\$3.50 IN UNITED STATES \$4.50 IN CANADA / £1.75 IN U.K A McGRAW-HILL PUBLICATION 0360-528

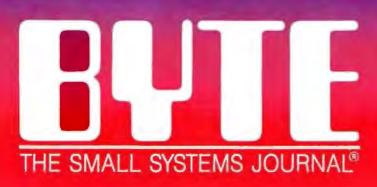

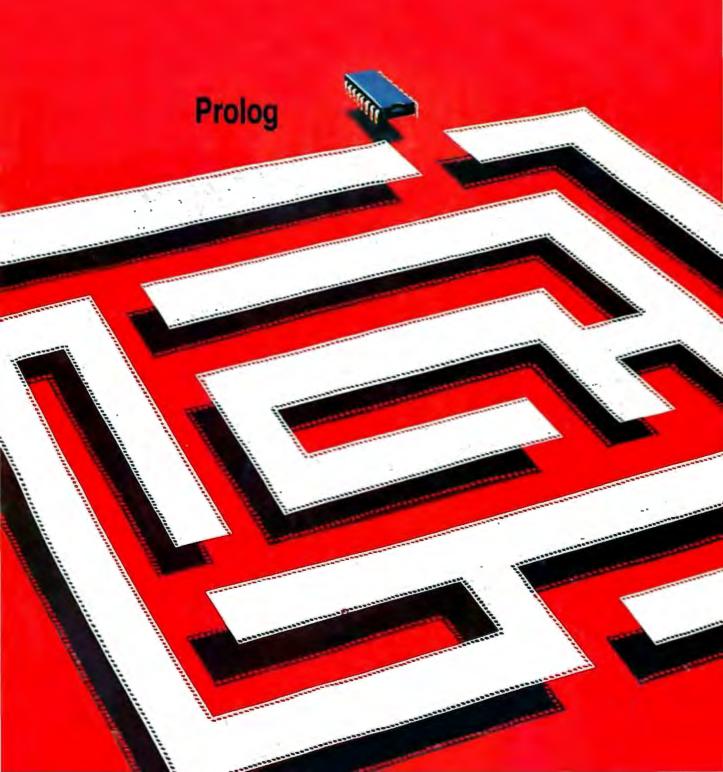

# bo C: **NEW!** erful optimizing ler ever

#### Sieve benchmark

|                          | Turbo C | Microsoft*<br>C |
|--------------------------|---------|-----------------|
| Compile time             | 2.4     | 13.51           |
| Compile and<br>link time | 4.1     | 18.13           |
| Execution time           | 3.95    | 5.93            |
| Object code<br>size      | 239     | 249             |
| Execution size           | 5748    | 7136            |
| Price                    | \$99.95 | \$450.00        |

Benchmark run on an IBM PS/2 Model 60 using Turbo C version 1.0 and the Turbo Linker version 1.0, Microsoft C version 4.0 and the MS overlay linker version 3.51.

#### **Technical Specifications**

- Compiler: One-pass optimizing compiler generating linkable object modules. Included is Borland's high-performance Turbo Linker. The object module is compatible with the PC-DOS linker. Supports tiny, small, compact, medium, large, and huge memory model libraries. Can mix models with near and far pointers. Includes floating point emulator (utilizes 8087/80287 if installed).
- Interactive Editor: The system includes a powerful, interactive fullscreen text editor. If the compiler detects an error, the editor automatically positions the cursor appropriately in the source code.
- 'Development Environment: A powerful "Make" is included so that managing Turbo C program development is highly efficient. Also includes pulldown menus and windows.
- Links with relocatable object modules created using Borland's Turbo Prolog into a single program.
- Inline assembly code.
- ☑ Loop optimizations.
- ☑ Register variables.
- ANSI C compatible.
- Start-up routine source code included.
- Both command line and integrated environment versions included.
- License to the source code for Runtime Library available.

# Join more than 100,000 Turbo C enthusiasts. Get your copy of Turbo C today!

Minimum system requirements: All products run on IBM PC, XT, AT, PS/Z, portable and true compatibles. PC-DOS (MS-DOS) 2.0 or later. 384K RAM minimum. Basic Telecom and Editor Toolboxes require 640K.

Borland International 4585 Scotts Valley Drive, Scotts Valley, CA 95066 Telephone: (408) 438-8400 Telex: 172373

# Why more than 600,000 programmers worldwide are using Turbo Pascal today

The irresistible force behind Turbo Pascal's worldwide success is Borland's advanced technology. We created a compiler so fast, that Turbo Pascal® is now the worldwide standard. And there are more tools for Turbo Pascal than for any other development environment in the world.

#### You'll get everything you need from Turbo Pascal and its 5 Toolboxes

Turbo Pascal and Family are all you'll ever need to perfect programming in Pascal.

If you've never programmed in Pascal, you'll probably want to start with Turbo Pascal Tutor® 2.0, and as your expertise quickly grows, add Toolboxes like our

- Database Toolbox®
- Editor Toolbox®
- Graphix Toolbox®
- GameWorks® and our newest,
- Numerical Methods Toolbox

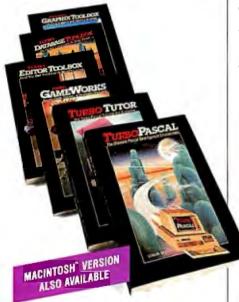

And because Turbo Pascal is the established worldwide standard, 3rd party, independent non-Borland developers also offer an incredible array of programs for Turbo Pascal. *Only \$99.95!* 

Borland International's Turbo Pascal took the programming world by storm. A great compiler combined with a good editor at an astounding price, the package quickly came to be called, simply, Turbo—and has sold more than 500,000 copies.

Stephen Randy Davis, PC Magazine

Ianguage deal of the century.

PC Magazine

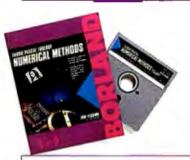

#### For Scientists and Engineers: Turbo Pascal Numerical Methods Toolbox

The Numerical Methods Toolbox is a complete collection of Turbo Pascal routines and programs. Add it to your development system and you have the most comprehensive and powerful numerical analysis capabilities—at your fingertips!

The Numerical Methods Toolbox is a state-of-the-art mathematical toolbox with these ten powerful features:

- ✓ Zeros of a function
- ☑ Interpolation
- ☑ Differentiation
- ✓ Integration
- Matrix Inversion
- ✓ Matrix Eigenvalues✓ Differential Equations
- ✓ Least Squares
- ☑ Graphics

Each module comes with procedures that can be easily adapted to your own program. The Toolbox also comes complete with source code. So you have total control of your application.

Only \$99.95!

# **Turbo Prolog:** The Natural Language of Artificial Intelligence

r hether you're a first-time programmer or an experienced one, Turbo Prolog's natural implementation of Artificial Intelligence soon shows you how to build expert systems, natural language interfaces, customized knowledge bases and smart information

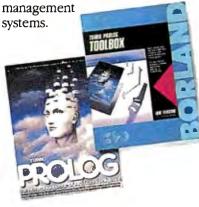

#### Turbo Prolog and Turbo C work hand-in-hand

Turbo Prologo interfaces perfectly with Turbo Co because they're both designed to work with each other.

The Turbo Prolog/Turbo C combination means that you can now build powerful commercial applications using two of the most powerful languages available.

#### Turbo Prolog's development system includes:

- ☑ A complete Prolog compiler that is a variation of the Clocksin and Mellish Edinburgh standard Prolog.
- ☑ A full-screen interactive editor.
- ☑ Support for both graphic and text
- All the tools that let you build your own expert systems and AI applications with unprecedented ease.

All Borland products are trademarks or registered trademarks or Borland International, Inc., or Borland/Analytica, Inc. Other brand and product names are trademarks or rejetsered frademarks of their respective he iders.

Copyright 1987 Borland International

BI-113

**66** An affordable, fast, and easy-to-use language that will delight the newcomer ... You experienced Prolog hackers will likewise be delighted, if not astonished, by the features and performance of the Turbo Prolog development

Turbo Prolog offers generally the fastest and most approachable implementation of that language.

environment.

Darryl Rubin, AI Expert 55

#### How Turbo Prolog's new Toolbox adds 80 powerful tools and 8000 lines of source code

In keeping with Borland tradition, we've quickly added the new Turbo Prolog Toolbox™ to Turbo Prolog.

With 80 tools and 8000 lines of source code that can easily be incorporated into your own programs—and 40 sample programs that show you how to put these AI tools to work—the Turbo Prolog Toolbox is a highly intelligent, high-performance addition. Only \$99.95!

#### **Turbo Prolog Toolbox** features include:

- ☑ Business graphics generation: boxes, circles, ellipses, bar charts, pie charts, scaled graphics
- ☑ Complete communications package: supports XMODEM protocol
- ☑ File transfers from Reflex, dBASE III, 1-2-3, Symphony
- ☑ A unique parser generator: construct your own compiler or query language
- ☑ Sophisticated user-interface design
- ☑ Contains 40 example programs ✓ Easy-to-use screen editor: design
- your screen layout and I/O ✓ Calculated fields definition
- ✓ Over 8,000 lines of source code you can incorporate into your own programs

# The most pow comp

ur new Turbo C generates fast, tight, productionquality code at compilation speeds of more than 13,000 lines

It's the full-featured optimizing compiler everyone has been waiting for.

#### Switching to Turbo C, or starting with Turbo C, you win both ways

If you're already programming in C, switching to Turbo C will make you feel like you're riding a rocket instead of pedaling a bike.

If you're never programmed in C, starting with Turbo C gives you an instant edge. It's easy to learn, easy to use, and the most efficient C compiler at any price.

Only \$99.95!

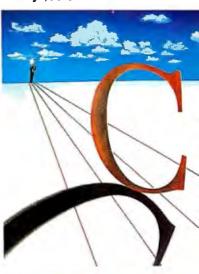

**11** Turbo C does look like What We've All Been Waiting For: a full-featured compiler that produces excellent code in an unbelievable hurry . . . moves into a class all its own among fullfeatured C compilers . . . Turbo C is indeed for the serious developer . . . One heck of a buy—at any Michael Abrash,

Programmer's Journal

# Turbo C, Turbo Basic, Turbo Pascal and Turbo Prolog: technical excellence

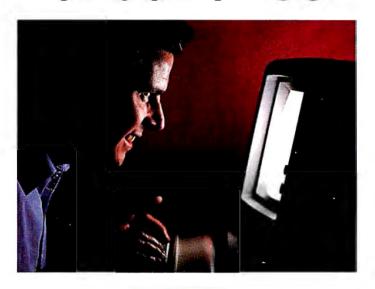

Borland International's Turbo Pascal, Turbo Basic and Turbo Prolog automatically identify themselves, by virtue of their 'Turbo' forenames, as superior language products with a common programming environment. The appellation also means to many PC users a 'must have' language. To us Turbo C looks like a coup for Borland.

\*\*Garry Ray, PC Week\*\*\*

\*\*Journal Of Pascal, Turbo Basic and Turbo Basic and Turbo Basic a

Turbo Basic introduces its powerful new Telecom, Editor and Database Toolboxes

urbo Basic\* is the breakthrough you've been waiting for. The same power we brought to Pascal with Turbo Pascal has now been applied to BASIC with Turbo Basic.

Compatible with BASICA, Turbo Basic is the high-performance, high-speed BASIC you'd expect from Borland.

# Basically, Turbo Basic is all you need

It's a complete development environment which includes an incredibly fast compiler, an interactive editor and a trace debugging system. It outperforms all its rivals, and because it's compatible with BASICA, you probably already know how to use it.

Includes a free MicroCalc<sup>\*\*</sup> spreadsheet complete with source code. **Only \$99.95!** 

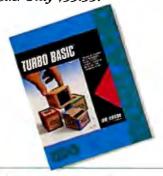

#### A technical look at Turbo Basic

- ☑ Standard IEEE floating-point format
- ☑ Floating-point support, with full 8087 (math co-processor) integration. Software emulation if no 8087 present
- Program size limited only by available memory (no 64K limitation)
- ☑ VGA, CGA, and EGA support
- Access to local, static, and global variables
- Full integration of the compiler, editor, and executable program, with separate windows for editing, messages, tracing, and execution
- ✓ Compile, run-time, and I/O errors place you in the source code where error occurred
- ✓ New long integer (32-bit) data type
- ▼ Full 80-bit precision
- ☑ Pull-down menus
- ✓ Full window management

Borland has created the most powerful version of BASIC ever.

Ethan Winer, PC Magazine

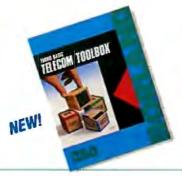

**Telecom Toolbox** is a complete communications package which takes advantage of the built-in communications capabilities of BASIC—use as is or modify.

- Pull-down menus and windows
- XMODEM support
- VT 100 terminal emulation
- · Captures text to disk or printer
- PhoneBook file
- 300, 1200, 2400 baud support
- Supports script files
- Fast screen I/O
- Supports most of XTalk's command set
- Manual dial and redial options

Use Telecom Toolbox to embed communications capabilities into your own programs and/or build your own communications package. Source code included for all Toolbox code and sample programs. Only \$99.95!

For the dealer nearest you or to order by phone call

(800) 255-8008

in CA (800) 742-1133 in Canada (800) 237-1136

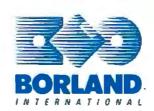

Inquiry 29 for End-Users. Inquiry 30 for DEALERS ONLY.

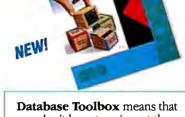

**Database Toolbox** means that you don't have to reinvent the wheel each time you write new Turbo Basic database programs.

- "Trainer" shows you how B+ trees work. (Simply key in sample records and you'll see your index being built.)
- ▼ Turbo Access instantly locates, inserts or deletes records in a database—using B+ trees.
- ☑ Turbo Sort sorts data on single items or on multiple keys and features virtual memory management for sorting large data files.

Source code included.

Only \$99.95!

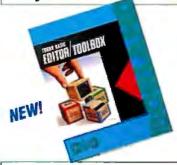

**Editor Toolbox** is all you need to build your own text editor or word processor. Includes source code for two sample editors.

First Editor is a complete editor ready to include in your programs, complete with windows, block commands and memory-mapped screen routines.

MicroStar is a full-blown text editor with a complete pull-down menu user interface, and gives you

- Wordwrap
- Undo last change
- Auto-Indent
- Find and Find/Replace with options
- Set left/right margins
- Block mark, move and copy
- Tab, insert, overstrike modes, line center etc.

Includes source code.

Only \$99.95!

BI-1131

## BYTE

AUGUST 1987 VOLUME 12 NUMBER 9

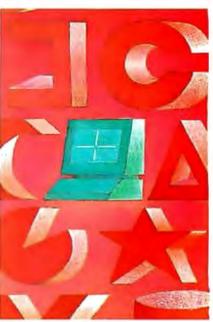

#### Features/99

# Contents

| FEATURES 99                                                                                   | Simulating a Microprocessor161                                                                                    |
|-----------------------------------------------------------------------------------------------|----------------------------------------------------------------------------------------------------|
| The New Generation: Under the Covers                                                          | by Alex Lane A versatile 8085 simulator written in Arity/Prolog.                                                  |
| The new IBM PS/2 Micro Channel as seen from inside the Model 50.                              | Constraint Logic Programming                                                                                      |
| The New Generation: Head to Head                                                              | Using constraint solving to provide a general framework for developing more powerful logic programming languages. |
| and Jane Morrill Tazelaar In the ring this month: The IBM PS/2 Model 80 and the Macintosh II. | Opening the Prolog III Universe                                                                                   |
| Ciarcia's Circuit Cellar: Using the ImageWise Video Digitizer, Part 2: Colorization           | Logic Grammars                                                                                                    |
| Programming Project: Creating Fractals                                                        | REVIEWS 197                                                                                                    |
| to the thrill of watching it being drawn.                                                     | Reviewer's Notebook                                                                                               |
| Inside the 82786 Graphics Chip                                                                | The Macintosh SE                                                                                                  |
| THEME: Prolog 145                                                                             | Two High-Performance PC AT Compatibles 207 by John Unger                                                          |
| Introduction                                                                                  | Two 10-MHz 80286 machines with large expansion capacities.                                                        |
| A Prolog Primer                                                                               | 80386 Accelerator Boards                                                                                          |
|                                                                                               | Macintosh C Compilers Revisited                                                                                   |

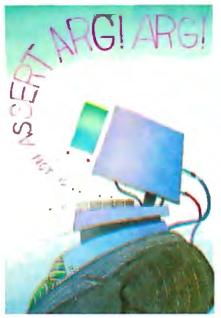

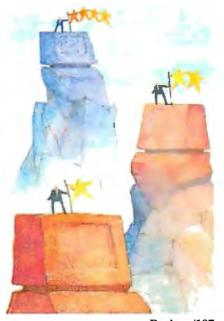

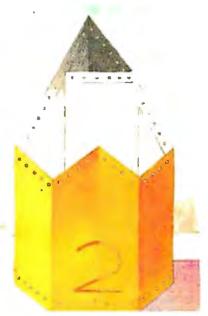

Themes/145

Reviews/197

Kernel/241

| 386 ASM/LINK 1.1e                                                                                             | 224   |
|----------------------------------------------------------------------------------------------------|-------|
| by Matt Trask Phar Lap's set of 80386 development programs.                                                   |       |
| BackComm and SideTalk                                                                                         | . 229 |
| A CAD for All Incomes                                                                                         | 232   |
| KERNEL                                                                                                    | 24    |
| Computing at Chaos Manor: Faster, Bigger, Betterby Jerry Pournelle The technology explosion hits Chaos Manor. | . 243 |
| Focus on Algorithms: Search and Destroyby Dick Pountain Removing "boring" words from a book's index.          | . 25  |
| Applications Only: Moving Toward AI                                                                           |       |

#### LISTINGS

| From BIX            | 270                |
|---------------------|--------------------|
| From BYTEnet        | (617) 861-9764     |
| On disk or in print | see card after 256 |

#### **DEPARTMENTS**

| Editorial:                 |
|----------------------------|
| Intriguing Tales from      |
| the Early Days of the PS/2 |
| Letters and                |
| Review Feedback12          |
| Chaos Manor Mail28         |
| Microbytes3                |
| What's New4                |
| Events6                    |
| Ask BYTE68                 |
| Circuit Cellar             |
| Feedback74                 |
| Book Reviews8              |
| BOMB and Coming            |
| Up in BYTE 330             |
| Editorial Index            |
| by Company 33:             |
| Reader Service 33:         |

#### **BEST OF BIX**

| Amiga        | 273 |
|--------------|-----|
| Atari ST     | 274 |
| Apple        | 276 |
| Macintosh    | 279 |
| IBM PC       | 286 |
| 32-Bit Forum | 290 |
|              |     |
|              |     |
|              |     |

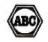

BYTE (ISSN 0360-5280) is published monthly with additional issues in June and October by McGraw-Hill Inc. Founder: James H. McGraw (1860-1948). Executive, editorial, circulation, and advertising offices: One Phoenix Mill Lane, Peterborough, NH 03458, phone (603) 924-9281. Office hours: Monday through Thursday 8:30 AM—4:30 PM, Friday 8:30 AM—1:00 PM, Entern Time. Address subscriptions to BYTE Subscriptions, 262 Old New Brunswick Rd., Piscataway. NJ 08854. Postmaster: send address changes, USPS Form 3579, undeliverable copies, and fulfillment questions to BYTE Subscriptions, 262 Old New Brunswick Rd., Piscataway. NJ 08854. Second-class postage paid at Peterborough, NH 03458 and additional mailing offices. Postage paid at Winnippe, Manitoba. Registration number 9321. Subscriptions are \$22 for one year \$40 for two years, 365 for three years in the U.S. and its possessions. In Canada and Mexico, \$25 for one year, \$45 for two years, \$65 for three years. \$69 for one year air delivery to Japan, 15,600 yen for one year surface delivery to Japan, 337 surface delivery elsewhere. Air delivery to selected areas at additional rates upon request. Single copy price is \$3.50 in the U.S. and its possessions, \$4.55 in Canada and Mexico, \$4.50 in Europe, and \$55 elsewhere. Foreign subscriptions and sales should be remitted in U.S. funds drawn on a U.S. bank. Please allow six to eight weeks for delivery of first issue. Primed in the United States of America.

Printed in the United States of America.

Address editorial correspondence to: Editor, BYTE, One Phoenia Mill Lane, Peterborough, NH 03458. Unacceptable manuscripts will be returned if accompanied by sufficient postage. Not responsible for lost manuscripts or photos. Opinions expressed by the authors are not necessarily those of BYTE.

Copyright © 1987 by McGraw-Hill Inc., All rights reserved, Trademark registered in the United States Patent and Trademark Office. Where necessary, permission is granted by the copyright owner for libraries and others registered with the Copyright Clearance Center (CCC) to photocopy any article herein for the flat fee of \$11.50 per copy of the article or any part thereof. Correspondence and payment should be sent directly to the CCC, 29 Congress St., Salem, MA 01970. Specify ISSN 0360-5280/83, \$1.50. Copying done for other than personal or internal reference use without the permission of McGraw-Hill Inc, is prohibited. Requests for special permission or bulk orders should be addressed to the publisher. BYTE is available in microform from University Microfilms International, 300 North Zeeb Rd., Dept. PR., Ann Arbor, MI 48106 or 18 Bedford Row, Dept. PR., London WCIR 4EJ. England.

Subscription questions or prob Piscataway, NJ 08854. ms should be addressed to: BYTE Subscriber Service, 262 Old New Brunswick Rd.,

AUGUST 1987 • BYTE 3 Section art by John Cayea

EDITORIAL DIRECTOR, BYTE and BIX Philip Lemmons

**EXECUTIVE EDITOR, BYTE** Frederic S. Langa

ASSISTANT MANAGING EDITOR Glenn Hartwig CONSULTING EDITORS Steve Ciarcia Jerry Pournelle Ezra Shapiro Bruce Webster SENIOR TECHNICAL EDITORS Cathryn Baskin, Reviews G. Michael Vose, Themes Gregg Williams, Features TECHNICAL EDITORS
Dennis Allen
Richard Grehan
Ken Sheldon George A. Stewart Jane Morrill Tazelaar Tom Thompson Charles D. Weston Eva White

Curtis Franklin Jr.

COPY EDITORS
Lauren Stickler, Copy Administrator Judy Connors-Tenney Jeff Edmonds Nancy Hayes Cathy Kingery Margaret A. Richard Warren Williamson

Margaret Cook Gurney, Book Reviews

Stanley Wszola -ASSOCIATE TECHNICAL EDITORS

ASSISTANTS Peggy Dunham, Office Manager Martha Hicks L. Ryan McCombs June N. Sheldon

NEWS AND TECHNOLOGY
Gene Smarte, Bureau Chief, Costa Mesa
Jonathan Erickson, Senior Technical Editor, San Francisco Rich Malloy, Senior Technical Editor, New York Nicholas Baran, Associate Technical Editor, San Francisco Cindy Kiddoo, Editorial Assistant, San Francisco ASSOCIATE NEWS EDITORS
Dennis Barker, Microbytes
Anne Fischer Lent, What's New
Stan Miastkowski, What's New, Best of BIX

CONTRIBUTING EDITORS

Jonathan Amsterdam, programming projects Mark Dahmke, video, operating systems Mark Haas, at large Rik Jadrnicek, CAD, graphics, spreadsheets Robert T. Kurosaka, mathematical recreations Alastair J. W. Mayer, software Alan R. Miller, languages and engineering Dick Pountain, U.K. Roger Powell, computers and music Phillip Robinson, semiconductors Jon Shiell, high-performance systems

Nancy Rice, Art Director
Joseph A. Gallagher, Assistant Art Director
Jan Muller, Art Assistant Alan Easton, Drafting

PRODUCTION David R. Anderson, Production Director Denise Chartrand Michael J. Lonsky Virginia Reardon

**TYPOGRAPHY** Sherry McCarthy, Chief Typographer Selinda Chiquoine

EXECUTIVE EDITOR, BIX George Bond

SENIOR EDITOR David Betz ASSOCIATE EDITORS
Tony Lockwood Donna Osgood, San Francisco MICROBYTES DAILY Dennis Barker, Coordinator, Peterborough Gene Smarte, Bureau Chief, Costa Mesa Nicholas Baran, San Francisco Rick Cook, Phoenix
Jonathan Erickson, San Francisco
Martha Hicks, Peterborough
Anne Fischer Lent, Peterborough Larry Loeb, Wallingford, CT Rich Malloy, New York Brock N. Meeks, La Mesa, CA Jeff Merron, Peterborough Jeff Merron, Peterborough
Stan Miastkowski, Peterborough
Lynne Nadeau, Peterborough
Wayne Rash Jr., Washington, DC
William Webb, Peterborough
GROUP MODERATORS
David Allen, Applications
Frank Boosman, Artificial Intelligence
Leroy Casterline, Other Marc Greenfield, Programming Languages Jim Howard, Graphics Gary Kendall, Operating Systems Steve Krenek, Computers Steve Krenek, Computers
Brock N. Meeks, Telecommunications
Barry Nance, New Technology
Donald Osgood, Computers
Sue Rosenberg, Other
Jon Swanson, Chips
BUSINESS AND MARKETING Doug Webster, Director (603-924-9027) Patricia Bausum, Secretary Denise A. Greene, Customer Service Brian Warnock, Customer Service Tammy Burgess, Customer Credit and Billing
TECHNOLOGY
Clayton Lisle, Director,
Business Systems Technology, MHIS
Bill Garrison, Business Systems Analyst

**ADMINISTRATION** 

J. Burt Totaro, Publisher Beverly Jackson, Publisher's Assistant

ADVERTISING SALES

Dennis J. Riley, Director of Sales Sandra Foster, Administrative Assistant ADVERTISING/PRODUCTION (603-924-6448) Lisa Wozmak, Supervisor Lyda Clark, Senior Account Coordinator Marion Carlson Karen Cilley Brian Higgins Wai Chiu Li, Quality Control Manager Julie Murphree, Advertising/Production Coordinator

MARKETING COMMUNICATIONS
Horace T. Howland, Director (603-924-3424)
Vicki Reynolds, Promotion Manager
Lisa Jo Steiner, Marketing Assistant
Stephanie Warnesky, Marketing Art Director
Sharon Price, Associate Art Director
Julie Perron, Market Research Analyst
Cynthia Damato, Sands, Reader Sprice Cynthia Damato Sands, Reader Service Coordinator

TELEMARKETING

Donna Sweeney

L. Bradley Browne, Director Susan Boyd, Administrative Assistant

PLANNING AND RESEARCH Michele Perron, Director Faith Kluntz, Copyrights Coordinator

FINANCIAL SERVICES

Philip L. Penny, Director of Finance and Services Kenneth A. King, Business Manager Christine Lee, Assistant Linda Short, D/P Manager Marilyn Haigh Diane Henry Vern Rockwell Lisa Teates JoAnn Walter

CIRCULATION

Dan McLaughlin, Director James Bingham, Single-Copy Sales Manager Vicki Weston, Assistant Manager Claudette Carswell, Distribution Coordinator Karen Desroches, Direct Accounts Coordinator Louise Menegus, Back Issues

PERSONNEL

Cheryl Hurd, Office Manager Patricia Burke, Personnel Coordinator BUILDING SERVICES/TRAFFIC

Anthony Bennett, Building Services Manager Mark Monkton, Assistant Agnes E. Perry, Traffic Assistant.

Jack Reilly, Business Systems Analyst

RECEPTIONIST Donna Healy

EDITORIAL AND BUSINESS OFFICE:

One Phoenix Mill Lane, Peterborough, New Hampshire 03458, (603) 924-9281.

West Coast Branch Offices: 425 Battery St., San Francisco, CA 94111, (415) 954-9718; 3001 Red Hill Ave., Building #1, Suite 222, Costa Mesa, CA 92626, (714) 557-6292. New York Branch Editorial Office: 1221 Avenue of the Americas, New York, NY 10020, (212) 512-3175.

BYTEnet: (617) 861-9764 (set modem at 8-1-N or 7-1-E; 300 or 1200 baud). Fax: (603) 924-7507. Telex: (603) 924-7861. SUBSCRIPTION CUSTOMER SERVICE: Non U.S. (201) 837-1315; inside U.S. (outside N.J.) 800-423-8272; (inside N.J.) 800-367-0218.

Officers of McGraw-Hill Information Systems Company: President: Richard B. Miller. Executive Vice Presidents: Frederick P. Jannott, Construction Information Group; Russell C. White, Computers and Communications Information Group; J. Thomas Ryan, Marketing and International. Senior Vice Presidents-Publishers: Laurence Altman, Electronics; David J. McGrath, Engineering News-Record. Group Vice Presidents: J. Burt Totaro, BYTE; Frank A. Shinal, Dodge; Peter B. McCuen, Communications Information. Vice Presidents: Robert D. Daleo, Controller; Fred O. Jensen, Planning and Development; Michael J. Koeller, Human Resources; Talat M. Sadiq, Systems Planning and Technology. Officers of McGraw-Hill, Inc.: Harold W. McGraw, Jr., Chairman; Joseph L. Dionne, President and Chief Executive Officer; Robert N. Landes, Executive Vice President and Secretary; Walter D. Serwatka, Executive Vice President and Chief Financial Officer; Shel F. Asen, Senior Vice President, Manufacturing; Robert J. Bahash, Senior Vice President, Finance and Manufacturing; Ralph R. Schulz, Senior Vice President, Editorial; George R. Elsinger, Vice President, Circulation; Ralph J. Webb, Vice President and Treasurer.

BYTE, EVIE; and The Small Systems Journal are registered trademarks of McGraw-Hill Inc.

smarter Smarter

#### **Smarter Artwork**

Three years ago, Wintek engineers created smARTWORK to reduce the time and tedium of laying out their own printed-circuit boards. Thousands of engineers have since discovered the ease of use and sophistication that makes smARTWORK the most popular PCB CAD software available. And thanks to them, smARTWORK keeps getting better.

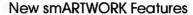

- ☐ Silkscreen layer for component placement and identification
- ☐ Text capabilities for all three layers
- □ Selectable trace widths and pad shapes and sizes
- □ User-definable library
- ☐ Ground planes created with a single command
- □ Solder-mask and padmaster plots generated automatically
- ☐ Quick printer 2X checkplots

WINTER

- ☐ Additional drivers for printers and plotters
  - □ Optional drill-tape and Gerber photoplotter utilities
    - ☐ AutoCAD® .DXF file output
    - □ Completely updated manual
      - □ 800 number for free technical assistance

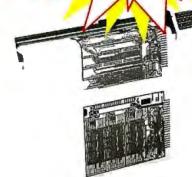

Still \$895

Camera-ready 2X arlwork from an HI or HP pen plotter

#### The Smart Buy. Guaranteed.

Still priced at \$895, smARTWORK is proven, convenient, and fast. Our money-back augrantee lets you try smARTWORK for 30 days at absolutely no risk. Call toll free (800) 742-6809 today and put smARTWORK to work for you tomorrow. That's smart work.

smARTWORK transforms your IBM PC into a PCB CAD system

Interactive routing, continual design-rule checking, pad shaving, and production-quality 2X artwork have always been a part of smARTWORK. And now that many customer suggestions have become a part of the software, smARTWORK is an even better

value. That's why we offer it with a thirtyday money-back no-nonsense auarantee.

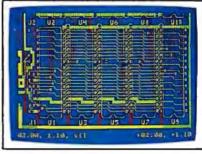

2" by 4" section of a 10" by 16" doublesided board with silkscreen layer

#### System Requirements

- ☐ IBM PC, PC XT, or PC AT with 384K RAM, and DOS V2.0 or later
- ☐ IBM Color/Graphics Adapter with RGB color or B&W monitor
- ☐ IBM Graphics Printer or Epson FX/MX/RX-series printer, and/or
- ☐ Houston Instrument DMP-40, 41, 42. 51, 52, or Hewlett-Packard 7470, 7475, 7550, 7580, 7585, 7586 pen
- □ Optional Microsoft Mouse

Wintek Corporation 1801 South St. Lafayette, IN 47904 Telephone: (800) 742-6809

In Indiana: (317) 742-8428 Telex: 70-9079 WINTEK CORP UD

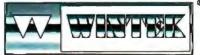

ARTWORK", "Wintek", and the Wintek logo are registered trademarks of

Using an Epson or IBM dot-matrix printer, you can create 2X artwork and 1X or 2X checkplots in a fraction of the time hand-taping requires

**Current Versions** HIMIRE V4 0r2 smARTWORK V1.3r0

Europie: RIVA Terminals Ltd., England, Phone: 04862-71001, Teles: 859502/Austrolia; Entertoinment Audio Pty. Ltd., Phone: (98) 363-9454 or (008) 88 8414/ Brazil: Comicro Informatica E Tecnologia Ltda., Phone: (041) 224-5616

## **EDITORIAL**

Intriguing Tales from the Early Days of the PS/2 Some companies in Austin, Texas, say IBM has been hiring workers away from their production lines to work in the PS/2 factory. Conclusion: The PS/2 machines must be selling well.

Another story out of Texas says that a major manufacturer of compatibles there, while publicly challenging the value of the PS/2 architecture, is privately videotaping the creation of its own PS/2 clones. The videotapes are to aid in the company's legal defense if

IBM charges patent or copyright infringement.

A California card manufacturer has heard that IBM is offering clone makers licenses to PS/2 technology for \$3 million or 1 percent of revenues. This is a single unconfirmed report that may be nothing more than a rumor, but it would be earth-shaking for smaller companies if true.

Two general managers of a major card maker say that the Micro Channel bus will be hard to clone successfully. In order to ensure compatibility, they say, manufacturers will have to make almost exact copies, which will risk patent infringement.

Jay Bell of PC's Limited says duplicating the Micro Channel is difficult but not impossible. PC's Limited's 80386 machine outperformed all those tested thus far by BYTE on most benchmarks. However, the IBM PS/2 Model 80 was faster on a measure of I/O and on floating-point operations. IBM seems to have a monopoly on 80387 parts at this point, giving it a big edge on floating-point operations in the 80386 world. Manufacturers are looking hard at the Weitek floating-point chip set as an alternative to the 80387.

Tandy, pointing out that it already has patent exchange agreements with IBM, foresees no legal problems in making Micro Channel machines if it chooses to do so. But CEO John Roach also says the IBM software standard is what matters, not hardware. "We now can have very innovative hardware within the software standards." Roach adds.

Another card manufacturer says it will be required to use surface-mount technol-

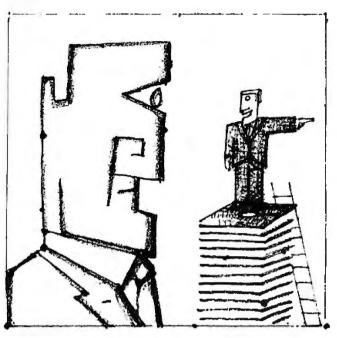

ogy to fit its circuity onto cards in the Micro Channel form factor. This will drive up costs. Furthermore, although the company would like to make 32-bit cards to maximize performance on the Micro Channel in the Model 80, the company will probably limit itself to a single line of cards for the Micro Channel—all 16-bit. Costs of doing two separate product lines are discouraging. The company contrasts this situation with the Apple Macintosh II and NuBus, which is a 32-bit bus only and has a larger form factor.

One major card maker in the IBM market is waiting for the Micro Channel to gain an installed base before developing products for it. Having been burned by developing products for the Convertible and the XT 286, this manufacturer is making a peripheral box for the Micro Channel that accepts XT and AT cards rather than a whole new set of Micro Channel cards.

The suggestion that IBM-compatible companies should standardize on NuBus rather than on Micro Channel looks more plausible all the time. This view, first advanced in print by Steve Gibson of *InfoWorld*, is supported by the higher performance of NuBus, the availability to all of the NuBus standard, and the suitability of NuBus for 80386-based systems as well as 68020-based systems.

Apple's commitment to NuBus guarantees a market of considerable size. Furthermore, many companies that formerly made products only for IBM machines are planning to make cards for the Macintosh II. If Tandy, Zenith, Compaq, or another major IBM-compatible manufac-

turer adopted NuBus rather than facing the legal issues of the Micro Channel, the Nu-Bus market would suddenly look irresistible to many third parties.

The consensus in the industry is that Apple's Macintosh operating system will offer multitasking long before OS/2 has a Presentation Manager. Just as DEC has done in the minicomputer market, Apple may exploit the theme "Apple has it now" in the microcomputer market.

Furthermore, technical people at Ansa say that OS/2

users will need at least 3 megabytes of RAM. One megabyte will be required for the "compatibility box," and 2 megabytes will be needed to support the combined requirements of the Presentation Manager and multitasking. Memory is cheap, true, but the cost of very fast memory adds up before you reach 3 megabytes.

Increasingly, software developers who have concentrated on the IBM market are developing products for the Macintosh and Unix as well. Robert Carr of Ashton-Tate was one of the first to predict this trend. Ron Posner, president of Ansa, says, "We're definitely interested in the Mac. We're not only looking at the possibility of moving Paradox to the Mac, but also in acquiring Mac products. We want to put Paradox in as many environments as possible, especially where there's no product like Paradox." By the way, anyone who hasn't seen the network version of Paradox should take a look. Ansa has dramatically advanced the state of the art in multiuser network databases.

A spokesperson for Genoa, a maker of graphics cards and tape backup systems for IBM-compatible machines, warns that the VGA will be difficult to copy and expresses skepticism about products already claiming VGA compatibility.

Despite occasional claims to the contrary, many IBM-compatible manufacturers are shifting to 3½-inch microfloppies as standard mass storage devices in future product lines. This change is long overdue.

—Phil Lemmons Editor in Chief

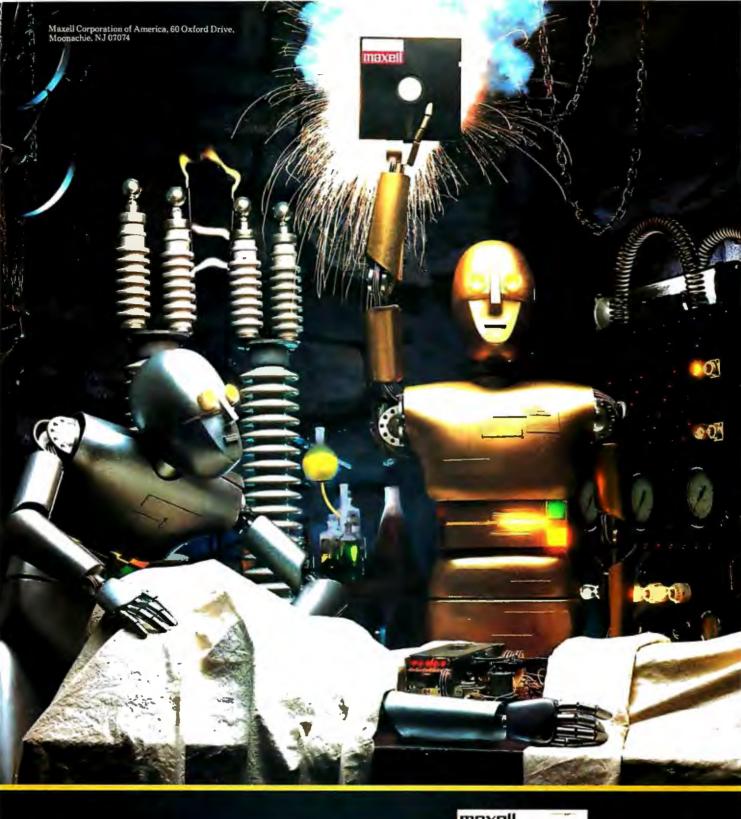

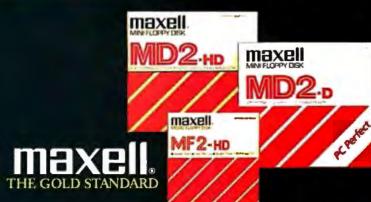

# AND NOW, AN UNFAIR COMPARISON BETWEEN THE COMPAQ 386 AND THE NEW PC'S LIMITED 386.6

Not terribly fast. Not terribly cheap.

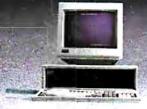

COMPAQ 386

In truth, any comparison between the two computers would be less than fair.

Because when we built our 386 machine, we didn't just copy what the other guys were doing, then throw in a few extra microchips for good measure; we built the industry's first true second-generation 386 computer.

Just take a look at how this baby performs.

Our proprietary 386 motherboard is less cluttered and utilizes Very Large Scale Integration and Static RAM. As a result, this machine has zero wait states, screams through compatible software, and blows the doors off Compaq's 386 on 16 and 32 bit instructions, mathematical calculations, sorting and memory read and write tests.\*

Now take a look at the price. Because you buy directly from us, you bypass the middlemen

dealer markups. means you can get our 386 for around \$3,000 less than Compaq's.\*\*

But saving money is just the beginning. We back every machine with a one-year warranty and a 30-day no-questions-asked money back guarantee. And the low systems prices include the cost of your optional 12-month on-site service contract with Honeywell Bull.

To order your computers, call us at 1-800-426-5150. Talk to one of our sales representatives about which computers you want, give us your credit card number or corporate purchase order number, and UPS will deliver your computers to your door.

So to all of you who already bought Compag's 386, you have our condolences.

And to those of you who are thinking of buying one, you have our phone number:

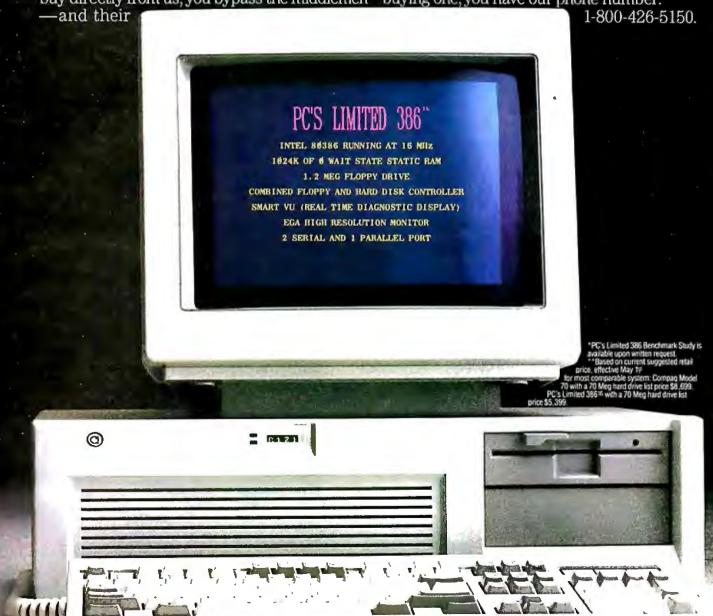

# MORE COMPUTERS BEYOND COMPARE.

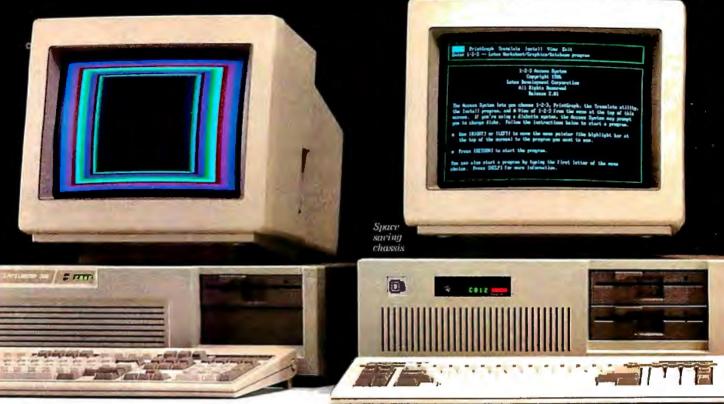

#### The 386<sup>16</sup> Monochrome System

Includes the following standard features and options, Intel 80386 running at 16 MHz 1024K of 0 Wait State Static RAM 1.2 Meg floppy drive Combined floppy and hard disk Controller 101 key Keyboard 192 watt Power Supply System Clock/Calendar/Configuration Data in CMOS RAM with battery backup Hercules compatible Monochrome Graphics card 2 Serial and 2 Parallel ports High Resolution Monochrome Monitor Smart Vu™ (Real Time Diagnostic Display) 12 month, on-site Honeywell Bull service contract With a 40 Meg, 28 MS hard drive and standard chassis ...... \$4,499 With a 70 Meg, 28 MS hard drive and standard chassis ...... \$4,899 With a 150 Meg, 18 MS hard drive and standard chassis ...... \$5,899

The 386<sup>16</sup> EGA Color System The above system with the following substitutions. EGA Video card 2 Serial and 1 Parallel port The EGA High Resolution Monitor with a 40 Meg, 28 MS hard drive and standard chassis ...... \$4,999 With a 70 Meg, 28 MS hard drive With a 150 Meg, 18 MS hard drive and standard chassis ...... \$6,499

#### The 286<sup>12</sup> Monochrome System

Includes the following standard features and options. Intel 80286 running at 6 and 12 MHz 1024K on board • 1.2 Meg floppy drive Combined floppy and hard disk Controller 84 kev Kevboard 192 watt Power Supply Clock/Calendar with battery backup Hercules compatible Monochrome Graphics card 2 Serial and 2 Parallel ports High Resolution Monochrome Monitor Standard chassis Smart Vu<sup>™</sup> (Real Time Diagnostic Display) 12 month, on-site Honeywell Bull service contract 

#### The 286<sup>12</sup> EGA Color System

The above system with the following substitutions. EGA card 2 Serial and 1 Parallel port The EGA High Resolution Monitor 

We have technical support people that you can talk to for free by calling 1-800-624-9896.

Our Total Satisfaction Guarantee works like this: Any item bought from us may be returned within 30 days from the date it was shipped for a full refund of your purchase price. Returned items must be as-new, not modified or damaged, with all warranty cards, manuals, and packaging intact. Returned items must be shipped prepaid and insured, and must bear a PC's Limited Credit Return Authorization (CRA) on the shipping

Our One Year Limited Warranty says we warrant each system we manufacture to be free from defects in materials and workmanship for one year following the date of shipment from PC's Limited. During the one

# AT NEW, LOWER PRICES BEYOND COMPARE.

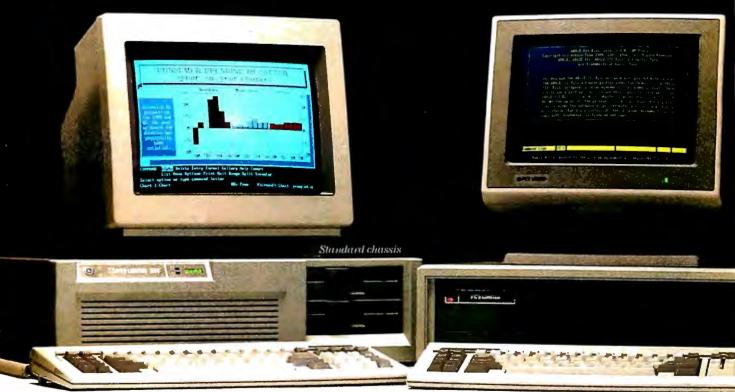

#### The 2868 Monochrome System

#### The 2868 EGA Color System

year period, we will repair or replace, at our option, any defective products at no additional charge.

Optional Honeywell Bull On-Site Service Contract provides for on-site service for parts and labor within the next business day if your system is located within 100 miles of Honeywell Bull's 185 service locations.

A system is defined as a CPÜ, monitor, video card and the disk drives indicated above. Your co-operation will be required in explaining the problem before a customer service engineer is dispatched.

Call or write PC's Limited for the complete terms of our Total Satisfaction Guarantee, our One Year Warranty and the Honeywell Bull Service Contract. PC's Limited, 1611 Headway Circle, Bldg. 3, Austin, Texas 78754.

#### The Turbo Monochrome System

#### The Turbo EGA Color System

To order a PC's Limited computer call us at <u>1-800-426-5150</u>. Extension 738.

Our sales lines are open from 7 to 7 Monday through Friday and 9 until 2 on Saturday, Central Standard Time.

PC'S LIMITED<sup>TM</sup>
Dell Computer Corporation

### **LETTERS**

#### and Review Feedback

#### Outlining on Toshiba's T1100 Plus

Richard Brzustowicz Jr. (Review Feedback, May), referring to the review "Four Portable Computers" in the February BYTE, mentioned that he cannot use Microsoft Word's outlining facility on his Toshiba T1100 Plus laptop because the program needs number-pad plus and minus keys that are not accessible on his keyboard.

You can solve this problem by redefining the keyboard layout using SuperKey. The square brackets (ASCII 91 and 93) can be redefined as keypad plus and minus. You can use an AUTOEXEC.-BAT file to set this up.

T3100 users with hard disk organizers can have two AUTOEXEC files, AUTOEXEC.WRD and AUTOEXEC.ORD—one for Word and one for ordinary use. By menu, you can execute a .BAT file that copies the AUTOEXEC.WRD file to AUTOEXEC.BAT and executes a program (RESTART.BAT) to simulate pressing Control-Alt-Delete. Several have been published.

Frederick Colbourne London, England

#### **NCR Visibility**

With reference to Stan Miastkowski's review "A Trio of 8-MHz PC AT Compatibles" (March), I was astonished at his statement that the nonstandard font used in the NCR PC8's character-generator ROM "made for sore eyes after a couple of hours."

This nonstandard font is based on a resolution of 640 by 400 in color mode, with an 8 by 16 character cell. I have used NCR computers for extended periods, and the display with its beautiful font, flicker-free display, and vivid bright colors is a big plus. The NCR display quality in text mode vastly surpasses both CGA and EGA quality.

With reference to his comment that the keyboard "has a decidedly cheap feel to it," I'd like to state that I use IBM, Epson, Kaypro, Apricot, Advance, and NCR microcomputers, and, based on my experience, the NCR keyboard with its unique style, features, and touch is the best among the crowd. It is solidly built, and its class and quality are impressive.

The NCR microcomputers have one problem—their high price tag. Apart from that, these solidly and thoughtfully

built American computers deserve much more appreciation and attention from the microcomputer community.

Hamdy A. Ashour Doha, Qatar

#### **Tight Budget Drive**

Your May review on Macintosh hard disk drives did not include a hard disk that meets my Best Buy criteria: the Easy Drive from DCC Systems (3921 East La Palma #N., Anaheim, CA 92807, (800) 345-0685).

Although leery of mail ordering, especially from a small manufacturer with no apparent track record, I took the plunge. Well, the hard disk arrived with a note stating that the instruction manual was not yet available. After recovering from the seizure induced by this information. I dialed the company with trembling fingers. Good sign number one: The phone was not disconnected. Good sign number two: The folks at the other end actually seemed to know what they were talking about. They insisted that the disk's installation and operations were straightforward, self-explanatory, and fail-safe. I began sweating again, but bravely turned on the drive. They were right. It worked as promised—simple and fast, and also quiet.

The hard disk uses plated media (Fuji), sits directly under the Macintosh, and has a two-foot SCSI cable, fan, and head park and backup utilities. It's an amazing deal for the Macintosh user with a tight budget and a need for expanded memory: 30 megabytes for \$649.

Oh, yes—they did send the instruction manual, as promised. It's adequate.

Joel Potasznik

Mesquite, TX

#### Source Provided

Regarding the letters from Julie Sonack and Helen Emmons (May), I suggest two useful sources of information on computers and physically or mentally handicapped individuals:

Personal Computers and the Disabled, Peter McWilliams (New York: Quantam Press, Doubleday, 1984): an excellent, readable book, available in soft cover.

Proceedings of RESNA (Rehabilitation Engineering Society of North America):

available in medical libraries, for more recent, detailed discussions by a variety of researchers and practitioners.

> A. David Nawrocki San Antonio, TX

#### **BASIC Archimedes**

In the letter "Easy as  $\pi$ " (May), John Godfrey gives algorithms that are "so simple and effective that they must have been discovered and published by others." They have. The discoverer's name was Archimedes (287–212 B.C.). Another version, which avoids FORNEXT loops, is:

10 PI#=2#

20 20#=SQR(S#+2#):P#=PI#: PI#= 2#\*P#/S#

30 IF P#<>PI#THEN 20 ELSE PRINT PI#

RUN

3.141592653589793

Klaus D. Mielenz Gaithersburg, MD

I read John T. Godfrey's interesting code for generating an accurate value of  $\pi$  (Letters, May).

The integer ratio 355/113 gives a better value of a pseudo  $\pi$  than 22/7 when you are limited to a small hand-held calculator and not a fancy HP 15 or similar device. We used this ratio years ago in the Neanderthal age of computers on the Librascope LGP-30. I sometimes use it now for preliminary code development with MS BASIC in conjunction with spectral computations using the fast Fourier transform prior to converting to the faster Pascal.

Comparisons with a near-true value,

LETTERS POLICY: To be considered for publication, a letter must be typed double-spaced on one side of the paper and must include your name and address. Comments and ideas should be expressed as clearly and concisely as possible. Listings and tables may be printed along with a letter if they are short and legible.

Because BYTE receives hundreds of letters each month, not all of them can be published. Letters cannot be returned to authors. Generally, it takes four months from the time BYTE receives a letter until it is published.

# We invented the modem that makes fewer demands on your PC.

The Ven-Tel Half Card™ modem. All the power and speed of our regular modems, but with some major advantages for people who demand versatility from their PC.

Regular modems plug into one of your computer's full-size slots. Just like expansion boards—color boards, graphics cards and memory expanders.

The Ven-Tel Half
Card modem is different.
It plugs into a short slot,
freeing up a long slot so
your PC can handle an additional function. And while
other modems have about
300 components, ours has 70.
So it not only demands
less space from your computer
—it also demands less power
and generates less heat. Your PC

stays cool and stress-free.

Competitively priced, the Half Card modem is available in both 1200 baud and 2400 baud speeds. And it's backed by Ven-Tel's free *five-year* warranty. No other major manufacturer even comes close.

If you make a lot of demands on your PC... demand the less-demanding modem: The Ven-Tel PC Modem Half Card.

**Ven-Tel** *Modems* 

Our free 24-page booklet, "How To Select The Correct Modem," contains specific information about our full line of modems. To request your copy, call 800-538-5121. In California, call 408-727-5721.

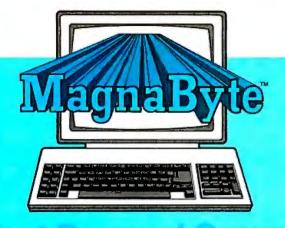

#### It even preserves important elements dependent on color by displaying them in shades of gray.

All you need is a personal computer, overhead projector and a Telex MagnaByte™ Electronic Imager to instantly share your data with a room full of people.

The MagnaByte LCD display palette\* transforms anything that appears on your monitor into an electronic "transparency". When placed on an overhead projector, all your data and graphics are simultaneously projected onto any wall or screen. No additional hardware or software is required. Just connect the palette and remote control to the interface card provided with MagnaByte systems and turn on the computer. The system can be operated from up to 30 feet away from the computer. Exclusive MagnaByte circuitry provides quick, convenient setup including automatic image centering.

MagnaByte is compatible with IBM's PC/XT/AT, the Apple II family including the GS series plus many systems compatible with IBM such as Telex's Intelligent Workstations. Models come with a multilingual software program allowing you to capture and assemble information onto your own presenta-

For a free brochure to help you learn more about this new technology plus the name of your dealer, phone or write to: Telex Communications, Inc., 9600 Aldrich Avenue South, Minneapolis, MN 55420.

#### Call Toll Free:

1-800-328-5727 ext. 8812 In MN 1-800-742-5685 ext. 8812

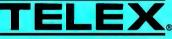

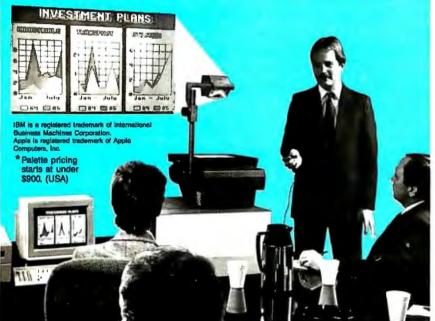

Inquiry 256 for End-Users. Inquiry 257 for DEALERS ONLY. such as Mr. Godfrey's and the Turbo Pascal  $\pi$  function, follow.

Values of  $\pi$  computed on Texas Instruments Professional Computer with Turbo Pascal-8087:

The value of pseudo  $\pi$  (355/113) is:

3.14159292035398E+000

The value of the Turbo Pascal  $\pi$  function

3.14159265358979E+000

The ratio of pseudo  $\pi$  to Turbo  $\pi$  is:

1.00000008491368E+000

The expected error  $(1 - pseudo \pi/Turbo$  $\pi$ ) is:

-8.49136787550719E-008

Value of  $\pi$  given by John T. Godfrey:

3.141592653589793

Thomas F. Marker Albuquerque, NM

#### Search Routines

The article on hashing ["Look It Up Faster with Hashing," by Jon C. Snader, January BYTE] was very good, but one of the sugggestions could cause problems were it to be implemented.

The problem occurs in the suggestion that j = 1 + h(KEY) be substituted for j =(KEY mod P') + 1 to avoid a division that would be time-consuming on 8-bit computers. The trouble with this is, if h(KEY)= M - 1 then j = M. If the entry at h(KEY) is not blank and it is not what is being searched for, then j would be added to the index (which would equal h(KEY)), making it 2M - 1. Because this is greater than M, M is subtracted from it, returning it to its original value of M-1. The search routine would therefore loop around checking the same entry in the table continuously.

> Riaz Seedat Natal, South Africa

#### Challenge Accepted

We want to thank Denis G. Pelli for his excellent article on PostScript ["Programming in PostScript," May] and for mentioning our product, PostHaste, an interactive tool for programming Post-Script on the Macintosh. That Dr. Pelli also took the time to write us an extensive personal letter containing many helpful suggestions impressed us greatly. His challenge to us to add some features to PostHaste to make it "superior to all the others, instead of just an inexpensive alternative" is having its desired effect—we intend to incorporate his suggestions posthaste!

continued

# ncomparable!

"It outperforms the competition at a price that is simply the best deal on the market."

MEGAHERTZ 80286

"Wells American's A + Star II stands out from the crowd....This reviewer found the [keyboard] touch to be very good....[The documentation is well written and easy to understand and all the illustrations are clear and accurate.

We find the A★Star II to be a very attractive AT-compatible computer."

## -Compatibles Report

"If you're looking for a bargain-priced AT type computer - and there are many to consider these days the A \* Star is one that seems well worth the price."

#### —Patrick Honan

"This computer is a whale of a buy....Inside the case it is neat and well designed. It just looks like quality!...l would find it hard to believe that you could outgrow the A \* Star anytime in the

near future...If I were buying a computer now it would be this offering from Wells.

-Lon Andrews

"All in all, [the A★Star] is a superior PC/AT compatible unit....When one considers price, performance, upgradability, manufacturer support and assembly within the USA, it is a definite winner."

tested....lts money-back guarantee is commendable....[the A★Star] has the potential to be a low cost whiz.'

—Jon Pepper

"What the world needs now is an AT which is significantly cheaper than all the others, while providing a higher level of performance than most, with a high degree of compatibility and good quality. And that's exactly what the A \* Star II is.

-lan Davies

"Graphics screens that take 10 and 20 seconds to redraw at 6MHz. now appear in three or four seconds. If it doesn't run at 12MHz, in 5 seconds you can switch to a lower speed. We were very favorably impressed."

—Jake Epstein The A\*Star "It is as compatible as the best units

Unsurpassed quality. Unbeatable performance. Exceptional manufacturer support. The experts agree! There are no other IBM PC/AT compatibles quite like our A★Star microcomputers. With prices starting at only \$1095 for a 12MHz unit, it's no wonder so many of our customers are saying goodbye to IBM in favor of a "good buy" from Wells American.

Call or write us today about our 31-day trial offer.

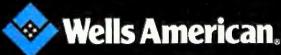

#### **10 Important Reasons** to Use db\_VISTA for **File Management**

1. db\_VISTA is written in C.

2. It's fast, combining B-tree indexing with "network" or direct "set" relationships between records.

3. It's flexible. Use db\_VISTA as a file manager or a complex database; single-user PC to multi-user VAX with millions of records. Upgrade easily with full compatibility!

4. It's portable. MS-DOS, UNIX, VMS . see list below.

5. It uses space efficiently. Non-RAM resident; only operative functions are in your run-time program.

And there's more . . .

6. Royalty-free run-time.

Complete source code available.

8. SQL-based db\_QUERY! Add fast, C-linkable db\_QUERY for ad-hoc queries and reports. Build an end-user interface; provide a relational view of the database.

9. FREE tech support hotline! 60 days free; for product or application development help. Extended support, consulting, training classes - all available.

10. 30 Day Money-Back Guarantee. Full refund if not completely satisfied.

That's just the beginning! Want more details? Call today!

Order Now. It's easy - simply call tollfree. We'll answer your technical questions and get you started . . . fast delivery.

#### Call Toll-Free Today! 1 (800) db-RAIMA (that's 1-800-327-2462) - OR Call 1-206-828-4636

## db\_VISTA\*

**Royalty Free** 

|                | C  | bject | w/  | Source |
|----------------|----|-------|-----|--------|
| Single-User    | \$ | 195   | \$  | 495    |
| Multi-User     | \$ | 495   | \$  | 990    |
| VAX Multi-User | \$ | 990   | \$1 | ,980   |

db\_QUERY prices are the same as above

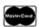

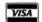

• Operating systems: MS-DOS, UNIX, XENIX, ULTRIX, VMS; more . .

Compilers: Microsoft, Lattice, IBM, Computer Innovations, Aztec, Turbo C, UNIX, XENIX; more to come . . . also works with most C libraries!

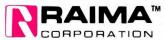

3055 - 112th N.E., Bellevue, WA 98004 USA (206) 828-4636 Telex: 6503018237 MCI UW

For the benefit of BYTE readers, we would like to clarify a couple of points. Although PostHaste does not yet show error messages as they arrive, it does capture them and display them on the screen as soon as a program is finished uploading (we say uploading rather than downloading because the LaserWriter is actually a more powerful computer than the Mac). PostHaste also allows you to save the error messages to a file.

A unique feature of PostHaste, not mentioned in the article, is its ability to do partial uploads: selecting part of a file and sending just that portion to the printer. Another feature—apparently critical to many of our customers—is that PostHaste does not limit the size of files that can be uploaded to 32K bytes; file size is limited only by available memory. The \$50 price mentioned in the article was an introductory price that ended May 1; the regular price for PostHaste is

Thanks again to Dr. Pelli and to BYTE for an excellent article.

Joel Wysong Micro Dynamics Ltd. Silver Spring, MD

#### Upload Advice?

I would like to transfer files from a Xerox 630 Memory typewriter to a Hewlett-Packard Vectra microcomputer (MS-DOS 3.10) to edit them with WordStar. I tried Alien (a diskette conversion program), but it failed.

I wrote to HP for information, but I got no reply. Xerox replied, but was only able to tell me how to configure the typewriter as a printer from a microcomputer, using an RS-232C cable.

I wonder if you or any of your readers can suggest a solution to this problem. We are a bit short of technical information out here.

> John McIntire International Livestock Centre for Africa P.O. Box 5689 Addis Ababa, Ethiopia

Distinctive Coloring

Mr. Pountain's ideas of what color combinations "work" ["Distinctive Coloring," April] may be more firmly based on physical factors than he thinks. On a color monitor tube with the three color phosphors arranged in a triangular pattern, a character that involves switching on just one color gun (red, green or blue) will appear sharper than a color requiring two or more guns.

Colors with a blue component will generally appear less sharp than those without, because the natural characteristics of the eye's lens bring blue to a

shorter focus point than red, away from the retina. This is why we can pinpoint a red flashing light at night, but not a blue one; we can see it, but we cannot focus on it properly unless the vehicle under it is also visible, thus providing the eye with a focusing clue.

A graphics windowing system is capable of presenting far more information than the old 24 by 80 monochrome character display. With a partially hidden window, the information available on that window is being "hinted" at-you know the information is there, yet it is not immediately visible. As genuine multitasking environments become the norm, it might be interesting to see how one would go about color-coding the information and general environment. The coloring of individual windows might then become more important than the color-coding of the information in that window.

At any one time in a busy system, there will be more static, unchanging information than changing information. Too many colors and shades are just as confusing as too few. One can draw a parallel with modern aircraft cockpits. There is a huge amount of unchanging information available, and a change in status of an indicator may go unnoticed; hence the use of audio and visual attention getters. The visual cue is a flashing light at eye-level. Audio cues are a bit too much for the average computer user, but a visual attention-getter, such as flashing the affected window, could be useful.

Such usage goes a little beyond Dick Pountain's text highlighting, because it has to be a little bit interactive: Once the window has one's undivided attention, it must be possible to disable the cue, freeing it for the next event. Click the mouse, push the button, or whatever.

Paul Hardy West Yorkshire, England

#### **Using Rational Numbers**

Regarding "Plotting the Mandelbrot Set," by Peter B. Schroeder (December 1986 BYTE): It is necessary to note that one never knows if a point belongs to the Mandelbrot set M; it is only possible to verify that a point is outside of it. But there is something else that nobody has pointed out (so far as I know):

M is computed in the complex plane C. so the calculations must be made with real numbers—but to do it practically we use computers and floating-point numbers, which means we are using rational numbers. Moreover, it is clear that we can find a point A very close to another point B, such that A belongs to M and B does not, and such that the distance between A and B is less than the precision of

continued

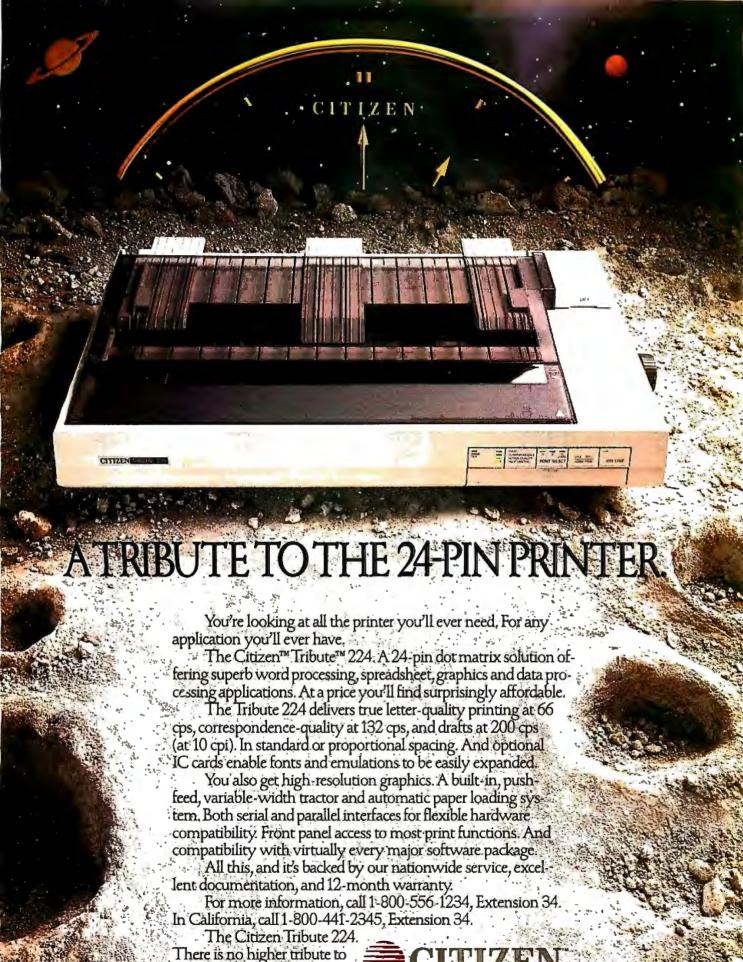

91987 Citizen America Corporation. Citizen, the Citizen logo and Tribute 224 are trademarks of Citizen Watch Co., Ltd.

Inquiry 46

Printers that run like clockwork.

24-pin printing.

the computer. That means that this problem is very sensitive to any digit in the digital representation of real numbers. Well then, floating-point representation makes a truncation; thus the elements calculated c,  $c^2 + c$ ,  $(c^2 + c)^2 + c$ , . . . are not the "real" ones. It is possible, then, that although the calculated elements stay in M, the real ones "jump"

I have, in fact, made experiments simulating precision of less than 32 bits. Far from the border nothing changes; but close to it, as foreseen, details change ac-

cording to the precision. But there is a noticeable consistency: When zooming, large shapes subsist from frame to frame.

So what are we looking at-Mandelbrot set, or errors?

> Jean-François Colonna Palaiseau, France

#### Matrix Inversion

I draw the attention of the analysts among your readers to the fact that both the Pan-Reif and the Mackay methods you discussed in the April 1986 and February 1987 issues of BYTE are concerned with

iterative methods for the solution of a system of linear equations or matrix inversion. However, for computers, I have a much more efficient direct method, the orthogonalization method. I published the basis of this method some time ago in the German publication Wissenschaftliche Zeitschrift der Technischen Universität Dresden, 17 (1968), pages 1135-1136.

The earlier methods of solving a system of linear equations were mainly based on Gauss's ingenious idea of coordinate eliminating. Because of the choice of the prescribed coordinate axes, all these methods failed in degenerate cases (i.e., when the determinant vanished).

The new method makes the somewhat clumsy use of Kramer's rule and the various calculations of determinants superfluous. Thus, the orthogonalization method is interesting not only in computer solutions, but also in any form of high school teaching and application.

If you have a system of n equations containing n unknowns and a right-hand side, you may consider them represented by n+1 dimensional vectors each, having the coefficients of the equations as elements and -1 as the last element. Now a general entity of all of the variable real numbers is placed in an n+1 dimensional space. If these have to fulfill one of the above equations, you have to reduce the space to a subspace that is orthogonal to the vector representing this equation. This subspace was restricted in the Gauss-type elimination methods to a subspace of n dimensions orthogonal to one of the coordinate axes; here, no such specialization exists.

Then we take the next equation and reduce this subspace to a subspace orthogonal to the vector of this second equation. Since now the starting subspace is already orthogonal to the first one, the resulting subspace will be orthogonal to both of the two vectors.

So we continue the procedure; the end result will be in the general case a single vector as a subspace, with its first n elements the solution and the last element 1. That's the whole procedure.

Now the orthogonalization is a simple Schmidt orthogonalization. That is, we construct the scalar products of the rows of the matrix with the vector representing the equation in question and then search among them for any that do not vanish.

Let the *i*th row be represented by the vector  $A_i(n+1)$ ; its scalar product with the vector of the equation in question shall be denoted  $S_i$  for  $i=1,2,\ldots,m$ , where m is the number of the rows in the matrix of the present subspace. Let us suppose that  $S_{i0}$  is a nonvanishing scalar

WHAT'S THE SECRET DEBUGGING WEAPON **USED BY EVERYBODY FROM BORLAND TO ORACLE?** FREE 44-PAGE ANSWER FROM ATRON.

"WE COULDN'T HAVE DONE IT WITHOUT ATRON'S HARDWARE-ASSISTED SOFTWARE BUGBUSTERS."

This is the city saved by the Atron bugbusters. Your city.
Full of wizards, with hundreds
of millions of dollars invested in wringing every ounce of intelligence and performance out of your PC. It used to be plagued with the toughest are bugs known to man-

#### PLAGUES OF BIBLICAL PROPORTIONS

The first and most difficult plague was impossible to trap ith software debuggers These were carnivorous bugs ness were carnivorous ougs which randomly overwrote programs, data, even the debugger. Nastiest were the ones that slipped in once every few hours, or changed their behavior after each new compile. Forty days and forty nights of recompiling, trying something else, caused many a would-be resident of the city to run screaming into the wilderness, never to be heard from again.

Second came the plague of not knowing where the program was, or where it had recently been. This compounded the first plague: How could anyone know what caused the random memory overwrites? Add to this random interrupts and timing dependencies, and you begin to understand *The Fear* that

gripped the city.
Then came the last plague, which brought the wizards to their knees before they even

their knees before they even started debugging. Their tow-ering programs consumed so much memory, there wasn't enough room for their symbol table, let alone debugging software. Even if they could get past the first two plagues, this seal-billed their ferthom software.

#### ENTER THE HARDWARE-ASSISTED SOFTWARE BUGBUSTERS

The Atron solution came as a revelation: Monitor every memory reference and every instruction executed, by adding a hardware board to

The result? With an umbilical probe to the processor.

The result? Wham! The PC PROBE™ and the AT PROBE™ saved civilization as we know it. The first plague was cured with PROBE™ hardware-assisted breakpoint traps on reading, writing, executing, inputting and outputting. These could be done on single or ranges of addresses, and could include particular data values. All in real time. For a mere software debugger to attempt this, a 1-minute program would take 5 hours to execute.

The second plague, not knowing from whence you came, was cured with PROBE'S real-time trace memory. The history of program execution is saved on-board, in real time. Once a hardware trap has occurred,

Converight © 1986 by Alicon Corn. PC PROBE's and AT PROBE's Atron. The other fine corn

PROBE displays the program execution in detail, including symbols and source code for C, Pascal, or assembly language pro-

bols and source code for C, Pascal, or assembly language programs. Which shows how out-of-range pointers got that way.

The third plague, not enough room for the debugging symbol table to be co-resident in memory with a large program, was cured with I-megabyte of on-board, hidden, write-protected memory. System memory was then free for the program, keeping the symbol table and debugger safe from destruction.

When the job of bugbusting was done, the wizards used their PROBEs as performance analyzers. So they could have both reliability and performance. So they could see only the best software into the field.

#### IF YOU AREN'T AN ATRON **CUSTOMER, ODDS ARE YOU** WON'T RE MAKING THE TOP-TEN LIST.

On any given week, at least nine of the top ten best-selling software packages on the Soft Scl Hotlist come from Atron

Ever heard of Borland? "Without Atron," says its president Philippe Kahn, "there wouldn't be a Side-Kick", Turbo Lightning would be light-years away, and Turbo Prolog," wouldn't be shipping today."

Ever use a spreadsheet? From Enable" to Paradox ", their bugs were busted by Atron products.

Atron products.

Into DBMSs? Everyone from Ashton-Tate to Oracle owns at least one Atron bug-

If you use a product from one of the companies in *The City*, you owe life as you know it to Atron. Our guess is that 99% of all PCs, XTs and ATs debugged with Atron bug-

#### FREE 44-PAGE BUGBUSTING BIBLE COULD MAKE YOU A PROPHET, AND YOUR COMPANY A PROFIT.

We've written a complete tutorial on state-of-the-ant bugbusting. And it's yours, free for the asking. Full of examples and illustrations, it will show you how the wizards work their magic. If you're tired of suffering the wrath of program bugs, call Atron

ng bugs, and sales records, tomorrow.

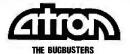

20665 Fourth Street • Saratoga, CA 95070 • 408/741-5900

Adv. by TR

Inquiry 288 for End-Users. Inquiry 289 for DEALERS ONLY. -

# To Over 30,000 Installations, MultiLink® MEANS Multi-User.

At over 30,000 sites, as many as one-quarter of a million users tap into the power of MultiLink® Advanced everyday.

Since 1983, they've come to rely on our multi-tasking, multi-user system for compatibility with their favorite software, and the ability to share disks, files, printers, and programs in a *true* PC-DOS environment.

From the largest of the Fortune 500 to the smallest in small business, MultiLink® has provided a cost-effective multi-user solution that's available from no one else.

• MultiLink® Means Cost-Effective Timesharing on a PC. MultiLink® Advanced utilizes the principle of timesharing by sharing a central PC's peripherals, files, and processor time among nine users. Up to eight inexpensive terminals can be connected to a single nondedicated IBM PC, XT, AT or 100% compatible using standard RS-232 ports. Each terminal effectively emulates a PC having up to 512K RAM.

PC-Shadow™ Workstations, shown below, even frave an AT look-alike, as well as work-alike, keyboard, display, and serial port. In addition, password-protected remote access via modem can be made with either dumb terminals or PCs running our terminal emulation software.

MultiLink® Means PC-DOS Compatibility with a Software-Driven System. Lotus 1-2-3, Symphony, WordStar, dBASE III, & Multimate are just a sampling of the wide variety of PC-DOS software that's fully compatible.

Our software-driven system is also IBM NETBIOS compatible, so programs that are written for IBM's Token Ring will run on our multi-user system, as well.

MultiLink® Means Multi-User to Leading
Computer Publications. Whether you read PC Magazine,
"MultiLink® Advanced delivers on...convenience, speed,
and flexibility," or InfoWorld, "If you want a low-cost
multiuser system with up to eight terminals, MultiLink®
Advanced is worth a serious look," it becomes clear that
MultiLink® Advanced is a formidable contender in the
multi-user marketplace.

See What MultiLink® Can Mean to You. Learn, firsthand, how our multi-user system can benefit your company. Call The Software Link TODAY for complete information and the authorized dealer nearest you. MultiLink® Advanced is \$595 and comes with a money-back guarantee.

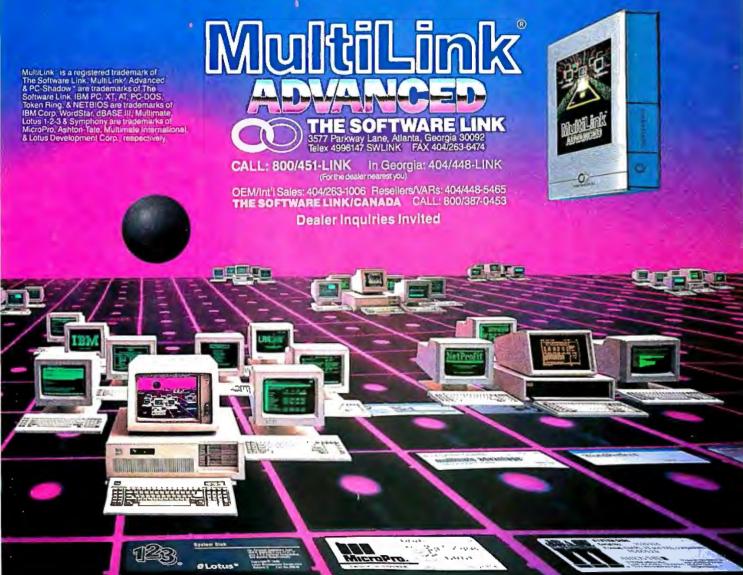

# The standard by which all other monitors are monitored.

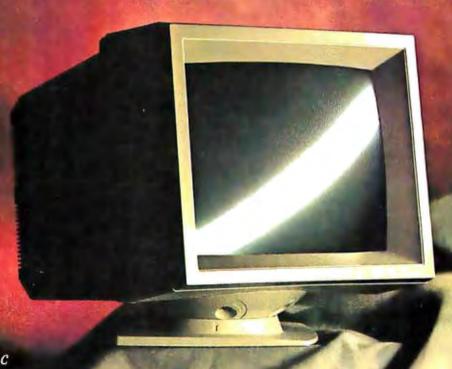

## MultiSync

So perfect a solution for business graphics it's become the best-selling color monitor.

Like most revolutionary products, the NEC MultiSync is based on a simple idea: Instead of one monitor for one board, why not have a single monitor compatible with all graphics boards. From CGA to PGC and beyond.

That simple idea has made MultiSync the world's best-selling color monitor and the undisputed industry standard.

MultiSync offers a maximum resolution of 800 x 560 for brilliant business graphics. And compatibility with old and new systems from PC/XT/AT to IBM PS/2 and Apple Mac II. It has a 14" diagonal screen, tilt/swivel base and 7-way text switch that lets you choose the color that's easiest on your eyes.

Best of all, it has one feature no one else can give you at any price: NEC. So why settle for monitors trying to equal the standard when you can have the one that created it. For literature or a dealer call 1-800-447-4700. For technical details call NEC Home

Electronics (USA) Inc. 1-800-NEC-SOFT.

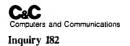

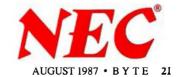

product among them. Then we may reduce the m-row matrix to an m-1-row matrix by taking

$$A_i'(n+1) = A_i(n+1) - S_i A_{i0}(n+1)/S_{i0}$$
  
(i=1,2, . . .,m, but  $i \neq i0$ )

and neglecting the i0th row.

If no nonvanishing scalar product exists, then the subspace is already orthogonal to the equation in question, and the wanted subspace is the starting subspace in the last step itself. This denotes that the equation in question is already linearly depending on the earlier equations-there is a degeneracy. But now, unlike the earlier methods, you can continue the process without restriction, only the final dimension of the end matrix will be a 2  $\times$  (n+1)-dimensional matrix (two vectors) instead of the single n+1-dimensional vector. (Here the last vector has its last element -1, but the other one has its last element 0.)

This result supplies the general solution of the system: the vector of the last row plus the vector of the other row multiplied by any constant. The situation is similar if there are more dependent equations. If all the scalar products vanish except the last one, the system is contradictory (but we won't give the details here).

Now the scalar product is very simple to construct and amenable to parallelprocessing.

You should also take into account that in the case of a scarce matrix (which is generally the case in the practice for large matrices), you may have to execute products with only the nonzero elements.

There is another remarkable point in this process. You use a row of the original matrix (i.e., one of the equations) once and only once. So, for instance, in a series of measurements you can immediately apply the data for evaluation and not store them at all. (This is an attractive use of the method, where data is collected and immediately processed—as in X-ray tomography, for example.)

The starting matrix can be either a unit matrix of size  $(n+1) \times (n+1)$  or any preprocessed smaller size matrix (a subspace). For instance, if a series of systems of equations  $m \ (m < n)$  of the equations are exactly the same in each system, you may start with these m equations once and follow each system separately from the resulting  $(n+1-m) \times (n+1)$  matrix.

To summarize, the method does not fail even in degenerate cases, and so it

also works well in ill-conditioned cases.

The running time is proportional to nk, where k is the number of nonzero elements in the matrix. The memory requirement is for matrix inversion at most  $n^2+1$  storage places, and for the solution of a system of linear equations (with one right-hand side)  $(n/2+1)^2$ , decreasing very quickly if the matrix has many vanishing elements. (Here the storage of the original equations was excluded.)

The application of the method is advantageous anywhere matrix inversions or solutions of systems of linear equations arise, but it is especially favorable in Fourier-coefficient determination, regression analysis, finite-element calculations, and tomography programs. Protected programs based (partly) on this method are prepared for the Texas TI-59 and Hewlett-Packard HP-97. Linear programming and transportation problem solvers are in preparation for personal and high-performance computers.

Tibor A. Hoffmann Budapest, Hungary

#### Symbiotic VISC

I read with interest Phil Koopman's recent article on the WISC concept (April

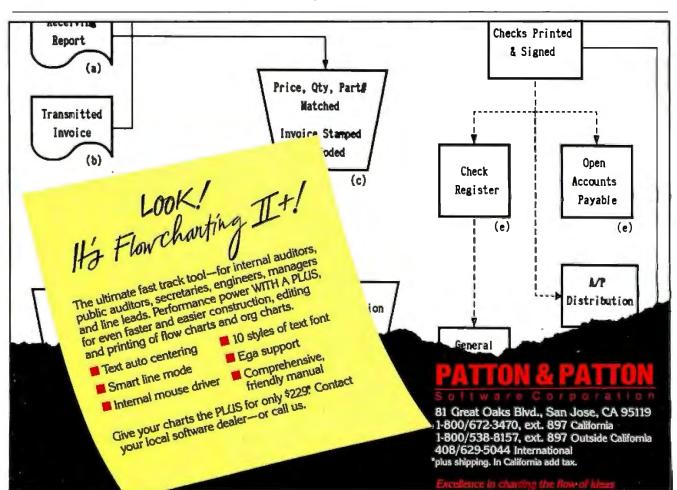

# Everex ASIC Technology

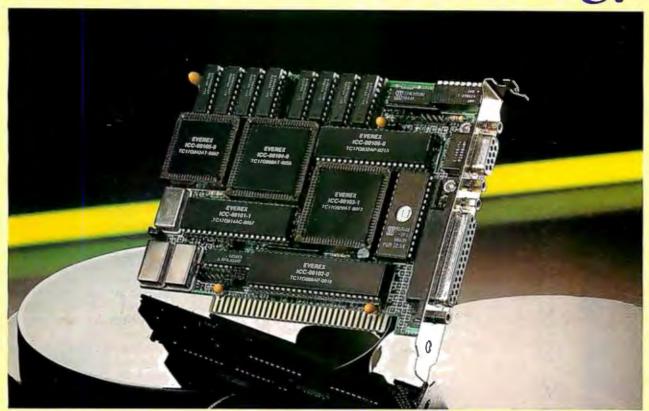

# Puts you in the 3rd Dimension

#### **EGA** is Extended!

Everex unveils its latest in ASIC EGA chip set to extend the resolution beyond 640x350 to 640x480 and even 752x410!! Choose any 16 colors from 64 to display the DELUXE picture with customized reliability.

#### 132 Column Display

The short card runs CGA software on an EGA monitor in 132 columns with 256K video memory. You can also run Hercules™ 720x348 text on the same monitor.

#### **Printer Port Too!**

For your extra convenience, a parallel printer port is also included. Select the display mode with EGMODE software. Compare the features to others. Raise your standard to the DELUXE level today!

|                            | EVEREX<br>Micro Enhancer<br>Deluxe | PARADISE<br>Autoswitch<br>480 | VIDEO 7<br>Vega<br>Deluxe | STB<br>Multi<br>Res |
|----------------------------|------------------------------------|-------------------------------|---------------------------|---------------------|
| List Price                 | \$399.                             | \$599.                        | \$599.                    | \$495.              |
| 752x410<br>Resolution      | Yes                                | No                            | Yes                       | Yes                 |
| Half-card                  | Yes                                | Yes                           | Yes                       | No                  |
| Parallel<br>Port           | Yes                                | No                            | No                        | Yes                 |
| Hercules on<br>EGA Monitor | Yes                                | No                            | Yes                       | No                  |
| 132 Column<br>Display      | Yes                                | Yes                           | Yes                       | Yes                 |

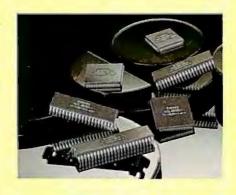

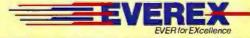

48431 Milmont Dr. Fremont CA. 94538 (415)683-2100

1 800-821-0806 (in U.S. A.) 1-800-821-0807 (in California)

EVEREX, EVER for Excellence and Micro Enhancer Deluxe are trademarks of Everex Systems, Inc., Hercules is a trademark of Hercules Computer Technology, AutoSwitch is a trademark of Paradise Systems, Inc., ©1987 Everex Systems, Inc., All rights reserved.

BYTE). I agree strongly with the opinions and design principles expressed in the article-so much so that I actually designed and manufactured such a machine, the RNA/32, back in 1983. While a few of the machines were sold, and three are still in operation, I was unable to acquire funding and the company (RNA Inc.) collapsed in 1985.

The RNA/32 was a 32-bit bit-slice (2901) user-microcodable machine. It had a byte-stream decoder for instructions, and each opcode byte was a direct jump into microcode (as Koopman suggests in his article). A 2048-word hardware push/pop stack formed the basis of a stack-organized instruction set, with the top-of-stack stored internally in the 2901.

Because of the convenience of implementing new instructions, the instruction set grew to reflect the high-level languages we supported. Set variables, dynamic strings, single- and double-precision floating point, procedure calls, and module linking were all represented by simple instructions. In addition, the compilers supported the replacement of any procedure call by a jump into microcode,

so programs could be debugged in high level, then migrated to microcode.

Our data sheet claimed 5 million instructions per second and 400 thousand floating points per second, with a total workstation price of \$25,000, including Winchester disk drive and 1024 by 800 pixel graphics. Bearing in mind that this was in 1983, you can see that the design principles espoused by Koopman can indeed generate cost-effective machines.

I am now readying a new product based on the same design principles. I have been using the acronym VISC, for Variable Instruction-Set Computer.

This one is configured as a "symbiotic" computer, relying on a PC host to do I/O. It is a pipelined 64-bit machine, with an 8K-byte by 128-bit 100-nanosecond microstore. The register file has remained at 2K bytes by 64, but it is now double-speed (35 ns) to drive the Weitek 2264/ 2265 (or BIT 2110/2120) floatingpoint unit at its full 20-mflop rate. A 32K-byte dual-port 100-ns static RAM forms the host interface, and two can be supported. The machine is built on a 12inch by 15-inch circuit board, with a 5inch by 12-inch piggyback holding up to 16 megabytes of four-way interleaved 64bit wide dynamic RAM.

> Robert G. Nelson Nelson Computer Research Inc. Sunol, CA

#### Random-Number Generators

To my surprise, neither the article "Testing Intrinsic Random-Number Generators" (January BYTE) nor the subsequent discussion of the article (Letters, May) tried to establish cycle length by inspecting the actual algorithms used. I found that BASIC uses a modified linear congruential sequence (see D. E. Knuth, The Art of Computer Programming: Seminumerical Algorithms, vol. 2, Reading, MA: Addison-Wesley, 1981), where:

 $R_{i+1} = (214016 R_i + 13737667$  $-3(R_i \mod 65536))$ mod 16777216

It is obvious that the period of this generator is at most 65536, because the formula can be simplified to:

 $R_{i+1} = (1024((209 R_i \mod 16384))$  $+13737667-3(R_i)$ mod 65536))mod 16777216.

The first random number is derived from the seed by the formula:

> $R_1 = (13321 R_0 + 4317532)$ mod 16777216.

> > continued

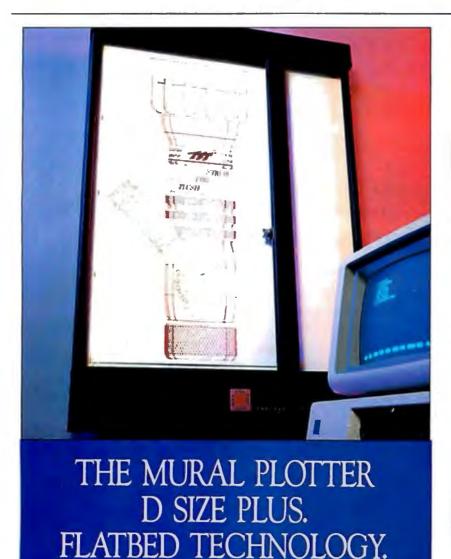

We're not going to razzle-

Plot area 25" x 34"

software programs

dazzle you with a lot of hype

about the Mural Plotter. We'll

let the facts speak for themselves.

Compatible with leading

Emulates Hewlett-

Compatible with IBM/PC/

XT/AT, T.I., NEC, AT&T and more using RS-232-C

Desk top or wall mount

Excellent repeatability • 5 ips

Packard 7475 Plotter

serial interface

Call for the name of your local CAD Dealer!

United Innovations • Crossroads Ind. Park • Holyoke MA 01040 • 413-534-4400

# FLIGHT!

From the sophisticated realism, detail, and intellectual stimulation of Flight Simulator...

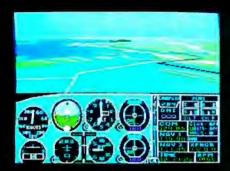

...to the brute-force fun, thrills and excitement of Jet...

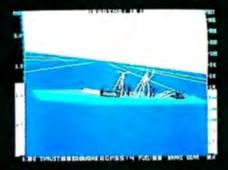

...with new adventures in Scenery Disks...

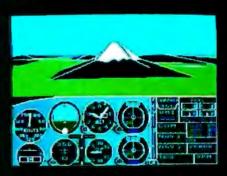

...SubLOGIC. The State of the Art in Flight.

See Your Dealer. For additional product ordering information or the name of the dealer nearest you, call (800) 637-4983.

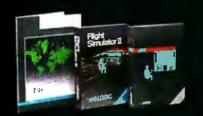

SUD LOGIC

Corporation 713 Edgebrook Drive Champaign IL 61820 (217) 359-8482 Telex: 206995

ORDER LINE: (800) 637-4983 (except in Illinois, Alaska and Hawaii) Open 7 AM to 9 PM Central Time The seed  $R_0$  is in turn derived from the seed given as an integer in RANDOM-IZE(X%) or typed in on demand after RANDOMIZE by:

 $R_0 = 256(x \mod 256)$ .

Thus, contrary to appearances (why ask for a number from -32768 through 32767), there are only 256 different random seeds. Moreover, as Modianos and his coauthors have already noted, the random sequence depends on the internal representation of the seed, not on its

value, so there is a difference between X%=5:RANDOMIZE(X%) and X=5:RANDOMIZE(X).

The following BASIC program prints random numbers computed with this algorithm next to intrinsic random numbers:

100 REM RANDGEN 110 B1#=4317532! 120 A1#13321 130 B#=13737667# 140 A#=214016! 150 DEF FNM#(X#)=X#-INT(X#/M#)\*M# 160 M#=16777216# 170 M2#=65536! 180 M1#=1073741824# 190 INPUT "HOW MANY RANDOM NUMBERS: "; N 200 INPUT "RANDOM NUMBER SEED:";RO% 210 R0%=R0%-INT(R0%/256)\*256 220 RANDOMIZE(RO%):R=RND(1) 230 R2#=FNM#(R0%\*256\*A1#+B1#) 240 FOR J=1 TO N 250 R=RND(1)-49/M1# 260 R2#=FNM#(R2#\*A#+B#-3\* (R2#-INT(R2#/M2#)\*M2#))270 PRINT USING "#.####### #.#######";R;R2#/M# 280 NEXT J

RUN

HOW MANY RANDOM NUMBERS: ? 10 RANDOM NUMBER SEED: ? 32050 0.28180980 0.28180975 0.61201040 0.61201036 0.82007800 0.82007796 0.61158560 0.61158562 0.91961880 0.91961879 0.94785080 0.94785082 0.05303508 0.05303508 0.16784120 0.16784120 0.50890870 0.50890869 0.41753000 0.41752994

Rommert J. Casimir Tilburg, The Netherlands

#### **FIXES**

#### Correction

In the May issue, the article "Make My Page," by Thom Holmes, gave an incorrect telephone number for Amgraf. The correct number is (816) 474-4797.

#### U.S. Address

Ernest R. Tello's review of Acquaint (in the June issue) did not include a U.S. address for Lithp Systems Inc. The company can be reached at:

Lithp Systems Inc. 32661 Belle Rd. Avon Lake, OH 44012 (216) 933-5242

#### **Benchmark Correction**

In table 1 of "High-Tech Horsepower" (page 108 of the July issue), the benchmark results for the Deskpro 386 contained two errors. The result of the Fibonacci test should have been 53.10; the result of the Float test, 4.41.

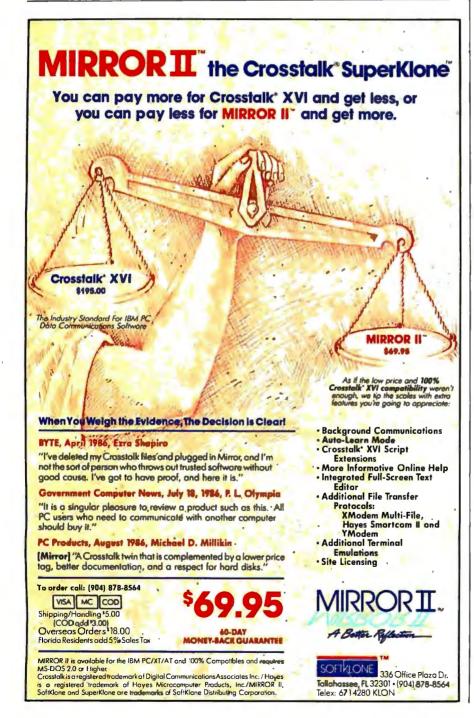

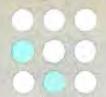

## START HERE

## WITH HOUSTON INSTRUMENT

Whether you're a newcomer to CAD or just looking for a reliable, low-cost plotter for your PC CAD system—start here. With the popular Houston Instrument™ DMP-41/42 series plotters.

Priced at \$3,295\*, these single-pen plotters give you the features you need for a sensible start—field-tested reliability, C and D size plots, good resolution, a wide selection of plotting media and pens, and compatibility with hundreds of software packages.

Enter the PC CAD world with the DMP-41/42 series—the plotters that offer superb reliability and excellent performance at a very affordable price. Learn about the advantages of

HI's Priority Response Programs featuring a competitive leasing plan and an express service agreement that can replace your plotter overnight.

Begin by calling 1-800-531-5205 (512-835-0900 if in Texas) or writing Houston Instrument, 8500 Cameron Road, Austin, Texas 78753. In Europe, contact Houston Instrument, Belgium NV., Rochesterlaan 6, 8240 Gistel, Belgium. Tel.: 32-(0)59-277445. Tlx.: 846-81399.

houston AMETEK

\*U.S. suggested retail price. Prices subject to change. Houston Instrument is a trademark of AMETEK, Inc.

Inquiry 119

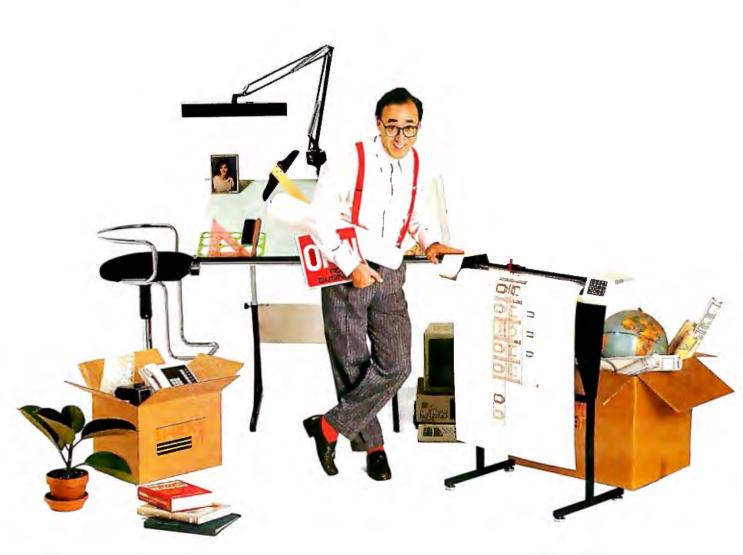

#### MicroCom Systems **OUTSTANDING** SOFTWARE For IBM PC's and Compatibles

\$350 PER DISK SMALL QUANTITIES \$300 PER DISK FOR TEN OR MORE

\$1 OFF 5 DISKS OR MORE WITH THIS COUPON ☐ BUSINESS 1—EZ-Forms business form generation, completion and printing program.

CAD 1-Altamira, a 4 color object oriented drawing program. Color required.

COMM 4a,b,c,d,e-(5 disks) RBBS Bulletin

Board System 14.1D.

DATABASE 1a,b—(2 disks) File Express menu driven general purpose database mngr.

EDUCATION 1-Interactive DDS tutorial for new PC users. Makes learning DOS painless GAMES 1-3-D PacMan, Kong, SpaceWar,

JanitJoe, and more, Color required. GAMES 2-Qubert, Pango, Centipede, Monopoly, Zoarre, and more. Color required.

GAMES 3-Blackjack (you set rules), Arm Chair QB, and Empire (War Game).

GAMES 4—Castle, StarTrek, and the original Colossal Caves Adventure.

GAMES 5-The Hack adventure game from the universities. Like Rogue, only more complex. GAMES 6—Pinball, Othello, Dragons, Sopwith

(fly one), and more. Color required. INFO 1a,b—(2 disks) Cooking recipes database with keyword/ingredient retrieval.

LANGUAGE 5—Turbo Pascal interactive debug-

er, pop-up help, formatters, et cetera.

LANGUAGE 7-Complete Pascal interpreter/compiler. Great for learning Pascal!

ORGANIZER 1—DeskMate, a Sidekick clone, and

the Judy calendar program. PINUP 2—Provocative high res digitized graphics pinups. Graphics required PRINTER 1—Font and sideways utilities,

spoolers, banner makers, and more. UTILITIES 1—A collection of invaluable general purpose DOS utilities. A must!

UTILITIES 2-More invaluable DOS utilities. Too

many to list here! ☐ UTILITIES 3—A comprehensive set of debug-

ging and diagnostic utilities.

**NEW RELEASES/UPDATES** 

2 CAD 2a,b-(2 disks) An advanced 2D/3D draft-

ing prog. 640k and color required.

COMM 1a,b—(2 disks) Version 2.4 of the ever-popular Omodem comm. program.

COMM 2a,b-(2 disks) Procomm 2.42, an excellent modem program with terminal emulation.

□ EDUCATION 2—Learn the Presidents, States (and capitals) and more. Color required.
□ EDUCATION 5—Learn Origami, the Japanese art of paper folding. Color required.
□ FINANCES 3a,b—(2 disks) Express Calc 3.12, a

owerful spreadsheet program

GAMES 8—Striker helicopter attack, and Risk, world domination. Color required. GAMES 9-EGARisk, the game of world domina-

tion in very high resolution. EGA required.

GAMES 10—Solitaire, Teed-Off golfing, and Sail-

ing in the Bermuda triangle. Color required.

GAMES 12—MyChess (9 levels), Backgammon, and Wheel of Fortune. Color not required.

□ GRAPHICS 1—Record and play back screen images! Excellent for demo, etc. Color required.

| INFO 2a,b—(2 disks) Zip-Phone, national areacode/ prefix to zip-code cross reference.
| LANGUAGE 3a,b—(2 disks) The A86 2.18 macro assembler and debugger.

SHELL 4-Automenu and HOM II 4.04 hard disk menus. Create custom full-screen menus ☐ UTILITIES 5—Utilities for formatting, parking,

and optimizing hard disk drives.

UTILITIES 6—Advanced utilities including Dpath, Esc, Hotdos, Resident program utilities. UTILITIES 7—More Advanced utilities including

MasterKey (undeletes files from hard disks). WORD 1a,b-(2 disks) PC Write 2.71, a powerful word processing system, w/spell checker.

Catalog available, add \$2. 3.5" format add \$1/disk.

MicroCom Systems 3673 Enochs Ave. Santa Clara, CA 95051 408-737-9000

Cost of Items. Ship/Handling \$1.00 CA Res. Tax Total Enclosed

(415) 325-6500 M\_F 7am-9pm Sat-Sun 8am-5pm

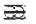

## CHAOS MANOR MAIL

#### Conducted by Jerry Pournelle

#### Rapping WRITE, Kudos for KAMAS Dear Jerry.

I am writing in response to your column in the February issue of BYTE. Although I have never used WordPerfect (I only use a CP/M machine), I take exception to some of your praise for WRITE. I purchased WRITE, partially because of your recommendation. It is easy to use, and it makes a nice composing tool when I am not composing in an outline processor. The problem is the WRITE manual, which has no index. The table of contents is not much help either, since it references only up to the five appendixes. No mention is made of the four addenda, although they are not even so called by page headings. To get the program to run, you have to use information at the back of the manual to know what the new program names are. A read me file on disk would help

WRITE is okay for printing, but it's not exceptional with a cut sheet feeder since it has no built-in way to transmit a form-feed symbol. This letter was written with Spellbinder, and I also use Word-Star/NewWord. I guess that since you helped develop WRITE you obviously understand it well, and it is easy after you have figured out how to use it. I feel it had a rather steep learning curve for an easyto-use program.

I also want to alert you to a working artificial intelligence program that will run on CP/M. The program is KAMAS, an outline processor and more. KAMAS has a menu mode that allows controlled stepping through the outline. As you go down in levels, only what would show under that selection is shown on the screen. It lets you step through a process very easily, much like an instruction book.

For each outline heading you can attach text so that, from the menu, explanations are available. You can easily add helps to each level, if necessary. If people need the help, they just give a command to view it. You are not forced to have more help than you want or need, and it is not in the way.

KAMAS is quite fast, and the program automatically makes all your available options into numbers from which you can choose. You can even back up a level if you decide you made an incorrect or inappropriate choice. The process is really

effortless, and it surprises me that the manufacturer does not push this use of the product. Creating a full working AI system requires no more than laying out the outline format to solve the necessary problem, such as, "What disease does this patient have?" The main database I use comprises 256K bytes and fits on one disk. From what I've read, I'd need a very expensive machine to do the same thing without KAMAS.

I will admit to one problem with KAMAS: The manual (multiple volumes) is so large and detailed it is scary. The manual also makes only minimal mention of the AI capability, and then confuses the issue by stating that you could do it with either the menu mode or by writing a program to do it. Who would want to write a program to do what is already built in and instantly available?

George Richards Rochester, NY

I always did say that WRITE was intended, and best, for creative writing. It's all right at formatting and printing, and things like that, and for a time was more than competitive in print features indeed, for a CP/M system it still is.

But I agree that WordPerfect, and for that matter WordStar 4.0, have pretty well caught up with WRITE and in some ways passed it. I still use WRITE for creative writing because I am used to it; one day, though, I'll have to change over.

I looked in the Great Inventory Book (also known around here as Domesday), and apparently I have never had the KAMAS program you describe. Sorry. Sounds interesting. —Jerry

#### Praise for WordPerfect

Dear Jerry,

I read your comments about WordPerfect in the February issue. I am writing this to you with WordPerfect. So I must have been able to figure it out.

After you use the errata sheet and get WordPerfect installed (the copy \*.\* is a refreshing change of pace from the typical hyperencrypted wonders usually supplied for installation), here's the basic premise for learning WordPerfect. Put the template on the keyboard, which has the "delete word" keystroke on it, once one understands that "red" text indicates

continued

# PRESENTING THE DIFFERENCE BETWEEN FAST COMPILING AND FAST PROGRAMMING.

For compiling speed, you can't do better than Let's C. But to really speed up programming you can't do without the powerful source level debugger, csd.

If you want the power, portability and flexibility of C, start with the complete compiler, Let's C. For utilities, editor, compiling speed and fast, dense code. Let's C has it all.

But to get your programs up and running you

need more. Because even the fastest compiler can't outrun bugs. You need the revolutionary C Source Debugger, csd.

#### CUT DEVELOPMENT TIME IN HALF WITH csd

csd lets you bypass the time consuming frustrations of debugging-like long dumps and clunky assembler. With csd, you actually debug in C. You learn faster because you watch your program run in C. You finish faster because csd combines the speed of a compiler with the interactive advantages of an interpreter. The end result? Development time is sliced in half.

#### LET'S C AND csd FEATURES

· For the IBM-PC and Compatibles

Let's C: 2.8 (On 512K 6Mhz IBM-AT) Turbo C: 3.89 (As advertised)

Large and small memory model

Does not change program speed

· Provides separate source, eval-

uation, program and history

· Can interactively evaluate any

Debug in C source code, not

· Monitor variables while

tracing program

· On-line help screens

· Not copy protected

Sieve Benchmark

csd:

assembler

or size

windows

(Compile time in seconds)

#### Let's C:

- · Now compiles twice as fast
- · Integrated edit-compile cycle: editor automatically points to errors
- Includes both small and large memory model
- Integrated environment or command line interface
- 8087 sensing and support Documentation features new lexicon format
- MS-DOS object compatible New make utility
- · Fast compact code plus register
- . Full Kernighan & Ritchie C and extensions
- . Full UNIX compatibility and complete libraries
- · Many powerful utilities including make, assembler, archiver, cc one-
- · MicroEMACS full screen editor with source included
- . Supported by dozens of third party libraries

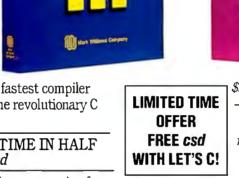

#### REVIEWERS ARE RAVING ABOUT LET'S C AND csd.

"Let's C is an inexpensive, high-quality programming package... with all the tools you will need to create applications." -William G. Wong, BYTE. August 1986.

"The performance and documentation of the \$75 Let's C compiler rival those of C compilers for the PC currently being sold for

\$500...highly recommended..."

-Marty Franz, PC TECH JOURNAL, August 1986.

"csd is close to the ideal debugging environment...a definite aid to learning C and an indispensable tool for program development." -William G. Wong, BYTE, August 1986.

"This is a powerful and sophisticated debugger built on a well-designed, 'serious' compiler."

-Jonathon Sachs, Micro/Systems Journal, April, 1986

#### START TO FINISH, THERE'S NO BETTER ENVIRONMENT.

Get started with the right C compiler and you'll have everything you need for development-including source level debugging. On top of it all, Let's C and csd are today's best values in professional C programming tools. And most reliable: Mark Williams C compilers have been sold with DEC, Intel and Wang computers since 1981.

#### 60 DAY MONEY BACK GUARANTEE

Mark Williams gives you a full 60 days to find out just how good Let's C and csd really are—or your money back.

So if you want more than a fast compiler—if you want your programs up and running fast, ask for Let's C and csd. You'll find them at your software dealer's, in the software department of your favorite bookstore, through the Express Program at over 5500 Radio Shacks or you can order now by calling 1-800-MWC-1700.\*

\*In Illinois call, 1-312-472-6659.

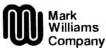

1430 West Wrightwood, Chicago, Illinois 60614

© 1987 Mark Williams Company Let's C is a registered trademark of the Mark Williams Company. UNIX is a trademark of Bell Labs.

#### C expression • Can execute any C function in step compiling, egrep, pr. tail, wc your program Trace back function

· Ability to set trace points · Not copy protected

MARK WILLIAMS LET'S C AND csd. ONLY \$75 EA

the Control key. Then do the first three lessons. Whenever you're stumped, depress F3.

I suspect that your version of WordPerfect isn't 4.2, the latest and greatest product from the software wizards of Utah. This version has another function in "DOS Text File Format" import that makes your carriage returns into soft carriage returns if the text extends into what WordPerfect calls the "H-Zone" (the area, which you can set, where WordPerfect checks for hyphenation). If WordPerfect Corporation reads your review, I assume you'll get an up-to-date copy.

WordPerfect has a lot of features crammed onto the 40 (counting the variations) function keys. It also has an unlimited (until you run out of disk space) number of main and special dictionaries. The 20 minutes required to remove words refers to the main dictionary, not the special dictionary (which you can edit with WordPerfect itself).

Once you figure out a certain capability, the hidden code for it is similarly obvious. When you do a font change, for example, the text is "Font Change," and so forth.

My final opinion on WordPerfect? It's as much an improvement over WordStar

as WordStar is over Edlin. I'm still learning it, bit by bit, as I find a capability I need.

> Charles L. Perrin Madison, AL.

I got a lot of letters about WordPerfect, and how you can make special dictionaries for it. Unlike Word Plus, the Word-Perfect spell program makes you change manually from one dictionary to another; but it does work, and you can add your special upgrades to the main one if you like (or better yet, to a copy of the main dictionary; you can then rename it, and it becomes a special dictionary.)

When I began working with WordPerfect I didn't have 4.2, but I do now. WP is upgraded quite often, and inexpensively—a big plus for the company.

I've pretty much decided that WP will be the text editor I use for creative writing when I change over to a PC.—Jerry

#### Say Stabilant, Please

Dear Jerry,

Thank you once again for your kind mention of Tweek in BYTE. The last time I wrote was after your "Product of the Year" award. I enclosed several samples as well as a plea for a correction. I must

assume that someone mislaid the samples and letter, either in the Canadian Postal System or at BYTE's editorial offices.

My company, D.W. Electrochemicals, manufactures this patented material and sells it throughout the world as Stabilant 22 (the concentrate that you reviewed a couple of years ago) and Stabilant 22a (an isopropyl-alcohol-diluted form). Sumiko Inc. (which owns the trademark Tweek) purchases the product from us in bulk and repackages and relabels it for distribution to the home audio field.

As I started work on this class of material in 1975, and as we have spent several hundred thousand dollars in R&D since that time, seeing some other company listed as the source (and by inference, the manufacturer) of the material is, to say the least, distressing. You would contribute greatly to our personal and corporate sanity if you could mention that we make the stuff.

We sell this material not only in the computer field, but also to radio and television stations, telephone and cable companies, and avionics and aircraft manufacturers (to name but a few customer areas); and we are NATO suppliers as well. At present we are the only company

continued

# THE REST MOST COST-EFFECTIVE STATISTICS PACKAGE AVAILABLE

Whether for industry, education, or pure research, no other statistics package can compare to Microstat when it comes to areas of coverage, accuracy, ease of use, and

- Data Management Subsystem for file creation and management.
- Data transformations (make new variables from old ones)
- Hypothesis Tests
- Three types of ANOVA
- Simple, Multiple, and Step-wise Regression (files can be larger than memory)

1-800-952-0472 (orders) 1-317-255-6476 (info)

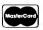

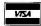

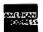

- 11 Nonparametric Tests
- Factorials, Permutations, and Combinations
- Interactive or Batch mode
- Can be run on floppy disk systems
- Read external files (e.g., Lotus, ASCII, dBaseII)
- Descriptive Statistics

Microstat is available for MSDOS, PCDOS, CP/M80, and CP/M86. The price is \$375.00. Multiple copy discounts are available. To order call or write:

#### ECOSOFT INC.

6413 N. College Ave. ■ Indianapolis, IN 46220

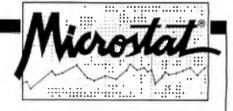

Scatterplots

value. In the past three years, Microstat has been

other statistical package. Some of its features are:

requested by name on more military contracts than any

■ Correlation Analysis

Time Series

- 8 Probability Distributions
- Crosstabs and Chi-Square
- Frequency Distributions
- User's Manual

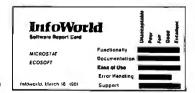

# 

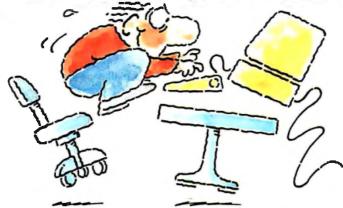

## INTRODUCING FAST FORWARD. NOW ANY SOFTWARE CAN RUN UP TO 10 TIMES FASTER.

No more doodling while your database goes digging. Or lollygagging while your spreadsheet loads. Or taking five while your word processing program takes forever.

With Fast Forward, any software runs 2 to 10 times faster.

# CAN SOFTWARE REALLY DO THAT TO SOFTWARE?

Fast Forward can. Normally, your computer is constantly going to your disk and wading through massive amounts of data.

But with Fast Forward, data is retained in your computer's internal memory. Which is incredibly fast. Much faster than hard disks. Hundreds of times faster than floppies.

#### **FAST FORWARD PERFORMANCE**

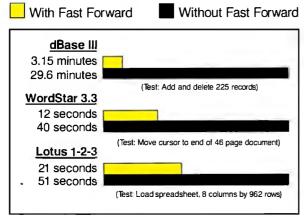

All tests done on 640K IBM PC, 20 megabyte hard disk and floppy drive. 320K RAM allocated to Fast Forward.

#### THE MORE YOU USE IT, THE FASTER YOU GO.

Once installed, Fast Forward works invisibly. As you use data, it's automatically stored in your computer's memory—and instantly available the next time you need it. Programs requiring frequent disk access (like dBase III) will show amazing improvements. And adding extended memory gives Fast Forward more room to work. So software runs even faster.

#### PERFORMANCE HAS A NEW PRICE: \$69.95.

You can buy a faster computer. Or an expensive accelerator board. But if you're ready to turn on the speed without turning over a bundle of money, ask for Fast Forward. It's from the Mark Williams Company, makers of quality software tools since 1976. And it's available at your software dealer. In the software department of your favorite bookstore. Or by calling

1-800-MWC-1700.\* And hurry. Because it'll be going fast. \*In Illinois: (312) 472-6659

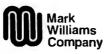

1430 West Wrightwood Chicago, Illinois 60614

Fast Forward runs on IBM-PCs and 100% compatibles. Not copy protected © 1987, Mark Williams Company

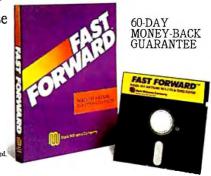

making a material of this type.

We supply Stabilant in sizes of from 1/2 milliliter to 1 liter. The most popular form is a 15 ml Stabilant 22a service kit, retailing at about \$36 U.S.; the 15 ml Stabilant 22 concentrate bottle retails at \$54.50 U.S. Our address is:

D.W. Electrochemicals 9005 Leslie St., Unit 106 Richmond Hill Ontario L4B 1G7, Canada (416) 889-1522

Thank you again for the kind mention, I think.

> William M. Wright, President D.W. Electrochemicals Ontario, Canada

Okay, and apologies. I first got the stuff as "Tweek," and it was as Tweek that I used it for a long time. When I got the package with two more bottles from you, either the difference wasn't clearly explained or I didn't notice.

Anyway, the stuff's wonderful. I just used it to lubricate the gate array for inserting a math chip into the Kaypro 386. Indeed, it goes on nearly everything I put into the computers. I suppose I ought to try it on my hi-fi stuff, too. Oddly enough I never thought of that.—Jerry

#### Atari or Amiga for Videos? Dear Jerry,

I am going to buy a new computer system to assist in the production of educational videotapes. I need hardware and software that will let me transfer images from videotape to the computer monitor, manipulate the image in a virtually unlimited number of ways, insert animation sequences, and then transfer it all back to the videotape.

At the end of your article in the March issue you mentioned some "really impressive" new software for the Atari ST that helped make the ST "the real hit of COMDEX." I have looked seriously at both the ST1040 and the Amiga 1000.

Also in the March BYTE there is a preview of the Amiga 2000. Instead of breaking new ground, Commodore appears to have stood pat in many respects. I'm willing to wait a little longer if Atari has something up its sleeve.

Francis Louis Szot Miami, FL

Well, what I saw at the Consumer Electronic Show was not the machine that Commodore brought out as the 2000; what I saw was more advanced.

I think Commodore could and should have made a quantum leap by bringing out a machine with a 68020, a math chip, and an 80286 (or maybe even a 386) on the DOS side. That would have been a really stunning machine.

Most DOS users find their PCs rather boring; the chance to add the Amiga's graphics while preserving the option to run all their current DOS software, and still get a new state-of-the-art machine, would in my judgment have attracted much of the business world.

Of course it's easy for people like me to say what kind of risks companies like Commodore ought to take. —Jerry

#### He Likes His Toshiba Dear Jerry,

I have followed with interest your remarks about laptop computers. I am currently enjoying a wonderful warm Sunday out on a rooftop sundeck, in complete control of WordPerfect on a Toshiba T1100 Plus. My little Toshiba is almost all I could ask for in a computer: It runs all my software, the keyboard is quite usable, the display is better than any ex-

continued on page 268

# 9 Track Tape Drives For IBM PC/XT/AT and Compaq 386

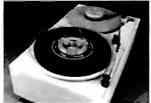

#### Qualstar 1052

- 1600/3200 bpi
- 25/50 in./sec.
- Manual load
- Streaming

Subsystem price: \$3,595.

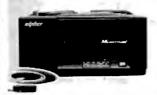

#### Cipher Data F-880

- 1600 bpi
- 25/100 in./sec.
- Auto load
- Start/Stop & Streaming Subsystem price:

\$4,195.

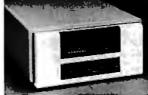

#### Kennedy 9600A

- 800/1600/3200 bpi
- 50/100 in./sec.
- Auto load
- Start/Stop & Streaming

Subsystem price:

\$6,495.

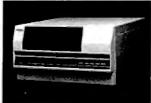

Anritsu 2620

- 1600/3200/6250 bpi
- Cache buffered
- Auto load

Subsystem price: \$9,495.

Let Overland Data match your specific application needs to one of its wide range of 9 Track Tape Subsystems for the IBM PC/XT/AT and Compaq 386. Subsystem prices include 9 track tape drive, interface board, cables, data interchange and backup software for MS-DOS or XENIX operating systems.

Interface boards are warranted for two years, parts and labor. Call for specific tape drive warranty information, and to find out about our special Demonstration Unit Program.

Let Overland Data's professional technical staff help you select the right tape drive for your personal computer system. Additional tape drive models available. Call today.

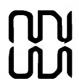

#### Overland Data, Inc.

5644 Kearny Mesa Road San Diego, CA 92111 Tel. (619) 571-5555 Telex 754923 OVERLAND

IBM PC, XT, AT are Registered Trademarks of International Business Machines Corp. XENIX and MS-DOS are Registered Trademarks of Microsoft Corp. Compaq 386 is a Registered Trademark of Compaq Computers, Inc.

### We Do Windows

### Choose from a Complete Family of Windows compatible Graphics Applications.

Micrografx is the premier developer of graphics applications compatible with Microsoft Windows. And Windows DRAW, Windows GRAPH, and In\*a\*Vision are recognized as the leading graphics applications in the industry.

Windows DRAW is a business drawing and presentation graphics program, which includes over 1000 predefined clip art images. Windows DRAW was rated as the number one free-form graphics program by Software Digest (Dec., 1986) and is sold internationally by Microsoft.

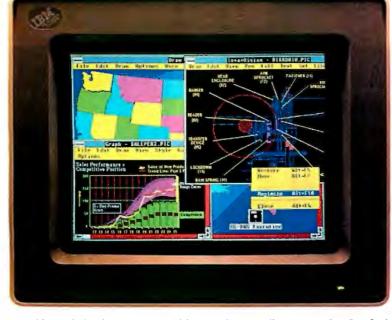

Each Micrografx application is compatible with Microsoft Windows. And compatibility with Windows today guarantees an easy upgrade path to the Windows of tomorrow.

With Windows, each Micrografx application can run in a window simultaneously with any other Windows application. And Micrografx' applications are data compatible with all other Windows applications through the Windows Clipboard. A common user-interface, pulldown menus, mouse support, shared device drivers and our common "object-oriented" file structure gives you consistent ease-of-use

and top-quality output. Our PostScript and PageMaker compatibility means that all of the graphics you create are perfect for desktop and professional publishing.

In addition, Micrografx offers Windows ClipArt with over 1000 business-oriented images and CAD ClipArt with over 1000 images from the architectural, electrical, chemical, and mechanical engineering fields. And through Windows CONVERT, your graphics are fully compatible with the AutoCAD data exchange format (DXF).

For additional information about how to put Micrografx to work for you, call your local authorized dealer, or contact Micrografx toll-free, at 800-272-DRAW (in Texas 214-234-1769) or write to Micrografx Inc., 1820 N. Greenville Ave., Richardson Texas 75081. Call today and let Micrografx take the dirty work out of doing Windows.

Windows GRAPH is a business graphics and charting program, and is the newest member of the Micrografx family. With Windows GRAPH, you can create an unlimited variety of area, bar, column, line, pie, scatter, combination, and table graphs. Use existing spreadsheet data or enter data directly to create a stunning array of two- and three-dimensional color graphics. Then enhance your charts with free-form drawings, multi-font text and clip art.

In\*a\*Vision is a powerful, easy-to-use Computer Aided Design (CAD) program. In\*a\*Vision was the first Windows-compatible program and according to PC Magazine (June, 1987), "In\*a\*Vision is still the best Windows-specific application." In\*a\*Vision is ideal for design professionals. Whether you are creating complex technical drawings, schematics, flowcharts, floor plans, organization charts or designing your own new kitchen, In\*a\*Vision makes your job easier.

#### **MICROGRAFX**

The Picture of Success

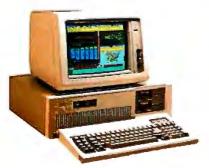

Supports the IBM AT standard

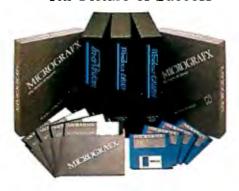

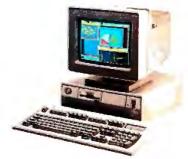

Supports the new IBM PS/2 standard

## To get Lotus 1-2-3 to do all this more quickly and easily, we didn't make it more powerful.

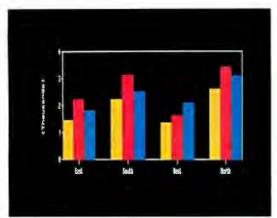

Lotus HAL doesn't change 1-2-3 or the worksheet. It makes things easier. For instance, to graph sales by district from January to March just request "graph Jan to Mar."

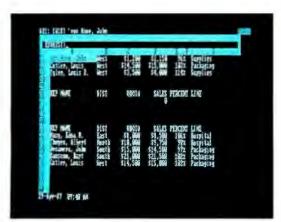

Say you want to extract just the information you want from a database. For example, you want to determine your top sales reps. Simply request "who has sales  $\geq 8000$ ."

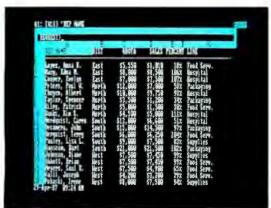

Do you find it hard to sort things by district or sales orany other criteria? Just request "sort by dist"

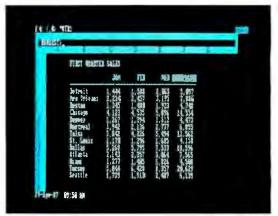

Vin can spend a lot of time setting up your spreadsheet. Summing up sales figures is a good example, With Lotus HAL, just request "total all rows" and 1-2-3 and Lotus HAL will create the formulas.

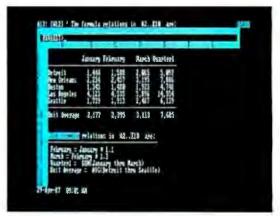

You may find yourself in the position of figuring out how a spreadsheet was built. Well, with Lotus HAL, you simply request "Fist the relations in the **sheet."** And away you go.

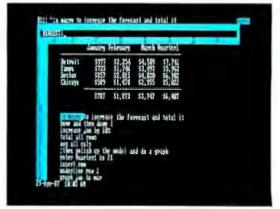

To create macros, well, you may not believe this. What you see here isn't a description of what's happening—it's the actual macro. See, we told you you wouldn't believe this.

### We made you more powerful.

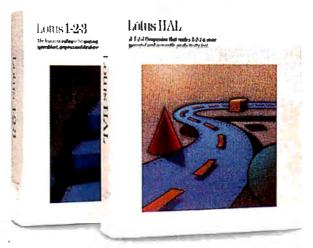

How? With Lotus HAL™—a Companion product for 1-2-3® that helps you take shortcuts, undo mistakes, link spreadsheets, use your own words for commands and basically get more out of 1-2-3 than ever.

So much more, that <u>Computerworld</u> has named Lotus HAL "Product of the Year."

The screens on the left will give you an idea of how easy it is to get more out of 1-2-3. And these are only a few of the enhancements and new features Lotus HAL brings to 1-2-3.

Lotus HAL gives you the ability to perform 1-2-3 tasks using simple English phrases—called, logically enough, "requests". This has advantages for all kinds of 1-2-3 users: the newer users will find that difficult tasks are now simplified; the more experienced users will find that many time-consuming tasks can now be performed in a fraction of the time.

In addition to this powerful capability, Lotus HAL also allows you to test assumptions, correct mistakes and simply change your mind with ease. Because through a special capability called "undo", Lotus HAL lets you reverse your last command—even retrieving a file before saving your work.

Besides all this, Lotus HAL gives 1-2-3 a number of other useful and powerful new features—like spreadsheet auditing and the ability to link cells or ranges between worksheets.

One obvious benefit of all this is that you save time. This is what led <u>Business Software</u> to say, "...(Lotus) HAL gives users the ability to move through 1-2-3 at least twice as fast."

And what does that savings in time mean to a business person? It means you're more powerful, more productive, more effective than ever before.

Make yourself more powerful, and buy yourself Lotus HAL. You'll find it at your Authorized Lotus Dealer, for just \$150.\* Or, you can call us directly at 1-800-345-1043 and ask for Product YG-1377, or ask for YG-1385 to receive more information

about Lotus HAL. See? Everything with Lotus HAL begins with a simple request.

Lotus HAL

Requirements: Latus HAL is a memory-resident program that requires 1-2-3 Release 1A, Release 2, or Release 2.0 for personal computers from iBM,\*\* COMPAQ and AT&T, plus 1-2-3 certified compatibles: two disk drives; DOS 2.0 to 3.1; 512K RAM. Please refer toyour 1-2-3 package or 1-2-3 documentation for appropriate hardware configurations and DOS requirements or consult your dealer. \*\*Louis HAL does not operate with 1-2-3 for iBM PCjr., or iBM PC Convertible or Release 1A for the IBM 3270PC. When you purchase Lotus HAL directly from Lotus, take your first 30 days, Lotus HAL does not perform as described and you've purchased it directly from Lotus, we'll gladly give you a full refund. © 1981 Lotus Development Corporation. Lotus HAL is distinguished from HAL which is a trademark of Qantel for its Hotel And Leisure software.

\*\*Suggested Retail Price (Plus Sales Tax)

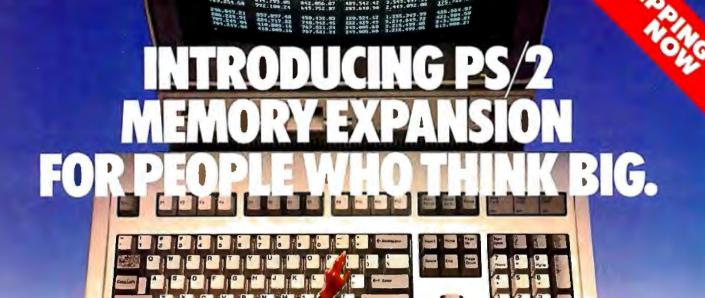

## ORCHID'S RAMQUEST 50/60 LETS YOU RUN BIG-TIME APPLICATIONS ON IBM'S PS/2.

If you try to use an IBM Personal System/2 for serious computing, you'll be disappointed. Because its 1 Megabyte of RAM is only a fraction of what you really need.

But now, Orchid's RamQuest 50/60™ fills that need. It lets you use all the high-performance programs you already know how to run. Without learning new software.

#### THE RAMIFICATIONS OF 2 MEGABYTES.

RamQuest 50/60 adds 2 Megabytes of RAM to your PS/2—and gives you a clear growth path for future expansion. So now you can conduct larger Symphonies. Or break out of small Frameworks. And run 1-2-3 as though it were ONE-TWO-THREE.

#### PLUS FASTER EMS MEMORY.

RamQuest 50/60 conforms to both the extended memory and Lotus"/ Intel/Microsoft\* Expanded Memory Specifications—letting you access as much memory as your system allows. And since our EMS is hardwareimplemented, you can address huge memory workspaces, and run programs faster.

| RAMQUEST 50/60 SPECIAL FEATURES |                                                                     |  |
|---------------------------------|---------------------------------------------------------------------|--|
| Туре:                           | IBM PS/2 Model 50/60-compatible memory card                         |  |
| Capacity:                       | 2 Megabytes of RAM                                                  |  |
| Standards:                      | EMS and Extended Memory standards                                   |  |
| Productivity<br>Tools:          | RAM Disk, Disk Caching,<br>Print Spooling                           |  |
| Software:<br>Compatibility:     | Lotus 4-2-3 V2.0; Symphony V1.1;<br>Microsoft Windows; Framework II |  |

#### ALL THIS, AND PRODUCTIVITY TOOLS TOO.

Ram Quest 50/60 features productivity tools that can boost the efficiency of your PS/2 dramatically. These include RAM Disk, Print Spooling and Disk Caching software—utilities that free up your computer. So you can keep on working while they handle slow devices like disks and printers.

#### THE FIRST PS/2 MEMORY CARD, AVAILABLE TODAY.

Orchid's RamQuest 50/60 is the first card from a leading supplier to add this much power to IBM's new series

RumQuest 50/60 is a trademak al-Qui high tukninknyy PSL 2 aput Fivraniol System/2 are naybrocks al-liber All arbitr products annes out tradismasks all their translation trues. of personal computers. And you can get it without having to wait.

Orchid has been designing highquality PC enhancements for years, including several generations of memory cards. So you can be sure the RamQuest 50/60 uses proven technology.

Which explains why we continue to be a leading supplier of add-on solutions for personal computers. For details on our full line of memory, accelerator, graphics and network cards, contact your local dealer or Orchid Technology, 45365 Northport Loop West, Fremont, CA 94538; (415) 683-0300; TLX 709289.

RAMQUEST 50/60° MEMORY CARD FOR IBM PS/2 MODEL 50/60

Inquiry 185 for End-Users.
Inquiry 186 for DEALERS ONLY.

ORCHID (EUROPE) LTD. UNIT9A, INTEC-2, WADE ROAD. BASINGSTOKE, HANTS, RG24 ONE. GREAT BRITAIN: TEL 0256-479898. TLX 946240; REF: 19023380

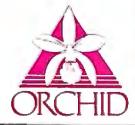

#### **MICROBYTES**

Staff-written highlights of developments in technology and the microcomputer industry.

#### Logic Distributed Among Chips Makes PS/2 Tough to Crack

As suspected, cloning an IBM PS/2 may not be quite so easy as cloning a standard PC, hardware manufacturers are finding out. The problem, they say, is that IBM has distributed logic among several different arrays and chips on the motherboard instead of confining it to a single location. Consequently, "it isn't clear where the individual functions are—in the firmware, software, hardware, or eventually maybe in add-in cards," one industry source told Microbytes Daily.

Morris Jones, vice president of technology for Chips & Technologies (Milpitas, CA), concurred, stating that "there is a lot of logic in the chips that isn't talked about in technical manuals." Jones said that "in order to implement a fully compatible PS/2 system, you are going to have to fully understand that system," stating bluntly that "you can't just blindly reverse-engineer a PS/2 and copy it."

Jones also said it isn't clear at this

point what IBM has in mind for some of the PS/2 functions, saying "we haven't seen the big picture yet." As an example, Jones pointed to the bus that, unlike that of the IBM PC AT, allows a coprocessor to talk directly to all the peripherals. This indicates, Jones speculated, that "IBM has put a lot of emphasis on future products," and that hardware manufacturers haven't been told what those products might be or how they might work.

Another expert said, "You have to look at the system as a whole—the DMA, the graphics chip, even the hard disk controller—and know where every gate is and what it does." If a manufacturer finds DMA-related code in two chips, for instance, and does not continue looking elsewhere for additional DMA information, something can be missed, with the result that the system may not work. "Anybody who doesn't get down to the last gate is probably missing something," he said.

#### Tandy Chief Sees No Obstacles to Cloning New Bus

Tandy (Fort Worth, TX) chief John Roach said he sees no major technological—or legal—obstacles to cloning IBM's new bus. Talking to a group of reporters and financial analysts, he also said Tandy will emphasize software rather than hardware compatibility with IBM's new Micro Channel architecture. Other Tandy officials mentioned that Tandy had licensed a number of IBM patents in the past, and that IBM had licensed some of Tandy's patents. Roach said the Micro Channel architecture is impressive but that Tandy will probably continue to use the AT bus because of the large number of boards that are compatible with it.

Roach emphasized that the projected OS/2 operating system will run on Tandy's 80286-based computers, including the 3000 HL (which Tandy just cut in price by \$400, to \$1299 for a one-floppy system). When equipped with features comparable to the new

IBM Model 50, the 3000 HL will cost about \$1000 less than the IBM unit, Tandy says. Roach said Tandy has a faster hard disk drive than the IBM machine has. So, although the Model 50 is slightly faster than the 3000 HL, the faster disk drive of the 3000 HL makes the two machines equal in performance, Tandy claims. Roach decried IBM for not allowing internal 5 4-inch drives in the new PS/2s. Tandy will have its own 1.4-megabyte floppy disk drives available in a few months.

According to John Patterson,
Tandy's vice president of research and
development, the 256,000-color palette of the VGA is provided by an offthe-shelf Inmos chip. Roach said
Tandy expects to have a VGA board
available in a few months. But he said
it may take longer to get VGA monitors
into the marketplace.

Patterson mentioned that, at 8

continued

#### **Nanobytes**

"A lot of companies are still trying to figure out what to do with OS/2," Paul Grayson, CEO of Micrografx (Richardson, TX), told us during a demo of Windows Graph (which runs under Microsoft Windows and generates object-oriented graphics). Grayson said that simply porting programs to the projected operating system will not be a profitable strategy. "Users will not convert to OS/2 simply because it's a new operating system. They must have a reason to use OS/2 and the new hardware. They will need to have solutions which require OS/2," Grayson said. . . . Silicon Beach Software (San Diego, CA) offered a sneak peak at its "Super3D" color modeling program at the New York Macintosh Users Group's MacFair. The "enhanced" edition of the program was running on a Mac II, but a less powerful version will run on 512E or higher Macs. Prices tentatively are \$495 (offers color and use of the 68881 coprocessor) and \$295 (black and white only). Charlie Jackson, president of Silicon Beach, would say only that the program will ship "after we've stomped on all the bugs we can find in it." . . . VLSI Technology (San Jose, CA) says its IBM PC AT-compatible chip set should help bring down prices in the PC market. The company claims its five-chip combo cuts the number of nonmemory devices in AT-like machines from 110 to 16. The devices include a peripheral controller, system controller, memory controller, address buffer, and data buffer. OEMs can add their features easily because the set was designed with a "building block," or mega-cell, approach, VLSI says. Production on a big scale is ex-

pected by the third quarter. . . . Modem maker USRobotics (Skokie, IL) is supplying Data Race (San Antonio, TX) with source code and schematics in exchange for rights to some proprietary technology relating to a patented error-protected modem design. Data Race will be able to build a 9600-bps dialup modem that's compatible with USRobotics' Courier HST modem, and the two companies expect to be able to get their respective modem models to communicate. . . . At the JEIDA Microcomputer Show in Tokyo, Sanyo (Osaka, Japan) introduced a color LCD with a matrix resolution of 960 by 200, which translates to 320 by 200 RGB pixels. To get the red, green, and blue, the system uses nonmoveable filters arranged in a pattern similar to that used in most color television tubes. The display is about 30 to 40mm thick. . . . At that same show in Tokyo, Sharp (also of Osaka) rolled out an electroluminescent flat-panel display with a resolution of 640 by 400 dots. We didn't verify this with a teenyweeny ruler, but Sharp said each pixel measures 0.22mm by 0.22mm, with a pitch of 0.3mm. . . . Mitsubishi (Tokyo) formally announced its intentions to support the TRON project with a 32-bit CMOS microprocessor that will use a proprietary object code format and a nonmultiplexed bus. The company said the chip will run at 20 MHz, perform 4.5 to 12 MIPS, and be able to run Unix, C, assembly language, simulation software (for debugging), and the TRON OS. . . . Fujitsu (Tokyo) also announced a forthcoming product: a 1-megabyte EPROM chip set. . . . Here's the scenario for the CD-I (compact discinteractive) scene as described by speakers at a recent conference in San Francisco: 1988 will be a year of experimentation and development; 1989, maybe 1990, will be the first year of serious applications development; by 1992, system prices will be down to \$500 and software below \$50. One speaker pointed out that getting hardware prices down to \$500 will be "a nontrivial task."

MHz, the minimum cycle time for the DMA on the Micro Channel bus is more than twice as fast as that on the AT bus. He said the speedup is due to special hardware and may be important for use with OS/2. The DMA capability, however, is limited to a 16-bit width. Patterson also mentioned that the 32-bit version of the Micro Channel bus is apparently only for use by memory, because on a fully configured PS/2 Model 80 the three 32-bit slots would have to be occupied by memory

cards. Thus many manufacturers would probably follow Compaq's example and choose to use a proprietary 32-bit bus intended solely for that company's memory cards.

Roach wouldn't talk about the rumored 386 machine and laser printer (well, they were still rumors at press time), but he did say his company will be coming out with a home-oriented system that's so simple "my wife could use it without reading the manual."

#### PS/2 Bus, Ports Pose Problems for Board Makers

Makers of add-in boards are discovering that designing products for the new IBM PS/2 systems is a whole new ball game. Not only are those I/O ports built directly into the motherboard, in many cases making a need for add-ins questionable, but also the design of the system itself is making the job more difficult than it has been to build boards for existing PCs. Some add-in board designers say major issues to be dealt with include mastering the bus, the prevalence of shared interrupts, and how signals are interrupted by boards and the bus. "The challenge," said Richard Rohlf of AST Research (Irvine, CA), "is having to learn the bus all over again."

Matt Zuckerman, president of Advanced Transducer Devices (Sunnyvale, CA), told Microbytes Daily that the PS/2 systems are "very sophisticated in the way they integrate the BIOS in the architecture." He explained that when the system is turned on, calls are made to the BIOS so diagnostics can be performed on the various I/O ports. It is very difficult, if not impossible, he said, for standard add-in multifunctional boards to be diagnosed in the same way that the PS/2 performs diagnostics.

Zuckerman also said the powerful bidirectional parallel port on the PS/2 is another difficult issue that add-in board companies must contend with.

#### Electronic Distribution Method Would Hinder Piracy, Japanese Say

Japanese companies are working on a new method of software distribution that is designed to eliminate software piracy and make software as easily accessible "as water or electricity." The Software Service System (SSS) is an electronic proprietary method invented by Ryoichi Mori. Mori is the chairman of the Microcomputer Committee of the Japan Electronics Industry Development Association (JEIDA), the organization that also originated the Fifth Generation and TRON projects.

The SSS is an elaborate accesscontrol system whose primary component is a so-called SSS box that
attaches to existing computers—or
more importantly, that could be inexpensively incorporated into new computers using custom VLSI. Under the
plan, software could be freely copied
or distributed via radio or other sources
but would not run until the SSS box
gave permission.

The user would purchase a special IC card (smart card) to activate the SSS box. The card would contain "common credit" that could be applied to any software the user wanted to buy. The card would also maintain a record of the software used. The common credit distributor would use this information in forwarding payments to the software houses.

Hardware manufacturers would be enticed to incorporate the SSS box into their computers by receiving a 5 percent royalty on common credit purchases. Software houses, of course, would receive most of the payment, and the distributor would also make a profit.

According to Mori, the system will be attractive to software developers because computers incorporating the SSS box would virtually eliminate unauthorized software use, which could lead to lower software prices. And since

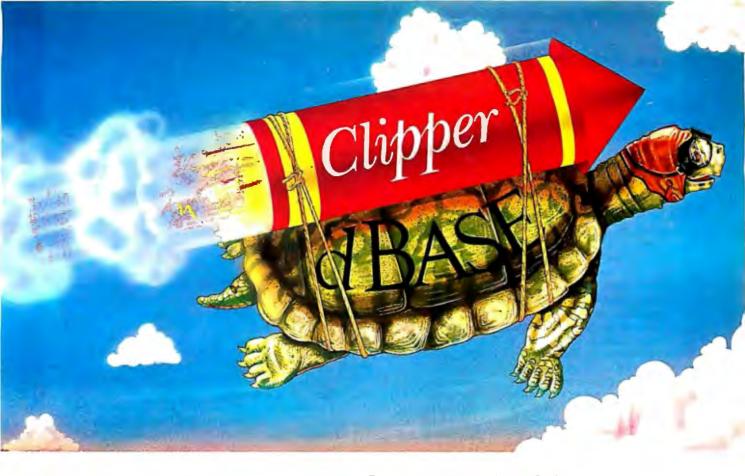

Real programmers don't use dBASE. Or do they? We're finding that some very swift programmers are using it to

write some very fast applications, and are completing their Turtle Soupe

But they cheat.

They use our Clipper™ compiler to combine dBASE" with C and assembler.

projects much more quickly.

With dBASE used like pseudo-code, they can then quickly create

prototypes that actually run.

Then, with dBASE doing the high-level database functions, they use our Clipper compiler to link in C or assembly language modules from their own bag of tricks.

And they're finding that they're linking in less than they expected because Clipper compiled code runs so fast and because of Clipper's built-in enhancements.

Clipper includes easy networking that provides file and record locking the way it should be done.

Fast screens that can be treated as memory variables and eliminate the need for direct screen writes and all that tortuous heap management code.

Box commands that make windowing a breeze. And more.

So if you'd like to use your time more productively, check us out: Nantucket Corporation, 12555 W. Jefferson Boulevard, Los Angeles, CA 90066.

Or if you're on deadline, call (213) 390-7923 today.

Clipper could get you out of the soup.

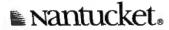

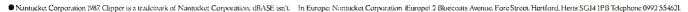

software use would be restricted by hardware, users would in fact be encouraged to copy software and distribute it to friends, he said.

The system would also allow mass distribution of software on CD-ROM,

where the disc could contain hundreds of programs and would sell for little more than the production cost—perhaps as little as three or four dollars. The user would use the common credit on the IC card to pay only for the

software he or she actually uses.

According to Mori, all the major Japanese microcomputer companies are currently investigating ways to implement SSS, but he added that more work remains to be done.

#### BBS Gives the People a "Conduit" to Legislators

The California State Assembly (Sacramento) recently switched on an electronic bulletin board system intended to provide, in the words of assemblywoman Gwen Moore, "a way of extending to the general public information and participation in government."

The BBS, called the Capitol Connection, is a pilot project sponsored by the Utilities and Commerce Committee.

Initially the BBS consists of three sections, two of which are read-only: One concerns issues before the committee, and the other contains abstracts of bills before the entire legislature. The third area has two main topics: telecomputing, which focuses on the impact of personal computers and telecommunications on society; and technocivics, dealing with the influence of

technology on politics (and vice versa). The system also lists names and phone numbers of state representatives and will eventually provide electronic mail access to those individuals.

Bob Jacobson, principal consultant to the Utilities and Commerce Committee, told Microbytes that "this is the first one [BBS] we know of that is focused on policy issues per se and gives constituents a direct conduit to members of the assembly. We are working to shrink the distance between constituents and the legislature." Jacobson said the Capitol Connection is "a bipartisan system," and that in the future both Democrats and Republicans may have their own subconferences on particular issues.

The system is built around a Compaq Deskpro 286 tied to four phone lines via 1200-bps modems. The software is a Caucus BBS package running under SCO Xenix. If the project is successful (and Jacobson says that "we don't really know what successful means at this time"), the committee will look into adapting it to the DEC mainframe currently being installed in the assembly, provided security measures can be designed to keep the public out of confidential assembly business.

For the most part, legislators have backed the BBS, which has been paid for out of the committee's contingency funds. "The Speaker [Speaker of the Assembly Willie Brown] is very much into office automation," Jacobson said, "and he loves this concept."

#### Optical Devices Seen as Big Part of Future Desktop Publishing

Desktop publishers will be seeing heavier use of optical disks and scanners, software that can handle much longer documents, and synthetic paint programs that will let them draw with a pencil instead of "a brick," speakers told a DTP conference recently. Paul Brainerd, president of Seattle-based Aldus (which makes PageMaker), said most desktop publishing software can now work with documents of more than 100 pages, a number that has increased rapidly from the 16-page limit of a year ago.

Brainerd predicted much heavier use of optical scanners for reading text and graphics from printed sources into publishing systems. In conjunction with scanners, CD-ROM and optical disk storage will allow development of large databases of graphics images, similar to the clip files kept by newspapers. Electronic communication within companies and satellite offices will greatly increase the distribution of "electronic newsletters" created with

desktop publishing systems, Brainerd said.

John Warnock, developer of the PostScript page-description language and cofounder of Adobe Systems (Palo Alto, CA), predicted that WYSIWYG page layout programs and document-compiler-type programs would merge in the near future, giving users the control and database facilities of the document compiler combined with the flexibility and ease of use of the WYSIWYG-type approach. Warnock, discussing paint graphics programs and synthetic graphics programs (programs that can work with optically scanned images, such as Adobe Illustrator), said that paint graphics programs will switch from using bit-mapped data to using gray-scale data. Synthetic graphics programs will become more popular "because drawing with a mouse is like drawing with a brick," he said. With a synthetic graphics program like Adobe Illustrator, you can draw with a pencil and

then use an optical scanner to read the image into the graphics program, said Warnock. He concluded that desktop publishing programs will become increasingly deviceindependent.

Bruce Gitlin of Xerox (Rochester, NY) said the typical desktop publishing machine will feature a 19-inch display with 1024 by 1024 resolution, 16 levels of gray (with an option of as many as 256), 2 megabytes of main memory, and 1 to 3 MIPS.

Gitlin also predicted that LANs will play an important role in departmental and work-group publishing. However, wider network bandwidths will be required, said Gitlin, and those will be supplied by fiber-optic links transmitting 50 to 100 megabits per second. He stressed the importance of optical storage in providing a means for secondary and future use of printed information. Scanning is the bridge between the printed and the electronic document, Gitlin said.

**TECHNOLOGY NEWS WANTED.** The news staff at BYTE is always interested in hearing about new technological and scientific developments that might have an impact on microcomputers and the people who use them. We also want to keep track of innovative uses of that technology. If you know of advances or projects that involve research relevant to microcomputing and want to share that information, please contact us. Call the Microbytes staff at (603) 924-9281, send mail on BIX to Microbytes, or write to us at One Phoenix Mill Lane, Peterborough, NH 03458.

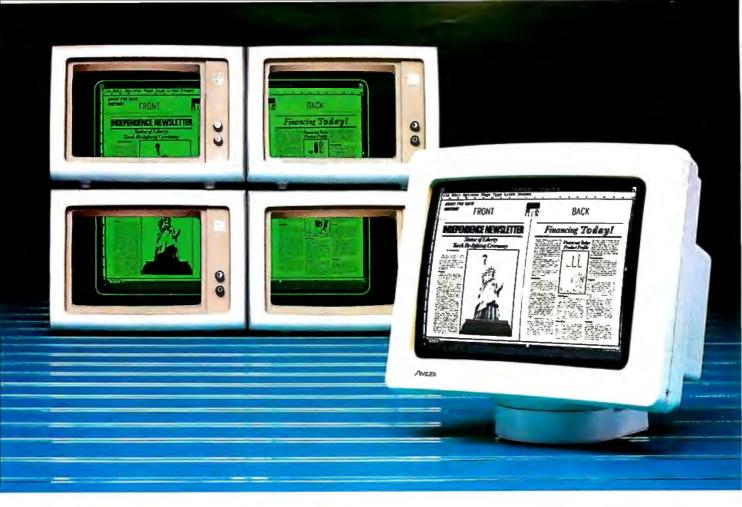

## It takes four of theirs to display the same text and graphics as one Amdek 1280.

Now, you can create more comprehensive and detailed documents using the most popular Desktop Publishing packages. Because Amdek's 1280 graphics subsystem puts 1280 X 800 pixels on a big 15" white phosphor CRT.

There are a total of 11 modes. What's more, the

1280 provides complete monochrome and color graphics compatibility.

Price? The Amdek 1280 monitor and video board cost only \$999. So, if you work with desktop publishing, CAD or Lotus, Amdek's 1280 graphics subsystem is clearly your best buy.

The Amdek 1280 provides 1280(H) X 800(V) resolution with these software packages:

#### GENERAL PC SOFTWARE

Lotus 1-2-3 Symphony PC-Paintbrush

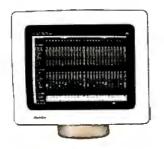

#### **DESKTOP PUBLISHING**

AdvanTex
Ventura Publisher
PageMaker/PC
Frontpage
DeskSet
Pagemaster
Rim Systems
Compound Document Processor
Display Ad Make-up System

#### COMPUTER-AIDED DESIGN

AutoCAD
Cadvance
Drafix 1
In-A-Vision
Generic CADD
VersaCAD ADVANCED
Workview
Procad PC
P-CAD System

#### **GRAPHICS SYSTEM TOOLS**

MS-Windows GEM MetaWindows HALO KEE PC

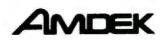

Clearly the finest in monitors.

1901 Zanker Road, San Jose, CA 95112 Phone: 408/436-8570 FAX: 408/436-8187

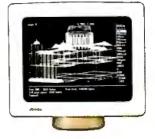

## Toshiba Mak Out Of Your

The more advanced something is, the simpler it should be to use.

That's exactly what we had in mind when we developed our latest printers, the P321SL and the P341SL. They don't just look sophisticated, they make turning your hard work into hard copy a lot easier.

Their fanfold bypass feature eliminates the need to unload the continuous form paper when using single sheets.

Just insert and print.

Their auto-load fea-

ture does away with platen cranking for both fanfold and single sheet paper. Just pull a lever to instantly and accurately load either of them.

There's even a built-in tear bar to make tearing off the continuous form paper both neat and easy.

You won't be tearing your hair

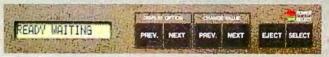

out trying to find and switch the dip switches anymore. There aren't any. The new front panel lets you choose type fonts, pitch, emulation, quiet mode, lines per inch, page

length and more at the touch of a button.

Compatible as they are with you, the P321SL and P341SL are also compatible with IBM Proprinter and Graphics Printer. Qume Sprint 11.2

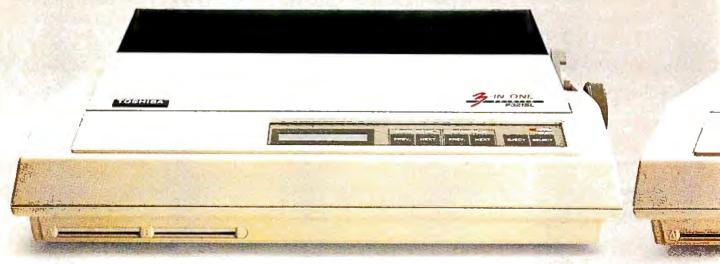

## es Child's Play Paper Route.

And of course our own P351.

These popular emulations, in addition to five resident fonts, optional plug-in type font cards and downloadable type fonts, give you a lot to choose

from. Without a lot.

of work.

There's another thing they give you less of — options. That's because

they come with more standards like the tractor, quiet mode and IBM emulation.

Also standard is our 24-pin print quality that's head and shoulders above 9-pin heads. (Made even better with Toshiba's letter-quality multistrike

film ribbon.) And high-resolution graphics at 360 x 360 dots per inch.

Toshiba 24 pin letter quality.

9 pin printer quality.

So no matter what your needs are, from standard letter correspondence to full-size spreadsheets, Toshiba makes a printer for you.

All this should make choosing the affordable P321SL or P341SL as

easy as using them.

For the name of your nearest Toshiba printer and computer dealer, call 1-800-457-7777.

BM Proprinter and Graphics Printer are registered trademarks of International Business Machines Corp.
 Owner Sprint II is a parisonnel trademark of Output Corp.

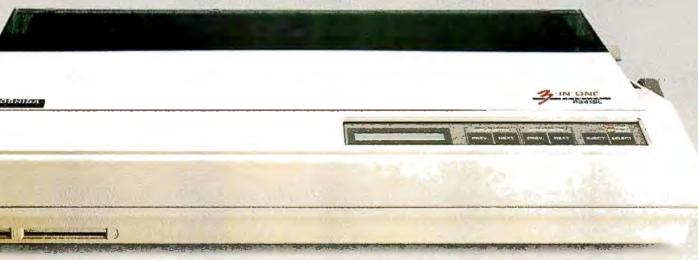

## WHEN PC WEEK CALLED OUR DEC TERMINAL EMULATOR THE MOST ACCURATE, THEY WERE MOST ACCURATE.

#### REPRINTED FROM PC WEEK, APRIL 1987

The most accurate emulation of the VT/220 is VTERM/220, from Coefficient Systems Corp., of New York. This isn't very surprising, since the firm's original VTERM was the first DEC terminal-emulation package for the PC. The current version of VTERM has 50,000 licensed users

le file 22 is

VTERM/220's emulation of the VT/220 keyboard, video and escape sequences is so meticulous that if one disconnects a real VT/220 terminal and plugs the cable into the serial port of a PC running VTERM/220, the host computer won't know the difference.

na. keyp set, so scre the

VTERM/220 offers the largest number of file-transfer protocols of any VT220 emulator. The user has a choice of Coefficient's VTRANS-8 and VTRANS-7, XMODEM, ASCII text and Kermit.

se

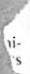

Beyond the accuracy of its emulation capabilities, VTERM/220's great strength is its flexibility. It can be set up to handle almost any terminal-communications requirement.

co

For more information about all our products, and for a complete reprint of the review, call us today at (212) 777-6707 ext. 410.

#### NEW VTERM/220

Coefficient Systems Corporation 611 Broadway New York, N.Y. 10012 TELEX: 6503156498

44 BYTE • AUGUST 1987 Inquiry 47

#### WHAT'S NEW

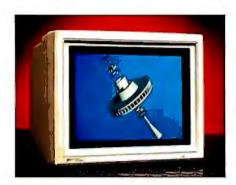

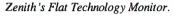

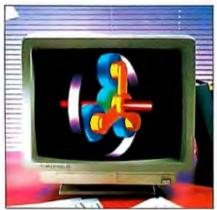

New NEC PS/2-compatible MultiSync.

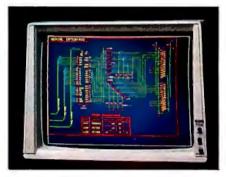

Convac displays up to 1024 by 1024.

#### **New Monitors, More Features**

Several high-quality color monitors for both old- and new-generation video boards have been recently introduced. Here are three of the most interesting.

**NEC Home Electronics** has two new color monitors, both similar to the company's popular 13-inch Multi-Sync monitor. NEC claims the monitors are compatible with all modes of the new VGA graphics adapter on the IBM PS/2 computers, as well as with all previous IBM PC graphics adapters, such as CGA, EGA, and PGA.

The new MultiSync Plus measures 15 inches diagonally and has a maximum resolution of 960 by 720 pixels. The MultiSync XL measures 20 inches diagonally and has a maximum resolution of 1024 by 768 pixels.

Both monitors have a standard 9-pin connector and a 4-pin BNC connector. NEC also has a small adapter that lets you attach the 9-pin connector to the 15-pin cable used by the new IBM PS/2 computers. Price: MultiSync Plus,

\$1399; MultiSync XL, \$3195.

Contact: NEC Home Elec-

tronics Inc., 1255 Michael

Dr., Wood Dale, IL 60191, (312) 860-9500. Inquiry 576.

enith's 14-inch ZCM-490 Flat Technology Monitor is, as the name implies, a color computer monitor with a perfectly flat screen surface. The monitor uses the flat tension-mask tube technology developed, patented, and manufactured by Zenith. According to the company, advantages of the flat screen include at least 50 percent increased brightness, 70 percent greater contrast, 95 percent reduced glare, and greater character and color definition.

The monitor is designed to support the high-resolution video output generated by PS/2 computers and comparable video cards such as the Zenith Z-449. It will also support CGA, MDA, Hercules, EGA, and PGA modes. The unit's horizontal scan frequency is 31.5 kHz, and dot pitch is 0.31mm.

The ZCM-1490 includes

a PS/2-compatible 15-pin cable connector. The unit weighs about 40 pounds.

Price: \$999.

Contact: Zenith Data Systems, 1000 Milwaukee Ave., Glenview, IL 60025, (312) 699-4839.

Inquiry 577.

onrac, a manufacturer long known for its highend studio broadcast monitors, is offering the 7250, a 19-inch multiscanning monitor. The company claims that the unit is compatible with all popular graphics cards and all video modes with a resolution of up to 1024 by 1024 pixels interlaced at scan rates of from 15.75 kHz to 37 kHz.

The 7250 uses a highcontrast, antiglare precision inline CRT with a dot pitch of 0.31mm. The 7250 also offers auto-switching between 40-MHz analog and 16/64-color TTL, as well as automatic internal/external sync select. Price: \$2995.

Contact: Conrac, 600

North Rimsdale Ave., Covina, CA 91722, (818) 966-3511. Inquiry 578.

#### **Prolog Compiler**

he Cogent Prolog Compiler offers a full implementation of the standard Edinburgh Prolog language with over 150 predefined procedures. It provides support for real, string, and database reference types. The development environment includes the Prolog Compiler and Interpreter, as well as a window-based debugger, a help subsystem, and a dynamic loader. The compiler also offers userprogrammable windowing, screen control, and error trapping and handling.

Sample Prolog expertsystem, language-processing, and decision-support programs are included. It also includes a run-time version, which requires an IBM PC or compatible with at least 256K bytes of RAM. To run the compiler, you need 384K bytes of RAM. Price: \$200. Contact: Cogent Software

Ltd., 21 William J. Heights, Framingham, MA 01701, (617) 875-6553.

Inquiry 579.

continued

#### SEND US YOUR NEW PRODUCT RELEASE

If you want us to consider your product for publication, send us full information about it, including its price, ship date, and an address and telephone number where readers can get further information. Send to New Products Editor, BYTE, One Phoenix Mill Lane, Peterborough, NH 03458. Information contained in these items is based on manufacturers' written statements and/or telephone interviews with BYTE reporters. BYTE does not represent itself has having formally reviewed each product mentioned.

#### Professional Drawings with Windows

nstinct Plus, a technical drawing program, runs in the Microsoft Windows environment. Cadlogic reports that Instinct Plus is the advanced version of Instinct and operates with the same interface.

Enhancements in Instinct include multiple drawing windows and views that you can work in simultaneously, enhanced text-handling and bit-map capabilities, 512 colors to choose from, additional pattern textures, added graphics commands, and eight levels of Undo. Symbol handling is also enhanced in Instinct Plus, offering you the capability of naming individual symbols.

The program requires Microsoft Windows and runs on IBM PCs, XTs, ATs, or compatibles with at least 320K bytes of RAM. Cadlogic recommends 512K with a hard disk drive. You also need an EGA, Hercules Graphics Card, or other Windows-compatible device, and a mouse or other Windows-compatible input device. Word processors supported include Windows Write, Microsoft Word, ASCII Text Files, and others. It also supports Windows Paint and Aldus PageMaker. Price: Under \$300. Contact: Cadlogic Systems Corp., 2635 North First St., Suite 202, San Jose, CA 95134, (408) 943-9696. Inquiry 580.

#### Run IBM Software on the Atari

C-Ditto, an emulation program from Avant-Garde Systems, enables an Atari 520ST or 1040ST to run IBM software, including Lotus 1-2-3 and Flight Simulator.

The program features up to 703K bytes of usable memory (on the 1040ST), monochrome and color graphics capabilities, serial- and par-

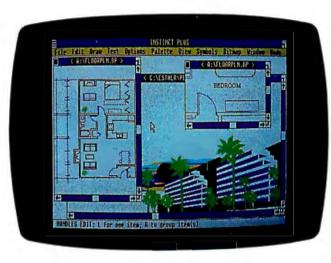

Instinct Plus, an enhanced version of Instinct.

allel-port emulation, and support of 3½-inch 80-track drives and optional 5¼-inch 40-track drives.

Price: \$89.95.

Contact: Avant-Garde Systems, 381 Pablo Point Dr., Jacksonville, FL 32225, (904) 221-2904.

Inquiry 581.

#### PC-Based Background Voice Mail

Ithough the CAM (complete answering machine) is not the first voicemail card for PCs, it is the first to operate in the background so that the computer answers the phone even while you're using your system for other things. The threequarter-length CAM board, available from The Complete PC, uses proprietary circuitry to digitize human speech and proprietary compression algorithms to store them on a hard disk. A 5-minute message takes about 1 megabyte of storage space on the disk, or about 3 to 31/2 K bytes of disk storage for each second of speech.

The CAM system enables several people to have private, password-protected voice mailboxes and personal greetings for each mailbox. Additionally, frequent callers can be assigned their own mailboxes, and confidential messages left for them. As mes-

sages are read, it is possible to forward them to other mailboxes, and users can listen to their messages, record outgoing messages, record new personal greetings, or change CAM parameters from a remote Touch-Tone phone.

The system requires DOS 2.1 or higher, a hard disk, 384K bytes of RAM, a standard Touch-Tone telephone, and a Touch-Tone telephone line. An external speaker, which plugs into the card, is also recommended.

Price: \$349.

Contact: The Complete PC, 521 Cottonwood Dr., Milpitas, CA 95035, (408) 434-0145.

Inquiry 582.

#### Sharp's Newest Portable ATs

harp Electronics Corporation has a new family of AT-class portable machines. The 80286-based portables, which are part of the new PC-7200 family of "compact personal computers," are available in two configurations. The PC-7202 has dual 5 ¼-inch floppy disk drives, and the PC-7221 has a single 5 ¼-inch floppy disk drive and a 20-megabyte hard disk drive. Both units use

supertwist liquid-crystal backlit displays with 640- by 200-pixel resolution and four levels of gray scale. In addition, the units have PC AT-style keyboards and Phoenix BIOS. Both weigh approximately 21 pounds and come with 640K bytes of RAM, expandable to 1.6 megabytes on the system board.

A full-size expansion slot is built into the side of the machine. To insert a card, you remove a small panel from the side of the PC and slide the end of the card into the slot, much the way you insert a disk. Both systems run at 6, 8, and 10 MHz and include serial, parallel, and CGA/MDA video ports.

Price: 7202, \$2995; 7221, \$3995.

Contact: Sharp Electronics Corp., Sharp Plaza, Mahwah, NJ 07430, (201) 529-9500. Inquiry 583.

#### LX-800 Fast and Inexpensive

pson's LX-800 printer, a 9-pin, 80-column dotmatrix model, is the company's lowest-priced printer. Epson claims the unit prints at 180 characters per second in elite draft mode and 30 cps in near-letter-quality mode.

Standard features include a built-in pull-type tractor feed, a 3K-byte buffer, automatic single-sheet loading, a parallel interface, and a one-year warranty. Also included is a SelecType front panel that lets you select fonts, type styles, and pitches without having to change DIP switches. The LX-800 comes with both roman and sans serif near-letter-quality fonts installed.

The LX-800 measures 3.6 by 15.7 by 12.1 inches and weighs 11.02 pounds. Available options are 32K-byte serial and parallel buffered interfaces.

Price: \$269.

Contact: Epson America
Inc., 2780 Lomita Blvd.,
Torrance, CA 90505, (213) 539-9140.

Inquiry 584.

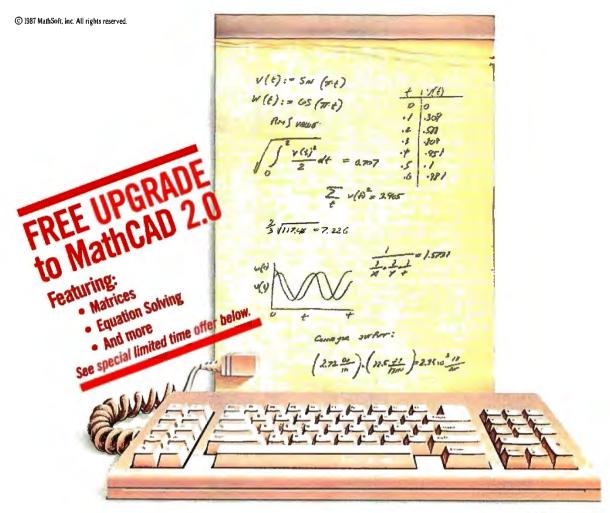

## Now you can calculate on your PC with the same freedom you have on paper.

MathCAD.<sup>™</sup> The first software that lets you do calculations on your PC as simply as on a scratchpad. Just define your variables and enter your formulas anywhere on the screen. MathCAD not only formats your equations as they're typed, it instantly calculates the results, and displays your work in real math notation.

But MathCAD is more than an equation solver. In addition to the usual trigonometric and exponential functions, it includes built-in statistical functions, cubic splines, Fourier transforms, Bessel functions, and more. It also handles complex numbers and unit conversions in a completely transparent way.

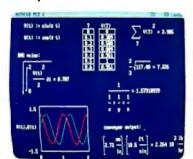

And here's the best news. Even with all this power, MathCAD is so easy to learn, you'll be using it in an hour. With MathCAD you can concentrate immediately on your problem, not your computer.

What kind of calculations can you do with MathCAD? Anything you have a formula for-from working out your mortgage payments to solving a heat transfer problem, or modeling electrical circuit parameters.

You can display your results as numbers, tables, or graphs, and combine them just like you do on paper. Add text

LIMITED TIME OFFER
Buy MathCAD 1.1 before August 31, 1987 at just \$249 and receive a FREE upgrade to MathCAD 2.0, to be released in September at \$349 list. You save \$100 if YOU BUY NOW

#### Coming Soon. MathCAD 2.0 Featuring:

- Matrices Equation Solving
- More Printer/Plotter Support Enhanced Word Processing
- Twice the Speed
- And more

anywhere to support your work. And try an unlimited number of "what-ifs." MathCAD lets you see and record every step. Then print your entire calculation in standard math notation as an integrated document that

anyone can understand.

Why spend another minute doing calculations by hand or writing and debugging programs? Put MathCAD to work for you now. Call today for further information and the name of a MathCAD dealer near you.

MathSoft, Inc., 1 Kendall Sq., Cambridge, MA 02139

Requires IBM PC® or compatible, 512KB RAM, graphics card IBM PC® International Business Machines Corporation. MathCAD™ MathSoft, Inc.

#### Microsoft Mouse for the PS/2

icrosoft's ubiquitous two-button mechanical mouse is now available for the IBM PS/2 series pointing-device port. New driver software is included that supports the advanced video capabilities of the new machines—CGA Superset Graphics on the Model 30 and EGA Superset Graphics on Models 50 and 60.

The mouse is packaged with upgraded versions of both Show Partner and Microsoft Paintbrush. Both programs are designed to take advantage of the new video capabilities of the PS/2 systems.

To use the PS/2 version of the Microsoft Mouse, you'll need at least one 3½-inch disk drive, DOS 3.3 or higher, and a PS/2 pointing-device port. No external power supply is needed since the mouse gets its power from the pointing-device port.

Price: \$175.

Contact: Microsoft Customer Service, 16011 Northeast 36th Way, P.O. Box 97017, Redmond, WA 98073, (800) 426-9400; (206) 882-8088 in WA and Alaska. Inquiry 585.

#### Webster's On-Line

proximity Technology, known for its spelling checkers bundled in electronic typewriters and other software products, announced Webster's Collegiate Thesaurus, an electronic reprint of the book. It provides 40,000 entry points. 470,000 synonym responses (stored rather than rulebased), meanings, inflection, and spelling correction. The thesaurus also lets you place the synonym automatically in your text.

It runs on IBM PCs, XTs, or compatibles with MS-DOS 2.0 or higher and on IBM PC ATs with MS-DOS 3.0 or higher. You also need two floppy disk drives, an 80-column color or mono-

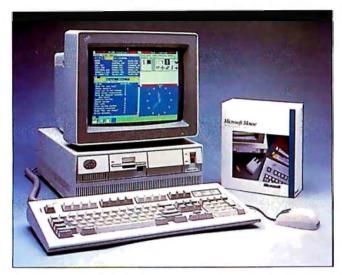

New Microsoft mouse works with the PS/2.

chrome display, and 80K bytes of free system memory.

Proximity also announced Webster's Electronic Dictionary, based on Merriam-Webster's Vest Pocket Dictionary. It contains 80,000 words with dictionary definitions, provides hyphenation points, and corrects spelling errors. The dictionary should be available this month or in September.

The dictionary will also run on IBM PCs and compatibles and will require 80K bytes of free memory.

The third Proximity announcement is Friendly Finder, a dBASE search utility that performs what Proximity calls "fuzzy" searches, providing you with up to 16 close matches each time you search. The search utility also has the capability of integrating the fields you find into other applications.

Proximity also announced that these three products will fit in a total of 80K bytes in your system, rather than using 80K for each.

Price: Webster's Collegiate
Thesaurus, \$89.95; Webster's
Electronic Dictionary,
\$89.95 or \$129.95 with Thesaurus; Friendly Finder,
\$89.95.

Contact: Proximity Technology Inc., 3511 Northeast

22nd Ave., Fort Lauderdale, FL 33308, (305) 566-3511.

Inquiry 586.

#### **XyWrite III Plus**

ome of the added features in the most recent XyWrite release include a spelling checker, thesaurus, and text-redlining and word-counting capabilities.

The spelling checker contains a 100,000-word dictionary and a personal dictionary to which you can add up to 10,000 specialized or technical terms. You can also check for errors by word, phrase, line, file, or list of files. In the optional Autocheck/Correct mode, typos are spotted as you make them. And finally, the shorthand feature lets you type a phrase such as ASAP and get the full phrase "as soon as possible" in return.

The thesaurus is Microlytics' Word Finder. It provides 220,000 synonyms for 15,000 key words and features hidden notes, word counting, and the ability to embed printer control codes in documents.

XyWrite III Plus runs on IBM PCs and compatibles with at least 256K bytes of RAM and MS-DOS or PC-DOS 2.0 or higher. Price: \$445. Contact: Xyquest, 3 Loomis St., Bedford, MA 01730, (617) 275-4439. Inquiry 587.

#### PC-to-Anything Communications

C Blast II is a proprietary-protocol communications program that includes a new Lotus-type menu interface and context-sensitive help. It is designed primarily to communicate with other systems running Blast: and Communication Research Group has versions of the software that run under 31 different operating systems, which include CP/M, Unix, numerous minicomputer operating systems, and both IBM and Amdahl mainframe operating systems.

The current version is the fourth major upgrade since the package was introduced in 1981. PC Blast II is intelligent enough to sense whether the remote system is using Blast and, if so, which version. It then looks at line quality, and the two sides agree on transmission speed. The company claims that file transfer using the newest Blast protocol with a 1200-bit-per-second modem is equivalent to "well over 2400 bps."

You can also use PC
Blast II as a standard communications package when
connected to non-Blastequipped remote systems. It
provides, among others, ANSI,
VT-52, and VT-100 terminal emulation and can use both
ASCII and 8-bit Xmodem
transfers.

PC Blast II also includes

an extensive scripting language. You can prepare scripts using any ASCII editor, and sample scripts are included.

Price: \$250; Blast II for Unix and Xenix systems, \$395.

Contact: Communications
Research Group, 5615 Corporate Bivd., Baton Rouge,
LA 70808, (504) 923-0888.

Inquiry 588.

#### **TEST EQUIPMENT THAT MEASURES UP TO YOUR SPECIFICATIONS**

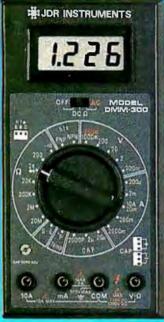

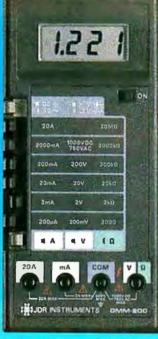

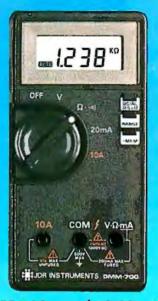

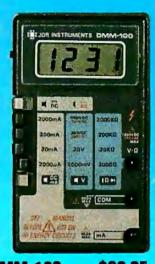

#### DMM-300

\$79.95 3.5 DIGIT DMM / MULTITESTER

Our best model. A highly accurate, full func-tion DMM loaded with many extra features. Audible continuity, capacitance, transistor, temperature and conductance all in one handheld meter. Temperature probe, test leads and battery included.

- \* Basic DC accuracy: plus or minus 0.25% \* DC voltage: 200mv 1000v, 5 ranges \* AC voltage: 200mv 750v, 5 ranges \* Resistance: 200 ohms 20M ohms,
- \* Hesistance: 200 chins
  6 ranges
  \* AC/DC current: 200uA 10A, 6 ranges
  \* Capacitance: 2000pf 20uf, 3 ranges
  \* Transistor tester. hFE test, NPN, PNP
  \* Temperature tester: 0° 2000° F
  \* Conductance: 200ns

  Fight corre

- \* Fully over-load protected \* Input impedance: 10M ohm

#### DMM-200

\$49.95

3.5 DIGIT FULL FUNCTION DMM

High accuracy, 20 amp current capability and many range settingsmake this model ideal for serious bench or field work. Tilt stand for hands-free operation, 2000 hour battery life with standard 9v cell. Probes and battery

- \* Basic DC accuracy: plus or minus 0.25%
  \* DC voltage: 200mv 1000v, 5 ranges
  \* AC voltage: 200mv 750v, 5 ranges
  \* Resistance: 200 ohms 20M ohms,
- 6 ranges AC/DC current: 200uA 20A, 6 ranges

- Fully over-load protected Input impedance: 10 M ohm 180 x 86 x 37mm, weighs 320 grams

#### DMM-700 \$49.95

3.5 DIGIT AUTORANGING DMM

Autorange convenience or fullymanual operation. Selectable LO OHM mode permits accurate in-circuit resistance measurements involving semi-conductor junctions. MEM mode for measurements relative to a specific reading. Probes and battery included.

- Basic DC accuracy: plus or minus 0.5%
   DC voltage: 200mv 1000v, autoranging or 5 manual ranges
   AC voltage: 2v 750v, autoranging or 4 manual ranges
   Resistance: 200 ohms 20M ohms,
- autoranging
  AC/DC current: 20mA 10A, 2 ranges
  Fully over-load protected
  Audible continuity tester

- Input impedance: 10M ohm 150 x 75 x 34mm, weighs 230 grams

#### DMM-100 \$29.95 3.5 DIGIT POCKET SIZE DMM

Shirt-pocket portability with no compromise in features or accuracy. Large, easy to read .5" LCD display. 2000 hour battery life with standard 9v cell provides over two years of

- average use. Probes and battery included

- \* Basic DC accuracy: plus or minus 0.5%

  \* DC voltage: 2v 1000v, 4 ranges

  \* AC voltage: 200v 750v, 2 ranges

  \* Resistance: 2k ohns 2M ohns, 4 ranges

  \* DC current: 2mA 2A, 4 ranges

  \* Fully over-load protected

  \* Input impedance: 10M ohn

  \* 130 x 75 x 28mm, weighs 195 grams

## Ö

#### **MODEL 2000**

\$349.95

20 MHz DUAL TRACE OSCILLOSCOPE

Model 2000 combines useful features and exacting quality. Frequency calculation and phase measurement are quick and easy in the X-Y Mode. Service technicians will appreciate the TV Sync circuitry for viewing TV-V and TV-H as well as accurate synchronization of the Video Signal. Blanking Pedestals, VITS and Verticle/Horizontal sync pulses.

- \* Lab quality compensated 10X probes included
  # Built-in component tester
  \* 110/220 Volt operation
  \* X-Y operation \* Bright 5" CRT \* TV Sync filter

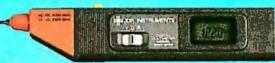

#### DPM-1000

\$54.95

3.5 DIGIT PROBE TYPE DMM

Autoranging, pen style design for the ultimate in portability and ease of use. Custom 80 pin LSI chip increases reliability. Audible continuity tester and data hold feature for added convenience. Case, test leads and batteries included.

- Basic DC accuracy: plus or minus 1%
   DC voltage: 2v 500v, autoranging
   AC voltage: 2v 500v, autoranging
   Resistance: 2k ohms 2M ohms, autoranging
   Fully over-load protected
   Input impedance: 11M ohm
   162 x 28 x 17mm, weighs 75 grams

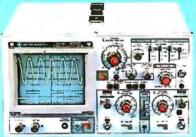

54 B

#### \$499.95 **MODEL 3500**

35 MHz DUAL TRACE OSCILLOSCOPE

Wide bandwidth and exceptional 1mV/DIV sensitivity make the Model 3500 a powerful diagnostic tool for engineers or technicians. Delayed triggering allows any portion of a waveform to be isolated and expanded for closer inspection. Variable Holdoff makes possible the stable viewing of complex waveforms.

- \* Lab quality compensated 10X probes included \* Delayed and single sweep modes \* Z Axis intensity modulation \* X-Y operation \* Bright 5" CRT \* TV Sync filter

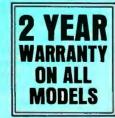

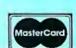

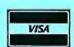

#### RINSTRUMENTS

110 Knowles Drive, Los Gatos, CA 95030

(408) 866-6200 • FAX (408) 378-8927 • Telex 171-110

OR VISIT OUR RETAIL STORE 1256 SOUTH BASCOM AVE. SAN JOSE, CA. (408) 947-8881

**ORDER TOLL FREE** 

800-538-50

#### The PC Upgrade Path

ith all the hoopla about the new PS/2 machines, you might think that the original IBM PCs had been long relegated to junkyards or dusty corners, but products continue to be introduced for the original IBM workhorse. Here are two.

Addcard is a low-cost unit that adds four half-length expansion slots to the five available in the original IBM PC. Since Addcard uses one of the five slots, there are eight cards after adding Addcard, four full-length and four half-length

The new expansion slots let you mount half-length cards horizontally (parallel to the motherboard). The cards occupy the empty space behind the left floppy disk drive and next to the power supply.

Price: \$79.

Contact: Merak Industries, 8704 Edna St., Warren, MI 48093, (800) 231-4310; in Michigan, (313) 562-9768. Inquiry 589.

eanwhile, Prism Electronics has started shipping the PC-Bandit, an accelerator circuit card for the IBM PC, XT, and compatibles that runs at a clock speed of 4.77 MHz only. The PC-Bandit doesn't require an expansion slot. Instead, it fits into the socket of the system's current 8284 clock chip. The only additional steps needed for installation are to connect two wires: one to the DMA chip, the other to the motherboard for softwareselectable speed changing.

Two versions of PC-Bandit are available. One, for systems with 150-nanosecond memory chips, increases system speed to 7.4 MHz; the other, for older systems with 200-ns memory chips, increases system speed to 6.7 MHz.

MHz.
Price: \$69.95.
Contact: Prism Electronics, 14682 Northeast 95th St., Redmond, WA 98052, (206) 881-1088.
Inquiry 590.

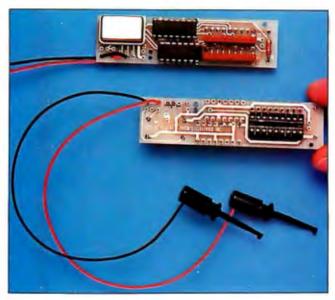

The PC-Bandit upgrades 4.77-MHz PC systems.

#### WordPerfect for Laptops, Amigas, Ataris, and Macs

ordPerfect Executive, designed for laptops, combines a spreadsheet, word processor, and a group of management utilities, such as a calendar, notebook, and calculator.

Executive uses the shell of WordPerfect's Library, although some minor changes have been made to the calendar, which now archives the dates after 21 days rather than 7. The calculator, on the other hand, is changed substantially. Library's Notebook is changed to a run-time version with two parts: one for keeping notes and the other for names and addresses.

Executive's spreadsheet is a subset of WordPerfect's previous version. Text graphics are kept; bit-mapped graphics are removed.

The word-processing function is also similar to WordPerfect, with the spelling function left in and the thesaurus removed.

The company reports that you can have all modules resident on a 640K-byte machine. It requires an IBM PC or compatible with at least

512K bytes of RAM, MS-DOS or PC-DOS 2.0 or higher, and it comes on both 3½- and 5½-inch disks.

WordPerfect also announced plans to ship a version of WordPerfect for the Amiga, and Macintosh and Atari ST versions will follow.

Price: WordPerfect Executive, \$249; WordPerfect for the Amiga and the Atari, \$395 each.

Contact: WordPerfect Corp., 266 West Center, Orem, UT 84057, (801) 227-4010. Inquiry 591.

#### Transportable Hard Disk

est known for its hard disk drives and other peripherals designed for DEC VAXmate systems, dmi now has a 20-megabyte portable hard disk system designed for all PC ATs and compatibles. Unlike Tandon's recently introduced Personal Data Pacs, which require Ad Pac "mother units" for plugging in the Pacs, dmi's units simply plug into the back of the computer system.

The dmi microPortable
Disk System is a shockmounted 3½-inch hard disk
drive that's housed in a case
that measures 1.5 by 4 by

5.75 inches. You can connect the unit to the AT's hard disk controller using a special cabling kit that also provides power to the drive via a parallel connector on the rear of the microPortable. The unit weighs about 2 pounds and has an average access time of 65 ms.

For installations where security is needed, the disk unit has a key lock on the rear of the case that disconnects the drive-select line.

The drive can also be unplugged and carried away in just a few seconds. The drive heads automatically park on power-down, and the company claims the disks can take up to a 60-g shock without damage.

Price: \$1095. Contact: dmi, 27635 Forbes Rd., Suite H, Laguna Niguel, CA 92677, (714) 955-2422. Inquiry 592.

#### 80387 Available Now

ntel Corporation's enduser version of its 80387 math coprocessor has a clock speed of 16 MHz. The 80387 has been optimized for the 80386 to provide the highest possible floatingpoint performance. It directly extends the 80386 instruction set to include trigonometric, logarithmic, exponential, and arithmetic instructions.

The 80387's object code is directly compatible with 8087 and 80287 math coprocessors, so it can be used immediately with a large variety of software, including Lotus 1-2-3 and Symphony, Autodesk's Auto-CAD, Ansa's Paradox, Borland's Turbo Pascal, and Javelin.

Price: \$795. Contact: Intel Corp., 5200 Northeast Elam Young Parkway, Hillsboro, OR 97124, (503) 629-7354. Inquiry 593.

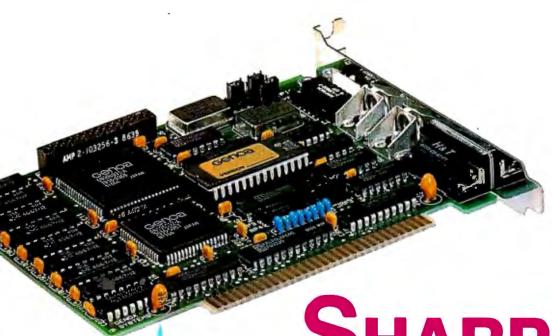

## SHARPEN YOUR IMAGE

### 800 x 600 EGA

CAD/CAM

DESKTOP PUBLISHING

C. 1997 Comma Statement Community

SuperEGA and AutoSync on Implication of General Systems Corporation, Multisync is a fractional K of NPC Home Electronics. Lotus 12-3 and Symphony—Lotus Development Corporation, Herculus—Herculus Gemputer Technology; Windows—Microporti; GEM—Digital Research, Inc.; AllioGAD—AutoDesk, Inc. Venture—Kurov Corporation; Pagemaker—Micro.

- 100% Multisync Compatible
- CGA DoubleScan (just like IBM's new VGA!)
  - Drivers for AutoCAD, Windows, GEM, Ventura, Pagemaker and more.
- 100% IBM EGA Compatible
- 132 Column Drivers for Lotus 1-2-3 and Symphony
- 80 x 66 for Desktop Publishing

Genoa's SuperEGA™ board is the easiest way to get the best out of your high-resolution monitor—and the popular CAD/CAM and desktop publishing programs. And, SuperEGA also supports CGA, CGA DoubleScan (to 640 x 400), MDA, Hercules, and EGA, thanks to Genoa's exclusive AutoSync™ capability. So now you can get high performance at a reasonable cost—and look sharp!

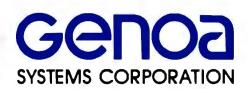

73 E. Trimble Road, San Jose, CA 95131 FAX: 408-434-0997 Telex: 172319 Telephone: 408-432-9090

Inquiry 99

#### SYSTEMS

#### Tl's Multiuser 80386

he System 1300 from Texas Instruments is based on the 80386 and will support up to 32 users. TI claims it's the first 80386 system to use error-correcting-code (ECC) memory for high reliability. The basic System 1300 comes with 4 megabytes of high-speed RAM that can be expanded to 16 megabytes. Included are 16K bytes of cache memory, and mass storage can be expanded up to 2.1 gigabytes. Sixteen terminal ports are standard.

The System 1300 uses the TI System V operating environment, based on Xenix System 5 from Microsoft. A SCSI port is standard. TI offers two base models of the 1300: The Model 1325 has 182 megabytes of hard disk storage, and the Model 1350 has 364 megabytes of storage. A 60-megabyte cartridge-tape backup unit is standard with both.

Price: Starts at \$27,495. **Contact:** Texas Instruments Inc., Data Systems Group, P.O. Box 809063, DSG-123, Dallas, TX 75380, (800) 527-3500.

Inquiry 594.

#### More Toshiba Laptops

he T1000, Toshiba's new 80C88-based laptop computer, weighs 6.4 pounds. It comes with a single 720K-byte 31/2-inch disk drive, 512K bytes of RAM (with a card you can give it 128K bytes more and 640K bytes of Lotus/Intel/ Microsoft expanded memory), and an 80 by 25 supertwist LCD. MS-DOS 2.1 is in ROM. There are six ports: parallel, serial, RGB color video, composite video, 5 ¼-inch drive, and external numeric pad. Internal space is also available for a modem.

Toshiba is also offering

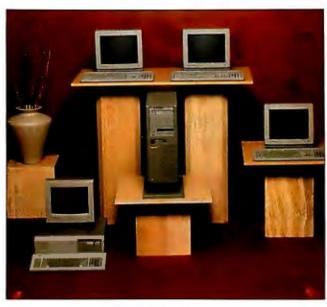

TI's System 1300: 32 users on an 80386.

its new T1200, which is similar to the T1100 Plus but has a 20-megabyte hard disk drive (78-ms access time). The T1200 uses an 80C86 that runs at 4.77 or 9.54 MHz. It weighs 10.8 pounds and has a supertwist display, a 720Kbyte 31/2-inch disk drive, MS-DOS 3.2, and 640K bytes of user memory along with 384K bytes of LIM EMS memory. SideKick is also included. Options include an expansion chassis with five slots and an external 54inch disk drive. Price: T1000, \$1199; T1200, price not yet available. Contact: Toshiba America Inc., Information Systems Division, 9740 Irvine Blvd., Irvine, CA 92718, (714) 380-3000. Inquiry 595.

#### One EaZy PC

enith's eaZy pc is a low-cost, small but complete PC-compatible hardware/software system with a Macintosh-like interface. The company claims it can be up and running within 5

minutes of being unpacked. The operating system interface, called MS-DOS Manager, was designed by Microsoft and uses windows and drop-down menus. The eaZy pc is an "all-in-one" design, with a black-andwhite monochrome screen that is permanently attached to the system unit with a base that allows the screen to tilt and swivel. The 14-inch screen uses a black-on-white display, like the Macintosh. It uses the same type of double-scan CGA as the IBM PS/2 Model 30, which results in a resolution of 400 lines.

The eaZy pc is designed with 31/2-inch disk drives. It has a footprint of slightly over 1 square foot. The machine uses an NEC V-40 microprocessor, has a clock speed of 7.14 MHz with zero wait states, and has 512K bytes of RAM. A mouse port and a parallel printer port are standard. There are no expansion slots, but add-on cartridges will be available. Upgrades will include memory, internal modems, and a serial port.

The system is available in three configurations. The Model 1 has a single 31/2inch disk drive; the Model 2 has two 31/2-inch drives; and the Model 20 has a single 31/2-inch drive and an internal 20-megabyte hard disk. **Price:** Model 1, \$999; Model 2, \$1199; Model 20, \$1699.

Contact: Zenith Data Systems, 1000 Milwaukee Ave., Glenview, IL 60025, (800) 842-9000, extension 1. Inquiry 596.

#### HP's 68020 Workstation

he 318M from Hewlett-Packard is a monochromatic workstation based on a Motorola 68020 processor running at 16.6 MHz. A 68881 floating-point arithmetic coprocessor is standard, as is 4 megabytes of high-speed RAM using 1megabit chips and Motorola's paged memory-management unit.

The system comes with a 17-inch monochrome display with a resolution of 1024 by 768. Standard interfaces include the HP-IB (IEEE-488) with DMA, RS-232C, ThinLAN (IEEE 802.3/ Ethernet), and HP-HIL (human interface loop).

The 318M uses the HP-UX operating system, which is compatible with the Unix System V interface definition. The base model has a single built-in 3½-inch floppy disk drive. The system is also available with an 80-megabyte hard disk drive and a 60megabyte tape backup unit. Price: \$7800; with 80megabyte hard disk drive and 60-megabyte tape backup, \$14,550. Contact: Hewlett-Packard.

1820 Embarcadero Rd., Palo Alto, CA 94304, (415) 857-1501, or call the nearest HP sales office listed in the white pages. Inquiry 597.

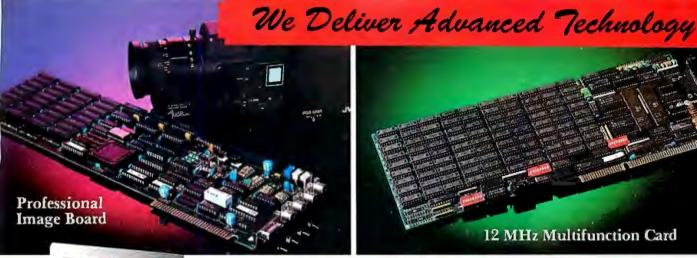

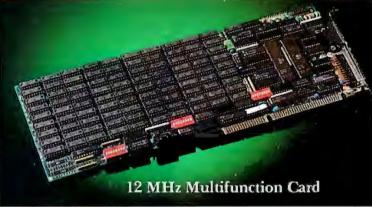

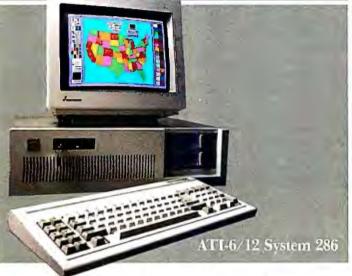

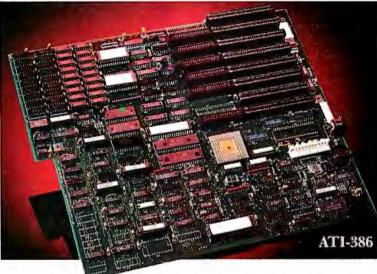

## ADVANCE TO THE MBX

#### ATI-386

The ATI-386 AT board is a high-performance system board that provides the primary elements for building advanced personal computers. The board is functionally compatible with the system board in the IBM AT. However, it contains an 80386 microprocessor, 32-bit access to data and other features that give it over twice the performance of an 8MHz IBM AT.

Other features include downward compatibility with IBM 8 MHz AT, one MByte 32-bit on-board memory expandable to 16 MByte, a socket for the Intel 80387 math co-processor and more.

#### ATI-386-64

The ATI-386/64 Board features the same specifications as the ATI-386 AT board as well as on-board 64 KByte cache memory, cacheable to a full 16 MByte memory space to achieve nearly zero-wait state operation at full speed.

#### ATI-6/12 System 286

The ATI System 286-12 runs at an amazing speed of 12MHz. That's 20% faster than the IBM\* Personal System 2 50/60.

And to protect your existing investment, we've built-in a normal-speed mode as well. A few simple keystrokes will switch you to 6MHz operation mode, when necessary.

Combine the ATI System 286-12 with our MegaGraph Plus EGA board to get superb graphics performance. Or expand your system's main memory with the ATI Multifunction card. Expand from single-user to multi-user system with up to five disk drive slots and eight expansion slots. 6/8 & 6/10 MHz systems also available.

#### 12 MHz Multifunction Card

Our versatile multifunction card features a system bus of 12MHz. Sockets on board to handle up to 2.5 MBytes of memory, one serial port, one parallel port, one game port. Optional second serial port available.

#### Professional Image Board

The new Professional Image Board is a PC board which allows an ordinary home video camera (color or black-and-white) to be plugged into an IBM PC/XT/AT personal computers or IBM compatibles. Now, live, fast action scenes can be instantly captured in full color and frozen. The frozen pictures can be stored on a floppy or hard disk. The frozen pictures can also be transmitted to any remote computer in the world via modem or network.

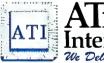

#### ATronics International Inc. We Deliver Advanced Technology

Inquiry 18

1830 McCandless Dr. Milpitas CA, 95035 USA (408) 942-3344 TLX: 510-600-6093 FAX: (408) 942-1674

Southern California Contact: CNT Marketing 16580 Harbor Blvd., Ste. J, Fountain Valley, CA 92780 (714) 839-3724 Texas contact: ATronics 14900 Landmark Blvd., Suite 411, Dallas, TX 75240 (214) 980-2518 FAX: (214) 490-6525.

IBM & ATronics are trademarks of their respective companies.

#### PERIPHERALS

#### High-Quality Slides from Data

The Model Viewer Series DI-300 is a digital image recording system that outputs computer-generated designs to 35mm slides or instant color prints. The unit can process up to 24 bits of color information, producing up to 16.7 million simultaneous colors.

The unit connects directly to engineering workstations, computer systems, and networks and operates independently of video RGB signals. ModelViewer software resides on the computer and runs with DEC, Sun, Apollo, and IBM PC systems. A general-purpose software driver kit is available for interfacing the ModelViewer to proprietary or custom software environments.

The software processes an image file that can be either bit-mapped or vector data. The unit connects to the system's RS-232C serial port. Color photographs are generated by sequentially exposing the red, green, and blue components of an image. Exposure is controlled by a time-based algorithm.

The ModelViewer system includes a high-resolution film recorder, a graphics processor, a software interface, a 35mm camera back, and an instant print camera back.

Price: \$9000.

Contact: Data Innovations.

323 New Boston St., Wilmington, MA 01887, (617) 933-8170.

Inquiry 598.

#### New ThunderScan Can Produce Halftones

hunderware has introduced an enhanced version of its ThunderScan high-resolution optical digitizer for all models of the Macintosh. The unit, which fits into the Apple Imagewriter in place of the printer ribbon, now produces true Post-Script-compatible halftones.

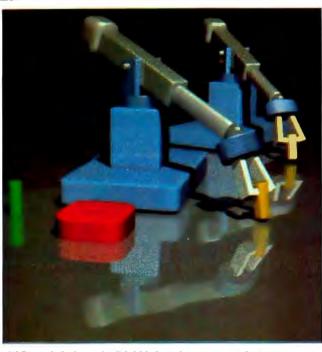

A 35mm slide from the DI-300 digital image recording system.

With a halftone image, unlike a bit-mapped image, you can modify the contrast and brightness. Software included with ThunderScan also lets you add captions and produce special effects such as framing, image shaping, rotation, inversion, and line screens.

Other new features include support of multiple file formats, including Encapsulated PostScript (EPSF), Draw format (PICT), Tag Image File Format (TIFF), MacPaint (PNTG), and ThunderScan's own file format (SCAN). Also new are a lasso tool for selecting irregularly shaped areas, support of a larger clipboard for the Macintosh SE and Plus, and a what-you-see-is-what-you-get option.

ThunderScan now comes packed with Power Port, which makes the unit compatible with the Mac Plus and SE. Power Port connects to the Plus or SE's external disk drive port and provides one connector for the disk drive and another for ThunderScan or another peripheral. You can also connect ThunderScan

to a Macintosh II with an optional adapter. It can connect directly to a Macintosh with 128K or 512K bytes.

Price: \$249; Mac II adapter, \$49.

Contact: Thunderware
Inc., 21 Orinda Way, Orinda, CA 94563, (415) 254-6581.

Inquiry 599.

#### High-Performance Mac Keyboards

he MAC-101 and MAC-101/ADB are fullfunction keyboards for the Macintosh that are similar in design to the 101-key enhanced keyboard for IBM PCs and compatibles. The MAC-101 is designed for all models of the Macintosh from the 128 on up, while the MAC-101/ADB takes advantage of the new features of the Macintosh SE and Macintosh II. The MAC-101/ADB has built-in Apple Desktop Bus connectors, which allow daisy-chaining of up to 16 input devices, including mouse, graphics tablet, and joystick.

Both keyboards have 15 user-definable function keys

and come with a keyboard enhancement program called 101-KEYS that installs as a desk accessory and lets you assign macros to the function keys. A predefined 101-KEYS macro file is included for Microsoft Word 3.

Price: \$169.95.

Contact: DataDesk International, 7650 Haskell Ave., Van Nuys, CA 91406, (818) 780-1673.

Inquiry 600.

#### 24-pin Printer Does Color, Too

ujitsu is offering a new series of low-cost 24-pin printers. The DL3300 is an 80-column unit, and the DL3400 prints up to 136 columns. Both offer three printing speeds: high-speed draft at 288 characters per second, regular draft at 216 cps, and letter-quality at 72 cps.

Courier 10, Prestige Elite, and Compressed fonts are standard. Other typefaces are available in optional font cards. All printer functions are selectable using frontpanel switches, and frequently used settings can be stored in memory. The printers come with a standard Centronics parallel interface. An RS-232C interface is optional. You can easily upgrade both units to print in seven colors by using the optional color kit.

IBM Proprinter XL, the IBM Graphics Printer, and the Diablo 630. Epson JX-80 codes are available for color printing.

Price: DL3300, \$795;
DL3400, \$995; serial interface, \$30; color kit, \$100.

Contact: Fujitsu America
Inc., 3055 Orchard Dr., San Jose, CA 95134, (408) 946-8777.

Inquiry 601.

The printers emulate the

#### It's time you got on the Freeway!

# The best communication software. ELLINAS

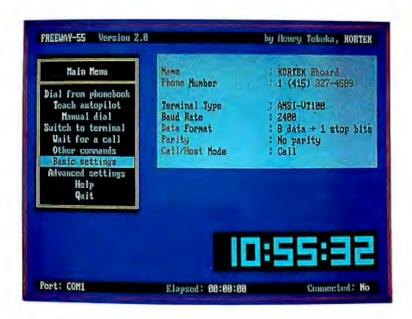

You don't have to get stuck in the potholes of computer communications.

You don't have to put up with the crooked lanes of obsolete communication software.

Not when you can get on the Freeway!

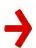

#### The most powerful

Just because Freeway is easy to use, doesn't mean it's weak. Freeway is communication software by and for the power user.

Automation: You shouldn't waste your time with simple chores. So Freeway automates your communication. It stores over 20 settings for each host you call in its Phonebook. If a number is busy, Freeway will redial until you get through. And, in addition to the Autopilot, Freeway includes a powerful script facility, with access to all Freeway's features. For instance, a script can wait until 2 a.m., call a BBS, check for mail, and download any new files, leaving you an exact transcript.

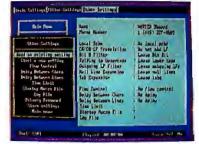

Control: Freeway gives you far more detailed control than just the usual baud rate and parity. You have seven filters for incoming and outgoing text. You can specify the characters used for flow control, and the length of a Break. In all, you have control of over 50 settings, most of which can be different for each phone number.

And remember, just because Freeway is powerful, doesn't mean it's difficult. The advanced features are as accessible as the basics, via fast menus with keyboard shortcuts.

# ERELYAY) is the best commu

#### The easiest to use

Take Freeway's simple menus and clear displays. Add the arrow keys and the Escape and Enter keys. The result is powerful but straightforward communication — at your fingertips.

Phonebooks: Freeway lets you store the phone numbers (and other settings) for up to 100 computer systems. You just use the arrow keys to pick the number you want, hit Enter, and leave the dialing to us.

Autopilot: Computer communication is more than just placing a call. You have to log on to the other computer, and often type introductory commands. Freeway provides an "autopilot" to relieve you of this chore. You simply go through these preliminaries once, with the autopilot noting your every move. Then, when you next call, the autopilot will do the work for you.

Setting Up: Setting up Freeway is a piece of cake! The parameters you need — baud rate, parity, and even the number to call — are gathered in simple menus. To set them, you just zip through with arrows and Enter, and then save them in the Phonebook. Later, changing one or all of them is just as easy!

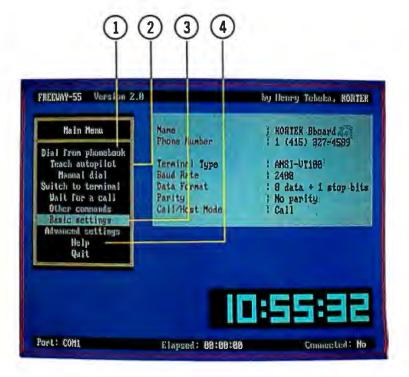

On-Line Help: Even though Freeway is very easy to use, we all need a hint now and then. Every line of every menu has on-line help at the touch of a key.

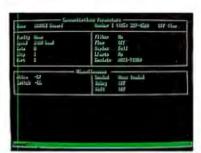

#### Over 30,000 satisfied users

of previous version (KX-COM)

Crosstalk® Emulation: At the touch of a function key, you can switch from the menu interface to a command line interface. Crosstalk® users will feel right at home, and everyone can use whichever interface suits them best.

Terminal Emulation and File Transfer: We haven't forgotten the basics. Freeway emulates ANSI VT-100, VT52, and TTY. It offers seven file transfer protocols, including the new ultra-fast, ultra-reliable Freeway protocol. Why a new protocol? Because it is better — it sets many parameters automatically, adapts packet sizes to line conditions, and, in short, gets files through the first time.

Gory details: TTY, VT100, VT52 emulation. 75-115.2k baud. ASCII, Kermit, Xmodem, Ymodem, Ymodem batch, Compuserve-B, and Freeway protocols supported. Phonebooks store over 20 parameters for each host, including phone number, baud rate, LF filter, bit 8 filter, fold to uppercase, null line and tab expansions, flow control characters, and intercharacter and interline delays. Privacy passwords protect phonebooks. Global parameters separated from host-dependent parameters. Script facility, with full power of Freeway. Includes conditional branches, subroutines, and string and numeric variables. Elapsed session time available as a script variable. Autopilot replays logon sequence. Big digital clock. Can beep, call a host, or run a script at specified times. Session time limit warning. Emulation of Crosstalk® interface; lots of extra commands. Copy, erase, rename files. Built-in page and line editors. Configurable for most modems, including non-Hayes. Auto-redial; programmable number of and delay between tries. Parallel command and menu interfaces. On-line help for each menu line, Cleans windows. Cooks omelettes.

## nication software.

It seems unbelievable to get such a complete communications software package for only \$24.95. But it's true! With its many powerful features, Freeway handles all your communications applications with ease. It has full terminal emulation, full file transfer capabilities, baud rates up to 115200, and many other features, and it uses all the easy Freeway interfaces with pop-up menus. Freeway is a powerful tool, and it is only \$24.95! (non-copy protected)

\$24.95 ONLY ! Introductory price

#### Advanced

Freeway Advanced has of course all the power and simplicity of Freeway with more features there when you need them:

• Crosstalk emulation and a powerful script language jammed with features Crosstalk® doesn't have. A BBoard script is supplied free as an application (callers can change drives, directories, and upload and download files using any protocol).

More communication parameters; filters, flow control, delays. Passwords protect phonebooks and unattended mode. (non-copy protected)

\$89.95 ONLY! Introductory price

System Requirements: IBM PC, XT, AT, or PS/2 or 100% compatible

Order now! Call toll-free 1-800/327-0310

Or, send a check or major credit card number, including \$5 for postage and handling, CA residents add 7% sales tax

Crosstalk® is a registered trademark of Digital Communication Associates Inc.

KORTEK INC. 505 Hamilton Avenue Palo Alto, California 94301

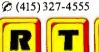

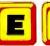

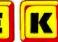

Kortek Inc. has no affiliation with and no relationship with Digital Communication Associates Inc

Kortek BBoard (415) 327-4589

#### ADD-INS

#### Elephant Has Large Memory

s the name implies, the Elephant-12 memory board from American Micronics can handle up to 12 megabytes of memory on a single-slot board for the IBM PC AT and compatibles. It will support up to 8 megabytes of EMS and 12 megabytes of IBM extended memory, or a combination of the two.

Using 100-nanosecond 1megabit chips, the board will operate at up to 12 MHz with one wait state. The Elephant comes with intelligence that provides split-memory configuration without the need for setting DIP switches. The board is guaranteed for two years. Price: \$695 with 0K bytes; \$6095 with 12 megabytes. Contact: American Micronics Inc., 17831 Skypark Circle, Suite C, Irvine, CA 92714, (800) 443-6315; in California, (714) 261-2428. Inquiry 602.

#### **Graphics Board Has Two Coprocessors**

umber Nine Computer Corporation's high-performance graphics card for IBM PCs and compatibles is based on both the Intel 82786 graphics coprocessor and the Texas Instruments TMS34010 graphics microprocessor. In the Pepper SGT, the Intel chip primarily handles display processing, performing functions such as horizontal line drawing at high speed, while the TI chip serves as a control processor, monitoring the activities of the Intel device. Additional functions performed by the Intel chip include hardware windowing and panning/scrolling; the TI chip handles rotation, scaling, and processing of downloaded custom algorithms.

One megabyte of video memory is standard, and the board also emulates CGA and MDA modes. EGA com-

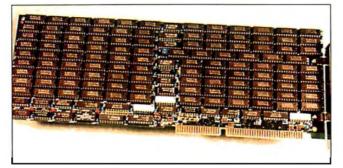

The Elephant packs up to 12 megabytes into a PC AT slot.

patibility is optional. Without using special display drivers, the Pepper SGT replaces IBM text with a 16-by 19-color character cell array, some 300 percent sharper than standard EGA text.

Using variable scan monitors, you can display 640 by 480 resolution with up to 256 colors, or 16 colors can be shown at resolutions of either 800 by 600 or 1280 by 480. If you use an IBM monochrome monitor, resolution is 1280 by 350.

The Pepper SGT is compatible with numerous popular software packages, including Microsoft Windows, Lotus 1-2-3, Ventura Publisher, and AutoCAD.

Price: \$995.

Contact: Number Nine Computer Corp., 725 Concord Ave., Cambridge, MA 02138, (617) 492-0999. Inquiry 603.

#### 20-MHz 80386 Motherboard for ATs

omputer Classifieds has a new 20-MHz 80386 replacement motherboard for the IBM PC AT and compatibles. Included on the motherboard are two 32-bit slots that can contain either 2 or 8 megabytes of RAM each (for a maximum of 16 megabytes), a floppy disk drive controller that supports both 5 ¼-inch and 3 ½-inch floppies, built-in EGA support, two serial ports, a parallel port, and sockets for

both 80287 and 80386 coprocessors.

A ROM setup program

for the motherboard lets you set parameters such as processor speed, DMA speed, and number of wait states upon boot-up.

Price: \$4000.

Contact: Computer Classifieds Inc., 17830 State Rd. 9, Miami, FL 33162, (800) 331-5150.

Standard Hard Disks in an Amiga

Inquiry 604.

miga 1000 owners can connect up to four standard ST506/412 hard disk units to their systems by using the Phoenix Hard Disk Controller from RS Data Systems.

The board uses DMA in conjunction with on-board high-speed sector buffers to transfer data at the limit of the Amiga expansion bus (about 25 megabits per second). DMA transfers from the sector buffer occur in parallel with transfers from the hard disk.

The Phoenix will also support a 2-gigabyte laser disk, as well as a streaming-tape backup unit. It comes with its own power supply, cables, auto-configure backplane, expansion enclosure, and driver software. Designed to Zorro specifications, the Phoenix auto-configures under version 1.2 of AmigaDOS.

Price: \$450; with 20-megabyte hard disk, \$995.

Contact: RS Data Systems,

7322 Southwest Freeway, Suite 660, Houston, TX 77074, (713) 988-5441. Inquiry 605.

#### **Boost Your EGA with** the Kicker

f you own an EGA card and a MultiSync or compatible monitor, Aristocad says its low-cost, plug-in enhancement board—named the Kicker—will boost resolution from 640 by 350 up to 800 by 560 or 800 by 600 with certain software.

The Kicker plugs into a standard EGA feature adapter and includes software drivers for GEM Desktop and Ventura Publisher (at 800 by 560) and AutoCAD (at 800 by 600). According to Aristocad, drivers will soon be available for Microsoft Windows and VersaCAD. Price: \$195. Contact: Aristocad Inc. 333 Cobalt Way, Suite 107, Sunnyvale, CA 94086, (408) 245-2138. Inquiry 606.

#### Ethernet for the Macintosh II

Com Corporation and Apple Computer have jointly developed an Ethernet network interface for the Macintosh II. The adapter, which is being sold by Apple, is called EtherTalk.

Using EtherTalk, a Mac II can link directly to a 10-megabit-per-second Ethernet network such as 3Com's 3System. The board is designed to take advantage of the Mac II's NuBus architecture.

Price: \$899.
Contact: Apple Computer

Contact: Apple Computer Inc., 20525 Mariani Ave., Cupertino, CA 95014, (408) 996-1010. Inquiry 607.

## THE WORLD'S SMARTEST ANSWERING MACHINE

#### PERSONAL VOICE MAIL

"Hello. I'm not available right now. Please wait for the tone and leave a detailed message. Touch the star to listen to what you've recorded."

#### PERSONAL MESSAGES FOR FREQUENT CALLERS

#### REALLY PERSONAL MESSAGES FOR FREQUENT CALLERS

"Hello, I'm not avai ....\.\overline{\textit{m}}... Tess!
Sweetheart! I'm in the car, picking up your
flowers. My car phone number is 993-1234
if you need me. Otherwise, see you at
seven. Kiss-kiss-kiss!"

#### MESSAGE FORWARDING

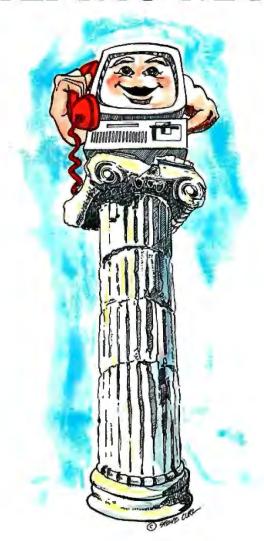

#### **MULTIPLE VOICE MAIL BOXES**

"Hi. This is the operating systems group. We're out to lunch, but you can leave a private message by dialing 11 for Chip, 12 for Morris, 13 for Joel and 14 for Bob. Or you can wait for the tone to leave a message for our secretary."

#### INCREASED SECRETARIAL PRODUCTIVITY

"This is Gordie's voice mailbox. Please wait for the tone and leave a message. My computer knows where I am at all times and will call me immediately with your message. If you need to speak to someone right away, touch zero to transfer to my secretary."

#### DON'T FORGET MOM!

"This is Chip. Please ... ... ... ... ... Hi, Mom. I've been waiting for your call. How's Europe? Thanks for remembering my birthday. Sorry I missed you, but I had to run some errands. See you Thursday at the airport."

#### **OUTGOING MESSAGES**

"This is Joel's computer calling. Just a reminder for Lynne and Bonnie — We have a budget review tomorrow morning at 8:00 o'clock. See you there."

nswering machines are irritating because they are so dumb. Even the best of them. For only \$349, we'll give you personal voice mail for your PC, and turn it into the world's smartest answering machine. All without disturbing whatever else you've been doing on the PC.

How smart is "smartest?" The examples above . . . uh . . . speak for themselves. Sure, your PC can answer the phone in your voice, and let you retrieve messages remotely from any touch-tone phone. And it can call you to deliver your messages.

But give your friends and associates their own voice mailboxes. The ability to interrupt your greeting and start recording immediately. To deliver messages to each other as well as to you. The ability to transfer to other extensions. Even let them change their minds and their messages. Give them

all this and you'll never again have to apologize for making people talk to a machine.

In your business, it will relieve your secretary of the burden of taking routine messages. And relieve you of the burden of transposed telephone numbers. In business or in personal use, it works 24 hours a day. Without irritating your callers like mere answering machines do. All while you're running your spreadsheet, word processor or just about anything else.

We call the world's smartest answering machine "CAM". For Complete Answering Machine. We call ourselves The Complete PC. And CAM is just the beginning of a whole line of smart products designed to help you get more from your personal computer.

You should call (800) 634-5558 today for the name of the CAM dealer nearest you.

So tomorrow, you can give your old answering machine to someone who doesn't mind annoying people.

TI-IIECOMPLETEPC

More from your personal computer

521 Cottonwood Drive • Milpitas, California 95035 800 634-5558 • 408 434-0145 • FAX 408 434-1048

© 1987 by The Complete PC, Inc. Complete Answering Machine," CAM" are trademarks of The Complete PC. Ads by TRBA

AUGUST 1987 • BYTE 59

#### SOFTWARE • ROGRAMMING LANGUAGES AND AIDS

#### Blyth Announces Omnis Products

xpress is a new applications-development front end for the Omnis 3 Plus relational database, which runs on the Macintosh. The utility will be an integral part of all Omnis 3 Plus packages and will enable Omnis 3 users to develop a working database in near-record time using Express alone, Blyth reports. The process involves defining only the database files and fields, after which Express automatically generates all screens, menus, and reports. If you're not satisfied with the designs created by Express, you can further customize the forms by using the usual Omnis 3 Plus commands.

Blyth also announced plans for a Windows-based superset of Omnis 3 for the IBM PC, which will give users simultaneous access to the Omnis database from IBM PCs and Macs.

**Price:** stand-alone version of Express, \$99; Express bun-

dled with Omnis 3, \$575. Contact: Blyth Software Inc., 2929 Campus Dr., Suite 425, San Mateo, CA 94403, (415) 571-0222. Inquiry 608.

#### A Crib Sheet for Macintosh Programmers

The Programmer's On-Line Companion is a diskbased database reference to Inside Macintosh, volumes I through IV and the Apple Numerics Manual. The program controller resides in 5K bytes of RAM, and the references can be accessed from the editor screen. You can also add to or modify the system calls, system globals, and assembly equate definition in the volumes.

The Programmer's On-Line Companion runs on the 128K Mac, 512K Mac, and the Macintosh Plus. **Price:** \$34.95.

Contact: Addison-Wesley Publishing Co., Jacob Way, Reading, MA 01867, (617) 944-3700. Inquiry 609.

#### Prolog for the 80286

MV Prolog is the first Prolog that allows full use of the 16-megabyte address space of the 80286, according to Automata Design Associates. It runs with Xenix-286 or Microport's System V, or on AT& T's 6300 Plus with AT&T Unix System V.

A.D.A. reports that you can communicate with an unlimited number of concurrent processes by System V messages, and the language can serve as the record-locking manager for a Prolog database.

The company is planning an 80386 version, which will take advantage of the core 32-bit design of VMV Prolog. Price: \$400.

Contact: Automata Design Associates, 1570 Arran Way, Dresher, PA 19025, (215) 646-4894.

Inquiry 610.

#### Network Operating System for PS/2 Line

V INES/386 is a network operating system for 80386 systems, and, according to Banyan, it is compatible with the IBM PS/2 Models 80, 50, and 60. The program provides communication with asynchronous hosts via VT-100, VT-52, IBM3101, and TTY emulation. File transfer through the Kermit protocol is also available.

A VINES/386-based server connects to a LAN by installing a LAN interface board into an empty slot in the IBM PC.

Banyan Systems reports that shipments for the first version, which runs on the Compaq 386, will begin November 1, 1987.

Price: \$3995.

Contact: Banyan Systems
Inc., 115 Flanders Rd.,
Westboro, MA 01581,
(617) 898-1000.

#### SOFTWARE • BUSINESS AND OTHER

#### Crosstalk Mk.4

rosstalk Mk.4, an enhancement of the Crosstalk communications program, features CASL (Crosstalk Application Script Language), which includes statements, operators, and functions that enable you to manipulate windows, data files, and numeric and alphanumeric data. Up to 15 communications sessions can take place simultaneously in windows or individually in full-screen format.

Mk.4 supports Crosstalk, Kermit, Xmodem, and Ymodem file-transfer protocols and emulates many terminals, according to Digital Communications Associates. The company also reports that the program supports all asynchronous, full-duplex modems. The program runs on IBM PCs and compatibles with MS-DOS or PC-DOS 2.0 or higher and at least 256K bytes of RAM.

Price: \$245.

Contact: Digital Communications Associates Inc., 1000 Holcomb Woods Pkwy.,
Roswell, GA 30076, (404) 998-3998.

Inquiry 612.

#### Accounting Module for VP-Planner

PA + is an integrated accounting module that includes checks, deposits, payables, sales/receivables,

and payroll functions. Inventory and job-costing functions are in the works for future versions, according to FrontRunner Development, the company that designed the module in conjunction with Paperback Software.

The module does not have an audit trail capability, although the company reports that enhancements are in the works at this time. Written with VP-Planner macros, you do have the capability to customize the module by modif ying certain routines.

VP-Planner runs on IBM PCs and compatibles with at least 256K bytes of RAM (or 320K when using multi-dimensional files), MS-DOS or PC-DOS 2.0 or higher, and a CGA, EGA, or Hercules Monochrome Graphics Adapter.

Price: \$199. Contact: Paperback Software, 2830 Ninth St., Berkeley, CA 94710, (415) 644-2116. Inquiry 613.

Inquiry 611.

#### ApTech Announces First Product

alled a Daily Business
Tool, Abraxas is a window-based accounting and management program for small- and medium-size businesses. As you enter checks, deposits, sales, invoices, and time cards, Abraxas posts debits or credits in real time to all accounts, creating a complete audit trail. It balances your

# Introducing Logitech's Publishing Solution

LOGITECH \$179
MOUSE

with Publisher Software

Our Mouse and Publisher Software is the complete solution for people who want to produce great looking, attention getting documents without having to master a lot of complex commands and typographical jargon. It's easy to learn, fast to use, and it gets you the results you need right now.

#### Page Layout Made Easy

You don't have to be a graphic designer to get professional quality results. Create and edit text right on the page. We offer design templates, automatic layout in 1-4 columns, automatic flow of text around graphics, and vertical and horizontal rulers to guide you.

Typography Made Easy Select from over 61 fonts repre-

Select from over 61 fonts representing 14 typefaces, in sizes suitable for headlines, subheads and text. We provide optimal line spacing automatically. You adjust for special effects.

**Graphics Made Easy** 

Use our ClipArt or create your own using LOGIPAINT, PC Paintbrush or MS Windows Paint software. You can shrink or expand your graphic images to fit. You can also modify, rotate or copy them.

INTERDUCING LOGITECH DEALER MENSETTER

INTERDUCING LOGITECH DEALER MENSETTER

When introducing Logitech Dealer. News so we can keep you. Use Dealer information that with help you set! Logitech or producing information that with help you set! Logitech or producing information that with help you set! Logitech producing information that with help you set! Logitech producing information that with help you set! Logitech producing information that with help you set! Logitech producing information that with help you set! Logitech information, sales traces on up-to-the minute technical (switched by the continued of the continued of the

LOGITECH, Inc.

Street abecome the person on the mortal abecome the person of the control and the control are the control and the control and

Tel: 415-365-9852 In Europe: LOGITECH SA, Switzerland Tel: 41-21-879656 • Telex 458 217 Tech Ch In Italy:

DEALER INOUIRIES WELCOME

To place a credit card order call our special toll-free number:

800-231-7717

Call toll-free in California:

800-552-8885

YES! I want to produce great looking documents now!

Add \$6.50 for shipping and handling. California residents add applicable sales tax. Prices valid

□ VISA □ MasterCard □ Check Enclosed

Total Enclosed \$

Expiration Date

State

Phone

LOGITECH Publisher Package

in U.S. only.

Card Number

Signature

Name

Address

City

□ w. Serial Mouse and Plus Software
 □ w. Bus Mouse and Plus Software

Algol-Logitech Spa 39-2-215-5622

30 Day Money-Back Guarantee 3 Year Warranty

support also included.

#### SOFTWARE • BUSINESS AND OTHER

books and updates client and vendor lists. ApTech reports that it is impossible to duplicate transactions.

The program is written in Nantucket Clipper. It includes user-defined color capability and comes in single-user and multiuser versions. The single-user version is currently available and requires an IBM PC or compatible with at least 512K bytes of RAM and a hard disk drive. The multiuser version is scheduled for release in September. Price: single-user version, \$695

Contact: ApTech Inc., P.O. Box 2366, Binghamton, NY 13902, (800) 443-3732.

Inquiry 614.

#### QuikSave Forces You to Back Up Your Hard Disk

uikSave is a backup program that you store on your hard disk. You can assign up to nine backup schedules, and during power-up the program calculates the number of days since each backup. When it's time for a backup, the program flashes a warning screen. Then it asks if you want a backup, which it will perform automatically, or you can tell it to wait until the next day. If you have a clock, it will automatically remind you; otherwise, it will wait for you to enter the date. QuikSave also lets you see when the last backup occurred for each person with a backup schedule.

Micro Interfaces reports that the program performs a disk check, making sure that your disk is error-free before backing up data.

On IBM PC XTs, it can back up 10 megabytes of data in less than 8 minutes, and it can back up the same amount in 4 minutes on IBM PC ATs and compatibles. It corrects up to 3200 errors per floppy disk and is capable of

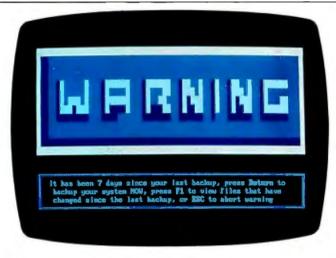

QuikSave's warning screen alerts you when a backup is necessary.

backing up 360K-byte, 720K-byte, and 1.2-megabyte floppy disk drives. You can store 400K bytes on 360K-byte floppies and 1.5 megabytes of information on 1.2-megabyte floppies.

The program runs on IBM PCs, XTs, ATs, and compatibles with MS-DOS or PC-DOS 2.0 or higher and at least 360K bytes of RAM.

Price: \$99.

Contact: Micro Interfaces Corp., 16359 Northwest 57th Ave., Miami, FL 33014, (800) 637-7226. Inquiry 615.

#### Keep Track of 177 Countries on a PC

C-Globe gives you access to 177 countries on world and continent maps, and with overlays you can show major cities, population densities, and elevations.

Using the database, you can display information on demographics, health statistics, political parties, economic trends, and balance of trade statistics. Other data includes climate, currencies, time zones, and tourist attractions. In another table, you can see countries ranked in terms

of population, area, economic growth, and commodity production.

The program comes on six 5¼- or 3½-inch floppy disks, and it is copy-protected. You can copy PC-Globe to a hard disk up to four times.

The program runs on IBM PCs, XTs, ATs, and compatibles with two floppy disk drives or one floppy and one hard disk drive. At least 256K bytes of RAM is required along with MS-DOS 2.0 or higher and a Color Graphics Adapter.

Price: \$59.95.

Contact: Comwell Systems Inc., 21630 North 19th Ave., Suite B-4, Phoenix, AZ 85027, (602) 869-0412. Inquiry 616.

#### **Project Tracker**

nstaPlan offers you seven views for developing a plan interactively and turning it into a presentation. Using outline-based activity scheduling, you lay out your projects from the top down in a natural list-making format. Outlines can have up to 11 levels, and they are automatically indented. Each level summarizes schedules, human resources, and cost, and you can create a rough plan and see schedules and budgets. As the project develops, you don't have to undo the details you've already entered. You can output the information in tabular, Gantt, and presentation form.

You can assign work to groups of people or individuals, and the spreadsheet has columns you can use for people or budgets and rows for activities. After you assign the work, the program automatically summarizes what it will cost and how many people it will take. If any individual becomes overworked with one assignment, you can let InstaPlan redivide the work, and the program makes the necessary changes to budget and worker-hour totals. On a 640K-byte IBM PC or compatible, you can have over 600 activities.

The tracker module features a reference plan system that allows for detailed variance analysis from individual work assignments to the total project: tracking schedule, human resources, budget, and cash-flow control. The tracker module is an option, and it adds three additional variance views.

A calendar is provided with the program, which you can set up with holidays and vacations for InstaPlan to take into account when assigning work.

The program has desktop-presentation facilities that create overhead slides, proposals, and handouts on the IBM Proprinter or graphics printer, Epsons and compatibles, and the Hewlett-Packard LaserJet Plus.

InstaPlan runs on IBM PCs and compatibles with at least 640K bytes of RAM and MS-DOS or PC-DOS 2.0 or higher.

Price: \$99; tracker option, \$50

Contact: InstaPlan Corp., 655 Redwood Hwy., Suite 311, Mill Valley, CA 94941, (415) 389-1414. Inquiry 617.

## Get Your Hands On More Solutions.

LOGITECH \$

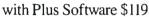

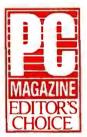

Purchase our best selling LOGITECH Serial or Bus Mouse and Plus Package with CADD. Paint and Publisher

software at very affordable prices. Each package is a complete solution that gets you the results you need right now.

#### CADD Solution

Our Mouse, Plus Software and LOGICADD (Generic CADD 3.0 plus DotPlot). Everything you need to turn your PC into a full featured CADD workstation. It's the complete solution for dimensioned line drawing and CADD.

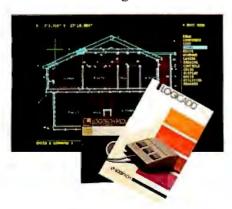

#### **Paint** Solution

Our Mouse. Plus Software and LOGIPAINT (PC Paintbrush). With 11 type fonts and a 16 color palette, it's the paint set that's used by professional and beginning users alike. LOGIPAINT files move easily into both LOGICADD and Publisher documents.

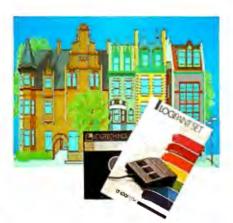

#### Publishing Solution

Our Mouse, Plus Software and PUBLISHER Software (PFS: First Publisher). It's the complete package that makes it easy to produce high-impact, professional looking documents.

To place a credit card order call our special toll-free number:

800-231-7717 Call toll-free in California: 800-552-8885

| YES!             | I want the LOGITECH Mouse | solution! |
|------------------|---------------------------|-----------|
| LOGICADD Package |                           | \$180     |

w. Serial Mouse and Plus Software w. Bus Mouse and Plus Software

LOGIPAINT Package \$149 w. serial Mouse and Plus Software

w. Bus Mouse and Plus Software PUBLISHER Package

w. Serial Mouse and Plus Software w. Bus Mouse and Plus Software

Add \$6.50 for shipping and handling, California residents add applicable sales tax. Prices valid

Total Enclosed \$ □ VISA □ MasterCard □ Check Enclosed

Expiration Date Card Number

Signature

Name

Address

State

LOGITECH, Inc. 805 Veterans Blvd., Redwood City. CA 94063 Tel: 415-365-9852

In Europe: LOGITECH SA. Switzerland Tel: 41-21-879656 • Telex 458 217 Tech Ch

In Italy: Algol-Logitech Spa 39-2-215-5622

#### SOFTWARE • SCIENTIFIC AND ENGINEERING

#### **Numerical Control** Modeling on the **IBM PC**

nimod is a three-dimensional solid-modeling program that generates numerical control instructions for machine tools. The program runs on an IBM PC, XT, AT, or compatible with a 10-megabyte hard disk drive, 640K bytes of RAM, a math coprocessor, and an EGA or CGA.

The Unimod solid modeler is integrated with Encode's Encodraft mechanical drafting system, which is an add-on program for use with AutoCAD. After designing the model on the IBM PC with Encode's Encodraft program, Unimod generates the machine cutting instructions. A library of 3500 miachine-specific postprocessing routines are included that you can use to send instructions to specific types of machine tools, such as lathes or milling machines. Encode also uses a machine-instruction programming language, called Genesis, which you can modify for special applications. You can also interface the system to a variety of finiteelement programs such as NASTRAN, Patran, and ANSYS. Price: between \$5000 and

\$8000.

Contact: Encode Inc., 12 Cotton Rd., Nashua, NH 03063, (603) 882-4666. Inquiry 618.

#### **Unit Conversion**

uikInfo is a memoryresident program that lets you convert horsepower to kilowatts or gallons to cubic feet, or any number into its equivalent unit in another measurement system. Hundreds of conversions are possible, and the equivalencies are grouped by category. You can also export and import to and from other application programs. Other information is

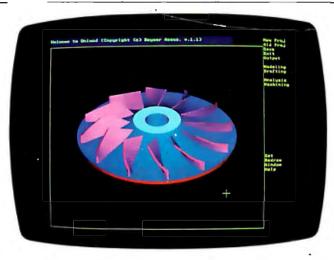

A three-dimensional machine tool modeled by Unimod.

available in the program, such as common engineering and scientific physical constants. And you can add or delete conversion units or tables and position windows, screen colors, and other appearance items as well.

To run QuikInfo, you need an IBM PC or compatible with at least 80K bytes of RAM. Price: \$49. Contact: Plies Develop-

ment Corp., 2110 Crystal Hills, Houston, TX 77077, (713) 493-3679. Inquiry 619.

#### **Two-Dimenional CAD** Program Cut to \$99

SA Group has cut the price on TurboCAD from \$395 to \$99. The program features automatic dimensioning, drafting capabilities, and dot-matrix printing. You also have the choice of operating in menu-driven or command-driven mode.

Drawing tools include up to 256 line thicknesses, 100 line and arrow types, userdefinable hatching patterns and grid, zoom, and three cursor types. You can define circles seven ways, and the program provides 128 layers. Other features include windowing facilities, a scientific calculator, print spooling, the ability to configure the program for up to 10 output devices at a time, and DXF, HPGL, and ASCII file formats.

MSA also announced version 2.0 of TurboCAD, which will feature multiple views, three dimensions, speed enhancements, extended file exchangeability, a macro language, and improved zoom and pan capabilities.

TurboCAD runs on the IBM PC, XT, AT, and compatibles and supports most digitizers, plotters, printers, and mice, according to MSA. Price: \$99.

Contact: MSA Group Inc., 12021 Wilshire Blvd., Suite 370. West Los Angeles, CA 90025, (213) 473-8711. Inquiry 620.

#### **New Titles** in Chemistry Series

OMPress added three new programs to the Concepts in General Chemistry series. They emphasize drill and practice for introductory chemistry students. Diagnostic error evaluation lets the student know what terms are incorrect or if the error is in the formula or coefficient.

Chemical Reactions provides practice in writing and

balancing equations for combination, decomposition, replacement, and ionic reactions. The next program, Oxidation-Reduction Reactions, focuses on balancing oxidation-reduction equations and offers 70 problems that cover both acidic and basic media. The last program, Reaction in Aqueous Solution, contains 239 problems covering precipitation reactions, weak electrolyte formation, and formation of partially soluble gases. Other titles in the series include Chemical Stoichiometry and The Mole Concept.

The series runs on an IBM PC with at least 256K bytes of RAM, a CGA, and a graphics monitor. Price: \$50 per title. Contact: COMPress. P.O. Box 102, Wentworth, NH 03282, (603) 764-5225. Inquiry 621.

#### **Drawing Chemical** Structures on the Mac

hemIntosh DA from SoftShell is a desk accessory that enables you to draw a chemical structure and transfer it to your word-processing document, without leaving the word processor.

The program has tools for placing symbol strings, drawing nine bond types, and four straight arrows, which include reaction, equilibrium, resonance, and dashed. It has an undo facility, on-line help, and other features that let you print, resize objects and text, and save and open documents. You can draw solid or dashed circles, ovals, and arcs by dragging the mouse outside the circle or oval to specify the desired arc.

The program runs on the Macintosh and requires a minimum of 512K bytes of RAM and two floppy disk drives or a hard disk drive. Price: \$295.

Contact: SoftShell Co., P.O. Box 632, Henrietta, NY 14467, (716) 334-7150. Inquiry 622.

## WHAT MAKES THE ALPS SO SPECIAL, ANYWAY?

## YOU CA THE WHO

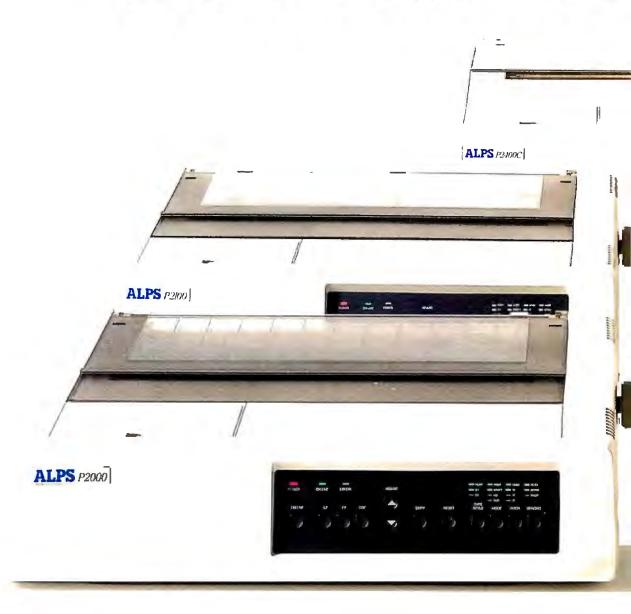

There's something for everyone in the ALPS.

Because the ALPS family of Dot Matrix Printers has everything it takes to handle any business need.

Need a printer that can take on a department full of PCs?

Then look at our P2000 Series.
There's our top-of-the-line P2400C," which zips along at 360 cps, prints 7 colors and is jam packed with smart features. Our amazingly fast black-and-white P2100," with a cruising speed of 400 cps. And our P2000," voted one of

## NTAKE LE FAMILY.

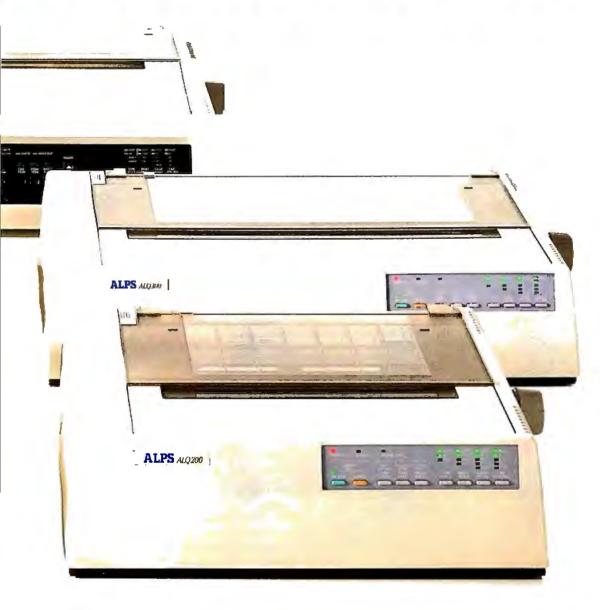

PC Magazine's "Best of 1986."

If you need something more personal, try our ALQ Series. Both the ALQ300™and ALQ200™print superb letter quality text and high resolution color graphics. And they do it quickly, easily and economically.

But whichever ALPS you choose, you'll find they all have something in common. Each is an exceptionally well thought out machine.

To see how, our tour continues on the next page.

## THERE A POINTS OF

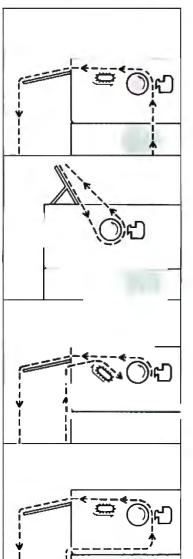

To handle
any kind of paper,
numerous feed
methods
are offered,
including
bottom feed...

automatic single sheet feed...

paper-saving push tractor feed...

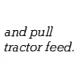

No other printer company has thought to include so many useful features in their machines. Or bothered to make them so easy to use.

Of course, there are more ALPS attractions than the ones you see above.

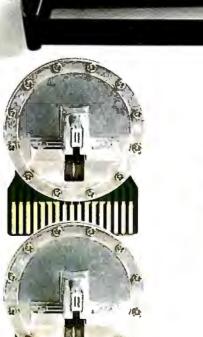

Snap in/out, interchangeable 24- and 18-pin print heads ensure software compatibility and eliminate costly service calls.

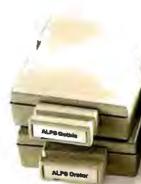

Convenient multiple font cartridges bring real versatility to text printing.

Push-button front panel and special features menu both control printing functions without DIP switches.

Like a choice of print modes: draft, correspondence and letter quality. Plus an expandable print buffer that frees up your computer for other jobs while the ALPS is still printing.

And no matter how complicated

# RE MANY INTEREST.

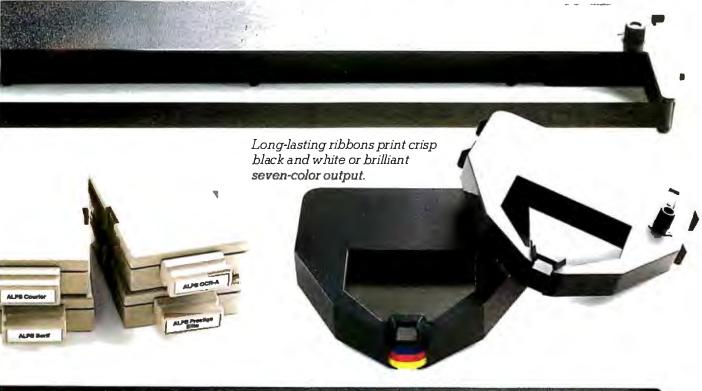

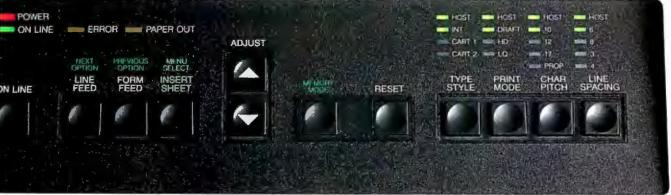

the job may be, our control panel makes it simple. You just push a button to change type styles, feed paper, reprint data, or do most anything else.

As for compatibility, ALPS printers run with most all the leading

PCs and software.

Best of all, they're especially compatible with the way you run your business.

# THE ARE SPEC

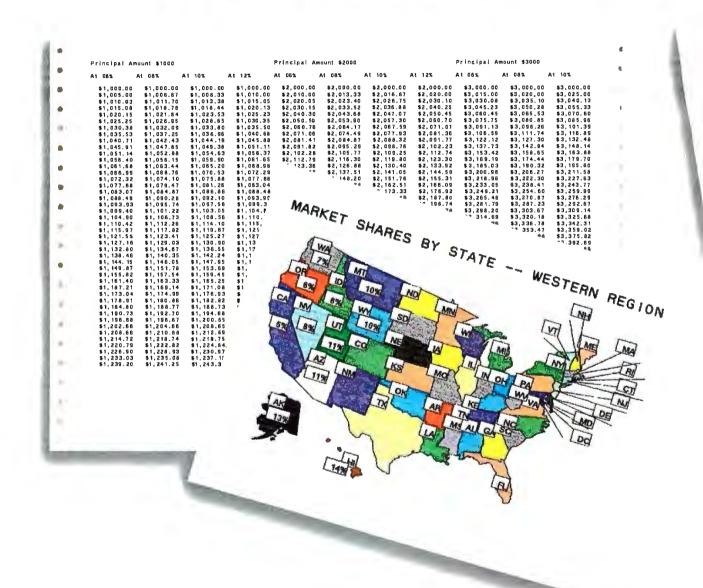

Here's something you probably won't see in any other printer ad.

Namely, everything from letter quality text and high resolution color graphics to transparencies, 16-inchwide spreadsheets and six-part forms.

Fact is, most printers can't handle

such a wide range of work. Then again, most aren't built like the ALPS.

Our printheads are precisely engineered to produce exquisite letter quality text. Yet they're rugged enough to churn out over 200 million characters. No matter how hard you work them.

# VIEWS TACULAR.

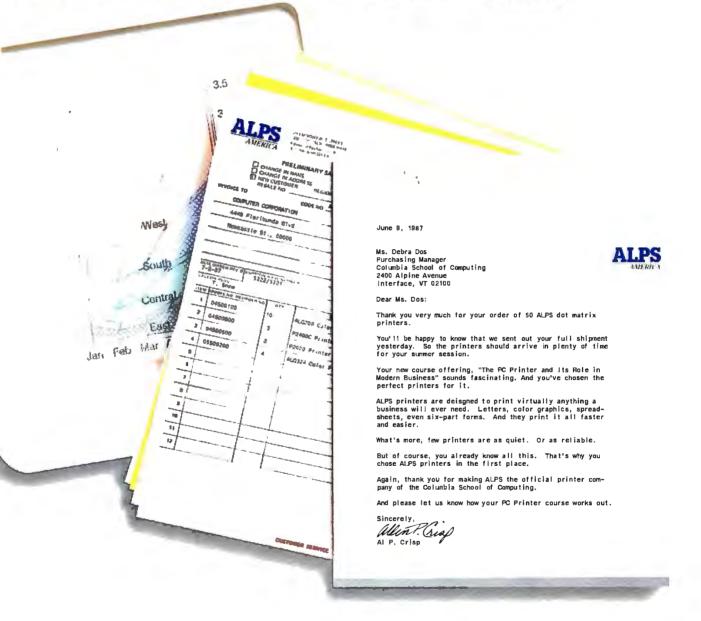

And because the ALPS are compatible with all kinds of software, they can produce all kinds of images. Plus, if you haven't heard, they run at exceptionally quiet noise levels of under 55 dBA.

What's more, they'll run for what

seems to be forever. They come with a full one-year limited warranty. And with normal care, they'll give you over five years of spectacular work. Without a speck of trouble.

Can any other printer make you look this good?

# AND THE CR

"...the speed, print quality, and other thoughtful features of the ALPS P2000...make this wide-carriage 9-pin matrix printer my favorite new printer of the year."

"The ALPS ALQ300 and P2400C are both rugged wide-carriage dot matrix printers with excellent letter quality type..."

-PC Magazine

-PC Magazine

"ALPS America keeps on coming back with more attentiongetting dot matrix printers."

"To distinguish letter-quality from daisywheel output requires a magnifying glass."

-PC Week

-PC Magazine

As you can see, our printers even have the best ink.

But if you're the type who's not easily swayed by popular opinion, consider this:

Since our first printers were

introduced in the U.S. in late 1985, ALPS America has become one of the fastest growing printer companies in the country.

> Which should come as no surprise. After all, ALPS printers are built

# ITICS AGREE.

"...so quiet that we doubt even a library would need the 'quiet' mode."

-InfoWorld

"...its controls are the most accessible of any printer we have used..."

-InfoWorld

"In almost every phase of construction, ALPS seems to have relied on sturdier materials than it might have had to—something which is a definite advantage for the user."

-PC Products

"...a real workhorse printer that prints faster than others in its price range and is loaded with features..."

-PC Products

by ALPS Electric, a \$2.0 billion, International Fortune 500 company that's been successfully manufacturing and marketing computer printers worldwide for over a decade.

And doing so by following a very

simple idea.

To bring you the most intelligent, versatile and reliable business printers on the market.

At prices you can't help but agree with.

# SO HERE'S Y TO TH

| MACHINE | PRINT METHOD                                                         | PRINT MODE/SPEED                                                           |  |  |
|---------|----------------------------------------------------------------------|----------------------------------------------------------------------------|--|--|
| P2000   | 9-pin serial dot matrix.<br>Black and white.                         | Draft 250cps<br>Correspondence 125cps<br>Letter quality 50cps              |  |  |
| P2100   | 18-pin serial dot matrix.<br>Black and white.                        | Draft 400cps<br>Correspondence 200cps<br>Letter quality 80cps              |  |  |
| P2400C  | l8- or 24-pin serial<br>dot matrix.<br>Color and black and<br>white. | Draft 360cps 250cp<br>Correspondence 180cps<br>Letter quality 120cps 125cp |  |  |
| ALQ200  | 18- or 24-pin serial dot matrix. Color and black and white.          | Draft 240cps 200cp<br>Correspondence 120cps<br>Letter quality 80cps 100cp  |  |  |
| ALQ300  | 18- or 24-pin serial dot<br>matrix.<br>Color and black and<br>white. | Draft 240cps 200cp Correspondence 120cps Letter quality 80cps 100cp        |  |  |

# OUR GUIDE E ALPS.

| INTERFACE                                                                    | PAPER FEED                                                                                                    | BUFFER                                                                     | EMULATIONS                             | SIZE                                                                                                    | SPECIAL<br>FEATURES                                                                                                    |
|------------------------------------------------------------------------------|----------------------------------------------------------------------------------------------------|----------------------------------------------------------------------------|----------------------------------------|----------------------------------------------------------------------------------------------------|----------------------------------------------------------------------------------------------------|
| Centronics<br>parallel and<br>RS-232C serial<br>ports standard.              | Push/pull tractor,<br>bottom and rear<br>feed, automatic<br>single sheet<br>loading standard.<br>Single bin sheet<br>feeder optional.                              | 4KB standard,<br>expandable<br>to 260KB.                                   | Epson FX and MX<br>Series              | Width: 24.4" Depth: 16.5" Height: 5.5" Weight: 33 lbs. Carriage width: 16.5." 136 columns at 10 pitch. 272 columns at 20 pitch.    | Two font cartridge slots. Automatic copy feature. Quiet, below 55dBA operation. Excellent multi-part forms capability.  1-year warranty.                                 |
| Centronics<br>parallel and<br>RS-232C serial<br>ports standard.              | Push/pull tractor,<br>bottom and rear<br>feed, automatic<br>single sheet<br>loading standard.<br>Single bin sheet<br>feeder optional.                              | 4KB standard,<br>expandable<br>to 260KB.                                   | Epson FX and MX<br>Series, DEC.        | Width: 24.4" Depth: 16.5" Height: 5.5" Weight: 37.9 lbs. Carriage width: 16.5." 136 columns at 10 pitch. 272 columns at 20 pitch.  | Two font cartridge slots. Automatic copy feature. Quiet, below 55dBA operation. Excellent multi-part forms capability.  1-year warranty.                                 |
| Centronics<br>parallel and<br>RS-232C serial<br>ports standard.              | Push/pull tractor,<br>bottom and rear<br>feed, single<br>sheet automatic<br>paper loading<br>standard. Single<br>and dual bin<br>sheet feeder<br>optional.         | 4KB standard,<br>socketed for<br>easy expansion<br>to 260KB.               | Epson LQ, FX, JX,<br>EX and MX Series. | Width: 25.4" Depth: 17.7" Height: 7.09" Weight: 43.7 lbs. Carriage width: 16.5." 136 columns at 10 pitch. 272 columns at 20 pitch. | Two font cartridge slots. Snap in/out print head. Special printing features selected via menu, control panel or software. Quiet, below 55dBA operation. 1-year warranty. |
| Centronics<br>parallel port<br>standard,<br>RS-232C serial<br>port optional. | Fan-fold bottom<br>and rear feed,<br>single sheet<br>automatic paper<br>loading standard.<br>Bi-directional<br>tractor, single<br>and dual bin<br>feeder optional. | 7KB standard,<br>expandable via<br>plug-in buffer<br>cartridge to<br>71KB. | Epson LQ, FX, JX,<br>EX and MX Series. | Width: 18.5" Depth: 15.8" Height: 5.6" Weight: 30.9 lbs. Carriage width: 11.5" 80 columns at 10 pitch. 160 columns at 20 pitch.    | One font cartridge slot. Snap in/out print head. Special printing features selected via menu, control panel or software. Quiet, below 55dBA operation. 1-year warranty.  |
| Centronics<br>parallel port<br>standard,<br>RS-232C serial<br>port optional. | Fan-fold bottom<br>and rear feed,<br>single sheet<br>automatic paper<br>loading standard.<br>Bi-directional<br>tractor, single<br>and dual bin<br>feeder optional. | 7KB standard,<br>expandable via<br>plug-in buffer<br>cartridge to<br>71KB. | Epson LQ, FX, JX,<br>EX and MX Series. | Width: 24.1" Depth: 15.8" Height: 5.6" Weight: 37.5 lbs. Carriage width: 16.5." 136 columns at 10 pitch. 272 columns at 20 pitch.  | One font cartridge slot. Snap in/out print head. Special printing features selected via menu, control panel or software. Quiet, below 55dBA operation. 1-year warranty.  |

# NOW SEE THE ALPS AND WIN THE ALPS.

Now that you've had a chance to see our ALPS, here's a chance to see the other Alps. Free.

Once again, we're giving away a 10-day trip for two to the Swiss or Japanese Alps. With expenses paid, including airfare, hotel and meals.

To enter, just send in the attached coupon. Or call or write us at the address shown below.

We'll then include your name in our vacation drawing. And, if you wish, we'll arrange a free demo at your convenience. Or send you more information
about ALPS printers.
All of which makes for an offer
that's not unlike our printers.
Very, very special.

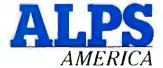

#### IT'S TIME YOU SAW THE ALPS.

3553 North First Street San Jose, CA 95134 (800) 828-ALPS In California, (800) 257-7872

#### EVENTS

#### August 1987

IEEE/ACM Symposium on the Simulation of Computer Networks, Colorado Springs, CO. Mitchell Spiegel, GTE Systems, 1700 Research Blvd., Rockville, MD 20850, (301) 294-8400. August 5-7.

International Computers in Engineering Conference and Exhibition, New York, NY. American Society of Mechanical Engineers, 345 East 47th St., New York, NY 10017, (212) 705-7795. August 9-13.

Financial and Accounting Decision Making Using Lotus 1-2-3 Release 2.0, Dallas, TX; Atlanta, GA; Orlando, FL; Arlington, VA. Data-Tech Institute, Lakeview Plaza, P.O. Box 2429, Clifton, NJ 07015, (201) 478-5400. August 10-11; August 12-13; August 20-21; August 27-28; respectively.

Modern Techniques in Digital Signal Processing and Analysis, Santa Cruz, CA. Institute in Computer Science, University of California Extension, Santa Cruz, CA 95064, (408) 429-4535. August 10-12.

How to Install a Statistical Quality Control System, Albany, NY; Buffalo, NY; St. Louis, MO. LaVerne Johnson, Qualityalert Institute, 420 Lexington Ave., Suite 2846, New York, NY 10017, (212) 878-9600 or (800) 221-2114. August 10-13; August 24-27; August 25-28; respectively.

Computer Graphics, Sunnyvale, CA. Continuing Education in Engineering, University of California Extension, 2223 Fulton St., Berkeley, CA 94720, (415) 642-4151. August 10-14.

Systems Analysis and Design Workshop, Hartford, CT. Don Florek, Graduate Center, 275 Windsor St., Hartford, CT 06120, (203) 548-2470. August 10-14.

Introduction to Telecommunications, Cambridge, MA. Lesley College Graduate School, 29 Everett St., Cambridge, MA 02238, (617) 868-9600, extension 362. August 11, 13, and 17-21.

Relational Database Systems, San Francisco, CA. Marilyn Martin, Integrated Computer Systems, 5800 Hannum Ave., P.O. Box 3614, Culver City, CA 90231-3614, (800) 421-8166; in Canada, (800) 267-7014. August 11-14.

Art-X'87 Seminar and Showcase for Electronic Art, Design and Graphics, Washington, DC. Carl Littauer, 808 Loretta Dr., River Vale, NJ 07675, (201) 391-7532. August 12-14.

Networking the IBM PC, XT, AT and Compatibles, Seattle, WA; Washington, DC; Chicago, IL. Ann Molinari, Data-Tech Institute, P.O. Box 2429, Lakeview Plaza, Clifton, NJ 07015, (201) 478-5400. August 13-14; August 17-18; August 20-21: respectively.

Fourth Conference on Writing for the Computer Industry, Cambridge, MA. Dr. Edward Barrett, Director, Room 14E-310B, MIT, Cambridge, MA 02139, (617) 253-7894. August 15.

Ninth International Conference on Production Research, Cincinnati, OH. Dr. Ernest L. Hall, University of Cincinnati, ML 72, Cincinnati, OH 45221. August 17-20.

**Professional Courses from The Omnicom** Institute, Boston, MA. Omnicom Inc., 115 Park St. SE, Vienna, VA 22180, (703) 281-1135. August 17-21.

T<sub>E</sub>X Users Group's Annual Conference and Regional Courses, Seattle, WA. Raymond E. Goucher, P.O. Box 9506, Providence, RI 02940, (401) 272-9500, extension 232. August 17-28.

Inexpensive Alternatives in Powerful Spreadsheets, Atlanta, GA. Deidre Mercer, Department of Continuing Education, Georgia Institute of Technology, Atlanta, GA 30332-0385, (404) 894-2547. August 18.

How to Manage Software Projects, Washington, DC. Marilyn Martin, Integrated Computer Systems, 5800 Hannum Ave., P.O. Box 3614, Culver City, CA 90231-3614, (800) 421-8166; in Canada, (800) 267-7014. August 18-21.

Designing Industrial Systems for EMC, Milwaukee, WI. Peter Tocups, University of Wisconsin-Milwaukee, Center for Continuing Engineering Education, 929 North Sixth St., Milwaukee, WI 53203, (414) 227-3125. August 19-21.

Second Annual COMDEX/Australia, Sydney, Australia. The Interface Group Inc., 300 First Ave., Needham, MA 02194, (617) 449-6600. August 19-21.

Colorimetry: An Intensive Short Course for Scientists and Engineers, Rochester, NY. Christine Kester, Munsell Color Science Laboratory, Rochester Institute of Technology, One Lomb Memorial Dr., P.O. Box 9887, Rochester, NY 14623-0887, (716) 475-5842. August 24-27.

C Programming Workshop, Pleasantville, NJ. Plum Hall, 1 Spruce Ave., Cardiff, NJ 08232, (609) 927-3770. August 24-28.

High-Performance Computer Architectures, Palo Alto, CA. Tom Watson, Integrated Computer Systems, 5800 Hannum Ave., P.O. Box 3614, Culver City, CA 90231-3614, (213) 417-8888; (800) 421-8166. August 25-28.

1987 Annual International Test Conference, Washington, DC. Doris Thomas, ITC, P.O. Box 264, Mt. Freedom, NJ 07970, (201) 895-5260. August 30-September 4.

Artificial Intelligence—and Other Innovative Computer Applications in the Nuclear Industry, Snowbird, UT. Idaho Section, American Nuclear Society, P.O. Box 2196, Idaho Falls, ID 83403-2196, (208) 526-7214. August 31-September 2.

European Conference on Artificial Intelligence in Medicine, Marseilles, France. Institut International de Robotique et d'Intelligence Artificielle de Marseilles, 2, rue Henri-Barbusse, CMCI, 13241 Marseilles, France, 91-91-36-72. August 31-September 3.

Symposium on Logic Programming, San Francisco, CA. David S. Warren, 1310 Villa St., Mountain View, CA 94041, (415) 965-7700. August 31-September 4. ■

Send notice of your organization's public activities at least four months in advance; we will publish them as space permits. Please send them to BYTE (Events), One Phoenix Mill Lane, Peterborough, NH03458.

# New power to the printed page.

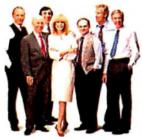

The new IBM printers.

Most of what shows up on your computer screen is

seen by just one person. You.

But what comes out of your

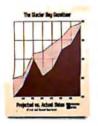

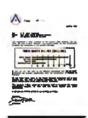

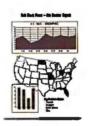

there's a button for changing modes.

Bookworm Trapes

Browners

Proprinter II?

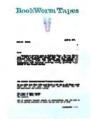

There's now Fastfont," an extra-fast

quality" is faster too, because now

draft mode. Switching to "near letter

So what do you get more of in the

Speed, versatility and convenience.

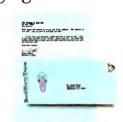

printer goes out to the world.

So it has to look professional, and getting it done has to be easy; virtues

that have made IBM® personal printers best-sellers.

The IBM Proprinter™ and the IBM Quietwriter® Printer have earned high

marks from both customers and critics.

Now our printers are even better, and we've added new members to the existing family.

#### The IBM Proprinter II.

What made the original IBM Proprinter so popular was speed, versatility and convenience.

There's also a choice of typestyles, and of course you can still load envelopes from the front and put in single

sheets any time you want.
The IBM Proprinter II
is for anyone who wants
to print both text and
graphics, with a printer

that's fast and economical.

The IBM Proprinter II.

### The IBM Proprinter X24 and Proprinter XL24.

The IBM Proprinter X24 and Proprinter XL24 are new. The "24" stands for 24-wire technology. What *that* stands for is new levels of Proprinter quality for everything

you put on paper.

Both models print letter quality text with greater detail and graphics with better density and definition.

> The improvement is easy to see.

So is the performance. When

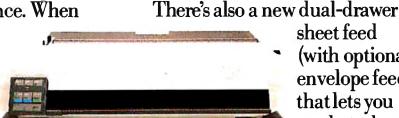

styles on one page.

The IBM Proprinter XL24 has a wide carriage, ideal for spreadsheets.

The IBM Proprinter X24 with optional sheet feed.

compared to current, best-selling, comparably priced 24-wire printers, the Proprinter X24 and Proprinter XL24 print  $1\frac{1}{2}$  to 2 times the draft output in the same amount of time.\*

The Proprinter XL24 has a wide carriage for spreadsheet printing, and both have an optional sheet feed for added paper-handling convenience, plus FontSet," an option that lets you choose from 11 other typestyles.

#### The IBM Quietwriter III Printer.

Earlier IBM Quietwriter printers have always been easy on the ears, but the new IBM Quietwriter III Printer is even quieter and goes nearly twice as fast, printing executive letter quality text and graphics in an executive hurry.

There's new flexibility in style, as well. The Quietwriter III Printer

stationery for the first page of a letter, then plain paper for the rest.

comes with four different type fonts

built in and you can combine type-

If that's not enough, there are

optional font cartridges that give you the freedom to use up to eight type-

sheet feed

(with optional envelope feed) that lets you use letterhead

styles within the same document.

No matter what level of price or performance you need, there's an IBM personal printer to fit the bill. And they fit very nicely with the IBM Personal System/2."

So call your IBM Marketing Representative, or visit an IBM authorized dealer.

For the dealer nearest you, call l-800-447-4700, ext. 9. (In Alaska call 1-800-447-0890, in Canada 

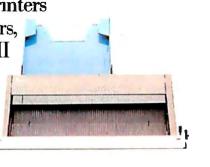

The IBM Quietwriter III Printer with singledrawer sheet feed.

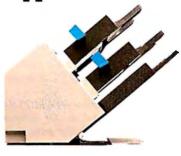

There's also an innovative multiple-drawer sheet feed.

#### ASK BYTE

#### Conducted by Steve Ciarcia

#### **Boot-Up Blues**

Dear Steve:

I have a problem that many may share and that you may be able to solve. I have a PC clone with two floppy disk drives. When I turn it on, my AUTOEXEC.BAT file manipulates 300K bytes worth of utilities that include initializing a RAM disk, installing a keyboard accelerator and a screen saver, and copying WordStar and SDIR to the RAM disk. It takes about a minute, and the wait is annoying.

I want to speed up this process, and I also would like to add more startup programs. The obvious solution is a hard disk, but I don't like that idea. It is bound to become the least reliable part of my system, and hard disks are noisy. I already have to live with a muffin fan for the power supply. (What happened to the piezoelectric butterfly fans that were going to replace muffin fans?)

My ideal solution would be a virtual disk made from a 1- or 2-megabyte EEPROM card that I could write to (albeit slowly, I realize). This would let me load my favorite programs once and for all and have them ready as soon as I flip the switch. And I would still be able to revise the EEPROM disk as needed.

It would be wonderful if the hardware for this product came from your Circuit Cellar. Software should be easy, very close to a regular VDISK.

Maurice Gueron Paris, France

The only problem with a 1- or 2-megabyte EEPROM is the rather staggering cost. An 8K-byte EEPROM costs about \$10 in moderate volumes, so a megabyte will set you back about \$1250, without the card or other components. Fitting the requisite 128 devices on a PC card would also be a problem.

Actually, you can now get CMOS RAM cards with a few megabytes for somewhat less money (although the cost is still pretty stiff). They use little enough power that you can back them up by an external battery while the PC is turned off.

The software to drive the card would be like the standard VDISK code, except it must first check the RAM to see if anything is stored there (perhaps by using a checksum). You'd also need a way to keep the PC from running its diagnostic checks on the RAM during power-up.

The most cost-effective way to do what you want is to add the dreaded hard disk. I agree that hard disks are noisy, but you'd be surprised at how reliable they are if you don't mistreat them (by moving them when they're on or dropping them when they're off). At about \$500 for 20 megabytes, it's certainly a better deal than the EEPROM, and you can junk that pile of floppies in your desk drawer.

A solution to the noise problem is to get an external hard disk and put it in a soundproof enclosure. You'll need to figure out a way to move the heat out, but a baffle duct and a quiet fan will do the trick. I've seen it done and it works quite well.—Steve

#### Give Me More Power

Dear Steve:

I have two Franklin ACE 1000s. I like them, but I wish they were a bit more powerful.

In the January issue of BYTE (page 68), Jesse D. Sheinwald reviewed two books on 65816/65802 assembly language. He implied—or perhaps it is my wishful thinking—that you can replace a trusty old 6502 (or 65C02) with a 65802 simply by switching processors.

Is this correct? Can I just unplug my 65C02s and snap in 65802s to have what amounts to new 16-bit machines?

If this is the case, what—besides having to learn new assembly language—are the disadvantages? If the disadvantages are not substantial, what precisely would be the advantages? Also, where can I get a 65802?

Bernard Paul Sypniewski Woodbine, NJ

You are not alone in your desire to replace the now-ancient 8-bit 6502-series processors with something more contemporary. Several of the interface cards available for Apples provide for 16-bit upgrades because of the widespread interest.

Although it was an exceptional microprocessor when it was first introduced in 1976, the 6502 is showing its age. It may be possible to simply replace your 65C02s with the newer 65802s, which are fully pin-compatible.

Unplugging the old and plugging in the new is the easy part. The catch is that the swap may not work.

Whether or not the switch works varies somewhat because of timing considerations. Problems seem to be most common with the older Apple II-series machines because of inadequate RAM data setup times. The Apple IIe and IIc computers and Franklins that use 64K-byte RAM chips (rather than 16K-byte RAM chips) are less prone to problems, but the success rate is still under 100%. However, Applied Engineering (P.O. Box 798, Carrollton, TX 75006) makes a RAM expansion card and companion 65816 card that eliminate interchange problems.

Disadvantages in making the switch are few: You might not be able to run software that uses invalid or unimplemented machine instructions (a once-popular method of "protecting" Apple software); and the current price of the 65802, from the only readily accessible source I know of (see below), is a steep \$29.95.

In addition, you are unlikely to notice any difference at all unless you write your own code in assembly language with an assembler that implements the new instructions and 16-bit architecture. One such assembler is ORCA/M, available from:

BYTE WORKS 4700 Irving Blvd. NW Albuquerque, NM 87114 (505) 898-8183

continued

IN ASK BYTE, Steve Ciarcia answers questions on any area of microcomputing. The most representative questions received each month will be answered and published. Do you have a nagging problem? Send your inquiry to

Ask BYTE c/o Steve Ciarcia P.O. Box 582 Glastonbury, CT 06033

Due to the high volume of inquiries, we cannot guarantee a personal reply, but Steve and the Ask BYTE staff answer as many as time permits. All letters and photographs become the property of Steve Ciarcia and cannot be returned.

The Ask BYTE staffincludes manager Harv Weiner and researchers Eric Albert, Bill Curlew, Ken Davidson, Jeannette Dojan, Jon Elson, Roger James, Frank Kuechmann, Dave Lundberg, Tim McDonough, Edward Nisley, Dick Sawyer, Andy Siska, Robert Stek, and Mark Voorhees.

#### MICROSOFT LANGUAGES NEWSLETTER VOL. 2, NO. 8

#### News about the Microsoft Language Family

Writing Faster Progra s with Microsoft® C

Programmers switch to the large model because they've run out of room in the smaller models. Unfortunately, this can slow your program down by 20 to 30 percent. How can you write large model programs that run as fast as small model programs? Microsoft C can help you do this.

**Segment Allocation Control** 

The Microsoft C Compiler Version 4.0 stores all initialized static data in a default data segment called DGROUP. Microsoft C keeps the address of the DGROUP segment in the DS register. This makes all references to initialized static data a faster NEAR reference even in large model. So the first trick is to make sure all of the data you use frequently is initialized and put into DGROUP. What do you do when you run out of DGROUP space? First, declare the initialized static data that you use less frequently as FAR. Declaring initialized static data FAR takes it out of DGROUP and puts it into a new data segment.

For example:

int count=0; becomes far int count=0; main (argc, argv) main (argc, argv) int argc; int argc;

If you still run out of room in DGROUP, the new Microsoft C Optimizing Compiler Version 5.0 has another feature to keep your data access fast. The first step is to divide your external data into two files, data1.c and data2.c. The first file, data1.c, contains all of your DGROUP data such as initialized static data and variables you explicitly declare NEAR. The second file, data2.c, contains all of the data you declare FAR.

Microsoft C 5.0 puts all of the data declarations in the second file into a single new segment. Now create an include file using the #pragma same\_seg to tell the compiler that all of the variables in the data2.c are in the same segment. Including this file in each module tells the compiler to load the new segment in the ES register and use the ES register when referring to variables in data2.c. Now references to data in both data1.c and data2.c will be faster NEAR references.

These are the kinds of features coming in the Microsoft C Optimizing Compiler Version 5.0 that will make your code faster than ever before.

For more information on the products and features discussed in the Newsletter, write to: Microsoft Languages Newsletter 16011 NE 36th Way, Box 97017, Redmond, WA 98073-9717. Or phone: (800) 426-9400. In Washington State and Alaska, cal (206) 882-8088. In Canada, call (416) 673-7638.

| 4.00 |
|------|
| 2.20 |
| 4.00 |
| 4.00 |
| 3.32 |
| 3.00 |
|      |

Microsoft and the Microsoft logo are registered trudemarks of Microsoft Corporation

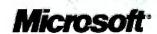

#### **CP/M Emulation**

Run CP/M software on your IBM-compatible personal computer. We have Z80-HD64180 co-processor cards, V20 or software emulation. At low prices from \$99.95.

#### New! 280 At 12.5 MHZ!

We offer the world's fastest Z80 co-processor cards. For \$599.95 our *Blue Thunder Superspeed* crunches through your work. Almost as fast is the 10-MHZ *High Speed* model at \$399.95. The 6-MHZ *Standard* model is \$249.95. Including software.

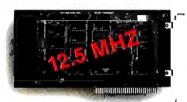

Blue Thunder \$249.95

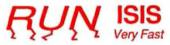

Plug in one of our co-processors, then run your Intel development tools, on your PC, as much as 20 times faster. Run ASM51, ASM80, CREDIT, etc. \$395.00 and up for a complete package, including serial communications. ISIS diskette translate packages available.

#### HD64180

Hitachi's new microprocessor has taken the Z80 world by storm. **Z80-compatible**, but 15% faster for the same clock **speed**. Counter-timers, serial ports and DMA channels on chip. CMOS. Our customers have reported instances to us where the HD64180 blows away an 80186 at similar clock speeds. This baby moves!

Our \$295.00 D64180LP co-processor comes with our CP/M emulator and real-time programming support. 2-RS232 serial ports and 64K of memory. An excellent basis for a Z80-HD64180 development system. Clock speeds to 9.216 MHZ available.

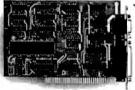

#### D64180LP \$295.00

For \$445.00 you can get our high powered D64180 real-time co-processor. 256K memory, expandable to 512K. 2 SBX bus connectors which allow you to use hundreds of commercially available interface modules, such as synchronous communications, disk interface, etc.

#### **Software Developers**

Let us configure a complete Z80 or HD64180 development system for your PC. Our DSD80 Remote Debugger eliminates the need for an ICE. We have VAX and PDP-11 co-processors too.

∠-World 2065 Martin Ave. #110 Santa Clara, CA 95050 (408) 980-1678

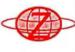

In Germany: iSystem Tel: 08131/1687

When writing your own code, many of the 6502's more frustrating limitations disappear: For instance, those 16-bit registers make a big difference when doing floating-point arithmetic.

The 65802 is not an easy bird to find, but it is currently being advertised for \$29.95 by:

Jameco Electronics 1355 Shoreway Rd. Belmont, CA 94002

-Steve

#### **Optical Readers**

Dear Steve:

I own an Atari 520ST with a memory upgrade and I program in assembly language. For my next project I want to make a page-reader to input printed material from books and magazines, into memory as ASCII codes. However, I can't find any information on the subject; I can't even find a commercial page-reader.

The only publication I have found that mentions any components is *Computer Shopper*, where I found an advertisement for a linear image sensor made by Fairchild. Are devices like this being suppressed by the publishers, or are they just too complicated to manufacture? There seems to be a need and a market in this country for such products.

Any help you can give me would be appreciated.

Lewis B. Pelow St. Johnsbury, VT

There are several optical character readers available for use with personal computers. One of the earliest was originally marketed as the Oberon Omni-Reader, but the original maker is no longer in business. It can currently be purchased from California Digital and Jade Computer Products for \$180 to \$200 (these companies regularly advertise in BYTE). In addition, the current owner of marketing rights for the device is G.A.S. International (P.O. Box 1282, Euless, TX 76040), and that company is advertising it in Computer Shopper magazine for \$200. This is a price individuals can readily af ford.

More expensive devices are available from a variety of sources, with prices ranging from just over \$1000 to well over \$5000.

A review of five of these models for use with the IBM PC can be found in the April issue of BYTE ("Text Scanners for the IBM PC" by John McCormick, page 233).

I don't think there is a conspiracy to suppress character readers. The technol-

ogy is still in its infancy and has been quite limited until recently. Test reports on the Oberon unit complained that very few type fonts are readable at all, and the error rate is high in any case. These problems could be solved with better software and more advanced image sensors, such as the CCD (charge-coupled device) units now becoming available, along with improved microprocessors such as the Motorola 68020 and Intel's 80386.

While character recognition seems quite easy for most people, programming a computer to recognize characters of varying sizes and in a variety of typefaces can be quite difficult. In the April BYTE review, by far the best performance was given by a unit with its own dedicated Motorola 68000 processor. The review plainly shows that performance is expensive: The highest-performing device costs over \$5000, although prices should decline significantly as more products come on the market.

In addition, the legal problems created by widespread character-recognition technology must be addressed before that technology can flourish. Current copyright laws do not provide for translation of text into machine-readable form as a general practice, and many publications explicitly prohibit it in their copyright notices. The very existence of character readers, however, invites copyright abuse unless reasonable legitimate uses are provided for. Until the legal thickets created by the technology are explored and mapped by the courts, the technology is unlikely to develop to its full potential.—Steve

#### **Keeping In Touch**

Dear Steve:

I have been a professional computer programmer for some years now, specializing in graphics-oriented projects on various microcomputers (such as the Apple II and the IBM PC XT). I was forced to leave computer programming some months ago, and I have decided to keep in touch with the technology by subscribing to several journals. My subscription to BYTE is in the mail now, but I am looking for more magazines, especially those concentrating on languages, compilers, and graphics software. I would be grateful if you could name some other sources of information for me.

I am also interested in compilers and their associated libraries—mainly C libraries. Though I have some source code (BDS C and Aztec C), it is far from sufficient. Can you name some books or compiler source listings that I could obtain?

Israel Kehat Haifa, Israel continued

## **AutoSketch**<sup>m</sup>

#### A Resource to Draw Upon

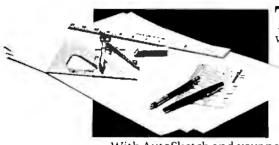

To get any job done, you need the right tools. Ideally, they should be extensions of your talents, freeing you to do what you do best. And speed, precision, flexibility, and consistency arealways top priorities, no matter what the job.

If communicating with drawings is part of your job,

AutoSketch should be one of your resources.

AutoSketch from Autodesk, the developers of AutoCAD, is the precision drawing tool for professional use. It's fast, powerful, and simple to learn. The price is right, too.

With AutoSketch and your personal computer, you'll enter the world of computer-aided drawing with ease. You may never have designed with a PC before, and you may think it's bound to be complicated and time-consuming. Surprise! With AutoSketch, you'll probably

be up and running in about an hour.

Despite its ease of use, AutoSketch is a full-function, object-oriented CAD program. Pull-down menus and dialog boxes help you each step of the way.

With a click of the mouse, you can draw, then copy, mirror, or move objects, even create symbol libraries. AutoSketch automatically updates measurements whenever you stretch, scale, or rotate dimensioned objects. It even keeps track of everything you do, so that you can delete and restore parts of your drawing as easily as you change your mind, using successive undo or redo commands.

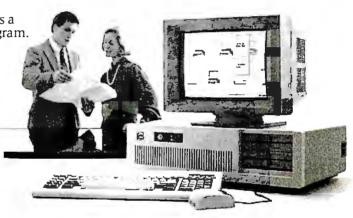

#### We know you'll be impressed with the professional results. So will your clients and colleagues.

AutoSketch runs on the IBM PC/XT/AT and compatible systems with a minimum of 512K RAM and either color or monochrome display. The standard version is yours for just \$79.95. If your PC has an 8087 or 80287 math coprocessor, this version operates about three times faster. The speed-enhanced version for \$99.95, requiring the coprocessor, is three times faster still.

Call 800-445-5415 for the name of the AutoSketch Dealer nearest you or more information on supported peripherals. To order direct with a credit card, call 800-772-9200, ext. 347.

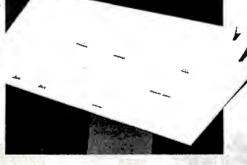

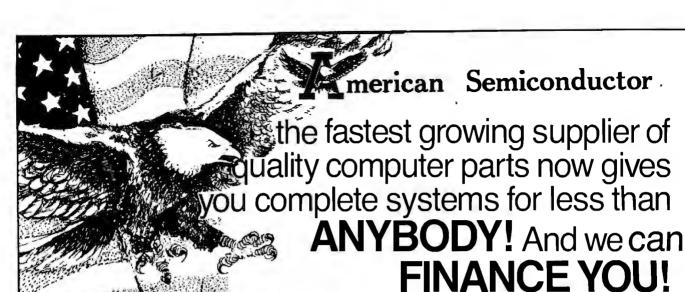

THE NAME OF THE PARTY OF THE PARTY OF THE PA

MODEL # 5301
MODEL # 5301
MODEL # 5301
Selectable 4.77 & 8 MHz
Processing Speed • 64K FIAM
Memory • Bios • One 360K
Floppy Drive • Floppy Controller
w (Cable • Eight Expansion Slots •
PC/XT Compatible Keyboard
RETAIL VALUE 1099.

**OUR PRICE 567.** 

CEmo.

#### TURBO X1 MODEL #5306

 8 MHz Processing Speed
 640K RAMMemory on Mai 640K RAMMemory on Main Board - Bios - 1 8 Bit 8088-2 CPU - Two 360K Hall/Height Floppy Drives - Wiltill // O (w/ Floppy Controller, Cleck/Calendar, Parallel, Serial, & Game Port) - 20MB Hard Drive (w/ Controller) - TURBO Normal Mode Either Software or Hardware Selectable - Eight Expansion Siots - PC XT Companible Keyboard - IBM Compatible Enhanced Graphics Adapter Enhanced Graphics Adapter (EGA) • High Resolution ÈGA Mônifor RETAIL VALUE **3899.** 

**OUR PRICE 1926.** 

TURBO XT -

MODEL # 5302
Selectable 4.77 & BMHz
Processing Speed • 640K RAM
Memory on Main Board • Bios •
16 Bil 8088-2 CPU • One 360K
Floopy Drive • Multi I/O (wirloppy
Controller. Clock Calendar,
Parallel. Serial, & Game Port)
• Eght Expansion Slots • PC
XT Compatible Keyboard
RETAL WALUE 1599.

**OUR PRICE 711.** 

55mo.

TURBO XT

MODEL #5307

troller) • AT Style Keyboard RETAIL VALUE 3999.

**OUR PRICE 1599.** 

TURBO XT -

MODEL #5303
Selectable 4.77 & B MHz
Processing Speed • 640K RAM
Memory on Main Board • Bios •
8088-2 CPU • One 360K 808B-2 CPU • One 360K Floppy Drive • Multi I/O (w.Floppy Control ler Clock. Calendar, Paral-lel, Serial & Game Port) • Eight Expansion Slots • One 10MB Hard Drive (w Controller) PC XT Compatible Keyboard RETAIL VALUE 1999.

**OUR PRICE 979.** 

TURBO AT

MODEL #5501

\*\*512K RAM Memory (Expandable to 1MB on Man Board)\*\*
80286 Based CPU - Bios 1.2MB Half Height Fioppy Drive 20MB Hard Drive (w Controller)\*tight Expansion Slots \* Parallel
Port • AT Style Keyboard \* Performance 16, 12, 10, 8, 6 MHz
Available.
RETAIL VALUE 3999.

**OUR PRICE 1768.** 

TURBO XT ~ MODEL #5304

• 8 MHz Processing Speed • 640K RAMMemor yon Main Board • Bios • 16 Bit 8088-2 CPU • Two 360K Half Height CPU-Two 360K Hall Height Floppy Drives • Multi I.O (W Floppy Controller, Clock Calendar, Parallel, Senal, & Game Port) • One 20MB Hard Drive (w Controller) • TURBO Normal Mode Either Software or Hardware Selectable • Eight Expansion Stots • PC XT Compatible Keyboard RET All VALUE 2499.

**OUR PRICE 1151.** 

MODEL #5502

MUILL #53UZ.

- 8 MH2 Clock Speed - 512K
RAMMemory (1MB Option
Available) - 8ios - Intel 80286
Mcroprocessor - 1.2MB Half
Height Floppy Drive - 30MB
Hard Drive (w Controller) - Eight
Expansion Slots - Serial Parallet
Adapter - AT Compatible Keyboard - Performance 16, 12,
10, 8, 6 MH3 - Available 10, 8, 6 MHz Available RETAIL VALUE 4499

**OUR PRICE 2132.** 

TURBO XT MODEL #5305

\*\*B MHz Clock Speed \*\*640K
RAM Memory on Man Board
Bios \*\*16 Bit 8088-2 CPU \*\*Two
360K Half Height Floppy Drives
Multi 10 (w Floppy Controller.
Clock Calendar, Paraliel, Senal,
& Game Port) \*\*30MB Hard Drive
(w controller) \*\*TuRBO \*\*Normal
Mode Either \*\*Software or
Hardware Selectable \*\*Einht Hardware Selectable • Eight Expansion Slots • PC AT Compatible Keyboard Compatible Keyboard RETAIL VALUE 2999.

**OUR PRICE 1348.** 

Cmo. B KANNE

TURBO AT MODEL #5503

MUUEL #35U3

- 8 MHz Clock Speed - 512K

RAM Memory (1MB Option
Available) - 810s - 811e1 80286
Microprocessor - 1.2MB Hati/
Height Floppy Drive - 40MB
Hard Drive (w Controller) - Eight
Expansion Stots - Serial Parallel
Expansion Stots - Serial Parallel
Adapter - AT Compatible Keyboard - Performance 16, 12,
10, 8, 6 MHz Available
RETAIL VALUE 5999.

OUR PRICE 2132.

CHEAPER PRICES? AMERICAN SEMICONDUCTOR had to make a choice between building our products as cheaply as possible and selling it as a "get-by" product, or building quality into our products for service, durability, and your long lasting enjoyment.
We knowyou would preter to deal with a company had puts everything possible into its product, to make if the best. The best things are never the cheapest, and cheap things are seldom the best. NO OTHERCOMP ANY CAN OFFER YOU A 5 YEAR WARRANT YON TIS XT & XT TURBO MOTHER BOARDS...AND INSTANT CREDIT BESIDES!
O'Un direct control, from R8D components effection to final assembly, enables us to maintain quality irrouply build complete manual extension process: THATSWHY WE SELL SO MANY!

President, American Semiconductor, Inc.

Unthony L. C. Keill

\*\*\*\* INSTANT CREDIT 🕽

NOW!

**ORDER TOLL FREE!** 1-800-237-5758 EXT. 823

**CUSTOMER SERVICE (813) 961-5584** 

IMPORT/EXPORT (813) 961-9444

OPEN MON-FRI 8 AM-7 PM. OPEN SATURDAY 9 AM-5 PM (EST)

CORPORATE HEADQUARTERS: 16520 N. FLORIDA AVE., LUTZ, FLORIDA 33549, (813) 961-9444

**NORTHEAST REGIONAL** SALES OFFICE 1-301-933-3523 WASHINGTON, D.C. AREA

1-800-942-9488

PRICES SUBJECT TO CHANGE DUE TO AVAILABILITY AND MARKET FLUCTUATIONS, VOID WHERE PROHIBITED, \$25,00 CREDIT APPLICATION FEE.

With prices like these and financing unlike anywhere in the world, it's easy to see why American Semiconductor is

Our revolving charge makes owr ONEY DOWN! systems

Over a

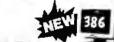

LL #570

16 MHz Processor Speed • Intel 80386 Micro Processor · 32 Bit architecture · Compatible with 8 MHz 80286 Hardware & Software • Phoenix 386 Bios • Four Speed Selection (16, 8, 6, 4.77 MHz) • Relocation of Bios • EGA Bios to 32 Bit High Speed RAM for Lightning Execution • Real Time Clock • 4, 8 or 10 MHz 80287 Co-processor Socket • Standard 32 Bit Co-processor Socket • Standard 32 bligh Speed Memory Board 1MB of RAM Memory Installed, Connectors For Attaching Lin to 10MB of Memory • 1.2MB Hall/Height Floopy Drive • Eight Expansion Stots • Serial/Parallel Adapter • AT Compatible Keyboard RETAIL VALUE 8999.

**OUR PRICE 3272.** 

SERVICE CONTRACTS AVAILABLE

HARD DRIVE KITS from 10 mb.

to 360 mb.

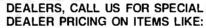

IDEO PHIC PACKAGES

- MONOCHROME

WITH MOST SYSTEM PURCHASES

MONITORS ARE ADDITIONAL. SURGE PROTECTOR/POWER DISTRIBUTION CENTERS ARE OPTIONAL AND AVAILABLE FOR ONLY \$39.95 Even if you have a computer...

you add-ons from our TOP QUALITY products, and FINANCE them too!

SAY CHARGE IT!

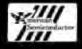

ADD 3.95%

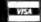

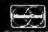

<u>FICES NOW OPEN: TAMPA – MIAMI – LOS ANGELES – WASHINGTON,</u> D.C. – TAIPEI, TAIWAN – TOKYO, JAPAN

## ChiWriter \*\*

#### Powerful Scientific/Multifont Word Processing at a Reasonable Price.

ChiWriter is a powerful word processing program, designed especially for scientific and foreign language text. ChiWriter is ideal for typing manuscripts, reports, lecture notes, exams, even books. Best of all, ChiWriter is completely 'what-you-see-is-what-you-get'. Even typing complicated formulas is easy because the screen display corresponds exactly to the printout.

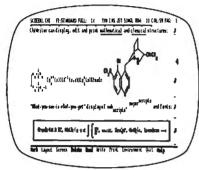

An actual ChiWriter screen display

ChiWriter is a complete word processor. Its features include: Cut and paste, margin justification, search and replace, automatic pagination, footnotes and variable headers and footers. In addition, ChiWriter contains commands especially designed to make formula editing easy and intuitive. ChiWriter is widely regarded as superior to other scientific word processors costing hundreds of dollars more, yet the basic system has a price of only \$79.95.

#### **Thousands of Satisfied Users**

Since we introduced ChiWriter in 1985, we received enthusiastic feedback from researchers, students and secretaries in universities and research centers around the world.

"This program is an extraordinary value. It is easy to use, requires only a minimum of equipment and is inexpensive compared to competing products... I recommend this program highly."

Gary Cornell, Malhematical Intelligencer

#### **Equipment Requirements**

ChiWriter's equipment requirements are surprisingly modest. The program runs on an IBM PC or compatible computer with 256K memory, a graphics card, one floppy disk drive and a printer. A hard disk is not required. The basic package contains support for the IBM color graphics adaptor (CGA) and most popular 9 pin printers, including the Epson MX/FX series and compatibles, IBM Proprinter and Okidata ML92. To run ChiWriter with a Hercules graphics or EGA card on a monochrome monitor or with a 24 pin printer (Epson LO and Toshiba series), order the appropriate support disks.

|                               | ☐ EGA support \$19.95               |
|-------------------------------|-------------------------------------|
| ☐ Hercules support            | ☐ AT&T 6300 support<br>\$19.95      |
| \$19.95                       | □ Foreign Keyboard support          |
| ☐ 24 Pin Printer support      | \$19.95                             |
| (*) HPI acertet cunnort       | CAO 05                              |
| \$49.95                       | □ Brochure                          |
| Shipping & handling \$5 U.S.& | Canada, \$10 Europe, \$15 elsewhere |
|                               |                                     |
| None                          |                                     |
| Name                          | ·                                   |
| Address                       |                                     |
|                               |                                     |
| 00                            | 2:-                                 |
| CityS                         | State Zip                           |
| Country                       | Phone ( ) -                         |
| ☐ Check enclosed ☐ Purch      | hase order enclosed                 |
| L VISALI NIC NO.              |                                     |
| mail to Horstmann Softw       |                                     |

horstmann software design corp

A good journal that might interest you is:

Computer Language P.O. Box 10311
Des Moines, IA 50309 (800) 341-7378

Subscription rates are \$24.95 per year, plus \$15 per year surface mail or \$40 per year airmail. As its name implies, it of fers articles on many languages and language-independent algorithms.

You can order Dr. Dobb's from:

Dr. Dobb's Journal of Software Tools P.O. Box 27809 San Diego, CA 92128

Subscription costs are \$29.97 per year, plus \$28 surface or \$45 airmail. You should also check into their bound back volumes and issues, as well as their special books and reprints.

You might also like to subscribe to:

The C Journal InfoPro Systems P.O. Box 849 Denville, NJ 07834

It will cost you \$18 plus \$12 airmail per year. If you request a sample issue, they will send you one gratis.

Finally, you might investigate:

The C User's Group Box 97 McPherson, KS 67460 (316) 241-1065

This organization puts out a quarterly newletter (\$25 per year overseas). It also has a 124-disk public domain library; disks are available to members for \$8 each (plus a 30 percent overseas shipping charge).—Steve

#### CIRCUIT CELLAR FEEDBACK

#### Image Scanning

Dear Steve:

Please help a nonengineer tackle a major project. I have an application that requires scanning a large (we're talking large) number of drawings as image data using a Canon IX-12 scanner, an IBM XT, and Dr. Halo software. The resolution of the scanner is wonderful, but it is slow—particularly if you have to scan, say, 10,000 images.

Is there any way to speed up the scanner, perhaps by adding a coprocessor such as the Intel 82786 or TI TM534010 to the IBM PC XT? Will a faster clock speed for the CPU help?

I would like to build a dedicated machine for the scanning, since it is so time-consuming. Could I use a single-board computer with a coprocessor board and Dr. Halo in permanent memory, to do nothing but scan images and save the data to a ½-inch streaming tape drive? If so, can you recommend a good single-board computer?

Finally, where could I find an engineer or hobbyist knowledgeable enough to help me assemble a dedicated unit for a reasonable fee? The working engineers I have found are too involved in company projects to moonlight, and I'm considering trying the electronics engineering department of a local university. Thanks for any help you can give me.

Mike Matthews Clearwater, FL

Indeed, goosing the performance of your scanner hardware is a big project. I'm not sure you're looking in the right place, though, because the numbers don't hold up to close scrutiny.

Suppose the scanner works at a resolution of 100 dots per inch (some are higher, some are lower; insert your numbers and see). For an 8½-by 11-inch image, you've got about a million dots—or just shy of 128K bytes of raw data. That's also assuming that the images are binary: Each dot is either on or off. For either 16 gray levels or 200dpi, just multiply everything by 4 (multiply by 16 for both). It's a lot of data!

The raw bus transfer rate for an AT is about 1 megabyte per second, so it should take perhaps a second or two (considering overhead) to get the raw data into memory. A stock PC will be about three or four times slower, so it might take 5 to 10 seconds.

The Canon IX-12 uses a serial interface to communicate with the PC. I don't know what that special interface card is set for, but let's assume that it's 38.4K bits per second. That's about 3840 bytes per second, so that 128K-byte image takes about half a minute to get into the PC. At 200 dpi it's up to maybe two minutes or so. Obviously, the PC hardware isn't the limiting factor.

The software that mashes the images into compressed picture format may be a trifle poky, depending on what it's doing and how it's designed and coded. I suspect that you could improve it somewhat, but unless you're waiting for more than about five minutes per picture it's probably not worth the effort and expense.

You might want to look into other scanners that use a direct parallel attachment

continued

## **1-800-354-7330**

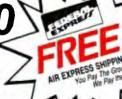

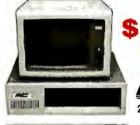

With System

EVETENS TURBO PC/XT

256K Memory, 360K Brand Name Floppy Drive, 135 Watt Power Supply Slide Case, AT Style Keyboard, 4-8MHz Clock Speed, (Keyboard Selectable), 8 Expansion Slots

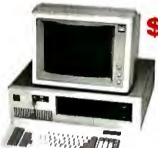

With System

6-8 MHz Switchable, 512K RAM Expandable to 1MB on Motherboard, a 1.2MB Floppy Drive, 192 Watt Power Supply, Dual Hard Drive & Floppy Controller Card, AT Style Keyboard and clock/calendar with Battery Back-up.

SYSTEM D

MIT AT Color System MITS MHz AT

MIT Color Card

With Printer Port

**MIT RGB Color Monitor** 

SYSTEM A IT XT Monochrome System MITTurbo XT MIT Monographics Card With Printer Port M/T Amber Monitor With Swivel Tift Stand MIT I/O Serial/Clock Card MIT4 Outlet

Surge Suppressor

#### SYSTEM B

MIT XT Color System MIT Turbo XT MIT Color Card Vith Printer Port MIT RGB Color Monitor

MIT I/Q Serial/Clock Card

Surge Suppressor

#### SYSTEM C

MIT AT Monochrome System
MIT 8 MHz AT MIT 8 MHZ AT MIT Monographics Card With Printer Port **MIT Amber Monitor** With Swivel Tilt Stand MIT AT Multi I/O Card MIT 4 Outlet

Surge Suppressor

MITATMulti I/OCard MIT4 Outlet

Surge Suppressor Turbo PC/XT w/640K & 1 Drive & 20 MG with System Order Only ...... \$ 749 Turbo PC/XT w/640K, 1 Drive, 30 MG with System Order Only . . PC/AT 8 MHz w/1024K, 1.2 Floppy, 30 MG with System Order Only

Turbo PC/XT w/640K & 2 Drives with System Order Only . . . . . PC/AT 8 MHz w/1024K, 1.2 Floppy with System Order Only . . . .

| Alps PRINTERS                                                                                                    |  |
|----------------------------------------------------------------------------------------------------|--|
|                                                                                                    |  |
| Brother Printers                                                                                                    |  |
| Citizen Printers                                                                                                    |  |
| MSP-10                                                                                                    |  |
|                                                                                                    |  |
|                                                                                                    |  |
|                                                                                                    |  |
|                                                                                                    |  |
|                                                                                                    |  |
| 120D                                                                                                    |  |
|                                                                                                    |  |
|                                                                                                    |  |
|                                                                                                    |  |
| Dicorics                                                                                                    |  |
| 150                                                                                                    |  |
| Epson Printers Call                                                                                                    |  |
| Hewlett-Packard                                                                                                    |  |
| Laser Jet Series II 1829                                                                                                    |  |
| NEC                                                                                                    |  |
| 3510, 3550                                                                                                    |  |
| 8810.8850                                                                                                    |  |
| P-6                                                                                                    |  |
| P-7                                                                                                    |  |
| P-9 429                                                                                                    |  |
| Okidata                                                                                                    |  |
| Panasonic                                                                                                    |  |
| 1080 1                                                                                                    |  |
| 1091 1                                                                                                    |  |
| 10921                                                                                                    |  |
| 1592                                                                                                    |  |
| 1595 419                                                                                                    |  |
| 3/3/                                                                                                    |  |
| 3151                                                                                                    |  |
| Star Micronics Call                                                                                                    |  |
| Toshiba                                                                                                    |  |
| 32ISL                                                                                                    |  |
| 341E                                                                                                    |  |
| 351 Model II                                                                                                    |  |
| 351 Color                                                                                                    |  |
| Oume TERMINALS                                                                                                    |  |
| I The state of the state of the |  |
|                                                                                                    |  |
|                                                                                                    |  |
| Wyse                                                                                                    |  |
| 30                                                                                                    |  |
| 50 359                                                                                                    |  |
| 75                                                                                                    |  |
| 85                                                                                                    |  |
| Bernoulli Box DISK DRIVES                                                                                                    |  |
| 10 Meg                                                                                                    |  |
| 20 Meg                                                                                                    |  |
| 40 Meg                                                                                                    |  |
| The state of the state of the s |  |

#### MONITORS

| IEC                                                                               |
|-----------------------------------------------------------------------------------|
|                                                                                   |
| Multisync                                                                         |
| rinceton Graphics Monitors                                                        |
| COMPUTERS                                                                         |
|                                                                                   |
| Model 80 51399<br>Model 120 2099<br>Model 140 21111111111111111111111111111111111 |
| Model 120 2099                                                                    |
| Model 140                                                                         |
| VEC                                                                               |
| Multispeed                                                                        |
| Pansonic                                                                          |
| Business Partner 719                                                              |
| Sr. Partner                                                                       |
| Sr. Partner                                                                       |
| í oshlba                                                                          |
| T-1100 Supertwist                                                                 |
| T-3100                                                                            |
| 457                                                                               |
| Six Pack Plus                                                                     |
| Other Models , , . , ,                                                            |
| ATI                                                                               |
| EGA Wonder 245                                                                    |
| All Models                                                                        |
| ntel                                                                              |
| All Above Boards                                                                  |
| Paradise                                                                          |
| Autoswitch 350                                                                    |
| Autoswitch 350                                                                    |
| 5 Pack                                                                            |
| Plus Development                                                                  |
| Plus Hard Card 20 Megabyte 609                                                    |
| Quadran                                                                           |
| Quad EGA Plus                                                                     |
| ecmar                                                                             |
| All Models                                                                        |
| /Ideo-7                                                                           |
| Vega Deluxe                                                                       |
| MODEMS                                                                            |
| Anchor Automation.  Anchor Express                                                |
| Anchor Express                                                                    |
| ayes<br>All Models                                                                |
| Prometheus                                                                        |
| 12008 w/Software                                                                  |
| 12000 11100111111 111111111111111111111                                           |
| JS Robotics                                                                       |
| Password 1200 149                                                                 |
| Courier 2400                                                                      |
| Microlink 2400                                                                    |
|                                                                                   |

| WIND PROCESSORS                       |
|---------------------------------------|
| Leading Edge Word Processor           |
| Leading Edge W/P with Spell & Merg 59 |
| Microsoft Word 3.11 175               |
| Multimate Advantage II Call           |
| PFS: Professional Write               |
| Volkswriter 3                         |
| Volkswriter Deluxe Plus 59            |
| Webster New World Writer 65           |
| Word Perfect (Ver. 4.2)               |
| Wordstar w/Tutor 3.31 162             |
| Wordstar Pro Pack 4.0                 |
| Wordstar 2000 Plus 2.0 209            |
| MONEY MANAGEMENT                      |
| Dollars & Sense w/Forecast            |
| Tobias Managino Your Money            |
| Tobias Managino Tour Money 105        |
| DESKTOP PUBLISHING                    |
| Harvard Professional Publisher \$329  |
| Newsmaster 48                         |
| Pagemaker                             |
| PFS: First Publisher                  |
| Ventura Publishing , 489              |
| DISKETTES                             |
| Maxell MD-2 (Oty 100)                 |
| Maxell MD-2HD (Oty 100)               |
| Maxell M25 [Oty. 100] 65              |
| Sony MD-2 (Oty. 100)                  |
| Sony 3 /2 (Oty. 100)                  |
| Sony 3 /2 (Oty. 100)                  |
| COMMUNICATIONS                        |
| CompuServe Starter Kit \$ 19          |
| Crosstalk XVI                         |
| Microsoft Access                      |
| Mirror                                |
| Remote 88                             |
| Smartcom 11                           |
| Smartcom 11                           |
| Ability                               |
| Enable 2.0                            |
| Framework II                          |
| PES: 1st Choice 82                    |
| PFS: 1st Choice                       |
| Symphony                              |
| Symphony                              |
| Harvard Presentation Graphics         |

Harvard Presentation Graphics \$179 IMSI Mouse IPC Mousel w/Dr. Halo II 92 Microsoft Buss Mouse 6.0 103

PC Buss Plus Mouse (New Ver ) . . . . . . . .

| HAL                              | 104  |
|----------------------------------|------|
| HAL                              | Call |
|                                  | 108  |
| Supercalc 4                      | 249  |
| Twin                             | 35   |
| VP Planner                       | 47   |
| VP Planner                       |      |
|                                  | 375  |
|                                  | 379  |
| DB-XL                            | 82   |
| Eureka                           | 55   |
| Paradox                          | 359  |
| PFS: Professional File           | 112  |
| Revelation                       | 449  |
| Revelation                       | Çali |
| UTILITIES                        |      |
| Brooklyn Bridge                  | 75   |
| Carousel 2.0                     | 29   |
| Disk Optimizer 2.0               | 29   |
| Double DOS 4.0                   | 25   |
| Fastback                         | 80   |
| Homebase 2.5                     | 40   |
| Microsoft Windows                | 55   |
| Norton Utilities 4.0             | 48   |
|                                  | Call |
| PC Tools                         | 19   |
| Sidekick [Unprotected]           | 45   |
| PROJECT MANAGEMENT               |      |
|                                  | 282  |
|                                  | 219  |
| Super Project Plus               | 249  |
|                                  | 235  |
| Timeline 2.0                     | .,,  |
|                                  | 219  |
| C Compiler (Microsoft)           | 249  |
| Cobol Compiler (Microsoft)       | 385  |
| Fortran Compiler (Microsoft) 4.0 | 249  |
| Lattice C Compiler               | 236  |
| Macro Assembler (Microsoft)      | 83   |
| Run C Interpreter                | 64   |
| Ryan McFarlan Fortran            | 339  |
| Ryan McFarian Cobol              | 539  |
| Ryan McFarlan Cobol              | 165  |
| Ouick Basic 3.0                  | 55   |
| Turbo Basic                      | 5    |
| Turbe fumbs Dady (Atomy) (as)    | 150  |

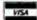

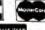

No Charge for VISA and Mastercard
You Pay to Ground Shipping – We Pay the Air
Ground Shipping a Handring 56:00
Fires Air Apples Only to orders up to 10 lbs, 8 Over \$50.
All product carries a manufacturer's warrantee. All Guarantees, rebates,
that period privideges & promotional programs are handled by

No APO, FPO, or international orders, please
 Personal and Company Chacks Will Delay Shipping 3 Weeks
 Prices, Terms & Availability Subject to Change Wilhout Notice
 Add 3% for C.O.D. Orders
 Call before submitting P.O.'s
 We Do Not Gour antoe Machine Compartibility

Mailing Address: 2034 West Southern / Mesa, Arizona 85202

Turbo Pascal w/8087 & BCD . . . . . . . . . .

Order Line Hours: Mon-Fri 8:30 a.m.-5:30 p.m.
 Saturday 9:00 a.m.-1:00 p.m.
 Order Processing: (602) 224-9345 / Mon-Fri 10:00 a.m.-3:00 p.m.

For Only \$99.95 BOOKMARK™ Protects You From:

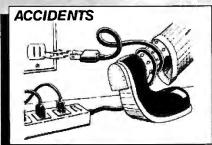

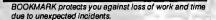

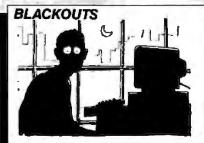

Work in progress, up to the previous BOOKMARK place-ment, is safe!

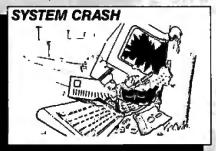

System crashes used to mean complete loss of data in memory, but not any more.

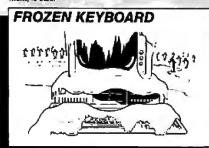

When the keyboard freezes up you've got to reboot—and you can't even save first. But with BOOKMARK, work is already saved.

Memory-resident utility software that automatically saves work in progress to the hard disk at user-definable intervals.

#### To Order Call Toll FREE 800-544-MARK

In California Call Toll Free 800-543-MARK or call for the dealer or distributor nearest you.

INTELL SOFT. 運動

51 Digital Drive • P.O. Box 5055 • Novato, California 94948 (415) 883-1188 • Telex 470766 • Fax (415) 883-2646

IBM Personal System/2 and Mac Plus Versions Now Featuring:

- d compatibitity including IBM and plug-in hard disk terds NO tendent tery noticeton option of BOOKMARK, save I input now appears simultaneo usiy OOKMARK asve di user mode

Coming Soon!

BOOKMARK add-on utility for extended and expanded RAM

**BOOKMARK for Novell Network** 

| SHIPPING AND BIL                                                                     | MARK(s) at \$99.95 each to: LING ADDRESS Co                                                                 |
|--------------------------------------------------------------------------------------|----------------------------------------------------------------------------------------------------|
| Name<br>Street #                                                                     | State                                                                                                    |
| Zip Phone (  PAYMENT METHOD  Money Order Visa  MasterCard Amer. Exp.  Account Number | ORDER INFORMATION  Please sendBOOKMARK(S) at \$99.95 each (total)  Sales Tax \$6.00 (Calif. Residents Only) |
| Expiration Cate  Signature  FORMAT (check one)  31/2" 51/4" Mac Plus                 | Shipping & Handling<br>(\$5.00 per unit)<br>TOTAL                                                           |

rather than a serial link. Check the September 30, 1986 issue of PC Magazine for a review of several scanners (including the 1X-12). I suspect that you'll find it's a lot cheaper to buy another scanner (and the accompanying software to drive it) than to build your own custom scanner. Look at it another way. The price range for scanners tops out at a few hundred thousand dollars. You can get a lot of clever design for that much moneyand it's better to get something that's supported by a real manufacturer than a computer science project. - Steve

#### Remote-Controlled Woodstove

Dear Steve:

This is not a computer problem per se, but as a BYTE subscriber and a regular reader of your column I know of your interest in remote-control devices.

I am looking for a remote switch that can be activated by a Touchtone signal or other signal device from the caller's phone (similar to a remote-controlled telephone answering machine). I am renovating a vacation home and I plan to use it in the winter on an irregular basis. If I could turn on the boiler from 150 miles away by telephone, I would arrive at a warm house. (I have to drain the water supply when I leave, but the heating system has antifreeze.)

If such a device exists, perhaps you could point me in its direction. Or perhaps you might design one as a project. Such a remote switch would have many uses other than the one I have in mind.

John Penney New York, NY

A device such as you are seeking which allows remote-control functions over the telephone is available as part of the home control system made by the X-10 Corporation (formerly BSR). These components are available from numerous sources, including Sears, Radio Shack, and Heathkit. The exact item you want is called the Telephone Responder. - Steve

#### Remember Cassette Ports?

Dear Steve:

I have what is perhaps an unusual request: I am looking for an inexpensive way to add a cassette port to PC and AT clones.

In my office, we use several laptop computers (clones of the Tandy 100) when traveling. We use portable cassette recorders for storing completed documents to free up memory on the laptops. Since we do not need to access the documents again until we return to the home office and transfer them to the PC or AT clones, this is much more cost-effective

continued

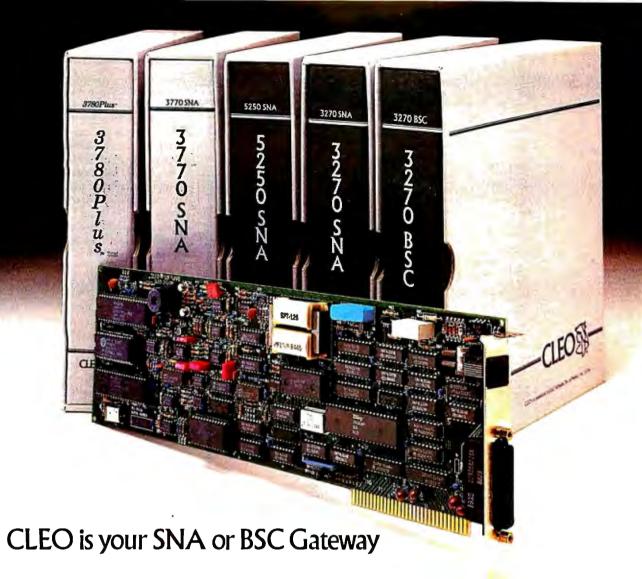

CLEO Software products allow microcomputers to communicate with IBM minicomputers and mainframes, and to emulate their workstations. CLEO products have been providing REMOTE communications between micros and mainframes since 1981. Over 44,000 CLEO users worldwide are running on all major brands of micro computers; the largest number of these users run CLEO software on IBM Personal Computers and NETBIOS LANs.

The qualifier REMOTE is a key factor distinguishing CLEO products from traditional emulators. All of the models contain full emulation of all the equipment at the remote site: the modem, the cluster controller, and the terminals.

#### Software features:

- PC/XT/AT compatible
- Stand-alone or NETBIOS LAN operation
- Supports Bisync or SDLC links
- 3780 and 3270 protocols install for operation in 19 different countries
- Application program interface
- Point-to-point or multidrop selection
- Auto-dialing with selected modems

## Call for information on how one of our 5 hardware models will solve your communication problem.

- V.26/212AT/201 internal modem (2400 baud)
- V.26/201 internal modem (2400 baud)
- V.27/208 internal modem (4800 baud)
- ŠNA/BSC sýnchronous LAN gateway
- SNA/BSC stand-alone synchronous gateway

#### Distributors:

Benelux, Scandina ia 31 (71)899202 Canada 514-737-36 Colombia, S.A. 2875492 Germany, Austria, Switzerland Peru, S.A. 234-464

> 44(1)2420012 0800-898404

800) 433-C (2 n Michigan 313) 540-4

#### CLEO Software 1639 North Alpine Road

Rockford, IL 61107 (815) 397-8110 (815) 703639

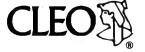

#### HARMONY COMPUTERS 2357 CONEY ISLAND AVE., (BET. AVES. T & U) BKLYN, NY 11223 ORDER DEPT. ONLY 800-441-1144 OR 718-627-1000 - INFORMATION 718-627-8888 IBM PS II Model 30 - \$1269.00 PANASONIC 1080 i-\$149.00 STAR NX-10-\$169.00 COMMODORE 64C - \$148.00 "PRINTER SPECIALS" Okidala 192 Plus Okidata 193 Plus Okidata 193 Plus Okidata 292 w INTFC Okidata 292 w INTFC Panasonic KXP 1080 in Panasonic KXP 1091 in Panasonic KXP 1091 in Panasonic KXP 1092 in Panasonic KXP 13131 Panasonic KXP 3131 Panasonic KXP 3151 Panasonic KXP 1595 Panasonic KXP 1595 Siekosa SP 1200 Slar NX-10 Star NP 10 Star NX15 Star ND 10 Star ND 15 Star NB 2410 Star NB 2410 Star NB 2410 Star NB 2410 Star NB 2410 Star NB 2410 Star NB 2410 Star Power Type Silver Reed Exp 420 Silver Reed Exp 420 Apple Image Writer Brother HS 20 Brother 1509 Citizen 120D Citzen MSP 10 Citizen MSP 10 Citizen MSP 20 Citizen MSP 20 Citizen MSP 25 Citizen Premier 35 Epson LX800 LX 86 Cutsheet Epson LOB00 Epson FX 86E Epson FX 286E Epson EX 2806 Epson EX 1000 Epson L Q2500 IBM Proprinter IBM Proprinter XL NEC 3550 NEC 8850 NEC 96 NEC 97 NEC Color P6 NEC Color P7 Okidata 182 454 324 349 454 149 249 319 299 438 169 24 429 617 369 490 869 379 529 719 1039 427 599 529 699 228 49 639 599 869 1024 469 Toshiba 351C Toshiba 321 SL Epson LQ800 Epson LQ 1000 MONITORS Amdek 300 Amber Amdek 310A Amdek 610A Amdek 610A Amdek 610A Amdek 600 722 Princeton HX12 Princeton HX12 Scan Doubler Aber 112 Scan Doubler Aber 112 Amer Cold Star RGB Color ABEC APC 4 with 20 MEG APC 4 with 40 MEG (Powermate II) APC 4 Med MEG (Powermate III) APC 4 Med MEG (COMMODORE COMMODORE SEAGATE HARD DRIVES SEAGATE From the gw controller 20 Meg w controller 30 Meg w controller 30 Meg AT #4038 40 Meg AT #251 NEC 20 Meg Hard Card NEC 30 Meg Hard Card NEC 30 Meg Hard Card MODEMS IBM PS 2 Model 30 (2 Drives) IBM PS 2 Model 30 (20 Meg.) IBM PS 2 Model 50 (20 Meg.) IBM PS 2 Model 60 (40 Meg.) AT Enhanced IBM 30 Meg. (339) Hayes 1200 Wayes 1200B w Smartcom 2 Hayes 300 Hayes 2400 W Smartcom 2 Hayes 2400B w Smartcom 2 119 129 144 319 434 394 439 275 128 409 409 125 249 149 99 199 2695 3949 3249 Call AT Enhanced IBM 30 Mag (3: IBM P C XT IBM P C XT 286# 6MH2 640K 12 MB. 20 MB Hard Drive AT Clone 12 Mag Drive Hertz XT (10 MHZ) 640K. Drive nayes 24000 w Smartcorr Micromodem 2E Promethias 1200 External Promethias 1200 Internal Everex Internal 12008 Everex 2400 Internal Hayes Smartcom 2 129 159 519 108 289 APPLE 2GS with 256K Apple Onve (5' 4 Apple Drive (3'.-) MACSE (2 Drives) w keybd MACSE (20 Meg.) w keybd BM Montor Toshba 51 a Disk Or Topshba 31 > Disk Dr MACSE (20 Meg ) w keybd imagewriter ii Apple Color Monitor Apple Green Monitor ATAT ATT 6300 Drive, 640K ATT6300 Plus, 512K, 1.2 D Topshoa 3" > Disk Dr AST Six Pack 384K AST Six Pack 984K AST Six Pack Premium 256 K Hercules Color Card Hercules Monographic Plus NEC EGA GB1 Quad EGA+ Quad Prosync Video 7 Deluxe ATM Monother SOFTWARE Lotus 123 Ver 2 D Base 3+ Framework 2 Symphony 1 2 Microsolt Word 3 1 Microsolt Windows 1 03 Word Perfect 4 2 O LA 2.0 1649 299 375 381 409 254 59 196 199 109 49 69 229 289 69 2295 829 COMM Commodora 128 1571 Driva 1670 Modem ATT Monitor Video 7 Oeluse ATI Wonder Paradase Auto Switch (350) Paradase Auto Switch (480) Multimention Card Everax Edge Enhancer Everax Edge Enhancer Intel 8087-3 Intel 80287-6 Intel 80287-6 Intel 80287-6 Intel 80287-10 words Period 4 2 O A A 2 O A A 2 O A A 2 O A A 2 O A A 2 O A A 2 O A A 2 O A A 2 O A A 2 O A A 2 O A A 2 O A A 2 O A A 2 O A A 2 O A A 2 O A A 2 O A A 2 O A A 2 O A A 2 O A A 2 O A A 2 O A 2 O ATAR 1670 Modem Commodore 54C 1541C Osk Deve 1802 1902A Monitor MSP 1200 Printer Star NX10C Amiga 256K Dos Mouse Amiga 1980 Color Monitor Amiga 256K Upgrafie 130 X€ 130 XE 65 XE Alari 801 Panter Atan 804 Panter 1050 Dave Alari Water+ Alari 1027 Alari Modem 301 139 TOSHIBA PORTABLES 469 NO ADDITIONAL CHARGE FOR CREDIT CARDS

Master Card and Visa welcome. For your protection we check for stolen credit cards. Shipping & handling extra. Delective merchandise will be replaced or repaired at our discretion within the terms of our warrantee. All sales final. Pince and availability subject to change without notice. We cannot guarantee compatibility.

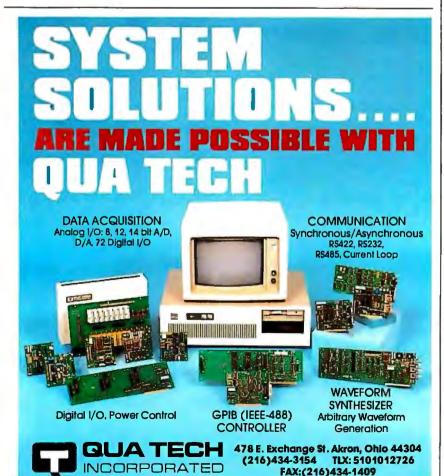

than portable disk drives.

It would be nice, however, if we could attach a cassette player to one of the clones through a cassette port so we would not have to reload the documents onto the portables and then transfer them to PC clones through a null modem.

I realize cassette players are an outdated technology, but they are the cheapest way we have found to expand our storage capacity on the road. Any ideas where we might find an inexpensive cassette port on a board or in a kit?

> Andrew P. Morriss Hereford, TX

Ironically, genuine IBM PCs have a cassette tape interface built right in. IBM figured that there would be a market for low-cost PCs, so the cassette port was its attempt to support low-cost storage. Nowadays the clones leave it out to save money: Nothing is sacred anymore.

I thumbed through several sources for oddball PC gadgetry and drew a complete blank, so I don't think there's an off-the-shelf interface for you. The problem is that there is no standard definition for the signals on the tape; thus, there's no way of telling what the beeps and boops really mean.

For example, old Digital Group systems had an audiotape interface that could store several files on one tape and do a limited amount of searching if you were willing to push the buttons. But those tapes couldn't be interchanged with any other system because the header and file information wasn't compatible with anyone else's.

I suspect you could get the specifications on the tape file format from a hard-core Tandy 100 users group, then contract with an engineer/programmer to build a widget for your PCs and write some code to read the files, but it would probably wind up being so expensive that it wouldn't be worth it.

Sorry I couldn't be of more help.

—Steve

Between Circuit Cellar Feedback, personal questions, and Ask BYTE, I receive hundreds of letters each month. As you might have noticed, in Ask BYTE I have listed my own paid staff. We answer many more letters than you see published, and it often takes a lot of research.

If you would like to share your knowledge of microcomputer hardware with other BYTE readers, joining the Circuit Cellar/Ask BYTE staff would give you the opportunity. We're looking for additional researchers to answer letters and gather Circuit Cellar project material.

If you're interested, let us hear from you. Send a short letter describing your areas of interest and qualifications to Steve Ciarcia, P.O. Box 582, Glastonbury, CT 06033.

# Take the Multi and run.

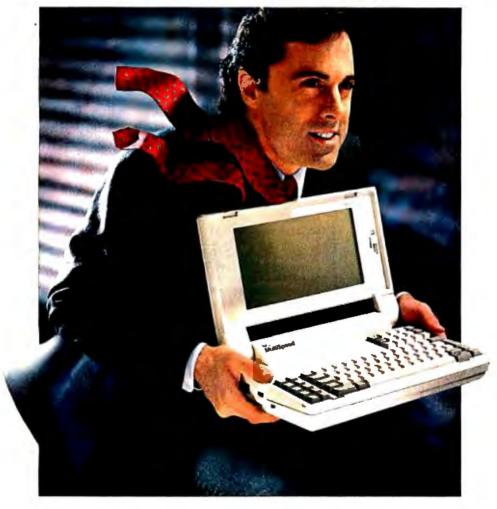

NEC introduces MultiSpeed™ The world's fastest portable computer. It's designed to make you a runaway success.

MultiSpeed is multi-talented. It's small, Light, And gives you the option of running at a clock Standard Features

speed of either 9.54 or 4.77 MHz.

MultiSpeed can do most anything your desktop PC can. It has the most advanced LCD screen technology. So it's easier to read.

What's more, it's PC compatible and even does windows.

And MultiSpeed is a very smart buy. It comes with a bundle of built-in features that cost a bundle on other portables.

'IBM PC/XT is a registered trademark of International Business Machines Inc. NEC is a registered trademark of NEC Corporation.

In fact, when you discover everything it comes with, you'll be delighted at what it goes for.

So if you're a person who's going places, try the portable that helps you get there ahead of everyone else.

> You'll find the new MultiSpeed portable at CompuMat, ComputerLand, Connecting Point and Micro Age. For literature or the location of your nearest dealer call 1-800-447-4700.

If you have any questions or would like technical information call 1-800-NEC-SOFT. Or write NEC Home Electronics, Computer Products Division, 1255 Michael Drive, Wood Dale, IL 60191-1094.

Screen type Super-twist LCD IBM PC/XT\* Keybd, Compatibility Numeric Keypad Separate

9.54/4.77 MHz

Dual 720K (3.5")

640K bytes

5 programs

Clock Speed

Built-in Software

Memory

Disk Drives

Take the Multi and run.
MultiSpeed

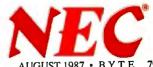

# For \$1995, RS/1° will give you a world of understanding.

Thousands of engineers and scientists are using RS/1® software to get a better understanding of their technical data. And now you can find out why.

For the first time, you can see why the RS/1 package has become an industry standard in data analysis software. All on your own PC.

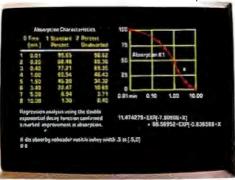

RS/1 software displays results in tabular and graphical forms.

Just send for our new introductory trial version of RS/1 software. For \$19.95, you get a special demonstration version of RS/1 software with data storage limitations. With this trial package,

\*Or full equivalent with 10MB hard disk and 512KB memory.

you can perform all sorts of data analysis in a fraction of the time it would take with conventional methods.

Experience easy-to-use statistical and curve-

fitting capabilities. And presentation quality graphics. Plots, graphs, histograms. This trial package does it all.

Before long, you'll discover how RS/1 software can help you improve laboratory research, cut product development costs, and increase manufacturing yields. And that's just the beginning. There's no telling what you can do with such a fast, powerful data analysis tool.

And the \$19.95 you pay for the trial version can be applied to the purchase of the complete RS/1 software package for the IBM PC AT and XT.\*

Call 1-617-499-8200 for a credit card purchase, or fill out the coupon and send it in.

And find out how much of your world you can understand.

#### port, storage, and retrieval of data

RS/1 Data Analysis System

- · Data management: easy entry, im-
- A full range of data analysis tools
- · Presentation quality graphics: graphs, histograms, 3Ds and more
  - Easy-to-use statistics: t-tests, 1- and 2-way Anova, non-parametric, and other standard tests
  - · Spreadsheets and models
  - Curve-fitting: linear, polynomial, multiple stepwise, and nonlinear - with goodness-of-fit statistics
  - A powerful programming language for customizing applications

**BBN Software Products** 

10 Fawcett Street Cambridge, MA 02238 A Subsidiary of Bolt Beranek and Newman Inc.

RS/I is a registered trademark of BBN Software Products Corporation. Enclosed find a check for \$19.95 for the introductory version of RS/1 for the IBM PC. AMEX# Exp. Date Signature Name Title Company Address State BBN Software Products, 10 Fawcett Street, Cambridge, MA 02238

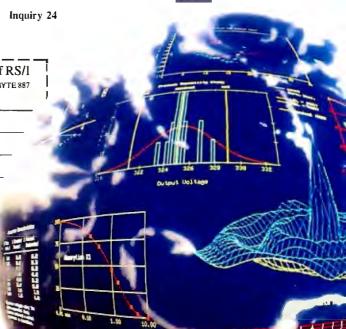

#### **BOOK REVIEWS**

**PROLOG PROGRAMMING** FOR ARTIFICIAL INTELLIGENCE Ivan Bratko Addison-Wesley Reading, MA: 1986 ISBN 0-201-14224-4 423 pages, \$25.95

**USING TURBO PROLOG** Phillip R. Robinson Osborne/McGraw-Hill Berkeley, CA: 1987 ISBN 0-07-881253-4 340 pages, \$19.95

ADVANCED TURBO **PROLOG** Herbert Schildt Osborne/McGraw-Hill Berkeley, CA: 1987 ISBN 0-07-881007-8 299 pages, \$19.95

INTELLIGENCE: THE EYE, THE BRAIN, AND THE COMPUTER Martin A. Fischler and Oscar Firschein Addison-Wesley Reading, MA: 1987 ISBN 0-201-12001-1 331 pages, \$27.95

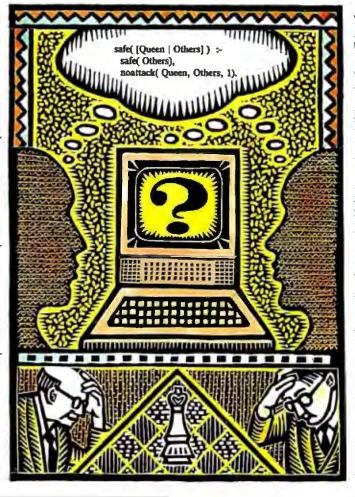

voted to short example programs ranging from the retrieval of information from a Prolog database to simulation of a nondeterministic finite automaton (see figure 1).

Part two covers Prolog applications in AI, particularly, heuristic search and problem solving, expert systems, game playing, and pattern-directed systems.

**Numerous Solutions** Lay Groundwork

Bratko's approach to solving the classic eight-queens problem-placing eight queens on a chessboard such that no two of them attack each otherparticularly impressed me. While most authors would simply work out a solution and then move on to other things, Bratko persists and solves the beast three more times, using different approaches and data representations. In this way, he quietly underscores Prolog's flexibility in accommodating various problem-solving approaches and, as a side effect, assails the theory that preaches that there is only one correct solution to a problem.

Bratko devotes additional chapters in the early part of the book to the control of Prolog's backtracking mechanism (including the cut and fail predicates), to term and character (I/O), and to a core of built-in procedures commonly used in Prolog programming.

Part one closes with an interlude devoted to Prolog programming style and technique, including an extensive discussion of program efficiency. The chapters in part one follow each other logically and provide a solid grounding in the Prolog language.

AI Applications

The second part of the book covers specific Prolog AI applications, beginning with operations on data structures and tree representations. One example of alternative representations of lists strongly emphasizes the symbolic nature of Prolog programming, although I felt the author did not develop the following phrase as well as he might have: "It is important to notice that the special Prolog notation for lists and the alternative representations amount essentially to the same representation if properly abstracted." Nonetheless, Bratko proceeds to present a good basic text on AI with a strong Prolog flavor.

continued

#### PROLOG PROGRAMMING FOR ARTIFICIAL INTELLIGENCE

Reviewed by Alex Lane

The title of Ivan Bratko's book—Prolog Programming for Artificial Intelligence—gives the impression of an advanced text that's tightly focused on AI. For that reason, it may be overlooked by Prolog beginners as they search for a good introductory text on the language. However, the author has arranged his material in such a way that you don't need knowledge of AI or Prolog—or even of programming—to read the book profitably. Bratko goes so far as to suggest that "plentiful experience" with conventional procedural languages like Pascal might even hinder the learning process.

The text is divided into two parts of approximately equal size, and the Edinburgh syntax (also called the DEC-10 syntax) is used throughout the book. Part one introduces the Prolog language with a general overview and examination of the language's syntax. Discussions grow more complex with the subsequent introduction of lists, operators, and arithmetic operations. These concepts then get a workout in a chapter de-

AUGUST 1987 • BYTE 81 Illustration by Beth Krommes

#### **COMPETITIVE EDGE** SPEED SHOP SINCE 1980

1421 E. GOLDSMITH, PLYMOUTH, MI 48170 (313) 451-0665

#### 16 MHz 3 8 6 BASE SYSTEM

\$1795.

1.2 FLOPPY, CONTROLLER, 1024K SOCKET FOR 387, 200 WATT P/S

20 MHz 386 SYSTEM 12 MHz AT COMPATIBLE \$3795. \$849.

640K ON MOTHERBOARD, CASE, POWER SUPPLY & KEYBOARD SETUP PROGRAM.

| OPTION A 1.2 MB FLOPPY & HD/FD CC | ONTROLLER |                         | \$300.  |
|-----------------------------------|-----------|-------------------------|---------|
| HI-SPEED MONO CARD \$             | 99. FL/   | AT SCREEN AMBER MONITOR | \$119.  |
| HI-SPEED EGA CARD \$              | 325. EG.  | A MONITOR 640 x 350     | \$425.  |
| NEC GB-1 EGA CARD \$              | 399. NE   | C MULTI-SYNC            | \$569.  |
| 20MB HD 65 ms \$                  | 299, 72N  | VIB TOSHIBA 25 ms       | \$1095. |
| 30MB ST4038 39 ms \$              | 575. 8OM  | MB ST4096 28 ms         | \$1095. |
| 40MB HD 28 ms 6053                | 699. 112  | MB 25ms NEWBURY 1140    | \$2295. |
| 70MB HD 28 ms 6085 \$             | 995. 231  | INB MAXTOR HD 28 ms     | \$5495. |
|                                   |           |                         |         |

#### 10MHz AT COMPATIBLE

640K ON MOTHERBOARD, CASE POWER SUPPLY & KEYBOARD, SETUP PROGRAM. OPTION A 1.2 MB FLOPPY & HD/FD CONTROLLER 9300 \$99. STD COLOR MONITOR \$229. CE EGA MONITOR OPTION B STD COLOR CARD \$309. CE EGA CARD ADD HARD DRIVES & MONO PRICES FROM ABOVE

**RACK MOUNT 286 & 386** AT COMPATIBLE SYSTEMS AVAILABLE 12 MHZ BASIC XENIX SYSTEM, 640K,

30MB HD, 3 USER

INCLUDES XENIX RUN TIME, MONO CARD & MONITOR PRINTERS, SLAVES, NOVELL, XENIX, DOS AVAILABLE

AT IS A REGISTERED TRADEMARK OF INTERNATIONAL BUSINESS MACHINES. XENIX IS A TRADEMARK OF

#### UNINTERRUPTIBLE

UPS-300W

UPS-400W... .\$379.95 UPS-800W

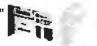

Dealers welcome.

#### **ASTEC 200W AT POWER SUPPLY**

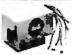

**ASTEC 200W AT** SUPPLY..\$129.95

We sell the ASTEC AT power supplies because they are 100% good reliable units. With full FCC, UL and CSA approvals as you know they are good. After all why put a few thousend dollars of good USA made stuff on one of those EL. CHEAPO power supplies you see for a bit less money. Most of those have no -12V regulation, as they fry hard drives all the time. And the warranty is no good because it wont replace what was bumouf p. All they will do ta give you another dog so you can burn up some more good abut

RT-101 \$99.95

Our reasons for selling the KEYTRONICS RT-101 keyboard are similar to those for selling the ASTEC power supply and the ATTAK-266 mother board. NO-ONE was ever burned by good quality merchandise. Whatcen we say? Keytronics it he acknowledged world leader in keyboards. They run for-ever, they feal very good, they fook very good, and they rain only selling wors money than the TAIWAH (put is this?? KEYTRONICS has a robot plant so their tabour coals as low set "ailwars", site only extra is good parts. And they are fike good eats.... no indigestion, have a nice meel.

#### AT SYSTEM KITS

DELUXE AT KIT.....\$999.95

Our AT system kits are made with the femous ATTAK-286 mother-board. What a deal, we send you our ASTEC-2009 power supply, a nice EIP-1070 AT case, an ATTAK-286 mother-board with 51KK of RAM, a DTC headflippy drive controller, a PAMASONIC 124M drive, and a KEYTHONICS RT-WI keyboard. The means you can have a full AT compatible system if a very low price.

STANDARD AT KIT.......\$799.95
We also have a lower cost kit for those of you who need
to save as much money as possible. The only change is
he keyboard will be a BTC 5060, the drive controller a
8071.2 lloppy only controller, and with zero K RAM on

Ten MHZ option, add \$88.85 to above

S160 AT/XT Key

\$599.95

\$249.00

MOTHER BOARD & 1968/E.
MIT ARE THE BUPPLY
MIT ARE TO BORNET BUPPLY
MINES TO WITH DO BORNET BUPPLY
BROWN TO BUPPLY BUPPLY
BROWN TO BUPPLY BUPPLY
TO BUPPLY COCK OF COMP DOWN, OF YOU RESOLD
TO BROWN TO BUPPLY
TO BUPPLY COCK OF COMP DOWN, OF YOU RESOLD
TO BROWNED ABOUTTOM.

COMPUTER PARTS GALORE INC CALL TOLL FREE 55 HARVESTER AVE BATAVIA 1-800-431-9008 11-800-431-9008

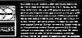

Inquiry 62

For instance, he begins simply by giving his attention to depth-first and breadth-first search (see figure 2) and then refines these techniques by adding the best-first heuristic, which takes up the whole of Chapter 12. The eight-tile problem is solved twice, both with and without best-first search, again building on previously discussed material. Another chapter considers AND/OR graphs with subsequent application of the best-first heuristic there, too.

Moving from basic concepts to a more sophisticated area, Bratko turns to expert systems. By showing how Prolog can be used to represent IF . . . THEN rules (also called production rules), he gives examples from real expert systems and builds a small knowledge base for identifying animals. He then methodically develops an expert-system shell that includes an explanation facility to answer "why" and "how" questions from the user. The shell falls short of dealing with uncertainty, although the subject is discussed at the end of the chapter.

#### Chess and Go

Games are the next subject of inquiry, and here the author considers techniques for playing two-person, perfect-information

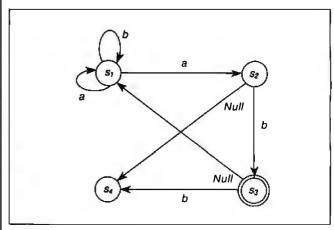

Figure 1: A redrawn example of an automaton from Prolog Programming for Artificial Intelligence by Ivan Bratko. Reprinted with permission from Addison-Wesley Publishing Company Inc.

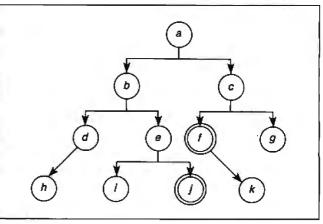

Figure 2: An example of the breadth-first search strategy showing nodes closest to start node a. The f and j are goal nodes. Redrawn from Ivan Bratko's Prolog Programming in Artificial Intelligence. Reprinted with permission from Addison-Wesley Publishing Company Inc.

## 

There are plenty of compatibles but none can match PROTEUS in IBM Compatibility, Speed, Reliability, Support & Delivery.

#### **PROTEUS SYSTEMS features:**

16MHz, Zero Wait State, 32-bit RAM Keyboard, Software, & Hardware selectable CPU speed & Wait States **ROM** based advanced Diagnostics. Norton SI: 23.5 !!

Editor's Choice.

"There are so many nice aspects to Proteus and the company that makes it, there isn't enough room to cover them all." Lawrence Oakley, Business Computer Digest, 3/87

PROTEUS SYSTEMS ARE DESIGNED AND BUILT IN USA 15-MONTH FULL WARRANTY, LABOR & PARTS INCLUDED FREE NATIONWIDE ON YOUR SITE SERVICE! 24 HOUR ONLINE CUSTOMER SUPPORT

100% COMPATIBILITY WITH DOS, UNIX, XENIX, AUTOCAD, NOVELL

#### **CHOOSE FROM THESE BEST HIGH SPEED 386 AND 286 SYSTEMS**

#### **PROTEUS-386**

30 DAY MONEYBACK

**GUARANTEE** 

- 80386 Intel CPU 16 MHz. Norton SJ: 23.5
- Zero Wait State, 64KB Cache
- Keyboard Selectable Speed and Wait state
  1 Megabyte 32-bit RAM expandable to
- 4MB on system board
- 2 Serials, 1 Parallel Port
- ROM Based Diagnostics & Setup
- Onboard EGA Bios
- Coprocessor Support
- · Hard Disk & Floppy Controller
- Clock, Cal., & battery backup
  230W quality 110/220v power supply
- 1.2MB Floppy Drive, Choice of
- 3.5" Microfloppy
- Enhanced Keyboard
- 14" High Resolution Monitor
- Herc. compatible Mono graphics card
- 40Mb Fast Hard Disk installed

40MB EGA System \$5195.00

PROTEUS-386i

- 80386-16 Intel CPU, 16 MHz.
- 512KB 32-bit RAM expandable to
- 16MB on Two 32-bit Slots
- Keyboard Selectable Speeds
- Coprocessor Socket
- Serial, & Parallels on mainbd.
- 230W, quality Power supply 110/220v
- · Hard Disk & Floppy Controller
- 1.2MB Floppy Drive, choice of
- 3.5" microfloppy
   High Resolution Monochrome Monitor
- Herc. Compatible Mono adapter
- Enhanced Keyboard
- 40MB Fast Hard Disk Installed
- · Custom Configurations available

Price: \$3895.00

40MB EGA System \$4695

#### PROTEUS-286E

- Intel 80286, 6/8 MHz opt. 10MHz.
- 1024K RAM on System board
- 8 I/O slots
- Coprocessor Socket
- Clock, Cal., Battery backup
   195W 110/220v power supply
- · Hard Disk & Floppy comb. controller
- 2 Serials, Parallel Ports
- 1.2MB Floppy Drive (reads both
- 1.2MB and 360K floppy)
- Maxiswitch AT Style Keyboard
- Herc, Compat, Graphics Adapter High Resolution Monochrome Monitor
- 20MB Seagate Hard Disk Installed
- Price: \$1780.00

"...Proteus 286e is a clear winner. We recommend it' Infoworld, April 27, 87

#### PROTEUS-286F

- 10MHz ZERO Wait State System
- 80286-10, 8/10MHz Keybd Select. 512K RAM expandable to 1MB
- 2 Serials & 1 Parallel Ports
- 8 I/O Slots
- · Hard Disk & Floppy Controller
- Clock, Cal. & Battery
- 195W Power supply 110/220v
- 1.2MB Floppy Drive, reads 1.2MB
- and 360K floppy.
- Maxiswitch Keyboard Price: \$1450.00

Price: \$4395.00 WE HAVE THE LARGEST SELECTION OF HARD DISKS, MONITORS

AND ADAPTERS AT THE LOWEST PRICES. WE CUSTOM CONFIGURE AND TEST THE SYSTEMS EXTENSIVELY FOR YOU.

| HAKU DISKS      |       |  |
|-----------------|-------|--|
| 20MB Seagate    | \$279 |  |
| 30A1B Seagate   | \$575 |  |
| 30A4B Rodime    | \$565 |  |
| 40A1B Seagate   | \$649 |  |
| 42MB Miniscribe | 5665  |  |
| 44MB Priam      | 5799  |  |
| 80MB Seagate    | 5985  |  |
| 140 Maxtor      | Scal  |  |
| 190 Maxtor      | Scal  |  |
|                 |       |  |

#### MONITORS

| \$109 |
|-------|
| \$159 |
| 5340  |
| 5449  |
| \$569 |
|       |

| ADD-ONS                     |       |
|-----------------------------|-------|
| Herc. Compatible Mono card. | 598   |
| IBM Compatible Color card   | \$98  |
| Proteus EGA, CGA, MDA card  | 5255  |
| Vega Delux EGA card         | 5345  |
| ATI Wonder Card             | Scall |
| 80287-8 Cuprocessor         | 5249  |
| 80287-10 Coprocessor        | \$369 |
| 80387 Coprocessor           | Scall |
| 1200B Omnitel Modem         | \$109 |
| 2400B Omnitel Modern        | \$239 |
| 40MB Tape Backup int        | \$469 |
| 60MB & 120MB Tape Bekup     | Scall |
| 3.5" 720K Floppy Dr.        | \$175 |
| 360K Flappy Drive           | \$109 |

| ADDONS                      |       |
|-----------------------------|-------|
| Herc. Compatible Mono card. | 598   |
| IBM Compatible Color card   | 598   |
| Proteus EGA, CGA, MDA card  | 5255  |
| Vega Delux EGA card         | \$345 |
| ATI Wonder Card             | Scall |
| 80287-8 Coprocessor         | \$249 |
| 80287-10 Coprocessor        | \$369 |
| 80387 Coprocessor           | Scall |
| 12008 Omnitel Modem         | \$109 |
| 2400B Omnitel Modem         | \$239 |
| 40MB Tape Backup int        | \$469 |
| 60MB & 120MB Tape Bekup     | Scall |
| 3.5" 720K Floppy Dr.        | \$175 |
| 360K Flappy Drive           | 5109  |
|                             |       |

Terms: Visa/MC, COD, Prepayment with cash discount, University and Corporate POs accepted upon approval. Quantity discounts.

IBM is a trademark of International Business Mathates Corp., all prices, forms subject to change

| 598   |
|-------|
| 598   |
| 5255  |
| \$345 |
| Scall |
| \$249 |
| \$369 |
| Scall |
| \$109 |
| \$239 |
| \$469 |
| Scall |
| \$175 |
| \$109 |
|       |

The Intelligent Conclusion

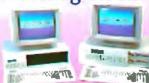

To order or for information call us 1-800-782-8387

In New Jersey Call (201) 288 8629 Telex 510 601 0960

Proteus Technology Corp, 377 Route 17, Airport 17 Center, Hasbrouck Heights, NJ 07604

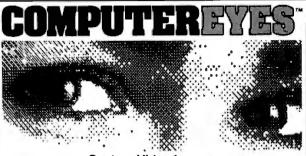

#### Capture Video Images on Your Personal Computer

Now you can easily and inexpensively acquire images from any standard video source – videotape, camera, disk – for display on your Apple, IBM, Commodore, Atari, or Atari ST computer.

ComputerEyes has everything you need: Interface hardware, complete easy-to-use software support on disk, and owner's manual. And it's fully compatible with most of the popular graphics programs. Think of the possibilities!

Pricesstart at only \$129.95 (monochrome for Apple II series, Commodore, Atari) to \$249.95 (Atari ST color, Apple IIgs color, IBM monochrome). Call or write for exact model/price, demodisk, and information on a package complete with camera.

ComputerEyes is backed by a one year warranty and the success of over 10,000 systems sold. Satisfaction guaranteed or return it within ten days for full refund. Demo disk available, \$3. See your dealer or order direct. For more information call 617-329-5400.

To order call 800-346-0090 or mail your order to: Digital Vision, Inc. 66 Eastern Avenue, Dedham, MA 02026 VISA, M/C, or COD accepted. S&H: \$4 for ComputerEyes. Mass. residents add 5% sales lax.

#### 3.5" PROBLEM SOLVERS.

Bridge the 3.5" media gap with our internal and external 3.5" drives.

720K 3.5" Bare Drive...\$109.00

720K 3.5" Internal Drive Kit for PC/XT/AT, COMPAQ and compatibles...\$129.00

720K/1.44 Mbyte 3.5" PS/2 compatible Drive...\$159.00

3.5"/5.25" Y Power Adapter Cable...\$6.00

34 Conductor Internal/External Data Cables...\$Call

Volume pricing available.

For further information on our complete line of microcomputer boards and peripherals, please contact:

**DISKS PLUS** 

Microcomputers & Peripherals

DISKS PLUS, INC. • 356 Lexington Drive • Buffalo Grove, IL 60089 Telex: 650 249 2139 MCI UW • Fax: (312) 537-8331 • (312) 537-7888 games (e.g., chess, checkers, and go). Although a classical AI approach to playing these games entails implementing the minimax algorithm and alpha-beta pruning, Bratko merely describes these techniques and gives examples. He then considers the introduction of pattern knowledge into the game by means of advice. The chess theme recurs here as Bratko, who has published several international papers on chess and AI, presents the reader with an Advice language interpreter and an Advice program for playing a king-and-rook versus king ending. Knowing a little about chess helps to wade through this example.

A final approach covers pattern-directed programming, which is well-suited to Prolog because it can be considered a pattern-directed language. During the course of this brief discussion, Bratko develops a simple theorem prover that uses resolution.

#### Assessment—Pro and Con

I found much to like in this book. I appreciated the organization of material and benefited from the summaries and exercises found at the end of each topic. Answers to selected exercises appear conveniently in the back of the book, before the index. I also valued having all Prolog expressions displayed in distinctive boldface type, and the book's style of both alternating lines of Prolog code with explanatory text and separately presenting the same code as a block in a single figure was helpful. The numerous examples—the first of which appears smack on the first page—helped to clarify rough spots in my own understanding.

On the minus side, there were times when Bratko's methodical approach seemed too slow. Typing in the code for the Advice language interpreter and the chess endgame Advice files, for example, had me flipping around to three different places in the book. However, considering the pedagogic nature of the book, its methodical approach is more an asset than a liability.

It is hard for me to imagine anyone with an interest in either AI or Prolog not deriving significant benefit from reading *Prolog Programming for Artificial Intelligence*. For those familiar with Prolog but not AI, it presents AI concepts in concrete form; for AI researchers unfamiliar with Prolog, it provides an entry to a second point of view of the AI world. I believe this will be a widely used book.

Alex Lane (P.O. Box 4850, Jacksonville, FL 32201) is a registered professional engineer with a strong interest in AI. He is the moderator of the Prolog conference on BIX.

#### USING TURBO PROLOG and ADVANCED TURBO PROLOG

Reviewed by Namir Clement Shammas

Using Turbo Prolog by Phillip R. Robinson introduces readers to the Turbo Prolog environment and implementation. Some of the book's strong points include a clear and friendly writing style; a considerate, slow pace (for the novice); and numerous screen images. The author uses headline titles that add to the clarity of his style, enabling the reader to follow changes in the subtopics.

In the first of three main sections, Robinson focuses on the Turbo Prolog environment by using screen images. He leads you through an adequate tour of the environment options and the text editor.

Robinson discusses programming concepts of Prolog and Turbo Prolog in the second part of the book. I enjoyed this discussion and examples of backtracking, list handling, and the cut and fail predicates. Several versions of a Turbo Prolog program

continuea

### From 360K to 70MB, we've still got your number.

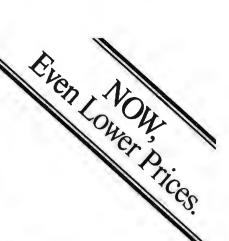

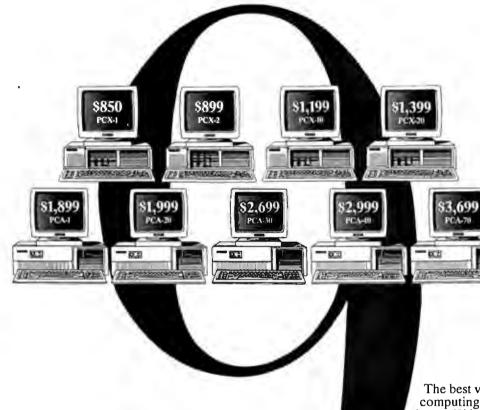

Please send me your Tandon Fact Pac, acomprehensive set of literature and product reviews. Position Compan Address City/State Telephone Tandon Computer Corporation 405 Science Drive Moorpark, CA 93021 805/378.6104 BYTE 8/3

The best value in personal computing just got even better. We've added more standard features while lowering our prices\* even further. Starting at an incredible \$850, our XT-compatible workstations now come with a standard dual video adapter and a serial port. In our line of AT-compatibles

there is a choice of five models, starting at a low \$1,899. And all come with additional standard features such as a powerful 1MB of main memory, a serial port and a parallel port. And at prices that are consistently around 40% less than our major competitors.

But a low price doesn't mean you have to sacrifice quality. Tandon personal computers are brought to you by a trusted manufacturer who has been an industry leader for over a decade.

For the Tandon dealer nearest you call toll-free 1-800-338-4555. In California call 1-800-237-1735.

Tandon Personal computers. With selection and price, we've still got your number.

andon Price. Selection. Quality.

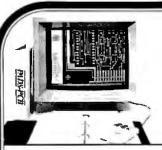

400 Plus IC
High Performance
Printed Circuit
Board CAD
for
\$975.00!!

All the features of Engineering Workstation CAD, on XT, AT or 386 Personal Computers—and at an affordable price!

- Inputs from FutureNet™, Orcad™ and Schema™ and others
- Design-On-The-Fly at CRT without schematic input
- 1 mil database, 32" x 32" area, up to 30 layers & 250-400 IC's
- Automatic and Interactive Placement aids, including Dynamic Rubberbanding, Connection Length Minimization and Auto Part Swapping
- Interactive Routing on any grid from 1 mil upwards, i.e., 5, 10, 15, 20, 25, 50, etc.
- . Thru, Blind and Buried Vias of Standard and Micro size.
- · True width tracks and pads at the CRT.
- Fine LineDesign-2and 3 tracks between IC's. Track Segment thickening. Angles at 90, 45 and down to 1 degree.
- Auto Routing (optional)
- · Air Gap Checking
- 2-D Documentation capability
- TTL/CMOS Library included
- · Full SMD and Analog Board design supported
- Plotting on matrix printer and ink plotter (Gerber Optional)

PADS-PCB \$975.00

Additional options available
Evaluation Package of all Software on 3 Disks with Manual

h Manual \$50.00

#### CAD Software, Inc.

P.O. Box 1142, Littleton, MA 01460 (617) 486-9521

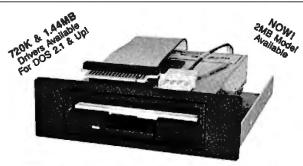

#### THE 3.5" CONNECTION!

This internal 720K 3.5" disk drive is a "drop-in" replacement for 5.25" drives! It's the ideal solution for exchanging data between your PC/XT/AT and the new generation of laptops. Disk format is compatible with IBM, Toshiba and Zenith portables. The Model 853W drive kit contains everything you need, including interface adapters, premium SONY drive, and complete documentation. Uses your existing disk controller (no additional slots required). Requires DOS 3.2 for maximum performance. Ask about our Model 873W (1.44MB).

\$\$ SAVE \$\$ SONY DISKS

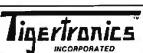

\$159.95 + FRT. & TAX

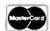

2734-C Johnson Drive P.O. Box 3717 Ventura, CA 93006

IMMEDIATE DELIVERY!
Call 805-658-7466 or 805-658-7467

are presented (one without the cut predicate, and the others with cut placed in different locations), followed by an explanation of what each version did when it ran. Despite its clear style and the consistent use of screen images, the book lacks diagrams and illustrations. For example, Robinson explains backtracking in Prolog, yet he includes no diagrams to accompany the explanation. This is the only weak point I found in the book.

More Turbo Prolog predefined predicates for console I/O, file I/O, graphics, and windowing are found in the third section. Robinson presents advanced Turbo Prolog programming techniques in a separate chapter. He is relatively brief and seems to purposely avoid hitting the reader with a stream of advanced information. In addition, he includes a chapter for the GeoBase expert system included in the Borland language package.

Using Turbo Prolog is a book well-suited for the curious and for the student of Turbo Prolog. Its strength is in its slow pace (many authors are tempted to accelerate their pace) accompanied by screen images, making it worth reading even before obtaining a Turbo Prolog system. While hands-on experience is of vital importance, Using Turbo Prolog succeeds in offering the next best way of being introduced to the language.

#### ADVANCED TURBO PROLOG

Advanced Turbo Prolog does not pick up where Using Turbo Prolog left off, as readers might hope. Instead, it assumes you know how to use Turbo Prolog; programming experience with Turbo Prolog is a prerequisite for reading this book. Herbert Schildt has written previously on C, Pascal, and Modula-2. This book is a collection of nine independent chapters, each focusing on one area of applying Prolog in general and Turbo Prolog in particular. The topics Schildt covers are solution search, expert systems, natural language processing, vision and pattern recognition, robotics, machine learning, and appearing human.

Schildt presents the foundation of many topics and gives a brief historic background mentioning the pioneers of their fields. Using simple diagrams and without showering you with complex equations or notations, Schildt offers the alternate methods. He also points out their strengths, weaknesses, and preference by AI-application authors. I find this type of presentation most refreshing and highly informative.

In contrast to Robinson's style, Schildt uses figures and diagrams—but no screen images. The book contains many Turbo Prolog listings accompanied by adequate explanations on how the programs or highlighted portions work. The listings are clear and contain a good number of comments.

I was a bit disappointed that the author did not touch on the topic of symbolic math and calculus, since this is a specialty of AI languages.

The discussions for the solution searches using Turbo Prolog were enjoyable. Schildt demonstrates how Prolog uses its internal database and sophisticated backtracking ability in solving a flight-scheduling problem. The search methods include depth-first (how Prolog normally works), breadth-first, hill-climbing, and least-cost. Likewise, I found the author's tackling of the inference engines in expert systems informative. Schildt mentions three alternate methods used in constructing an inference engine: forward chaining, backward chaining, and rule value. He selects the first method to develop a general-purpose expert system. It is interesting to note that other books have been published that demonstrate similar systems written in Pascal, Modula-2, and even BASIC.

The topic of natural language processing is among the most important and wide-reaching in the book. Schildt quickly and appropriately lets you know that NLP is a complex subject. He uses limited vocabulary and syntax as the basis to demonstrate three types of NLP parsers: state-machine, context-free recur-

continued

#### **AW...**

### WHAT THE HECK!

#### ProDesign II — Still \$299!

ProDesign II — the Easy-to-Use CAD System. The CAD system that was introduced two years ago for the amazingly low price of \$299. The CAD system that has undergone four major revisions with more than 400 enhancements. The CAD system that still costs only \$299!

How do we do it? Our accountants said to raise the price to cover research and development costs. Our business advisors said to charge more for the additional features. Our competitors said it's impossible to stay in business selling a comprehensive CAD package such as ProDesign II for only \$299.

And our customers said \$299 is great. So, we said:

#### "Aw... What the Heck! \$299 it is!"

Now, two years after its introduction, ProDesign II is one of the world's leading CAD packages. It has features previously found only on CAD systems costing thousands of dollars. For the single price of \$299, you get these features and more:

- Support for more than 180 printers (including color printers)
- Support for more than 80 plotters, with plotter optimization.
- Easy-to-Use single keystroke commands.
- On-screen menus accessible with a mouse.
- Comprehensive drawing commands, including the finest curve fitting in the industry.
- Editing features unsurpassed by ANY other CAD package.
- Extensive snap features, including snap to point, endpoint, midpoint, line, circle, ellipse, arc, intersection, and perpendicular.
- True Auto Dimensioning with several formats.
- Extensive Layering features.
- Full Macro capabilities.
- Specialized drawing aids, such as tangents to circles and ellipses, parallel lines, parallel curves, wide lines, and more.
- Complete hatching with up to 40 different patterns.
- Area and length calculation for line curves, circles, etc.
- Full Zoom, Pan, and Rotate capabilities.
- Capability to transfer drawings to and from other programs.
- Capability to Break/Trim Lines, Curves, Circles, Arcs, and Ellipses.
- Many more features All for only \$299!

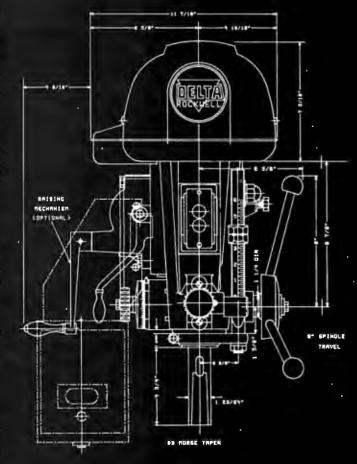

Where do you get ProDesign II? See your local computer dealer, or contact:

American Small Business Computers, Inc. 118 South Mill Street

Pryor, OK 74361 (918) 825-4844

Telex 9102400302

Want more information? Call or write for a detailed brochure and a free demo disk!

#### PRODESIGN II

STILL ONLY \$299!

## Introducing ViaNet: It will teach your PCs to share. And put a smile on your face.

ViaNet is the easiest way ever to share PC data and peripherals, like printers,

without the mind-numbing complexity of conventional network software.

Personal computers are productivity tools.

Except when they've got every worker off in their own little world. With their own little empire of data. Their own very costly complement of peripherals. And an electronic block wall between them and their co-workers.

Knock down the wall with ViaNet® from Western Digital.

ViaNet is the easiest network solution ever. To learn. To use. To love.

And dedicated to the proposition that PC users work smarter when they work together. Sharing ideas. Sharing information. Sharing resources.

In small businesses and professional offices. In departments within large corporations. Wherever team work is a virtue and PCs have become indispensable.

ViaNet is the answer. It's the software foundation for a wide variety of hardware solutions from Western Digital that make your network both fully standard and extraordinarily economical. To acquire. To install. To grow with.

Today, ViaNet software runs on our standard Etherne and StarLAN network hardware.

Fine, you say, but aren't networks more trouble than they're worth?

Perhaps, we say, unless they're based on ViaNet.

Just plug our VersaStak™ system into an ordinary PC to turn it into a resource sharing center, with open-ended expansion of disk, tape and optical disk storage.

VIANET. IT THRIVES ON SIMPLICITY.

ViaNet is a genuine alternative to networking schemes you've said "no thanks" to in the past.

Thanks, but networks are too intimidating.

Not with ViaNet. It's so friendly that users start sharing with just ten minutes of train-

ing, with no new commands to learn.

Thanks, but networks are too costly. Not from Western Digital. With our StarIAN family of products, and ViaNet, we've driven network cost per PC under \$400. Or, if you prefer the higher performance of Ethernet LANs, our EtherCard PLUS™ is hundreds less than competitive boards. And heading lower.

Both Starl AN and Ethernet are international stanlards, too. So your network is a mainstream investment.

Thanks, but I've heard that cabling installation can be awfully expensive. Yes, except StarIAN uses your building's existing telephone wiring — without disrupting your phone system.

Thanks, but network file servers are too big an *investment*. With ViaNet,

you don't even need one. All network PCs are created equal,

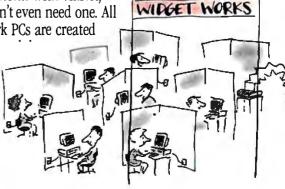

ViaNet is ideal for small business and departments in large companies. It was designed from the start to end PC isolation and boost PC productivity.

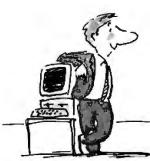

The Phone Company has given ViaNet a plug — your building's existing phone wiring. Save the expense of recabling. Gain the flexibility of adding stations wherever there's a phone.

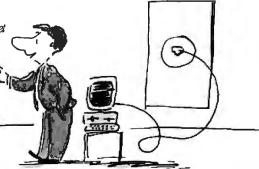

stored on hard disks and every printer in the place is accessible to all users. Instantly.

Thanks, but I need more flexibility than networks provide. ViaNet thrives on change, too. It lets you

put users and their printers and hard disks anywhere you like, and add or delete resources anytime you like. Combined with StarLAN, it lets you add a PC wherever there's a phone jack, and move stations around even while the network is running.

Sorry. You're out of excuses. Now start sharing.

#### THE VIANET ADVANTAGE.

When you're shopping for a network, when you're looking for a way to boost productivity and efficiency, when you're desperate for an approach that

makes your investment in

PCs pay off, there's just one word to remember: ViaNet.

ViaNet is the network operating system of the future. Here today. From small workgroups, linked by StarLAN, to full floors of engineering workstations, tied together by Ethernet, things go more smoothly

ViaNet

opens a world

work style.

of networking possi-

bilities, and an endless variety

of configurations to match your

with ViaNet.

First of all, ViaNet couldn't be easier to use. And the easier computers are to use the more often and more effectively they'll be used.

ViaNet lets every PC do its own processing, too, running either DOS or XENIX. And it's

compatible with most every application program imaginable. So the software you're using today is a keeper.

#### THE FLEXIBILITY ADVANTAGE.

Most businesses never stop changing. Growing. Adding people. Adding offices. Finding PCs more and more

important as they're used for more and more applications.

That's where ViaNet really shines.

Even while the system is up and running, you can add stations or peripherals or new software in seconds. Without a programmer. Or a degree in astrophysics.

Just unplug your PC, wheel it down the hall to your new office and plug it back in. Voilá! You're up and running.

Adding new users is just as easy. So is adding entire departments.

Or linking your department's ViaNet system with bigger, more complex net-

works you may have already installed.

So why be tied down with more complex approaches?

#### HOW TO GET STARTED.

Nobody puts it all together like Western Digital. And it all starts with ViaNet. So get a handle on improved productivity, and teach your PCs to share. Let us help. Just give us a call at (800) 847-6181 or call your Western Digital LAN Distributor. Western Digital, 2445 McCabe Way, Irvine, CA 92714.

Our powerful, low-cost EtherCard PLUS is perfect for highperformance networks

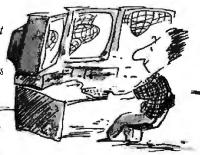

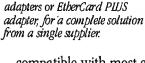

ViaNet with our StarLAN

Combine

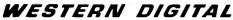

# Prolog used to be something you just toyed around with.

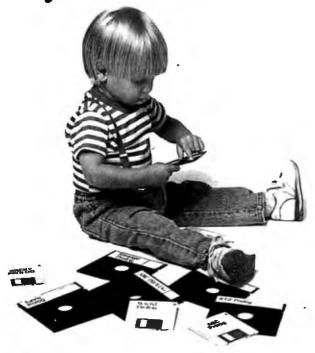

#### **ALS presents the first Prolog** for grownup work.

From the time ALS programmers began working with Prolog, we could see it was destined for a brilliant career. But before it was ready to face the cold, cruel world of real applications, it needed some careful upbringing.

Now, thanks to ALS engineering, Prolog has finally come of age. ALS Prolog is the first true incremental interactive compiler for Edinburgh Prolog. You get the sophisticated efficiency of the fastest compiler available. Without the awkwardness of a separate interpreter.

All in a configuration that makes programming and debugging so easy, you'll forget it isn't child's play.

So why play games when you can work with the real thing? ALS Prolog is only \$499 for the IBM PC Professional version. A \$199 Personal version is also available. Plus options like dBase and R:BASE interface tools. And right now we're raising application windowing, database design tools, and Macintosh, Sun, and VAX versions.

For more information or to order call (315) 471-3900. Or write: Applied Logic Systems, Inc.

P.O. Box 90, University Station

Syracuse, NY 13210-0090 USA

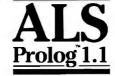

#### The Technology of Logic.

IBM PC is a registered trademark of International Business Machines Corp. Macintosh is a trademark of McIatosh Laboratory, Inc. and is licensed to Apple Computer, Inc. VAX is a trademark of Digital Equipmen Corporation. Sun is a registered trademark of Sun Microomputers, Inc. dBase is a registered trademark of Ashton-Tate, Inc. R:BASE is a registered trademark of Microtim, Inc.

sive-descent, and noise-disposal.

Using the simple sentence "The child runs quickly to the house" (and its variations), Schildt deals with the first two parser types. The noise-disposal parser uses a tiny set of commands similar to that of popular database languages. Here, he tackles the topic of using NLP command parsers to make a software application perform a specific task. However, Schildt does not cover this area extensively. Neither does he take full advantage of his multilanguage programming skills or the ability of Turbo Prolog to interface with other languages to write a smart NLP command shell. Such a shell has a Prolog program analyzing the user's English-language commands and loading an appropriate overlay written in another language, such as C. The lack of such an NLP shell is a real loss.

While Robinson offers a solid introduction to Turbo Prolog, Schildt's Advanced Turbo Prolog offers a background for the topics it covers and many examples for implementing Turbo Prolog. Schildt's listings could become the nucleus of your own library of Prolog toolboxes.

Namir Clement Shammas (4814 Mill Park Court, Glen Allen, VA 23060) is a columnist in several microcomputer magazines and editor of three language newsletters.

#### INTELLIGENCE: THE EYE, THE BRAIN, AND THE COMPUTER

Reviewed by George Beinhorn

iven the polarity that exists in AI, a field where scientific O objectivity seems to get trampled underfoot more often than in others, Intelligence: The Eye, the Brain, and the Computer by Martin A. Fischler and Oscar Firschein is a welcome arrival.

The controversy is spawned by the attempt to make machines think, see, and act like human beings. Some AI enthusiasts claim that human intelligence can eventually be reduced to its low-level, machine-like, on/off logical components and reconstructed in computer software.

These proponents battle with those who claim that higherlevel human expert judgment draws on abilities that transcend mere logic and can't be learned by or emulated on today's computing machinery. Those representative of this latter group include Joseph Weizenbaum, author of Computer Power and Human Reason (W. H. Freeman, 1976), and Hubert L. Dreyfus and Stuart E. Dreyfus, authors of Mind Over Machine (Free Press, 1986). [Editor's note: Mind Over Machine was reviewed in the August 1986 BYTE.]

#### For Professionals and Laypersons

Martin A. Fischler, program director for perception research at the AI Center of Stanford Research Institute, and Oscar Firschein, staff scientist at the AI Center at SRI, provide a rigorous review of current research findings in fields closely related to AI. Their book serves as a reference from which both the visionary claims of AI adherents and the humanistic alarmism of its foes can be judged.

Fischler and Firschein cover human intelligence, the capabilities of the brain and computers, problems in machine representation of knowledge, human and machine methods of reasoning and problem solving, learning (by humans and computers), language and communication, expert systems and knowledgebased systems, and human and computer perception (vision).

This book is by no means an attempt to popularize AI or explain its methods to the general reader; rather, it is an "an intellectual journey into the domain of human and machine intelli-

### Get the Courier HST 9600-bps modem. Then watch the rest of the world play catch-up.

"Courier HST: The Top Price/Performance Ratio at 9,600 bps."

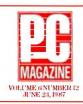

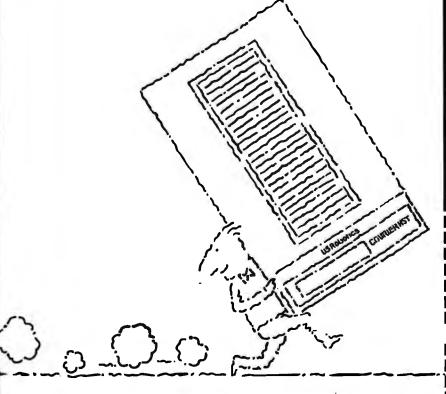

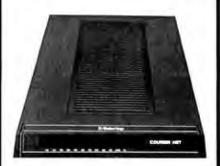

USRobotics new high speed technology delivers over 1,000 characters/second on more dial-up phone lines. For less than \$1,000.

The new Courier HST (High Speed Technology) dial-up modem combines four greatideas that add up to a new standard for personal computer data communications.

It's full-duplex, with high speed (9600bps) and low speed (300-bps) channelsautomatically assigning the high speed channel direction. This asymmetrical solution avoids the problems of echocancelling technology or inefficient half-duplex schemes.

The most powerful data signalling technique-Trellis Encoded Modulation-lets Courier HST achieve maximum speed over a much wider range of phone line conditions than other 9600-bps modems.

A unique error- and flow-control method allows Courier HST to send up to 1,100 characters a second overlong distance phone connections.

It's familiar as any 2400- and 1200-bps modem. Same features, commands and, in most cases, the same software. In fact, Courier HST automatically falls back to 2400, 1200 and 300-bps, connecting you with nearly all modems.

High speed. High accuracy. High value. And a two-year parts and service warranty. Get the USRobotics Courier HST, priced under \$1,000. And watch the rest of the world play

> CALL 1-800-DIAL-USR In Illinois (312) 982-5001

| Yes, please send me your FREE 8-page    |
|-----------------------------------------|
| book explaining the new Courier HST and |
| today's new high speed technology.      |

Company\_

Business Phone (

8/87-01-HST

8100 McCormick Blvd., Skokie, Illinois 60076.

# Hard Locks for Soft Parts.

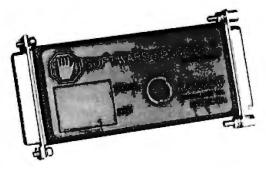

At Rainbow Technologies, we think protecting software developers' investments is very serious business. That's why we designed the first fully effective security solution for software running on PCs and other computers.

Our family of virtually impenetrable Software Sentinel hardware keys provides the highest level of software protection the developer can get. While remaining invisible to the end user.

Take a look.

#### Key Sentinel Family Features.

Prohibits unauthorized use of software ¬ No need for copy protection ¬ Unlimited backup copies ¬ Virtually unbreakable ¬ Pocketsize key ¬ Transparent operation ¬ Transportable

#### Software Sentinel.

- Runs under DOS and Xenix, on IBM PC/XT/AT and compatibles
- O Algorithm technique (Never a fixed response)
- O Serial or parallel port version
- O Minimal implementation effort
- O Higher level language interfaces included
- 100 times faster than fixedresponse devices (1ms)

#### Software Sentinel-C.

- For developers who want to customize or protect multiple packages with one device
- 126 bytes of non-volatile memory that is programmed before shipment of software
- O We supply a unique programming adapter for programming the unit

- Higher level language interfaces included
- Runs under DOS on PC/XT/AT and compatibles
- O Parallel port version only

#### Software Sentinel-W.

- O Designed for workstations, supermicros and minicomputers
- Serial port only (modem-type)
- O Algorithm technique
- We provide detailed interface specifications: Developer creates a port driver
- O Interface requirements: 25 pin DB25P or DB25S; RS232/RS422/RS423
- Only signals used: DTR & RTS from computer; signal ground; DSR or optional DCD from Software Sentinel-W or external device; TXD, RXD, CTS, RI passed through.

Call For Software Sentinel: Evaluation Kit Pricing.

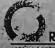

RAINBOW TECHNOLOGIES

18011-A MITCHELL SOUTH (714) 261-0228 TELEX: 386078 IRVINE, CA 92714, USA (AX; (714) 261-0260

## gence." It is said to provide "Scientific American level readers" and AI experts with an introduction to psychological research on human intelligence, the cognitive and perceptual abilities of humans and machines, and the representations used by humanity and machine to attain intelligent behavior.

#### A Certain Credibility

At no point do the authors succumb to the temptation to take sides in the debate over the prospects for AI. The two questions they adhere to are: What is known in fields that affect AI? and What are the prospects for applying present knowledge about intelligence and computers to make computers emulate certain human abilities?

While the book's scientific compendium makes for reading that's more reminiscent of a textbook than an introduction for general readers, this book will undoubtedly be useful for AI programmers and researchers who may be uncomfortably aware of gaps in their knowledge of significantly related fields.

There's no doubting Fischler and Firschein's interest in commenting on ultimate, visionary questions, however. Early on, they introduce the basic questions regarding AI's ultimate limits: Can humans create a machine more intelligent than themselves? Are there components of humanity's intelligence that cannot be found in any animal or duplicated in a machine? Can all intelligent behavior be duplicated by the current approach to AI, namely, by decomposing a given problem into a sequence of simple tasks or subproblems that can be precisely stated and solved? The authors return frequently to these basic themes, and their modus operandi of first summarizing present knowledge, then drawing consistent and carefully qualified conclusions, lends their speculations a credibility conspicuously lacking in more biased books on AI.

#### **Philosophical Speculation**

The larger concerns disappear for long stretches, however, replaced by Fischler and Firschein's minute examination of subdomains—their review of knowledge representations used in AI research, being one example. But they appear of ten enough to provide a tenuous continuity. For instance, in the summary for the chapter on representation of knowledge, one of the most abstract in the book, they manage to refocus on the wider context by discussing "the extent to which the complexities of the world can be reduced to a manageable set of symbolic relations susceptible to logical analysis," drawing on philosophical speculations in the process.

By aiming their book at two different audiences—the AI researcher and the curious scientific reader—the authors give themselves a difficult organizational task, which they handle adeptly by separating technically complex matter (e.g., various AI problems as coded in LISP, Prolog, and OPS-5) into chapter appendixes and text boxes. The illustrations are good.

General and expert readers alike will of course be eager to learn Fischler and Firschein's conclusions regarding the basic question of AI: To what extent is it possible to model intelligence as an information-processing activity that can be carried out by a machine? In presenting their deductions, they use the paradigm of an intelligent robot, "because such a device would have to draw on the entire range of intelligent capabilities, from reasoning to language to vision . . . ." They then draw up a list of essential conditions for intelligent robotic behavior, with point-by-point comparison of theoretical possibilities and actual accomplishments in AI.

#### **Ouestions Answered**

Fischler and Firschein's extremely lucid epilogue can be summarized by their following conclusions to some rhetorical ques-

continued

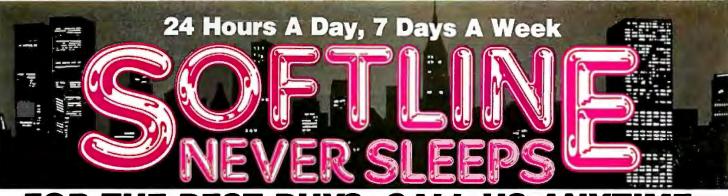

| <u>Software</u>     |                | Statistics           | <b>6</b> 000     | Hardware*_              |              | Monitors            |                  |
|---------------------|----------------|----------------------|------------------|-------------------------|--------------|---------------------|------------------|
| Word Processing/    |                | SPSS/PC +            | \$ 699<br>\$ 419 | Computers               |              | Amdek 310A          | \$ 149           |
| Desktop Publishing  |                | Statgraphics         |                  | AST Premium 286         | \$ Call      | Amdek 410A          | \$ 169           |
| Fancy Font          | \$139          | Systat               | \$ 469           | Wyse 286 PC             | \$ Call      | Amdek 1280          | \$ 779           |
| Microsoft           | • • •          | Graphics             |                  | Panasonic Business      |              | NEC MultiSync       | \$ 579           |
| Word 3.1            | \$209          | Chartmaster          | \$ 209           | Partner                 | \$ Call      | Princeton HX-12     | \$ 439           |
| Multimate           | \$269          | Diagraph             | \$ 279           | Toshiba 3100/1100 +     | \$ Call      | Princeton MAX-12E   | \$ 149           |
| Advantage-II        | \$279          | Diagram master       | \$ 189           | Multifunction Boards    |              | Printers/Plotters   |                  |
| _otus Manuscript    | \$359          | Freelance Plus       | \$ 349           | AST Advantage           |              | Epson EX-1000       | \$ 549           |
| Officr Writer/      | ***            | Graphwriter Combo    | \$ 349           | •                       | \$ 349       | Epson FX-86E        | \$ 359           |
| Speller 5.0         | \$249          | Harvard Presentation | Ψ Ο 10           | (128K)<br>AST Advantage | <b>Ф</b> 349 | Epson FX-286E       | \$ 499           |
| Pagemaker           | \$499          | Graphics             | \$ 229           | •                       | e 440        | Epson LQ-1000       | \$ 675           |
| PFS: Prof Write     | \$119          | MapMaster            | \$ 219           | Premium                 | \$ 419       | HP 7475A            | \$1499           |
| Ventura Publisher   | \$569          | MS Chart             | \$ 189           | AST 6 Pak Plus (64K)    | \$ 169       | HP Laserjet II      | \$1825           |
| Volkswriter 3       | \$145          | PC Paintbrush Plus   | \$ 109           | AST I/O Mini II         | \$ 119       | NEC 3550            | \$ 789           |
|                     | \$145<br>\$195 |                      | \$ 209           | AST Premium (256K)      | \$ 219       |                     | \$ 379           |
| Nord Perfect 4.2    | φ 190          | Picture Perfect      |                  | AST Rampage PC          | \$ 279       | Okidata 192 +       | \$ 549           |
| Nord Perfect        | <b>ቀ</b> 200   | Prodesign II         | \$ 159           | AST Rampage 286         | \$ 399       | Okidata 193 +       | \$ 549<br>\$ 539 |
| Server              | \$309          | Publishers           | 0 040            | Inboard 386AT           | \$1350       | Okidata 292         |                  |
| Nord Perfect        | A 75           | Paintbrush           | \$ 219           | Intel AboveBoard        | \$ Call      | Okidata 293         | \$ 689           |
| Station             | \$ 75          | Signmaster           | \$ 139           | Orchid Jet 386          | \$ 949       | Toshiba P321        | \$ 549           |
| Nordstar Pro 4.0    | \$249          | Dealthan Faultanessa |                  | PC Turbo 286 (1MB)      | \$ 749       | Toshiba P341 E      | \$ 769           |
| Wordstar 2000 +     | \$289          | Desktop Environments |                  | PC Tiny Turbo 286       | \$ 449       | Toshiba P351        |                  |
| Xywrite III         | \$199          | Lotus Metro          | \$ 65            | Quad Board (0K)         | \$ 109       | Model 2             | \$ 999           |
| D-1-b C1            |                | MS Windows           | \$ 65            | <b>-</b>                |              | Mass Storage/Backu  |                  |
| Database Systems    | <b>#</b> 000   | Sidekick             | \$ 59            | Display Boards          |              | _                   | P                |
| Clipper             | \$ 389         | Project Management   |                  | ATI EGA Wonder +        | \$ 239       | IOmega 20 + 20      | <b>#</b> 4040    |
| OBase III Plus      | \$ 399         | Harvard Total        |                  | Hercules Graphics       |              | W/intfc             | \$1949           |
| )Base III Lan Pak   | \$ 599         |                      | \$ 329           | Card Plus               | \$ 189       | Irwin Tape Drives   | \$ Call          |
| Foxbase +           | \$ 229         | Project Manager II   | \$ 249           | Hercules Color Card     | \$ 159       | Plus HardCard 20MB  | \$ 675           |
| Paradox             | \$ 389         | Microsoft Project    | . –              | Hercules                |              | Plus HardCard 40    | \$ 949           |
| PFS: Prof File      | \$ 145         | Superproject Plus    | \$ 319           | In-Color Card           | \$ 309       | Priam 42MB AT       | \$ 799           |
| Q&A                 | \$ 219         | Timeline 2.0         | \$ 259           | NECGB1                  | \$ 359       | Priam 60MB AT       | \$ 899           |
| R Base System V     | \$ 379         | Languages/Utilities  |                  | Paradise Auto           |              | Seagate 225 W/int   | \$ 349           |
| RapidFile           | \$ 239         | APL + V6.0           | \$ 369           | Switch EGA 480          | \$ 399       | Seagate ST238 W/int | \$ 389           |
| Reflex              | \$ 89          |                      | \$ 89            | Quad EGA Prosync        | \$ 339       | Tallgrass           | \$ Call          |
|                     |                | Fastback             | •                | Quadram EGA+            | \$ 289       | Tecmar QT60 Int     | \$ 899           |
| Integrated Packages |                | Lattice C            | \$ 219           | Tseng EVA 480           | \$ 389       |                     |                  |
| Enable 2.0          | \$ 389         | Norton Advanced      | \$ 89            | 40.00                   | + 000        | Networks            |                  |
| Framework II        | \$ 399         | Microsoft C          | \$ 279           | Modems                  |              | ArcNet              | \$ CALL          |
| Javelin             | \$ Call        | Mace Utilities       | \$ 65            | Hayes 1200              | \$ 379       | Novell              | \$ CALL          |
| Lotus 1-2-3         | \$ 309         | MS Fortran 4.0       | \$ 279           | Hayes 1200B             | \$ 359       |                     |                  |
|                     | \$ 109         | Quick Basic          | \$ 69            | Hayes 2400              | \$ 579       | Input Devices       |                  |
| Lotus Hal           |                | Turbo Basic          | \$ 69            | Hayes 2400B             | \$ 529       | Keytronics 5151     | \$ 169           |
| Multiplan           | \$ 125         | Turbo C              | \$ 69            | Migent Pocket           | \$ 159       | Keytronics 101      | \$ 119           |
| Smart System        | \$ 429         | Turbo Pascal         | \$ 69            | US Robotics 1200        | \$ 139       | Microsoft Mouse     | \$ 129           |
| SuperCalc 4         | \$ 319         | December 45-14-17    |                  | US Robotics 1200B       | \$ 109       | PC Mouse/paint +    | \$ 109           |
| Symphony            | \$ 499         | Productivity Tools   | Φ 50             | US Robotics 2400B       | \$ 189       |                     |                  |
| Communications      |                | VP Expert            | \$ 59            | Ventel 2400             | \$ 409       | Accessories         |                  |
| Carbon Copy +       | \$ 119         | Eureka               | \$ 69            | Ventel 2400B            | \$ 409       | Curtis Ruby         | \$ 59            |
| Crosstalk XVI       | \$ 99          | Sideways             | \$ 39            | Watson                  | \$ 339       | DataShield S-100    | \$ 69            |
| Relay Gold          | \$ 159         |                      |                  | watsun                  | φυυσ         | Logical Connection  | \$ 329           |
| Smarterm (Persoft)  | \$ Call        | Accounting           |                  | <b>Emulation Boards</b> |              | Masterpiece Plus    | \$ 129           |
| Smartcom II         | \$ 99          | BPI                  | \$ 179           | AST 5211-11 +           | \$ 629       | Microfazer II       | \$ 269           |
|                     |                | Great Plains         | \$ 499           | Irma                    | \$ 725       | 80287 Math Chip     | \$ 189           |
| CALL FOR SHIPPING   | COSTS          | Computer Assoc       | \$ 399           |                         |              |                     |                  |

3.5 INCH SOFTWARE NOW IN STOCK CALL!!

#### 24 Hours A Day, 7 Days A Week

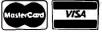

In New York State call (718) 438-6057 FREE SHIPPING on all order over \$1000.00 credit card orders and prepaid orders

Inquiry 236

P.O. Box 729, Brooklyn, NY 11230 TELEX: 421047 ATLN UI FAX: 718-972-8346

#### AT LAST: Professional Typesetting Capability For PC Users

With  $\operatorname{PC}\operatorname{T\!E\!X}^{\scriptscriptstyle\mathsf{TM}}$  — the best-selling full implementation of Professor Don Knuth's revolutionary typesetting program TeX.

FINEST Typeset Quality Printing From: dot matrix laser phototypesetter

$$\sum_{i=1}^{\infty} \frac{1}{i} \quad \begin{pmatrix} a_{11} & \dots & a_{1n} \\ a_{21} & \dots & a_{2n} \\ \vdots & \ddots & \vdots \\ a_{m1} & \dots & a_{mn} \end{pmatrix} \quad \int_{-\infty}^{\infty} e^{-x^2} dx$$

#### WIDEST Range Of Output Device Drivers:

- Epson FX, LQ
- HP LaserJet\*
- Toshiba
- Apple LaserWriter
- Corona LP-300\*
- APS-5 phototypesetter
- Screen preview, with EGA or Hercules card

#### MOST COMPLETE Product Offering:

PC'TeX (not copy protected) includes the following:

- Our specially written PC TeX Manual, which enables you to start using TEX right away.
- Custom "macro packages" that provide formats for letters, manuals, technical documents, etc.
- The LATEX document preparation system, a fullfeatured macro package for preparing articles, books, reports, etc., and LATEX User's Manual.
- AMS-TrX, developed by the Amer. Math. Society for professional mathematical typesetting.

Site licenses, volume discounts, and interfaces to PC Paintbrush, PC Palette, FancyFont and Fontrix are also available.

#### PRICED FROM ONLY \$249.00!

(Printer drivers and interfaces additional.)

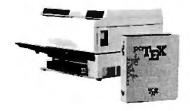

Laser printer, fonts & software from \$2995.00

For IBM PC/XT, AT or compatible, DOS 2.0 or higher, and 512K RAM. Hard disk required for printer drivers and fonts. \*HP LaserJet and Corona require additional interface boards.

#### For more information call or write: Personal T<sub>F</sub>X, Inc. 12 Madrona Avenue, Mill Valley, CA 94941 (415) 388-8853

This ad, with space for the photograph, produced by PC TEX. Typeset on the Epson FX80, the Corona LP-300 laser printer, and the Autologic APS-5 phototypesetter.

TEX is a trademark of the American Mathematical Society. Manufacturers' product names are trademarks of individual manufacturers.

tions I have had: Can a machine truly understand? The authors address the potential importance of consciousness in a robotic device and the equally puzzling issue of subjective understanding. They ask "what have we lost by implementing the appearance, but not the substance, of conscious awareness?," concluding that the answer remains as intellectually complex and elusive as the nature of the connections between human beings and their world.

Can a machine take a role in society as if it were a person? The authors incline to accepting Joseph Weizenbaum's argument in Computer Power and Human Reason that true understanding can be gained only from experiencing the world with the reactive equipment of a human body and brain. But they suggest, "If we change the question . . . to: Can a machine play a useful role in society?, rather than requiring the machine to function as a person, then the strict requirements for deep understanding of the society indicated by Weizenbaum can be relaxed." They are careful to cite Weizenbaum's warnings regarding devices that emulate intelligence in ways that could mislead humans into placing too much faith in them.

Another question posed by the book: "How can a computer focus its attention on just those aspects of a given problem that are relevant to its solution?" This problem, commonly known as the "frame problem," has no easy solution, and virtually no progress has been made in extending AI software's abilities from limited domains to those of a hypothetical autonomous robot that could "think before it leaps."

In answer to whether intelligent behavior is decomposable, Fischler and Firschein admittedly don't know, and they refer again to the pragmatic distinction between highly intelligent, human-like behavior and "useful devices based on reductionist principles."

Concerning the several theories of the relationship between language and thought, the authors draw no firm conclusions. They further speculate on what might be gained from research on the relationship between thought and image processing.

Fischler and Firschein again give no firm conclusions to the query, What is the nature of representation used by the brain? Instead, they cite the speculations of several leading researchers, reminding the reader that progress in this area of AI has been very slow.

#### **Issues for Academic Research**

Fischler and Firschein conclude that, at this stage in its development, the prospects for AI are unknown. Their view is summarized in a statement by AI researcher Terry Winograd, reproduced in the book, that encapsulates the present state of AI:

"As a dream, there is a unified (if ill-defined) goal for duplicating human intelligence in its entirety. As a technology, there is a fairly coherent body of techniques that distinguish the field from others in computer science. In the end, this technology base will continue to be a unified area of study with its special methodology. We will recognize that it is not coextensive with the dream, but it is only one (possibly small) piece. . . .

Readers whose main interest is in practical, business-related applications of AI technology (e.g., expert systems) will find little of interest in this book, which is aimed rather at academics, students, and others concerned with fundamental issues in AI research.

Though the authors nowhere claim to have broken new ground in AI research, their penetrating overview of relevant fields is both unique and refreshing, and it will undoubtedly be welcomed by anyone seriously interested in the relative abilities of the brain and digital computers.

George Beinhorn (14618 Tyler Foote Rd., Nevada City, CA 95959) is a freelance technical editor and writer.

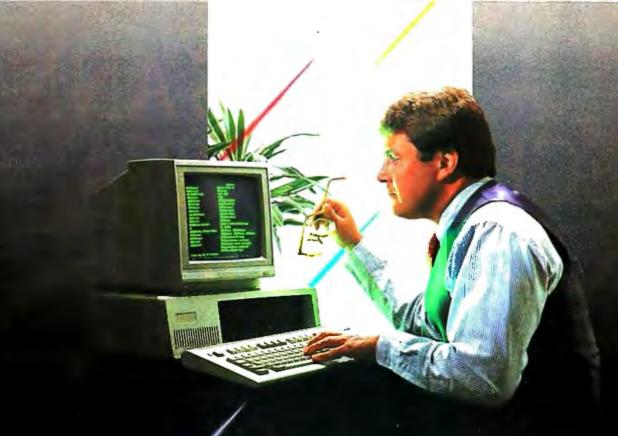

The New Standard In PC-Compatible Keyboards.

The Honeywell Silent-Tactile Series.

Now, you can touch the quality...

The latest in ergonomic design and silent-tactile feel is now available to you in Honeywell's ST Series keyboards. They all feature the same unsurpassed Honeywell quality OEMs have chosen for more than 25 years.

Now, when you need a PC-compatible keyboard for replacement or upgrade, you have a real choice. Ask for a Honeywell Silent-Tactile keyboard.

For the dealer nearest you, call toll free: 1-800-445-6939 In Texas call collect: 915-543-5566

Together, we can find the answers.

Honeywell

## HAYES ANN TECHNOLOGICAL MODEMSTHAT IM

It's long been thought that even the best of technology eventually becomes obsolete. A notion that we at Hayes could never really understand. And certainly never accept. So in defiance of it, we created the V-series Smartmodem 9600™ and V-series Smartmodem 2400.™ Modems that actually get better as they get older. Because they not only incorporate the most intelligent features found in modems today, they also possess the capability to provide a long-term growth path into the communications environments of tomorrow.

#### V-SERIES SMARTMODEM 9600

This is the fastest modem we've ever made. It can send and receive data at 9600 bps and with adaptive data compression achieve an effective throughput of up to 19,200 bps. Point-to-point error control, forward error correction and data flow control ensure that data gets there accurately.

The V-series Smartmodem 9600 also comes with automatic feature negotiation, a self-operating capability that analyzes all options for modem link and then selects the optimum feature set with any Hayes modem for the most efficient transmission at the highest shared speed.

Synchronous and asynchronous communications modes as well as simulated full-duplex employing advanced CCITT V.32

trellis code modulation and fast turnaround ping-pong technology are also part of the package. Plus you'll get the capability to link up with a range of networks, including SNA. And soon V-series technology will offer an X.25 PAD option to further accommodate network environments of today. And the future.

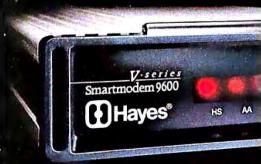

# OUNCES A CONTRADICTION: PROVE WITH AGE.

#### **V-SERIES SMARTMODEM 2400**

With adaptive data compression this modem can achieve an effective throughput of up to 4800 bps. Of course, it too offers point-to-point error control, forward error correction, data flow control, automatic feature negotiation and synchronous as well as asynchronous communications modes. And like the V-series Smartmodem 9600, it can link up with a wide range of networks, such as SNA, and be enhanced with an X.25 PAD option.

V-series modems come in stand-alone versions and internal versions (V-series Smartmodem 9600B™ and V-series Smartmodem 2400B™). Internal versions are bundled with our powerful new Smartcom III™communications software.

And as yet another rebuttal to the argument for obsolescence, we developed the V-series Modem Enhancer.™A separate stand-alone device that will upgrade current Smartmodem 1200™ and Smartmodem 2400™ external modems to the new standards set by the V-series products.

A closer look at the V-series product line will reveal to you a revolutionary technology designed to be the beneficiary of time, not its victim. So contact your Hayes Advanced System Dealer or call **800-635-1225** for the one nearest you.

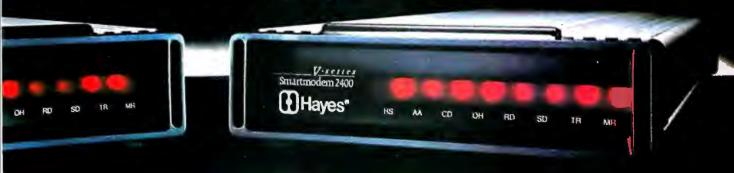

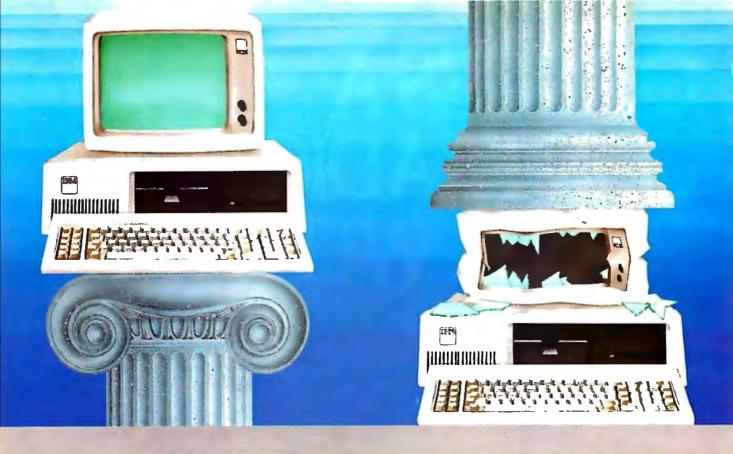

## QNX vs Unix

#### Architecture can make or break a computer system.

If the sheer weight of UNIX brings the PC to its knees, all applications running under it will suffer. Conceived more than a decade and a half ago, UNIX is today the result of modifications, additions and patches by hundreds of programmers. It needs the resources of at least an AT.

Compare this to the QNX O/S, designed by a dedicated team with a common purpose and complete understanding of both the software and the environment in which it must run. Having elegantly solved the problem of inter-task communications, QNX is more than capable of both networking and real time performance—the superior choice for process control and office automation systems.

Quick and efficient on a PC, QNX soars on an AT. QNX occupies 80K (stand-

alone version) to 114K (network version) of system memory and allows 40 tasks (programs) and up to 16 terminals per computer.

QNX modular architecture facilitates easy adaptation and extensions by software developers for specific requirements. In addition, PC-DOS runs as a singletasking guest operating system under QNX. With the DOS Development System, DOS EXE files can be developed in shorter time than under DOS itself.

Communication among all tasks is via "message-passing." Tasks anywhere on a network of up to 255 computers communicate rapidly and transparently with each other.

With the true distributed processing and resource sharing of QNX, all the

resources on the network are available to any user. Application programs and data can be distributed over the network without having to go through a central file

Network growth is fast and simple. If your disk becomes a bottleneck, add a disk anywhere on the network. If your needs outgrow your present configuration, just add terminals and/or computers as required, without having to re-write programs and without system degradation.

If you would like to know the secret of the QNX architecture, please give us a call. We invite End Users, VAR's, OEM's and Software Developers to discover a whole new world of computing capabilities.

Over 30,000 systems have been installed worldwide since 1982.

#### THE ONLY MULTI-USER, MULTI-TASKING, NETWORKING, REAL-TIME OPERATING SYSTEM FOR THE IBM PC, AT, THE HP VECTRA, AND COMPATIBLES.

Multi-User
Multi-Tasking
40 (64) tasks per PC (AT).

Networking
2.5 Megabit token ring.
255 PC's and/or AT's per network.
10,000 tasks per network.
Thousands of users per network.

Real Time
2,800 task switches/sec (AT).

Message
Passing
Fast Intertask communication
between tasks on any machine.

C Compiler Standard Kernighan and Ritchie.

Flexibility Single PC, networked PC's, single PC with terminals, networked PC's with terminals. No central servers. Full sharing of disks, devices and CPU's.

of disks, devices and CPU's. **PC-DOS** PG-DOS runs as a QNX task.

Cost From US \$450.
Runtime pricing available.

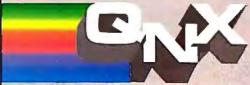

For further information or a free demonstration diskette, please telephone (613) 591-0931.

Quantum Software Systems Ltd. • Kanata South Business Park • 175 Terrence Matthews Crescent • Kanata, Ontario, Canada • K2M 1W8

## Features

The New Generation: Under the Covers ...... 101 by Steve Ciarcia The New Generation: by G. Michael Vose, David Betz, and Jane Morrill Tazelaar Ciarcia's Circuit Cellar: Using the ImageWise Video Digitizer, by Steve Ciarcia **Programming Project:** Creating Fractals ...... 123 by William A. McWorter Jr. and Jane Morrill Tazelaar Inside the 82786 Graphics Chip ....... 135 by Bill Nicholls

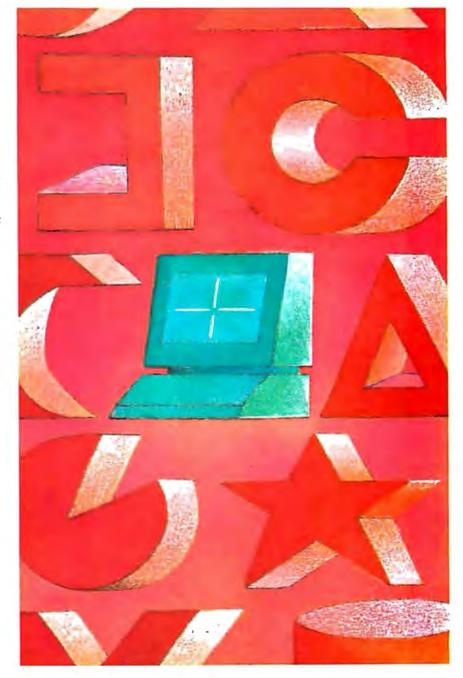

#### The Diconix 150. Take it or leave it.

The world's most portable printer performs as well at your desk as it does when you're on the road. The small footprint reduces desktop clutter, while it enlarges a small budget.

The Bes

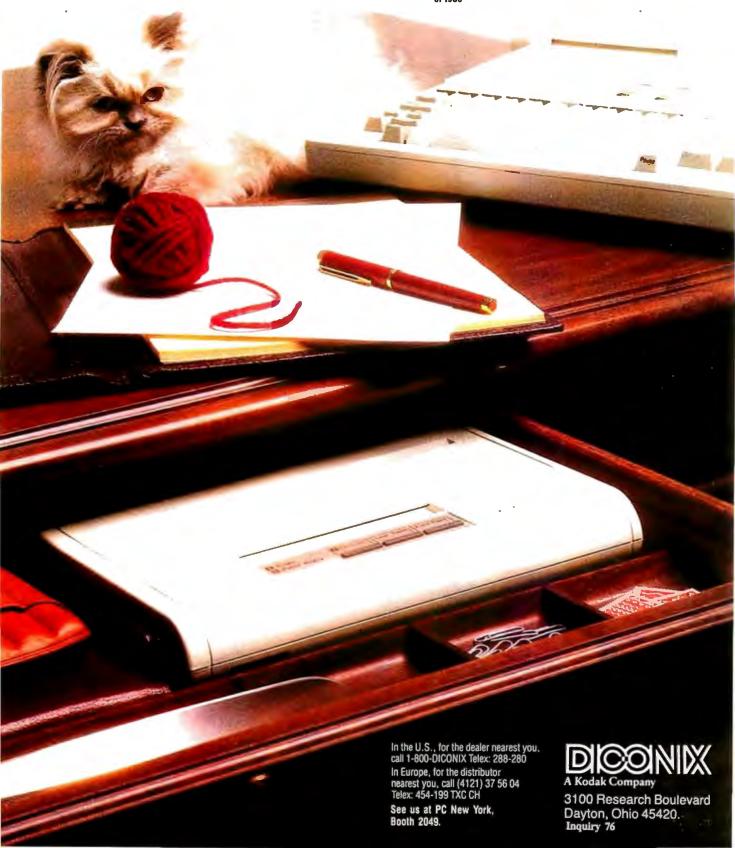

### Under the Covers

#### The new IBM Micro Channel as seen from inside the PS/2 Model 50

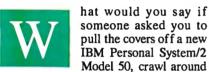

inside, and report on what it's like in there? Even I couldn't resist, though I've been known to berate IBM for a thing or two. I succumbed to curiosity and agreed when BYTE asked me to look at the PS/2's Micro Channel from the view of an engineer, one who needs to know more than what's given in the typical glossy descriptions on the new box. I didn't want a single opinion to dominate the conclusions, so I formed a team that included members of the Circuit Cellar research staff. Together we designed our tests, performed them, and came to our conclusions. Our approach differed from that of usual reviewers; ours was an engineering perspective. We were more interested in whether the Micro Channel would be useful for intelligent I/O devices and data acquisition than whether and how fast Lotus 1-2-3 would run.

We evaluated a Model 50 with an 8513 color display using the PS/2 Hardware \*Technical Reference Manual to find some of the information and an oscilloscope to dig out the rest. Unfortunately, the machine we received had no expansion boards other than the hard disk controller, so we couldn't test some of its more involved features.

We wrote some assembler routines to check out interrupt-response times and direct memory address (DMA) loading and compared the 10-MHz Model 50's results with those of an 8-MHz PC AT. Please accept this for what it is: our first look at a new machine.

#### **Untouched by Human Hands**

The first impression you get when you pull the cover off the Model 50 is that the

insides have been untouched by human hands (see photo 1). Everything slides into place, snap-locks without screws, and connects without wires. (More details of disassembly are covered in "The IBM PS/2 Model 50" in the July BYTE.)

In the disassembled system unit (see photo 2), the motherboard uses surface-mount ICs for everything except the EPROMs, keyboard controller, VLSI processors, and several gate arrays. You won't be able to fix this one with standard TTL parts; they just won't fit. Notice the shiny aluminum component packages produced by IBM. Cloners take note: These won't be easy to crack.

There were a few engineering-change wires on the top of the motherboard. Given its complexity and the fact that it's at the 01 revision level, that's not bad at all. It always takes a few passes to get it right.

#### **Distribution of Power**

The motherboard has internal power and ground planes to carry the power-supply voltages. The power connector on the edge of the board devotes 24 of its 50 pins to ground and 17 more to +5 volts. The sticker on the power supply states that the current is limited to 760 milliamperes per pin for +5 volts, which works out to about 13 amps total.

The PS/2 power supply will work with no load although the regulation is poor, and, not surprisingly, the "power good" signal might indicate that the power isn't alright. This is a pleasant change from the original IBM PC power supply, which could be ruined if it was operated below a minimum load, and an improvement over the PC AT's power supply, which requires a dummy load on the unused hard disk power connector.

Each card connector can draw a maximum of 1.6 amps from the +5-volt

power supply. The typical current is limited to 1.4 amps, and a set of formulas in the technical reference manual describes precisely how to calculate these values. The logic power supply is regulated to 5 volts, +5 or -4.5 percent, at the connector, just before the actual pins to the card. You can calculate the actual voltage on your card based on the connector-pin resistance and the current through each power pin.

About 25 percent of the card-connector pins are dedicated to power and ground supplies. No signal is more than 0.1 inch from a ground point (either a digital ground or a power supply that's bypassed to ground). The card-design guidelines give specific suggestions to reduce electromagnetic interference (EMI) from high-speed clock and handshaking signals on each card.

#### **EMI Attack**

IBM has given a great deal of attention to reducing EMI in the Model 50. (EMI is caused by radio-frequency radiation from electrical equipment. The FCC sets strict standards to limit the intensity of that radiation from computers.) While its case and internal subchassis are both molded plastic, they're sprayed with conductive metal to form a continuous EMI shield. The top cover is metal and has EMI gaskets mating with the case along critical sections. The seal is so good that only two thumbscrews are needed to hold the two

continued

Steve Ciarcia (pronounced "see-ARE-see-ah") is an electronics engineer and computer consultant with experience in process control, digital design, nuclear instrumentation, and product development. The author of several books on electronics, he can be reached at P.O. Box 582, Glastonbury, CT 06033.

tightly together.

There is a lock on the case to secure the top cover. Given that the case is plastic, I'm not convinced that this is particularly secure, but it augments the thumbscrews. Unlike the PC AT, the Model 50 has no electrical connection to the lock. It has a keyboard password program, but it's easy enough to defeat: Just remove the battery and let the CMOS RAM forget.

Square metallic grids on the bottom of the motherboard (see photo 3) match up with support posts molded into the bottom of the case. Embedded in each post is a small patch of conductive "fuzz" to ensure a solid electrical connection between the board's ground plane and the case's metallic interior. In addition, the board's ground plane is segmented to isolate the high-speed video and high-current I/O devices from the rest of the logic. The I/O connectors on the back panel are electrically attached to a metal sheet that makes solid contact with the metallic-coated case. The spring fingers ensure contact at many points, regardless of manufacturing tolerances.

A side benefit of EMI control is that it will make it easier to ensure that cards work correctly. A clean power supply, solid signals, and quiet ground connections go a long way toward eliminating those glitches that occur often enough to make you tear your hair out, but not often enough to be tracked down and solved.

#### The Micro Channel

IBM has ended its practice of supplying schematics of the system hardware, but it is now giving a much more detailed description of the interface between the cards and the system. Although this will make it tough for cloners to duplicate the system, it's a boon for those of us attempting to build cards that actually work.

The Micro Channel isn't compatible

with either the PC's or the PC AT's bus, so none of your old boards will fit the new 68-pin connectors. The connectors have pins on 50-mil (0.05-inch) centers and are divided into three parts: an 8-bit section that has 24 address lines, 8 data lines, and most of the controls; a 16-bit extension with 8 more data lines and some additional interrupts; and a video extension that gives access to the onboard video hardware. Only one connector has the video extension. Figure 1 shows the pin-outs for the various sections and gives an idea of the scale involved.

You could omit the 16-bit part of the connector to get an 8-bit version of the Micro Channel. Perhaps this means that IBM will introduce a low-cost PS/2 system. More likely, however, it's simply a holdover from an original design based on the 8088 motherboard. The dimension drawings show that even 8-bit cards need a tab to fit into the 16-bit extension socket; the implication is that IBM will provide no 8-bit sockets in the PS/2 line.

The Micro Channel has a 32-bit bus extension to accommodate the 80386 processor in the PS/2 Model 80. I couldn't get any information on this, but it seems a reasonable way to get a wider data path. The 16-bit (and, presumably, 8-bit) cards should work fine in the wider bus.

The video-extension connector allows one card to take over the motherboard's video circuitry and provide enhanced video output. Those of you who still aren't satisfied with the new standard 640- by 480-pixel by 16-color output should take a look at the new IBM 8514/A: its resolution is 1024 by 768 pixels with 256 colors.

I/O devices now have a full 16-bit address instead of the 10-bit address used in the PC and PC AT. Each card must decode the full address; partial decoding that ignores some high-order bits is not

allowed. Those 1024 addresses in the PC and PC AT were pretty much filled up, so having 65,536 addresses to play with in the PS/2 is a definite improvement. Of course, they will fill up soon enough.

In addition to the normal digital wiring, the Micro Channel includes an audio line to a linear power amplifier driving the speaker. This allows any card to generate an analog sound and add it to whatever's already on that line. For example, a modem card can now pipe the phoneline audio to the speaker without suppressing the normal audio beeps and boops from the programs. The quality is low-fidelity, but entirely adequate.

Photo 4 shows the PC AT's combined hard and floppy disk controller above the new Model 50's hard disk controller.

#### If I May Interrupt. . .

A continuing nuisance in the PC and PC AT buses is the fact that two or more cards can't share interrupt lines. The lines are active high, and the cards pull them up with an active driver. If two cards are trying to pull the same interrupt line in different directions, at least one will lose. This is, in fact, a good way to burn out a bus driver or two: Short them between the power supply and the ground.

The PC and PC AT interrupt lines are also edge-triggered, so you get an interrupt when the line goes from low to high. Unfortunately, it's easy to miss an interrupt if you have interrupts masked off and you reset the interrupt controller at the wrong time.

The PS/2 Micro Channel defines the interrupt lines as level-sensitive and active in the low state. The motherboard includes pull-up resistors for each of the interrupt lines, so a line that's not connected to anything is in an inactive state. Several cards can request an interrupt on any line by pulling it low with an

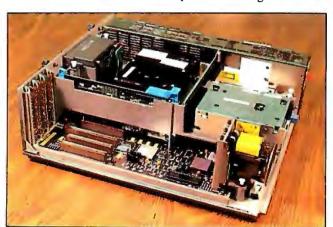

**Photo 1:** Overall view of the interior of the Model 50 with its outer case off.

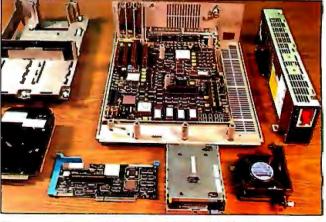

**Photo 2:** A disassembled view of the Model 50 with its parts spread out.

open connector driver (existing cards don't fit in the connectors, so there's no conflict between old and new cards).

Existing PC AT software might try to reprogram the interrupt-controller ICs to the rising edge-triggered mode, so external hardware on the motherboard suppresses those commands. The PS/2 uses the same Intel 8259 Programmable Interrupt Controller as the PC AT, albeit in a new surface-mount package.

Because the PC AT hardware prevents interrupt sharing, hardware interrupthandler routines don't have to worry about anyone else using their interrupt. The PS/2 technical reference manual states that all interrupt handlers for both hardware and software interrupts on the Model 50 must daisy-chain control along to the next handler in sequence. Only if the handler has processed the interrupt can it break the chain.

Each interrupt vector starts out initialized to 0000:0000 hexadecimal, so the chain of interrupt handlers stops when the last one detects that it's about to pass control to 0000:0000 (not a valid address for an interrupt handler). Software interrupt handlers should indicate the error by returning with the carry-flag set. Hardware interrupt handlers should include a routine that handles stray interrupts.

For example, suppose we set up several serial cards to share interrupt line –IRQ4. When one of them receives a character, it pulls -IRO4 low and activates the interrupt handler. The handler must check each of the cards to see which one has the character, process the character, reset the interrupt latch on the card, and exit. If another card receives a character, it also pulls –IRQ4 low to indicate that it needs service. Suppose the second card receives the character after the interrupt handler has checked it. When the handler is done, it performs a normal end-of-interrupt but is then restarted because the

-IRQ4 line is still active. The handler then checks each card again and extracts the new character from the second card.

But things can get more complicated. Suppose we have a few parallel ports (the PS/2 supports bidirectional parallel ports) connected to some gadgetry, with all the cards sharing -IRQ4 with the serial cards. If the serial interrupt handler finds no serial cards active, it must pass control to the parallel handler. This way, you can daisy-chain many interrupt handlers together, with each one aware only of its own existence and that of the next one in the chain. The same logic applies to software interrupts, which should eliminate a good deal of the confusion caused by software interrupt handlers "swallowing" interrupts and disrupting the chain.

Of course, as more devices share a given interrupt line, it takes more time to figure out which one is presenting the interrupts. For critical applications (are there ever any noncritical applications?), you might want to have only one device on an IRQ line. But now you've got the flexibility to choose how to solve the problem.

#### **Submitting to Arbitration**

Although the PC AT bus allows other cards to take control of the bus lines, it isn't easy to have two bus masters sharing control. The Micro Channel includes a set of lines that allows several competing devices to share the address, data, and control lines without conflict. This process is called bus arbitration.

Under normal circumstances, the processor will use the Micro Channel for memory and I/O accesses without worrying about other devices. In this case, the processor supplies the address values and synchronizes the control signals, while the devices responding to that address may either accept or generate the data

value. The processor is called the bus master because it supplies the control information. The processor must relinquish control of the bus lines when a DMA transfer occurs. The DMA controller supplies both the address and control lines, manages the data transfer, and returns control to the processor when it's done. During the transfer, the DMA controller is a temporary bus master.

The PS/2 extends this notion by requiring any device that wants to use the Micro Channel to submit to arbitration before taking control. Arbitration starts when any device activates the -Preempt line (see figure 1) to request control from the active master. The motherboard includes a circuit called the Central Arbitration Control Point (CACP), which handles the Micro Channel's arbitration functions. When -Preempt becomes active, the CACP sets the Arb/-Gnt line to Arb to begin a new arbitration cycle.

Each device that wants control of the Micro Channel puts its 4-bit arbitration level (essentially a priority) onto the ARB0 through ARB3 lines. The details are a little tricky, but basically all the devices drive the lines at once and check for mismatches between their data and the resulting value of the common ARB lines. The winning device continues to drive the lines, while the losing devices disable their drivers. As a result, everyone knows who won immediately. The CACP then drives Arb/-Gnt to -Gnt to allow the winner to take control of the Micro Channel.

Devices that transfer data in bursts, like hard disk drives and so forth, can assert the -Burst line to indicate that they will be using the Micro Channel for awhile. However, -Preempt overrides -Burst, and the CACP will terminate the bursting device by starting a new Arb/-Gnt cycle. If the bursting device

continued

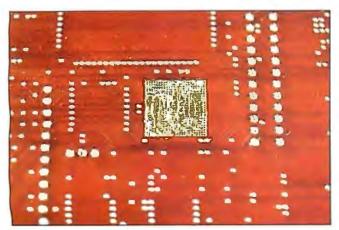

Photo 3: The bottom of the motherboard. The square metallic grids match up with support posts on the outer case.

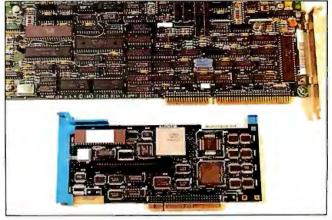

**Photo 4:** The PC AT's hard and floppy disk controller (top) versus the Model 50's hard disk controller (bottom).

| Auxiliary  | В                     |            | Α           |                                           | Key                              |                                                                           |
|------------|-----------------------|------------|-------------|-------------------------------------------|----------------------------------|---------------------------------------------------------------------------|
|            | ESync<br>Ground       | V10        |             | _ VSync                                   | Abbreviation                     | Full Line Name                                                            |
|            | P5                    | V09<br>V08 |             | _ HSync<br>_ Blank                        | A0 to A23                        | Address bits 0 to 23                                                      |
| Allyiliarv | P4                    | V07        | Ground      |                                           | -ADL                             | -Address Decode Latch                                                     |
| Video      | P3                    | V06        |             | _ P6                                      | ARB0 to ARB3                     | Arbitration Bus 0 to 3                                                    |
| xtension   | Ground<br>P2          | V05<br>V04 |             | _ EDclk<br>_ DClk                         | Arb/-Gnt                         | Arbitrate/-Grant (used in                                                 |
|            | P1                    | _ V03      | Ground      |                                           | , and                            | arbitrating access to bus                                                 |
|            | P0Ground              | V02<br>V01 |             | _ P7<br>_ EVideo                          | Audio                            | Audtio sum mode                                                           |
| -          |                       | KEY        |             | _ Evideo                                  | Audio Gnd                        | Audio Ground                                                              |
|            | Audio Gnd<br>Audio    | 01<br>02   |             | <ul><li>CD Setup</li><li>MADE24</li></ul> | Blank                            | Used to blank the output o<br>the video DAC                               |
|            | Ground                | 03         | Ground      | A 4 4                                     | -Burst                           | -Burst (used to signal                                                    |
|            | 14.3 MHz<br>Ground    | 04<br>05   |             | _ A11<br>_ A10                            |                                  | extended use of bus in                                                    |
|            | A23                   | 06         |             | _ A09                                     |                                  | burst mode)                                                               |
|            | A22                   | 07         | +5 <b>V</b> | 400                                       | -CD DS 161                       | -Card Data Size 16                                                        |
|            | A21<br>Ground         | 08<br>09   |             | _ A08<br>_ A07                            |                                  | (indicates 16-bit data on bus)                                            |
|            | A20                   | 10         |             | _ A06                                     | -CD Sfdbk1                       | -Card Selected Feedback                                                   |
|            | A 19                  | 11<br>12   | +5 <b>V</b> | ۸05                                       | CD ChRdy1                        | Channel Ready                                                             |
|            | A18<br>Ground         | 12         |             | _ AU5<br>_ A04                            | -CD Setup <sup>1</sup>           | -Card Setup                                                               |
|            | A17                   | _ 14       |             | _ A03                                     | -ChChk                           | -Channel Check (indicates                                                 |
|            | A16<br>A15            | 15<br>16   | +5 <b>V</b> | _ A02                                     |                                  | serious system error)                                                     |
|            | Ground                | 17         |             | _ A02<br>_ A01                            | ChRdyRtn                         | Channel Ready Return                                                      |
|            | A14                   | 18         | ,           | _ A00                                     | ChReset                          | Channel Reset                                                             |
|            | A13<br>A12            | 19<br>20   | +12V        | ADL                                       | -CMD                             | -Command (denotes valid                                                   |
|            | Ground                | 21         |             | ADL<br>Preempt                            | 0.2.0.                           | data on data bus)                                                         |
| 8-Bit      | -IRQ 09               | _ 22       |             | -Burst                                    | D0 to D15                        | Data bits 0 to 15                                                         |
| Section    | -IRQ 03<br>-IRQ 04    | 23<br>24   | - 12V       | _ ARB 00                                  | DCik                             | Latches P7-P0 signals                                                     |
|            | Ground                | 25         |             | _ ARB 00<br>_ ARB 01                      | -DS 16 Rtn                       | -Data Size 16 Return                                                      |
|            | -IRQ 05               | _ 26       |             | _ ARB 02                                  | EDclk                            | Gates DClk <sup>2</sup>                                                   |
|            | -IRQ 06<br>-IRQ 07    | 27<br>28   | – 12V       | _ ARB 03                                  | ESync                            | Gates Blank, VSync,<br>and HSync <sup>2</sup>                             |
|            | Ground                | 29         |             | _ Arb/-Gnt                                | EVidoo                           | •                                                                         |
|            | Reserved              | 30         | . =         | TC                                        | EVideo                           | Gates P7-P0 <sup>2</sup>                                                  |
|            | Reserved<br>-ChChk    | 31<br>32   | +5 <b>V</b> | S0                                        | HSync                            | Horizontal sync                                                           |
|            | Ground                | 33         |             |                                           | -IRQ 3 to 7,<br>.9 to 12, 14, 15 | <ul> <li>Interrupt Request lines<br/>(used to signal I/O slave</li> </ul> |
|            | -Cmd                  | 34         |             | _ M/-IO                                   | .5 .5 .2, 1 1, 10                | need for servicing)                                                       |
|            | ChRdyRtn<br>-CD Sfdbk | 35<br>36   | +12V        | _ CD ChRdy                                | M/-IO                            | Memory/-Input/Output                                                      |
|            | Ground                | 37         |             | _ D00                                     |                                  | (distinguishes memory                                                     |
|            | D01                   | 38         | , 51/       | _ D02                                     | MADE 24                          | from I/O cycle)                                                           |
|            | . D03                 | 39<br>40   | +5 <b>V</b> | _ D05                                     | MADE 24                          | Memory Address Enable 2<br>(active if current address                     |
|            | Ground                | 41         |             | _ D06                                     |                                  | is in the first 16                                                        |
|            | ChReset               | 42         | Canada al   | _ D07                                     |                                  | megabytes of the addres                                                   |
|            | Reserved<br>Reserved  | 43<br>44   | Ground      | DS 16 Rtn                                 | P7-P0                            | space)                                                                    |
| <u> </u>   | Ground                | 45<br>KEY  |             | -Refresh                                  |                                  | Pixel address inputs to video DAC                                         |
| 1          | <br>D08               | KEY<br>48  | +5 <b>V</b> |                                           | -Preempt                         | <ul> <li>-Preempt (used to request use of the bus)</li> </ul>             |
|            | D09                   | 49         | _           | _ D10                                     | -Refresh                         | -Refresh                                                                  |
|            | Ground<br>D12         | 50<br>51   |             | _ D11<br>_ D13                            | -S0, -S1                         | Status bits 0 and 1 (define                                               |
| 16-Bit     | D14                   | 52         | +12V        |                                           | CDUE                             | the type of bus cycle)                                                    |
| xtention   | D15                   | 53         |             | _ Reserved                                | -SBHE                            | -System Byte High Enable                                                  |
|            | Ground<br>-IRQ 10     | 54<br>55   |             | SBHE<br>CD DS 16                          | -TC                              | -Terminal Count                                                           |
|            | -IRQ 11               | 56<br>57   | +5 <b>V</b> | IRQ 14                                    | VSync                            | Vertical sync                                                             |

Figure 1: The pin-outs for the various sections of the Micro Channel.

doesn't relinquish control within 7.8 microseconds (us) of a -Preempt, the Micro Channel times out and causes an

The nonmaskable interrupt (NMI) is assigned an arbitration level higher than any programmable device on the Micro Channel. This ensures that a critical error will be recognized, no matter what else is going on. Unfortunately, RAM -Refresh is still handled on the Micro Channel and is assigned a priority even higher than the NMI. Thus, DMA transfers will "burp" every 15  $\mu$ s or so when -Refresh occurs. The technical reference manual notes that about 7 percent of the Micro Channel's bandwidth is dedicated to -Refresh. I'd be happy to pay more for a RAM controller to get -Refresh off the Micro Channel in exchange for smooth DMA transfers. Maybe next time. . . in the PS/3.

#### **POS and POST**

The PS/2 includes a new feature called Programmable Option Select (POS), which allows you to set up all configuration information with software rather than with DIP switches or jumpers. In fact, the technical reference manual specifically prohibits DIP switches and jumpers on cards. The Power-On Self Test (POST) software initializes the cards when the power is turned on, so you're assured of the right setup every time. You can also display which cards are installed in which connectors, which ports they're configured to use, which interrupts are active, and so forth, right on the screen without removing the machine's cover. Even better, you can change the configuration from the keyboard without having to figure out which switch is which.

The line called -CD Setup (Card Setup) forces the card to a mode where it responds to I/O operations at addresses 100 to 107 hexadecimal, regardless of its normal addressing. There is a separate -CD Setup line for each Micro Channel connector, another for the video hardware, and another for the rest of the motherboard hardware. As you might expect, only one of the -CD Setup lines can be active at a time, because all the hardware responds to I/O at the same addresses during setup.

The POST code first determines what hardware is installed and then verifies that it matches the configuration information stored in CMOS RAM. If everything matches, the cards are initialized by writing configuration data into their registers. If you decide to change the cards, the POST code tells you to run the System Configuration program to create a new configuration file. You can't use the PS/2 until all the hardware is correctly initialized.

#### **Listing 1:** A sample Adapter Definition File (ADF).

```
AdapterId OEEFFh
AdapterName "IBM Dual Async Adapter"
NumBytes 1
NamedItem
```

```
Prompt "Connector 1"
choice "SERIAL_1" pos[0]=XXXX000Xb io 03f8h-03ffh int 4
choice "SERIAL_2" pos[0]=XXXX001Xb io 02f8h-02ffh int 3
choice "SERIAL_3" pos[0]=XXXX010Xb io 3220h-3227h int 3
choice "SERIAL_4" pos[0] =XXXX011Xb io 3228h-322fh int 3
choice "SERIAL...5" pos[0] =XXXX100Xb io 4220h-4227h int 3
choice "SERIAL_6" pos[0]=XXXX101Xb io 4228h-422fh int 3
choice "SERIAL_7" pos[0]=XXXX110Xb io 5220h-5227h int 3
choice "SERIAL_8" pos[0]=XXXX111Xb io 5228h-522fh int 3
```

Help

"This connector on the IBM Dual Async Adapter can be assigned to use Serial 1 through Serial 8. Use the F5=Previous and the F6=Next keys to change serial port assignments if you are in the 'Change configuration' window. Conflicting assignments are marked with an asterisk and must be changed to use the adapter."

#### NamedItem

```
Prompt "Connector 2"
choice "SERIAL_1" pos[0]=1000XXXXb io 03f8h-03ffh int 4
choice "SERIAL_2" pos[0]=1001XXXXb io 02f8h-02ffh int 3
choice "SERIAL_3" pos[0] =1010XXXXb io 3220h-3227h int 3
choice "SERIAL_4" pos[0]=1011XXXXb io 3228h-322fh int 3
choice "SERIAL_5" pos[0]=1100XXXXb io 4220h-4227h int 3
choice "SERIAL_6" pos[0]=1101XXXXb io 4228h-422fh int 3
choice "SERIAL...7" pos [0] =1110XXXXb io 5220h-5227h int 3
choice "SERIAL_8" pos[0]=1111XXXXXb io 5228h-522fh int 3
```

Help

"This connector on the IBM Dual Async Adapter can be assigned to use Serial 1 through Serial 8. Use the F5=Previous and the F6=Next keys to change serial port assignments if you are in the 'Change configuration' window. Conflicting assignments are marked with an asterisk and must be changed to use the adapter."

Both the POST code and the System Configuration program read a pair of identification (ID) bytes from each card. The hexadecimal representation of these bytes specifies an Adapter Definition File (ADF) on disk that defines all the possible setup variations for that card. For example, the ID bytes for the IBM Dual Async Adapter card are EE and FF hexadecimal, so the ADF filename is @EEFF.ADF. Listing 1 shows the contents of that file. Note that serial ports 2 through 8 share -IRQ3.

Because the system we received didn't have any additional cards installed, we couldn't fiddle around with the System Configuration program as much as I wanted to, but the principle is excellent. For the first time, it's possible to give online help to a user trying to resolve conflicts between various cards in the system, and that's a step in the right direction.

One possible snag: IBM is assigning unique IDs only for its own cards. The rest of us are on our own, so you can rest assured that two companies will intro-

duce two different cards with the same ID. How this will be resolved is up in the air, but I'm sure one of the two will have to install a jumper block to select the card ID. That's the way it goes.

I'm quite sure that the automatic configuration works, because I used it after taking the system completely apart. The configuration data is stored in a batterybacked CMOS RAM on the motherboard. The battery is located on the subchassis just over the speaker. After about 15 minutes, the data in the CMOS RAM evaporates. Of course, I didn't think of that when the PS/2 didn't power up correctly. I could only imagine how annoyed BYTE was going to be when I returned a dead loaner.

Having nothing to lose, I booted up the Reference Disk. A utility automatically deciphered the error numbers into plain English: The CMOS date and time were invalid, and the battery was dead. It reminded me that this will happen whenever the battery is dead or freshly installed. I reset the date and time and then

let the utility automatically identify the hardware. It reloaded the CMOS RAM and rebooted the PS/2. Elapsed time: under 5 minutes. Whew!

**Opening Night Performance** 

It's difficult to decide what to test on a machine that's so new you don't even

have cards that fit the sockets. I decided to run some timing exercises to measure how well the PS/2 could handle interrupts. I make no pretensions that these are comprehensive tests; the code is certainly not optimized.

The parallel printer ports on the PC AT and PS/2 can generate a hardware inter-

rupt from a pulse on the Ack line. We replaced the standard interrupt handler with a specialized one for these tests. An oscilloscope connected to the Ack line and an output-port bit controlled by the interrupt handler allowed us to measure the time delays (see figure 2).

Because the test programs were written on the PC AT, I got some first-hand experience with the IBM PS/2 Data Migration Facility. The DMF is an adapter that connects a PC AT (or PC) printer cable to the PS/2's printer port. The COPY35 program (on a 5¼-inch disk) sends files from the PC AT's disk to RECV35 (on 3½-inch disk), which receives the file and stores it on the PS/2's disk. Sounds simple enough.

There was, of course, a slight complication. The PS/2's POST decided that when the parallel printer port had the DMF adapter installed, it wasn't a printer port, so it omitted the port address from the BIOS data area. Our test programs read the port address from that area, as all good programs should, rather than hardcoding the addresses as constants. After a little team discussion, we wrote a tiny Debug script to force the right address back into RAM. Mutter. Grumble.

Figure 3 shows the general outline of continued

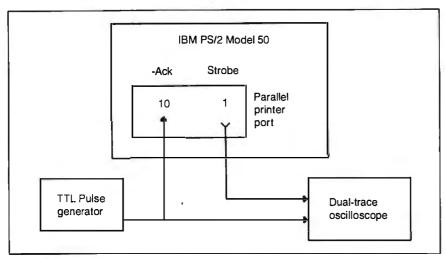

Figure 2: Our interrupt test hardware. We replaced the standard interrupt handler for the PS/2's parallel printer port with a specialized one. We measured the interrupt time delays by connecting a dual-trace oscilloscope to both the Ack line and an output-port bit controlled by the interrupt handler.

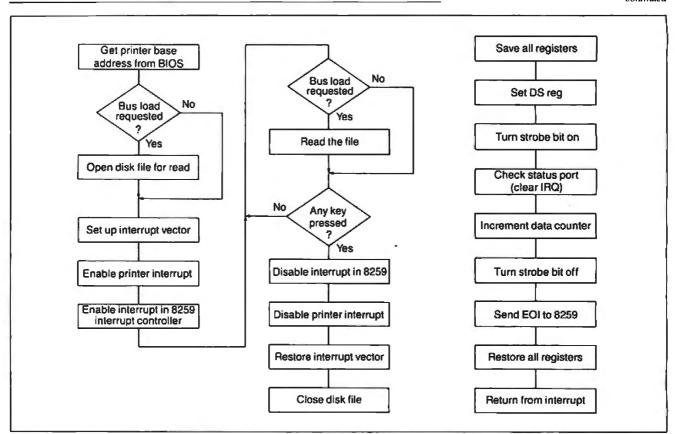

Figure 3: The interrupt test program: 3a shows a general outline of the main program's operations; 3b contains the functions performed by the program's interrupt-handler section, detailed in listing 2.

dBASE Users:

### Ask The Reviewers . . .

"FoxBASE + Maintains Stunning Speed, Adds dBASE III PLUS Compatibility . . . FoxBASE + zooms to the head of the dBASE-compatible class." —Glenn Hart, PC Magazine, December 9, 1986.

"FoxBASE+ is the fastest and easiest-to-use dBASE product on the market." —George Goley, Data Based Advisor, November 1986.

"FoxBASE + stands out from the competition as a nearly ideal environment for dBASE III PLUS applications . . . easily the fastest dBASE III PLUS compatible -Nicholas Petreley, InfoWorld, May 18, 1987. program . . . a must-have product."

"We now have one answer to the eternal question, 'Which dBASE is fastest?'

—Adam B. Green, dBASE Performance Guide, Spring 1987. The answer is clearly FoxBASE + ."

- YOU DON'T CHANGE YOUR PROGRAMS. FoxBASE + runs your dBASE III PLUS applications more than 6 times faster without changing one line.
- Forget about conversion woes. You don't have to do a thing to your databases or other dBASE files to use FoxBASE+.
- You don't have to bend over backward to use FoxBASE+.

- It's used in exactly the same, familiar, user-friendly way you use dBASE III PLUS. As a dBASE user you already know how to use FoxBASE +.
- FoxBASE+ lets you keep using the best parts of dBASE III PLUS. It's a fully interactive compiler so you can still use great features like EDIT, BROWSE, etc.
- FoxBASE+ doesn't make you spend hours compiling and linking your programs like some "speed-up" products.

- FoxBASE+ runs your compiled programs twice as fast as Clipper and 3 times faster than Quicksilver.
- Best of all, Single-user MS-DOS FoxBASE + costs just \$395 and Multi-user FoxBASE + \$595 with a money-back guarantee. Royalty-free runtime also available.

If you like dBASE III PLUS, YOU'LL LOVE FoxBASE + !!

So call (419) 874-0162 now for the details. After all . . .

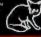

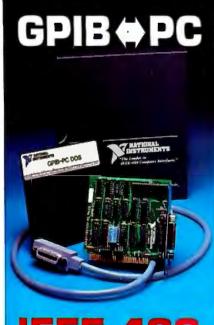

#### **IEEE-488**

Interfaces For

## IBM PC/XT/AT and Compatibles

#### IBM Personal System/2

Industry standard GPIB software for MS DOS and XENIX.

Co-developer of GPIB support for Lotus Measure, ASYST LABTECH NOTEBOOK, and TBASIC

Software compatible with our family of IEEE-488 interfaces for Macintosh, MicroVAX, PDP-11.

Maciritosh, MicroVAX, PDP-11, LSI-11, VMEbus STD Bus

MULTIBUS, \$-100 Bus, and SBX Bus.

#### NATIONAL NSTRUMENTS

The Leader in IEEE-488

12109 Technology Blvd. Austin, Texas • 78727-6204

CALL FOR CATALOG 800/531-4742 • 512/250-9119

#### Listing 2: The IRQTEST. ASM interrupt handler.

```
; The Interrupt Handler!
; Gets control on interrupt from parallel port LPT1
; Increments counter and updates port data value
; This is deliberately not optimized ...
                assume
                             cs:comseg,ds:comseg,es:nothing,ss:nothing
irq
                proc
                              far
                sti
                                                        : allow other interrupts
                pusha
                                                        ; 80286 save all regs
                push
                              ds
                                                        ; ... and seg reg
                mov
                              ax.cs
                                                        ; set seg reg
                mov
                              ds,ax
; --- set processing flag
                              dx,prtctls
                mov
                punt
                in
                              al.dx
                              al.mask stb
                or
                                                        ; turn bit on
                punt
                out
                              dx.al
                                                        ; tell the world
   - check status port
    required on PS/2 to clear interrupt flag
     if interrupts were shared, we should check irq status bit
                mov
                              dx.prtstat
                              al,dx
                in
; --- tick counter so we can see things happen
                              dx,prtbase
                                                        ; get printer data port
                punt
                in
                              al,dx
                                                        ; get current port data
                              al
                inc
                                                        ; tick the counter
                punt
                out
                              dx,al
                                                        : send new value out
; --- clear processing flag
                              dx,prtctls
                mov
                punt
                in
                              al,dx
                              al.not mask stb
                and
                                                        : turn bit off
                punt
                              dx.al
                out
:--- reset hardware and return
                cli
                mov
                              al,eoi
                                                        ; reset interrupt controller
                punt
                              18259,al
                out
                pop
                              ds
                                                        ; restore seg reg
                                                        : 80286 restore all regs
                DODA
                 iret
irq
                endp
```

the test program, and listing 2 shows the interrupt-handler section. The program assumes that it's running on an 80286, but it will run unchanged on either a PC AT or a PS/2 system. We needed some interesting tricks to use the new level-sensitive interrupt handler reads the printer-status port. If several cards are sharing the hardware-interrupt line, there is a test to make sure that the printer port caused the interrupt. If you don't read the status port, the hardware won't reset the inter-

rupt-pending bit, and the PS/2 will hang in a tight loop, responding to a stuck interrupt. It's easy to spot on the scope, but the technical reference manual makes no mention of that requirement.

#### **Time Trials**

First, we measured interrupt-response time (see figure 4) with a minimal system load. The PS/2's timings (see photo 5) registered a minimum of a 15-µs delay from the rising edge of the Ack line to the first interrupt-response output. The PC

AT weighed in at about 20  $\mu$ s (see photo 6). The 10-MHz Model 50 runs about 25 percent faster than an 8-MHz AT—simply the ratio of the clock frequencies.

The PS/2's printer port produces much cleaner pulses than the PC AT's. Although the specifications say that both ports use the same pull-up resistor, it must be that the PS/2 has an active pull-up, the monochrome card on our test PC AT had some problems, or the difference is the result of the PS/2's better shielding and busing.

If the processors are busy with a noninterruptible task when the interrupt is presented, you get a variation in response times. For example, the hardware-timer interrupt occurs 18.2 times per second and can't be interrupted by the lower-priority printer interrupt. The DOS call I used to check for a key press might also disable interrupts occasionally.

The longest delay on the PS/2 was about  $60 \mu s$ , compared to the PC AT's  $80 \mu s$ . Again, these are roughly proportional to the clock ratio, so I wasn't surprised. Some of the interrupts are lengthened because a timer interrupt occurs while they are active. There was no easy way to measure the increased time, but it seemed to be roughly  $10 \text{ to } 20 \mu s$ .

I wanted to measure the effect of the new Micro Channel arbitration on the interrupt-response time, so we added a DOS call to read a disk file while the interrupts were active. Listing 3 shows the main loop. When the bus load is not zero, the DOS calls are assembled. Each read pulls in 10,000 bytes of data from the file. For the sake of simplicity, we used COMMAND.COM as the test file. The latency remains about  $60 \mu s$ , but the longest delay grew to over  $300 \mu s$ . You can stretch the interrupt to more than  $200 \mu s$  with Micro Channel operations that have a higher priority.

What's going on is that the printer-port interrupt is now contending with the disk-controller data transfers. It appears that the controller is using a DMA transfer with a higher priority than the printer-port interrupt. The delays and stretched interrupts are due to that arbitration.

For comparison, if you run the same program on the PC AT, there is absolutely no interference from the disk. A quick check of the PC AT BIOS listing will tell you that the PC AT doesn't use DMA for the hard disk; it uses a program loop to transfer sectors from the controller card to RAM. And those transfer loops are interruptible by the printer port. Surprised?

#### More Value Than Aggravation

IBM is preparing for a multitasking operating system (the long-awaited

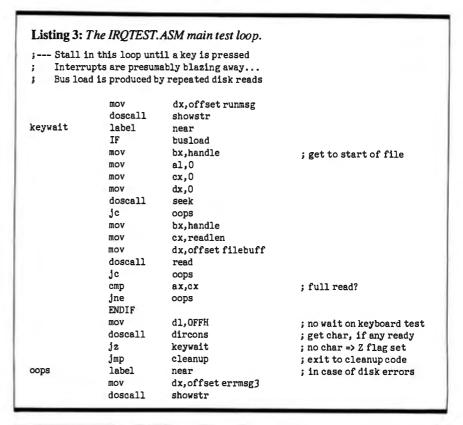

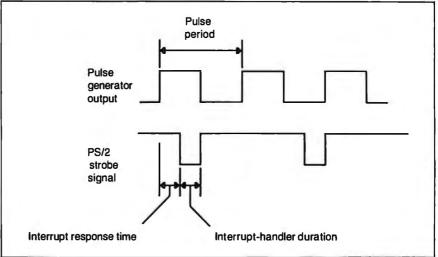

Figure 4: The interrupt timings. The delay equates to the interrupt-response time, or the length of time between presenting the interrupt and the response of the interrupt handler.

OS/2), so many of the decisions in the BIOS are made on that basis. Using DMA to transfer the data lets the new hardware arbitrate on a cycle-by-cycle basis between contending Micro Channel users. It's your job to match the hardware and BIOS functions to the task at hand. Make sure that you measure the system under real-life conditions to avoid surprises.

If all you're doing is running spreadsheets, there are cheaper ways to get 25 percent more speed than buying a PS/2 machine. But if you're building systems that get down to the bare metal, the Micro Channel will make your life a lot easier. One complication is that the BIOS listings aren't around to bail you out of tight spots. You have to depend on the published interfaces. Time will tell if all the critical details show up in the manuals.

Only IBM could introduce a new PC system with an incompatible bus, differ-

#### 8087 Potpourri

| COPROCESSORS                                                                                                  |
|----------------------------------------------------------------------------------------------------|
| <b>8087 5 MHz</b> \$99 For the IBM PC, XT and compatibles                                                     |
| 8087-2 8 MHz\$154 For Wang, AT&T, DeskPro, NEC, Leading Edge                                                  |
| <b>80287-3 5 MHz</b>                                                                                          |
| <b>80287-6 6 MHz</b>                                                                                          |
| 80287-8 8 MHz\$259<br>For the 8 MHz 80286 accelerator cards and<br>Compaq 386                                 |
| 80287-10 10 MHz\$395                                                                                          |
| 80387-16 16 MHz\$495                                                                                          |
| INTEL INBOARD\$1250                                                                                           |
| All MicroWay 8087s include a one year warranty, complete MicroWay Test Program and installation instructions. |

| 64K DRAM 150ns\$     | 10 |
|----------------------|----|
| 256K DRAM 150ns\$    | 29 |
| PC-PAL Programmer\$3 | 95 |

#### 287Turbo™ - 10/12

Boost your 80287 speed with 287 Turbo and AT speed with 287TurboPlus. 100% software compatible. See our full color ad on page 116 for details.

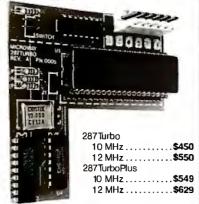

PC Magazine "Editor's Choice"

#### SORT SOFTWARE

| OUO/ SUPIWANE              |         |
|----------------------------|---------|
| MICROSOFT QUICK BASIC      | \$79    |
| 87BASIC COMPILER PATCH     | .\$150  |
| 87BASIC/INLINE             | .\$200  |
| 87MACRO/DEBUG              | .\$199  |
| MICROSOFT FORTRAN V4       | .\$299  |
| RM FORTRAN                 | .\$399  |
| LAHEY FORTRAN F77L         | .\$477  |
| GRAFMATIC Graphics         | .\$125  |
| MS or LATTICE C            | CALL    |
| STSC APL★PLUS/PC           | .\$450  |
| STSC STATGRAPHICS          | .\$675  |
| 87SFL Scientific Functions |         |
| 87FFT                      | . \$200 |
| OBJ → ASM                  | .\$200  |
| PowerDialer for 1-2-3      | \$79    |
| EPSILON EDITOR             | .\$169  |
|                            |         |

Call for technical information and our complete catalog.

P.O. Box 79 Kingston, Mass. 02364 USA (617) 746-7341

## 14.70\*\* 5 V

**Photo 5:** An oscilloscope shot of a simple interrupt response on the Model 50.

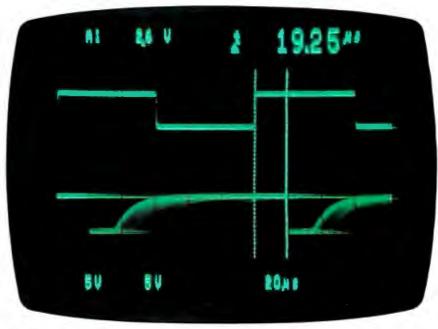

**Photo 6:** An oscilloscope shot of a simple interrupt response on the PC AT.

ent video adapters and displays, yet another keyboard interface, and a pair of incompatible floppy disk formats and still call it PC-compatible. Anyone else trying to pull this off would suffer The Death of 10,000 Paper Cuts in the published reviews. But the IBM people define what they mean by PC-compatible, so they can get away with it as long as the product supplies more value than aggravation. The PCjr, Portable PC, and PC Convertible didn't, but the PS/2 does. IBM doesn't have to apologize for this one.

I'm most impressed with the level of care and attention that's gone into defining and specifying the requirements for new Micro Channel cards and programs. The Micro Channel allows simple, automated device setup, has the potential to support intelligent I/O subsystems, and has room for growth. The PS/2 looks good, and I'm looking forward to some interesting projects with it.

Special thanks to Ed Nisley for his collaboration on this article.

# EM VGA COMPATIBLE EGAWOODER Any Software. Any Monitor. Any Time.

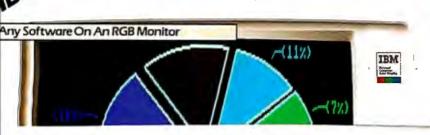

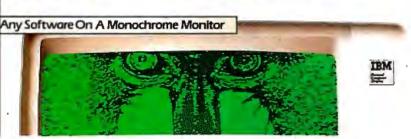

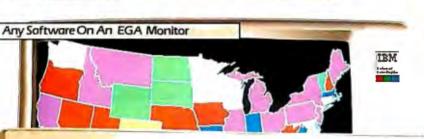

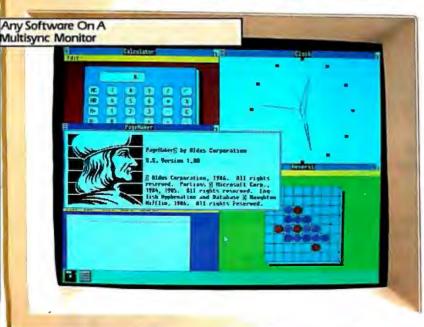

Trademarks: ATI, EGA WONDER- ATI Technologies Inc., IBM-international Business Machines Inc., Compaq-Computer Corp., MultiSync-NEC Home Electronics Inc., Windows-Microsol Inc., Bell-Dojital Researchine., 12-3. Symphory-Loiss Development
Corp., Ventura Publisher-Xerox Corp., Tagelisher-Alois Corp., Smarten-Pessollinc., Vizer —Coelficient Systems Corp., AufoCAO-Autodesk Inc., Hercules - Hercules Computer Technology.

- (1) AnySoftware, Any Monitor, Any Timeapplies to IB Midgitalmonitors, graphics, standards.
  (2) 132-columns and available on 25-kHz monitor.
  (2) 132-columns and available on 25-kHz monitor.
  (3) EGA, MOA, Petucies software displayed via intertacing on RGB and Composite monitors, Flickering effect of intertacing reduced with anti-glure screen filter. All other modes are non-intertaced.
  (4) Via optional Compact Expansion Modute Suggested is price 593.
  (5) Runs VGB Modes 11 & 12 cm Multipyre Monitors.

#### Vow, EGA WONDER displays VGA on multi-sync monitors.

Without switching or having to take the system apart, without having to use specific monitors for specific programs, the EGA WONDER, with SoftSense Automatic Mode Switching, upgrades the EGA standard and maintains downward compatibility to older standards on any monitor.

EGA WONDER now runs the new IBM VGA5 graphics standard plus 800×560, 752×410 and 640×480 high resolution text and graphics on MultiSync type monitors and 752×410 resolution on 25kHz 400 line monitors providing a WYSIWYG display for popular desktop publishing software such as PageMaker and Ventura Publisher. With high resolution drivers to enhance Windows, AutoCAD, GEM, 1-2-3 and Symphony, EGA WONDER displays desktop publishing, computer aided design, spreadsheets and icon operating environments with up to twice the normal resolution of EGA on MultiSync monitors.

EGA WONDER's expanded 132 column capability allows Lotus users to display a year-at-a-glance of information on 1-2-3 and Symphony spreadsheets. Connectivity support to mini and mainframe computers is provided because EGA WONDER runs Smar Term and V Term in 132 columns. Word processing in 132 columns is fully supported on . WordStar and WordPerfect.

EGA WONDER supports 800×560, 752×410 and 640×480 modes on MultiSync monitors, 752×410 on 25kHz 400 line monitors and EGA, CGA, MDA, Hercules and 132 column modes on MultiSync, EGA, 400 line 25kHz2, RGB3, TTL Monochrome, Composite3, Compaq Portable4 and IBM PC Portable monitors.

EGA WONDER represents a new beginning for users of IBM PC/XT/AT, IBM Series 2 Model 30, or compatible computers and is now available from all major computer stores. Call us today at (416) 756-0711 for more information.

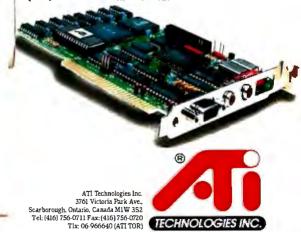

Technology you can Trust.

## Get a new handle on your business with SBT.

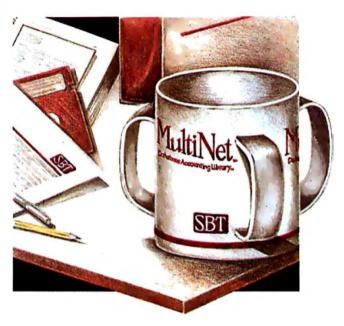

Now you can handle up to 254 users, all working in the same data files, with the SBT MultiNet Database Accounting Library. The accounting software written in dBASE III PLUS.

So whether your business is large or small, you can grow to the limits of the most advanced PC networks available.

When you want that special report, or your business needs something we didn't think of, you can quickly and easily modify our programs to meet your needs exactly (because our dBASE source code is included absolutely free).

And if you don't have time to make the changes yourself, there's a nearby consultant who can make them for you.

So if your company has two users or two hundred and fifty, you can add customers, update records, and have as many people enter orders as it takes to keep your business growing.

Isn't it nice to know there's software you can't outgrow? The SBT MultiNet Database Accounting Library.

Now you can get a new handle on your business.

#### Call today for our demo disk and brochure.

| THE SBT DATA                                  | BASE ACCOUNTING LIBRA     | ARY.  |  |  |  |  |
|-----------------------------------------------|---------------------------|-------|--|--|--|--|
| dProfessional                                 | Time & Billing            | \$395 |  |  |  |  |
| dOrders                                       | Sales Order Processing    | \$295 |  |  |  |  |
| dInvoice                                      | Billing/Inventory Control | \$295 |  |  |  |  |
| dStatements                                   | Accounts Receivable       | \$100 |  |  |  |  |
| dPurchase                                     | Purchase Order            | \$295 |  |  |  |  |
| dPayables                                     | Accounts Payable          | \$395 |  |  |  |  |
| dPayroll                                      | Payroll/Labor             | \$395 |  |  |  |  |
| dLedger                                       | General Ledger/Finance    | \$395 |  |  |  |  |
| dAssets                                       | Asset/Depreciation        | \$295 |  |  |  |  |
| dProject                                      | Project/Job Accounting    | \$395 |  |  |  |  |
| dProperty                                     | Tenant/Unit Management    | \$395 |  |  |  |  |
| dMaterials                                    | Material Requirements     | \$395 |  |  |  |  |
| dMenu/Backup                                  | Menu/Backup               | \$ 65 |  |  |  |  |
| MultiNet versions \$200 additional per module |                           |       |  |  |  |  |

Call today for the name of the SBT consultant in your area.

One Harbor Drive Sausalito, CA 94965 (415) 331-9900 Telex 9102404708

> SS1 CORPORATION

### Head to Head

#### The IBM PS/2 Model 80 and the Apple Macintosh II

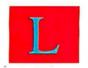

ast month, we began to examine the newest generation of personal computers built around the Întel 80386 and the Mo-

torola 68020 CPUs. In "High-Tech Horsepower" (July BYTE), we compared the relative performances of the Compaq Deskpro 386 and the Macintosh SE boosted by General Computer's HyperCharger board.

This month, we look at the IBM Personal System/2 Model 80 and the Macintosh II. We benchmarked the Mac II at BYTE on a machine loaned to us by Apple for review. (Further information on the Mac II is available in our product preview, "The Apple Macintosh II," April BYTE.) To get our results on IBM's machine, we traveled to Boca Raton, Florida, soon after the PS/2 line was announced. We tested a Model 80 that IBM makes available to software developers who want to run software-compatibility tests on announced machines that are not yet shipping. But first, let's look at the technology used by IBM in building this 80386-based machine.

#### IBM's New Technology

The Model 80 comes in a floor-standing cabinet similar to that of the Model 60 (see the text box accompanying our review, "The IBM PS/2 Model 50," July). The bottom of the Model 80's motherboard (planar board in "Bluespeak") contains the Intel 80386 and optional 80387 plus five 16-bit and three 32-bit connectors for the Micro Channel bus. The hard disk (fixed disk in Bluespeak) controller board occupies one of the 16bit slots; another slot features a VGA (Video Graphics Array) extension.

The Model 80's 32-bit version of the Micro Channel is designed for memory expansion and for building multiprocessor machines on a Model 80 platform. The 32-bit Micro Channel offers increased speed on memory-to-processor data transfers—over and above the speed increases expected from using a 32-bit data path—due to the matched memory cycle. This bus-transfer protocol uses three additional control bits to tell the 32bit Micro Channel to make a complete data transfer in 187.5 nanoseconds, a one-wait-state transfer on a 16-MHz 80386. This contrasts with a 250-ns datatransfer period, called the basic transfer cycle, which is the default on the 32-bit Micro Channel. (By comparison, the transfer-cycle time on the 16-bit Micro Channel used on the PS/2 Models 50 and 60 is 312.5 ns.)

Lining up data on double-word boundaries increases performance on the 32-bit Micro Channel. However, peripheral I/O is limited by design to a 16-bit data path and thus its performance remains the same regardless of Micro Channel width. The Model 80 uses relative block addressing for disk I/O. Since MS-DOS uses physical block addressing, the device drivers convert physical addresses to relative addresses for the ESDI (enhanced small device interface) hard disk controller.

The Model 80 comes in three versions: the 16-MHz Models 80-041 and 80-071, both of which use 512K-bit by 1-bit memory chips, and the 20-MHz Model 80-111, which uses 1-megabit by 1-bit chips; both sizes have an 80-ns access time. The difference between their capacities allows room for 2 megabytes of memory daughterboards on the 80-041 and 80-071 motherboards and 4 megabytes on the 80-111. Memory expansion boards can meet any additional memory requirements. The difference between the 80-041 and the 80-071 lies in their hard disk capacity: The 80-041 includes a 44megabyte hard disk, while the 80-071's has 70 megabytes. The hard disk on the 80-111 has a capacity of 115 megabytes.

There is a high level of BIOS compatibility with the IBM PC with two distinct exceptions. First, programs dependent on a set execution time will not run due to the increased processor speed. Second, programs that address the top 1K of the 640K bytes of memory normally available to MS-DOS will not run properly. This 1024 bytes is used by a larger BIOS, which contains extensions to aid in the creation of a multitasking environment. However, the vast majority of software written for the PC should execute normally.

#### Coming Before the Bench

We ran the PS/2 Model 80 benchmarks on an 80-071 machine with two 70-megabyte drives, a 1-megabyte cache, 1 megabyte of RAM, and a 16-MHz Intel 80387. The protected-mode tests were run with the Phar Lap RUN386 program, a utility that puts the 80386 into protected mode. The Model 80 consistently hung at the completion of this program's run, possibly due to a problem with interrupt masking. The benchmark results are shown in table 1 opposite those of the Compaq Deskpro 386 and the IBM PC AT.

The Deskpro 386 executes the Fibonacci and Sieve benchmarks faster than the Model 80-most likely due to the Deskpro's use of static RAM. While both machines use one wait state for processor-to-memory accesses, the Model 80

continued

G. Michael Vose is a BYTE senior technical editor, David Betz is a BIX senior editor, and Jane Morrill Tazelaar is a BYTE technical editor. They can be reached at One Phoenix Mill Lane, Peterborough, NH 03458.

#### UNIVERSAL (E)PROM/PLD MULTIPROGRAMMER™

an advanced modular design concept with support for over 1200 Devices. Gradually, or all at once, you can build a full Universal MultiProgramming site to program EPROM/EEPROMs, PLD/EPLD/GALs, PROMs and MICROs.

Offer User Friendly Operation, High Quality, Reliability, and are backed by Dedicated Customer Service, and Unlimited Product Support. Full One Year WARRANTY, and FREE SOFTWARE updates. All Products are 100% USA Made.

BYTCK System 125 is the first Universal MultiProgrammer™ (for both the Engineering Laboratory and Production Environments) available at affordable prices.

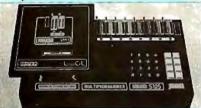

Model Shown: S125-GL with LogiCel

#### THREE PROGRAMMERS IN ONE:

- GANG EPROM MultiProgrammer™: Programs MOS/CMOS/ HMOS EPROM/EEPROMs from RAM (standard 256K BYTES, 2048 K Bits) or from Master Device.
- 2. SET EPROM MultiProgrammer™: 16, 32 and optional 64-Bit Words.
- 3. UNIVERSAL Multiprogrammer\*:
  (Optional) Logic Array Devices, Bipolar PROMs, 40 pin Micros, 3 Voltage Devices, & EPROM Emulation.

#### STANDARD FEATURES INCLUDE:

- Stand Alone Operation (includes DATA EDITing).
- 32 Character Alpha/Numeric LCD
- RS232 Interface for Terminal Mode
- Parallel Printer Port
- IBM PC Software Driver available,

#### 800-523-1565

In FL: (305) 994-3520 FAX: (305) 994-3615 Telex: 4998369 BYTEK New CA Sales Office: (415) 487-4694

BYTEK offers a variety of products from low cost Dedicated Device Programmers, to Universal MultiProgrammer $^{TM}$  Models.

UV Erasers from \$47.

**WRITER:** Low Cost Dedicated EPROM Programmers from \$345.

S125 GANG WRITER: \$695 Gang/Set EPROM Duplicator

S125-LADS: \$995

Logic Array Development System

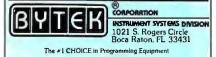

#### Table 1: Benchmark results for the Intel 80x86 machines.

|                       | IBM PS/2<br>Model 80         | Compaq<br>Deskpro 386       | IBM PC AT with FPU         |
|-----------------------|------------------------------|-----------------------------|----------------------------|
| CPU<br>FPU            | 16-MHz 80386<br>16-MHz 80387 | 16-MHz 80386<br>8-MHz 80287 | 8-MHz 80286<br>8-MHz 80287 |
| Fibonacci             | 57.40                        | 53.10                       | 120.96                     |
| Float                 | 0.48                         | 4.41                        | 9.70                       |
| Sieve                 | 6.46                         | 5.98                        | 25.29                      |
| Sort                  | 9.47                         | 9.67                        | 45.73                      |
| Savage                | 19.20                        | 35.10                       | 38.28                      |
| Dhrystones per second | 3125.00                      | 3707.00                     | 1748.90                    |

Table 2: Benchmark results for the Motorola 680x0 machines.

|                       | Mac II                             | Mac SE with<br>HyperCharger       | Mac SE                           |
|-----------------------|------------------------------------|-----------------------------------|----------------------------------|
| CPU<br>FPU            | 15.67-MHz 68020<br>15.67-MHz 68881 | 15.67-MHz 68020<br>7.83-MHz 68881 | 7.83-MHz 68000<br>7.83-MHz 68881 |
| Fibonacci             | 83.70                              | 71.60                             | 264.00                           |
| Float                 | 2.70                               | 4.16                              | 229.98                           |
| Sieve                 | 16.70                              | 14.94                             | 64.70                            |
| Sort                  | 22.40                              | 19.82                             | 111.30                           |
| Savage                | 5.40                               | 8.78                              | 1884.30                          |
| Dhrystones per second | 2083.00                            | 2114.00                           | 574.00                           |

must refresh its RAM every 125 ns while the static RAM of the Deskpro 386 requires no memory refresh.

On the other hand, the 16-MHz 80387 in the Model 80 dramatically improves its execution of the Float and Savage floating-point benchmarks over the Deskpro 386's 80287 running at 8 MHz—very understandable. Megahertz alone can explain part of the difference.

More difficult to explain, however, is the significant difference between the two Dhrystone benchmarks. Both computers use the same Intel 80386 CPU, and both run it at 16 MHz, but the Compaq Deskpro 386 appears to get more out of it—18 percent more.

The Mac II on which we executed our benchmarks had a 40-megabyte hard disk and 1 megabyte of RAM. We did not recompile our tests on the Mac II. Instead, we used the executable code produced by the Mac SE; it ran without a hitch. The benchmark results are shown in table 2 opposite those of the Mac SE with Hyper-Charger and the Mac SE.

The Mac II is actually slower on the calculation-intensive, array-manipulation benchmarks (Fibonacci, Sieve, and Sort) than the Mac SE with Hyper-Charger. On the other hand, the Mac II's 15.67-MHz 68881 provides a great im-

provement over the Mac SE with Hyper-Charger's 7.83-MHz 68881 in floating-point operations (the Float and Savage benchmarks). The reason, again, is largely megahertz. The difference between the 68020 processors in the Dhrystone benchmark is negligible.

And the Mac II versus the Model 80? On these tests, the Model 80 outperformed the Mac II with one exception: the Savage benchmark, which tests floating-point transcendentals. This benchmark is particularly useful for testing numeric-coprocessor boards. While both the 80387 and the 68881 have on-board transcendentals, either the functions tested by the Savage benchmark work better on the 68881, or the benchmark is coded more efficiently for the Mac II.

In effect, you can make the same inference for the other benchmarks as well: Either the functions we tested work better on the Model 80, or the benchmarks are coded more efficiently for it. Please understand that these benchmarks have not been intentionally optimized for individual CPUs or FPUs. You can make comparisons, but they cannot be as clear cut as you might like. All we can say, with honesty, is that on these tests, the Personal System/2 Model 80 outdistanced the Mac II.

## hat Was Then d This Is Now.

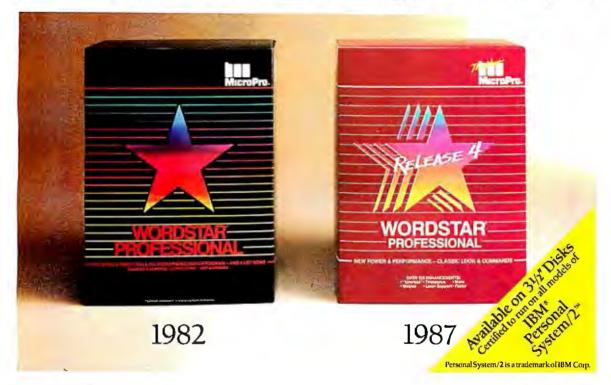

#### Introducing WordStar® Professional Release 4.

You remember when we first came out with WordStar. From day one it became, as some described it, a classic. Over one and a half million of you snapped it up.

But that was then and this is now. And now there's a new WordStar. WordStar Professional Release 4 for the IBM PC and compatibles. With the same familiar command sequence and file format you've grown to love. Yet with all the improvements you've been asking for.

You're going to have a field day.

#### With over 125 new features. it's like a wish list come true.

Imagine, a WordStar Professional with, increased speed, undo, keyboard macros, Word Finder™ Thesaurus, line/box drawing, improved printer support, multi-line headers and footers, and onscreen boldface/underlining.

Catch your breath. We're not done.

There's also 14 function math, subdirectory support, go to page, and an improved spelling correction and Mail-Merge. There's even an optional 40 function key interface. Not to mention over 100 other enhancements.

#### And it's got people in the know talking.

People like Michael J. Miller of InfoWorld\* who described WordStar Professional Release 4 as "faster than ever" and "good enough to cause a WordStar revival"

There's even more good news. If you already own WordStar or Word-Star Professional, \$89 and your present serial number let you update to Release 4. We've even included an order form below. It's our way of introducing a new dedication to our customers. It's our way of saying there's a new MicroPro.

WordStar Professional Release 4.

Let's hear it for new beginnings.

\*February 16, 1987 issue.

| ORDER YOUR UPDATE NOW! Complete the info<br>money order, mail to: MicroPro, Order Update Dep<br>Or call us toll freeat 800-227-5609 or 800-343-3 | ormation below and, along with your check or<br>partment, P.O. Box 7079, San Rafael, C.A. 94901-0079.<br>1000 Ext. 655 to order. Allow 3-4 weeks for delivery. |
|----------------------------------------------------------------------------------------------------|----------------------------------------------------------------------------------------------------|
| Customer Name                                                                                                    | Company Name                                                                                                    |
| Address                                                                                                    | Telephone ()                                                                                                    |
| City                                                                                                    | State Zip                                                                                                    |
| Indicate:51/4 disk format31/2 disk f                                                                                                    | ormat                                                                                                    |
| WordStar Serial #or inclu<br>Release 4<br>Tax* -<br>Shipping/Handling \$5.00 _                                                                   | <u>\$89.00</u>                                                                                                    |
| Total _                                                                                                    | NJ,OH,TX.andVA.                                                                                                    |

Inquiry 161

## 12 MHz SPEED!

For your PC, XT, AT or compatible.

#### FINICACHE 2061

#### The Fastest PC Accelerator!

FastCACHE-286 is the fastest half card accelerator ever built. It is also the first to have an on-board 8088 socket, built-in high-speed 80287 clock, and software controlled slow and fast 80286 modes. FastCACHE-286 accelerates the IBM PC, XT and compatibles. It can be purchased in either a 9 or 12 MHz version starting at \$399 (9 MHz). The card combines the best features of our 286TurboCACHE™ (PC Magazine "Editor's Choice") with the ability to run asynchronously. This frees it from the 7.2 MHz frequency barrier of synchronous cache cards and enables the board to run on dual-speed motherboards and PCs such as the Zenith 158 or the Leading Edge Model D! The board includes MicroWay's DCache software and is compatible with all PC software and EMS, EEMS, and

|                      | SI   | Sieve<br>MS C (sec) | Shuttle<br>Regen (sec) | Price |
|----------------------|------|---------------------|------------------------|-------|
| PC                   | 1.0  | 5.88                | 100 (12)*              |       |
| 9 MHz FastCACHE-286  | 7.1  | 1.32                | 28 (7)*                | \$399 |
| 12 MHz FasiCACHE-286 | 10.3 | .93                 | 22 (6)*                | \$599 |

<sup>\*</sup>Times in parentheses are with an 8087 or 80287.

#### 287TurboPLUS

Speeds Up your 80287 and your 80286!

287TurboPLUS adds a new feature to PC Magazine Editor's Choice - 287Turbo. 287Turbo

increases 80287 speed from the 4 MHz used by IBM to 10 or 12 MHz. It has become an industry standard used in the AT, clones and the 386 Deskpro. 287TurboPLUS lets a user control the 80286 clock speed of the AT motherboard. Typical ATs will run up to 9 or 10 MHz. When used with 100 nsec DRAM and an optional high speed 80286 it is possible to get 11 MHz speed from an AT. 287TurboPLUS includes a 10 or 12 MHz tested 80287, 80287 diagnostic software and easily installs in your 80287 socket.

MICROWAY . . . Respected throughout the industry for high quality engineering, service and technical support.

Dealer, VAR, university and corporate inquiries are welcome.

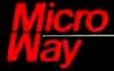

The World Leader in 8087 Support

P.O. Box 79, Kingston, Mass. 02364 USA (617) 746-7341 32 High St., Kingston-Upon-Thames, England, 01-541-5466

#### Part 2: Colorization

## Using the ImageWise Video Digitizer

#### Take digitized black-and-white images and convert them to color

Presuming that you aren't tired of ImageWise and the subject of video processing 📘 yet, I thought I'd stick in one more video project before I go on to other mat-

ters. Actually, I have probably picked a subject that you might know something about. The coloring of black-and-white motion pictures has been the subject of many heated debates in the entertainment industry. Movies like The Maltese Falcon, Yankee Doodle Dandy, and Captain Blood have been converted from their original black-and-white state to color using sophisticated computer-controlled hardware. Using computers to color these films has caused a great deal of discussion about the economic, aesthetic, and even the moral implications of modifying what many call works of art.

While colorization of movies is controversial, the technical aspects of the process are just another form of video processing and a continuation of the materials we discussed last month. With the help of your personal computer and the ImageWise video digitizer, you can experiment with colorization and form your own opinion.

This month, I will describe the software and techniques you need to add color to the black-and-white images captured with ImageWise. But before we start, let's look at the techniques Hollywood uses to color black-and-white motion pictures.

#### **How Hollywood Does It**

Converting a black-and-white film to color is a complex job that requires the talents of many people—one firm has almost 200 people working three shifts a day, seven days a week. And even with that many people involved, it takes about four months to color a full-length movie. Besides being labor-intensive, coloring a film is also expensive, with the current cost being about \$3000 per minute of finished product. A two-hour movie costs almost \$400,000 to color. While this is not cheap, it is a bargain compared to the cost of making a new film.

- First, they make a print from the original film's black-and-white negative and then transfer it to videotape. This videotape is the copy they use for all work; the original film is not modified. Incidentally, the coloring process may help preserve the original picture, since old movies used nitrate film that deteriorates with age. The new print made for transfer to videotape is made using modern film stock that will be around long after the original has disintegrated.

After they transfer the film to videotape, the difficult task of determining what colors were used in the original film begins. They talk to members of the movie's cast and crew and search libraries and studio archives for color photos and set descriptions taken during the original production. The movie is also viewed to see if known objects appear in it: famous paintings, landmarks, and other recognizable objects. If the true color of an object cannot be determined, an art director will select suitable colors.

At the same time they are determining the proper colors for the film, a shot-byshot breakdown of the entire movie is done, with a code number assigned to each scene. The significant characters and elements of these scenes are noted, and the lists are given to the coloring staff, along with the colors that are to be used. It is important that the continuity of these lists be accurate, since many people will be working on the film. A mistake can result in one group painting a car black and another group painting the same car (in a different scene) red. If

these scenes are next to each other in the final film, the audience will wonder where the red car came from.

After they have determined all the colors and generated the continuity lists, it is time to begin adding color to the movie. A colorist will watch the film scene by scene in black and white and electronically add color to the picture using six colors: black, red, blue, pink, yellow, and white. These colors do not represent the actual colors that will be used but are used as indicators of light levels. Black and red represent the darkest levels of the picture, white and yellow

The colorist breaks the picture down into individual areas or layers. An example is a shot of a hand on a desk. If the hand will be moving around the top of the desk, the colorist draws a mask around the hand to isolate it from the desk. The desk is then colored, using any colors from the entire spectrum of an electronic palette. Since the colorist colors the entire desk, even areas "beneath" the hand, when the hand moves, the portion of the desk that was under the hand will already be colored. Next, the colorist applies fleshtones to the hand. As the hand moves from frame to frame of the film, a computer will remember what colors were used and will follow the hand with fleshtones as it moves.

The colorization process uses a combination of layering and assigning colors to continued

Steve Ciarcia (pronounced "see-AREsee-ah") is an electronics engineer and computer consultant with experience in process control, digital design, nuclear instrumentation, and product development. The author of several books on electronics, he can be reached at P.O. Box 582, Glastonbury, CT 06033.

## I discovered that the coloring companies are using IBM PC ATs and Apple Macintoshes.

gray levels. Coloring done only by assigning colors to gray levels in each frame does not achieve the quality you have come to recognize as a professionally colorized film, but it does offer a starting point. (Since layering is extremely software-intensive and beyond our ability to duplicate here, our experiment with colorizing images will use only gray levels. The limitations of this coloring technique will be obvious, but the process is still instructive.)

After all the layers for a scene are colored and the first and last frames of a shot are completed, the colorist will select key frames that have large changes or new objects in them. The next step is to reposition the old masks and add masks for new objects as required. This is necessary when an object that was on the top layer (the hand) moves behind a new object (like a lamp). The colorist will also make any changes to the previously selected colors to allow for shadows and lighting changes. Finally, after all colors are selected and the masks are determined, a computer automatically colors all frames in the scene with the selected colors.

The colorist repeats this process for every scene in the film. The finished color scenes are then edited back together in the proper sequence. The movie is then reviewed for proper color balance and continuity. If everything checks out, the company returns the finished product to the owner for distribution.

When I started researching this article, I thought that the coloring process was probably being done with a bunch of Cray supercomputers. But after some research, I discovered that the coloring companies are using IBM PC ATs and Apple Macintoshes running custom software and connected to custom video hardware. I thought, "If they can do it with micros, it can't be too difficult, right?" Well, the key components of the coloring system are the custom software and hardware. And since at least one company has \$20 million invested in its custom coloring hardware, trying to duplicate its system might be a little beyond the Circuit Cellar budget for this month.

However, even though it isn't practical for us to duplicate that company's equipment, we have built and tested some of

the key ingredients in the past three months. I thought we'd apply a little journalistic license and try to use the equipment we already own. We'll just have to interpret the results in the proper frame of mind.

#### Setting Up

My colorization system consisted of an IBM PC with one serial port, a Genoa Systems EGA video board, an NEC MultiSync monitor, and the ImageWise digitizer/transmitter, with a camera providing a picture source (it could be a VCR, TV signal, or any such thing). The Genoa Systems EGA is a half-size board that supports IBM and Hercules monochrome, IBM Color Graphics Adapter (CGA), and IBM Enhanced Graphics Adapter (EGA) video modes.

As you'll see, we face some obvious limitations using EGA. You might wonder why I did not use PGA, VGA, or-at the very least-my own GT180 (all of which would have resulted in a more "colorful" picture). My purpose here was not to create pretty pictures that prove I understand colorization and can afford the hardware. Rather, I am trying to find the greatest audience of experimenters who might be able to recreate these experiments (this is always the purpose of the Circuit Cellar). I chose the IBM PC with an EGA display as a reasonable compromise between installed base and minimum graphics capability. Of course, if you have an Amiga or any better IBM graphics board than an EGA, you can extend the basic concept for better results.

The ImageWise digitizer/transmitter generates a 256- by 256-pixel image with 6-bit, 64-level gray scale for each pixel. Ideally, we would like to use all 64 levels in our display, but the EGA board lets you choose only 16 colors from a palette of 64. To display a picture, we have to remap the 64 gray-level values from the digitizer/transmitter into 16 values from the EGA's color palette. Fortunately, since the images are 256 pixels wide, we can conveniently use a screen resolution of 320 by 200 (we will just ignore the bottom 56 lines of the image).

The process is relatively straight-forward. You aim a camera at a black-and-white photograph or illustration. Then, using the PC-DOS "digitize and store" utility provided with the ImageWise digitizer/transmitter, you digitize the image and store it to disk. Finally, using the "coloring" software provided for this project, you select and assign color values to the black-and-white digitized images.

This coloring program is much too big to list here, but it is available for downloading from the Circuit Cellar BBS at (203) 871-1988, provided it is for your own personal and noncommercial use. Alternatively, you can send me a formatted PC disk with return postage, and I'll load it with the pertinent files. The coloring program will run on any PC with at least 256K bytes of RAM and an EGA-compatible graphics display.

The coloring program lets you assign each of 64 gray levels to one of the 16 EGA palette positions. You choose these 16 palette colors from the 64 available EGA colors. Unfortunately, it is not simply a case of substituting one of these palette colors for all instances of a particular gray level. The manipulation of the gray levels and palette colors is what colorization is all about.

As I mentioned earlier, ImageWise digitizes images into 64 levels of gray. These levels are determined by the amount of light reflected by the objects we are processing. Because we are digitizing light levels and not colors, some parts of the digitized images will have the same gray level even though they may not be the same color in the original. This problem, combined with the minimal color capabilities of the EGA, limits the results we can achieve. But these limitations are not as severe as they may first appear, and you can minimize their effects by clever manipulation of the image data.

Before you begin, you will need a subject. While you can use just about anything, some subjects will give much better results than others. Try to avoid subjects with real people in them. The EGA color palette doesn't have any colors that are acceptable as fleshtones. Also avoid subjects that are dominated by a single color. The best subjects are those with lots of colors or gray levels.

Animated cartoons are good subjects since they have a wide range of colors and have distinct borders between different color zones. I chose a scene from Walt Disney's Snow White and the Seven Dwarfs as the subject for my examples. Disney Studios was happy to grant permission to use this film as the subject since this is its fiftieth anniversary. I neglected to say that Snow White might be "Snow Green" when I was done.

Photo la shows Snow White and Dopey after being digitized and displayed in 64-level gray scale using the ImageWise system. The picture shown here, as displayed on an ImageWise display/receiver board, provided the digitized data for the EGA colorized images that were eventually generated. (Generally speaking, an IBM PC cannot display a 64-level gray-scale image without advanced graphics boards or an ImageWise

display/receiver board. However, a technique called dot-dithering, which creates a pseudo gray scale [e.g., like pictures in a newspaper], can be used to create a reasonable image on an EGA display. Photo 1b shows the same Snow White image in pseudo gray scale on an EGA.)

Before we begin adding color to this image, we need to decide on a method of mapping the 64 levels into the 16 colors supported by the EGA. One method of mapping the ImageWise gray levels to the EGA color palette is to ignore the 2 least significant bits of each gray-level value. You can do this by dividing each pixel data byte received from the ImageWise transmitter by four and using the integer result as the palette position. As a result, the lowest four gray levels will be mapped to palette position 0, the next four gray levels will be mapped to palette position 1, and so forth, until all 64 levels have been assigned to EGA palette positions 0 through 15. Photo 2 shows the results obtained using this method. Compare this to photo 1.

It is obvious that the colors in photo 2 are not correct. So far, we have only mapped the gray levels to palette positions with little concern for which parts of the picture are affected. The result can be red faces and blue hair. Instead, we need to select which color will be assigned to each palette position while keeping in mind which areas are painted with which colors. A somewhat more careful selection of colors (plus some fixed areas of gray, as I'll soon explain) can take the same data of photo 2 and present it with a distinct improvement, as shown in photo 3.

While the results are better, we can still make improvements. The new image has lots of gray and black pixels because the lowest 12 gray-level values received from the ImageWise transmitter are found in large numbers throughout the entire image. When we divided the grayscale data by four, these 12 levels now occupy only three palette positions. The effect is to make large portions of the image that were distinctly different now appear equal in color.

For example, let's assume that the bottom of Snow White's dress when digitized has a gray level of 3 and the area in the upper left corner of the screen has a gray level of 1. Since our mapping scheme will assign both levels to palette position 0, the two different levels become the same color. When we try to make Snow White's dress yellow, we will also be making the upper left corner of the screen yellow. If we try to change the corner of the screen to some other color,

continued

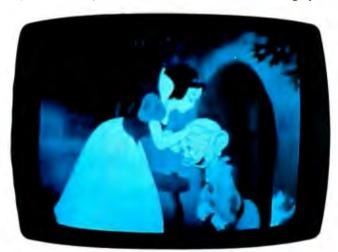

Photo 1a: Snow White and Dopey as digitized by ImageWise.

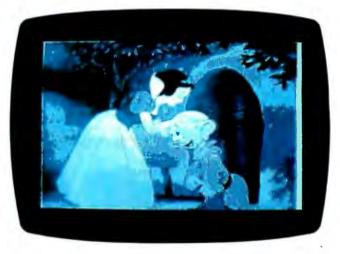

**Photo 1b:** The same image as displayed on an EGA 16-level gray scale.

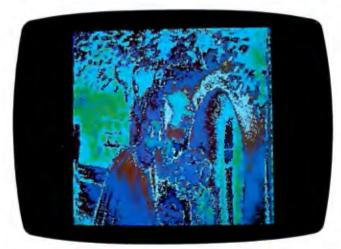

Photo 2: A straightforward mapping of gray scale to EGA color-palette values. Each pixel in photo 1a is divided by four, and the integer result picks that pixel's color-palette value.

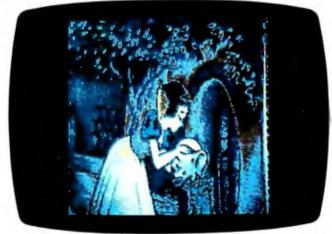

Photo 3: Mapping gray scale to color-palette values, as in photo 2. This time, however, we select colors with more care.

the dress will change color, too.

To correct this sort of color Ping-Pong, we assign palette position 0 to actually be the color gray or black. This improves the way the image looks and is the easiest way to overcome the effect. Since we blindly combined every four gray levels into each palette position, the only way to get a reasonable-looking picture, such as photo 3, is to use lots of gray and black.

While this often results in an acceptable final image, we need a more precise way of mapping the gray levels to the EGA palette. Instead of blindly mapping every group of four gray levels to each palette position, we can achieve better results if each gray level from the original image can be mapped to any of the 16 palette positions. This also serves to avoid the color Ping-Pong problem.

The easiest way to implement this

mapping method is to start by displaying information for 16 gray levels at a time. We can do this by mapping gray levels 0 through 15 to palette positions 0 through 15. We assign any gray level greater than 15 to palette position 0. By making the color of palette position 0 black, this hides all the gray levels greater than 15.

The result of this interim mapping scheme is shown in photo 4. Notice that the pixels that make up Snow White and Dopey are not shown. They have disappeared because they are composed of gray levels higher than 15, which we have assigned to palette position 0 (black). Thus, an added side effect of this mapping technique is the ability to separate the image into layers of light levels.

Once we have the first 16 raw gray levels to work with, we start the task of assigning them to palette positions. The

coloring software lets us assign any of the EGA's 64 colors to each of the 16 palette positions very rapidly. A quick selection of available colors gives us photo 5. (The colors I selected are not necessarily the ones used in *Snow White and the Seven Dwarfs* because the EGA palette has a limited range of colors. My objective is more the procedure rather than the actual color quality of the results.)

At this point in the process, we don't actually use 16 different colors but rather assign the 16 original gray levels individually to some limited number of colors. If you use all 16 colors for these first 16 levels, these will be the only 16 colors you can use when selecting palette positions later for the higher gray-level values. Try to use just four or five different colors that are spread throughout the palette.

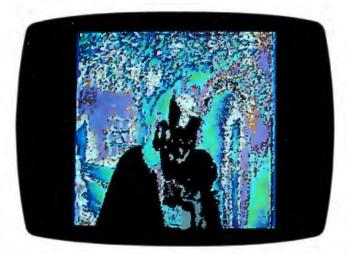

Photo 4: Masking those gray levels mapped to palette positions greater than 15 simplifies the colorization process by letting you concentrate on 16 colors at a time, in this case, those pixels assigned to palette positions less than 16.

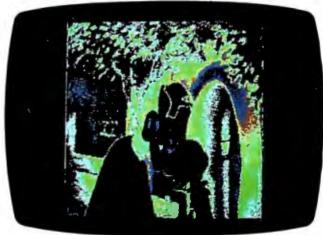

Photo 5: Using the masked image from photo 4, you can rapidly assign colors to the displayed pixels.

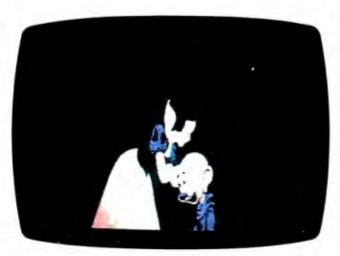

Photo 6: A reverse mask to photo 4. Now you can colorize pixels mapped to palette positions greater than 15.

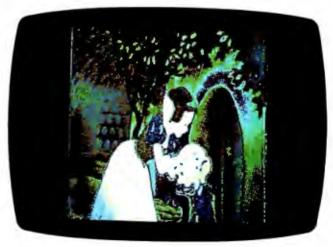

Photo 7: Final result—the wonderful world of color.

In photo 5, I used black, light green, dark green, light gray, dark gray, and brown (they become palette positions 0 through 5). The dark green color may be assigned to pixel gray-scale values of 4, 8, 13, and 14 as a typical example. Similarly, pixels with original gray-scale values of 0, 2, 3, and 15 might appear best if painted black. As you assign colors to a gray-scale value, you can see which pixels are affected and make a choice. Dark green leaves might look better against a blue sky than light green

After we have selected the colors for the first 16 gray levels, we will repeat the process for the next 16 levels. We do this the same way except that this time we use gray-level values between 16 and 31. We will assign gray levels 0 through 15 and any levels greater than 31 to palette position 0 (black). As a result, gray levels 0 through 15 and those greater than 31 will not be visible.

Photo 6 shows levels 16 through 31 after we have selected colors. The new colors selected are purple, yellow, white, and pink. The software will combine these colors with the six we picked earlier, so the palette now has 10 colors assigned and 6 available for the remaining 32 gray levels. I repeated the color-selection process for levels 32 through 47 and levels 48 through 63, adding only a single new color, red.

As I mentioned earlier, grouping the gray-level data gave us a layered image even though that was not our intention. Snow White and Dopey are brighter than their surroundings and were digitized with higher gray-scale values. If these two fantasy characters were to be used independently or were more significant to you than the background colors, you could assign the majority of palette positions to their specific set of gray levels rather than the ascending order I described. Alternatively, we could make the background entirely black, dark gray, dark green, and brown to highlight Snow White. The effects that you can produce through the process of colorization are limitless (this is part of the controversy that is currently surrounding movie colorization).

After all 64 levels have been assigned a palette position, the coloring software will redraw the image, using the mapping and palette colors selected. The image you see in photo 7 shows the final results of our work after some minor reselection of colors.

#### **Satisfactory Results**

While the EGA's color capabilities are a limitation, careful manipulation of gray levels and color values can give us satis-

factory results. One important fact to remember is that at no time have I rearranged, reprocessed, or otherwise manipulated the digitized pixel data in any way. We have achieved all of the results that you see here purely by assigning colors to specific gray-scale values from the original data.

One significant improvement to the coloring software would be the ability to load and save the final images in a format compatible with some of the PC drawing programs. You could use coloring software to map the gray levels and then the drawing program to fine-tune the images and borders between colors.

Some software of this type is already available. I have PC utility programs that convert ImageWise picture files to be compatible with PC paint programs such as PC Paintbrush, EGAPaint, and PC Paint Plus. Other utilities let you print a picture on a dot-matrix printer or a laser printer. (Contact CCI for details.)

For the past four months, I've tried to present the ImageWise system and software as the basis of a truly cost-effective image processing system. The response has been more than I could have hoped for, and ImageWise will join the Circuit Cellar all-time hit parade. Of course, that's until you see some of the other projects I've got up my sleeve.

#### Next Month

I'll show you the Circuit Cellar IBM PC AT-compatible computer, which consumes only 25 percent of the power of an AT, is 100 percent compatible, and is only the size of a PC expansion board.

Special thanks to Dave Lundberg for his software expertise and help on this project.

Editor's Note: Steve often refers to previous Circuit Cellar articles. Most of these past articles are available in book form from BYTE Books, McGraw-Hill Book Company, P.O. Box 400, Hightstown, NJ 08250.

Ciarcia's Circuit Cellar, Volume I covers articles in BYTE from September 1977 through November 1978. Volume II covers December 1978 through June 1980. Volume III covers July 1980 through December 1981. Volume IV covers January 1982 through June 1983. Volume V covers July 1983 through December 1984.

The following items are available from

P.O. Box 428 Tolland, CT 06084 (203) 875-2751

1. ImageWise digitizer/transmitter board experimenter's kit. Contains digitizer/transmitter printed circuit board, 11.05-MHz crystal, programmed 2764 EPROM with transmitter software, and CA3306 flash A/D converter and manual with complete parts list.

DΓ01-EXP ......\$99 2. ImageWise display/receiver board experimenter's kit. Contains gray-scale display/ receiver printed circuit board, 11.05-MHz crystal, programmed 2764 EPROM with receiver software, Telmos 1852 video D/A converter, manual with complete parts list, and an IBM PC 2.0 disk containing sample digitized images and test patterns.

DR01-EXP.....\$99 DT01-EXP and DR01-EXP

together.....\$179 3. ImageWise digitizer/transmitter full kit. Contains all digitizer/transmitter components, including printed circuit board, 64K bytes of static RAM, IC sockets, crystals, programmed 2764, CA3306 flash A/D converter, manual, and IBM PC 2.0 disk containing utility routines for storing and displaying (dotdithered, not gray scale) and downloading image files using an IBM PC. Does not include power supply or case.

DT01-KIT .....\$249 ImageWise display/receiver full kit. Contains all gray-scale display/receiver components, including printed circuit board, 64K bytes of static RAM, IC sockets, crystals, programmed 2764, Telmos 1852 video D/A converter, manual, and an IBM PC 2.0 disk containing sample digitized images and test patterns. Does not include case or power supply.

DR01-KIT.....\$249 DT01-KIT and DR01-KIT together.....\$489

ImageWise is also available assembled. Call CCI for source and availability of assembled boards and complete systems, black-andwhite TV cameras, 32K-byte static RAM chips, and power supplies. Software utilities are also available in SB180 format.

All payments should be made in U.S. dollars by check, money order, MasterCard, or Visa. Surface delivery (U.S. and Canada only): add \$3 for U.S., \$6 for Canada. For delivery to Europe via U.S. airmail, add \$10. Three-day air freight delivery: add \$8 for U.S. (UPS Blue), \$25 for Canada (Purolator overnight), \$45 for Europe (Federal Express), or \$60 for Asia and elsewhere in the world (Federal Express). Shipping costs are the same for one or two units.

There is an on-line Circuit Cellar bulletin board system that supports past and present projects. You are invited to call and exchange ideas and comments with other Circuit Cellar supporters. The 300/1200/2400-bps BBS is on-line 24 hours a day at (203) 871-1988.

To be included on the Circuit Cellar mailing list and receive periodic project updates and support materials, please circle 100 on the Reader Service inquiry card at the back of the magazine.

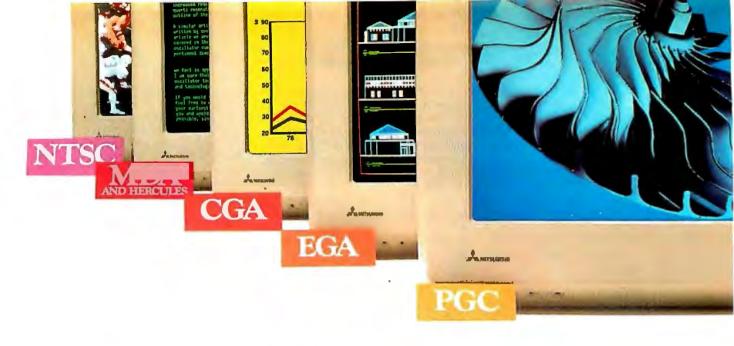

## Mitsubishi Diamond Scan.™ The New Standard In Multi-Application Monitors.

Introducing Model AUM-1371A—The Single Solution Monitor Ideally Suited For Applications Ranging From Monochrome Text To Full-Color, High Resolution Graphics.

Introducing the newest, most versatile high resolution color monitor in the industry today—Mitsubishi's Diamond Scan (Model AUM-1371A).

Actually five monitors for the price of one, the Diamond Scan delivers everything you'll ever need in a multi-application monitor. Including full compatibility with the IBM® PGC/EGA/CGA/MDA and Monochrome Hercules graphics boards. And for even greater flexibility, the Diamond Scan also accepts NTSC video input.

Exceptional design characteristics allow for a resolution up to maximum 800 horizontal dots and maximum 560 vertical lines on a 13V" viewing area. What's more, Mitsubishi's

Diamond Scan incorporates proprietary auto-scan circuitry which automatically locks onto any horizontal frequency from 15.6KHz to 35.0KHz, and any vertical frequency from 45Hz to 75Hz.

Other advanced design features include a high resolution CRT with .31 dot pitch, automatic screen image adjustment, super-high contrast panel glass for improved visibility and Diamond Matte® coating for maximum glare reduction. All packaged in a compact, ergonomically styled plastic cabinet.

TTL Input D-9 Pin Cable Assignments and Signal Levels

Analog Input D-25 Pin Cable Assignments and Signal Levels

NTSC Video Input

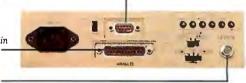

Move up to Mitsubishi's Diamond Scan—the new standard in performance and versatility by which all others will be compared.

For additional information and the location of your nearest distributor, call Mitsubishi today at 1-800-556-1234, Ext. 54. In California, call 1-800-441-2345, Ext. 54. Mitsubishi Electronics America, Inc., Computer Peripherals Division, 991 Knox Street, Torrance, CA 90502.

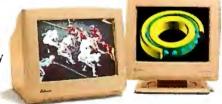

Graphic Board Compatibility\*

□ Orchid Turbo PGA□ Orchid Turbo EGA

☐ Sigma Designs Color 400

☐ Video 7 Vega-Deluxe☐ Intergraph Plus 4

Paradise Auto SW EGA

□ VMI PGA

☐ Persyst BoB/16

☐ Hercules

☐ IBM PGC, EGA, CGA

☐ AST Research AST-3G/Model 1

☐ ATI Graphics Solution/EGA Wonder

\*Partial List Only

We've Got A Great Picture In-Store For You.

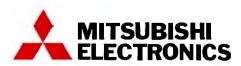

Inquiry 172 for End-Users.
Inquiry 173 for DEALERS ONLY.

## Creating Fractals

### Seeing a completed drawing of a dragon can't compare to the thrill of watching it being drawn

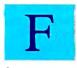

ractals are a hot topic in science and mathematics these days. Their intricate organic shapes model nature's complex

forms and processes.

The French mathematician Benoit B. Mandelbrot has spent most of his professional life studying those complex acts in nature that only chance can hope to simulate, such as transmission-line noise and linguistics. But something existed in natural events that unconstrained chance could not mimic. Mandelbrot tried to model nature with fractals, a term that comes from the Latin adjective fractus, meaning irregular or fragmented.

#### **Bridging Order and Chaos**

Chance was perfect for simulating a coin toss, but it is far too irregular to model the fluctuations of the stock market. To mimic many natural events, you can blend in fractals to bridge the chasm between order and chaos.

Mandelbrot's book, The Fractal Geometry of Nature, led to a discussion of what we will call regular fractals: those fractals that arise from an infinitely repeated construction process. Strangely, few regular fractals have appeared in print outside Mandelbrot's book, which contains many attractive examples. Most published fractals are the so-called domains of attraction (see "Fractals" by Peter Sørensen, September 1984 BYTE).

William A. McWorter Jr. is an associate professor of mathematics at Ohio State University (231 West 18th St., Columbus, OH 43210). He has a Ph.D. in modern algebra with a specialty in group theory. Jane Morrill Tazelaar is a BYTE technical editor. She can be reached at One Phoenix Mill Lane, Peterborough, NH 03458.

Finding good examples of these domains of attraction is an arduous, hit-or-miss affair, while regular fractals are relatively easy to understand and draw.

Fractals are geometric objects, like

points, lines, planes, and cubes. However, unlike more familiar shapes, fractals have a complexity that is impossible to measure by conventional methods. In

continued

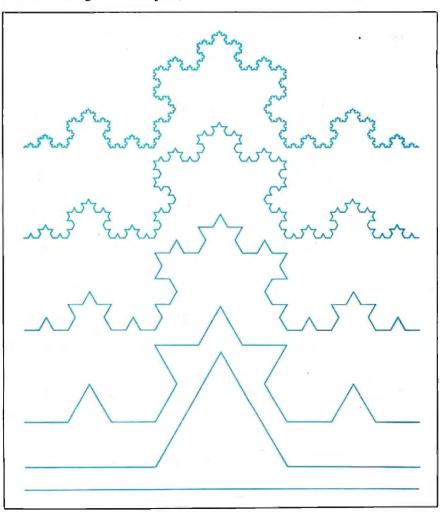

Figure 1: The first few stages in the development of Koch's snowflake (see table 1, Koch's Snowflake).

fact, you cannot even draw a fractal; you can only approximate it.

Consider, for example, Koch's snowflake curve, a regular fractal that looks more like a frayed rope than a curve. Figure 1 shows the first few stages of the repetitive generation process. The stage shown at the top of the figure suggests the ultimate look of Koch's snowflake curve.

Figure 2 shows five stages in the construction of Sierpinski's carpet. The early stages of this curve give the impression that it will eventually fill some area. But the area of all the holes is equal to the floor space of the smallest room that would contain the carpet, and therefore it covers no area at all! Yet, visually, it appears to be more dense than Koch's snowflake, which similarly appears to be thicker than a curve.

Standard mathematical analysis says that both curves are no more dense than a straight line, which covers no area. However, a maverick notion of dimension developed by Felix Hausdorff can differentiate between these curves. An ordinary curve has a Hausdorff dimension equal to its conventional dimension; that is, 1. The Hausdorff dimension of Koch's snowflake is approximately 1.2618, while that of Sierpinski's carpet is about 1.8928. Whereas conventional dimension can only determine whether an object does or does not fill a space, the

Hausdorff dimension can measure what fraction of space an object covers (something like measuring the density of a cloud cover). Fractals live in a nether world between conventionally dimensioned spaces. Koch's snowflake and Sierpinski's carpet live in a world between their one-dimensional parts and their two-dimensional home. Hence, Mandelbrot defines a fractal as a geometric object with Hausdorff dimension greater than its conventional dimension.

**Taking Up Space** 

Complicated curves can have considerable substance, filling whole areas or volumes. Hilbert's curve is the most famous of these (see figure 3). It fills a square and so is called a space-filling curve. It is not a fractal by Mandelbrot's definition because its Hausdorff dimension is 2, the same as its conventional dimension. (Two-dimensional fractals exist, but they are so crinkly or fragmented that they must live in three-dimensional space or higher.) Even so, Mandelbrot found that space-filling curves join with fractals in modeling nature. Some space-filling curves resemble river networks or vascular systems.

Hilbert's curve was notorious because it profoundly disturbed conventional mathematical wisdom. Things without area should not be able to fill space. Some mathematicians built new theories on this pathology, while others recoiled in horror, entombing such curves in a "gallery of monsters." Mandelbrot resurrected these monsters and made them fundamental tools of science.

The monster metaphor persists to this day in the term "dragon." In 1960, physicist John E. Heighway described a remarkable space-filling curve generated by folding a long strip of paper in half over and over again and then opening the creases to right angles (see "A Tiger Meets a Dragon" by Dan Rollins, December 1983 BYTE). Its outline resembled that of a dragon (see figure 4), hence the dragon curve. Its resemblance to other fractals led to calling many fractals dragons.

#### **Hunting for Dragons**

A dragon is defined as an organism of cells arranged according to a genetic code. It begins life as a single cell and then, by daily cell division, grows into a creature with a shape and character governed by the DNA of its genetic code. The definition includes both regular fractals and space-filling curves. It is based on F. M. Dekking's notion of recurrent sets—a notion that had its origins in biologist A. Lindemayer's study of cell development. Lindemayer invented cellular automata to model cell behavior. One

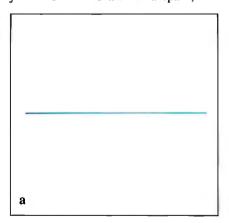

Figure 2: Five stages in the growth of Sierpinski's carpet (see table 1, Sierpinski's Carpet).

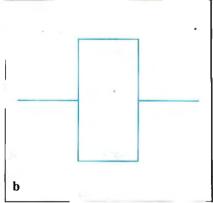

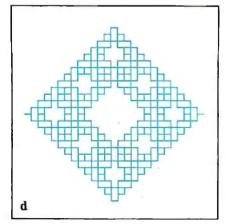

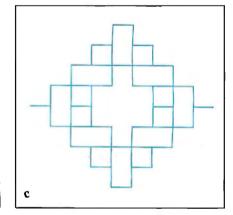

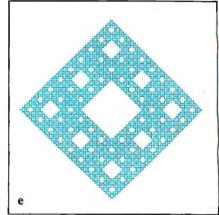

famous cellular automaton is Conway's game, Life.

The original example is Heighway's dragon. The first three days of its life are shown in figure 5. At birth (day zero), the dragon is composed of a single cell, a line segment. On day one, this cell divides into two cells, or line segments, at right angles. On day two, each of these cells divides into two cells at right angles for a total of four cells; the cell divisions alternate between lying first to the right and then to the left of the parent cell. This pattern of cell division continues each day of the dragon's life. Figure 4 shows Heighway's dragon after 10 days. Eventually, Heighway's dragon becomes a space-filling curve with a fractal outline.

The leftmost cell of Heighway's dragon is called the head cell. If you trace the dragon from head to tail, you will travel in four different directions. If the head cell is always oriented to the east, then the four directions traveled are east (E), north (N), west (W), and south (S). Since all the dragon's segments are equal in length, you can completely describe one day in the dragon's life with a record of directions.

For example, the record for day zero is E, day one is EN, day two is ENWN, and day three is ENWNWSWN. You can compute the record for the fourth day from that for the third day using the following table:

E -> EN  $N \rightarrow WN$ W-> WS S -> ES

Each direction in day three translates into the two directions shown on day four. For example, the E on day three becomes EN on day four, the N translates to WN, and so on. Remarkably, these translations are sufficient to compute the record of any day in the life of Heighway's dragon from the previous day's record; thus, they are the genetic code, or DNA, of Heighway's dragon.

If you diagram the dragon starting with day zero, a tree-like structure results (see figure 6). Heighway's dragon has four cell types labeled E, N, W, and S to make the direction in which you traverse a cell part of its structure. To draw the dragon, you traverse the tree in the order shown by the broken arrow, drawing the cells at the bottom as you encounter them. You can use the same basic procedure to draw a different, arbitrary dragon.

Let a two-dimensional array G represent the genetic code, and  $\check{G}(CEL\hat{L},K)$ stand for the Kth cell in the division of CELL. If the one-dimensional array I interprets a cell geometrically, then

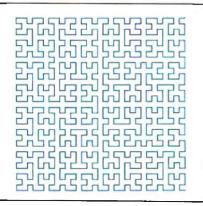

Figure 3: Hilbert's curve, the most famous of the space-filling curves (see table 1. Hilbert's Curve).

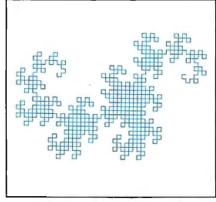

Figure 4: Heighway's dragon after 10 days of life (see table 1, Heighway's Dragon).

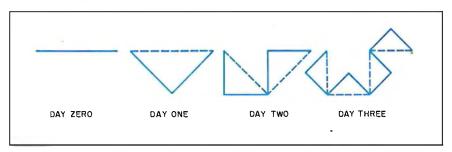

Figure 5: The first three days in the life of Heighway's dragon.

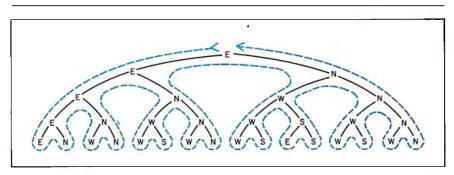

Figure 6: The broken arrow shows how the procedure in listing 1 draws the cells at the bottom of the diagram in the order that it encounters them.

I(CELL) points to the geometric object that corresponds to CELL. Listing 1 contains a recursive procedure that draws the DAYth day in a dragon's life starting with birth cell CELL.

If you want to draw a 10-day-old dragon with birth cell W, you enter its genetic code and interpreter into the G and Iarrays, respectively, and execute the procedure in listing 1 for DRAGON(10, W). The endless variety of shapes, including dragons, fractals, space-filling curves, and tree-like structures, occurs because you can choose the genetic code and the interpreter arbitrarily. The complexity that dragons exhibit occurs because the procedure is recursive.

Table 1 contains genetic codes and incontinued **Listing 1:** A pseudocode procedure for drawing a dragon.

DRAGON(DAY, CELL) if DAY=Othen draw I (CELL) starting from the current pen position else for K=1 to the number of cells into which CELL divides DRAGON(DAY-1,G(CELL,K)) next K end DRAGON

Table 1: DRAGON.BAS data needed to create the fractals mentioned in this article. D is the number of directions, M is the cell types, L is the maximum number of next-generation cells into which a cell divides, and  $\tilde{I}$  is the interpreter value.

|                                                                                                    | : DRAGON.I<br>of cell types,   |
|----------------------------------------------------------------------------------------------------|--------------------------------|
| Koch's S  D = 6  M = 6  L = 4  Cyclic  Standard                                                    | Snowflake                      |
| 0 01 1 12 2 23 3 34 4 45 5 50 1 birth co                                                           | 1                              |
| Sierpins D = 4 M = 8 L = 9 Cyclic Not stand                                                        | <b>ski's Carpet</b><br>dard    |
| 0 01<br>1 12<br>2 23<br>3 30<br>4 44<br>5 55<br>6 66<br>7 77<br>1 birth ce<br>Days = 3<br>Length = | 5.<br>6.<br>7.<br>ell = 0<br>3 |
|                                                                                                    |                                |

| L = 2<br>Not cyclic<br>Not standard |                |                  |  |  |  |
|-------------------------------------|----------------|------------------|--|--|--|
| No.                                 | Cell divisions | 1                |  |  |  |
| 0                                   | 0 1            | 0                |  |  |  |
| 1<br>2<br>3<br>4<br>5               | 20             | 0<br>7<br>6<br>2 |  |  |  |
| 2                                   | 34             | 6                |  |  |  |
| 3                                   | 25             | 2                |  |  |  |
| 4                                   | 62             | 1<br>5<br>4      |  |  |  |
|                                     | 03             | 5                |  |  |  |
| 6<br>7                              | 67             | 4                |  |  |  |
| 7 36                                |                |                  |  |  |  |
| 1 birth cell = 4                    |                |                  |  |  |  |
| Days = 9                            |                |                  |  |  |  |

#### Hilbert's Curve D = 4M = 10

L = 4Not cyclic Standard

= 100,180

= 100,100

| No.    | Cell divisions | 1     |
|--------|----------------|-------|
| 0      | 1034           | 0     |
| 1      | 0125           | 1     |
| 2      | 0126           | 2 3   |
| 2<br>3 | 1037           |       |
| 4      | 6740           | 0     |
| 4<br>5 | 7651           | 11    |
| 6      | 7652           | 1 2 3 |
| 7      | 6743           | 3     |
| 8      | 1039           | Ι.    |
| 9      | 6748           | Ι,    |

1 birth cell = 8Days = 5Length = 5 Coordinates = 100,180

#### Gosper's Curve

D = 6M = 121 = 7 Cyclic Standard

0

1

2

7

| No. | Cell divisions   | 1  |
|-----|------------------|----|
| 0   | 0 7 9 20011      | To |
| 1   | 1 810 311 6      | 1  |
| 2   | 2 911 422 7      | 2  |
| 3   | 310 6 533 8      | 3  |
| 4   | 411 7 044 9      | 4  |
| 5   | 5 6 8 1 5 5 10   | 5  |
| 6   | 5 6 6 831 6      | 0  |
| 7   | 0 7 7 942 7      | 1  |
| 8   | 1 8 8 10 5 3 8   | 2  |
| 9   | 2 9 91104 9      |    |
| 10  | 31010 61510      | 4  |
| 11  | 4 11 11 7 2 0 11 | 5  |

3 birth cells = 0 4 2 Days = 3Length = 3Coordinates = 200,100

#### **Random Curve**

D = 8M = 8L = 2Not cyclic Standard

| No,                   | Cell divisions | 1_          |
|-----------------------|----------------|-------------|
| 0                     | 05             | 0           |
| 1                     | 25             | 1           |
| 2                     | 27             | 2           |
| 3                     | 07             |             |
| 2<br>3<br>4<br>5<br>6 | 4 1            | 4<br>5<br>6 |
| 5                     | 61             | 5           |
| 6                     | 63             | 6           |
| 7                     | 43             | 7           |

1 birth cell = 0Days = 10 Length = 10Coordinates = 200,20

#### Heighway's Dragon

D = 4M = 4L = 2Not cyclic Standard

| No. | Cell divisions | 1 |
|-----|----------------|---|
| 0   | 01             | О |
| 1   | 2 1            | 1 |
| 2   | 23             | 2 |
| 3   | 03             | 3 |

1 birth cell = 0Days = 9Lenath = 5Coordinates = 200,130

#### Heighway's Dragon Interior

D = 48 = ML = 2Not cyclic Not standard

| No.                   | Cell divisions | 1  |
|-----------------------|----------------|----|
| 0                     | 5 1            | Το |
| 1                     | 21             | 1  |
| 2                     | 73             | 2  |
| 3                     | 03             | 3  |
| 2<br>3<br>4<br>5<br>6 | 0 4            | ١, |
| 5                     | 56             | ١, |
|                       | 26             |    |
| 7                     | 74             | ٠. |

1 birth cell = 1Days = 7Length = 5 Coordinates = 200,150

#### Heighway's Dragon Boundary

D = 4M = 12L = 2Not cyclic Standard

| No.                    | (         | Cell divisions | 1                |
|------------------------|-----------|----------------|------------------|
| 0                      | 0         | 5              | 0                |
| 1                      | 6         | 9              | 1                |
| 2                      | 7         | 2<br>4         | 2                |
| 3                      | 11        | 4              | 2<br>3<br>0      |
| 0 1 2 3 4 5 6 7 8 9 10 | 8.        |                | 0                |
| 5                      | 6,        |                | 1                |
| 6                      | 10.<br>4. |                | 1<br>2<br>3<br>0 |
| 7                      | 4.        |                | 3                |
| 8                      | 0         | 1              | 0                |
| 9                      | 10        | 9              | 1                |
| 10                     | 3         | 9<br>2<br>8    | 1 2 3            |
| 11                     | 11        | 8              | 3                |

4 birth cells = 0 5 6 11 Days = 5Lenath = 8Coordinates = 150,180

#### Heighway's Dragon Curd

D = 48 = ML = 2Not cyclic Not standard

| No.                   | Cell divisions | 1   |
|-----------------------|----------------|-----|
| 0                     | 05             | 0   |
| 1                     | 25             | 1   |
| 2                     | 27             | 2   |
| 3                     | 07             | 3   |
| 4                     | 4 1            | 4   |
| 5                     | 6 1            | 5   |
| 2<br>3<br>4<br>5<br>6 | 63             | 6   |
| 7                     | 4 3            | _ 7 |

1 birth cell = 0Days = 6Length = 5 Coordinates = 200,80

Length = 10Coordinates = 200,90

#### Mandelbrot's Arrowhead

D = 6 M = 24 L = 3 Not cyclic Standard

| No.                                            | Cell divisions | 1                  |
|------------------------------------------------|----------------|--------------------|
| 0                                              | 0 717          | 0                  |
| 1 ,                                            | 0 717<br>1 812 | 1                  |
| 2                                              | 2 9 13         | 2                  |
| 3                                              | 3 10 14        | 3                  |
| 4                                              | 4 11 15        | 4                  |
| 0<br>1<br>2<br>3<br>4<br>5<br>6<br>7<br>8<br>9 | 5 6 16         | 5                  |
| 6                                              | 23 1 6         | 0                  |
| 7                                              | 18 2 7         | 1                  |
| 8                                              | 19 3 8         | 2                  |
| 9                                              | 20 4 9         | 3                  |
| 10                                             | 21 5 10        | 4                  |
| 11                                             | 22 0 11        | 5                  |
| 12                                             | 12 23 1        | 0                  |
| 13                                             | 13 18 2        | 1                  |
| 14                                             | 14 19 3        | 2                  |
| 15                                             | 15 20 4        | 3                  |
| 16                                             | 1621 5         | 4                  |
| 17                                             | 17 22 0        | 5                  |
| 18                                             | 7 17 18        | 0                  |
| 19                                             | 8 12 19        | 1                  |
| 20                                             | 9 13 20        | 2                  |
| 21<br>22<br>23                                 | 10 14 21       | 012345012345012345 |
| 22                                             | 11 15 22       | 4                  |
| 23                                             | 6 16 23        | 5                  |

4 birth cells = 2 7 17 22 Days = 5 Length = 3 Coordinates = 200.180

#### Mandelbrot's Quintet

D = 4 M = 8 L = 5 Cyclic Standard

| No. | Cell divisions | 1  |
|-----|----------------|----|
| 0   | 40363          | 0  |
| 1   | 51070          | 1  |
| 2   | 62141          | 2  |
| 3   | 73252          | 3  |
| 4   | 72740          | 0  |
| 5   | 43451          | 1  |
| 6   | 50562          | 2  |
| 7   | 61673          | 3_ |

1 birth cell = 0 Days = 4 Length = 5 Coordinates = 300,140

#### **Brick Curve**

D = 4 M = 6 L = 2 Not cyclic Not standard

| No.    | Cell divisions | 1 |
|--------|----------------|---|
| 0      | 0 1            | 0 |
| 1      | 25             | 1 |
| 2      | 23             | 2 |
| 2<br>3 | 04             | 3 |
| 4      | 14             | 0 |
| 5      | 3 5            | 2 |
|        |                |   |

2 birth cells = 0 2 Days = 8 Length = 4 Coordinates = 225,100

#### **Brick Interior**

D = 4 M = 8 L = 2 Not cyclic Not standard

| No.         | Cell divisions | _1_ |
|-------------|----------------|-----|
| 0           | 0 1            | Γ.  |
| 1           | 26             | ١.  |
| 2<br>3      | 23             | ١.  |
| 3           | 0 4            | ١.  |
| 4<br>5<br>6 | 5 4            | 0   |
| 5           | 26             | 1   |
| 6           | 76             | 2   |
| 7           | 04             | 3   |

1 birth cell = 0 Days = 8 Length = 5 Coordinates = 200,100

#### Davis and Knuth's Terdragon

D = 3 M = 3 L = 3 Cyclic Standard

| No. | Cell divisions | 1 |
|-----|----------------|---|
| 0   | 010            | 0 |
| 1   | 121            | 1 |
| 2   | 202            | 2 |

1 birth cell = 0 Days = 6 Length = 7 Coordinates = 350,100

#### **Pentigree Curve**

D = 5 M = 5 L = 6 Cyclic Standard

| No. | Cell divisions | 1 |
|-----|----------------|---|
| 0   | 041210         | 0 |
| 1   | 102321         | 1 |
| 2   | 213432         | 2 |
| 3   | 324043         | 3 |
| 4   | 430104         | 4 |
|     |                |   |

1 birth cell = 0 Days = 4 Length = 4 Coordinates = 350,180

#### Moore's Necklace

D = 4 M = 8 L = 9Cyclic Standard

| No. | Cell divisions |   |
|-----|----------------|---|
| 0   | 012623765      | 0 |
| 1   | 123730476      | 1 |
| 2   | 230401547      | 2 |
| 3   | 301512654      | 3 |
| 4   | 123762654      | 0 |
| 5   | 230473765      | 1 |
| 6   | 301540476      | 2 |
| 7   | 012651547      | 3 |

1 birth cell = 0 Days = 3 Length = 5 Coordinates = 300,100

#### Dekking's Church

D = 4 M = 4 L = 4Not cyclic
Standard

| No. | Cell divisions | - 1 |
|-----|----------------|-----|
| 0   | 0103           | 0   |
| 1   | 2323           | 1   |
| 2   | 2 1.           | 2   |
| 3   | 01.            | 3   |

4 birth cells = 0 3 2 1 Days = 5 Length = 5 Coordinates = 100,150

#### **Lace Curve**

D = 12 M = 24 L = 3 Not cyclic Not standard

No

| NO.            | Cell divisions      |                                                      |
|----------------|---------------------|------------------------------------------------------|
| 0              | 0 1 2               | 2<br>4<br>1<br>10<br>0                               |
| 1              | 3 4 5               | 4                                                    |
| 1<br>2<br>3    | 6 7 0               | 1                                                    |
| 3              | 1 8 9               | 10                                                   |
| 4              | 10 11 12            | 0                                                    |
| 5              | 7 0 1               | 11                                                   |
| 6              | 8 13 14             | 10                                                   |
| 7              | 15 10 16            | 0                                                    |
| 8              | 6 7 17              | 6                                                    |
| 9              | 11 18 3             | 5                                                    |
| 10             | 4 15 19             | 4                                                    |
| 11             | 13 6 20             | 11<br>10<br>0<br>6<br>5<br>4<br>6                    |
| 12             | 18 3 4              | 3                                                    |
| 13             | 11 18 21            | 8                                                    |
| 14             | 8 13 6              | 5                                                    |
| 15             | 7 0 22              | 2                                                    |
| 16             | 13 6 7              | 3                                                    |
| 17             | 0 1 8               | 9                                                    |
| 18             | 18 3 23             | 8                                                    |
| 19             | 4 15 10             | 11                                                   |
| 20             | 15 10 11            | 9                                                    |
| 20<br>21<br>22 | 1 8 13              | 7                                                    |
| 22             | 3 4 15              | 1                                                    |
| 23             | 10 11 18            | 3<br>8<br>5<br>2<br>3<br>9<br>8<br>11<br>9<br>7<br>1 |
| 3 hi           | rth cells - 1011 18 |                                                      |

Cell divisions

3 birth cells = 1011 18 Days = 5 Length = 5 Coordinates = 200,100

#### **Christmas Tree**

D = 5 M = 10 L = 3Cyclic
Standard

| No.              | Cell divisions | ı |
|------------------|----------------|---|
| 0                | 906            | 0 |
| 1                | 517            | 1 |
| 2                | 628            | 2 |
| 3                | 739            | 3 |
| 2<br>3<br>4<br>5 | 8 4 5          | 4 |
| 5                | 154            | 0 |
| 6<br>7           | 260            | 1 |
| 7                | 371            | 3 |
| 8<br>9           | 482            | 3 |
| 9                | 093            | 4 |

1 birth cell = 5 Days = 6 Length = 5 Coordinates = 200,150

#### Slaying the Dragon

First, choose the dragon you want to create from the list of inputs in table l. Load Microsoft BASIC, then load and run DRAGON.BAS. The program will ask you if you want to load a dragon from disk. Initially, the disk will contain no dragons, so press the Return key. (If this is not your first run and you do have dragons on disk, type the desired dragon's name without the .CRV extension followed by a Return.)

Then Dragon asks you for the number of directions, D, you want to use. (Dragon assigns each cell an integer from 0 to M-1, where M is the number of cell types and each cell is a vector in one of D directions, the Ith direction pointing 360I/D degrees, measured counterclockwise from east.) Enter the number shown for D under the dragon you want to create in table 1.

Next, Dragon asks for the number of cells, M. Then, it wants to know the maximum number of next-level cells into which a cell may divide, so that it can dimension the genetic code array large enough to hold all cell divisions. (Let L be the maximum number of next-generation cells into which a cell divides. Then the genetic-code array is an M by L+1 array, where the first position in a row holds the number of next-generation cells into which the cell corresponding to that row divides.)

Then, the program asks if the dragon you are creating is cyclic. If it is, press Return; if it is not (or you want to ignore the request), press any key other than Return (a space, for instance). A dragon is cyclic if its genetic code has a cyclic pattern, which makes the division of a cell labeled ID+R where (0 <=R<D) is determined by the division of the cell labeled ID. If the dragon is cyclic, the program will request the division of only those cells labeled a multiple of D (equal to the number of directions) and compute the remaining cell divisions. If the dragon is not cyclic, the program will request the division of each cell, one by one.

Table 1 contains the cell divisions for all cells. The left-hand number is the cell number for reference only; the right-hand numbers are the cell divisions and should be entered in order, each followed by a Return. If the row appears incomplete and includes a period, for example, 4., that is an internal indicator that tells the program that 4 is the last cell in that division. The cell should be entered as 4. followed by Return.

Dragon now wants the interpreter array, I, which tells the program which vector to draw, move, or do nothing for each cell type. Dragon first wants to know if the interpreter array is standard. It asks if the cell directions are "cell modulo number of directions," that is, if the interpreter value of a cell is its remainder when divided by D. The interpreter value determines the direction in which a particular cell is to be drawn. Most of the interpreter arrays for the dragons in table 1 are standard. If the dragon you are drawing is standard, press Return. If not, enter the values listed for that dragon under I in table 1.

Acceptable interpreter values are integers from -1 through 2D-1. The value -1 means the corresponding cell is a "do-nothing" cell, a value of I between 0 and D-1 means the corresponding cell is drawn in the direction 360I/D degrees, and a value of I between D and 2D-1 means the corresponding cell is "invisible" and the pen merely moves in the direction 360I/D degrees. Heighway's Dragon Curd (see figure A) in table 1 has 8 cells, 0 through 3 visible

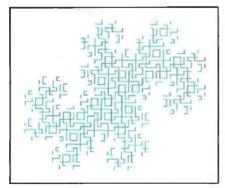

Figure A: A fragmented dragon with "invisible" cells (see table 1, Heighway's Dragon Curd).

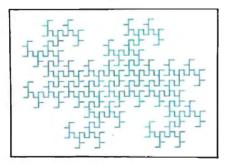

Figure B: A dragon using do-nothing cells (see table 1, Heighway's Dragon Interior).

and 4 through 7 invisible. Each divides into two cells, one visible and one invisible.

If you want a cell to have no substance (i.e., do nothing except produce off-spring), enter a period for its interpreter value (the program converts periods to -1s). Heighway's Dragon Interior (see figure B) in table 1 is an example in which ghostly do-nothing cells eventually have material descendants.

Dragon now asks how many birth cells there are. It will draw one dragon for each birth cell you give it. Enter the number of birth cells, and then, in order, their cell numbers, each followed by Return.

Next, the program asks for the dragon's age in days, and the cell length. Finally, it needs the x and y coordinates of the location on the screen to begin the drawing (separated by Returns).

When the program finishes drawing the dragon, it displays a menu of options. The first option permits redrawing the current dragon with a new set of drawing parameters, the second keeps the birth cells but allows the other parameters to change, and the third permits saving the dragon (without the birth cells) to disk. (These option numbers do not need to be followed by a Return.) Whatever filename you give the dragon, if you wish to save it, will have a .CRV suffix appended to it. Any other key pressed (except the Break key) returns you to the beginning of the program.

#### Where No Man Has Gone Before

The age, length, and coordinates given will draw a dragon contained entirely on the display of a 640- by 200-pixel monochrome screen. These are the variables you will want to vary to play with the dragon. What happens if the dragon is a bit older or younger? What does it look like with longer or shorter line segments? What is its best starting position on your screen? You may also want to add color to the program, changing colors between dragon segments.

Experimenting with the dragons given here by giving different ages, different length lines, interspersing donothing cells, and changing birth cells will give you a feel for finding your own. Many of the possible combinations and permutations won't give you interesting dragons, but when you find one that is both interesting and new, the excitement is as close as many of us will ever come to discovering new worlds.

## Today it's almost impossible to communicate fully without text and graphics on the same page.

Lotus Manuscript™ makes it easy to put. a column of text and a graphic element side by side.

You can import sophisticated graphics from Freela ce® Plus to enhance the communications value of any written document.

Spreadsheets, graphics and charts from 1-2-3® and Symphony® can easily be **mixed** with text on the same page.

You can throw away your scissors and glue, cut and paste are a thing of the past.

Since early cave drawings, people have found graphics quite effective in communications. Yet in our informationdriven society, graphics have taken a back seat to the written word. From typewriters

to word processing, graphical elements have been treated like afterthoughts, relegated to "exhibit on next page" or "cut and paste" status.

Lotus Manuscript is the first word processor that is truly a complete document creation system. It's ideal for the needs of technical writers and writers of long complex documents.

Manuscript allows you to easily mix text on the same page as graphics; elements from 1-2-3 and Symphony, graphics from Freelance Plus, or diagrams and scanned images from other sources.

With our Document Preview feature you can see graphics and text on the same page before it's printed, with a zoom capability that lets you take a closer look for proofing your layouts or equations.

Manuscript is designed to work on most IBM® PCs and compatibles.\* Its familiar 1-2-3 interface makes it easy to use. And our Manuscript evaluation kit makes it easy to try. For \$10.00, you'll get a presentation disk, working software, and a tutorial manual. To get your evaluation kit, call 1-800-345- $10\overline{43}$ , ask for lot #YA-1450. Or, for more information, see your authorized Lotus Dealer. or write Lotus Development Corp., 90 Annex, Atlanta, GA 30390-03070.

Try it like this. Or, try it like this. Our intelligent print formatter gives you great control and flexibility over size and

positioning of graphics on the page.

© 1987Lotus Development Corporation, Lotus, 1-2-3, Symphony and Freelance are registered trademarks and Lotus Manuscript is a trademark of Lotus Development Corporation. IBM is a registered trademark of International Business Machines. \*Manuscript and Manuscript Evaluation Kit require 512K and a hard disk.

Lotus Manuscript<sub>™</sub>

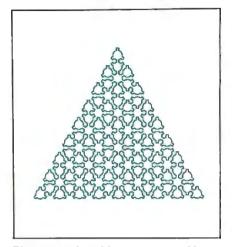

Figure 7: A lace-like curve (see table 1, Lace Curve).

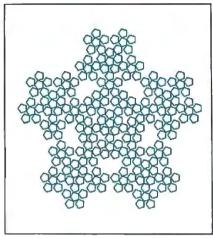

Figure 8: Pentigree, an accidental discovery (see table 1, Pentigree Curve).

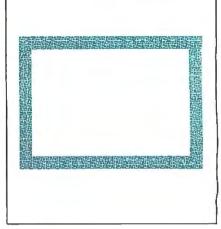

Figure 9: Moore's necklace formed from 44 copies of a two-day-old dragon (see table 1, Moore's Necklace).

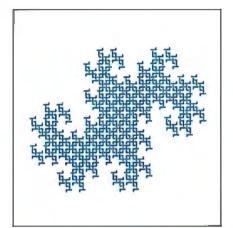

Figure 10: A twindragon using L-shaped cells.

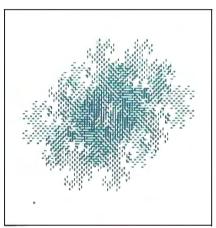

Figure 11: An exploded twindragon using line segments, each displaced from where it belongs.

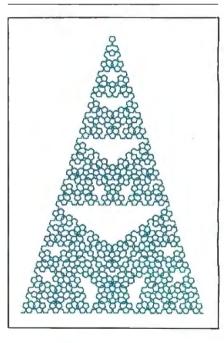

Figure 12: A Christmas-tree dragon (see table 1, Christmas Tree).

terpreters for some well-known and some new dragons, including space-fillers like Hilbert's Curve, Sierpinski's Carpet, Davis and Knuth's Terdragon, Mandelbrot's Quintet, Gosper's Curve, and a lace-like curve I found (see figure 7). Some true fractals are Koch's Snowflake, Mandelbrot's Arrowhead, a happy accident I call the Pentigree (see figure 8); and some other dragons that a graphic artist might use to simulate river networks or gnarled trees (see figure 9).

The program DRAGON.BAS draws dragons on the display whose cells are composed of equal-length line segments confined to a two-dimensional plane. (Listing 1 imposes no restrictions on the dimension of the space in which a dragon lies. It can also draw Milne's cube-filling curve.) In addition, Dragon provides the ability to draw fragmented dragons-

Mandelbrot calls them dusts or curds made of more than one curve by making cells of your choosing "invisible" (see figure A). With the use of "do-nothing" cells that set up for the next day but don't do anything else, the program can draw some very subtle dragons (figure B). (For details on using Dragon, see the text box, "Slaying the Dragon," on page 128.) [Editor's note: DRAGON.BAS is available in Microsoft BASIC source code for the IBM PC and its compatibles. An improved version, QDRAGON.BAS, in QuickBASIC, is also available along with instructions for its use, QRULES.TXT, and data files for various fractals, denoted by .CRV suffix. These files are available on disk, in print, and on BIX; see the insert card following page 256 for details. They are also available on BYTEnet; see page 4.]

Copies of a dragon strung together can have interesting effects. Figure 9 shows Moore's necklace, 44 copies of a two-day-old dragon forming a border design. The program permits drawing strings of dragons. The twindragon is two copies of Heighway's dragon, belly to belly. In Dragon, you would enter birth cells 0 and 2, which represent the two cells that begin the two dragons. Dekking's church is a closed loop of four dragons with birth cells 0, 3, 2, and 1. The pentigree in figure 8 is a loop of five dragons, birth cells 0, 4, 3, 2, and 1.

A more subtle texturing scheme credited to Vic Norton can enrich almost any dragon. Instead of making cells line segments (as the program does), you can make them arbitrary pictures. Figures 10 and 11 show two twindragons with modi-

continued

## Today it's almost impossible to communicate fully without text and graphics on the same page.

Lotus Manuscript™ makes it easy to put a column of text and a graphic element side by side.

only, there are two disparate approaches to gripper construction, with correspondingly not design goals. The two types are industrial hands and consi-hands. Industrial hands skepte, sull-function, one or two DOF grippers which are currently being used for such

by sophisticated hardware suback control and offer many advantages; a large range of morion and the ability to pick up objects and manipulate delicate purts without causing damage to parts without caucing tomage to them. Maintaining a stable grasp, high costs, and complexity of con-trol relegate this hand to the stams of a research tool for the present. The complexity of the additional degrees of freedom inherent in the Omni-hand is illustrated in Figure 1.

Robotic Hands

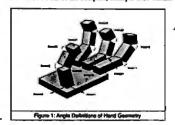

You can import sophisticated graphics from Freelance® Plus to enhance the communications value of any written document.

concurrent work in de on-making, task strategy, and vision systems is developed, the hald of this hand cannot be realized. The decreasing cost of producing a functional hand that more than one degree of freedom is speeding acceptance by industry as illustrated in the

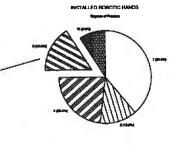

The cost figures are based on a three the costrigues are based on a three fingered hand, each finger supporting three DOFs. Lower acquisition costs will allow an increase in the number of degrees of freedom employed in industrial hands. Placing the control for the hand on the arm so as to ror me hand on the arm so as to reduce the weight on the hand itself also lowers cost. The hand-object system was modelled as a rigid body system, in which a heuristic for a stable grasp is a grace the stable grasp is a grasp that, when altered by an external force, seeks to produce a motion or force to return the system to stability.

You can throw away your scissors and glue, cut and paste are a thing of the past.

Spreadsheets, graphics and charts from 1-2-3® and Sumphonu® can easily be mixed with text on the same page.

Scientific Confer

Since early cave drawings, people have found graphics quite effective in communications. Yet in our informationdriven society, graphics have taken a back seat to the written word. From typewriters

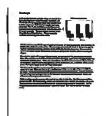

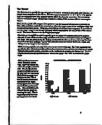

Tru it like this.

Or, try it like this.

Our intelligent print formatter gives you great control and flexibility over size and positioning of graphics on the page.

to word processing, graphical elements have been treated like afterthoughts, relegated to "exhibit on next page" or "cut and paste" status.

Lotus Manuscript is the first word processor that is truly a complete document creation system. It's ideal for the needs of technical writers and writers of long complex documents.

Manuscript allows you to easily mix text on the same page as graphics; elements from 1-2-3 and Symphony, graphics from Freelance Plus, or diagrams and scanned images from other sources.

With our Document Preview feature you can see graphics and text on the same page before it's printed, with a zoom capability that lets you take a closer look for proofing your layouts or equations.

Manuscript is designed to work on most IBM® PCs and compatibles.\* Its familiar 1-2-3 interface makes it easy to use. And our Manuscript evaluation kit makes it easy to try. For \$10.00, you'll get a presentation disk, working software, and a tutorial manual. To get your evaluation kit, call 1-800-345-

1043, ask for lot #YA-1450. Or. for more information. see your authorized Lotus Dealer, or write Lotus Development Corp., 90 Annex, Atlanta, GA 30390-03070.

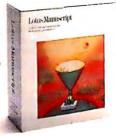

Lotus Manuscript<sub>™</sub>

fied cells. Figure 10 has L-shaped cells positioned so that the figure is reminiscent of the chain-mail armor worn by ancient warriors. While figure 11's cells are still single line segments, each is displaced some distance away from where it belongs, resulting in fractalized abstract art. It is not difficult to modify Dragon to interpret each cell as a pattern rather than as a line segment.

#### **Endless Possibilities**

You can discover entirely new dragons by accident. Just enter any genetic code and interpreter that come to mind. The resulting dragon will be a sprawling snake, a clumsy creature forever stumbling over itself, or something quite nice.

When Dr. McWorter began exploring dragons, he had no construction schemes, so he conducted a more or less random search. Most of the interesting dragons he found were already known. One new dragon crosses and retraces itself repeatedly, resembling a decorated Christmas tree (see figure 12). He discovered it using a paper-folding scheme suggested by that for Heighway's dragon. Another dragon he stumbled on, which does not cross itself, is the pentigree in figure 8. It has a filigree pattern that

eventually makes it a true fractal; the holes reduce its Hausdorff dimension to slightly less than 2.

From imitating or modeling nature to creating fantastic dragons, the possible combinations of computations and permutations that will create a fractal are literally endless. The examples given here only scratch the surface of what is possible for dragons in two-dimensional space, to say nothing of other dimensions. Systematic methods for inventing dragons with a given character have also been developed (see A. Cobham and F. M. Dekking in bibliography). Experimenting with Dragon will provide some clues to these methods, as will exploring Mandelbrot's books.

The procedure outlined here is not limited to two-dimensional fractals or to cells that are line segments of fixed length. You can code the procedure to draw three-dimensional images of dragons that live in three-dimensional space, modify it to permit variable-length cells, or extend it to draw Escher patterns or more abstract creations.

Once you begin to experiment with fractals, it is difficult to stop. Running Dragon is a special delight. Seeing a completed dragon can't compare to the thrill of watching it being drawn. And it's hard to resist the temptation to see what "this one little change" will do as you explore these fascinating creatures.

#### **BIBLIOGRAPHY**

Cobham, A. "Uniform Tag Sequences," Math Systems Theory, Vol. 6, 1972, pages 164-192.

Davis, C., and D. Knuth. "Number Representations and Dragon Curves, part I," Journal of Recreational Math, Vol. 3, 1970, pages 61-81; part II, pages 133-149.

Dekking, F. M. "Recurrent Sets," Advances in Math, Vol. 44, 1982, pages 78-104.

Gardner, M. "Mathematical Games," Scientific American, March 1967, page 216; April 1967, pages 124-125; pages 118-120; July 1967, pages 115 and 217.

Lindemayer, A. "Mathematical Models for Cellular Interaction in Development," Journal of Theoretical Biology, Vol. 18, 1968, pages 280-315.

Mandelbrot, B. B. Fractals: Form, Chance, and Dimension, San Francisco, CA: W. H. Freeman and Co., 1977.

Mandelbrot, B. B. The Fractal Geometry of Nature, New York, NY: W. H. Freeman and Co., 1982.

#### BUSINESS COMPUTERS/PRINTERS/ MONITORS/COMPUTER SOFTWARE/FLOPPY DISKS/ COMPUT DECKS/EQUALIZERS/HEADP PACT DISCS/PRE-RECORDED CASSETTES (STE ANK AUDIO TAPES/AUDIO ACI VIDEO TAPES/VIDEO ACCESSI OLOR TELÉVISIONS/VIDEO PROSINESS COMPUTERS/PRINTERS

Dealer Inquiries Invited

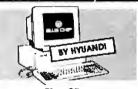

Blue Clip XT Compatible Computer •512K RAM •Dual 36OK floppy drives •Mono/graphics card •AT-style keyboard •Parallel & serial ponts •6 expansion slots •DOS 3.2 •GW-8asic •Monitor not included

Sale 552995 List Price 5790

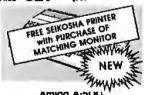

Amiga A-500 **Color Personal Computer** •512K RAM •Built-in 3.5" disk drive •Mouse •Parallel and serial ports •Monitor not included

| Monitors                                                |         |
|---------------------------------------------------------|---------|
| EPSON MBM2095 12" Green display IBM compatible          | \$84%   |
| MAGNAVOX 623 12" Amber display IBM compatible w/cable . |         |
| MAGNAVOX 8505 12" RGB & composite inputs, versatile     |         |
| MAGNAVOX 8562 13" RGB monitor, 80-column with cable     |         |
| NEC MULTISYNC  14" TIL inputs for advanced graphics     | \$53995 |

| ASHTON-TATE ADVANTAGE II New improved Multimate 1/IBM                | ,\$269°5 |
|----------------------------------------------------------------------|----------|
| ELECTRONIC ARTS DELUXE PAINT II For Amig a computers                 | \$79%    |
| I/O PLUS CARD with SOFTWARE Game/parallel/serial ports, clock for XI |          |
| MICROSOFT WORD 3.11 New version for PC and PS systems                |          |
| NORTON ADVANCED UTILITIES For IBM & compatibles                      |          |
|                                                                      |          |

Software & More

| EPSON FX-86E with TRACTOR 200 cps dof matrix, IBM compatible | \$33995 |
|--------------------------------------------------------------|---------|
| EPSON LX-800<br>180 cps dot matrix printer, NLQ mode         |         |
| SEIKOSHA SP-1200Al  Dot matrix printer I20cps, 6-fonts       |         |

| •                                                         |     |          |
|-----------------------------------------------------------|-----|----------|
| MONOCHROME/GRAPHI 1/2 card with parollel port . , ,       | ,RD | \$59%    |
| RGB COLOR/GRAPHICS CA                                     | DD. |          |
| SEGATE 20MB HARD DISK<br>1/2 height with controller f/XT. |     | .,\$299% |

Sale \$74995 List Rice \$74995 \$1299 SOFTWARE WITH BOXEST POTE

Impact Plus XT Compatible Turbo Computer

\*64OK RAM \*3OMB hard disk \*36OK (loppy disk \*4.77/8m Hz turbo \*Parallel port \*Keylock system \*DOS 3.1 \*A1-style keyboard \*15O waff power supply \*Monitor and card not included

Amstrod PC-1512 XT Compatible Computer System -512K RAM -Mause -Dual 360K floppy drives-Turbo speed -Serial & parallel ports -GEM desktop & point -MS-DOS -DOSPLUS -Basic 2 -CP/M-86 compatibility

tono \$89995 Color \$109995

## Prices Effective Through August 31, 1987

Sale \$69995 List

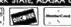

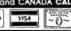

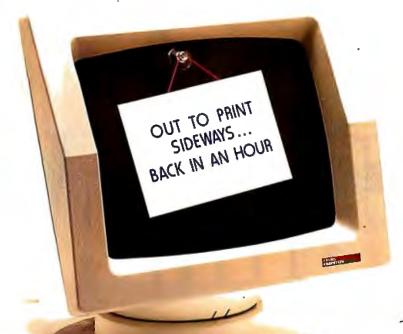

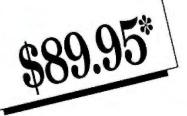

## Just Because You Need To Print Something Sideways... Doesn't Mean You Have To Turn Your Whole World Upside Down!

INTRODUCING...

Now, You Won't Have To Wait While You're Printing Sideways.

ª Duet Decodes And Prints Spreadsheets And Text Sideways
In The Background...While You And Your Computer Go Off In
Other Directions...Together! We've Out-Sidewaysed
Sideways™.And That's Only One Part of Duet!

Putsyou in harmony with your printer.

REMOMENT OF CARRY PAINTER CONTROL
REQUIREMENT PREVENTION
RECORD OF THE REMOMENT OF THE REMOMENT OF THE REMOMEN CHARLES PRINTER CONTROL

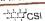

Duet and your spreadsheet... they were made to perform together.

You can work on one spreadsheet while Duet is printing another one for you. You can even continue working on a spreadsheet while Duet is printing part of it side ways for you. In fact, Duet lets you print spreadsheets, sideways or

normally, without ever booting up Lotus or Symphony! So you can even print spreadsheet files while you're working in your word processor.

When you swear at your printer... does that help you remember how to get it into compressed mode?

Duet's pop-up menu allows you to select whatever your printer has to offer; compressed mode, double width, letter quality or whatever. On laser printers you can choose between landscape and portrait modes, select paper trays and much more. And you'll never have to memorize escape sequences to do it. Duet can make your word processor, spreadsheet or database report generator do things with the printer it never knew was possible.

DUET IS A RESIDENT TOOL THAT GIVES YOU ALL THE PRINTER CONTROL YOU'LL EVER NEED... FOR WHATEVER SOFTWARE YOU'RE USING!

#### When you need to stack up a bunch of files to be printed, do you ever feel like you're

just groping in the dark? Duet spools all your print files into a visible queue that allows you to see a list of what's waiting to be printed, any time you want. You can change the print order, cancel files and individually configure print jobs for sideways or normal print.

#### Power failure? Printer jam?

Anyone who's been around printers for a while knows the feeling of hunting for a power switch while paper flies in all directions and the print head bores a hole in your masterpiece. That's why Duet saves print queues to disk. When you bring the power up again, or clear the confetti out of your printer, you'll be able to restart wherever you left off... or even back up a page or two if necessary.

#### Have you ever been forced out of your own office because someone came to visit while your printer was hammering away?

Duet lets you quiet your printer with a keystroke, and then start up again when it's convenient for you.

With all of it's power, Duet is so easy to use that in five or ten minutes, it will feel like an old friend. And like any true friend, it's never intrusive. Depending on how you configure it, Duet occupies from 60K to 128K of RAM.

Order your copy of Duet today!

800-645-5501 or, in California dial 800-556-6699

Or mail us your name and address along with a check, money order, or your Visa, MasterCard or American Express number and expiration date. \*California residents, please add sales tax (61/2%). For orders outside of the U.S. please add \$15. CSI, 736 Chestnut Street, Santa Cruz, CA 95060.

Dealers and Distributors...please call the above 800 numbers.

CSI is the original developer of The Spreadsheet Auditor, and the producer of the premier LAN electronic mail system; The Network Courier. LOTUS AND SYMPHONY ARE TRADEMARKS OF LOTUS CORPORATION, SIDEWAYS 5 A TRADEMARK OF FUNK SUFTWARE.

# PERIODIC STATES

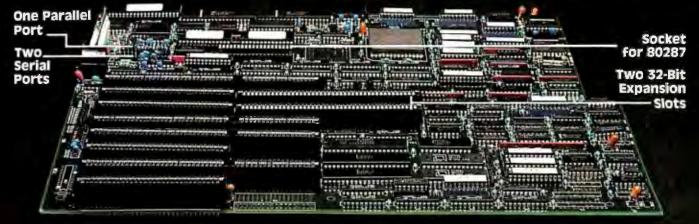

#### **INTRODUCING THE FPC386**

Are you tired of waiting for information from your computer? With the new FPC386 and FPC MEM2M from FORTRON CORP. you can now access information at a greatly accelerated rate.

#### PERFORMANCE

The high performance 16MHz FPC386 with the 80386 is completely compatible with the IBM PC-AT machine, both in mechanical demands and in function, but runs up to three times faster.

Moreover, it is ideal for CAD/CAE/CAM/CAT workstations, network fileserves, multi-user/multi-tasking systems, UNIX/XENIX and all other applications with specific high-

#### SPEED

speed demands.

The FPC MEM2M memory board boosts the FPC386 performances beyond the reach of any existing PC through two-way interleaving memory, providing a zero-wait

state memory cycle and a 32-bit wide data bus.

The FPC386 is equipped with two high-speed 32-bit expansion slots in addition to a RAM-BIOS with a BIOS acceleration rate increased by an astonishing factor of 4 to 5. If you want to move into the computer fast lane, call us at FORTRON CORP.

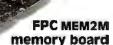

#### Comparison Between Intel iSBC 386 & FPC 386

|               | Intel 386         | FPC 386                         |
|---------------|-------------------|---------------------------------|
| SERIAL PORT   | 1                 | 2                               |
| PARALLEL PORT | 1                 | 1                               |
| 287 SOCKET    | Daughter Bd       | On-Board                        |
| MEMORY        | 512 K<br>on Board | 2 mB Memory Bd<br>as a standard |
| SPEED         | 1 wait-state      | 0 wait-state<br>available       |
| RAM-BIOS      | No                | Yes 2-3x speed                  |

#### 386 features

- Sockets for 80287 math coprocessors
- Sockets for 80387 math coprocessors
- Supports RAM BIOS
- Support up to 16M BYTES with 32-BIT wide memory bus
- Two serial ports, one parallel port
- Eight 62-pin and four 36-pin PC/XT/AT compatible expansion slots
- Two high speed 32-BIT expansion slots
- Fully IBM's PC/AT functional and mechanical compatible

#### MEM2M features

- Two way interleaved, 32-BIT wide data bus
- One wait state for 16 MHZ 80386 CPU (zero wait – state optional)
- 2M bytes RAM
- Compatible with INTEL's SBC386 MEM020

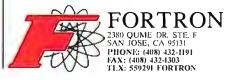

## Inside the 82786 Graphics Chip

#### Intel's graphics coprocessor features silicon window support

ntel's 82786 graphics processor is another step in the continuing conflict between the demand for higher resolution, more colors, and faster display. By improving the performance of current programs, such as Microsoft's Windows or Digital Research's GEM, it gives users more flexibility with the programs they already have. And by expanding display speed and resolution, it gives software developers more latitude in designing new systems.

Intel defines 82786 windows as "portions of bit maps... output by the display processor." The 82786 can display a large number of windows simultaneously. It can have up to 16 horizontal window segments on any single scan line, and as many vertical window segments as there are scan lines.

With the system clock running at 10 megahertz and the video clock at 25 MHz, the 82786 executes line draws at 2.5 million pixels per second, circles at 2 MPS, and area fills at 30 million bits per second.

The graphics coprocessor's bus interface does bus block transfers (BBLTs) at 24 million bps and draws 25,000 characters per second regardless of font or orientation. Internal hardware handles character fonts up to 16 by 16 pixels. Larger fonts require both software and hardware, or BBLT transfers.

The 82786 can perform vertical and horizontal scrolling immediately, without external hardware, and enlarge (zoom) up to 64 times in either direction (in this case, zoom is a pixel-replication function).

The 82786 internal graphics processor and display processor each use 22 address bits, yielding an address range of 4 megabytes shared by the host processor and the graphics display processor. The 82786 can display up to 1024 colors simultaneously and supports resolutions of from 640 by 480 pixels by 8 bits, to 1024 by 1024 pixels by 2 bits with 60-Hz non-interlaced refresh.

By using video RAMs, you can boost resolution to 2048 by 1536 pixels by 8 bits, up to a maximum of 4096 by 4096 pixels by 1 bit. In addition, you can synchronize multiple 82786 chips to produce higher-performance systems with more colors, higher resolution, and greater bandwidth.

#### **Graphics Coprocessor Architecture**

The principal components of the 82786 graphics coprocessor architecture are the graphics processor, display processor, bus interface, RAM refresh unit, and graphics memory space (see figure 1). The graphics processor executes instructions placed in RAM by the host CPU and updates the bit map in graphics memory for the display processor.

The display processor transforms the bit maps created by the graphics processor into the raster sequences required by the system display. The bus interface comprises four logical interfaces: external, memory access for the graphics processor, host-processor access to processor registers and graphics memory, graphics-processor access to the graphics memory, and requests for video RAM refresh.

#### The Graphics Processor

The graphics processor executes linked lists of graphics commands residing in the host processor's memory, accessing them via the bus-interface logic. The host processor first builds the list of graphics instructions and their parameters. Then, the host processor initializes the graphics processor by writing the upper and lower

bytes of the link address in the graphics processor's control register and setting the link-command bit.

After a reset, the graphics processor starts up in poll mode and checks the value of bit 0 (the end-of-instruction-list flag) of its instruction register. When the host processor loads an instruction that has bit 0 cleared, the graphics processor begins executing instructions, starting with a link address to the beginning of an instruction list in memory.

Once started by the host processor, the graphics processor executes instructions without being synchronized to either the host processor or the display processor. The host processor can write graphics-processor instructions anywhere in the graphics processor's 4-megabyte address space.

Pixel drawing is done in the graphics memory only. The graphics processor can update bits in any bit map in the graphics memory, regardless of whether the display processor is actively displaying that bit map.

The graphics processor can also operate in pick mode. Instead of updating the graphics memory, the graphics processor executes the instructions and checks to see if the pixels they address are in the clipping window defined in the window descriptor block (see the text box, "Managing Windows," on page 137). If these objects are within the clipping window, a flag is set to speed up the selection of objects on the screen.

continued

Bill Nicholls is the owner of BGW Systems Inc., a small-business and personal computer software company. You can contact him there at 16714 Meridian S, Suite 200, Puyallup, WA 98373. He holds a B.S. in physics from the University of Notre Dame.

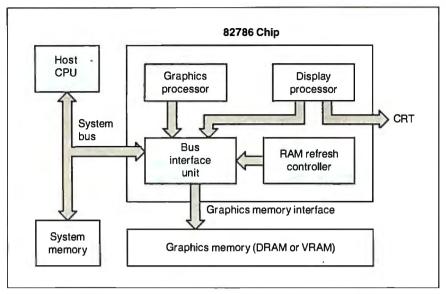

Figure 1: The 82786 graphics coprocessor architecture.

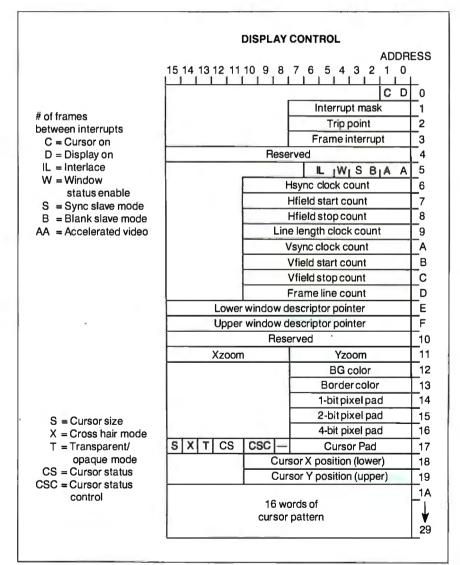

Figure 2: Graphics coprocessor display-control block.

The Display Processor

The display processor controls the pixel output to a CRT, laser printer, or other raster output device. The display processor transforms the bit map created by the graphics processor into the sequence of pixels and control signals required for the attached device. The display processor is optimized for data in packed bit-map form but can switch while in a window to IBM Color Graphics Adapter mode and byte-swapped addressing. You can also synchronize the display processor to external video sources.

Program instructions also drive the display processor, but in a unique fashion. Once for each frame, the display processor can load a new instruction into its registers for execution during the following frame. This highly complex instruction specifies everything except the windows on the screen. The instruction (see figure 2) points to another block of memory, which specifies the windows. The program parameters specify functions such as hardware zoom, cursor display, windows, video pixel rates, and CRT timing signals.

The display processor can zoom the display screen horizontally and vertically by a factor of from 1 to 64, affecting all windows. (This is a pixel-replication function, as opposed to recalculating endpoints and redrawing lines.) At the normal video rate of 25 MHz and 8 bits per pixel, you can locate windows on the screen with single-pixel resolution. You can set the cursor to display as 8 by 8 or 16 by 16 pixels with single-pixel resolution.

The cursor can be opaque, transparent, a block, or full-screen cross hairs. You can program cursor color, pattern, and blinking, and turn off the cursor. CRT timing signals are programmed at single-pixel resolution, allowing up to 4096- by 4096-pixel displays.

You can change the display processor's mode to trade off bits per pixel for pixel draw rate. Thus, you can exchange the basic 25 MHz at 8 bits per pixel for 50 MHz at 4 bits per pixel, 100 MHz at 2 bits per pixel, or 200 MHz at 1 bit per pixel. At the higher rates, horizontal resolution decreases to 2-, 4-, or 8-pixel boundaries.

The display processor controls the video RAMs by loading the shift registers during the retrace time between each scan line. Additional processing is required for each display line containing windows or cursor display before the line loading into the VRAM shift register.

#### **Memory-Access Priorities**

The bus-interface logic performs arbitration between four logical interfaces: ex-

#### **Managing Windows**

ost of the effort in programming the display processor involves setting the window strip descriptors as windows are moved and overlaid. The host processor must determine which windows are visible on the screen, in what order they appear vertically, and in what sequence they appear horizontally. From this information, the host processor builds one or more linked windowstrip descriptors that specify how to display each window segment or "tile" (see figure A). Descriptors for each strip link together in a list forming a complete description of the screen in tile-by-tile sequence. Since the list is linked, you can update it on the fly if you're careful.

The window descriptor block shows a display header and multiple tile descriptors, organized in the sequence in which they will appear on screen. Each tile is a horizontal segment of a window that is not obstructed on the display. A tile can be anything from a scan line to a full window in height, and from one pixel to the full screen in width. The only limitation is that there can be no more than 16 tiles per scan line. Each tile can specify a separate bit map, bits per pixel, and several other window parameters.

The display processor ties its execution of instructions to the display's refresh rate. During the vertical-blanking interval, the display processor will load a new command into an internal control block (if its control registers point to one). The internal control block is not directly accessible; it is loaded or stored by instructions in a six-register section of the main graphics-coprocessor registers. Display-processor commands generate external signals for horizontal and vertical timing, blanking signals, and the chip's eight video output pins. Internally, it controls interlace, synchronization, window and cursor generation, colors, and pixel bit-padding.

During each frame, the display processor executes the command (actually a macroinstruction) contained in the 42-word internal control block and a variable-length window descriptor block. It can execute only one command during the frame, which prevents interference with display refresh. Under control of the parameters set in the control and window blocks, the display processor

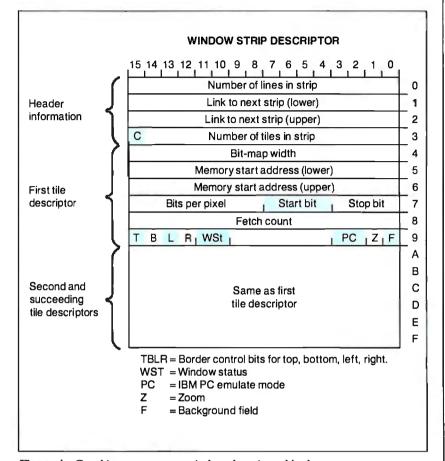

Figure A: Graphics coprocessor window-descriptor block.

retrieves portions of one or more bit . maps from graphics memory and outputs them to the display as pixels.

This process is somewhat complex. Here's how it works: The display processor fetches the window-strip-descriptor header for the first set of tiles.

Using the tile count, the display processor then loads the first tile descriptor, which contains the pointers to the actual memory containing the image and the dynamic window parameters. The display processor then builds the pixel output from the specified memory areas until the tile (created by this tile descriptor) is completed.

The display processor then links to the next window-strip descriptor (the first header specifies the link), and it repeats this process until all the tiles comprising the screen have been built. The display processor can then load a new macroinstruction at vertical-retrace time and begin the process of creating the next screen.

While the display processor is busy displaying a screen of windows, the graphics processor can update images and the host processor can set up new windows for display. The new set of windows is linked by the macroinstruction, or a link to a new set of window strip descriptors.

The cost of all these capabilities is the significant amount of programming required. Streamlining this process will require new parameter sets that control the 82786 to avoid reinventing fast-line drawing. The 82786 represents a functional step upward, but it will take a little time for the programmers to take full advantage of this added capability.

ternal host memory access for the 82786, host-processor access to internal registers and graphics memory, 82786 access to graphics memory, and, most importantly, RAM refresh.

The refresh unit generates and queues RAM refresh requests to the bus interface, which executes them at top priority. The host processor, graphics processor, and display processor contend for mem-

ory access according to a 3-bit priority system.

The priorities break down further into first access (FA) and subsequent access

continue

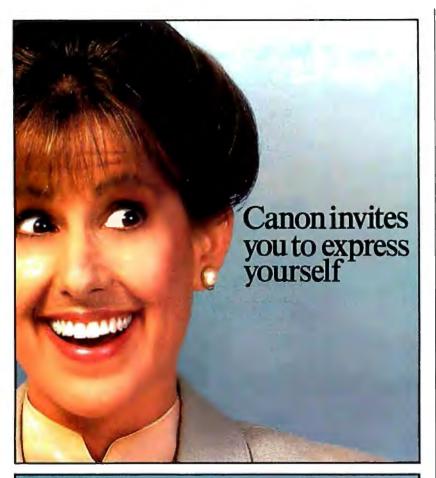

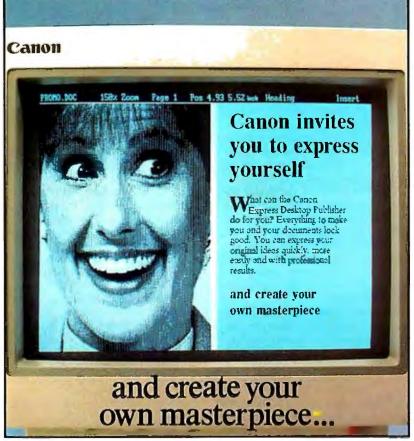

(SA). Default priorities are (high to low) RAM refresh, display processor, graphics processor, and host processor. RAM refresh is always the highest priority, but you can change the others under program control. This allows you to program performance trade-offs into the chip to take advantage of the 82786 for various types of applications.

The default priorities after a reset are Host (FA) 7, Display (FA) 6, Graphics (FA) 5, Display (SA) 3, and Graphics (SA) 2. Since the graphics processor and display processor usually access more than one word in sequence, the bus interface provides maximum throughput when accessing sequential words. However, if sequential access locks out a first access from another processor, that might affect overall performance.

This adjustable priority scheme lets software maximize the 82786's performance for specific circumstances by balancing access priority of the host processor, graphics processor, and display processor in relation to their need for first and sequential access.

The refresh-controller parameters, which the software sets at start-up, schedule the DRAM refresh, although the bus interface unit performs the actual refresh cycles. Because of the contention for graphics memory access, you can queue three refresh requests internally. The longest acceptable delay without refresh is 225 cycles at 10 MHz (about 45 microseconds).

#### Manipulating Bit Maps

The graphics processor converts hostprocessor graphics commands into a specific bit representation as specified by the drawing parameters contained in the graphics-processor instructions. The instruction-execution process starts by loading the graphics processor's link address registers (upper and lower byte) with an address that points to the beginning of a list of instructions. The graphics processor executes instructions until stopped by a flag (bit 0 set to 1) in an instruction word.

During its execution, the graphics processor shares memory access (with the display processor and host processor) to the 4-megabyte address space. The businterface logic controls this sharing according to parameters set by the host processor at start-up.

The graphics processor draws a bit map into graphics memory. You can think of this bit map as a rectangular array of display pixels (up to 32K by 32K pixels in size) with the [0,0] coordinate located at the display's upper left corner. Pixels are packed linearly in the bit map.

The system stores 4-bit pixels as four

pixels per 16-bit word, each line consisting of (the number of pixels divided by four) words, with the lines stored sequentially. Thus, the bit map is packed into the minimum memory required for a given display size and number of bits per pixel.

Graphics-processor performance depends heavily on frequent access to graphics memory. Ignoring the overhead for instructions, each updated word requires a read-modify-write (RMW) cycle of graphics memory. An 8-bit-per-pixel resolution requires a word access for every two pixels.

The two predominate factors affecting performance are graphics-memory bandwidth and the amount of display-processor overhead involved in an operation. If you use VRAMs, the graphics processor will be able to use up to 99 percent of the available memory-bus bandwidth. Using DRAMs, the memory bandwidth available to the graphics processor depends upon the access required by the display processor and can be from 50 percent to 90 percent.

#### **Graphics Memory**

One of the 82786's key high-performance graphics features is its dynamic-memory interface. This interface lets the 82786 take full advantage of both dualbank and page modes of using dynamic RAMs for a maximum speed of 40 megabytes per second.

The 4-megabyte linear address space of the graphics processor begins at address 00 hexadecimal of the graphics memory. If less than 4 megabytes of graphics memory is implemented, the remaining addresses access system memory (see figure 3). You can move these system addresses by setting the top 2 address bits externally to point anywhere in the host processor's 4-megabyte address space.

The 82786 was designed to support a wide range of DRAM configurations: one or two banks for interleaving with one to four rows per bank; 16K-bit to 1-megabit RAMs in by-1, by-4 and by-8 width; and page or fast-page modes for performance. (Fast-page-mode RAMs can be cycled in 100 nanoseconds instead of the 200 ns required for page-mode RAMs.)

The memory interface will support up to 32 DRAMs without external logic, within the total 4-megabyte addressable memory.

The 82786 can also use video RAMs in its overall memory scheme. VRAMs contain a shift register and a serial output that allows high-speed shifting of the video data without repeated memory ac-

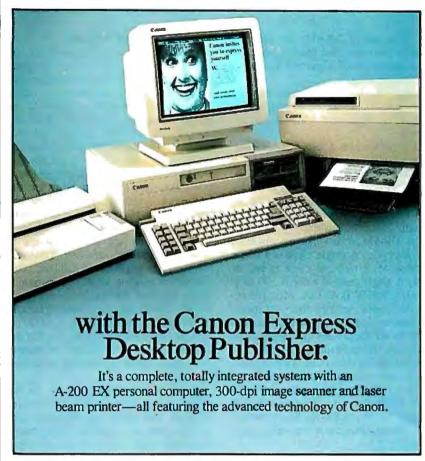

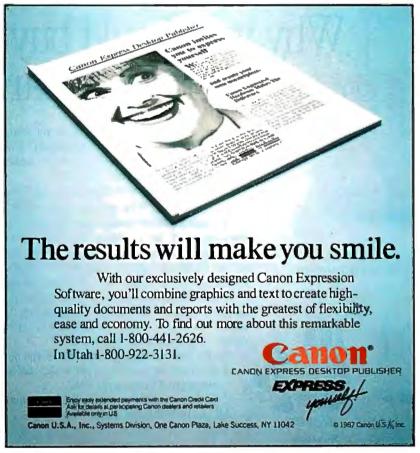

cess. The use of VRAMs for graphics memory decreases the display overhead from a maximum of 50 percent to approximately 1 percent.

Using VRAMs makes more memory cycles available for the host and graphics processors, but some features are restricted.

The 82786 can zoom VRAM-supported displays vertically, but horizontal zoom requires external circuitry because the 82786 doesn't have access to the bit map to replicate the pixels once the bit map has been moved into the shift register.

The DRAM access can be single or multiple cycle. A single cycle is a single 16-bit word; a multiple cycle is two or more. A single read or write is 300 ns at 10 MHz, RMW is 400 ns. Multiple-access data rates can run from 10 megabytes per second for noninterleaved page mode to 40 megabytes per second for interleaved fast page mode. (To minimize processing overhead the display processor uses multiple access whenever possible.) The graphics processor uses single RMW cycles for pixel updates and multiple RMW cycles for block moves. while the host processor uses only single cycles.

#### The Programmer's Model

Software configuration controls the 82786 chip. Host software can program the graphics processor and display processor and set the bus-interface-control parameters. Host software accesses the 82786 through a 128-byte block of addresses that can be memory- or I/O-mapped anywhere in the 4-megabyte address space. The 128 bytes are divided into three areas, one each for the graphics processor, the display processor, and the bus interface. Intel has reserved the unused words in this 128-byte space for future use.

The bus interface controls access to system and graphics memory. The eight bus-interface registers contain the most critical information for 82786 operation. These registers set up the access to all 82786 control registers, interrupts, and their status, DRAM refresh and configuration, and the relative priorities that the display, graphics, and host processors will have when accessing graphics memory.

Before the host processor can use the 82786, it must first set up the memory relocation and mapping, configure the graphics memory, and set refresh parameters and graphics-processor priorities.

After allowing sufficient time for all DRAMs to refresh, the host creates screens by programming the graphics processor and displays them by programming the display processor.

Within a bit map, the graphics processor will draw lines, circles, polygons, and arcs. BBLTs can manipulate any rect-

angular block of bits.

Character block transfers (CBLTs) move character matrices into the bit map with four rotations or directions. The four categories of graphics-processor instructions are nondrawing, drawing-control, geometric-drawing, and bit- and character-block moves.

Nondrawing instructions allow graphics-processor-register access and controlinstruction execution, and set up macros of instruction sequences. NOP performs nothing, LINK directs the graphics processor to the next instruction, and INTR\_GEN generates an 82786 interrupt to the host processor. You can save the graphics-processor registers that are not directly addressable (registers 1 through 22) and restore them for program swapping by DUMP\_REG and LOAD\_ REG. You can build subroutines of instructions by using the ENTER\_MACRO and EXIT\_MACRO instructions.

## Why you should buy a mouse with no moving parts. Now.

Advanced optical technology gives you smooth control, digital accuracy and the highest software functionality available in a mouse. The new PC Mouse from Mouse Systems™ is completely electronic which makes it extremely reliable. So reliable it's the only mouse with a Lifetime Warranty.\*

Simply put, it has no moving parts. And that means no problems.

Why you should buy the New PC Mouse. Now.

Our new PC Mouse makes even the best software better. Even easier to work with. Even quicker to get around in. We want you to see how some of the most popular mouse-driven software gives top performance with the PC Mouse. So for a limited time, you can get the PC Mouse together with Reflex,™ DESQview,™ Drafix™ or First Choice.™ We've combined each program with a PC Mouse at a price that's just too good to pass up.

In addition to this specially-priced software plus PC Mouse combination, you get Designer Pop-up<sup>™</sup> menus free. Designer Pop-ups let you create your own mouse-driven menus. So, the PC Mouse works with any software program written for use with a mouse. And quite a few which aren't.

The PC Mouse plugs right into your serial port. Or, the PC Mouse Bus Plus features a serial add-on board with two additional addresses, which gives you system expansion beyond COM1 and COM2.

Either way, you're getting the best mouse and the best software. All, at the best price. Now.

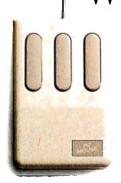

PC Mouse State-of-the-art optical mouse.

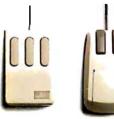

PC Mouse No moving parts. No problems.

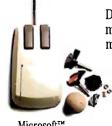

Microsoft™ Moving parts.

<sup>\*</sup>Limited lifetime warranty applies to hardware products only. Warranty fimited to North America. Contact Mouse Systems for details. Mouse Systems and Designer Pop-up are trademarks of Mouse Systems Corp. Other brand or product names are trademarks or registered trademarks of their respective holders. © 1987 Mouse Systems, 2600 San Tomas Expwy., Santa Clara, CA 95051

Each drawing operation is subject to the parameters set by the drawing-control commands. The major controls are definition of the memory location of the bit map and clipping rectangle, and entry to and exit from pick mode. The memory location and size define the boundaries of the bit map to be operated on. The clipping rectangle restricts pixel updates to a rectangular subset of the bit map. Pick mode allows execution of the display-processor instructions without updating the bit map. Instead, a flag is set when an instruction points to a pixel inside the current clipping rectangle. This allows for quick location of an object selected on the screen.

Other commands control the foreground and background colors, line texture, color-bit mask, and raster operations.

#### **Raster Operations**

The color and texture controls let you draw dotted or dashed lines as opaque or transparent. The bit mask can restrict drawing to a subset of color bits, letting you overlay different planes of information on the same screen.

Raster operation defines the logical combination of bits during BBLT and CBLT operations. Control commands also define the character set, the character orientation, and the intercharacter spacing. Both relative and absolute move commands are provided for positioning in the bit map.

Geometric commands are the simplest to describe. The instructions draw points, incremental points, lines, circles, arcs, rectangles, polylines (open multisegment lines), and polygons (closed multisegment lines).

A scan-line instruction is for fast-fill operations once the host processor determines the boundaries. Block-transfer instructions can transfer within a single bit map for simple moves or logical overlays. BBLTs can also transfer across different bit maps to combine separately drawn images.

Character transfers move character matrices into the bit map with any of four orientations or directions. Operating within these design parameters, the display processor can switch windows or displays as fast as once every frame, typically 30 to 60 times per second, with minimal overhead. Instead of rapidly executing simple instructions, the display processor can execute complex instructions at a slower rate. This approach is

well-matched to the nature of the display process.

#### **Future Impact**

The Intel 82786 will clearly improve the performance of windowing systems, especially systems with slower processors and those performing multitasking. Microsoft's Windows and Digital Research's GEM are two obvious beneficiaries of the graphics coprocessor. But so is every user who loads up a system only to find that more speed, higher resolution, and more windows are needed. In addition to operating systems, applications such as CAD and desktop publishing will benefit significantly from higher performance graphics.

One of the side effects of unloading the host processor and speeding up the display will be to extend the usable lifetime of current systems, especially the 8088based systems. Manufacturers of new systems might view this with some concern, but they can rest assured that users and software developers will manage to dispose of the extra capacity easily. In fact, experience with high-performance systems typically builds demand for even higher performance. The 82786 is another step in this continuing process.

## Vhy you should buy a new program and a new PC Mouse. Now.

instChoice PFS: First Choice (\$199 Special Offer. \$338 Suggested Retail for Program and PC Mouse.) The top selling integrated software program combining four applications used most frequently in your business—word processing, file management, spreadsheet analysis and electronic communications. It's integrated so you can switch quickly from one project to the next.

Drafix (\$199 Special Offer. \$454 Suggested Retail for Program and PC Mouse.) >A high performance, full-featured, two dimensional CAD package. All of the drawing, designing and editing functions that designers demand from a serious CAD tool. Easy to use screen design and visual user interface.

Reflex from Borland (\$149 Special Offer. \$308 Suggested Retail for Program and PC Mouse.) A relational database with multiple windows giving

instant graphic analysis of your data with five views: form view, list view, graph view, crosstab view and report view. Easy to use. Allows you to view data from other programs like Lotus 1-2-3, dBASE or PFS File.

DESQview (\$129 Special Offer.

\$328 Suggested Retail for Program and PC Mouse.) A powerful multi-window software integrator.

Gives you up to nine programs running concurrently. An easy-to-use application with the benefits of integration such as data transfer, windows and multi-tasking.

| _      |                                                                 |                |         |                  |                                    |                     |          |
|--------|-----------------------------------------------------------------|----------------|---------|------------------|------------------------------------|---------------------|----------|
| Γ<br>I | Call 1-800-523-5189. O<br>Mouse Systems, Dept. 10, 2600 San Tom |                |         |                  | The best mouse. The best software. | the bestprice. Now. | CMOUSE   |
| 1      | When you order, please specify either th                        | e serial versi | on of   | the PC Mouse,    | Street AddressCity                 | State Zip           | And have |
| l      | or, for \$20 more, the Bus Plus Version w                       | hich contain   | s its ( | own serial card. | Phone 'lease charge my USA         | M/C Expiration//    | T        |
| l      | I want to order this software and                               | PC Mouse       | or      | Bus Plus         | Card Number:                       |                     | 111      |
| ı      | ☐ First Choice™                                                 | <b>\$199</b>   | or      | <b>\$219</b>     | Name on card:                      | _                   | -        |
| ļ      | ☐ Drafix™                                                       | <b>\$199</b>   | or      | <b>\$219</b>     | Signature                          | 3                   |          |
| ١      | □ Reflex™                                                       | □ \$149        | or      | <b>\$169</b>     | Sub-total:                         |                     | 1        |
| l      | ☐ DESQview™                                                     | <b>\$129</b>   | or      | <b>\$149</b>     | Add 7% sales tax if a CA resident: |                     |          |
| 1      | Send check or money order made payab                            | le to: Mouse i | Syste   | ms.              | bandling:                          |                     |          |
| ı      |                                                                 |                |         |                  | Total Amount- \$                   |                     |          |

## HIGH PERFORMANCE.

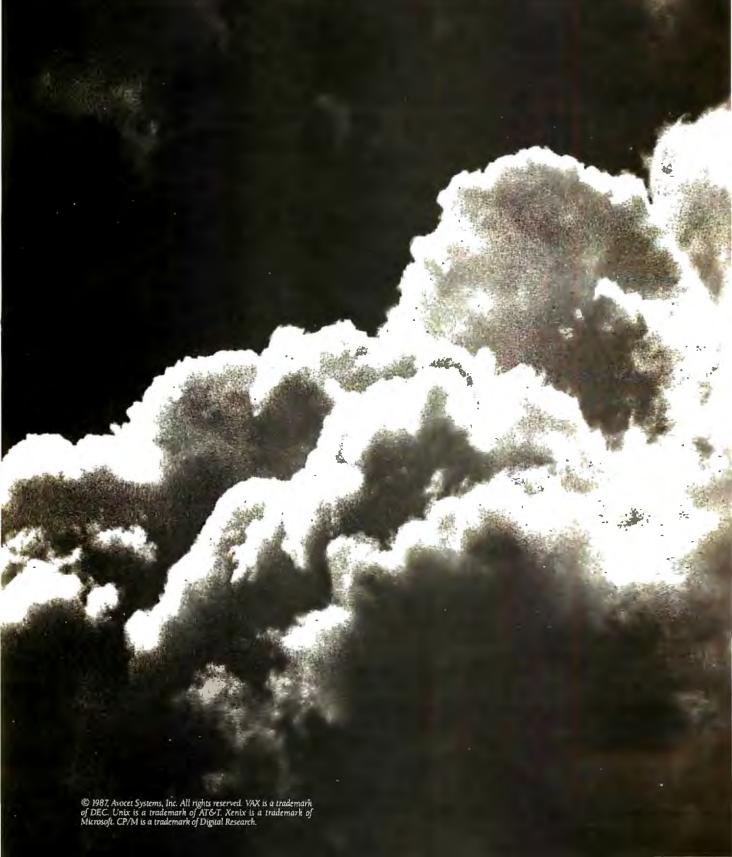

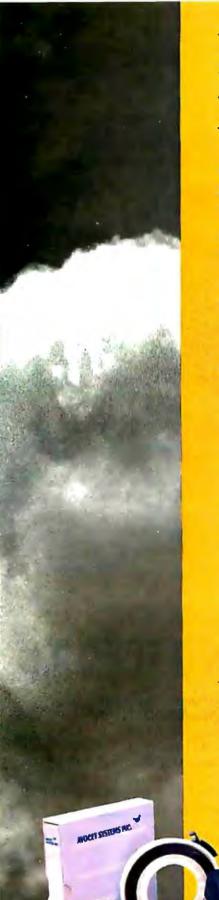

## SOMETIMES, THE ACID TEST OF OUR MICROPROCESSOR DEVELOPMENT TOOLS IS UP IN THE AIR.

Two miles up, in the belly of a U2 jet, the U.S. Government is now tracking acid rain and radioactive particles with a just-developed device called an Upper Air Sampler.

But months earlier, with expensive development hardware on the blink, timely completion of the project was in real jeopardy.

Luckily, Avocet was called to the rescue. And within 48 hours we came through. With "the best software development tools" their design engineer had ever seen.

Not to mention, down-to-earth prices.

Let Avocet turn your PC or VAX into a powerful, integrated development system in 48 hours, even overnight.

Avocet can help you turn more good ideas into more real products in less time.

Just call us now and we'll get you up and running —with everything you need to turn your computer into a personal, professional development system.

All at a modest price. From a single source. Backed by the reassurance of a technical hotline. So friendly, knowledgeable support is always as close as your phone.

No wonder design engineers with no time to spare come to us first—and keep coming back smiling.

#### Any similarity to Intel, Hitachi or Motorola is purely intentional.

Avocet's professional quality AVMAC<sup>®</sup> assemblers run on any PC-compatible with DOS or Xenix. And on VAX Unix. Just released, AVMAC Version 20 has major speed improvements to assure you lightning-fast assembly. Plus, enhanced compatibility with Intel, Hitachi, Motorola & other chip makers—so you can convert existing code more easily than ever before.

Each AVMAC package comes complete with our AVLINK" linker, AVLIB" librarian, AVREF" cross-reference generator and new 200+ page AVMAC User's Guide—all the assembly tools you want and need.

After assembly, check your program with AVSIM"—widely acclaimed as the best simulator/debugger in the industry AVSIM tests target µP code right on your PC—with no special hardware. It's crashproof. And what you see is what you get: AVSIM's full-screen display gives you instant visual access to the entire CPU—registers, memory, I/O ports, even attached peripheral chips.

#### Target Microprocessor Families Supported

|            | *********   | 665466     |
|------------|-------------|------------|
| 1802/1805  | 68000/68010 | COP400     |
| 6502/65C02 | 68020       | HD64180    |
| 6801/6301  | 8048/8041   | NEC 7500   |
| 6804       | 8051/8052   | TMS-32010  |
| 6805/6305  | 8085        | TMS-32020  |
| 6809       | 8096        | <b>Z</b> 8 |
| 68HC11     | F8/3870     | Z80        |

#### Host Operating Systems

| CP/M      | DOS           | PC Xenix | VAX Unix   |
|-----------|---------------|----------|------------|
| AVMAC Ma  | acro Assemble | rs       | from \$349 |
| AVSIM Sim | ulator/Debug  | gers     | from \$379 |
| Other Dev | elopment Tool | 5        | Call       |

#### CALL TOLL-FREE 800-448-8500\*

to order or receive our latest catalog of microprocessor deve opment tools

#### Try before you buy.

Order your AVMAC assembler and AVSIM simulator/debugger today and we'll include a special demo kit for both. Try the demo for 30 days. If you're not satisfied for any reason, return the unopened products for a full refund, less the \$35 demo/documentation kit which is yours to keep.

Avocet Systems. We help you get your job done, on time and on budget.

Avocet Systems, Inc., 120 Union Street
P.O. Box 490AH, Rockport, Maine 04856
\*Outside US and in ME, call (207) 236-9055
TLX: 467210 AVOCET CI FAX: (207) 236-6713

Avocet delivers all the tools you need—in 48 hours or less. Ask about our AVPROM" and AVPAL" programmers. And our NEW 8051 in-circuit emulator, development

31(2-11

boards, AVPAS 51" cross-compiler—and AVKIT," the total Unix toolbox for DOS, including the incomparable VI editor.

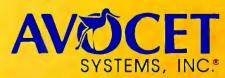

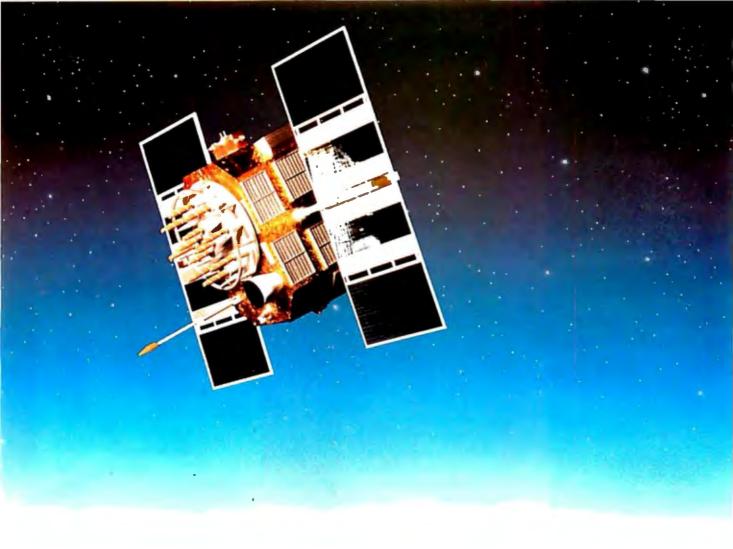

### SEAGATE GOES INTO ORBIT.

At Harvey-Lynch, a Houston electronics company, Steve Lieber uses Seagate disc drives to help surveyors process GPS satellite signals.

Steve's business depends on accurate information retrieval. That's why Steve depends on a Seagate drive.

Worldwide, over 6 million of our hard disc drives provide dependable data storage for quality-conscious people.

If your business is looking for a new computer, disc memory upgrade or add-on, ask for Seagate by name.

People who are on their way up do. Seagate Technology, 920 Disc Drive, Scotts Valley, CA 95066. 800-468-DISC.

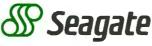

The first name in disc drives.

Inquiry 230 for End-Users.
Inquiry 231 for DEALERS ONLY.

## Prolog

| A Prolog Primerby William Clocksin                  | 147 |
|-----------------------------------------------------|-----|
| Simulating a Microprocessorby Alex Lane             | 161 |
| Constraint Logic Programmingby Catherine Lassez     | 171 |
| Opening the Prolog III Universe by Alain Colmerauer | 177 |
| Logic Grammarsby Stan Szpakowicz                    | 185 |

Special BIX Supplement: The bonus Theme article, "Designing a Logical Spreadsheet Using Prolog," by Greg Closter and Paul Weiss, appears in the aug87.sup conference on BIX. (For information on joining BIX, see page 270.)

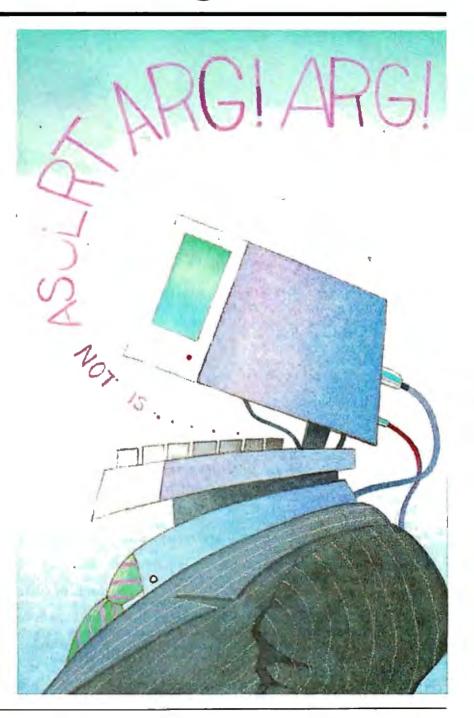

## Introduction

**Prolog** 

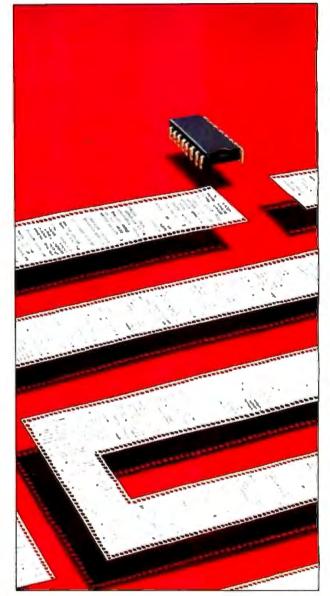

T wo years ago, in August 1985, BYTE focused on a group of programming languages called Declarative Languages. One of these languages, Prolog, has since become so prominent that it now deserves an issue by itself. Prolog has proven to be well-suited to the development of expert systems, natural-language interfaces, databases, and rapid prototyping of applications. Indeed, because of the success of systems such as Borland's Turbo Prolog, the language is becoming one of the more popular programming languages.

We begin our coverage with an introduction to Prolog by William Clocksin, who, with Christopher Mellish, wrote *Programming in Prolog*, generally considered the de facto standard of the language. If you've wondered what Prolog is all about but haven't tried it out, the numerous examples in this tutorial article are the place to start. Mr. Clocksin also includes a description of a current project: applying Prolog to digital circuit analysis.

Although the traditional applications for Prolog have been in the areas of expert systems and natural-language interfaces, the language is amenable to several other applications. Alex Lane describes a novel application: simulating an 8085 microprocessor. Mr. Lane's program, by the way, started off as a way to develop software for his Tandy Model 102 portable computer. He also describes how you could use Prolog to simulate other microprocessors.

Prolog is ideal for solving logical problems, but not for problems involving, for example, arithmetic. Our next author, Catherine Lassez, describes a general framework of languages called the Constraint Logic Programming Scheme. From this framework, a new type of logic programming language has been derived with some powerful capabilities.

Although the so-called Edinburgh dialect of Prolog outlined by Clocksin and Mellish has become more or less standard, many programmers now use Prolog II, which has a slightly different syntax. Prolog II was developed by Alain Colmerauer, whom many regard as the father of Prolog. In "Opening the Prolog III Universe," he describes the latest version of Prolog. Like constraint logic programming, Pro-

log III has some interesting and powerful capabilities.

And finally, Stan Szpakowicz describes "Logic Grammars," an important part of Prolog that is ideal for language processing but is unfortunately excluded from some commercial Prolog systems. Mr. Szpakowicz, a coauthor of the book *Prolog for Programmers*, shows how a simple compiler can be quickly and concisely written using logic grammars.

On BIX, we have an interesting application article: a logical spreadsheet written in Prolog. The article and its accompanying program were written by Greg Closter and Paul Weiss of Arity Corporation.

In the past two years, a number of powerful Prolog interpreters and compilers have become available for microcomputers. We can expect to see several innovative commercial applications written on these systems in the near future. Many more Prolog applications will undoubtedly be developed for private use. We eagerly await the innovative programs that will be made available by the increasing popularity of Prolog.

-Rich Malloy and Ken Sheldon, Technical Editors

## A Prolog Primer

#### An introduction and tutorial to the popular artificial intelligence language

#### William Clocksin

In the late 1970s, I was responsible for teaching AI languages to graduate students at the Department of Artificial Intelligence, University of Edinburgh. I began planning and writing what I believe was the first textbook on Prolog for the course, and I enlisted the aid of Chris Mellish when it became clear I couldn't handle the whole thing. When Programming in Prolog was finished, we thought that perhaps as many as 50 people around the world might be interested in the book, and we were greatly relieved that the well-known science publisher, Springer-Verlag, agreed to publish it. The interest in Prolog and our book after 1982 took us by complete surprise and continues to astonish us.

One reason for the recent popularity of Prolog is that good implementations are available for personal computers. Prolog has gained acceptance as a powerful vehicle for nonnumeric programming, particularly in the AI field. Prolog is also used in many parts of industry, partly for experimental pilot projects, and partly for purposes having considerable commercial value. [Editor's note: See the text box "Defining Digital Circuits with Prolog."] Prolog has been recognized by Japan's Fifth-Generation Computer Research Project as the foundation of a new generation of computers that use logical deduction, instead of arithmetic calculation, as their principle of operation: A computation is seen as a deductive proof generated from a set of axioms.

Prolog is the first practical and efficient language to have been inspired by research on logic programming, which is the idea that programs can be built by writing down statements about a problem in a formal logic (usually predicate calculus). From this basis, two issues arise immediately.

First, how should our assumptions and thinking about a problem be set down in statements of logic? Many of our assumptions about a problem are implicit and are difficult to make tangible in a logical

Second, how can the statements be interpreted in a mechanical and efficient way to produce the solution to a problem? Logic has no control structures, so an additional interpretation must be put on logical statements.

There will probably never be an ideal logic programming language. Prolog is a start in the right direction, but some theoretical ideals and aesthetic niceties have been compromised to produce a practical and efficient system for real programming.

#### The Prolog Approach

Prolog is best suited to applications that require symbolic computation. This approach contrasts with more conventional views of computation in the following way: First, the basic data structures used during symbolic computation are not restricted to numbers and strings but can be arbitrary structures of symbols and the relationships among them, possibly containing structures to be interpreted as programs. Second, the basic operations are not restricted to comparison and assignment but include processes of matching and constructing symbol structures.

Thus, the Prolog approach to programming is not restricted to numerical calculation but also permits inference. Inference allows conclusions to be drawn from a given number of assumptions about the problem.

Many newcomers to Prolog find that the task of writing a Prolog program is not like specifying an algorithm, as in a conventional programming language. Instead, the Prolog programmer asks what formal relationships and objects occur in the problem and what relationships are true about the desired solution. The Prolog approach is to describe known facts and relationships about a problem rather than to prescribe a sequence of steps taken by a computer to solve the problem. When you program your computer in Prolog, the computer carries out the computation partly according to whatever new facts Prolog can "infer" from the given ones, and only partly according to explicit control information that you supply.

Novice programmers find that wellwritten Prolog programs are more comprehensible than equivalent programs written in conventional languages, but they tend not to appreciate the limitations

William Clocksin (University of Cambridge, Corn Exchange St., Cambridge CB2 3QG, England) is an assistant director of research at Cambridge's Computer Laboratory. His research concentrates on inference machines and the application of logic programming to control systems and design automation.

#### Defining Digital Circuits with Prolog

#### William Clocksin

Any digital logic circuit can be built from standard logic gates such as NAND and INVert. The behavior of a logic gate is readily described as Prolog clauses, and logic circuits can be defined and simulated by Prolog programs. For example, an inverter is defined by the two clauses:

inv(0,1). inv(1,0).

The constants 0 and 1 stand for logic low and logic high signals, respectively. A goal of the form inv(X,Y) will take the input signal X and invert it, giving the output signal Y. Similarly, the NAND gate is represented as the goal nand(X,Y,Z), which takes inputs X and Y and gives output Z. Recall that

NAND is the inverse of AND, for which the output is 1 only if all the inputs are 1. The truth table for AND and NAND is

| X |     | 1 |   |
|---|-----|---|---|
| U | 0   | 0 | 1 |
| 0 | 1   | 0 | 1 |
| 1 | . ' | 0 | 1 |
| 1 |     |   | 0 |

Prolog

rules. The head of the rule gives the name of the circuit together with its inputs and outputs; the body of the rule contains one goal for each component of the circuit. Wires connect the ports (inputs or outputs) of components. Wires are repres ited as variables, so arguments having the same variable name in-

dicates that a wire connects the corresponding ports. Here is an example, where a circuit is defined to perform the exclusive-OR (XOR) function, where the output is 1 when the inputs are different and 0 when the inputs are the same. The XOR truth table is

| X | Y  | XOR |
|---|----|-----|
| 0 | 0. | 0   |
| 0 | 1  | 1   |
| 1 | 0  | 1   |
| 1 | 1  | 0   |
|   | I  |     |

The circuitry to perform the XOR is shown in figure A and is defined by the following Prolog rule:

xor(X,Y,Z) :-

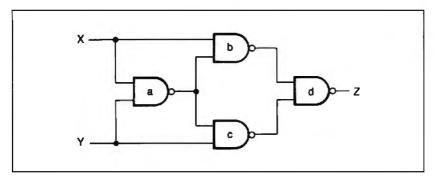

Figure A: A circuit designed to perform the XOR function, using NAND gates. This circuit can be simulated by a short Prolog program.

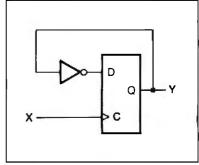

Figure B: A divide-by-2 frequency divider circuit, which can be easily simulated in Prolog.

that conventional languages place on their use of computing resources.

On the other hand, programmers experienced in conventional languages are better prepared to deal with abstract concepts such as variables and control flow, but they may find Prolog difficult to adapt to and may need a lot of convincing before they consider Prolog a useful programming tool.

You can view programming in Prolog

- Specifying some facts and rules about objects and their relationships.
- Asking *questions* about objects and their relationships.

The program that is presented to a Prolog

system consists of a database that contains the facts and rules that are relevant to a problem.

The problem is then solved by formulating it as a question to be answered by the system using the information contained in the database. For this reason, Prolog is a conversational system: You enter facts, rules, and questions at the keyboard, and the system prints answers on its display.

#### First, the Facts

When you say "John owns the book," you are declaring that a relationship (ownership) exists between one individual object John and another individual object denoted by "the book." This relationship has a particular order: John

owns the book, but the book does not own John.

When you ask the question "Does John own the book?," you are attempting to find out about a relationship. One way of writing the fact "John owns the book" in Prolog is

owns(john, book).

I am using the standard "Edinburgh" notation for Prolog, which is probably the most common. In this notation, the names of all relationships and objects begin with a lowercase letter. The relationship is written first, and the objects involved are written separated by commas and enclosed in parentheses. A period is placed at the end of the fact.

```
nand(X,Y,A),
nand(X,A,B),
nand(Y,A,C),
nand(B,C,Z).
```

The local variables A, B, and C are names for the internal connections of the circuit. These connections are effectively "hidden" from any program that uses the xor predicate as one of its goals. Circuits can be constructed of arbitrary "depth," so, for example, xor goals can be used to define parity testing circuits, which can be used in interface circuits, which can be used in larger circuits, and

Simulating a circuit is as easy as running a Prolog program. Here are some things you can do with the XOR circuit just defined (the computer's reply follows each query):

```
?-xor(0,1,X).
X=1
?-xor(X,0,Y).
X=0, Y=0;
X=1, Y=1
?-xor(X,Y,1).
X=0, Y=1;
X=1, Y=0
```

You can verify these results by checking them against the XOR truth table. Notice that you can do much more than simply feeding in inputs to obtain outputs. Because of the bidirectional nature of pattern matching, you can also find any conditions under which combinations of inputs and outputs have certain signal values. For example, the last question asked for the possible inputs that must occur for the output of an XOR

gate to be 1. There are two possibilities, as shown. This method of testing "hypothetical states" is a useful technique and can be applied to arbitrarily large circuits in Prolog.

We are not restricted to simple combinational circuits. We can use lists and recursion in defining clocked sequential circuits. Here is a very simple divideby-2 frequency divider circuit, composed of a D-type flip-flop and an inverter, such that a pulse train arriving at X will appear at Y halved in frequency, as shown in figure B.

First you should specify the behavior of a D-type flip-flop. The basic form of each fact is dff(D,C,Q,Qn), for Data input D, Clock input C, current state Q, and next state Qn. Eight facts are required:

```
dff(1,0,1,1)
dff(1,0,0,0)
dff(0,0,1,1)
dff(0,0,0,0)
dff(1,1,1,1)
dff(1,1,0,1)
dff(0,1,1,0)
dff(0,1,0,0)
```

It is assumed that the flip-flop is triggered on the rising edge of the clock pulse. The first four facts define the flipflop's response to a falling clock pulse (C=0), and the last four facts define the response on a rising clock pulse (C=1).

The next step is to write a rule defining the divider circuit.

```
div(X,Q,Y) := inv(Q,D),
  dff(D,X,Q,Y).
```

It is important to include an extra argument Q to represent the current state of the circuit. Later you'll see how to "jam" this argument with an initial value when the simulation begins.

The definition of inv was given earlier. The input and output of the divider circuit are given by a train of pulses, represented by Prolog lists. A typical input to the circuit might be [1,1,0,1,0,1]; each 1 in this list denotes a pulse (rising edge), and each 0 denotes the absence of a pulse. We can now embed the div circuit into a "test circuit" by writing a Prolog procedure that recurs over an input list of pulses. The current state is jammed with an initial value (0), and the output states are collected into an output list. The goal divide(P,I,Q), when given a pulse list P and initial state I; will thus construct the output pulse list Q. The definition of this test circuit is

```
divide([],S,[]).
divide([P|Ps],S,[Q|Qs]):-
  div(P,S,Q), divide(Ps,Q,Qs).
```

Sample simulations of this circuit (with the computer's reply) follow:

```
?-divide([1,1,1,1,1,1],0,Q).
Q=[1,0,1,0,1,0]
?-divide([0,1,0,0,1,1,0,0],
   0,Q).
```

Q=[0,1,1,1,0,1,1,1]

I have only touched on some very elementary aspects of simulating digital circuits. For further information on how Prolog can be used for several tasks in digital circuit and VLSI circuit analysis, refer to my paper "Logic Programming and Digital Circuit Analysis," in the Journal of Logic Programming 4, no. 1 (March 1987), pages 59-82.

It is necessary that the objects listed appear in a consistent order. The particular order is not important as long as it is consistent. In the example above, I have written the owner first and the object owned second.

If you define a "likes" relationship between a liker and a liked person, you might write

```
likes(john, mary).
```

to represent the fact that John likes Mary. This is not the same fact as

```
likes(mary, john).
```

If you wish to represent the fact that John likes Mary, and also that Mary likes John, you must say so in two separate facts.

The name of a relationship is called a predicate, and the objects inside the parentheses are called arguments. So the above example is a fact about the predicate likes, which has two arguments, john and mary.

#### On to Questions

Once you have collected some facts in a database, you can then ask questions about them. Here is a database of some friends:

```
likes(john, mary).
likes(john, fred).
likes(mary, fred).
likes(fred, john).
```

In Prolog, you ask "Does John like Mary?" by typing the following goal:

```
?-likes(john, mary).
```

Questions are entered at the Prolog "?-" prompt, as shown.

To answer this question, the Prolog system examines each of the entries in the database, looking for facts that match the question. In this case there is a matching fact (the first one), so the Prolog system answers

yes.

Given the above database, if you ask the question

continued

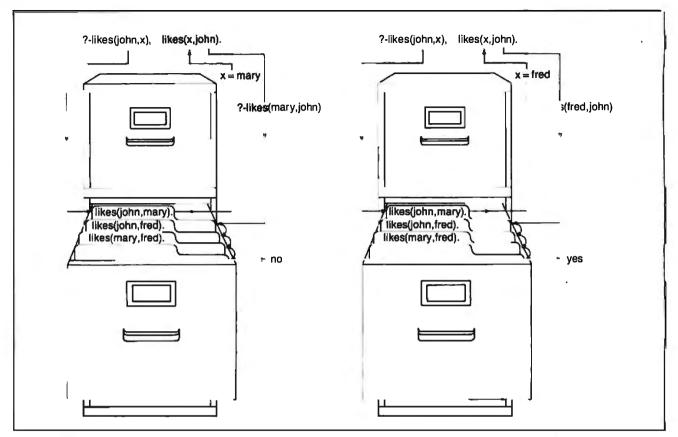

Figure 1: With Prolog, you can set up a database of facts about who likes whom and use two goals plus the variable X to ask whether John likes anyone who likes John.

?-likes(mary, john).

then the Prolog system will answer

no.

This response actually means that the fact cannot be proved by what is in the database.

Questions can also include variables. In Prolog, a variable takes the place of an object the programmer is unable or unwilling to name at the time of writing the program. A variable stands for an object; its usage is closer to high school algebra than to conventional computer languages. In particular, variables cannot be assigned to, but you can instead substitute objects for variables. Also, objects can contain variables, as you'll see later.

Using a variable, you can ask "Is there some thing X that John likes?" by typing

In our notation, any word that begins with an uppercase letter is a variable. In the above database, two facts happen to match this question. The first is mary, so the system prints out

X = mary

and waits for a reply from you. In Edinburgh-standard Prolog implementations, if you press the Return key, the system will abandon the search for more matching facts. If you type a semicolon, then the search will be continued. A complete interaction might look like this:

```
?-likes(john, X).
X = mary;
X = john;
no
```

The last reply, no, means there are no more facts that can satisfy the question.

Another way to ask more complicated questions is to use *conjunctions*. If you wish to know whether John and Mary like each other, you can state the question in the form of two goals, each separated by a comma. The comma is pronounced "and":

Using variables, you can use two goals to ask whether John likes anyone who likes John:

?-likes(john,X), likes(X,john).

X = fred

In the first goal of this question, X is initially unknown. However, when searching the database, the Prolog system finds a fact that matches if X is mary (see figure 1). As a result of this find, the system replaces any occurrence of X in the question with mary.

Next, Prolog considers the second goal. With the variable substituted, the goal now reads as likes(mary,john). This goal fails because there is nothing to match it in the database. However, the system had not searched the database completely before finding a match for the first goal; there might be some other fact that matches the first goal.

Indeed there is, when X is fred, So now the system substitutes fred for X and tries the second goal again: likes(fred, john). This time the goal succeeds because the system finds a matching fact in the database. Both goals thus succeed, and Prolog prints out the first (and in this case the only) answer as shown above.

It is important to note that the system alternates between two neighboring goals in a conjunction to find an answer that satisfies them both. An arbitrary number of goals separated by commas can partici-

continued

#### QUALITY, SERVICE OSP. Inc.

## **QSP SUPER MICRO**

- Runs all major software including Novell Network, Microsoft Word, Lotus 1-2-3, Dbase III plus, Flight Simulator, Auto cad, Microport Unix C etc.
- Norton Utility rating at 9.2
- 1 Year limited warranty
- Extended warranty available
- Quantity discounts available

\$1449.00

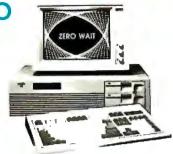

ZERO WAIT STATE

- 1 MB high speed (120NS) DRam on board
- 6/8 MHz (10 MHz opt.)
- Licensed Phoenix BIOS
- Built-in 2 serials & 1 parallel port
- Reset button & turbo mode LED
- Hold up to S 1/2 ht drives
- Clock/calendar w/battery backup & rechargeable AA battery set mounted
- 200 Watt power supply
- Setup software
- Hard cover User's Manual

\*\*\*\*\* ALL FOLLOWING MODELS WITH AN IBM' COMPATIBLE ENHANCED KEYBOARD \*\*\*\*\*\* .. OTHER CONFIGURATION CALL FOR PRICES.

#### MODEL 1 \$1345.00

Above configuration +

- 1.2 MB floppy drive

WD H/F disk controller

#### MODEL 2 MODEL 1 +

- Hercules compatible monographic w/printer port
- Mono monitor

#### MODEL 3 MODEL 1 +

- EGA card (16 colors,
- 640 x 350 Res.) - EGA monitor

#### MODEL 4 \$1944.00 MODEL 2 +

- Seagate 30MB high speed hard disk (39MS)

\$2049.00

#### OSP EGA CARD

\$199

- On Board 256K display memory Compatible with IBM EGA, CGA, MDA 16 Colors, 640 x 350 res. Runs all software supporting IBM EGA card

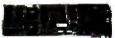

EGA MONITOR \$420 BUY BOTH FOR ONLY \$539

#### \$389 4.77/8 MHz KB

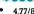

switchable 256K on board

QSP TURBO XT™

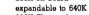

- 360K Floppy drive and controller
- 150 Watt power supply
- Slide in case and AT style keyboard
- Legal ERSO BIOS
- Runs all major software

PLEASE CALL FOR PRICES ON OTHER CONFIGURATIONS

#### DRIVES:

• 40 MB Miniscribe (28MS) • 30MB Seagate ST 238 w/controller \$679 \$455 20MB Seagate full ht for AT \$495 30MB Seagate full ht for AT \$615 40MB Seagate full ht for AT \$670 20MB Seagate 1/2ht w/controller \$355 360K floppy drive 1.2 MB Teac floppy drive \$125 20MB cassette back up
60MB streaming tape back up \$550 \$725

- MONITORS: NEC MULTISYN
- Casper 12" mono w/swivel base Tatung 12" mono (IBM quality)
- RGB color monitor

#### MODEMS: - Hayes compatible

- Internal 300/1200 BAUD w/software. \$99
- Internal 2400 BAUD \$215
- External 300/1200 BAUD \$99

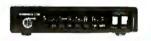

#### SPECIALS:

386 AT™ MONO SYSTEM Intel 32-bit 80386 CPU, 16 MHz clock speed
 512K interleaved 32-bit RAM on board

Intel 2MB memory expansion card

220 watt power supply
1.2 MB FDD and HD/FD controller

· Monographic card w/printer port 101 key enhanced keyboard

Built-in 1 parallel, 1 serial port

- Mini I/O for XT/AT \$59 Floppy Controller 2/4 dr. 150 watt power supply 110/220v 200 watt power supply 110/220v \$29/34 \$49 \$95 XT slide-in case w/speaker \$38
- AT slide-in case
   AT slide-in case
   PC DOS 3.2
   MS DOS 3.2 + GW BASIC
   MS DOS 3.1/GW BASIC \$85 \$80
- \$80 \$45/\$30
- Monographic card w/printer port \$55
  Memory Expansion card (to 576K) WOK\$129
  Logimouse w/software \$89

## NEW PRODUCTS!!

Change Your PC/XT to an ATTM!

- 80286/8088 Microprocessor switch selectable (80287 opt.)
- 8K cache memory Half size
- 7.5 times faster than PC/XT
- 8 MHz clock speed

#### \$299

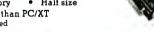

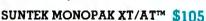

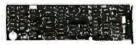

- Hercules compatible
- Monographics + mini I/O all in one slot SUNTEK 3MB DOALL MULTIFUNCTION CARD FOR AT/XT
- · Lotus/Intel/Microsoft EMS
- · Parallel, Serial, Game Ports
- Clock Calendar (XT)

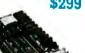

#### Amber monitor SUNTEK MEMOPLUS XT/AT™

CALL

\$89

\$99

\$285

8 expansion slots

Socket for 80387

30MB hard disk

WITH OK \$99/109 WITH 2MB \$289/299

\$4750

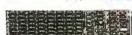

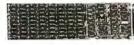

- 2MB (120NS 256K DRam) Lotus/ Intel/Microsoft EMS
- Compatible w/3.2 version
- Software includes EMS driver. RDISK. Spool utilities

SALES: (408) 435-8222
Technical Support (408) 435-7483, 780 Montague Expy., Ste. 207 San Jose, CA 95131

OPPICE MOURS 8:00-5:00 PM 9:00-5:00 PM

## A variable's usage is closer to high school algebra than to conventional languages.

pate in this way. This is the basis of a powerful technique called *backtracking*, by which all conjunctions of goals are solved.

#### Finally, Rules

Often it is useful to express many facts in the form of a single *rule*. Suppose I want to express the fact that John likes everyone who drives a Ford car. It is far simpler to store a rule about what John likes, instead of listing all the people he likes. You can represent this as "John likes X provided that X drives a Ford." You write this as the following rule:

```
likes(john,X):-drives(X,ford).
```

The rule is composed of a head, which describes the result of the rule, and a body, which puts conditions on whether the head is true. The head and body are separated by the ":-" sign, which means "provided that" or simply "if." Again, a period is written at the end of a rule. For this example, you need to have a database of facts of the form drives(X,Y), meaning that person X drives car Y.

Rules can be entered in the database the same way as facts. When programming, you usually put in a mixture of facts and rules, depending how you decide to represent the problem. If, when searching the database, the system finds the head of a rule that matches the current goal, it will try to satisfy the subgoals in the body of that rule, using the same "match and backtrack" style, in order to satisfy the original goal.

Let's look at a simple rule about sisters. Suppose you have two people X and Y. Person X is a sister of person Y provided that X is female and that X and Y have the same parents. This definition translates directly into a Prolog rule as

```
sister(X,Y):-
   female(X),
   parents(X,Ma,Pa),
   parents(Y,Ma,Pa).
```

Notice that Prolog is not fussy about how you write program text on the page. This rule is read, "It is a fact that X is a sister of Y provided that X is female, and the parents of X are some objects Ma and Pa, and the parents of Y are (the same) objects

Ma and Pa." Here are some facts about a family that will help this rule to succeed:

```
female(alice).
female(victoria).
male(albert).
male(edward).
parents(edward, victoria, albert).
parents(alice, victoria, albert).
```

Now you may ask whether Alice is a sister of Edward:

```
?-sister(alice, edward).
yes
```

Let's try a few more questions, each shown with the answer the system gives. Notice the use of variables in some questions:

```
?- sister(alice, victoria).
no
?- sister(alice, alice).
yes
?- sister(alice, X).
X = edward
?- sister(X,Y).
X = alice, Y = edward;
X = alice, Y = alice;
no
?- sister(X,X)
X = alice
?- sister(X,Y), parents(Z,W,Y).
```

The last question asks if X is the sister of someone (Y) who is the father of a child (Z). The system finds nothing in the database that satisfies such a question.

Here is a collection of simple one-rule examples. Each rule uses backtracking to find a set of objects that satisfies the goals in the body. Remember that these rules are not questions but compact ways of expressing a complex relationship among objects.

Example 1: "John likes anyone who likes wine and food."

```
likes(john,X):-
    likes(X,wine),
    likes(X,food).
```

Example 2: "X was on the throne during year Y if: X reigned between years A and B, and year Y falls between years A and B." In this example, you assume that clauses for reigned exist in the database. In the following rule, the built-in infix operator "=<" has the usual meaning of "less than or equal to":

```
on_throne(X,Y):-
   reigned(X,A,B),
   A =< Y,
   Y =< B.</pre>
```

Relevant facts for the database pertaining to the fifteenth-century House of Avis (Portugal) are:

```
reigned(duarte,1433,1438).
reigned(alfonso_V,1438,1481).
reigned(john_II,1481,1495).
```

Example 3: "The population density of country X is Y." Here you assume that the database contains facts relating a country to its population and area. In the following rule, you use the built-in infix is operator, which evaluates the arithmetic expression on its right-hand side and matches it with the object on its left-hand side:

```
density(X,Y):-
    population(X,P),
    area(X,A),
    Y is P/A.
```

Relevant facts for population (in millions of people) and area (in millions of square miles) for 1976 look like this:

```
population(usa,203).
area(usa,3).
population(india,548).
area(india,1).
population(brazil,108).
area(brazil,3).
```

#### **Using Data Structures**

A structure is an individual object that is named by listing its component parts. For example, you can treat the kings of the previous example in a more flexible way. Each king is an individual consisting of a name, a serial number, and the country ruled. So you can represent "Alfonso the V of Portugal" as king(alfonso, 5, portugal) and "Henry the VIII of England" as the object king(henry, 8, england).

Structures are written with a type of individual (like king) and components that identify the details of the individual. A structure looks like a fact, but structures are written only when an object is expected—that is, "inside" facts and rules. Here is another way to write a program using structures to represent details of the individual kings:

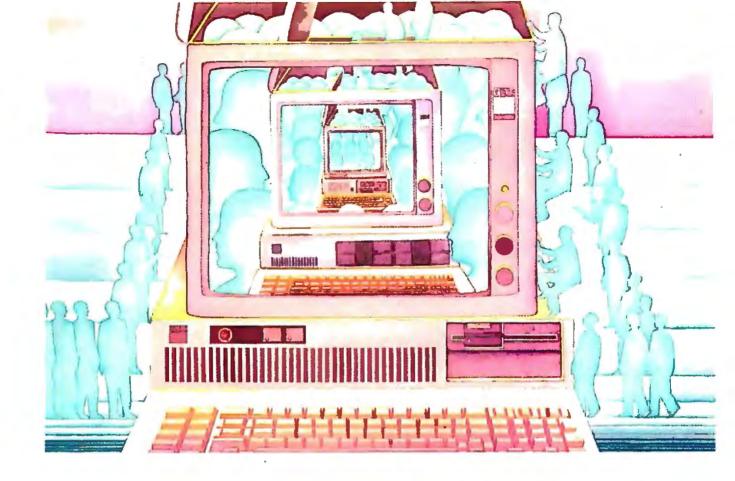

### **USE THE BRAINS YOUR IBM** WASN'T BORN WITH.

#### Right at your fingertips in CompuServe's IBM® Forums.

Our IBM Forums involve thousands of users worldwide who will show you just how easy it is to get the most from your IBM and IBM compatibles.

The IBM New Users Forum lets you ask basic questions of PC experts. The IBM Junior Forum is perfect for PCir<sup>®</sup> users. Trade tips with other IBM PC and AT users in the IBM Software Forum. Ask questions and get answers directly from the manufacturers in the PC Vendor Support Forum. And if you're looking for a PC Bulletin Board, visit the IBM Communications Forum. Or try the IBM Hardware Forum for discussions on hardware topics and product updates.

#### Easy access to free software, including free uploads.

You can easily download first-rate, **Inquiry 55** 

non-commercial software and utility programs. Upload your own programs free of connect time charges. And take advantage of CompuServe's inexpensive weeknight and weekend rates, when forums are most active and standard online charges are just 10¢ a minute. You can go online in most areas with a local phone call. Plus, you'll receive a \$25.00 Introductory Usage Credit when you purchase your CompuServe Subscription Kit.

#### Information you just can't find anywhere else.

Use the Forum Message Board to send and receive electronic messages. Join ongoing, real-time discussions in a Forum Conference. Communicate with industry experts, including the programmers who write your favorite programs. Search Forum Data Libraries for noncommercial software and shareware. An H&R Block Company

Enioy other useful services too, like electronic editions of popular computer magazines.

All you need is your IBM computer or IBM compatible computer (or almost any other personal computer) and a modem.

To buy your Subscription Kit, see your nearest computer dealer. Suggested retail price is \$39.95. To receive our free brochure, or to order direct, call 800-848-8199 (in Ohio and Canada, call 614-457-0802). If you're already a CompuServe subscriber, type GO IBMNET (the IBM Users Network) at any! prompt to see what you've been missing.

#### CompuServe<sup>®</sup>

Information Services, P.O. Box 20212 5000 Arlington Centre Blvd., Columbus, Ohio 43220

#### 800-848-8199

In Ohio, call 614-457-0802

```
1568,1592).
on_throne(Country,King,
   Serial,Year):-
   reigned(king(King,Serial,
   Country),A,B),
   A = < Y,
   Y = < B.</pre>
```

Remember that any word beginning with a capital letter is a variable. Now, to ask which John ruled an unknown country in 1588 (the year of the Spanish Armada), you would ask:

```
?- on_throne(C,john,S,1588).
C = sweden
S = 3
```

Here is another example, where you use structures to represent parts that you might order from a supplier. You can make a simplified description of a car using the structure

```
car(Make,Color,Year)
```

so that a list of cars for sale (with seller and price) can be written like this:

```
sale(car(ford,white,1955),
    smith,100).
sale(car(volvo,blue,1980),
    jones,2000).
sale(car(fiat,green,1974),
    jones,1000).
```

You can now ask the following questions. First, can any seller (S) supply any car (C) costing less than a price (P) \$500?

```
?-sale(C,S,P), P < 500.
```

In this question, the built-in operator "<" has the usual meaning of "less than." Using the above database, the answer would be printed

```
C = car(ford, white, 1955),
S = smith,
P = 100.
```

Next, can Smith supply the same car as Jones at a lower price?

```
?- sale(C,smith,SmithPrice),
sale(C,jones,JonesPrice),
SmithPrice < JonesPrice.</pre>
```

The answer here would be no. Although Smith can supply *some* car cheaper than Jones, he cannot supply the *same* kind of car Jones could supply. Finally, you want to know if anyone can supply a green car:

```
?-sale(car(M,green,Y),S,P).
M = fiat,
Y = 1974,
```

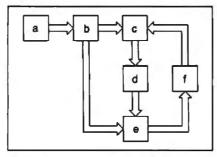

Figure 2: The use of Prolog's list feature lets you design a program to plan routes through the rooms in a maze, without endlessly visiting the same rooms (see text). Arrows indicate a one-way path.

```
S = jones,
P = 1000
```

Although the car example here uses the sale facts only to answer direct questions from the user, there is nothing to stop you from using sale within programs.

#### List Processing

Just as in the language LISP, the data structure known as the *list* plays an important part in Prolog programs. Lists are just ordinary structures, but they are so common that Prolog has special "syntactic sugar" to make lists easier to write. The elements in a list are separated by commas, and the whole list is enclosed in a pair of brackets. Lists can contain any objects, even variables and structures (and other lists). The empty list contains no objects. Here are some examples:

```
[john,will,join,the,company]
[this,[has,several(types,of)],
  elements]
[]
```

The head of a list is its first element, and the tail of a list is the list without its first element. If a list can be described only by its head and tail, then you use the notation [X|Y] where X is the head and Y is the tail. This is useful in pattern matching. For example, you can define a predicate, member, which succeeds if its first argument is a member of the list given in its second argument. For example, you can find out if Darwin is in a list of influential nineteenth-century thinkers:

```
?-member(darwin,[marx,
   darwin,freud]).
yes
```

To define member, you need two statements. The first is, "It is a fact that X is a member of a list if X is the head of the list." The second is, "X is a member of a

list provided that X is a member of the tail of the list." Writing this in Prolog gives

```
member(X,[X|Y]).
member(X,[H|L]):-member(X,L).
```

This is a recursive definition that is executed in the same way as any other kind of Prolog statement. A bonus of using variables is using member to search a list:

```
?- member(X, [marx, darwin, freud]).
X = marx;
X = darwin;
X = freud
```

In the next example, you use Prolog to plan routes through a maze (see figure 2). Rooms in the maze are identified by letters, and path facts indicate how the rooms are connected. In the following example database, path(X, Y) means that there is a one-way path connecting room X to room Y:

```
path(a,b).
path(b,c).
path(c,d).
path(f,c).
path(b,e).
path(d,e).
path(e,f).
```

Here is a definition of route(X,Y), which succeeds if there is a route from room X to room Y. You need two statements. The first is, "It is a fact that there is a route from X to X." The second is, "There is a route from X to Y provided that there is a path from room X to some other room X, and you can plan a route from X to Y."

```
route(X,X).
route(X,Y):-path(X,Z),
  route(Z,Y).
```

This program does not allow for the possibility that the maze may have loops. As a result, the program itself might get into an endless loop by re-searching rooms it has searched before. To avoid this possibility, the program should keep a list of room names that have been visited and ensure it visits only rooms not on the list. In this new version, the third argument T is a "trail" of room numbers, represented by a list:

```
route(X,X,T).
route(X,Y,T):-
    path(X,Z),
    not(member(Z,T)),
    route(Z,Y,[Z|T]).
```

This time, Z is on the route provided it is continued

Order Status. **Technical & Other** Info. (602) 246-2222

Call for programs not listed

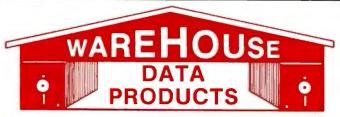

SPECIAL MICROSOFT WORD \$179

#### **TOLL-FREE ORDER LINE 1-800-421-3135**

#### FREE SOFTWARE! Purchase over \$100 and receive one of these disks absolutely FREE! Purchases over \$250 get two free disks, over \$400 get three, or get all four disks when your purchase is over\$500! 1) MIXED BAG -A great assortment of utilities and games all packed on one disk.2) PC-WRITE - Try this famous feature packed word processor. It's a winner! 3) FONT-SET — Lets you set popular fonts like bold, underline, etc. on most late model printers from Citizen, Epson, NEC, Okidata, Panasonic, Star, Toshiba, etc. You can even use your printer like a typewriter! 4) ABC-LIST -Great mailing list program! Sort on any field, do qualified searches, print reports and mailing labels, and more!

#### SOFTWARE -ACCOUNTING BPI AP, AR, PR, GA . . . . \$169 ea. Cyma . . . . . . . . . . . . . Call Dac Easy Accounting ...... 39 Dollars & \$ense . . . . . . . . . 94 Managing Your Money 3.0 ... 108 COMMUNICATION **PROGRAMS** Carbon Copy Plus ...... 115 Remote ...... 89 **DATA BASE MANAGERS** Clipper..... 380 Clout 2..... Call Knowledgeman II ...... Call Powerbase 2.2 . . . . . . . . . . 169 Q&A..... Call Quickcode ...... 138 Quicksilver . . . . . . . . . . . . 295 Quickreport ...... 138 R: Base System V . . . . . . . 425 **EDUCATIONAL** Flight Simulator...... 28 Turbo Tutor II ...... 25 Typing Tutor III ..... Call GRAPHICS Chartmaster ..... Call Energraphics 2.01 ..... 294 In-A-Vision . . . . . . . . . . . . . . . . 275 Microsoft Bus Mouse ...... 106 Microsoft Chart ...... 164 Microsoft Serial Mouse ..... 119 Newsroom ...... 31 OPTI Mouse W/DR Halo II .... 96 Printshop ...... 33 Signmaster . . . . . . . . . . Call INTEGRATED Ability ..... 59 Smart Software ..... Call

| LANGUAGES           Lattice C Compiler         \$242           Microsoft C Compiler         249           Microsoft Fortran 4.0         255           Microsoft Macro Assembler         84           Microsoft Pascal Compiler         166           Microsoft Quick Basic 3.0         55           Ryan McFarlan Fortran         305           Ryan McFarlan Cobol         479           Turbo Basic         55           Turbo C         55           Turbo Pascal w/8087 + BCD         55 |
|----------------------------------------------------------------------------------------------------|
| PROJECT MANAGER           Harvard Total Project II         326           Microsoft Project         219           Super Project Plus         Call           Timeline 2.0         242                                                                                                    |
| SPREADSHEET  Microsoft Multiplan                                                                                                    |
| UTILITIES                                                                                                    |
| WORD-PROCESSING           Easy Extra         88           Microsoft Word         179           Multimate Advantage II         Call           Volkswriter 3         139           Webster Spellcheck         37           Word Perfect         195           Wordstar         162           Wordstar Propac         233           Wordstar 2000+         206                                                                                                    |
| - HARDWARE - ACCESSORIES Copy II PC Board                                                                                                    |
| Masterpiece                                                                                                    |
| Hercules Graphics +                                                                                                    |

J Ram 3 (Tall Tree) ...... 159

J Ram 3 AT (Tall Tree) ..... 199

## COMPUTERS

**AZ TURBO XT** IBM Compatible Computer, 135 watt power supply, 1 brand name floppy disk, 1 parallel port, 1 serial port, 1 game port, PC keyboard, 640K Ram, 8 expansion slots, 8088-2 processor ... \$51900

**AZ TURBO AT** IBM AT Compatible, 512K, 6 & 8 MHZ, keyboard, graphics card, 220 watt power supply, MS/DOS 3.2 GW Basic . . . . . . . . . . . 1260

AST 286 PREMIUM COMPUTER 512K, expandable to 2MB on the system board, RT enhanced style keyboard, parallel, serial and clock, 1.2 MB floppy disk drive, 7 expansion slots, two 32 bit fastram slots, DOS 3.1

| & Basic                      |        |
|------------------------------|--------|
| & Basic<br>1 year warranty C | all    |
| EGA BOARDS                   |        |
| GBI Board                    | . Call |
| Paradise Auto Switch 480     |        |
| EGA Card                     | . 290  |
| Quad EGA Plus                | . Cali |
| Vega Deluxe                  | . 315  |
| EGA MONITORS                 |        |
| AMDEK 722                    | . 455  |
| Casper EGA                   | . Call |
| NEC Multisync                | . 559  |
| HARD DRIVES                  |        |
| AZ 20 MB Hard Card           | . 425  |
| AZ 30 MB Hard Card           | . Call |
| Filecard 20 MB               |        |
| Maynard 20 MB Hard Card      | . Call |
| Plus Hardcard 20MB           |        |
| Seagate 20 MB Int. w/cont    |        |
| Seagate 30 MB Int. w/cont    |        |
| Seagate 30 AT Int            | . 520  |
| KEYBOARDS                    |        |
| Keytronics 5151              |        |
| Kevtronics 5153              | . 269  |

RT Style Keyboard ......... 89

#### **INCREDIBLE VALUES** Nationally advertised boards for IBM PC and most compat-

ibles at give away prices. Keyboards (similar to 5151) ..... Monochrome Board w/printer port (similar to Hercules Graphics) . . . . . . . . . . . \$79 Expansion Board 0 to 576K ......\$42 Multifunction Board w/game port (similar to AST six pack) ......\$79 Four Drive Floppy Controller ..... \$39 Color Card w/o printer port ......\$69 Color card w/printer

| Everex 300/1200            | . 89 |
|----------------------------|------|
| Hayes 1200                 | Call |
| Hayes 1200B                | Call |
| U.S. Robotics Courier 2400 | 349  |
| U.S. Robotics Passwd. 1200 | 180  |
| MONITORS                   |      |
| AMDEK 410 Amber            | 157  |
| AMDEK 600                  |      |
| Magnovox Color RGB         | Call |
| Princeton Max 12           | 159  |
| Samsung TTL Amber          | . 72 |
| Samsung TTL Green          | . 70 |

Samsung Color w/tilt/turn ... Call

PRINTERS

port .....\$79

MODEMS

| PHINIERS                     |      |
|------------------------------|------|
| CANON LASER                  |      |
| CITIZEN                      |      |
| MSP-10                       | 249  |
| MSP-15                       |      |
| MSP-20                       |      |
| Premiere 35 Daisywheel       |      |
| EPSON - Call on all models   | 433  |
|                              | 0-11 |
| LASER IMAGE 2000             | Call |
| NEC                          | 2    |
| NEC P5XLP                    |      |
| NEC P7 Parallel              |      |
| NEC 8850                     | 1059 |
| NEC P6 Parallel              | 439  |
| NEC P960XL                   | 1150 |
| NEC Laser                    |      |
| OKIDATA - Call on all models |      |
| PANASONIC                    |      |
| 1080-1                       | 178  |
| 1091-i                       |      |
| 1092-1                       |      |
| 1592                         |      |
| KXP3151                      |      |
| STAR MICRONICS               | 300  |
| NP10                         | Call |
| NB15                         |      |
| NX10                         |      |
| NX15                         |      |
| TOSHIPA Call on all models   |      |

TERMS: Shipping on most software is \$5.00. A2 orders - 6.7% sales fax. Personal check/company, check - allow fourteen (14) days to clear. We accept purchase orders from authorized institutions for 3.5% more than cash price. All returns are subject to ur approval. There will be a 20% restock fee. Minimum phone order \$50. All prices are subject to change. Due to copyright laws we cannot take back any open software.

TOSHIBA - Call on all models

RAM

No Charge for Master Card or Visa

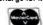

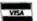

We do not guarantee compatibility

**TOLL-FREE ORDER LINE 1-800-421-3135** WAREHOUSE DATA PRODUCTS

2701 West Glendale Ave. • Phoenix, AZ 85051

Phone Hours: Monday, Wednesday & Thursday 7 am-9 pm: Tuesday & Friday 7 am-5 pm: Saturday 9 am-5 pm. MST.

not a member of the trail list. The final goal inserts Z onto the list by making a list that has Z as its head and the "list so far" as its tail. The whole thing is passed to the recursive call of route. Normally, you would begin to search a maze with a question that initialized the trail as the empty list (i.e., started off with no rooms marked as visited).

?-route(a,d,[]). yes

Initializing the list to contain some room

numbers would permit the program to search the maze, avoiding those rooms. This simple program can be extended to perform an interesting variety of searching tasks.

Some Prolog Myths

Promotion of Prolog in recent years has built up high expectations in potential users. Some Prolog zealots have gone so far as to say that you cannot write a faulty program in Prolog: If you're writing in logic, then every program you write always turns out to be logically correct.

This is, of course, not the case. You can just as easily make mistakes in Prolog as in any other form of programming. A more subtle (and regrettably more seductive) myth is that the logical reasoning of the programmer can be translated directly into a Prolog program that correctly executes the programmer's intention. Those who believe this myth sooner or later fall into various logical traps and then blame Prolog because their program does not behave as expected. In fact, some promoters are attributing to Prolog powers that it simply does not have. Falling into traps is usually the result of programmers' misplaced confidence in their abilities to reason about problems. You should remember the following three points:

• Don't assume that the programmer's reasoning is always logical.

• Don't assume that human-oriented reasoning, whether logical or not, can be directly translated into a program.

• Don't assume that the purpose of Prolog is to execute directly translated human-oriented reasoning.

Many people, even programmers, do not have enough experience in thinking logically and carefully enough to expect that their every requirement can be easily and directly translated into a correct Prolog program. This should come as no surprise and has nothing to do with whether Prolog contains more or fewer special features.

As with any language, Prolog has certain idioms that fluent users employ to obtain clear and natural solutions to many problems. Some of the Prolog programs you see in print are not very idiomatic and are bad examples of how to use Prolog.

I hope that one day the Prolog equivalent of "structured programming" will make the programmer's task easier. Some people suppose that programming in pure logic will make all these problems vanish. In fact, programming in pure logic does not make the job easier: Such programming is more demanding of human reasoning, as there are even fewer implicit assumptions available to guide design decisions.

**Prolog Resources** 

Here is a list of books that can help you to learn about Prolog and logic programming. Details are given in the references at the end of the article.

As I mentioned at the beginning, I believe the first textbook specifically on Prolog was *Programming in Prolog* by Chris Mellish and myself. Had we known how popular the book was going to be, we

continued

## "With Watson, our agents are out selling instead of playing telephone tag."

Charles C. Ashby, President Huber, Realtors Evansville, Indiana

At Coldwell Banker/Huber, Realtors, agents and office staff no longer waste time chasing each other all over town by phone. Instead, office staffers use Watson to digitally record incoming messages, automatically contact agents, deliver "voice mail" messages, and record answers. A multi-purpose voice processing option for IBM PC, XT, AT, and compatible computers, Watson costs only \$498 and has taken over two-

thirds of Huber's telephone traffic.
For an ear-opening demo on how
Watson can help you manage business communications better, call

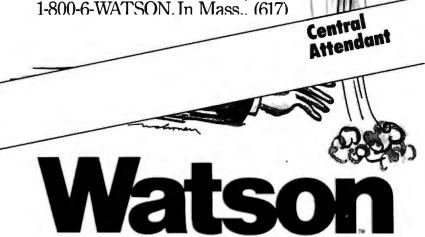

Natural MicroSystems Corporation

Watson is a trademark of Natural MicroSystems Corp. IBM PC, XT and AT are trademarks of International Business Machines Corp.

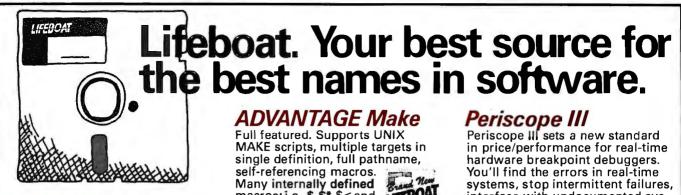

C86PLUS

Proprietary C compiler design applies artificial intelligence to produce highly optimized code. Provides a highly productive and sophisticated programming environment, especially in ROM applications development. Features Microsoft Cv. 4.0 and UNIX V compatibility; C library source code; full ANSI libraries and over 300 functions; ROMable code; small, compact, medium and large memory model support; 186/286/ 386 code generations options; and 8087/287 math support and auto PLUS detect emulator.

#### RUN/C Professional

Powerful C interpreter lets you dynamically load and unload compiled functions, execute in realtime at compiled speed, test modules with source code debugging and more. Includes more than 100 example programs; compatible with Lattice C and Microsoft C 4.0.

Essential Comm Library Plus

A C library plus debugger stressing reliability and ease of use. It enables speeds to 9600 baud with XON/XOFF and XMODEM support. It includes a thorough manual with tutorial and easy-to-follow exam-ples and demos. The debugger turns your PC into a sophisticated line monitor while an internal editor enables you to create, send or capture data, save it to a file, compute checksums or edit it in Hex or ASCII.

Call for the latest 80386 development software.

#### ADVANTAGE Make

Full featured. Supports UNIX MAKE scripts, multiple targets in single definition, full pathname, self-referencing macros. Many internally defined macros; i.e., \$, \$\*, \$< and much more.

ADVANTAGE Disassembler

Provides immediate feedback as you work, storing results in tables on disk. Final output is ready for MS assembler. Handles Brand New .COM and .EXE files; 8086/186/286 code and 8087/287 coprocessors.

PforCe++

Provides essential tools for objectoriented programming with C++. Speeds development time and ensures cleaner, more maintainable programs. You can build entire systems with a minimum of new coding. Over 400 easy-to-use functions include windowing, database, B-trees, field editing, menus, communication, table hashing/parsing, string/file handling Phoenis and time/date calculations.

#### Windows for Data Build a state-of-the-art user inter-

face into your user program. Complete system for building and managing menus, data-entry forms, user help and text files in a windowing environment. Begins where others end. Features include: Field entry from lists of choices, scrollable regions for entry of a variable number of line items, nesting and branching of forms and menus. Unique Vermont

built-in debugging system.

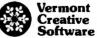

Periscope III
Periscope III sets a new standard in price/performance for real-time hardware breakpoint debuggers. You'll find the errors in real-time systems, stop intermittent failures, interface with undocumented systems and eliminate bottlenecks in your code. It's an easy transition from other models too, since the commands are a superset of those used in Periscope I, II and II-X. One board works on PC/XT/AT. The system includes the board, breakout switch, software, manual and auick reference PERISCOPE card.

Windows Software Development Kit

Full-featured operating environment for developing and running application programs. Sophisticated user interface provides windowing, menus, dialog boxes and more. View and run multiple applications simultaneously; exchange data between programs; support keyboard control keys. Portable applications are independent of graphic devices. Full support for programs written in Microsoft C Compiler, Pascal and Macro Assembler. Includes utilities Microsoft and sample code.

#### Call today for your FREE Scientific & Engineering Software Guide!

Describes 100 of the best software packages for solving complex equations, number crunching, analyzing data and more.

Call 1-800-847-7078 In NY 914-332-1875

or see your local Lifeboat Affiliated Dealer

The Full-Service Source for Programming Software

55 South Broadway Tarrytown, NY 10591 Telex # 510-601-7602

The names of the products listed are generally the trademarks of the sources of the products.

INTERNATIONAL SALES OFFICES

Australia/New Zealand:
MOS Computer Software/
Charlton Distributors
Auckland (99) 766-361
Canada: Scantel Systems
Toronto (416) 449-9252
Denmark: Ravenholm
Copenhagen 288-7249

England: Grey Matter, Ltd. Devon 364-53499 System Science, Ltd. London (01) 248-0962 France: Compusol Paris 14 530 0737 Italy: Lifeboat Associates Italia Milan 02-464601

Japan: Lifeboat, Inc. Tokyo 03-293-4711 SATT Software Tokyo 03-295-3390 Matherlands: SCOS Automation BV Amsterdam 020-10 69 22 Spain: Micronet, S.A. Madrid 1-262-3304

Switzerland: Euro-Link Willisau 4145 813 514 Wast Germany: MEMA Computer GmbH Frankfurt 069-347226 Omnitex Rheinfelden 07623/61820

Attention all FX80, FX100, JX, RX, & MX owners:

## You already own half of a great printer

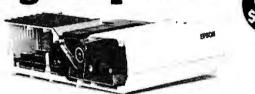

Now for \$79.95 you can own the rest. You see, today's new dot matrix printers offer a lot more.

Like an NLQ mode that makes their letters print almost as sharp as a daisy wheel. And mode switching at the touch of a button in over 160 styles. But now, a Dots-Perfect upgrade kit will make your printer work like the new models in minutes— at a fraction of their cost.

And FX, JX and MX models will print the IBM character set, too.

So, call now and use your Visa, MasterCard, or AmerEx. Don't replace your printer, upgrade it!

#### 1-800-368-7737

(Anywhere in the United States or Canada)

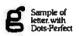

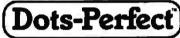

Sample of letter without Dots-Perfect

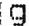

& Dresselhaus

8560 Vineyard Ave., Ste. 405, Rancho Cucamonga, CA 91730

An upgrade kit for EPSON FX, JX, RX, & MX printers

(714) 945-5600

Militia a regionerel tradamarit

officternational flusionsal Machines Corp.

Graftras Pills is a redemark of Epono America. Inc.

# POWER MENORY. Introducing 4x488\*\*\* See page 250 You can run your largest programs, control any instrument, test, measure, and print the results. All from one 4x488. We designed the software, built the board, and wrote the book to increase your productivity. To find out what we can do for you—call 617-273-1818.

The bottom line—IEEE-488, RS232, par. port, 4MB EEM LIM, runs DOS and OS/2.

Capital Equipment Corp.

**Burlington, MA 01803** 

would have given a broader coverage of the field and would have taken more care over presentation. We have taken the opportunity to revise the book every few years, and the third edition is to appear this year.

Fortunately, much has been learned since 1980 about teaching Prolog, and I can also recommend the following excellent books, which have recently arrived on the market: for beginners, the delightful little book A Prolog Primer by Jean Rogers, and for advanced Prolog programmers, The Art of Prolog by Leon Sterling and Ehud Shapiro. Sterling and Shapiro's masterful book is a comprehensive collection of programming techniques, examples, exercises, historical notes, and research results.

As for the more theoretical aspects of computational logic, it is hard to beat the first book on the subject, Logic for Problem Solving by Robert Kowalski. This book, a collection of essays on many topics relevant to logic and the relationship of logic to computation, is responsible for shaping the field of logic programming as we know it today. The well-written book Introduction to Logic Programming by Christopher Hogger covers the middle ground between the programming texts and Kowalski's book. Of particular interest are the discussion of deriving logic programs from specifications and the section on implementing Prolog.

#### A Final Word

I have not talked about every feature of Prolog. For example, with Prolog, you can easily do pattern matching, which is useful when writing compilers and some AI programs. Prolog also has a Grammar Rules notation, which is useful for building parsers. But I hope this article can give you a start. You should now know enough about Prolog to tinker with programs like the treasure-hunt program given in the August 1985 BYTE, and the programs in the November 1986 BYTE for decision support and playing the game Cluedo. ■

#### BIBLIOGRAPHY

Clocksin, W. F., and C. S. Mellish. Programming in Prolog. 2d ed. New York: Springer-Verlag, 1984.

Hogger, C. J. Introduction to Logic Programming. New York: Academic Press, 1984.

Kowalski, R. A. Logic for Problem Solving. New York: Elsevier, 1979.Rogers, J. B. A Prolog Primer. Reading,

MA: Addison-Wesley, 1986.

Sterling, L., and E. Shapiro. The Art of Prolog. Cambridge, MA: MIT Press, 1986.

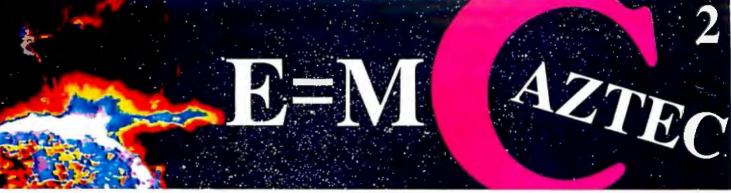

Our thanks to NASA for supplying this computer enhanced ultraviolet photo taken by Skylab IV of a solar prominence reaching out 350,000 miles above the sun's surface

### Genius Begins With A Great Idea ...

#### But The Idea Is Just The Beginning

What follows is the time consuming task of giving form and function to the idea.

That's why we concentrate on building into our software development systems functions and features that help you develop your software ideas in less time and with less effort.

We've started 1987 by releasing new versions of our MS-DOS, Macintosh, Amiga, ROM, and Apple // C development systems. Each system is packed with new features, impressive performance, and a little bit more genius.

#### Aztec C86 4.1 New PC/MS-DOS • CP/M-86 • ROM

Superior performance, a powerful new array of features and utilities, and pricing that is unmatched make the new Aztec C86 the first choice of serious software developers.

Aztec C86-p Professional System . . . . \$199 • optimized C with near, far, huge, small, and large memory + Inline assembler + Inline 8087/80287 + ANSI support + Fast Float (32 bit) + optimization options • Manx Aztec 8086/80x86 macro assembler • Aztec overlay linker (large/small model) • source level debugger • object librarian • 3.x file sharing & locking • comprehensive libraries of UNIX, DOS, Screen, Graphics, and special run time routines.

Aztec C86-d Developer System . . . . . \$299 • includes all of Aztec C86-p • Unix utilities make, diff, grep • vi editor • 6+ memory models • Profiler.

Aztec C86-c Commercial System.....\$499
• includes all of Aztec C86-d • Source for library routines • ROM Support • CP/M-86 support • One year of updates.

#### Aztec C86 Third Party Software

A large array of support software is available for Aztec C86. Call or write for information. The following is a list of the most requested products: Essential Graphics • C Essentials • C Utility Library • Greenleaf Com. • Greenleaf General • Halo • Panel • PC-lint • PforCe • Pre-C • Windows for C • Windows for DataC terp • db Vista • Phact • Plink86Plus • C-tree.

#### CP/M • TRS-80 • 8080/Z80 ROM

C compiler, 8080/Z80 assembler, linker, librarian, UNIX libraries, and specialized utilities.

| Aztec C II-c (CP/M-80 & ROM) | \$349 |
|------------------------------|-------|
| Aztec CII-d (CP/M-80)        | \$199 |
| Aztec C80 (TRS-80 3&4)       | \$199 |

#### Aztec C68k/Am 3.4 New Amiga Release

Amiga user groups across the USA voted Aztec C68k/Am release 3.3 the best Software Development System for the Amiga. Release 3.4 is more impressive.

Aztec C68k/Am-p Professional .....\$199
A price/feature/performance miracle. System includes: optimized C • 68000/680x0 assembler • 68881 support • overlay linker • UNIX and Amiga libraries • examples.

Aztec C68k/Am-d Developer ......\$299
The best of Manx, Amiga, and UNIX. System includes: all of Aztec C68k/Am-p • the Unix utilities make, diff, grep and vi.

Aztec C68k/Am-c Commercial......\$499
Aztec C68k/Am-d plus source for the libraries and one year of updates.

#### Aztec C68k/Mac Macintosh • New Release 3.4

For code quality, reliability, and solid professional features, Aztec C for the Macintosh is unbeatable. This new release includes features and functions not found in any other Macintosh C development system.

Aztec C68k/Mac-p Professional ...\$199
• MPW source level compatibility • TMON, MACSBUG, and MACNOSY support • powerful symbolic debugger • optimized C • 68000/680x0 assembler • 68881, IEEE, and SANE support • overlay linker • UNIX and Macintosh libraries • mouse editor • examples.

Aztec C68k/Mac-d Developer . . . . . \$299 The best of Manx, Macintosh, and UNIX. System includes: all of Aztec C68k-p • ProFiler • the UNIX utilities make, diff, grep • vi editor.

Aztec C68k/Mac-c Commercial....\$499 Aztec C68k/Am-d plus source for the libraries and one year of updates.

#### Aztec C65 New ProDOS Release

Aztec C65 is the only commercial quality C compiler for the Apple II. Aztec C65 includes C compiler, 6502/65C02 assembler, linker, library utility, UNIX libraries, special purpose libraries, shell development environment, and more. An impressive system.

Aztec C65-c Commercial ......\$299
• runs under ProDOS • code for ProDOS or DOS 3.3

#### **Aztec ROM Systems**

6502/65C02 • 8080/280 • 8086/80x86 • 680x0

An IBM or Macintosh is not only a less expensive way to develop ROM code, it's better. Targets include the 6502/65C02, 8080/Z80, 8086/80x86, and 680x0.

Aztec C has an excellent reputation for producing compact high performance code. Our systems for under \$1,000 outperform systems priced at over \$10,000

| Initial Host Plus Target   | <br> | <br> |  |  | \$750 |
|----------------------------|------|------|--|--|-------|
| Additional Targets         |      |      |  |  |       |
| <b>ROM Support Package</b> | <br> | <br> |  |  | \$500 |

#### Vax, Sun, PDP-11 ROM HOSTS

Call for information on Vax, PDP-11, Sun and other host environments.

#### C' Prime PC/MS-DOS • Macintosh Apple II • TRS-80 • CP/M

These C development systems are unbeatable for the price. They are earlier versions of Aztec C that originally sold for as much as \$500. Each system includes C compiler, assembler, linker, librarian, UNIX routines, and more. Special discounts are available for use as course material.

C' Prime ......\$75

#### Aztec Cross Development Systems

Most Aztec C systems are available as cross development systems. Hosts include: PC/MS-DOS, Macintosh, CP/M, Vax, PDP-11, Sun, and others. Call for information and pricing.

#### **How To Become An Aztec C User**

To become a user call 800-221-0440. From NJ or international locations call 201-542-2121. Telex: 4995812 or FAX: 201-542-8386. C.O.D., VISA, MasterCard, American Express, wire (domestic and international), and terms are available. One and two day delivery available for all domestic and most international destinations.

Aztec C is available directly from Manx and from technically oriented computer and software stores. Aztec Systems bought directly from Manx have a 30 day satisfaction guarantee.

Most systems are upgradable by paying the difference in price plus \$10. Site licenses, OEM, educational, and multiple copy discounts are available.

To order or for more information call today.

1-800-221-0440

In NJ or international call (201) 542-2121 • TELEX: 4995812

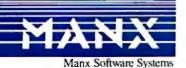

### MICROPROCESSOR MASTERY!

The Development System that Supports 150 Different Microprocessors.

#### A complete solution

Here, at last, is the working environment of the future for developing error-free and efficient microprocessor code. Save time and money with UniLab II's seamlessly integrated toolset:

An 8/16-Bit Universal Emulator-With UniLab's full selection of symbolic

debug commands you can quickly display and change all registers, memory, and ports, plus set software and hardware breakpoints.

An Advanced 48-Channel

Analuzer- used to view source Most other development systems are

dead in the

Winc files, previous traces, and more.

> translation line display.

water if there is a hardware fault, such as a simple bus short. Now, you can use the power of UniLab to home in on both software and hardware problems quickly.

An Input Stimulus Generator-You conveniently specify system inputs and observe the results.

A Built-In EPROM Programmerhelps finish the job!

#### **Development Dreams Come True**

Use Unilab's advanc windows to set up your screen the way you want to... view multiple items of interest. Imagine being able to automatically compare a current trace with previous trace data to instantly determine differences. You can set breakpoints, singlestep, then go back to the analyzer without missing a beat If you make a change in your code, use UniLab's built-in lineby-line assembler to instantly patch the fix and test the results. Think of the time savings.

#### Find Bugs Fast

Searching for bugs by single-stepping through suspect code can take forever. Now, with UniLab, just specify the bug symptom you are looking for as a trigger spec and let UniLab catch the

On-Line Help Glossary, and Word List.

bug for you as nenus. Command VOUR Drogram runs in real time.

Pon-un Mode Selection panel called by soft key

Context

#### **Get Running Fast**

You probably won't use your development system every day. You do need a system that's easy to learn, and easy to come back to. That's UniLab. It lets you use commands or menus-or a mixture of both. The same commands work for all MPUs. Useful help screens.

> manual & glossary, instant op-up mode panels, a quick command and parameter reference, are at the ready.

#### Affordable, Expandable

ess than \$5,000 UniLab

sembluof code in memory an ve compared withtrace in adiacent window.

Symbolic breakpoint register

costs less than our less-able competitors. You can add our new Program Performance Analysis option to help you

optimize your software. If you don't need UniLab's power, other models are available from \$2,995. Get

the story on UniLab II and how it can revolutionize your software design efficiency, as it has for thousands. Universities, ask about our Education Outreach Discount Program.

Call Toll-Free 1-800-245-8500.

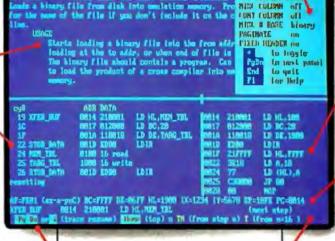

can be viewed eliminates extraneous information and shows you only the program steps of interest.

#### Set up for any 8- or 16-bit processor in seconds!

Thanks to our innovative emulation approach, moving between processor types requires only a new emulation module and software change. You save both money and time: Our inexpensive

Personality Paks™ (only 00) include all the items

you need for fast hook-up. Orion Micro-Targets," functioning target circuits for popular MPUs, let you test your software before your own hardware is ready.

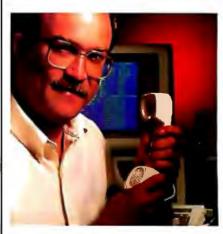

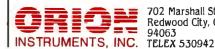

702 Marshall St. Redwood City, CA 94063

## Simulating a Microprocessor

A Prolog program that simulates an 8-bit 8085 microprocessor

#### Alex Lane

ONE OF THE most discouraging aspects of learning about microprocessors is keeping track of what goes on inside the device when an instruction executes. I've found that the best way to learn about a particular device, like a 6502 or an 8080, is to step through some code as it executes under the supervision of a debugger program. Sometimes, though, that's not feasible because the device you want to learn about is not the one you own or is not available.

I recalled the whole frustrating process when a neighboring high schooler asked me to help him understand the workings of a fictitious Simple Architecture Microprocessor (SAM), which executes 4-bit instructions in a 12-bit address space (see reference 1). I winced as he brought out a sheaf of paper chronicling his attempts to keep track of the SAM state from instruction to instruction. Surely, I thought, there's got to be a better way.

Later, working on a Prolog database, I recalled having read that Prolog was a good prototyping language, allowing rapid transfer of ideas into running code. Curiosity led me to outline a scheme for representing the SAM, the memory, and the execution of the SAM instructions in Prolog. As I got deeper into the outline, which was written using Prolog's predicate notation, I suddenly realized that I was inadvertently writing a substantial part of a program to simulate the SAM.

The technique for simulating a microprocessor is fairly straightforward: Establish a structure to reflect the processor's architecture, and establish procedures for working with the structure for the various op codes. This technique is used here to develop the simulation of a more powerful (and real) microprocessor, the Intel 8085, a general-purpose 8bit device that has been around since the late 1970s (see reference 2). Despite its "age," the 8085 is still used; the Tandy Model 102 and NEC 8201 laptops both use a CMOS version of this workhorse.

The simulation was written in Arity/ Prolog, mainly because it implements the widely used DEC-10 (Edinburgh) syntax and, theoretically, should port to other Prologs with minimum fuss. Conversion to Borland's Turbo Prolog, however, may require more work than for others.

The program, available separately from BYTE (see page 168), is composed of several files: START80.ARI, MON80.-ARI, PARSE80.ARI, TOKENS80.ARI, PREDS80.ARI, OPS8085.ARI, MEM-ORY.ARI, and HELP.ARI. The ARI filename extension is used by Arity/Prolog. The total amount of code is approximately 45K bytes.

#### Keeping Track of Business

The first thing I learned when implementing the SAM processor is the need to keep track of the current processor state. In Prolog, there are basically two ways to do this. First, you can pass the state from predicate to predicate:

do\_this(OldState,NewState), do\_that(NewState, NewerState), do\_the\_other(NewerState, NewestState).

This is roughly akin to passing variable

values to functions in C. A better way to do this in C would be to declare global variables and let each function work its will on the variables. Unfortunately, this scheme is not possible in Prolog. The closest you can come to using global variables in Prolog is to retract (remove) a clause containing that variable from the program and then assert (add) it back again with a new value.

The first approach, passing the state, has the advantage of allowing you to write cleaner-looking predicates. The program is, however, more difficult to debug, as every time you terminate the program (with, for example, Ctrl-C), the system restores everything to the original state. The second approach, though not as elegant, is easier to debug and keep track of. Despite the inelegance of expressing the retraction and assertion, I thought it was more suitable for the job at hand.

#### Representing Memory

The 8085's read-write "memory" is represented simply using the predicate

memory(Address, Data).

What is attractive about this Prolog representation is that the contents of an address are fetched by calling this predicate

continued

Alex Lane is a senior software engineer living in Jacksonville, Florida. In his spare time, he is the moderator of BIX's Prolog conference. He can be reached at 1873 Bartram Rd., Jacksonville, FL 32207.

### Announcing

## **Two Dynamic New Imprints**

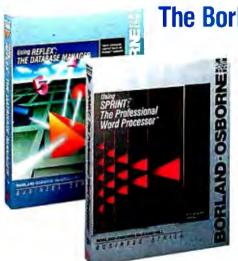

The Borland-Osborne/McGraw-Hill **Business Series** 

Using Reflex®: The Database Manager

by Stephen Cobb

Features sophisticated SuperKey® macros and REFLEX Workshop™ applications.

\$21.95 paperback, ISBN 0-07-881287-9

Using SPRINT™: The Professional Word Processor

by Kris Jamsa and Gary Boy

Take advantage of this fabulous new word processing system that is powerful, fast, and includes many desktop publishing

\$21.95 paperback, ISBN 0-07-881291-7

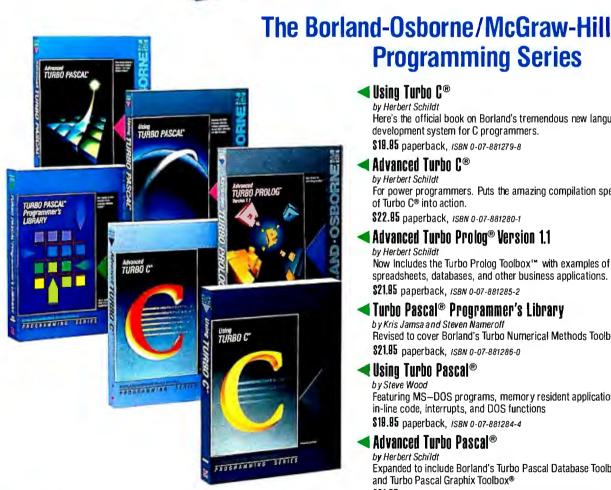

Using Turbo C®

by Herbert Schildt

Here's the official book on Borland's tremendous new language development system for C programmers.

**Programming Series** 

\$19.95 paperback. ISBN 0-07-881279-8

Advanced Turbo C®

by Herbert Schildt

For power programmers. Puts the amazing compilation speed of Turbo C® into action.

\$22.95 paperback, ISBN 0-07-881280-1

Advanced Turbo Prolog® Version 1.1

by Herbert Schildt

Now Includes the Turbo Prolog Toolbox™ with examples of spreadsheets, databases, and other business applications. \$21.95 paperback, ISBN 0-07-881285-2

Turbo Pascal® Programmer's Library by Kris Jamsa and Steven Nameroff

Revised to cover Borland's Turbo Numerical Methods Toolbox™ \$21.95 paperback, ISBN 0-07-881286-0

¶Using Turbo Pascal®

by Steve Wood

Featuring MS-DOS programs, memory resident applications, in-line code, interrupts, and DOS functions

\$19.95 paperback, ISBN 0-07-881284-4

Advanced Turbo Pascal®

by Herbert Schildt

Expanded to include Borland's Turbo Pascal Database Toolbox® and Turbo Pascal Graphix Toolbox®

\$21.95 paperback, ISBN 0-07-881283-6

Available at Book Stores and Computer Stores. OR CALL TOLL-FREE 800-227-0900 800-772-2531 (In California)

In Canada, contact McGraw-Hill Ryerson, Ltd. Phone 416-293-1911

Osborne McGraw-Hill

2600 Tenth Street Berkeley, California 94710

**Inquiry 188** 

with only the address instantiated and letting Prolog search its database for the matching data. For example, the query

?-memory(100,X).

is answered with

X = 3

if address 100 contains the value 3. In fact, this predicate could also be used to simulate an associative memory (a type of storage used, for example, in memory cache systems, in which locations are identified by their contents). This could be done by calling the predicate with only the data instantiated.

Changing the contents of our 8085's "memory" is a bit more complicated. First, the old predicate must be retracted, and then a new predicate, with the correct data instantiated, must be asserted. The entire procedure is accomplished by the predicate put\_mem, which looks like this:

put\_mem(Address,NewData) :retract(memory (Address,\_)). asserta(memory (Address, New Data)).

For this article, I implemented the memory predicate in Prolog, which means a separate predicate was asserted for each address. This is expensive in terms of the actual computer memory needed to store the predicates, and it forced me to limit the "address space" of the simulated microprocessor to a paltry 256 bytes.

A better way to implement memory would be to write memory as a module in some other language (like C or assembly language) and then use the interfacing capability commonly found in most microcomputer Prolog implementations to link the module to the rest of the program. Such a module would reserve an appropriate amount of memory and map it directly to the 64K-byte address space of the 8085. Of course, if your version of Prolog (like Borland's Turbo Prolog) has built-in predicates to store and read the values of actual memory addresses, this is less of a problem.

#### Representing the Processor Architecture

The 8085, like its predecessor, the 8080, has eight addressable 8-bit registers. These are an accumulator (A), a flag register, and six general-purpose registers (B, C, D, E, H, L), which can be used as separate 8-bit registers or as 16-bit register pairs (BC, DE, HL). Although all three register pairs can be used as point-

continued

#### PC/VI"

#### UNIX's VI Editor Now Available For Your PC!

Are you being as productive as you can be with your computer? An editor should be a tool, not an obstacle to getting the job done. Increase your productivity today by choosing PC/VI—a COMPLETE implementation of UNIX\* VI version 3.9 (as provided with System V Release 2).

PC/VI is an implementation of the most powerful and most widely used full-screen editor available under the UNIX operating system. The following is only a hint of the power behind PC/VI:

- · Global search or search and replace using regular expressions
- Full undo capability
- · Deletions, changes and cursor positioning on character. word, line, sentence, paragraph, section or global basis
- · Editing of files larger than available memory
- · Shell escapes to DOS
- · Copying and moving text
- · Macros and Word abbreviations
- · Auto-indent and Showmatch
- MUCH, MUCH MORE!

Don't take it from us. Here's what some of our customers say: "Just what I was looking for!", "It's great!", "Just like the real VI!", "The documentation is so good I have already learned things about VI that I never knew before." - IEEE Software. September 1986.

PC/VI is available for IBM-PC's and generic MS-DOS† systems for only \$149. Included are CTAGS and SPLIT utilities. TERMCAP function library, and an IBM-PC specific version which enhances performance by as much as TEN FOLD!

What makes UNIX so powerful? Sleek, Fast, and POWERFUL utilities! UNIX gives the user not dozens, but hundreds of tools. Now the most powerful and popular of these are available for your PC! Each is a complete implementation of

| c | UNIX program | ı. | Open up our | toolbox and min           | u; |        |
|---|--------------|----|-------------|---------------------------|----|--------|
| • | BANNER       | •  | DIFFH       | <ul> <li>PASTE</li> </ul> | •  | SPLIT  |
| • | BFS          |    | DIFF3       | • PR                      | •  | STRING |
| • | CAL          |    | GREP        | - RM                      | •  | TAIL   |
|   | CHMOD        |    | HEAD        | - SED                     | •  | TR     |
|   | CUT          |    | MAKE        | • SEE                     | •  | TOUCH  |
| _ | 1519292      |    | OD          | - SOUT                    |    | WC     |

All of these for only \$49.00; naturally, extensive documentation is included!

Why settle for a spelling checker which can only compare words against its limited dictionary database when PC/SPELL is now available? PC/SPELL is a complete implementation of the UNIX spelling checker, renowned for its understanding of the rules of English! PC/SPELL determines if a word is correctly spelled by not only checking its database. but also by testing such transformations as pluralization and the addition and deletion of prefixes and suffixes. For only \$49.00. PC/SPELL is the first and last spelling checker you will ever need!

Buy PC/VI and PC/TOOLS now and get PC/SPELL for only . \$1.00! Site licenses are available. Dealer inquiries invited. MA residents add 5% sales tax. AMEX, MC and Visa accepted without surcharge. Thirty day money back guarantee if not satisfied! Available in 51/1", 31/2" and 8" disk formats. For more information call today!

\*UNIX is a trademark of AT&T. +MS-DOS is a trademark of Microsoft.

#### CUSTOM SOFTWARE SYSTEMS P.O. BOX 678 . NATICK, MA 01760

617 • 653 • 2555

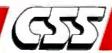

ers to addresses in memory, the HL register pair is used most often to reference memory addresses.

In addition to these eight registers, the 8085 also has a 16-bit program counter (PC), which always points to the address of the next instruction to be executed, and a 16-bit stack pointer (SP), which points to the bottom of the processor's downward-growing stack, located in RAM.

The 8085 uses the eighth register to store five 1-bit flags-zero, sign, parity, carry, and auxiliary carry-which note the results of executed instructions. The zero flag (Z) is set if the result generated by certain instructions is zero. The sign flag (S) reflects the state of the most significant bit in the accumulator following an arithmetic or logical instruction. The parity flag (P) is set if the number of bits set in the accumulator is even; otherwise, it is reset. The carry flag (CY) is set and reset by arithmetic operations, and the auxiliary carry (AC) flag signals an overflow from bit 3 to bit 4 of the accumulator.

Several of the 8085's instructions, including set interrupt mask (SIM), read interrupt mask (RIM), input byte (IN), output byte (OUT), and enable and disable interrupts (EI and DI, respectively), were not implemented because the simulated 8085 is not interruptible and has no I/O capability.

You can represent the 8085's registers and flags in several ways. For example, you can represent each register by its own predicate:

```
a(A).
b(B).
c(C).
```

Or you could group register pairs:

```
a(A).
bc(B,C).
de(D,E).
hl(H,L).
```

This way, you can recall the value of a register simply by calling the appropriate predicate with an uninstantiated argument. For example, entering the query

```
?-a(Y).
```

would elicit the response

```
Y = 0
```

if the accumulator contents were zero.

However, it is convenient to represent all the registers in one structure, since changing the value of a register is going to involve retracting the old predicate and asserting a new one (more about which later). The structure looks like this:

```
regs(A,B,C,D,E,H,L).
```

Similarly, the flags are represented with another simple predicate:

```
flags(Z,S,P,CY,AC).
```

Finally, these two predicates are part of a third, which includes the stack pointer registers and the program counter-in short, the overall state of the 8085:

```
state(regs(A,B,C,D,E,H,L),
     PC,SP,flags(Z,S,P,CY,AC)).
```

Using this technique, you can represent the architecture of nearly any processor. For example, the SAM had only a PC, an indirect address register (IAR), an accumulator, an indirect address buffer (IAB), and a status flag. Its architecture was represented with separate register and flag status predicates:

```
regs(PC,AC,IAR,IAB).
status(X).
```

Similarly, a 6510 could have its accumulator (A), X and Y registers, 2-byte program counter, 1-byte stack pointer, and associated flags represented as

```
state(regs(A,X,Y,PCH,PCL,S),
      flags(Neg,Oflow,Brk,
      IntDisble,Zero,Carry)).
```

Listing 1: The monitor clause used in the simulator program. The clause consists of a repeat loop that prompts the user for input, "tokenizes" the input, parses the tokens, and then executes the command.

```
monitor :-
   repeat,
   prompt,
   get_token_list(Tokens),
   ifthenelse(parse_tokens(Command, Tokens,[]),
           call(Command),
            write ('invalid request')),
   fail.
```

#### Monitor

Simulating the 8085's architecture and instruction set and a chunk of read-write memory for it to interact with must be done through another piece of Prolog code—a monitor—that will show the user what's happening in simulated memory and the simulated 8085.

The monitor's job is to accept and execute commands the user inputs. The monitor I wrote for this project is pretty simple, accepting a handful of commands and hexadecimal numeric input.

There are three parts to the monitor: an input tokenizer, a set of grammar clauses to parse the tokens, and a set of routines to execute the command. These are reflected in the English-like description of the monitor clause in listing 1.

If you're new to Prolog, you might be raising an eyebrow at the fail predicate at the end of the main clause in listing 1. Why, you might ask, would you want something to fail? Actually, the repeat predicate at the start of the description and the fail at the end form a repeat loop, a looping control structure that takes advantage of Prolog's backtracking facility to cause a set of goals to be executed repeatedly. In operation, the goal fail (which always fails) deliberately forces Prolog to backtrack. When it backtracks to the repeat goal (which always succeeds), Prolog resumes forward operation by reexecuting the prompt predicate, which prompts the user for input.

The tokenizer converts the user input into a series of tokens. The tokenizer I used is a modified version of the tokenizer published in Prolog Programming by Claudia Marcus (reference 3). The major difference is that my version converts numerical input (assumed to be hexadecimal) to decimal before appending it to the list of tokens. This was done to bridge the gap between the hexadecimal notation used in the monitor input and the decimal requirements of the Prolog code.

Once the program has a list of tokens, it must parse, or examine, the list to see if it makes "sense." Fortunately, parsing is one of Prolog's strong suits, so much so that a grammar rule notation was developed as an aid for writing parsing routines. The grammar formalism implemented in Prolog is called definite clause grammar (DCG). This formalism is convenient for two reasons: It is capable of defining a language, and it can describe the process for analyzing that language.

The grammar I implemented is a simple one with a limited vocabulary. If you are not familiar with DCG notation, the following example should explain the gist of what's happening in the code. Take, for example, the clause

continued

## Microso was verified an indisputably pendent test.

| BASIC Benchm                                                                      | arks Comparis   | on             |
|-----------------------------------------------------------------------------------|-----------------|----------------|
| - Sieve:                                                                          |                 |                |
| • 25 Iterations/1,899 Primes                                                      | Turbo BASIC     | QuickBASIC 3.0 |
| Graphics: (Screen Mode 8 - EGA)                                                   | 3.241           | 3.023          |
| VICEW 500 Circles                                                                 |                 |                |
| Uraw 3 200 Circles                                                                | 5.328           | 4.729          |
| Uraw 5 000 Pausa                                                                  | 11.422          | 5.051          |
| Draw 3,200 Vertical Lines     Draw 20,00 Vertical Lines     Fill 200 Circles      | 10.598<br>9.391 | 5.988          |
| Fill 200 Circles                                                                  | 15.766          | 4.949          |
| Math:                                                                             | 7.689           | 5.551<br>6.431 |
|                                                                                   |                 | 0.401          |
| Integer Math     Floating Point, Single Precision     Sings and Cooling Precision | 4.284           |                |
|                                                                                   | 8.184           | 4.230          |
| Single Precision EXP                                                              | 15.599          | 1.805<br>4.887 |
| Matrix Operations:                                                                | 13.731          | 3.742          |
| Borland's Teet                                                                    |                 |                |
| Microsoft's Tout                                                                  | 0.714           | 0.055          |
| Bubble Sort (1,000 Integers)                                                      | 34.328          | 4.781          |
| File I/O:                                                                         | 2.856           | 2.477          |
| Sequential (2,000 records)                                                        |                 |                |
| • Random (2,000)                                                                  | 21.696          | 7.531          |
| Text I/O:                                                                         | 52.234          | 51.078         |
| Secreen Mode o de ana                                                             |                 |                |
| Screen Mode 1 (5,000 characters) Screen Mode 2 (5,000 characters)                 | 0.934           | 1.750          |
| Screen Mode 2 (5,000 characters)                                                  | 9,447           | 1.750<br>9.008 |
| manufactors)                                                                      | 4.339           | 4.070          |

In the May 5. 1987 issue of PC WEEK. some interest-

ing benchmarks were published. We won virtually all the tests, but one test in particular caught our attention: the competitor's. Now even they have to agree we're faster.

Microsoft® OuickBASIC 3.0 gives you the fastest execution speed. It also lets you write code faster. That's because you pick up speed working in an integrated programming environment which inc udes our unique integrated debugger.

With our debugger, you can view source code and program out-

put simultaneously. And you can see the contents of variables while your program is running. Even set dynamic breakpoints.

Get your hands on Microsoft Quick-BASIC 3.0. Right now, we'll make it easy because we're offering a \$20.00 rebate.\* Besides the rebate we're a so offering a 30 day money-back guarantee. So there's no better time to do some independent testing of your own. Microsoft

For a reprint of the article, just give us a call at (800) 426-9400. Benchmarks reprinted with permission of PC Week. Microsoft and the Microsoft logo are registered trademarks of Microsoft Corporation. \*See specially marked packages for details.

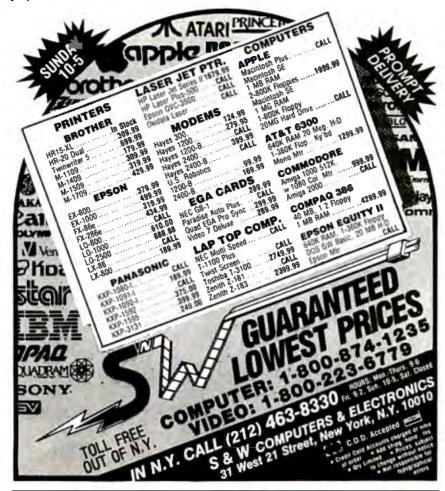

## BE THE WORLDS FASTEST PROGRAMMER

WRITE A RELATIONAL DATABASE APPLICATION IN TURBO PASCAL IN 6 SECONDS WITH:

## SYSTEM BUILDER and REPORT BUILDER

SYSTEM BUILDER and REPORT BUILDER make for amazing savings n development time. Simply define the database application you want by giving the system your specifications and SYSTEM BUILDER will generate the appropriate TURBO PASCAL source code. This code is complete and ready to compile into a working application.

## Thousands Sold in over 30 Countries\*\*\*

\* Up to 16 data files and 256 indexes simultaneously open, automatically maintained indexes. \* Full screen painting with control over colors, ASCII characters, copying, pasting,etc. \* Automatic maintenance of relational links, true mother-daughter operation. Flexible! Link your own code. \* Multiple selection criteria in reports, multiple control breaks, up to 16 files per report, range screens.

SYSTEM BUILDER 149.95 **REPORT BUILDER 129.95** 

To Order or for More Information Call:

Cash, Check, VISA, KOYAL AMERICAN MASTERCARD or AMEX

accepted 320 HARRIS AVE, STE, A SACRAMENTO CA 95838

-800-654-7766

In California: (800)851-2555 Or: (916) 920-2412

## parse\_tokens(change(Adr, Val)) --> verb(change), address(Adr), byte(Val).

This clause says that if a list of tokens sequentially satisfies the three predicates on the right-hand side of the expression, then the predicate parse\_tokens will succeed with its first argument instantiated to change (Adr, Val). (Note that although only one argument is shown in this DCG clause, the actual arity (number of variables) of the parse\_tokens predicate is 3. The reasons for this are beyond the scope of this article.)

The first clause on the right-hand side:

is satisfied if the token is any one of the four listed (the ";" is Prolog's way of expressing the OR relation among clauses). This clause graphically underscores Prolog's flexibility, since including the synonym set for change is simply a matter of ORing it with the other synonyms for change on the right. The clause

appears more complicated but merely requires a token to satisfy the conditions inside the curly brackets before it is accepted as a valid address. In other words, the token Adr should be any number greater than or equal to 0 and less than or equal to the top of memory. Similarly, the clause

requires a token to be a number between 0 and 255 for it to be a valid byte value.

If the parse\_tokens predicate succeeds, the next step is to evaluate the goal returned by the Command variable in listing 1.

## The Instruction Set

The 8085 implements a group of instructions that perform arithmetic and logical operations, conditional and unconditional branches and returns, and data transfers. Transfers can occur between registers, between registers and memory, and (though not implemented in the simulation) between registers and I/O ports.

The Prolog code for simulating the 8085 instruction set is the heart of the whole project, and it comprises the larg-

## Print Master lets people share printers

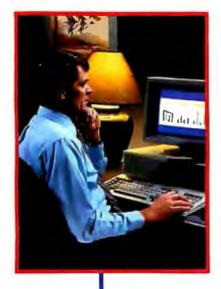

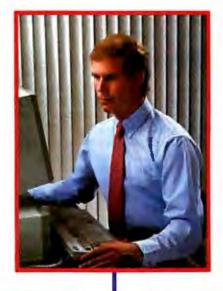

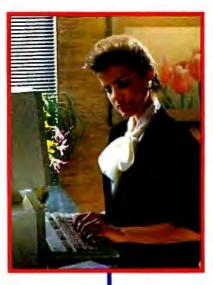

Get the most out of your expensive resources-your people, your computers and your printers—with Print Master by BayTech. Not only does it let your people and computers share all of your printers, its buffer keeps them working instead of waiting.

## Easy to set up, easy to use

Initial setup is menuprompted and allows you to configure Print Master to your application. You decide which ports are input and which are output. You also set such functions as baud rates. handshaking, timeout, how you select a printer, etc.

After setup, you simply cable Print Master between your computers and printers, and you're ready to go. BayTech's Memory Resident Program lets your PC users select printers via function keys that correspond to a menu window.

## everything running

**Print Master keeps** 

All users can send data simultaneously to Print Master's dynamically allocated buffer, keeping your people and computers working. This first-infirst-out buffer also sends data to all printers simultaneously to keep them running at full capacity. The buffer size? A big 512K that's expandable to one megabyte.

## Eleven models with serial and parallel

An advantage of Print Master is its flexibility: Any port can be a computer port or a printer port. Choose from eleven models with different combinations of serial and parallel ports. Print Master internally converts serial to parallel and vice versa on combination serial/parallel models. Six ports, \$795. Eight ports, \$895. Ten ports, \$995.

Non-buffered models from \$339. GSA pricing available.

### Want details?

Contact your dealer or Bay Technical Associates for information about Print Master and BayTech's complete line of data communications products, proudly made in the U.S.A.

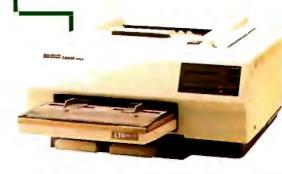

## BayTech

Bay Technical Associates, Inc. Data Communications Products Division 200 N. Second St., P.O. Box 387 Bay Saint Louis, Mississippi 39520 Telex 910-333-1618 BAYTECH Phone 601-467-8231 or

800-523-2702

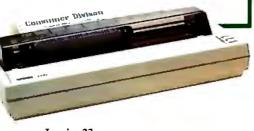

AUGUST 1987 • BYTE 167 **Inquiry 23** 

est part of the code. Originally, I planned to simply write code for each separate instruction and forgo trying to generalize portions of it. However, the volume of the resulting code convinced me to look for ways of generalizing groups of instructions.

For example, the 8085 has an orthogonal set of Move instructions that permits data to be transferred from register to register and from a register to the address pointed to by the HL register pair. Simulating a move from register to register, say, from B to C, can be done as follows:

```
op(72):-
     retract(state(regs
     (A,B,_,D,E,H,L),
     PC,SP,Flags)),
     asserta(state(regs
     (A,B,B,D,E,H,L),
     PC,SP,Flags)).
```

This was, in fact, what my first attempt at simulating the Move instructions resembled. However, the problem with this approach is that this scheme must be repeated 63 times to cover all the possible register-to-register and register-to-memory transfers! Despite Arity/Prolog's virtual memory capabilities, having so many of these and other repetitive clauses slowed performance considerably.

The final form of the predicate for the

Move instructions is given in listing 2. Even with the added predicates reg\_ptr and move, the space saved by using this generalization is impressive. I estimated a savings of 20 percent in the overall size of the source file.

Note that, in this case, you are taking advantage of the source and destination information encoded in the instruction's binary value (bits 0 to 2 of the instruction identify the source, and bits 3 to 5, the destination) to find out what to do. If so inclined, you could rewrite the predicates for the instruction set to take account of the 8085's decoding operation.

After decoding the source and destinations, the reg\_ptr goal maps these values to their positions in the regs predicate. You then call the goal move, which has four clauses corresponding to all possible combinations of register and memory data transfers. An attempt to move (mem, mem) is correctly interpreted as the processor's Halt instruction, and an appropriate message is printed on the user's

Another notable example of generalization is the class of arithmetic and logical instructions, which provide for register contents to be added or subtracted from the accumulator. Their general scheme is (1) retract the processor's state, (2) perform the arithmetic/logical operation, (3) adjust the flags, and (4) assert the new processor state. The only variable to speak of here is the actual operation. In listing 3, by passing the operator to the goal acc\_math, you take advantage of Prolog's ability to convert lists to callable structures. Here, you use the univ predicate (=..) to convert the list [Op,A,Reg] to the clause T1 = Op(A,Reg). Thus, we do not have to write separate clauses for each operation.

For the most part, however, implementing the other instructions was fairly straightforward.

## Running the Simulator

Enough theory. Let's run the simulation. Start by consulting the file START80.-ARI. Once this file has been read in, typing in the goal go causes the remaining source files to be consulted and calls the monitor predicate.

At the "->" prompt, you can type in commands to step through an instruction; trace an instruction (like step, but it prints the processor state when finished); change contents of addresses, pointers, and registers; show the contents of memory and registers; reset the processor to some initial state; quit; or get help. To get detailed help for a particular command, type help < command-name >.

## Parting Words

You can do much with this simulator. For one thing, its use is not limited to just the 8085. With appropriate modifications to the architecture and instruction-set predicates, you can use this simulator for a variety of devices and even to verify the design of some simple processors.

Simulating an 8-bit microprocessor in Prolog does not break any new theoretical ground in logic programming. It is neither whiz-bang nor state of the art, and it is most definitely not AI. There is not much here that couldn't have been implemented in C, Pascal, or BASIC. Nevertheless, the point of the exercise was to see whether the speed at which usable code could be developed warranted using Prolog to implement an essentially procedural program. I think it did.

[Editor's note: The files that make up the 8085 simulation program are available on disk, in print, and on BIX. See the insert card following page 256 for details. Listings are also available on BYTEnet. See page 4.]

### REFERENCES

- 1. Understanding Microprocessors. Dallas, TX: Texas Instruments Inc., 1979.
- 2. MCS-80/85 Family User's Manual. Santa Clara, CA: Intel Corp., 1979.
- 3. Marcus, Claudia. Prolog Programming. Reading, MA: Addison-Wesley, 1986.

Listing 2: A generalized form of the clause that simulates the various Move instructions of the 8085. The clause uses an AND operation (  $/ \setminus$  ) to decode bits 0 to 2 (the source register) and bits 3 to 5 (the destination) of the Move.

```
op(Code):-
    Code > 63, Code < 128,
                                     % if so, this is a move.
   B210 is Code / 7, % decode reg in bits 0-2.
B543 is (Code / 56) >> 3, % decode reg in bits 3-5.
    reg__ptr(B210,S),
                                     % map to our representation
    reg__ptr(B543,D),
                                     % in state/4.
    move(S,D).
                                      % do the move.
```

Listing 3: A generalized clause used to emulate the processor's arithmetic and logical instructions. The clause retracts the processor's state, performs the arithmetic/logical operation, adjusts the flags, and asserts the new processor state. Note the use of Prolog's ability to convert lists to callable structures (using the univ predicate: (=..) without having to write separate clauses for each operation.

```
acc__math(Op,Regname) :-
     retract(state(R,PC,SP,__)),
     arg(1,R,A),
                                          % first position in regs is accumulator
     reg(Regname, Place),
                                          % find other reg's position
     arg(Place,R,Reg),
                                          % get its value
                                          % convert list to structure
     T1 = .. [Op, A, Reg],
     X is T1,
                                          % call it
     adjust_flags(A,X,Y,Flags),
     argrep(R, 1, Y, NewR),
                                          % replace old A with new
     asserta(state(NewR,PC,SP,Flags)).
```

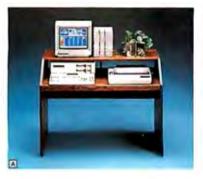

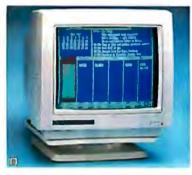

# Tandy Computer Accessories: Because there is no better value.™

# Radio Shack has the best of everything.

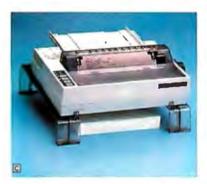

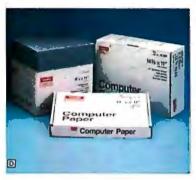

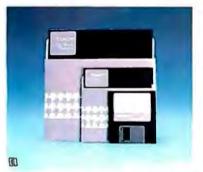

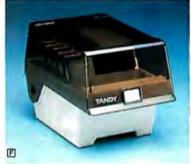

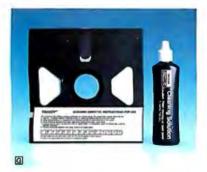

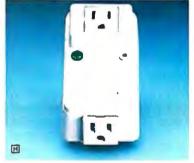

Accessories make the difference between *just* a computer system and an efficient computer system. That's why Radio Shack offers a wide selection of accessories to make the most of your computer.

Organize your computer workspace with our Computer Workcenter (A, \$99.95). Our Universal Monitor Pedestal (B, \$16.95) rotates and tilts for a perfect viewing angle. The Universal Printer Supports (C, \$16.95) allow you to stack paper beneath your printer. Fanfold printer paper (D, from \$8.95) is available in various sizes, colors and quantities.

We've got the diskettes (E) you need, for as little as \$11.95. Protect your diskettes using our Disk Library Box (F, low as \$12.95), and Disk Drive Head Cleaning Kits (G, from \$7.95). Provide protection against power surges with a Twin Outlet Power Protector (H, \$18.95).

Come in and see our complete line of computers and accessories.

| Send me a new                                                  | Nan     |
|----------------------------------------------------------------|---------|
| 1988 computer<br>catalog.                                      | Address |
| Mail To: Radio Shack                                           | City    |
| Jept. 88-A-21<br>300 One Tandy Center,<br>Fort Worth, TX 76102 | Stat    |
| ort Worth, TX 76102                                            | ZIP     |
|                                                                | Pho     |

The Technology Store

A DIVISION OF TANDY CORPORATION

Prices apply at Radio Shack Computer Centers and participating stores and dealers. Accessories shown with computer components (not included).

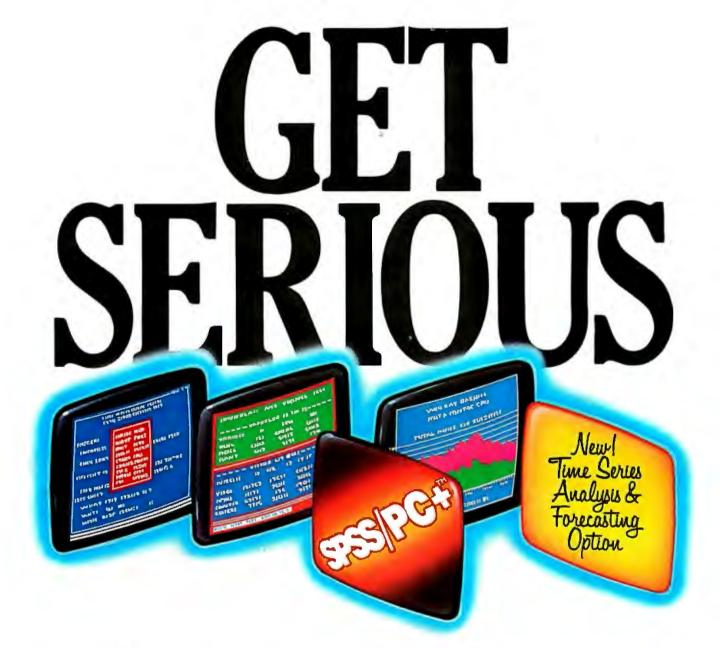

## ...ABOUT ANALYZING

You might be spreading your spreadsheet a little too thin. Or maybe you're starting from scratch. But if you're serious about data analysis, you're ready for SPSS/PC+"—a full software family that brings you eight high-powered ways to complete any data analysis task.

Enterit. SPSŚ Data Entry II" is a fully integrated data

entry, cleaning and editing tool.

Analyze it. The SPSS/PC+ base package provides a powerful array of statistical and reporting procedures.

Picture it. SPSS/PC+ Graph-in-the-Box" featuring New England Software's Graph-in-the-Box" offers full color "snapshot" graphics.

Examine it. SPSS/PC+ Advanced Statistics" lets you

get more serious with your data.

Predict it. SPSS/PC+ Trends"—our latest option—is the complete time series analysis/forecasting tool.

Table it. SPSS/PC+ Tables" produces presentation-ready tables instantly.

Chart it. SPSS/PC+ Graphics" featuring Microsoft® Chart creates show-stopping graphs and charts.

Map it. SPSS/PC+ Mapping featuring MAP-MASTER creates maps where vast amounts of data can be summarized and presented in one, simple picture.

SPSS/PC+ products are being put to productive use by serious fact finders in business, government and education. For countless purposes such as market research. Wage and salary studies. Survey analysis. And quality control. Plus each product is superbly documented and supported by SPSS Inc., a leader in statistical software for nearly 20 years. While specially tailored customer support is available through the VALUE PLUS" plan.

So if you're serious about data analysis, step up to SPSS/PC+. For details, contact our Marketing

CALL 1/312/329-3315

Inquiry 245

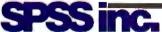

SPSS Inc. • 444 North Michigan Avenue, Suite 3000 • Chicago, Illinois 60611

In Europe: SPSS Europe BX. • PO. Box 115 • 4200 AC Gorinchem, The Netherlands • Telephone: + 31183036711 • TWX: 21019

Department.

SPSS/PC+ runs on IBM PC/XT/AT's with hard disk. Contact SPSS Inc. for compatible microcomputers, SPSS/PC+ . SPSS Data Entry II, SPSS/PC+ Graph-in-the-Box, SPSS/PC+ Advanced Statistics, SPSS/PC+ Tirends, SPSS/PC+ Tables, SPSS/PC+ Graphics and SPSS/PC+ Mapping are trademarks of SPSS Inc. VALUE PLUS is a trademark of SPSS Inc. Chart and Microsoft are trademarks of Microsoft Corporation. MAP-MASTER is a trademark of Ashton-Tate. Graph-in-the-Box is a trademark of New England Software, Inc.

© 1987, SPSS Inc.

170 BYTE • AUGUST 1987

# Constraint Logic Programming

A new general framework for developing languages more powerful than traditional logic programming languages

## Catherine Lassez

THE RECENT PROLIFERATION of extensions to logic programming languages such as Prolog reflects, on one hand, the popularity of these languages, and, on the other hand, their limitations.

The popularity of logic programming stems from its unique nature, which combines expressive and computational power with simple and clean semantics. Logic programming has the unique property that its semantics, operational and declarative, are both simple and elegant and coincide in a natural way. If the statements you write in a given Prolog program are correct and express what you want, the Prolog interpreter will give you the expected answer. In other words, what you see is what you get. The simplicity of Prolog semantics is remarkable when you consider other classic languages, where the semantics can fill entire textbooks.

This property, however, comes at a price. The semantics of a logic program are defined within the context of the Herbrand Universe—the set of all possible terms that can be formed from the constants and functions in a given program. In this universe, only those terms that are syntactically equivalent can be unified together. A problem arises when two terms are semantically identical but syntactically distinct.

For example, if you use the successor function (s(x) = x+1) and the factorial function (fact(x)), the terms s(s(0)), s(fact(0)), s(fact(s(0))), and so on, all denote the number 2. To solve this problem, most Prolog extensions incorporate some equality theory and deal

with arithmetic in an ad hoc way. To enlarge the class of possible applications, a new framework had to be defined.

Among the proposed extensions to Prolog, several versions incorporate other paradigms and/or languages. These include Loglisp (LISP and Prolog) and Funlog (Functional Programming and Prolog). The question arose, however, as to whether these extensions to Prolog preserved the logical basis of the language. For some researchers, the answer was no. Prolog II, for instance, was defined as a rewriting system in the domain of infinite trees and not as a logic programming language.

Very recently, however, J. Jaffar and J.- L. Lassez proved that it was possible to define languages in a more general logic framework, called the Constraint Logic Programming Scheme (see reference 1). Specific Prolog extensions, such as Prolog II and Prolog III, were then proven to be instances of the scheme. In consequence, these languages that were once thought to be outside the logic framework were brought back into it.

## Constraints as a Programming Tool

Constraint solving is widely used in graphics, engineering, and knowledge representation because it allows great expressive power. Typically, we want to design systems over well-understood domains, such as sets, Boolean expressions, integers, rationals, real numbers, and so forth. These domains have natural algebraic operations associated with them. These operations include set or graph intersection, disjunction, or multiplication.

The domains also have certain privileged predicates, such as set equality, graph isomorphism, and various forms of inequalities, such as set inclusion, <,  $\neq$ ,  $\geq$ , and so on. It is these privileged predicates that we call *constraints*. Note that the various forms of equality are just a particular type of constraint.

The key property of constraints is that they allow you to define objects implicitly. Consider the following elementary example:

A set of names of people can be given explicitly as a list:

S = (John Doe, Barbara Smith, ...).

This same set can also be defined implicitly using constraints:

S = [x : salary(x) > 35000& status(x) = manager],

where S is the set of all x such that x has a salary greater than \$35,000 and is a manager.

The first definition is suitable for some simple operations, like mailing form letters. The second definition, however, conveys information that was not apparent in the first, and this information may be useful for other tasks.

continued

Catherine Lassez is a researcher at the IBM Thomas J. Watson Research Center. She can be reached at IBM T. J. Watson Research Center, P.O. Box 218, Yorktown Heights, NY 10598.

The CLP scheme is not an extension to logic programming but provides a general framework from which Prolog extensions can be derived.

Implicit and explicit representations play important and complementary roles, and being able to pass from one representation to the other is a crucial problem in many fields.

Implicit representations are particularly important when you cannot obtain finite explicit representations. For instance, the set of points (x,y) defined by  $x \neq y$ , or  $x \geq y$ , cannot be represented explicitly. A listing of these points is out of the question.

The output from a Prolog program is strictly of the explicit type: x = f(u,v), y = g(u), for instance. On the other hand, a Prolog II output might contain constraints such as  $x \ge f(u,u)$ . The only way a Prolog program can output an explicit representation of this constraint is by generating an infinite listing.

The expressive power of constraints is particularly well illustrated when we talk about real numbers. You could argue that since we finitely represent numbers in computers, we need only rationals. However, equations like  $x^2 = 2$ , x > 0, or  $\sin(x) = 0.5$ , which represent real numbers, have no solutions in the rationals.

From a theoretical point of view, the case of real numbers is particularly challenging. In the standard logic programming theory, objects are represented as finite terms, and the set of terms is countable. But the set of real numbers is uncountable. The use of constraints helps circumvent this problem.

It is interesting to note that the unification algorithm, the key algorithm in Prolog, is a particular case of constraint solving. It tells us whether two terms, such as f(x,a) and f(b,y), can be made identical by a particular instantiation of the variables (here, x = b and y = a). In other words, it tells us when the equation f(x,a) = f(b,y) is solvable. In the process, it outputs a substitution that explicitly represents the set of all solutions. This finite explicit representation is a strength of unification, but it is also its weakness. For many domains of interest, such finite explicit representations do not exist, and

therefore the concept of unification is not suitable.

## The CLP Scheme

Before I describe the Constraint Logic Programming Scheme, let's consider a simple Prolog program. The factorial function is written in Prolog as

A query such as

?-fact(3,F).

returns the answer F = 6. To achieve this answer, Prolog goes through a number of steps, which can easily be expressed in terms of solving constraints. In this process, four sets of constraints are obtained:

The first three sets of constraints come from the first clause of the program and have no explicit solutions. The fourth set, however, can be solved using the second clause, and its solution provides the answer.

It is therefore possible to look at a Prolog program from a constraint-solving angle. In fact, if you write a CLP program for the factorial, you will get the same program as above. However, there is a fundamental difference between the two: What happens, for example, if you reverse the function and ask for the number whose factorial equals 6? That is:

In this case, Prolog fails because the subtraction operation in Prolog works only if its arguments are instantiated, and the factorial program contains the expression N-1, where N has no value. Although it is possible to rewrite the Prolog program without this operator by using the successor function (s(X) = X+1), this creates different problems. In CLP, however, the problem does not arise, and you get the expected answer.

Note that the notion of constraints is independent of the nature of the parameters involved. At each step of the process, the interpreter has to deal with only a single question: Are the constraints solvable? For instance, the set of constraints  $\{X >= 0, X + 1 > X\}$ , which is always true, is handled correctly by Prolog only when X has a value; in CLP, the set of constraints

is always solvable.

Like Prolog, the CLP scheme uses a syntax based on Horn clauses, which have the form

```
p(...) := t_1(...), ..., t_n(...).
```

where p is a predicate symbol and the t terms are either predicates or constraints. The constraints are composed of the terms in a particular domain of application, according to the operations defined in that domain.

Like logic programming, CLP uses the resolution principle, but the concept of syntactic unification in the Herbrand Universe is replaced by constraint satisfaction in the domain of application.

Note that the CLP scheme is not an extension to logic programming but provides a general framework from which many Prolog extensions can be derived. Each instance of the scheme is a CLP language with its own domain of application and constraint-solving mechanism. The main semantic properties, however, are inherited by each instance. It is important to note that this situation is the reverse of the usual one where the implementation of a language precedes its semantics.

### CLP(R)

Although several extended Prologs have been shown to be in fact CLP languages, the first language developed within the CLP scheme was done by J. Jaffar and S. Michaylov at Monash University in Australia (see references 2 and 3). Their language, CLP(R), is an experimental implementation of the CLP paradigm in the domain of real arithmetic (R). It was developed on a Pyramid minicomputer running Unix.

Although most logic programming languages allow some arithmetic, this capability is an add-on feature, which falls outside the scope of the semantics of the language. In CLP(R), since the semantics are defined directly in the domain R, they are well-founded.

Consider the following CLP(R) program:

```
ohmlaw(V,I,R):-V = I*R.
kirchoff(L):-sum(L,0).
sum([],0).
sum([H|T],N):-H+M=N,
    sum(T,M).
availres(10).
availres(14).
availres(27).
availres(60).
availres(100).
availcell(10).
availcell(20).
```

continued

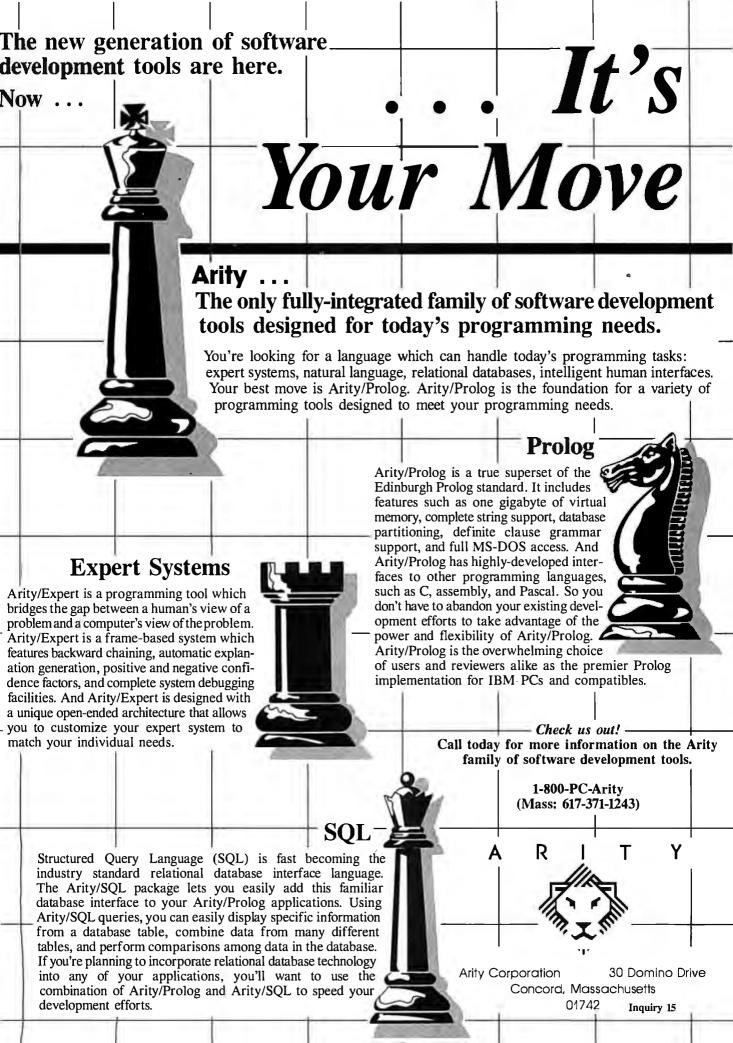

Answering a goal is defined in terms of solvability of the set of constraints and not in terms of finding a value.

The first two clauses represent Ohm's law and Kirchoff's law; the next two define the sum of a list in the usual way, using head and tail notation. The rest is a small database of available resistors and cells. Let's construct a simple circuit of two resistors (R1 and R2) connected in series with a cell (V). Let's also suppose that the voltage over R2 should be between 14.5 and 16.5 volts. The goal given below asks for the possible values of the components in this list.

```
?-14.5 < V2, V2 < 16.25,
   availres(R1), availres(R2),
   availcell(V),
   ohmlaw(V1, I1, R1),
   ohmlaw(V2, I2, R2),
   kirchoff([I1, -I2]),
   kirchoff([-V, V1, V2]).</pre>
```

Each instance a, b, c of R1, R2, and V such that 14.5 < V2 < 16.25 gives rise to the problem: Is the following solvable?

```
V1/a - V2/b = 0
V1 + V2 = c
```

CLP(R) computes the three sets of solutions:

```
V = 20, R1 = 10, R2 = 27,
V = 20, R1 = 14, R2 = 60,
```

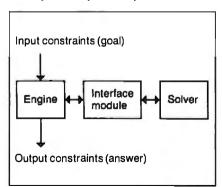

Figure 1: A diagram of the CLP(R) interpreter, which contains a Prolog-like engine, a constraint solver, and a module that provides an interface between the two.

```
V = 20, R1 = 27, R2 = 100,
```

Note that, in the definition of sum, the constraint H + M = N appears without any special symbol to differentiate it from the rest of the clause. Furthermore, it uses the variable M, which is defined only by the next term, sum(T,M). This would not be possible with most Prolog implementations because variables have to be instantiated before any expression containing them is evaluated. Even when Prolog has a delay mechanism, it typically requires the programmer to explicitly specify which evaluation should be delayed. In CLP(R), any necessary delay is done automatically, allowing more expressive power since the programmer can write clauses in the most readable format.

The constraints are formed of arithmetic terms in the usual way. Constraints in the domain of arithmetic provide a natural implicit representation for real numbers. For instance, with the previous example, the goal

```
?-ohmlaw(2,X,X)
```

succeeds in CLP(R) whereas it would fail in Prolog. Remember that CLP(R) deals with real arithmetic and not a rational approximation. CLP(R) also has the potential to produce symbolic output, as illustrated by the next example.

The predicate mortgage is defined in terms of the principal (P), the duration (Time), the interest rate (I), the monthly payments (MP), and the balance (B). The goal specifies values for the variables Time, I, and B, leaving CLP(R) to determine the other two.

```
mortgage (P, Time, I, B, MP) :-
    Time <= 1,
    B + MP = P * (1 + I).
mortgage(P, Time, I, B, MP) :-
    1 < Time,
    mortgage(P * (1 + I) - MP,
        Time - 1, I, B, MP).</pre>
```

```
?- Time=5, I=0.1, B=0,
mortgage(P, Time, I, B, MP).
```

The answer, MP = 0.263797 \* P, expresses the linear relation that exists between principal amount and monthly payment.

The expressive power of using constraints in queries as well as in answers is further illustrated by the next example, which deals with stock options. A stock option gives its owner the right to buy or sell a particular stock at a given price for a limited time. For instance, an XYZ July 50 call option is the right to buy 100 shares of XYZ stock at \$50 per share until the July expiration date, regardless

of the market price of the XYZ stock. Similarly, an XYZ July 45 put option is the right to sell 100 shares of XYZ stock at \$45 per share.

The program given in listing 1 allows you to relate the underlying price of a stock (S) or bond (B) with the value of its option (Value), the price of a call (C) or put (P), the interest (I), and the exercise price (X). To find what the underlying price of a stock should be in order for the value of selling a call option to exceed 5, you could use the following query:

```
?- Value > 5, C = 5, X = 50, I = 0.05,
value(call, sell, S, C, _, I, X, _,
Value).
```

```
answer: S < 50 & Value = 5.25,
50 <= S < 50.25 & Value
= 55.25 - S.
```

The ability to return symbolic answers is a powerful feature of CLP(R). Answering a goal is defined in terms of solvability of the corresponding set of constraints and not in terms of finding a value.

Other similar but more powerful programs can also be written in CLP(R). For example, it is fairly straightforward to write a program that can calculate the theoretical price of an option. This can be done using the Black-Scholes formula, which calculates the theoretical price based on the underlying stock price, the exercise price, the time to expiration, the current interest rate, and the volatility of the stock. The value of such a CLP(R)program, however, is that you can also run the program in reverse. If you assume that the theoretical price is equal to the exercise price, you can then determine, say, the volatility. This is important because the data required for otherwise determining the volatility is not always available. (For more information on this program, see reference 4.)

## The CLP(R) Interpreter

The CLP(R) interpreter, illustrated in figure 1, contains a Prolog-like engine, a constraint solver, and a module that provides an interface between the two. The engine is an inference mechanism that also recognizes the constraints and passes them to the interface. The engine can also solve some simple constraints. The interface evaluates complex arithmetic expressions and rewrites the constraints in a canonical form. The constraint solver solves constraints that cannot be handled by the engine or the interface; it also provides a delay mechanism for nonlinear constraints.

The following example illustrates with a simple program the role of the engine

continued

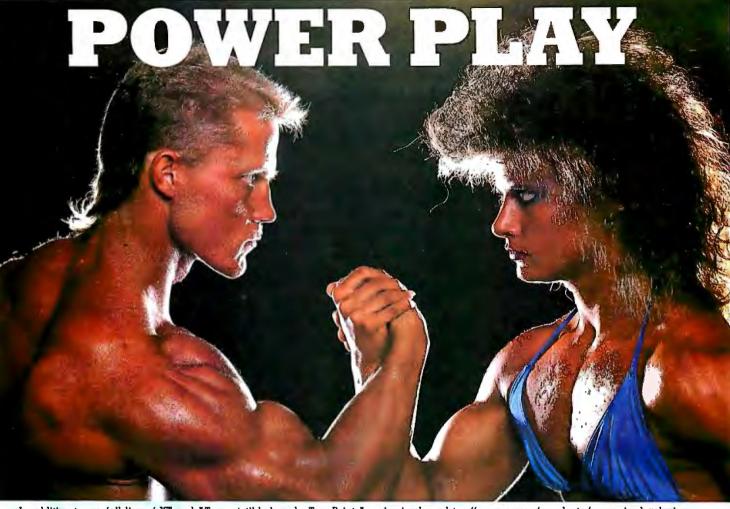

In addition to our full line of XT and AT compatible boards. Turn-Point America is pleased to offer a range of products for use in developing multi-user systems. Whether you are interested in a Local Area Network or a Time-sharing system. Turn-Point can supply all your needs.

## a. Baby AT Motherboard \$380.00 100% IBM AT compatible 10 Mhz at Zero wait states

- XT board size and mounting holes Built in serial port on board
- Setup programs included

### b. Ram-Master AT Multi-function w/Ok \$150.00

- Up to 3.5 Mb of extended memory for AT
- Up to 4 serial ports on board (1 installed)
- 1 Parallel port
- 1 Game port
  Ideal for multi-user applications.

### c. Rom-Moster Plus Multi-function w/Ok \$125.00

- · All features of basic Ram-Master (item f)
- XT version has battery backed-up clock
- 2 Serial ports
- 1 Parallel printer port
  1 Game adapter port

## 12 Mega-hertz Baby AT (not shown) \$395.00 • 100% IBM AT compatible

- Setup program included

## d. Top-Net Local Area Network Board \$249.00

- 1 Mbit/sec data rate
- Up to 4000 ft. cable length
- Up to 64 stations
  Optional IBM Network and Novell drivers Starter kit includes (call for price)
  - · 2 Network boards
  - · Complete software and manual
  - 30 ft. twisted pair cable

## e. Mighty Mo 1200 Baud Internal Modem \$79.00

- Full Bell and CCITT compatibility
- 100% Hayes command set compatibility
- Line quality monitoring and equalization
- Adaptive dialing
- Local/remote loop tests and self test

### f. Ram-Master Expansion Memory Board w/Ok \$85.00

- Up to 2 Mb of expansion memory
   Full Lotus/Intel compatibility
- · User configurable as conventional
- memory, expansion memory or both
- Software included supports 8 Mb on XT or AT

## g. Multi I/O Plus for XT or AT \$110.00

- Up to 4 serial ports (1 installed)
  1 Parallel printer port
- 1 Game adapter port
   1.2 Mb / 360k floppy controller
- XT version has battery backed-up clock

### h. Accelerator 286 \$250.00

- 10 Mhz clock speed
- 80286-10 CPU
- 80287 support at 5 or 10 Mhz
- · 8k of zero wait state cache memory
- · Switchable 8088 in system for compatibility

Available factory direct with a one year warranty only from Turn-Point America.

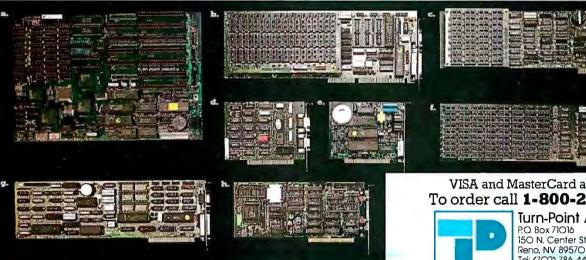

VISA and MasterCard accepted To order call 1-800-247-6413

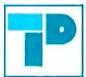

Turn-Point America

150 N. Center St., Suite 224 Tel: (7O2) 786-4484 Telex: 65O 3O8 4898 MCI Fax: (702) 826-6741

## Constraint solving allows a natural representation of complex problems.

and of the interface in preparing the work for the solver:

```
p(S,T) :- S+T = 8.

q(U,V) :- U-V = 3.

?-p(X,Y), q(X,Y).
```

The engine produces the following sequence of equations:

```
X = S
Y = T
S + T = 8
X = U
Y = V
U - V = 3
```

The interface simplifies this set and sends to the solver only the following two equations:

```
X + Y = 8X - Y = 3
```

The solver then returns the solution

$$X = 5.5, Y = 2.5$$

Given a set of constraints, the solver first determines the solvability of that set and, if solvable, computes the solution. There exist many algorithms to solve sets of linear constraints. CLP(R) uses a modified simplex method (for a presentation of this method, see reference 5). The processing of nonlinear constraints is delayed (i.e., temporarily suspended) until a sufficient number of variables are instantiated and the constraints become linear. It is the responsibility of the programmer, however, to ensure that this actually happens. In principle, these delay mechanisms could be avoided, as there exist nonlinear constraint solvers. But currently these algorithms are too inefficient.

After each derivation step of the inference engine, the solvability of the current set of constraints is determined by the solver (when a set of constraints is found to be unsolvable, the CLP(R) engine backtracks in the usual Prolog way). After the next step, new constraints may

appear that are added to the previous set. Again, the solvability of the new set must be determined. An important feature of the solver is that it is incremental for linear equations. In other words, at each step, the engine works with a set of constraints in solved form, plus a single additional constraint. For linear inequalities, the problem is more complex, but classic simplex algorithms can be adapted. Nonlinear constraints are stored by the solver until they become linear, at which time they are evaluated for solvability with the current set. (A discussion of the CLP(R) solver can be found in reference 4.)

## The Promise of CLP

Constraint solving is a powerful paradigm that allows a natural representation of complex problems. Constraint logic programming uses this paradigm to provide a general framework upon which powerful languages can be created. CLP(R) shows particular promise for solving problems for which no simple solutions exist.

I have shown how CLP(R) can be used to solve one type of problem: option trading. Other applications for CLP(R) have been investigated, and interesting applications have been reported in the domain of electrical engineering (see reference 6). These applications confirm the real usability of CLP(R) in areas that were up to now considered to be outside the range of logic programming languages.

Logic programming opened a new era in computing. Now, constraint logic programming should let us develop an exciting new wave of applications.

## **REFERENCES**

1. Jaffar, J., and J.- L. Lassez. "Constraint Logic Programming." In *Proceedings of the Conference on Principles of Programming Languages*, Munich, 1987.

2. Jaffar, J., and S. Michaylov. "Methodology and Implementation of a CLP System." In *Proceedings of the 4th International Conference on Logic Programming*, Melbourne, 1987.

3. Heintze, N. C., et al. "The CLP(R) Programmer's Manual." Monash University Technical Report No. 73, June 1986.

4. Lassez, C., K. McAloon, and R. Yap. "Constraint Logic Programming and Option Trading." IBM Technical Report RC 12649.

5. Shambin, J. E., and G. T. Stevens Jr. Operations Research: A Fundamental Approach. New York: McGraw-Hill, 1974.
6. Heintze, N. C., et al. "CLP(R) and Some Electrical Engineering Problems." In Proceedings of the 4th International Conference on Logic Programming, Mel-

bourne, 1987; Monash University Techni-

cal Report No. 73, June 1986.

Listing 1: A stock option valuation program written in CLP(R). The predicate value() relates the type of option (Type), your desired action (BuyOrSell), the underlying price of the stock (S) or bond (B), the price of the call (C) or put (P), the interest (I), the exercise price (X), and the value of the option (Value). The % sign indicates a comment.

```
% Option valuation predicate
 value(Type, BuyOrSell, S, C, P, I, X, B, Value) :-
  check-parameters(S, C, P, I, X, B, Value),
  get-sign(BuyOrSell, Sign),
  data(Type, S, C, P, I, X, B, B1, B2, H1, H2, R1, R2),
  h(B1,S,T1), h(B2,S,T2), r(B1,S,T3), r(B2,S,T4),
  Value( = Sign * (H1*T1 + H2*T2 + R1*T3 + R2*T4).
% Heavyside function
h(X,Y,Z) : -Y < X, Z = 0.
h(X,Y,Z) :-Y >= X, Z = 1.
% Ramp function
 r(X,Y,Z) := Y < X, Z = 0.
 h(X,Y,Z) : -Y < X, Z = Y - X.
% Safety check
 check-parameters(S, C, P, I, X, B) :-
  S >= 0, C >= 0, P >= 0,
  I >= 0, X >= 0, B >= 0.
% Buy or Sell sign
 get-sign(buy, -1).
 get-sign(sell, 1).
% Table data for call and put options, bonds, and stocks.
 data(stock, S, C, P, I, X, B, O, O, S*(1+I), O,-1, O).
 data(call, S, C, P, I, X, B, 0, X, C * (1+I), 0, 0,-1).
 data( put, S, C, P, I, X, B, O, X, P * (1+I)-X, O, 1,-1).
 data(bond, S, C, P, I, X, B, O, O, B*(1+I), O, O, O).
```

# has three features professional programmers can't live without.

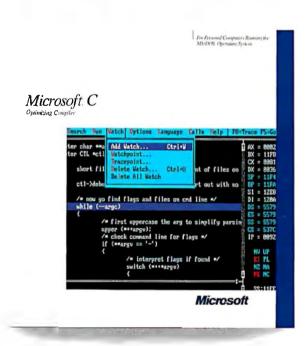

## Fast Execution Speed.

|                                              | Microsoft <sup>®</sup> C 4.0 | Microsoft C 5.0 |  |
|----------------------------------------------|------------------------------|-----------------|--|
| Sieve (25 iterations)                        | 5.7                          | 3.3             |  |
| Loop                                         | 11.0                         | 0.0*            |  |
| Float                                        | 19.9                         | 0.1             |  |
| Dhrystone                                    | 22.8                         | 19.1            |  |
| Pointer                                      | 14.2                         | 7.4             |  |
| Nav entimizations concrete the feetest code: |                              |                 |  |

- New optimizations generate the fastest code:

  —Inline code generation. NEW!

  —Loop optimizations: NEW!
- - Loop invariant expression removal, NEW!
  - Automatic register allocation of variables. NEW!
- Elimination of common sub expressions.

- Eminimation of controls sub-expressions.

   Improved constant folding and value propagation.

   Fine tune your programs for even greater speed:

   Coding techniques for writing the fastest possible programs are included in the documentation. NEW!

   Segment Allocation Control:
  - Group functions into the same segment to get faster NEAR calls. NEW!
  - -Specify which segments receive variables to yield faster NEAR references. NEW!
- Uses register variable declarations.
- -Mix memory models using NEAR, FAR & HUGE

Benchmarks run on an IBM\* Personal System/2" \*Time is negligible.

## Fast Compilation. Fast Prototyping.

Microsoft C Version 5.0 includes QuickC,™ which lets you edit, compile, debug, and execute in an integrated environment. It's ideal for prototyping.

- In-memory compilation at over 10,000 lines/ minute. NEW!
- · Built-in editor with parentheses, bracket and brace matching.
- Use the integrated debugger to animate through your program, add watch variables and set dynamic breakpoints, NEW!
- MAKE file is automatically generated for you. Simply indicate the modules you want to use, then MAKE recompiles and links only those modules that have changed. NEW!
- Full C 5.0 compatibility:

  —Completely source and object code compatible.
- Emits CodeView\*-supported executables.
   Identical compile/link command line switches.

## And speed.

## Fast Debugging.

Microsoft C Version 5.0 includes Microsoft CodeView, our source-level windowing debugger that lets you debug more quickly and thoroughly than ever before.

Debug larger programs:

- Debug through overlays created by the Microsoft overlay linker. NEW!
- Expanded Memory Specification (EMS) support. NEW!
- Fast debugging through precise control of your program execution:
- —Access source level and symbolic debug information from your Microsoft C, FORTRAN, and Macro Assembler programs. NEW!
- -View your source code and assembly simultaneously.
- Watch the value of variables change as you execute.
- —Set conditional breakpoints.
- -Animate or single step through your program.
- CodeView brings you as close as you've ever been to your hardware:
  - -Swap between your code and output screens.
  - Watch your registers and flags change as your program executes.

## Microsoft®

C 5.0 will be available soon. If you purchase Microsoft C 4.0 after June 1, 1987, we'll give you a C 5.0 upgrade. Free. For your free information packet, call:  $(800)\ 426-9400$ .

## Opening the Prolog III Universe

A new generation of Prolog promises some powerful capabilities

## Alain Colmerauer

PROLOG WAS INITIALLY designed to process natural languages, but programmers now use it to solve problems in increasingly varied areas. These uses have emphasized its strengths but also made clear its limitations. You can bypass some limitations by using more efficient implementations and richer environments. But the fact remains that the core of Prolog-Alan Robinson's unification algorithm has not changed in 15 years and is becoming less significant compared with an increasing number of external procedures.

The best examples of these external procedures deal with arithmetic processing, but they are difficult to use. To call them, you must be sure that certain parameters are known, and this clashes with the general Prolog philosophy that it is possible anywhere and at any time to talk

about an unknown object x.

I therefore decided to fundamentally reshape Prolog by integrating the following features at Prolog's unification level: refined tree manipulation and list processing, complete processing of Boolean algebra (or propositional calculus), and number processing (+, \*, >, =). As was the case for Prolog II, this reshaping consists of replacing the unification concept with the concept of constraint resolution in a specific domain with appropriate operations and relations.

I will describe the foundations of a new language, Prolog III, and illustrate its capacities with some examples.

### **Variables**

In standard programming languages, each variable has a value. When you run a program, various assignment instructions successively modify these values. In Prolog III, a variable represents an unknown value. And when you run a Prolog III program, its aim is not to modify this value but to determine it.

For example, Prolog III can determine the value of x in a mathematical equation, such as

x = (1/2)x + 1.

Note that x can represent something more complex than a number; it can also represent a tree, such as in figure 1.

Note that the string is represented as a subtree of characters under the list symbol (< >).

Prolog III trees will be made up of nodes labeled by identifiers, a list symbol, Boolean values, rational numbers, or characters. I will adopt the convention here that an identifier is composed of several letters, while a variable contains only one letter. Trees whose first node is the < > symbol are lists. Boolean values are denoted by 1' and 0' [Editor's note: Primes indicate that these are not numbers], and fractions represent rational

The number of branches emanating from each tree node is finite, and these branches are ordered from left to right. Although I do not exclude the possibility that a tree could be made up of an infinite set of nodes, I will not deal with this point in this article.

A tree consisting of only one node is a leaf. I will not differentiate between a leaf and the label it carries. Therefore, I consider Boolean values and rational numbers as special types of trees.

To represent the trees, I will have at my disposal variables, constants, and operations. Therefore, a formula that includes these three elements will represent a tree. I will call this formula, considered as a syntactical object, a term.

### Constants

Constants name certain types of trees. The several possible constants include identifiers (such as calculus12), the empty list (<>), Boolean values (0',1'), positive integers or zero, characters ('a,' 'B', '4,' '<'), and nonempty strings ('Dupont').

Note that numerical constants must be positive integers or zero. I can represent negative numbers and rational numbers by using the operations of division and negation. It is pointless to introduce a constant for the empty string, since such a string is the same as the empty list.

## Operations

Operations construct trees from other trees. I have three types of operations at my disposal: Boolean operations, arithmetic operations, and operations to construct complex trees.

Boolean operations are defined only if continued

Alain Colmerauer is a professor at the University Aix-Marseille II. He can be reached at the Groupe Intelligence Artificielle, Faculté des Sciences de Luminy, 70 route Léon Lachamp, Case 901, 13288 Marseille Cedex 9, France.

the operands are Boolean values. They are not, and, or, and  $\equiv$ . The  $\equiv$  operation produces a 1' if the two operands are equal and a 0' if they are not.

The arithmetic operations are defined only if the operands are rational numbers. The six such operations are the neutral operation, a = +b; change of sign, a = -b; addition, a = b + c; subtraction, a = b - c; multiplication, a = 2 \* b or 2b; and division, a = b/2.

For purposes of linearity, use of these operations will have certain restrictions. In a multiplication, only one of the two operands can contain variables. In a division, the second operand must not contain variables.

The construction operations make it possible to construct trees that comprise more than one leaf. The four types are list construction,  $a = \langle b, c, d \rangle$ ; tree construction, a = b(c, d, e); general tree construction, a = b[c]; and list concatenation,  $a = b \cdot c$ .

List constructions are defined for all possible types of trees. Tree constructions are defined only if the tree b is a leaf. General construction of a tree is defined only if tree b is a leaf and tree c is a list. Concatenation is defined only if the two trees b and c are lists.

Note that I can represent a list as <e> • a, where e is the first element of a list and a is the remaining part.

As with division and multiplication, I place an important constraint on list concatenation: If the operand on the left is a variable x, the length n of the list x must be known and explicitly specified by a constraint of the form x:n. In regard to this restriction, you should bear in mind that concatenation is an associative operation and that here I make no difference between  $(x \cdot y) \cdot z$  and  $x \cdot (y \cdot z)$ .

### Relations

Prolog III uses a certain number of binary and unary relations. The binary relations

are equality, a = b; inequality,  $a \neq b$ ; Boolean implication,  $a \Rightarrow b$  (if a = 1 then b = 1); and numeric comparison, a < b, a > b, a < b, a > b.

Some examples of the unary relations include a: fact (the first node of tree a is labeled by an identifier), a:list (tree a is a list), a:n (tree a is a list of length n), a:string (tree a is a string), and a:leaf (tree a is a leaf).

Other examples of unary relations are a:id, a:bool, a:num, and a:char, which indicate that tree a is reduced to a leaf that is labeled by, respectively, an identifier, a Boolean value, a rational number, or a character.

## **Systems of Constraints**

The first thing that Prolog III enables you to do is solve systems of constraints. These systems of constraints are finite sets of constraints that must all be satisfied at the same time. For example, to find out the number of pigeons (p) and rabbits (r) required to have a total of 12 heads and 34 legs, all you need to do is write the query

{
$$p \ge 0$$
,  $r \ge 0$ ,  $p+r = 12$ ,  $2p+4r = 34$ }?

and the machine will answer

$${p = 7, r = 5}.$$

To compute a list z of 10 elements that will produce the same result no matter whether <1,2,3> is concatenated to its left or <2,3,1> is concatenated to its right, you merely need to write the query

$${z: 10, \langle 1,2,3 \rangle \cdot z = z \cdot \langle 2,3,1 \rangle}$$
?

The answer is

$$\{z = \langle 1, 2, 3, 1, 2, 3, 1, 2, 3, 1 \rangle\}$$

You can also solve both problems at

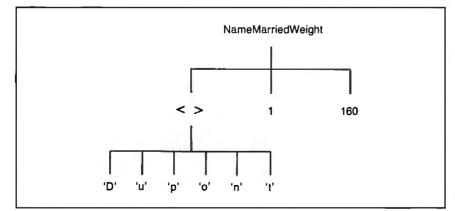

Figure 1: An example of a tree representing a variable: NameMarriedWeight('Dupont', 1, 160).

the same time by asking

where trio is any identifier. The answer is

$${p = 7, r = 5, z = <1,2,3,1,2,3,1,2,3,1}.$$

The heart of a Prolog III interpreter will consist of a general algorithm for the resolution of these systems of constraints. This algorithm will first decide whether a system is solvable (i.e., whether it is possible to attribute values to its variables so that all the constraints are satisfied). Then, if the system is solvable, this algorithm will be used to simplify it so that its solutions (the values of its variables) become apparent.

These values can be unique, as in the previous examples, or multiple values might satisfy the constraints, as in the following example:

$$\{0 \le x, x \ge 3/4, x \ne 1/2\}.$$

If these values have no limits, the simplified system will be the empty system denoted by { }.

Note that the constraints-resolution algorithm replaces the unification algorithm used in a standard Prolog. Because of this, it must be very efficient and so reliable that it becomes a black box for the programmer. These two factors dictated my choice of operations and relations and the restrictions on multiplication, division, and concatenation. These factors have also made it too difficult to introduce a unary relation that would constrain a rational number to be an integer.

## The Meaning of a Program for the Programmer

Now I will explain in broad terms what a Prolog III program is. Basically, it consists of a recursive definition of a subset of trees. Each element in this subset will be called a *deductible fact* of the program and represents a proposition that the programmer considers true. An example of such a proposition could be "Dupont is married and weighs 160 pounds," which was represented by my first example of a tree

The set of deductible facts of a program is usually infinite and constitutes, in a way, an enormous database. You will see later that you can regard the execution of a program as a search through a fraction of this database. Of course, you cannot store this database in explicit form. It

continued

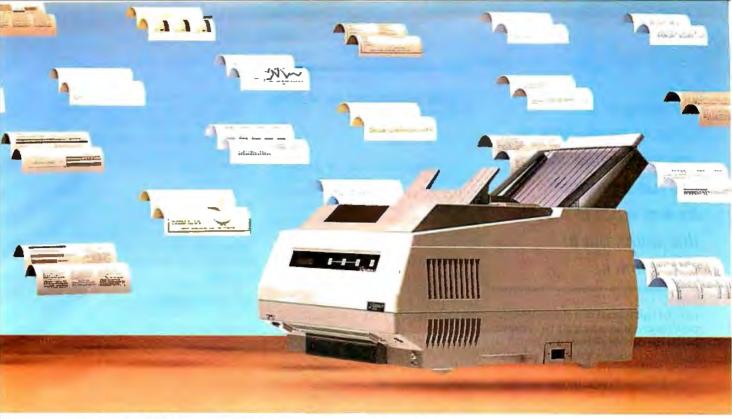

## WRITE TAKES FLIGHT.

## Datasouth Presents The PageWriter 8 High Performance Page Printer.

Fasten your seatbelts.
And watch your productivity take off with the PageWriter 8. It delivers everything you need for first-class, high volume word processing output. Near-typeset quality text at 8 pages a minute. Business graphics. Electronic forms. Multi-column formats. And its quiet operation will

never break the sound barrier. All of which is enough to permanently ground any daisywheel.

The PageWriter has capabilities that elevate it above other page printers, too. Like its 5000 page-per-month duty cycle—2000 pages higher than the so-called standard. Or its superb paper handling—

250-sheet input and output trays for letter or legal size documents. Face-up or face-down delivery. And with its optional second input hopper, the PageWriter can fly through 500 pages completely unattended.

Changing type styles is also a breeze, with four resident fonts to choose from—plus additional fonts in dual plug-in cartridges or downloaded from your computer.

It doesn't take much to get the PageWriter up to speed, either. Diablo 630 and Epson FX-80 emulation let you get all this extra mileage from the software you already own. And emulation options are selectable from the front panel, eliminating clumsy dip switches.

So let your ideas really take wing with Datasouth's PageWriter 8. To find your nearest Datasouth distributor, call us at 1-800-222-4528.

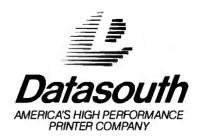

In Prolog III, a variable represents an unknown value. When you run a program, its aim is not to modify this value, but to determine it.

must be represented by a finite amount of information from which all the information in the database can be deduced. This finite information is the set of rules that makes up the program.

Each rule in Prolog III has the following form:

$$t_0 -> t_1 \dots t_n, S$$

where  $t_0 \dots t_n$  are terms and where S is a list of constraints. Note that it is permissible to have only one term,  $t_0$ , or to have S be absent (in which case, it is considered an empty list). For my first example of a Prolog III program, see listing 1.

You can use this program to determine the components of a meal having a caloric content below a certain amount. Note that each food type has a specific caloric value.

The variables that appear in the Prolog III rules are quantified universally. In other words, each rule

$$t_0 -> t_1 \dots t_n, S$$

## **Listing 1:** A short Prolog III program for devising light meals.

```
LightMeal(a, m, d) ->
  Appetizer(a, i) Main(m, j)
  Dessert(d, k),
  \{i>=0, j>=0, k>=0,
   i+j+k <= 10;
Main(m, i) -> Meat(m, i);
Main(m, i) -> Fish(m, i);
Appetizer(radishes, 1) ->;
Appetizer(salad, 6) ->;
Meat(beef, 5) ->;
Meat(pork, 7) ->;
Fish(sole, 2) ->;
Fish(tuna, 4) ->;
Dessert(fruit, 2) ->;
Dessert(icecream, 6) ->.
```

is simply an abbreviated way of writing all the particularized rules

$$a_0 = > a_1 \dots a_n$$

You obtain these rules by giving the variables in the rule all the possible values that satisfy system S and transform the terms  $t_i$  into well-defined trees  $a_i$ . Here are a few examples of particularized rules for the first program:

```
Appetizer(salad,6) Main(sole,2)
 Dessert(fruit,2);
Main(sole,2) => Fish(sole,2);
Appetizer(salad,6) =>;
```

LightMeal(salad, sole, fruit) =>

The process of particularizing rules is purely a mental one on the part of the programmer. The machine will not work in this way. On the contrary, when it uses the rules, it will try to keep them as general as possible. The advantage of particularized rules is that they do not use variables or constraints, and their meaning is therefore much clearer.

The fragments of the set of particularized rules from the previous program make it possible to replace the tree

```
LightMeal(salad, sole, fruit)
```

successively by

```
LightMeal(salad, sole, fruit) =>
Appetizer(salad,6) Main(sole,2)
  Dessert(fruit,2) =>
Main(sole,2) Dessert(fruit,2) =>
Fish(sole,2) Dessert(fruit,2) =>
Dessert(fruit,2) =>.
```

This tree is therefore a deductible fact of the program. If I now treat these fragments of particularized rules as logical properties, I conclude successively that the three sets below are made up of deductible facts of the program.

```
{Appetizer(salad,6), Fish
  (sole,2), Dessert(fruit,1)},
{Main(sole,2)},
{LightMeal(salad, sole, fruit)}.
```

## Meaning of a Program for the Machine

I have now described the implicit information contained in a Prolog III program, but I have not yet explained how such a program is executed. The aim of the program's execution is to solve the following problem: Given a sequence of terms and a system of constraints, find the values of the variables that satisfy all the constraints and transform the sequence of terms into a sequence of deductible facts.

Two cases are of particular interest. First, if the sequence of terms is empty (or absent), the query can be restated as a request to solve the system of constraints. I have already given some examples of such queries.

Second, if the system of constraints is empty (or absent) and the series of terms consists of only one term, the request can be restated as follows: What are the values of the variables that transform this term into a fact that is deductible from the

If I now use the preceding example program, the query

```
LightMeal(a, m, d)?
```

will let me obtain all the sets of values for a, m, and d that constitute a light meal. In this case, there are six replies, including the following simplified systems:

```
{a=radishes, m=beef, d=fruit},
{a=radishes, m=pork, d=fruit},
{a=radishes, m=sole, d=fruit},
```

I can explain the method used to calculate the replies to a given query by using an abstract Prolog III machine. This is a nondeterministic machine whose function is described by three formulas:

```
1. (W, t_0 t_1 \dots t_n, S),
2. s_0 - > s_1 \dots s_m, R
3. (W, s_1 \dots s_m t_1 \dots t_m, S \cup R \cup \{s_0 = t_0\}).
```

Formula 1 represents the state of the machine at any given moment. W is a set of variables whose values I want to establish,  $t_0 ... t_n$  is a sequence of terms that I am trying to delete, and S is a system of constraints that has to be satisfied.

Formula 2 represents the rule in the program that I am going to use to change the state of the machine. If necessary, I rename some variables of formula 2 so that none of them occur in formula 1.

Formula 3 is the new state of the machine after rule 2 has been applied. It is possible to progress to this new state only if the system of constraints in formula 3 has at least one solution in which each term is transformed into a well-defined

To describe the actual functioning of the Prolog III machine, I can say that it starts from an initial state (where W is the set of variables that appear in the query) and calculates all the states that can be arrived at by repeating the above process. Each time I arrive at a state where the sequence of terms is empty, I simplify the system of constraints with which it is associated and provide this as an answer.

## Differences between Marseille Prolog and Edinburgh Prolog

## Rich Malloy

Prolog III and Prolog II are developments of the so-called Marseille school of Prolog. The Marseille style developed along slightly different lines than the more common Edinburgh style.

In the Marseille style, the "if" symbol ":-" is replaced by the arrow "->". No punctuation is used between the terms on the right side of a rule. And each fact or rule must end with a semicolon instead of a period. The "or" symbol ";" is not available. Nor are the special variable "\_\_" and the arithmetic symbols such as "+", "-", and so on. Also, variables do not need to be capitalized, but they must be-

gin with one and only one alphabetic letter; predicates and objects must begin with at least two letters. Comments appear in quotes. List members are merely separated by periods, with the first member being the head of the list, and the rightmost member representing the tail or the rest of the list. For example:

```
/* This is Edinburgh style */
is_member_of_list (X, [X|_]).
is_member_of_list (X, [_|Y]):-
is_member_of_list (X, Y).
avg(Value,X,Y,Z):- Value is
  (X+Y+Z)/3.
```

```
''This is Marseille style''
is-member-of-list(x, x.y) ->;
is-member-of-list(x, u.y) ->
is-member-of-list(x, y);
avg(v,x,y,z) ->
val(div(add(add(x,y),z),3),v);
```

For more information on the Marseille syntax and Prolog II, see *Prolog* by F. Giannesini, et al., Addison-Wesley, 1986. Prolog II is available in the U.S. from ExperTelligence of Santa Barbara, California.

Rich Malloy is a senior technical editor for BYTE.

Now reconsider the example program, and apply this process to the query

LightMeal(a,m,d)?

The initial state of the machine is

({a,m,d}, LightMeal(a,m,d), {}).

By applying the rule

```
LightMeal(a',m',d') ->
Appetizer(a',i)
Main(m',j) Dessert(d',k),
{i>=0, j>=0, k>=0, i+j+k<=10}
```

I progress to the state

```
({a,m,d}, Appetizer(a',i)
Main(m',j) Dessert(d',k),
{i>=0, j>=0, k>=0, i+j+k<=10
LightMeal(a,m,d)=
    LightMeal(a',m',d'})</pre>
```

which simplifies to

```
({a,m,d}, Appetizer(a',i)

Main(m',j) Dessert(d',k),

{i>=0, j>=0, k>=0, i+j+k<=10,

a=a', m=m', d=d'})
```

and then to

```
({a,m,d}, Appetizer(a,i)
Main(m,j) Dessert(d,k),
{i>=0, j>=0, k>=0, i+j+k<=10})
```

By applying the rule

Appetizer(salad,6) ->

I progress eventually to the state

```
({a,m,d}, Main(m,j) Dessert(d,k),
{a=salad, j>=0, k>=0, j+k<=4})
```

In a similar way, I can apply the following two rules:

```
Main(m',i) -> Fish(m',i)
Fish(sole,2) ->
```

o get

```
({a,m,d}, Dessert(d,k),
{a=salad, m=sole, k>=0, k<=2})
```

Finally, by applying the rule

```
Dessert(fruit,2) ->
```

I obtain

```
({a,m,d},,{a=salad, m=sole,
d=fruit}).
```

I can conclude that the system

```
{a=salad, m=sole, d=fruit}
```

constitutes one of the replies to the query. To obtain the other replies, I proceed in the same way but using the other rules.

A Banking Calculation

In this example, the task is to calculate a series of successive installments that have

to be made to repay an amount of money borrowed from a bank. I will assume a constant time period between installments and a 10 percent interest rate per period

I can summarize the program for this calculation with two rules:

```
Payment(<>, 0) ->;
Payment(<i>•x, c) ->
Payment(x, (1+10/100)c-i);
```

The first rule expresses the fact that it is not necessary to pay an installment if the amount owed is 0. The second, and recursive, rule states that a list of installments required to repay an amount c consists of an installment i plus the list of installments required to repay the amount c increased by 10 percent interest and reduced by installment i.

You can use this program in different ways. One of the most spectacular is to ask what three payments should be made to repay \$1000 such that the second payment is twice the value of the first, and the third payment is three times the value of the first.

In other words, what value of i is required to have the sequence of installments <1,21,31> repay \$1000? All you need to do is to write the query

Payment(<i,2i,3i>,1000)?

Here is an abbreviated trace of this calculation starting from the initial state

continued

## PROM/PAL PROGRAMMING?

From \$250.00

Finding a Low-Cost PROM or PAL\* programmer is only half of the battle. Finding a company that won't desert you when you need support or service is the other half.

Logical Devices Products cost you less because we offer the best price performance ratio in the market, and because once you buy our products you will experience less down time and more reliable operation than most other units. In addition you get features that were evolved from our years of experience of serving people who program chips.

We offer a wide range of products from dedicated programmers to universal software driven models.

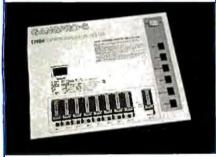

**GANGPRO-8** production programmer. 8 EPROMs to 27512 with RS-232 option.

**PROMPRO-8X** universal portable. RS-232. Programs PROMs/PAL\*s/Micros

PALPRO-2X Low Cost PAL\* only programmer. Dedicated, RS-232 unit.

**SHOOTER** Low cost EPROM only programmer. RS-232, Stand-Alone.

PC-PRO IBM PC plug-in EPROM card 2716-27512

**ALLPRO** pin driven software based universal unit, programs every imaginable fuse programmable IC.

**CAST** boolean software/silicon compiler for PLDs. JEDEC output

## **UV ERASERS FROM \$59.95**

All products carry 90 day Warranty & 14 day Money Back Guarantee

## CALL 1-800-331-7766 LOGICAL DEVICES INC.

\*PAL IS A REGISTERED TRADEMARK OF MONOLITHIC MEMORIES INC.

USA 30 ENGLAND 44 FRANCE 39

305-974-0967 44 272 277323 39.54.91.13 ({i}, Payment(<i,2i,3i>,1000), {}).

By applying the second rule of the program:

Payment(<i'>•x, c) ->
Payment(x, (1+10/100)c-i');

I progress to the state

({i}, Payment(x,(1+10/100)c-i'), {Payment(<i,2i,3i>,1000) = Payment(<i'>\*x,c)}),

which simplifies to

({i}, Payment(x,(11/10)c-i'), {i'=i, x=<2i,3i>, c=1000},

then to

({i}, Payment(<2i,3i>, 1100-i), {}).

You can verify that when I apply the second and third rules again on this state, I will eventually obtain

 $({i},,{1331-(641/100)i=0})$ 

which leads to a final response of

 ${i=207+413/641}$ .

In other words, i = \$207.64.

## **Practical Realization**

I want to finish this article with some information on the prototype for the Prolog III interpreter developed at my laboratory and at the company PrologIA.

The core of the Prolog III interpreter is essentially a nondeterministic machine with two stacks that are pushed or popped at the same time. In the first stack, you create all the structures that represent the states through which you pass. In the second stack, you store address-value pairs to record all the modifications you have made in the first stack, so you can make the necessary restorations for "backtracking."

From time to time, a general garbage collector removes the useless parts of the two stacks, while preserving their topographies. The core of the Prolog III interpreter also solves most of the equations and the constraints of the  $\neq$  type.

The algorithms used are basically extensions of those used in Prolog II and described in reference 1. These extensions deal mainly with lists and numerical variables that are not constrained to be positive.

The core of the interpreter calls on two submodules: one for processing Boolean

algebra and the other for processing numerical constraints of the ≠ type. Jean-Marc Boï and Frédéric Benhamou designed the module for Boolean algebra. The algorithms used are essentially those of Pierre Siegel (see reference 2). First, they check whether a system of constraints can be satisfied, then they simplify a given system into a system that uses only a given subset of variables.

The arithmetical module, written by Michel Henrion, processes variables that are constrained to be nonnegative (the reason for this is to remove the constraints of the greater-than-or-equal type). This module is based on George Dantzig's Simplex algorithm (see reference 3). A subtle process deals with "degeneracies" (appearances of zeros in awkward places). To this has been added a far-from-elementary process to deal with the remaining constraints of the notequal-to type. The module also includes basic subprograms for carrying out addition and multiplication with infinite precision (using fractions whose numerator and denominator can have variable lengths).

## The Future

A commercial version of the Prolog III interpreter or compiler should be available in the next few years. As my examples have shown, its applications will be varied, and my experience with Prolog tells me that most of these applications will be surprising.

I see, however, two dominant areas of interest. The presence of linear inequalities makes it possible to solve the traditional problems encountered in operational research (e.g., minimization of costs, planning, etc.). And the presence of Boolean algebra makes it possible to conceive smarter expert systems.

It is no longer necessary to limit reasoning models to the scheme "if that and that, then this." Logical uncertainties like "this or that is true" and logical negations like "this is not true" will now be possible.

### REFERENCES

1. Colmerauer, Alain. "Equations and Inequations on Finite and Infinite Trees." Invited lecture, Proceedings of the International Conference on Fifth Generation Computer Systems, Tokyo, November 1984, page 85.

2. Siegel, Pierre. "Representation et utilisation de la connaissances en calcul propositionel." Doctoral Thesis, Faculté des Sciences de Luminy, University Aix-Marseille II, July 1987.

3. Dantzig, George B. *Linear Programming and Extensions*. Princeton University Press, 1963.

## PRICED TO SAVE YOU MONEY, BEST SHIPPED FAST ANYWHERE. PRICES TO

Lotus 123

Paradox

dBase III Plus

Rapid File **\$299** 

Multimate Advantage

Word Perfect 4.2 \$142

## Software

| Software                 |                | Graphics           |               |
|--------------------------|----------------|--------------------|---------------|
| Continue                 |                | CHARTMASTER        | \$135         |
| Word Processing          |                | CLICKART           | \$ 77         |
| FANCY FONT               | \$ 83          | DIAGRAPH           | \$200         |
| FINAL WORD II            | \$119          | DIAGRAM MASTER     | \$122         |
| MICROSOFT                |                | ENERGRAPHICS 2.0   | \$194         |
| WORD 3.0                 | \$167          | FREELANCE PLUS     | \$233         |
| MULTIMATE                | \$149          | GEM DRAW           | \$ 96         |
| MULTIMATE                |                | GRAPHWRITER        | + 05          |
| ADVANTAGE                | \$179          | COMBO              | \$200         |
| OFFICE WRITER/           |                | HARVARD PRESENTAT  |               |
| SPELLER 5.0              | \$155          | GRAPHICS           | \$155         |
| PFS: PROF WRITE          | \$ 96          | IN-A-VISION        | \$168         |
| SAMNA WORD IV            | \$226          | MAPMASTER          | \$142         |
| THINK TANK               | \$ 85          | MS CHART           | \$122         |
| TURBO LIGHTING           | \$ 42          | PC DCRAW           | \$135         |
| VOLKSWRITER 3            | \$ 95          | PC PAINTBRUSH PLUS | \$ 70         |
| VOLKSWRITER              |                | PICTURE PERFECT    | \$159         |
| SCIENTIFIC               | \$155          | PRODESIGN II       | \$122         |
| WORD PERFECT 4.2         | \$142          | SIGNMASTER         | \$ 90         |
| WORDSTAR 2000            | \$161          | WINDOWS/DRAW       | \$ 77         |
| WORDSTAR 2000+           | \$187          |                    |               |
| WORDSTAR PRO             | \$155          | Project Management |               |
| XYWRITE III              | \$129          | HARVARD TOTAL      |               |
|                          |                | PROJECT MANAGER    |               |
| Database Systems         |                | MICROSOFT PROJECT  |               |
| CLIPPER                  | \$226          | PROJECT SCHEDULER  |               |
| CONDOR III               | \$220          | NETWORK            | \$220         |
| DBASE III PLUS           | \$220          | SUPERPROJECT PLUS  |               |
| FOXBASE +                | \$220          | TIMELINE 2.0       | \$168         |
| KMAN 2                   | \$220          |                    |               |
| PARADOX<br>PFS: PRO FILE | \$195          | Communications/    |               |
| O&A                      | \$ 96          | Productivity Tools | •             |
| QUICKCODE III            | \$148<br>\$103 | CARBON COPY        | \$ 83         |
| QUICKREPORT              | \$103          | CROSSTALK XVI      | \$ 64         |
| QUICKSILVER              | \$223          | CROSSTALK MKIV     | \$ 90         |
| R BASE SYSTEM V          | \$233          | PROKEY             | \$ 55         |
| RAPIDFILE                | \$250          | RELAY GOLD         | \$83          |
| REFLEX                   | \$ 57          | REMOTE<br>SMARTERM | \$ 70         |
| REVELATION               | \$324          | SMARTCOM II        | \$ 80<br>\$64 |
| TIE TEE THO T            | 4024           | SUPERKEY           | \$ 35         |
| Spreadsheets/            |                | SUPERKET           | <b>ູນ</b> ວວ  |
| Integrated Packages      |                | Statistics         |               |
| ENABLE                   | \$236          | SPSS/PC +          | \$454         |
| FRAMEWORK II             | #239           | STATGRAPHICS       | \$304         |
| JAVELIN                  | \$300          | STATPAC GOLD-      | 4004          |
| LOTUS 1-2-3              | \$195          | WALONICK           | \$259         |
| MULTIPLAN                | \$ 81          | SYSTAT             | \$304         |
| OPEN ACCESS II           | \$148          | 0.0                | 4004          |
| SMART SYSTEM             | \$285          | Accounting         |               |
| SPREADSHEET              | ,              | BBP                | \$200         |
| AUDITOR                  | \$ 64          | GREAT PLAINS       | \$311         |
| SUPERCALC 4              | \$187          | IUS EASYBUSINESS   | \$226         |
| SYMPHONY                 | \$291          | ONE WRITE PLUS     | \$103         |
| TWIN                     | \$ 51          | OPEN SYSTEMS       | \$265         |
| MD DI ANNICO             | e 20           | DEAL WORLD         | #ncn          |

| Network Applications |               |
|----------------------|---------------|
| CROSSTALK XVI        | \$272         |
| DBASE III LAN PAK    | \$389         |
| KMAN 2               | \$584         |
| MULTIMATE            | \$415         |
| MULTIMATE            | •             |
| ADVANTAGE            | \$846         |
| REVELATION           | \$647         |
| WORD PERFECT         | <b>40</b>     |
| SERVER               | \$200         |
| WORD PERFECT         | <b>4200</b>   |
| STATION              | \$ 48         |
| STATION              | <b>⊅ -1</b> 0 |
| Languages/Utilities  |               |
| COPYWRITE            | \$ 29         |
| FASTBACK             | \$ 57         |
| LATTICE C            | \$168         |
| MICROSOFT C          | Ψ100          |
| COMPILER             | \$187         |
| MS BASIC COMPILER    |               |
| MS FORTRAN           | \$148         |
| NORTON UTILITIES     | \$ 38         |
|                      |               |
| QUICK BASIC          | \$ 44         |
| TURBO PASCAL         | \$ 44         |
| TURBO PROLOG         | \$ 44         |
| XENIX                | \$ 35         |
| ZERO DISK            | \$ 45         |
| Desktop Environments |               |
| GEM DESKTOP          | \$ 25         |
| CLIN DEGRA OF        | Ψ ZJ          |

## Hardware

MS WINDOWS SIDEKICK

| 1299 | 9                                                                                      |
|------|----------------------------------------------------------------------------------------|
|      |                                                                                        |
| 1689 | 9                                                                                      |
|      |                                                                                        |
| 304  | 4                                                                                      |
| -    | •                                                                                      |
| 30   | 4                                                                                      |
| -    | •                                                                                      |
| 48   | 7                                                                                      |
|      |                                                                                        |
|      |                                                                                        |
|      |                                                                                        |
|      |                                                                                        |
|      | y                                                                                      |
|      |                                                                                        |
|      |                                                                                        |
| 40   | 0                                                                                      |
|      |                                                                                        |
| 77   | 9                                                                                      |
|      |                                                                                        |
|      | 129:<br>168:<br>30:<br>30:<br>48:<br>\$36:<br>\$45:<br>61:<br>25:<br>40:<br>40:<br>77: |

| Multifunction Boards |       |
|----------------------|-------|
| AST ADVANTAGE        |       |
| (128K)               | \$226 |
| AST 6 PAK PLUS (64K) | \$109 |
| AST I/O MINI II      | \$109 |
| AST PREMIUM PAK      | \$233 |
| AST RAMPAGE PC       | \$181 |
| AST RAMAGE AT        | \$285 |
| INTEL ABOVEBOARD     | \$200 |
| JRAM AT-3 (0K)       | \$239 |
| JRAM 3 (0K)          | \$116 |
| PC TURBO 286 (1 MB)  | \$579 |
| PC TINY TURBO 286    | \$298 |
| QUADBOARD (64K)      | \$ 90 |
|                      |       |

| Display Boards    |       |
|-------------------|-------|
| HERCULES GRAPHICS |       |
| CARD PLUS         | \$122 |
| HERCULES COLOR    |       |
| CARD              | \$103 |
| ORCHID TURBO EGA  | \$462 |
| PARADISE AUTO     |       |
| SWITCH EGA        | \$239 |
| PARADISE MODULAR  |       |
| GRAPHICS          | \$168 |
| QUADRAM EGA +     | \$220 |
| SIGMA COLOR 400   | \$291 |
| STB EGA PLUS      | \$194 |
| TECMAR EGA        |       |
| MASTER            | \$194 |
| TSENG ULTRA PAK   | \$278 |
| TSENG EVA 480     | \$304 |
|                   |       |

| Emuration boards  |       |
|-------------------|-------|
| AST 5211-11 +     | \$421 |
| AST 5251-12       | \$324 |
| AST BSC           | \$317 |
| AST SNA           | \$389 |
| FORTE             | \$389 |
| IRMA              | \$471 |
| SMART ALEX 5251   | \$454 |
| Modems            |       |
| AST REACH 1200    | \$233 |
| HAYES 1200        | \$252 |
| HAYES 1200B       | \$226 |
| HAYES 2400        | \$376 |
| HAYES 2400B       | \$356 |
| TRANSNET 1000     | \$131 |
| US ROBOTICS 1200B | \$ 70 |
| US ROBOTICS 2400B | \$122 |
| VENTEL 1200       |       |

HALF CARD

WATSON

VENTEL 1200 PLUS

| Monitors          |       |
|-------------------|-------|
| AMDEX 310A        | \$103 |
| AMDEX 600/722     | \$27  |
| NEC MULTISYNC     | \$389 |
| PRINCETON HX-12   | \$29  |
| PRINCETON MAX-12E | \$110 |
| PRINCETON SR-12   | \$389 |
| PRINCETON HX-12E  | \$350 |
| PRINCETON HX-9    | \$343 |
| TAXAN 122 AMBER   | \$103 |
| TAXAN 630/640     | \$304 |
|                   |       |
|                   |       |

| Networks<br>AST PC NET<br>NOVELL   | \$399<br>\$389 |
|------------------------------------|----------------|
| ORCHID PC, NET                     | \$349          |
| Printers/Piotters<br>EPSON EX-1000 | \$454          |
| EPSON EX-85                        | \$259          |

| EPSON EX-1000  | \$454 |
|----------------|-------|
| EPSON FX-85    | \$259 |
| EPSON FX-286   | \$376 |
| EPSON LQ-600   | \$382 |
| EPSON LQ-1000  | \$499 |
| HP 7475A       | \$974 |
| NEC 2550       | \$579 |
| OKIDATA 192+   | \$252 |
| OKIDATA 193    | \$369 |
| OKIDATA 292    | \$350 |
| OKIDATA 293    | \$350 |
| TOSHIBA P321   | \$324 |
| TOSHIBA P341 E | \$499 |
| TOSHIBA P351   |       |
| MODEL 2        | \$779 |

| Input Devices                 |       |
|-------------------------------|-------|
| KEYTRONICS 5151               | \$109 |
| KEYTRONICS 5153               | \$194 |
| MICROSOFT MOUSE<br>PC MOUSE W | \$ 83 |
| PAINT +                       | \$ 83 |
|                               |       |

| Accessories      |       |
|------------------|-------|
| CURTIS RUBY      | \$ 42 |
| DATASHIELD S-100 | \$ 51 |
| MICROFAZER II    | \$174 |
| 256K RAM SET     | \$ 25 |
| 8087 MATH CHIP   | \$ 77 |
| 80287 MATH CHIP  | \$122 |

**NEC** Multisync

VP PLANNER

Plus HardCard 20

REAL WORLD

Quadram EGA+

**US** Robotics 1200 B \$70

**US** Robotics 2400B

\$239

\$194

**IRMA Board** \$47

OUR COMPANY POLICY:

All orders must be prepaid. Company and Personal Checks Accepted. Allow 10 working days for checks to clear. No Sales Tax Added, Allow 10 days no Sales 1st Access. Allow to days
for refund on all returned items. All prices
are Fixed. All Products have an unconditional
Money back Guarantee upon return with receipt
of purchase. Allow Four to Six Weeks for delivery.

FREE DELIVERY PRICES ARE FIXED TECHNICAL SUPPORT (818) 336-8111 5% DISCOUNT FOR PURCHASES OVER \$2,000.00 Make Checks Payable to: Compusystems, Co.

## COMPUSYSTEMS

279 South Beverly Drive Suite 320 Beverly Hills, CA 90212-3898

## **BIGGER VS BETTER**

## SILK COMES OUT ON TOP IN THE BATTLE WITH 1-2-3

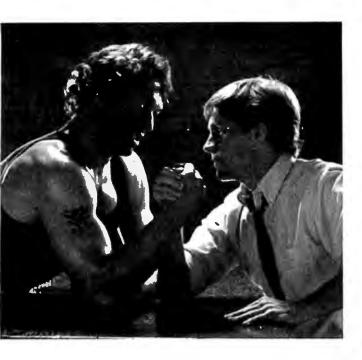

SILK stands alone as an extraordinary and ingenious spreadsheet and graphics product that will transport you to a new higher level of power and performance. SILK is the result of over 40 man-years of design and development with one focused goal—customer satisfaction through an unsurpassed standard of power, flexibility and ease of use. In a word ... productivity!

SILK starts with a compatible user interface, so learning SILK is simple. Then add features like: • "Live" context sensitive help so you can learn as you work without interruption • Allocation by command so you don't have to spend hours designing complicated models • Automatic keystroke logging so you'll never ever lose your work again, for any reason • Time series model creation with English-language formulas • Built-in validation of your spreadsheet • Built-in goal seeking • Much, much more. You would actually have to spend nearly \$1200.00 to purchase other programs in order to get close to the power offered by SILK for only \$298.00 (suggested retail)!!!

But don't just take our word for it. Here's what industry experts are saying about SILK ...

## CORPORATE AMERICA SAYS:

The functions added (by SILK) include those that most people would have hoped for from Lotus, and a few that they've probably never thought of. \_VERICOMP

Heavy corporate users are not going to switch to a new product without a very good reason for doing so. I think you've put together that reason in SILK. -NATIONAL ECONOMIC RESEARCH

... the user interface and functionality (are) clearly superior to Lotus 1-2-3. -IMPERIAL CORPORATION OF AMERICA

We're very impressed. The ability to simply allocate specific (resources) and automatically reallocate others is a great help. I'm very enthusiastic about SILK. —HOME EXPRESS

The single most important feature which SILK has to offer is that it is easy to use for beginners and yet it is powerful enough to satisfy the most advanced spreadsheet user. I feel SILK will replace Lotus as our spreadsheet package. -SHOPKO STORES INC.

(SILK) advances upon Lotus in some significant areas. I continue to believe that there is a significant market in the large corporate environment for a spreadsheet package that addresses the limitations in 1-2-3.

## -GENERAL INSTRUMENT

... your product will appeal to the broadest range of business applications. (SILK is) a very impressive product. -THE TRAVELERS

(SILK) is clearly a better product than Lotus 1-2-3. -WALDNER & **ASSOCIATES** 

This spreadsheet is without a doubt the best I have ever seen. **—ON-LINE NETWORK SERVICES** 

## THE MEDIA SAYS:

(SILK) offers distinct advantages over Lotus 1-2-3. -INFOWORLD

... for those interested in (SILK's) advanced functions such as keystroke logging, goal-seeking and time-series modeling, there may be no choice at all. -PC WEEK

... (SILK's "live" help) is a dramatic improvement in the notion of context-sensitivity. This is a lot of software for the money.

## -THE SEYBOLD OUTLOOK

SILK's feature list is impressive. One day, perhaps, Lotus will

release a spreadsheet with as many useful ideas and features.

## —JACK McGRATH'S @MAX

Feature for feature, SILK looks like a better spreadsheet than I-2-3. "Nothing runs as smooth as SILK," claim the ads and ... they may be right.

## -PC MAGAZINE

(SILK) is a highly capable product, surprisingly refined for an initial release, at a very reasonable price. —COMPUTER + SOFTWARE NEWS

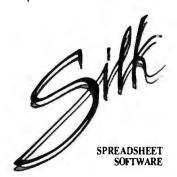

## Nothing Runs As Smooth As SILK.

SILK is designed for IBM PCs and compatible computers. Join our conference on BIX for vendor support. Type join daybreak to access conference.

## TECHNOLOGIES, INC.

2271 205th STREET, TORRANCE, CA 90501 1-800-327-SILK, or 213-212-3030 (in CA).

© 1987 Daybreak Technologies. Inc. Lotus 1-2-3 is a registered trademark of Lotus Development Corp. IBM PC is a registered trademark of International Business Machines Corporation.

## Logic Grammars

## This feature of Prolog allows concise yet powerful programs for language processing

## Stan Szpakowicz

PROLOG IS OFTEN presented as an artificial intelligence language. While AI is undisputedly an important area of application, Prolog is a language of choice for a much broader class of problems. One of these is language processing. You can write compilers and interpreters of programming languages—as well as naturallanguage interfaces-in Prolog in a succinct and readable manner. The notation that makes the writing of such processors particularly elegant is called logic grammars, or definite clause grammars (DCGs).

In this article, I will discuss logic grammars by using this notation to build a small compiler for a simple, hypothetical programming language. I will list parts of the code in the article; a complete listing is available (see the editor's note on page 195). The code described here runs under Arity/Prolog on the IBM PC and AAIS Prolog on the Macintosh.

## The Parsing Problem

The heart of any language processor is a parser, or syntactic analyzer. This parser is based on a grammar, which specifies all correct expressions of the language.

The parser first checks the correctness of the input. If the input is correct, the parser might also return its structured representation. For example, the conditional statement in a Pascal-like language

```
if c < 0 then b := b + 1;
fi;
```

could be represented as the following structure:

```
if(cond(<, var(c), num(0)),
   s(let(b, expr(+, var(b),
  num(1))),
     skip))
```

Here, fi indicates the end of the if statement, var(c) represents the variable c, num(0) is the integer 0, s(A,B) represents a pair of statements A and B that are executed in order, and skip indicates "do nothing."

A parser typically does not bother with the individual characters of the input text. Instead, it takes as its input a sequence of tokens, also called terminals or lexical symbols. A *scanner*, or lexical analyzer, usually obtains this sequence of tokens from the source text. For example, you could give the original statement above to the parser as 13 tokens:

```
if id(c) < num(0) then id(b) :=
  id(b) + num(1); fi;
```

Writing a scanner is a relatively simple task; later, I'll look at a neat method of doing this in Prolog.

For now, I will concentrate on parsing. To do this, I'll set up a hypothetical "Tiny" programming language. The grammar consists of the set of rules in listing 1.

In this grammar, each rule consists of a left-hand side and a right-hand side, separated by a '-->' symbol. The symbols in brackets are tokens; the others (called nonterminal symbols) are the names of larger syntactic constructions. You can read the grammar in listing 1 in the following way:

- A sequence of statements consists of either a statement, followed by a semicolon and another sequence of statements, or nothing.
- A statement is either a skip (a null statement), an assignment (a variable, a ":=" token, and an expression), an if statement (an if token, a condition, a then token, some statements, and a fi token), or a while statement (a while token, a condition, a do token, some statements, and an od token).

You can read the remainder of the rules similarly.

The parser confirms the correctness of a given sequence of tokens by imposing a structure upon it. For example, the sequence id(b) := id(b) + num(1) is a valid statement because id(b) and := match the first two symbols in the second rule for statement and because the sequence id(b) + num(1) is a valid expression. You know it is a valid expression because id(b) is a primary (and thus, an expression), "+" is an arithmetic operator, and num(1) is a primary. Figure 1 shows this reasoning summarized in a graph.

The nodes in figure 1 correspond to boundaries between contiguous tokens. The arcs correspond to various meaning-

continued

Stan Szpakowicz is a professor of computer science and the coauthor of Prolog for Programmers (Academic Press). He can be reached at the Department of Computer Science, University of Ottawa, Ottawa, Ontario, Canada K1N 9B4.

## **Listing 1:** Rules of the grammar of a hypothetical Tiny programming language.

```
statements ---> statement, [';'], statements.
statements --> [].
statement --> [skip].
statement --> [id(V)], [:=], expr.
statement --> [if], condition, [then], statements, [fi].
statement --> [while], condition, [do], statements, [od].
condition --> [not], relation.
condition --> relation.
relation --> expr, comp_op, expr.
comp_op --> ['='].
comp_op --> ['<'].
expr --> primary.
expr --> expr, arith_op, primary.
primary --> [id(V)].
primary --> [num(N)].
arith_op --> ['+'].
arith_op \longrightarrow ['-'].
arith_op --> ['*'].
arith_op --> ['/'].
```

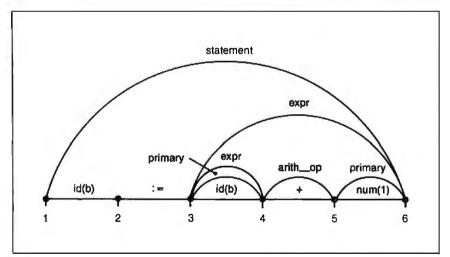

**Figure 1:** A diagram showing how the syntactic constructions described in listing l are matched to the statement "id(b) := id(b) + num(1)".

## **Listing 2:** Prolog clauses representing part of the grammar in listing 1.

ful sequences of tokens; they are labeled with either nonterminal symbols or with tokens. Note that once you have represented the list of tokens in a line as in figure 1, you can see syntactic analysis as adding the appropriate arcs, as dictated by the rules of the grammar.

**Parsing in Prolog** 

You can represent the graph in figure 1 as a series of clauses in Prolog:

```
token(id(b), 1, 2).
token(:=, 2, 3).
token(id(b), 3, 4).
token(+, 4, 5).
token(num(1), 5, 6).

primary(3, 4).
expr(3, 4).
arith_op(4, 5).
primary(5, 6).
expr(3, 6).
statement(1, 6).
```

In each clause, node numbers are used as parameters. You can express the last six clauses, which correspond to nonterminal symbols, in a different way if you make use of the appropriate grammar rules. Here are some examples:

```
expr(3, 6):-expr(3, 4),
arith_op(4, 5), primary(5, 6).
expr(3, 4):-primary(3, 4).
arith_op(4, 5):-token(+, 4, 5).
```

These clauses mention specific node numbers, but *any* primary is an expression, not only that extending from node 3 to node 4. Creating a more general clause is straightforward, and a list of **these** clauses appears in listing 2.

In this listing, variables have replaced node numbers in each clause. Actually, you can use any unique name in place of node numbers. Even a list will do. One possible list to use is the list of tokens to the right of the token being analyzed. For example, you can replace the clause

```
token(id(b), 1, 2).
```

with the more general

```
token(id(b),

[id(b),:=,id(b),+,num(1)],

[:=,id(b),+,num(1)]).
```

Here, I have replaced the numbers 1 and 2 with two lists. Note that the first list contains all the tokens in figure 1. The second list contains all the tokens to the right of the first token.

If I use Prolog's list notation [T | Ts], where T is the first token of a list and Ts is

continued

## Reliable, Cost Effective Solutions for Computerization

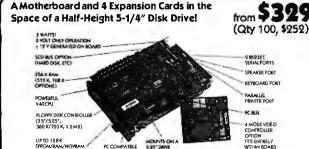

Little Board™/PC World's smallest PC — and CMOS too! (Qty 100, \$252) MS-DOS

Little Board™/186 High performance single board MS-DOS system.

(Qty 100, \$124) **INCLUDES** CP/M!™

Little Board™ World's least expensive single board system.

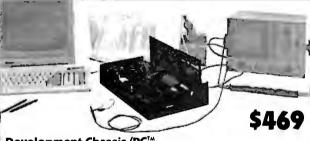

Development Chassis/PC<sup>TM</sup> "Known Good" PC bus project development environment for Little Board/PC (not included).

599

Project Board/186™ Prototype adapter for 80186 based projects and products.

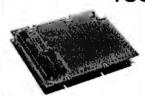

Project Board/80™ Prototype adapter for Z80 based projects and products.

589

\$159

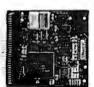

**CMOS Video Controller** 4-mode CMOS video controller for Little Board/PC.

from \$179

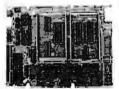

**SCSI Memory Controller** SCSI controller for fixed and removable volatile and nonvolatile semiconductor memory. from \$149

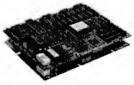

Expansion/186™ Multi-function expansion for Little Board/186. I/O, Serial, RAM, and Math Options.

SCSI/IOP™ STD bus I/O expansion adapter for any SCSI host system.

from \$495

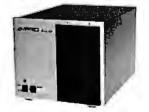

Bookshelf™ System Modules

- PC compatible Little Board/PC systems.
- Single and Multi-User Little Board/186 systems.
- Little Board/Plus CP/M systems.
- SCSI disk and tape expansion modules.

Floppy drive expansion modules.

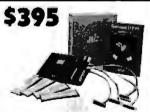

Concurrent PC-DOSTMDRI Multi-user, multi-tasking operating system for Little Board/186 supports up to four users.

599

SCSI Z80 Host Adapter SCSI host adapter for any Z80 system. Plugs into Z80 socket.

Distributors • Argentina: Factorial, S.A. 41-0018 • Australia: Current Solutions (03) 227-5959 • Brazil: Computadores Compuleader (41) 262-4866 • Canada: Tri-M (604) 438-0028 Denmark: Danbit (03) 66 20 20 • Finland: Symmetric OY 358-0-585-322 • France: Eggl Plus (1) 4502-1800 • Germany, West: IST-Elektronik Vertribes GmbH 089-611-6151 • Israel: Alpha Terminals, Ltd. (03) 49-16-95 • Spain: Hardware & Software 204-2099 • Sweden: AB Akta (08) 54-20-20 • UK: Ambar Systems, Ltd. 0296 435511 • USA: Contact Ampro

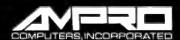

67 East Evelyn Avenue ● Post Office Box 390427, Mountain View, CA 94039 ● (415) 962-0230 ● TLX 4940302

**Listing 3:** An almost complete parser of the Tiny language, written using grammar rules. Note the similarity to listing 1.

```
program(s(Stmt, Stmts)) ->
       statement(Stmt), [';'],
       statements(Stmts).
statements(s(Stmt, Stmts)) --->
      statement(Stmt), [';'],
       statements(Stmts).
statements(skip) -> [].
\mbox{\%} a sequence of statements is represented as a nested term,
% for example, s(Stmt1, s(Stmt2, s(Stmt3, skip))),
% where Stmt1, Stmt2, Stmt3 represent individual statements
statement(skip) -> [skip].
statement(let(V, E)) \longrightarrow [id(V)], [:=], expr(E).
statement(if(C, Stmts)) ->
      [if], condition(C), [then], statements(Stmts), [fi].
statement(while(C, Stmts)) -->
       [while], condition(C), [do], statements(Stmts), [od].
condition(not(C)) -> [not], relation(C).
condition(C) --> relation(C).
relation(cond(Op, E1, E2)) \longrightarrow expr(E1), comp_op(Op), expr(E2).
comp_op('=') --> ['='].
comp_op('<') --> ['<'].</pre>
```

the list of all tokens to its right, I can generalize the above clause to form the seventh clause, to be added to those from listing 2:

```
/*7*/ token(T, [T | Ts], Ts).
```

I am now ready to demonstrate parsing at work. Returning to figure 1, I can check whether this list of tokens is a statement by checking if the goal

```
statement(K,N)
```

from clause 1 could be satisfied. Before I make this call, I must instantiate K to be the complete list of tokens. As you saw above, the variable N refers to all tokens to the right of the tokens being analyzed. Since I want to analyze all tokens in the list, N will be empty. I would thus use the call

```
statement([id(b),:=,id(b),+,
   num(1)],[])
```

The execution of this call, based on clauses 1 through 7, would generate a number of other calls, including

```
token(id(V),
  [id(b),:=,id(b),+,num(1)],
    L'),
  token(:=,L',M'),
  expr(M',[])
token(:=,
```

```
[:=,id(b),+,num(1)],M'),
expr(M',[])
expr([id(b),+,num(1)],[])
```

In all these calls, the last two arguments have an intuitive interpretation. The second-to-last argument, referred to as the "input" argument, is the sequence of tokens remaining to be recognized before the call is activated. The last argument (the "output") is the sequence that will remain to be recognized after the call has succeeded. These input and output arguments will be called *ioargs* for short.

The list difference between an input and output argument is the construction or token being analyzed. For example, the call

```
expr([id(b),+,num(1)],
[+,num(1)])
```

means "take the difference between the list [id(b), +, num(1)] and the list [+, num(1)] and recognize this difference [id(b)] as an expression." Similarly:

```
expr([id(b),+,num(1)], L)
```

means "take the list [id(b),+,num(1)], recognize some expression at its beginning, and instantiate L as the list of tokens remaining." Note that this call is nondeterministic: Depending on which expression is recognized at the beginning of the

list, L may be equal to either [+, num(1)] or [].

## **Grammar Rules**

The essence of clauses 1 through 6 in listing 2 is structural information. For instance, according to clause 1, a statement can consist of an identifier, a := token, and an expression. Fortunately, Prolog has a special notation called a grammar rule that emphasizes this information. Here is an example of a Prolog grammar rule equivalent to clause 1:

```
statement \longrightarrow [id(V)], [:=], expr.
```

Prolog dialects that support logic grammars treat this rule as a unit clause with the name '-->' and two parameters (the left-hand and right-hand sides of the rule). The rule is read in, processed, and stored as an ordinary Prolog clause.

If you refer to the original grammar in listing 1, you will find that it is composed of grammar rules and is a logic grammar. My hypothetical Tiny language is described in perfectly correct Prolog.

## **Grammar Rule Parameters**

Parsers can determine whether input text is syntactically correct. But they are also expected to output a representation of the input's structure. To construct this representation, a Prolog parser must be able to instantiate variables. In other words, its clauses need to have other arguments in addition to the ioargs.

The following clause, which recognizes assignment statements, shows how this need is usually met:

```
statement(let(V, E), K, N):-
token(id(V), K, L),
token(:=, L, M),
expr(E, M, N).
```

The first argument, let(V, E), represents the structure of an assignment statement, where V is the name of the variable to which a value is assigned and E is the representation of the expression providing this value. Note that instantiations of V and E are obtained during the normal operation of the parser. The structure let(V, E) is then a desired "additional effect."

You can express this clause more simply as a grammar rule. Note how the ioargs (K, L, M, and N) are again suppressed:

```
statement(let(V, E)) ->
  [id(V)], [:=], expr(E).
```

Listing 3 is an almost complete parser of the Tiny language. This listing is a continued

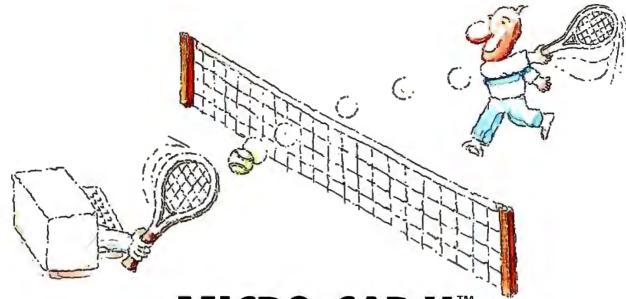

# MICRO-CAP II. The CAE tool with fully interactive analog simulation for your PC.

Spectrum Software's MICRO-CAP II® is fast, powerful, and feature rich. This fully interactive, advanced electronic circuit analysis program helps engineers speed through analog problems right at their own PCs.

MICRO-CAP II, which is based on our original MICRO-CAP software, is a field-proven, second-generation program. But it's dramatically improved.

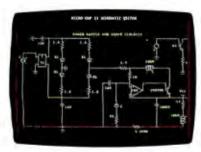

Schematic Editor

MICRO-CAP II has faster analysis routines. Better resolution and color. Larger libraries. All add up to a powerful, cost-effective CAE tool for your PC.

The program has a sophisticated integrated schematic editor with a pan capability. Just sketch and analyze. You can step

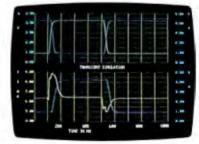

Transient Analysis

component values, and run worst-case scenarios—all interactively. And a 500-type\* library of standard parts is at your fingertips for added flexiblity.

MICRO-CAP II is available for IBM® PCs and Macintosh.™ The IBM version is CGA, EGA, and Hercules® compatible and costs only \$895 complete. An evaluation version is available for \$100. Call or write today for our free brochure and demo disk. We'd like to tell you more about analog solutions in the fast lane.

- Integrated schematic editor
- Fast analysis routines

\*IBM versions only.

- High-resolution graphic output
- Standard parts library of 500\* types

- Transient, AC, DC, and FFT routines
- Op-amp and switch models
- Spec-sheet-to model converter\*
- Printer and plotter\* hard copy

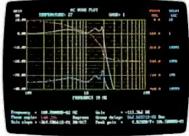

AC Analysis

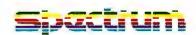

1021 S. Wolfe Road, Dept. E Sunnyvale, CA 94087 (408) 738-4387

MICRO-CAP II is a registered trademark of Spectrum Software.

Macintosh is a trademark of McIntosh Laboratory, Inc. and is being used with express pennission of its owner. Hercules is a registered trademark

of Hercules Computer Technology

IBM is a registered trademark of International Business Machines, Inc.

straightforward extension of the parameterless grammar from listing 1.

Rules for expressions are missing from listing 3. This is because the rule

expr --> expr, arith\_op, primary

would be processed and stored as a leftrecursive clause, never welcome in Prolog programs. Rather than abstractly explaining methods of avoiding left recursion in grammars, I have provided one solution for this, which is included in the complete listing of the compiler.

## **Conditions and Actions**

The grammar rules I have discussed so far are all processed and stored as clauses whose predicates have loargs. These ioargs are thus safely shielded from inexpert use. It is also possible, however, to have Prolog calls that do something useful without touching joargs.

A good example is the cut (!), a frequent, although not always desired, guest in Prolog code. Adding a cut is simple. The rule

statements(s(Stmt, Stmts)) --> statement(Stmt), [';'],!, statements (Stmts).

will be translated as

```
statements(s(Stmt, Stmts), K, N) :-
  statement(Stmt, K, L),
  token(';', L, M),
  statements(Stmts, M, N).
```

The effect of the cut here is to speed up the parser.

Once the parser recognizes a list of tokens as, say, an assignment statement followed by a semicolon, it will not attempt to recognize these same tokens as an if or a while statement.

You might also wish to perform an operation that is not expressible by unification. These calls must be "wrapped" in curly brackets in order not to be confused with nonterminal symbols. For example, the rule

```
octal_digit(Oct) -> '
      [Oct],
   \{48 = < 0ct\}, \{0ct = < 55\}.
```

translates into the clause

octal\_digit(Oct, K, L) :token(Oct, K, L), 48 = < Oct, Oct = < 55.

This rule recognizes any ASCII character between 0 (ASCII 48) and 7 (ASCII 55) as an octal digit. You can interpret this as a rule with conditions that must hold if the token is to be accepted.

As another example, consider the rules

```
lsym(num(N)) -->
       digit(D),
    digits(Ds),
{ name(N, [D | Ds]) }. digits([D | Ds]) —>
    digit (D), digits (Ds).
digits ([]) --> [].
digit (D) ->
    \{48 = \langle D\}, \{D = \langle 57\}.
```

These rules are part of a scanner for our language processor. The rule for digit recognizes a digit given its ASCII code. The rules for digits recognize a sequence of digits and build a list of their ASCII codes. The rule for 1sym recognizes a sequence of digits as an integer and builds the term num(N), where N is the value of the integer. Note that I use Prolog's built-in operation name, which can convert a name or integer into a series of ASCII codes and vice versa. You can

continued

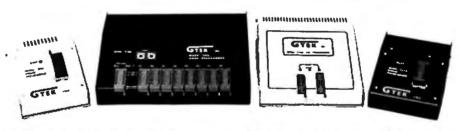

## We Beat The Competition Four To None

No Hype! No Frills! It's true. In fact, our EPROM PROGRAMMERS have become an industry standard among many leading computer corporations. Why is this? Because they have discovered, as you will, that GTEK® programmers are the BEST programmers on the market today at a very reasonable price.

—If speed is what you want, speed is exactly what you'll get with this programmer. The 9000 is the fastest programmer on the market today, and it can program the largest variety of chips ever created.

## **MODEL 7956**

—How about increased productivity? Well, with the 7956 you can increase your productivity. Our GANG allows you to copy 8 EPROMS at a time, thus decreasing programming time.

ORDER TOLL FREE 1-800-255-GTEK (4835) TELEX 315814 (GTEK UD) MS & Technical Support 1-601-467-8048

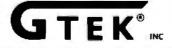

## **MODEL 7344**

-With this Personal Pal Development System, you provide the PC and a current version of DOS, and we will provide you with a COMPLETE set of engineering tools for PAL implementation and logic design.

## **MODEL 7228**

—This intelligent programmer allows SUPER FAST programming for higher productivity.

GTEK\* programmers...when you need the BEST of ALL programming worlds, GTEK' has the programmer to fit all of your needs. And now, all GTEK\* programmers are compatible with the PS/2 family. So, call or write us today! OEM and distributor inquiries welcomed.

> **DEVELOPMENT HARDWARE & SOFTWARE** Drawer 1346 Bay St. Louis, MS 39520 U.S.A.

## Aztec C ... The Best C Frees the genius in you

You've got a great idea . . .

... you're ready to write your programs.

You don't want to be sidetracked by all the paperwork. With Manx Aztec C and the ingenious **make** function, your creative processes won't get bogged down in program administration and housekeeping. Manx Aztec C has the most sophisticated, hardworking program administrator available to you. Once you've described your project, adding new features or enhancements is simple. You never have to concern yourself with the repetitive, tedious task of rebuilding your systems.

The development process moves quickly. Compiles, assemblies, link edits . . . all finish in record time.

Manx Aztec C is the fastest, most efficient C development system in the industry. Benchmarks show it . . . reviews commend it . . . users praise it.

You're ready to test the program. You're ahead of schedule. The Manx Aztec C Source Level Debugger shows you the exact C language statement giving you a problem. You fix the problem quickly . . . you're still ahead of schedule.

You've got some time for fine tuning. The Manx Aztec C Profiler examines your program, tells you where the slow spots are and validates your test procedure. A few changes and it's exactly what you wanted.

You've made it!

Aztec C is available for MS-DOS/PC DOS. Call for details on Macintosh, Amiga, Apple II, CP/M-80, CP/M-86, TRS-80, ROM and others.

To order, or, for information

Call Today

1-800-221-0440

In NJ or outside the USA call (201) 542-2121

30-day satisfaction guarantee. Special Discounts are available to professors, students, independent developers, and on a "trade-in" basis. Site licenses.

"...a superb linker, a profiler, an assembler, and a set of development utilities are only the beginning of this package... performed admirably on the benchmarks, with short compile times and the best link times in this review... includes the most professional make utility... documentation is clear and complete. There is no doubt that this is a valuable and powerful programming environment."

Computer Languages Feb. '86

"... execution times are very good, close to the best on most tests..." PC Tech Journal Jan. '86

"Easily one of the fastest compilers overall... library provides a lot of flexibility...generates small .EXE files." **Dr. Dobbs Journal Aug. '85** 

C'Prime (Compiler, Assembler, Linker) \$ 99. Aztec C 86-d Developer's System \$299. Aztec C 86-c Commercial System \$499.

PC ROM (8086, 68000, 8080, or 6502) \$750. Third Party Software for Aztec C: HALO, PHACT, C-tree, PRE-C. Windows for C, PC-lint, PANEL, Greenleaf, db Vista, C-terp, Plink-86, Firs Time, C Util Lib, and others.

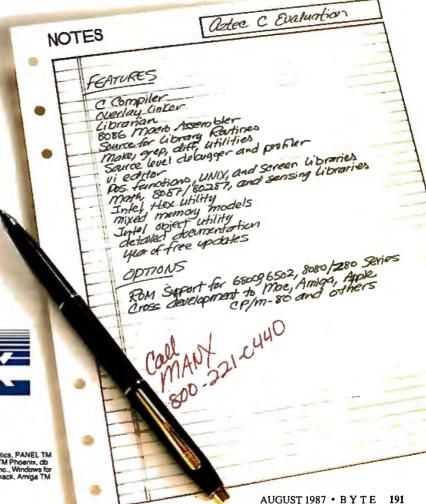

Manx Software Systems One Industrial Way Eatontown, NJ 07724

MS is a registered TM of Microsoft, Inc., CP / M TM DRI, HALO TM Media Cybernetics, PANEL TM Roundhill Computer Systems, Ltd., PHACTTM PHACT Assoc., PREC, Plink-86 TM Phoenix, db. Vista TM Rasma Corp., C-tep., PC-lint, TM Gimpel Software, C-tree TM Fascom, Inc., Windows for C TM Creative Solutions, Apple II, Macintosh TM Apple, Inc., TRS-80 TM Radio Shack, Amiga TM Commodore Int<sup>1</sup>.

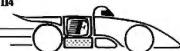

## "BOOST YOUR PRODUCTIVITY WITH A **BUNDLE OF** FAST, **POWERFUL SCREEN AND KEYBOARD** UTILITIES!"

- Speed up your screen writing 2-6 times!
  Add zip to cursor keys 2-5 times!
- Get back up to 800 scrolled pages!
- Save valuable scrolled info to disk
- Free your eyes from scroll blinking
- · No more annoying typeahead beep
- Prevent screen phospher burnin · Shorten that annoying bell
- Get 43 line EGA support
- Extend your ANSI.SYS to VT100
- Add many more escape sequences
- Over 60 useful options!
- Easy installation
- · Works well w/thousands of programs
- · Used by thousands since 1984!

"The Best of the Best Utilities" -PC Magazine Jun 23, 87 pg 281.

"The implementation of all the services are at least as good in Fansi-Console as in any competitor"

-Capital PC Monitor May 86 pg 25.

"Another of those unheralded gems I would not wish to live without" "Clear, readable, highly professional manual, excellently typeset"

-Computing Canada Feb 5, 87 pg 25.

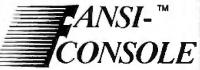

The Integrated Console UtilityTM

Pay Less and Get More!

## ONLY \$75!

(plus \$4 s/h in 48 states)

400p Manual (w/slip case) and 2 Copyable Disks With No Risk, 60 Day Money-Back Satisfaction Guarantee

CALL (313) 994-3259 NOW to order with Visa/MC/AmEx

HERSEY MICRO CONSULTING, INC. Box 8276, Ann Arbor, MI 48107

Circle 114 On Reader Service Card To Get FREE Brochure w/Reprints

DEALER INQUIRIES INVITED

Listing 4: The top level of a code generator for the Tiny programming language. Note how the parameters of the grammar rules here correspond to the parameters of the rules in the parser, listing 3.

```
interm_code(s(Stmt, Stmts)) -->
         interm_code(Stmt), interm_code(Stmts).
interm_code(skip) -> [].
interm_code(let(V, E)) ->
         expr_interm_code(E), [store(V)].
interm_code(if(C, Stmts)) ->
         { newlabel(L) },
         cond_interm_code(not(C)),
         [jmp_cond(L)],
         interm_code(Stmts),
         [label(L)].
interm_code(while(C, Stmts)) ->
         { newlabel(L1) }, { newlabel(L2) },
         [label(L1)],
         cond_interm_code(not(C)),
         [jmp_cond(L2)],
         interm_code(Stmts),
         [jmp(L1)], [label(L2)].
```

program the entire scanner in a similar manner. [Editor's note: You will find the complete scanner included with the full listing of the program.]

## Code Generation

I have now talked about two of the three phases of a small but complete compiler of the Tiny programming language: the scanner and the parser. I will now describe a code generator that translates the parser's output into an abstract machinelevel target language. Once more, I express it as a grammar. But first, here is how the three phases will interact:

```
compile :-
  read_in(Chars),
  lsym_list(LexSyms, Chars, []),
  program(Tree, LexSyms, []),
  interm_code(Tree, Code, []),
  write_out(Code).
```

The source program is first read in as a list of ASCII codes. It is then given to the scanner, indicated by the predicate 1sym\_

A list of tokens (LexSyms) is produced and given to the parser (program), which builds the syntactic structure of the source program (Tree). The code generator (interm\_code) then generates intermediate code (Code). A realistic compiler would then optimize the code and assemble it into an actual machine language program-an exploit beyond the scope of this article.

Note that the call

program(Tree, LexSyms, [])

refers to the clausal form of the first rule in the parser (see listing 3). The parameters LexSyms and [] represent the loargs that the Prolog interpreter added when the rule was processed.

My version of the code generator draws upon the "multiusability" of Prolog programs. There is no reason why grammar rules should only read lists of tokens and return structures. A Prolog grammar can also be run "backward," generating a token sequence from a given structure.

The idea is simple: I write a grammar of a simple target language, just as I wrote grammars of token sequences and programs in the Tiny language. But then I use it in reverse to generate a list of tokens rather than to group the tokens together in a syntactic structure.

By way of illustration, listing 4 is the top level of such a grammar, with five rules corresponding to five types of statements in the parser in listing 3. Here is a clear "structural" reading given for the first four rules:

- The code for a sequence of statements consists of the code for the first statement, followed by the code for the subsequent statements.
- Nothing is generated for the null
- An assignment statement is translated into code that evaluates the expression, leaves its value in the accumulator, and stores it.
- An if statement is translated into code that creates a label name, evaluates the negated condition, and sets the condition register; this code is followed by a conditional jump to the new label, the code to be executed if the condition is true, and finally the new label.

continued

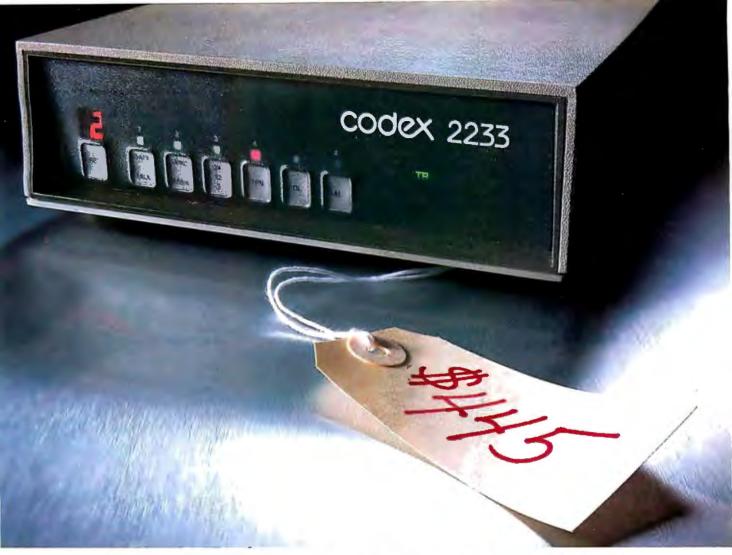

## This dial modem comes with a **feature you wouldn't expect for \$445. Our reputation.**

hen you buy a dial modem for \$445, most people don't expect to get much in the way of features. Least of all, a top notch reputation for quality.

But our 2230 Series of 2400 bps modems is made to the same exacting standards as other Codex modems. Modems that have earned such a reputation for quality. they are preferred by more experienced data communications managers than any other brand.

And rest assured, a reputation is hardly the only feature our dial modems come with. The 2230 Series also provides outstanding performance, reliability, and flexibility. They are all full duplex 2400 bps modems that operate synchronously or asynchronously with a unique auto dial feature that supports virtually any computer. Plus they're Hayes compatible and are available as standalone units or as dual modem cards that pack two modems on a single card for maximum space savings.

Of course it's impossible to tell you about every feature of our 2230 Series in this space. But a certain peace of mind comes with the knowledge that everything that goes into our dial modems has to measure up to what goes on them. Our name.

For information about 2400 bps modems starting

at \$445, call us at 1-800-426-1212 Ext. 234. Or write Codex Corporation, Dept. 707-34, 7 Blue Hill River Rd., Canton, MA 02021-1097.

The Networking Experts

registered trademark of Hayes Microcomputer Pro

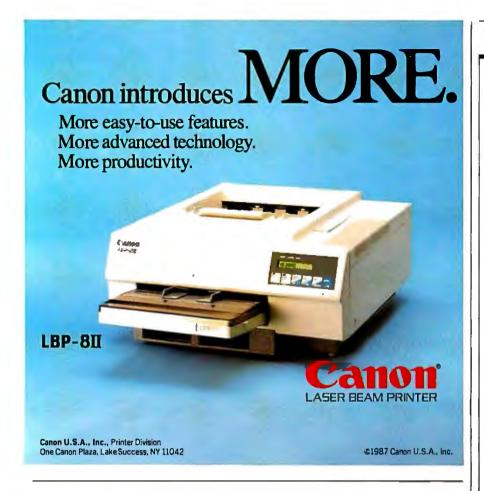

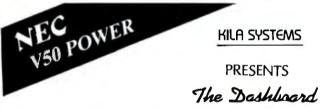

- 16 BIT (CMOS) CPU
- RUNS MS-DOS
- NORTON SI:4.4
- PRINTER, SCSI, FLOPPY, SERIAL

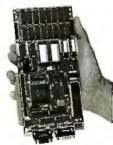

## **MULTI-FUNCTIONAL TOOL**

- CUSTOM CBIOS PROVIDES MS-DOS COMPATIBILITY
- RUNS MOST IBM PC APPLICATIONS PROGRAMS
- USES NEC V50-16 BIT CMOS MICROPROCESSOR WITH DMA, TIMERS, INTERRUPTS, ETC.
- 512 KB DYNAMIC RAM EXPANDABLE TO 1 MEG
- UP TO 128K EPROM
- 3 SERIAL PORTS RS232
- PC BUS INTERFACE ALLOWS USE OF COMPATIBLE BOARDS
- EXPANSION CONNECTOR FOR PIGGYBACK BOARDS
- LOW POWER CONSUMPTION, SMALL SIZE 3.9" x 7.75"

DASHBOARD WITH 512K RAM, 3 SERIAL PORTS ....
OPTIONS: ROM - CBIOS, MONITOR; PORTS - SCSI, FLOPPY, PRINTER

KILA SYSTEMS INC. 255 TAYLOR BLVD., MILLBRAE, CA 94030 800-458-5596 IN CA 415-692-1448 Listing 5: Sample data and results processed by the Tiny compiler. Although it is unoptimized and was written in less than 200 lines, the compiler is quite powerful.

### The source program:

```
x := a; y := n; z := 1;
while not i < 1 do
   if y / 2 * 2 < y then
   z := z * x;
   f1;
   x := x * x;
   y := y / 2;
od; #</pre>
```

## The resulting object code:

```
load(a)
store(x)
load(n)
store(y)
loadc(1)
store(z)
label($1b11)
loadc(1)
store($mem1)
load(i)
sub($mem1)
tst_neg
jmp_cond($1b12)
load(y)
store($mem2)
loadc(2)
store($mem3)
loadc(2)
store($mem4)
load(y)
div($mem4)
mul($mem3)
sub($mem2)
tst_neg
flip
jmp_cond($1b13)
load(x)
store($mem5)
load(z)
mul($mem5)
store(z)
label($1b13)
load(x)
store($mem6)
load(x)
mul(Smem6)
store(x)
loadc(2)
store($mem7)
```

load(y)

store(y)

div(\$mem7)

jmp(\$1b11)

label(\$1b12)

You can write the rest of the code generator similarly. I wrote the Tiny compiler discussed here with logic grammars in less than 200 lines. Another 100 lines would make it even more realistic. To see how powerful it is, despite its limitations, consider the data and results in listing 5.

## **Conclusions**

Logic grammars are a succinct and powerful notation for language processing. A grammar is both a language specification and a processor (scanner, parser, or code generator). Prolog grammar rules mix freely with ordinary clauses, so you can enjoy all the advantages of Prolog as a high-level programming tool while developing a grammar application.

Some, but not all, Prolog dialects support grammar rules. Every grammar could be manually coded as ordinary Prolog clauses, but the clarity and readability of the program would suffer. It would also be easy to write a preprocessor in Prolog (the books I cite describe such preprocessors), but the pleasure of using this powerful notation would be marred by having to juggle two different forms of your programs. If you plan to seriously work with logic grammars, use a dialect in which they are built-in.

I have not touched on natural-language processing, an even more important application of logic grammars. You can find a brief introduction in references 1 and 3. For serious readers, I recommend chapter 5 of the book in reference 4.

This presentation is based on my book (see reference 2), where you can also find some programming hints and a larger example: an interpreter of a query language implemented with logic grammars. The book by Sterling and Shapiro (see reference 3) presents a larger compiler, implemented in a slightly different manner.

[Editor's note: The source code listings for this article are available as the files SZPAK.LST and SZPAK.BNL on disk, in print, and on BIX. See the insert card following page 256 for details. Listings are also available on BYTEnet. See page 4.]

## REFERENCES

- 1. Clocksin, W. F., and C. S. Mellish. *Programming in Prolog*. Second edition. New York: Springer-Verlag, 1984.
- 2. Kluzniak, F., and S. Szpakowicz. *Prolog for Programmers*. Orlando, FL: Academic Press, 1985.
- 3. Sterling, L., and E. Shapiro. *The Art of Prolog*. Cambridge, MA: MIT Press, 1986.
- 4. Walker, A., et al. *Knowledge Systems and Prolog*. Reading, MA: Addison-Wesley, 1987.

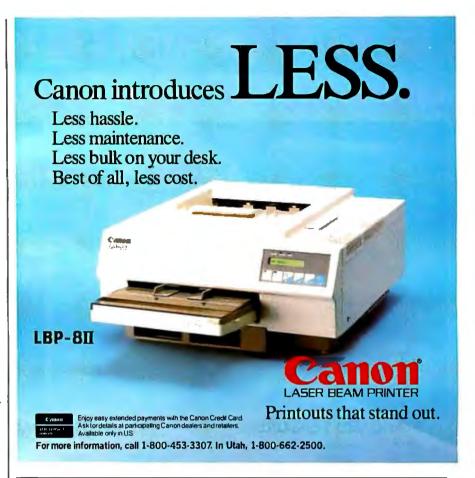

## COPY II° PC OPTION BOARD

## AN ALMOST FOOLPROOF WAY TO MAKE ARCHIVAL BACKUPS OF PROTECTED SOFTWARE!

The Copy II PC Option Board is an easyto-use add-in board that will give your PC the same disk duplication technology used by most disk duplication firms (who put the copy protection on software in the first place).

## DUPLICATES NEARLY ALL PROTECTED DISKETTES.

The Option Board can easily backup almost all protected diskettes for the IBM PC, including ones software-only backup programs can't touch. It even includes a track editor that will allow the more technically inclined to look at protection schemes and edit any data on a diskette.

The Option Board uses a half-size slot in an IBM PC, XT or AT, Heath/Zenith 150, 151, 158, Compaq Deskpro. Requires: 1 360KB drive, 256K memory. Extra \$15 cable required for Compaq Portable, HP Vectra and Tandy 1000.

Call 503/244-5782, M—F, 8—5 (West Coast time) with your in hand. Or send a check for \$95.00 U.S. plus \$3 s/h, \$15 overseas. Please specify your computer brand when ordering so we can send you the correct cable.

## \$95.00

Central Point Software, Inc. 9700 S.W. Capitol Hwy., #100 Portland, OR 97219

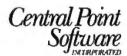

Backup utilities also available for the Macintosh, Apple II, Commodore 64/128 and Atari ST.

## MICROSERVE GUARANTEES THE LOWEST PRICE FOR QUALITY COMPATIBLES OR YOUR MONEY BACK!

## **Pro-Plus+™** XT Turbo **Pro-Plus+™** at turbo

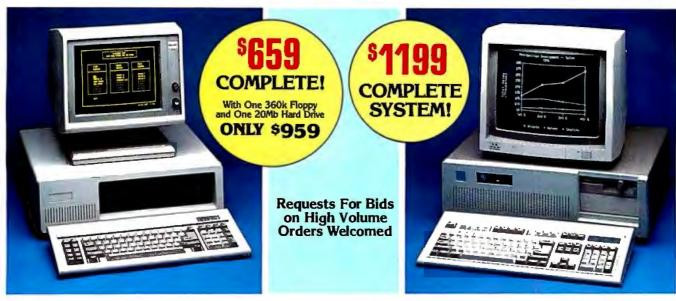

## STANDARD FEATURES:

IBM PC/XT Compatible
4/8 MHZ CPU speeds
640k RAM Memory
Two 360k Diskette Drives
150 Watt Switching Power Supply
FCC Approved Chassis
AT Style Keyboard
High-Resolution Amber Monitor
Hercules Compatible Graphics Card
Parallel Port
User Manual
Complete and Ready to Run!

## STANDARD FEATURES:

IBM AT Compatible 6/10 MHZ CPU speeds 1Mb RAM Memory One High Density 1.2 Mb Diskette Drive Hard/Floppy Disk Controller Card 200 Watt Switching Power Supply FCC Approved Chassis Enhanced AT Style Keyboard High Resolution Amber TTL Monitor Hercules Compatible Graphics Card On-Board Clock/Calendar Parallel Port User Manual LAN & Multi-User Ready Complete and Ready to Run!

## CALL MICROSERVE FOR QUOTES ON CONFIGURATION OF YOUR CHOICE

## **MICROSERVE** Computer Products are the Highest Quality and Best Values on PC/XT and AT Compatibles!

### HARD DRIVES **PRINTERS** Seagate 20Mb w/contr. ST225 ... \$335 Panasonic 10801.....\$219 Seagate 30Mb w/contr. ST238....389 Panasonic 10911 . . . . . . . Seagate 20Mb for AT ST225 ... 289 Seagate 30Mb for AT ST4038 ... 529 Seagate 40Mb for AT ST251 ... 629 Seagate 80Mb for AT ST4096 ... 929 Okidata 182 ..... Okidata 192+ 350 Okidata 193+ . . . . . . Citizen 120D . . Citizen MSP10 .. 315 Citizen MSP20. Citizen MSP15... **MONITORS** Citizen MSP25.... 459 Amber TTL w/Tilt Swivel Base ...\$119 Color RGB Monitor ......279 Toshiba P321 . Toshiba P341E EGA Monitor w/Card ..... 569 Toshiba P351III

## MOST ORDERS SHIPPED WITHIN 48 HOURS

TERMS: All prices subject to change without notice. Shipping is FOB Phoenix, AZ. Minimum shipping charge is \$2.50. UPS C.O.D. is \$3.00 additional. Arizona residents only, add 6.7% sales tax. Allow extra two weeks shipping time when paying by personal or company check. No extra charge for MasterCard or Visa orders. All shipments sent insured. A Returned Materi-

al Authorization number obtained from MicroServe in advance must be shown on the shipping label for all returns.

All systems are burned-in and tested for 24 hours. We configure systems boards, set up switches, format hard drives, perform all diagnostics, and check the system with your monitor. All systems are FCC approved: Class 15J, Part B.

IBM PC/XT and AT are registered trademarks of IBM Corp.

## ≥ 2010 \* PURCHASE WITH CONFIDENCE! 2010

Here is our commitment to you:

30 Day Money-Back Guarantee — If you are not satisfied with any item you purchase from MicroServe, you may return it within 30 days of the date of shipment for a full refund. Returns must be "as-new", not modified or damaged, with all warranty cards, manuals, and original packing intact, and must be pre-authorized by MicroServe, and be shipped prepaid and insured.

One Year Limited Warranty — MicroServeCorporation warrants the products it manufactures to be free from defects in materials and workmanship for a period of one year from the date of shipment. During this one year period, MicroServe will repair or replace, at its option, any defective products or parts at no additional charge, provided the product is returned, shipping and insurance prepaid, to the MicroServe repair facility.

CALL TOLL FREE: 1-800-621-8285

(In Arizona, Call: 1-252-0017)

# Reviews

| , |
|---|
|   |
| , |
|   |
| , |
|   |
| ļ |
|   |
| ) |
|   |
| 2 |
|   |
|   |

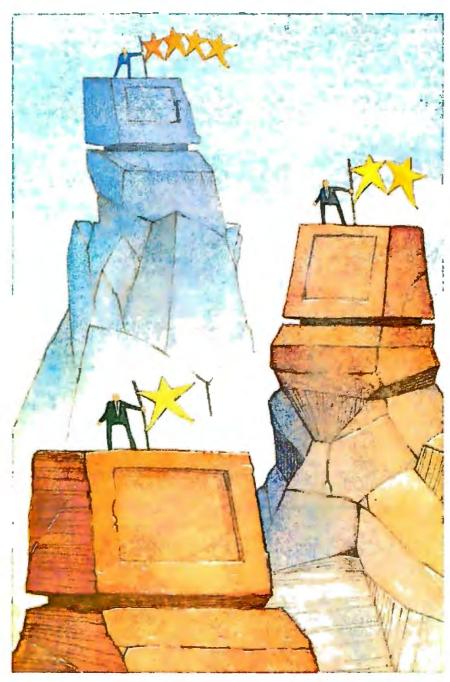

## REVIEWER'S NOTEBOOK

ur plan this month was to entice you with early looks at two new and competing C compilers: Borland's Turbo C and Microsoft's Quick C. At press time, however, Microsoft's product was still at too preliminary a stage for testing; we'll save Quick C for an upcoming issue. This time, BIX senior editor David Betz gives his impressions of Turbo C and some benchmark results below.

Here's the final update on our April dot-matrix printer review: Technical editor George Stewart rounded up the last of the printers that couldn't be tested in time for the review and came up with the following benchmark results. The Mannesmann Tally MT-490 logged in throughput for draft, near-letter-quality (NLQ), and graphics modes at 269, 126, and 421 characters per second (cps), respectively; the Genicom 3410.02 came in at 197, 86, and 558 cps. On a scale of 1 to 5 (5 being the best), the MT-490 received ratings of 2, 3, and 3 for print quality in draft, NLQ, and graphics modes; the Genicom 3410.02 pulled in ratings of 3, 4, and 4, respectively. Finally, sound levels for the MT-490 in these three modes measured 72, 71, and 74 decibels (dB); the Genicom 3410.02 measured 72, 72, and 75 dB. For an explanation of the tests and additional information on these printers, please refer to the April review.

> —Cathryn Baskin Senior Technical Editor, Reviews

Borland's Turbo C version 1.0 is an inexpensive (\$99.95) and fast integrated programming environment for the C programming language that runs on the ÎBM PC, XT, AT, and true compatibles. It combines an editor with a compiler, linker, and a MAKE facility. It supports six different memory models (tiny, small, medium, compact, large, and huge), as well as mixing of models. All program development can be done from within the single integrated environment.

Because many C programmers prefer a command-line environment, Borland includes a command-line version of the compiler, as well as a Unix-style MAKE utility. Even when you run it from the command line using MAKE, Turbo C is very fast. This dual approach virtually guarantees that all programmers will find what they're looking for in Turbo C. The compiler requires one floppy disk drive, 384K bytes of RAM, and DOS 2.0. (It's available from Borland International, 4585 Scotts Valley Dr., Scotts Valley, CA 95066, (408) 438-8400.)

To take a quick look at how Turbo C compares with other C development systems, I chose a relatively large program to use as a benchmark: XLISP 1.7, which consisted of approximately 15K lines of C code in 22 source modules. The total line count as reported by Turbo C was about 20K bytes, but this includes multiple copies of the include files. I used a Compaq Portable 286 running at 8 MHz with 640K bytes of memory and a 20megabyte hard disk for the Turbo C benchmark tests. For the Lightspeed C tests, I used a Macintosh SE with 1 megabyte of memory and a 20-megabyte hard disk. I used the large memory model under both Turbo C and Microsoft C.

Table 1 illustrates the performance of Turbo C compared with that of the Microsoft C Compiler 4.0 and Think Technologies' Lightspeed C compiler 2.01 for the Macintosh. The Compile and Link test measures how long it takes to compile and link all 22 XLISP source modules and produce an executable file. The Recompile and Link test measures

how long it takes to recompile a single file and relink the entire program generating an executable file. This second test is important because much of program development consists of making a change to a module and recompiling to test the change. Turbo C does quite well here, which should make the edit/compile/ link/test cycle much shorter.

You might be tempted to guess that Turbo C achieves compile speed at the expense of execution speed and code size. Remarkably, it doesn't. Turbo C generated a smaller executable module than Microsoft C, and the resulting code runs slightly faster. To test execution speed, I chose a fairly common LISP benchmark and compared the execution times of the benchmark run under the versions of XLISP compiled with each of the compilers. Turbo C definitely comes out ahead of Microsoft C here (I used the compiler options for both compilers to

optimize execution speed).

I ran into a few problems with Turbo C, however. A bug in the large model run-time library in version 1.0 causes a fixup overflow error during the linking of XLISP. The problem occurs only with large programs; Borland says it happens only with large model programs with more than 64K bytes of code. I got around this error by linking with the 8087/80287 libraries, but I was unable to generate a working version of XLISP for machines without numeric coprocessors. I spoke with Borland about this problem and was told that a fix was coming, but it didn't arrive in time for me to evaluate it

In sum, Turbo C is a fast, easy-to-use, and flexible programming environment. It's much faster at compiling and linking than most other competing packages and generates code that is just as good. The main feature that it lacks is a symbolic debugger. If this were added, Turbo C would be a nearly ideal C development system. Even in its current form, Turbo C is fast enough to make the traditional approach of inserting printf statements a practical way to debug C programs. With a fix for the fixup overflow bug, Turbo C will definitely be a package to consider when you're looking for a C development system for the IBM PC and compatibles.

—David Betz Senior Editor, BIX

**Table 1:** Benchmark results. See text for an explanation of the tests. All times are in seconds; file sizes are in bytes. TC = Turbo C's integrated environment; TCC = Turbo C's command-line version; MSC = Microsoft C 4.0; LSC = Lightspeed C 2.01.

|                      | TC     | TCC    | MSC    | LSC    |
|----------------------|--------|--------|--------|--------|
| Compile and Link     | 2:38   | 3:22   | 14:20  | 2:31   |
| Recompile and Link   | 0:24   | 0:26   | 1:54   | 0:14   |
| Execute tak.1sp      | 5:12   | 5:12   | 5:20   | 6:18   |
| Executable file size | 87,698 | 87,698 | 93,430 | 76,784 |

# **QUBIE'** Eliminates the Computer Decision Headache

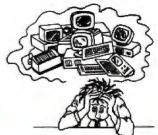

The best remedy in terms of **example**Features, Price and Performance is...

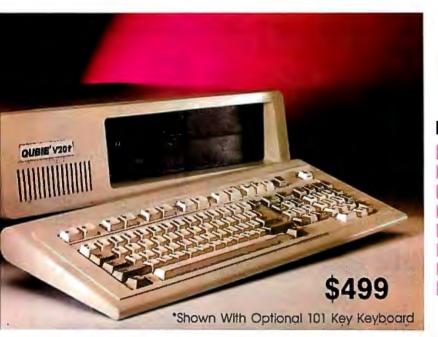

# QUBIE' V20t!!!

#### **Features**

4.77/8 MHz Switchable Clock
135 Watt Power Supply
640K Ram On Motherboard
NEC V20 Processor
Multi I/O Card
360K Floppy Drive
'AT' Style Keyboard
1 Year Warranty

take one of these and call us in the morning

# Options

### Displays

#### Monochrome Kit (MONOKIT)

Amber Monitor with Mono Graphic Card Tilt and Swivel Base

\$149

#### Color Kit (CGAKIT)

RGB Color Monitor 14' Screen 640 x 200 Resolution
Tilt and Swivel Base
Color Graphic Adapter \$399

#### nhanced Graphics Kit (EGAKIT)

EGA Hi-Resolution Monitor 14' Screen 640 x 350 Resolution
Fully IBM Enhanced Graphics
Adapter Compatible
Tilt and Swivel Base
Fully Compatible 256K

EGA Card with a Parallel Port \$599

#### **Drives**

#### 20MB Hard Disk Kit (PC20)

3 1/2 Plated Media Drive Boots Directly From Drive IBM Compatible 5 1/4' Short Slot Controller Card Low Power Consumption \$349

#### 40MB Hard Disk Kit (PC40)

AT Speed in a XT
42MB Formatted
5 1/4' Short Slot Controller Card
Standard Half Height
Automatic Head Parking \$699
Low Power Consumption \$699

#### 70MB Hard Disk Kit (PC70)

25MS Access Time
72MB Formatted Capacity
Standard Full Height
Voice Coil Actuator
5 1/4' Short Slot
Controller Card

\$969

#### The Qubie' Promise

#### 30 Day No Risk Guarantee

If you are not completely satisfied with your purchase, you may return it within 30 days far a full refund, including the cost to ship it back. (UPS ground shipments only)

#### One Year Warranty

All Qubie' products carry a full one year warranty on all parts and labor. 48 hour turnaround on all warranty repairs. Extended warranty (PCP) available on all products.

For fastest delivery, send cashiers check, money order, or order by Mastercard/Viso. Personal checks allow 14 days to clear. Corporations and Institutions purchase orders accepted, call for prior authorization. California residents, add 6% sales tax.

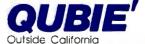

(000) 001 447

(800) 821-4479

Inside California

(805) 987-9741

Technical Support (805) 482-9829

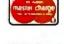

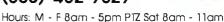

Call Now For More Selections"

Inquiry 216

# **NPUTER WAREHOUS**

Express Shipping

See Details Below

No Charge for Bank Cards

| PRINTERS                                                                                                    |
|----------------------------------------------------------------------------------------------------|
| Alps All Models                                                                                                    |
| Brother All Models                                                                                                    |
| Citizen MSP-10 \$269                                                                                                    |
| MSP-15\$359                                                                                                    |
| MSP-20 \$309                                                                                                    |
| MSP-25 \$459                                                                                                    |
| Premier 35                                                                                                    |
| 120 D \$169                                                                                                    |
| Diablo D-25                                                                                                    |
| 635 \$759                                                                                                    |
| Diconixs 150                                                                                                    |
| BIODINA IOC I PRESENTATION IN THE PROPERTY OF THE PROPERTY OF |
| EPSON                                                                                                    |

| Diconixs 150                    |        |
|---------------------------------|--------|
| EPSON<br>All Printer Models     | . Call |
| Hewlett-Packard LazerJet II NEC | \$1829 |
| 3510,3550                       |        |
| 8810. 8850 PERFECTION PROPERTY. | \$429  |
| P7                              | S1159  |
| OKIDATA                         |        |

| All Printer Models   | Call    |
|----------------------|---------|
| Panasonic 1080 I     | \$ 155  |
| 1091 I               | \$169   |
| 1092                 | . \$295 |
| 1592                 | . \$375 |
| 1595                 | \$419   |
| 3131                 | . \$229 |
| 3151                 | \$369   |
| STAR MICRONICS       |         |
| All Printer Models   |         |
| And thirtee intodola |         |

| 1592 |           |    | e al | × |   |   |     |    |    | ٠ |   |   |   | ٠.  |     |   | ٠ | 'n |   | 4  | á |   | b | a | - 9 | Э,  | 3      | 4        | I |
|------|-----------|----|------|---|---|---|-----|----|----|---|---|---|---|-----|-----|---|---|----|---|----|---|---|---|---|-----|-----|--------|----------|---|
| 1595 |           |    |      | ì |   |   |     |    |    | ٠ | ٠ |   |   |     |     |   | * | ,  |   | 91 | * |   |   |   | . : | S٠  | 4      | 1        | ) |
| 3131 |           |    |      |   |   |   |     |    |    | , |   |   |   | , , |     |   |   |    | + | 4  |   |   |   |   | . ! | S   | 2      | 2        | ) |
| 3151 | 4 0       |    | 9    |   | , |   | ,   |    | 9. |   | 4 | 4 |   |     | . 4 |   |   | ,  |   | i  |   | , |   |   | . : | S.  | 3(     | 51       | ) |
|      |           | 5  |      | Ť | 7 | Ā | Ē   | 5  | 1  | ī | 1 | 1 | r | ī   | 5   | 7 | 7 | ī  | Ť | ī  | 7 | • | 4 | 2 | Ī   |     |        | 7        | ٦ |
|      |           |    |      |   |   |   |     |    |    |   |   |   |   |     |     |   |   |    |   |    |   |   |   |   |     |     |        |          |   |
| A    | II P      |    |      |   |   |   |     |    |    |   |   |   |   |     |     |   |   |    |   |    |   |   |   |   |     |     | ı      | ı        | ļ |
|      |           | ri | n    | t | 8 | r | 1   | V  | C  | ) | d | e | ı | 5   |     |   |   |    |   |    |   |   |   |   | (   | 3 6 |        | _        | ď |
| Tost | ılb       | ri | 3    | 2 | 1 | 5 | SI  | V  | •  | ) | d | e | l | 5   |     |   |   |    |   |    |   |   |   |   | (   | . ( | C      | al       | ĺ |
|      | ilb<br>Pa | a  | 3    | 2 | 1 | 5 | i i | vi |    | 2 | d | e |   | 5   |     |   |   |    |   |    |   |   |   |   | •   | S   | C<br>B | al<br>31 |   |

| MONITORS                |    |
|-------------------------|----|
| mdex All MonitorsCa     | 11 |
| IEC Multisync           | 9  |
| futtisync Plus,         | ll |
| fultisync Graphic Board | 11 |
| rinceton GraphicsCa     | П  |
|                         |    |

| IDEO I ELIMINAZO  |
|-------------------|
| Qume 10†PiusGreen |
| 01 Plus Amber     |
| Wyse 30           |
| 50\$359           |
| 75 \$ <b>565</b>  |
| Wyse 85 \$425     |
|                   |

#### MODEMS

|   | ractica  |      |       |         |            |     |   |
|---|----------|------|-------|---------|------------|-----|---|
| P | ractical | 1200 | Baud. | <br>944 | <br>۶.,,\$ | 512 | 4 |

| All Modems                                     | Call  |
|------------------------------------------------|-------|
| Prometheus All Models US Robotics Courier 2400 |       |
| Password 1200                                  | \$149 |
| Microlink 2400                                 |       |
|                                                |       |

#### DISK DRIVES

|           | Bernoulli | 10 | 'n | ne | g | ٠.   |  |   | \$865 |  |
|-----------|-----------|----|----|----|---|------|--|---|-------|--|
|           | 20 meg .  |    |    |    |   |      |  |   |       |  |
| Bernoulli | 40 meg .  |    |    |    |   | <br> |  | S | 1729  |  |

SEAGATE 

| Maxell MD2 (Qty 100) | \$82.50 |
|----------------------|---------|
| M2S                  | \$65    |
| Sony MD/2 (Qty 100)  | ,\$80   |

#### COMPUTERS

| PANASONIC                 |
|---------------------------|
| Business Partner\$719     |
| Sr. Partner               |
| Exec. Partner \$1299      |
| Other Models Call         |
| TOSHIBA                   |
| T-1 100 Supertwist \$1399 |
| T-3100 \$2799             |

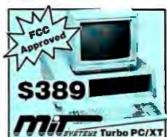

#### BOARDS AST

| AUI                            |         |
|--------------------------------|---------|
| Six-Pack Plus                  | . \$149 |
| Other Models                   | Call    |
| ATI EGA Wonder                 |         |
| Hercules Color Card            |         |
| Graphic Card                   |         |
| Graphic Card +                 |         |
| Intel Above Board PS/PC (1110) |         |
| Above Board AT (2010)          |         |
| Above Board PS/AT (2110)       |         |
| Above Board PC 1010            |         |
| NEC Multisync Graphic Board    |         |
| Orchid Tiny Turbo 286          |         |
| Turbo EGA                      |         |
| Paradise Five Pak              | 599     |
| Autoswitch 350                 |         |
| Autoswitch 480                 |         |
| Plus Development               |         |
| Plus Hard Card 20 Megabyte     | S609    |
| Quadram Quad EGA+              |         |
| Tec Mar Graphics Master        |         |
| Captain No Memory              |         |
| EGA Master                     | \$239   |
| EGA Prosync                    | S335    |
| Videc-7 Vega Deluxe            | \$285   |
|                                |         |

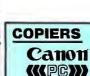

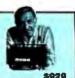

#### IBM PC and 100% Compatibles

## LANGUAGES C Compiler (Microsoft) \$249 Fortran Compiler (Microsoft) \$249 Macro Assembler (Microsoft) \$83 Pascal Compiler (Microsoft) \$165

| Turbo Pascal w/8087 & BCD Turbo C Turbo Basic Turbo Prolog                                                 | .\$54<br>.\$55<br>.\$55       |
|----------------------------------------------------------------------------------------------------|-------------------------------|
| PROJECT MANAGEMEN Harvard Total Project Manager II Microsoft Project Plus Super Project Plus Timeline 2.0. | \$282<br>\$218<br>\$249       |
| COMMUNICATIONS CompuServe Starter Kit. Crosstalk XVI MS Access Mirror II. Remote. Smartcom II              | \$88<br>\$137<br>\$33<br>\$88 |

#### **INTEGRATIVE SOFTWARE**

| GRAPHICS           Logi Mouse         Call           Logi Buss Mouse w/paint         \$85           Newsmaster         \$48           In-A-Vision         \$259           Microsoft Buss Mouse 6.0         \$103           Microsoft Chart         \$163           Microsoft Serial Mouse 6.0         \$115           Newsroom         \$31           PC Buss Plus Mouse         \$99           PSS- First Publisher         Call           IMSI Mouse w/Dr. Halo II         \$92           PC Mouse         \$89           Printmaster         \$29           Signmaster         Call           Turbo Graphix Tool Box         \$38 | Enable 2.0, Framework II. Smart Software System 3.1 Symphony Ability | \$395<br>\$419<br>\$439 |
|----------------------------------------------------------------------------------------------------|----------------------------------------------------------------------|-------------------------|
| Logi Buss Mouse w/paint         \$85           Newsmaster         \$48           In-A-Vision         \$259           Microsoft Buss Mouse 6.0         \$103           Microsoft Chart         \$163           Microsoft Serial Mouse 6.0         \$15           Newsroom         \$31           PC Buss Plus Mouse         \$99           PFS: First Publisher         Call           MSI Mouse w/Dr. Halo II         \$92           PC Mouse         \$89           Printmaster         \$89           Signmaster         Call                                                                                                    | GKAPMICS                                                             |                         |
| In-A-Vision                                                                                                    | Logi Buss Mouse w/paint                                              | .\$85                   |
| Microsoft Buss Mouse 6.0         \$103           Microsoft Chart         \$163           Microsoft Serial Mouse 6.0         \$115           Newsroom         \$31           PC Buss Plus Mouse         \$99           PFS: First Publisher         Call           MSI Mouse w/Dr. Halo II         \$92           PC Mouse         \$89           Printmaster         \$29           Signmaster         Call                                                                                                    | In-A-Vision                                                          | S259                    |
| Microsoft Serial Mouse 6.0         \$115           Newsroom         \$31           PC Buss Plus Mouse         \$99           PFS: First Publisher         Call           MSI Mouse w/Dr. Halo II         \$92           PC Mouse         \$89           Printmaster         \$89           Signmaster         Call                                                                                                    | Microsoft Buss Mouse 6.0                                             | \$103                   |
| PC Buss Plus Mouse \$99 PFS: First Publisher Call IMSI Mouse w/Dr. Halo II \$92 PC Mouse \$89 Printmaster \$89 Signmaster Call                                                                                                    | Microsoft Serial Mouse 6.0                                           | \$115                   |
| MSI Mouse w/Dr. Halo II                                                                                                    | PC Buss Plus Mouse                                                   | \$99                    |
| Printmaster                                                                                                    | IMSI Mouse w/Dr. Halo II                                             | \$92                    |
| Signmaster                                                                                                    | Printmaster                                                          | . \$29                  |
|                                                                                                    | Signmaster                                                           | Call                    |

| WORD PROCESSORS                                          |
|----------------------------------------------------------|
| Leading Edge Word Processor \$25                         |
| Leading Edge W/P w/Spell & Mail \$59                     |
| Lightening                                               |
| MicrosoftWord 3.11 \$ 175                                |
| Multimate Advantage II ,, Cal                            |
| Wordstar w/Tutor                                         |
| Wordstar Pro Pack 4.0                                    |
| PFS: Professional Write                                  |
| Word Perfect (Ver.4.2)\$195<br>Wordstar 2000 + 2.0 \$209 |

| SP | D  | E A | D | CI | 46 |   | т. |
|----|----|-----|---|----|----|---|----|
| 3  | т. |     |   | 91 |    | _ |    |

| MONEY MANAGE                       | MENT  |
|------------------------------------|-------|
| Supercalc 4                        | \$249 |
| Spreadsheet Auditor 3.0 VP Planner | \$47  |
| Multiplan 3.0                      |       |
| Lotus 1-2-3                        | Call  |
| SPREADSHEETS                       |       |

| Dollars & Sense w/Forcast  | 592   |
|----------------------------|-------|
| Tobias Managing Your Money | \$105 |

#### UTILITIES

| MS Windows                  | 5 |
|-----------------------------|---|
| Copy II PC                  | 9 |
| 1 DIR Plus                  | 5 |
| Fastback \$80               | 0 |
| Norton Utilities 4.0\$48    | В |
| Printworks                  | 6 |
| Sidekick (Unprotected) \$4" | 7 |
| Travelling Sidekick         | 9 |
| Sideways 3.1                |   |
| Superkey                    | ľ |
| Xtree                       | 5 |
| SQZ\$40                     | В |
| DATA BASE MANAGEMENT        |   |
|                             |   |
| Clipper                     | 3 |

# Xt

| Clipper                                             | 53/5   |
|-----------------------------------------------------|--------|
| Cornerstone                                         | . \$53 |
| Base II                                             | \$289  |
| Base III Plus                                       |        |
| Extended Report Writer                              | \$175  |
| Knowledgeman II PromoPack                           | \$319  |
| Quickcode Plus.,,,,,,,,,,,,,,,,,,,,,,,,,,,,,,,,,,,, | \$138  |
| QuickReport                                         | \$138  |
| Reflex .                                            | \$79   |
| DB-XL                                               | \$82   |
| PES: Professional File                              | S112   |

| R:Base | 5000 |      |       |
|--------|------|------|-------|
| System | ٧    | <br> | \$415 |

Many other titles available.

Inquiry 65 for MS DOS Products. Inquiry 66 for all others.

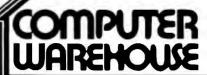

Order Line: 1-800-528-1054 Order Processing: 602-224-9345

2222 E. Indian School Rd. Phoenix, Arizona 85016

Order Line Hours: Mon-Fri 7:00 a.m.-6:00 p.m. Saturday 9:00-1:00

Alaska Orders: Call (602) 468-1731 Order Processing: (602) 224-9345 10:00 a.m.-3:00 p.m. Mon-Fri

No Charge for VISA and MasterCard \* You Pay the Ground Shipping — We Pay the Air \* Ground Shipping & Handling \$8,00 \* Free Air applies ONLY to orders
up to 10 bs. & Over \$50. \* All products carry a manufacturer's warranty, All Guarantees, rebates, trial period privileges & promotional programs are handled by
the manufacturer only \* No APO, FPO, or international orders, please \* Call before submitting PO Numbers \* Personal and Company Checks Will Dealy Shipping 3 weeks \* Prices. Terms & Availability Subject to Change Without Notice \* Add 3% for COD Orders \* We Do Not Guarantee Machine Compatibility \* All Sales Are Final

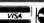

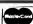

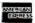

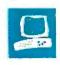

# The Macintosh SE

Laurence H. Loeb

Apple's Macintosh SE (which stands for system enhanced) is the top of the "classic" Macintosh product line. It provides some of the same features as the Mac Plus: an 800K-byte floppy disk drive, 1 megabyte of memory (standard), and a SCSI port. However, a number of internal modifications make the Mac SE superior to the Mac Plus in performance and reliability. The most important feature of the Mac SE may be its single internal expansion-board connector. This allows you to connect additional hardware to enhance the capabilities of the Mac SE, and it represents a great philosophical change for Apple, which initially assumed that all you would ever need was what was supplied in its "closed system." Equipped in its base configuration with an internal 20-megabyte hard disk drive and Apple's Standard keyboard, the Mac SE sells for \$3698.

#### What's New on the Outside

The Mac SE looks remarkably similar to the Mac Plus except for the platinum color of the housing. The casing size is the same, and it uses the same 9-inch black-and-white screen. The removable battery that powers the real-time clock on old Macs has been replaced on the Mac SE by a lithium battery, which is said to be good for 7 to 10 years, located inside the computer. The modular connector on the front of other Macs used for the keyboard has been replaced on the Mac SE by two Apple Desktop Bus (ADB) ports, which use mini 4-pin connectors, located on the rear. The mouse connection is also gone; the mouse now communicates through an ADB port.

Apple is standardizing peripheral devices throughout the Macintosh product line, which means that you must buy the

It offers reliability, speed, storage, and expandability in the same housing

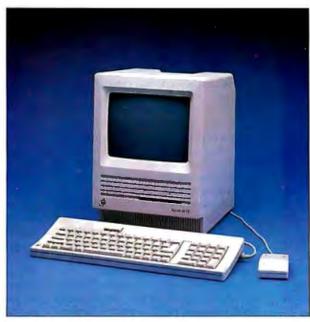

keyboard separately. Apple currently offers two keyboards: the Apple Standard keyboard (\$129), which is similar to the Mac Plus's with a numeric keypad on the right, and the Apple Extended keyboard (\$229), which resembles an IBM PC AT keyboard with 15 function keys along the top. There's a large rectangular button at the top of the Standard keyboard that, when pressed, turns on the Mac II's power. This button wasn't intended to provide this capability for the Mac SE, and, to turn this machine on, you still have to hit the power switch on the rear of the computer. Both keyboards have a second ADB port that allows you to daisychain other peripherals to the bus. Although the ADB specification allows a maximum of 16 peripherals, signal losses and connector resistances limit you to daisy-chaining three devices.

The Mac SE's mouse has a wedge shape instead of the boxy shape of the former Macintosh mouse; the new shape doesn't require as much wrist elevation as the old one did. This mouse is also used across the Apple product line, including the Apple IIGS and the Mac II. The mouse uses an internal microprocessor to communicate to the ADB ports, and you can connect it to the second ADB port on the rear of the Mac SE; the keyboard is attached to the other port. You can also daisychain it through the second ADB port on the keyboard if you prefer.

Another change readily apparent on the Mac SE is the space for an additional internal 800K-byte floppy disk drive or internal hard disk drive. The Mac SE is available with the second floppy disk drive for \$2898.

#### The Old and the New Inside

The Mac SE uses the same 68000 microprocessor used by the Mac and the Mac Plus, running at the same 7.8336 MHz. The Mac SE's RAM is packaged on SIMMs (single in-line memory modules), the same as the Mac Plus's RAM. The Mac SE comes standard with four 256K-byte SIMMs, totaling 1 megabyte of memory. You can mix 1-megabyte SIMMs along with the 256K-byte dynamic RAM (DRAM) SIMMs to aug-

Laurence H. Loeb (PBC Enterprises, P.O. Box 925, Wallingford, CT 06492) is an electrical-engineer-turned-dentalsurgeon. He works as the dental director of a hospital, maintains a private dental practice, and does software consulting. He is also comoderator of the Macintosh conference on BIX.

By changing the memory interleave, a 20 percent gain in microprocessor speed is achieved.

ment the Mac SE's memory according to certain rules. For instance, you cannot mix different densities of RAM—you can mix only pairs of the same density, with the larger-capacity DRAMs located in the sockets closest to the 68000 microprocessor. You can use two SIMMs with 1-megabyte DRAM chips and two SIMMs with 256K-byte DRAM chips to obtain 2.5 megabytes of RAM, or you can use four SIMMs with 1-megabyte DRAM chips to get the maximum 4 megabytes of RAM. Unfortunately, the 1-megabyte DRAMs are expensive; for example, Dove Computer offers a pair of 1-megabyte DRAMs for \$999.

The Mac SE accesses its RAM in a totally different way than its predecessors. The Mac's display is memory-mapped, requiring the video circuitry to access memory twice each time it draws a line on the screen in order to know what to draw and thus competing with the microprocessor for memory access. Thus, during the active portion of the screen-scan line, the microprocessor's accesses to RAM are interleaved with the video display's accesses. The "classic" Macintosh approach is to have two microprocessor memory accesses during this active-scan line. The Mac SE, however, sends the video-display hardware one long word (32 bits) in one access, followed by three microprocessor accesses to memory.

By changing the 2-to-2 memory interleave to a 3-to-4 interleave, a 20 percent effective gain in microprocessor speed is achieved. The Dhrystone benchmark confirms this gain. Using the Dhrystone benchmark compiled under Lightspeed C 2.01 with 50,000 iterations and no register variables, the Mac SE performs 877 Dhrystones; the Mac Plus performs 725.

A custom gate array (called the BBU, which stands for "Bob Bailey unit," so named after its designer) takes the place of 19 discrete devices in the "classic" Macs. This gate array also handles the long-word data fetch for the video-display circuitry. The Mac SE's reliability is enhanced by the BBU, since it reduces the number of components and solder joints on the motherboard, thereby reducing the possibility of mechanical or component failures.

The Mac SE does not have an alternate sound buffer, as do the "classic" Macs. The alternate video buffer, used for smooth animation, is retained in the Mac SE's design, however.

Floppy disk drives interface to the Mac SE through a chip known as the Integrated Woz Machine (IWM). This chip is clocked by a C16M signal of 15.6672 MHz and divided down by 2 (resulting in the C8M signal) for 400K-byte and 800K-byte disk accesses. When Apple introduces a 1.6-megabyte floppy disk drive, the Mac SE should be able to use it, since the C16M clock signal is available to the IWM to control such a disk drive at twice the current clock rate. The IWM chip is socketed, allowing it to be replaced by a future disk controller, such as the Integrated Sander Machine (ISM), which will read IBM 31/2-inch disks as well as Apple disks.

The Mac SE ROM has increased to 256K bytes from the Mac Plus's 128K bytes. Added features in the Mac SE ROMs include ADB support, a new AppleTalk driver that includes the new Echo and Session AppleTalk protocols, built-in diagnostics, and rewritten SCSI Manager code that supports the new SCSI hardware interrupt on the Mac SE.

The Mac SE's switching power-supply output has been increased from 60 to 100 watts. Apple has added a noisy cylindrical fan to dissipate heat from inside the case. It's a constant-speed fan that makes you wish the Mac SE's cooling could have been augmented in some other way. The fan noise is quite noticeable in a quiet room, but it fades to acceptable background level in an office environment.

#### The Mac SE's SCSI Interface

As mentioned earlier, the Mac SE comes equipped with a SCSI port. Apple uses a DB-25 external SCSI connector in place of the 50-pin connector defined by the ANSI X3T9.2 standard, but it's identical to the Mac Plus's connector. Unlike the Mac Plus, however, the Mac SE contains an internal standard 50-pin SCSI connector, which is located on the motherboard. This internal connector and the higher-capacity power supply allow you to install a SCSI hard disk inside the Mac SE's housing.

SCSI transfers are handled by an NCR 5380 chip and come in two flavors: blind and nonblind. A blind transfer requires no intervention by the Mac SE's microprocessor, while nonblind reads or writes require that each byte to be transferred must be checked by the microprocessor. Obviously, the blind-transfer method is faster. On the Mac SE, blind transfers are rated at 656K bytes per second, while nonblind transfers are rated at 172K bytes

per second, as compared to rates of 312K bytes per second and 142K bytes per second, respectively, for the Mac Plus.

The Mac SE's redesigned SCSI interface now supports the SCSI interrupt request signal from the 5380 chip. This interrupt is used to signal an error condition or to signal that a slow device has completed a request. The BBU can also issue a maskable level-zero interrupt to the 68000 if a SCSI transfer does not occur within 265 milliseconds; this is a bus time-out, possibly due to a device failure. The SCSI Manager can either gracefully abort or retry the operation, depending on how the driver is programmed to respond to the interrupt. For blind reads and writes, a "handshake" technique is implemented in the SCSI interface. This is accomplished by suppressing certain control signals that prevent the microprocessor from accessing the 5380 until it indicates that data has been written or that data is ready to receive. This improves the reliability of this type of high-speed SCSI transfer.

You should note that the SCSI address of the internal drive is 0, so an external SCSI device must have an address different from 0 to be recognized by the Mac SE. Most SCSI peripherals allow you to modify the device address, so this should not be a problem.

Apple sells the Mac SE in a configuration with an internal 20-megabyte SCSI drive that has an 85-ms access time. The Apple internal Hard Disk 20 SCSI drive that came with my review unit proved to be quiet and reliable. An unplanned torture test of this drive occurred during a cross-country flight when I had to ship the computer as regular baggage. Although the Mac SE was subjected to g forces sufficient enough to cause the master power cable to come loose from the motherboard, the drive did not lose any data. I tested the external SCSI port using a Rodime 45-megabyte hard disk drive on the review machine, and I experienced no problems.

#### The Expansion Port

Probably the hardware change that has caused the most people to consider purchasing a Mac SE is the expansion port that is included on the motherboard. This expansion port brings the unbuffered 68000 signals out to a 96-pin Euro-DIN-type connector that's used by an add-on card.

Various companies are currently designing cards to fit inside the Mac SE. AST Research and Dayna Communications have announced cards that, by working with software and 51/4-inch disk drives, provide the Mac SE with MSDOS compatibility. This makes the Mac

#### Macintosh SE

#### Company

Apple Computer Inc. 20525 Mariani Ave. Cupertino, CA 95014 (408) 996-1010

131/2 by 91/2 by 11 inches; 17 pounds

#### Components

Processor: 32/16-bit 68000 running

at 7.8336 MHz

Memory: 1 megabyte of RAM, expandable to 4 megabytes; 256 bytes of user-settable parameter memory; 256K bytes of ROM (168K bytes used for

system routines)

Mass storage: One 800K-byte internal 31/2-inch floppy disk drive and either a second 800K-byte internal 31/2-inch floppy disk drive or one internal 20megabyte SCSI hard disk drive Display: 9-inch black-and-white builtin bit-mapped screen; 512 by 342 pixels Keyboard: Detachable 81-key Standard keyboard with keypad and cursor keys or detachable 105-key Extended keyboard with keypad, cursor, and 15 function keys; both optional I/O interfaces: Two RS-232C/RS-422C serial ports using mini 8-pin connectors; DB-25 SCSI port; two Apple desktop Bus connectors, external floppy disk drive connector; RCA-type sound connector; one internal 96-pin Euro-DIN connector for expansion boards

#### Software

System 4.0/Finder 5.4 operating system; system-installer utilities; hard disk backup and repair utilities; font/desk accessory-mover utility

#### Options

800K-byte external 31/2-inch floppy disk drive: \$399 Apple Standard keyboard: \$129 Apple Extended keyboard: \$229

#### **Documentation**

Macintosh SE user's manual, 252 pages; Macintosh System Utilities Guide, 54 pages

#### Price

With second internal 800K-byte 372inch floppy disk drive and Standard keyboard: \$2898

With internal 20-megabyte hard disk drive and Standard keyboard: \$3698

#### DISK ACCESS IN BASIC (IN SECONDS)

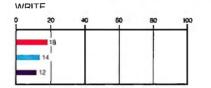

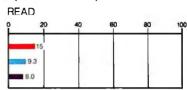

#### BASIC PERFORMANCE (IN SECONDS)

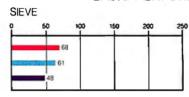

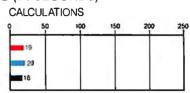

#### SYSTEM UTILITIES (IN SECONDS)

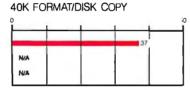

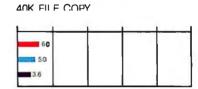

#### SPHEADSHEET (IN SECONDS)

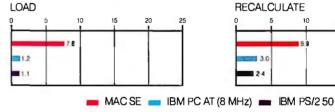

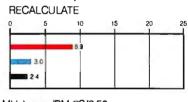

The graphs for Disk Access in BASIC show how long it takes to write and then read a 64K-byte sequential text file to a blank floppy disk. (For the program listings, see BYTE's Inside the IBM PCs, Fall 1985, page 195.) The Sieve graph shows how long it takes to run one iteration of the Sieve of Eratosthenes prime-number benchmark. The Calculations graph shows how long it takes to do 10,000 multiplication and 10,000 division operations using single-precision numbers. The System Utilities graphs show how long it takes to format and copy a 40K-byte file using the system utilities. The Spreadsheet graphs show how long it takes to load and recalculate a 25- by 25-cell spreadsheet in which each cell equals 1.001 times the cell to its left. All tests were performed using System 4.0 and Finder 5.4. MS-BASIC 2.1(b) was used for the System benchmarks. Multiplan 1.1 was used for the Spreadsheet tests, and 400K-byte floppy disks were used for the System Utilities tests, The 40K Format/Disk Copy time is the sum of the 40K File Copy time plus the time required to format a 400K-byte floppy disk (which is 31 seconds).

SE buyable for companies that require computers that must be able to run MS-DOŜ.

Coprocessor boards are available from Levco, General Computer, and other companies to bypass the 68000 processor completely and run a 16-MHz 68020 (and associated 32-bit-wide memory) in

its place. Such accelerator boards make the Mac SE run faster but suffer from software incompatibility with programs that use 68000-specific programming choices. Both Levco and General Computer include a patch for MacWrite 4.5, one of the offending programs. The whole field of Mac SE add-ons is large

enough to require several reviews to fully explore it.

#### System Software

System 4.0 and Finder 5.4 (which will be superseded by versions 4.1 and 5.5 by the time this article sees print) are shipped continued

The Mac SE performs better than old Macs with memory-intensive programs by 13 to 16 percent.

with the Mac SE. The major visible additions to System 4.0 include: The trash can bulges when you put something into it; the Get Info display uses a Monaco 9 font; there's a Restart option in addition to Shut Down in the Special menu that's useful for hard disk drive owners who want to have their desktop structures safely preserved when they shut down the system; a new "modular" control panel that allows the specification of a start-up device (only on the Mac SE and Mac II); and new or modified icons for Alert boxes that conform more closely to international standards. Apple will attempt to make the system software provide identical features across the entire Macintosh product line with 128K-byte ROMs or more, with the exception of certain 256K-byte-ROM-specific features, like setting the start-up device. You won't have to buy a Mac SE just for these features if you already own a Mac or plan to buy a Mac Plus.

The stated attempt for the Mac SE was to be 100 percent software-compatible

with the previous Macs. Software that doesn't use the alternate sound buffer will indeed run on the Mac SE. Only a few exceptions have shown up thus far in commercial software. Red Ryder version 9.4's VT-100 modes don't work with the Mac SE keyboard, although other parts of the program do work. Author Scott Watson has told me that this will be corrected in version 10.0. Videoworks Player 1.0 speeds up both in sound and animation noticeably but still plays.

Concerning compatibility, any program that directly accesses hardware should be considered suspect. Most programs that do this would probably be noncommercial programs distributed in the public domain. Apple has made it quite clear for a long time that directly accessing hardware will cause compatibility problems. However, to correct some problems with the SCSI Manager ROM code on the Mac Plus, hard disk drive companies have had to directly access ROM locations in their SCSI driver programs. These driver programs will not run on the Mac SE because the ROM addresses in the SCSI driver have changed, but hard disk drive companies are scrambling to correct their software and will have Mac SE-compatible drivers available by the time you read this.

#### **Documentation**

The documentation that accompanies the Mac SE includes a *Macintosh SE* user's manual that leads the novice through the setup and use of the Mac SE. The manual

is refreshingly "noncutesy" in tone and illustrated with what you need to see when you need to see it in the text. Also included is a Macintosh System Utilities Guide for the system utilities provided on disk. This document acquaints you with the powerful disk-utility tools, such as Find File and Disk First Aid, and I think the separate manual is a good idea. Some of the most-asked questions from new users in the BIX Macintosh conference concern using the standard utilities and indicate some initial confusion with these tools. Also included is a Guided Tour disk to the Mac SE that is self-playing and demonstrates some of the system's features to those who've never used a computer.

#### **Performance**

When you look at the benchmarks for the Mac SE (see figure 1), you see some improvements over the Mac Plus. I ran the standard BYTE benchmarks on a Mac Plus and a Mac Plus-caliber machine (MaxPlus) equipped with hard disk drives. As you can see, the Mac SE performs better than the other machines (by 13 to 16 percent) with memory-intensive programs in the Sieve and Calculations benchmarks. This corresponds with the Mac SE's increased memory access. The Mac SE also did slightly better (by about 7 percent) with file I/O to the hard disk in the Write and Read benchmarks (interestingly, the MaxPlus's DataFrame 20 drive did slightly worse than the Mac Plus's Hard Disk 20 drive in the Write bench-

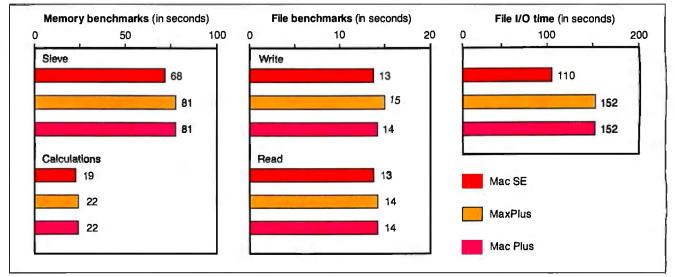

Figure 1: A comparison of the Mac SE against a Mac Plus and a Mac Plus-caliber machine. "MaxPlus" is a 512K-byte Macintosh with a 128K-byte ROM upgrade, MacMemory's 2-megabyte RAM expansion, and SuperMac Technology's SCSI port upgrade and DataFrame 20 20-megabyte SCSI hard disk drive. The Mac Plus tested was equipped with an Apple Hard Disk 20 20-megabyte hard disk drive connected

to the external floppy disk port. The Mac SE used System 4.0 and Finder 5.4, while the MaxPlus unit and Mac Plus used System 3.2 and Finder 5.3. All machines used the MS-BASIC 2.1(b) interpreter for the Memory and File tests. The File I/O benchmark is a C program that reads and writes to a 65,000-byte disk file and was compiled with Think Technologies' Lightspeed C 2.01 compiler.

REVIEW: MAC SE

mark). The BYTE Fileio benchmark, in which a compiled program writes a 65,000-byte file to disk, showed a substantial improvement in performance (27 percent). While individually these tests indicate a small improvement in performance, remember that, as a whole, both memory processing and faster file I/O combine to boost the overall performance of the Mac SE. For additional benchmark results, see the graph on page 203.

#### Should You Own One?

When trying to decide whether to buy a Mac SE or a Mac II, consider that the Mac SE will cost less, will not be as expandable as the Mac II (one expansion slot versus six NuBus slots), and will have black-and-white output, but the machine is transportable. Some 68020 accelerator cards, such as General Computer's HyperCharger (\$1699) and Levco's Prodigy SE (\$1499), are available if you must have faster performance. Such cards obviously add to the price of the Mac SE, but these prices are already dropping as the market for Mac SE hardware add-ins matures and the competition intensifies. In my mind, the transportability of the Mac SE is the overriding factor in this decision: I use one computer in many places. The convenience of having all the Mac SE's computing power and the internal hard disk drive in the standard Macintosh footprint makes my computing easier and more productive.

The problem is thornier for users who already own Macs, since Apple doesn't offer an upgrade path to the Mac SE as it did for 128K/512K-byte Mac owners to a Mac Plus configuration. Is the improved performance worth the trouble of selling the old machine and then buying the Mac SE? I'm impressed with the snappier response of the Mac SE; I sure don't want to give the review unit back. However, I can't justify the additional expense of the machine. The deciding factor will be if you want to expand your Mac in the future; the Mac SE's internal slot makes that easy. For those who don't need the slot, there's still hope: A number of companies, including MacMemory, Novy Systems, and Spectra Micro Development, offer 68020 accelerator upgrades for the Mac Plus.

The Mac SE is a refinement of the original concepts that were the hallmark of the original Macintosh. It is a transportable computer with an easy-to-use operating system that now includes easily expanded hardware. The machine can fulfill the general-purpose computing needs of both individuals and businesses at a reasonable price. I was impressed by the machine's hardware, and I ran my favorite software on it without problems.

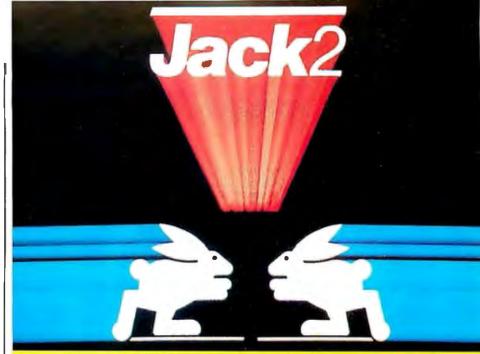

## INTEGRATED SOFTWARE

• Word Processing • Spreadsheet • Database • Graphics

## The Incredible JACK2® from Pecan at the Incredible Introductory **Price of \$49.95\*** (regularly \$100)

For the IBM PC and Compatibles Under DOS

All it takes is one screen to do everything you've always wanted to do, at one time.

Word processing. Spreadsheet. Data base management. Charting. JACK2 is the first integrated software product to do them all, simultaneously, on a single screen. All without ever changing disks or exiting programs.

No need for windows. No need to close one file before you open another. And no need to learn a specialized computer language.

#### Easy to use. Easy to learn.

JACK2 is as easy to master as it is powerful to use. All commands are in English. All have the identical function throughout JACK2.

Integrated, the four applications of JACK2 offer unlimited potential as a business

tool. Individually, they offer everything an expert could ask for.

Like multiple columns of word processing text on the same page. Spreadsheets that perform calculations in English, not with obscure formulas. No more complicated data base instructions. Even the charting function was designed for

Change a single piece of information in any one of the four related functions and JACK2 will change all the others, simultaneously, instantly and interactively. Now you can sort a data base. Perform spreadsheet calculations. Edit word processing text. And illustrate your results with a bar chart. All at once. All on the

Fast. Powerful. Because it was developed using UCSD Pascal™

#### From PC Magazine:

'lack2's word processor is better than many dedicated word processors. It is easy to use, highly visual and delightfully fast."

a well-conceived, well executed program."

finishes a winner."

From PC World:

. Jack2 is a likely choice."

\*Half price introductory offer is valid on orders received by Pecan up to 10/31/87.

NOT COPY PROTECTED

Mail your check or money order to: Pecan Software Systems, Inc. 1410 39th Street

Brooklyn, New York 11218 (718) 851-3100 ITT TELEX NUMBER: 494-8910 CompuServe ID: 76703, 500

Pecan Software Europe Oakfield Grove Clifton Bristol England 272-733-633

The UCSD Pascal Company

Credit Card Orders 1-800-63-PECAN

(NYS) 1-800-45-PECAN

Please add \$4.50 for shipping within the US. Foreign orders add \$15.00 and make payment by bank draft payable in US dollars on a US bank. New York State residents add appropriate sales tax.

UCSD Pascal is a trademark of the Regents of the University of California.

Inquiry 199

# Our People and Technology make the Difference!

#### COMPUTER LIBRARY - SERIES 1800

## 8MHz1Wait State **\$1025**

10MHz 1 Wait State 10MHz 0 Wait State

\$1395

#### STANDARD PRATURES

- Intel 80286 10MHz CPU
- Custom Written AMI BIOS
- 512K RAM Expandable to 1MB
  Dual Hard Disk/Floppy Controller
- Teac 1.2MB Floppy Drive
- AT style Keyboard
- 192 watt power supplyClock/Calendar with battery back up
- · Complete Reference Manual
- Set up Utility Software

#### SERIES 1800 8/10MHZ 1 W/S SYSTEM PACKAGES

| <ul> <li>MONOGRAPHIC</li> </ul> | SYSTEM       |
|---------------------------------|--------------|
| · MONOCRAPHIC                   | WITH 20MB HT |

- MONOGRAPHIC WITH 30MB HD
- EGACOLOR SYSTEM
- EGA COLOR WITH 30MB HD
- EGA COLOR WITH 40MB HD

#### ACCESSORIES

- 360K Floppy Drive • 512K Memory
- Enhanced Keyboard Upgrade
- 80287-8 Math Co-processor
- MS DOS 3.2 + Basic Mini I/O Card
- Multifunction Card (0-2MB)
- 3MB Memory Card (0-3MB)

## Made in

**USA** 

SMHz 10MHz

\$1219 \$1509

\$1779

\$1629

\$2179

\$2309

\$1169

\$1729

\$1579

\$2129

\$95

\$64

\$35

\$89

\$59

\$175

\$150

\$235

0 Wait State

#### COMPUTER LIBRARY INC.

#### (415) 659-8784 Sales

(415) 659-8887 Tech Support

42624 Christy Street Fremont, CA 94538

#### 8MHz TURBO XT SYSTEM

- Fully IBM compatible
- 4.77 & 8MHz Keyboard Selectable
- 360K Floppy Drive
- Floppy Drive Controller
  256K Memory expandable to 640K
  Optional Math Co-processor
- 150W power supply
- AT style Keyboard

#### TURBO XT SYSTEM PACKAGES

- MONOGRAPHIC SYSTEM
- MONOGRAPHIC WITH 20MB HD
- COLOR GRAPHIC SYSTEM
- COLOR GRAPHIC WITH 20MB HD

#### ACCESSORIES

- 360K Floppy Drive
- 8087 Math Co-processor
   256K/64K RAM (9 pcs)
- Enhanced Keyboard Upgrade
- Mini I/O Card

\$85 \$159 \$32/\$12

EME

\$560

\$910

\$740

\$1090

\$35

\$59

# 386 SYSTEM

- Fully Compatible with COMPAQ 386
- Intel 80386 CPU 16MHz
- Phoenix 386 BIOS
- Four Speed Selection 16, 8, 6, 4.77MHz
- 1MB RAM installed expandable to 10MB
- Eight expansion slots
- · Compatible with 8MHz 80286 hardware and software

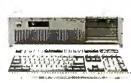

#### **OTHERS**

| • DOS3.1                                            | \$49        |
|-----------------------------------------------------|-------------|
| <ul> <li>MS DOS 3.2 + GW BASIC</li> </ul>           | \$89        |
| <ul> <li>Everex 1200 Baud Modem</li> </ul>          | \$109       |
| <ul> <li>Everex 2400 Baud Modem</li> </ul>          | \$199       |
| <ul> <li>Everex 60MB Tape Backup INT/EXT</li> </ul> | \$757/\$827 |
| Monographic Card                                    | \$79        |
| Colorgraphic Card                                   | \$79        |
| EGA Color Card                                      | \$199       |
| <ul> <li>NEC Multisync Monitor</li> </ul>           | \$599       |
| FUJITSU 360KB Floppy Drive                          | \$85        |
| TEAC 360KB Floppy Drive                             | \$95        |
| TEAC 1.2 MB Floppy Drive                            | \$135       |
| <ul> <li>HD/Floppy Controller for AT</li> </ul>     | \$165       |
| <ul> <li>Enhanced Keyboard AT/XT</li> </ul>         | \$89        |
| AT 10MHZ Motherboard                                | \$450       |
| XT 8MHz Motherboard                                 | \$145       |
| 150 Watt Power Supply                               | \$79        |
| CITIZEN 120D Printer                                | \$209       |

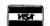

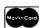

Terms: We accept MasterCard, Visa (3% surcharge), COD (Cashier check, cash, or approved check), Company/Institutional P.O. Forreturns and repairs, call for RMA number. A 15% restocking on all unauthorized returned items. No credit issued after 30 days from date of shipment. Copies of original sales order must accompany any return. Price subject to change.

#### HARD DISK SUBSYSTEMS

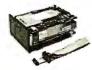

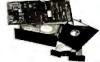

- 20MB Seagate ST-225 w/controller (65 ms)
- 30MB Seagate ST-238 w/controller (65 ms)
- 20MB Seagate ST-4026 (40 ms) • 30MB Seagate ST-4038 (40 ms)
- 40MB Seagate ST-251 (40 ms)
- 40MB Seagate ST-4051 (40 ms) 72MB Toshiba MK-56 7B (25 ms)
- 80MB Seagate ST-4096 (28 ms)

\$1095 \$1095

\$350

\$399

\$549

\$599

\$629

\$699

Seagate, Hercules, Hayes, Compaq, IBM are registered trademarks of their respective companies.

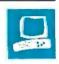

# Two High-Performance PC AT Compatibles

John Unger

The ITT XTRA/286 ATW (right) and the AST Premium/286 (left), two high-performance IBM PC AT clones, feature PC AT compatibility and 10-MHz 80286 microprocessors that make their performance significantly faster than that of the PC AT and similar clones that have 8-MHz clock rates. They are both big, hefty microcomputers with large internal expansion capabilities and generous power supplies.

The basic versions of the XTRA/286 ATW (which stands for Advance Technology Workstation) and the Premium/286 include a 1.2-megabyte floppy disk drive (but no hard disk drive) and an EGA-compatible four-mode display adapter for a price of about \$2500. In these configurations, the XTRA/286 ATW comes with 640K bytes of RAM, and the Premium/286 has 1 megabyte of memory. At the high end of the spectrum is the XTRA/286 ATW Model III (\$4299), which has a 30-megabyte hard disk drive and 640K bytes of memory, and the com-

parable Premium/286 Model 140 (\$3495), which has a 40-megabyte hard disk drive and 1 megabyte of RAM. These high-end machines were the ones that I tested for this review. Each review unit had an optional enhanced graphics monitor to match its standard multipurpose display adapter; the XTRA/286 ATW's costs \$749, and the Premium/286's costs \$695. Look for bargains on the Premium/286; one advertiser in the June BYTE was selling the Model 140 for \$2449.

#### A Lot in Common

Although both machines use a 10-MHz 80286 microprocessor, the XTRA/286 ATW's can operate at either 10 MHz (with one wait state) or 6 MHz (with zero

These machines offer speed and PC AT compatibility at reasonable prices

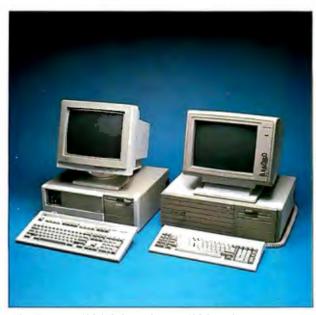

The Premium/286 (left) and XTRA/286 (right).

or one wait state), and the Premium/ 286's provides three clock rates: 6, 8, and 10 MHz, all running with zero wait states. You can toggle the clock rate on either system at any time by using a simple keystroke combination, and a convenient LED display on the front panel of the Premium/286 tells you what the current clock rate is. Both machines have a socket for installing an optional 8-MHz 80287 math coprocessor chip.

The internal layouts of the two computers are similar and follow the general PC AT configuration, with space for a full-height hard disk drive and three halfheight storage devices. They both have the top slot occupied by a 1.2-megabyte floppy disk drive. The XTRA/286 ATW's 220-watt and the Premium/286's

195-watt power supplies are located in the rear of the two computers behind the disk drives.

The XTRA/286 ATW has eight full-length expansion slots; two of these are IBM PC-compatible 8-bit slots, and the remaining six are PC ATcompatible 16-bit slots. The display adapter card occupies one of the 8-bit slots, and the hard disk controller fills a 16bit slot; the floppy disk controller is part of the motherboard.

The Premium/286 has seven expansion slots: one 8-bit IBM PC-compatible slot, four PC AT-type 16-bit slots, and two special slots that are 16-bit PC AT-compatible, but which also include an additional connector for AST Research's "FASTslot" expansion cards (which are described below). The display adapter occupies the lone 8-bit slot, the system's RAM is on a card in one of the FASTslots, and a single controller for the hard and floppy disk drives takes up one of the conventional 16-bit slots.

Both microcomputers make ample use of custom VLSI chips from Chips and Technologies to reduce the number of ICs on the motherboard and video adapters. The Premium/286 also uses its own custom-designed VLSI I/O port controller chip. The ROM BIOS used by both computers is from Phoenix Technologies; this BIOS is well known for its high degree of compatibility with IBM's BIOS.

Both systems have keys that lock up the keyboard to prevent someone from mess-

John Unger (P.O. Box 95, Hamilton, VA 22068) is a geophysicist for the U.S. government who writes graphics software and uses computers to study the structure of the earth's crust.

ing around with your unattended computer. The Premium/286 includes a convenient front-panel hardware-reset switch, a feature that is lacking on the XTRA/286 ATW.

#### And a Few Differences . . .

You might think from the preceding paragraphs that not much separates these two machines in the way of hardware. However, they do have some significant differences.

The Premium/286's hardware is clearly designed to optimize performance. All the key components, including the microprocessor, memory, memory access, system bus, access to system peripherals, and the peripherals themselves, are integrated for maximum performance.

As mentioned above, the Premium/ 286's 1 megabyte of 100-nanosecond RAM resides on a FASTRAM expansion board plugged into one of the 16-bit FASTslot expansion slots, rather than on the motherboard as is common with most PC AT compatibles. You can populate each FASTRAM card with 2 megabytes of memory using 100-ns 256K- by 1-bit chips. With two fully populated cards installed, you can have 4 megabytes of zerowait-state memory in the computer. Be forewarned that 100-ns RAM chips are more expensive and not as easily obtained as their slower brethren; a 2-megabyte FASTRAM card costs \$1495.

The FASTslot gives the Premium/286's RAM direct access to the 80286. Special arbitration-logic signals located on the FASTslot bus allow the microprocessor to perform zero-waitstate memory access at any of its clock rates. Memory-management logic on the RAM card checks to see if the address requested by the microprocessor resides on that card at the same time that the motherboard logic checks the system bus. If the address is on the FASTRAM card, it sends a signal to the motherboard to suspend system-bus access; if the motherboard logic receives no signal, the memory access proceeds as normal.

For increased compatibility with PC AT-compatible add-on cards, the motherboard automatically inserts one wait state on the system bus when operating at 6 MHz or 8 MHz, and it inserts two wait states when running at 10 MHz.

The XTRA/286 ATW has a more traditional memory setup, and you can increase the 640K bytes of standard 120-ns RAM to 1 megabyte with 256K- by 1-bit chips on the motherboard without having to add an expansion card.

#### Megabytes of Mass Storage

Both systems I reviewed were configured with one 1.2-megabyte floppy disk drive

#### ITT XTRA/286 ATW

#### Company

ITT Information Systems 2350 Qume Dr. San Jose, CA 95131 (408) 945-8950

#### Size

211/4 by 17 by 61/2 inches; 41 pounds

#### Components

Processor: 16-bit, 10-MHz 80286 with one wait state, switchable to 6 MHz with either zero or one wait state; optional 80287 math coprocessor Memory: 640K bytes of 120-ns RAM. expandable to 1 megabyte on system board; system diagnostics in ROM Mass storage: One 1.2-megabyte floppy disk drive (Model I) plus one 30megabyte hard disk drive (Model III) Display: ITT XTRA EGA-includes all IBM monochrome, CGA, and EGA text and graphics modes (640 by 350 monochrome, 320 by 200 color, and 640 by 200 color), plus Hercules 720 by 348 monochrome graphics; monitor optional Keyboard: 84 keys; 10 function keys; separate keypad/cursor keys; LED indicators for Caps Lock, Num Lock, and Scroll Lock kevs I/O interfaces: Eight full-length slots:

and Scroll Lock keys
I/O interfaces: Eight full-length slots:
six 16-bit PC AT-compatible, two 8-bit
PC-compatible; RS-232C port with
9-pin D-shell male connector;
Centronics-compatible parallel printer
port with 25-pin D-shell female
connector; standard RGB connector for
color or enhanced monitors; standard
jack for composite monochrome monitor

#### Software

MS-DOS 3.1 operating system with GW-BASIC; ITT system utilities and diagnostics FXP disk-caching; ASYCOM communications program

#### **Options**

Monochrome monitor: \$189 CGA monitor: \$545 EGA monitor: \$749

#### Documentation .

User's Guide for the ITT XTRA/286 ATW, 153 pages; Getting Started with MS-DOS, 123 pages; MS-DOS Command Reference, 249 pages; Quick Reference, 29 pages

#### **Price**

Model I (with 640K bytes of RAM): \$2499 Model III (with 640K bytes of RAM and one 30-megabyte hard disk drive): \$4299

#### AST Premium/286

#### Company

ASTResearch Inc. 2121 Alton Ave. Irvine, CA 92714 (714) 863-1333

#### Size

1914 by 161/2 by 61/2 inches; 40 pounds

#### Components

Processor: 16-bit 80286, switchable to either 10, 8, or 6 MHz with zero wait states; optional 8-MHz 80287 math coprocessor Memory: 512K bytes (Model 80) or 1 megabyte (all other models) Mass storage: One 1.2-megabyte floppy disk drive (all models); hard disk drives optional Display: No display adapter on Model 80; AST-3G Plus display adapter with CGA, EGA, and Hercules emulation on all other models; 720 by 350 or 640 by 200 resolution (monochrome); 640 by 350 or 640 by 200 resolution (color); monitor optional Keyboard: 101 keys; 12 function keys; separate editing keys and keypad; LED indicators for Caps Lock, Num Lock, and Scroll Lock keys I/O interfaces: Seven full-length slots: One 8-bit PC-compatible, four 16-bit PC AT-compatible, two 16-bit PC AT-compatible; RS-232C port; Centronics-compatible parallel printer port, AST-3G Plus board has standard RGB connector for color or enhanced monitors and standard jacks for

#### Software

MS-DOS 3.1 operating system; GW-BASIC; AST software utilities and system diagnostics

composite monochrome monitor.

#### Options

360K-byte floppy disk drive: \$155 Additional 1.2-megabyte floppy disk drive: \$195 Monochrome monitor: \$195 EGA monitor: \$695 FASTRAM 2-megabyte expansion card: \$1495

#### **Documentation**

User's Reference, 214 pages; Operating System manual, 216 pages; BASIC manual, 281 pages; Supplement manual, 226 pages

#### **Price**

Model 80 (512K RAM): \$1995 Model 90 (1 megabyte RAM): \$2495 Model 120 (1 megabyte RAM, 20megabyte hard disk drive): \$2995 Model 140 (1 megabyte RAM, 40megabyte hard disk drive): \$3495 Model 170 (1 megabyte RAM, 70megabyte hard disk drive): \$3995

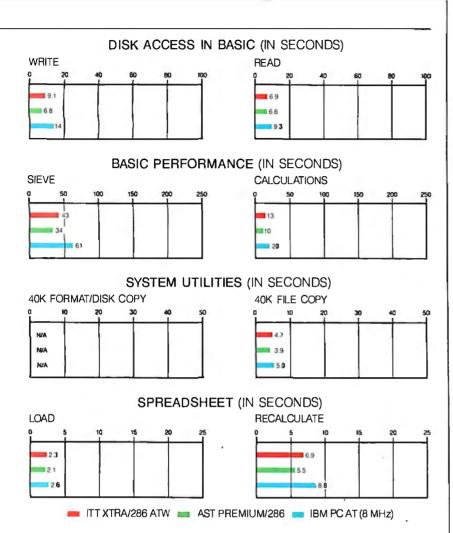

The graphs for Disk Access in BASIC show how long it takes to write and then read a 64Kbyte sequential text file to a blank hard disk. (For the program listings, see BYTE's Inside the IBM PCs, Fall 1985, page 195.) The Sieve graph shows how long it takes to run one iteration of the Sieve of Eratosthenes prime-number benchmark. The Calculations graph shows how long it takes to do 10,000 multiplication and 10,000 division operations using single-precision numbers. The 40K Format/Disk Copy benchmark was not performed because the computers had only one floppy disk drive. The 40K File Copy graph shows how long it takes to copy a 40K-byte file from a floppy to a hard disk using the system utilities. The Spreadsheet graph shows how long it takes to load and recalculate a 100row by 25-column spreadsheet in which each cell equals 1.001 times the cell to its left. Tests on the ITT XTRA/286 ATW and the AST Premium/286 were done at 10 MHz, using GW-BASIC 3.11 and MS-DOS 3.1. Tests on the IBM PC AT were done using BASICA and PC-DOS 3.2. Microsoft Multiplan 1.06 was used for the spreadsheet benchmarks.

and one hard disk drive. The floppy disk drive in the XTRA/286 ATW that I reviewed was made by Panasonic: the Premium/286 had a TEAC drive. Both of these drives can format and write to standard double-sided, double-density 360Kbyte disks, as well as to high-density 1.2megabyte media. I had no problems reading the 360K-byte disks written with either of these high-density drives in the standard 360K-byte disk drives on other computers, such as an IBM PC AT and an AT&T 6300 Plus.

The hard disk drive in the XTRA/286 ATW that I reviewed was a 30-megabyte Seagate ST4038, which has an average access time of 33 milliseconds according to the CORE.EXE hard disk performance test. In comparison, the 40-megabyte Micropolis hard disk drive in the Premium/286 showed an average access time of 22 ms in the same test. Both hard disk drives operated quietly and flawlessly during the course of the review.

To compensate for the somewhat slower hard disk drive, ITT includes a proprietary disk-caching utility called FXP (which will work only with hard disks) with the XTRA/286 ATW. The benefits of this program are most noticeable when reading and loading data from the disk: FXP reduced the Disk Access in BASIC Read benchmark time for the XTRA/286 ATW from 6.9 to 5.7 seconds, and it decreased the time required to load files in the 100-row by 25-column Spreadsheet benchmark by about onehalf, from 2.3 to 1.2 seconds.

A useful feature of the XTRA/286 ATW's hardware/software design is that the system diagnostic programs, which test the disk drives, keyboard, and so on, are in ROM, so you can access them at any time using a keystroke combination. This is much more convenient than having to hunt around for a diagnostics disk that you misplaced a few months earlier.

#### Ports

Each computer has an RS-232C serial port and a Centronics-compatible parallel port. On the Premium/286, these two ports are part of the motherboard. The serial port's connector is a 25-pin Dshell.

The XTRA/286 ATW uses ICs on its video board to drive its serial and parallel ports. Two ribbon cables carry the signals from the video board to the connectors for the ports, which are mounted on the adjacent slot. However, the ribbon cables and the connectors that mate them to the video board protrude into the area occupied by the adjacent slot and make it impossible to install a 16-bit board in that slot. In fact, I damaged a connector on

continued

one of the ribbon cables while attempting to install an AST Advantage! board. The XTRA/286 ATW's serial connector is a 9-pin D-shell like that used on the IBM PC AT.

#### **Displaying Their Colors**

Versatile display adapters are standard on both of these computers. They offer compatibility with four standard display modes: IBM's Enhanced Graphics Adapter (EGA), Color Graphics Adapter (CGA), and Monochrome Display Adapter (MDA), and the Hercules monochrome graphics card. I could find no markings on the XTRA/286 ATW's board, which, according to the company, is its own. The video board in the Premium/286 is the AST-3G Plus board. The optional EGA monitors that come with each computer can display color graphics software that is compatible with either a CGA or an EGA.

The two systems differ in how they handle CGA emulation with the EGA adapter and monitor. With the Premium/286's AST-3G Plus board, you need only flip a toggle switch on the card to run CGA graphics programs. With the ITT display adapter, you have to change the settings on a DIP switch on the card. However, this switch is recessed, and you must physically get behind the computer and manipulate the tiny switches with a small screwdriver or similar tool.

Another difference between the displays is that the Premium/286 continues to display text characters in an 8- by 14-pixel cell while in CGA-emulation mode, but the XTRA/286 ATW reverts to the standard, harder-to-read, 8- by 8-pixel cell of the CGA mode when in emulation mode. AST supplies a utility program called EMUL with the Premium/286 that allows you to change back and forth between EGA- and CGA-emulation modes strictly in software.

Both monitors performed well and had clear, steady images. I liked the XTRA/286 ATW's monitor slightly better because its characters seemed sharper and less fuzzy than those on the Premium/286's monitor. On the Premium/286's monitor, lighter colors appeared to be somewhat washed-out compared to those on the XTRA/286 ATW's monitor.

Both monitors have convenient frontpanel controls for brightness and contrast and include base units that enable you to swivel and tilt the monitors. The base unit on the Premium/286's monitor has a larger range of movement and is therefore easier to use.

#### Keyboards: Old Versus New

The ITT XTRA/286 ATW's keyboard is patterned after the original IBM PC

AT's, which I think is the best layout that IBM has come up with. This configuration has 10 function keys in two columns on the left side of the keyboard, a large-size Enter key, and a combined numeric keypad/editing keys cluster on the right end of the keyboard.

The Premium/286's keyboard is significantly larger than the XTRA/286 ATW's and has a layout like that of IBM's 101-key enhanced keyboard: 12 function keys across the top above the number keys; a small Enter key; relocated Alt, Esc, and Ctrl keys; and a cluster of independent editing keys between the main keyboard layout and the numeric keypad.

Because I use WordPerfect, a program that involves heavy use of the function keys, and because I have grown used to the basic key layout on my own machines (an AT&T 6300 and an old IBM PC AT), I found the XTRA/286 ATW's keyboard more to my liking than the Premium/ 286's. The Ctrl key is convenient to the function keys, and you can enter the combination of a function key and the Ctrl, Shift, or Alt key with one hand to execute WordPerfect commands. On the other hand, spreadsheet users may find the Premium/286 keyboard's layout more to their liking because they can input numbers with the keypad while still having the separate editing keys to move around the spreadsheet.

The XTRA/286 ATW's keys provide just about the right amount of tactile feedback for my taste. I found it easy to type rapidly and accurately on it. The keys on the Premium/286's keyboard feel mushier and do not have the same crisp break when pushed. Even though the F and J keys have slightly dished tops, I found it hard to return to the home position after moving up to the top of the keyboard to hit a function key. Both keyboards have cords that are long enough to enable you to have the main system unit on the floor beside your work space and keep just the monitor and keyboard on the desktop.

#### Performance and Compatibility

One clear conclusion can be drawn from looking at the benchmark tests: Both of these computers perform extremely well. I found that the XTRA/286 ATW performing at 10 MHz with one wait state was almost equivalent to the Premium/286 running at 8 MHz with zero wait states. The Premium/286 is the handsdown winner when running at 10 MHz, and both machines are significantly faster than an 8-MHz IBM PC AT. I have also reviewed the Compaq Portable III, a PC AT clone that runs at 12 MHz with one wait state; the Premium/286 running at 10 MHz with zero wait states shows a

slight (about 10 percent) increase in performance over the 12-MHz Compaq Portable III. [Editor's note: For more information, see the review entitled "Compaq's New Carryon" in the May BYTE.]

When I was using the XTRA/286 ATW and the Premium/286, it was difficult to detect any great differences in how fast they seemed to operate while running standard software, such as word processors. In an informal test of scrolling speed at 10 MHz, the XTRA/286 ATW displayed the file used in the BYTE 40K File Copy test to the screen (using the type command) in 37 seconds; the Premium/286 took 57 seconds to display the same file. See the complete benchmark results on page 209.

You sometimes pay a penalty for this type of performance, however. In this case, the penalty is a compatibility problem with the Intel Above Board/AT memory-expansion card. I could set up the card and boot the XTRA/286 ATW only with Intel's Expanded Memory Manager program while the computer was running at 6 MHz. Even then, I got an error message telling me that part of the expanded memory wasn't working correctly, although the system had actually tested and recognized the entire 1 megabyte of memory on the Above Board/AT.

I could not run the Intel setup software on the Premium/286 at 6 MHz; the installation program could not find the Above Board/AT's memory, and the computer completely froze up and had to be rebooted with the reset switch. My Above Board/AT is configured with 150-ns RAM chips, and it functions perfectly in a 6-MHz IBM PC AT. I had no problems whatsoever using AST's RAMpage! or Advantage! memory-expansion boards in either computer. Both of these boards use 120-ns RAM chips.

Both computers ran my entire collection of IBM software with flying colors. I had to switch the display-adapter cards to their CGA modes to run Starflight, Flight Simulator, and Jet. Everything else I tried ran fine in EGA mode, including WordPerfect, Reflex, DESQview, SideKick, and Best Programs' PC/Tax-Cut program.

## Documentation, Software, and Setup

Both computers come with complete, well-written documentation. The XTRA/286 ATW manuals are simple 8½- by 6-inch spiral-bound books. The reference most obviously lacking from these manuals is any kind of description of GW-BASIC, which ITT furnishes with the computer's operating system software. However, ITT includes a card with

the computer that you can send in to receive a free copy of the GW-BASIC manual.

My review unit also came with a photocopied prepublication version of the XTRA/286 ATW Technical Reference manual, which includes information on the MS-DOS functions, how to access them in assembly language, details on programming the various modes on the video card, and so on. If you are planning to use this computer in any sophisticated configurations, such as a network file server or in an application that includes hardware expansion, I would strongly suggest obtaining this manual.

The documents for the Premium/286 come in four 9- by 8-inch three-ring binders that fit inside stylish slipcases, which make it easy to add addenda and other information. One of these documents, the *BASIC* manual, is a complete GW-BASIC manual from Microsoft.

Both computers use MS-DOS 3.1 as an operating system. The operating system software has been enhanced by ITT and AST with additional utility programs, such as the aforementioned FXP and diagnostics.

#### Reputable Service, Real Warranties

A 12-month warranty is standard for both machines; service is from the authorized dealer who sold you the computer or from the factory, but you have to pay for your own shipping costs. AST has been a well-respected manufacturer of expansion cards for many years and has a fine reputation for the quality of its hardware and service; the Premium/286 is the first complete microcomputer system that the company has manufactured.

When I contacted AST's technicalsupport staff concerning the problems that I had with the Above Board/AT, they were helpful and gave me some advice that they had received from one of their field technicians. However, I still could not get the card to work properly in the Premium/286.

The ITT XTRA/286 ATW is the third ITT microcomputer that I have reviewed for BYTE. [Editor's note: See the April 1985 BYTE and the July 1986 BYTE for reviews of the ITT XTRA and the ITT XTRA XP, respectively.] I was impressed with the quality of the first two ITT machines, and this one backs up my original opinions. Certainly the built-in ROM diagnostics minimize service problems by helping you to easily pinpoint any problems if they should arise.

The ITT XTRA/286 ATW and the AST Premium/286 are both good, solid PC AT compatibles that easily outperform most of their competitors by a clear margin. They come from reliable manu-

facturers of PC hardware, and the only problems I had with them were trying to install the Above Board/AT on both machines and trying to mount a 16-bit expansion card next to the XTRA/286 ATW's video display board.

The AST Premium/286 has an indisputable edge in performance over the ITT XTRA/286 ATW. In the configuration that I reviewed, the Premium/286 also gives more computing power for the dollar, especially when compared to a similarly equipped IBM PC AT, which costs over \$5000. I would give the overall edge

in quality of construction to the XTRA/286 ATW; for example, the case has more internal bracing and appears to be made from a thicker gauge of steel. I would not hesitate to recommend either machine to anyone who needs a high-performance, state-of-the-art 80286 microcomputer with a large expansion capacity. Only the few 80286-based computers that are using clock rates of 12 MHz or computers that have 80386 microprocessors will outperform these two, and then only if they are running with zero wait states like the AST Premium/286.

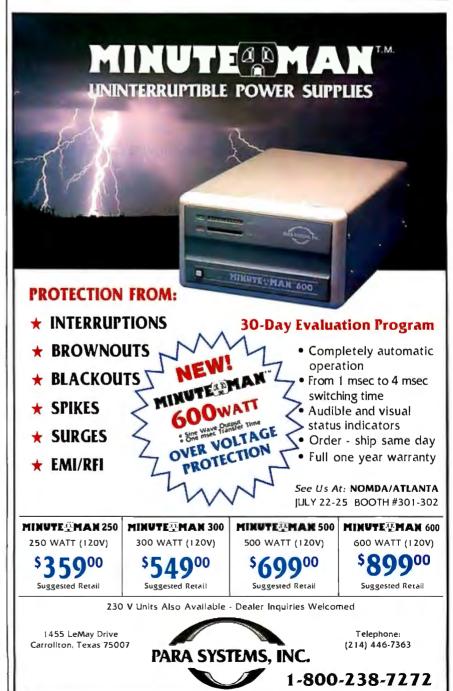

# **PURCHASE TOMORROW'S OPERATING SYSTEM**

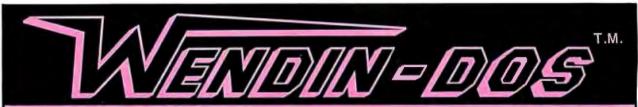

## THE MULTITASKING, MULTIUSER MS-DOS REPLACEMENT

- RUNS ON ANY IBM-PC, XT, AT, 80386, OR TRUE COMPATIBLE
- RUNS MS-DOS PROGRAMS AND USES THE MS-DOS FILE SYSTEM
- FEATURES FILE SHARING AND FILE LOCKING
- PROVIDES TRUE CONCURRENT MULTITASKING AND TASK SWITCHING
- SUPPORTS MULTIPLE TERMINALS WITH NO EXTRA SOFTWARE NEEDED
- FEATURES A USER-CONFIGURABLE WINDOWING INTERFACE
- ALLOWS ADDRESSING OF EXTENDED MEMORY
- FEATURES A FILE PERMISSION SYSTEM
- SUPPORTS THE MS-DOS COMMAND LANGUAGE AND THEN EXTENDS IT WITH COMMANDS LIKE PROTECT, PRIV, SPAWN, AND KILL

ONLY \$99 diskettes and manual included FROM WENDIN, of course.

Don't Wait for OS/2! Order Wendin-DOS today!!

## **TO ORDER CALL (509) 624-8088**

And don't forget, Developers, to also order the Wendin-DOS Application Developer's Kit — The kit that gives you access to over 80 system services supported by Wendin-DOS — ONLY \$99. After all, you can't develop tomorrow's applications with yesterday's DOS.

SIMPLY SEND A BRIEF, WRITTEN REQUEST FOR INFORMATION ABOUT ANY WENDIN PRODUCT TO:

Wendin, Inc.

FLEXIBLE DISKETTES

P.O. Box 3888 Spokane, WA 99220-3888

We will send you an exciting full color catalog and a FREE product line demo diskette, while supplies last, compliments of Syncom Technologies, Inc., and Wendin, Inc. (509) 624-8088.

(System hardware recommendation — minimum 512K machine with at least the computing power of an IBM-AT.)

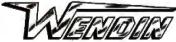

**BOX 3888** SPOKANE, WA 99220-3888

Working beyond the horizon to develop the operating systems of tomorrow (509) 624-8088 © Copyright 1987 Wendin, Inc.

MS is a trademark of Microsoft.

Wendin is a registered trademark of Wendin, inc. Wendin-DOS and Wendin-DOS Application Developers Kit are trademarks of Wendin, inc.

#### **DEALER INQUIRIES WELCOME**

Foreign orders inquire about shipping.
Domestic orders add \$6,00/ 1st item, \$1.00
each additional item for shipping, handling, and
insurance. We accept Visa/MC, American
Express, C.O.D., and Bank Drafts drawn on
U.S. Banks.

Washington residents add 7.8% sales tax.

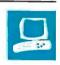

# 80386 Accelerator Boards

Donald Evan Crabb

Intel's Inboard 386 and American Computer and Peripheral's 386 Turbo are expansion cards that contain 80386-16 microprocessors. Both cards plug. into an expansion slot on the IBM PC AT and compatibles and connect by cable to the 80286 socket, from which you must remove your system's existing microprocessor chip. By executing instructions on a 16-MHz 80386, these boards can improve the overall performance of a PC AT by 2 to 21/2 times. They also provide for concurrent processing, hardware-based multitasking, and multiple 8086 virtual-machine processes for operating systems designed to support them, such as IBM's OS/2 and Digital Research's Concurrent PC DOS.

At \$1995 or \$2495 for the Inboard 386 (depending on the configuration you choose) and \$1695 for the 386 Turbo, these accelerator boards are rather expensive, but they provide significantly increased performance while maintaining software compatibility with PC-DOS-based applications.

#### What You'll Need

The minimum system configuration required to run the Inboard 386 is an IBM PC AT (either 6 MHz or 8 MHz), Tandy 3000, or Compaq Deskpro 286 (but not the Compag Portable, Portable II, or Portable III). Intel says that it is currently testing other PC AT clones and that installation kits and modifications to the board's utility software will eventually be available to make the Inboard 386 work with other clones. The board requires at least 512K bytes of RAM on the PC AT's motherboard.

To run the 386 Turbo, according to the installation manual, you'll need an American 286-A, IBM PC AT (either 6

These two boards give 80286 PC AT compatibles 80386 power

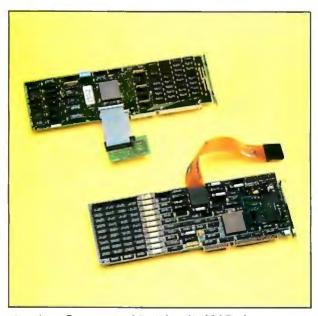

American Computer and Peripheral's 386 Turbo (top) and Intel's Inboard 386 (bottom).

MHz or 8 MHz), or any other "100 percent PC AT-compatible clone," although the manual does not list the clones that American Computer and Peripheral has tested and validated. According to American, the 386 Turbo has no minimum motherboard memory (i.e., conventional DOS memory) requirement because of its on-board memory, which I'll discuss later. Also, according to the company, the board won't run on zero-wait-state

These boards are full-size PC ATcompatible cards intended for installation in a 16-bit PC AT slot near the existing 80286 socket on the PC AT's motherboard (slot 4 or 5 for the Inboard 386, and slot 6 for the 386 Turbo). Both units that I

reviewed came with a 16-MHz Intel 80386-16 microprocessor, 1 megabyte of fast RAM (using 120-nanosecond 256K- by 1-bit chips-standard on the 386 Turbo and optional on the Inboard 386), a special adapter/ connector that plugs into the 80286 socket on the PC AT's motherboard, and a cable that connects the adapter to the accelerator board.

I tested the boards on an IBM PC AT running at 8 MHz with a 1.2-megabyte floppy disk drive, a 30-megabyte hard disk drive, and I megabyte of RAM. I used PC-DOS 3.2 for all the benchmark and usage tests.

#### Installer Beware

Both accelerator boards were tediously difficult to install and configure. On page 1, the Inboard 386 installation manual flatly tells you to "Let your dealer install the Inboard 386." I could hardly agree more. I just wish that American would make the same statement in the 386 Turbo's manual. If you've never done board installation in your PC AT, these two boards

are not the ones to start learning with.

The first problem I encountered was removing the existing 80286 chip. American does not provide any sort of chip puller with the 386 Turbo, although the manual suggests that you could use "an unused bracket from the back panel" as a wedge to work the 80286 free. After several minutes of trying this, I realized that

Donald Evan Crabb (Department of Computer Science, University of Chicago, Ryerson Hall 260, 1100 East 58th St., Chicago, IL 60637) is the director of instructional laboratories for the University of Chicago's computer science department.

I would bend or break a pin on the 80286 chip before I had finished the job.

Fortunately, the Inboard 386 installation kit included a couple of different chip pullers to help with this task: a simple lever (labeled an 80287 chip puller) and a fancier screw-lifting unit that works like a corkscrew to lift the 80286 out by applying equal pressure around its periphery. Even with these aids, removing the recalcitrant chip took a couple of hours of determined, though gentle, effort.

Each company provides an adapter to snap into the empty 80286 socket. The adapter provided with the 386 Turbo is a small printed circuit board attached to two short ribbon cables that lead back to the accelerator card. The Inboard 386 comes with a longer and more fragile flat tape cable with pin grid array (PGA) connectors on either end to make the connection from the 80286 socket to the accelerator board.

Once I had determined how I would run the cables under existing boards (a process that should not be taken lightly, since the cable shouldn't run up against the electrical contacts of any other boards), attaching the adapter/connector for each of the boards was fairly easy, although the fragility of the Inboard 386's cable worried me. The manual explicitly warns against creasing the cable and breaking traces, so I handled it gingerly. In the end, though, it caused no problems. The Inboard 386 also comes with a replacement motherboard crystal to increase your PC AT's base cycle rate from 6 MHz to 8 MHz, since the board will not function properly with a 6-MHz motherboard.

The Inboard 386 does not work with an 80287 math coprocessor installed, so I removed the existing 80287 from my test machine and replaced it with Intel's optional 80287-10 coprocessor module (\$495), which plugs into a socket on the Inboard 386. Installing the 80287-10 was a snap, since removing the existing rectangular 80287 with its L-shaped pins took only a few minutes. I suspect that the 80287 may have been put in the computer by hand, whereas the motherboardmounted 80286 was probably put in by machine.

According to the installation manual, the 386 Turbo will work with most current 80287 processors, and, indeed, it worked with the original one installed in my PC AT. The manual claims that early "substandard" 80287 chips are a problem, although I could not verify this assertion. If you do not have an 80287 installed in your PC AT, you must install a special adapter, which is provided with the board, in the 80287 socket so that the system will function correctly. When I tested the 386 Turbo without the adapter in the empty 80287 socket, the PC AT froze up and would not operate.

#### **Configuration Confusion**

Configuring the two boards was also a tedious task that required a certain amount of trial and error. Both boards use DIP switches and jumpers to set various hardware options and memory configurations. Each also comes with a set of utility programs that let you establish the faster clock rate of the 80386 upon startup, change the processor speed without rebooting, and enable and disable different memory schemes. American includes utilities with the 386 Turbo that let you use different non-IBM EGA boards and enable the PC AT to execute BIOS, DOS, and video instructions from the board's 1 megabyte of cache memory to further improve speed. The Inboard 386 comes with a utility program that verifies that

the 80287-10 coprocessor module is correctly installed, as well as a program that makes up for some undocumented features in the 80286 that can be used by some software and are missing from the 80386.

The software-configuration process took several hours for the 386 Turbo, but I was able to configure the Inboard 386 in about 45 minutes, partly due to its configuration scheme and partly because of its helpful manual.

The installation and configuration manuals provided with these two boards could hardly be more different. The Inboard 386's manual is clear, easy to read, nicely designed and printed, well referenced, and detailed in most of its explanations, such as exactly what each of the jumper and DIP switches were for, how to set them, and so on. The 386 Turbo's manual is far too brief, contains little detail, includes some worthless line drawings, and displays poor production quality. In short, the manual was a real disappointment. A \$1995 product deserves a much more complete and wellexecuted manual.

Intel's technical support is also better than American's; the technicians actually returned my calls. When I called American and identified myself merely as a user, the technical staff was usually not available and returned my calls only once out of three or four times.

#### Memories, Memories

The design of the Inboard 386 lets you add a megabyte of fast 256K-bit memory chips and a piggyback board that holds an additional 2 megabytes of RAM. You can use this memory in place of some of the PC AT's existing memory, and you can configure it to run under the Lotus/Intel/ Microsoft Expanded Memory Specifica-

Table 1: The Disk Write and Disk Read tests show how long it takes to write and then read a 64K-byte sequential text file to a 30-megabyte hard disk. (For the program listings, see BYTE's Inside the IBM PCs, Fall 1985, page 195.) The Sieve test shows how long it takes to run one iteration of the Sieve of Eratosthenes prime-number benchmark. The Calculations test shows how long it takes to do 10,000 multiplication and 10,000 division operations using single-precision numbers. The 40K File

Copy test shows how long it takes to copy a 40K-byte file using the system utilities. The Spreadsheet Load and Recalculate tests show how long it takes to load and recalculate a 100-row by 25-column spreadsheet in which each cell equals 1.001 times the cell to its left. Tests were performed on the Inboard 386 and the 386 Turbo installed in an 8-MHz IBMPC AT and were compared with the results for a standard 8-MHz PC AT and results for a Compag Deskpro 386. All times are in seconds.

| Product            | Disk Write | Disk Read | Sieve | Calculations | 40K File<br>Copy | Spreadsheet<br>Load | Spreadsheet<br>Recalculate |
|--------------------|------------|-----------|-------|--------------|------------------|---------------------|----------------------------|
| Inboard 386        | 6.97       | 4.44      | 29.62 | 10.02        | 2.80             | 1.54                | 4.02                       |
| 386 Turbo          | 5.68       | 4.05      | 24.92 | 8.28         | 2.25             | 1.34                | 3.51                       |
| IBM PC AT (8 MHz)  | 14.0       | 9.3       | 61    | 20           | 5.0              | 2.6                 | 8.8                        |
| Compaq Deskpro 386 | 5.14       | 4.82      | 22.76 | 6.89         | 1.01             | 2.07                | 4.1                        |

tion (EMS) or as 80386 extended memory (for special RAM cache use now and as directly addressable 80386 memory when operating systems that support this mode become available).

The 386 Turbo is not as complicated as the Inboard 386, since it does not accommodate piggyback boards for math coprocessors or for additional memory. Its memory-configuration capability is also simpler than that of the Inboard 386, since its entire megabyte of memory functions as a processor cache for the 80386 and does not support EMS or 80386 extended memory (or any utility software that could support these memory schemes).

#### A Compatible Couple

To test the compatibility of the Inboard 386 and the 386 Turbo, I tried every DOS-compatible application I could lay my hands on, including integrated packages, project managers, database managers, financial software, word processors, programming languages, CAD and statistics packages, and a number of shareware utilities, games, and communications programs. All worked fine at 16 MHz except for some of the games, which often have timing loops that are processor-sensitive. For example, version 1.1 of Microsoft's Flight Simulator wouldn't work at 16 MHz, although version 2.1 worked fine. The only other programs that wouldn't work properly with the boards running at 16 MHz (but did work at the slower speed) were Crosstalk XVI version 1.1 (a communications package) and some shareware disk-utility and diskcopying programs, including Exactcalc, ProCopy, Speedcopy, and ProForm.

Overall, the Inboard 386 and the 386 Turbo ran existing DOS-compatible software equally well. Unless you really work at causing compatibility problems, once you have installed these boards and set up the proper utility programs to support them, you can practically forget you are using them.

#### Benchmarks

I ran the standard BYTE benchmarks with the Inboard 386 and 386 Turbo installed in an 8-MHz PC AT configured with 1 megabyte of RAM, a 30-megabyte hard disk drive, an EGA card and extended color monitor, a 1.2-megabyte floppy disk drive, PC-DOS 3.2, BASICA 1.1, and Multiplan 1.06. The results are shown in table 1, which also contains benchmark figures for a standard 8-MHz PC AT and a Compaq Deskpro 386 running DOS 3.1. To obtain the best possible performance from each machine, I set the Inboard 386's 1 megabyte of memory to provide a memory cache for the test PC

#### Inboard 386

#### Type

80386 accelerator board

#### Company

Intel Corp.
Personal Computer Enhancement
Operation
5200 Northeast Elam Young Pkwy.
Mail Stop CO3-07
Hillsboro, OR 97124-6497
(503) 629-7369

#### Siza

41/2 by 131/4 inches

#### **Features**

Processor: 80386-16 running at up to 16 MHz with zero wait states; 80286 socket adapter/connector and cable; two chip pullers; replacement motherboard crystal oscillator to upgrade 6-MHz PC ATs to 8 MHz Memory: OK bytes, expandable to 1 megabyte (using 120-ns 256K- by 1-bit chips) on the board and up to 3 megabytes with an extra-memory piggyback board; supports EMS and 386 extended-memory specifications (16 megabytes directly addressable by the 80386)

#### **Hardware Required**

IBM PC AT (6 MHz or 8 MHz), Tandy 3000, or Compaq Deskpro 286 with at least 512K bytes of RAM

#### Software

Utility programs to change operating speed, use expanded memory, handle software errors consistently, and verify that the 80287-10 math coprocessor has been correctly installed

#### **Options**

80287-10 math coprocessor: \$495 1-megabyte piggyback memory board: \$645 2-megabyte piggyback memory board: \$1145

#### **Documentation**

100-page installation manual; 25-page coprocessor manual

#### Price

\$1795; \$2295 with 1 megabyte of on-board memory Installation kit (required): \$200

#### 386 Turbo

#### Type

80386 accelerator board

#### Company

American Computer and Peripheral Inc. 2720 Croddy Way Santa Ana, CA 92704 (714) 545-2004

#### Size

3¾ by 13¼ inches

#### **Features**

Processor: 80386-16 running with one wait state at up to 12 MHz on a 6-MHz PC AT and up to 16 MHz on an 8-MHz PC AT compatible; 80286 socket adapter/connector and cable Memory: 1 megabyte of memory (120-ns 256K- by 1-bit chips), not expandable; 100 percent hit rate claimed; 16 megabyte-per-second bandwidth on an 8-MHz PC AT; Phoenix Technologies 80386 ROM BIOS chips included in case of BIOS conflict with the board

#### **Hardware Required**

American 286-A, IBM PC AT (6 MHz or 8 MHz), or other PC AT compatible (not specified); no minimum memory requirement

#### Software

Utility programs to control the default clock speed, control the high-speed cache memory, enable ROM BIOS execution from cache memory, and allow work with non-IBM EGA boards

#### **Documentation**

43-page installation manual

#### Price

\$1695

AT from 256K bytes to 640K bytes, and I enabled the 386 Turbo's ROM BIOS and DOS cache support.

As the test results show, both boards provided a dramatic improvement over the performance of the plain "vanilla" PC AT, although the 386 Turbo was faster than the Inboard 386: The Inboard 386 improved the performance of my 8-

MHz PC AT by between 1.9 and 2.3 times, while the 386 Turbo's improvement was in the range of 2.2 to 2.8 times. I would guess that the 386 Turbo is faster because it uses all its memory as a cache from which you can run the ROM, BIOS, and so on, whereas the Inboard 386's ROM and BIOS are executed from the

motherboard. Subjectively, the discernible difference between the two boards was negligible. Both were quick, and they substantially improved the command-completion waiting time of processor-intensive applications, like Auto-CAD. The boards also ran nearly as fast as-and, in some cases, faster than-the Compaq Deskpro 386.

I did not use the Inboard 386's optional 80287-10 math coprocessor during the benchmark tests. However, the coprocessor provided a dramatic speed improvement when I worked with applications that made heavy use of floatingpoint numbers; I was able to recalculate large spreadsheets 3 to 4 times faster with the 80287-10 installed than I could when it wasn't in place.

I also performed a standard floatingpoint benchmark (written in Lattice C) for calculating Whetstones per second (wps), and I obtained the following results: The plain 8-MHz PC AT produced 158,000 wps without a coprocessor and 211,000 wps with an 80287 coprocessor installed, the 16-MHz Inboard 386 produced 249,000 wps without a coprocessor and 341,000 wps with the 80287-10 installed, and the 386 Turbo produced 257,000 wps without a coprocessor and 281,000 wps working with the PC AT's existing 80287.

#### **But Do You Need One?**

Overall, both the Inboard 386 and the 386 Turbo turned an 8-MHz PC AT into a computer that rivals the speed of the new 80386 machines. However, a new 80386 machine or a new 80386 motherboard both have advantages over an accelerator card that can't be measured by processing speed, such as the availability of 32-bit 80386 slots. These 32-bit slots will, in the future, hold faster RAM and other accessory cards that you'll miss if you opt for an accelerator card in your PC AT. A new machine or motherboard may also offer a better overall system design and board layout, which is especially true if you have a marginal PC AT clone.

At \$1695 for the 386 Turbo and \$2495 for a similarly equipped Inboard 386, both of these cards are probably too expensive for a user to consider buying them along with an inexpensive PC AT clone; the cards may not work in such a clone, and the combined cost comes pretty close to that of a new 80386 machine. For these reasons, neither card is a particularly good value if you are just getting into the PC AT market.

If you own a relatively old PC AT or one that will require new conventional memory chips, a bigger power supply, or a new disk drive to take advantage of the power supplied by an 80386 accelerator, you're probably better off buying a new 80386 machine.

If, however, you are among the large group of users of existing fully equipped PC ATs, the Inboard 386 and the 386 Turbo may offer just the performance boost that you need for a lot less money than a new 80386 machine or 80386 motherboard.

Which board should you buy? If you are trying to squeeze out the last bit of performance from a DOS program and don't care about providing EMS or extended memory as part of your purchase, consider the less-expensive 386 Turbo and then camp out on American's technical-support phone lines and demand a step-by-step installation guide to replace the current poor installation manual.

If you want to add additional EMS and extended memory at some point without buying another memory card to take up a precious PC AT slot, I'd suggest the Intel Inboard 386. While it is not as fast as the American 386 Turbo, it is, nonetheless, fast. It also has a superior installation manual and comes with Intel's better technical support.

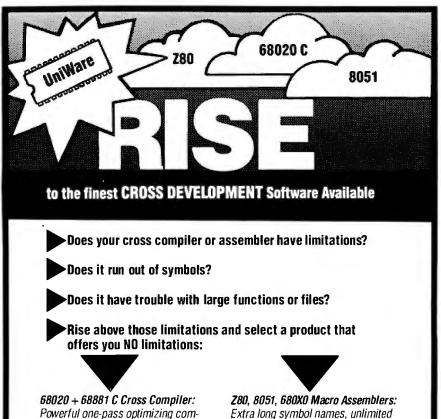

Extra long symbol names, unlimited number of symbols and powerful macro facilities are just some of the features you'll receive, and these are just a few of the chips we support; call for others!

#### from \$295

UniWare is a complete, fully-integrated package offering you a powerful linker, librarian, and many utilities.

#### Available NOW under MS-DOS, XENIX and UNIX

We are so confident of UniWare's capabilities that we will let you use UniWare on your job without risk for 30 days. You must be satisfied. If not, return it for a full refund.

Call Today. (312) 971-8170

piler that easily compiles functions

and files of any size. Strong type-

help you meet your deadlines.

checking and excellent diagnostics

from \$995

UniWare is a trademark of Software Development Systems. Inc. MS-DOS and XENIX are trademarks of Microsoft Corporation UNIX is a registered trademark of AT&T Bell Labs

Downers Grove, Illinois 60515

3110 Woodcreek Drive

Developed and Supported by:

Software Development Systems, Inc.

## **Back To School Special - Save Over 50%**

Prices good through October 31.

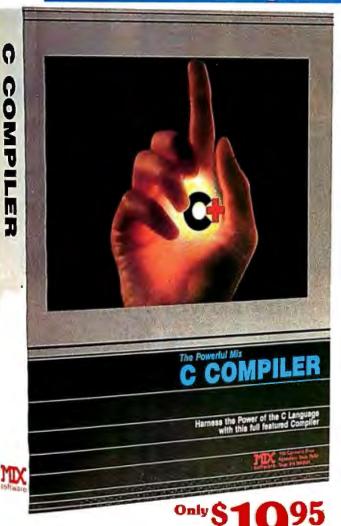

The perfect companion for MIX C is our exciting new C source debugger. Ctrace is unlike any debugger you've ever seen. It brings your programs to life on the screen. You'll see your variable values changing as you watch your C source code executing. The animated trace shows you the flow of execution, statement by statement. It's like watching the bouncing ball as the cursor dances over your C program.

Ctrace is very simple to operate. Commands are executed with a single keystroke. Pop up menus list the command options. Pop up messages alertyou when anything important happens. There are 6 windows of information: source, output, variables, watch, memory, and symbols. You can view as many as 4 windows at once. The function keys make it easy to quickly choose among 8 different views.

The combination of Ctrace with MIX Cmakes C programming a real joy. MIX C provides the power of a compiler while Ctrace provides an execution environment that's more elegant than an interpreter.

inion to the Another great MIX C compiler plit-screen g programs editor. It makes even faster and "th the MIX Editor, you , link, and execute your progra at the touch of a key. Compiling is tast because the MIX C compiler reads the programdirectly from memory. Correcting errors is easy because the editor automatically positions the cursor to the first error in the program. The editor is similar to Micropro's WordStar but with additional programming features like split-screen, macros, and much more. Use it for all your programming needs.

Our ASM utility is available if you want to link assembly language functions to your C programs. It works with Microsoft's MASM or M80 assemblers. Call assembly language functions just like C functions. Call C functions from assembly language. Lots of useful assembly language functions are included as examples.

# or yoursel

Get off to a fast start with MIX C. Our comprehensive book and nimble C compiler will have you programming in C before you know it.

Our book is your teacher. You'll start right away, compiling and executing C programs. The tutorial takes you step by step through the C language. You'll learn by example with a book that's chock-full of sample programs. And the programs aren't just fluff. That hach you the important C concepts. An amortization progra o use pointers to functions. A data base program nanage memory dynamically. It's the best hands or

You'll love working with our C compiler. It's half as fast as other C compilers. In fact, it's the only full that can be operated comfortably on floppy disks. expect, MIX C is easy to use. It produces a compl\_\_\_ vith compile errors clearly identified and explained. If you've frustrated by other C compilers, don't throw in the towel until you'v ours. There's a big difference.

Although it's small, MIX C is not a subset. MIX C supports the full K&R standard, including the extensions that are often omitted in other C compilers. MIX C comes complete with a comprehensive book, a standard library of more than 175 functions, a blazingly fast linker, and tools for optimizing your programs for minimal space or maximum speed. All of this is yours for the incredibly low price of \$19.95. That's little more than the cost of most C books alone. So don't be left behind. Order your copy today and find out why everyone is switching to C.

#### TO ORDER CALL TOLL FREE: 1-800-523-9520

For technical support and for orders inside Texas please call (214) 783-6001 Or Contact one of our Distributors in Canada: Saraguay 1-800-387-1288 • France: Info/Tech 1-43-44-06-48 • Australia: Techflow 047-586924 • Switzerland: DMB Communication CH-0-523-31817 England: Analytical 0703-262099

System Requirements: MSDOS/PCDOS 2.0 or higher; 256K Memory; 1 Disk Drive or CP/M 2.2 or higher (Z80); 55K Memory; 1 Disk Drive (2 recommended) Strace not available for CP/M)

Please ch

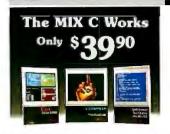

#### Save \$29.95 on the Works includes Editor, C Compiler, Ctrace, & ASM Utility

| Product                                | Price     | Total       |
|----------------------------------------|-----------|-------------|
| _Ctrace                                | (\$19.95) | \$ <b>-</b> |
| _C Compiler                            | (\$19.95) | \$          |
| ASM Utility                            | (\$10.00) | \$          |
| _Split-Screen Editor                   | (\$19.95) | \$          |
| _The MIX C Works.                      |           | \$          |
| Subtotal                               |           | \$          |
| Texas Residents Ac<br>7. 25% Sales Tax |           | \$          |
|                                        | per order | iler        |

Total of Your Order . . . . \$ \_

30 Day Money Back Guarantee

| _Check                           |
|----------------------------------|
| Card #                           |
| Expiratio                        |
| Please gi                        |
|                                  |
| Please cl                        |
| M                                |
| Please cl                        |
| _ 51/4" _ 31/2" _ 8"             |
| Please check disk format if CP/M |
| _ SSSD SSDD DSت                  |
| Your Name                        |
| Street                           |
| City                             |
| State Zip                        |
| Telephone ()                     |
| Country                          |
|                                  |

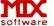

1132 Commerce Drive Richardson, Tx. 75081 (214) 783-6001

Ask about our volume discounts! Dealer Inquiries Welcome

# POKER VISION

The First Quality Standby Power System Made To Fit Everyone's Budget

Statistics prove that every week in every area of the country there are electrical power surges, spikes, brownouts and blackouts. Electrical power outages can destroy not only valuable data and processing time but can also cause irrevocable damage to your expensive computer hardware.

The PowerVision 300, designed for PCs, retails for a nominal \$539. Yet it matches SPS's costing twice as much feature for feature, making PowerVision the first truly affordable high quality sine wave SPS.

In addition to the PowerVision 300 watt system, 500 and 1000 watt units are available for larger computers. All three feature an immediate transfer. PowerVision provides

blackout, brownout and transient protection for your hardware and important data—ultimately saving you time and money. C-COR Electronics, maker of PowerVision, has extensive experience in power protection devices. Our PowerVision line is backed by a one year limited warranty.

PowerVision products are as close as your phone. Don't be left unprotected any

longer.

Call us toll free at 1-800-445-9366. In California call 1-619-546-9399.

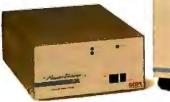

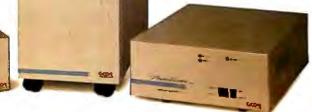

Power Vision

The Power Behind The Best Minds

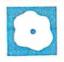

# Macintosh C Compilers Revisited

Joel West

changed considerably since the last BYTE reviews of Macintosh C compilers [Editor's note: See "DeSmet C Development Package for the Macintosh" by Jonathan Robie in the August 1986 BYTE and "Five C Compilers for the Macintosh" by Tim Field in the November 1985 BYTE]. The Macintosh product line now has four different Toolbox configurations: 64K-byte ROMs, 128K-byte ROMs, the Mac SE's 256K-byte ROM, and the Mac II's 256Kbyte ROM. The Macintosh line also uses two microprocessors (the 68000 and the 68020), two optional coprocessors (68881 FPU and 68851 PMMU), and a wide variety of memory and disk options. This complexity of the product line emphasizes the need for an up-to-date compiler. Four of the latest C compilers for the Macintosh are Manx Software Systems' Aztec C68K-c version 1.06I

The Macintosh world has

Toolkit version 5.05 (\$425).

The November 1985 review of Macintosh C compilers examined earlier versions of MACC/MACC Toolkit and Aztec C. Lightspeed C and Hyper-C are two newcomers to the market. All the versions that I reviewed are targeted toward developing code for the Macintosh Plus using the Hierarchical File System (HFS) and 128K-byte ROM features. Consulair and Spectra Micro Development offer separate compilers, which I did not test, for 68020/68881-based systems using the 128K-byte ROM.

(\$499), Spectra Micro Development's

Hyper-C version 4.0 (\$100), Think Tech-

nologies' Lightspeed C version 2.01

(\$175), and Consulair's MACC/MACC

If benchmarks are important to you, skip ahead to table 3, where you'll find all the numbers. However, I must stress that I think benchmark results are overemphasized and are not as important as the compiler's other aspects. To me, the most important factor is how quickly you can get the job done right, which means that the compiler must be both reliable

Some of these packages provide fast development cycles and compact code

and productive. With that said, let's take a look at the four compilers. Table 1 shows a summary of compiler features.

#### The Compilers

Mac C, the first Macintosh-based C compiler, is now in release 5.05. The development system comes on four 400K-byte disks and is composed of a compiler, editor, and linker with library and header (#include) files. The package is accompanied by a 163-page manual (without addenda) that documents the compiler and the library interfaces. Consulair used Mac C to write Apple's original Macintosh 68000 Development System (MDS). MACC/MACC Toolkit's editor, linker, and resource compiler are the same as those for MDS, and MACC/ MACC Toolkit comes with a modified version of the MDS manual that documents these applications. A less expensive version of the compiler, Mac C Jr. (\$79.95) is also available.

Aztec C68K-c 1.06I comes on four 400K-byte disks. The system comes with a "shell" program that emulates a Unix environment, a compiler (cc), an assembler (as), a linker (ln), editors (z and MDS Edit), and header and library files. These are formatted for MFS installation. You can't install the compiler right out of the package on an HFS hard disk by dragging the floppy disks to the hard disk desktop; you must copy the floppy disk by using the Aztec ep application or by converting the names from <folder>/ <filename> to <filename> after dragging the files from folder to the root directory.

The Aztec C68K-c compiler comes with more than 500 pages of documentation in a 5½- by 8½-inch three-ring loose-leaf binder. I found the size and or-

ganization of this manual to be intimidating, mainly due to its large, independently numbered sections. Unless you can remember the order of the sections, the numbers don't help you find a specific piece of

information.

Since the November 1985 review was written, Manx Software Systems has removed copy protection from Aztec C. An introductory version of the compiler, called C-Prime (\$75), is also available. [Editor's note: As this review went to press, Manx announced version 3.4 of its Aztec C68K-c compiler, which can generate 68020 code and support Mac SE and Mac II traps. It also has TMON debugger compatibility.]

Lightspeed C 2.01 comes on three 400K-byte disks. The editor, compiler, and linker are merged into one large application program, and the compiler comes with the typical entourage of header and library files. The 400-page bound manual for version 1.0 is supplemented by a 64-page addendum for version 2.01.

Hyper-C 4.0 comes on a single 800K-byte disk. The development software consists of an editor, compiler, assembler, linker, librarian, and library and header files. The documentation is spread out among seven unbound photocopied handouts and is supplemented by a version 4.0 addendum. The documentation and header and library files cover a small fraction of the Mac's Toolbox and operating system.

#### **Programming Environments**

The four compilers take radically different approaches toward building Macin-

continued

Joel West (P.O. Box 2733, Vista, CA 92083) formerly developed and supported Simscript II.5 compilers for CACI Inc.-Federal. He now writes about Macintosh development and is the author of Programming with Macintosh Programmer's Workshop (Bantam Books, 1987).

Table 1: Features of the four Macintosh C compilers.

|                                          | MACC/MACC<br>Toolkit | Aztec<br>C68K-c | Lightsp <del>e</del> ed<br>C | Hyper-C    |
|------------------------------------------|----------------------|-----------------|------------------------------|------------|
| Source code for standard library         | Yes                  | Yes             | Yes                          | Yes        |
| Source code for interface library        | Yes                  | No              | No                           | Yes        |
| Register variables                       | Yes                  | Yes             | Yes                          | Yes        |
| Floating-point math                      | Yes                  | Yes             | Yes                          | Yes        |
| User interface                           | Separate             | Line-oriented   | Integrated                   | Separate   |
| MacsBug symbols                          | Yes                  | Yes             | Yes                          | No         |
| MDS . Rel                                | Yes                  | Converter       | Converter                    | No         |
| Intelligent linker                       | Yes                  | No              | No                           | No         |
| In-line assembler                        | Yes                  | No              | Yes                          | Yes        |
| Produce assembly output                  | Yes                  | Yes             | No                           | Yes        |
| Stand-alone assembler                    | Yes                  | Yes             | No                           | Yes        |
| Assembler equates                        | Yes                  | Yes             | No                           | No         |
| Multiple-file search Interactive command | No                   | Yes             | Yes                          | Yes        |
| interpreter                              | No                   | Yes             | No                           | Yes        |
| Batch command interpreter                | Yes                  | Yes             | No                           | No         |
| Object librarian                         | Yes                  | Yes             | Yes                          | Yes        |
| RMaker                                   | Yes                  | Yes             | Yes                          | No         |
| ResEdit                                  | No                   | Yes             | Yes                          | No         |
| MacsBug                                  | No                   | Yes             | Yes                          | No         |
| Example programs                         | 13                   | 10              | 5                            | 10         |
| 68020/68881 support                      | Additional           | No              | No                           | Additional |
|                                          | cost                 |                 |                              | cost       |

tosh programs. MACC/MACC Toolkit and Hyper-C start with a single Macintosh application, the editor, and use a Transfer menu within the editor to launch the compiler and linker. The development cycle is helped somewhat in Mac C by menu items for compile <filename> and link & go <filename>.

Aztec C68K-c is based around a CLIoriented shell that includes a wide range of built-in and auxiliary utilities. If you know the Unix shell, you already know how to use Aztec C; similarly, if you hate Unix, you'll hate the Aztec shell. There is no editor in the shell; instead, you go directly from the shell to Z (a character editor, like Unix's vi) or MDS's Edit.

Lightspeed C has a much more innovative approach. The compiler is an integrated windowing environment with windows for the editor and linker. Each program is a "project" that consists of source and library files. The Run Menu command automatically compiles and links only what's necessary and then runs the program. A separate command, Build Application, builds a double-clickable application that you can run from the Finder.

How are errors handled? The best method is MACC/MACC Toolkit's; it puts the error messages in a file. This file is automatically opened along with the offending source file. Lightspeed C puts up an alert at the first error, stops compilation, opens the editor window (if it is closed), and selects the objectionable line with the editor's insertion bar. Hyper-C takes a similar approach by transferring from the compiler back to the editor application and placing the editor's insertion bar at the questionable line in the source file. Aztec C68K-c clears the screen and displays the error messages, pausing after each five messages. Unfortunately, you lose these messages when you transfer to the editor to correct the problem.

#### **Interfaces and Libraries**

By far, the most important aspect of a development system is how it handles interfaces to the Macintosh software. These differences are summarized in table 2. All four systems allow you to declare your own Macintosh Toolbox traps; this is extremely helpful when you have a manual for a new ROM call but the compiler vendor has not yet updated the interface. Lightspeed C and Hyper-C enable you to directly declare low-memory globals, such as MemTop and ApplZone, although the other two compilers can use macros to provide this capability.

Aztec C68K-c and Hyper-C use declarations in the library header files to de-

clare trap interfaces. To speed up compilation, both MACC/MACC Toolkit and Lightspeed C have built-in trap declarations and use the header files only for data structures and glue routines. None of the compilers validate the parameters to all Macintosh traps and glue routines, something that would save a tremendous amount of debugging for most Macintosh C programmers.

Of the four compilers, Lightspeed C has the most complete implementation of the standard C functions, with MACC/MACC Toolkit and Aztec C68K-c a close second and third, respectively. From looking at table 2, you'd probably conclude that Hyper-C should rate better than Aztec C68K-c, except that Hyper-C doesn't support the standard Unix I/O functions.

The Hyper-C documentation makes a point of not supporting standard Unix I/O functions and does not include fprintf, scanf, or, for that matter, a stdio.h file. To compile the benchmark programs, I made a dummy stdio.h file that simply included Hyper-C's std.h file.

#### **Documentation and Support**

Both Lightspeed C and Aztec C68K-c offer complete documentation for the standard C libraries, with one page per function (or group of macros) in the style of Unix manuals. The MACC/MACC Toolkit and Hyper-C manuals offer sketchy information in this area: Functions are grouped several to a page with a terse explanation of their purpose and the arguments that they accept.

All the compilers' documentation except Hyper-C's include a table of contents and an index. However, the organization of the Aztec C68K-c manual is nearly as confusing as the Hyper-C handouts. The layout of Lightspeed C's version 1.0 manual is great, but sifting for updated information through the stapled version 2.01 addendum makes things inconvenient. Consulair includes most of the necessary information for MACC/ MACC Toolkit in a single spiral-bound manual that is slightly thicker than the Macintosh owner's manual and is supplemented by a utilities manual and a 68000 quick-reference booklet.

Both Manx Software Systems and Think Technologies maintain professional technical-support departments, which are staffed during east coast business hours. I experienced some problems reaching these support staffs, but both seemed knowledgeable and cooperative for the most commonly found problems. Manx Software Systems also offers a bulletin board and a BIX conference; the latter allows users to share experiences.

Consulair has a radically different ap-

proach. Only one hour of technical support is available each day (from 1 p.m. to 2 p.m. Pacific time), but the person answering the phone is Bill Duvall, the company's president and technical wizard. More advanced developers who need less technical support may prefer being able to deal directly with the expert.

The technical-support policy for Hyper-C is, at best, unknown and, at worst, nonexistent. On three consecutive weekdays, my calls to the company's only published phone number went unanswered either by a human or an answering machine. [Editor's note: While this review was being written, Spectra Micro Development began marketing the Hyper-C compiler, which had been previously marketed by WSM Group. We were able to reach marketing and support for Hyper-C by calling Spectra's number at (602) 884-7402. However, until we discovered this fact, we were unable to contact anyone at WSM Group's number.]

#### My int Is Faster than Yours

Each C implementation involves a decision on your part as to how to map the language-defined standard data types to the machine architecture. All four compilers represent byte, short, and long as signed 8-, 16-, and 32-bit quantities, respectively, and they support unsigned versions.

For the Macintosh/68000 architecture, a minimum of 24 bits is required for direct addressing, making 32 bits the only choice for pointers, such as char \*string. Not surprisingly, the size and representation of pointers are the same for all the compilers. The only latitude in data types is in choosing the size of an int; the natural size can be a short or a

MACC/MACC Toolkit and Hyper-C have the long representation, which means that undeclared functions, as well as constants passed as parameters, default to 32 bits. The 32-bit int size is standard for all modern Unix C compilers and is appropriate for the Motorola 68020 architecture, which has become increasingly important for Macintosh programs.

Aztec C68K-c and Lightspeed C use 16-bit int values. This is the most efficient and natural size for the original Macintosh's 68000, since it does not include 32-bit multiply or divide instructions. The ROM interfaces, which were designed for Lisa Pascal, also make extensive use of the 16-bit Pascal INTEGER type. MACC/MACC Toolkit also has a 16-bit int compile option, giving it the best of both worlds, but you must be careful when using library interfaces that expect 32-bit values.

Table 2: Macintosh interface support and C language implementation features of the four compilers.

|                                                | MACC/MACC<br>Toolkit | Aztec<br>C68K-c | Lightspeed<br>C | Hyper-C      |
|------------------------------------------------|----------------------|-----------------|-----------------|--------------|
| User-definable traps Direct low-memory globals | Yes<br>No            | Yes<br>No       | Yes<br>Yes      | Yes<br>Yes   |
| , ,                                            |                      |                 |                 |              |
| Trap declarations                              | Built-in             | Headers         | Built-in        | Headers      |
| Interface strings                              | Pascal               | Pascal          | Pascal          | Pascal       |
| Interface checking                             | Yes                  | No              | Partial         | Yes          |
| Pascal string literals                         | Yes                  | Yes             | Yes             | Yes          |
| Pascal functions                               | Yes                  | Yes             | Yes             | Yes          |
| sizeOf(char)                                   | 8                    | 8               | 8               | 8            |
| sizeof(short)                                  | 16                   | 16              | 16              | 16           |
| sizeof(int)                                    | 32 or 16             | 16              | 16              | 32           |
| sizeof(long)                                   | 32                   | 32              | 32              | 32           |
| 64-bit integer                                 | Comp                 |                 |                 | Extended Int |
| sizeOf(char *)                                 | 32                   | 32              | 32              | 32           |
| sizeof(float)                                  | 32                   | 32              | 32              | 32           |
| sizeof(short double)                           |                      |                 | 64              |              |
| sizeof(double)                                 | 64                   | 64              | 80              | 64           |
| sizeof(extended)                               | 80                   |                 |                 | 80           |
| Bit fields                                     | Yes                  | No              | Yes             | Yes          |
| Enumerated types                               | Yes                  | No              | Yes             | 1            |
| Stack-variable initialization                  | Yes                  | Yes             | Yes             | Yes          |
| Structure assignment                           | Yes                  | Yes             | Yes             | Yes          |
| Structure-passing                              | Yes                  | No              | Yes             | Yes          |
| void                                           | Yes                  | Yes             | Yes             | Yes          |
| void*                                          | No                   | Yes             | Yes             | Yes          |
| ANSI function prototypes                       | No                   | No              | Yes             | No           |
| Standard Unix I/O functions                    | Yes                  | Yes             | Yes             | No           |
| Nonstandard syntax used.                       |                      |                 |                 |              |

The same situation occurs with floating-point data. The Standard Apple Numeric Environment (SANE) defines three floating-point data types: 32-bit real, 64bit double, and 80-bit extended. All calculations are done in extended format, but operands can be converted to and from the shorter formats. Any Macintosh program should do all floating-point calculations in extended format unless memory space is a problem.

All four compilers define float as the 32-bit data type, and all but Lightspeed C define double as the 64-bit type. MACC/ MACC Toolkit and Hyper-C support extended as the 80-bit type, while Lightspeed C uses double for 80 bits and short double for 64 bits.

#### Comparing Apples to Apples

I ran a set of seven benchmarks for each compiler: Sieve, Sort, Fib, Interface, Float, Savage, and Fileio. Several of these benchmarks were also used in the earlier BYTE reviews of Macintosh C compilers, but the results may not be directly comparable due to the changes in the Mac's operating system. I ran the three integer-intensive benchmarks (Sieve, Sort, and Fib) both with and without register variables. I used a Macintosh Plus equipped with a Peak Systems' Plus-30 SCSI drive for the benchmark tests, using System version 3.3 and Finder version 5.4.

I performed the benchmarks in such a way as to make them both accurate and fair. I included two files, startup.c and done.c, in the benchmark source code. [Editor's note: The source code for the benchmarks and the startup.c and done.c files are available on disk, in print, and on BIX. See the insert card following page 256 for details. Listings are also available on BYTEnet. See page 4.]

|                   | MACC/MACC Toolkit version 5.05                                                                  | Aztec C68K-c<br>version 1.06I                                                             | Lightspeed C<br>version 2.01                                                          | Hyper-C<br>version 4.0                                                                  |
|-------------------|-------------------------------------------------------------------------------------------------|-------------------------------------------------------------------------------------------|---------------------------------------------------------------------------------------|-----------------------------------------------------------------------------------------|
| Туре              | Macintosh<br>C compiler                                                                         | Macintosh<br>C compiler                                                                   | Macintosh<br>C compiler                                                               | Macintosh<br>C compiler                                                                 |
| Company           | Consulair Corp.<br>140 Campo Dr.<br>Portola Valley, CA<br>94025<br>(415) 851-3272               | Manx Software<br>Systems Inc.<br>P.O. Box 55<br>Shrewsbury, NJ<br>07701<br>(201) 542-2121 | Think Technologies<br>Inc.<br>135 South Rd.<br>Bedford, MA<br>01730<br>(617) 275-4800 | Spectra Micro<br>Development<br>P.O. Box 41795<br>Tucson, AZ<br>85717<br>(602) 884-7402 |
| Computer          | 512K or 512Ke Mac;<br>Mac Plus                                                                  | 128K, 512K, or<br>512Ke Mac; Mac<br>Plus                                                  | 512K or 512Ke Mac;<br>Mac Plus                                                        | 512Ke Mac; Mac<br>Plus                                                                  |
| Format            | Four 400K-byte<br>3½-inch floppy<br>disks                                                       | Four 400K-byte<br>3½-inch floppy<br>disks                                                 | Three 400K-byte<br>3½-inch floppy<br>disks                                            | One 800K-byte<br>3½-inch floppy<br>disk                                                 |
| Documentation     | 163-page user's<br>manual;<br>148-page utilities<br>manual; 68000<br>quick-reference<br>booklet | 514-page loose-leaf<br>binder                                                             | 400-page user's<br>manual;<br>64-page stapled<br>addendum                             | Stapled<br>handouts                                                                     |
| Price             | \$425                                                                                           | \$499                                                                                     | \$175                                                                                 | \$100                                                                                   |
| Other<br>versions | Mac C Jr.:<br>\$79.95<br>68020/68881<br>version: \$600;<br>\$200 as an<br>upgrade               | Developer System: \$299 Professional System: \$199 C-Prime System: \$75                   | None                                                                                  | 68020 version:<br>\$195                                                                 |

The startup.c file obtains the system clock time before the benchmark program runs, and done.c obtains the system clock time after the program runs and then subtracts the two times, yielding the elapsed time. I employed neither a RAM disk nor a cache for any run-time test, and I built all test programs into Macintosh stand-alone applications.

I chose identical-size data types for those benchmark programs where it mattered. I modified the test programs that are limited by integer-compute speed (Sieve, Sort, and Fib) to use 16-bit short integers, and I used the extended 80-bit floating-point type for the three compilers that support it.

The Fileio benchmark performs sequential and random file accesses on a 65,000-byte file. To improve repeatability of the results, I first packed the hard disk using Peak Systems' version of Disk-Express. Even so, the margin of error is much greater than it is for the other benchmarks.

#### **Benchmark Results**

The complete benchmark results appear in table 3. The file sizes shown are the

sizes of the resulting Macintosh application using the standard supplied libraries and default linker options.

Both Aztec C68K-c and Lightspeed C turned in essentially identical results for the Sieve test. The MACC/MACC Toolkit compiler's time was slightly worse, and Hyper-C placed last. Why? I looked at the machine code generated for the Sieve test when compiled with register variables, which I took from the assembly code output of the Aztec C68K-c and MACC/MACC Toolkit compilers. The major difference in instructions and speed comes from the compilers' different approaches to looping. MACC/ MACC Toolkit uses the straightforward approach to handling C for loops: conditionally testing the termination condition at the beginning of the loop, and then unconditionally jumping back to the test at the end of the loop.

Aztec C68K-c uses the standard trick for unrolling a loop by conditionally looping once at the end, thus replacing two jump instructions with one. An additional check is needed the first time, unless the starting and ending values are constants, as is the case for one of the

loops. Such optimizations make the reasonable assumption that any additional setup overhead is worth reducing instructions in the repeated part of the loop.

For the Fib benchmark, the results for Aztec C68K-c, Lightspeed C, and Hyper-C worsened when register variables were used. The culprit is a four-line recursive function where the overhead of loading and saving a value in a register outweighs the savings for just a few references to the variable's value. This shows that using register variables is not always a panacea.

Results for the two floating-point benchmarks exclude one important piece of data. Aztec C68K-c is limited to the 64-bit double, so both benchmarks were slowed nearly twofold by the conversion of results to and from the extended type. Also, the result of the Savage computation was 2499.9999968363, which reflects an error in the eleventh digit. This shows the cumulative effect of errors, since the 52-bit mantissa is accurate to 15 decimal digits. By comparison, all 15 digits of the compilers using the extended format were correct.

The Fileio benchmark required some

modifications to run on the MACC/ MACC Toolkit compiler, which does not recognize the standard access-mode parameter for the creat() call. Lightspeed C required a redefining of its abort() function so that the benchmark's abort() could be used. I didn't run the Fileio test at all for Hyper-C. which lacks creat(), open(), and lseek().

#### **Compile-Time Performance**

To prepare a compile-and-link test, I duplicated the logic from the Sieve and Savage programs 10 times each and included startup.c and done.c only once. The source file was 383 lines long, but Lightspeed C reported that the source file with headers totaled 591 lines.

Table 4 shows the total times required for the compilers to build an application, both with and without a RAM cache. The Aztec C68K-c test was done using a batch-style command file, while both the MACC/MACC Toolkit and Hyper-C tests began in the editor and used the Transfer menu to perform the compile

Not surprisingly, the results directly correlate to the programming environment used. The integrated programming environment of Lightspeed C was somewhat quicker than the shell-driven Aztec C68K-c, but both handily trounced the two application-based systems (MACC/ MACC Toolkit and Hyper-C).

Although the Lightspeed C values represent the complete time from first compilation to completion, the times in actual use would normally be even quicker. First, building an application and then running it is 50 percent slower than running the program directly from within Lightspeed C. You build the application only at the end of a session.

Both MACC/MACC Toolkit and Hyper-C suffered terribly from loading the compiler and linker applications and, in the case of Hyper-C, the intermediate assembler. As the results suggest, both benefited from a RAM cache and, presumably, from placing the applications in a RAM disk. The MACC/MACC Toolkit linker was particularly slow.

Although Hyper-C included an automatic one-command menu item similar to MACC/MACC Toolkit's, I was never able to get it to work using the proper combination of environment variables for directories and applications. This meant that I had to manually select each step and respond to several dialog boxes. I would expect that the actual results would be comparable to MACC/MACC Toolkit's if they were run unattended. [Editor's note: We were eventually able to get the environment variables to work by placing

Table 3: Benchmark timings and file sizes. The Sieve test measures how long it takes to run 10 iterations of BYTE's Sieve of Eratosthenes prime-number benchmark on an array of 8190 numbers. Sort tests each compiler's handling of pointers during a sorting operation. Fib tests the efficiency of a compiler's recursion while computing a Fibonacci series. Interface tests the efficiency of the function calls to the Toolbox ROM. Float measures the time it takes to do 140,000 floating-point multiplication and division operations. The Savage benchmark is from Dr. Dobb's Journal, September 1983, page 120, and it tests the speed and accuracy of transcendental floating-point functions. The Fileio benchmark exercises the I/O functions of the compiler by reading and writing to a 65,000-byte disk file. The Sieve, Sort, and Fib benchmarks were modified to use 16-bit integers, and the Float and Savage benchmarks were modified to support 80-bit extended data. Hyper-C has no Unix-style file I/O functions and could not be tested for the Fileio benchmark. A Mac Plus using System 3.3 and Finder 5.4 was used. All execution times are in seconds; file sizes are in bytes.

#### **Execution Times**

|           | MACC/MACC<br>Toolkit | Aztec C68K-c | Lightspeed C | Hyper-C |
|-----------|----------------------|--------------|--------------|---------|
| Sieve     | 6.22                 | 5.86         | 5.62         | 6.42    |
| register  | 3.92                 | 3.23         | 3.25         | 4.36    |
| Sort      | 12.15                | 11.64        | 10.14        | 12.06   |
| register  | 10.32                | 9.83         | 8.27         | 10.33   |
| Fib       | 30.69                | 24.73        | 24.72        | 27.46   |
| register  | 30.63                | 28.42        | 28.41        | 35.98   |
| Interface | 63.49                | 50.83        | 57.22        | 57.30   |
| Float     | 125.97               | 226.95       | 125.64       | 125.56  |
| Savage    | 186.61               | 314.83       | 188.99       | 185.96  |
| Fileio    | 54.72                | 147.23       | 104.35       | N/A     |

File sizes (Default options, without register)

|           |                | (      |            |      |              |                  |
|-----------|----------------|--------|------------|------|--------------|------------------|
|           | MACC/N<br>Tool |        | Aztec C68k | (-c  | Lightspeed C | Hyper-C          |
| Sieve     | 13,0           | 56     | 9694       |      | 17,382       | 7822             |
| Sort      | 13,5           | 68     | 14,146     |      | 17,832       | 12,199           |
| Fib       | 13,0           | 56     | 9642       |      | 17,382       | 7754             |
| Interface | 17,4           | 26     | 9740       |      | 17,426       | 7862             |
| Float     | 13,8           | 324    | 10,232     |      | 17,928       | 8322             |
| Savage    | 14,0           | 080    | 17,586     |      | 21,564       | 7844             |
| Fileio    | 15,8           | 372    | 10,616     |      | 20,984       | N/A              |
|           |                |        | Savage     | test |              |                  |
| MACC/MAC  | CC Toolkit     | Azte   | ec C68K-c  | Li   | ghtspeed C   | Hyper-C          |
| 2500.0000 | 0000000        | 2499.9 | 9999968363 | 2500 | .00000000000 | 2500.00000000000 |

the file specifying this information in the System Folder. Activating the compiler from a menu in the editor produced the results described by the author. However, activating the compiler from the editor by using the Command-key equivalent triggered a smooth exit from the editor, compilation and assembly of the source file, and halting at the Linker.]

Room for Improvement

Each of the four compilers has its weaknesses. For MACC/MACC Toolkit, my number one complaint is that the linker is

Table 4: Compile and link times for building an application. An asterisk indicates that manual intervention was required (i.e. menu selections had to be made). All times are in seconds.

| Compiler     | Time | Time with<br>128K-byte<br>cache |
|--------------|------|---------------------------------|
| MACC/MACC    |      |                                 |
| Toolkit      | 95   | 67                              |
| Aztec C68K-c | 68   | 47                              |
| Lightspeed C | 53*  | 43*                             |
| Hyper-C      | 110* | 78*                             |

painfully slow. The price is also steep, especially for the 68020/68881 version (\$600).

Although its design is inherently un-Maclike, the Aztec C68K-c user interface could still be made better. It doesn't refresh the shell display after using a desk accessory. The shell and its document lack the proper 'BNDL' to give icons and double-clicking. Also, I found the lack of an editor in the shell inconvenient, as I had to bounce back and forth between the shell and the editor just to make a tiny change before recompiling. Overall, Aztec C68K-c gives the impression of being a quality compiler that just happens to be running on the Macintosh, rather than a quality Macintosh compiler.

Lightspeed C's standard search path is inconvenient if you plan to keep your source directories separate from the Think Technologies-supplied library directories. Worse, the compiler does not have an option for generating assembly code output, nor does Think Technologies supply a disassembler with the compiler. Lacking this type of output seriously hinders development work on large projects.

The most objectionable aspect of Lightspeed C isn't with the product, but with Think Technologies' lawyers. The shrink-wrap license requires all developers to include a Think Technologies copyright notice in a program dialog box, the documentation, the disk label, and "no less prominently than your own copyright notice."

#### **Overall Recommendations**

Lightspeed C and Aztec C68K-c are neck and neck in overall run-time performance, with MACC/MACC Toolkit about 10 percent behind. When it comes to floating-point performance, Lightspeed C, Hyper-C, and MACC/MACC Toolkit are the winners, with Aztec C68K-c severely crippled by a lack of support for extended floating-point performance.

For compile-time performance, Lightspeed C's integrated memory-resident compiler offers a tremendous boost in productivity. This makes it ideal for prototyping modules, but licensing complications with the copyright notice make it less desirable for commercial products.

MACC/MACC Toolkit is a complete product with solid documentation, an easy-to-use Macintosh interface, and a complete assembly package. It would be my clear personal choice from among these contenders if Lightspeed C didn't have such a preemptive advantage in development turnaround.

Aztec C68K-c is clearly suited for those who must move back and forth be-

tween different computers. The compiled output is first-rate, and, if you're trying to use different machines, its consistent, non-Macintosh interface would probably be an advantage.

Both MACC/MACC Toolkit and Aztec C68K-c are expensive, particularly given that Lightspeed C is of comparable quality at about half the price. All three are available at more reasonable prices

from discount dealers, and both Consulair and Manx Software Systems offer more restricted systems at lower prices.

For those without much money, Hyper-C might seem to be a reasonable choice, as the compiler certainly produces reasonable code. However, the libraries and documentation are only partially complete.

# 386|ASM/LINK 1.1e

Matt Trask

The 386 ASM/LINK assembler package for the 80386 from Phar Lap Software (\$495) is the first widely available set of development tools for the Intel 80386 microprocessor. The package includes a MASM-compatible assembler, a linker that is extended to support 32-bit records, a protected-mode debugger, and a protected-mode run-time program. This package should interest software developers planning to create system software or applications that use the 80386 protected mode or any of the new 32-bit instructions available in real mode.

The software comes on two floppy disks, which are not copy-protected, that include numerous examples, and the documentation consists of a 406-page user's manual in a three-ring binder. The package is available in versions for the IBM PC family, VAX/VMS, VAX/Ultrix, and Apollo and Sun workstations. The version that I reviewed was release 1.1e for the IBM PC, which runs on any 8086family computer. It does not require an 80386 for development—only for testing and executing programs that use the new 80386 features. I used three different systems to test the software: a 9-MHz IBM PC AT with an American Computer and Peripheral 386 Translator plugged into the microprocessor socket and 2.5 megabytes of memory, an 8-MHz Kaypro 286i with 2 megabytes of memory, and a 16-MHz Intel iSBC 386/AT with 640K bytes of memory. All three systems had 30megabyte hard disks with comparable speeds.

#### Overview

All assemblers are essentially the same. After all, what do they do other than translate op-code mnemonics into machine language? Perhaps the designers add a few features, such as macros, to make the user's life a little easier. Because the 386|ASM assembler was designed to be MASM-compatible and because compatibility and standards are important issues in programmer productivity, I will be paying particular attention to the degree of 386|ASM's compatibility with MASM in this review.

One notable departure from MASM is 386 ASM/LINK's command-line syntax that you use to execute the assembler, linker, and debugger. They all take their arguments from the command line, and you use Unix-style switches (i.e., a minus sign preceding the switch name on the command line) to control the available options. In addition, if you execute 386 ASM, 386 LINK, or the MINIBUG utility with no options specified, a help screen that describes all the options is displayed.

By default, the assembler and linker generate and link 32-bit code targeted for the 80386, but you can use command-line options to generate 8086 and 80286 code.

#### 386 ASM

The 386 ASM assembler has all the usual things that you'd expect from an IBM PC-family assembler: generation of object and listing files, a full macro facility, and selection of the target microprocessor instruction set, to name a few.

The assembler enables you to control the creation of an error listing, define a search path for include files, specify the target microprocessor, and select casesensitivity of symbols, all from the command line. Using the -DEFINE < symbol> switch, you can define a symbol at assembly time and thereby control conditional

assembly without having to modify the source file. The -FULLWARN switch tells the assembler to do extra checking for the implied use of a segment register (i.e., you have not explicitly set segment registers with an ASSUME statement) and to flag forward references to short labels that would cause the assembler to generate NOP instructions on its second pass.

The 386 ASM assembler supports two new segment-type attributes, USE16 and USE32. These tell the assembler whether to generate address and data-size overrides when you use 80386-specific instructions. You can think of these directives as a way to control the D bit in protected-mode segment descriptors. The D bit is kept in a segment's descriptor-table entry; the 80386 uses the D bit to determine whether the default-operand and address-mode sizes are 16 or 32 bits.

This assembler provides two new segment-alignment types (used in the SEG-MENT directive): DWORD increases the microprocessor's efficiency by preventing a 32-bit fetch on an 8- or 16-bit boundary, and PAGE4K forces code or data to fit within the pager's minimum 4K-byte granularity, reducing the number of page faults that the system must take in protected virtual mode. You control other segment-descriptor attributes on a per-segment basis by specifying the following access types: RO (read-only data), EO (execute-only code), ER (readable code), and RW (writable data).

DP is a new data directive similar to DD and DW that allocates storage for a 48-bit PWORD (pointer word). A PWORD is a 16-bit selector with a 32-bit offset that can address anywhere in the 80386's 64-tera-byte address space.

The 386 ASM assembler's instruction-set directives—.386, .3860, and .386P—enable specific subsets of the 80386 instruction set that are appropriate for different types of programming, such as operating systems or applications. The .386 and .3860 directives are synonymous; they cause the compiler to produce 80386 code but do not enable protectedmode instructions. The .386P directive enables protected-mode instructions, and the assembler generates code that accesses all the hardware features, including the debug, control, and test registers. When assembling for protected mode, the assembler considers segments and groups to be indexes into descriptor tables, not paragraph values for segment registers. These directives also enable the SIB (scale+index+base) addressing mode, available only on the 80386.

Two new features provided by 386 ASM, local symbols and redeclaration, are extremely valuable when managing large projects that have a great number of

modules and public symbols. You can give local scope to any symbol within a procedure block by prefixing it with a pound sign (#). This is useful for targets of short jumps and for temporary variables.

If you declare a symbol as EXTRN (external), you can redeclare it as PUBLIC with the only restriction being that the symbol cannot be referenced between the line that declares it as external and the line that redeclares it as public. This feature simplifies the definition of module interfaces in large systems by enabling you to use one include file with all the symbols declared as EXTRN.

The object modules generated by 386 ASM conform to the Intel 8086 Object Module Format (OMF-86) with two simple extensions. Phar Lap Software has named this modified format Easy OMF-386. Phar Lap, in keeping with its philosophy of publishing all internal file formats, has included complete specifications of both extensions in the user's manual. The extensions are what the manual refers to as new "Loc" values for FIXUPP records and new SEGDEFs for DWORD and PAGE4K alignment types. Both new records are "hidden" within COMENT records that appear after the THEADR record and before all other object records. All other records are the same except that offset, displacement, and segment-length fields are 4 bytes long instead of 2 bytes.

#### 386 LINK

The 386 LINK linker is quickly becoming a standard for 80386 development tools. At least two other commercially available products, MetaWare's 80386 High C and 80386 Professional Pascal compilers, generate code with the Easy OMF-386 extensions and use this linker. Other companies with language translators have announced their intentions of using this format.

You can control 386 LINK by command-line options or by use of a .LNK file containing linker instructions. Additional commands in the linker's command set are -HEX, -DUMP, -MINDATA, and -MAXDATA. The -HEX command causes the linker to output Intel Hex format files suitable for use with a ROM burner. -DUMP displays the contents of object modules in the .MAP file. -DUMP is intended for use as a customer support/ debug tool, and, unfortunately, its output is in hexadecimal codes. It would be more useful if Phar Lap took the time to implement ASCII translations and object-record-type identification similar to the dump utility provided with Phoenix Computer Products' Plink86 linker.

-MINDATA and -MAXDATA initialize the

#### 386 ASM/LINK version 1.1e

#### Type

Macro assembler, linker, debugger, and run-time environment for the 80386 microprocessor, including protected virtual-address mode

#### Company.

Phar Lap Software Inc. 60 Aberdeen Ave. Cambridge, MA 02138 (617) 661-1510

#### **Format**

Two double-sided, double-density 5¼-inch floppy disks; not copy-protected

#### Computer

Any 8086/88/286/386-family computer running MS-DOS or PC-DOS with at least 256K bytes of memory and two floppy disk drives; a hard disk drive and 640K bytes of memory are recommended. Additional versions are available for cross-development with VAX/VMS, VAX/Ultrix, and Sun and Apollo workstations.

#### **Documentation**

406-page user's manual in a threering binder

#### Price

For MS-DOS: \$495
For VAX/VMS or VAX/Ultrix: \$3000 to \$7000, depending on system size
For Sun/Apollo workstations:
Single Node: \$1500
Network: \$2000, plus \$350 per node 386|Dos-Extender with redistribution license: \$995

memory-allocation fields in the .EXE file header. By default, DOS attempts to allocate all available system memory to an application at start-up time. These commands enable you to allocate only as much memory as the program will need for dynamic allocation at run time.

#### **MINIBUG**

MINIBUG is a subset of the DOS DE-BUG.COM program. You use MINIBUG to run and debug real- and protected-mode programs. MINIBUG is adequate for debugging simple programs, but it will never replace the windowed symbolic debuggers that are now becoming popular.

Unlike the assembler and linker, you cannot run MINIBUG on an 8088 or an 80286; it requires an 80386 for operation. Phar Lap has announced a full-fea-

continued

**Table 1:** Benchmark results for 386/ASM versus MASM. All timings were done on an Intel iSBC 386/AT running at 16 MHz. The first test involved assembling a 20K-byte source code file. The second test involved assembling a set of 26 library functions, each around 2K bytes long, using the DOS FOR...DO command. All times are in seconds.

#### 20K-byte device-driver start-up module

| Time |
|------|
| 2.58 |
| 9.33 |
|      |
| Time |
| 29   |
| 70   |
|      |

tured symbolic debugger, called 386| DEBUG, that will use the 80386 breakpoint registers to provide data watchpoints. [Editor's note: At the time of this writing, Phar Lap was anticipating a formal release date of July 10 for 386| DEBUG. The price will be \$195.] It is based on MINIBUG but includes the Assemble command, which is missing from MINIBUG. As its name implies, Assemble lets you enter assembly language mnemonics that are translated to machine code and loaded directly into memory.

Extensions from DEBUG.COM include byte, word, and double-word forms of the Dump and Enter commands. You can access registers in their 32-bit form by using the RX variant of the Register command. Typing a question mark at the command prompt provides a screen full of on-line help.

MINIBUG will trap divide-by-zero, overflow, illegal op-code, and segment-protection violations that occur during the debugging of a program. The user's manual states that the debugger cannot trap bound, double-fault, invalid TSS (task state segment), stack-fault, page-fault, or coprocessor errors "because of conflicts with BIOS ROM." Phar Lap told me that MINIBUG will now trap all these faults.

#### **RUN386**

RUN386 provides a protected-mode runtime environment in which you can execute protected-mode applications developed with 386|ASM and 386|LINK on any 80386-based DOS machine. It is not an operating system and does not pretend to be. This run-time monitor layers itself between your protected-mode application and DOS, allowing nearly full access to DOS services by switching the microprocessor back to real mode when your ap-

plication makes DOS calls.

When you start RUN386, it initializes a Global Descriptor Table (GDT), a Local Descriptor Table (LDT), and an Interrupt Descriptor Table (IDT). Then it loads your application into memory and passes command-line arguments to it. Finally, it switches the microprocessor into protected mode and transfers control to your application. Interrupts generated by the program are fielded by RUN386 and handed off to the real-mode interrupt service routines (in DOS).

RUN386 ensures that the program's run-time environment contains descriptors in the LDT for access to all system memory under 1 megabyte, including the video region buffers. RUN386 sets the current privilege level (CPL) for your program to zero so you can access all features of the microprocessor, including privileged instructions and I/O devices. You should not attempt to access GDT segments, as these are used by RUN386 and MINIBUG.

In order for your program to use RUN-386, you must link it with the START-386.OBJ module provided by Phar Lap. You'll find the source code to this module and a few demonstration programs that show how to use it on the distribution disks. The start-up code first verifies that it is executing on an 80386 running in protected mode, and then it jumps to the \_start\_ symbol, which you must provide in your code.

RUN386 is currently limited to a 640K-byte maximum program size, but it allows you to access memory above 1 megabyte (although you can access this memory as data only). In addition, it does not respect VDISKs or EMM (expanded-memory-manager) emulators that use memory above 1 megabyte. RUN386 extends DOS calls from pro-

tected mode to use 32-bit offsets.

Phar Lap sells a product called 386 DOS-Extender (\$995) that you install in an 80386 system to execute protected-mode applications as if they were real-mode applications. This is a separate product that includes redistribution rights, so you can package it with your new protected-mode programs. I was unable to test the product for this review.

#### **Documentation and Support**

The 386 ASM/LINK documentation is not a tutorial on assembly language programming—it assumes you have a knowledge of assembly language programming and 80386 architecture. However, as assembler manuals go, this one is quite complete, with much tutorial material. If you've had exposure to any other assembler, you should have no trouble getting up to speed with this product.

Chapter 11 of the 386 ASM section of the user's manual is a thorough discussion of programming the 80386. It includes real-mode concepts, such as segments, dedicated-purpose registers, segment overrides, the use of the ASSUME directive, and register initialization by the MS-DOS loader. The chapter also covers protected-mode concepts, such as descriptor tables, paging, and the use of segment aliases to access code as data. One of the more difficult topics treated in the manual is the mixing of USE16 and USE32 segments within a program. The manual does a good job of explaining the act of mixing the two, but this is by no means a trivial topic. If you want to become familiar with USE16 and USE32, there's no substitute for coding your own programs and trying them out first hand.

In the discussion of real-mode programming, the manual says that there is "no way to get around the segment size limit of 64K bytes imposed in real mode." However, a recent discussion in the BIX os386 conference describes a technique of putting the 80386 into protected mode and loading the segment descriptors with limits greater than 64K bytes. Upon returning to real mode, you will find that these values are still in place, allowing the use of 32-bit overrides on op codes to address larger segments. One use of this technique could be to use the FS and GS registers to do block moves of data from above 1 megabyte rather than using the PC AT's INT 15H block-move function. One caveat, however: The Intel representative in the conference has posted a strongly worded message that advises against doing this if you desire future 80486 compatibility.

Phar Lap includes formats for .EXE and .HEX files in the linker section of the user's manual. The indexes for all sec-

tions are a treat by PC manual standards. My only complaint is with the minimal instruction-set reference, but even that's not too bad, since you shouldn't program the 80386 without Intel's *Programmer's Reference Manual* within reach.

#### **Benchmarks**

How do you meaningfully benchmark an assembler? A Sieve test may be adequate for comparing the quality of code generated by C compilers, but the code generated by a nonoptimizing assembler and its execution speed have no bearing on the assembler itself.

I think a more meaningful benchmark is an assessment of the program's MASM compatibility. In addition to this assessment, I compared assemble times for MASM and 386 ASM, including the time it takes to load the assembler from a hard disk. As table 1 shows, 386 ASM is about three times slower than MASM when assembling the same 20K-byte source file. This is partially due to the increased loading time for 386 ASM, which is about twice the size of MASM. The program's authors claim that most of this is caused by the error checking the assembler does. There is really no way to make a judgment on this performance disparity until a new version of MASM comes out with full 80386 functionality.

The problems I found with MASM compatibility usually occurred because Phar Lap followed the MASM documentation rather than the actual behavior of the MASM assembler when creating 386 ASM/LINK. When I assembled lines including ESC EQU 1Bh and LOCK DW 0, MASM did not complain, and the program worked as expected. The 386 ASM assembler complained of syntax errors because ESC and LOCK are reserved as mnemonics for op codes. The other difficulties I found generally had to do with a missing WORD PTR or BYTE PTR directive that MASM did not seem to care about.

The two main compatibility tests that I used were a 20K-byte source file that provided a C run-time interface. I use this file with Microsoft C to write loadable device drivers in C. It contains a good set of macros and a lot of GROUP and SEGMENT trickery that is necessary to satisfy the C compiler. The other test I used comprised 26 different library functions, each containing one C-style function of about 10 to 30 lines of assembly language source code (the total source code is around 60K bytes). The 20K-byte file had 11 errors of the type described above, and the library functions had no errors.

#### A Unique Product

The strongest feature of 386 ASM/LINK is its uniqueness; when no one else can do

what you're doing, it really doesn't matter how fast you are. Comparing the speed differences between 386 ASM and MASM may not be entirely fair, since MASM cannot generate 80386 code. If you need to develop protected-mode code for the 80386, the 386 ASM assembler is one of the few options currently available. If you decide to purchase this product, you will be in good company; Phoenix Technologies and Softguard Systems are using 386 ASM as a development tool.

The only complaints that I have about the package are its speed, the limited ob-

ject-module dump facility in the linker, and the lack of a complete instruction-set reference in the documentation. All in all, this product will be of value to any professional programmer or aspiring hobbyist looking to create a commercial product for the new 80386 market. ■

Matt Trask is a systems programmer at Stellar Computer Inc. (100 Wells Ave., Newton, MA 02159). He was one of the original programmers for Phoenix Technologies' V/pix and Control/386 products.

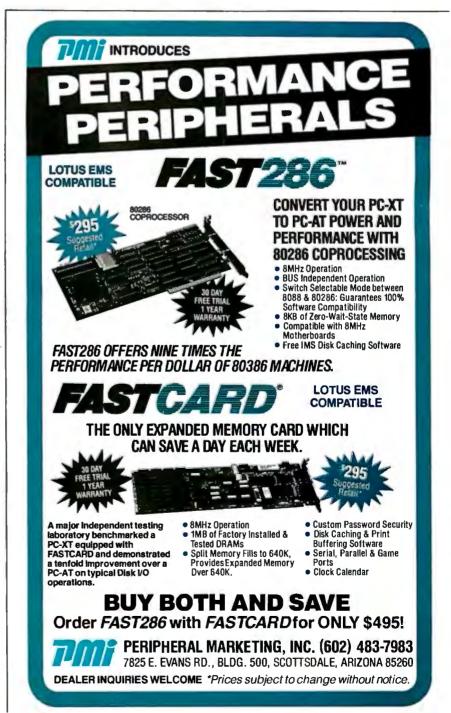

# Winning isn't everythin

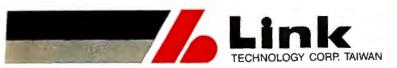

2ND, FL., NO.1, ALLEY 8, SZU-WE LANE, CHUNG-CHENG RD., HSIN-TIEN TAIPEI, TAIWAN, R.O.C. 23136 TELEX: 33541, LINKTECH/FAX:(02)9189283/TEL:(02)9189281

May 31, 1987

Dear Mr. Grossman.

In reply to your letter showing interest in SmartLink Modem, we are very pleased to offer you a series of Modem products such as . . .

SmartLink 1200B BELL 212A/103 Half Card

SmartLink 1200BS CCITT V.22/V.21, BELL 212A/103 Half Card

SmartLink 1200 BELL 212A/103 External

SmartLink 1200S CCITT V.22/V.21, BELL 212A/I03 External

SmartLink 2400B CCITT V.22bis/V.22, BELL 212A/103 Internal Card

SmartLink 2400 CCITT V.22bis/V.22, BELL 212A/103 External

#### "WINNING ISN'T EVERYTHING - BUT WANTING TO WIN IS" . . .

SmartLink suggests the Smart Way by choosing the out-of-comparison Link Modem to be a FOREVER-WINNER.

| 2400bps MODEM                                       | SmartLink | Hayes | Leading<br>Edge | Everex |
|-----------------------------------------------------|-----------|-------|-----------------|--------|
| Multi-Line Telephone Set                            | YES       | YES   | NO              | YES    |
| Configurable from COM1-COM4                         | YES       | NO    | YES             | YES    |
| Remote Digital Loopback Test                        | YES       | YES   | NO              | YES    |
| Speed Mismatch Message                              | YES       | NO    | NO              | YES    |
| Result Code Set                                     | 16        | 10    | 9               | 13     |
| Dial Modifier W (Wait for Dial Tone 'PBX')          | YES       | YES   | NO              | YES    |
| Dial Modifier @ (Wait for quiet answer 'DATA BASE') | YES       | YES   | NO              | YES    |
| Software Configuration Using Nonvolatile RAM        | YES       | YES   | NO              | NO     |
| Leased Line Operations                              | YES       | YES   | NO              | YES    |
| One Phone Number Stored                             | YES       | YES   | NO              | NO     |
| 2400 Baud Retrain Sequence                          | YES       | YES   | NO              | NO     |
| Long Space Disconnect                               | YES       | YES   | NO              | YES    |

U.S.A.

Fax (818)33 - 115

HOLOLINK TECHNOLOGY CORP 151 S. 9th Avenue, Suite K. City of Industry, CA 91746 Tel: (818)961-7003 (818)369-3022

ROLING TECHNOLOGY CENTER Tel: (715)568-5473 NJ FINITE STATE SYSTEMS Tel (201)739 0296

Taipei International Electronics Show (October 6 12), COMDEX/Fall '87 (November 3-6) booth No. H #000

Inquiry 116

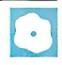

# BackComm and SideTalk

Rob Fixmer

# Although different in their designs and user interfaces, La-Salle Micro's BackComm 1.3 (\$149) and Lattice's SideTalk 1.00B (\$119.95) are two background programs for the IBM PC and compatibles that do

communications multitasking. As neither DOS nor the 8086 family of microprocessors support true multitasking, background communications software must try to divide the demands of two programs between the clock ticks of a single microprocessor.

This time-slicing challenge is magnified as the background-transmission data rate increases. The microprocessor sends only 300 bits per second to the serial port and out to the modem at 300 bps, leaving a lot of microprocessor time free for handling other tasks. However, at 9600 bps, a 4.77-MHz 8088 is virtually brought to its knees. Given these drawbacks, Back-Comm and SideTalk perform remarkably well.

For this review, I tested BackComm, which requires at least 192K bytes of memory, and SideTalk, which requires 128K bytes, on machines that use the four most common microprocessors in PC clones: a standard 4.77-MHz 8088 (in a Tandy 1200 HD), a switchable 4.77/8-MHz 80286 (in a PC's Limited PC AT clone), a nonswitchable 8-MHz 8086 (in an Amstrad PC1512), and a 4.77-MHz NEC V-20 (in a Zenith Z-150).

I chose this diverse group of microprocessors to determine what effect clock speed would have on the programs'. multitasking abilities. Although both programs run with MS-DOS 2.0 or higher and a wide variety of modems, I used a 300/2400-bps USRobotics Courier modem with a standard PC AT Hayes command set and MS-DOS 3.1 and 3.2. I conducted all 9600-bps tests with a null modem cable.

#### Comparing Features

Both programs use menu-driven interfaces that are coupled with script lan-

# Two multitasking communications programs for IBM PC compatibles

guages, which let sophisticated users write routines for automating communications tasks. SideTalk's 99-command BASIC-like script language, with its conditional statements, variables, and even a Debug utility, is substantially more powerful than BackComm's BackTalk script language, but a fundamental understanding of programming is necessary to use it effectively.

A major difference between the two programs is that BackComm locks you into its menu system, beginning with the Maintain menu of command sequences. SideTalk's menu is generated by its own script language, and, thus, you can customize it or reject it in favor of command-line operation. SideTalk also enables you to write windowed menus using its window-creation utility, which is called Popup. As many as three windows can be active at one time.

BackComm emulates Digital, Tele-Video, and Viewpoint terminals, a feature not offered by SideTalk. Both programs provide remote-access features, which enable you to go about your own work in the foreground while remote users log on and off of your computer and transfer files unattended in the background. BackComm's remote implementation is a full bulletin board system with electronic mail, nine security levels, and uploading/downloading features that use the Xmodem protocol.

SideTalk's remote operation is less sophisticated than BackComm's; it consists of a prewritten CONFIG.SCL file that defines only the function keys and establishes a single default pop-up window. Potentially, the program's remote operation is very powerful, since you can modify the program-like script language that runs it, called SCL (which stands for

SideTalk control language), to create a full-featured BBS. SideTalk is also more accessible than BackComm; you can run it with or without password protection, and the remote users have access to virtually all Side-

Talk commands. BackComm confines the remote users to the parameters defined by its electronic mail system. Neither program allows remote users full access to the DOS level; a remote user can send and receive files but cannot run a program on your computer.

Sophisticated users may find Back-Comm's rigid menu system confining, as the menu is divided into options that bring up subsequent menus containing other options in a tree structure. Typically, there are four to six items per menu. Neophytes, however, will find Back-Comm easier to use and, in some ways, more powerful than SideTalk. For example, BackComm provides a learn mode, which stores the log-on sequence of a phone directory entry and then repeats it each time that the number is called. To invoke the learn mode, you type Alt-L. You are then asked to assign a name to the calling sequence you are about to create. After assigning a name, you press the Enter key. If a calling sequence with that name already exists, you can overwrite it or press Esc and abort the learn mode. The learn mode generates simple command sequences, as it uses only the WAIT, SEND, CAPTURE, BREAK, and CHAIN commands.

BackComm's phone directory design, with its myriad options, takes some getting used to (four screens of data are required for each phone number), but it is extremely powerful. In addition to such

continued

Rob Fixmer (Dallas Times Herald, 1101 Pacific Ave., Dallas, TX 75202) is a business writer and database programmer for the Dallas Times Herald and author of the MEX-PC User's Guide (NightOwl Software, 1985, 1986).

#### BackComm version 1.3

#### Type

Background communications program

#### Company

LaSalle Micro Inc. 1254 Devonshire Rd. Buffalo Grove, IL 60089 (312) 634-2288

#### **Format**

One 51/4-inch floppy disk

#### Computer

IBM PC, XT, AT, or compatible with at least 192K bytes of memory (256K bytes recommended), a serial port, and a Hayes-compatible modem (you can customize the program for other modems using the BCHIDEF program included in the help files); supports speeds up to 19,200 bps

#### **Software Required**

PC-DOS or MS-DOS 2.0 or higher

#### Language

C

#### **Documentation**

425-page user's manual

#### **Price**

\$149

#### SideTalk version 1.00B

#### Type

Background communications program

#### Company

Lattice Inc. 2500 South Highland Ave., Suite 300 Lombard, IL 60148 (312) 858-7950

#### **Format**

One 51/4-inch floppy disk

#### Computer

IBM PC, XT, AT, or compatible with at least 128K bytes of memory, a serial port, and a Hayes-compatible modem; supports speeds up to 2400 bps

#### Software Required

PC-DOS or MS-DOS 2.0 or higher

#### Language

С

#### **Documentation**

166-page user's manual

#### Price

\$119.95

standard parameters as word length, data rate, parity, and number of stop bits, you can define such things as different secondary phone numbers, alternate long-distance services, dialing prefixes and suffixes, and carriage-return definitions for each entry. BackComm also calculates long-distance telephone charges for each call placed. Since the design of the phone directory allows you to choose a voice option, you can use the program as a sort of computerized Rolodex that performs automatic dialing and cost analysis of voice calls.

The phone directory design is based on a DOS-like tree structure of subdirectories that goes to a maximum of six levels. Although each directory and subdirectory is limited to 57 entries, a total of more than 34 million phone number entries is theoretically possible. Realistically, though, the storage requirements of the phone directories would limit a user to about 10,000 entries on a 10-megabyte hard disk.

All this power comes at a price: Back-Comm requires much more memory and disk storage than SideTalk. Although BackComm will run on a two-floppy system, you are limited to relatively small phone directories and must do a lot of

disk swapping for uploading and downloading files.

In contrast, SideTalk runs well on a two-floppy system. Memory usage is critical with background communications software, because the more you use for communications, the less you have left for foreground applications. Back-Comm has a minimum memory requirement of 192K bytes, but with data buffers, phone directories, and script files loaded, you'll need a minimum of 200K bytes (plus another 40K bytes if you intend to use the X.PC protocol). On anything less than a 640K-byte PC, you may well find yourself with too little memory to run a large application in the foreground. BackComm can be unloaded from memory; SideTalk doesn't have this capability.

BackComm does not offer a batch protocol, such as Modem7 or Ymodem. This means that if you're sending multiple files to another computer, you must keep switching from your foreground task to the background each time you want to send another file. SideTalk implements the Ymodem batch-transfer protocol, which allows you to queue a large number of files for continuous unattended transfer.

On the other hand, BackComm offers the X.PC protocol, which considerably increases transmission efficiency over packet-switched networks. For instance, transmitting a file over the PCPursuit packet-switched network using Side-Talk's implementation of Ymodem took 4 minutes and 10 seconds. Transmitting the same file using BackComm's X.PC protocol took only 3 minutes and 20 seconds. The only problem with X.PC is that relatively few host systems offer it. Both programs, however, offer the Xmodem protocol with checksum or CRC error correction.

#### Performance

Both programs proved to be remarkably stable on all four microprocessors and against a wide variety of foreground tasks. Programs such as WordStar 3.31, XyWrite 3.12, WordPerfect 4.2, dBASE III Plus 1.1, Lotus 1-2-3 1.2A, Super-Calc 3.1, and even memory-resident programs, such as SideKick 1.56A and Instant Recall 1.64R, ran almost flawlessly. Some cut-and-paste operations with SideKick failed if I loaded the program prior to loading SideTalk and BackComm. The SideTalk user's manual specifies that SideKick should be loaded prior to SideTalk. However, when I tried loading the programs in this sequence, I still had the problem. [Editor's note: Lattice technical support tried loading and running these programs in both sequences for us. Each time they ran Side-Kick 1.11C, it caused SideTalk to crash.]

As I expected, BackComm's and Side-Talk's foreground computation slowed considerably during multitasking, since the process was given, at most, only half the microprocessor's attention. Likewise, both programs' background data transfers were slower during multitasking.

I ran all the foreground and background tests on a Zenith Z-150 and an 8-MHz Amstrad PC1512. I modified the CONFIG.SYS file to increase the number of buffers to 15 and the number of files to 20. Some of the tests I ran were intentional worst-case scenarios: for instance, I ran a compiled QuickBASIC Sieve of Eratosthenes test in the foreground while transferring binary data in the background. Other foreground applications that I used included a second communications program that was addressing a different COM port and a sort of 560 records with dBASE III Plus. In all cases, the background data transfer must be started before the foreground application, or the foreground program will suspend execution when data transfer starts.

Both programs crashed when I booted a second communications program in the

foreground (for example, I tried this with MEX-PC and ProComm), even though they were assigned to different COM ports. [Editor's note: According to La-Salle Micro, two communications programs will not work without some alteration because they share the assigned IBM PC communications interrupt vector. Running BackComm's BCDOSPTR. COM program reassigns an unused interrupt vector to BackComm and avoids the crash condition. This procedure could possibly be used to solve other conflicts caused by programs that share unassigned interrupt vectors. All other non-memory-resident foreground programs that I tested performed well with background data transfers. BackComm and SideTalk were slightly less stable with memory-resident programs. While either SideTalk or BackComm was transferring data in the background, an attempt to do a cut-andpaste operation from SideKick's notepad to a word processor text screen resulted in a system crash.

Lattice claims that Side Talk is compatible with SuperKey. However, I found that when switching to background communications, neither Side Talk nor Back-Comm operated properly with SuperKey. Since both make extensive use of Alt-key

combinations, each was unusable when I redefined the Alt keys in the foreground using SuperKey. A memory-resident DOS shell program, 1 dir, did not work with either program, while Instant Recall, a memory-resident text database, worked with both.

SideTalk and BackComm performed equally well on all four microprocessors regardless of clock speed, although they ran faster on the 8086 and the 80286. The foreground operation of the Sieve test slowed down by 52 percent under BackComm and by 59 percent under SideTalk. Simultaneously, background communications slowed by 23 percent under BackComm and by 28 percent under SideTalk.

More significant differences emerged when I ran a compiled QuickBASIC version of the Sieve test in the foreground while BackComm and SideTalk were transferring the same 15K-byte file at 2400 bps using Xmodem with CRC error checking. As a stand-alone program, the Sieve ran in 27 seconds and slowed to 41 seconds during the file transfer with BackComm. It slowed to 43 seconds during the SideTalk file transfer. Running the Sieve in the foreground also slowed the background file transfers from 190

characters per second with no foreground activity to 147 cps under BackComm and 137 cps under SideTalk.

The SideTalk file transfer incurred 28 errors with the Sieve running in the foreground. Although no two errors were consecutive and thus never threatened to abort the download, the time it took to resend the bad blocks probably accounted for SideTalk's extra slowdown. The errors occurred consistently over three tests of the same file downloaded on a clean phone line while the Sieve was run-

ning in the foreground.

However, it is important to note that the integrity of the received file was not impaired and that errors did not occur when I ran any other foreground program with SideTalk. Also, no measurable speed differences between SideTalk and BackComm occurred when any other program was running in the foreground, which suggests that the problems with the Sieve were the result of an incompatibility between compiled QuickBASIC and SideTalk. [Editor's note: Many versions of BASIC assign themselves both the COM port and the communications interrupt vector when they are loaded. If your version of BASIC has a switch to disable

continued

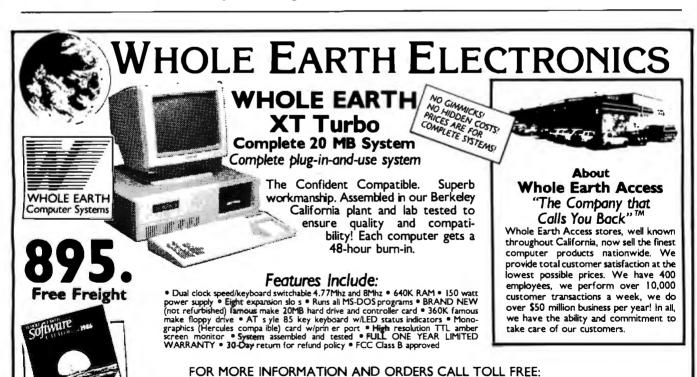

For CA calls or customer support: 415-653-7758
WHOLE EARTH ELECTRONICS • 2990 7th Street • Berkeley, California 94710

Errors subject to correction

Call for freight and COD information

All returned items must be as new, not modified or damaged, with all manuals, warranty cards and pockaging intact. Returned items must bear a Whole Earth Electronics Return Merchandise Authorization on the shipping label to receive a full credit, and must be shipped prepaid and insured. Please call Whole Earth Electronics for more information. ABOUT OUR WARRANTY: Whole Earth Electronics will repair or replace, at its option, any defective products or parts at no additional charge, provided that the customer returns the product, shipping prepaid, to Whole Earth Access.

AUGUST 1987 • B Y T E 231

FREE!

Whole Earth Software Catalog with each CPU purchase! the COM function, you could try using it when running compiled BASIC programs. Microsoft technical support does not recommend using QuickBASIC with any terminate-and-stay-resident program.]

A database sort with dBASE III in the foreground slowed by only 30 to 31 percent under either program, and a Lotus 1-2-3 computation slowed by about 57 percent. However, the background file transfer slowed down by less than 20 percent. My typing at about 60 words per minute in the foreground never slowed the file transfer under either program by more than 3 percent. These results suggest that some foreground activities, such as word processing and spreadsheets, may be more appropriate than others, such as compiled BASIC programs, for multitasked communications.

#### **Documentation**

Computer communications can be confusing for the novice, and both Back-Comm and SideTalk lack a fundamental introduction in their documentation, which would have helped greatly. Both manuals contain a number of vague references, such as the definition of Side-Talk's SCL program structure (which could have been avoided), and neither manual explains the use of transfer protocols in any detail. For example, the Back-Comm user's manual says that the program has 10 buffers, of which numbers 2 through 8 "allow up to seven additional calls to occur using the X.PC protocol." However, the manual never explains how you can use this feature, what other functions the buffers serve, or even what a buffer is, for that matter.

Both manuals could use a simple, stepby-step example of an upload or download procedure to acquaint the user with the notion that you must enter commands to both the remote computer and the PC before you can send or receive files. Through three revisions of the SideTalk manual, Lattice has failed to change the description of its LOADST.BAT program (which doesn't display the queries that the manual says it does) or to correct a serious error in the description of the SA command used to send a file with the simple ASCII protocol.

#### In Retrospect

BackComm and SideTalk are stable background communications programs that enable you to run foreground applications while simultaneously transferring data. Both perform time-sliced multitasking well on the 8088, 80286, 8086, and V-20 microprocessors. With either program, however, you must exercise caution in using memory-resident applica-

tions, and you should not run compiled BASIC programs in the foreground while transferring files with SideTalk.

For the neophyte, BackComm has a slight edge in both simplicity of use and the power of its phone directory. Its other advantages are terminal emulation and its use of the X.PC protocol, if the majority

of your communications are over packetswitched networks. On the other hand, its inclusion of the Ymodem batch protocol, its interactive command option, and its powerful script language render SideTalk a more versatile option for the sophisticated user, especially if efficient memory usage is a consideration.

# A CAD for All Incomes

#### Phillip Robinson

The hearts and CPUs of many designers have been captured by six of today's most popular CAD programs for the IBM PC and compatibles: At the low end of the price range are FirstCADD 1.0 (\$49.95) and Generic CADD 2.01 (\$99.95) from Generic Software and AutoSketch 1.0 (\$79.95) from Autodesk; at the high end are AutoCAD 2.6 (\$2850) from Autodesk, VersaCAD Design 5.2 (\$2995) from Versacad, and CADKEY 2.11 (\$2695) from Micro Control Systems.

In the IBM PC arena, CAD packages are more easily divided along price lines than between the two-dimensional and three-dimensional capabilities of the Macintosh packages. [Editor's note: For a look at Macintosh CAD packages, see "Drafting, Drawing, and Design" by Phillip Robinson in the July BYTE.] While less money predictably buys you less power, the inexpensive PC CAD packages offer a surprising number of features for less than \$100. The more expensive packages combine two-dimensional and three-dimensional drawing with dedicated databases and even programming languages for just under

I tested all six programs on a PC's Limited 286<sup>12</sup>, an ITT XTRA PC ATcompatible system, and a Compaq Deskpro 386. Each had 640K bytes of RAM and a 40-megabyte hard disk, and I used a Logitech C7 mouse and tested the programs with and without an 80287 coprocessor on each system. However, even at 12 MHz, the PC AT clones seemed surprisingly slow next to the Deskpro 386.

#### FirstCADD 1.0

FirstCADD 1.0 from Generic Software is easy to use and works with either the keyboard's cursor-control arrows or with a digitizer, such as a mouse, for input. The main drawing area is accompanied by a menu column on the right side of the screen, a command and status line at the bottom, and a cursor-position counter at the top left, showing the x and y coordinates. To draw, you can either select a command from the menu with the cursor or type in the command and coordinates from the keyboard. Most typed commands have two-letter abbreviations, such as s1 for straight line. Other basic objects include points, rectangles, polygons, three- and four-point arcs, ellipses, and complex curves (or splines).

Once you draw an object, you can break (i.e., insert a gap into), change, erase, move, or copy it and change its color or type. The Erase Last Line command lets you back up one line at a time, erasing your most recently drawn images. If you want to work with more than one object at once, you can draw a rectangle and select all objects within it. Other commands let you measure the distance (Measure Distance), the angle (Measure Angle), or the area between specified points (Measure Area), but they do not enter the measurements as dimensions on the drawing. You can also combine objects into "components" (compound objects that can be manipulated on their own and stored in libraries) that you can save and reuse later, store as a library, scale, rotate, place, or remove as you would a single object.

FirstCADD's text commands let you select the font (it comes with one), color, size, rotation, and placement of characters. You can easily create or modify characters and save them for your own use.

The Zoom commands let you change the view by zooming out to the limits of the drawing or by moving in and out while centered on a specified point or a

continued

## Hercules Runs Lotus Better.

In 1982, Hercules first made it possible for **1**1-2-3 to display graphs on an IBM PC's monochrome monitor. We improved the performance of Lotus software then, and we do it now in powerful, new ways.

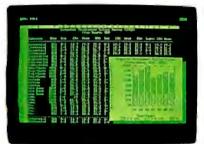

1-2-3 displays nearly twice the data with no loss in scrolling speed, plus a pop-up graph window, using the Hercules RamFont mode.

#### Here's How.

High Resolution Graphics: Lotus software benefits from Hercules' crisp 720x348 resolution—the highest popularly supported standard—in monochrome or full color. RamFont: Hercules' exclusive

new mode improves the text processing performance of many Lotus programs by letting them display up to 3,072 software definable characters instead of the fixed 256 ASCII character set.

Mono & Color Compatibility: You get the most from your Lotus programs because our Graphics Card Plus and new InColor Card are completely compatible with each other. So you can easily move your software from

mono to color systems and back again, without worrying about video drivers. And the InColor Card will run the thousands of programs that run on our monochrome cards.

#### **Better Looking** 1-2-3 and Symphony.

Lotus 1-2-3 (2.0) and Symphony use RamFont to nearly

double data display from 2,000 to about 3,400 characters by expanding the spreadsheet from 80 columns by 25 rows, to 90 columns by 38 rows—with no loss in scrolling speed.

The ability to see more data on screen is a powerful advantage to spreadsheet users.

RamFont also allows you to pop-up a graph window right on your 1-2-3 spreadsheet.

#### RamFont Optimizes Manuscript.

Only Hercules RamFont lets Lotus Manuscript display italics, subscripts, superscripts, other attributes and many equations

in the text-processing mode. Manuscript also uses our high resolution graphics for its 'page preview" feature.

And, of course, Hercules graphics cards run all other Lotus programs

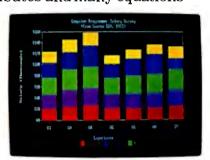

Hercules 720x348 graphics are the highest popularly supported resolution—15% higher than EGA.

Hercules InColor Card

(For multi-sync and enhanced color "EGA-type" monitors.)

or more colors.

Runs all Hercules monochrome software in

2 colors, most popular software in up to 16 colors selected from a palette of 64.

• Standard Text—All programs run in 2

Hercules 720x348 graphics in up to 16

Hercules RamFont-3,072 software

colors-15% higher resolution than EGA.

such as HAL, Freelance, and Measure. In fact, we'll make most popular software programs run better or look sharper on your IBM PC/XT/AT or compatible.

So specify a Hercules Graphics Card Plus or a Hercules InColor Card for your system and maximize the potential of the Lotus family of software. You'll see for yourself that it simply runs better.

#### **Hercules Graphics** Card Plus

(For monochrome monitors) Includes the three modes your software needs most:

- · Standard Text-For thousands of text-based programs
- Hercules 720x348 graphicshighest popularly supported standard Hercules RamFont—3,072 software
- definable characters improve many popular software programs. (Call for the latest list.)
- \$299 suggested U.S. retail price.

In Canada,1-800-323-0601 Ext. 304.

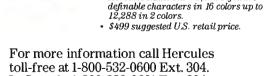

We run your software better.

## FirstCADD offers 10 drawing layers, two layer commands, and four utilities.

window, and you can revert to the previous viewpoint. You can specify the zoom value as a number (e.g., 0.5 to zoom in, 3.0 to zoom out). Pan lets you move within the two dimensions of the drawing. Redraw lets you clear up small mistakes that may creep into the visual display after a series of complex commands, such as the distortions that can occur when you edit intersecting objects.

FirstCADD offers 10 drawing layers and two layer commands, Set Current Layer for selecting the current layer (the one you're drawing on) and Display Layers for choosing the layers that you want displayed. The built-in utilities, Load Drawing, Save Drawing, Erase Drawing, and Plot Drawing, are self-explanatory. You can save in either Generic Software's or the ASCII file format.

#### Generic CADD 2.01

Generic Software's Generic CADD 2.01 shares FirstCADD's user interface, drawing objects, zoom commands, and object-edit commands, but it also has additional capabilities of its own. The Components menu adds Explode, Image, and List options. Explode breaks a component into its original parts, Image moves a component into a drawing as separate parts (like using Place and Explode simultaneously), and List shows you which components are available.

The Text menu lets you set the Aspect (i.e., the ratio of height to width) and Slant of the text, delete or replace text one character at a time, and choose from among its seven fonts. In addition to changing, erasing, moving, and copying the contents of a window, you can mirror, rotate, rescale, and save them and transform them into a text character.

Generic CADD also has a Layers menu; FirstCADD doesn't. Working with up to 256 layers, Generic CADD lets you select or display specific layers and erase, change, rotate, rescale, load, and save either specific layers or entire drawings. You can also Align a drawing to synchronize it to a digitizer.

Finally, the Utility menu contains access to advanced functions, including creating and loading Digitizer menus and employing batch files (i.e., ASCII files of Generic CADD commands and position specifications that you can call up at

any time). You can save your present drawing as a batch file, or you can create a batch file using a text editor.

Generic Software offers some add-on programs for Generic CADD, such as AutoDimension, Drafting Enhancements-1 (which adds features such as extended snaps, trimes, and chamfers), Drafting Enhancements-2 (which adds solid fill and cross-hatching), Auto-Convert (for converting to DXF format, a special file format used by AutoCAD), Generic IGES (Initial Graphics Exchange Standard) for converting to IGES format, and Symbols Library (a library of predrawn parts). These programs fill Generic CADD out into a more complete CAD contender. However, while it makes an earnest run at high-end programs, such as AutoCAD and VersaCAD Design, it neither has, nor claims to have, their panoply of features or depth of control.

Features that are lacking from First-CADD and Generic CADD include autodimensioning (I didn't test Generic CADD's AutoDimension add-on), a programming language other than the primitive batch-files feature (a standard feature on the high-end products), and an attached database for tasks such as materials billing (like VersaCAD Design has). They also have no built-in facility for transferring information back and forth to a mainframe or even a DXF or IGES translation facility to allow them to work with AutoCAD files. [Editor's note: Generic Software has released Generic CADD 3.0 (\$99.95) since this review was written. It includes DXF and IGES capabilities, named views, autodimensioning, solid fill, cross-hatching, and faster execution.

#### AutoSketch 1.0

AutoSketch 1.0, Autodesk's low-end CAD package, competes head-to-head with FirstCADD and Generic CADD. AutoSketch is compatible with Auto-CAD, so you can move files back and forth between the two programs (you can save AutoSketch files in their own format or as DXF files), but their interfaces are completely different. In fact, the Auto-CAD interface more closely resembles Generic Software's than it does Auto-Sketch's.

AutoSketch is easy to use—even easier than FirstCADD. Its configuration program is short and includes PostScript printers, and its short manual is lucid and aimed directly at novices. A quick-reference card shows and explains the options within the pull-down menus. The package even includes a dozen sample drawings on disk.

With its pull-down menus, AutoSketch works and feels like MacDraw rather than

resembling the other products I reviewed. You can move the cursor with either the cursor-control arrows or a mouse, and the prompt line appears at the bottom of the screen. You can initiate some menu operations with key combinations for fast entry; for instance, you can begin to draw a circle by pressing Alt-F4.

The basic objects in AutoSketch are the arc, box, circle, curve (spline), line, point, and polygon. You can use "parts" (i.e., the components of FirstCADD and Generic CADD) as objects. You can enter text, though you may want to first set its height, baseline angle, obliquing angle, and width factor in the Settings menu. The Settings menu also lets you specify color (any of eight), Grid (spacing and on/off), Snap (spacing and on/ off), Layer (any of 10), Attach (the same as tolerance in Generic CADD), Limits (drawing boundaries), and line type (any of 10, including dashes, dots, center, and so on).

Once objects are on the screen, you can select them with the cursor or by drawing a window around them. Then you can Erase, Group, Ungroup, Move, Copy, Stretch, Rotate, Scale, Mirror, or Break them. You can also change their properties, such as line type and color. The Undo and Redo commands let you rest easy about mistakes. Undo will back up through an entire series of operations, as far back as the beginning of your drawing session. Redo undoes an Undo; that is, you can select it several times in succession to step back through the most recent series of Undo requests.

The Zoom commands can show the full drawing, enlarge a specified area, Pan (i.e., shift the center of the drawing in two dimensions), zoom a numerically specified amount, and jump to the last view (the view previous to any zoom command). You can select the amount of zoom and clean up a drawing with an immediate Redraw. The Ortho command draws horizontal and vertical lines (Generic CADD has one also). The Measure menu contains options for measuring distance, angle, area, point position, and bearing and lets you list the properties of any object. AutoSketch has semiautomatic dimensioning: It can insert dimension lines that will automatically change if the drawing is later stretched.

#### AutoCAD 2.6

Version 2.6 of Autodesk's AutoCAD, the industry standard for PC CAD, is the first of the three high-end programs I reviewed. It is impossible to list all the options, features, subtleties, and variations of AutoCAD, VersaCAD Design, or CADKEY in a short review. Ranging

continued

# De-clone Your Compatible With Hercules.

Most popular IBM PC/XT/AT compatible computers really stand out with Hercules Graphics Cards.

That's because our cards can actually improve the way software runs on the COMPAQ DeskPro 286/386, Leading Edge Model D, and IBM compatible models from Epson, Hewlett-Packard, Kaypro, NCR, Tandy, Zenith, and many others.

#### Three Modes You **Need for Your** Software.

can have the true text speed display of italics, subscripts and superscripts. And, it enables add-on packages to open up whole new areas of font and foreign character display for programs like WordPerfect,

Hercules 720x348 resolution and RamFont are now available  $in\,up\,to\,16\,colors\,on\,your multi-sync\,or\,"EGA\,Type"\,monitor.$ 

Both the Hercules Graphics Card Plus (for TTL monochrome monitors) and new Hercules InColor Card (for multi-sync and enhanced color "EGA type" monitors) contain the three modes you need to get the most out of software on your compatible. High Resolution Graphics: Your PC benefits from Hercules' crisp 720x348 resolution the highest popularly supported standard in monochrome, or up to 16 colors. RamFont Mode: This powerful new mode

allows popular programs to display up to 3,072 software definable characters instead of the fixed 256 ASCII character

Text Mode: Thousands of standard text programs run on both Hercules cards.

With RamFont. Lotus 1-2-3 and Symphony display

nearly twice their regular spreadsheet data... with no loss in scrolling speed. Microsoft Word runs up to four times faster. Lotus Manuscript, and many other word processors,

of text-based programs

Hercules 720x348 graphics— highest popularly supported standard

definable characters improve many popular

software programs. (Call for the latest list.)

· Hercules RamFont\_3,072 software

\$299 suggested U.S. retail price.

other. So you can easily move your software from mono to color systems and back again without

worrying about video drivers.

So to get the most out of your software, specify a Hercules Graphic Card Plus or a Hercules InColor Card for your system. And make vour compatible

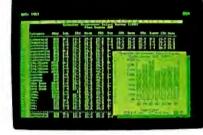

WordStar, and Multimate;

while providing power-

ful capabilities for soft-

We Love Compatibility

Our Graphics Card Plus and new InColor

Card are completely

compatible with each

ware of the future.

Hercules cards with RamFont let 1-2-3, and other popular spreadsheets, display nearly twice the data with no loss in scrolling speed.

#### Hercules InColor Card

(For multi-sync and enhanced color "EGA-type" monitors.) Runs all Hercules monochrome software in 2 colors, most popular software in up to 16 colors selected from a palette of 64.

- Standard Text-All programs run in 2
- Hercules 720x348 graphics in up to 16 colors-15% higher resolution than EGA.
- Hercules RamFont-3,072 software definable characters in 16 colors up to 12.288 in 2 colors
- \$499 suggested U.S. retail price.

For more information call Hercules toll-free at 1-800-532-0600 Ext. 304. In Canada, 1-800-323-0601 Ext. 304.

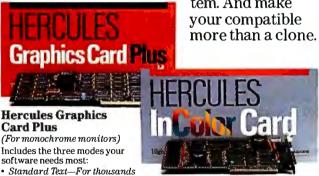

We run your software better.

VersaCAD Design has more threedimensional modeling capabilities than any of the other packages.

from \$2795 to \$2995, they cost over 20 times more than their low-end cousins (\$49.95 to \$99.95). However, they offer advanced features, such as programming languages and integrated databases, on which I'll focus in this review.

AutoCAD 2.6 performs both two-dimensional and three-dimensional drafting. (Versions also exist for such powerful machines as the Sun workstations.) Since large drawings are paged to disk, you will want as much RAM as possible installed in your system. AutoCAD offers you the option of working in dual-screen mode (i.e., graphics on one display and text information, such as command prompts and menus, on the other).

AutoCAD's drawing interface resembles Generic CADD's, with a column menu on the right side of the screen, a drawing area in the center, and a command- and status-line region at the bottom. You can step through the layers of menus using the mouse or cursor-control arrows, or you can type in commands and specifications on the keyboard.

Auto LISP, an implementation of LISP, lets you customize AutoCAD, but you don't have to be a programmer to appreciate it. A number of companies are now producing AutoLISP programs and menus that you can use with AutoCAD just by installing AutoLISP on your system. If you are a programmer, you can add functions, filters, features, and application-specific templates to AutoCAD via AutoLISP. Autodesk calls this an "open-architecture" system that lets you build the CAD you need.

Nearly all of AutoCAD's object commands have more subtle possibilities than Generic CADD's. For example, you can inscribe or circumscribe polygons around a selected circle. Where Generic CADD has only lines, AutoCAD also has Traces (solid lines of a specified width) and Polylines (connected sequences of line and arc segments treated as a single entity). The program also enables you to draw filled solids, tori (doughnut shapes), and isometric circles.

You can use text in a variety of fonts, and you can stretch, compress, oblique, center, mirror, rotate, or justify text or draw it into a vertical column. Four fonts

come with the program, but you can add more by creating your own.

The program enables you to erase and then retrieve objects with the Oops command. In addition, objects can be moved, copied, filleted (surfaces brought together in a concave junction), chamfered (grooved or beveled), rotated, scaled, trimmed and extended (to the dimensions of other objects), broken, or mirrored. You can change an object's properties, including line type, color, three-dimensional elevation, layer, and thickness, and you can divide an object into equal sections or explode it into component parts. An Undo command exceeds the capabilities of Oops and lets you step back by several operations.

AutoCAD's zoom and display-control commands resemble Generic CADD's. In addition, for three-dimensional drawing, AutoCAD lets you select your viewpoint in three dimensions so you can see drawn objects from any angle. AutoCAD does not yet have a full three-dimensional capability. It does, however, allow you to use z coordinate values to create lines and planes (displayed as wire frames, not filled areas) in three-dimensional space. When you register your version 2.6 of AutoCAD, you receive a bonus disk containing AutoLISP functions for drawing cones, domes, spheres, and other threedimensional objects.

AutoCAD has special grids for isometric drawing and a whole series of object-snap modes for selecting the style of grid work, including Nearest, Endpoint, Quadrant, and Tangent. AutoCAD's "blocks" resemble Generic CADD's components and AutoSketch's parts; they are merely different terms for compound objects. AutoCAD offers a form of semi-automatic dimensioning for diameters, radii, lengths, centers, leaders, limits, and tolerances. It also has cross-hatching and pattern-filling.

The program incorporates a set of commands for calibrating a drawing tablet and a Sketch mode for freehand drawing. You can use command scripts, which are prewritten command sequences, to set up AutoCAD, and a pair of commands to grab and display snapshots: or slides: of the screen's contents. AutoCAD also has a timer to show you when a drawing was created and how much time you've spent editing it. You can save AutoCAD drawings as DXF files, DXB (binary drawing interchange) files, or IGES files.

#### VersaCAD Design 5.2

VersaCAD Design 5.2 from Versacad can perform both two-dimensional and threedimensional drafting and requires nearly 6 megabytes of hard disk space. The twodimensional module alone takes 2.5 megabytes, the three-dimensional module uses up another 1.5 megabytes, and the Bill of Materials database requires an additional half megabyte. Two unusual aspects of VersaCAD Design are its automatic Bill of Materials report generator and its built-in links to mainframe CAD systems.

The Bill of Materials generator provides sorted lists of parts, code numbers, descriptions, sizes, costs, labor units, and labor rates. You create the main tables of parts, and VersaCAD Design keeps track of them as the drawing changes, deriving calculated tables of costs, wage and labor usage, and so on. For interprogram communication, VersaCAD Design can translate between its own files and both IGES and DXF files. It can also work with text files.

VersaCAD Design resembles Auto-CAD in many ways, including its user interface. VersaCAD Design has all the staples for two-dimensional drawing: menus, objects, layers, symbol libraries, windows, snapping, coordinate display, and so on. It can handle text, comes with six fonts (and you can create your own), and lets you Move, Copy, Rotate, Scale, Delete, Undelete, or Explode an object. You can also Group objects and perform most of the same operations on the group. VersaCAD Design has zooming and panning capabilities, as well as autodimensioning and cross-hatching. You can set object properties, including linestyle, linedensity, and linewidth, in more detail than in any of the other five packages, and you can specify units (metric or English, as well as the scale to be shown on the screen) and text formats. A series of commands on the Construct menu lets you draw new lines perpendicular to (Normal), parallel to (Parallel), or tangent to (Tangent) previous lines.

VersaCAD Design has more three-dimensional modeling capabilities than any of the other packages, with built-in drawing primitives, such as spheres, cylinders, polyhedrons, curves, and cones. You can manipulate objects in a variety of ways and see them in orthographic, wireframe, isometric, or perspective views with hidden lines removed. VersaCAD Design also lets you build your own three-dimensional objects by extrusion, sweeps, or by adding a z coordinate to two-dimensional objects. For realism, the color-shading feature lets you define a light source and the desired colors; VersaCAD Design then chooses a shading algorithm for the configured monitor. To output such drawings, VersaCAD Design supports film-recorder and laserprinter output using color shading or

continued

## Networks Love Hercules.

#### Mono to Color Compatibility Make Driver Worries a Thing of the Past.

If you're trying to tie together your IBM compatible PCs, you don't need us to tell you about the hassles of different kinds of color and monochrome monitors and graphic cards requiring different video drivers for different software spread throughout

your network.

A single unified driver runs many programs in monochrome...

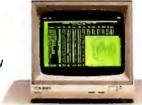

installed with the program at the file server will work with both your mono and color PCs. And that's one less thing to worry about.

#### We Run Software Better.

That great compatibility and unified driver concept is just one of the ways we improve the way software runs, on or off

a network.

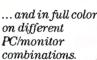

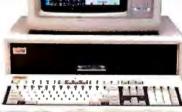

Hercules can make your life a bit easier. And while we're at it, improve the way your software runs. Our suggestion:

You've probably already standardized on Hercules cards for your monochrome PCs. We suggest you also standardize on Hercules for your enhanced color systems.

#### Good-bye Driver Worries.

Our new InColor Card is fully compatible with Hercules monochrome cards. This means it will run every one of the thousands of programs written for those cards in two

colors, using the standard monochrome driver included with the software.

And most popular programs... like 1-2-3, Symphony, Framework, AutoCAD, and many others use a single driver to run in full color (up to 16 colors selected from a palette of 64) on our InColor Card,

Graphics Card Plus

#### **Hercules Graphics Card Plus**

(For monochrome monitors) Includes the three modes your software needs most:

- Standard Text-For thousands of text-based programs
- Hercules 720x348 graphicshighest popularly supported standard
- Hercules RamFont—3,072 software definable characters improve many popular software programs. (Call for the latest list.)
- \$299 suggested U.S. retail price.

and in mono on our monochrome cards. What it all adds up to is this: If you've standardized on Hercules, a single driver

Your software also benefits from Hercules' crisp 720x348 resolution—the highest popularly supported standard in monochrome or full color.

And Hercules exclusive RamFont mode improves the performance of spreadsheets and word processors (1-2-3, Symphony, Framework, Word, Manuscript, and many others) by letting them display up to 3,072 software definable characters instead of the fixed 256 ASCII character set.

So, to get the most from your software and your network, specify the Hercules Graphics Card Plus, or the Hercules InColor Card for your systems. Your network will love you for it.

#### Hercules InColor Card

(For multi-sync and enhanced color "EGA-type" monitors.)

Runs all Hercules monochrome software in 2 colors, most popular software in up to 16 colors selected from a palette of 64.

- Standard Text—All programs run in 2
- Hercules 720x348 graphics in up to 16 colors-15% higher resolution than EGA.
- Hercules RamFont—3,072 software de finable characters in 16 colors up to 12,288 in 2 colors.
- · \$499 suggested U.S. retail price.

For more information call Hercules toll-free at 1-800-532-0600 Ext. 304. In Canada, 1-800-323-0601 Ext. 304.

## We run your software better.

Hercules Computer Technology, 2550 Ninth Street, Berkeley, California 94710; Tech support: (415) 540-0749; Sales: (415) 540-0212. Hercules, RamFont and InColor are trademarks of Hercules Computer Technology. Other products are trademarks of their respective holders. © 1987 Hercules Computer Technology.

|               | FirstCADD 1.0                                                                                                    | Generic CADD 2.01                                                                                                    | AutoSketch 1.0                                                                                                    |
|---------------|----------------------------------------------------------------------------------------------------|----------------------------------------------------------------------------------------------------|----------------------------------------------------------------------------------------------------|
| Company       | Generic Software Inc.<br>8763 148th Ave. NE<br>Redmond, WA 98052<br>(800) 228-3601 (for orders)<br>(206) 881-0174<br>(for tech support)                                                                                              | Generic Software Inc.<br>8763 148th Ave. NE<br>Redmond, WA 98052<br>(800) 228-3601 (for orders)<br>(206) 881-0174<br>(for tech support)                                                                                                    | Autodesk Inc.<br>2320 Marinship Way<br>Sausalito, CA 94965<br>(415) 332-2344                                                                                                    |
| Format        | One 51/4-inch floppy disk;<br>not copy-protected                                                                                                    | Two 514-inch floppy disks;<br>not copy-protected                                                                                                    | Two 51⁄4-inch floppy disks not copy-protected                                                                                                    |
| Computer      | IBM PC, XT, AT, or compatible with at least 256K bytes of RAM, MS-DOS 2.0 or higher, a graphics card, and either two floppy disk drives or one floppy disk drive and one hard disk drive; 8087 or 80287 math coprocessor recommended | IBM PC, XT, AT, or<br>compatible with at least<br>384K bytes of RAM, MS-<br>DOS 2.0 or higher, a<br>graphics card, and either<br>two floppy disk drives or one<br>floppy disk drive and one<br>hard disk drive; 8087 or<br>80287 math coprocessor<br>recommended | IBM PC, XT, AT, or<br>compatible with at least<br>512K bytes of RAM, MS-<br>DOS 2.0 or higher, two<br>floppy disk drives, and<br>a graphics card (Hercules<br>or IBM CGA- or EGA-com<br>patible); hard disk drive<br>recommended |
| Language      | Pascal, C                                                                                                    | Pascal                                                                                                    | С                                                                                                    |
| Documentation | 121-page Operator's<br>Manual                                                                                                    | 201-page Operator's<br>Manual                                                                                                    | 56-page <i>User's Guide</i> ;<br>quick-reference card                                                                                                    |
|               |                                                                                                    |                                                                                                    |                                                                                                    |
| Price         | \$49.95                                                                                                    | \$99.95                                                                                                    | \$79.95; a version that<br>supports the 8087 and<br>80287 math coprocesso<br>costs \$99.95; an upgrad<br>from standard AutoSketo<br>costs \$20.                                                                                  |

black-and-white halftones.

A multitude of Versacad and thirdparty VersaCAD Design add-ons exist to interface with the fields of architecture, mechanical engineering, CAM, and others. [Editor's note: Since this review was written, Versacad has released its add-on, VersaCAD/Mechanical (\$495). It includes geometric tolerancing, enhanced dimensioning, and mechanical construction features.] Some add-ons stem from CPL, Versacad's CAD programming language, which lets you perform two-dimensional, three-dimensional, and Bill of Materials operations. CPL is an interpreted language of statements, functions, and variables that you can use for calculations, writing programs, and customizing menus. It lets you add commands to the CAD package, customizing it to work with your application. You can reach it from any point within VersaCAD Design for immediate command or stored-macro execution. (You can create macros with a simple "record and play back" scheme.) CPL lets you access program variables, such as object properties, handle points, location, and message displays, as well as control the parallel and serial ports. You can write a CPL program using a text editor and then assign it to a single key for execution within VersaCAD Design.

#### CADKEY 2.11

CADKEY 2.11 by Micro Control Systems provides the same level of two- and three-dimensional power and features as AutoCAD and VersaCAD Design, but it is more directly tailored to mechanical drafting than the other two. It doesn't have VersaCAD Design's shading ability or AutoCAD's extensive programming language. [Editor's note: CADKEY 3.0 (\$3195) has been released since this review was written. It has a more comprehensive programming language than version 2.11 and adds shading as well. Other features include two-dimensional ordinate dimensioning, European and English drafting standards, fractional dimensioning, a unified database that allows transmission of interactively synthesized solid primitives to an engineering analysis and animation utility, and an on-line calculator supporting trigonometric and algebraic functions.]

#### AutoCAD 2.6 VersaCAD Design 5.2 CADKEY 2.11 Autodesk Inc. Versacad Corp. Micro Control Systems 7372 Prince Dr. 2320 Marinship Way **CADKEY Division** Sausalito, CA 94965 Huntington Beach, CA 27 Hartford Turnpike (415) 332-2344 92647 Vernon, CT 06066 (714) 847-9960 (203) 647-0220 Nine 51/4-inch floppy disks; Five 1.2-megabyte 51/4-inch Seven 51/4-inch floppy U.S. version not copy-profloopy disks; not copydisks: copy-protected (must tected; international version protected be used with Software Interhas a hardware lock face Module, a special hardware plug for either a parallel port or an expansion slot) IBM PC, XT, AT, or IBM XT, AT compatible, IBM PC, XT, AT, or compatible with at least or 80386 machine with compatible with at least 640K bytes of RAM, one 640K bytes of RAM, one 512K bytes of RAM (640K high-density floppy disk bytes recommended), one floppy disk drive and one hard disk drive, MS-DOS drive and one hard disk floopy disk drive and one 2.0 or higher, a graphics drive (with at least 6 hard disk drive, MS-DOS card, and an 8087 or 2.0 or higher, and megabytes of free space), 80287 math coprocessor MS-DOS 2.1 or higher, a supported graphics card: graphics card, and an 8087 8087 or 80287 math coprocessor recommended or 80287 math coprocessor С C 653-page User's Manual 426-page Reference 417-page User Reference and Reference Guide; Manual; 40-page Manual: 136-page Instal-Customization Guide; lation and Performance 292-page CAD Program-80-page Hardware Setup ming Language Reference Guide; 10-page Tutorial: How to Get Started in Auto-Guide: VersaCAD audio Booklet CAD Without Reading the tour tape Manual; 76-page Programmer's Reference to Auto-LISP: Introduction to AutoCAD audio tape \$2850 \$2995 \$2695

CADKEY's user interface varies from AutoCAD's and VersaCAD Design's. The menu is still arranged as a column at the right side of the drawing area, but it has many more levels than the other packages. You can select menu items with the mouse or with the corresponding function key and return to the main menu at any time by pressing the Escape key; Backup lets you back up by one menu. At the top of the drawing area is a history line that lists all the selections you have made so far in any particular operation. You can perform many common operations with such Immediate Mode commands as Grid On/Off, Pan, Redraw, set the 2D/3D switch, change View/World coordinates, and others; you simply press Alt or Ctrl with the appropriate key. Six

fonts are available for text.

The user interface is less intuitive than that of AutoCAD or VersaCAD Design, but, for some operations, CADKEY offers more options than they do, and its interface makes those options easy to identify. For instance, although CADKEY has basically the same set of primitive drawing entities as the other two (plus a few more, such as helices and three-dimensional spline curves), it offers some unique ways to manipulate them. You can select an object singly, in a group, or with a window (as in the other programs), but you can also select a Chain (i.e., a series of connected lines and arcs for which you need only select the start and end), and CADKEY will estimate all the

continued

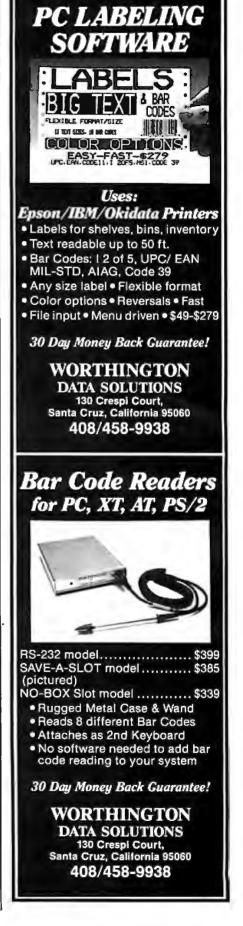

links in between. Other options let you draw tangents, perpendiculars, or parallels to existing entities and trim, chamfer, and fillet entities. You can also save parts of a drawing on disk and pull them back into other drawings.

Zooming, dimensioning, notes, labels, title blocks, and cross-hatching are all included, as are drawing layers, scaling, grids, and snapping. CADKEY offers a wide variety of geometric calculations and analysis for determining the perimeter or the area of an entity. In line with its mechanical-engineering bent, CADKEY

can also figure an entity's moment of inertia if you give it a reference axis.

The Status Window menu, which is directly beneath the main Selection menu's Position Menu, is always visible to let you control your drawing's view, level, color, line type, snap, and dimensions (two or three). You can also choose a view numerically. You can look at your drawing in many ways: Eight basic views (Top, Front, Back, Bottom, Right, Left, Isometric, and Axonometric) are predefined, and you can define your own views and add them to the menu. CAD-

KEY can quickly switch between two-dimensional and three-dimensional views of the same drawing. The program can handle I/O with IGES (this requires an additional module) and DXF files.

CADKEY doesn't provide macros, but it has a built-in programming language, CADL (which stands for CADKEY advanced design language). CADL is useful for storing and retrieving entity data in ASCII files in the CADKEY database. It can also perform as a batch-command executor or as a rough macro facility, performing a series of CADKEY keystroke commands.

#### Money Is Power

While AutoCAD is the standard CAD program for the IBM PC and compatibles today with the largest installed base and a panoply of add-on software developers and books to support it, VersaCAD Design, CADKEY, and other available programs are successful direct competitors. Most CAD developers offer translations to and from AutoCAD's DXF file format, so compatibility is becoming less of a problem. However, the differences between interfaces and programming languages still exist among the programs in the \$3000 price range.

At least half a dozen CAD programs for the IBM PC and compatibles are available for less than \$100, including the impressive Generic CADD; I've discussed three of them here. AutoSketch is an inexpensive beginner's CAD program from Autodesk, the company that makes AutoCAD; it has much of the flavor of MacDraw.

Generic CADD is the star among the inexpensive packages and offers a surprising amount of power for a fraction of the price of AutoCAD or VersaCAD Design. FirstCADD is an even less expensive (and less powerful) CAD program from Generic Software, the makers of Generic CADD. If you're starting out on a budget, try one of these. If you then find you need more power, you should be able to take your files and much of your training with you to the high-end

If you use CAD professionally or your drawings are at all complex or three-dimensional, you'll want a math coprocessor chip. There is probably no other application in which the addition of an 8087 or 80287 chip can save you so much time.

Phillip Robinson is a BYTE contributing editor and an editor of The Architect's PC and Desktop Engineering News. He can be contacted at Desktop Engineering News, P.O. Box 40180, Berkeley, CA 94704.

## A Message To Our Subscribers

ROM TIME TO TIME WE MAKE THE BYTE SUBscriber list available to other companies who wish to send our subscribers material about their products. We take great care to screen these companies, choosing only those who are reputable, and whose products, services, or information we feel would be of interest to you. Direct mail is an efficient medium for presenting the latest personal computer goods and services to our subscribers.

Many BYTE subscribers appreciate this controlled use of our mailing list, and look forward to finding information of interest to them in the mail. Used are our subscribers' names and addresses only (no other information we may have is ever given).

While we believe the distribution of this information is of benefit to our subscribers, we firmly respect the wishes of any subscriber who does not want to receive such promotional literature. Should you wish to restrict the use of your name, simply send your request to the following address.

#### BUTE MAGAZINE

ATTN: CUSTOMER SERVICE P.O. Box 6821 PISCATAWAY, NJ 08854

There's One Personal Computer Company That Always Has The Right Solutions

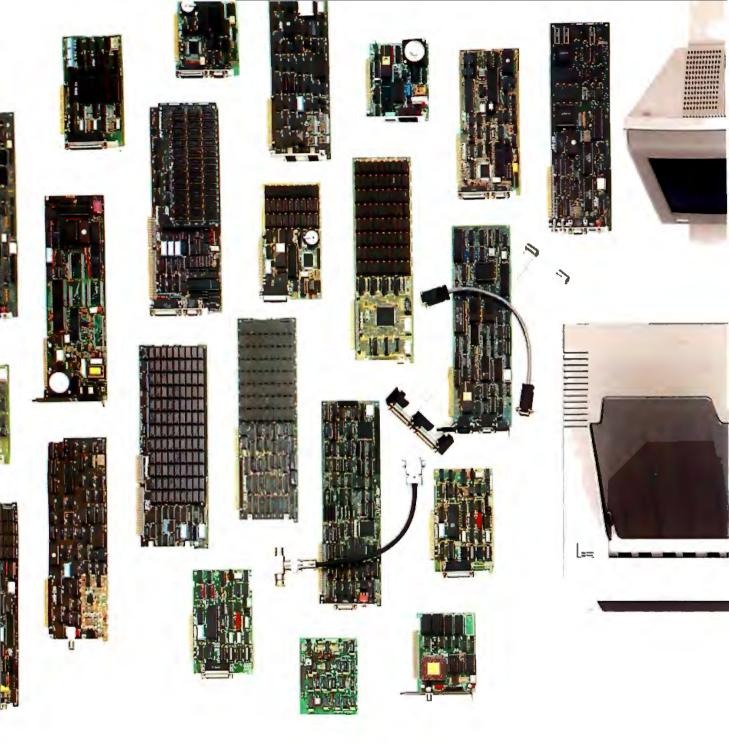

Board-level best. Do you recognize these boards? Look under the hood of your IBM® PC, XT or AT.® With sales of SixPakPlus,® Rampage® and Advantage™ multi-

function boards exceeding 2 million, you can bet most IBM Personal Computers are enhanced by AST.

Think of us every

time you need more memory, more I/O, graphics or modems for your PCs, XTs, ATs, and yes, especially the new IBM Personal System/2™ AST enhancements

contribute to a more productive overall office environment.

First in a series of system solutions. Waste no

time trying to match components to create a complete system. You can purchase, plug in and operate AST's integrated workstation solutions in no time.

All of our products meet our strict guidelines for industry compatibility, but advanced architecture and innovative technology transform AST computing solutions into something more.

You get more performance

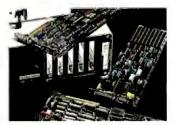

Hundreds of solutions to enhance your IBM PC.

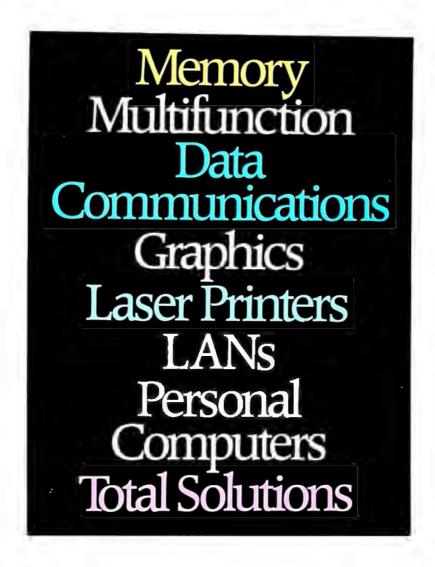

With so many different standards and daily advancements in the personal computer industry, it becomes a superhuman responsibility to stay informed. And yet, you must, in order to select the best products for your company and your own personal computer.

What's the solution? Rely on one company—AST Research. With a solid track record for quality and performance among a full-range of computer solutions for the IBM PC, XT, AT and Personal System/2, AST has earned a name that assures satisfaction.

## You Guessed It!

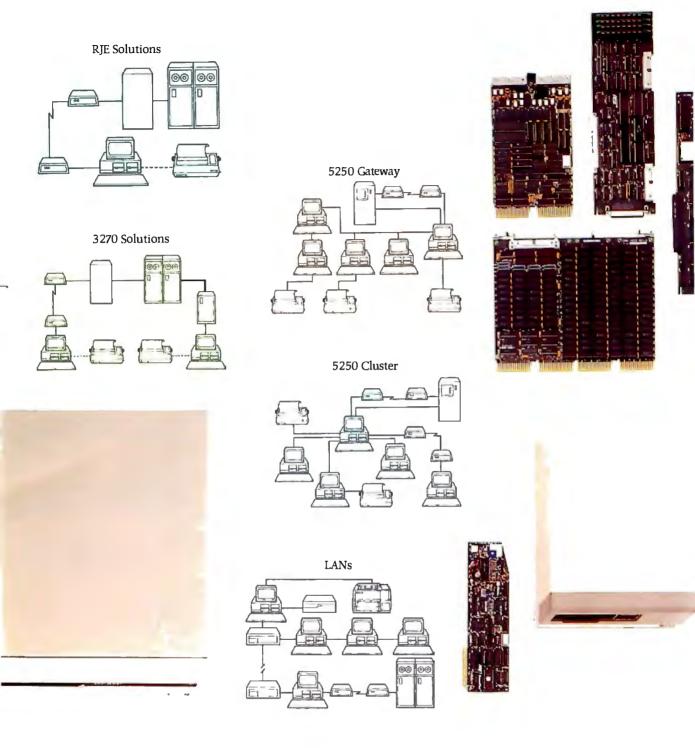

the expertise to AST.

Our terminal emulation products lead the industry in providing unique, cost-saving ways for your PCs to be linked with

minicomputers or mainframes. And our simple-toinstall networks with advanced operating system features appeal to both first-time and sophisticated users.

Bridging the computer gap with DEC™ and Apple® enhancements. AST crosses

industry boundaries to bring Apple and Digital Equipment Corporation (DEC) users the same experience and commitment to quality we give to the IBM world.

In addition to manufacturing industry-specific enhancements, AST offers products that bridge normally incompatible technologies—like MS-DOS coprocessor boards that allow Macintosh users to run IBM applications software and terminal emulation packages allowing IBM PCs to communicate with DEC computers.

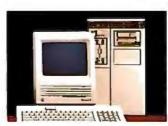

Connectivity for IBM, Apple and DEC computers.

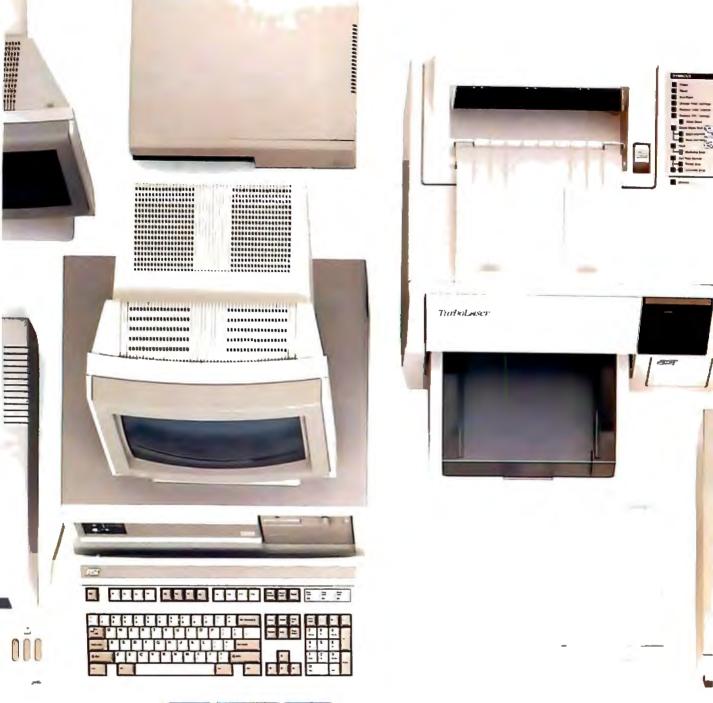

from the AST Premium/286™ ATcompatible personal computer, with its 10 MHz processing

speed and true, zero wait-state operation. You get more extensive printer and plotter emulations and faster, high-quality output from the AST TurboLaser.™ And more software and complete system compatibility from the

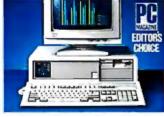

Complete system solutions based on the AST-Premium/286.

first desktop publishing solution for the IBM world, the AST Premium Publisher.™

#### Compatible connectivity.

Buy communications solutions today that you can continue to expand and use tomorrow. AST's complete line of micro-to-mini, micro-to-mainframe, gateway and local area networking solu-

tions provide total compatibility with industry standards. Plus, a common, user-friendly interface throughout AST's communications products allows you to mix and match AST products in order to create a custom solution. So, if SNA, BISYNC, 5251, 3270, LU6.2PU2.1, Gateways, NetWare, Token Ring Network, IEEE 802.3 and other communications specifications worry you, leave

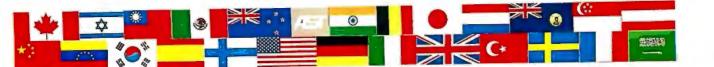

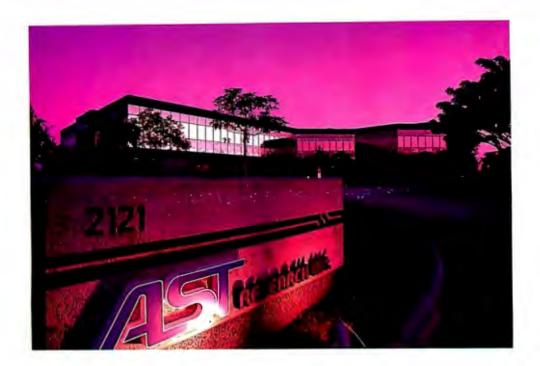

**Showing up in first place, worldwide.** It's no accident that AST products continue to win over the hearts and minds of editors and customers alike. AST's track record for quality is hard-earned.

It begins with 1,150 employees throughout the world singularly committed to product excellence. It continues with state-of-the-art research and development, manufacturing and worldwide corporate facilities encompassing a quarter of a million square feet. And it's carried on by a wide network of dealers, OEM partnerships, distributors, training personnel and service centers always at your service.

Whether your business requires a single board, or complete system, you'll find AST Research is the single solution for powerful computing. Call us today at (714) 756-4700. Or fill out the coupon below and mail it to AST Research, Inc., 2121 Alton Ave., Irvine, CA 92714-4992.

| Please send me informati                                                         | on on the following:                                                                                                    |
|----------------------------------------------------------------------------------|----------------------------------------------------------------------------------------------------|
| ☐ IBM: ☐ Multifunction ☐ PC to Mainframe/ Minicomputer Communications ☐ Graphics | <ul> <li>□ Local Area Networks</li> <li>□ AST Premium/286         Personal Computer     </li> <li>□ AST Premium Publisher</li> <li>□ AST TurboLaser</li> </ul> |
| ☐ Apple enhancement pro☐ DEC enhancement pro☐                                    |                                                                                                    |
| Name                                                                             |                                                                                                    |
| Title                                                                            |                                                                                                    |
| Соп                                                                              |                                                                                                    |
|                                                                                  |                                                                                                    |
| Phone                                                                            |                                                                                                    |
| To help us better serve you issue date in which this a                           | u, please list the magazine and<br>d appeared.                                                                                                    |

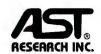

## Kernel

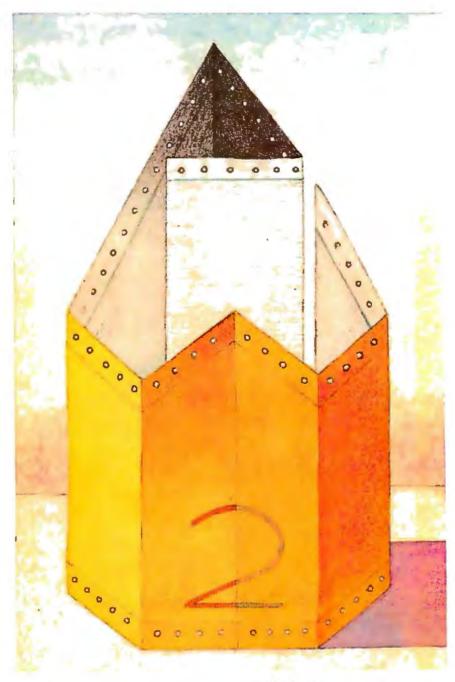

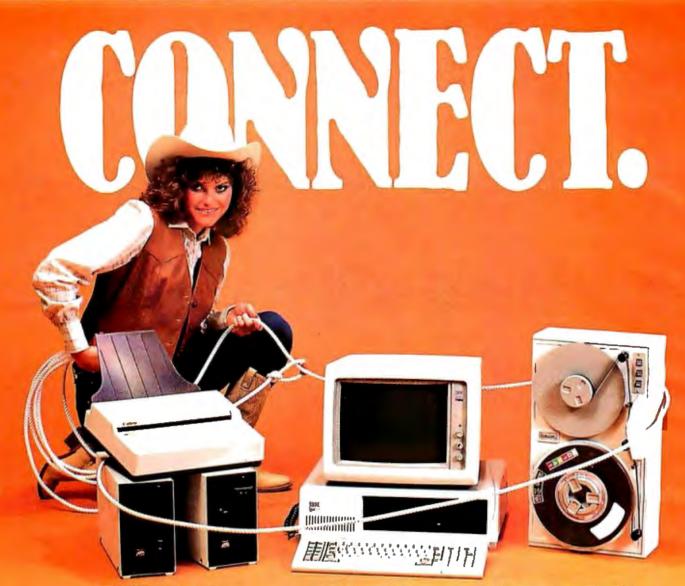

#### OCR SCANNING

Our "SCANNING CONNECTION" system can be used to read your paper documents into a PC. Pictures and graphs can be scanned and saved in various file formats for use by many word processing and desktop publishing systems. Text images can be converted to character text for use with most word processing and typesetting systems. Images can be sent over telephone lines to another PC or a facsimile machine.

We have developed a special controller card for high speed compression of images and for character recognition. Books, magazines, newsprint, reports and typed documents can be read by our OCR software. The software can be trained to recognize almost any font style. System prices including scanner and software start at \$1795.

#### 9-TRACK TAPE

With our "TAPE CONNECTION" system you can read and write most 1/2" 9-Track magnetic tapes using your PC. Tapes can be 800, 1600, or 6250. Our file transfer software can process ANSI labeled tapes from most computer systems including DEC, HP, HONEYWELL, and IBM. Large files from multivolume tape reels can be transferred to a disk at rates up to 5 MB/min. Software is provided to use the system for backup of the hard disk on your PC.

With more than twenty years experience in working with tape drive systems, we can solve most PC tape conversion problems. We can supply more than ten different tape drive models. System prices including tape drive, controller card, and software start at \$3495.

#### DISKETTE CONVERSION

We specialize in conversion systems and can transport your documents or images to almost any computer, word processing, or typesetting system. With our "DISKETTE CONNECTION" system you can read and write most 8", 5¼", or 3½" diskettes using your PC. We support systems from DEC, CPT, WANG, NBI, LANIER, HONEYWELL, and XEROX. We support most IBM systems including 3741, S/36, PC/36, 4300, and Displaywriter.

Since 1981 we have developed hundreds of software programs and designed many specialized diskette hardware products. With thousands of installations worldwide, we are probably the world leader in manufacturing diskette conversion systems. System prices including diskette drive, controller card, and software start at \$1195.

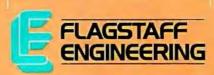

Inquiry 95 for End-Users.
Inquiry 96 for DEALERS ONLY.

## Faster, Bigger, Better

Jerry Pournelle

It has been quite a month: equipment of all kinds, plus dramatic new developments in technology. These are exciting times for microcomputer people: OS/2 may not be all you thought it would be, but really

neat 386 systems are already here-with better to come.

We've also got the CD-ROM. I've often said this will change the world. I guarantee you that CD-ROM medicallibrary systems will change the medical

#### **Comparing Apples and Oranges**

Meanwhile, we have a lot of new machines and two new BASIC compilers. The obvious way to compare computers and programs is with benchmarks; but which benchmarks? A few years ago, I got unhappy with the conventional Sieve of Eratosthenes because it doesn't test enough of the things you want a computer to do. After some thought, I came up with a program to fill two matrices, multiply them together, and sum the result. That benchmark was published in the October 1982 BYTE, and a number of people have used it since.

I've thought off and on about benchmarks since then. Matrix multiplication has lots of floating-point arithmetic as well as integer counts, loops, and decisions. What it lacks is I/O, including writing to the screen; and while counting loops forces a lot of integer-decision logic, it doesn't require comparing floating-point numbers. Still, I figured the matrix benchmark program would be a good starting point, and once I got that done I could add some new features.

Alas, things were more complicated and took more time than I'd expected. I'll have to add those additional features another time; meanwhile, let's look at the compilers I used on the benchmark.

#### Turbo BASIC

My initial reaction to Turbo BASIC was extremely favorable, but the real test

Jerry tries out 386 machines, a CD-ROM, and a glorious EGA monitor

would be to write programs with it. The benchmark seemed like a natural.

My original 1982 benchmark used subroutines. Turbo BASIC has a number of features reminiscent of Pascal, including procedures, true local variables, and, most important, recursion. It improves on standard Pascal by providing static variables (these are local to a procedure but don't go away when you exit the procedure), dynamic string sizes, and all the panoply of BASIC I/O. Without doubt, you can write big programs in Turbo BASIC; and for small quick-and-dirty programs, the Turbo environment is nearly ideal. Also, there are INCLUDE features to make it easy to build up a library of code modules.

The Turbo BASIC editor is like the one in Turbo Pascal, or for that matter, the one in SideKick, and if you don't like the command set, you can always change it with the built-in setup routine. It takes a little time to get used to the way the compiler "zooms" in (to get rid of the command menus across the top of the screen), and I have yet to find a consistent way to make everything vanish except what my program is running, but those are minor complaints; the Turbo environment really is easy to work in.

There's another plus with Turbo BASIC: if you're a BASIC programmer and want some day to learn Pascal, you can learn all about the Borland environment with Turbo BASIC, making the transition to Pascal much easier. The bonus to that, I'm told by a Turbo C tester, is that if you've learned Turbo Pascal and want to switch to Turbo C, you're in hog heaven.

My original intent was to make use of some of Turbo BASIC's features; so instead of merely copying my benchmark

from October 1982, I rewrote it to make use of procedures. Alas, I hadn't reckoned on the paucity of examples in the Turbo BASIC manual; I never did get that version to run. It would compile, but the proce-

dures all ran as if they were separate programs with no relation to the main body.

After I gave up, I learned why. In Turbo BASIC, variables are not automatically global the way they are in most BASICs. In particular, my matrix arrays were treated in the procedures as entirely separate entities, even though I thought I was passing global arrays as parameters in the procedure calls. I'm used to variables being global unless declared inside a procedure, but in Turbo to make a procedure use a global variable, you have to explicitly use the SHARED (declaration) command within the procedure. None of this is clear from the manual, although you can, with patience, puzzle it out.

The reason I gave up on Turbo's procedures was that in the middle of my struggle I got a new version of Microsoft QuickBASIC. Since my benchmark can compare compilers as well as computers, it seemed reasonable to write the thing using syntax common to many kinds of BASIC, rather than using the special features of either Turbo BASIC or Quick-BASIC. The result was that I ended up copying my original 1982 benchmark with almost no changes other than using double-precision numbers for the matrix elements and using names for the subroutines (see listing 1). [Editor's note: Jerry's benchmark program, JPBENCH.-BAS, is available on disk, in print, and on BIX. See the insert card following page 256 for details. Listings are also available on BYTEnet. See page 4. You will need a version of BASIC suitable for your

continued

Jerry Pournelle holds a doctorate in psychology and is a science fiction writer who also earns a comfortable living writing about computers present and future.

```
Listing 1: Jerry's BASIC benchmark program.
The BENCHMARK PROGRAM
REM A benchmark program to test machines, compilers, and
   languages.
REM ** DECLARATIONS
DEFINT I - N
DEFINT E
DEFDBL A - C
DEEDBL S
REM Variable "start$" is a string.
REM *** CONSTANTS
ELEMENTS = 50
SUM = 0
BELL$ = CHR$(7)
REM *** DIMENSIONS
DIM A(Elements, Elements)
DIMB(Elements, Elements)
DIMC(Elements, Elements)
REM *** PROGRAM
                                         'Clear the screen or it will scroll funny
Print "This is a program to fill two matrices of ";
print Elements;
print " elements, multiply them, and sum the result."
print "It can be used as a benchmark program to test":
print "languages, compilers, or machines."
print
print "Written by Jerry Pournelle, May 1987."
print "Not copyrighted."
input "Start timer. Enter any character to begin. "; start$
GOSUB F111A
Print "A Filled."
GOSUB FillB
Print "B Filled"
GOSUB FillC 'Needed because some compilers can't cope.
Print "C Filled"
GOSUB DoMultiply
Print "Multiplied"
GOSUB SumItUp
Print "Sum = "; Sum
BEEP (5)
END
REM ******** PROCEDURES *******
FillA:
 FOR i = 1 to Elements
 FOR j = 1 to Elements
        A(i,j) = i + j
      NEXT
    NEXT
RETURN ' End FillA
F111B:
 FOR i = 1 to Elements
                                                                        continued
```

computer in order to run the program.]

This compiled fine once I figured out that in Turbo BASIC, a "subroutine name" (i.e., label) must be the only thing on its line and must be followed by a colon, but when you invoke the subroutine you must not use the colon. This isn't so easy to figure, because the world "label" never appears in the Turbo index, and the discussions of the SUB and GOSUB commands give precisely one example, in tiny type, with enough remarks to bury the label. Eventually, by using the big magnifying glass that comes with the transistorized Oxford English Dictionary, I caught on. After that, things were simple.

Turbo BASIC gives you a number of compiler options. One, keyboard break, lets you interrupt the program. Others do stack and overflow tests. Finally, you can compile to require that an 8087 be present in the target machine. I compiled the benchmark with all options off, then did a separate version with the 8087 option on. With that done, I was ready to tackle QuickBASIC.

#### **OuickBASIC**

QuickBASIC started off in CP/M days as BASCOM, a compiler for Microsoft Interpretive BASIC. Since then it has grown in spurts and starts. By one of those odd coincidences that make you believe in statistics, QuickBASIC got a drastic overhaul after Borland announced (but hadn't yet shipped) Turbo BASIC; about then, Microsoft added an integral editor. It was upgraded again, to version 3.0, just after Borland began shipping Turbo BASIC.

As with Turbo BASIC, you can still create a QuickBASIC program with your favorite programming editor (I prefer BRIEF for the PC; it's almost as good as WordMaster was for CP/M), but you'll probably be better off using the built-in editor; you'll certainly use it while debugging. As probably comes as no surprise, the QuickBASIC editor has similarities to Microsoft Word and is designed for use with a mouse. I'm not always fond of computer rodentia, but I find the mouse definitely useful here. It doesn't always do what I expect, but that's due to my unfamiliarity with it. I think the Turbo environment may be marginally easier to use than QuickBASIC's, but either is a lot more than good enough.

The QuickBASIC manual is thicker than Turbo's. That's in part due to larger type. There are also more examples, and the index is a little better, although "label" isn't in it either, except as a reference to a search command in the editor. In general, though, the QuickBASIC

continued

helps save time, money and cut frustrations. Compare, evaluate, and find products.

#### RECENT DISCOVERY

TP2C - Translate Turbo Pascal to formatted K & R C (proposed ANSI 85 standard). Include files, in-line code, nested procedures, 95 + % PC \$ 219 successful conversion.

#### AI-Expert System Dev't

| Arity Combination Package       | PC | \$ | 979  |
|---------------------------------|----|----|------|
| System - use with C             | MS | \$ | 229  |
| SQL Dev't Package               | MS | \$ | 229  |
| Auto-Intelligence               | PC | \$ | 739  |
| Experteach - Powerful, samples  | PC | \$ | 339  |
| Exsys                           | PC | \$ | 309  |
| Runtime System                  |    | -  | 469  |
| Insight 2+                      | MS | \$ | 379  |
| Intelligence/Compiler           |    |    | 739  |
| T.I.: PC Easy                   | PC | \$ | 435  |
| Personal Consultant Plus        | PC | \$ | 2589 |
| Personal Consultant Runtime     |    |    |      |
| Turbo Expert-Startup(400 rules) | PC | \$ | 129  |
| Corporate (4000 rules)          |    |    |      |
|                                 |    |    |      |

#### Al-Lisp

| Microsoft MuLisp 85             | MS   | \$ | 159 |
|---------------------------------|------|----|-----|
| PC Scheme LISP - by TI          | PC   | \$ | 85  |
| Star Sapphire                   | MS   | \$ | 459 |
| TransLİSP - learn fast          | MS   | \$ | 89  |
| TransLISP PLUS                  |      |    |     |
| Optional Unlimited Runtime      |      | \$ | 139 |
| PLUS for MSDOS                  |      | \$ | 179 |
| Others: IQ LISP (\$239), IQC LI | SP(S | 26 | 9)  |

| APT - Active Prolog Tutor - buil | d   | -         |
|----------------------------------|-----|-----------|
| applications interactively       | PC  | \$<br>49  |
| ARITY Prolog - full, 4 Meg       |     |           |
| Interpreter - debug, C, ASM      | PC  | \$<br>229 |
| COMPILER/Interpreter-EXE         | PC  | \$<br>569 |
| Standard Prolog                  | MS  | \$<br>77  |
| MacProlog Complete N             | IAC | \$<br>269 |
| MicroProlog - Prof. Entry Level  |     | 85        |
| MicroProlog Prof. Comp./Interp.  | MS  | \$<br>439 |
| MPROLOG P550                     | PC  | \$<br>175 |
| Prolog-86 - Learn Fast           | MS  | \$<br>89  |
| Prolog-86 Plus - Develop         | MS  | \$<br>229 |
| TURBO PROLOG by Borland          | PC  | \$<br>69  |

#### Racio

| Dasic                          |    |           |
|--------------------------------|----|-----------|
| BAS_C - economy                | MS | \$<br>179 |
| BAS_PAS - economy              | MS | \$<br>135 |
| Basic Development System       | PC | \$<br>105 |
| Basic Development Tools        | PC | \$<br>89  |
| Basic Windows by Syscom        | PC | \$<br>95  |
| BetterBASIC                    | PC | \$<br>129 |
| Exim Toolkit - full            | PC | \$<br>39  |
| Finally - by Komputerwerks     | PC | \$<br>85  |
| Mach 2 by MicroHelp            | PC | \$<br>55  |
| QBase - by Crescent Software   | MS | \$<br>89  |
| QuickBASIC                     | PC | \$<br>69  |
| Quick Pak-by Crescent Software | PC | \$<br>65  |
| Stay-Res                       | PC | \$<br>75  |
| Turbo BASIC - by Borland       | PC | \$<br>69  |
|                                |    |           |

#### FEATURE

CxPERT - Expert systems shell, translates to C code to integrate with your application. Certainty factors, explanations, MS \$269 inheritance, frames, help

#### "Programmers at Work" — FREE

This fascinating book from Microsoft features interviews, biographies, code doodles — a detailed look at the backgrounds, philosophies, and working styles of 19 of today's most influential programmers: Jonathan Sachs, Dan Bricklin, Bill Gates, and C. Wayne Ratliff among them. NOW you can get "Programmers at Work" as a bonus from The Programmer's Shop. Just call our toll-free number and place your order totaling \$250 or more and you'll receive this incredible book (regularly \$14,95) FREE!

|           | Our | Ser |
|-----------|-----|-----|
| <br>n-/11 | 2.4 |     |

| Ulir Services:                                 |                                              |  |
|------------------------------------------------|----------------------------------------------|--|
| <ul> <li>Programmer's Referral List</li> </ul> | <ul> <li>Dealers Inquire</li> </ul>          |  |
| Compare Products                               | <ul> <li>Newsletter</li> </ul>               |  |
| Help find a Publisher                          | <ul> <li>Rush Order</li> </ul>               |  |
| Evaluation Literature FREE                     | Over 700 products                            |  |
| . BBS-7 PM to 7 AM 617-740-2611                | <ul> <li>National Accounts Center</li> </ul> |  |

#### C Language-Compilers

| o Language complete              |       |       |
|----------------------------------|-------|-------|
| AZTEC C86 - Commercial           | PC    | \$499 |
| C86 PLUS - by CI                 | MS    | \$379 |
| Datalight C - fast compile, good | codc, |       |
| 4 models, Lattice compatible,    |       |       |
| source. Dev'rs Kit               | PC    | \$ 77 |
| Datalight Optimum - C            | MS    | \$109 |
| with Light Tools by Blaise       | PC    | \$168 |
| Lattice C - from Lattice         | MS    | \$269 |
| Let's C Combo Pack               |       | \$ 99 |
| Let's C                          | PC    | \$ 59 |
| Microsoft C 4.0- Codevicw        | MS    | \$275 |
| Rex - C/86 by Systems &          |       |       |
| Software - standalone ROM        |       | \$695 |
| Turbo C by Borland               | PC    | \$ 69 |
| Uniware 68000/10/20 Cross        |       |       |
| Compiler                         | MS    | Cal   |
|                                  |       |       |
| C Index by Trio/PLUS             | MS    | \$319 |

| Compiler                        |     |       |
|---------------------------------|-----|-------|
|                                 |     |       |
| C Index by Trio/PLUS            | MS  | \$319 |
| BTree by Soft Focus             | MS  | \$ 69 |
| CBTREE-Source, no royalties     | MS  | \$ 99 |
| CTree by Faircom - no royalties | MS  | \$315 |
| rtree - report generation       | PC  | \$239 |
| dbQUERY- ad hoc, SQL-based      | MS  | \$129 |
| dbVISTA - pointers, network.    |     |       |
| Object only - MSC, LAT,         | C86 | \$129 |
| Source - Single user            | MS  | \$389 |
| dBx - translator to library     | MS  | \$299 |
|                                 |     |       |

#### C-Screens, Windows, Graphics

| C-Scape - capture Dan Bricklin | PC | \$179 |
|--------------------------------|----|-------|
| Curses by Aspen Scientific     | PC | \$109 |
| dBASE Graphics for C           | PC | \$ 69 |
| ESSENTIAL GRAPHICS - fast      | PC | \$185 |
| GraphiC - new color version    | PC | \$285 |
| Greenleaf Data Windows         | PC | \$159 |
| w/source                       | PC | \$289 |
| LightWINDOWS/C-for Datalight C | PC | \$ 79 |
| Vitamin C - screen I/O         | PC | \$159 |
| Windows for C - fast           | PC | \$189 |
| Windows for Data - validation  | PC | \$319 |
| View Manager - by Blaise '     | PC | \$179 |
| ZView - screen generator       | MS | \$169 |

#### Atari ST & Amiga

We carry full lines of Manx & Lattice.

Call for a catalog, literature and solid value

#### THE PROGRAMMER'S SHOP

Your complete source for software, services and answers

5-B Pond Park Road, Hingham, MA 02043 Mass: 800-442-8070 or 617-740-2510

#### RECENT DISCOVERY

C Worthy Interface Library - Complete, tested human interface for MS C, Lattice or Turbo C. Full screens, Windows, DOS, Error handling, Menus, Messages. Source separate, no royalties. PC \$249

#### dBASE Language

| _                             |    |       |
|-------------------------------|----|-------|
| Clipper compiler              | PC | Call  |
| dBASE II                      |    | \$329 |
| dBase III Plus                | PC | \$429 |
| dBASE III LANPack             |    | \$649 |
| DBXL Interpreter by Word Tech |    | \$139 |
| FoxBASE+ - single user        |    | \$349 |
| Quick Silver by Word Tech     | PC | \$439 |

#### dBASE Support

| dBase Tools for C               | PC | \$ 65 |
|---------------------------------|----|-------|
| dBrief with Brief               | PC | Call  |
| DBC ISAM by Lattice             | MS | Call  |
| dFlow - flowchart, xref         | MS | Call  |
| Documentor - dFlow superset     | MS | Call  |
| Genifer by Bytel-code generator | MS | \$299 |
| QuickCode III Plus              | MS | \$239 |
| Tom Rettig's Library            |    | \$ 89 |
| Ul Programmer - user interfaces | PC | \$249 |
|                                 |    |       |

#### Fortran & Supporting

| 50:More FORTRAN                 | PC | \$ 95 |
|---------------------------------|----|-------|
| ACS Time Series                 | MS | \$399 |
| Forlib + by Alpha               | MS | \$ 59 |
| 1/O Pro - screen development    | PC | \$129 |
| MS Fortran - 4.0, full '77      | MS | \$279 |
| No Limit - Fortran Scientific   |    | \$109 |
| PC-Fortran Tools - xref, pprint |    | \$165 |
| RM/Fortran                      |    | Call  |
| Scientific Subroutines - Matrix | MS | \$129 |

#### **Other Products** 386 Assembler/Linker

| ASMLIB - 1/0+ routines         | PC | <b>\$123</b> |
|--------------------------------|----|--------------|
| asmTREE - B + tree file mgmt.  | PC | \$339        |
| Back-It - flexible, fast       | PC | \$ 89        |
| Dan Bricklin's Demo Program    | PC | \$ 59        |
| Disk Technician - smart disk   |    |              |
| upkcep                         | PC | \$ 89        |
| Help/Control - on line help    | PC | \$ 99        |
| Interactive Easyflow-HavenTree | PC | \$125        |
| Link & Locate - Intel tools    | MS | \$329        |
| Microsoft Windows              | PC | \$ 69        |
| MKS Toolkit - Unix, vi. awk    | PC | \$ 99        |
| Norton Commander               | PC | \$ 55        |
| Numerical Analyst by Magus     | PC | \$269        |
| PLink - 86 PLUS - overlays     | MS | \$299        |
| Polymake by Polytron           | MS | \$109        |
| PolyShell by Polytron          | MS | \$109        |
| PolyXREF by Polytron           | PC | \$ 99        |
| PMaker - by Phoenix            | PC | \$ 79        |
| Sapiens V8 - 8M virtual mgr.   | PC | \$269        |
| Source Print - by Aldebaran    | PC | \$ 60        |
| Taskview - ten tasks           | PC | \$ 55        |
| Tree Diagrammer                | PC | \$ 45        |
| Visible Computer; 8088         |    | \$ 65        |
| Xtree - classic graphic tree   | PC | \$ 45        |
|                                |    |              |

#### FEATURE

Periscope III - debugger with 64K protected RAM and breakout switch; breakpoints for hardware, memory, port, data. Real-time trace buffer, PC \$829 pass counter.

Note: All prices subject to change without notice. Mention this ad. Some prices are specials. Ask about COD and POs. Formats: 3" laptop now available, plus 200 others. UPS surface shipping add \$3/item.

```
FOR j = 1 to Elements
          B(i,j) = (i+j)/j
      NEXT
RETURN
        'End FillB
FillC:
     FOR i = i = 1 to Elements
       FOR j = 1 to Elements
         C(i,j) = 0
       NEXT
     NEXT
RETURN ' End FillC
DoMultiply:
      FOR i = 1 to Elements
        FOR j = 1 to Elements
           FOR k = 1 to Elements
             C(i,j) = C(i,j) + A(i,k) * B(k,j)
           NEXT
        NEXT
      NEXT
RETURN ' End DoMultiply
SumItUp:
      FOR i = 1 to Elements
        FOR j = 1 to Elements
           SUM = SUM + C(i, j)
        NEXT
      NEXT
RETURN ' End SumItUp
Print "ESAD!" ' Shouldn't be able to get here.
```

manual is clearer than Turbo's. On the other hand, Turbo BASIC comes with more example source code on disk.

When I wrote my accounting program in 1979, I did most of it in compiled CBASIC because it was so much faster than Microsoft Interpretive BASIC. Later I was in a hurry to add some complex file-handling programs to the package, and CBASIC was just too slow an environment to work in; so I wrote and debugged them in regular BASIC and compiled them with BASCOM. I haven't used QuickBASIC much since.

Compiled BASIC always was a bit different from interpreted. Compiled CBASIC had a number of control structures; getting them all into their compiler took Microsoft a long time. Eventually they did.

You can write quite complex stuff with QuickBASIC. Bruce Tonkin, of TNT Software, wrote his word processor My-Word! in QuickBASIC. MyWord! is fast, easy to use, and, with its tons of features, has as much bang for the buck as any word processor I know. Tonkin also wrote a pretty good low-cost database.

My editor/publisher Jim Baen developed a thing called QuickSCREEN that tacks onto QuickBASIC programs and makes screen management a snap. There are other third-party enhancements,

while over the years Microsoft has added enough features to make QuickBASIC quite a different (and much better) language from the old BASCOM.

With version 3.0 they went even further, adding the splendid Microsoft debugger, the one that made Microsoft C the king of the C compilers. They changed the variable handling to support IEEE math format for floating-point numbers. This wasn't easy, because there's a lot of old Microsoft code in the old Microsoft binary format out there.

They finally solved the problem by releasing two completely different compilers and library sets. The compiler named QB uses the old BASICA-compatible Microsoft binary format floating-point numbers; QB87 is in IEEE format and supports the 8087 and 80287 math chips. This makes a dramatic difference in computation speed. If you have a math chip and your code supports that, compiling with the IEEE format speeds you up a lot; if you run an IEEE-format program on a machine without a math chip, however, it will run even slower than if you used the binary compiler.

Also, QB87 will not run on a machine that does not have an 8087. That is, the code that QB87 generates will run, but you cannot compile code in QB87 on a machine that doesn't have the 8087 or

80287 chip. Turbo BASIC doesn't do that to you.

Other new features in QuickBASIC 3.0 include DO (WHILE and UNTIL) loops, SELECT CASE, and constants. The easy way to sum it up is that if you liked QuickBASIC 2.0, you'll love 3.0.

Up to now, QuickBASIC had no real rivals; now, however, there's Turbo BASIC, with recursion and other features that QuickBASIC lacks.

They're both pretty good; more comparisons next month.

#### **Benchmark Variations**

Getting my benchmark program into QuickBASIC was a snap: I merely copied the source code from the Turbo BASIC subdirectory, renamed it, and compiled it. The first time I did that I was dropped into the editor: in Turbo BASIC, you use the syntax BEEP (5) to issue five beeps when the program is done; QuickBASIC makes you issue five different BEEP statements. Once I fixed that, the program compiled fine.

Turbo BASIC produces stand-alone code; each program is automatically linked as you compile, so that the result is an executable (.EXE) file that runs by itself. You can compile so as to force the target machine to have an 8087, 80287, or 80387 math chip. If you do, you'd better have one: a bug that Borland says they'll fix in the next release locks up the machine if you try running an 8087compiled program on a machine with no math chip. I did two separate Turbo BASIC compilations, each of them with debug and all other options turned off: TBEN runs without a math chip, and TBEN87 requires a math chip.

QuickBASIC has a bunch of options. Besides debug and error handling, you can compile for best program speed or minimum program size; and you can compile to use IEEE floating-point format, and thus support the 8087 and 80287 math chips, or Microsoft binary format. After some thought I did them all, with all debug and error handling turned off: QBEN is in binary format, optimized for speed; QBENSL is in binary format, optimized for code size; QBEN87 is in IEEE format, optimized for speed; and QBENSL87 is in IEEE format, optimized for code size.

Unlike Turbo BASIC, QuickBASIC 3.0 offers another option: you can produce stand-alone code, as Turbo does; or you can compile to make use of the runtime programs BRUN30 and BRUN3087 (for systems with and without a math coprocessor, respectively) supplied with QuickBASIC. If you do that, you save the time it takes to link the programs; and

continued

Offers a 31 Day Money Back Guarantee on any product in this ad. Call Today.

### NEW! From Sterling Castle... **BASIC Development Tools**\*\*

Powerful "Automatic Programming" Tools That Save You Hours of Valuable Time.

The novice or power programmer, can easily add these professional features.

- Screen Builder
- B+ Tree
- EZ Screen Pop-up Windows
- Help Message System

BASIC Development Tools™ (BDT™) is compatible with the newest, fastest compilers, including Microsoft QuickBASIC™ and Borland Turbo Basic,™ In BDT you have four powerful aids that can be used separately or together.

Screen Builder System translates the painted

screen image into BASIC code which then can be merged in your program. B+Tree Data Manager is a very fast data file index system providing both direct and sequential access to data. Complete source provided.

EZ Screen Pop-up Window Manager, written in assembler, easily inserts menus, windows, notepads. Saves a portion of the screen to/from a buffer.

Help Message System allows the creation of context sensitive help messages in your application program.

With BDT you have four of the most popular programming aids for \$89 Includes two diskettes and 220 page manual.

60 DAY FREE TRIAL. ORDER TODAY! (800) 722-7853 (213) 306-3020 in California

STERLING CASTLE

Sterling Castle, 702 Washington St., Saute 174

Marina del Rey, CA 90292

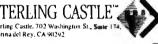

**PROGRAMMABLE EDITOR** 

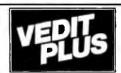

Execute DOS commands

· 'Cut and paste' buffers

Paragraph justification

Undo line changes

· On-line calculator

· Configurable keyboard layout

#### FREE fully functional DEMO disk!

Stunning speed. Unmatched performance. Total flexibility. Simple and intuitive operation. The newest VEDIT PLUS defies comparison.

Other editors just don't offer this wide a range of features:

- 'Offthe cuff' macros
- Built-in macros
- Keystroke macros
- Multiple file editing
- Windows
- Macro execution window
- Trace & Breakpoint macros

VEDIT PLUS performed 10 times faster than its nearest competitor in a pattern matching search test and replaced patterns even faster.

Go ahead. Call for your free, fully functional demo today. You'll see why VEDIT PLUS has been the #1 choice of programmers, writers, and engineers since 1980.

Available for IBM PC's, MS-DOS, and CP/M.

List: \$185 Ours: \$125

**CompuView** 

All trademarks acknowledged

The Most Powerful & Flexible Source Code Revision & Version Control System

The POLYTRON Version Control System (PVCS) allows programmers, project managers, librarians and system administrators to effectively control the proliferation of revisions and versions of source code in software systems and products. PVCS is a superb tool for programmers and programming teams. (A special LAN version is also available.) If you allow simultaneous changes to a module PVCS can merge the changes into a single new revision. If the changes conflict, the user is notified. Powerful capabilities include: Stores and retrieves multiple revisions of text; Maintains a complete history of revisions to act as an "audit trail" to monitor the evolution of a software system; Maintains separate lines of development or "branching"; Provides for levels of security to assure system integrity; Uses an intelligent "difference detection" to minimize the amount of disk space required to store a new version. Requires DOS 2.0 or higher. Compatible with the IBM PC, XT, AT and other MS-DOS PCs.

Sug. Retail Prog. Shop

Personal PVCS

Corporate PVCS

—For single-programmer projects

-For larger, multiple-programmer projects

\$149

\$395

\$109 \$309

Call POLYTRON at (503) 645-1150 for pricing on larger networks

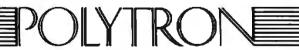

High Quality Software Since 1982

Call Today for FREE detailed information or try RISK-FREE for 31 days

800-421-8006

HOURS: 8:30 A.M.-8:00 P.M. E.S.T.

Pond Park Road, Hingham, MA 02043 Mass: 800-442-8070 or 617-740-2510 5/87

#### FREE\*: Probe the Minds of 19 World-Class Programmers!

Programmers at Work is a fascinating collection of interviews with industry leaders like Jon Sachs, Wayne Ratliff, Dan Bricklin, and Bill Gates. "Prefaced by a short biography and including program doodles and samples of source code, each interview examines the forces, the events, and the personality traits that have influenced the programmers' work."

FREE\* or Only \$14.95!

- from the jacket

| NOW: Special OFFER! |
|---------------------|
|---------------------|

via coupon (or mention this ad)

Order any product on this page OR \$250 of any software and get Programmers at Work FREE!

| Payment method: Check/MO _ | MasterCard/VISA |
|----------------------------|-----------------|
| Acct. #                    | Exp.:           |
| Your Computer:             | O/\$:           |
| Name:                      |                 |
| Street:                    |                 |
| City:                      |                 |
| State: Zip:                |                 |
|                            |                 |

UPS Ground \$3/item, Air \$6/item. (except book): (Call about other methods)

Offer expires 9/30/87. The Programmer's Shop, 5 Pond Park Rd., Hingham, MA

02043-(800) 421-8006 or in MA (617) 740-2510

The Kaypro 386 is built as vou'd expect a Kaypro to be built. Whereas the Zenith Z-248 reminds you of an Alfa Romeo, the Kaypro is a Mack truck.

your actual program is quite small. (On the other hand, you have to have the specified BRUN program on your disk.)

I compiled all the above programs to work with BRUN and also made standalone programs that were optimized for code size in binary format (QBENB) and IEEE format (QBENB87). I suppose I could have done the smaller "slow" versions of those, too, but I figured enough was enough. Surely I had enough programs to do benchmark tests.

#### **Getting Started**

I've presented these benchmark results in table 1, but some of the tests are worth individual discussion.

I developed and compiled the benchmarks on Zelda, the Zenith Z-248 AT compatible. When I began these tests, there was no math chip in the Z-248. About halfway through, Intel sent me a 10-megahertz 80287 math coprocessor, which I immediately put in the Z-248. If that hadn't happened, I probably wouldn't have discovered something about Turbo BASIC, namely, that even if you compile for "no 8087," it will make use of the math chip if it finds one. Thus, the two lines on the chart for Zelda the Z-248, with and without math chips (see table 1).

Other machines tried were the Compu-Add Standard 286-II AT clone (see last month's column) with Cheetah 386 card; Lucy Van Pelt, the original IBM PC; Zebediah, the Zenith Z-181 portable; Attila the Honey, the AT&T 6300 Plus; and Fast Kat, the Kaypro 386. You haven't met Fast Kat yet.

#### A First Look at Fast Kat

You'll recall that Big Kat, the Kaypro 286i that was the main machine here for well over a year, went off to college with my number two son. Big Kat is home for summer vacation now, still running, and is the main downstairs machine for the boys, visiting assistants, and others who need a machine. He's tied into the CompuPro ARCNET, and he does yeoman service.

His big brother, a Kaypro 386, arrived while we were away in New York; between deadlines and the flu, he just barely got uncrated in time for these tests. I'm glad he did. That machine is speedy; we've named him Fast Kat, and he may become the number one computer at Chaos Manor.

The Kaypro 386 is built the way you expect a Kaypro to be built. Whereas the Zenith Z-248 reminds you of an Alfa Romeo, the Kaypro is a Mack truck. The case is rugged heavy metal. Even the keyboard is rugged heavy metal. The only plastic case on the Kaypro setup is on the Korean-made EGA monitor.

The keyboard is in the new IBM style that has 12 function keys at the top. I like it all right, but I really prefer the feel of the DataDesk Turbo-101, and I'll soon

install one on Fast Kat.

There was one big disappointment with Fast Kat: in the old days, when Kaypro sent a machine, they also sent very complete technical manuals. This one, alas, comes with a manual that's about good enough to let you get the machine running, but doesn't tell much more.

When we opened the machine, we found it has a built-in serial and parallel port, so you don't have to use up any slots. If there's a place for a math chip, I can't find it; it would have to be hidden under the hard disk drive. The manual says nothing about the subject. Fast Kat came with an EGA board and a Kayprolabeled, Korean-made EGA color monitor. The colors are sharp and crisp, and letters are well-formed. As you'll see below, I'm a bit spoiled with my Megatrend monitor, but this one is as good as any other EGA monitor we have.

Powering up the Kaypro 386 was no more than turning it on. The machine says it has 512K bytes of main memory and 2048K bytes of extended memory. A story goes with that. When we looked inside Fast Kat, we found that the motherboard is made by Intel. Intel, it turns out, had real problems configuring the 386 system for 640K bytes, so they left it at 512K. That means that people who buy a 386 to run something like AutoCAD at full speed find that just when they need the fast 32-bit memory, they fall off the 512K-byte cliff.

On a 286 you would simply backfill from an extended-memory board, and you can do that with the 386, but it's not quite so simple. Fast Kat has a 2048Kbyte Kaypro memory board of 32-bit memory that plugs into a proprietary Kaypro 32-bit bus slot. There are two of those; the rest of the slots are standard IBM PC AT-compatible slots. Alas, the Phoenix BIOS doesn't know how to make use of that fast memory to backfill the space between 512K and 640K bytes.

That's all right: Quarterdeck's QEMM 386 Expanded Memory Manager does know how to do that. All you have to do is have DEVICE = QEMM.SYS as the very first item in your CONFIG. SYS file (it won't work if there's anything ahead of it), and QEMM will backfill for you. I don't know of any other program that will do that for a Kaypro. Of course, Compaq has CEMM.SYS to do the same thing for Compaq machines.

Once you've installed QEMM.SYS, you must leave the Kaypro Setup program thinking you have only 512K bytes of system memory; if you don't, the Phoenix BIOS will beep at you. Then power the system up, and you have got one fast machine. I don't know how it benchmarks against a Compaq 386, but Fast Kat is

Table 1: Results of various computers running the benchmark program as compiled by Turbo Basic and QuickBASIC. See the text for a description of the

| Computer                  | TBEN   | QBEN    | QBENSL  | QBENB  |
|---------------------------|--------|---------|---------|--------|
| Code size (bytes)         | 23,890 | 75,400* | 75,240* | 32,936 |
| Zenith Z-248              | 1:23   | 1:02    | 1:25    | _      |
| Zenith Z-248 w/ 80287     | 23     | 1:02    | 1:25    | 43     |
| CompuAdd w/ Cheetah       |        |         |         |        |
| 386 card                  | 1:56   | 1:05    | 1:27    | 58     |
| CompuAdd w/ Cheetah       |        |         |         |        |
| 386 card (virtual mode)   | 2:58   | 1:06    | 2:59    | 1:00   |
| Kaypro 386                | 50     | 32      | 43      | 29     |
| Kaypro 386 (virtual mode) | 1:16   | 32      | 1:23    | 26     |
| AT&T 6300 Plus            | 2:00   | WR      | WR      | 1:00   |
| Zenith Z-181              | 8:02   | 4:20    | 5:39    | 3:48   |
| IBM PC                    | 7:44   | 4:08    | _       | 3:38   |

<sup>\*</sup>Total includes 70,680K bytes for BRUN30 WR stands for won't run (You don't save much code size for the speed loss.—JEP)

certainly the fastest machine in Chaos Manor just now.

Fast Kat came with a Priam 40-megabyte hard disk. This thing is not only about the fastest hard disk in captivity, it's also one of the most rugged. It "automagically" goes to a landing position on power-down; none of this SHIP (a utility that moves the hard disk to a landing area) for Fast Kat.

Of course, DOS is too stupid to find more than 32 megabytes of a hard disk. Our Kaypro 386 came with SpeedStor, a hard disk integration and diagnostics program and book. SpeedStor tells you how to install and partition hard disks, and I'm quite impressed with it. Alas, we've been so rushed here that we've had little chance to repartition Fast Kat's disk. I've got, I think, 20 megabytes as the C drive, and Fast Kat can't find the rest of it. This will change; the SpeedStor manual is very complete, and it won't take us long once things slow down.

Meanwhile, Fast Kat is set up and ready. We have an AST RAMpage AT board, an Intel Above Board, and a Cheetah board; one or more may be used to extend his memory above the 2.5 megabytes he already has; we'll see. The reason we'd do that is Quarterdeck's DESQview 2.0, which, with QEMM, will let us run Fast Kat as if he were several 640K-byte machines. Our 2.5 megabytes will give us three virtual computers with a bit left over. That may be enough; on the other hand, I find that there's never enough memory. We'll see.

I haven't physically moved him to the post by my desk yet, but it's pretty certain that Fast Kat will replace Zelda as the main machine in my office. Of course, it won't be long before we have a Zenith 386 to compare him to. I love the way these companies keep improving my life.

#### Back to the Bench

Once I had the benchmark, it was time to try it. That wasn't quite as simple as it sounds. For example: the benchmark programs were compiled on the Z-248. Like all AT machines, the Z-248 has a high-density floppy disk drive. It's very easy to transfer the benchmark program from one AT to another—but not so simple to get it into Lucy Van Pelt, the ancient IBM PC. Lucy can't read the output of high-density drives.

It's easier for us than most. All our machines are connected through the CompuPro ARCNET system. Once I had the benchmarks written and compiled, I put them over into the PC format partition of the Golem's hard disk—the Golem is our CompuPro S-100 286 with a Z80 slave processor-after which they can be

#### **Even More Power & Flexibility** BRIEF 2.0

BRIEF easily conforms to your editing preferences and style, ensuring you are truly comfortable and productive.

Straight from the box, BRIEF is as much editor as most people will ever need — thanks to features like the real Undo, flexible windowing, and unlimited file size.

But BRIEF's hidden power is in its exclusive macro language. Customize BRIEF to include the commands and features YOU desire. It's fast and easy.

Users and industry press alike unanimously praise BRIEF. imended." — Jerry Pournelle, Byte 12/86.

#### Now BRIEF 2.0 adds:

Catup Program for easy installation and configuration. (Requires no macro knowledge). Increased speed for sophisticated operations like Undo and Regular Expression Search. All new documentation WITH tutorial on the Macro Language.

- Command line editing (move cursor, add & delete characters, specify parameters). Expanded Regular Expressions, with matching over line boundaries. Undo
  - Moreblock types, with marking by character, line or column.
    - Reconfigurable indenting for C files (supports most indenting styles). Enhancedlarge display support, including wider displays.

Optional borderless windows.

Try BRIEF (\$195) for 30 days — if not satisfied get a full refund.

If you already own BRIEF, call for update info. EGA and Hercules Plus 43-line

CALL 800-821-2492

In MA 617-659-1571

541 Main Street, Suite 410B So. Weymouth, MA02190

#### **UNLOCK** Products Remove Copy Protection RUNS YOUR SOFTWARE ON ANY HARD DISK

UNlock "copying" disk allows you to make "unprotected" DOS copies of popular original program disks. Unprotected backup copies perform perfectly, as do copies of these copies. UNlock copies run on any hard disk, including Bernouli Boxes. No original required in drive "A". Run on a RAM disk simply and conven-

Edit many tiles

by disk space.

File size limited only

Automatic language

sensitive indentation.

Compile & find errors within BI

Requires an IBM PC, AT or comp

And much, much more!

at once.

iently. Also, copy DOS 51/4" programs to 31/2" diskettes. For IBM® PC, XT, AT, compatibles, 256K or more, DOS 2.1 or higher. Back-ups don't require tedious un-installs, and reorganizing your hard disk doesn't result in your software calling you a thief! Back-ups are as easy as the "COPY" command in DOS.

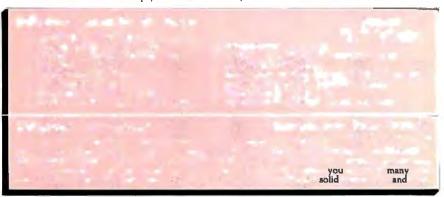

CHOICE OF THE CRITICS!

"UNlock has two particularly endearing characteristics: it works, COMPUTING and works simply. I was able to quickly produce un-protected copies of Lotus 1-2-3 release 2, Symphony 1.1, Microsoft Word 2.0, dBase III 1.1, and Framework II. These copies performed flawlessly, as did copies of these copies." Christopher O'Mallay ese copies." Christopher O'Malley PERSONAL COMPUTING, April '86

"Because copy protection can interfere with the ability to back up a hard disk, business-oriented

users may prefer programs like TranSec's UNlock

Winn L. Rosch, PC MAGAZINE, MAY 27, 1986

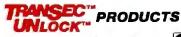

ORDER TODAY TOLL FREE: 1-800-423-0772

IN FLORIDA: 1-305-276-1500

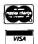

TranSec Systems, Inc., 220 Congress Park Drive, Delray Beach, FL 33445
Trademarks are the sole property of their respective owners. UNlock is for use only to improve the useability of legally acquired and operated software.

accessed by any of the other machines on the network.

Of course, when I say our machines are connected to the network, I don't really mean it. What I mean is that we have the network hardware and software, the machines, and the wire; alas, we haven't yet permanently strung the cables, so when I set up the network there are cables all over the floor. The whole house, upstairs and down, looks like a giant spider has been at it. I've promised Mrs. Pournelle that I'll get the wires permanently strung through the crawl spaces Real Soon Now.

#### **Network Annoyances**

There's only one trouble with the network: when we try to log on to it with the Z-248 after the machine has been running for a long time, sometimes it just won't do it. The solution is simple enough: turn Zelda off for a moment. The CompuPro ARCNET PC board gets its own address information on power-up; and when that's refreshed, there's no problem. Logging on is simple, and once logged on, the network has never gone down, even after several days of continuous use.

Another problem with that: Zelda has

a Cheetah Combo board for expanded memory; MS-DOS's VDISK.SYS turns that into a RAM disk, whereupon a program called Above Disc takes a portion of that RAM disk, partitions it off, and uses it as a swapping area for memory-resident and other programs that know how to use Lotus/Microsoft/Intel expanded memory. (Expanded memory = "can be used by PC; Extended = "needs an AT.") Ready! is a memory-resident program that stuffs itself into the swap file, saving me a lot of memory; but, alas, sometimes Ready! doesn't seem able to find the extended memory.

The remedy to that is odd: you have to change the order in which Ready! and the CompuPro network software are invoked. That gets Ready! up where it belongs, and the network working; but if I bring in any more memory-resident programs in that configuration. I get other problems. Luckily, though, if I do that, then go back to my regular order (Above Disc first; network software second; Ready! third; Logitech mouse next; then SuperKey and SideKick) and reboot again, Ready! finds the extended memory, the network finds itself, and all is well. I never have figured out why that works, but it does.

This means that if I have to reset, I might be several minutes reconfiguring until things are the way I want, with Ready! in its proper place and the network on. That's fine for a few days—until the modem refuses to hang up.

Every now and then, for no reason I understand, every modem I have ever used, including the OmniTel 2400-which is usually quiet, efficient, fast, and has the lowest error rate with noisy lines of any modem I've ever seen—will refuse to hang up the phone. I can send it "BYE" until I'm blue in the face, but it won't believe me. The only remedy is to turn the machine off.

#### **Check Your Math Chip**

Lucy Van Pelt never gives any trouble logging on to the network, so it was simple enough to transfer the benchmarks downstairs to her. In fact, I didn't even have to transfer them: by mapping the network so that Lucy thinks her drive F is the Golem's C drive, she'll run programs stored on the Golem.

I sat down at Lucy's keyboard, got out my stopwatch, did F:TBEN, and waited. The header appeared. I started the benchmark and stopwatch. After a while, the program announced that it had filled the matrices; then that it had multiplied them; then it announced Sum =. Then it stopped. I waited for it to give the sum and end with five beeps.

And waited. And waited. Nothing happened. Lucy was hung up completely.

Reset. Log back on to the network. This time copy the programs off onto a floppy disk in Lucy's B drive. Now try to run TBEN.

Same result. The network was working fine. I tested the program by putting Lucy's disk into another machine and invoking TBEN; it worked splendidly on every machine in the house. The Turbo BASIC manual says you need a PC, XT, AT, or close compatible and DOS 2.0 or higher. I had that, but no matter. Every time I tried that program in Lucy, she went off to the land of lost bits. It was clearly time to call Borland.

The Borland people couldn't understand it. Meanwhile, a day or so after I'd run the benchmark on the Z-248, I installed the 10-MHz 80287 in Zelda; and when I brought Lucy's disk up to test whether I had a good copy of the program, I found that not only did it run, but it ran a *lot* faster. Programs generated by Turbo BASIC test for an 8087 and use it if they find one.

Then I brought down QBEN, the Microsoft version of the benchmark. Lucy ran that fine. Then the Borland people suggested their program might be

continued

POWER TOOL. Introducing 4x488 see page 158 You get intelligent IEEE-488 and RS232 ports to make instrument programming fast and easy. You can have up to 4 Mbytes of memory on the same board for your largest programs, RAM disks, and data acquisition tasks. Compatibility is built-in so you can run your favorite programs or create new ones with our advanced programming tools. To get your FREE demo disk-call 617-273-1818. Capital Equipment Corp. **Burlington, MA 01803** The bottom line-IEEE-488, RS232, par. port, 4MB EEM LIM, runs DOS and OS/2.

# Can You Your Modem ...

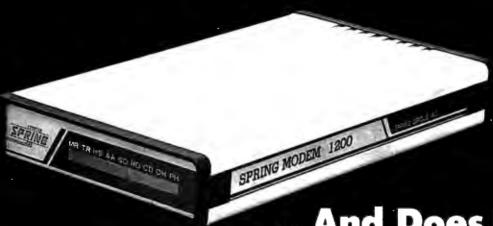

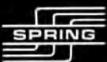

Springmodem 1200X lets you talk during data file transmission.

#### Auto Data/Voice Transfer

Springmodem lets you transmit a data file, then switch to voice mode to discuss and analyze the information. With the revolutionary new Springmodem you go directly from data mode to voice mode simply by picking up your telephone receiver. You are now ready to speak to another Springmodem user. To return to data mode simply hang up the receiver. Springmodem will do the rest . . .

with no data loss concerns.

#### Auto Swap Dial

With your new Springmodem you can now swap dial automatically. If the number you are calling is busy Springmodem will keep dialing, either the same number or another number, whichever you prefer, until the line is free and can be connected.

- .. And Does It Understand?
- Fully Hayes\* Compatible
  - Runs Crosstalk, PC talk
  - Frame Work, Symphony
  - PROCOMM
- AT Command Compatible
- Asynchronous Data Transmission
- 1200-300 BPS Data Transmission
- Auto Dial/Auto Answer
- Full or Half Duplex
- To guarantee voice data transfer two Springmodems are needed
- One year warranty.
- Suggested retail price \$189.00

Call Spring Circle Technology for more information about this outstanding modem. Dealer inquiries are welcome.

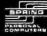

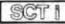

SCT | BPRING CIRCLE TECHNOLOGY, INC.

717 Industry Drive, Seattle, WA 98188 Tel.: (206) 575-8086 • Fax.: (206) 575-6808

## TWARE & PRINTERS

|                      | DUFIWANI                                                                                                    | . a rniwiene                                                                                                    |
|----------------------|----------------------------------------------------------------------------------------------------|----------------------------------------------------------------------------------------------------|
|                      |                                                                                                    | & LASERS                                                                                                    |
| Alps<br>Citizen      | Call                                                                                                    | Okidata Call<br>Panasonic                                                                                                    |
| 120-D .              | \$159                                                                                                    | 1080i                                                                                                    |
| MSP-15               | \$319                                                                                                    | 1091i                                                                                                    |
| MSP-20<br>MSP-25     | \$279<br>\$375<br>e 110 Laser \$1599<br>e 35 \$429                                                                                 | 1592 \$370<br>1595 \$399<br>3131 \$250<br>3151 \$275                                                                                                    |
| Overtur              | e 110 Laser .\$1599<br>e 35 \$429                                                                                                  | 3131\$250<br>3151 \$275                                                                                                    |
| Tribute              | 224 \$589<br>150 \$294                                                                                                    | Stat Microfiles Call                                                                                                    |
| FIJITSU .            |                                                                                                    | Toshiba<br>321 SL Call                                                                                                    |
|                      |                                                                                                    | 321 SL Call<br>341 E 5649<br>341 SL 5699<br>351 II 5888                                                                                                    |
| NEC                  | Call                                                                                                    | 351 II                                                                                                    |
| 111,00110            | CHI                                                                                                    |                                                                                                    |
| 64k, 258             | ik. 8087. 80287                                                                                                    |                                                                                                    |
| Bendek               | MONITORS &                                                                                                    | Taxan Call                                                                                                    |
| Goldeta              | r                                                                                                    | Taxan                                                                                                    |
| RGB                  | \$229<br>\$289<br>\$289                                                                                                    | VIKING I & IU                                                                                                    |
| Hitachi              |                                                                                                    | VMI Call<br>Wyse                                                                                                    |
| Mit subi:<br>Dia mon | Shi<br>d Scan .4.99                                                                                                    | 30                                                                                                    |
| Others.              | hisync Call misync Call ocsigns ew 15" . \$1590 ew 19" . \$1890 ultiscan . Call                                                    | 60\$399<br>75\$559                                                                                                    |
| Multisy              | nc Plus Call                                                                                                    | 75\$559<br>85\$419                                                                                                    |
| LaserV               | ew 15"\$1590                                                                                                    | 85                                                                                                    |
| Sony M               | ultiscan                                                                                                    | Others Call                                                                                                    |
|                      | AUTO                                                                                                    |                                                                                                    |
| Tutorial             | s, Symbols, and Cust<br>SOFT                                                                                                    | om Programs Call                                                                                                    |
| Acad                 | Call                                                                                                    | InWord\$79                                                                                                    |
| AutoSki<br>CPA+ fo   | etch\$59<br>or Lotus 123\$279<br>\$372                                                                                             | InWord                                                                                                    |
| Clipper<br>dBase I   | r Lotus 123 S279 S372 Il Plus S379 Plus Call pitions Call 11 S29 d S279 d S279 k Backup 7 S29 k Backup 7 S29 Cadd 3.0 S55 Cot Call | Math Cad                                                                                                    |
| Drafix 1             |                                                                                                    |                                                                                                    |
| Drafix (             | ptions Call                                                                                                    | Paradox\$369                                                                                                    |
| EasyCa               | d                                                                                                    | Perspective 3D\$149                                                                                                    |
| Enable :<br>FastCad  | 2 0 \$369                                                                                                    | NewViews         5489           MoteWorthy         564           Paradox         359           PathMinder         559           Perspective 30         5149           PFS: First Choice         581           PFS: Professional File         5110           PFS: Professional Plan         599           PFS: Professional Write         887           Base 500         Sv         V           Base 500         Sv         V                                                                                                    |
| FastBac              | k Backup                                                                                                    | PFS: Professional Plan .\$99 PFS: Professional Write \$87                                                                                                    |
| GEM Pu               | blisher\$299                                                                                                    |                                                                                                    |
| Generic              | Opt Call<br>Presentation                                                                                                    | Tas-Books Accting\$85<br>Ventura Publishing\$479                                                                                                    |
| Graph I              | Presentation<br>Fro Publisher . Call                                                                                               | VersaCad Libraries Call<br>WordPerfect 4.2 \$192<br>FIRST PUB IFS 79                                                                                                    |
| Harvard              | Pro Publisher . Call  DIGITIZERS &                                                                                                 | FIRST PUB PFS 79                                                                                                    |
| Calcomi<br>1041      | 0                                                                                                    | Hitachi                                                                                                    |
| 1041                 |                                                                                                    | Tiger 1111C\$399<br>Dthers Call                                                                                                    |
| Digitize             | rs, call                                                                                                    | Dihers Call H-P Plotters Call loline Call JDL Call                                                                                                    |
| Sweet-               | \$639<br>\$2690<br>\$2990                                                                                                    | JDL Call                                                                                                    |
| 1200                 | \$2990                                                                                                    | Mitsubishi Digitizers<br>Grafnet-01 8x12 \$260<br>Grafnet-02 13x16 Call                                                                                                    |
| DRAD 41              | Instruments<br>/42\$2298                                                                                                    | NUMBER OF THE PARTY OF THE PARTY OF THE PART |
| DMP 51<br>DMP 52     | /52                                                                                                    | Summagraphics<br>Summa 12x12\$339                                                                                                    |
| DMP 56<br>MP Ont     | A\$4198                                                                                                    | Others Call                                                                                                    |
|                      | COMPL                                                                                                    |                                                                                                    |
| AST Pre              | emium 286 Call                                                                                                    | T1100+                                                                                                    |
| Cordata              | Call                                                                                                    | MODEM H.M                                                                                                    |
| NEC                  | Multispeed Call<br>T (AT) Enhanced<br>\$2599                                                                                       | T3100\$2769<br>Wyse 286<br>WY-2200-01\$1388                                                                                                    |
|                      |                                                                                                    | WY-2200-40                                                                                                    |
| Toshiba              | BOAROS &                                                                                                    |                                                                                                    |
| Aristoca             | ats Call                                                                                                    | NEC GB-1\$319                                                                                                    |
| ATI<br>Graphic       | s Solutions\$169                                                                                                    | Novell Call<br>Number 9 Call                                                                                                    |
| EGA Wo               | s Solutions\$169<br>onder\$219<br>Sys Artist Call<br>operEGA Call<br>ne Network Call                                               |                                                                                                    |
| Genoa S              | SuperEGA Call                                                                                                    | AutoSwitch EGA 350\$289<br>AutoSwitch EGA 480\$309                                                                                                    |
| Hercure              | 5                                                                                                    | Photon Call<br>Sigma Designs                                                                                                    |
| Graphic              | s Plus\$139                                                                                                    | Sigma Designs<br>EGA AutoCard 350 \$199<br>EGA AutoCard 480 \$279                                                                                                    |
| intel                |                                                                                                    | Color 400                                                                                                    |
| Above I              | Board AT \$311<br>Board PS/AT \$344<br>386/AT \$1436                                                                               | Video 7<br>Vega Deluxe                                                                                                    |
| InBoard              | 386/AT \$1436                                                                                                    | OthersCall                                                                                                    |
| OH-CIS.              |                                                                                                    | DEMS FAX                                                                                                    |
| Floppy               | Drive                                                                                                    | Z181\$239                                                                                                    |
| Hayes .              | HH\$79<br>Call<br>xCall                                                                                                    | PhoneFlex\$189<br>Seagate                                                                                                    |
| Modem                | 1200B w/sw                                                                                                    | Seagate<br>ST225 20 w/Card\$309<br>ST238 30 w/Card\$379                                                                                                    |
| Novell .             | se                                                                                                    | US Robotics<br>Courier 2400 E                                                                                                    |
| Modem                | T1100/T3100/<br>MOUSE & A(                                                                                                    |                                                                                                    |
| Logitech             |                                                                                                    | w/Paint\$115 PC Mouse/Optimouse                                                                                                    |
| Logimo               | use C7\$65<br>use Bus\$89<br>It Mouse                                                                                              | w/Halo II                                                                                                    |
| MICLOSO              | 11 1110030                                                                                                    |                                                                                                    |
|                      |                                                                                                    |                                                                                                    |

M.H.I. WAREHOUSE

N. 20th Street #10261 \* Phoenix. A2 & TOLL FREE with order \* 602-995-1134 Hours 8-5 MT M-F 9-2 SAT

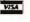

thinking there was an 8087 in the machine when there wasn't one. I was about to agree when I remembered that years ago we'd put an 8087 into Lucy Van Pelt. It should still be there.

I brought down OBEN87. It ran fine except that when it was done, it had the wrong checksum. I tried that twice more. with the same result. The program ran to completion but had the wrong answer.

By then, of course, I knew what the situation was. The 8087 was working just well enough to let the programs believe there was one in the system; but not well enough to let the Borland program run properly. The Microsoft code generator was more tolerant and let the program run—but give the wrong answer.

Once I understood that, I removed the math chip. Everything worked fine.

The moral of the story is that if you have a system with a math chip, you may want to check it against a known problem like my benchmark every now and then. That 8087 has been in Lucy for at least five years. We've never had any indication that anything was wrong until I tried my benchmark program. Fortunately, Lucy Van Pelt is mostly used as a dataentry device for Q&A files; she's too slow for spreadsheets. I don't think we've got any significant wrong answers-but we easily could have.

#### Attila's Blues

The next surprise came when I tried to run the QBEN programs on the AT&T 6300 Plus. The first time, I got a message saying "Incorrect version of BRUN30"; on all subsequent attempts, I got a "System Error" message and had to reset the machine.

So far as I can tell, the first release version of BRUN30 simply will not work on my AT&T 6300 Plus. Understand: I can't say that everyone will have problems with QuickBASIC 3.0 on the AT&T 6300 Plus. This is just my experience so far.

However, the TBEN and QBENB stand-alone programs not only ran on the 6300 Plus, but in times comparable to the Cheetah 386.

I haven't yet got a math chip installed in the 6300 Plus. The Bell Labs people tell me the odd network of stuff I found in the 80287's slot aboard the 6300 Plus (see last month's column) is designed to tell certain buggy versions of Lotus 1-2-3 that there is no math chip; I can pull it all out without hurting anything. I have a 6-MHz 80287 chip I intend to put in there.

#### **DESQview**

DESQview is a program that lets you run multiple applications simultaneously. I wasn't particularly impressed by the IBM PC version, and I wasn't all that happy with it for AT compatibles-although I hasten to add that I didn't take a lot of time to get familiar with it, and a lot of people I respect really like it.

The new DESOview, running on a 386, is a different story.

DESQview 2.0, with the QEMM memory manager, can in theory, at least, do about as much for you as OS/2 (aka Advanced DOS or ADOS); not only that, you can run Microsoft Windows as a window within DESQview. I've done it.

Of course, we can't be sure what OS/2 will do because we don't have it yet; when we do get it, it won't be in 386 native code and won't make much use of the 386's special features. By that time, I suspect there will be CompuPro, Compag, and Cheetah 386 machines that can eat the IBM systems on speed; but leave that. What we do know right now is that there is awesome potential in 386 systems with DESQview, and you can have that immediately.

There are problems. DESOview forces 386 machines to operate in the "virtual 8086 mode." That wouldn't be bad except that nearly everyone's compilers—

continued

Table 2: Results of various computers running the benchmark program compiled with 8087 optimization. See the text for a description of the tests.

| Computer              | TBEN87 | QBEN87     | QBENSL87 | QBENB87 |  |
|-----------------------|--------|------------|----------|---------|--|
| Code size (bytes)     | 23,890 | 80,800 * * | 80,656** | 32,766  |  |
| Zenith Z-248 w/ 80287 | 20     | 31         | 40       | 30      |  |
| CompuAdd w/ Cheetah   |        |            |          |         |  |
| 386 card and 80387    | 17     | 27         | 37.5     | 27      |  |
| CompuAdd w/ Cheetah   |        |            |          |         |  |
| 386 card and 80387    |        |            |          |         |  |
| (virtual mode)        | 29.5   | 27         | 1:21     | 27      |  |
| Kaypro 386 w/ 80387   | 9.5    | 14         | 20       | 14      |  |
| Kaypro 386 w/ 80387   |        |            |          |         |  |
| (virtual mode)        | 15     | 13         | 38       | 13      |  |
| IBM PC w/ 8087        | 47     | 1:09       | 1:52     | 1:09    |  |
|                       |        |            |          |         |  |

\*\*Total includes 76,112K bytes for BRUN3087

## Intelligent statistics. r the alternatives.

To y there a umerol computer statistics softv packages to consider.

But, in the considered opinion of many expe s, there is one

#### rated.

In its recent review of tleading microcomputer statistics programs, InfoWorld concludes that Systat™ Version 3.0 is "unrivaled in performance", "tops in number cruncing power and infailingly accurate."

And *InfoWorld* doesn't stop iere, but goes on to rank Systat as the Numbei

nackage of the group

In doing so, they aren't alone. very published independent omparative review rates systat: the top of the list.

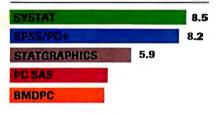

Of the statistics packages reviewed by InfoWorld, Systat rated highest, as it has in every published competitive review.

#### Some practical benefits.

Such ratings are important because they relate directly he quality of your work, not just to glitzy features. For example:

Are capabilities important to

you? Systat gives you more statistical capabilities than any microcomputer statistical package, including three major procedures that PC SAS® and SPSS/PC+® programs simply don't offer.

Is accuracy important? Systat gives you more accuracy. In fact,

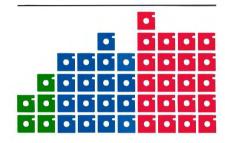

Although more comprehensive, Systat requires less than ½ the commands and has ½ the bulk of competitive programs. Compare its 5 disks to 17 for SPSS/PC+ and 21 for PC SAS!

n imerous reviews and technical conference proceedings consistently prove Systat to be the most accurate statistical package available.

Is ease of operation important? Systat operates on less than  $\frac{1}{2}$  the commands of its two largest competitors, with less than  $\frac{1}{2}$  the bulk. According to InfoWorld, "Systat's commands are terse, and a few keystrokes will do amazing things."

Is cost important? Systat costs less than any other major package: less than ½ the price of the comparably equipped PC SAS or SPSS/PC+.

#### Truly interactive.

Unlike its major competitors, Systat has *not* ported some 20year-old code from a mainframe program. Written specifically for microcomputers, Systat Version 3.0 uses an incredibly small amount of disk space: only 1.4 megabytes versus their 5 to 10 megabytes.

What's more, the package is genuinely interactive, freeing you from rigid command protocols. In doing so, Systat allows you to approach statistical problems more intelligently: letting you work the way you think instead of forcing you to think the way it works.

Next to this, the alternatives to Systat don't look very bright.

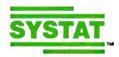

For more information and a complete copy of the InfoWorld review, call 312 864.5670, or write Systat Inc., 1800 Sherman Avenue, Evanston, Illinois 60201.

Systat operates on IBM PCs® and compatibles, MS-DOS® and CP/M® machines, several UNIX® minicomputers and mainframes, and the VAX/Microvax®. Menu/windowed Macintosh® version also available. Single copy price \$595 USA and Canada, \$695 Foreign. Site licenses and quantity prices available.

The following are registered trademarks: BMDPC of BMDP Inc., CP/M of Digital Research, Inc., IBM PC of IBM, Inc., MS-DOS of Microsoft, Inc., PCSAS of SAS Institute Inc., SPSS/PC+ of SPSS Inc., STATGRAPHICS of STSC Inc., UNIX of AT&T and VAX of Digital Equipment Corporation.

#### Systat. Intelligent statistics.

The Cheetah 386 with DESQview could be the system of the year, even better than some of the new IBM ones.

including Microsoft's—generate code that uses interrupts for things like determining if there's a math chip present or saving code size; and that slows things down significantly in virtual mode, as you'll see from the benclunark charts (see table 2).

DESQview is powerful, which means it's complicated; you have to know the program well before you start getting big advantages, and although the 2.0 manual is greatly improved over the old one, learning DESQview is a nontrivial task. Also, if you don't know the program well, you'll hang the machine more often than you like. I've had to reset a dozen times today.

Still, an hour ago I was logged on to BIX with Crosstalk under DESQview; and while in Crosstalk, I opened the Grolier's Encyclopedia CD-ROM in another window. I was able to look up all kinds of stuff while still connected to BIX. I haven't figured out how to cut and paste to transfer items from one window to another, but I'm sure that there has to be a way.

If you've got a fast AT and any sense of adventure at all, get DESQview 2.0. It's no harder to learn than the original Adventure game, and when you've learned it you have a powerful tool. Recommended, provided you'll take the time to learn it properly.

#### Cheetah

Cheetah International is one of the most impressive small companies I've ever run across. They understand the IBM bus better than anyone, including IBM and Intel. They know memory backward and forward.

The following is my personal opinion, based on previously reliable sources.

Cheetah thoroughly understands the new IBM bus; indeed, by the time you read this, they'll have a gate-array chip out that anyone can buy: put it on a card you've designed, and you can plug that card into the new IBM bus. You won't have to figure out all that hairy logic. In other words, Cheetah is advancing Clone Day by six months to a year.

As I write this, Cheetah makes the only zero-wait-state memory boards in the business; the only ones that will work with the Z-248 at full speed. Up to now, that has made Cheetah boards expensive. They need 70-nanosecond memory chips, as opposed to the 120-ns or even 150-ns chips most board makers use.

The good news is that Cheetah recently concluded a deal to buy 70-ns chips for about what others are paying for 120-ns chips; the result will be a dramatic reduction in price.

We have a Cheetah Adapter/386 board installed in a CompuAdd AT clone. As you can see from the benchmarks, it's a pretty good system; given what it costs, it's darned good.

However, it's only an interim solution. By the time you read this, you'll be able to buy a Cheetah 386 motherboard. Unlike the Intel motherboard, the Cheetah motherboard will have a full megabyte of fast 32-bit memory. You'll also be able to add Cheetah boards in pairs to extend that 32-bit memory as far as you like. They intend to sell that board—either as a kit to install in your AT or compatible or as a system—for AT clone prices, dramatically lower than anything I've seen with comparable speed and power.

The result should be awesome. The new Cheetah 386 with DESQview could be the system of the year; indeed, a better system than some of the new IBM machines. Before you look at anything else, check with Cheetah. You may be glad you did.

#### Megatrend

I recently gave up on glasses: I went to the optometrist and got a pair of "computer glasses"; these have my normal reading bifocal element, but the main portion of the glasses focuses at 28 inches; just the distance I keep my head from the screen. The result is wonderful.

No sooner had I done that than Intecolor sent me their 19-inch Megatrend EGA monitor. This thing is wonderful. The monitor sits on its own swivel base. The color is crisp and clear. The letters are perfectly formed, and you can read text from across the room. EGA Paint from RIX SoftWorks with the Logitech Bus Mouse makes startlingly beautiful pictures.

Most people who visit think I have a Sun workstation, not just an EGA moni-

continued

#### Items Discussed

Cheetah Adapter/386 .........\$495 Cheetah International 107 Community Blvd., Suite 5 Longview, TX 75606 (800) 243-3824

#### Computerized Clinical Information System

Price varies with installation Micromedex Inc. 660 Bannock St., 3rd floor Denver, CO 80204-4506 (800) 525-9083

Ogre......\$39.95 Origin Systems Inc. 136 Harvey Rd., Building B Manchester, NH 03103 (603) 644-3360

QuickBASIC 3.0 ......\$99 Microsoft Corporation 16011 Northeast 36th Way P.O. Box 97017 Redmond, WA 98073-9717 (800) 426-9400

## Borland's Turbo Prolog, the natural introduction to Artificial Intelligence

othing says Artificial Intelligence has to be complicated, academic or obscure. Turbo Prolog<sup>®</sup> proves that. It's intelligent about Intelligence and teaches you carefully and concisely so that you soon feel right at home.

Which is not to say that Artificial Intelligence is an easy concept to grasp, but there's no easier way to grasp it than with Turbo Prolog's point-by-point, easy-to-follow Tutorial.

#### Turbo Prolog is for both beginners and professional programmers

Because of Turbo Prolog's natural logic, both beginners and accomplished programmers can quickly build powerful applications—like expert systems, natural language interfaces, customized knowledge bases and smart informationmanagement systems. Turbo Prolog is a 5th-generation language that almost instantly puts you and your programs into a fascinating new dimension. Whatever level you work at, you'll find Turbo Prolog both challenging and exhilarating.

#### Turbo Prolog is to Prolog what Turbo Pascal is to Pascal

Borland's Turbo Pascal<sup>®</sup> and Turbo C<sup>®</sup> are already famous, and our Turbo Prolog is now just as

Turbo Pascal is so fast and powerful that it's become a worldwide standard in universities, research centers, schools, and with programmers and hobbyists. Turbo Prolog, the natural language of Artificial Intelligence, is having the same dramatic impact.

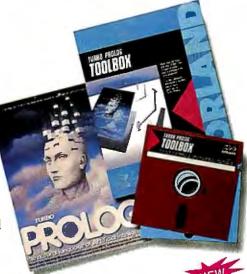

#### **Borland's new Turbo Prolog** Toolbox adds 80 powerful tools

Turbo Prolog Toolbox" includes 80 new tools and 8000 lines of source code that can easily be incorporated into your own programs. We've included 40 sample programs that show you how to put these Artificial Intelligence tools to work.

Already one of the most powerful computer programming languages ever conceived, Turbo Prolog is now even more powerful with the new Toolbox addition.

#### The Critics' Choice

I really wouldn't want to choose the most important MS-DOS product developed last year, but if I had to, I think it would be Borland's Prolog, which gives users a whole new way to think about how to use their computers.

Jerry Pournelle, 'A User's View,'

Turbo Prolog offers the fastest and most approachable implementation of Prolog.

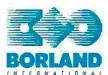

SCOTTS VALLEY, CA 95066 (408) 438-8400 TELEX: 172373

InfoWorld

Darryl Rubin, AI Expert 33

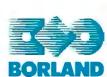

4585 SCOTTS VALLEY DRIVE

#### **Turbo Prolog Features:**

- A complete development environment
- A fast incremental compiler
- ☑ A full-screen interactive editor
- ☑ Graphic and text window support
- ☑ Tools to build your own expert systems
- ✓ Full DOS access and support
- ☑ A free Tutorial
- ☑ The free GeoBase" natural query language database
- An easy-to-understand 200page manual
- All this and more for only \$99.95!

#### The new Turbo Prolog **Toolbox includes:**

- 80 tools
- 8000 lines of source code that can easily be incorporated into your own programs
- 40 sample programs
- Business graphics
- File transfers from Reflex,\* dBASE III, 1-2-3° and Symphony\*
- ☑ Sophisticated user-interface design
- handling—including virtual screens
- Complete communications package including XMODEM protocol
- Parser generation
- ☑ Opportunity to design AI applications quickly
- 5th-generation language and supercomputer power to your IBM°PC and compatibles

Only \$99.95!

(800) 255-8008 in CA (H00) 742-1133 in Canada (H00) 237 1136

All Borland products are trademarks or registered trademarks of Borand international, inc. or Borland/Analytica, Inc. Other brand and pro-duct names and trademarks or registered trademarks of their respec-tive holders. Copyright 1987 Borland International

Inquiry 26 for End-Users. Inquiry 27 for DEALERS ONLY.

## Rack & Desk PC/AT Chassis

#### A Fresh Approach

Integrand's new Chassis/System is not another IBM mechanical and electrical clone. Appearance, power, thermal, reliability and EMI problems that plague other designs have been solved. An entirely fresh packaging design approach has been taken using modular construction. At present, over 40 optional stock modules allow you to customize our standard chassis to nearly any requirement. Integrand offers high quality, advanced design hardware along with applications and technical support all at prices competitive with imports. Why settle for less?

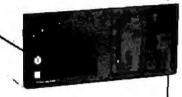

Rack & Desk Models

Accepts PC, XT, AT Motherboards and Passive Backplanes

Doesn't Look Like IBM

Rugged, Modular Construction

Customize with over 40 Stock Panels

Excellent Air Flow & Cooling

Optional Card Cage Fan

Designed to meet FCC

204 Watt Supply, UL Recognized

145W & 85W also available

Reasonably Priced

Made in USA

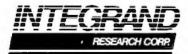

Call or write for descriptive brochure and prices: 8620 Roosevelt Ave. • Visalia, CA 93291 209/651-1203

> TELEX 5106012830 (INTEGRAND UD) EZLINK 62926572

We accept BankAmericard/VISA and MasterCard

IBM, PC, XT, AT trademarks of International Business Machines. Drives and computer boards not included.

tor on a PC AT. Of course, it's the size of a great blue whale: that high resolution takes a *lot* of electronics. So it goes.

The Megatrend isn't cheap, but then good working tools aren't cheap. If you sit at a console all day, as I do, you'll save the cost in eyestrain alone. I can't praise this thing enough. I won't have any trouble writing books. Whenever my eyes get at all tired, I can switch both background and text colors. I'm having trouble coming up with superlatives, I love it.

EGA plus Intecolor's Megatrend has, I suspect, ended my complaints about eye problems forever. Halleluiah.

#### Micromedex

A year or so ago, I said "CD-ROM will change the world," and Microsoft has been using that quote on their CD-ROM books ever since.

I meant every word of it; and comes now Micromedex to prove it. What they have is a complete clinical information library on CD-ROM. They also sell a Hitachi CD-ROM reader to go with it. They have to do that because CD-ROM is in a primitive state, with several different CD-ROM formats. With luck that will change.

Installation is simple. The system comes with a controller card that you drop into your computer. Use the supplied cable to connect the card to the player. Take the three disks of retrieval software, put the first disk into the A drive, and type INSTALL.

From there on, everything is automatic. The retrieval software creates a subdirectory and installs itself on your hard disk (which you will need to run this software). Now put the CD-ROM disk into the player and invoke the program.

The result is a full medical library right there on your screen. There's information on drug dosages; poisoning; new drugs; pediatric care; a whole plethora of stuff, all in living color (I presume it would work on a monochrome monitor, but the color makes it a lot easier to use). It's really spectacular on the Intecolor Megatrend.

After Mrs. Pournelle saw it, she had to have it: she wanted to look up the information on reading and learning disorders, as well as hyperactivity and some drug effects. There was nothing for it but to take the reader out of Zelda and install it on Attila the Honey, her AT&T 6300 Plus. That turned out to be no more difficult than putting it on the Z-248. The AT&T 6300 Plus has the AT&T brand of CGA rather than EGA; but it's hard to tell the Micromedex output on the 6300 Plus from the same on a standard-size EGA (except for my Megatrend; nothing can match that!).

The amount of information on this system is staggering. We haven't begun to read it all. There are summaries and abstracts of journal articles; and in every case the authority for the information is clearly given.

The value of this system is obvious. I don't care how good your memory is, it can't hurt to check your information against the latest sources—and Micromedex revises this quarterly. I suppose one might go directly to the books and journals, but that's a lot of trouble. You'd have to look up the information even if you kept all those books on your shelves. With the Micromedex CD-ROM system, it's painless and nearly instantaneous.

I'll make a flat prediction: within five years, there will not be a practicing physician in the United States who doesn't have some sort of CD-ROM reference library system.

Clearly, I'm not competent to evaluate the medical information Micromedex presents. I can say that it comes from standard sources, all of which are cited, and that it's fascinating to read through; Micromedex has done a marvelous job of digesting.

I urge everyone in medicine, whether in school, internship, or practice, to look at the Micromedex system. You may discover you can't live without it.

#### Winding Down

I'm out of space, and there's still a ton of stuff to report, like the Mace Utilities (wonderful), Logitech's Bus Mouse (best mouse I ever saw), Golden Bow's VMAP and VOPT disk organizers (indispensable), and a huge flood of new software. It will have to wait until next month.

The game of the month would have been Ogre from Origin Systems, except that they used a dumb copy-protection scheme. I don't mind copy protection for games, but if you transfer the game to hard disk and try to play without putting their key disk in the A drive, it hangs your system so that you must reset; and that deserves a big FOO.

Next week people from Quarterdeck, Cheetah, and Intel are coming over. We also have a new phone-answering machine that records people's messages on your hard disk. It looks like another big column next month.

Jerry Pournelle welcomes readers' comments and opinions. Send a self-addressed, stamped envelope to Jerry Pournelle, c/o BYTE, One Phoenix Mill Lane, Peterborough, NH 03458. Please put your address on the letter as well as on the envelope. Due to the high volume of letters, Jerry cannot guarantee a personal reply.

## BYTE LISTINGS YOUR WAY!

It's easy. Now there are three ways to get sourcecode listings that go with BYTE articles—on disk, in print or on line.

LISTINGS ON DISK DATE liesting

DISK BYTE listings on disk are right for you if you want to compile or run programs quickly. Disks are now available by annual subscription as well as individual orders. BYTE offers listings in 11 popular disk formats.

LISTINGS IN

**PRINT** This print supplement contains sourcecode listings described in the issues of BYTE.

LISTINGS FROM

BIX (BYTE Information Exchange) By joining BIX, you can download BYTE source-code listings at standard BIX rates. See BIX informational ad listed in Reader Service index in this issue.

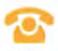

#### FOR DIRECT ORDERING CALL TOLL FREE: 800-258-5485

Call: M-F, 8:30 a.m. to 4:30 p.m. Eastern Time

(603-924-9281 for New Hampshire residents)

For credit card orders only.

| ON DISK                                                                                                    |                                                                                                 | IN                            | USA:                                 | OUTS                                                             | DE USA:                              |
|----------------------------------------------------------------------------------------------------|-------------------------------------------------------------------------------------------------|-------------------------------|--------------------------------------|------------------------------------------------------------------|--------------------------------------|
| Please send me single disks in<br>the format checked for the<br>following 1987 issues:                                                                                     |                                                                                                 | Single<br>Month<br>(one disk) | Annual<br>Subscription<br>(13 disks) | Single<br>Month<br>(one disk)                                    | Annual<br>Subscription<br>(13 disks) |
| ☐ January ☐ August ☐ February ☐ September ☐ March ☐ October ☐ April ☐ November ☐ May ☐ December ☐ June ☐ IBM PC Issue                                                      | 5¼ inch:    IBM PC   Apple II   Kaypro 2 CP/M   Tandy Mod 4   MS-DOS 8 Sector   TI Professional | \$8.95                        | □ \$69.95<br>(Save \$46.40)          | \$10.95                                                          | □ \$89.95<br>(Save \$52.40)          |
| Disks of listings for December 1985 and all 1986 issues are available at the prices stated at the right. Please mark the appropriate format and note the issue date below. | 3½ inch: Apple Macintosh Atari ST Amiga HP 150 BM PS/2                                          | \$9.95                        | □ \$79.95<br>(Save \$49.40)          | \$11.95                                                          | □ \$99.95<br>(Save \$55.40)          |
| Month                                                                                                    | 8 inch:                                                                                         | \$9.95                        | □ \$79.95<br>(Save \$49.40)          | \$11.95                                                          | \$99.95<br>(Save \$55.40)            |
|                                                                                                    |                                                                                                 |                               |                                      |                                                                  |                                      |
| IN PRINT                                                                                                    | 1987 Supplemen                                                                                  | t Issues                      | 1986 Su                              | pplement                                                         | t Issues                             |
| 1987 Annual<br>Supplement<br>Subscription Rates                                                                                                    | IN USA:  ☐ January through Mainonly \$6.95.  ☐ April through June 19 19 \$6.95.                 | 987 for on-                   | only \$8.5  July throfor only        | ough Septemi<br>\$6.95.                                          | oer 1986                             |
| IN USA:<br>only \$18.00<br>(Save \$9.80)                                                                                                    | ☐ July through Septem for only \$6.95. ☐ October through Dec 1987 for only \$6.95.              |                               | 1986 for<br>1986 An                  | through Deci<br>only \$6.95.<br>nual Subscrip<br>.00 (Save \$4.8 | ition for                            |
| OUTSIDE USA:                                                                                                    | OUTSIDE USA:                                                                                    |                               | OUTSIDE 1                            |                                                                  |                                      |
| only \$21.00<br>(Save \$10.80)                                                                                                    | ☐ January through Mar<br>only \$7.95.                                                           | rch 1987 for                  | ☐ January<br>\$9.95.                 | through June                                                     | e for only                           |
|                                                                                                    | ☐ April through June 19 ly \$7.95.                                                              | 987 for on-                   | ☐ June thr<br>only \$7.9             | ough Septem<br>95.                                               | ber for                              |
|                                                                                                    | ☐ June through Septem for only \$7.95.                                                          | nber 1987                     | ☐ October only \$7.9                 | through Dece<br>95.                                              | ember for                            |
|                                                                                                    | October through Dec<br>1987 for only \$7.95.                                                    | ember                         |                                      | nual Subscrip<br>.00 (Save \$4.)                                 |                                      |
|                                                                                                    |                                                                                                 |                               |                                      |                                                                  |                                      |

#### COMBINED DISK AND PRINT SUBSCRIPTION

Bundled together, giving you the convenience of diskbased source-code plus the ease of reference of print.

|                                                                                                    | IN USA:<br>Annual Subscription<br>(13 disks & 4 Issues) | OUTSIDE USA:<br>Annual Subscription<br>(13 disks & 4 Issues) |
|----------------------------------------------------------------------------------------------------|---------------------------------------------------------|--------------------------------------------------------------|
| 5¼ inch:  □ IBM PC  □ Apple II  □ Kaypro 2 CP/M  □ Tandy Mod 4  □ MS-DOS 8 Sector  □ T! Professional | □ \$84.95<br>(Save \$59.20)                             | □ \$104.95<br>(Save \$69.20)                                 |
| 3½ inch:  Apple Macintosh Atari ST Amiga HP 150 BM PS/2                                              | \$94.95<br>(Save \$62.20)                               | ☐ \$114.95<br>(Save \$72.20)                                 |
| 8 inch:                                                                                              | \$94.95<br>(Save \$62.20)                               | □ \$114.95<br>(Save \$72.20)                                 |

|                       | AUGUST           |                                                 |
|-----------------------|------------------|-------------------------------------------------|
| Name                  |                  | ☐ Check enclosed                                |
| Address               |                  | ☐ MasterCard ☐ VISA                             |
| City                  | State <b>Zip</b> |                                                 |
| County or Pangh       | Country          | U.S. funds drawn on a U.S. bank,<br>Thank you.) |
| Credit Card #         |                  |                                                 |
| Exp. Date Signature _ | Date             |                                                 |

Please allow 4-8 weeks for delivery.

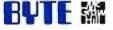

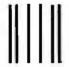

NO POSTAGE NECESSARY IF MAILED IN THE UNITED STATES

#### **BUSINESS REPLY MAIL**

FIRST CLASS MAIL PERMIT NO. 10 PETERBOROUGH, NH

POSTAGE WILL BE PAID BY ADDRESSEE

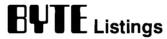

One Phoenix Mill Lane Peterborough, NH 03458-9990

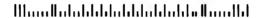

# Save 30 minutes and an extra cartridge by using Cartrex high capacity 1/4-inch data cartridge.

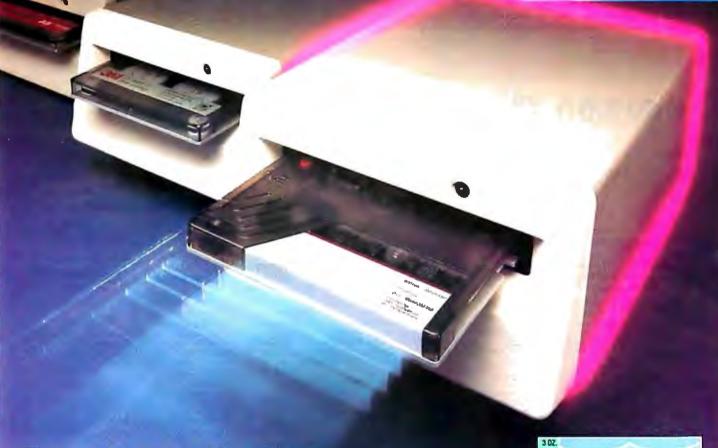

#### Now you can backup 80 megabytes or more with a single Cartrex® cartridge

If you thought the only way to increase your storage capacity was to buy a higher capacity tape drive, think again. Now you can simply insert one of Cartrex's new high capacity tape cartridges into your tape drive.

Depending on your choice, you can gain 20 percent in capacity for an extra \$1.95 per cartridgeor an extra 33 percent for a mere

\$4.95 more per cartridge.

For example, if you own a 45 or 60 megabyte drive, you can store 72 megabytes on a single Cartrex 72™ cartridge. If you own one of the new 125 megabyte QIC-120 drives, the Cartrex 150™or 166 boosts your storage by 25 to 41 megabytes. That means you can backup a 300 megabyte hard disk or larger with just two Cartrex data cartridges. The chart on the right will

show you what increases you can expect for your class of drive.

But don't think you're sacrificing quality to get higher

capacity. The key to data integrity (that's a fancy way of saying your tape is saturated with your important data) is an optimum tension profile. And as the illustration on the right shows, the Cartrex cartridge tension profile is higher and most constant. In

| Type or                                               | Capac | ity in |     |
|-------------------------------------------------------|-------|--------|-----|
| Drive Class                                           | Mega  | bytes  |     |
| Retriever/120 ** * QIC-150 QIC-120 QIC-24 FloppyTape® | 168   | 200    | 224 |
|                                                       | 150   | 180    | 200 |
|                                                       | 125   | 150    | 166 |
|                                                       | 60    | 72     | 80  |
|                                                       | 25    | 30     | 33  |

Cartrex offers three levels of tape storage capacity for your particular tape drive.

fact, not only is Cartrex's tension profile better than the competition's, it's tighter than the ANSI specifications.

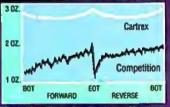

Cartrex's optimum tape tension profile offers maximum data integrity

Instead of using yesterday's low capacity technology forever, you can have higher capacity with tomorrow's technology-today. Call Cartrex, the high capacity data cartridge company.

CARTREX CORPORATION 11590 WEST BERNARDO CT., STE. 230 SAN DIEGO, CALIFORNIA 92127

TELEPHONE: 619-485-6603 Ext. 16 FAX: 619-485-9358

ppyTape is a registered trademark of Ciph ducts, Inc.

\*Cartnex is a registered trademark of Cartnex Corporation

Inquiry 417 for End-Users. Inquiry 418 for DEALERS ONLY.

## NE

20 MILLION I.C.'S IN STOCK!

Minumum I.C. Order: \$200.00

Continental U.S.A ORDER DESK ONLY Inside California

(800) 872-8878 (800) 223-9977 (213) 217-8912

L.A. & Technical Info

**OEM INQUIRIES** WELCOME

"They say you can tell the men from the boys by the price of their toys. This is what they were talking about."

This amazing Laser array consists of a red (beam) light emitting Helium/neon gas filled laser. The laser tube is 15.5" long and 1.75" in diameter. The power supply for the laser outputs 12K volts at a maximum output power of 10 milliwatts. The laser beam is electronically modulated through an acoustic-optic modulator which causes it to scan back and forth by a rotating (500mph) polygonal mirror which is filtered through a special coated lens. The beam is directed by (5) special surface mirrors, (2) beam splitters and (3) special lenses. All parts are attached by optical mounts on a 18.5 lb. precision cast aluminum plate.

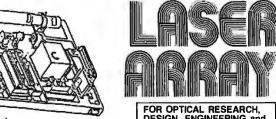

DESIGN, ENGINEERING and EXPERIMENTER'S FANTASY

KIT

ORIGINAL ASSEMBLY COST OVER \$5,000.00 FOR THIS LASER DECK

WARNING: Protective measures should be taken when using this equipment. AVOID DIRECT EYE CONTACT AND EXPOSURE TO BEAM. Buyers under 21 years of age are not allowed. I.D. necessary for purchase.

| EXTERNMENT ENTRY                | 111111101 |   |
|---------------------------------|-----------|---|
| 1. LASER - (10 milliwatt)       | 150.00    |   |
| 2. LASER Power Supply           | 49.00     |   |
| 3. MIRRORS (5) SILVĖŘ           | 79.00     |   |
| 4. LENSES (3)                   | 79.00     |   |
| 5. BEAM SPL(TTERS (2)           | 20.00     |   |
| 6. POLYGON MOTOR, LENS & DRIVER | 99.00     |   |
| 7. A-O MODULATOR                | 99.00     |   |
| A-O DRIVER                      |           |   |
| 8. LASER BRACKETS (2)           | 15.00     |   |
| 9. SENSOR (2)                   | 10.00     |   |
|                                 |           | Τ |

**SEIKO 8650** 10Mb **FULL** HEIGHT

Hard Disk DRIVES

**\$89.00** 

WITH OPTIONAL CONTROLLER CARD.. \$169.00 WITH RLL CARD ..... \$199.00

10 Mb Formatted (Comes out 12Mb Formatted with RLL CARD)

3046

**ATASI** 

8.2 Mb Unformatted with SCUZI CONTROLLER...... \$189.00

**FULL HEIGHT HARD DISK DRIVES** 511-5

"THE RETURN ... OF THE SPY IN THE SKY" \$39.95

4.096 Element Linear Image Sensor Driver Board Available

**HITACHI** \$499.00 53 Mb Unformatted 42 Mb Formatted

\$450.00 46 Mb Unformatted 39 Mb Formatted 33 ms - average 33 ms — average access time access time

60 Mb Tape Backup **FULL HEIGHT** 

WANGTEK Model 5099EG24 \$249.00

**FLOPPY DISC DRIVES** 

FOUR PEN COLOR PLOTTER ...... \$159.00

graphic design. This color plotter will connect

to the serial port of most microcomputers. The

ASC II commands. Enlarging and reducing is

Ideal for architectural applications, CAD and

four color pens draw various shapes using

TANDON — TM 55-4 96 t.p.i DS/DD, 51/4" \$69.00

possible. A \$500.00 value.

ONLY 30 available so call now.

QUME — Track 142 1/2 ht. 360K DS/DD 514" \$65.00

**REMEX** — RFD480 2/3 ht., 360K DS/DD \$35.00

SEIKO — 8640 Full Height 640K DS/DD (reads & writes 360K disks) \$35.00

IBM — Compatible Keyboards....... \$39.95 ZENITH - Green screen composite monitor (able to switch from 40 to 80 column and back)......\$59.95

Volt Fan, 2-3/8" long by 1-1/4" deep, Model #FBP-06B12L \$12.95

HEWLETT-PACKARD/HBCS 4300/4500 Sapphire Tipped Industrial Digital Bar Code Wand. Hand held scanner. Reads all common bar code 

TRACKBALL - Ideal for use with Autocad. Downloadable parameters, Hi-Resolution (200 b.p.i.) Emulates: Summagraphics, Houston Instruments, Microsoft & Tektronix mouses, Features: Alternate cursor, downloadable auto-scaling and five general purpose switches (instead of two) ....... \$89.00

THE BEST COLOR GRAPHICS BUY OF THE CENTURY

#### BOARD **FEATURES:**

Multiple Modes:

CGA: 320 x 200 - ENHANCED TO 640x400

EGA: 640 x 350 - ENHANCED TO 640x400

- PGA RESOLUTION: 640x480 USING MICROSOFT WINDOWS, LOTUS, AUTOCAD, P CAD, ETC.
   HERCULES: 720x350
- AUTOSWITCH

PARALLEL PRINTER PORT

EGA CARD, MONITOR, CABLES & SOFTWARE

Call for Dealer Prices (10 or more)

#### MONITOR FEATURES:

- 13" DIAGONAL VIEWING AREA/NON-GLARE SCREEN
- MATRIX PITCH: 0.31mm/BLACK MATRIX
- ADDRESSABILITY: 640 HORIZONTAL x 480 VERTICAL
- PGA COMPATIBLE- OPERATES WITH SEPERATE RED, GREEN & BLUE ANALOG SIGNALS AND CAN SUPPORT AN INFINITE NUMBER OF COLORS.

If this monitor looks familiar, you have probably discovered one of the reasons why this is the best deal of the century. This incredibly built display was manufactured by the most prestigious company in the industry. Along with Classic Technology's mew EGA adapter using Paradises single chip (PEGA II) combined with Paradises BIOS, we are able to bring to market the most spectacular EGA package in the industry.

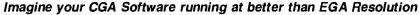

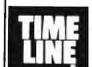

1490 W. ARTESIA BLVD., GARDENA, CA. 90247 (800) 872-8878 (800) 223-9977 (213) 217-8912

15% Restocking fee for returned orders

Inquiry 431

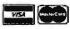

Minimum Order: \$25.00. Shipping & handling charges via UPS Ground: \$.50c/ib. UPS Air: \$1,00/ib. Minimum Charge: \$4.00. We accept cashiers checks, MC or VISA. No personal check COD's. Items reflect 5% cash or check discount. California residents add 6%% sales tax. We are not responsible for typographical errors. All merchandise subject to prior sale. Phone orders welcome. Foreign Orders require special handling Prices subject to change without notice.

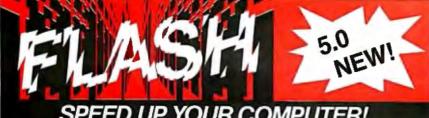

YOUR COMPUTER

#### SAVE & LOAD 123 FILES IN 1/2 THE TIME.

Increase the speed of your programs by as much as 2-5 times. FLASH will make programs that go to disk operate faster! FLASH will make word processors, accounting programs, database programs, & spreadsheets operate at top speeds! **FLASH** is the fastest & most versatile program of its kind. At right is a list of comparison of **FLASH** to Lightning features.

#### FREE OFFER: FLASH RAM-DISK & FLASH KEYS

When you buy FLASH you get our new products FLASH RAM-DISK & FLASH KEYS free. FLASH RAM-DISK uses memory only when needed and frees up the memory when the RAM-DISK files are deleted. FLASH KEYS speeds up your cursor for scrolling & editing. These programs normally sell for \$29.95 each.

| FEATURES                        | F             | L |
|---------------------------------|---------------|---|
| Speeds up disk access           | +             | + |
| Can utilize above board type rr | nemory +      | + |
| Can utilize AT EXTENDED men     | nory +        |   |
| Can utilize up to 3 Megabytes   | of RAM +      |   |
| Can buffer up to 26 device driv | rers +        |   |
| Optional Track Read & Write (\$ | Speeds 123) + |   |
| Glue files into buffer          | +             |   |
| No learning curve everytime s   | ystem boots + |   |
| Over 30 commands                | +             |   |
| Less than \$70                  | +             |   |
| Printer Spooler Interface       | +             |   |
| RAM DISK Interface              | +             |   |

#### FLASH matches or out performs LIGHTNING **GUARANTEED!**

| Reg. price . |  |  |  |  |  |  |  |  |  | S89.95 -  |
|--------------|--|--|--|--|--|--|--|--|--|-----------|
| Limited time |  |  |  |  |  |  |  |  |  | . \$69.95 |

#### **BACK-TO-DOS** \$49.95 NEW!

Back-To-Dos allows you to interrupt the program you are working on, go to DOS, do ANY DOS command or run ANY other program regardless of size, then return back to your original program exactly where you left off screen and all!

- Imagine DOS at your finger tips
   Imagine ONLY 15K of RAM needed for this
- Imagine —Being in word processing
  - Going to DOS

  - Formatting a disk
     Going back to word processing
  - -Saving your file
- Imagine —Being in a spreadsheet
  - Going to DOS
  - -Running your database program
  - -Returning back to spreadsheet
- Works when screen in graphics mode too

ORDER!

#### **SPOOL-MASTER 5.0 \$49.95** NEW!

#### SPEED UP YOUR PRINTER

- No more waiting for your printer
   Automatically allocates RAM when printing
- · Automatically frees up RAM when done printing
  True RAM spooler
- Allows multiple copies
- . Status shows how many pages left and how much time left printing
- Handles single sheet forms
- · Can be un-installed at ANY time
- \* Finally a RAM spooler that doesn't use ANY RAM when it is not printing
- Many keyboard commands to control spooler
- When used in conjunction with FLASH

ORDER!

#### SUPER-ED 3.15 \$49.95 NEW!

#### THE ULTIMATE DBASE PROGRAM EDITOR

- Edit Dbase program files with wordstar like commands
- Configurable keystroke commands
- Edit 2 files at once & copy blocks between
- Extensive search & replace options
- Execute any DOS command from within the
- Keyboard macros
- Print parts of a file
- Super Fast Full screen editing
   Shows Num-lock & Key-caps status
- Go to specific line number
- Merge 2 files together

ORDER

#### SPECIAL PACKAGE OFFER: \$150.00

Gives you over \$280.00 worth of software!

- FLASH
- BACK-TO-DOS
- FLASH KEYS

- FLASH RAM-DISK
- SUPER-ED 3.15
- SPOOL-MASTER 5.0

#### ORDERLINE: 1-800 25-FLASH / INFO LINE: 1-317 253-8088

Add \$4.00 shipping & handling (Overseas add \$15.00) Software Master/6352 Guilford Avenue/Indianapolis, IN 46220

Lightning is a trademark of PCSG Word Star is a trademark of Micro Pro intl. SOFTWARE MASTERS

123 is a trademark of Lotus

### NEW FLASH-EMS

#### LOW COST EXPANDED ME 123 USERS, EXPAND YOURSELF. NO PC SHOULD BE WITHOUT

FLASH-EMS is designed to be a software substitute for expensive LIM EMS memory boards. FLASH-EMS is the fastest and most flexible EMS emulator available. Below is a list of FLASH-EMS features

#### **FEATURES**

- 123 users can now have larger spreadsheets and still keep all of their RAM resident utilities active without worrying about their space consumption
- READY users can now make READY only use 3K of regular memory instead of 160K
- Execute programs that use EMS expanded memory w/o buying expensive memory boards
- Extend your current REAL EMS memory board without adding chips
- Turn your EXTENDED memory board into EMS memory
- Works with programs designed to use LIM EMS 3.2 or greater, such as 123 V2.0 & Symphony 1.1 or Ready
- Turn your disk drives into EMS memory
- Can utilize up to 32 megabytes of disk space as EMS memory
- Allocates disk space for EMS memory only when needed. No pre-allocation of disk space is required
- Can be un-installed at the DOS prompt
- Dynamically use FLASH's memory as EMS memory for fast access

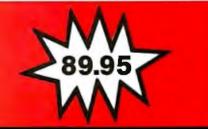

## TADANA

## The Reel Thing in Mainframe to PC Connections.

In today's information age, sharing data between your maintrame and your PCs is an essential link. With TAPENET, users will have access to virtually any mini or mainframe by being able to write or read 9 or 7 track, industry standard tapes in densities of 200/556/800/1600/6250 bpi. TAPENET consists of an IDT tape subsystem that features the LEO intelligent PC tape controller for the IBM-PC/XT/AT and compatibles including the new 386 PCs. LEO is a state-of-the-art tape controller that features a dedicated microprocessor, on board ram for buffering, has external cable connectors for easy installation and cabling, and does not require any PC DMA resources. Documentation is extensive and includes step-by-step installation instructions and a programmers guide with coding examples and BIOS rom source codes.

IDT offers a complete DOS software package of user friendly window software utilities with help screens that will enable you to move data between your PC and your mainframe. Included are: file transfer utilities for both IBM labeled or unlabeled tapes in ASCII or EBCDIC, format and dump utilities, and a comprehensive backup/restore utility. IDT also has software support for XENIX and PICK operating systems.

IDT manufacturers both magnetic tape drives and controllers offering a single vendor solution for your data interchange requirements and a full time customer support group that is ready to help with any questions you may have. IDT also has subsystems for GPIB, RS-232, SCSI, DEC, VME, and Multibus.

INNOVATIVE DATA

For more information call: 1-619-587-0555

5340 Eastgate Mall • San Diego, CA 92121 (619) 587-0555 • TWX: (910) 335-1610

FAX: (619) 587-0160 Regional Offices:

Eastern: (609) 596-4538 • Western: (714) 968-8082

\*DOS/XENIX/PICK/IBM are registered trademarks of Microsoft/PICK/IBM respectively.

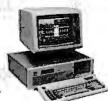

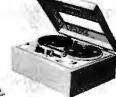

**Inquiry 424** 

### Computers For The Blind

Talking computers give blind and visually impaired people access to electronic information. The question is how and how much?

The answers can be found in "The Second Beginner's Guide to Personal Computers for the Blind and Visually Impaired" published by the National Braille Press. This comprehensive book contains a Buyer's Guide to talking microcomputers and large print display processors. More importantly it includes reviews, written by blind users, of software that works with speech.

This invaluable resource book offers details on training programs in computer applications for the blind, and other useful information on how to buy and use special equipment.

Send orders to:

National Braille Press Inc. 88 St. Stephen Street Boston, MA 02115 (617) 266-6160

\$12.95 for braille or cassette, \$14.95 for print. (\$3 extra for UPS shipping)

NBP is a nonprofit braille printing and publishing house.

# IMMEDIATE DELIVE

## Computer

IBM XT 256K 2DR \*\*\*\*\*\$1375 AT 339 1.2 Meg, 512K 30 Meg, 8MH \*\*\*\*\$3400 8530-2 2 DR (720K), 640K, 8MH \*\*\*\*\*\$1677

8530-21 1 DR (720K), 640K, 20M, 8MH\*\*\$1787 8550-21 1 DR (1.4M).

1MB, 44M, 10MH\*\*\*\$2970 8560-41 1 DR (1.4M). 1MB, 44M, 10MH\*\*\$5461

MONO DISPLAY 8503 \*\*\*\*\*\*\*\*\*\*\*\*\*\*\$240

COLOR DISPLAY 8512/8513/8514 12"/14"/16" \*\*\*\*\*\$550/\$634/\$1440

## COMPAQ

DP286/1 1 DR, 256K, 12 MH \*\*\*\*\*\*\*\$2117 DP286/1 1DR, 512K, 40M, 12 MH \*\*\*\*\*\*\*\$3400 DP386 1.2 MEG. 1MB. 40M, 16 MH, 80386\*\*\$4695 PORT III/2 1 DR, 640K, 20 MEG, 12MH\*\*\*\*\$4400 PORT 111/4 1 DR, 640K, 40 MEG, 12MH\*\*\*\$4900

## COMPATIBLE

Our XT Turbo System. 1 DR, 256K, 8MH\*\*\*\*\$489 **Our XT Monochrome Turbo** System, with color card, and mono monitor \*\*\* \$667 **Our XT Color Turbo System** 1 DR, 512K\*\*\*\*\$1050 MULTITECH 900 1 DR. 512K, 10MH\*\*\*\*\*\$1495 Our 386 16 MHZ System, 1 DR, 1 MEG, 40MB \*\*\*\*\*\*\$3650 Our compatibles have a 30 day

## satisfaction guarantee. Input

Logic Mouse/Bus\*\*\*\$499 Microsoft Mouse / Bus Ser. \*\*\*\*\*\*\*\*\$109/\$119 Mouse System/Bus \*\*\*\*\*\*\*\*\*\*\*\*\*\*\*\*\*

## LapTop

NEC Multispeed 2 DR, 640K \*\*\*\*\*\*\*\*\*\*\*\*\*\*\$1450

TOSHIBA

1100 + , 2 DR, 640K \*\*\*\*\*\*\*\*\*\*\*\*\*\$1599 3100, 1 DR, 640K, 10MB \*\*\*\*\*\*\*\*\*\*\*\*\*\$2900

## Floppy Drives

**FUJITSU** 360K 1.2\*\*\*\*\$79/\$115

**TOSHIBA** 

360K 1.2, 3.5" \*\*\*\*\*\$99/\$129/\$129

## Hard Disk

## SEAGATE

20MB ST225 KIT \*\*\*\* \$319 30MB ST238 KIT\*\*\*\*\$369 40MB ST251 KIT\*\*\*\*\$599 30MB ST4038 30 MLS\*S519 40MB ST4051 30, MLS\*\$585 80MB ST4096 30 MLS\*\$999

### MINISCRIBE

40MB 28MLS \*\*\*\*\*\*\$599 80MB, 28MLS \*\*\*\*\*\$869

## Tape Backup

## ALLOY

20/25MB For PC/XT or AT \*\*\*\*\*\*\*\*\*\*\*\*\*\*\*\$359 40MB For PC/XT or AT INT \*\*\*\*\*\*\*\*\*\*\*\*\*\*\*\$499 **60MB**For PC/XT or AT EXT \*\*\*\*\*\*\*\*\*\*\*\*\*\*\*\*\*\*\*\*\*\*\*\*\*\*\*\*\*\*\*\*

### **EVEREX**

**20MB** 

INT/EXT \*\*\*\*\$549/\$669 60MB INT/EXT \*\*\*\*\$749/\$849

**ARCHIVE INT** 

40MB For XT\*\*\*\*\*\*\$459 40MB For AT \*\*\*\*\*\$499

## Graphics

## ATI

EGA WONDER \*\*\*\*\$239

CLONE

MONOCHROME + PORT \*\*\*\*\*\*\*\$99 COLOR + PORT \*\*\*\*\*\*\*\*\*\*\*\*\*\*\*\*

**EVEREX** 

EGA\*\*\*\*\*\*\$195 EDGE\*\*\*\*\*\*\*\*\*\$219

**HERCULES** 

IN COLOR CARD\*\*\*\$339

NEC

GB-1 EGA \*\*\*\*\*\*\*\$359

**PADADISE** 

AUTO EGA 480\*\*\*\*\$379

**QUADRAM** 

PRO SYNC \*\*\*\*\*\*\$339 STB Chauffer HT\*\*\$175 EGA Plus \*\*\*\*\*\*\$295

VIDEO 7

VEGA DELUXE \*\*\*\* \$239

## Monitors

AMDEK 410A \*\*\*\*\*\*\*\*\*\*\*\*\*\*\*\*\$159

CTX COLOR \*\*\$269 MICRO DISPLAY

NEC

MULTISYNC \*\*\*\*\$559 **MULTISYNC PLUS \*\$959** 

GENIUS 402\*\*\*\*\$1295

PRINCETON LM 300\*\*\*\*\*\*\*\$1049

SAMSUNG

MONO/COLOR/EGA \*\*\*\*\*\*\$79/\$269/\$399

SONY

MULTISCAN 1302\*\*\$599

MITSUBISHI 1371 DIAMOND SCAN\*\*\*\$549

## **Plotter**

## **HEWLETT** PACKARD

7475A \*\*\*\*\*\*\*\*\$1550 DRAFT PRO \*\*\*\*\*\$4680

## **Printer**

## **EPSON**

FX286/FX286E \*\*\$477/\$515 EX800/EX1000 \*\*\*\*\*\*\*\*\*\*\$511/\$713 LQ2500 \*\*\*\*\*\*\*\$988

LX86/FX86E\*\*\*\$199/\$385

### OKIDATA

182/192 + /193 + \*\*\*\*\*\*\$240/\$399/\$499 292E/93E\*\*\*\*\$465/643

P 660/CP660 COLOR \*\*\*\*\*\*\*\*\*\*\$457/\$559 P 760/CP 760 COLOR \*\*\*\*\*\*\*\*\*\*\$643/\$730 P 560XL/P960/XL \*\*\*\*\*\*\*\*\*\$952/\$1210

## **TOSHIBA**

321 SL/341E \*\*\*\*\*\*\*\*\*\*\*\$519/\$699 351 Model II/351 Color \*\*\*\*\*\*\*\*\$952/\$1076

## **PANASONIC**

10801/10911\*\*\*\$169/\$185

## Laser

## **FPSON**

Laser Printer\*\*\*\*\$1599

HP SERIES II\*\*\$1850 **KYOCERA F1010** 

\*\*\*\*\*\*\*\*\*\*\*\*\*\*\$2722 OKIDATA Laser 6

\*\*\*\*\*\*\*\*\*\*\*\*\*\*\*\$1599 QMS KISS\*\*\*\*\$2495

**TOSHIBA** 

Page Lazer 12 pages per minute \*\*\*\*\*\*\*\*\*\*\*\$2499

## Multifunction

## AST

Six Pack + \*\*\*\*\*\$159 Premium 256K \*\*\*\*\$199 Rampage PC 256K\*\*\*\$257 Rampage AT 512K\*\*\*\$399 Advantage Premium \*\*\*\*\*\*\*\*\*\*\*\*\*\$433

### CLONE

DISK I/O, P,S,CL,G **Multifunction Six Pak** 

P82\*\*\*\*\*\*\*\*\*\*\*\*\*

### EVEREX

Maxi Magic, 2MB, 0K EEMS \*\*\*\*\*\*\*\*\*\$129 I/O. P/S/ \*\*\*\*\*\*\*\$69

## CHIPS

256K 150 NANO/120 NANO \*\*\*\*\*\*\*\*\*\*\*\*\*\*\$30/\$43 64K 150NANO \*\*\*\*\*\*\$15 386, 256K RAM\*\*\*\*\$10 NEC V20/V30\*\*\*\$20/\$25 8087-3/80287-6 \*\*\*\*\*\*\*\*\*\*\$109/\$185 8087-1/80287-10

\*\*\*\*\*\*\*\*\*\*\$214/\$324

## Scanner

## PRINCETON

LS-30 w/OCR Software \*\* \$1046 HP Scan Jet \*\*\*\*\$1295

## Modem

## **EVEREX**

1200/2400 \*\*\*\*\$99/\$199

## **US ROBOTICS**

1200/2400 INT

\*\*\*\*\*\*\*\*\*\*\$109/\$179 1200/2400/9600 EXT \*\*\*\*\*\*\$115/\$369/\$699

## MIGENT

POCKET \*\*\*\*\*\*\*\$148

## **TOSHIBA**

Modem 1200 \*\*\*\*\*\$324

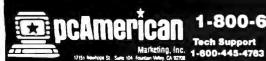

1-800-654-5365

In CA Call (714) 754-1154

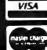

Terms: Orders shipped same day on all stocked products. We accept Visa, Master-Card, 3% extra on Amex, wire transfers, qualified PO's and CO.D.'s: All products guaranteed to be the latest version available. Only factory se aled and fully warranteed products stocked. PC American extends a year

limited manufacturer's warranty to be free from defects in materials and workmanship, on all products, except for drives who's warranty is 90 days. Returned items must be shipped prepaid and insured, bear a (MRA) number on the shipping label

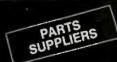

- For Computer Service
- For System Installers
- For Electrical Contractors

## Flat Telephone Cable for Modems and Telephone

Cable manufactured to tough specifications required by most telephone companies. Available in four, six or eight conductors

**1M** 4-Conductor \$32.50/M \$30.00/M \$42.50/M \$40.00/M 6-Conductor \$53.50/M \$47.00/M 8-Conductor

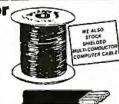

## PATCH PANELS

Patch Panels provide a centralized point to organize cables. These sturdy panels are 19" long for rach mounting. Cut outs are for DB-25, DB-15, DB-9, and COAX BNC connectors. FOR DB-25 CONNECTORS, connectors not included.

| 16 POSITION | <br>\$19.95 |
|-------------|-------------|
| 32 POSITION | <br>\$24.95 |
| 48 POSITION | <br>\$34.95 |
| 64 POSITION | <br>\$39.95 |

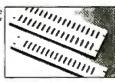

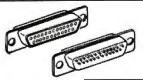

DB-9P Plug DB-9S Socket

DB-15P Plug DB-15S Socket DB-25P Plug DB-25S Socket

## **D-Sub-Miniature** Connectors

Industry Standard Connectors for: Data Cables - Computer Systems - Peripherals

| 1-9pcs | 10-24pcs | 25-49pcs | 50-99pcs | 100-999pcs |
|--------|----------|----------|----------|------------|
| .69    | .49      | .39      | .35      | .32        |
| .72    | .54      | .42      | .39      | .35        |
| .85    | .65      | .51      | .47      | .43        |
| .97    | .77      | .60      | .55      | .50        |
| .97    | .77      | .60      | .55      | .44        |
| .97    | .77      | .60      | .55      | .44        |

## **BNC CONNECTORS & ADAPTORS**

BNC TWIST-ON BNC SPLICE **BNC CRIMP** 

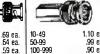

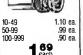

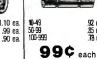

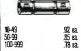

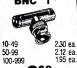

Twin-ax Connectors

Twin-ax Cable SPECIAL LOW PRICES

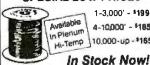

79¢each

10-49

1-3.000' - 199/m 4-10000" - \$185/m Hi-Temp 10,000-up-165/m 329

399

D-Connector to Modular Plug Adaptors

Allows use of low-cost and flexible 4, 6 or 8-wire telephone wire for interconnection of RS-232 devices.

|                                 | 1-9\$395   |
|---------------------------------|------------|
| 6 Contact to                    | 10-49\$365 |
|                                 | \$40.35    |
| 8 Contact to<br>DB-25 Connector | 50-99      |
| DB-59 Connector                 | 100 up 2   |

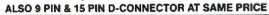

PHONE OR WRITE FOR OUR CATALOG 1-(800)-992-3191

We Ship via UPS anywhere in U.S.

We Welcome Commercial Accounts

## AGLE ELECTRON

1233 E. Colorado Blvd. (818) 244-3191

Established 1963

Glendale, CA 91205 (213) 245-2338

## CTX 14" DISPLAY MONITORS

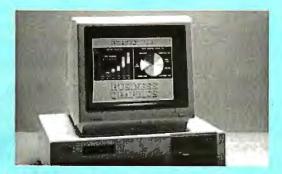

## TWO YEAR 14" RGB COLOR DISPLAYS

CGA: Resolution 640 x 200

CTX 1410 .42 Dot Anti Glare CTX 1411 .38 Dot Black CRT

CTX 1421 .31 Dot Anti Glare

EGA: Resolution 640 x 200 / 640 x 350 CTX 1422 .31 Dot Anti Glare

SPECIAL

PRODUCT:CTX 1421LP - Long Persistence

720 x 480, .31 Dot CRT

WARRANTY

CTX 1424 .39 - Hi-Res 640 x 400 24 KHZ, .39 Dot GRT

CTX 1424 .31 - As Above With .31 Dot

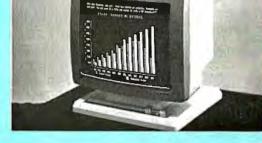

## CTX 1400

- 14" TTL Monochrome
- 1000 Lines Resolution
- Swivel Tilt Base
- Green or Amber CRT
- Flat Screen Display

OEM, Distributor, Dealer Inquiries Invited.

USA Head Quarter CTX International 260 Paseo Tesoro Walnut, CA 91789 (714) 595-6146 Fax: (714) 595-6293

Eastern Region Continental Technology 300 McGaw Dr. Edison, NJ 08837 (201) 225-7755

New England Micro-Rep (Manufacturer Rep.) 141 Brooks St., Suite 1 Brighton, MA 02135 (617) 783-4877

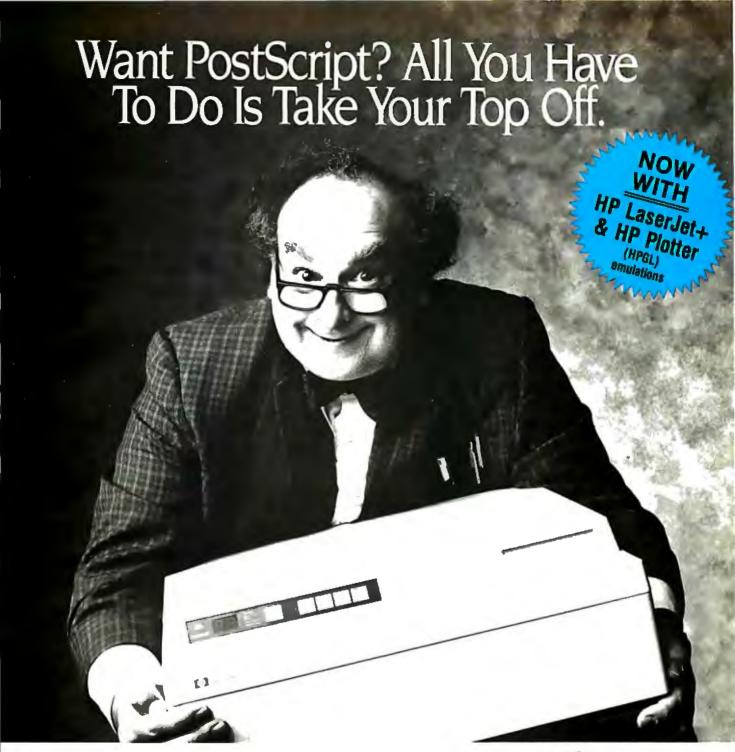

Daring? You bet. But the revolution demands that you do something revolutionary.

"What revolution?" you say? Desktop publishing, of course!

It all started with PostScript, ™ the marvelous page-description language from Adobe Systems.™ The first PostScript machines were phenomenal. But so was the price. That's when you decided to

settle for a laser printer without PostScript. But those days are gone. Now you can add PostScript to your Hewlett-Packard Laserlet™or Laserlet Plus.™ And for only \$2995.

Just take your topoff and put on PS Jet, the PostScript

enhancement from The Laser Connection.™ It replaces the top cover assembly on laser printers from H-P, Canon,® NCR® and OMS.® And PS Jet provides I3 typefaces, in any point size, for 100% compatibility with the Apple® LaserWriter™ and it supports all PostScript programs available for your IBM®PC.™ You don't have to buy a new printer to join the desktop publishing

revolution. You just need to perform a revolutionary act. Like mailing in this coupon to find out more about PS Jet.™ Or calling 1-800-523-2696.

(In Alabama, call 1-633-7223).

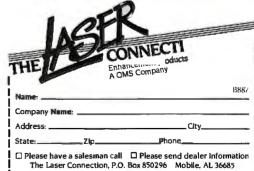

PostScript is a trademark of Adobe Systems, Inc. Laserjet and Laserjet plus are trademarks of Hewlett-Packard Corp. Apple is a registered trademark of Apple Computer, Inc. LaserWriter and LaserWriter Plus are trademarks of Apple Computer, Inc. OMS is a registered trademark of MS, Inc. NCR is a trademark of NCR Corp. IBM is a registered trademark of International Business Machines Corp. Canon is a registered trademark of Canon U.S.A., Inc. The Laser Connection and PS Jet are trademarks of The Laser Connection, Inc.

## **Professional Capability for**

Because your business needs require sophisticated, state of the art technology, you should take the opportunity to get a new handle on your business with MAS COMPUTING SYSTEMS.

MAS 286 based portable and desktop configurations will provide you with what no other computer system can; a powerful, reliable, and thoroughly tested product, supported by a capable team of production engineers, technical assistance staff, qualified sales personnel, and a strong management team.

The MAS 286 based systems combine the best in advanced technology to afford you more than just a computer, but an advanced scientific tool to simplify age old problems. A choice of 8MHz, 10MHz, or 12MHz 80286 CPU provides more speed and performance than either the IBM XT, the IBM AT or most other compatible systems. The 1Mb on board RAM also provides an ample amount of memory space for most sophisticated software, such as AutoCAD, Lotus, Word Perfect, dBase III or any other specialized software package to meet your individual needs. Your choice of 3½ or 5¼ inch floppy disk drives, a 20Mb up to 160Mb hard disk drive, tape back up system, modem and much more allow you to expand your system and its capabilities. The MAS 286 based system can provide you with all networking abilities such as Novell, Xenix, Multilink and more.

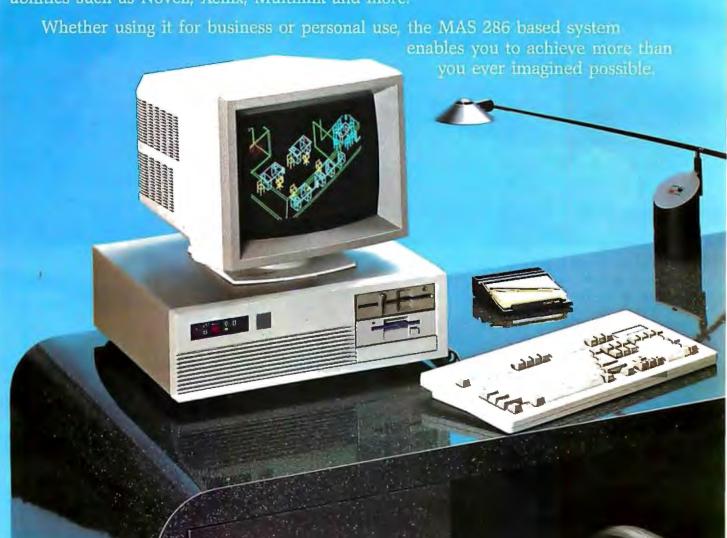

## **Professional Use**

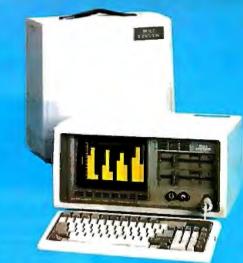

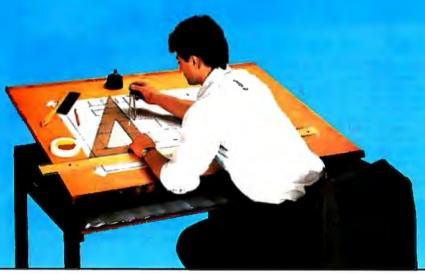

## MAS DESK TOP SERTES

## MAS 800 AT Computing System . . . . . . . . \$2,799.00

- 10MHz "0" wait state, 1Mb memory
- · 30Mb fast access hard disk drive
- Enhanced graphics adaptor and monitor

## MAS 200 TURBO XT Computing System . . \$1,199.00

- 8MHz, 640K memory
- · 20Mb hard disk drive
- Monochrome graphics adaptor
- · Clock, calendar, serial and parallel game ports
- · High resolution monochrome monitor

## MAS 100 XT Computing System . . . . . . . \$ 899.00

- 4.77MHz, 640K memory
- Two 360K floppy disk drives
- · Clock, calendar, serial and parallel game ports
- · High resolution monochrome monitor

Color System .....\$1,099.00

## MAG FORTABLE SERVES

## MAS 8000 AT Portable System ......\$2,199.00

- 10MHz, 1Mb memory
- 20Mb hard disk drive
- 1200 baud internal modem
- Monochrome graphics adaptor

## MAS 2000 TURBO XT Portable System ...\$1,599.00

- 8MHz, 640K memory
- · 20Mb hard disk drive
- 1200 baud internal modem
- Monochrome graphics adaptor
- · Clock, calendar, serial and parallel game ports

## MAS 1000 XT Portable System ......\$1,099.00

- 4.77MHz, 640K memory
- Two 360K floppy disk drives
- Monochrome graphics adaptor
- Clock, calendar, serial and parallel game ports

Call us for pricing on custom configurations to meet your system requirements. Quantity pricing available. OEM inquiries welcome. One year warranty on all parts, 90 days labor. For more information please call us at 213-306-3804.

IBM XT/AT, AutoCAD, Lotus, WordPerfect, dBase III Plus, Novell, Xenix, and Multilink are respective trademarks of International Business Machines, Autodesk Inc., Lotus Development Corp., WordPerfect Corp., Ashton-Tate, Novell Inc., Microsoft Inc., and The Software Link, Inc.

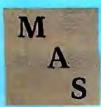

**Systems** 

4077 GLENCOE AVENUE • MARINA DEL REY, CALIFORNIA 90291 • 213-306-3804

"There is hardly anything in the world that some man cannot make a little worse and sell a little cheaper, and the people who consider price only are this man's lawful prey."

John Ruskin

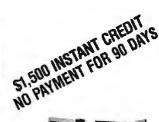

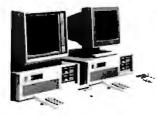

## Leasing Program **AVAILABLE**

## **EVERLEAD...** WE MAKE A DIFFERENCE

NATIONWIDE ONE YEAR ON-SITE SERVICE for our limited warranty - Everlead Systems, Inc. warrants the personal computer systems it manufactures to be free from defects in materials and workmanship for one year following the date of shipment from Everlead Systems, Inc. During the one year warranty period, Everlead Systems, Inc. will repair or replace, at its option, any defective products or parts through one of its 300 service centers cross the country at NO ADDITIONAL CHARGE. Our service centers have less than 4 hours average response ON-SITE.

30 DAY TOTAL SATISFACTION GUARANTEE - Any system bought from Everlead Systems, Inc. may be returned within 30 days from the date it was shipped from Everlead Systems, Inc. for a full refund of your purchase price of the system.

\$2,099

\$2,399

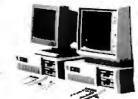

## Financing Program **AVAILABLE**

## **EVERLEAD** TURBO AT

\$1,599

## . INTEL 80286 CPU, 6 MHZ/10 MHZ SWITCHABLE

- . 1024K RAM (120 NS) ON MOTHER BOARD
- . CLOCK/CALENDAR WITH BATTERY BACK UP
- 220W POWER SUPPLY

MONOGRAPHIC SYSTEM

- · AT STYLE KEYBOARD
- 1.2 MB FLOPPY DRIVE
- · DUAL FLOPPY/HARD DISK CONTROLLER
- HIGH RESOLUTION MONDGRAPHICS ADAPTER
- . 12" HIGH RESOLUTION, FLAT SCREEN MONITOR

### 20 MB MONOGRAPHIC SYSTEM \$1,899

- · SAME MONOGRAPHIC SYSTEM FEATURED ABOVE,
- . SEAGATE 20 MB HARD DISK DRIVE (65 MS)

### 30 MB MONOGRAPHIC SYSTEM \$2,199

- SAME MONOGRAPHIC SYSTEM FEATURED ABOVE, PLUS
- . SEAGATE 30 MB HARD DISK DRIVE (40 MS)

### 40 MB MONOGRAPHIC SYSTEM \$2,299

- SAME MONOGRAPHIC SYSTEM FEATURED ABOVE, PLUS
- . SEAGATE 40 MB HARD DISK DRIVE (40 MS)

### 80 MB MONOGRAPHIC SYSTEM \$2,699

- SAME MONOGRAPHIC SYSTEM FEATURED ABOVE, PLUS:
- SEAGATE 80 M8 HARD DISK DRIVE (40 MS)

## EGA COLOR SYSTEM

- INTEL 80286 CPU, 6 MHZ/10 MHZ SWITCHABLE
- . PHOENIX BIOS
- . 1024K RAM (120 NS) ON MOTHER BOARD
- . CLOCK/CALENDAR WITH BATTERY BACK UP
- 220W POWER SUPPLY
- AT STYLE KEYBOARD
- 1.2 MB FLOPPY DRIVE
- . DUAL FLOPPY/HARD DISK CONTROLLER
- . ENHANCED GRAPHICS ADAPTER
- 14" HIGH RESOLUTION, EGA MONITOR

## 20 MB EGA COLOR SYSTEM

- SAME EGA COLOR SYSTEM FEATURED ABOVE, PLUS
- SEAGATE 20 MB HARD DISK DRIVE (65 MS)

### 30 MR EGA COLOR SYSTEM \$2,699

- · SAME EGA COLOR SYSTEM FEATURED ABOVE, PLUS
- . SEAGATE 30 MB HARD OISK DRIVE (40 MS)

## 40 MB EGA COLOR SYSTEM

- SAME EGA COLOR SYSTEM FEATURED ABOVE PLUS
- · SEAGATE 40 MB HARD DISK DRIVE (40 MS)

## 80 MB EGA COLOR SYSTEM

- · SAME EGA COLOR SYSTEM FEATURED ABOVE, PLUS:
- SEAGATE 80 MB HARD DISK DRIVE (40 MS)

## **EVERLEAD TURBO XT** \$ 879

### MONOGRAPHIC SYSTEM

- INTEL 16 BIT 8088-2 CPU, 4.77 MHZ/8 MHZ
- PHOENIX BIOS
- 640K RAM ON MOTHER BOARD
- 180W POWER SUPPLY
- AT STYLE KEYBDARD
- 360K FLOPPY DRIVE
- . MULTI-I/O BOARD W/FLOPPY ORIVE CONTROLLER, PARALLEL/SERIAL/GAME PORTS, BATTERY BACK UP CLOCK/CALENDAR
- HIGH RESOLUTION MONOGRAPHICS ADAPTER
- · 12" HIGH RESOLUTION, FLAT SCREEN MONITOR

## 20 MB MONOGRAPHIC SYSTEM

- · SAME MONOGRAPHIC SYSTEM FEATURED ABOVE,
- SEAGATE 20 MB HARD DISK DRIVE (65 MS) WITH CONTROLLER

## 30 MB MONOGRAPHIC SYSTEM

- SAME MONOGRAPHIC SYSTEM FEATURED ABOVE PLUS:
- SEAGATE 30MB HARD DISK DRIVE (65 MS) WITH RLL

### 40 MB MONOGRAPHIC SYSTEM \$1,699

- . SAME MONOGRAPHIC SYSTEM FEATURED ABOVE,
- SEAGATE 40 MB HARD DISK DRIVE (65 MS) WITH

INTEL 16 BIT B088-2 CPU, 4.77 MHZ/8 MHZ SWITCHABLE

\$1,379

- PHOENIX BIOS
- . 640K RAM ON MOTHER BOARD
- 180W POWER SUPPLY

**EGA COLOR SYSTEM** 

- AT STYLE KEYBOARD
- 360K FLOPPY DRIVE
- MULTI-I/O BOARD W/FLOPPY DRIVE CONTROLLER. PARALLEL/SERIAL/GAME PORTS, 8ATTERY BACK UP CLOCK/CALENDAR
- ENHANCED GRAPHICS ADAPTER
- 14" HIGH RESOLUTION, EGA MONITOR

### 20 MB EGA COLOR SYSTEM \$1,779

- . SAME EGA COLOR SYSTEM FEATURED ABOVE, PLUS:
- SEAGATE 20 MB HARD DISK DRIVE (65 MS) WITH

### 30 MB EGA COLOR SYSTEM \$1.829

- SAME EGA COLOR SYSTEM FEATURED ABOVE, PLUS:
- . SEAGATE 30 MB HARD DISK DRIVE (65 MS) WITH RLL

## 40 MB EGA COLOR SYSTEM

- . SAME EGA COLOR SYSTEM FEATURED ABOVE, PLUS:
- SEAGATE 40 MB HARD DISK DRIVE (65 MS) WITH

| • INTEL 80287-8 MATH CC                    |   |        |   |   |    |    |   |       | \$289 |
|--------------------------------------------|---|--------|---|---|----|----|---|-------|-------|
| <ul> <li>INTEL 8087-2 MATH COF</li> </ul>  | _ |        |   |   |    |    |   |       | \$169 |
| 1.2 MB FLOPPY DRIVE .                      | * | * 1    | , |   |    |    |   |       | \$129 |
| <ul> <li>360 KB FLOPPY DRIVE</li> </ul>    |   | <br>+= |   | - | ** | ** | - | 1 = 9 |       |
| <ul> <li>20MB ARCHIVE TAPE DF</li> </ul>   | , |        |   |   | +  |    |   |       | \$459 |
| <ul> <li>60MB ARCHIVE TAPE DF</li> </ul>   |   | 11     |   |   |    |    | , | т     | \$829 |
| <ul> <li>AT I/O BOARD (SERIEL/P</li> </ul> |   |        |   |   |    |    |   |       |       |

TERMS: All returned items must be as new, not damaged or modified, with all manuals, warranty cards, and packaging intact. Returned items must be shipped prepaid and insured, and must have a Everlead Systems, Inc. Credit Return Authorization (CRA) number on the shipping label. Everlead Systems, Inc's limited warranty does not cover accidental damage, misuse, misapplication, or damage resulting from modification or service other than an authorized Everlead service center.

| AT MULTIFUNCTION BOARD (OK.     PARADISE AUTOSWITCH (TAXAN) |         |      |          |     |     |       |     | ,   | **    | \$189<br>\$299 |
|-------------------------------------------------------------|---------|------|----------|-----|-----|-------|-----|-----|-------|----------------|
|                                                             |         |      |          |     | *   | - 1   | *   | *   | *** * |                |
| <ul> <li>1200 BAUD INTERNAL MODEM</li> </ul>                |         |      |          |     |     |       | * 4 | 4.1 | ***   | . \$119        |
| <ul> <li>2400 BAUD INTERNAL MODEM</li> </ul>                | (HAYES) | COMF | PATIBLE) | h . |     |       |     |     |       | , \$299        |
| <ul> <li>ENHANCED 101 KEYBOARD</li> </ul>                   |         |      |          |     | 4.1 | 4 4 4 |     |     |       | , S 79         |
| <ul> <li>LOGIMOUSE</li> </ul>                               |         |      |          |     |     |       |     |     |       | , ,, \$ 99     |
| <ul> <li>MS-DOS 3 20</li> </ul>                             |         |      |          |     |     |       |     |     |       | 5 89           |
|                                                             |         |      |          |     |     |       |     |     |       | _              |

**HEADQUARTERS** 16490 HARBOR BLVD., SUITE A FOUNTAIN VALLEY CA 92708

EVERLEAD SYSTEMS, INC. Monterey Park Branch

223 N. GARFIELD AVE., SUITE 111 MONTEREY PARK, CA 91754 (818) 307-7393

(714) 775-7115 HOURS: MONDAY-FRIDAY 8:00-5:00; SATURDAY 10:00-5:00 PACIFIC TIME

## QUALITY MICRO

DISTRIBUTORS INC.

## 1-800-MICRO 86

| DIGITIZERS & PLOTTERS Houston Inst. DMP-51MP Houston Inst. DMP-56 Summaskerch 1201 Summaskerch Pro 1812 HP Plotter 7475A                                                                                                    | \$3840<br>\$4,350<br>\$427<br>\$665<br>\$1,325                                                                                                    | HARD DISK DRIVES SEAGATE ST225 20 MB w/ct. Seagate ST238 30 MB w/ct. Seagate ST4038 AT Miniscribe 6085 71MB 28MS Maxtor 1140 140MB                                                                                                    | #269<br>\$339<br>\$479<br>\$935<br>\$1,995                                                                             | MOUSE CORNER Logic Tech Mouse w/software IMSE w/Dr. Halo II Summasketch Mouse Genius Mouse                                   | \$85<br>\$99<br>\$102<br>\$69             | COMPAQ • IRWIN  SPECIAL THIS WEEK  20 MB  W/CT  \$269                                                                                                    |
|----------------------------------------------------------------------------------------------------|----------------------------------------------------------------------------------------------------|----------------------------------------------------------------------------------------------------|----------------------------------------------------------------------------------------------------|----------------------------------------------------------------------------------------------------|-------------------------------------------|----------------------------------------------------------------------------------------------------|
| Calcomp 1041 GT plotter Calcomp 1043 GT plotter HP Draftpro plotter Iollne LP 4000  MONITORS Amdek 410A Hi-Res Amber Mitsubishi XC-1409 Mitsubishi 1377 Dia. Scan Mitsubishi 1410C EGA+ and                                                                                                    | \$4,295<br>\$7,295<br>\$4,495<br>\$4,395<br>\$159<br>\$329<br>\$575                                                                                                    | Atasi 3046 39MB<br>Priam ID40 40MB<br>FLOPPY DISK DRIVES<br>Toshiba 1/2 Ht. 3650KB<br>Toshiba 1/2 Ht. 1.2MB<br>Toshiba 3 1/2 720K<br>Fujitsu 36K                                                                                                    | \$459<br>\$635<br>\$79<br>\$119<br><b>\$108</b><br>\$76                                                                | INTEL<br>8028-8<br>80287-10<br>80387-16<br>COPY CENTER<br>Sharp 250 Personal<br>Sharp 270                                    | \$245<br>\$299<br>\$899<br>\$555<br>\$835 | Compaq 386 All Models \$Low Compaq Portable III \$CALL IBM PC AT 339 30 MB \$3,450                                                                                            |
| Genoa EGA Card Tatal Princeton SR-12P PGA Sony TV-Monitor KV1311CR Sony Multiscan CPD1302 Magnovax Color RGB Taxan 770 14" Multiscan Taxan 650/557 Combo Taxan 635/557 Combo Wyse Terminals  LASER PRINTERS HP Laser Jet Series 2 HP Toner HP Mem. Expansion Cord IMB Epson GQ3500 Okidata Laser Line  PRINTERS Epson FX86e Epson LQ800 Epson EX800 Epson 276e Epson LQ2500 | \$570<br>\$599<br>\$399<br>\$289<br>\$569<br>\$565<br>\$599<br>Call<br>\$1,795<br>\$83<br>\$399<br>\$1,499<br>\$1,520<br>\$314<br>\$459<br>\$459<br>\$449<br>\$459<br>\$489<br>\$489 | DISK OPERATING SYSTEMS IBM PC DOS 3.3 Compaq DOS 3.1 Microsoft DOS 3.2  TAPE BACK-UP DRIVES Irwin 120 20MB Internal Irwin 145 40MB Internal Archive F160 60MB Int. Archive S1600 60MB Ext. Tonburg 60 MB Int.  SOFTWARE XEROX VENTURA PUBLISHER NEW VERSION 1.1 IN STOCK Lotus 1-2-3 Lotus Symphony Ashton Tate dBase III Plus Norton Utility 4.0 Dollars & Sense Golden Bow | \$99<br>\$43<br>\$69<br>\$365<br>\$399<br>\$535<br>\$535<br>\$499<br>\$535<br>\$435<br>\$435<br>\$388<br>\$597<br>\$99 | ATASI - 304 40 MEG. Unformatted 46 MEG. Formatted 39.9 MEG. Access Time - 29 MS.  3459ea. (List 1699)                        | 46                                        | Mdl. 30 2 Drives \$1,322 Mdl. 30 20MB \$1,755 Mdt. 50 20MB \$2,732 Mdl. 60 44MB \$3,971 Mdl. 60 70MB \$4,721 Mdl. 80 44MB \$5,246 Mdl. 80 715MB \$6,351 Mdl. 80 115MB \$8,246 |
| Toshiba 351 MdI 2<br>Toshiba 321 SL "new"                                                                                                    | \$899<br>\$515                                                                                                    | ****S                                                                                                    | PECI                                                                                                    | AL**** INTEL INBO                                                                                                    | DARE                                      | 386 \$1375                                                                                                    |
| Open Saturdays<br>All prices subject<br>International Inqu                                                                                                    | to char                                                                                                    | nge 1-800-MICRO                                                                                                    | 86 (6                                                                                                    | Angeles, CA 90064                                                                                                    | <b>1)</b><br>313                          | East Coast Office<br>1-800-338-9444<br>B Post Ave. Westbury, NY 11590<br>516-338-4949                                                                                         |
| SERVICE:  • Prompt & Efficient Service  • Erensive Product Inventory  • Knowledgeable & Experienced Sales:                                                                                                    | • Nes                                                                                                    | ICIES:<br>It Day Shipping - Blue Label or Next Day Delivery Av-<br>ters of Credit Accepted<br>accept certified checks, cashier checks, wired funds<br>orders over \$500 must be paid by cashier check.                                                                                                    | ailable • A                                                                                                    | hnimum order \$100,<br>illow 1 week for personal & company check<br>maximum amount - \$500)<br>repaid orders gel 1% discount |                                           | Then you need competitive prices, compt service & complete support, call us.                                                                                                  |

# Kaypro Wrote the Book on Desktop Publishing.

## Now You Can Too.

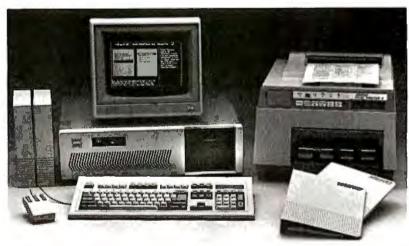

EXTRA! EXTRA! combines the solid AT-level performance of the KAYPRO 286i and laser-jet PAGE PRINTER II with Ventura Publisher – the proven leader in desktop publishing software.

FROM \$74.95

Get the extra advantage with EXTRA! EXTRA! from Kaypro. The only desktop publishing system that's complete, integrated and turn-key ready. Polished, professional documents produced quickly and at a fraction of the cost of printing and graphic design. EXTRA! EXTRA! Desktop Publishing. Learn all about it at your authorized EXTRA! EXTRA! Kaypro dealer.

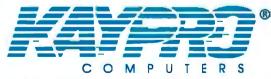

The Future's Built In

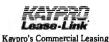

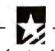

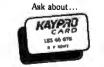

Kaypro's Revolving Charge Plan

San Diego

Byte & Floppy Computers, Inc. 9870 Hibert Street 619-271-0611

Inquiry 416

San Bernardino

Computer Nook 965 South "E" Street 714-381-3446

Inquiry 420

Garden Grove

Computer Applications 12792 Valley View 714-891-2001

Inquiry 419

La Crescenta

Inquiry 415

Basic Computers 3132 Foothill Blvd. 818-957-4515

Trademarks: IBM, AT, International Business Machines, Inc.: Ventura Publisher, Ventura Software, Inc.

## Search and Destroy

Dick Pountain

## Last month, I described an algorithm for sorting text files into a list of unique words as the first step toward a book-indexing system. The second step is to search a dictionary of "boring" words, like "and," "the,"

and "but," for words to be excluded from the index.

To actually produce a dictionary of boring words, you can "hunt and gather" using the Usort program from last month's column. Run it on a few hefty files and manually weed out all the interesting words and empty lines. The resulting sorted list will serve as a good start to BORING.DIC; you can add new words at any time.

You need to search this dictionary efficiently. As you read each new word from the text file, you must look it up in the dictionary and then reject it as boring if you find it there. Therefore, this lookup is a potential bottleneck for throughput speed.

## Plan Your Attack

Searching algorithms are as various as sorting algorithms-and as importantsince searching is the most fundamental of all computer operations. Some obvious instances are Search and Replace algorithms in word processors and Select a Record algorithms in databases. However, a less obvious example is that every time you execute a program from the operating system, it must perform a directory search.

You can broadly distinguish searches into internal and external types. In an internal search, all the data to be searched resides in memory; in an external search, it resides mainly on disk. You can choose either one of these for the Boring Words dictionary.

The dictionary itself should be kept in a disk file, rather than embedded in the program, so that you can easily update or correct it. You can either read it into memory when the program starts or access it from disk as you need it; however,

## Remove uninteresting words from your index with a Boring Words dictionary

the latter method is too slow for it to ever be practical. Thus, an internal search of the dictionary read into memory at the beginning of the program is the most appropriate choice.

Now, we need to choose a data structure for the dictionary. At its simplest, the dictionary is an ASCII text file full of

ability able ablv about above absolutely

I say "at its simplest" because it's possible to encode the dictionary in various ways to enhance performance. We could apply text-compression techniques to reduce its size and employ clever algorithms to generate all possible suffixes of. a root word (e.g., from "accept," you'd get "accepts," "accepted," and "accepting"). However, it is convenient to start with a plain text file, as we can create, modify, and maintain it with an ordinary text editor; we can add the fancy stuff

Since Usort is written in Turbo Pascal, let's treat the words as strings, so we can use the language's string-handling and comparison abilities, rather than reading in a stream of characters. Thus, we need an array of strings (listing 1); this will waste quite a bit of memory since you can't vary the size of an array at run time in Pascal (and most other compiled languages), and strings are actually n by 1 arrays. The "array" wordtype, therefore, should be long enough to hold the biggest word likely to occur-16 characters is about right.

However, since the average size of English words is only about six characters, short words like "and" and "but" waste 13 bytes apiece. One

64K-byte segment—on an IBM PC, that's all Turbo Pascal allows you for a single array—holds about 3750 words; as much as half this space is wasted.

We could save memory by reading the dictionary from disk, one character at a time into a one-dimensional array, and maintaining a separate array of pointers to the beginnings of the individual words (see figure 1). However, since 3750 words is enough for the Boring Words dictionary, this seems like overkill. On a 68000-based machine with lots of memory, this problem isn't so critical.

## Choose Your Weapons

Having (with a tinge of regret) chosen an array of strings as the main data structure, now we need to search it. I tried three different algorithms to see how they compared in performance: sequential search, partitioned sequential search, and binary search.

The simplest possible search algorithm is the sequential search: Start at one end and run down the array comparing each element with the target string (see listing 2). This is also the slowest search (apart from examining elements at random): You must examine all the elements if you don't find the target and, on average, half of them if you do. However, if the array elements are not in any known order, it is the only method available. If the elements are ordered, you can use either the partitioned sequential search or the binary search.

Dick Pountain is a technical author and software consultant living in London, England. He can be contacted c/o BYTE, One Phoenix Mill Lane, Peterborough, NH 03458.

It's natural to expect to find a dictionary in alphabetical order. In this case, you can improve the sequential search itself, since you can end the search as soon as the current element becomes alphabetically greater than the target; for example, if the target is "accept," we can quit if we don't find it before "add." Hence, on average you need to search far fewer elements than you did with the unordered list (see listing 3). Unfortunately, this algorithm doesn't terminate when the target is alphabetically greater than the last element in the dictionary; it just hangs.

 listing 2, since it makes the equality test succeed, and omitted the size test.

To extract the last bit of power from the algorithm, I decided to sort the dictionary words inside each partition by increasing length (e.g., "a," "an," "as,"

"at," "and" . . .) rather than alphabetically, on the assumption that small boring words are more common than long ones

Frequency is a form of ordering; if we know anything about the relative frequencies of occurrence, we can greatly assist a sequential search by putting the most frequently used items first (see listing 5). For this version, we need a sentinel at the end of each partition; I arbitrarily chose a blank or null string (which translates to an empty line in the actual disk file).

The stopwatch told a cheering tale. Running last month's column (17K bytes) as a test file against a dictionary of 1000 words, the plain sequential search took 24 minutes to check every word, while the improved version took 42 seconds; this is more than a thirtyfold improvement!

So there we have it; the triumph of ingenuity over a poor algorithm. Hmm, well, perhaps not . . . I had improved the sequential search at the cost of a far more complex and inconvenient dictionary structure that was more difficult to update and maintain (each partition must be separately sorted by string length). This version also requires more complex code to read data into the array, as the pointers for the index need to be computed. Changing to a binary-search algorithm gave almost the same improvement in performance using the original alphabetically sorted file.

## Listing 1: A string array for the Boring Words dictionary.

type wordtype = string[16];
var boringWords: array [1..3750] of wordtype;

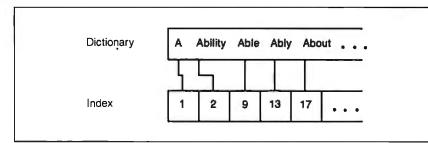

Figure 1: A memory-saving dictionary using pointers to locate individual entries.

## Listing 2: An ordinary sequential-search algorithm in pseudocode.

Program Sequential Search
Here <- 0
REPEAT Here <- Here + 1
UNTIL Dictionary [Here] = Target
OR Here > Dictionary Size
IF Here > Dictionary Size
THEN Target not found
ELSE Target found at Here
ENDIF

## **Listing 3:** A sorted sequential-search algorithm in pseudocode.

Program SortedSequentialSearch
Here <- 0
REPEAT Here <- Here + 1
UNTIL Dictionary[Here] >= Target
IF Dictionary[Here] > Target
THEN Target not found
ELSE Target found at Here
ENDIF

## Divide and Conquer

The binary search, sometimes called the binary chop, belongs to the class of algorithms that employ the "divide and conquer" philosophy. To solve a complex problem, reduce it to several simpler subproblems; if these are not soluble, divide them again, and keep doing this until you get down to problems simple enough to solve.

To perform a binary search on a sorted dictionary, first find out which half of the dictionary the target lies in; then find out which half of that half the target lies in, and so forth. Eventually, the divisions become so small that you arrive at a single value that either is or is not the target, and the search is complete. Using this method, to find a target among N values, you will need about  $\log_2 N$  iterations; for example, for 1000 words, it will take approximately 10 tries, as opposed to 500 for a sequential search.

It's important to note that you can perform a binary search only on sorted data; if the data is not ordered, you can't determine which half of it any particular value lies in. The algorithm (listing 6) works by keeping two goalpost variables called

continued

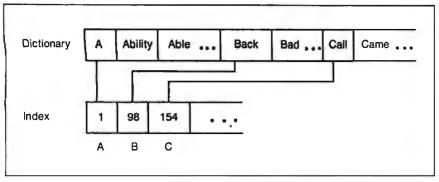

Figure 2: A dictionary partitioned alphabetically with pointers to locate each partition.

**Listing 4:** A partitioned sequential-search algorithm in pseudocode. The words are alphabetically partitioned and alphabetically sorted within partitions.

```
Program PartitionedSequentialSearch1
  Key <- FIRSTLETTEROF(Target)</pre>
  Here <- Index[Key] -1
  REPEAT Here <- Here + 1
    UNTIL Dictionary[Here] >= Target
  IF Dictionary[Here] > Target
    THEN Target not found
    ELSE Target found at Here
    ENDIF
```

Listing 5: A partitioned sequential-search algorithm in pseudocode. The words are alphabetically partitioned and sorted by word length within partitions.

```
Program PartitionedSequentialSearch2
  Key <- FIRSTLETTEROF(Target)</pre>
  Here \leftarrow Index[Key] - 1
  Found <- FALSE
  REPEAT
    Here <- Here + 1
    Current <- Dictionary[Here]
    IF Current = Target
      THEN Found <- TRUE
    UNTIL Found = TRUE
    OR LENGTH(Current) > LENGTH(Target)
    OR Current = BLANK
  IF Found etc.
```

## **Listing 6:** A binary-search algorithm in pseudocode.

```
Program BinarySearch
  Left <- 1
  Right <- DictionaryEnd
  REPEAT
    Try <- INTEGER((Left + Right) / 2)
    IFDictionary[Try] > Target
      THEN Right <- Try - 1
      ELSE Left <- Try + 1
      ENDIF
    UNTIL Dictionary[Try] = Target
    OR Left > Right
  IF Dictionary[Try] = Target
    THEN Target found at Try
    ELSE Target not found
    ENDIF
```

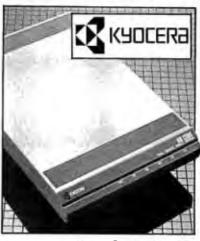

## KYOCERA®

Telecommunications Link! Extend the power of your personal computer with this Kyocera® KM1200S Modem. With this modem and the right software, you can retrieve information from commercial data bases, computerized bulletin boards, and so much more. It's small enough to fit under your telephone...simple to set up and operate. Thanksto a manufacturer's closeout, it can now be yours at this remarkably LOW liquidation price!

- Compatible with the IBM® PC, XT, AT, or Any Other Computer or Terminal with an RS-232C Serial Port
- Variable Transmission Speed of 110, 300, or 1200 bps in Full-or Half-Duplex Operating Modes.
- Auto-Dial/Redial for Easy, Convenient Automatic Speed Dialing.
- Auto-Answer Takes Incoming Calls.
- Bell 103, 212A Compatible.
- Comes with U.L. Listed Power Adaptor, Modular Cord, User's Guide. 11/2"H x 61/2"W x 10"D.

2-Year Limited Factory Warranty.

List: \$299.95 Liquidation Price

SEND TO:

Item H-2625-7201-874 Ship, hand: \$4.50 ea.

Item H-2625

Credit card members can order by phone, 24 hours a day, 7 days a week Toll-Free: 1-800-328-0609

Sales outside the 48 contiguous states are subject to special conditions. Please call or write to inquire.

|   | COME Direct Marketing Corp.<br>1405 Xenium Lane N/Minneapolis, MN 55441-4494                                                                                   |
|---|----------------------------------------------------------------------------------------------------|
| ı | SendComputer Modem(s) Item H-2625-7201-874 at \$79 each, plus \$4.50 each for ship, handling. (Minnesota residents add 6% sales tax. Sorry, no C.O.D. orders.) |
|   | My check or money order is enclosed. (No delays in processing orders paid by check.)                                                                           |

CHECK D VISIT DE CONTROL Acct. No. -PLEASE PRINT CLEARLY Address Apt. #

City

Sign Here

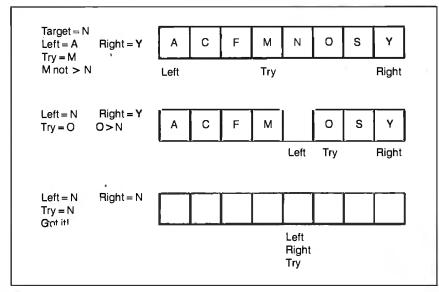

Figure 3: A diagram of the goalpost algorithm for a binary search (see listing 6).

Listing 7: A Turbo Pascal 3.0 implementation of a Boolean function called Boring(). This function returns True if its argument is in the Boring Words dictionary and False if it is not.

```
const maxDict = 3750; {maximum allowable dictionary entries}
type wordtype = string[16];
var boringWords: array [1..maxDict] of wordtype;
    dictionary:text:
       endDict:integer;
procedure ReadDictionary;
vari:integer;
begin
  Assign(dictionary, 'BORING.DIC');
  Reset(dictionary);
  i := 1;
  repeat
    readln(dictionary,boringWords[i]);
    i:=i+1
    until eof(dictionary) or (i > maxDict);
  endDict := i;
                           {number of actual dictionary entries}
  Close(dictionary)
function Boring(word: wordtype): boolean;
var left, right, try, svleft, svright: integer;
begin
  left := 1:
  right := endDict;
  repeat
    svleft := left; svright := right;
    try := (left + right) div 2;
    if word < boringWords[try]</pre>
      then right := try - 1
       else left := try + 1;
    until (word = boringWords[try]) or (svleft > svright);
  if word = boringWords[try]
    then Boring := true
    else Boring := false
end;
```

**Listing 8:** Change line 8 in USORT.PAS's main program to this and insert ReadDictionary; after line 2 to interface with the Boring() function.

```
if not Boring(word)
  then Place(sortList[firstletter],word);
```

Left and Right; they begin by pointing at the respective ends of the dictionary. Then we inspect the dictionary entry, Try (lying, as near as possible, midway between Left and Right), to see if it is greater than the target. If it is, we move the Right goalpost to one position to the left of this Try, and try again; otherwise, we move the Left goalpost to one position to the right of this Try (see figure 3).

As you can see, it's possible to hit the actual target by luck before the process narrows the field to a single value. If the target is not found, the algorithm terminates when the goalposts cross over each other (i.e., Left > Right).

Running the same test we ran with the sequential-search algorithm, the binarysearch implementation (listing 7) took 60 seconds-slower than my fine-tuned sequential search, but a small price to pay to retain a simple dictionary structure. You can add listing 7 to the Usort program in last month's column to test each word before you sort it to see if it's boring. Change line 8 of the main program to the line in listing 8, and insert ReadDictionary; after line 2. [Editor's note: A combined listing is available in Turbo Pascal 3.0 source code for the IBM PC and compatibles on disk, in print, and on BIX as INDEX.PAS; see the insert card following page 256 for details. It is also available on BYTEnet; see page 4.]

You can also tweak a binary search. It's quite easy to partition the boring words by first letter as before and then do a binary search within each partition. A more elegant improvement would be to compute a Try point, which is not simply the midpoint between Left and Right but lies closer to where we think the target belongs. In alphabetically ordered data, a target word beginning with u is much closer to z than it is to a, so we could choose a Try point nearer to z.

You achieve this *interpolation* search merely by substituting a better interpolation for the expression INTEGER((Left+Right)/2). It's much easier to do for numeric data than for strings, however, as the "distance" between two strings is not easily defined (you need to use more than just the first letter). Thus, it's not appropriate here.

### **Simplicity Triumphs**

If there is a moral to this tale, it's that the simple binary search is the way to go unless you have darned good reason not to. The sequential search is excusable only when you can't easily keep your data sorted or you have little of it (fewer than 20 items). This is true only for pure searching, though; if you need to insert data, that's a different story. Another time.

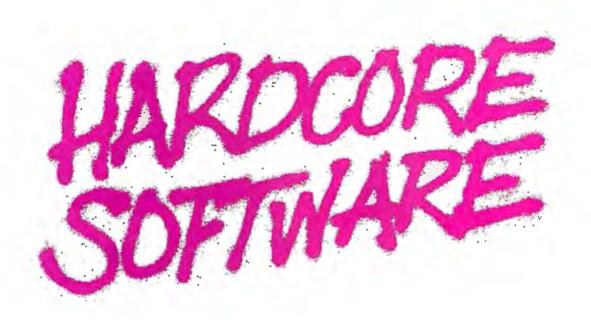

Stop fooling around. It's time to get hardcore about software. With Microsoft.

We'll give you all the resources you want. Tens of millions in R&D funding. Along with one of the most elementary tools for thinking— a door, which leads to your own private office. All backed by management that truly does speak your language, because they probably helped write it.

We're serious about software design. If you are, too, then apply right now for one of these opportunities.

## **Software Design Engineers**

We're working on everything from compilers, operating systems, and networking to sophisticated graphics, powerful productivity software and more. You could be, too, if you have programming experience and a background that includes micros, "C", 8086, UNIX\*/XENIX®, or MS-DOS®.

There are opportunities to work with our teams in systems, applications, or languages.

If you qualify, Microsoft offers you an opportunity to live and work where the quality of life is high and the cost of living is low—the beautiful Pacific Northwest. Along with amenities such as a health club membership, workout facilities and parcourse, plus an array of benefits.

To apply, please send your résumé in confidence to: Human Resources, Dept. H-887BYTE, MICROSOFT CORPORATION, 16011 N.E. 36th Way, P.O. Box 97017, Redmond, WA 98073-9717. We are an equal opportunity employer. And no phone calls, please. If we like what we see, we'll call you.

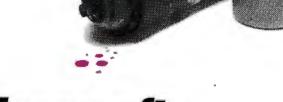

©1987, Microsoft Corporation \*UNIX is a trademark of AT&T Bell Laboratories. XENIX and MS-DOS are trademarks of Microsoft Corporation.

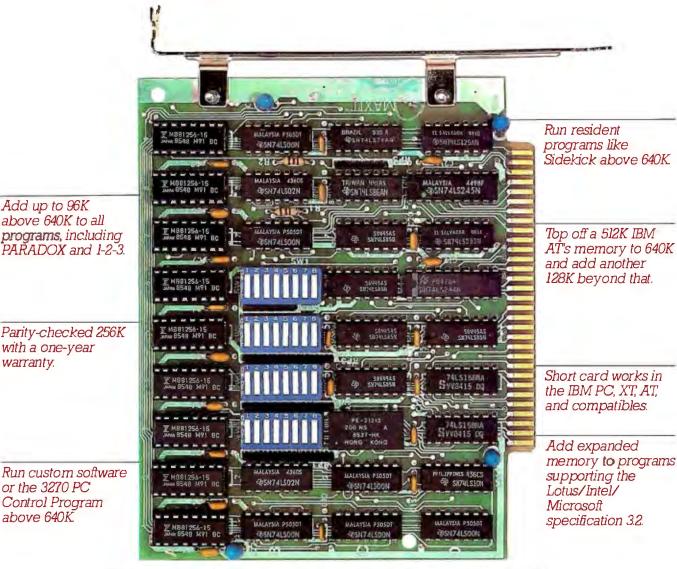

## MAXIT memory works above 640K for only \$195.

## Break through the 640K barner.

Add up to 96K above 640K to all

with a one-year warranty.

or the 3270 PC

above 640K

Control Program

MAXIT increases your PC's available memory beyond 640K. And it does it for only \$195.

MAXIT includes a 256K half-size memory card that works above 640K. MAXIT will:

- Add up to 96K above 640K to all programs.
- Run memory resident programs above 640K.
- Top off an IBM AT's memory from 512K to 640K.
- Expand 1-2-3 Release 1A or 2.0 worksheet memory by up to 256K.
- Add expanded memory above 640K to programs like Symphony 1.1.

## Big gain — no pain.

Extend the productive life of your, IBM PC, XT, AT or compatible. Build more complex spreadsheets and databases without upgrading your present software.

## Installation is a snap.

MAXIT works automatically. You don't have to learn a single new command.

If you have questions, our customer support people will answer them, fast. MAXIT is backed by a one-year warranty and a 30-day money-back guarantee.

## Order toll free 1-800-227-0900.

MAXIT is just \$195 plus \$4 shipping, and applicable state sales tax. Buy MAXIT today and solve your PC's memory crisis. Call Toll free 1-800-227-0900 (In California 800-772-2531).

We accept VISA, MC, AE, and DC.

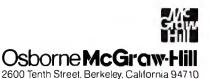

## Moving Toward AI

Ezra Shapiro

For some time, I've been of the opinion that the dividing line between applications and programming languages is an artificial obstacle to tapping the power inherent in today's microcomputer systems. Why

should you be forced to limit your activities to what application programmers think you need? Wouldn't it be nice to develop your own specifications for an

application?

I'm not alone in this view; witness the success of programmable databases, spreadsheets with powerful macro languages, and the internal command languages of integrated packages like Framework, the Smart series, and Open Access. True, you still have to do some programming, but at least you're freed from having to cope with the headaches of file access, I/O, screen handling, operating system calls, and basic interface design.

This month I'll be talking about programs that are a step in the right direction; all of them push the horizon just a little bit further. They blur the dividing line, and I think that's a good thing.

## **Artificial Intelligence Delight**

Let's say you were going to create some tools for demonstrating AI techniques to a mass audience. What language would you choose? Prolog? LISP? Pascal? BASIC? How about Lotus 1-2-3 macros? After all, Lotus macros can handle variables, subroutines, branching, and Boolean logic as well as numeric functions. And face it, if you wanted to let the public play with your source code, consider that there are more copies of 1-2-3 in day-today use than there are of any serious programming language.

That's the thesis behind Robert Benson's If/Then (If/Then Solutions, \$69.95 plus \$3 for shipping and handling), a marvelous little AI training package built entirely out of Lotus 1-2-3 macros. I admit that had Benson merely called me and explained the product, I would have as-

## A nifty AI trainer and two programs for developing self-contained courseware

sumed that he was yet another fruitcake programmer who'd been staring at the screen too long. Fortunately, I was introduced to him at a computer show by Guy Kewney, a British friend with a sharp eye for quality and talent. A few weeks later. Benson walked me through a full demonstration of the package, and I left the session impressed with his intelligence and programming skill. I also took a copy of If/Then, and I've been pleased with it.

If/Then is designed as a step-by-step course for anyone who wants to learn the fundamentals of AI programming. It consists of a large collection of small spreadsheets and a terse but well-written manual. Clear, understandable demonstrations illustrate the basic concepts of AI: forward and backward chaining, knowledge representation, tree-structured rule bases, demons, inference engines, and so on.

These worksheets have little relation to the kinds of things you normally do with a spreadsheet; the example of forward chaining shows the steps a robot would take to locate and turn off a light switch. However, each demonstration is easy to follow. Benson has even implemented a moving arrow that indicates which rule is being tested as his macro programs progress from start to finish.

Some of the worksheets (like the robot) are complete, self-running programs; others prompt you for information and let you construct solutions to simple AI problems. If/Then moves gradually from the elementary to the sophisticated; you'll find it an excellent tutorial. Benson estimates that 10 hours with If/Then should be enough to give you a working knowledge of the rudiments of AI. I'd say he's an optimist; allow 15 to 20 hours.

But don't assume that If/Then is only a

home-study course in AI; it's also a brilliant dissertation on the art of writing Lotus 1-2-3 macros. Benson makes the spreadsheet program jump through hoops, and he provides thorough documentation on

what he's done and why he's done it. An examination of If/Then reveals a programming style well worth imitating.

Further, because If/Then is done with macros, you can borrow chunks of the source code for your own projects. If you want to create a rule-oriented interface for a "smart" worksheet application, If/Then provides a flexible toolkit.

I wouldn't recommend 1-2-3 as the best environment for heavy-duty AI development; spreadsheet recalculation is probably not the fastest engine for complicated algorithms. If you've got a big project, you'd be better off with a compiler optimized for the job, or with a commercial expert-system shell.

However, if you want to add a friendly front end to a 1-2-3 database, or to perform a what/if spreadsheet analysis that branches on multiple conditions, If/Then can get you started without costing an arm and a leg. I also recommend If/Then for simple prototyping. If you're not positive that an AI approach is the correct method for solving a particular problem, you can use If/Then's macros as the basis for modeling your logic before you invest in more powerful tools.

So if you own Lotus 2.xx and have an interest in exploring the potential of AI, or 1-2-3 itself, or both, this product is a must. It's a small jewel of a package.

## **But of Course**

Bill Appleton, the author of Course Builder (TeleRobotics International,

Ezra Shapiro is a consulting editor for BYTE. Contact him at P.O. Box 146069, San Francisco, CA 94114. Because of the volume of mail he receives, Ezra, regretfully, cannot respond to each inquiry.

Course Builder lets
you manipulate Toolbox
routines with nary a
line of programming.
But that's not the really
nifty part.

\$299), started with the observation that teachers who wanted to develop computerized instructional materials were often forced to learn how to program. Though this might not seem like a big deal for someone in computer science or engineering, for people teaching subjects like eighth-grade English, say, it was often an insurmountable hurdle. As a result, teachers without programming knowledge-or the time to master a language—found themselves modifying their curricula to match the capabilities of commercially available educational software or simply abandoning the idea of using computers in the classroom.

The existence of the Macintosh Tool-

box ROM routines made the situation even more frustrating. Here were all the components necessary for creating dynamite courseware—windows, menus, dialog boxes, click buttons, graphics—organized into convenient modules that could cut development time dramatically. But you still had to learn how to program, and you also had to navigate through the arcane syntax of *Inside Macintosh*. The solution was tantalizingly close but still out of reach.

Enter Course Builder, a direct descendant of World Builder (Silicon Beach Software, \$79.95), an earlier Appleton program. World Builder is a graphics-and-text adventure-game authoring system for the Mac. As an author, you create a maze of "rooms" through which the player wanders. You can set up pictures and text descriptions for each room and add monsters, weapons, treasures, and sound effects to make the player's journey more interesting.

Each object you add to the game is constructed by accessing specialized dialogues; you essentially have subprograms for mapmaking, graphics editing, monster creation, and so on. The player, of course, is blissfully unaware of all this when playing the game. He or she col-

lects booty, battles enemies, and tries to figure out the underlying logic of the map. Why not apply the same technique to designing courseware?

That's exactly what Course Builder does. Instead of creating a map of rooms. you begin by laying out a diagram of the structure of your course. A palette along the left edge of the screen provides icons that represent the building blocks of course design: text and graphics display. multiple-choice questions, string matching, essay questions, and so forth. You pull icons from the palette into your work area, then link the blocks by pulling arrows between them. This is equivalent to drawing a flowchart on paper. Once you've outlined the basic structure, you click on each of the blocks and add the actual course material.

The arsenal of possibilities is incredibly rich. Course Builder lets you manipulate Toolbox routines with nary a line of programming. You can develop pulldown menus, dialog boxes with working radio buttons, scrolling text displays, student input areas, whatever. Organizational options allow for straight sequential progression from one area to the next, random drill, or branching access as de-

continued

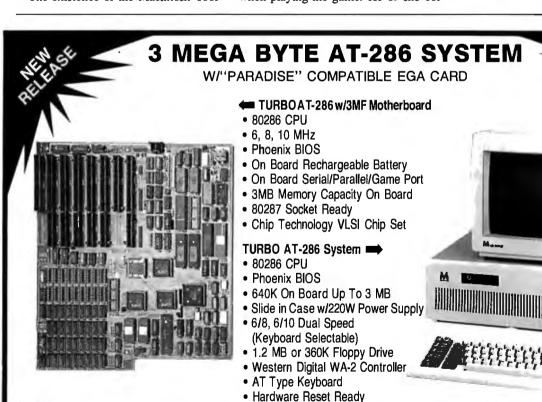

Serial/Parallel/Game Port

We also have TURBO XT (4 LAYER), MINI AT (XT Size)

Distributors, Dealers, Education,

Corporation, VAR, OEM Welcome

AT and XT are the registered trademark of International Business Machines.

WAYTRON INT'L, INC.

513 Valley Way

Milpitas, CA 95035

TEL: (408) 263-1237

FAX: (408) 263-1870

(Manufactured for WiseTEK)

MICRONIC INT'L CORP.

108 E. 16th Street

New York, NY 10003

TEL: (212) 529-4699

FAX: (212) 529-9926

## How to choose an online service

Online services make your PC come alive. But before you settle on one, here are some helpful tips.

What are you going to need it for?
Some services cater primarily to investors, while others are trying to be *all* things to *all* people. The Source, on the other hand, offers a carefully

developed blend of sophisticated communications tools, easy-to-find information and active Special Interest Groups that can be used for business support, personal enjoyment and household education.

After you find a couple of services that seem to fit your needs, ask about their tutorial offerings. If they don't have any, forget it. Beware of services that offer free connect time without a tutorial. This time gets used up fast and then you're on your own.

The Source has a free, award-winning tutorial that's an easy, step-by-step guided tour of services including business and investing, travel and communications. It gives you all the time you need to learn because there are never online charges for the tutorial.

Check out the customer support staff.
Can you get through to them easily?
Are they helpful? Do you like them? Ask tough questions about the service and see if they can handle them. Our customer support number is 1-800-336-3330, by the way.

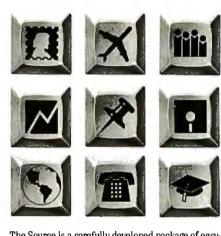

The Source is a carefully developed package of easy-to-use online services including electronic mail, computer-to-computer conferencing, travel services, business and investing information, Special Interest Groups, electronic bulletin boards, news, weather and sports, education, games, shopping and more.

Be sure you get your money's worth.

This is tough sometimes. Services that advertise that they cost less, can end up costing more. Services that look like they offer everything can be a disappointment when you join and have to pay extra for the services you really wanted. Before you join, find out which

services have surcharges or premium program charges. The Source is one of the few networks that doesn't offer a lot of "a la carte" pricing. We actually charge *less* for heavily used services like our Special Interest Groups.

## Try The Source now and we'll pay your registration fee

This limited-time free offer is a great way to find out if The Source is the online service you want. To join The Source today, call 1-800-336-3366\* and give the operator the claim number below. The Source will pay for your \$49.95 registration fee.\*\* You may also purchase the SourcePak Users Manual at a special reduced rate of \$12.95 (a \$19.95 value) Claim # 78DJ338

1-800-336-3366\*

## The Source

The Source, PO. Box 1305, McLean, VA. 22102

\*In Canada and Virginia 1-703-821-6666 \*\*Your \$10 monthly membership fee includes an equal amount of usage. Online rates as low as 10¢ per minute. Offer expires 8/30/87

The Source is a registered service mark of Source Telecomputing Corporation

© 1987 Source Telecomputing Corporation

termined by the teacher or the student.

Course Builder can quiz on computations, match input strings with correct responses, and solicit essays from students. You can define sensitive "mouse regions" on the screen, associate text or graphics objects with those regions, and—presto!—you can have the student unscramble words or puzzle pieces, assemble diagrams, and match shapes.

You've also got two graphics editors, a drawing editor, and a bit-map editor; sprite animation that can extrapolate motion from a starting position to an end position; the ability to add music from MusicWorks and sound effects captured with the MacNifty digitizer; and spoken output through Apple's Macintalk speech generator. Course Builder will even track the student's answers, measure response time, score the results on either points or percentages, and provide a report when it's all over.

Now for the really nifty part. Not only can you generate impressive courseware without going near a programming language, but Course Builder generates stand-alone applications. You don't need to distribute copies of the program itself; every course you develop is an independent program.

The copy I evaluated was a prerelease version, but I was told that it was essentially in finished form, and I had few problems. I found nothing I'd consider a real bug. Screen repainting was a bit erratic moving from section to section, but that's probably not Course Builder's fault; I assume the glitches are in the Mac's ROM routines. And because the Mac isn't really a multitasking machine yet, trying to run music and speech and sprite animation and requiring student input at the same time isn't particularly effective.

The lack of a real help system was irritating at first. The icons you use to build the structure flowchart are not self-explanatory, and a rudimentary help screen or two would be nice. But after an hour with the documentation and the example files on disk, I began creating courseware experiments with surprisingly little effort.

Course Builder is easy to learn, though I would appreciate a demonstration course that teaches how to use the program. The most extensive sample provided with the package merely advertises Course Builder's features; it doesn't explain how to use them. But on the whole, Course Builder is an excellent piece of software.

The only real competition for Course Builder is Guide (OWL International, \$134.95), the hypertext system for the Macintosh. Both Bruce Webster and I

## Items Discussed

Course Builder .......\$299 TeleRobotics International Inc. 8410 Oak Ridge Highway Knoxville, TN 37931 (615) 690-5600

wrote about the product in April, and both of us were impressed with it. Guide lets you build a document out of text and graphics elements that are linked in what I termed "a series of visual explosions."

Briefly, you can define any region in a Guide document as a "button"; clicking the mouse in a button area reveals hidden information in several different ways. One type of button replaces your original material with new data; you can substitute a full phrase for an acronym, for example. A second button jumps the reader to another spot in the document or to a different document entirely. And a third type pops open a new window of information as long as you keep the mouse button depressed. Guide buttons can be nested for complex branching, and you can group a collection of buttons into a list that serves as a multiple-choice menu.

Guide lacks a number of Course Builder's features—no sound, no editing of graphics, no animation, no grading, and no direct access to the Mac Toolbox routines—but it's certainly a viable alternative for the construction of courseware if you don't need razzle-dazzle effects and testing features.

A major difference between the two products is in the way you build the logic. Guide lets you branch on the fly, from within your document; Course Builder requires that you define your structure at a global level before you add the specifics (though you can move back and forth between the flowchart and the course as needed). Guide is thus more suited to a looser development style. Course Builder also has an edge in both testing and drilling, but the two programs are pretty even for routine instruction, particularly at the high school level and above.

Pricing doesn't favor either program. Course Builder lists at \$299, with almost unlimited distribution rights for the courses you develop. I say "almost" because there's a clause in the license that requires a 5 percent royalty on any profit greater than \$20,000. (Obviously, Tele-Robotics wants a cut of any hugely successful commercial venture, but this shouldn't affect anyone who's a teacher rather than a big-time developer.)

Guide by itself costs only \$134.95, but the documents it produces can be read only by other owners of Guide. To distribute courseware, you really need the Guide Envelope package (\$199.95). The Envelope lets you create 1000 standalone Guide documents that contain the code to allow them to be read without Guide itself. Each of those 1000 Envelopes can be duplicated as many times as you want, so there's your distribution scheme. Thus, for \$335 (only \$36 more than Course Builder), you get Guide as a development tool and Guide Envelope as the vehicle for unleashing your masterpiece on the world.

OWL International also sells a product called Guidance, which is a true development system, for \$2500. Guidance provides all the hooks for a programmer to create a context-sensitive help system for a software package. If you want to see an example, PageMaker 2.0 from Aldus sports a Guidance help system.

Institutions can license Guidance to develop training packages or on-line documentation. Used in this fashion (i.e., installed outside a specific application), Guidance loses its context-sensitivity but retains awareness of its environment. (Guidance can't determine what operation you're performing, but it can figure out what program you're using. Instead of being shown information specifically geared to the task at hand, as would be the case with a full-blown help system, Guidance provides a menu of topics.) Thus, a college or university could use Guidance to provide tutorial or procedural information to students or staff.

My gut reaction to all this is that Course Builder is the better program for pure teaching and that Guide is superior for documentation. But whichever one you choose, you'll be able to generate your own training materials that are equal to the best of today's commercial educational software packages.

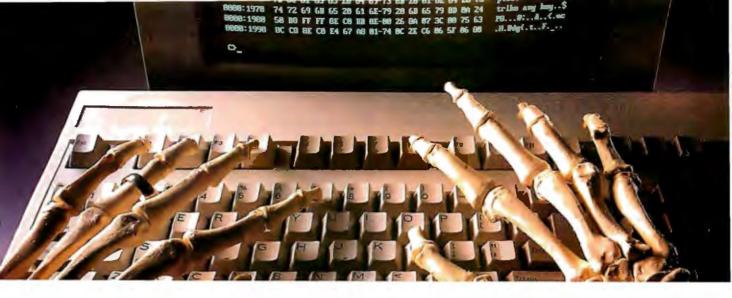

## USING THE WRONG LANGUAGE CAN BE MURDER. SPEAK SMALLTALK/V.

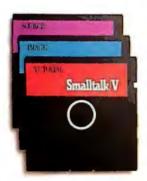

Let's talk languages. Programming languages like Turbo P. scal, C or Basic can be killers. To many, they're foreign, complex, and generally intimidating. Mistakes can be deadly.

With Smalltalk/V, you have an elegantly simple solution that puts the power and majesty of

a major AI programming language on your PC or compatible. It makes no difference if you're an experienced programmer or just getting started. Smalltalk/V gives you an easy-to-use and flexible programming tool.

This is the same language used by leading software companies for their new product development. There are sound reasons for this. Smalltalk/V offers a totally integrated programming environment using the premier object-oriented language. You use natural language rather than complex

programming codes. It puts Macintosh-type graphic features on a PC including overlapping windows, bit-mapping, pop-up menus, and a mouse interface. More than mere window dressing, Smalltalk/V delivers fully interactive windows that are easy to build and quick to modify.

But don't just take our word on it. Hear what the experts have to say:

"This is the real thing folks. A super Smalltalk like this turns your PC into a hot workstation. It's fantastic... Highly recommended."

John Dvorak Contributing Editor PC Magazine

"The tutorial provides the best introduction to Smalltalk available."

Dr. Andrew Bernat

Al Expert Magazine

"SmalltalkIV is the highest performance object-oriented programming system available for PCs."

Dr. Piero Scaruffi Chief Scientist Olivetti Artificial Intelligence Center

Today, thousands of professionals, scientists and engineers are using Smalltalk/V to solve both simple and expert problems. Giving them a new dimension in computer applications for their PC.

Put new life into your PC by calling toll free 1-800-922-8255 and ordering Smalltalk/V today. Smalltalk/V by Digitalk, Inc., 9841 Airport Blvd., Los Angeles, CA 90045. (213) 645-1082.

SmalltalkIV comes with 10 starter applications including Prolog and each Application Pack adds several more. All source code is included. Supports 640 x 480 color graphics with color extension pack.

Smalltalk/V requires DOS and 512K RAM on IBM PC/AT/PS or compatibles and a CGA, EGA, Toshiba T3100, Hercules, or AT&T 6300 graphic controller. A Microsoft or compatible mouse is recommended. Not copy protected.

Turbo Pascal is a trademark of Borland Internation. IBM, IBM PC/AT/PS are trademarks of International Business Machines Corporation, Macintosh is a trademark of Apple Computer, Inc.

## TO ORDER CALL 1-800-922-8255 TODAY.

digitalk inc.

\$99.95 Smalltalk/V **RS-232 Communications** Application Pack \$49.95 EGA/VGA Color Extension Pack \$49.95 "Goodies" Application Pack \$49.95 SPECIAL OFFER: Smalltalk/V and all 3 packs only \$199.95 Shipping and handling (Outside North \$5.00 \$15.00) America California residents add applicable sales tax TOTAL

\*Unconditional 60-day money-back guarantee. Simply return to Digitalk, Inc. and your refund will be immediately forwarded to you. continued from page 32

cept the Zenith Z-181, and it's fast—about twice the speed of my desktop PC. Now, I could ask for a super-twisted LCD like Zenith's (which probably will be out any day now), an EGA- or PGA-style display (probably next year), and for the whole shebang to fold up into credit-card size. But for now, this little 10-pound package gives me everything my desk-bound PC offered, plus more speed.

I work in a videotape-editing facility as an assistant editor. For some time I've wanted a machine at work, and I was considering a Compaq. My mother used to shuttle her Compaq between home and office and now has a right arm like Arnold Schwarzenegger's. Her machine now stays at home. My Toshiba rides comfortably on my shoulder to work, to the gym, and to poolside at my favorite resort. At home, I more often curl up on the couch with the Toshiba than sit at the desk waiting for Baby Blue to finish his post. If the weekly beg-for-new-equipment memo is finished, I'll fly Flight Simulator out to Martha's Vineyard or work on a facilities drawing with Generic CADD. (Try running any CAD package on a Tandy 100.)

Toshiba and Zenith have delivered where IBM failed—again; does anyone use a Portable PC? Granted, the Convertible is a bit better, but it doesn't offer the best value. I highly respect your judgment and powers of observation. It's good to find someone who thinks about a subject before becoming opinionated.

Jim McDonald West Hollywood, CA

Thanks for the report on the Toshiba. I've used one at computer shows, but I've never had one to play with.

I'll continue to try to think about things before becoming opinionated.—Jerry

## Glasses and Mice

Dear Jerry,

I was amused at first to find a gentleman seriously recommending a telescope for your eyeglasses, but on second thought I wonder why such a device couldn't be made in stereo. Perhaps neither of us has yet reached that extreme, but, like you, I have met some people who have.

On a more practical note, at times I find myself at a different kind of keyboard, and I have the same sort of problem that we have with the CRT: I can't read sheet music when I'm sitting at the usual distance from the music-rack of a piano or organ. I discovered somewhat by accident that the eyeglasses I used to wear years ago (before bifocals) allowed me to read music very easily at that distance

and also made reading the CRT a lot easier. (I am nearsighted.) This is not an ideal solution—adding a pair of glasses to the junk you have to put up with to live a reasonably comfortable life—but it is probably the simplest.

Now for the confounded mouse: by the time this letter reaches you, you will probably have read of the IBM Joymouse. a \$20 program that will allow a \$20 joystick to perform all the functions of a mouse. Isn't that glorious? You banish the little beast (or save upwards of \$80 if you never bought one), and probably gain back a serial port, for a total outlay of about \$40, and you never have to roll anything around your precious four square inches again. The folks who could have sold us trackballs have now lost their opportunity forever. (I wonder why nobody ever did sell a trackball for the PC, except as part of a \$400 keyboard?) I'm about to go buy a joystick before the prices go up!

> Douglas McGarrett Jamaica, NY

I share your sentiments: The WICO keyboard was wonderful, and we still use ours, but it was just too costly. I can't think why, since trackballs can be bought for \$20 or so. I'm trying to convince the DataDesk people that they ought to think seriously about trackballs.

The only way I can find the silly mouse under all the paper is to track him by the tail, and now they're making mice with an IR cordless connection!—Jetty

## **Computer Pusher**

Dear Jerry,

Be warned. This letter contains a powerful curse. It also includes an explanation thereof and a thank-you note. Now for the curse:

May Murphy and all his kin and offspring come to dwell at Chaos Manor and abide there even until the nth generation.

Now I owe you an explanation and, possibly, an apology. Some years ago, you coauthored a story that appeared in *Isaac Asimov's Science Fiction Magazine*. It dealt with acquiring a word-processing computer.

When I had read that story, I knew I had to have a microcomputer. They only cost \$12,000. I waited. The years passed, and prices fell as micros improved.

This summer, the curve of falling prices intersected the rising curve of my bank balance. My savings account did not survive the collision.

Thank you for recommending Kaypro. I am now the proud owner of a Kaypro Professional Computer Model 10, also known as a KPC-10, KC for short. KC is an XT clone with hard disk, 8-megahertz

CPU, and monochrome graphics.

You once described the Kaypros as being rather basic, but that seems to have changed. The only thing basic is the price: less than \$3000. That includes software, a 9-pin dot-matrix printer, and miscellaneous supplies and accessories. The bundled software is not junk, either. It includes WordStar Professional, Mite, and PolyWindows Desk, as well as MS-DOS 3.2 and GW-BASIC 3.1. [Editor's note: Now called the PC-30, this system comes with a 30-megabyte hard disk, at a cost of \$1695, monitor and printer optional.]

Anybody buying a first computer should strongly consider a Kaypro. I had mine running within an hour after getting it home. I had never used a hard disk before, and I was hesitant about setting up directories, but I need not have worried. You get six auto-load disks with the Kaypro. Dump them in the floppy disk drive, and you have a working directory system running under a menu-type shell. You can escape the menu and run the system from DOS, if needed, but it's rarely necessary.

I had only one glitch, caused by a loosely fitting power cable that kept the system from powering up. There have been no problems since. The AT-style keyboard has a better layout than the IBM PC, but the feel is spongy. (I don't type by touch, though, so I don't mind.)

I have one point to make before I sign off. You describe yourself as a computer user. A user is an addict. You have moved beyond being a mere addict. You are a pusher, spreading computer addiction throughout society in order to support your own habit.

From a fellow addict, thanks again.

Bryan Edenfield Allendale, SC

Gee, I'm glad you like your Kaypro. Norman Spinrad uses one to write his novels. I used to use a Kaypro 286i AT clone a lot, and I now have a Kaypro 386.

I admit to being a pusher. But why do I deserve that curse . . . that curse . . . that curse . . . ?—Jetry

## No Mac Clones

Dear Jerry,

Users have generated an enormous quantity of words discussing the pros and cons of the Macintosh. Business people, on the other hand, have spoken eloquently by their silence—no one has produced a Macintosh clone.

Richard H. Goodyear Chiriqui, Panama

An interesting observation. Thanks.

—Jerry ■

'The Breakthru 286 performed flawlessly with every application we handed it, including copy-protected programs and nine memory-resident utilities at once." Stephen Manes, PC Magazine

"...the Breakthru 286 was the card of choice."
PC BusinesSoftwareview (Rated #1)

... Breakthru 286 is a good value and a quality product backed by effective support." Dan A. Griffin

The Newsletter of the AutoCAD User's Group

The PCSG Breakthru 286 achieved the best performance

results of the caching boards tested."

Ted Mirecki, PC Tech Journal (Rated #1)

"The 12-MHz Breakthru 286-12 speedup board is the fastest of those tested, but not the most expensive. On a dollar per-horsepower basis, it could be called the cheapest boost available for an XT."

Mark Welch, InfoWorld (Rated #1)

## Think You Need an A

## Make Your IBM PC Faster Than an AT in Just 5 Minutes!

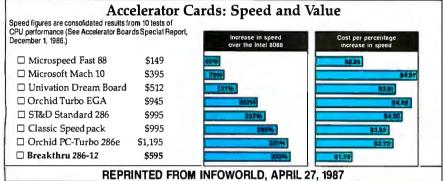

Breakthru 286-8MHz-\$395 Breakthru 286-12MHz-\$595

We are excited about our three speedup products. You probably know about our Lightning disk access speedup software that was awarded PC Magazine's Best of 1986 award (see box). After the smashing success of Lightning, in late '86, we

But, no speedup board cuts disk

access time in half

feature-rich board available. The runaway success it has enjoyed truly proved that assertion. Now we go ourselves one better with the Breakthru 286-12. This new board has the clock speed cranked up from 8 to 12 MHz for speeds up to 10.2 times faster than an IBM PC. It is 50% faster than an 8MHz IBM AT, and up to a whopping 1,000% faster than a regular PC

## HERE'S WHY THESE TWO BOARDS ARE SO SPECIAL.

First, they install so easily. A half-slot card means you don't even have to give up

a full slot. What's more, unlike competing

REAKTHEN 285 TE

LIGHTNING™—FREE with Breakthru speedup hardware-\$89.95 purchased separately guaranteed the Breakthru 286 board to be literally the most advanced, fastest, most

LIGHTNING software can - \$89.95 or FREE w/Breakthru "Lightning is almost mandatory...." -Steve Manes, PC Magazine Best of 86 review Loads with the DOS - always ready as a background program to accelerate disk access. You do nothing - everything is automatic. Programs that frequently access the disk (hard or floppy) are made instantly up to 2 to 4 times faster. Uses a principle greatly enhanced from mainframe technology called caching. Fully exploits Above Board memory.

**LIGHTNING** is the standard against which all our competition measures itself because we achieve universal compatibility with other software. Data is never lost. Order **LIGHTNING** separately or get it free with your Breakthru 286 board.

products it works in the Compaq Portable and most clones. Easy diagrams show how you just place the card in an open slot, remove the original processor and connect a single cable. There is no software required. From that moment you are running faster than an AT. Second, they are advanced. The

BREAKTHRU 286 replaces the CPU of the PC or XT with an 80286 microprocessor that is faster than the one found in the AT. Has a 80287 math coprocessor slot for numeric intensive applications. A 16K cache memory provides zero-wait-access to the most recently used code and data. Speed switching software allows you to drop back to a lower speed on the fly for

timing sensitive applications.

Third, you have full compatibility. All existing system RAM, hardware, and peripheral cards can be used without software modification. Our boards operate with LAN and mainframe communication products and conform to the Expanded Memory Specification (EMS). Software compatibility is virtually universal.

Faster and smarter than an AT - PCSG guarantees it.

Fourth, these are the best. There are several other boards on the speedup market. We at PCSG have compared them all, but there simply is no comparison. Many cards offer only a marginal speedup in spite of their claims and others are just poorly engineered.

We are really excited about these products. PCSG makes the unabashed statement that the BREAKTHRU 286 card represents more advanced technology

than boards by Orchid, Quadram, P.Č. Technologies, Phoenix...we could go on. Breakthru 286 is undisputedly the turbo board with the biggest bang for the

buck. And we include FREE the \$89.95 acclaimed Lightning software. Call today

with your credit card or COĎ instructions and we will ship your card the very next day.

Think Ag

DON'T TAKE OUR WORD FOR IT. USE EITHER BREAKTHRU 286 SPEEDUP BOARD FOR 60 DAYS, IF YOU ARE NOT TOTALLY SATISFIED SIMPLY RETURN IT FOR A FULL REFUND.

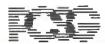

PFRYONAL COMPLITER SUPPORT GROUP

11035 Harry Hines Blvd. • Suite 206 • Dallas, Texas 75229 • (214) 351-0564

Inquiry 200

## Six great reasons to join BIX today

## Over 140 microcomputer-related conferences:

Join only those subjects that interest you and change selections at any time. Take part when it's convenient for you. Share information, opinions and ideas in focused discussions with other BIX users who share your interests. Easy commands and conference digests help you quickly locate important information.

## Monthly conference specials:

BIX specials connect you with invited experts in leading-edge topics—the IBM PS/2 family, OS/2, and more. They're all part of your BIX membership.

## Microbytes daily:

Get up-to-the-minute industry news and new product information by joining Microbytes.

## Public domain software:

Yours for the downloading, including programs from BYTE articles and a growing library of PD listings.

## • Electronic mail:

Exchange private messages with BYTE editors and authors and other BIX users.

## Vendor support:

A growing number of microcomputer manufacturers use BIX to answer your questions about their products and how to use them for peak performance.

## What BIX Costs.. How You Pay

ONE-TIME REGISTRATION FEE: \$25

| Hourly<br>Charges:<br>(Your Time<br>of Access) | Off-Peak<br>7PM-6AM<br>Weekdays Plus<br>Weekdays<br>& Holidays | <b>Peak</b><br><b>6AM–7PM</b><br>Weekdays |  |  |  |
|------------------------------------------------|----------------------------------------------------------------|-------------------------------------------|--|--|--|
| BIX Tymnet*                                    | \$9<br>\$2                                                     | \$12<br>\$6                               |  |  |  |
| TOTAL                                          | ——<br>\$11/hr.                                                 | <br>\$18/hr.**                            |  |  |  |

<sup>\*</sup> Continental U.S. BIX is accessible via Tymnet from throughout the U.S. at charges much less than regular long distance. Call the BIX helpline number listed below for the Tymnet number near you or Tymnet at 1-800-336-0149

BIX and Tymnet charges billed by Visa or Mastercard only.

## **BIX HELPLINE**

(8:30 AM-11:00 PM Eastern Weekdays)

U.S. (except NH) and Canada—1-800-227-BYTE Elsewhere (603) 924-7681

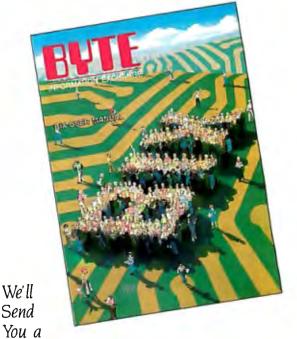

BIX User's Manual and Subscriber Agreement as Soon as We've Processed Your Registration. JOIN THE EXCITING WORLD OF BIX TODAY!

## IOIN BIX RIGHT NOW:

Set your computer's telecommunications program for full duplex, 8-bit characters, no parity, 1 stop bit OR 7-bit characters, even parity, 1 stop using 300 or 1200 band

Call your local Tymnet\* number and respond as follows:

| Tymnet Prompt                   | You Enter     |
|---------------------------------|---------------|
| Garble or "terminal identifier" | а             |
| login:                          | bix <cr></cr> |
| BIX Logo—Name:                  | new <cr></cr> |

After you register on-line, you're immediately taken to the BIX learn conference and can start using the system right away.

## **FOREIGN ACCESS:**

To access BIX from foreign countries, you must have a packet switching account with your local Postal Telephone & Telegraph (PTT) company. From your PTT enter 310600157878. Then enter bix < CR > and new < CR > at the prompts. Call or write us for PTT contact information.

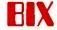

ONE PHOENIX MILL LANE PETERBOROUGH, NH 03458 (603) 924-9281

Inquiry 450

270 BYTE • AUGUST 1987

<sup>\*\*</sup> User is billed for time on system (i.e., 1/2 Hr. Off-Peak w/Tymnet = \$5.50 charge)

## BIX is the power of Microbytes

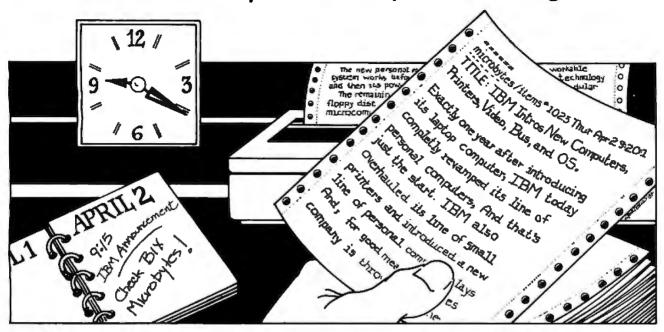

## A Detailed Timely Newswire —Via Your Computer

Five minutes after IBM began unveiling their long-awaited Personal System 2 computers and OS/2 operating system at an April 2nd New York press conference, McGraw-Hill's BYTE magazine was feeding that information and more, to thousands of people on BIX, the BYTE Information Exchange. BIX is a worldwide computer conferencing system with over 15,000 users, available 24 hours a day via computer and modem to anyone interested in computers and related technologies.

Microbytes is a daily newswire of computer-related information, available to all BIX users. BYTE and BIX editors attend trade shows and press conferences, talk with industry leaders, researchers and product developers and scan thousands of press releases. Each day they file detailed Microbytes reports, often exclusive, filled with information that's vital to you—new technologies and trends that will influence the products of the future, major speeches and events, mergers and acquisitions and more.

Microbytes is new product information. BYTE and BIX staff analyze thousands of new computer-related products each month, and detail the most significant in specially organized hardware and software product listings.

Microbytes supplements BYTE's editorial coverage with additional articles, interviews and special product previews and reviews. You never miss important items because BIX remembers what you've read and takes you immediately to any new

information posted since the last time you were on. And since important news is retained on-line, you can quickly locate past coverage of specific products or events using the powerful BIX search command.

If timely detailed information like this is vital to you and your business, start using BIX right now.

## How to Join Microbytes

If you're unf niliar with on-line services but sterested in Micr

we've asy for yc
Follo son the
oppc nter the v
micr of the wo
new. atically jc

to the nee bit learn conference (which teaches you how to use the system) and 'o Microbytes. (Other BIX services are yours whenever you want them. Once you've registered,

BIX only the time you are ninimum ecial fee

Need more information? Call or write BIX and ask for the Microbytes Information Pack or circle number 425 on the BYTE Reader Service Card.

Inquiry 425 AUGUST 1987 • B Y T E 271

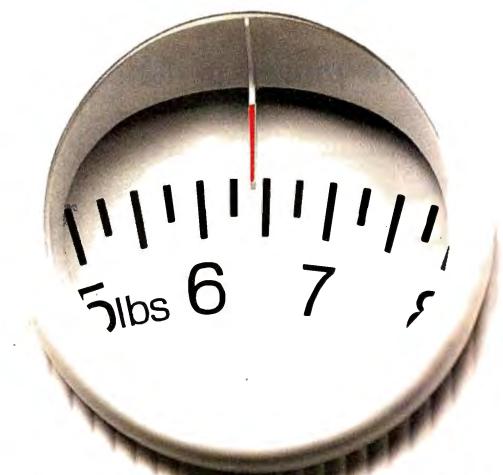

## No Other Portable PC Can Make This Statement.

At 6.4 pounds, the new T1000 is the lightest portable PC in the world.

It's a good ten pounds lighter than some "portables." And you know how it feels to carry around ten extra pounds.

Yet within its diminutive footprint (it's about a foot wide and not even that deep) lies all the power of a desktop PC.

Included are 512KB of RAM and a built-in 720KB 3½" floppy drive, plus MS-DOS\* 2.11 in ROM.

It comes with a new supertwist screen that's adjustable a full 180°, and folds flat when you want to add a CRT.

The IBM<sup>®</sup>-compatible T1000 offers you some very intelligent options. Like a numeric key pad and a 1200 bps Hayes<sup>®</sup>-

compatible internal modem. Or an expansion card that will improve its memory by another 768KB.

All in all, it's the perfect way to go to work without going to work. Or to get home early, even when you'll be working late.

Call 1-800-457-7777 for the Toshiba computer and printer dealer nearest you. And see how it feels to pick up the most

portable portable in the world. Nothing is as easy to take.

Except, maybe, its price.

MS-DOS is a registered trademark of Micros Corporation. Hayes is a registered trademark of Hayes Corporation. IBM is a registered trademark of International

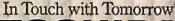

TOSHIBA

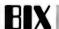

The Best of BIX is a quick overview of the most pithy of the thousands of messages posted on the BYTE Information Exchange conferences every month. This month's column includes messages from a wide range of conferences and on technologies old and new. If you'd like to join the BIX community, see the advertisement on page 270.

| Amiga        | . 273 |
|--------------|-------|
| Atari ST     | . 274 |
| Apple        | 276   |
| Macintosh    | 279   |
| IBM PC       | . 286 |
| 32-Bit Forum | . 290 |

## **AMIGA**

This month's Amiga section includes several short threads on a wide variety of subjects ranging from hardware compatibility to software interrupts.

## A2000/A1000 COMPATIBILITY

amiga/main #7404, from maploi (Michel Aploi), Thu Apr 30 20:00:44 1987.

I'm considering switching my A1000 with an A2000. I've worked with the 2000 and found that NOT everything runs plain vanilla. Can someone explain the apparent incompatibility between Kickstart 1.2 on disk and in ROM? I want an expandable system but I don't want to throw away too many programs.

amiga/main #7405, from grr (George Robbins, Commodore Business Machines), Thu Apr 30 20:19:52 1987. A comment to message 7404.

The A-number-one problem we've seen is programs that still don't understand about expansion memory and think all memory is chip memory. Every A2000 and A500 with an expansion card potentially has this problem, so I expect these deficient programs to vanish quickly. The production Workbench has a program that "eats" all expansion memory so most of these programs will work, assuming they don't mash the system for games.

Other problems we'd very much like to hear about. We \*WANT\* these things to be as compatible as possible and have put a lot of effort into itso far.

amiga/main #7417, from maploi, Fri May 1 13:03:50 1987. A comment to message 7405.

OK, I'm aware of the existence of NoFastMem (the one that eats all FAST memory), but some programs still don't work. Music programs like Music Studio, Instant Music, and ProMidi Studio 1.3 will not work.

amiga/main #7421, from jdow (Joanne Dow, moderator), Fri May 1 15:17:29 1987. A comment to message 7417.

Hm, Music Studio is well known NOT to work on 1.2, period. Instant Music should work, though. ProMidi seems to be a little flaky on my 1.2 A1000, so there's a toss-up. Anyway - ANYTHING that doesn't like an A1000 and version 1.2 is 99.99% sure not to like an A2000 or an A500.

amiga/main #7423, from chairmanmao (Mark Olbert), Sat May 2 01:33:32 1987. A comment to message 7421.

Instant Music works fine in 1.2. Do you have expansion memory? I seem to recall you gotta run FixHunk against IM to make it work with expansion memory.

amiga/main #7422, from hazy (David Haynie, Commodore Technology), Fri May 1 16:53:39 1987. A comment to message 7404.

The production ROMs were made by loading the floppy-based Kickstart code, a chunk at a time, into an EPROM programmer. The EPROMs are then put in a tower board that verifies that the right code is in the right order by emulating the final ROM. The EPROMs then go to the ROM vendor, which makes our big ROM from the 4 smaller EPROMs. In other words, the A500 and A2000 ROMs are identical to the code that ends up in the Kickstart RAM of an A1000. If you've ruled out things like programs that don't work with extra memory and other such software bugs, check the ROM of the A2000. If it's a real ROM, keep looking, because that's not where the bug is. However, if it's a tower board containing four 27512 EPROMs, there's a chance that those EPROMs contain an older version of Kickstart. (This can, of course, be verified by asking Workbench for the version of WB/KS that's currently installed.)

## SOFTWARE INTERRUPTS FOR INPUT EVENT HANDLING

amiga/softw.devlpmt #4049, from jbergstrom (Jay Bergstrom), Sat Apr 11 11:40:52 1987.

Can someone of greater experience and knowledge lend an ear to this problem?

I can't seem to get the soft interrupts to do much. The objective is to get a soft interrupt (indicating menu pick) from Intuition by way of the user message port. Is there a bit of this code in the listings that can be perused, or some other source of info? I have built and flown the examples in the RKM for handlers and servers. (With the exception of hooking up a device to the serial port to test the receive-buffer-full interrupt. Just being able to set an interrupt vector without problems.)

amiga/softw.devlpmt #4052, from cheath (Charlie Heath), Sat Apr 11 13:38:57 1987. A comment to message 4049.

I hadn't thought about using soft interrupts for menu picks, and don't know how Intuition would take to your setting up the MsgPort signal stuff to do a softint. The only example for softints I've used was the RKM audio.device thing; it seemed to work fine. I think you're on your own trying to set up the Intuition MsgPort for a softint, but it would seem doable - I'd like to know if you succeed!

amiga/softw.devlpmt #4060, from jmackraz (Jim Mackraz), Sun Apr 12 21:40:03 1987. A comment to message 4052.

Yeah, me too. It should succeed, but be sure to keep Intuition from trying to close that port (or for that matter, creating it), since it doesn't expect a change in the characteristics of the ports that IT creates. Open your window with NULL IDCMP flags to

continued

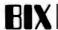

keep a port from being created. Create your port and set UserPort to its address, then modify IDCMP. By the time you ModifyIDCMP(), you should have done the software interrupt voodoo for your port. Set window->UserPort to NULL before closing your window (or setting flags to NULL), or Intuition will try to delete your port incorrectly.

Forgive me if you know all of this. By the way, are you crashing or not seeing any effect? You can practice by sending a message to yourself in a test program (don't need two tasks) and seeing if you get the basic thing working. If you use Aztec, be sure to call geta4() and that new function he has (??) or manually set up your context (a4) and preserve registers.

amiga/softw.devlpmt #4083, from jbergstrom, Wed Apr 15 00:43:34 1987. A comment to message 4060.

Thanks for the info. I'll try your approach soon and let you knowwhat color smoke I get. While attempting to test the basic skeleton of the thing, I ran into new problems in the use of the Exec CAUSE routine. The problem in both cases is that the interrupt code never gets executed. No crash, but no interrupt, either. I tried setting the softint bit in the intena register, but I reckon it is already set. Installing my (really innocuous) routine as the handler of all softints has predictably disgusting results. . . the big chill.

amiga/softw.devlpmt #4084, from cheath, Wed Apr 15 08:57:34 1987. A comment to message 4083.

Pretty sure you don't want to muck with the intena register for softints. Have you tried the audio.device softint example?

amiga/softw.devlpmt #4114, from jbergstrom, Sun Apr 19 03:07:52 1987. A comment to message 4084.

Intuition with softints works very well now. At long last I found the error of my ways: Setting the node type in the interrupt server structure to NT\_SOFTINT. With that field set to 0, all works as advertised. Thanks to all for help.

amiga/softw.devlpmt #4116, from cheath, Sun Apr 19 03:12:23 1987. A comment to message 4114.

Great! I can't wait for an excuse to try out IntuiSoftInts myself now!

## **ATARI ST**

The ST section this month covers the innovative three-inch solution to the common problem of a loose "glue" chip. An idea to increase the speed of the ST disks by increasing the cluster size is thrown around with some hope that this will also overcome the 16-megabyte volume limit in TOS. Participants reveal shortcuts on the desktop and discuss ways to execute a program more than once without reloading it.

## THE THREE-INCH SOLUTION

atari.st/questions #1067, from sgreenwald (Steve Greenwald), Fri Apr 17 00:27:25 1987.

Maybe someone can help with this problem. We have an Atari 520ST with an SF354 disk drive. It has worked fine, but now when we read a disk with data on it, it indicates zero bytes contained in zero files. This happens with any disk we put in. I know it sounds as if the disk drive is fried, but if anyone can help, we would appreciate it.

atari.st/questions #1074, from ldyer (Landon Dyer, Atari Corp.), Wed Apr 22 22:48:32 1987. A comment to message 1067.

I have usually found this problem to be related to a gummed-up or misseated glue chip:

- 1. Pick up your ST and drop it about three inches to the table. This is a tried-and-true technique in our Taiwan manufacturing plant.
- 2. Get your dealer to reseat the chips for you.

## FASTER I/O THROUGH LARGER CLUSTERS

atari.st/main #2103, from davjon (David Jones), Sun Apr 19 18:50:22 1987.

One of the most annoying aspects of TOS file handling is the ridiculous amount of time it spends searching the FAT chain when it is creating files. It struck me that one way to reduce this delay would be to use larger cluster sizes - the bigger the cluster, the less there are, and so the less time TOS takes searching through them. I thought I'd give it a try, so I backed

continued

## Get the whole story on graphics terminal emulation.

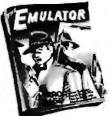

To find out more about software that lets your PC emulate TEKTRÓNIX™4105/6/7/9 and DEC VT100™ terminals. call or write:

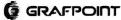

4340 Stevens Creeks Blvd., Suite 280, San Jose, CA 95129 (408) 249-7951

## ANALOG I/O and DSF

ideal for PC based Measurement/Test, Control, Acoustics, and Signal Processing

●16 SE or8 DF inputs, programmable gain amplifier, precision sample and hold, 12-bit A/D, four 12-bit D/A, 10-bit digital out, memory mapped I/O, \$550

PC-DAC

12-bit single or dual channel D/A with smoothing filter and crystal timer, ideal for voice output from PC, one channel voice input optional. \$275

PC-DMA

\*\*12-bit A/D and D/A to 100 KHz, dual-channel DMAcontrollerforconcurrent I/O capability, programmable H/W timer for zero timing jitter, I/O filters, program-mable gain and offset amplifier, 16-chan-nel auto-scan multiplexer, 8-bit digital I/O, etc. \$1250

PC-DMA16 • Features compatible to PC-DMA, but with 16-bit A/Dand dual 16-bit D/A \$1595 PC-DSP

 22-bit floating point DSP board for PC, compatible to the above PC-DMA boards for R/T DSP, 1K complex FFT in 10msec. Menu-driven S/W packages available, including Sample-to-Disk for continuous sample transfer to and from harddisk. 80286 based workstation

packages available.

CANETICS, Inc. PO Box 70549, Pasadena, (818) 584-0438 CA 91107

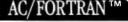

ne quality, full feature ANSI FORTRAN 77 compiler includes: Debugger, Linker, Library Manager, Runtime Library, IEEE math, and C interface. Supports Complex numbers, Virtual arrays, Overlays and Dynamic Linking, Not copy protected, Available now.\$295, Turko Amiga version also avadable

## AC/BASIC™

From the authors of Microsoft BASIC compiler for Macintosh, comes AC BASIC for the Amiga. Companion compiler to the Amiga BASIC anterpreter. has more features and includes a Debugger, includes BLOCK IF, CASE statement, and STATIC keyword extensions and esecutes up to 50x baser. AC BASIC is the new BASIC reference for MC68000 based personal computers. Not 1999 protected \$295

Scientific, Engineering Software 4268 N. Woodward, Royal Oak, MI 48072 (313) 549-7111 Amga trademark of Commodore Amga Microsoft trademark of Microsoft Corp

## Indispensable Complete Reference Series

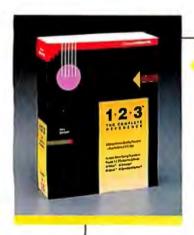

## 1-2-3®: The Complete Reference

by Mary Campbell

Every Lotus® 1-2-3® command, function, and procedure is thoroughly explained and demonstrated in "realworld" business applications. Includes money-saving coupons for add-on products. 892 pages.

**\$22.95,** A Quality Paperback, ISBN 0-07-881005-1

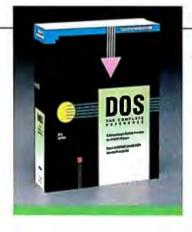

## **◆DOS: The Complete** Reference

by Kris Jamsa

Has all the answers to all your questions on DOS through version 3.X. This essential resource is for every PC-DOS and MS-DOS® user. 1045 pages.

**\$24.95**, A Quality Paperback, ISBN 0-07-881259-3

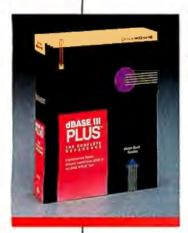

## **dBASE III PLUS™: The** Complete Reference

by Joseph-David Carrabis

Conveniently organized so you can quickly pinpoint all dBASE III® and dBASE III PLUS™ commands, functions, and features. 768 pages.

**\$22.95,** A Quality Paperback, ISBN 0-07-881012-4

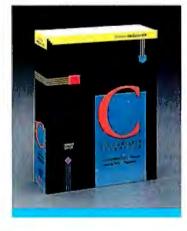

## **∢**C: The Complete Reference

by Herbert Schildt

For all C programmers, beginners and seasoned pros, here's an encyclopedia of C terms, functions, codes, and applications. Covers C ++ and the proposed ANSI standard. 740 pages.

**\$24.95**, A Quality Paperback, ISBN 0-07-881263-1

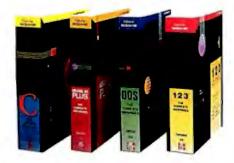

AVAILABLE NOW at Fine Book Stores and Computer Stores Everywhere. Or Call Our Toll-Free Order Number 800-227-0900 800-772-2531 (In California)

Available in Canada through McGraw-Hill Ryerson. Ltd. Phone 416-293-1911

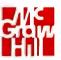

## Osborne McGraw-Hill

2600 Tenth Street Berkeley, California 94710

Trademarks: Lotus and 1-2-3 are registered trademarks of Lotus Development Corp. dBASE is a registered trademark and dBASE III PLUS is a trademark of Ashton-Tate. MS-DOS is a registered trademark of Microsoft Corp.

up my hard disk, wrote a few lines of C to change the sectorsper-cluster value in the partition C boot sector and did some
tests. I changed the boot record for 8 sectors per cluster
(the same as most IBM PC hard disks use) and then tried creating
files on the drive. I created 342 files on the disk of varying
sizes in 11 minutes. The same operation with normal clusters took
17 minutes. I wonder why Atari plumped for two-sector
clusters on hard disk systems? Granted, the bigger clusters are
more wasteful, but the hard disk really gains a lot of
performance by doing so. The times above included the time to
read the files from floppy. But it seems that the actual filecreation process is 2 to 3 times faster when using superclusters. Comments anyone?

atari.st/main #2104, from mmallett (Mark Mallette), Sun Apr 19 19:07:32 1987. A comment to message 2103.

That's definitely valid. In fact, one of the things that Berkeley did to Unix to make their "fast file system" was to allocate space in several classes of block size. Perhaps a variable-cluster-size scheme would make sense in MS-DOS-style allocation as well - though I think any investment of time in this disk format on the part of Atari would be a waste.

atari.st/main #2105, from mpack (Don Milne, Micropack Ltd.), Sun Apr 19 19:54:17 1987. A comment to message 2103.

I wonder if you can create partitions larger than 16 megabytes with that trick? The FAT size should be the limiting factor.

atari.st/main #2123, from ldyer, Wed Apr 22 22:28:29 1987. A comment to message 2105.

The FAT size is not a limiting factor. Partitions are limited to 16 megabytes because of a sign-extension bug in GEMDOS. Period. Even twiddling the FAT sizes won't help.

## **MULTIPLE SELECT DESKTOP TRICKS**

atari.st/software #397, from mlavelle (Mark Lavelle, Logitech), Sat Mar 7 13:23:48 1987.

In the Desktop, if you hold down the Shift-left key while selecting a file, any other previously selected files stay selected. You can also unselect a file from a group of selected ones the same way.

atari.st/software #399, from sprung (Ron Sprunger), Sun Mar 8 02:59:19 1987. A comment to message 397.

So that's how it's done! I saw a fellow do that, but couldn't see what his fingers were up to. Nifty.

atari.st/software #400, from jimomura (Jim Omura), Sun Mar 8 10:17:56 1987. A comment to message 399.

The Shift-left-mouse key has a slight problem in that it seems to have a cap limit of about 20 files that it can handle on one copy (I can't remember exactly - I just copy one row of icons at a time), but if you keep your folders to a reasonable size, you get the job done fairly quickly.

atari.st/software #401, from alexl. (Alex Leavens), Tue Mar 10 15:55:20 1987. A comment to message 400.

There's no cap limit on Shift-left mouse, but you do have to be careful and click \_inside\_ the icon exactly, or it trashes the whole group that you've built up and you have to start again. Big pain.

## REEXECUTION WITHOUT RELOADING

atari.st/tech #1977, from ianl (lan Lepore), Thu Apr 30 20:10:00 1987.

Has anyone here ever used the process-termination vector? It is rather sparsely documented. I need to know some basics about 1+.

What does the stack look like when it gets control? Super or user mode? Have files been closed, memory freed, yet? What's in the registers? Is it safe to mess with d0-d2, a0-a2? Can I make GEMDOS/BIOS/KBIOS calls before terminating or attempting to restart the application? Is this a global thing, or is it on a per-process basis? In other words, if a process installs this hook, should it then Ptermres() and deal with ALL following process terminations, or does the hook go away with the process that installs it, or should the process clean up the hook itself before exiting?

I have a lot more questions, but answers to one or more of these might give me a feeling of bravado; enough so at least to begin experimenting with it.

The thing that leads to all this, BTW, is that I'd like to load a process just once, then execute it multiple times without reloading it. I tried this with Pexec(), doing a "load only," then an "exec only," then trying to do the "exec only" again. Apparently, when the EXECed process terminates, it frees the memory allocated to it by the "load only," so that if the program does any Malloc calls (or even does an Mfree during its startup), you get bombs. Pity. The ideal ARCSHELL, to me, would load ARC.TTP just once, then execute it repeatedly without a reload.

atari.st/tech #1978, from sprung, Fri May 1 02:59:20 1987. A comment to message 1977.

The approach taken by the author of SPEAK.TOS was to JUST LOAD stspeech.tos, then patch in RTSs at the appropriate points and call the program by address, using the info in the basepage returned by JUST LOAD. I plan on using this method to access some code being written in C and assembler.

## **APPLE**

This month's Apple section has two short threads: one on the often-seenbut-seldom-understood ProDOS Error 01, the other a very short solution to a common disk drive problem.

## THE INFAMOUS PRODOS ERR 01

apple/language #530, from hmcintyre (Herb McIntyre), Wed Apr 8 20:59:07 1987.

Would someone mind informing me as to what ERR 01 is all about? The manual says to call your dealer. I did - he was no help.

apple/language #532, from mdavis (Morgan Davis, co-moderator), Thu Apr 9 05:33:46 1987. A comment to message 530.

INSERT SYSTEM DISK AND RESTART - ERR 01

. . .is the dreaded "unclaimed interrupt" error. One of your peripheral cards kicked the CPU, and there was no interrupt-service routine installed into ProDOS to handle it. I get this after using my printer in AppleWorks, leaving AppleWorks, and turning the printer off while in ProDOS BASIC, for example. -

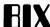

apple/language #533, from cullen (Cullen Johnson), Thu Apr 9 13:11:46 1987. A comment to message 532.

Anyone know a good patch to ProDOS so that it just does nothing with unclaimed interrupts?

apple/language #534, from hmckay (Hugh McKay), Thu Apr 9 21:51:11 1987. A comment to message 533.

I seem to remember that Glen Bredon put something up on MAUG on CompuServe to fix this. I also wrote something long ago. I will try to find it and post it for you. In addition to printers causing this, modems will also do it.

apple/language #535, from davewilliams (David Williams), Thu Apr 9 21:57:14 1987. A comment to message 533.

I thought this problem was being fixed in the next release of ProDOS along with changes in ProDOS 16. I didn't have problems with unclaimed interrupts until I started using ProDOS 8.

apple/language #548, from jerryh, (Jerry Hewett, comoderator) Sun Apr 19 10:42:05 1987. A comment to message 533.

I came across this short BASIC program in Open-Apple that will change the interrupt status until Apple gets ProDOS's response to unclaimed interrupts tamed. You should delete line 40 from both if you DON'T use a program selector.

10 TEXT: HOME: VTAB 12

20 PRINT "Disabling interrupts."

30 POKE 768, 120: POKE 769, 96: CALL 768

40 PRINT CHR\$(4); "BYE"

10 TEXT: HOME: VTAB 12

20 PRINT "Enabling interrupts."

30 POKE 768,88: POKE 769,96: CALL 768

40 PRINT CHR\$(4); "BYE"

What the first segment does is an SEI (disable interrupts), while the second performs a CLI (enable interrupts). This program is indeed useful, but only if your hardware or software doesn't require IRQs to function - as nearly all telecomm programs do. This will stop the Super Serial Card from crashing your programs that don't require interrupts, but it won't solve every problem caused when IRQs are enabled on clock/calendar cards and a few other cards that need interrupts to function properly.

As Tom says, we'll just have to wait until ProDOS is upgraded to handle/ignore unclaimed interrupts to completely solve this problem. Pray for rain.

apple/language #537, from hmckay, Fri Apr 10 20:20:32 1987. A comment to message 534.

I wrote the following code to handle an unclaimed interrupt problem. I had two modem programs; one needed interrupts, the other did not. I turned on interrupts on my Super Serial Card. The program using interrupts worked fine. The other one worked fine until I dialed a number. When the call connected, the ERR O1 appeared and ProDOS locked up. The following code is specific to the SSC in slot 2. It reads some of the SSC registers in order to clear the interrupt.

300:20 00 BF 40 14 03 60

continued

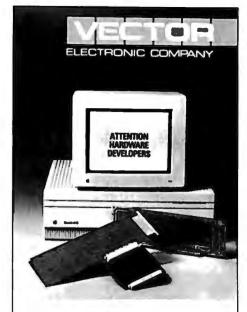

## WHAT'S NEW FOR **MACII & MAC SE**

## Open architecture.

Expansion power: VECTORBORD PLUS."

High speed prototyping boards,

test extenders and accessories.

Eight models available now.

Vector-41 years industry standard.

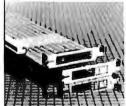

- High Density proto boards for DIPs and **PGAs**
- Multilayer power and ground planes. SMT caps and socket pins installed.
- Bracket w/ expandable VO port

## Vectorbord plus For Mac II, too

VECTOR ELECTRONIC COMPANY 12460 Gladstone Avenue Sylmar, CA 91342 818/365-9661 FAX 818/365-5718

800/426-4652 In CA 800/423-4659 Outside CA 307: AD 15 03 8D 19 03 20

30E:00 BF 41 18 03 60 02

315:00 1A 03 01 00 D8 AD

31C: A9 CO AD A8 CO 18 60

BSAVE INT. HANDLER, A\$300, L\$23

Calling this program at \$300 installs it. Calling it at \$307 removes it. It is specific to a Super Serial Card in slot 2. Change 31C to 99 and 31F to 98 for an SSC in slot 1. If your program is using interrupts, or if it is not the SSC causing the problem, etc., then this routine will only confuse things

apple/language #539, from hmcintyre, Sat Apr 11 07:59:31 1987. A comment to message 534.

Could a speech synthesizer be the culprit? Could it be a HARDWARE problem? All I'm doing is booting the system disk. Maybe the CPU is whacked?

apple/language #544, from dwild (David Walker), Sun Apr 12 20:57:37 1987. A comment to message 535.

As I have heard it, ProDOS versions before 1.2 (the first ProDOS 8) just disabled interrupts. That's why they never gave the ERR 01 message. Version 1.2 enables interrupts (so you can invoke the control panel on a IIGS, for instance) but expects the application software to handle them.

apple/language #541, from hmckay, Sat Apr 11 19:10:28 1987. A comment to message 539.

Almost any card plugged into an Apple could generate an interrupt. Some (like the Super Serial Card) have switches that can turn interrupts on and off. I seem to remember a problem involving spurious interrupts from old Apple mouse cards. Usually, however, it is something like a modem or printer card. If you are getting ERR 01 a lot, try unplugging all your plug-in cards except the disk drives and see if it goes away. Then plug in the cards one at a time until it comes back. Then, at least, you will know which card is causing it.

apple/language #542, from westark (Larry Edwards), Sat Apr 11 22:27:24 1987. A comment to message 541.

I have been following this, and suddenly I know why several weeks (or months) ago I had a problem with AppleWorks suddenly going off to wherever!

I noticed a very quick high beep (very quick), then 40 columns and I'm in the monitor! I finally noticed that it happened mostly when someone was on the phone (my modem still plugged in) and they hung up. Wham - AppleWorks zapped! I'm in the "\*" monitor, but what's really bad is my 20-megabyte Sider blips - and you know all the files that were in memory? GONE!

The really strange thing was that the last file I had saved to Sider got zapped out of the directory, or at least showed only one block (it was a large file, but there's nothing there now).

I think we're talking about the same interrupt-type problem. My answer was to keep the modem unplugged & back up more.

## A QUICK DISK FIX

apple/hardware #792, from craigs (Craig Stevenson), Sat Apr 25 11:25:28 1987.

I need some thoughts on disk drive problems. Some time ago, I had a clone half-height drive in my Apple IIe that gave many I/O errors. I sent it to the shop. "Checks out OK, maybe it's your driver controller card?" (-\$25) I bought a new controller card. It would transfer data faster, but still many I/O errors (it doesn't matter if the drive is 1 or 2). I got disgusted, bought a new drive, hooked it up and, voila!, it works fine. Used it all night, no problem. I turned it off and next morning NOTHING will boot! Computer on, bell rings, disk-access light on, disk spins, no boot. It won't boot off a new drive, old (old!) Disk II drive, slot 7, old controller card, NOTHING. The only way to get the critter to boot is using the old controller card and the old - presumably defective - drive. It will boot in slot 7 but still gives its many I/O errors. Very frustrating! Anybody got anv ideas?

apple/hardware #793, from jerryh, Sat Apr 25 11:41:25 1987. A comment to message 792.

Try the following and let me know if it makes any difference:

- 1) Move your drive as far as possible from the computer.
- 2) If your drive has to be underneath your monitor (setup is monitor on drives on top of the computer), try placing a thick piece of aluminum foil (folded over on top of itself quite a few times) between your monitor and the drive (a tinfoil sandwich!).
- 3) Use a No. 10 pink eraser (the softer the better!) and clean the contacts along the bottom of the card, then reseat all the chips on the card (clean them as well if you can find some good contact cleaner) .
- 4) Try using a different cable between the drive and the interface card. I spent days trying to find a drive problem once that turned out to be a break in the drive cable! It would work fine most of the time, and that made it a bear to find.
- 5) If your Apple is stuffed to the gills with cards, try removing all of them except for the drive card. If the system works fine with just the drive card on the bus, then you need to buy a heavy-duty power supply (check your dealer or mail order outfits).
- 6) While you have the cards out, you might want to try putting them in one at a time (be sure to power down before messing with anything!) just to make sure that one of your cards in combination with the disk controller isn't locking the machine up. This has happened in the past, most notably when a famous 80-column card, a famous Z80 card, and the drive controller card were installed in a certain configuration (the problem has since been fixed - this was years ago).

One of these should do the trick (I hope!). If not, let us know and we'll try to come up with some other ideas/suggestions.

apple/hardware #795, from craigs, Sun Apr 26 12:40:15 1987. A comment to message 792.

Many thanks for the quick response, jerryh. Since I'd had all the cards out and checked the seating of all the chips (they're soldered, the jerks), etc., I tried unhooking the new drive. Baby booted. I then changed the cable and you were so right, the system works fine once more (couldn't be the cable, it is brand new. . . had it made up myself. . . .watched them do it. . .ALL RIGHT, it's the cable. Argh! :-)) Maybe that was the source of the I/O errors on the old (!) new cable. Maybe I bought a third drive without meaning to. Snuck that past the wife real slick. Hafta remember that one. Anyway, BIX pays for itself once more. Thanks again.

apple/hardware #797, from jerryh, Sun Apr 26 18:14:12 1987. A comment to message 795.

Look at the bright side - you fixed the problem, you now have a list of potential solutions for future drive problems (you \*did\* dump hard copy; of that, I'm sure. ;-)), and you've got a spare drive in case one of the other two "flies south for the winter."

(I agree - cable problems can drive you crazy.)

## **MACINTOSH**

The recent introduction of the new Macintoshes continues to generate lively discussion among the BIXen. The first thread in this month's Mac window is a quick look at what runs and what doesn't on the Mac II. We follow (and finish) with a long thread, where the whys and wherefores, pros and cons, of the Mac II's non-DMA SCSI port are discussed at length.

## THE GREAT MAC II NON-DMA DEBATE

macintosh/soapbox #1300, from nz\_mhamel (Michael Hamel), Wed Apr 15 00:12:40 1987.

Could someone possibly explain to me why the slow non-DMA SCSI interface of the new Macs is being touted as such a problem? As I understand it, SCSI runs at 1.5 megabytes per second, peak. The Mac II will read it at >1 Mb/sec. So no huge difference in transfer rate, right? The only other thing DMA will do is allow disk activity to happen without CPU intervention, once it has been set up. This is useful only if the CPU isn't waiting for the disk activity anyway - which means it's only useful if you are multitasking. So, what's the huge difference between a burst of DMA activity that ties up the bus and slows the CPU way down, and an interrupt that takes the CPU away entirely for the same period of time so it can do the disk stuff itself and then come back? I just can't see that it's going to be that important.

macintosh/soapbox #1313, from kswartz (Karl Swartz), Thu Apr 16 14:58:28 1987. A comment to message 1300.

With apologies to frankb, here are some \*ballpark\* numbers to substantiate the "slow" Mac II multitasking fears.

Assumptions, which I hope are realistic:

- (1) 16-MHz 68020
- (2) Disk with 1 Mb/sec transfer rate; no buffering in controller
- (3) Disk controller accesses memory 32 bits at a time

To transfer a 512-byte block, the disk takes 512 milliseconds once it starts the transfer, or 8192 CPU cycles. Assuming an average of 4 cycles per instruction (just a guess, but it sounds reasonable for an '020), the CPU has time to execute 2048 instructions while the disk is transferring.

During this time, the controller makes a memory reference every 4 ms., or 64 cycles. Figuring 4 cycles per memory reference, that means the '020 has to wait only once every 16 times it tries to reference memory, on the average, assuming no other bus activity.

Looking at these numbers, I think it's clear that the CPU can do quite a bit of work while a DMA disk does its job. When you consider that Unix will often be transferring bigger chunks (usually 8K-byte chunks on a Sun 3, multiply those times by 16), it really makes a big difference. Also, Unix is a known disk hog, which compounds the problem.

You are, of course, quite right in pointing out that it doesn't make any difference without multitasking. But remember. Scully wants to attack the workstation market. The Mac II and

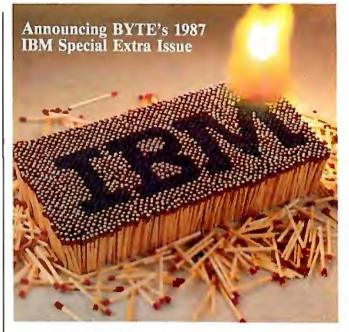

## IBM Heats Up the Micro Market!

"Big Blue" has turned up the heat in the micro market. The upcoming fourth annual BYTE special extra IBM issue is where 1.850,000 BYTE readers will look to find what's "hot" and what's not about the PS/2.

BYTE's annual IBM issue is an invaluable, objective resource for the BYTE reader and an unequalled marketplace for the BYTE advertiser. Coverage will include the complete IBM line, from the technical details of the new PS/2 models, to techniques that can extend the lives of PCs, XTs, ATs and RTs.

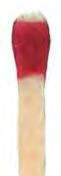

## This issue is a sure-fire winner-don't miss out!

For complete details, contact your local BYTE Advertising Sales Consultant or call Burt Totaro at (603) 924-9281.

Early Bird Closing: July 28, '87 Closing Date: Aug. 28, '87 Material Due Date: Sept. 4, '87 On-Sale Date: Mid-Oct. '87

BYTE means business.

THE SMALL SYSTEMS JOURNAL One Phoenix Mill Lane

Peterborough, NH 03458

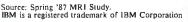

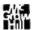

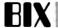

A/UX are leading the battle right now, and a system that wastes nearly 1/100th of a second (8192 ms. for an 8K-byte page) of CPU time reading a single page from disk on a page fault is gonna have an uphill battle against Sun, Apollo, DEC, etc.

macintosh/soapbox #1306, from siones (Scott Jones), Wed Apr 15 22:22:06 1987. A comment to message 1300.

The difference is that the overhead of a DMA transfer would be less than 7% (that's figuring a transfer rate of 1 Mb/sec from the hard disk, and that the CPU and DMA both take 4 clock cycles to transfer one 32-bit word [at 16 MHz, this is 250 ns]), whereas even the new Mac SCSI utilizes the CPU 100% during the transfer of a sector (and transfers only 1 byte at a time). The difference between 7% and 100% is \*rather\* large. A/UX users will be stuck in the mud until a third-party vendor comes out with a better drive controller. I did talk with both Charlie Oppenheimer and Didier Diaz [product managers for Mac SE and II, respectively] at the BCS presentation, and both agreed that true DMA would have been nice, especially for A/UX, but they left it out because of cost considerations. Considering that a Mac II will run over \$6000 for a reasonable configuration, I don't think that an extra \$50-\$100 would have mattered, especially when the very, very expensive 68881 chip was included as standard equipment.

macintosh/soapbox #1308, from nz\_mhamel, Wed Apr 15 23:05:17 1987. A comment to message 1306.

Goodness me. So you can get a DMA chip that will buffer 4 bytes from SCSI into one 32-bit word and then get on and off the 68020 bus in 4 clock cycles? Which chip is this you are thinking of, precisely?

macintosh/soapbox #1314, from sjones, Thu Apr 16 19:02:22 1987. A comment to message 1308.

Haven't you ever heard of buffering? If IBM can do it, why can't Apple? Simply have the disk controller card buffer the information coming from the disk (buffer a whole track, even) and the disk can operate with 1:1 interleave, regardless of host processor speed. Then, the contents of the buffer can be DMA'd into memory (32 bits at a time). About getting on and off the bus, that is accomplished by having the DMA done in bursts. People have been making cards like this for years.

macintosh/soapbox #1322, from nz\_mhamel, Fri Apr 17 19:13:10 1987. A comment to message 1314.

Sure, I've heard of buffering (yes, even in New Zealand!). But you said:

> I don't think that an extra \$50-\$100 would have mattered, especially when the very, very expensive 68881 chip was included as standard equipment.

So I assumed you were talking about adding \*one\* chip to the Mac II and doing this, not a whole board. Never mind: I do now see that 1-Mb/sec DMA would have much less of an impact on the 68020 than I expected - the thing is so fast and I 'm used to 8-bit micros.

The real issue and the thing that still surprises me is that you're saying that Unix spends a large percentage of its time doing disk transfer. On a 2-Mb machine! What's it doing? Will it still do it on an 8-Mb machine? I thought that all the fuss about disk-transfer rates and interleaves should slowly die away once the 1-Mbit and then the 4-Mbit chips start making themselves known. Is Unix perhaps a secret plot by disk manufacturers to keep themselves in business?

macintosh/soapbox #1324, from rsinger (Gregory Jorgensen), Fri Apr 17 21:37:25 1987. A comment to message 1322.

Unix is well known as a disk hog because of the way its file system is organized. Unix can eat the biggest minis alive - I'm surprised you have any response at all on 68000 Unix boxes with more than a few simultaneous processes. It simply bashes the disk too much.

macintosh/soapbox #1316, from tom\_thompson, Thu Apr 16 21:02:42 1987. A comment to message 1314.

A couple of comments:

- 1) OK, so the Mac II doesn't do DMA. Probably somebody can drop a SCSI board into it that does DMA-SCSI transfers. Yeah, I know, in the Mac II topic I said you'd take a hit on bus cycles moving stuff through NuBus, but we're talking about a 32-Mb/sec bus, versus a 1-Mb peripheral bus. Once on the DMA board, then you let a dedicated processor take control. The Mac has been a closed machine, but now that the Mac II has slots, vendors can take care of Apple's errors.
- 2) Although IBM's Micro Channel supports DMA, if something with adequate priority wants the bus, the central arbiter will knock it off the bus in 7.8 ms. Once the bus clears, the DMA can restart itself. This points up the very thing that's being hollered about: multitasking. Nothing can hog the bus or resource indefinitely in a multitasking environment, not even a DMA .

macintosh/soapbox #1317, from siones, Thu Apr 16 21:49:10 1987. A comment to message 1316.

Yay, someone who understands! Although you made one mistake, the NuBus isn't a 32-Mb/sec bus. It takes 3 or more 100-ns NuBus cycles to transfer a 32-bit word. (The NuBus runs at 10 MHz, not at the 15.7 MHz of the 68020.) This works out to 131/3 Mb/sec, at most. At least someone else recognizes this as one of "Apple's errors." All along I've said that this \*could\* be solved by a third-party vendor. I hope that somebody like AST does this soon. Unfortunately, the SCSI interface is not the only place where the Mac II will have problems. The floppy disks, for instance, are real CPU hogs. The Mac II still has an IWM, and Wozniak believed in doing as little as possible in hardware. Because of this, sound files can't be played from a floppy disk. (Read the April BYTE article on the Mac II for more info.) When A/UX comes out, and the Mac II does poorly against Suns, Apollos, and the like, maybe Apple will decide to put more hardware in future machines. Mac III maybe? It's sad that an otherwise advanced machine is held back by a 1976 design.

P.S. It does seem that the times \*may\* be changing at Apple. The new sound chip is a good example of what they can do, if they put their minds to it.

macintosh/soapbox #1319, from tom\_thompson, Fri Apr 17 07:34:19. 1987 A comment to message 1317.

Funny on that. The IEEE proposal doc. (1196) says NuBus is "a 37.5 megabyte per second, 32-bit, computer backplane bus." Probably comes from the block reads and writes where you don't need additional cycles for addressing, but since the Mac II doesn't support this mode, who cares? Even at that, the rate you talk about is more than adequate for SCSI DMA. The IWM for floppy controller is a practical choice. Yeah, it's a CPU hog, but they didn't have to invent a new (possibly buggy) controller, and it's compatible with all of the other Mac disks and software. To me, every machine announced this year (Amiga 2000, Mac II, IBM PS/2s) had to face one major concern: Is it compatible with the existing iron and software? The IWM was the easiest way to resolve one of the major compatibility problems. Second, I hope you don't plan on running a Mac II off of floppies. Whether it's got an '020 or a '386 in it, if you're

going to maximize use of the CPU, you're gonna have to use highspeed mass storage (can you say "hard disk"?). The only reason I would use the floppy port on the Mac II is to boot it when it came out of the box and to load in new software.

macintosh/soapbox #1323, from rsinger, Fri Apr 17 21:34:59 1987. A comment to message 1319.

I can't believe all the concern over the Mac II performance. Did anyone really expect that, on the first time out with a highperformance box, Apple was going to knock DEC, Sun, and Apollo out of business? The Mac II may be slower than those machines, but look at the price differential! Even with the screaming performance built into the Mac II at a more than reasonable price, everyone is crying that it could have been faster! There are a lot of compromises involved in designing, building, and selling a new machine. Design decisions have to be made early on that may seem silly by the time the machine goes to market. Overall, I think Apple did very well at reading the industry tea leaves.

For years everyone has mouned about the closed Macintosh systems, the performance problems, etc., even though the Mac Plus can outperform almost anything in its price range AND offer software an order of magnitude better than anyone else. A few years ago, when the first Macs came out, a box with the Mac II features, especially the color graphics capability and the memory and horsepower to drive it at some reasonable speed would have cost over \$30K. Now, Apple gives it to us for under \$10K and everyone cries that it should have been a Cray. Come on, folks, give Apple some credit. At least they are on the edge of technology and trying new things, instead of trying to make the fastest clone. And calling the Mac II "1976 technology" is insulting. How old is the 8086 and MS-DOS? And does anyone really think that Microsoft or IBM will be able to deliver a reasonable, working, high-performance, state-of-the-art operating system with multitasking? Their track record sure doesn't show me that they are any better than Apple.

Personally, I'm glad that I can even think of affording something like a Mac II. A few years ago, the same technology cost more than ahouse and took up almost as much room.

macintosh/soapbox #1325, from bbayer (Barry Bayer), Sat Apr 18 08:30:06 1987. A comment to message 1323.

> but look at the price differential!

Yes. . .but didn't I read somewhere that Sun just dropped its basic price about 30 percent?

That price differential is getting tighter. (Of course, then Apple can drop ITS price a tad and get that differential back to the original figure. <grin>)

macintosh/soapbox #1345, from kswartz, Tue Apr 21 11:11:18 1987. A comment to message 1323.

Many people, apparently including John Scully, seem to think (or did think) that the Mac II would nail Sun's low-end market. The company I work for uses Suns and has looked at the Mac II, but at this point we feel that the Mac II is only \*almost\* there. (These are my interpretations of the company's stand and are not official company policy.) And I'm not asking for a Cray, nor anything even close, merely a Sun 3/52.

You are quite right, though, the Mac II is a very impressive machine. The IBM-Microsoft team has a lot of work, especially since they are stuck with the '86 architecture.

continuea

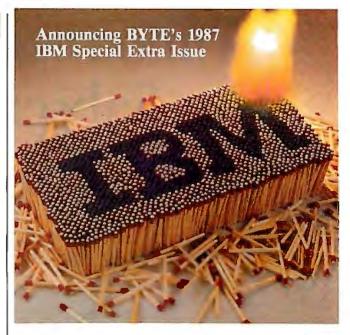

## **Hot Issue!**

IBM heats up the micro market with the new Personal System/2 computers and BYTE's fourth annual, special extra issue, "Inside the IBM PCs," takes on added significance. This year, more than 1,850,000 readers will look to BYTE's IBM special issue to find out what's "hot" and what's not about the PS/2 and how to extend the lives of PCs, XTs, ATs and RTs.

BYTE readers are micro experts with real buying clout. IBM or compatibles are the systems selected at 93% of the companies where BYTE readers work, making this annual IBM issue an invaluable, authoritative resource, and an unequalled marketplace for the BYTE advertiser.

## Heat up your sales—reserve space now!

For complete details, contact your BYTE Advertising Sales Consultant or call Burt Totaro at (603) 924-9281.

Early Bird Closing: July 28, '87 Closing Date: Aug. 28, '87 Material Due Date: Sept. 4, '87 On-Sale Date: Mid-Oct. '87

BYTE means business.

THE SMALL SYSTEMS JOURNAL One Phoenix Mill Lane Peterborough, NH 03458

Source: Spring '87 MRI Study. IBM is a registered trademark of IBM Corporation.

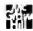

# Announcing BYTE's New Subscriber Benefits Program

Your BYTE subscription brings you a complete menu of the latest in microcomputer technology every 30 days. The kind of broad-based objective coverage you read in every issue. *In addition*, your subscription carries a wealth of other benefits. Check the check list:

## **BONUSES**

- Annual Separate Issues: In addition to BYTE's 12 monthly issues, subscribers also receive our annual IBM PC issue free of charge, as well as any other annual issues BYTE may produce.
- BYTE Deck: Subscribers receive five BYTE postcard deck mailings each year—a direct response system for you to obtain information on advertised products through return mail.
- Reader Service: For information on products advertised in BYTE, circle the numbers on the Reader Service card enclosed in each issue that correspond to the numbers for the advertisers you select. Drop it in the mail and we'll get your inquiries to the advertisers.
- TIPS: BYTE's Telephone
  Inquiry System is available to
  subscribers who need fast
  response. After obtaining your
  Subscriber I.D. Card, dial TIPS
  and enter your inquiries. You'll
  save as much as ten days over
  the response to Reader Service
  cards.
- **▼** BYTE's BOMB: BYTE's Ongoing Monitor Box is your

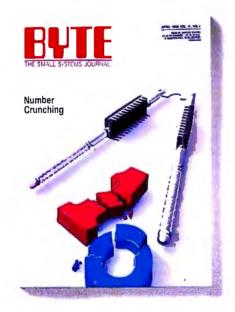

direct line to the editor's desk. Each month, you can rate the articles via the Reader Service card. Your feedback helps us keep up to date on your information needs.

▼ Subscription Service: If you have a problem with, or a question about, your subscription, you may phone us during regular business hours (Eastern time) at our toll-free number: 1-800-423-8912 (in N.J., 201-981-1963). You can also use Subscription Service to obtain back issues and editorial indexes.

## PAID SERVICES

BIX: BYTE's Information
Exchange puts you on-line 24
hours a day with your peers
via computer conferencing and
electronic mail. All you need to
sign up is a microcomputer, a
modem, and telecomm software. For further information
and cost call 1-800-227-BYTE.

- Program Listings: Listings of programs that accompany BYTE articles are now available on BIX, on disks or in quarterly printed supplements (see reply cards in this issue for cost information), or call 1-800-258-5485.
- Microform: BYTE is available in microform from University Microfilm International in the U.S. and Europe. See Contents page for cost information.

## DISCOUNTS

- ☑ 13 issues instead of 12 if you send payment with subscription order.
- One-year subscription at \$22 (50% off cover price).
- Two-year subscription at \$40.
- ▼ Three-year subscription at \$58.
- ✓ One-year group subscription for ten or more at \$18.50 each. (Call or write for details.)

## TOLL-FREE NUMBERS FOR YOUR CONVENIENCE:

Subscriptions & Back Issues: 1-800-423-8912 (in N.J., 201-981-1963)

BIX: 1-800-227-BYTE

Program Listings Orders: 1-800-258-5485

And . . . welcome to BYTE country!

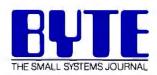

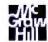

macintosh/soapbox #1330, from alf (Eric Klein), Sun Apr 19 18:18:36 1987. A comment to message 1325.

Here's my responses to the DMA controversy: I would prefer that Apple did everything possible to take the burden off the main microprocessor, and I think that DMA should have been standard in the Mac II. A graphics coprocessor would also have been nice. But I believe that Apple has begun to back off their policy that the main chip should do everything, witness the Mac II's new sound chip, and also the addition of a math coprocessor. (Even the Mac SE has circuitry that gives 50% more memory cycles to the microprocessor by reducing the amount of cycles that are needed for graphics display.)

Until additional hardware is added to the Mac II, multitasking operating systems will have to use the concept of buffering instead. This is not such a bad solution, because a large disk buffer is an even faster method of disk access than a DMA-based system with a small disk buffer. Note that it is at least theoretically possible that when Apple introduces a multitasking system that they will add a DMA upgrade to the Mac II. I mention this to remind people that they are complaining about an operating system that very little is actually known about.

For the people who think that the Mac II will have problems competing with DEC, Sun, and Apollo: If the Mac II can even think about competing with these machines, imagine how it will do in the PC market!

The actual price of the Mac II is lower than it seems - I have heard that companies that buy large quantities of Mac IIs will get very big discounts off its \$3769 price. For example, the price to developers for the machine is only \$1884. (The developer discounts for the Macintosh Plus were not nearly as good, to put things in perspective.) The expensive peripherals are being heavily discounted also. Expect the price of a Mac II to fall rapidly over the next two years. I think Apple is starting the machine at a high price because they don't have the capability of making many machines at the present time.

Every time I hear about the OS/2 operating system, it keeps getting bigger. Last I heard, it was about 1 megabyte and slower than the current MS-DOS operating system. I think Apple's operating system will be smaller than OS/2 because a lot of code that an operating system needs is kept in the 256K ROM toolbox. (That toolbox is four times bigger than the DOS 3.3 system that IBM is currently using, to put things into perspective.) Maybe it won't be that memory-hungry. While you keep complaining about how slow a multitasking system will be on the Mac, you seem to have forgotten that OS/2 is supposed to be slower than the current MS-DOS operating system, even when only one task is being run at a time. I don't think that the Mac multitasking system will look bad compared to the OS/2 system. I just don't get the feeling that the OS/2 system will be well-written, I keep hearing that it's full of bugs and that Microsoft still doesn't know what they would like the final product to look like.

I think the A/UX operating system will not be available this year and that it's not very close to completion. I think Apple wants to get it right the first time and they would rather delay the product introduction than come out early with a mess. Therefore, I'm not willing to guess what A/UX will do and what its limitations will be.

macintosh/soapbox #1336, from mdavis (Morgan Davis), Mon Apr 20 03:05:30 1987. A comment to message 1330.

Seems to me that Scully said quite the contrary during a recent panel discussion at one of the Mac expos about some

continued

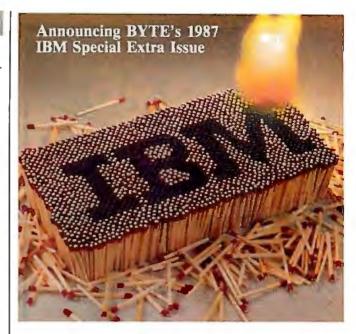

## PS/2: Holy Smoke! (or, wholly smoke)

IBM introduces new personal computers, and BYTE's fourth annual, special extra issue, "Inside the IBM PCs," takes on added significance for more than 1,850,000 readers. BYTE readers are microcomputer authorities with real buying clout where they work. They will look to BYTE's IBM special issue to find out what's "hot" and what's not about the PS/2 and how to extend the lives of the PCs, XTs, ATs and RTs at their companies.

IBM or compatibles are the systems chosen at 93% of the companies where BYTE readers work, making this annual IBM issue an invaluable, authoritative resource.

For BYTE advertisers, this annual IBM issue is a sure-fire opportunity to reach an unequalled market of BYTE "Power Buyers."

## A matchless sales opportunity—reserve space now!

For complete details, contact your BYTE Advertising Sales Consultant or call Burt Totaro at (603) 924-9281.

Early Bird Closing: July 28, '87 Closing Date: Aug. 28, '87 Material Due Date: Sept. 4, '87 On-Sale Date: Mid-Oct. '87

BYTE means business.

THE SMALL SYSTEMS JOURNAL One Phoenix Mill Lane Peterborough, NH 03458

Source: Spring '87 MRI Study, IBM is a registered trademark of IBM Corporation.

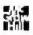

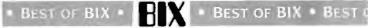

earlier Macintosh products. To the effect of, "We'd rather get it out to you so you can play with it now, rather than wait three or four more months for a debugged version."

macintosh/soapbox #1368, from nz\_mhamel, Fri Apr 24 22:19:44 1987, A comment to message 1323.

Yes - well, I think we've sorted out what a DMA chip or card would \*do\* : useful things in direct proportion to the amount of time the Mac II spends actually doing disk transfers. The trouble is that at 1 Mb/sec, to see any impact, you have to move a \*lot\* of stuff to the disk, far more than a Mac (do we call it the Mac 1 now?) normally does. I've never used Unix, but sjones is assuring us that 200K/second for long enough to notice is, if anything, an underestimate. That's really quite incredible. I thought Unix was supposed to be a Good Idea, not some kind of a monster. Do I take it that virtual memory is to blame for this? If so, give us real memory.

macintosh/soapbox #1370, from cheath, Fri Apr 24 22:29:03 1987. A comment to message 1368.

With multitasking, and a non-DMA disk, the nastiness comes in loosing characters doing serial I/O and in display glitches and mouse pointer jumps. The machine just feels bursty.

macintosh/soapbox #1375, from dgoldsmith, Sat Apr 25 20:39:42 1987. A comment to message 1370.

Macintosh SCSI I/O is performed with interrupts enabled, so none of the problems you describe occur. The only real disadvantage is, as everyone has already pointed out, that the CPU is tied up during the actual data transfer (not the disk seek, just the actual moving of bytes). Depending on how many bytes you're moving, this may or may not have a significant impact on performance. Depending on whether the SCSI port or the CPU is the limiting factor in how fast bytes can be transferred (and thus how long the CPU is tied up moving the bytes), it could be a bigger win to put in a faster CPU (which benefits you all the time) than to put in a DMA controller (which costs money and does nothing when no I/0 is going on). I don't know enough about hardware to discuss the cost or benefits, but this is the fundamental trade-off in dedicated vs. shared hardware.

macintosh/soapbox #1376, from nz\_mhamel, Sat Apr 25 21:47:27 1987. A comment to message 1375.

Yeah. The 68020 in the Mac II should be able to grab bytes from SCSI and stuff them away at an appalling rate if you write an unrolled loop made of

move.b (a0),(a1)+

Once that gets into the cache, it will execute invery few clock cycles. I can't work it out because I don't know how many it takes to get to the SCSI chip, but it's got to be under 15 on average and thus moves over 1 Mb/sec at 15.67 MHz.

This means it's \*not\* like non-DMA interfaces on other machines, like the Amiga or (dare I say it?) the Mac Plus. They really are limited by CPU speed. Even the Mac SE with its hardware support can hit only 550K/sec. Perhaps sjones can tell us what speed the Amiga's non-DMA SCSI interface that he keeps referring to manages?

Incidentally, why \*does\* the Mac II run at 15.67 MHz? NuBus has its own clock, the video cards have their own clock, so why run at exactly twice the Mac speed? It wouldn't be because of AppleTork would it?

continued

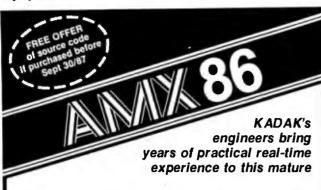

## **MULTI-TASKING SYSTEM**

(version 2.0) for the IBM® PC, PC/XT and PC/AT

- No royalties
- IBM PC DOS® support
- C language support
- Preemptive scheduler
- Time slicing available
- Intertask message passing
- Dynamic operations:
  - task create/delete
  - task priorities
- memory allocation
- Event Manager
- Semaphore Manager

AMX86\*\* operates on any 8086/88, 80186/88, 80286 system.

Demo package Manual only AMX86 system

\$25 US \$75 US

\$2195 US

(shipping/handling extra)

Also available for 8080, Z80, 68000

## KADAK Products Ltd.

206-1847 W. Broadway Vancouver, B.C., Canada

V6J1Y5

Telephone: (604) 734-2796

Telex: 04-55670

## **UX-BASIC+**<sup>™</sup> The profitable way to program on XENIX."

## PC/AT DEVELOPMENT SYSTEM \$595

UX-Basic + is the choice of industry leaders like IBM. AT&T and Siemens as well as thousands of professional programmers.

UX-Basic + provides

- powerful structured business Basic
- C-ISAM™ routines for Informix™ compatibility
- direct access to XENIX system calls
- Native Code Compiler for highest performance (available as part of the Performance System, \$795)

UX-Basic + is available under XENIX on the IBM, Compaq, and other PC/AT compatibles as well as on a wide range of UNIX systems.

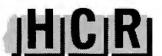

## **HCR Corporation**

130 Bloor Street West 10th Floor Toronto, Ontario Canada M5S 1N5

Telephone (416) 922-1937 Telex 06-218072 HCR TOR Fax (416) 922-8397

UX-Basic + is a trademark of UX Software Inc. XENIX is a trademark of MicroSoft Corp. UNIX is a registered trademark of AT&T in the USA and other countires. C-ISAM and Informix are trademarks of Informix Software Inc.

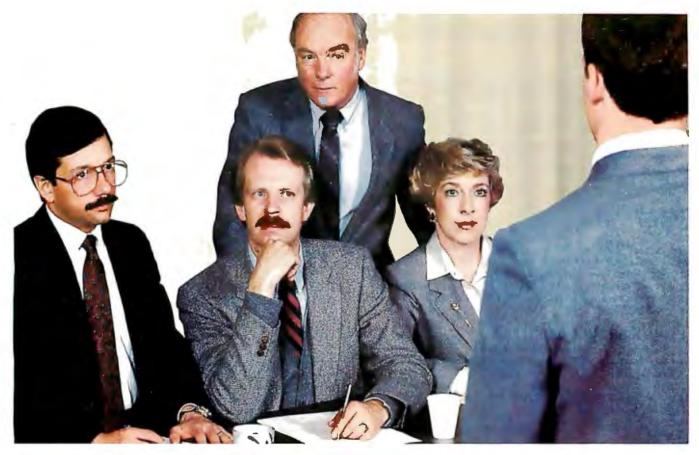

# \$145,738 in computer software is about to be purchased.

These four department managers are meeting to authorize the purchase of over one hundred software packages ranging from word processing to CAD. To ensure that they make the best choices possible, they will rely on the advice of Alan Johnson, their company's M.I.S. Coordinator and resident computer wizard. They know they can rely on Alan's opinion because he's a "Power User" of micros at work and at home.

Alan stays on top of the latest technology in the micro industry by reading BYTE, the magazine for the "Power Reader." Like Alan, BYTE subscribers are microcomputer experts who have real clout where they work. So much clout, that during the next 12

months, 95% of BYTE readers will buy or influence their companies' planned software purchases. These company purchases will average 140 packages worth \$145,738! It's a fact...the BYTE reader is the "Power Buyer."

In terms of buying influence, our "Alan Johnson" typifies the average BYTE reader according to the 1987 Software Purchasing Influence Study.

Are you putting the "Power of BYTE" to work for your micro products? To find out how...call your BYTE Advertising Sales Consultant today.

BYTE means business.

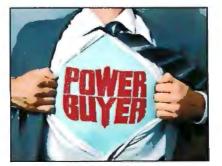

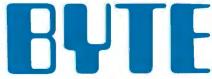

THE SMALL SYSTEMS JOURNAL

One Phoenix Mill Lane Peterborough, NH 03458 (603) 924-9281

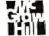

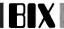

macintosh/soapbox #1384, from tom\_thompson, Mon Apr 27 09:08:44 1987. A comment to message 1376.

It's probably that and at least the floppy drives. Apple engineers told us that a number of components - particularly the IWM - have divided by two circuits and effectively run at the old Mac clock rate. Why? It was easier to design it that way and - most important - still provide compatibility.

### **IBM**

This month's IBM section covers both the old and new of PC and PS technology. We start off with a simple question on setting up a PRINT.COM file that gets lots of solutions. Then there's a lively discussion of the problems and wisdom of upgrading from MS-DOS 3.1 to 3.2. Turning to the PS line, the compatibility of the new bus is discussed, followed by some thoughts on using dual monitors.

#### USING PRINT IN A BATCH FILE

ms.dos/commands #549, from aorrell (Andrew Orrell), Thu Apr 9 00:55:08 1987.

I know I used to know how to do this but. . . I have a batch file that has the line

PRINT

in order to install the print.com driver.

When the batch file gets to that line, it stops waiting for you to input the device or a carriage return, for which it will use the LPT1:. Okay, you all know that, BUT how do I get the batch file to supply the PRINT prompt with the CR so I don't have to watch it? This comes in the middle of a long autoexec.bat, in a machine that does \_a lot\_ of device checking, so when I boot up, I just fire that puppy up and go get coffee. I don't want to come back in the middle JUST to hit the CR. I know it can be done and it is simple, I just can't remember. Thanks.

ms.dos/commands #550, from wgivens (Wayne Givens), Thu Apr 9 01:39:13 1987. A comment to message 549.

- Print in Batch File:

PRINT / d: 1pt1

This will (silently) do the job - thank whoever gave it to me (on BIX) about a year ago!

ms.dos/commands #551, from cgodwin (Charles Godwin), Thu Apr 9 19:37:42 1987. A comment to message 550.

This works only with DOS 3.0 and up. Before that you could do this:

ECHO Y >yes

PRINT < yes

DELves

ms.dos/commands #552, from bradc (Brad Chase), Mon Apr 13 20:42:12 1987. A comment to message 551.

You could use this:

echo prn | print

Actually, this will work for any device - just replace the "prn" with the device you want to use.

ms.dos/commands #553, from mite (Eric Boehm), Fri Apr 17 21:35:17 1987. A comment to message 549.

The way I do this (MS-DOS 2.11 on Zenith Z-100) is to create a file with a carriage return in it such as "copy con return," type a return, CTRL-Z, put the line PRINT <RETURN >NUL in your autoexec.bat. Make sure you have a files=10 in config.sys (at least) and make sure that "return" is in the root directory or use PRINT <d: \pathname \ RETURN >NUL. This supplies a carriage return to make the device the default LPT1: and redirects output to the null device so you never see it.

#### THE MS-DOS 3.1/3.2 UPGRADE PATH

ms.dos/secrets #1553, from dstarr (David Starr), Sun Apr 5 21:32:05 1987.

I am thinking of upgrading from Panasonic DOS 3.1 to IBM DOS 3.2. Is this as easy as I think? In principle I use the SYS command to replace the hidden files like IBMIO and COMMAND.COM. Then I use COPY to replace all the DOS utilities with the new ones that come with 3.2.

Now for the gotchas: I am \*not\* running true-blue hardware. I have a Panasonic Business Partner with a no-name hard disk system. I am currently running the DOS 3.1 that came with the Panasonic on the principle that software ought to match the machine. The hard disk came with its own INIT program that had to be run before FORMAT or FDISK.

On the good side, I FDISK'ed the whole 20 Mb as the DOS partition. I plan to back up everything just in case DOS 3.2 turns nasty and eats up my disk. I realize that I need to hang onto the Panasonic version of GW-BASIC, since the IBM BASICA still needs ROM BASIC to run. I have booted IBM DOS 3.2 off a floppy, and it appears to run (boots up, does not crash immediately, and DIR works). The Panasonic appears to be a good clone. I have been running BASIC, Symphony, Lattice C, and other stuff with no weirdness.

I don't know if Panasonic made changes in their DOS to make Panasonic hardware look more like IBM's. If the hardware is the same as IBM on all levels, then I am home free. If the hardware is a little bit different, and changes were made in DOS to compensate, then I have a problem. I would appreciate any comments before I blow a good working system away.

ms.dos/secrets #1554, from skluger (Sigi Kluger), Sun Apr 5 21:44:36 1987. A comment to message 1553.

You can always redo and bring up 3.1 again. Just be sure NOT to follow the instructions that come with PC-DOS 3.2 and instead simply do the SYSC:.

Also, be sure to replace ALL utilities after you have verified that it works.

ms.dos/secrets #1561, from jfleming (Jon Fleming), Mon Apr 6 20:39:16 1987. A comment to message 1554.

>SYSC: to go from 3.1 to 3.2

I've tried that on my turbo XT clone, an old original trueblue XT, and a Fountain AT clone. It always failed; "Not enough room for system on destination disk" or some such message. Same thing even if I deleted the hidden files first.

ms.dos/secrets #1563, from skluger, MonApr 6 21:24:15 1987. A comment to message 1561.

Assuming that you used FORMAT to put the 3.1 system on and haven't fumbled with COMMAND.COM, delete C: \ COMMAND.COM and retry the SYS C:. Should work then.

continued

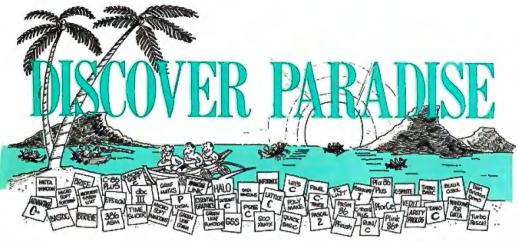

# Programmer's Paradise Gives You Superb Selection, Personal Service and Unbeatable Prices!

Welcome to Paradise. The MS/PC-DOS and XENIX software source that caters to your programming needs, Discover the Many Advantages of Paradise...

- Lowest price guaranteed
- Latest versions
- Huge inventory, immediate shipment
- Knowledgeable sales staff
- Special orders

CSD DEBUGGER PERISCOPE I PERISCOPE II PERISCOPE II-X PERISCOPE III

PFIX 86 PLUS XVIEW 86

30-day money-back guarantee

LIST OURS

Over 500 brand-name products in stock—if you don't see it, call!

### Match Any Nationally Advertised Price.

LIST OURS

|                             | LIST       | OURS |                             | LI   |
|-----------------------------|------------|------|-----------------------------|------|
| C + +                       |            |      | GREENLEAF FUNCTIONS         | ]    |
| ADVANTAGE C + +             | \$ 495     | 479  | LINK & LOCATE               | - 3  |
| PFORCE + +                  | 395        | 225  | MULTI-C                     | 1    |
| C COMPILERS                 |            |      | PFORCE                      | 2    |
| C86 PLUS                    | 497        | 379  | THE HAMMER                  | 1    |
| C86 PLUS W/ROMPAC           | 747        | 549  | TIMESLICER                  | 2    |
| DATALIGHT C DEVELOPER'S KIT | 99         | 79   | W/SOURCE                    | 10   |
| DATALIGHT OPTIMUM C         | 139        | 105  | TOPVIEW TOOLBASKET          | - 2  |
| LATTICE C                   | 500        | 265  | SUREEN DISPLAY, WINDOWS FOR | 2 11 |
| W/SOURCE                    | 900        | 495  | CURSES                      | ĸ.   |
| LET'S C                     | 75         | 59   | W/SOURCE                    | ,    |
| W/CSD DEBUGGER              | 150        | 99   | FLASH-UP WINDOWS            | - 4  |
| MICROSOFT C                 | 450        | 269  | GREENLEAF DATA WINDOWS      |      |
| TURBO C                     | 100        |      | W/SOURCE                    | - 6  |
| TORBO C                     | 100        | 63   | MICROSOFT WINDOWS           |      |
| C INTERPRETERS              |            |      | WINDOWS DEVELOPMENT KIT     | Γ 5  |
| C-TERP                      | 300        | 229  | ON-LINE HELP                |      |
| INSTANT C                   | 500        | 379  | PANEL                       | - 5  |
| RUN/C                       | 120        | 79   | PANEL PLUS                  | - 1  |
| RUN/C PROFESSIONAL          | 250        | 155  | POLYDESK III                |      |
| ASSEMBLERS, LINKERS         |            |      | POLYDESK ADD ONS            | CA   |
| ADVANTAGE DISASSEMBLER      | 295        | 265  | QUICKSCREEN                 | UA.  |
| ADVANTAGE DISASSEMBLER      | 395        | 359  | SCREENPLAY (LATTICE)        | i    |
| ASMLIB                      | 149        | 129  | SOFTSCREEN HELP             | í    |
| MACRO ASSEMBLER             | 150        | 93   | VIEW MANAGER                | - 5  |
| PASM-86                     | 195        | 109  | VITAMIN C                   | - 3  |
| PLINK 86 PLUS               | 495        | 299  | VC SCREEN                   |      |
| UNIWARE 68000 X-ASM         | 495<br>395 |      | WINDOWS FOR C               | 2    |
| UNIWAKE 00000 A-ASM         | 393        | CALL | WINDOWS FOR DATA            | 3    |

#### **FREE SCIENTIFIC** & ENGINEERING SOLUTIONS CATALOG

Describes 100 of the best software packages for solving complex equations, number crunching, analyzing data, 3-D CADICAM design, technical word processing, circuit design, sophisticated graphics and more. Call for your FREE citalog today!

| ,                                                                                                    |                                                                               |                                                                  |
|----------------------------------------------------------------------------------------------------|-------------------------------------------------------------------------------|------------------------------------------------------------------|
| GRAPHICS ADVANTAGE GRAPHICS ESSENTIAL GRAPHICS GRAPHIC GSS GRAPHICS DEVELOPMENT                                                                                                    | 250<br>250<br>350                                                             | 225<br>189<br>285                                                |
| TOOLKIT OTHER GSS HALO—ONE LANGUAGE HALO—FIVE MICROSOFT LANG, HALO—PEW METAWINDOW METAFONTS METAFONTS METAFONTS METAFONTS PLUS                                                                                                    | 495<br>CALL<br>300<br>595<br>195<br>195<br>275<br>95<br>275                   | 375<br>CALL<br>205<br>369<br>155<br>CALL<br>CALL<br>CALL<br>CALL |
| ASYNCH MANAGER BASIC C BLACKSTAR FUNCTIONS C BLACKSTAR FUNCTIONS C FOOL SMORT LIBRARIAN C FOOL SMORT C FOOL SMORT C FOOL S | 175<br>175<br>99<br>99<br>150<br>300<br>175<br>99<br>185<br>185<br>250<br>185 | 119<br>129<br>89<br>79<br>95<br>179<br>119<br>125<br>189<br>125  |

| PANEL                         | 295        | 215        |
|-------------------------------|------------|------------|
| PANEL PLUS                    | 495        | 395        |
| POLYDESKIII                   | 99         | 75         |
| POLYDESK ADD ONS              | CALL       | CALL       |
| QUICKSCREEN                   | 195        | 175        |
| SCREENPLAY (LATTICE)          | 150        | 135        |
| SOFTSCREEN HELP               | 195        | 175        |
| VIEWMANAGER                   | 275        | 179        |
| VITAMIN C                     | 225        | 169        |
| VC SCREEN                     | 99         |            |
| WINDOWS FOR C                 | 250        |            |
| WINDOWS FOR DATA              | 395        |            |
| ZVIEW                         | 245        | 175        |
| FILE MANAGEMENT               |            |            |
| ASMTREE                       | 395        | 339        |
| BTRIEVE                       | 245        | 185        |
| XTRIEVE                       | 245        | 185        |
| REPORT OPTION                 | 145        | 99         |
| BTRIEVE/N                     | 595        | 455        |
| XTRIEVE/N                     | 595        | 455        |
| REPORT OPTION/N               | 345        | 269        |
| C-TREE                        | 395        | 315        |
| R-TREE                        | 295        | 239        |
| C-TREE/R-TREE BUNDLE          | 650        | 519        |
| DBC III/II                    | 250        | 169        |
| W/SOURCE                      | 500        |            |
| DBC III PLUS                  | 750        | 595        |
| W/SOURCE                      | 1500       |            |
| DB_VISTA                      | 195        | 139        |
| W/SOURCE                      | 495        |            |
| DB_QUERY                      | 195        | 139        |
| W/SOURCE<br>INFORMIX ESQL/C   | 495<br>595 | 399<br>479 |
| INFORMIX ESQL/C               |            |            |
| INFORMIX 4GL<br>INFORMIX SQL  | 995<br>795 | 789<br>639 |
| PHACT                         | 795<br>295 |            |
|                               |            | 200        |
| MAKE, LINT, PROFILE, DTILITIE | 199        |            |
| ADVANTAGE MAKE                | 125        | 99         |
| CODE SIFTER                   | 119        | 89         |
| LMK                           | 195        | 139        |
| PC-LINT                       | 139        | 99         |
| PFINISH<br>PMAKER             | 395        | 229        |
| POLYMAKE                      | 125<br>149 | 79<br>119  |
| PRE-C                         | 295        | 155        |
| SAPIENS MAKE                  | 79         | 75         |
| THE PROFILER                  | 125        | 89         |
|                               | 123        | 03         |
| DEBUGGERS                     |            |            |
| ADVANCED TRACE 86             | 175        | 119        |
| BREAKOUT                      | 125        | 89         |
| C-SPRITE                      | 175        | 129        |
|                               |            |            |

| 711200                                                                                                    |                                                                                        |                                                                                        |  |  |
|----------------------------------------------------------------------------------------------------|----------------------------------------------------------------------------------------|----------------------------------------------------------------------------------------|--|--|
| 80386 DEVELOPMENT<br>TOOLS                                                                                                    |                                                                                        |                                                                                        |  |  |
| ADVANTAGE 386 C ADVANTAGE 386 PASCAL PHARLAP 386/ASM/LINK PHARLAP 386/DS-EXTENDER PHARLAP 386/DEBUG                                                                                                    | 895<br>895<br>495<br>995<br>195                                                        | 805<br>805<br>395<br>845<br>155                                                        |  |  |
| BRIEF DBRIEF DBRIEF BRIEF/DBRIEF BUNDLE CYUE WSOURCE EDIX ESTACON FIRSTIME (C) FIRSTIME (C) LSE FOCVU FMATE SPEPC VEDIT VEDIT VEDIT VEDIT VEDIT VEDIT VEDIT VEDIT VEDIT VEDIT VEDIT VEDIT VEDIT VEDIT VEDIT VEDIT VEDIT VED | 195<br>95<br>275<br>250<br>195<br>295<br>195<br>125<br>125<br>149<br>195<br>195<br>150 | CALL<br>CALL<br>199<br>155<br>265<br>149<br>229<br>99<br>109<br>115<br>145             |  |  |
| ARTIFICIAL INTELLIGENCE ARITY COMBO PACK ARITY STANDARD PROLOG GOLDEN COMMON LISP INSIGHT 2+ MICROSOFT LISP SMALLTALK V TURBO PROLOG TURBO PROLOG TURBO PROLOG TURBO PROLOG                                                 | 1095<br>95<br>495<br>485<br>250<br>99<br>100<br>100                                    | 979<br>79<br>CALL<br>379<br>159<br>85<br>65<br>65                                      |  |  |
| ADDITIONAL PRODUCTS COMMAND PLUS DAN BRICKLIN'S DEMO PROGRAM DISK OPTIMIZER FASTBACK LATTICE TEXT MGMT. UTIL. MICROSOFT LEARNING DOS NORTON COMMANDER NORTON COMMANDER POLYBORY PRANTASY PACK POLYBOOST                     | 80                                                                                     | 69<br>59<br>55<br>135<br>89<br>39<br>55<br>89<br>599<br>605<br>62<br>65<br>695<br>1249 |  |  |
| MASCAL COMPLERS MARSHAL PASCAL MICROSOFT PASCAL PASCAL-2 TURBO PASCAL TURBO PASCAL ADD ONS                                                                                                    | 189<br>300<br>350<br>100<br>CALL                                                       | 169<br>185<br>329<br>65<br>CALL                                                        |  |  |

|                                                                                                    | LIST                                                                                                  | OURS                                                                                 |  |  |
|----------------------------------------------------------------------------------------------------|----------------------------------------------------------------------------------------------------|--------------------------------------------------------------------------------------|--|--|
| TUOLS FOR TURBO PASCAL. ALICE FLASH-UP WINDOWS SCREENSCULPTOR T-DEBUG PLUS TURBO AS SYNCH PLUS TURBO AS SYNCH PLUS TURBO AS TURBO EXTENDER TURBO WAGIC TURBO NIMERICAL METHODS TURBO POWER TOOLS PLUS TURBO POWER TOOLS PLUS TURBO POWER TOOLS PLUS TURBO TURBO TOOLS TURBO TURBO TOOLS TURBO TURBO TOOLS TURBO TURBO TOOLS                              | 95<br>90<br>100<br>125<br>60<br>100<br>180<br>85<br>55<br>129<br>99<br>100<br>70<br>100<br>80<br>CALL | 69<br>79<br>89<br>95<br>49<br>85<br>79<br>65<br>CALL<br>65<br>49<br>79<br>65<br>CALL |  |  |
| NEW PRODUCTS  ADVANTAGE Graphics — Lightning-fast high-per- formance C language graphics toolkit. Supports over 30 graphics adaptors. Over 200 functions, including an extensive set for building multi-window applica- tions. Object-oriented concepts provide workstation- like capabilities on your PC/XT/AT—yet no royalties! List \$250  Ours \$225 |                                                                                                    |                                                                                      |  |  |

List \$250

WATFOR-77 V. 2.0 — FORTRAN compiler, highly regarded for its superior debugging environment. Follows the load and go approach of one-step compile and execution. Includes editor, linker, runtime debugger and a Graphics Kernal System. Latest version supports thereules graphics card.

List \$375

Ours \$3.35

PC-MOS/386—New operating system designed to fully exploit 80386-based hardware capabilities. PC-MOS/386 is a multi-user, multi-tasking operating exstem but is still fully compatible with virtually all

LIST OURS

| BASIC                     |      |      |
|---------------------------|------|------|
| BETTERBASIC               | 199  | 129  |
| BETTERBASIC ADD ONS       | CALL | CALL |
| BETTERTOOLS               | 95   | 89   |
| FINALLY                   | 99   | 89   |
| MICROSOFTQUICKBASIC       | 99   | 65   |
| PROFESSIONALBASIC         | 99   | 75   |
| TRUE BASIC _              | 150  | 105  |
| TURBO BASIC               | 100  | 65   |
|                           | 100  | 0.0  |
| LOBOL COMPILERS/UTILITIES |      |      |
| COBOL SPII                | 395  | 329  |
| MICRO FOCUS COBOL         | CALL | CALL |
| MICROSOFT COBOL           | 700  | 439  |
| MICROSOFT SORT            | 195  | 129  |
| MICRO/SPF                 | 175  | 155  |
| OPT-TECH SORT             | 149  | 115  |
| REALIA CICS               | 995  | 785  |
| REALIA COBOL              | 995  | 785  |
| REALIAMENU                | 150  | 119  |
| RM/COBOL                  | 950  | 649  |
| RM/COBOL8X                | 1250 | 909  |
| SCREENIO                  | 400  | CALL |
| SCREENPLAY                | 175  | 129  |
| VISUAL COBOL (MBP)        | 795  | 695  |
| VISUAL COBOL (MBP)        | 195  | 693  |
| FORTRANCOMPHERS/UTILITH   | 14   |      |
| ACS TIMES SERIES          | 495  | 389  |
| 87 SFL                    | 250  | 225  |
| FOR-WINDS                 | 90   | 69   |
| FORLIB-PLUS               | 70   | 45   |
| FORTRAN SCIENTIFIC        |      |      |
| SUBROUTINES               | 295  | 249  |
| GRAFMATICS OR PLOTMATICS  | 135  | 119  |
| GRAFMATICS AND PLOTMATICS | 240  | 219  |
| LAHEY FORTRAN             | 477  | CALL |
| MICROSOFT FORTRAN         | 450  | 269  |
| RM/FORTRAN                | 595  | 399  |
| STRINGS AND THINGS        | 70   | 49   |
| STRIINI OFIA COMINIC      | 70   | 49   |
|                           |      |      |

# XENIX/UNIX PROD SCO XENIX SYSTEM V-COMPLETE 1295 SCO XENIX OPERATING SYSTEMS MICROPORT SYSTEM V/AT MICROPORT SOPTWARE DEV. SYS

| OTHER LANGUAGES APL-PLUS CLIPPER JANUS/ADA PACKS LATTICE RPG II COMPILER LOGITECH MODULA-2 PC FORTH | 595<br>695<br>CALL<br>750<br>CALL<br>150 | 429<br>459<br>CALL<br>629<br>CALL<br>109 |
|----------------------------------------------------------------------------------------------------|------------------------------------------|------------------------------------------|
|----------------------------------------------------------------------------------------------------|------------------------------------------|------------------------------------------|

#### Terms and Policies

- Programmer's Paradise will match any current nationally advertised price for the products listed in this ad.
   Mention this ad when ordering—some items are specially priced.
   Prices and Policies subject to change without notice.
   Corporate and Dealer inquiries welcome.

- \*Ask for details. Some manufacturers will not allow returns once disk seals are broken.

In NY: 914-332-4548

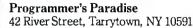

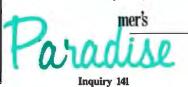

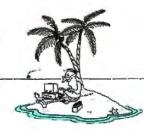

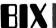

ms.dos/secrets #1564, from rismith (Raymond J. Smith), Mon Apr 6 23:11:59 1987. A comment to message 1561.

Re: "Not enough room for system on destination disk": The solution is to load the directory entries for the hidden files with hex Os, after you have deleted both files (after making them normal files, of course). You \*must\* fill the \*entire\* directory entry. This fools the SYS program into thinking it's a virgin disk, so it transfers both files without any problem. You can use Norton's NU.COM or IBM's Disk Repair to do the lob.

ms.dos/secrets #1565, from irae (Ira Emus), Tue Apr 7 00:06:51 1987. A comment to message 1564.

Re: setting the first entries in the directory to OOH:

Do not dare do a chkdsk / f after that or it will report about a zillion lost clusters and waste your disk. It is possible that there is not enough room on the disk for real; I believe that up until PC-DOS 3.2 both ibmbio.com and ibmdos.com had to be contiguous, and that requirement was removed in 3.2. Also, if you change brands, i.e., IBM to generic MS, those two system files have different names, and the SYS program will not install to a disk with the other names already there. My solution for making room has been to go into the FAT table and replace the first 10 or so entries with 00h, and then running "chkdsk / f" which turns those into "file000x.rcv" or something, which, when deleted, leaves room for the system. There is one danger, though, probably one or more files will be DESTROYED, some snooping with Norton will tell you which ones and you back them up and restore them when you're done. Again a reminder, THIS METHOD IS DANGEROUS, but it works.

ms.dos/secrets #1569, from rjsmith, Tue Apr 7 06:56:40 1987. A comment to message 1565.

Re: "program will not install to a disk with the other names already there":

That's the whole purpose of deleting them and then writing over the filenames with hex zeros. Even when deleted, SYS.COM picks up the hex E5 and the remaining characters and says uhuh. I must admit that it never occurred to me that someone would do a CHKDSK / f. . .it does indeed trash files whether you respond with an nor a y. I experimented and discovered that going from IBM PC-DOS 3.1 to IBM PC-DOS 3.2 results in the following:

- 1. IBMBIO.COM (9564 bytes in 3.1, 16,369 bytes in 3.2) fits into the same spot occupied by the earlier version and is contiguous after a SYS d:.
- IBMDOS.COM (27,760 bytes in 3.1, 28,477 bytes in 3.2) fits okay, but is not stored contiguously and is rather badly fragmented. This would cause a minor problem with disk optimizers (they won't move hidden system files) and will result in a slightly longer IPL time (mucho head movement). This would not be the case if you move and then delete one or two files stored directly behind IBMDOS.COM before doing the other dirty deed.

I really don't think it is wise to". . .go into the FAT table and replace the first 10 \*or so\* entries with 00h. . . " since, as you observed, "probably one or more files will be DESTROYED." I guess the question is "Do you really wanna go to 3.2?" If so, and you won't or can't follow the instructions in the manual, this is the only other way short of patching SYS.COM.

ms.dos/secrets #1570, from matt.trask (Matt Trask), Tue Apr 7 08:29:43 1987. A comment to message 1565.

Ever since DOS 2.0, it's been possible to use SYS to move up to new versions. The requirement for IBMDOS to be contiguous was removed for that release. The problem occurs when a disk was prepared with MS system files rather than IBM system files - if the first two names in the root directory are not IBMBIO.COM and IBMDOS.COM, SYS will abort with the "not enough room" message. When I was at Leading Edge getting the Mitsubishi PC ready to ship (revealing my age now), we taught the SYS program on the Mitsubishi DOS how to overwrite the system files if their names were IBMBIO/DOS without changing the names. I think most generic DOS versions do that now, but don't hold me to it.

ms.dos/secrets #1555, from drifkind (David Rifkind), Sun Apr 5 22:49:16 1987. A comment to message 1553.

Considering the really minor differences between 3.1 and 3.2, do you have any reason to want to change?

ms.dos/secrets #1556, from skluger, Sun Apr 5 22:59:43 1987. A comment to message 1555.

I have to agree with someone reviewing 3.2 in a magazine a few months ago: "XCOPY alone is worth the price."

I have NSWP and other sweepers and tons of cumbersome menudriven file-copy utilities, but I don't know how I ever got along without XCOPY.

ms.dos/secrets #1559, from rduncan (Ray Duncan), Mon Apr 6 01:13:07 1987. A comment to message 1556.

Ah, but the version of XCOPY from the "generic" MS-DOS 3.2 will work very nicely with all of the 3.1 DOSes I am running (PC-DOS and Compag DOS). So does REPLACE, which, like XCOPY, is extremely useful. So you don't really need to reformat your hard disks for 3.2, just copy over those two utilities and you'll be happy!

ms.dos/secrets #1560, from dstarr, Mon Apr 6 19:51:28 1987. A comment to message 1555.

Thank you all for your input. I will give 3.2 a run in the near future, when I get a free hour or two. I started thinking about 3.2 when I got tired of the "greenscreen" card that comes with the Panasonic. The character font in text mode is irritating to my eye. I like the IBM monochrome card's font much better. I put an IBM monochrome card in the machine thinking I could switch it on with the MODE command. Doesn't work. The MODE command furnished by Panasonic only sets the graphics resolution on the Panasonic card. So I figured I could use an IBM MODE program to turn on the IBM monochrome card. When I dug out the IBM DOS and tried to run the IBM MODE under Panasonic DOS 3.1, I got the "Wrong DOS Version" error message. Since I use the machine for commercial software development, I started thinking that I really ought to be running the latest IBM stuff to be compatible with my customer base. Now I have heard somewhere that all you get from DOS 3.2 is network support (which I don't care about). I also hear that it eats up yet more RAM and disk space.

#### PS/2 MICRO CHANNEL BUS COMPATIBILITY

ibm.ps/model.50 #2, from mjk (Martin Kochanski), Thu Apr 2 11:05:09 1987.

Is it true that \*no\* existing PC cards will work in the Model 50 and above? If so, is there any prospect of some sort of card adapter to plug into the Micro Channel and act as a motherboard for the old-style 8-bit cards? From IBM or anyone

continued

# COMPUTER FAIRES IR ADVANTAGE\_

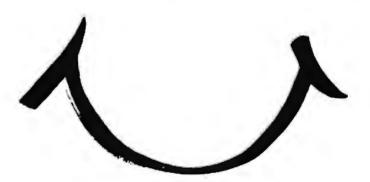

The Northeast and West Coast Computer Faires are going to help you surge ahead into new business opportunities in 1987 and 1988. Attendees will find the latest and most innovative products and services to put them ahead in the quest for productivity. Exhibitors searching for a sophisticated audience that's ready to buy will be smiling at their extra sales.

And extensive promotion, a full conference series, and special features like State-of-the-Art Professional Development Seminars help add up to give you the Computer Faire advantage—a smile of triumph.

Attention exhibitors! To reserve exhibit space or to receive more information call (617) 449-6600, Ext. 4013.

Northeast Computer Faire '87 October 15–17, 1987, World Trade Center, Boston

## **West Coast Computer Faire '88**

May 5-8, 1988, Moscone Center, San Francisco

| Send me □ ex                | omputer Faire<br>hibitor 🗆 attend<br>t 🗆 West Coast C | lee information                |
|-----------------------------|-------------------------------------------------------|--------------------------------|
| Name                        |                                                       |                                |
| Title                       |                                                       |                                |
| Company                     |                                                       |                                |
| Address                     |                                                       |                                |
| City                        |                                                       | Zip                            |
| Telephone [ ]               |                                                       |                                |
| Return to The Interface Gro | oup, Inc., 300 First Avenu                            | e, Needham, MA 02194<br>BYTE88 |

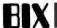

ibm.ps/model.50 #33, from howardm, Fri Apr 3 23:57:56 1987. A comment to message 2.

Micro Channel machines WILL NOT ACCEPT PC cards. I doubt an adapter could even be made. The Micro Channel looks great. It will allow for much better file servers, and other buslimited applications will be faster.

ibm.ps/model.50 #4, from p.handsman (Peter Handsman), Thu Apr 2 12:00:01 1987. A comment to message 2.

Even more, are the Micro Channels for the 50 and 80 models compatible, plug-wise?

Or must third parties design and stock two sets of cards?

ibm.ps/model.50 #35, from howardm (Howard Marks), Fri Apr 3 23:59:38 1987. A comment to message 4.

They are compatible. Only one set of add-in cards was announced.

#### **USING TWO DISPLAYS WITH THE PS/2**

ibm.ps/graphics #104, from mjwhite (Michael White), Wed May 6 08:45:20 1987.

Under the old regime, you could have two video adapters installed in the PC by using a mono and a CGA (or EGA). This was very handy where you needed to see more information than could be displayed on a single monitor.

I have not been able to determine whether this is possible with the new PS/2s. It would appear not, with the VGA built in. Any one have any ideas?

ibm.ps/graphics #109, from mced (Edward McNierney, Number Nine Computer Corp.), Wed May 6 23:18:33 1987. A comment to message 104.

Sure. The on-board VGA does not need to be used at all. Any add-in board can provide its own direct video output and totally ignore the VGA. Or an adapter plugged into the single video expansion slot can either route the VGA's output out through its own connector or take its own output (or the VGA's data) and route it out through the system DAC and out the connector on the system unit.

ibm.ps/graphics #111, from mjwhite, Thu May 7 09:40:12 1987. A comment to message 109.

So the special "video" slot (with the extra connector) allows you to bring the VGA output onto an adapter AND/OR pump input back into the VGA.

Is this what the special hi-res adapter that drives the topof-the-range screen (the 8514, I think) does? Is it possible to bring VGA data onto an adapter, message it, then pump it back through the DAC and out the hole in the back?

Also, I would have thought that if you were using a completely independent video adapter that provided its own video output, you would have to disable the VGA in some way to avoid memory conflicts or the like.

ibm.ps/graphics #114, from mced, Thu May 7 21:20:20 1987. A comment to message 111.

You can have your cake AND/OR eat it, too. The 8514/A video adapter takes some video information (I'm not sure what) from the VGA and then pumps it back out. The standard board is 4 bits per pixel, but with memory add-on you can get 8 bits by essentially layering 4 more bits on top of the data being sent out to the DAC.

ibm.ps/graphics #123, from waveframe (Glenn Edens, Waveframe Corp.), Tue May 12 23:06:05 1987. A comment to message 104.

On the PS/2 Model 30 Tech Ref manual there is a reference to a power-on time search for another display adapter, which will then become the primary. It is not clear if this means CGA, EGA, etc., or if it means the VGA enhancement card.

### 32-Bit Forum

The 68000 processor line and its associated memory-management units created a great deal of discussion on BIX recently.

#### COMPARING MEMORY-MANAGEMENT UNITS

cpus/680x0 #134, from intel (Cliff Purkiser, Intel), Wed Apr 29 02:13:37 1987.

I'd like to ask a question as a totally unbiased observer. :-) It seems to me that 68030's MMU is a subset of the 68451 PMMU. If this is true, then 68030 won't be compatible with the 68020 and 68451. Is this true?

The other question is, how many people actually use Mot's MMU as opposed to designing your off-chip MMU out of gate arrays? I know that Sun did this with their famous Sun MMU. Chuck, do you think you'll be able to plug a 68030 into a Sun 3/xxx and run Sun Unix unchanged?

cpus/680x0 #135, from killer1 (Carrell Killebrew), Wed Apr 29 02:26:20 1987. A comment to message 134.

Mot acknowledges publicly that the 68030 MMU is a subset of the external MMU. Most of the customers I have talked to who use Mot CPUs do not use Mot MMUs. They build their own custom MMU (as you put it, "out of gate arrays").

cpus/680x0 #136, from reviews6 (Joel West, Western Software Technology), Wed Apr 29 08:54:59 1987. A comment to message 134

>The 68030 is certainly a subset of the 68851 and 68020 combination.

However, no one has used the 68851 to date, since they haven't been available in significant quantities. In about two years, probably most of the designs will be using on-chip memory management if they don't use their own custom solution (a la Sun).

The biggest user of the 68851 will be Apple. It's not clear if most Macintosh IIs will eventually have the 68851, but they have made it clear that it's a prereq for any machine to run Unix.

cpus/680x0 #137, from skluger (Sigi Kluger), Wed Apr 29 11:12:08 1987. A comment to message 134.

The 68030 contains a subset of the 68851 (not 451!) PMMU - the one that still doesn't work right :-)

cpus/680x0 #138, from cmcmanis (Charles McManis), Wed Apr 29 20:12:31 1987. A comment to message 134.

Certainly it wouldn't work right out of the box, so to speak. However, a lot of the MMU stuff is crammed into the machine-dependent code so it should not be too tough to port. (Of course, we would take a hit on performance. :-)) Another user of the nonexistent (well, barely existent) '851 is Apollo. They have an emulator plugged into their DN3000 product. So both they and Apple will provide some demand for sure.

# MICROMINT'S Gold Standard in Single Board Announcing **Computers & Controllers**

DT01/DR01

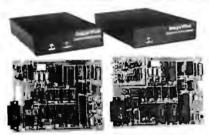

MICROMINT INTRODUCES A STAND-ALONE SERIAL DIGITAL IMAGING
MICROMINT ImageWise\* Serial Digital Imaging System is the most cost effective
and versualle high performance or opscale deloc digitaling system on the market cost,
The ImageWise System has been designed to function as a standardone digitizer or as
an integral component of a complete tele-imaging system. Image Wise\*\* is serially
the mapped digitized pictures give it almost universal compatibility with any computer
capable of alreaching to a modern or terminal. It is fealigh suite for CADICAM.
Desktop Publishing, automatic inspection, and security applications.
Critical-System functions such as image resolution and picture update can be
controlled and commanded remotely images are transmitted and received serially,
either compressed or uncompressed, and can be displayed, transmitted, stored,
edited, or processed for use in a variety of industry standard application software.

#### ILLAGERICE SYSTEM SPECIFICATIONS

- MAGENIZE SYSTEM SPECIFICATIONS

  NOT but d. ade can function standshore

  The trame grabber—uses a high speed flash ALD o. rier and 64K bytes of seals CAM or space an image in Wooth second.

  Accepts any BNV or color MYSC video systal

  Stores pictures as zet a times of sea pe clin of kevets graphscale.

  Deschlorion of train till or timage is selmant selectable, all images are represented in elevels of gray scale

  Selectable Resolutions

  High: Postal 44A6

  Lore 64/803/6
- Video nput: vol: peak 16-peak 184 Worcolor 73 ohm termination Video uptut: 73 Ohm. 1.3 V peak-to-peak 185C compositive video Serall input/Output 16: 329 a bit, on a stop bit, no parity 300 bps 37 840ps selectable da ser as Xon 7 Xoff I handshaking Switch selexa-date date comp. is in forniol? Modern compatible: Easily functions as a wifeo telephone to send videotimages armythere. Video processing, dish positive date of the processing date Video processing, dish 2005 machines.

Optional PC Utilities Disk converts ImageWise\* files for use with popular Desktop and Paint Programs.

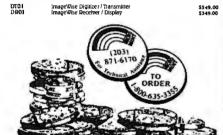

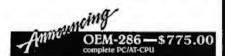

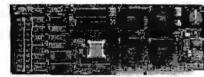

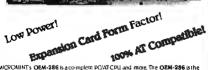

MICDOMINTS OEM-286 is a complete PC/ATCPU and more. The OEM-286 is the lists los power. 100% AT compast the which has been specifically designed for CEM use within the industrial and business sectors. The OEM-286 features the Zymos CMOS POACH set and 100% competible Award BIOS. The development of the POACH chip set has allowed the 199 ICS on a standard AT to be reduced to 290 ICS and two SIMMS What this means for you is.

1) The overall see of a standard ATCPU has been condensed into the expansion card form factor. (131% x 31%)

carg form factor. (131/4" x 51/4")

2) Power requirements are less then 1 A @ 5 volts

) OEM-286 plugs into a passive backplane for easy connection to other expansion peripherals.

SION DEPIPIES alls.
The OEM-286 is available in both 8 and 10 Mhz versions and comes with the Award BIOS sections.

#### OF M-286 PRATURES

- 100% AT Compatible
   100% AT Compatible
   100% AT Compatible
   100% AT Compatible
   100% AT Compatible
   100% AT Compatible
   100% AT Compatible
   100% AT Compatible
   100% AT Compatible
   100% AT Compatible
   100% AT Compatible
   100% AT Compatible
   100% AT Compatible
   100% AT Compatible
   100% AT Compatible
   100% AT Compatible
   100% AT Compatible
   100% AT Compatible
   100% AT Compatible
   100% AT Compatible
   100% AT Compatible
   100% AT Compatible
   100% AT Compatible
   100% AT Compatible
   100% AT Compatible
   100% AT Compatible
   100% AT Compatible
   100% AT Compatible
   100% AT Compatible
   100% AT Compatible
   100% AT Compatible
   100% AT Compatible
   100% AT Compatible
   100% AT Compatible
   100% AT Compatible
   100% AT Compatible
   100% AT Compatible
   100% AT Compatible
   100% AT Compatible
   100% AT Compatible
   100% AT Compatible
   100% AT Compatible
   100% AT Compatible
   100% AT Compatible
   100% AT Compatible
   100% AT Compatible
   100% AT Compatible
   100% AT Compatible
   100% AT Compatible
   100% AT Compatible
   100% AT Compatible
   100% AT Compatible
   100% AT Compatible
   100% AT Compatible
   100% AT Compatible
   100% AT Compatible
   100% AT Compatible
   100% AT Compatible
   100% AT Compatible
   100% AT Compatible
   100% AT Compatible
   100% AT Compatible
   100% AT Compatible
   100% AT Compatible
   100% AT Compatible
   100% AT Compatible
   100% AT Compatible
   100% AT Compatible
   100% AT Compatible
   100% AT Compatible
   100% AT Compatible
   100% AT Compatible
   100% AT Compatible
   100% AT Compatible
   100% AT Compatible
   100% AT Compatible
   100% AT Compatible
   100% AT Compatible
   100% AT Compatible
   100% AT Compatible
   100% AT Compatible
   100% AT Compatible
   100% AT Compatible
   100% AT Compatible
   100% AT Compatible
   100% AT Compatible
   100% AT Compatible
   100% AT Compatible
   100% AT Compatibl

8Mhz AT/CPU 10Mhz AT/CPU 8 SLOT PASSIVE MOTHER BOARD

\$409.00

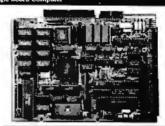

- ipori chips HAMITE, 9216MHz, end 12:288 Iziystem operation

- communications business are
  \*Uses Sundard Aucrosystems 9956 dash
  controller
  \*Out-of-pod 400 dash
  controller
  \*Ont-of-pod 400 dash
  controller
  \*Ont-of-pod 400 dash
  controller
  \*Ont-of-pod 400 dash
  controller
  \*Ont-of-pod 400 dash
  \*Out-of-pod 400 dash
  \*Out-of-pod 400 dash
  \*Out-of-pod 400 dash
  \*Out-of-pod 400 dash
  \*Out-of-pod 400 dash
  \*Out-of-pod 400 dash
  \*Out-of-pod 400 dash
  \*Out-of-pod 400 dash
  \*Out-of-pod 400 dash
  \*Out-of-pod 400 dash
  \*Out-of-pod 400 dash
  \*Out-of-pod 400 dash
  \*Out-of-pod 400 dash
  \*Out-of-pod 400 dash
  \*Out-of-pod 400 dash
  \*Out-of-pod 400 dash
  \*Out-of-pod 400 dash
  \*Out-of-pod 400 dash
  \*Out-of-pod 400 dash
  \*Out-of-pod 400 dash
  \*Out-of-pod 400 dash
  \*Out-of-pod 400 dash
  \*Out-of-pod 400 dash
  \*Out-of-pod 400 dash
  \*Out-of-pod 400 dash
  \*Out-of-pod 400 dash
  \*Out-of-pod 400 dash
  \*Out-of-pod 400 dash
  \*Out-of-pod 400 dash
  \*Out-of-pod 400 dash
  \*Out-of-pod 400 dash
  \*Out-of-pod 400 dash
  \*Out-of-pod 400 dash
  \*Out-of-pod 400 dash
  \*Out-of-pod 400 dash
  \*Out-of-pod 400 dash
  \*Out-of-pod 400 dash
  \*Out-of-pod 400 dash
  \*Out-of-pod 400 dash
  \*Out-of-pod 400 dash
  \*Out-of-pod 400 dash
  \*Out-of-pod 400 dash
  \*Out-of-pod 400 dash
  \*Out-of-pod 400 dash
  \*Out-of-pod 400 dash
  \*Out-of-pod 400 dash
  \*Out-of-pod 400 dash
  \*Out-of-pod 400 dash
  \*Out-of-pod 400 dash
  \*Out-of-pod 400 dash
  \*Out-of-pod 400 dash
  \*Out-of-pod 400 dash
  \*Out-of-pod 400 dash
  \*Out-of-pod 400 dash
  \*Out-of-pod 400 dash
  \*Out-of-pod 400 dash
  \*Out-of-pod 400 dash
  \*Out-of-pod 400 dash
  \*Out-of-pod 400 dash
  \*Out-of-pod 400 dash
  \*Out-of-pod 400 dash
  \*Out-of-pod 400 dash
  \*Out-of-pod 400 dash
  \*Out-of-pod 400 dash
  \*Out-of-pod 400 dash
  \*Out-of-pod 400 dash
  \*Out-of-pod 400 dash
  \*Out-of-pod 400 dash
  \*Out-of-pod 400 dash
  \*Out-of-pod 400 dash
  \*Out-of-pod 400 dash
  \*Out-of-pod 400 dash
  \*Out-of-pod 400 dash
  \*Out-of-pod 400 dash
  \*Out-of-pod 400 dash
  \*Out-of-pod 400 dash
  \*Out-of-pod 400 dash
  \*Out-of-pod 400 dash
  \*Out-of-pod 400 dash
  \*Out-of-pod 400 dash
  \*Out-of-pod 400 dash
  \*Out-of-pod 400 dash
  \*Out-of-pod 400 dash
  \*Out-of-pod 400 dash
  \*Out-of-pod 400 dash
  \*Out-of-pod 400 dash
  \*Out-of-pod 400
- NCR 5 3C80 5CSI bus controller for last dish or network controllersion.

SB180FX-1 SB(80FX - 6, 144 MHz computer board populated w/ 956K bytes RAM, 8K byte ROM monitor, without SCSI chip. Add \$50.00 for 9 MHz

SB180 Single Board Compu \$299.00 SB180 - 6,144 MHz single board computer w/256K bytes RAM and ROM monitor. \$50.00 for 9 MHz bytes RAM and ROM monitor. \$50.00 for 9 MHz
Same as above w/zCPR3. ZRDOS. BIOS and ROM sources
SCSI Hard Dish hterface
30-1 OEM 100 QUANTITY PRICE \$195.00

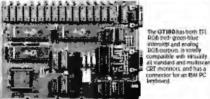

The GT180 offers these features:

Advanced graphics controller provides intelligent link between computer and

Only 5.37 x 8 \* , piggs-back on either an Shisto or ShistoFX computer
high readulion at a low cost 640 x 400 with it of 4006 colons
Hardware drawing commands LURE, RECTANGLE, POLYVINE, POLYCON, CIRCLE, ELLIPSE.
— , FILLED RECTANGLE, PART, PATTERN, WINDOW, and COPY
to name but a few
Automatic translation of logical X-Y coordinates to physical frame buffer

Automatic transmission of organ are accorded to present and addresses
 Past drawing speed of 2 million pixels per second
 Provides fully programmable horizontal split screens and window screen
 Fully supported by GT180 Graphix Toolbox written in Modula-2

Graphic Display Expansion Sound (FTL ROB only) Graphic Display Expansion Sound (FTL RGB and Analog RGB) GT180-1 5395.00 GT180-2

SB180 Software an Uniform Disk Format Conversion Software Z-MSG Bulletin Board Software Turbo Modula at Widaphix Toobox Turbo Modula wifaphix Toobox Worklaid wifaphix Toobox wipower supply, mounting brackets and hardware for the Stato or Sbater's Stol 4 cables including power, term. SB180-U SB180-ZMSG/TXBBS SB180-MOD2 SB180-MOD2G SB180-CASE

- 5249.00

Why pay 5500 or more for a smart terminal? The TERM-MITE SToffers 90u all of the following on a single board for less than  $\psi$  the price.

- Dimensions: 4" x 6" "
  126 displayable characters
  126 displayable characters
  24 dimes as dondeter
  24 dimes as dondeter
  26 dimensions and displayable characters
  25 dimensions are displayable characters
  26 dimensions are displayable characters
  26 dimensions are displayable characters
  26 dimensions are displayable characters
  26 dimensions are dimensions are dimensions are dimensions are dimensions are dimensions are dimensions are dimensions are dimensions are dimensions are dimensions are dimensions are displayable displayable disp

DETITION FRATURES. Typeover clear to screen to space or null, erase to end of public and the space of the street of the space or null, erase to end of VIDEO ATTRBUTES reverse video. All timensity double height, abuble width, underlined. blinking and blank characters. BUS CONFIGURATION. MICROMINT BCC compatible or no bus connection neccessary for stand-dainer operation with parallel.

TERM-MITE Smart Terminal Board PARALLEI, Encoded ASCII KEYBOARD plugs directly into TERM-MITE

\$ 79.00

The MICROMINT BCCSS Computer/
Controller is a stand-alone single board
Controller is a stand-alone single board
power supply and terminal to become a
complete system programmation
BASIC or machine language. The
BCCSS uses the Intel 89384 MFASIC
microprocessor which contains a ROM
resident & Hye Bosting point BASIC
interpreter. It contain societisforup
of 40 Kbyes of RAMEPROM, on
grammer. 3 parallel ports: a serial
terminal port with auto board rate
selection, a serial printer port Basic-52 Computer/Controller 5199.00 BCC59\*

-\$139.00

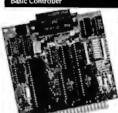

Features:

Uses 28 single chip microcomputer

On board tiny basic interprete:
2 on board parallel ports & serial port
6 interrupts (4 external)

Just connect a CRT and write control programs in 8xic

- programs in basic

  6K Bytes of RAM or EPROM
  memory on board

  Baud rates 110-9600 bps

  Data and address bus available for
  56K memory and I/O expansion.

  Consumes only 1.5 waitsat +5, +12

  & = 129.

\* NOW ARAILABLE IN INDUSTRIAL TEMPERATURE PANGE... CAL), FOR IMPORMATION

# BCC40 Power I/O Expansion Board

The MICROMINT BCC40 POWER I/O Expansion provides on/off control and monitoring of 115-230 VAC on 5-48 VDC devices. Up 10-16 POWER I/O boards may be used in a syste total of 64 inputs and 64 outbuts BCC40

\$159.00

with 8 Output Modules

with 8 Input Modules

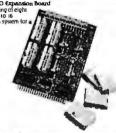

**BCC52 & BCC11** 

| BASIC extensions and Assembler                                                                                                    |               | DM A Utilities-BASIC extensions   | 5 49.95  |
|----------------------------------------------------------------------------------------------------|---------------|-----------------------------------|----------|
| BCC52/41   ROM C Utilities-Peat TrimeClock   S and Power (D firmware   BCC52-RN-CLX   SMARTIME BCC52-ROCH   SMARTIME BCC52-ROCH      |               |                                   | \$100.00 |
| and Pover I/O firmware  BCC52-OK-CLIX BCC52-OK-CLIX SMARTIME BCC52 Clock and ROM C SMARTIME BCC53 Clock wisk RAM and ROM C SMARTIME BCC52 Clock wisk RAM and ROM C SMARTIME BCC53 Clock wisk RAM and ROM C SMISH Function Exp Board wisk SCC03 Adds 6 ports and 6KR byre Scc03 BCC30 BCC31 B Bit a channel And Board SCC30 BCC31 B Bit a channel And Board SCC30 BCC31 B Bit a channel And Board SCC22-8 Av6 LCD Display SCC22-8 BCC23-8 Av6 LCD Display SCC22-8 BCC24-8 Av6 LCD Display Signary Signary Signa |               |                                   |          |
| BCC52-0K-CLIK         SMARTIME BCC92 Clock and ROM C         5           BCC52-8K-CLK         SMARTIME BCC93 Clock widt RAM and ROM C         5           BCC52-8K-CLK         Multi Function Exp Board w/0K         6           BCC08         SMARTIME BCC92 Clock widt RAM and ROM C         5           BCC09         SCORD AND SMART SMART SMA                                                                                                    |               |                                   | 5 34.00  |
| BCCS2-8K-CLK   SAAZTIME BCCS9 Clock wisk RAM and ROM C   SCCS3   Addis 6 ports and 6 kR Bye   SCCS3   Addis 6 ports and 6 kR Bye   SCCS3   SCCS3   SCCC3   SCCC3   SCCC3   SCCC3   SCCC3   SCCC3   SCCC3   SCCC3   SCCC3   SCCC3   SCCC3   SCCC3   SCCC3   S   |               |                                   |          |
| BCCS3                                                                                                    |               |                                   | \$ 69.00 |
| adds ports and derk Byre                                                                                                    |               |                                   | 5 79.00  |
| BCC08   Serial     O Expansion Board                                                                                                    |               |                                   | \$160.00 |
| BCC09                                                                                                    | ad            | ds 6 ports and 62K Byre           |          |
| BCC15   8 Bit schannel A/D Board   5   BCC30   12 Bit is channel A/D Board   5   BCC35-4   4xeOLCD Display   5   BCC25-4   4xeOLCD Display   5   BCC25-6   4xeOLCD Display   5   BCC25-6   4xeOLCD Display   5   BCC25-7   6xeOLCD Display   5   BCC25-8   6xeOLCD Display   5   BCC25-8   6   | 3 Se          | rial I/O Expansion Board          | \$149.00 |
| BCCS0   12 Bit. 16 channel AND Board   15 BCC25-4   14 VEOLCD Display   15 BCC25-8   16 VEOLCD Display   15 BCC25-8   16 VEOLCD Display   15 BCC25-8   16 VEOLCD Display   15 BCC25-8   16 VEOLCD DIsplay   15 BCC25-8   16 VEOLCD DISPLAY   15 BCC25-8   16 VEOLCD DISPLAY   15 BCC25-8   16 VEOLCD DISPLAY   16 VEOLCD DISPLAY   1   |               |                                   | \$ 55.00 |
| BCC25-4   4x90.CD Display   5   BCC25-8   8x40.CD Display   5   BCC25-8   8x40.CD Display      |               |                                   | \$129.00 |
| BCC25-8                                                                                                    |               |                                   | 5197.00  |
| DCC22K                                                                                                    |               |                                   | \$159.00 |
| MOTHER BOARDS - CARD CAGES - POWER SUPPLIES                                                                                                    |               |                                   | 5229.00  |
| MB02   S. Siormini-mother-board   S.                                                                                                    |               |                                   | 5 79.00  |
| (not compatible with CCot. CCo2)  MB08 s Slot full mother board s Solon full mother board (compatible with CCot. ICCo2  MB44 4p in çold card edge connector cCo21 to inch Card Cage for nor M60s inch Card Cage for nor M60s inch Card Cage for nor M60s inch Card Cage for nor M60s inch Card Cage for nor M60s inch Card Cage for nor M60s inch Card Cage for nor M60s inch Card Cage for nor M60s inch Card Cage for nor M60s inch Card Cage for nor M60s inch Card Cage for nor M60s inch Card Cage for nor M60s inch Card Cage for Nor Supply card Card Cage for Nor Supply designed for a nor inch CCC system  LPS10 LPS10 Inch Card Card Cage for Nor Cage in Nor Card Cage for Nor Card Cage for Nor M60s in Card Cage for Nor M60s in Card Cage for Nor M60s in Card Cage for Nor M60s in Card Cage for Nor M60s in Card Cage for Nor M60s in Card Cage for Nor M60s in Card Cage for Nor M60s in Cage for Nor M60s in Card Cage for Nor M60s in Cage for Nor M60s in Card Cage for Nor M60s in Cage for Nor M60s in Card Cage for Nor M60s in Cage for Nor M60s in Cage for Nor M60 | ER BOARDS - C | ARD GAGES—POWER SUPPLIES          |          |
| MB08   s   s   s   f   s   mother board                                                                                                    | 02 55         | Slotmini-mother board             | \$ 69.00 |
| (compatible with CCO / ICCO  MB44                                                                                                    | (no           | ot compatible with CCo 1, CC02)   |          |
| MBA4                                                                                                    |               |                                   | \$ 85.00 |
| CCO1   Io Inch' Card Cage for one Moos                                                                                                    |               |                                   |          |
| CCO2 19 inch Card Cage for Nor Mboss 1975 1 UPS11 Universal Power Supply - 9 Universal Power Supply - 9 Used for single board application 1974 2074 2074 2074 2074 2074 2074 2074 20                                                                                                    |               |                                   | \$ 6.00  |
| UPS11 Universal Pover Supply —  Universal Pover Supply —  UPS05                                                                                                    | <b>0</b> 1 10 | inch Card Cage for one MB08       | \$59.00  |
| used for single board applications 9A @ 9V 3A @ + 1eV 9And 1 A @ − 3V  UPSOS Card Cape Power Supply — desyned for a 6 or 3 board system 1A @ 3V 3A @ + 1eV 1A @ − 1eV  UPSIO Heavy Duty Switching Power Supply — used for an entire BC Csystem 5A @ 3V 3A @ + 1eV 3A @ − 1eV                                                                                                    | 32 19         | inch Card Cage for two MBoss      | \$79.00  |
| UP505 9A @ 57. 3A @ + 1879 and 1A @ − 3V Carl Care Power Supply 3 designed for a tor 3 board system 1A @ 37. 3A Ø + 187. 1A @ − 187. 1A Ø − 187. 1A Ø  | 511 Ur        | niversal Power Supply —           | 90.918   |
| UP505                                                                                                    | LIS           | sed for single board applications |          |
| designed for a 9 or 3 board system   1A@ 3V. 3A@ + 18V. 1. A@ - 18V.     UPSIO                                                                                                    | .9.           | A @ 5V, 3A @ + 12 Vand .1A @ -5 V |          |
| 1 A @ 5V. 3A @ + 12V 1 A @ 12V.  UPS10 Heavy Duty Switching Pewer Supply— used for an entire BCC system 5.5A @ 5V. 7A @ + 12V. 3A @ 12V                                                                                                    |               |                                   | \$79.00  |
| UPSIO Heavy Duty Switching Dewel' Supply— used for an entire BCC system 5.5A @ 5V. 7A @ + 12V. 3A @ — 12V                                                                                                    |               |                                   |          |
| used for an entire BCC system 5.5A @ 5V7A @ + 12V3A @ - 12V                                                                                                    |               |                                   |          |
| 5.5A @ 5V7A @ + 12V3A @ - 12V                                                                                                    | S10 He        | eavy Duty Switching Power Supply— | \$69.00  |
| 5.5A @ 5V7A @ + 12V3A @ - 12V                                                                                                    | us            | sed for an entire BCC system      |          |
|                                                                                                    | 5.5           | 5A @ 5V7A @ + 12V3A @ - 19V       |          |
|                                                                                                    |               | Volt Programming Power Supply—    | \$49,00  |
| used for EPROM programming on the BCC52                                                                                                    |               |                                   |          |

To order call

1-800-635-3355

for technical information 1-(203)-871-6170

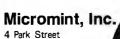

Vernon, CT 06066

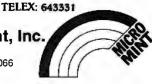

#### A Directory of Products and Services

THE BUYER'S MART is a monthly advertising section which enables readers to easily locate suppliers by product category. As a unique feature, each BUYER'S MART ad includes a Reader Service number to assist interested readers in requesting information from participating advertisers.

RATES: 1x-\$475 3x-\$450 6x-\$425 12x-\$375 Prepayment must accompany each insertion, VISA/MC Accepted.

AD FORMAT: Each ad will be designed and typeset by BYTE. Advertisers must

furnish typewritten copy. Ads can include headline (23 characters maximum), descriptive text (250 characters maximum), plus company name, address and telephone number. Do not send logos or camera-ready artwork.

DEADLINE: Ad copy is due 2 months prior to issue date. For example: October issue closes on August 1. Send your copy and payment to THE BUYER'S MART, BYTE magazine, 1 Phoenix Mill Lane, Peterborough, NH 03458. For more information call Mark Stone at BYTE 603-924-3754.

#### **ACCESSORIES**

#### FREE CATALOG

Thousands of parts and new surplus electronic parts at super low prices. FAST ORDER PROCESSING AND SHIPPING (95% of all orders shipped within 48 hours

CALL OR WRITE FOR A FREE CATALOG ...

ALL ELECTRONICS CORPORATION POB 20406. Los Angeles, CA 90006-0406

1-800-826-5432

Inquiry 650.

#### **ACCESSORIES**

#### save on magnetic media!

DSI offers the lowest price to get your business and will give you the best service to keep your business. DSI of fers a reliable supply of quality bulk and brand name disks, tapes and cartridges from major manufacturers. Please contact us with your next domestic or international

#### Digital Storage International

P.O. Box 20233 Columbus, OH 43220-0233 USA

Telex: 9102500898 DSI COL UQ Fax: (614) 451-3575

Inquiry 655.

#### **BAR CODE**

#### BAR CODE DIRECTORY

The Automatic Identification Manufacturers and Services Directory contains over 350 listings from every major supplier of bar code products...companies that market complete bar code systems, scanners, printers, data collection terminals, film masters, labels, software, seminars and consultants, \$49.95

#### Helmers Publishing

174 Concord St., Peterborough, N (603) 924-9631

Inquiry 660.

#### SOFTWARE PACKAGING, DISKS

Cloth binders & slips like IBMs. Vinyl binders, boxes, and folders-many sizes. Disk pages, envelopes & labels. Low qty. imprinting. Bulk & branded disks. Much More! Low prices. Fast service. Call or write for FREE CATALOG.

#### Anthropomorphic Systems Limited

376-B East St. Charles Road Lombard, IL 60148 1-800-DEAL-NOW (312) 629-5160

Inquiry 651.

#### COMPUTER PROTECTION

- UPS LINE CONDITIONERS ISOLATORS MODEM PROTECTORS
- AC POWER INTERRUPTERS — HUNDREDS OF HINTS & PRODUCTS —

FREE CATALOG 1-800-225-4876

ELECTRONIC SPECIALISTS, INC. 171 So. Main St., POB 389, Natick, Mass 01760

1-800-225-4876

Inquiry 656.

#### BARCODE/LIGHT PEN COMBINATION INSTRUMENT

Reads all major bar codes and selects ON SCREEN MENUS. Easy to program, easy to use. Drivers included. PenWand system (IBM & Comp) \$775; PenWand alone: \$425. INTERACTIVE COMPUTER PRODUCTS 23591 El Toro Road, Suite 180, El Toro, CA 92630 23591 El Toro Road, Suite 180, 714-770-5332

Inquiry 661.

#### AT LAST! A RIBBON INKER JUST FOR YOUR EPSON

Why buy new ribbons when you only use the ink? For just pennies each inking, this motorized inkier provides perfect print quality. For any Epson compatible fabric ribbon. FREE 4 0z. bottle black ink, roller & cover. Epson Ribbon Inkier \$52.95 Imagewriter I & II Inkier \$49.00. Ship 24 Hr. Moneyback Guarantee. Check/M.O. Visá/MC. \$1.50 S&H. Ohio add 6.5% tax. BEDE TECH

800-772-4536

8327 Clinton Rd., Cleveland, OH 44144

Inquiry 652.

#### FREE CATALOG

Diskettes & Acc • Dust Covers • Furniture • Data Cartridges • Plotter Pens • Clean'g Supl • Tapes & Acc • Ribbons • Printers • Computer Paper • Copier Supplies • Surge Prot • Cables & Acc • Print Wheels . MUCH MORE!

Call, write or circle inquiry card for a FRFF Catalog

#### GAAN COMPUTER SUPPLIES 186 B East Sunnyoaks, Campbell, CA 95008

(800) 523-1238, In Calif. (408) 370-6747

Inquiry 657.

#### BAR CODE MADE EASY

PERCON® E. Z. READER™ keyboard interfaces and multiuser RS-232 models make it easy to add bar code to virtually any computer/terminal WITHOUT SOFTWARE MODIFICATION Immediate shipping. Two year warranty Bar code plinling software available. Call for details on fast, accurate, easy data entry. Substantial reseller discounts.

#### PERCON®

2190 W. 11th St., Eugene, OR 97402 (503) 344-1189

Inquiry 662.

#### VISUALIZE -**★ YOUR AD HERE ★**

For as little as \$375 in

THE BUYER'S MART

For information call Mark Stone

at BYTE 603-924-3754

#### . .SOFTWARE PUBLISHING. . ,

GDS offers a wide variety of sewlose that will help get your soft-ware to the market. Address your nades with GDS.

«IBM style doth/wnyl 3-ring binders/stips.

Labels, sleeves disk pages, bulk diskettes.

Disk duplication with 100% verification.

- Shrink wrapping and product assembly.
- Suink turnaround.
   A well packaged product can make the difference in making a sale. Call us now! VISA/MC.

GLENCO DEVELOPMENT SYSTEMS(312) 392-2492
3920 Ridge Ave. Arlington Hts., IL 60004

Inquiry 658.

### **READ & PRINT BAR CODES**

Internal unit (short-card for IBM PC/XT/AT/compatibles) or RS-232 Dual Port unit: both work with all keyboards and software. Includes stainless steel wand or LASER gun, User-friendly Bar Code and Text printing software with format/size

#### Seagull Scientific Systems

601 University Ave., Suite 150, Sacramento, CA 95825 (916) 386-1776

Inquiry 663.

#### Self-Inking Printer Ribbon

For users of Okidata and other open spool ribbon printers. Controlled Printout Devices are a new kind of printing ribbon that re-ink themselves, and will last 15 times longer than the ribbon you are now using. For further information please call or write.

CONTROLLED PRINTOUT DEVICES, INC. POB 869, Baldwin Rd., Arden, NC 28704

(704) 684-9044

Inquiry 654.

#### **BAR CODE**

#### BAR CODE LABEL PRINTING

PrintBar II is a unique and powerful memory resident program that prints Code 39, 2 of 5 and UPC bar codes on Epson, IBM graphics and HP Laser-Jet printers. Print directly from any program including dBASE III, clipper, Lotus, Wordstar, without copying data to special print files. Superb documentation. \$295. PC compatible bar code

BEAR ROCK SOFTWARE CO. 6069 Enterprise Dr., Piacerville, CA 95667(916) 622-4640

Inquiry 659.

#### DATA INPUT DEVICES

Bar Code & Magnetic Stripe Readers for microcomputers & terminals, including IBM, DEC, AT&T, CT, Wyse, Wang, All readers connect on the keyboard cable & are transparent to all software, Low cost bar code print programs & magnetic encoders are also available. GSA approved.

#### **TPS Electronics**

4047 Transport, Palo Alto, CA 94303 415-856-6833 Telex 371-9097 TPS PLA

Inquiry 664.

#### **BAR CODE**

IBM PC Labeling Software
Print Labels with Large Text and/or bar codes on PC
with Epson/Okidata/IBM LaserJet printers. Text to "\*x"
reads at 50 ft. Bar Codes: Codes 39, 20 f5, UPC/EAN,
MILSTD, AIAG. Flexible format/size, Reversals. File Input, Menu-driven \$279, Other menu driven programs for bar codes \$49-\$129 codes \$49-\$129.

Worthington Data Solutions

130 Crespi Court, Santa Cruz, CA 95060 (800) 345-4220 In CA (408) 458-9938 (See our ad on page 239)

#### BAR CODE READERS

PCXT/AT Bar Code Reader attaches as 2nd keyboard, reads bar codes as keyed data. 1 model converts to external mounting via Velcro or slot mounting in PC RS-222 model—\$399. Rugged metal wand, reads UPC, EAN, 2 of 5, Code 39, etc. Same day ship. 1 year warranty. 30 day \$\$ back guarantee.

Worthington Data Solutions 130 Crespi Court, Santa Cruz, CA 95060 (800) 345-4220 In CA (408) 458-9938

(See our ad on page 239)

BAR CODES/BIG TEXT FROM YOUR PROGRAM BAR CODES/BIG TEXT FROM YOUR PROGRAM
Add bar codes and/or big graphics text to your program.
Print from inside of dBASE, BASIC, C, any MS-DOS
language or even a word processor. Bar codes: UPCA, UPC-E, 2 of 5, and Code 39. Big text in wide and
narrow sizes .5", .3" and .2" tall. Prints on Epson/
Oki/IBM LaserJet printers \$179-\$239.

Worthington Data Solutions
130 Crespi Courl, Santa Cruz, CA 95060
(800) 345-4220
(See our ad on page 239)

#### **BOOKS/DISCS/VIDEOS**

NOW THERE ARE THREE BOOKS!! Programmers' Handbook of

Vol. 1-84: \$37.95 Vol. 11-85: \$28.95 Vol. 111-86: \$28.95

CARDINAL POINT INCORPORATED PO. Box 598, Dept. B, Ellettsville, IN 47429

(812) 876-7811 (M-F 9-5)

Inquiry 665.

#### **BUSINESS OPPORTUNITIES**

#### FREE LIST

100 P.C. BUSINESSES

Personal Computer Owners can earn \$1000 to \$5000 monthly selling simple services performed by their computer. Work at home - in spare time. FREE list of 100 best services to offer. Write:

#### A.I.M.B.X

P.O. Box 60369, San Diego CA 92106-8369

Inquiry 666.

#### WANTED

#### Instrumentation consultants

in all parts of the U.S. We want to refer potential clients to local consultants for PC-based instrumentation solutions.

P.O. Box 9565, New Haven, CT 06536.

Inquiry 667.

#### CAD/CAM

#### LOGIC SIMULATION

Now you can have state of the art logic simulation for only \$98. Dynamic and static simulation with concurrent faults, propagation delay as a function of loading, knowledge based ATPG, interactive plotting, user friendly. (MADS Vers. 4) IBM XT/AT

#### MICRO-ANALYTIC

2860 Hudson Ave., Corona, CA 91719 (714) 371-5703

Inquiry 668.

#### CadON™

Add on to AutoCAD for schematic entry and PC layout. Features extensive user expandable libraries, netlist extract, bill of materials, ratsnesting. Does 100% check of layout against schematic. Unlimited trace widths, pad sizes, etc.

#### **RUBOW SYSTEMS**

18454 Bellefont Dr., Azusa, CA 91702 (818) 331-1714

Inquiry 669.

#### COMMUNICATIONS

#### MULTI-USER BBS (FOR IBM PC AT)

TEAMate — a mainframe quality BBS. A mini Com-puServe. Full screen cursor-controlled interface, topic outline structure, public and private topics, audit trails, xmodem, integrated mail, content retrieval and more MS-DOS, XENIX and UNIX versions.

#### **MMB** Development Corporation

1021 No. Sepulveda Blvd., Suite K. Manhattan Beach, CA 90266 (213) 545-1455

Inquiry 670.

#### **COMPUTER BOOKS**

#### **BORLAND**

Osborne - McGraw Hill

COMPUTER BOOKS

\* ADVANCED TURBO C 325 pgs, \$22.95 \* TURBO
PASCAL Programmers Library 825 pgs, \$21.95 \* USING
TURBO C 325 pgs, \$19.95 \* ADVANCED TURBO PROLOG
Version 1.1 350 pgs, \$21.95
Ad\$3.00 per book shipping, Check, Visa, MC, AX
FREE CATALOG ON COMPUTER BOOKS

MEDIA PUBLICATIONS (415) 968-3600 2168-B8 Old Middlefield Way, Mountain View CA 94043

Inquiry 671.

#### Computer Books Catalog!

At n: Computer Professionals Order The 1987 Prentice Hall Professional/Technical/Reference Catalog: Books for Computer Scientists, Com-puter/Electrical Engineers and Electronic Techni-cians for only \$2.00 and receive \$5.00 off your first book purchased from this catalog!

Prentice Hall Publishers

College Marketing Dept., Englewood Cliffs, N.J. 07632 Attn: Mary Colt (201) 767-5937 (201) 767-5937

Inquiry 672.

#### **COMPUTER INSURANCE**

COMPUTERS + INSURANCE = SAFEWARE
Call toll free for information

• LEASED COMPUTERS • HOME COMPUTERS
• OVERSAS COMPUTERS
• BUSINESS COMPUTERS
• COMPUTERS LEASEO TO OTHERS
• COMPUTERS TAKEN TO SHOWS
• COMPUTERS HELD FOR SALE
• OTHERS' COMPUTERS IN YOUR CARE

SAFEWARE The Insurance Agency Inc. 0-848-3469 IN OHIO (614) 262-0559

Inquiry 673.

#### **CROSS ASSEMBLERS**

FAST, RELIABLE PC/PS CROSS-ASSEMBLERS Assemble programs for more than 40 microprocessors and microcomputers. These cross-assemblers are fast, reliable and powerful. Now you can develop your programs on an IBM PC and make PROMs for your products efficiently. A garden of Programming tools.

**EDEN MICROSYSTEMS** 

P.O. Box 69, Campbell, CA 95009-0069 (408) 280-1869

Inquiry 674.

#### **CROSS ASSEMBLERS** for VAX VMS and PC/MS DOS

Faster Version 2.1 Now Available Relocatable Macro Cross Assemblers, Linkers, Librarians Targeted to almost all Microprocessors

ENERTEC, INC.

BOX 1312, Lansdale, PA 19446

215-362-0966

MC/VISA

Inquiry 675.

#### ASSEMBLY LANGUAGE PRE-PROCESSOR

Add high level features to any assembler for any micro. Supports "begin," "while," "repeat," "until," "3," "switch," and other constructs as efficiently as hand-coded assembler. Checks program integrity and diminates bugs. Create manuals with tables of content from comments in your programs with our DOCUMENT EXTRACTOR. Call farmace Info. Proprocessor \$29.95. Document Extractor \$19.95. BOTH for \$39.95. Includes manual.

#### HADDICK & HADDICK

P.O. Box 1586, Mexia, TX 76667 817-562-3444

Inquiry 676.

#### INCREDIBLE ASSEMBLER BARGAIN!

Turn your PC into a complete development system with our introductory offer. You will get 5 cross-assemblers for less than the price of one! RUSH YOURI INQUIRY.

280ASM For 280 miar oprocessor family 96XASM For 6996 me procurous family 96XASM For 6996 me procurousler family (MCS-96) 85XASM For 8051 microprocessors SYASSM For 8051 microprocessors SYASSM For 8051 microprocessors

51XASM For 8051 microprocessors

51XASM For 8051 microprocessors

LEAR COM COMPANY
2440 Kipling Street, Sulter 208, Lakewood, CO 80215

(303) 232-2226

Inquiry 677.

#### CROSS ASSEMBLERS

Macros, PC Compatible, Modular Development, Conditionals, Fast, Reliable . . . . . . from \$150 also: Cross Debug/Simulators EPROM Programmer Board

#### MICROCOMPUTER TOOLS CO.

Phone (800) 443-0779 In CA (415) 825-4200 912 Hastings Dr., Concord, CA 94518

Inquiry 678.

#### **SERIES 32000 ASSEMBLER**

ASM32 is a comprehensive Assembler that runs unde MS/RC DOS. The ASM32 offers will 31 Series 22000 Additional ing Modes, Externals, Macros, Directly Generated Blinary Code, and both Relocatable or HEX format. Our NSX-32 contains all components necessary to create Series 32000
Assembler programs, to link them and to directly run them
on Series 32000-based systems.

# OWL COMPUTERS 730 Kimball St., Escondido, CA 92027 619-436-4214

Inquiry 679.

#### DATA/DISK CONVERSIONS

#### Disk/Disk • Tape/Disk • OCR

Over 1,000 formats! 3½, 5¼, or 8 inch disks; 9 track mag tape; 10 MB Bernoulli cartridge. Data base and word processor translation. Specialists in Government Sensitive Data. Call for free consultation.

Computer Conversions, Inc.

We take the hassle out of data conversion . . . 9580 Black Mtn. Rd., Ste J, San Diego, CA 92126 (619) 693-1697

Inquiry 680.

#### DISK CONVERSIONS

Media transfer toor from: IBM, Xerox, DEC, Wang, Lanier, CPT, Micom, NBI, CT, also WP, WS, MS/WRD, DW3, MM, Samna, DEC DX, MAS 11, Xerox-Writer, ASCII.

#### FREE TEST CONVERSION CONVERSION SPECIALISTS

531 Main St., Ste. 835, El Segundo, CA 90245 (213) 545-6551 (213) 322-6319

Inquiry 681.

DISK/DISK or TAPE/DISK
CONVERSIONS — AUTOMATICALLY
Bought a new computer? Convert your data in just 1-2 days.
SAVE TIME - SAVE MONEY
DISK/DISK OrTAPE/DISK Conversions start as low as \$14,00
or IBM, CPM, MS-DOS, UNIXV, XEMIX & most other
systems. (Apple, Macintosh, Commodore conversions start at
\$25.00, Call or write toddy for a cost saving quotation to
fill your disk-to-disk or tape-to-disk data conversion needs.

CREATIVE DATA SERVICES 1210 W. Latimer Ave., Campbell, CA 95008 (408) 866-6080

Inquiry 682.

#### DISK AND TAPE CONVERSIONS

DISK AND TAPE CONVERSIONS High quality conversion services & OCR scenning for Dedicated Word Processors, Mini and Micro computers. Over 1000 31/4", 53/4", and 8" formats, 800-1600PH tape. Conve sion between Wang, NBI, CPT, DEC, Vydec, Lanier, OS/8, Xerox, Linclex, Lexitron, MemoryWriter, Editwriter, CompEdit, Exxon 500, Exxon Cyx, IBM Sys 34/36/38/5520, MAC, Victor, TRS, Apple II & III, NSTAR, IBM PC/AT73/4, HP, and most other Micros. Conversion directly into word processing software such as DW3, WP, MSWRD, WS, Samna, MM, PFS, & many others. DATA FORMATS, INC. (408) 629-1088

Inquiry 683.

#### INTERCHANGE HEWLETT-PACKARD FILES ON IBM PC

IBM PC to HP File Copy allows IBM PCs and compatibles to read and write files written by Hewlett-Packard Series 70, 80, 200, 300, 1000, 9000 computers. Call for data sheets, config diagram, pricing. Oswego Software Inc. specializes in HP disk file copying, program translators.

#### Oswego Software Inc.

507 North Adams Street, Oswego, Illinois 60543 USA (312) 554-3567 TELEX 858757

Inquiry 684.

#### **CONVERSION SERVICES**

Convert any 9 track magnetic tape to or from over 800 formats including 3½", 5½", 8" disk formats & word processors. Disk to disk conversions also available. Call for more info. Introducing OCR Scanning Services.

#### Pivar Computing Services, Inc. 165 Arlington Hgts. Rd., Dept. #B

Buffalo Grove, IL 60089 (312) 459-6010

inquiry 685.

#### **DATA CABLES & PARTS**

#### DATA CABLES & PARTS

EIA RS232-C Data Cables - standard, extended distance, Tellon Assemblies. Also Centronics (parallel), Coaxial (RG59U, RG62A/U, Dual Wang, Twin-axial), Ethernet, Ribbon, IBM, DEC Compatiblecables, AB switches, connector parts, bulk cable; tools & hardware (wall plates). Send for Catalog.

Communication Cable Co. POB 600-B, Wayne, PA 19087 215-644-1900

Inquiry 686.

#### DATABASE

HOTEL DATABASE for your IBM PC. Locates hotels close to tourist attractions, business offices and airports. Gives name address, local phone, 800 phone, and brief description for hundreds of hotels. Each state on one floppy. Order NY, CA or FL. \$10 each.

#### Travel Directory

P.O. Box 31137, Hartford, CT 06103

Inquiry 687.

#### **dBASE III COMPILERS**

#### FREE dBASE III + COMPILER DEMO DISK

Don't buy Clipper\*\* until you see our FREE dBASE Compiler Evaluation Kit, Includes DEMO DISK with 8 PRGs and results of compiling with Clipper, Quicksilver & Fox BASE + . Also 15 benchmark tests, complete magazine reviews, and detailed brochures about all 3 compilers. FREE. No obligation. Call 24 hours, 7 days.

dataBASE Specialties (415) 652-2790
P.O. Box 2975, Oakland, CA 94616

#### **DEMOS/TUTORIALS**

#### INSTANT REPLAY II

Build Demos, Tutorials, Prototypes, Presentations, Music, Timed Keyboard Macros, and Menu Systems. Includes screen Maker, Keystroke/Time Editor, Program Memorizer, and Animator. Recid Great Reviews! Simply the BEST. Not copy protected. No royalties. 60 day satisfaction money back guar. IBM and Compatb. \$149.95 U.S.Chk/Cr. Crd. Demo Diskette \$500

NOSTRADAMUS, INC. 3191 South Valley Street (ste 252)

Salt Lake City, Utah 84109 (801) 487-9662

Inquiry 688.

#### DESKTOP PUBLISHING

| QMS KISS/JLASER + WITWO MEGABYTES\$2,575 |
|------------------------------------------|
| CANNON IX-12 SCANNER                     |
| JLASER + AT 2MB                          |
| VENTURA PUBLISHER FROM XEROX\$569        |

"We also carry a complete line of MEGAMEMORY BOARDS." THE RAM

EXPLOSION (703) 941-9006 5119A Leesburg Pike, Suite 260, Falle Church, VA 22041 Dealer Inquiries Invited VISA/Mastercard An Authorized Tall Tree Dealer

Inquiry 689.

#### **BLANKET SERVICES**

Diskette duplication • Packaging • Stocking/Drop shipping • 48 hour delivery • SUPERLOK copy protection • No mastering fee • No charge for standard labels •

Star-Byte, Inc.

713 W. Main St., Lansdale, PA 19446 215-368-1200 800-243-1515

Inquiry 690.

#### **DUPLICATION SERVICES**

#### SOFTWARE DUPLICATION

SATISFACTION GUARANTEED 800-222-0490 NJ 201-462-7628

MEGASoft

P.O. Box 710, Freehold, NJ 07728

#### **ENTERTAINMENT**

#### **NFL CHALLENGE UPDATE**

PROFIGSTR "Increases the realism of your NFL Challenge game by providing you with an easy way to update player data files. Prints a formatted prindut of the player names and data. Includes PRODATA" the complete 1986 player roster and statistics. Requires IBM type NFL CHALLENGE (copyright XOR Corp.) PROHOSTR \$32 ppd. PRODATA may be purchased separately \$22 ppd. Check, MO MC, VISA

**HD&S Software** 

Box 924183, Houston TX 77292 (713) 688-9102

Inquiry 691.

#### **FLOW CHARTS**

FLOW CHARTING II+ HELPS YOU Precise flowcharting is fast and simple with Flow Charting II+. Draw, edit and print perfect charts: bold and normal tonts, 11+. Draw, edit and print perrect chars; boto and normal toris, 24 shapes— 95 sizes; fast entry of arrows, bypasses & con-nectors; Fast insert Line; shrink screen displays 200-column chart; 40 column edit screen for detail work, much morel

#### **PATTON & PATTON**

81 Great Oaks Blvd., San Jose, CA 95119 1-800/672-3470, ext. 897 (CA residents) 1-800/538-8157, ext. 897 (Outside CA) 408/629-5044 (Outside the U.S.A.)

Inquiry 692.

#### STRUCTURED FLOW CHART

NSChart creates Nassi-Shneiderman (structured) flowcharts from a simple PDL. Keywords define structures & text strings appear in the chart. Easy to create, even easier to revise! Automatic chart sizing, text centering. Translators from many languages available. For Mac.and IBM PC.

SILTRONIX, INC. P.O. Box 82544, San Diego, CA 92138 1-800-637-4888

Inquiry 693.

#### **HARDWARE**

#### **68020 COMPUTERS**

G8020 COMPUTERS
Up to 14.5 Mbyte RAM, 258K ROM, 30 users, DMA floppy and \$A\$I (SCSI), calendar/clock wbat backup, tries, real time multi-tasking, multi-user op. sys., basic, assembler, screen editors, spreadsheet. Fits PC type cabinet. Mem. Prot. option, more.

From \$2195.00.
Other 6BXXX computer systems from \$995.00.

AAA Chicago Computer Center

120 Chestnut Lane - Wheeling, IL 60090 (312) 459-0450

Inquiry 694.

#### INDUSTRIAL COMPUTERS 68008-68020, STD Bus I/O

OS9 PRO op sys., STD Bus and single board CPUs SCSI, VME I/O channel, ARCNET interface to STD Bus I/O. ROM and Disk systems. Programming and hardware design services. Code conversion 680x, Z80, 8085 to 68000 Specialists in meeting industrial I/O requirements.

#### Bill West Inc.

Box 4347, Stamford, CT 06907 203/322-4033

Inquiry 695.

#### **HARDWARE**

#### DIGITAL SIGNAL PROCESSOR

The Model 10 for the IBM PC/XT/AT is based on the TI TMS32010 and is designed for applications in communications, instrumentation, speech, and numeric pro-cessing. A 1K complex FFT takes 90 ms. Offered with 12 bit 80 KHz AVO and DIA and continuous data ac-quisition & playback option. \$650 and up.

DALANCO SPRY Suite 241, 2900 Connecticut Ave, NW, Washington DC 20008 (202) 232-7999

Inquiry 696.

#### SINGLE BOARD SOLUTION

Industrial strength computer has optimum features for monitor + control applications: 16 Chan A/D\*8 Opto INs\*8 HI Drive OUTs\*RS232 Port\*Timer\*5.25 x 8.0. Options: Resident FORTH 79 OS with Target Compiler, Editor, Assembler + Auto Load/Start; 5 MHz 8085\*Battery Backed RAM/Clock \*Expansion Boards \*IBM/CPM Support.

E-PAC 1000 \$229.

E-PAC 2000 \$399

EMAC INC. PO Box 2042, Carbondala fl. 62902 (618) 529-4525

Inquiry 697.

#### Cleans up your line power!

Isobar protects computer from damage caused by high voltage spikes and AC line noise. It prevents errors, malfunctions, false computer printouts and disk skips, plus audio and video hash, isolated filter banks isolate the outlets to prevent equipment interaction! 3-way spike protection! Free catalog.

Indus-Tool

730 W. Lake St., Chicago, IL 60606 Phone 312-648-2191

Inquiry 698.

#### IBM CLONES - NOT STRIPPED

80386 w512K RAM, 60 MB, 25 MS harddisk, 1.2 MB floppy, EGA, clock, parallel & serial ports...\$4,495 XT w/20 MB hard disk, floppy, graphics, monitor, 640K RAM, clock, parallel & serial ports . . . . \$1,095

JKL 717 Ellsworth Dr., Silver Spring, MD 20910 301-587-3232 No charge for credit cards.

Inquiry 699.

#### 68020 COMPUTER

C Compiler and Professional OS-9/68K DOS; 68881 Math Coprocessor; 1 Megabyte non-volatile static RAM; 12.5MHz, 16.67MHz, 20MHz, or 25MHz; 20 Mb hard disk, Mb floppy, 5 serial ports; parallel port; Options: Graphics; Networking; EPROM Programmer; Database; Ward processing; Spreadsheet; BASIC; PASCAL; FOR-TRAN: Multi-CPU 8 Bit Cross Assemblers & Debuggers.

LLOYD I/O, INC. P.O. Box 30945, Portland, OR 97230 800-227-3719 (in OR 503-666-1097)

Inquiry 700.

#### POWERLINE GREMLINS?? **POWER FAILURES??**

The MEIRICK STANDBY POWER SYSTEM is the TOTAL SOLUTION to your powerline problems.
400 watt system - \$449; B00 watt system - \$795

MEIRICK Inc., POWER SYSTEMS DIV.

Box 298, Frisco, CO 80443 303-668-3251

Inquiry 701.

#### **HARDWARE**

#### ADDCARD PUTS 8 SLOTS IN THE 5 SLOT IBM-PC FOR ONLY \$79.00.

Fits inside system • 100% IBM Compatible • Uses existing motherboard • Accepts many boards including Turbo, RAM, tape backup, modern, floppy or hard disk controllers & others. . Visa/MC/COD . Call or write for orders or brochure:

1-800-231-4310 Ext. 768 / 313-562-9768 Merak Ind. • 8704 Edna • Warren MI 48093

Inquiry 702.

### **DOUBLE CARD**

The PERSTOR 200 Double Card is a hard disk drive and on troller already formatted that fits made your PC, XT, AT, or companie. And, it's easy to install—put it in your computer, turn power on, and have 40 megabytes of storage instantly! For more into call or write:

Perstor Systems, Inc. 7825 E. Redfield Rd., Scottsdale, AZ 85260 (602) 991-5451

Inquiry 703.

#### PC WHOLESALE CENTER

\$ 72.00 Hyundai TTL Amber Monitor Hyundai TTL Green Monitor \$ 70.00 AT Compatible Bare Bone System (10 MHZ Motherboard, Case, 200W Power Supply) XT Compatible Bare Bone System (8 MHZ Motherboard, Case, 150W Power Supply) MGP Card—\$ 46.00 Multi I/O-\$490.00 \$170.00 SANFORD SYSTEM INC.

10413 Rockley Rd., Houston, TX 77099 (713) 879-9068

Inquiry 704.

#### **NEW/USED APPLES & STUFF**

MACINTOSH \$800. + up imagewriters | & || \$275 Apple II + & IIE - Call Mac accessories-hard drives Call We buy, sell & horsetrade - Apple, IBM.

#### SHREVE SYSTEMS

845 Lark Ave., Shreveport, LA 71105 318-865-6743 4-9 p.m. C.S.T. VISA/MC

Inquiry 705.

#### **SANYO 550/555 USERS**

TURBO BOARD-72 MHZ \$ 95.00
20 MEG EXTERNAL HARD DISK SYSTEM \$675.00
SANYO VIDEO BOARD (ORIGINAL) \$174.95
RS-232 BD. \$49.35 768K MEM, CLK, & EXPANSION BD-(FREE RAMDISK, SPOOLER, & SOFTVIDEO-RUNS .....\$199.95 IBM PROGRAMS

TAMPA BAY DIGITAL 1807 Gulf-to-Bay Blvd., Clearwater, FL 33575 813-443-7049

Inquiry 706.

Advanced DYNAMIC SPEED CONTROL 1,25MHz AT Clone Dosen's imply increase frequency, offers AUTO speed switching between 8 12,5MHz, avoids any down caused by add on cards designed to run at the standard SMHz. Delivers very impressive performance but problem frea from 12,5MHz. Delivers very impressive performance but problem frea from 12,5MHz. Delivers very impressive performance but problem frea from 12,5MHz. Delivers very impressive performance but problem SEED 128 0258. Delivers very impressive performance but problem SEED 128 0258. Delivers very impressive performance but problem SEED 128 0258. Delivers very impressive performance but problem seems of the seems of the seem keyboard, 200wps. \$1350 TEC286-12 + Mono Graphic wPrinter Port + Hi-res Monitor ...\$1550 TEC286-12 + EGA w/printer port (256K) + EGA

Hires monitor
Other Confd System and parts
One Year limited warrenty 30-day salisfaction guarantee.
TEXAS EXPRESS COMPUTER
11802 Charing Cross Rd. Austin. TX 7879 (S12) 25 (512) 258-4807

Inquiry 707.

#### HARDWARE

#### USA WHOLESALE

1200/2400 EVEREX MODEM EMS/EGA EVEREY CARDS \$99/\$159 SERIAL/BUSS LOGITECH MOUSE \$72/\$89 20MB/30MB HARD DRIVE KIT 3.2/6MHZ/8MHZ DOS/8087 £75/\$00/\$130 6/8/10/MHZ 80287 \$159/\$239/\$289

214-418-0017 P.O. Box 819058-590, Dallas, Texas 75381

Inquiry 708.

#### HARDWARE/ADD-ONS

#### 640K MotherBoard UPGRADE

640K memory without using an expansion stot! Allows easy insertion of 256K chips on the system board. 100% compatible. 30 day \$5 back guarantee. Compaq Portable & plus, Zenith 150, 151 & 161: \$29; \$94 with memory. IBM-XT, 3270 & Portable: \$39; \$104 with memory. IBM-PC: \$49; \$114 with memory. \$4 s/h. Site discount. Dealers welcome.

#### Aristo

16811 El Camino #213-D, Houston, TX 77058 713/480-8288, 800/3ARISTO.

Inquiry 709.

#### Motherboard Clock \$59

SideClock does not waste an expansion slot! The In-noventions' Clock/Calendar, installs in seconds: Just open the computer cover and snap it into place. Never enter the time and date again, SideClock does it for you. Replaceable battery & software included, 30 day \$\$ back gtd, 2 year limited warranty. \$59 + \$3 s/h. Site discounts. Dealers welcome.

#### Aristo

16811 El Camino, #213-D, Houston, TX 77058 713/480-6288, 800/3ARISTO.

Inquiry 710.

Up to 120MB for \$1349!!!
Our software on a seagate ST 4096 gives 120MB storage capacity on average. It also speeds your system up, protects you from data losa, and keeps your files organized on disk. For existing drives, buy a FIOM or a controller which endows your system with all of the above features!

Call us now at 1-800-MEG-5001 In Florida 813-461-2011

**MEGAMEDIA INTERNATIONAL** 

1479 S. Greenwood Ave., Suite A, Clearw rater, FL 33516

Inquiry 713.

#### HARDWARE/ADD-ONS

#### APPLE COMPATIBLE PRODUCTS

Ile 64/80 Col Board, \$39, 256K \$109, 512K \$139, 1.0 MEG \$238, 256K to 1.0 MEG includes Plusworks!! Shwr. GS Cooling Fan \$29, 80 Col Board \$49, Ile Keypad w/16 Keys \$39, II+/e Cooling Fan \$27.95, A/B Data Sw Box Cen/RS232 \$29, Add \$3, Street Research Ile Street Research Ile Street Research Ile Street Research Ile Street Research Ile Street Research Add \$3 Shipping. Write for complete list.

#### **NEXO DISTRIBUTION**

914 East 8th St., Ste. 109, National City, CA 92050 (619) 474-3328

Inquiry 714.

#### PC VO BOARDS

• Four Port RS-232 w/software . . . . 634900 \$14900 \$19900 RS-422 Synchronous.
 EPROM/RAM. \$29900 \$19900 A/D & Digital I/O .
 Delivery from stock! 529900

Sealevel Systems Inc. P.O. Box 1808, Easley, SC 29641 (803) 855-1581

Inquiry 715.

### MART.

780° / HE SPC Plug- 1 co-proce Blue Thunder \$249.95 6 MHz TU M 7 5399.95 12.5 MHz \$599. HD64180 co-processors \$295 and up All co-processors with CP/M emulator. Software only emulator ZSIM only \$99.95. 7-WORLD 409-980-1678

CA 95050

2065 Martin Ave. #110, Santa C

Inquiry 716

#### PC MINI-SUPERCOMPUTER Up to 36 MIPS In Your PC

See Ad Page 70.

Fill your PC/XT/AT 1 to 6 PC4000 boards for a high speed PC-RISC system. The PC4000 uses the NC4016 RISC Engine which executes high level Forth in silicon. Each PC4000 is a general purpose parallel coprocessor that delivers speeds in the 5 to 7 MIPS range...over a 100 times faster than a PC. C and Forth available. From \$1295.

SILICON COMPOSERS (415) 322-8763

#### L-PLOT

L-PLOT. . . A Metes & Bounds plats of Any scale— Any dimeasurement! Calc. areas e multi tracts. IBM/compat wi or EGA capability. \$190. Visa/MC/chk. I to plot/print ription—use Any of closure, plots nographics, CGA

LAN/SCAN, INC. D. Tax 6863, Abilene, TX 79608 (214) 824-6419

Inquiry 718.

#### LAPTOPS & ACCESSORIES FOR THE SMART BUYERS

 Zenith 181 & 183 • Toshiba • ultispeed
 DATAVUE • EXTERNAL 5¼ "or 3½" Drive units
(in ½ ht. case w/power & cable) for PC/XTIAT &
compatibles • Brooklyn Bridge • Modems • 3½" int. drives

Call for low price

**Computer Options Unlimited** 201-297-2502 (7 Days, 9AM-9PM Eastern time)

Inquiry 719.

#### LAP-LINK

The ultimate solution for linking laptop computer with any IBM compatible desktop PC. 115, 200 baud transfer rate—faster companie deskrop Pr. 1.13, 2w Jaudu frainsfra rate—faster than any other product available. No installation necessary, easy to use spill screen desig des incredible "universal cable" that connects any 1 puters. Transfer any to disk faster than a DOS copy command. Only \$129.95 including universal cable and both 3½" and 5½" disks. "Bridge" owners can trade in for only \$89.95 w/o cable.

Traveling Software, Inc. 19310 North Creek Parkway,

1-800-343-8080 (206)

quiry 720.

#### **Professional List Management**

ArcList — maintrame mailing list manage PC/XT/AT. 2 ZiD and state ver ication, p and reports, terge-purge with a upe recognition, atch codes, postal presorting. Nth sampling, much more. \$595. Demo disk available. Take control f your list. Call for free brochure.

Arc Tangent, Inc. 923 Olive St., POB 2009, Santa Barbara, CA 93120 800-843-5928 (in CA. 805-965-7277)

Inquiry 721.

ASSEMB

Translate 80 grams to 8 Save ten months c tation gu

A garde

ATION age pro-

ograms. usanos or ooliars f programming tir cumen throughout the c gramming tools.

EDEN **IICROSYSTEMS** 

pbell, CA 95009-0069 (408) 280-1869 P.O. Box 6

Inquiry 722.

### Modula-2

REPERIORE is an integrated DBMS, windowforms/menu generator, multi-window text editor, and expression evaluator designed specifi M2. Only \$89 with full (600K) source code and up printed manual. Complete manual for this and many her M2 tools available on free demo disk. MC/VISA/AN X/PO/COD.

4536 SE 50th, Portland, OR 97206 (503) 777-8844; BIX: pml

Inquiry 723.

#### **FREE PRICE GUIDE**

Call or write for our FREE comprehensive price guide containing hundreds of anguages, utilities and books specifically for IBM personal computers and compatibles. Were the world's leading independent dealer of programmer's development tools because we provide sound advice low discount prices, fast delivery, FREE USA shipping and no hidders charges.

Programmer's Connection 800-336-1166 USA 218-877-3781 OH & AK (Collect)
136 Sunnyside St.
Hartville, OH 44632 800-225-1166 Canada
9102408879 Talev

Inquiry 724.

#### DO YOU WRITE SOFTWARE?

EZ-INSTALL helps you CLEANLY distribute software applications or products to users! Get control-stop messing with .BAT files. Check available disk, memory, file sizes, time stamps, drives, directories, DOS versions, etc. "Bullet-proof" installation routines can be yours! Only \$89! (M/C, VISA).

The Sof ware Factory, Inc. 15301 Dallas Punn I.B 44, Dallas, TX 75248 (214) 190-0835

Inquiry 725.

#### \$3 SOFTWARE FOR IBM PC

Public Domain & User Supported Software. Hundreds to choose from, wordprocessors, data bases, spreadsheets, assorted games for all ages, communications, business, music, art, programming language and useful utilitites for making your computer easier to learn. Most programs have documentation on the disk. Write for your FREE catalog today!

**BEST BITS & BYTES** ood, CA 91616 P.O. Box 5332, Dept-B, North Holl (818) 893-6304

Inquiry 726.

#### **PUBLIC DOMAIN SOFTWARE**

Over 3000 disks covering PC/MS-Dos, CP/M, Macintosh, Atarl and Amiga. Priced from \$8/disk by mail or download by modem from our 19 remote systems. (300–9600 baud. 600 + Megabytes online) for flat annual charge of \$50 (US). Fast service, shipped around the world. Call or circle inquiry #727 for our FREE 40 page minicatalog of highlights.

**CANADAREMOTESYSTEMS LIMITED** (1-800-387-

Inquiry 727.

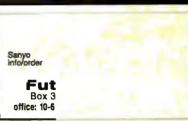

728. Ind

#### FUH THE IBM PC

TOPSI IS A FULL VERSION OF OPS5 WHICH RUNS UNDER MS-DOS, UNIX OR CP/M. A FAST, EFFICIENT EXPERT SYSTEM DEVELOPMENT TOOL. PROTOTYPING: \$125 PRODUCTI PROFESSIONAL: \$375 SHIPPING,

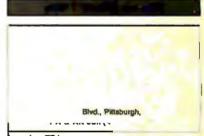

Inquiry 731.

#### Headsthe PC/XT/AT & like: Auto dup & & table lookups Call for CON 21929 Maka

Inquiry 732.

#### LP88 - 5

Our best-selling menu-problems with 1000 cor New version reads/writ works reets. Use 1-2: improvy as a matrix generator prost processor. Marry other feature and action operation, spread-therefore, desplay, equation processor, problembase shorage, lie IU. Somplex restart report generator, servitivity analysis. Ethiews says. "The feature and returned of this program are a bargan at its low price." \$149 with 8007 support and 100-page manual. \$29 for working demic and mirri manual.

EASTERN SOFTWARE PRODUCTS, INC.

P.O. Box 15328, Alexandria, VA 22309

Inc

#### SOFTWARE/BUSINESS

#### Smith's Text Checker

Express your ideas clearly and more forcefully with Smith's Text Checker. Business people, engineers, and students need it to improve their reports. letters, and memos. For the IBM PC with 128K & disk drive. Not copy protected. \$20 ppd; checks OK.

#### SMITH CONSULTING

Route 1 Box 213, Greensburg, IN 47240 (812) 663-7470

Inquiry 734.

#### SOFTWARE/CHURCH

#### PowerChurch Plus"

Fast, friendly, reliable church administration system. Full fund accounting, mailing lists, membership, contributions, attendance, word processing, accts. payable, payroll, multi-user support, and much more - all for \$495 complete. Demo version, \$10

P.O. Box 3096, Beverly Hills, CA 90212 (213) 854-0865

Inquiry 735.

#### ROMAR CHURCH SYSTEMS™

Membership 61 fields plus alternate address; labels, letters, reports any field(s). Offering-256 funds; optional pledge; statements; post to 255 xlyear. Finance-G/L with budget; up to 500 sub-totals & 99 depts: month & YTD reports anytime for any month. Size 2000 people/lioppy; 25000/10 meg. Ad too short! Write!

Romar Church Systems, Attn: BMB P.O. Box 4211, Elkhart, IN 46514 (219) 262-2188

Inquiry 736.

#### SFTW./COMMUNICATIONS

#### SPECIAL BBS OFFER FOR IBM

PC-DATE Matchmaking system. Modifiable questionnaire, 

ProtoSoft P.O. Box 16756, Seattle, WA 98116 (206) 932-5310 (voice) or (206) 932-7125 (BBS)

Inquiry 737.

#### SOFTWARE/EDUCATION

#### THE GMAT COURSE (PC/XT/AT)

Covers every type of exam question with instant feed-back, solutions, timed tests, personalized score analyses, math and grammar reviews. All material is on the screen. Designed by MBAs, the program has improved students' scores by as much as 250 pts. Includes 5 disks + manual, \$99.95

#### COMWELL SYSTEMS, INC.

P.O. Box 41652, Phoenix, AZ 85080 (info & orders) (602) 869-0412 (orders only) (800) 342-1950 Ext. 63

Inquiry 738.

#### SOFTWARE/ENGINEERING

#### Affordable Engineering Software

CALL OR WRITE FOR FREE CATALOG Circuit Analysis • Root Locus • Thermal Analysis • Plotter Drivers • Graphics • Signal Processing • Filter Design • Report Proof-reader • Transfer Function Analysis • PC/MSDOS • Macintosh • CP/M. VISA/MC.

BV Engineering • (714) 781-0252 2200 Business Way Suite 207, Riverside, CA 92501

Inquiry 739.

#### SOFTWARE/ENGINEERING

### **Engineer's Aide**

Join the Desktop Engineering Revolution!

- Pipeline/Ductwork Sizing
  Pump/Fan/Compr, Sizing
  Heat Exchanger Sizing
  Project Financial Analysis
  Conversion Calculator

 Heat Exchanger Sizing
 Fluid Properties Library
 Above programs in one stand alone integrated package for \$695. For IBM PC & Macintosh. Engineering Programming Concepts 1-800-367-3585 (24 hr) 1-805-484-5381 (Ca)

Inquiry 740.

#### Scientific Plotting Pkg.

Engineers/scientists prepare publication quality plots with F-CURVE. A few of F-CURVE's features: Plot-data, smooth curve through data, regression curves (linear or nonlinear). Draw linear, log, Inverse, or power axis. Label plot. You have total control. For MS-DOS and HP Plotters.

\$59.95 MISA/MC/check

**LEDS Publishing Co., Inc.** P.O. Box 12847, Research Triangle Park, NC 27708 (919) 477-3890

Inquiry 711.

#### **Engineering/Scientific Journal**

ACCESS is the only journal devoted to meeting the needs of engineers/scientists using microcomputers. If you are interested in numerical analysis, statistics, modeling, expert systems, or other technical applications, subscribe to ACCESS. \$21/yr. VISA/MC/check.

LEDS Publishing Co., Inc. O. Box 12847. Research Triangle Park, NC 27709

P.O. Box 12847, Research Tria (919) 477-3690

Inquiry 712.

#### SIMULATION WITH GPSS/PC™

GPSS/PC<sup>-</sup> is an IBM personal computer implementa-tion of the popular mainframe simulation language GPSS, Graphics, animation and an extremely interactive environ-ment allow a totally new view of your simulations. Simulate complex real-world systems with the most in-teractive and visual yet economical simulation software.

#### MINUTEMAN Software

P.O. Box 171/Y, Slow, Mastiachusetts, U.S.A. (617) 897-5662 ext. 540 (800) 223-1430 ext. 540

Inquiry 741.

#### **HI-RES GRAPHS & STATS**

Join scientific, educational, research & engineering in-stitutions across the country analyzing data provided

by user-friendly packages:
ENGINEERING TOOL KIT STATS TOOL KIT
PROCESS CONTROL CHART TOOL KIT
BIOMEDICAL RESEARCH CHART TOOL KIT

IBM/Macintosh \$99-\$129 ea.
SOF-WARE TOOLS
P.O. BOX 8751, BOISE, IDAHO 83707

(208) 343-1437 Inquiry 742.

#### **ELECTRONIC CIRCUIT ANALYSIS**

ECA-2 is a PC based high perfurmence analog circuit simulator wIAC, DC. Transient, Fourier, Worst Case and Monte-Carlo analysis. ECA-2 will handle circuits of approx. 900 nodes and 2500 components in addition to value and telerance, the component parameters include Bandwidth. These Angle and component parameters include and component parameters include the properties of conflictions. Delay. Phase Angle and components are conflicted to the properties of conflictions. uous or piecewise non-linearities. Includes component sweeping optimization. Demo disk available. ECA-2 \$675. One year update nice \$120.

#### TATUM LABS

1478 Mark Twain Ct., Ann Arbor, MI 48103 (313) 663-8810

Inquiry 743.

#### SOFTWARE/GAME

#### SMART STUD POKER

Play Five- or Seven-card Stud Poker against two computer simulated players whose characters can be picked from five different character sets. You choose the ante, bankroll etc. Runs on IBM DOS 20. Introductory offer is \$15 if ordered before Dec. 31, 1987. Send money order or check to:

Dr. Kar Yung P.O. Box 14074, Torrance, CA 90503

Inquiry 744.

#### SOFTWARE/GENERAL

### QUICK BASE CONVERSION

- Arbitrary Base Calculator: x / + and MOD in any base, any length. \$49\*\* + \$4∞ S&H.
- 3-D Perspective Processor: Realistic view from
- any angle, any distance. \$99°6 + \$4°° S&H.

   Both require IBM PC (256K up).

#### **bp-Coding Systems**

2445 University Heights Ave., Boulder, CO 80302 telephone (303) 442-1943 • facsimile (303) 442-1957

Inquiry 745.

#### **WOULD YOU LIKE TO KNOW?**

Your LQ.? Memory Level? Response Time? Coordination? Visual Perception?

Expand your mind with MENTOR"—software that lets you explore your hidden talents, 58 psychometric exercises, incl. 25 I.Q. tests.

IBM PC/Compatibles • 256K • \$49,95 • VISA/MC

Heuristic Research, inc. 3112-A West Cuthberl Ave., Midland, TX 79701 800-443-7380 (In TX, collect 915-694-5936)

Inquiry 746.

#### ► MEMORY TYPEWRITER \$29.00 ◀

Software to convert any computer, (CP/M 80 or MS-DOS) and any printer into a one line memory typewriter with settable margins, line spacing, tabs, etc. On disk with printed manual. Add \$3.00 shipp ing, (\$1.74 tax to CA)

FREE catalog!

#### MICRO-ART PROGRAMMERS neda Padre Serra, Santa Barbara, ( (805) 962-0922 (24 hours)

Inquiry 747.

#### GREAT SOFTWARE, CHEAP!

Absolutely smashing User Supported Software \$4.95 per disk. PC-Outline, AutoMenu, PC-Key Draw, PC-DeskTeam, PC-Write 2.7, Poster-Banner DOSamatic, utilities galore, games, much morel Money-back guarantee. IBM PC, PC Jr, or compatibles, FREE CATALOG.

#### SHAREWARE EXPRESS

31877 Del Obispo, Suite 102M, San Juan Capistrano, CA 92675

Inquiry 748.

#### SongWright III

Music Processor for IBM Compatibles Prints quality lead sheets, songs, scores with text and symbols, multiple staves; transposes to any key; plays tunes. Screen graphics editor; IBM/Epsor/Star printers. Send \$49.95, \$2 s&h or write for free sample output.

#### SongWright Software

Route 1, Box 83, Lovettsville, VA 22080 (703) 822-9068

Inquiry 749.

#### SOFTWARE/GRAPHICS

#### POPULAR HGRAPH

SCIENTIFIC 2D & 3D graphic routines for IBM PC and VAX. Powerful, easy to use. Multiple fonts, device and machine independence. Uses max resolution. Links with FORTRAN, Pascal, Turbo Pascal, Logitech Modula-2.

Custom software development. Graphics editor available soon

#### HeartLand Software, Inc.

234 S. Franklin, Ames, IA 50010 (515) 292-8216

Inquiry 750.

#### GRAPHICS PRINTER SUPPORT

AT LAST! Use the PrtSc key to make quality scaled B&W or color reproductions of your display on any dol malnix, inkjet, or laser printer. GRAFPLUS sup-ports all versions of PC or MS-DOS with IBM (incl. EGA), Tecmar, and Hercules graphics boards. \$49.95.

Jewell Technologies, Inc. 4740 44th Ave. SW, Seattle, WA 98116 (206) 937-1081

Inquiry 751.

#### **FORTRAN PROGRAMMER?**

Now you can call 2.0 and 3-0 graphics routines within your FORTRAN program. GRAPMACE 75.00 pt. \$135.
PLOTMATIC. Pen plottler driver. \$135.
For the IBM PC, XT, AT and compatibles. We support a variety of compilers, graphics boards and plottlers.

MICEDICAMPACE.

MICROCOMPATIBLES 301 Prelude Drive, Dept. B Silver Spring, MD 20901

(301) 593-0683

Inquiry 752.

#### PC-KEY-DRAW TRY IT \$15

Comprehensive, high-power graphics editor, CAD, paint, slide show program. Over 160 standard functions plus macros, 64 pages/layers, zoom printer. 600 + patterns, novice/expert modes. \$15 includes manual, software, quick ref. card. Register \$100 for support, updates complete printed manual. Shareware. Version 3.27.

**OEDWARE** 

P.O. Box 595 Columbia, MD 21045-0595 (301) 997-9333

Inquiry 753.

#### MAPIT

#### Make your own MAPS!!

Simple to produce maps with your data. Includes most country and state outlines. Any printer or HP plotter.

Only \$95 for MS-DOS or PC-DOS US County Outlines available for \$95.

QSC Box 778, East Lansing, MI 48826

(517) 641-4428

Inquiry 754.

#### CGA→Hercules" Graphics

Mode-MGA" allows you to use business graphics, games, BASICA graphics and other CGA specific software with your Hercules Monochrome Graphics adaptor and monochrome monitor. Works with all CGA programs, \$79.95 (+ \$5 s&h) for the 3k-TSR version. 30-day money back guarantee. Call

T.B.S.P. Inc. 2265 Westwood Blvd., Suite 793, Los Angeles, CA 90064 (213) 312-0154

Inquiry 755.

#### SFTW INVENTORY/P.O.S

#### SUPER RETAILER" IS HERE!

Find out why over 500 purchases a second are made on the finest point of sale program. Ultra-flexibility-cash, returns, credit, depts ... Control your bus. Keep track of your money, Inventory module - \$99. Become a Super Dealer. Modules for accting integrate automatically, 60 Day Money Back Guarantee. VISA/MC. IBM & compats.

#### PMC

100 East 2nd Street, Mineola, NY 11501 800-DIAL-PMC in NY 516-294-1400

#### SOFTWARE/LANGUAGES

#### NS32000 MODULA-2 COMPILER

Rast Program Development System for use with MODULA-2 application programs enables you to write entire ROM-based NS32000 target programs in MODULA-2. INLINE code procedure as well as data-types LONGINT, REAL, LONGRAL supported. Complete w/' System' module (runtime support) in source form. Requires IBM-PC or Compatible with free // card slot. No debugger or programmer included as yet. U.S. \$1995

#### ALOIS SCHÖNBÄCHLER

Freischützgasse 14, CH-8004 Zürich, Switzerland 41-1-241-0514

Inquiry 757.

#### What is Turbo GhostWriter?

WINAT IS I UIDO GINOSTWITTET?

An Application Generator for Turbo Pascal\*
Complete Database in Minutes!

Draw & paint screens with our tools. Tell Turbo GhostWriter how
to retrieve your data. Screen Editor/Painter, FABS PLUS B-Tree
File Manager, Multiple fields/key, Multiple keys/index, Application
Generator produces Context Sensitive Help & Documentation. All
or only \$200.60-day money backing Help & Documentation. All
Company Check. In NC (919) 782-7703.

SCIL Multiple Manager & Comment Sensitive Sensitive Sen

ASCII-Automated Software Concepts international, Inc. 3239 Mill Run, Paleigh, NC 27612-4135 Info/orders call 800-227-7681

Inquiry 758.

#### Minnesota SNOBOL4.2 Language

Postpaid in USA. In NY add tax. VISA/MC (914) 271-5855

BERSTIS INTERNATIONAL P.O. Box 441, Millwood, NY 10546

Inquiry 759.

#### MACINTOSH DEVELOPERS

Speed up application development and PC to MAC porting with compiled libraries. • PROGRAMMER'S EXTENDER VOL. 1 — menus, windows, dialogs, text edit — VOL. 2 — Printing, graphics, lists. • COMMUNICATIONS EXTENDER — serial port support, emulation, file transfer.

### Invention Software Corp. P.O. 80x 3168, Ann Arbor, MI 48106

(313) 996-8108

Inquiry 760.

#### SCRUTINY

- An advanced symbolic debugger for all MS-0OS computers Compatible with Turbo Pascal, Microsoft Assembler, others
- Packed with features, including support for graphics and 80386 debug registers

M STREET SOFTWARE
5400 E. Mockingbird Lane, Suite 114, Dallas, TX 75206

214-827-4908 Information also available via our 24 hr. 300/1200 modem: 214-669-1882

Inquiry 761.

#### SOFTWARE/LANGUAGES

#### POWER with MasterFORTH

MasterFORTH is a complete programming environment for the IBM PC family, the Apple II family, the Macintosh & others. It includes a macro-assembler, full file interface, string package, & resident debugger. Programs can also be optimized with the optional target compiler. \$100-125.

MicroMotion

(213) 821-4340

8726 S. Sepulveda Bivd. #A171, Los Angeles, CA 90045

Inquiry 762.

#### FORTRAN UTILITIES

FORTRAN UTILITIES

CROSS-REFERENCE UTILITY: Mainframe grade symbol x-rel listing for variables, subprogram calls and labels. Variable map shows type, length, alloc, scope, usage tag, etc. All FORTRAN 77 compilers. \$49.95 + \$2.50 S&H.

UTILITY LIBRARY: Assemblylanguage routines for screen, cursor, keyboard, time, sound, etc. MS/IBM and IBM Pro/RM FORTRAN compilers. \$39.95 + \$2.50 S&H.

IBM PC with DOS 2.0 + VISA/MC/MO/check (2 wks)

PJN INTERNATIONAL P.O. Box 201363, Austin, TX 78720 (512) 258-1235

Inquiry 763.

#### Turbo.ASM

#### The only package designed to I/F Turbo Pascal and MASM.

Make MASM calls without affecting code space.
Pass data back and forth. Learn internals of Turbo Pascal.
Use Turbo Pascal to learn MASM! includes source & more!

### PM Tools (415) 366-2062 748 Holly Hill, Redwood City, Ca. 94061 \$45.00

Inquiry 764.

#### PROLOGUE: \$19.00

Two versions, plus expert system, natural language parsar. The Public Comain Software Copying Company (est. 1983).

#### PUBLIC DOMAIN SOFTWARE COPYING COMPANY

33 Gold St., L3, New York, NY 10038 1-800-221-7372: Call Al In NY: 212-732-2565

Inquiry 765.

#### SOFTWARE/SCIENTIFIC

#### DATA ACQUISITION AND ANALYSIS ON PC'S

MASURES for Data Accussion directly to Louis 123 • FOURIER PERSPECTIVE II advanced Organi Signal Analysis. • PRIME FAC TOR FFT subrounier loisery, Cattron Tusho Pascal. C., Fortran, Basel. Up to 65,520 data prints; 20 interface available. Rectanguar FFT and by possible in a multitude of idmensions. • TURBID PASCAL science/lengueseing tools from Culmor Louis. • 25 3D societing crashing packages with Polities stupped to from Golden Solivane. • MARTHCAD packages with Polities stupped to from Colden Solivane. • MARTHCAD at varieties. • Data Acquisition & Confed Boards from Menrapyle. • Data Acquisition & Confed Boards from Menrapyle. • ERFEF Customer Sovice. • Salviction of LIARANTEER.

W prices — FREE Customer Service — Salisfaction GUARANT
ALLIGATOR TECHNOLOGIES
P.O. Box 11386, Costa Mesa, CA 92627 (714) 722-1842

Inquiry 766.

#### KALMAN FILTERING

PC Viilter/smoother. Covariance and regression analyses, error budgets, unlimited data set size + much more. Executable \$250. Source code available.

Bierman & Associates 4419 Coldwater Cyn Suite J, Studio City, CA 91604 (818) 761-7082

Inquiry 767.

#### SOFTWARE/SCIENTIFIC

#### ORDINARY/PARTIAL DIFFERENTIAL EQN SOLVER

FOR THE IBM PC & COMPATIBLES

#### MICROCOMPATIBLES INC.

301 Prelude Dr., Silver Spring, MD 20901

(301) 593-0683

Inquiry 768.

#### SCI-GRAF and SCI-CALC

SCI-GRAF produces huge hi-res graphs thru easymenus or linkable C libraries. Supports log scales, error bars, screen and printer output.

SCI-CALC is a pop-up calculator with complete expression editing, scientific, statistical, and toged functions. Prices start at \$79.95.

Microcomputer Systems Consultants

Box 747, Santa Barbara, CA 93102

(805) 963-3412

Inquiry 769.

#### Softwares with Turbo Pascal Source Code

- \* COMPLEX: Pop-Up Calculator for Complex Numbers is a FORTH language w/built-in FFT, Polynom Roots, and
- Graphics. \$60.

  MATRIX CALCULATOR: Everything you wanted to do with matrices incl. LP, Regression, Sys. of Egns., and Eigenanalyses. Uses superfast assembler routines. \$60.

  Source code optional at \$50 ea.

SoftTech Inc.

14640 LaBelle, Oak Park, MI 48237 1-313-544-8544

Inquiry 770.

#### SOFTWARE/SORT

#### **OPT-TECH SORT/MERGE**

Extremely fast Sort/Merge/Select utility. Run as an MS-DOS command or CALL as a subroutine. Supports most languages and filetypes including Btrieve and dBASE. Unlimited filesizes, multiple keys and much more! MS-DOS \$149. XENIX \$249.

(702) 588-3737

#### Opt-Tech Data Processing

P.O. Box 678 - Zephyr Cove, NV 89448

Inquiry 771.

#### SOFTWARE/TOOLS

LAN TOOLBOX FOR TURBO PROGRAMMERS!

Have a special application database that's restricted to one com-Have a special apprication database trial's restricted to one com-puter at a time? Do you need to share that database using record locking and unlocking commands? Are you frustrated with the limita-tions of Turbo Pascal file handling routines when DOS 3.X have those capabilities? If you answered yes to any of these questions, this package is definitedly worth the money. After all, this is the year of the LAN. \$99.95. VISA/MC accepted.

Night Owi Computer Services

Software & Consulting
PO Box 138037, Toledo, OH 43613 (419) 474-9248

Inquiry 772.

#### SCREEN MANAGER

SAVE TIME! Powerful Screen Designer and SAVE TIME: POWERIN SCREEN Designer and Data Entry Manager increases your productivity! Interfaces to most languages. BASIC, C, FORTRAN, COBOL, PASCAL, PLM86, ASSEMBLER. Not a Code Generator! No Poyalties \$79. Visa/MC FREE DEMO DISK

#### The West Chester Group

P.O. Box 1304, West Chester, PA 19380 (215) 644-4206

Inquiry 773.

#### STATIONERY

#### **Custom PC Stationery**

Continuous printed letterheads wimicro perl edges. Matching window or regular envelopes. Numerous colors, inks & papers at lowest prices. Fast delivery & top quality. We'll print your present design or set type for your new design.

Call toll free 800-624-2961 (TN: 901-756-7010) for free samples & price info., or write:

#### PerFORMS Press

8456 Loften Cove, Cordova, TN 38018

Inquiry 774.

#### **STATISTICS**

SAS\*-like Power on a 256K PC!
BASSBase runs many SAS programs on a 256K 2 floppy PC. BASSVIew gives a true windowing environment. BASSStat, now in Beta testing, adds an expanded stat pack. Cks/MC/Visa. \*SAS a SAS In-

e TM.

BASSBase-\$95 If ordered by 8/31/87

BASSBase/BASSView-\$149

BASS Institute Inc. P.O. Box 349, Chapel Hill, NC 27514 9-0729 BB: 919-489-9665(N,8.1) 919-489-0729

Inquiry 775.

#### CONCURRENT DOS BACKUP

BackPack™ runs like BACKUP/RESTORE and supports DOS and CP/M media as well as users. Backs up and restores up to 1000K/min, on an AT and 360K/min. on an XT. Supports release 4.1. Also available on CP/M-80 and CP/M plus. \$150.

Bright Light, Inc.

520 Fellowship Rd. #C301, Mt. Laurel, NJ 08054 (609) 778-0772

Inquiry 776.

#### STATA

Statistics and graphics join to make STATA the most powerful package for the PC. No comparable program is as fast, friendly, and accurate. \$20 Demo. Quantity discount available. Call toll-free for more information. AX/VISA/MC.

#### 1-800-STATAPC

Computing Resource Center 10801 National Boulevard, Los Angeles, CA 90064 (213) 470-4341

Inquiry 777.

#### PRO ☆ CAST

#### FORECAST SALES, INVENTORIES, etc.

Complete time series analysis — trend; seasonality, exponential smoothing, Box Jenkins, and more. Great graphics! Exchange data with other programs. \$150. 30-day m/b guarantee. Demo \$10. IBM-PC or compatible.

#### FLEMING SOFTWARE

P.O. Box 528 • Oakton, VA 22124 • (703) 591-6451

Inquiry 778.

### STATISTICS CATALOG! If you need statistics for IBM PC or Apple II, call

and let our technical advisors help you find the statistics programs you need.
Write or call now to get a FREE catalog of statistics
and quality control software.

#### **HUMAN SYSTEMS DYNAMICS**

9010 Reseda Blvd., Ste. 222 Northridge, CA 91324

(800) 451-3030 (818) 993-8536 (CA)

Inquiry 779.

#### STATISTICS

#### NUMBER CRUNCHER STAT SYS

Menu-driven, Multiple & stepwise regression, ANOVA, time series, discriminant cluster and factor analysis, principal components, scatter plots, histograms, I-tests, contingency tables, non-parametrics, Import export data. Spreadsheet, sort, join, merge, \$99. MS-DOS. Quantity discount.

#### NCSS-B

865 East 400 North, Kaysville, UT 84037 801-546-0445

Inquiry 780.

#### **STATISTIX™**

#### \$75 - Satisfaction guaranteed

A comprehensive, powerful, yet easy-to-use statistical analysis system for IBM PC/XT/AT's, Apple lls, and MS DOS machines. Clear 200p manual. Write for information.

#### NH ANALYTICAL SOFTWARE

P.O. Box 13204, Roseville, MN 55113

(612) 631-2852

Inquiry 781.

#### P-STAT®

Full mainframe package for PC/XT/AT & compatibles. Statistics, data & file management, data display, report writing and survey analysis all in one. 4GL programming language, online HELP & EDITOR, command or menu driven. \$95 demo and site license available. Standard PC package \$695.

P-STAT, Inc. (609) 924-9100 471 Wall Street, P.O. Box AH, Princeton, NJ 08542 Telex: 466452

Inquiry 782.

PC SCA STATISTICAL SYSTEM
(IBM PC or compatible)
Developed under the advisory direction of world
renowned statisticians, PC SCA is the only statistical software encompassing forecasting, time
series analysis, quality control and improvement, and general statistical analysis. Prices range
from \$195 to \$695 (depending on capabilities.)
Scientific Computing Associates
Lincoln Center, Suite 106: 4513 Lincoln Ave.
Liste Illinois 60532
(312)-960-1698

Lisle, Illinois 60532 (312)-960-1698

Inquiry 783.

#### RATS! Version 2.1

Best selling econometrics program, Over 4000 copies sold. OLS, 2SLS, logit, probit and much more! Forecasting with ARIMA, VAR, Exponential smoothing. Model simulations. Support for daily/weekly data. High-quality graphics to screen, plotter, printer. \$200–\$300. VISA/MC. Demo available.

#### VAR Econometrics, Inc.

P.O. Box 1818, Evanston, IL 60204-1818 (312) 864-8772; (800) 822-8038

Inquiry 784.

#### StatPac Gold™

StatPac Gold is the high-powered statistics and forecasting package that delivers! It's fast, flexible, easy to use and dependable. Time-tested and loaded with features. It's all here! Unlike any other. Get the facts! Call now for your FREE brochure.

1-800-328-4907

Walonick Associates, Inc. 6500 Nicollet Ave. S., Minneapolis., MN 55423 (612) 866-9022

Inquiry 785.

#### TEXT RETRIEVAL

#### FREE IBM PC PROGRAM

Golden Retriever uses text pattern recognition to search files for a given phrase; locate exact & similar matches; retrieve data even if you're unsure of spelling or order of words in phrase. \$99 + \$5 s/h. Or send \$5 s/h for free Golden Retriever Pup which works the same but searches diskette files only

#### S K DATA Inc.

P.O. Box 413, Burlington, MA 01803 (617) 229-8909

Inquiry 786.

#### UTILITIES

#### SOURCE CODE LIBRARIAN & VERSION CONTROL SYSTEM

TLIB" keeps ALL versions of your program in ONE compact library file, even with hundreds of revisions.

5 times faster than SCCS = LAN compatible
Free public domain MAKE (with source) by L. Dyer
MS/PC-DOS 2x & 3x. \$99.95 + \$3 S&H. VISA/MC

#### BURTON SYSTEMS SOFTWARE

POB 4156, Cary, NC 27511 (919) 469-3068

Inquiry 787.

#### PADLOCK/PADLOCK II DISKS

PADLOCK furnishes the user with a method for providing protection against unauthorized duplication from DOS commands \$99. PADLOCK I disks come preformatted with finger-print and serialization. PADLOCK II disks ofter superior protection. Ask about our HARD DISK protection with uninstall capability. MC/VISA.

GLENCO ENGINEERING

3920 Ridge Ave., Arlington Hts., IL 60004

(312) 392-2492

Inquiry 788.

#### InlineTools 2.0

Assembly programming in Turbo Pascal is easy with IT. Just write assembly code as comments and let IT append inline machine code for you instantly. No more DEBUG and MASM, Write at ease DOS calls and critical statements in tight and fast assembly, as illustrated in IT manual. \$69.95+\$5 s/h.

Jou Laboratories P.O. Box 460969, Garland, TX 75046 214-495-8862

Inquiry 789.

#### UTILITIES

#### ATS DON'T NEED 360kB DRIVES

The 1.2mB drive has long been known to READ but NOT reliably WRITE on 360kB floppies. With "CPYAT2PC" I.2mB drives CAN reliably WRITE 360kB floppies saving a slot for a second hard disk or backup tape. "CPYAT2PC" (Not Copy Protected) ofters "the preferable SOFTWARE SOLUTION." ONLY 579 + \$4 S/H VISA/MC/COD UPS B/R

#### MICROBRIDGE COMPUTERS

655 Skyway, San Carlos, CA 94070 Order toll free 1-800-621-0851 x777 415-593-8777 (CA) 212-334-1858 (NY) TELEX EZLNK 62873089 Dealer inquiries invited

Inquiry 790.

#### Recover deleted files fast!

Disk Explorer now includes automatic file recovery. You type in the deleted file's name. Disk Explorer finds and restores it. Disk Explorer also shows what's really on disk: view, change or create formals, change a file's status, change data in any sector. MS-DOS \$75 U.S. Check/Credit card welcome.

#### QUAID SOFTWARE LIMITED

45 Charles St. E. 3rd Fl. Toronto, Ontario, Canada M4Y 1S2 (416) 961-8243

#### PC-Write™ Shareware Ver. 2.71

Fast, full featured word processor/text editor for IBM PC. With spell check, screen clip, mailmerge, split screen, ASCII files, macros. Easy to use. Supports 400 printers - LaserJet+ and PostScrit. Software, User Guide, and Tutorial on 2 disks for \$16. Try it, then register with us for only \$89 and get User Manual, 1 year tele-support, newsletter and 2 upgrades. 90-day guarantee. VISA/MC.

Quicksoft(206) 282-0452CALL TODAY! 219 First N., #224-BYTC, Seattle, WA 98109

Inquiry 791.

#### HANDS OFF™ PC SECURITY

- Locks Hard Disk. Restricts Floppy Use Protects Subdirectories.
- Protects Subdirectories.

  Normal Use of DOS Commands and Application Software.

   IBM PC, XT, AT and Trus Compatibles.

   DOS Y2.0 and Higher. Hard Disk System.

   Keep Other People's HANDS OFF Your System.

### SYSTEM CONSULTING, INC.

314 Canterbury Dr., Pittsburgh, PA 15238 (412) 963-1624

Inquiry 792.

#### **WORD PROCESSING**

#### HEBREW / GREEK / ARABIC

Russian and European Languages. Full russian and European Languages. Full featured, multi-language word processor supports on-screen foreign characters with no hardware modifications. \$350 (dot matrix) or \$500 (laser) + \$5 s/h. Or send \$15 + \$4 s/h for demo. Reg. 512K/graphics

#### Gamma Productions, Inc.

710 Wilshire Blvd., Suite 609, Santa Monica CA 90401 (213) 394-8622

Inquiry 793.

#### DuangJan 1.3

Bilingual word processor for English and one of these: Armenian, Bengali, Euro/Latin, Greek, Hin-di, Khmer, Lao, Russian, Tamil, Telugu, Thai, Viet, ... or create your own language with font editor. \$69 + \$4 s/h ( + \$10 for.) LaserJet + \$49. Demo\$5. IBM compatibles

# MegaChomp Company

(215) 331-2748/8138

Inquiry 794.

#### SOFTWARE ENGINEERING

#### FINITE ELEMENT ANALYSIS

MSC, the leader in FEA technology, markets a full ine of FEA tools for personal computers. Starting at \$45 for MSC/pal INTRO on either the IBM PC or the Apple Macintosh, our products are designed to be complete and easy to use. Interfaces for most CAD systems available

The MacNeal-Schwendler Corporation 815 Colorado Blvd. Los Angeles, California 90041 (213) 259-3888

Inquiry 795.

#### ADVERTISE YOUR COMPUTER PRODUCTS HERE

for as little as \$375 in THE BUYER'S MART

For more information call Mark Stone at BYTE

603-924-3754

Advertise your computer products in THE BUYER'S MART. It's easy to get your sales message into print. Just send us typewritten copy or phone in your ad.

And as a unique feature, every **BUYER'S MART** ad is assigned a reader service number which will provide your company with valuable inquiries.

Call Mark Stone for more information at 603-924-3754

#### BYTE/McGraw-Hill

One Phoenix Mill Lane Peterborough, NH 03458

# (Sun-286 Plus)

IBM PC/AT COMPATIBLE

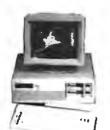

1 YEAR WARRANTY (PARTS & LABOR)

✓ EGA CARD (EGA+CGA+MDA) W/256K RAM
✓ EGA MONITOR (14° RGB. 0.31 mm DUAL SCAN)

W/20 MB (65 MS).....\$1855.

W/30 MB (40 MS).....\$2170.

EGA SYSTEM

SERIAL, PARALLEL PORT

STANDARD SYSTEM WITH.

- √ 8/6 MHz 80286 CPU (OPTION 10/6 MHz)
- ✓ OPERATING SPEED SELECT BY KEYBOARD
- ✓ ZERO WAIT-STATE STANDARD
  ✓ AT COMPATIBLE PHOENIX BIOS
- ✓ 20% LESS SPACE THAN PC/AT
- KEYLOCK, POWER & TURBO LED ON FRONT
- # 72 HOURS BURN-IN
- 7 EXPANSION SLOTS (5-16 BIT, 2-8 BIT)
- CLOCK CALENDAR W/BATTERY BACK-UP 8/6 MHz CPU W/512K RAM
- ✓ 1.2 MB FLOPPY DISK DRIVE
- FLOPPY/HARD DISK COMBINATION CONTROLLER
- ✓ 185 WATT POWER SUPPLY
- AT STYLE KEYBOARD
- ✓ FULLY ASSEMBLED & TESTED

### **MONO SYSTEM**

STANDARD SYSTEM WITH... ✓ MONOGRAPHIC CARD W/PARALLEL PORT ✓ TIL 12" GREEN MONITOR

\$1385. W/20 MB (65 MS)..... \$1700. W/30 MB (40 M\$)......

\$1070.

- ✓ 8088-2 8 MHz TURBO CPU
- TURBO SPEED SELECTED BY KEYBOARD
- ✓ 640K RAM
- 2 FLOPPY DISK DRIVES
- MONOCHROME GRAPHICS CARD (HERCULES COMPATIBLE)
- 12" TIL GREEN MONITOR
- 150W POWER SUPPLY ✓ AT STYLE KEYBOARD

- PARALLEL PRINTER PORT
  FULLY ASSEMBLED & TESTED
  72 HOURS BURN-IN
- ✓ 1 YEAR WARRANTY

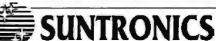

1-800-421-5775

(213) 644-1140

12603 CRENSHAW BLVD., HAWTHORNE, CA 90250

TERRIS Y BA, Maserther SNs Sucherent, COO, Clean or Centris Check (Y BA or MC Red Responsible Shows & Com. Committee F D. I streams Brigging & Hot (4 At the 7 lbs. place St. Diversible Shows & CARAbaston and CA Battle A V 30 movement are sent as St. Diversible Shows & CARABASTON and CARABASTON and Shows are sent as CARABASTON and V 30 movement and CARABASTON and CARABASTON and C

#### TRI STATE COMPUTER 160 BROADWAY, NEW YORK, NY 10038 (Bet. Malden Lane and Liberty St.) (212) 349-3134 • Open weekdays 9-6, Sunday 10-4 CALL TOLL FREE ORDERS ONLY 1-800-221-1926 **PRINTERS**

IBM AT 30 MB Hard Drive 256K 1.2 Drive Seagate 4038 IBM AT Keyboard . . . . . C IBM AT Keyboard ... CALL
IBM XT 256K-1-360K Drive
Enhanced Keyboard ... CALL
AT 6300
640K-1360K Drives, monitor
with Keyboard ... Sapore call 640K-1380K Urives, monitor with Keyboard ... \$895.95
As Above with 20 MB .. \$1225.95
LEADING EDGE Model D Original 20 MB System Wimonitor ... \$1199.95
LEADING FDGE LEADING PLACE
Dual Floppy \$949.95
PANASONIC BUSINESS
PARTNER XT FX 600
256K expandable to 840K
1-360K O'ree. 20 MB HD\$1099.95

\$549.95

TOSHIBA T3100 ZENITH Z 181 In stock . . . . . . . . . . . . ZENITH Z163 . . . . . \$1500 05 ....\$2295.95 NEC multi-speed Laptop . . . . . . . . . . . \$1399.95

SPECIAL PRI E SPECIAL PHI E
EPS N EQUITY I
258K 1-360K drive, with monitor
& video card, DOS & BASIC,
parallel & serial ports ... \$599.99
1-360K 1-20 MB
Hard Drive ... \$899.99
EPS N EQUITY II
\$899.99 ..\$1299.95

IBM Pro Printer
Epson LX 86
Epson X 86E
Epson X 286E
Epson DX 80
Epson EX 800
Epson EX 1000
Epson EX 1000
Epson EX 1000
Epson LQ 2500
Panasonic KXP 1090
Panasonic KXP 1091
Panasonic KXP 1092
Panasonic KXP 1595
Panasonic KXP 1595
Panasonic KXP 3151
OKI ML 192
OKI ML 192 Plus \$409.95 \$409.95 \$349.95 \$460 OF \$579.95 \$809.95 \$159.95 \$214.95 \$269.95 \$349.95 \$389.95 \$229.95 \$359.95

OKI ML 192. \$274,95
OKI ML 192 Plus. \$274,95
OKI ML 192 Plus. \$315,95
OKI ML 292e \$256,95
OKI ML 293e \$256,95
OKI ML 293e \$259,95
OKI ML 193 Plus \$455,95
NEC P8 \$399,95
NEC P7. \$569,95
Siver Reed EXP 600 \$519,95 \$274.95 \$315.95 \$269.95 \$399.95

**LASERS** NEW HP Laser Jet, SOFTWARE Bank Street Writer \$49.95 Bank Street Writer . \$49.95
Dac Easy Accounting . \$39.95
D Base 3 Plus . \$349.95
Fast Back . \$89.95
Fight Simulator . \$32.95
Framework II . \$369.99 Lotus 123 version 2.01 . \$289.99
Managing Your Money 3.0 \$104.95
Microsoft Windows . \$59.95
Microsoft Word . \$249.95 Multimate 33
Multimate Advantage
Word Perfect 4.2
Word Perfect Library \$199.95 \$239.95 \$189.95 \$49.95 

.....\$39.95 \$59.95 \$119.95 Superkey \$39.55
Prolog \$54.95
Laser-Income Tax \$39.95
Travelling Stratebisch Travelling Sidekick . . . . \$42.95 Think Tank . . . . . \$93.95

> PLUS 20 MB HARD CARD PLUS 40 MB HARD CARD

10MHZ 12 MODENS ....\$1349.95 20MB Drive Everex 1200a . Everex 24008 . 1200 External . 299.99 \$179.99 \$129.99 \$299.90 2400 External

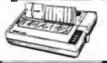

All items subject to availability and price changes. Mai and phone orders C.O.D., MC and VISA, S&H extra. Not responsible for bypographical errors. All systems fully tested and installed by Tri State Computer. Printer price w/purchase of cable only. Special to BYTE readers — Full Size Printer Stand \$12.95

### The Ultimate Diskette Value ... Discover the Difference ...

2 FOR 1 LIFETIME WARRANTY

Backed by 2 for 1 Lifetime Warranty 100% tested and certified

Made to exceed A.N.S.I. specs by 62.5% with a guaranteed clipping level of 65% or above

✓ Packaged in 6 different colors, bulk or boxed Includes tyvek envelopes (not paper), write protect tabs and user labels

✓ Brand-name quality at affordable prices

BULK COLOR OR GRAY BOXED

NOW IN

COLOR

DS-DD

DS-HD 96 TP IBM-AT Compatible

Simply top Brand-Name Quality, made in the U.S.A. by a leading manufacturer. Factory polybagged in lots of 20 (min order 40)

COLOR

# CENTECH Premium Quality Color Diskettes

✓ TIMELESS WARRANTY

- ✓ Performance exceeds A.N.S.I. spec. by 88%
- ✓ Each disk 100% tested and certified
  ✓ 14 COLORS for data organization
- ✓ Pkgs. of 10 tyvek sleeves, w/p tabs. & ID labels

5-1/4" - 48 TPI

DS-HD 96 TPI IBM-AT Compatible

PLASTIC STORAGE BOX COLOR

3-1/2" Color, DS, 135 TPI Plastic Storage Box . . . . . . .

America's No. 1 Name-Brand Diskettes DS-HD 96 TPI .84

With FREE Platen Cleaner

5-1/4" - 48 TPI DS-DD

DS-HD 96 TP1 IBM-AT Compatible

.54

1.45

5-1/4" DS/DD 48 TPI Exceeds ANSI specifications + 6c FOR TYVEK

#### ORDERING INFORMATION

TERMS: Free use of VISA. Mastercard, and American Express. P.O. orders accepted from recognized corporations rated 3A2 or better, government and schools on net 30. SHIPPING: U.S. orde rs add \$3.00 per 100 diskettes or fraction thereof, add \$5.00 for COD orders.

PRICE PROMISE: We will better any lower delivered price on the same products and quantities advertised nationally

Toll Free Order Line

Information Line:

1-800-233-2477

1-801-561-0092

omputer ffairs, inc. 199 COTTAGE AVE. SANDY, UTAH 84070 HOURS: 8 AM TO 5 PM

# **EPROM**

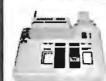

APROTEK 1000 ONLY

\$225.00

COMPLETE WITH PERSONALITY MODULE

117 AC POWER-RS-232 CONNECT
-6 BAUD RATES - HANDSHAKE TO HOST
ALLOWS READ, WRITE, VERIFY & COPY

Comes complete with IBM-PC, Apple IIe, or CPM (Specify Computer) Driver Program on Disc.

Programs the following 5 Volt 24 or 28 pin devices: 2716 series through 27512, 25xx series, 68764 plus others. Please Specify Personality Module desired with order. Additional Personality Modules only \$15.00 ea. Full 1 year warranty.

TO DROSE CALL 1-800/962-5800 OR WRITE **APROTEK** 

1071-A AVENIDA ACASO Add CAMARILLO, CA 93010 \$4.00 Shipping-USA Info: (805) 987-2454

VISA or MC Add 3% We Accept Govt., School & Large Corp. P.O.s

**Inquiry 14** 

#38610

#### ATA SWITCHES

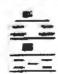

- High quality rotary switch
- · Gold plated contacts
- · All pins switched
- · Fully shielded metal case · Anti-skid feet
- · Female connectors
- · Ninety day warranty

RS232 TYPE (25 PIN)
TWO POSITION
FOUR POSITION
XTYPE #38615 #38650

27.95 39.95 43.95 CENTRONICS TYPE (36 PIN) #38640 28.95 FOUR POSITION X-TYPE #38695 #38655

AUTO SWITCH FOUR POSITION EIGHT POSITION #38710 #38760

WE ALSO CARRY CABLES, PRINT BUFFERS & MANY OTHER ACCESSORIES

Please call or write for our free catalog

DALCO ELECTRONICS (513) 435-1058 • (800) 445-5342

PO. BOX 494 FRANKLIN, OH 45005

MC/VISA Accepted Mail Orders Please Add \$3.00 For Shipping

198.85

**Inquiry 72** 

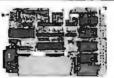

The ideal solution for embedded control applications and stand alone development.

- 8052 Basic CPU
- PROM Programme
- iSBX\* Expansion Bus Highest Quality
- 1 Year Warranty

\$228.00 QTY 1 Call Now! (603) 469-3232

Inquire about our 8051 product development kit for the IBM PC/XT/AT.

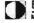

Binary Technology, Inc.

in SI . P.O. Box 67 Meriden, NH 03770

"iSBX is a trademark of Intel Corporation

# Tune-up your hard disk!

FAST - EFFICIENT

Vopt organizes your hard disk into contiguous files for fast. efficient, time-saving use! Initial organization averages under 5 minutes; daily runs average under 1 minute!

#### CONVENIENT

Run it from your autoexec,bat file!

#### SAFE

Vopt's contiguous files are easier to recover if accidentally deleted! Vopt's speed allows files to be moved one-at-atime, rather than taking chances on disk reliability. Detects and maps bad sectors.

#### **GOLDEN BOW SYSTEMS**

\$49.95

Add \$3 for S&H California Residents add 6% Sales Tax

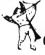

2870Fifth Avenue Suite 201 San Diego, CA 92103 619/298-9349

Inquiry 101

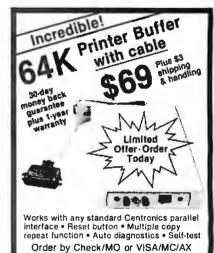

Inquiry 44

# DATAFLEX...

330 Central Avenue • Fillmore, CA 93015

Call Toll Free

USA: 800-533-8049

CA: 800-624-5628

- Multi-user Database!
- Powerful!

CENTRAL

- Multiple Operating System Compatibility!
- Attractive Dealer Pricing!
- Full Dealer Support! Dataflex is a trademark of Data Access Dealer Inquiries Invited

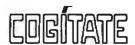

24000 Telegraph Road Southfield, Michigan 48034 USA (313) 352-2345

# ¢ompu\$ave

Call Toll Free: 1-800-624-8949

| BOARDS                             |                  |
|------------------------------------|------------------|
| ATI EGA Wonder . 245 Artist 1      | 1295             |
| Genoa EGA Hi-Res 335 Chauffe       | ur HT 155        |
| Hercules In Color . 299 NEC GB     | -1 309           |
| Talltree SAVE Paradis              | e 480 <b>295</b> |
| Ramquest 50/60 . CALL Taxan G      | old 269          |
| STB Multi-Res 242 Vega De          | eluxe 305        |
| Alloy & Advanced Digital Slave Boa | rds <b>SAVE</b>  |
| Quadram Ultra VGA & Future Card    | CALL             |
| Panasonic FAX Partner              | 659              |
| Ta an 560 EGA Auto-Switch (Parad   | lise) <b>195</b> |
| Awesome I/O Card (More & Faster    | ) CALL           |
| AST/Matrox/#9/Orchid/Persyst/S     | igma . CALL      |
| Tecmar/Tseng/Verticom/Vutek/Zu     | cker . CALL      |
| MONITORS                           |                  |
| Amdek 1280 W/Card . 679 Amdek      | 410 148          |

Genius 402W/Card . CALL Aydin 8856P . . 2895 IC 19" EGA . . . 1395 PGS LM300 . . 489 Mitsubishi 9919 . 2799 PGS MAX-12 . . 139 NEC Multisynch. . 529 Taxan 770 . . . 538 Sigma Laser 15" . 1375 Taxan 980 . . CALL Wyse 700 W/Card . . 689 Thomson 450A . 155 Microvitek Autosynch: 19"/1360 × 880 . . 1695

NEC Multisynch Plus & Multisynch XL . CALL **IMAGE SCANNERS** 

PGS LS-300 With OCR Soft. & Adapter . . 989

PGS LS-300 With Adapter & PC Paint . . . 725

| COMPUTERS                                   |   |
|---------------------------------------------|---|
| AST Model 170 2995 AST Model 80 1495        | i |
| Multitech 80386, CALL AST Model 90., 1895   | i |
| Sharp PC7100 CALL AST Model 120 . 2265      | i |
| Toshiba T1000 845 AST Model140 259          |   |
| AT&T 6300: 640K/1 Drive/Monitor 1185        | i |
| AT&T 6300 +: 512K/1.2M Drive/Monitor . 1395 | i |
| Cordata AT: Portable & Desk/8 MHz 1545      | i |
| ITT Extra ATW: 640K/1.2M Drive 1695         | i |
| Packard Bell AT: 640K/40M Drive 1895        | i |
| Packard Bell AT: 640K/72M Drive 2195        | i |
| Sperry IT: 1M/44M Drive/Keyboard 2799       | ı |
| Toshiba T1100 +/T1200/T3100 SAVE            |   |
| Wyse 286: 10 MHz/640K/1.2M Drive 1359       |   |
| Wyse 2108: 8 MHz/512K/1.2M Drive 1179       |   |
| Wyse 2112: 12.5 MHz/1 M/1.2M Drive 1639     | ) |
| Wyse 2214: 12.5 MHz/1 M/1.2M Drive 1995     | j |
| Wyse 386: 16 MHz/1 M/1.2M Drive 2699        | } |
| Wyse + Turbo: 640K/2 Drives 995             | i |
| Wyse + Turbo: 640K/20M Drive 1429           | ) |
| Altos/NEC/Panasonic/Tandon/Televideo CALL   | L |
| TERMINALS                                   |   |
| Adds 3220 479 Altos III 559                 | ı |
| Ampex 220 399 Wyse 30 262                   | 2 |
| IBM 3151 CALL Wyse 50 355                   |   |
| Kimtron KT7-PC . 359 Wyse 60 402            | 2 |
| Televideo 905 285 Wyse 85G 422              |   |
| Televideo 955 392 Wyse 99GT CALL            | L |
| Hazeltine/Liberty/Link/Qume/Visual CALL     |   |

| PLOTT                     | ERS                   |
|---------------------------|-----------------------|
| Houston 51/52MP . 3745    | Houston 41/42 . 2325  |
| Houston PC595 499         | Houston 51/52 . 3325  |
| Houston PC695 585         | Houston 56A 4195      |
| Calcomp 1042GT 8195       | Roland 885 1295       |
| Enter SP1200 3295         | Roland 880 959        |
| loline 4000 4195          | Roland 980 1225       |
| Ta an 710-S 699           | Roland 3300 5795      |
| Numonics & Other Makes    | & Models CALL         |
| DIGITIZ                   | ZERS                  |
| Calcomp 44 × 60 . 4995    | GTCO 24 × 36 . 2099   |
| Hitachi 11 × 11 459       | Kurta Penmouse , 182  |
| Hitachi 15 x 15 1045      | Kurta 8.5 × 11 299    |
| Houston TG1011 . 495      | Kurta 12 × 17 559     |
| Houston TG1017 . 595      | Kurta IS CALL         |
| Houston TG8024 . 2145     | Numonics 2020 . 1245  |
| Summa Bit Pad 2 495       | Summa 12 × 12 369     |
| Summa Mouse 79            | Summa 12 × 18 . 645   |
| Many Other Models And M   | Aice CALL             |
| MODE                      | EMS                   |
| Prometheus 2400G . 225    | Hayes 1200 299        |
| Ven-Tel 2400 i 292        |                       |
| Ven-Tel 2400 + . 368      | Hayes 24008 . 425     |
| Zoom 1200XL 222           | Zoom 2400ST 329       |
| Multitech 224E: (#1 Rate  | ed) 389               |
| Practical Half-Card 1200: | W/Software 99         |
| Racal-Vadic 2400-VP: (#   |                       |
| US Robotics 2400: Intern  | al 185                |
|                           | 685                   |
| Anchor/Case/Migent/Pren   | tice/Penril/UDS, CALL |

DI ATTERS

| PRINT                     | ERS                   |
|---------------------------|-----------------------|
| Alps ALQ-224 485          | Alps ALQ-324 . 685    |
| Citizen Premier 35 . 455  |                       |
| Citizen MSP15 325         | Citizen MSP20 295     |
| Citizen MSP25 395         | C. Itoh 715 979       |
| Citizen Tribute 609       | Diconix 150 295       |
| Panasonic 1080i 162       |                       |
| Panasonic 1091i 182       | NEC P660 425          |
| Panasonic 1092i 312       | NEC CP660 525         |
| Panasonic 1592 . 399      | NEC P760 595          |
| Panasonic 1595 439        | NEC CP760 695         |
| Star NP10 145             | Okidata: All CALL     |
| Data So./Data Prod/Diab   | lo/OTC/Toshiba . CALL |
| Buffers/Cables/Sheet Fee  | ders LOW PRICES       |
| Stands/Switch Boxes/Tra-  | ctors Low Prices      |
| LOW PRICES FOR L          | ASERPRINTERS          |
| Citizen Overture 1749     | AST Turbo CALL        |
| Data Prod 2665 17495      | Canon 8-11 1695       |
| HP Laser Jet II 2365      | CIE LIPS-102345       |
| Oki. Laserline 6 1385     | NEC LC860 + 2025      |
| Toshiba Page 12 2445      | Qume Laser . CALL     |
| DISK D                    | RIVES                 |
| Mountain TO4440 . 355     | Apple Drives . 109    |
| Mountain 50M Card . 729   | Maxtor 190M 2565      |
| Plus Hardcard 40 . 869    |                       |
| Seagate 20M Kit . 299     |                       |
| Seagate 30M Kit . 345     |                       |
| Toshiba 3.5" Kit 112      |                       |
| Alloy/CDC/licwin/Rodime/M | laynard/Sysgen . CALL |

Tallgrass/Teac/Tecmar/Western Digital . . CALL

#### HOURS: MON-FRI 7AM-6PM/SAT 9AM-2PM IN ARIZONA CALL (602) 437-4855

CompuSave: 4207 S. 37th St., Phoenix, AZ 85040 Prices Reflect Cash Discounts And Are Subject To Change Without Notice, Major Credit Cards And Selected PO's Are Accepted, We Cannot Guarantee Compatibility. CompuSave is A Division Of Adlanko Corporation.

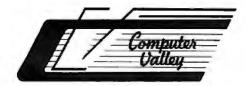

# Computer Valley

800-225-8216 (orders only) 408-739-3400 (CA res. & info.) 1290 Oakmead Parkway, Suite 111 • Sunnyvale, CA 94086 New England 617-664-6994 212 Main Street • 1-800-648-7411 N. Reading, MA 01864

#### 2MB 32 BIT WIDE DATA BUS Memory Exp. Board (for Intel iSBC & compatible 80386 system)

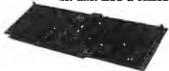

Enhanced 101 Key \$75.00 XT/AT 84 Key \$65

\$590 each w/2MB On Board

#### 80386 PERSONAL COMPUTER \$2,590 IDEAL FOR CAD/CAE/CAM/CAT WORKSTATIONS 2MB Memory Expandable to 16MB 2 Serial Parallel Ports Succeed in BC 2 Serial Parallel Ports On Board Socket for 80287 101 Keys Enhanced Keyboard FORTRON® 230 Watt Power Supply UL Listed 5 Drives Capacity Heavy Duty Cabinet 1.2MB TEAC Floppy Drive Western Digital Controller DOS 3.2/GW Basic 386 Compatible Wade ist

U.S.A

 One Year Warranty PACT-286-8

\$995

8 MH2 ZERO WAIT STATE

IBM AT Compatible • 6/8 mhz 0 Wait State, Norton S/I 9.2

• IBM AT Compatible • 1/8 mbz U walt State, NOTON 5/19-2 • 512K Installed. Expandable to IMB On Board Memory • 1.2MB Floppy Drive • Floppy and Hard Disk Drives Controlle • 230 Watt (max.) UL Listed Power Supply • DOS 3.2 GW Basic • Clock/Calendar with Battery Back Up • Optional: 2 Serial and 1 Parallel Port • Math Co-Processor 80287-8 • 5 Half-Height Drives Capacity Chassic

· One Year Warranty

PACT-286-10 \$995 10 MHz ONE WAIT STATE\*

PACT-286-12 \$1,195

6/12 MHz DUAL CLOCK SPEED'

Same configuration as PACT-286-8 with 640K memory installed.

Prices subject to change without notice.
Intel ISBC is a trademark of Intel Corporation.
IBM XT. AT is a trademark of International Business Machines.

Shipping and handling charge starting from minimum \$6.00 each shipment.
15% restocking charge is required for nonauthorized return merchandise.

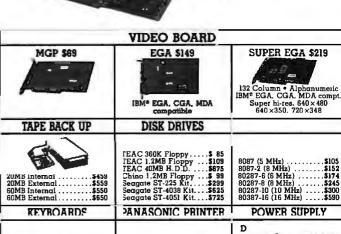

EX-P10801 120cps, NLQ .... EX-10911 150cps/32cps NLQ EX-1092 180cps/33cps NLQ

FOR IBM XT. AT

200W AT Power Supply \$139 150 W XT Power Supply \$ 89

#### Re-ink ANY FABRIC RIBBON automatically for LESS THAN

5 CENTS with

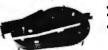

### MAC INKER"

Over 11,000 cartridges and spools supported!

#### **MACINKER**

IMAGEWRITER I AND II \$42.00 \$68.50 UNIVERSAL (cartridge or spool) MULTICOLOR IMAGEWRITER \$80.00 MULTICOLOR ADAPTER ONLY \$40.00

Shipping (first unit) \$3.00

- Lubricated DM INK EXTENDS PRINT-HEAD LIFE! Black, blue, brown, red, green, yellow, purple, orange-2 oz. bottle \$3.00; pint \$18.50. Gold, silver, indelible and OCR inks available. Heat transfer MacInkers and ink available plus a complete range of accessories for special applications.
- Top quality, GUARANTEED, double density ribbon cartridges and reloads available.
- DEDICATED MACINKERS AVAILABLE FOR EXTRA LARGE OR SPECIAL CARTRIDGES.

#### A BUFFER AND A DATA SWITCH! PROTEUS

The "Siamese" Buffer

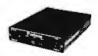

64K-\$199.00 256K-\$299.00 Cable-\$10.00 Shipping \$4.00

- Proteusdirects two printers working simultaneously, and frees your computer for other applications.
- Now you can merge a form letter with your mailing list, set up one printer with letterhead, the other with envelopes, press "START" and **RELAX** while

#### PROTEUS DOES IT ALL-**ALL AT ONCE!**

■ Compact ■ 2 parallel ports ■ Multiple copy capability III "Flexible Capacity" buffer for each port.

1986 "Best Buy of the Year" Award!-Computer Shopper

#### PRINTER SHARING IN THE PC ENVIRONMENT!

#### KEYDEX

"The Solution"

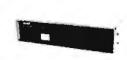

Priced \$139.00-\$360.00

Shipping \$6.00

UG403 shown

- 4 PC's share up to two printers.
- Manual or automatic printer selection.
- Multiple copy capability.

All Keydex products are designed to "PLUG IN AND PRINT." There are no special drivers to add to your system and no complex routines to learn, so little time is lost while users adapt to the new system.

#### **MERCURY MODEM**

\*100% Hayes" compatible!

\$149.00 Shipping \$4.00

■ 24 month warranty
 ■ Status lights
 ■ Speaker
 ■ 300/1200 baud
 ■ Call progress detection.

Quick Link Communications software: MS DOS and Macintosh-\$29.95

with modem-\$15.00 cable-\$15.00

\* Haves is a trademark of Haves Microproducts.

### **DATA SWITCHES**

2 Port-\$46.00 4 Port-\$59.00

Shipping \$4.00

Parallel, serial, 2 or 4 way, crossed, etc.

CABLES: We carry cables for all common computers and peripherals. Rapid turn-around on custom orders. Competitively priced.

#### ORDER TOLL-FREE 1-800-547-3303

In Oregon (503) 626-2291 (24 hour line) We are and always will be

# **mputer**

14250 N.W. Science Park Drive Portland, OR 97229, Telex 4949559 Dealer Inquiries Welcome.

### THE UNBEATABLE PRICES!

#### **2 SPEEDS TURBO SYSTEM** FULLY IBM PC/XT COMPATIBLE 4.77/8MHZ

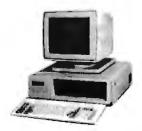

- 640K on Board RAM
- 2 Floppy Disk Drives Disk Controller Card
- 150W Power Supply
- FCC Type Slide Case
   'AT' Style Keyboard
   8 IBM I/O Slots
- 8088-2 Micro Processor
- 8087 Co-Processor Socket
- 4.77 MHZ/8MHZ Clock Selectable

· Monitor and Display Card Not Included

Fully Assembled and Tested ......(Other Options and Configurations Available, Please Call.)

**\$499**00

#### PINECOM AT SYSTEM 30 M. HARD DISK WITH MONITOR

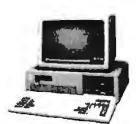

- 6/10 MHZ Clock Selectable
- 80286 CPU 1. D.S.D.D. Floppy Drive 200 Watts Power Supply
- Hard Disk/Floppy Disk Controller
- 512K RAM Expandable to 1 MGB
- Clock Calender w/Battery Backup
- 'AT' Style Keyboard
- 30 M. Hard Disk w/Controller
- Monochrome Graphic Card
- Parallel Printer Port
- Monochrome Amber Monitor

Fully Assembled and Tested ......\$139900

# necom

SPECIAL SALE ITEMS EGA color card TAXAN 560 (Paradise) \$26500 EGA color monitor TAXAN 760 14" \$49500 Color Graphic Adapter with printer port \$6500 Monochrome Graphic Card with printer port \$6500 Logitech Mouse C7 Plus with software \$7500 Copy II PC option Board (Copy Card) \$9500 4 serial ports for XT (all selectable) \$9200 4 serial ports for AT (all selectable) \$13500 IMAGE ACE II Video Capture Card \$25000 2M multifunction card for AT \$15000 2 MGB RAM expansion card for XT (OK) \$14700 SAMSUNG 12" Amber monochrome TTL monitor \$8500 SAMSUNG 12" Green monochrome TTL monitor \$8500 TTX 14" RGB Color monitor (1410) \$30000 1.2 M Floppy disk controller for XT/AT \$5000 Joystick with 3 buttons for IBM \$1800 Surge protected power strip (6 outlets) \$1800 Surge protected power strip (6 outlets) \$1800 Eprom writer card with software \$11000 Floppy disk drive 360K half height \$6500 Citizen printer 120D 80 col. 120 cps, NLQ \$19900 Citizen daisywheel printer PERMIERE 35 \$46000 COSMO World 2600 daisywheel printer 26 cps

Inquiry 202 Send One Dollar For Our New Catalog

PINE COMPUTER INC. 9690 Telstar Ave., Suite 204 El Monte, CA 91731

Phone: (818) 575-1882 Telex: 5106017376 PINECOM Business Hours 9 - 6, Mon. - Sat.

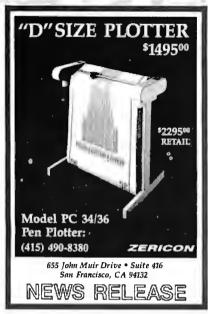

Inquiry 283

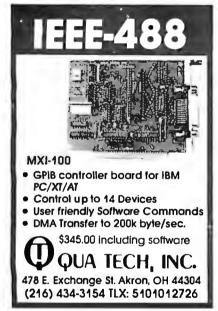

**Inquiry 212** 

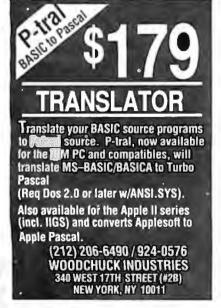

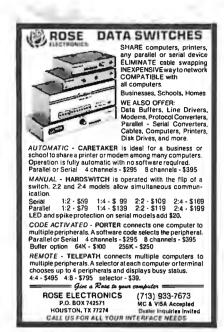

**Inquiry 223** 

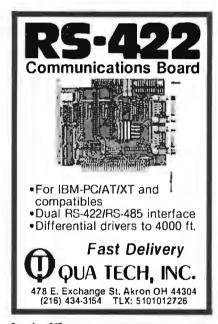

Inquiry 213

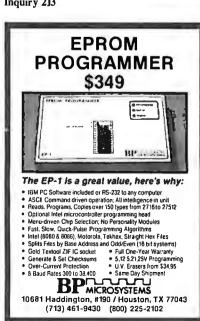

#### DEALER/OEM's WELCOME!

WHY RISK THE UNKNOWN ... when you can get premium quality disks from the Leader and Inventor of magnetic media....for less!!

★100% tested & certified at 65% or higher clipping level ★ ★ 10 mil sturdy jacket ★ LIFETIME WARRANTY ★

|      | 3 | M/   | В | ASF |  |
|------|---|------|---|-----|--|
| ١: - | L | Ala. |   |     |  |

| 5.25 Diskettes:       | Color Diskn | o-Logo |
|-----------------------|-------------|--------|
| DS-DD-48 TPI          | 48          | 42     |
| DS-DD-RH no logo 48   | TPI—        | 52     |
| DS-HD-96 TPI for AT . | 1.08        | 1.05   |

#### 3.5" Diskettes:

| DS-135 TPI | 1.49 | 1.20 |
|------------|------|------|
|            |      |      |

All 5.25" diskettes are supptied with Tyvek \* sleeves, color-coded ID labels, wip labs, Prepackaged in Plastic Library Case-\$1.00 extra per box Color Disks in 14 × different colors to choose from or Rainbow assortment Color 3.5" in 12 different colors.

#### FREE SCOTCH!!

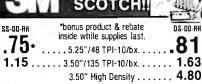

| 3.50" High Density 4.80                      |  |
|----------------------------------------------|--|
| DS-HD-96 TPI for the "AT"-10/bx 1.65         |  |
| DC-100012.75 DC-300XL/P18.95                 |  |
| DC-200017.25 DC-600A21.65                    |  |
| 3M Headoln Kit for 5.25" 6.99 for 3.5" 10.99 |  |
| 3M Mag. Tape 2400'                           |  |
| 3M Mag. Tape 1200'                           |  |
| 3M 8" DS-DD 2.06 3M 8" SS-DD 1.89            |  |

\*FREE! Color-Coded Modular Flexy Files a \$19% value!

| Case Lot 10 Box                                                  |      |
|------------------------------------------------------------------|------|
| 5.25" DS-DD in *Minidex/60                                       | 83   |
| Case Lot 10 Box<br>5.25" DS-DD in *Minidex/60<br>3.50" DS-135 SB | 1.49 |
| 3.50" DS-135 in *Microdex/25                                     | 1.49 |
| 5.25" DS/DD 96 TPI SB-10/BX                                      | 1.39 |
| 8.00" DS/DD x 1024 SB-10 BX                                      | 1.89 |

# Nashua

#### BULK 5.25" DS/DD

| case lot 10 box          |     |
|--------------------------|-----|
| 5.25" DS-DD              | - 4 |
| 10/bx                    | )4  |
| 5.25" DS-HD              | 20  |
| 10/bx 1.                 | 29  |
| 3.50" DS-HD<br>10/bx 1.3 | 20  |
| 10/bx                    | כנ  |
| 5.25"DS-D096TPL          | 25  |
| 1U/DX                    | _J  |

As low as .33 qty 1000+ Certified 100% 38¢ (100) Error-free. Exceed ANSI 36¢ (500) specs. Lifetime warranty.
USA made. ■TYVEK\* sleeves, Labels & w/p tabs Reinforced Hub. Multiples of 100 only.

#### **RIBBONS**

#### **STORAGE**

|                                        |      |                                | Д |
|----------------------------------------|------|--------------------------------|---|
| EpsonMX/RX/FX70/80/85                  | 2.99 | 3M Discover 50 7.99            | 9 |
| Epson MX/RX/FX 100/185                 | 3,99 | 3M D/Defender070 w/key., 15.99 | 9 |
| Epson LQ1000                           | 4.25 | 3M Data Defender050 15.9       | 9 |
| Epson L 01500                          | 3.99 | Amaray Media Mate 50, 8.9      | 9 |
| Okidata Twin Spool                     | 1.34 | Amaray Micro Mate 3 8.7        | 9 |
| Okidata 182/192/193                    | 3.99 | Plastic Library Case 1.5       | 0 |
|                                        |      | MicroDisk Minder 36 8.7        | 9 |
| IBM Proprinter<br>Brother HR 15/25 M/S | 3.99 | ***********                    |   |
| Brother HR 15/25 M/S                   | 4.50 | AUUESSUNIES 500 100            | ٥ |
| Panasonic KXP.                         | 5.25 | Tyvek© envelopes055 .03        | 9 |
| NEC 3500 M/S                           | 4.05 | Color-Coded ID label 035       | 9 |
|                                        |      |                                |   |

TERMS Minimum order \$35.00 or case lot. Qty. less than case lot add 10% VISA. Mastercard, AMEX, COD, Prepaid 2% cash discount, PO's from recognized institutions. No sales tax outside Utah SHIPPING, \$4.00/100 or lewer disks APO/FPO. AK, HI, PR & CN \$9.00/100 or fewer disks for air-freight plus insurance Reducedshipping charges on larger quantities. Overseasorders pleasecall forexact freight charges & terms. Quantity discounts available.

TELEX - 9102404712 Toll-Free Order Line: Inquiries Line: 1-800-523-9681 1-801-572-3589

# DISKCOTECH DISKCO TECHNOLOGIES, INC.

Sandy, Utah 84092 P.O. Box 1339 Hours: 8 AM-6 PM (Min. Time) Half day Saturday

#### APPLIED MICRO TECHNOLOGY

IMPORTER - EXPORTER P.O. BOX 24783, LOS ANGELES, CA 90024 800 458-0070 (NA)/213 474-0070 (CA)

TLX: 263220 AMT UR

20+20 \$1895 Single 20 \$1334 10+10 \$1569

CARTRIDGE Z Single 10 \$995 Tri-pac 10/20 169/184 Interface pc2/pc2B \$149/195

IBM" COMPAQ"

All electronic components and computer parts. International orders welcome.

nguiry 13

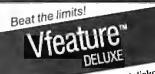

Software for hard disks

- DOS partitions to 1 GIGABYTE
- · Spans two drives in one bootable partition
- Supports big drives on AT and XT
- · Secures data

### **GOLDEN BOW SYSTEMS**

S120

California orders

2870 Fifth Avenue Suite 201 San Ciego, CA 92103 619/298-9349

Inquiry 102

### **Electronic Data Translation Services**

Use your data among mainframes, minis, micros, dedicated word processors, and typesetters! We offer translation of the logical elements of data in addition to conversion of physical parameters, NOT just dumping or ASCII transfer from one medium into another. For example:

- · Translation of the control characters and formatting features of stand-alone or microcomputer-based word processors.
- Database restructuring—Even from your word processors' File and List Managers.
- Spreadsheet translations—formatting, cell referencing codes, and formulas.
- State and federal compliances-Magnetic media and file-structure conversions.

#### ADAPSO member

CompuData Translators, Inc. 6565 Sunset Blvd. Suite 301, Hollywood, CA 90028 (213) 462-6222

#### **UNIVERSAL EPROM** PROGRAMMER KIT FROM \$95!!

- On board power supply, 110/220 VAC;
- Menu selection; No personality modules;
- Built in monitor for easy I/O debugging;
- User friendly softw; Full tech. support
- Detailed 50 page manual with schematics;
- Quick pulse algorithm: 27256 under 60 sec All 24/28 pins to 27011 & CMOS E(E)PROMS
- Micros: 8741, 2, 8748, 48H, 49, 49H & CMOS
- Auto baud RS232 to 19.2k; Free PC drivers
- Ofset/split Hex, Binary, Intel & Motorola

#### 8, 16 & 32 bit files; Cased unit \$495! **B&C Microsystems**

355 W. Olive Ave. Ste. 103. Sunnyvale, CA 94086. Ph 408-730-5511; 800-642-7617 Visa & MC

**Inquiry 34** 

### **IIIII** IBM PC/VT220

## \$169

- EM220 . VT220, VT102 emulation
  - File Transfer
    - 132 Column modes
    - Color Support
    - Hot Key

### TEK 4010/4014

## \$249

- EM4010 Tektronix 4010 emulation
  - V7220, VTI02 emulation
  - · Picture files · High resolution hardcopy
  - Supports IBM, IBM Enhanced, Hercules, Tecmar and AT&T.

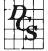

#### DCS

3775 Iris Ave., Suite 1B Boulder, CO 80301 (303) 447-9251

Trademarks: VTI00 - Digital Equipment: IBMPC, XT - IBM Corp.

**Inquiry 82** 

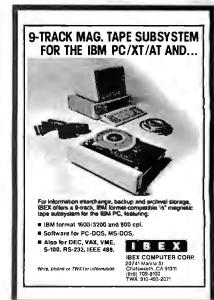

ASHTON TATE

| dRase III Plus 1.1                                                                                                    | CALL                  |
|----------------------------------------------------------------------------------------------------|-----------------------|
| dBase III Plus 1.1                                                                                                    | CALL                  |
| BORLAND                                                                                                    | e25 NN                |
| Turbo Tutor 2.0 Troubay 12                                                                                                    | 41.00                 |
| Turbo database 1001000 12                                                                                                    | . 58.00               |
| Turbo BASIC 1.0                                                                                                    | 50.00                 |
| Sidekick 1.5                                                                                                    | 59.00                 |
| Turbo C 10                                                                                                    | 7 .86.00              |
| Reflex 1.1                                                                                                    | 59.00                 |
| BORLAND Turbo Tutor 2.0 Turbo database Tootbox 12 Turbo Lightning 1.0 Turbo BASIC 1.0 Turbo BASIC 1.0 Turbo C 1.0 Turbo C 1.0 Turbo C 1.0 Superkey 1.1 Superkey 1.1 BRODERBUND Graphics Library 1 Graphics Library 2 Print Shop                                                                                                    |                       |
| BRODERBUILD                                                                                                    | \$23.00               |
| Graphics Library 2                                                                                                    | 23.00                 |
| Print Shop                                                                                                    |                       |
| CROSSTALK COMM.                                                                                                    | \$95.00               |
| CROSSTALK COMM.<br>Crosstalk XVIV. 3.61                                                                                                    |                       |
| 400000000000000000000000000000000000000                                                                                                    |                       |
| IBM COMPATIBLE CA                                                                                                    | ARDS                  |
| AM200 "Diamond-Pak" (HGA, FI                                                                                                    | ),<br>\$130.05        |
| (21S. P. C. G) All-In-One<br>AM210 Color/Printer/CGA<br>AM230 CGA/TTL/Printer/132 Co                                                                                                    | 69.95                 |
| AM230 CGA/TTL/Printer/132 CG<br>AM240A Mono/Printer/Hero (1                                                                                                    | 79.95<br>721 69.95    |
| AM250 Mono/Printer/132 Col.                                                                                                    | 69.95                 |
| AM240A Mono/Printer/Herc. (1<br>AM250 Mono/Printer/132 Col.<br>AM271 EGA w/256K RAM (1/2)<br>AM273 EGA (Genoa Comp.) (1/2                                                                                                    | 169.95                |
| A0340 MIO W/Floppy                                                                                                    | 69.95                 |
| AD410 (2)                                                                                                    | 29.95                 |
| AC511 Parallel Port PC/XT/AT                                                                                                    | 39.95                 |
| AC530 Serial Port PC/XT/AT                                                                                                    | 49.95                 |
| AH319 VK MUITI-TUNCTION (6 PK.) AM640 Floory-Hard Controller/                                                                                                    | 69.95<br>AT 189.95    |
| AS956 XT Turbo Motherboard/0                                                                                                    | K 99.95               |
| AS949 AT Turbo Motherboard/0                                                                                                    | )K 379,95<br>K 370,05 |
| 1200 Hayes Modem (int. or ext.)                                                                                                    | 79./98.               |
| AM273 EGA (Genoa Comp.) (1/2 A0340 MIO w/Floppy A0410 (2) //0 w/cables AC340 Game Card PC/XT/AT . AC511 Parallel Port PC/XT/AT . AC531 Serial Port PC/XT/AT . AR319 0K Multi-function (6 Pk.) AM640 Floppy-Hard Controller/ AS956 XT Turbo Motherboard/C AS951 Babv AT Motherboard/O 1200 Hayes Modem (int. or ext.)                  | 239.00                |
| AUGESSURIES                                                                                                    |                       |
| NC101 Parallel to Serial Convert                                                                                                    | ter 89.95             |
| NC102 Serial to Parallel Conver                                                                                                    | ter 89.95             |
| NC100 256K Printer Buffer (par.<br>NC101 Parallel to Serial Convert<br>NC102 Serial to Parallel Conver<br>NC205 Switch Box 3636-AB<br>NC201 Switch Box 2525-AB<br>Buffalo SX Multi-Connection                                                                                                    | 34.95                 |
| Buffalo SX Multi-Connection                                                                                                    | 499,95                |
| HARDWARE SPECIA                                                                                                    | ALS!!!                |
| AST - 2 Yr. Warranty                                                                                                    |                       |
| Advantage AT w/1.5Mb SAL                                                                                                    | E \$389.95            |
| Rampage AT w /512K SAL                                                                                                    | E 269.95              |
| Preview I/O XT/AT                                                                                                    | 189.95                |
| AST Mini Pak 1/2 card w/384K                                                                                                    | 99.95                 |
| Combo Plus w/OK ser, par, clock                                                                                                    | k 69.95               |
| Advantage Premium 512K                                                                                                    | CALL                  |
| Knight Security Software (Sixpa                                                                                                    | ack) 99.95            |
| AST - 2 Yr. Warranty Advantage AT w/1.5Mb SAL Advantage AT w/3.0Mb SAL Rampage AT w /512K SAL Preview I/O XT/AT AST MP II 64K exp. to 384K w/c AST Mini Pak 1/2 card w/384K Combo Plus w/0K ser. par. cloc Six pack Premium w/256K. Advantage Premium /512K Knight Security Software (Sixpa KST Turbo Laser AST Premium 286 Model 170 | CALL                  |
| EVEREX                                                                                                    |                       |
| Evercom # 1200 Baud Modem (in                                                                                                    | nt.)\$119.00          |
| Evercom II 2400 Baud Modem (ir                                                                                                    | nt.) 198.00           |
| HAYES (2 Yr. Warranty                                                                                                    | ')                    |
| 1200 RS-232 External                                                                                                    | . \$366.00            |
| 2400 RS-232 External                                                                                                    | 569.00                |
| 2400 RS-232 External                                                                                                    | 499.00                |
| HENCULES                                                                                                    |                       |
| Hercules Incolor Card                                                                                                    | CALL                  |
| INTEL (5 Vr Warranty)                                                                                                    |                       |
| Above Board AT/128K                                                                                                    | \$349.00              |
| Above Board AT/128K Above Board 286/512K Inboard 386/AT                                                                                                    | 435.00                |
| Inboard 386/AT                                                                                                    | 1488.00<br>105.00     |
|                                                                                                    |                       |

| Javelin 1.1 .                                                                                                    |   |
|----------------------------------------------------------------------------------------------------|---|
| Wordstar Professional Rel. 4 \$257.00<br>Wordstar 2000 Plus Rel. 2 288.00                                                                                                    |   |
| MICRORIM Rhase Graphics 1.0 415.00 Rhase System V 11 415.00                                                                                                    |   |
| MICROSOFT \$64.00<br>Window 1.03 122.00<br>Multiplan 3.02 240.00<br>Project 3.01 225.00                                                                                                    |   |
| Word                                                                                                    |   |
| MEMORY         BERNOULLI           64K/150ns         \$1.19           64K/120ns         1.49           Dual 20Mb                                                                                                    |   |
| 64K/120ns 1.49 Dual 20Mb<br>256K/150ns 3.29 top of the line<br>256K/120ns 3.49 Retail \$3540<br>1Mb Chip 100ns Ea.33.95 <b>\$1499</b>                                                                                    |   |
| MIGENT (1 Yr. Warranty) Pocket Modem 1200B w/software\$159.00                                                                                                    |   |
| MOUSE SYSTEMS (3 Yr. Warranty)           PC Mouse w/Pop-ups                                                                                                    |   |
| NEC (2 Yr. Warranty) Multisync EGA Monitor                                                                                                    |   |
| ORCHID (2 Yr. Warranty)                                                                                                    |   |
| Turbo EGA CALL Tiny Turbo 286 439.00 PC Turbo 286E / 1Mb 788.00 Jet 386 PC to 386 866.00                                                                                                    |   |
| QUADRAM         Silver Quadboard PC/XT       \$129.95         Liberty PC/XT 0K       169.00         Liberty 2Mb       408.00         Quadsprint PC/XT Accellerator       166.00         Quad EMS 1/0 + 256K       339.00 |   |
| Quadsprint PC/XT Accellerator 166.00<br>Quad EMS I/O + 256K                                                                                                    |   |
| PRINTERS BROTHER                                                                                                    |   |
| M2024L (24 Pin) SALE \$699.00<br>M1109 100 cps 239.00<br>M1409 45 cps NLO 359.00<br>M1509 45 cps NLO 489.00                                                                                                    |   |
| EPSON LX-800 New! (80 col.                                                                                                    |   |
| LX-800 New! (80 col.<br>180 cps, 9 pin) \$ 198.                                                                                                    | 1 |
| EX-800 (80 col., 300 cps, 9 pin)                                                                                                    | 1 |
| LX-800 New! (80 col. 180 cps, 9 pin) . 3 198, EX-800 (80 col. 300 cps)                                                                                                    | 1 |
| IOSHIBA                                                                                                    |   |
| P321SL 24 Pin LO Printer                                                                                                    | i |
|                                                                                                    |   |
|                                                                                                    |   |

DAC Easy Payroll ..... DAC Easy Accounting ...

Generic CADD 3.0 ....

GENERIC

JAVELIN

. 45.00

**\$68.00** 

MONOGRAM

Dollars & Sense .....

\$110.00

CALL

|                                               | Dullars a deliser.                                                                                                    |
|-----------------------------------------------|----------------------------------------------------------------------------------------------------|
| \$68.00                                       | QUARTERDECK Desqview 2.0 S63.00                                                                                                    |
| \$138.00                                      | SOFTWARE PUBLISHING                                                                                                    |
|                                               | SOFTWARE PUBLISHERS \$405.00 Harvard Prof. Publisher                                                                                                    |
| \$257.00<br>.288.00                           | SYMANTEC                                                                                                    |
| 200.00                                        | O. & A. 2.0                                                                                                    |
| \$160.00                                      | WODDERFECT                                                                                                    |
| 415.00                                        | Wordperfect 4.2                                                                                                    |
| \$64.00                                       | Elora.                                                                                                    |
| \$64.00<br>122.00<br>240.00                   | EGA SPECIALS                                                                                                    |
| 225.00<br>62.00                               |                                                                                                    |
| 02.00                                         | nius EGA Card Mail M.                                                                                                    |
|                                               | • NEC Multisync plus EGA Card \$719.                                                                                                    |
| RNOULLI                                       | pius curv dard \$1.00                                                                                                    |
| OWOUT                                         | AT1 EGA Wonder \$289.00                                                                                                    |
| OWOUT<br>Dual 20Mb<br>of the line<br>(refurb) | GENOA Super EGA Card \$319.00 PARADISE Autos witch EGA \$345.00                                                                                                    |
| of the line<br>(refurb)                       | VIDEO 7 VEGA Deluxe EGA \$345.00                                                                                                    |
| etan 53540                                    | PGA SPECIALS                                                                                                    |
| 1499                                          | IBM/PGA Card SALE \$995.00                                                                                                    |
| <b>ty)</b><br>ire <b>\$</b> 159.00            | HARD DISKS                                                                                                    |
|                                               | Filecard 30 Western Digital 5399.00                                                                                                    |
| Varranty)                                     | 10Mb Drive Only                                                                                                    |
| <b>\$</b> 99.00                               | 21Mb XT Subsystem CMI/Tandon 350.00                                                                                                    |
| <b>A</b> E 00 00                              | Filecard 20 Western Digital \$399.00 Filecard 30 Western Digital 549.00 10Mb Drive Only 149.00 149.00 21Mb XT Subsystem WD 388.00 21Mb XT Subsystem CMI/Tandon 350.00 21Mb XT Subsystem 388.00 88.00 388.00                                                            |
| \$589.00<br>365.00                            | 30Mb XT Subsystem<br>Seagate 499.00                                                                                                    |
| UALL                                          | Seagate 388.00 30Mb XT Subsystem 499.00 30Mb AT Drive (40MS.) ST4038 499.00 40Mb AT Drive (40MS.) 559.00 CALL FOR HIGHER STORAGE DRIVES!                                                                                                    |
| ity)<br>Call                                  | NEC 5046 599.00                                                                                                    |
| CALL<br>439.00<br>788.00                      | 3-1/2" DRIVES HARD DISKS                                                                                                    |
| 866.00                                        | 20Mb 3-1/2" LaPine LT200 \$299.00<br>30Mb 3-1/2" LaPine LT300359.00                                                                                                    |
| . \$129.95                                    | ALPHAMICRO                                                                                                    |
| 169.00<br>408.00                              | AlphaMicro VCR Backup Card \$399.00                                                                                                    |
| 166.00                                        | FLOPPY DISK DRIVES                                                                                                    |
| 339.00                                        | ACP IBM Drives DS                                                                                                    |
|                                               | Toshiba ND04D PC/XT 360K 95.00                                                                                                    |
|                                               | ACP IBM Drives DS. \$ 69.00<br>Toshiba FDD4403 3-1/2" w/Kiit 129.00<br>Toshiba ND04D PC/XT 360K 95.00<br>Toshiba ND04E-G AT 360K 105.00<br>Toshiba ND08DE-G 12Mb 129.00<br>TACED-555 99.00                                                                             |
| LE \$699.00<br>239.00                         | 12/10/10 000 ,,,                                                                                                    |
| 359.00<br>489.00<br>589.00                    | DISKETTES (BOX OF 10) DS/DD for PC/XT (40tpi)                                                                                                    |
| 489.00<br>589.00                              | • ACP Generic \$ 6.00                                                                                                    |
| 1                                             | <ul> <li>Verbatim Datalife</li></ul>                                                                                                    |
| 100                                           | DS/IDI OF PC/X1 (40191)  • ACP Generic : \$ 6.00  • Verbatim Datalife : 14.95  • Maxell MD-2 : 14.95  • Fuji : 14.95  • Fuji : 14.95  • Verbatim : 26.95                                                                                                    |
| -                                             | • Verbatim                                                                                                    |
| \$407.00                                      | • Verbatim                                                                                                    |
| 475.00                                        | SS/DU for Andle (1/etc.                                                                                                    |
| 345.00                                        | Macintosh/IBM Conv. 3-1/2                                                                                                    |
| 495.00<br>1) 599.00                           | • maxell MI-2DD                                                                                                    |
| 1488.00<br>n) 988.00                          | MORE ACCESSORIES                                                                                                    |
|                                               | ACP 5-1/4" Disk Holder                                                                                                    |
| \$499.00<br>. 659.00                          | MacIntosh/IBM Conv. 3-1/2"  • Maxell MI-20D  • MR-20D (135tpi)  • MF-20D (135tpi)  • MF-20D (135tpi)  • ACCESSORIES  Flip-Soft (holds up to 75 disks)  ACP 3-1/2" Disk Holder  ACP 3-1/2" Disk Holder  Head Cleaner 5-1/4" or 8"  9.00  PERFECT COMPUTERCARE Kit  9.95 |
| 999.00                                        | PERFECT COMPUTERCARE Kit 19.95                                                                                                    |

SHOWN WITH OPTIONAL MONITOR AND SECOND DISK DRIVE ...retail value **GUARANTEED!** over \$2995! SHARP "AT" Model 7501K. (Made by the same Mfg. as Epson Equity III)

• 80286 6/8 Mhz Switchable 512K RAM Expandable to 640K PLUS SPECIAL OFFER... AST "ADVANTAGE AT® ...List \$1745.00 w/3Mb ...... ONLY \$469.00 That's right...get a 3Mb factory populated AST Advantage card plus serial/parallel I/D. tested! — With purchase ONLY \$4 ONLY \$469 PLUS... FREE Software including SIDEKICK®. DESQVIEW® and SUPERPAK® FACTORY

OPTIONS

AVAILABLE

# SUPER

#### Advanced PC/XT

WARRANTY

INCLUDED

... over 4000 Satisfied Customers!

Manufactured by Toshiba. This is the finest IBM compatible manufactured today ... we can prove it!

FCC/IJP Approved

Serial/Paraillel/LCD

Mouse & Keyboard

RGB Color Graphics

256K easily Expandable to 640K

10Mb Hard Disk/Add S275.

**CLOSEOUTS!** SUPPLY LIMITED!

Inquiry 4

**TOLL FREE** 

 5151 Deluxe Keyboard
 \$189.95

 5153 Deluxe Keyboard
 285.95

 ACP 5150 Keyboard
 58.95

 ACP 5150 Tegluxe Keyboard
 79.95

 ACP 5160 AT/XT Keyboard
 66.95

 ACP 5152 XT/AT Keyboard
 79.95

8087 Coprocessor . 8087-2 . 80287-6 . . 80287-8 . . . . 80287-8 .... 80287-10 ... **KEYTRONICS** 

800-854-8230 CA Residents 714-558-8813 \*ACP Retail Store

**OUR POLICY** 

•No Surcharge for VISA or Mastercard.

 Volume purchasing agreements available.
 Orders subject to availability. Supply limited on certain items.
 Pricing subject to change without notice. vary. Not responsible for typos.

Mall Order: P.O. Box 17329 Irvine, CA 92713 Retail: 1310 B E. Edinger, Santa Ana, CA

CORPORATE BUYERS - CALL DON, GILLES, PHIL, MIKE or DAVE

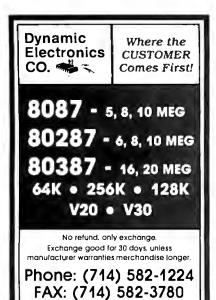

**Inquiry 84** 

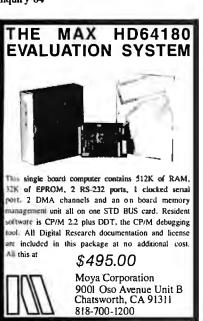

Inquiry 176

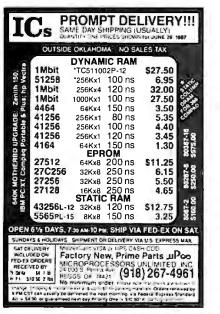

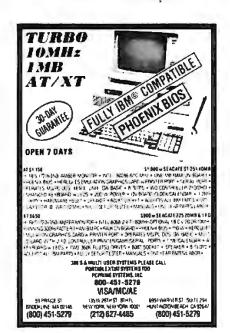

Inquiry 196

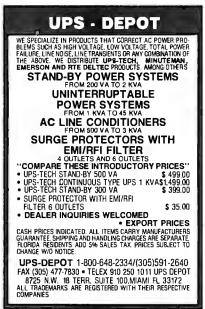

Inquiry 5

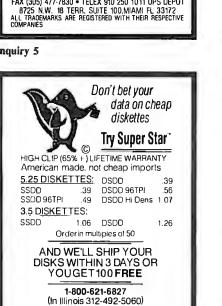

\$35 min.

Super Quality

Super Service

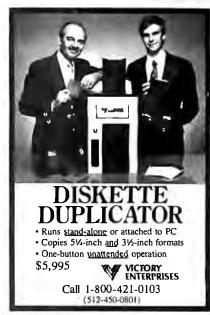

Inquiry 267

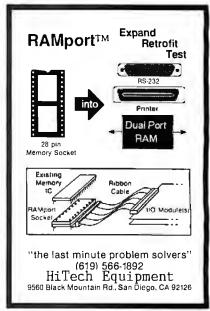

Inquiry 115

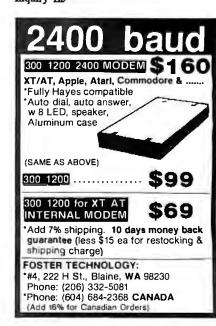

Visa/MasterCard

DIBK WORLD INC. 2200 Greenleaf Road

Evanston, Illinois 60201

Dealer and Int'l. Inquires Welcome

# The Amazing A-BUS

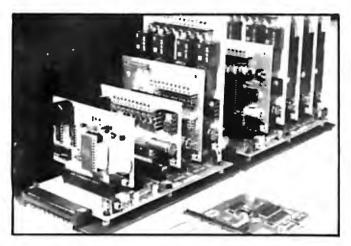

An A-BUS system with two Motherboards

A-BUSadapter (IBM) In foreground

## Plug into the future

With the A-BUS you can plug your PC (IBM, Apple, TRS-80) into a future of exciting new applications in the of control, monitoring, automation, sensing, robotics, etc.

Alpha's modular A-BUS offers a proven method to build your "custom" system today. Tomorrow, when you are ready to take another step, you will be able to add more functions. This is ideal for first time experimenting and teaching.

A-BUS control can be entirely done in simple BASIC or Pascal, and no knowledge of electronics is required!

An A-BUS system consists of the A-BUS adapter plugged into your computer and a cable to connect the Adapter to 1 or 2 A-BUS cards. The same cable will also fit an A-BUS Motherboard for expansion up to 25 cards in any combination.

The A-BUS is backed by Alpha's continuing support (our 11th year, 50000 customers in over 60 countries).

The complete set of A-BUS User's Manuals is available for \$10.

#### About the A-BUS:

- All the A-BUS cards are very easy to use with any language that can read or write to a Port or Memory. In BASIC, use INP and OUT (or PEEK and POKE with Apples and Tandy Color Computers)
- They are all compatible with each other. You can mix and match up to 25 cards to fit your application. Card addresses are easily set with jumpers.
- A-BUS cards are shipped with power supplies (except P0-123) and detailed manuals (including schematics and programming examples).

Relay Card RE-140: \$129

Includes eight industrial relays. (3 amp contacts, SPST) individually controlled and latched. 8 LED's show status. Easy to use (OUT or POKE in BASIC). Card address is jumper selectable.

Reed Relay Card RE-156: \$99

Same features as above, but uses 8 Reed Relays to switch low level signals (20mA max). Use as a channel selector, solid state relay driver, etc.

Analog Input Card AD-142: \$129
Eight analog inputs. 0 to +5V range can be expanded to 100V by adding a resistor. 8 bit resolution (20mV). Conversion time 120us. Perfect to measure voltage, temperature, light levels, pressure, etc. Very easy to use.

12 Bit A/D Converter AN-146: \$139
This analog to digital converter is accurate to .025%. Input range is -4V to +4V. Resolution: 1 millivolt. The on board amplifier boosts signals up to 50

+4V. Resolution: 1 millivolt. The on board amplifier boosts signals up to 50 times to read microvolts. Conversion time is 130ms. Ideal for thermocouple, strain gauge, etc. 1 channel. (Expand to 8 channels using the RE-156 card).

**Digital Input Card**IN-141: \$59
The eight inputs are optically isolated, so it's safe and easy to connect any "on/off" devices, such as switches, thermostats, alarm loops, etc. to your computer. To read the eight inputs, simply use BASIC INP (or PEEK).

24 Line TTL I/O DG-148: \$65
Connect 24 input or output signals (switches or any TTL device) to your computer. The card can be set for: input, latched output, strobed output, strobed input, and/or bidirectional strobed I/O. Uses the 8255A chip.

Clock with Alarm CL-144: \$89

Powerful clock/calendar with: battery backup for Time, Date and Alarm setting (time and date); built in alarm relay, led and buzzer; timing to 1/100 second. Easy to use decimal format. Lithium battery included.

Touch Tone® Decoder PH-145: \$79
Each tone is converted into a number which is stored on the board. Simply read the number with INP or POKE. Use for remote control projects, etc.

A-BUS Prototyping Card PR-152: \$15 31/2 by 44/2 in. with power and ground bus. Fits up to 10 l.C.s

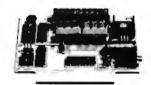

ST-143

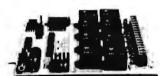

CI-144

RE-140

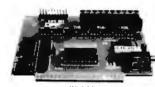

IN-141

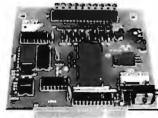

AD-142

Smart Stepper Controller sc-149: \$299

World's finest stepper controller. On board microprocessor controls 4 motors simultaneously. Incredibly, it accepts plain English commands like "Move arm 10.2 inches left". Many complex sequences can be defined as "macros" and stored in the on board memory. For each axis, you can control: coordinate (relative or absolute), ramping, speed, step type (half, full, wave), scale factor, units, holding power, etc. Many inputs: 8 limit & "wait until" switches, panic button. etc. On the fly reporting of position. speed. etc. On board drivers (350mA) for small steppers (MD-103). Send for SC-149 flyer. Remote Control Keypad Option RC-121: \$49

To control the 4 motors directly, and "teach" sequences of motions.

Power Driver Board Option PD-123: \$89

Boost controller drive to 5 amps per phase. For two motors (eight drivers).

Breakout Board Option BB-122: \$19
For easy connection of 2 motors, 3 ft. cable ends with screw terminal board.

Stepper Motor Driver ST-143: \$79
Stepper motors are the ultimate in motion control. The special package (below) includes everything you need to get familiar with them. Each card drives two stepper motors (12V, bidirectional, 4 phase, 350mA per phase).

Special Package: 2 motors (MD-103) + ST-143 PA-181: \$99

Stepper Motors MO-103: \$15 or 4 for \$39 Pancake type, 24" dia, 4" shaft, 7.5°/step, 4 phase bidirectional, 300 step/sec, 12V, 36 ohm, bipolar, 5 oz-in torque, same as Airpax K82701-P2.

**Current Developments** 

Intelligent Voice Synthesizer, 14 Bit Analog to Digital converter, 4 Channel Digital to Analog converter, Counter Timer, Voice Recognition.

A-BUS Adapters for:

IBM PC, XT, AT and compatibles. Uses one short slot. AR-133...\$69 Tandy 1000, 1000 EX& SX, 1200, 3000. Uses one short slot. AR-133...\$69 Apple II, II+, IIe, Uses any slot. AR-134...\$49 TRS-80 Model 102, 200 Plugs into 40 pin "system bus" AR-136...\$69 Model 100. Uses 40 pin socket. (Socket is duplicated on adapter). AR-135...\$69 TRS-80 Mod 3,4,4 D. Fits 50 pin bus. (With hard disk, use Y-cable). AR-132...\$49 TRS-80 Model 4P. Includes extra cable. (50 pin bus is recessed). AR-137...\$62 TRS-80 Model I. Plugs into 40 pin 1/0 bus on KB or E/I. AR-131...\$39 Color Computers (Tandy). Fits RDM slot. Multipak, or Y-cable AR-138...\$49

A-BUS Cable (3 ft, 50 cond.) CA-163: \$24
Connects the A-BUS adapter to one A-BUS card or to first Motherboard.
Special cable for two A-BUS cards: CA-162: \$34

A-BUS Motherboard MB-120: \$99

Each Motherboard holds five A-BUS cards. A sixth connector allows a second Motherboard to be added to the first (with connecting cable CA-161: \$12). Up to five Motherboards can be joined this way to a single A-BUS adapter. Sturdy aluminum frame and card guides included.

Add \$3.00 per order for shipping. Viss, MC, checks, M.O. welcome. CT & NY residents add seles tax. C.O.D. add \$3.00 extrs. Canada: shipping is \$5 Oversess add 10%

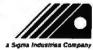

ALPHA Products
242-B West Avenue, Darien, CT 06820

Technical info: (203) 656-1806 Orders only Except in CT 800 221-0916 Connecticut orders: (203) 348-9436 All lines open weekdays 9 to 5 Eastern time

Now you can use an IEEE printer or plotter with your PC compatible without having to buy an expensive IEEE card! The IBM to IEEE Printer Port Adaptor from Omnitronix, Inc. is a cable and disk which reconfigures your PC parallel port to operate as an IEEE compatible printer port. You don't need to buy a new card at all! Great compatibility with all software! There is no better deal anywhere for interfacing your IEEE printers and plotters! Call us today at (206) 624-4985 to order or for more information. 30 day money back guarantee. VISA, MC, COD. Dealers, distributors, and OEMs welcome. Omnitronix is an experienced custom developer and welcomes the opportunity to quote on any custom applications or projects.

### Omnitronix, Inc.

760 Harrison St. Seattle, WA 98109

**Inquiry 184** 

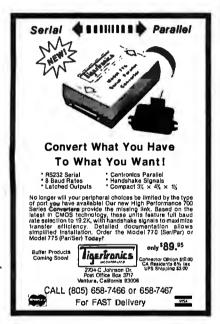

**Inquiry 259** 

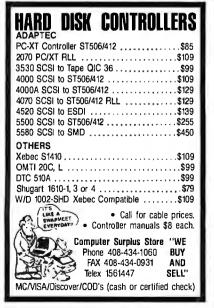

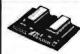

BM PC GRAPHICS LETTER QUALITY Enhancement for Okidata ML82A/83A Dot Matrix Printers

- Plug-in module easily installs in printer Draft (120 cps) & Letter Quality (30 cps)

- Draft (120 cps) & Letter Quality (30 cps)
   Elite character pitch
   Front panel access to all features
   Emulation of IBM PC Graphic printer
   Superscripts / subscripts
   Foreign / scientific characters
   Works with print sceen key in graphics and self.
   Prints all 220 display screen characters and box driving symbols exactly as they appear on display (double line as they appear on display (double line as they appear on dis

Ask About OK-WRITER\*Okidata graphics for \$99 with many of above features

RAINBOW TECHNOLOGIES, INC

18011-A Mitchell So., Irvine, CA 92714 14) 261-0228 Telex 386078 UK Distributer: X-DATA (0753) 72331

Inquiry 219

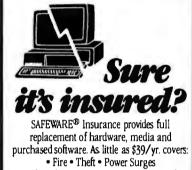

· Earthquake · Water Damage · Auto Accident

For information or immediate coverage call:

In Ohio call 1-614-262-0559

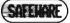

SAFEWARE, The Insurance Agency Inc.

**Inquiry 225** 

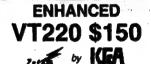

The most complete VT220 emulation available for your PC/XT/AT or compatib

- HIGH PERFORMANCE to 38.4K BAUD
- TRUE DOUBLE HIGH/DOUBLE WIDE TRUE 132 COLUMN MODE DN MOST EGA'S
- COLOR EXTENSIONS/DOWNLOADABLE FONTS
- SOFTKEY/MACROS, DOS ACCESS
  XMODEM/KERMIT FILE TRANSFERS plus many more extensions!

ZSTEMpc™-VT220 Emulator \$150. with PowerStation\*v220 layout keyboard \$289 EGAmate<sup>™</sup> option for true EGA 132 column \$39 ZSTEMpc<sup>™</sup> - 4014 option \$99

KEA Systems Ltd. #412 - 2150 West Broadway Vancouver, B.C. Canada V6K 4L9 Support (604) 732-7411 TELEX 04-352848 VCR FAX (604) 732-0715 Order Toll Free (800) 663-8702 30 day money back guarantee, MC/VISA

Microstar LABORATORIES

DATA ACOUISITION **PROCESSORS** 

#### New DAP 1200 Series FAST INTELLIGENT BOARDS for the IBM PC/XT/AT

- Up to 150,000 sample/second
- 80186 Coprocessor-realtime processing
- On board computations-incl. FFT
- Direct access to Lotus 1-2-3

Analog & Digital I/O Processors from \$1595

#### Digital I/O Processors from \$995

Prices include hardware & software

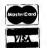

Call or write for details: 2863 152nd Avenue N.E. Redmond, Washington 98052 (206) 881-4286 TLX 51060133473

Inquiry 168

# Prospero Software

At Prospero we produce PASCAL and FORTRAN-77 COMPILERS for PC compatibles, Atari STs and other micros. They work, they're fast, they produce ultra-compact code, they're all full ANSI standard with no omissions, and many useful extensions. They're federally validated', object code is interlinkable, co-processor support is optional. Linker, librarian and symbolic debugger are included. Default integers are 32 bit. We support GEM, networking\* & 640K Jumbo model\*. Prices: MS-DOS products(\*) \$390. Atari products \$149. Prospero has been serving microcomputer programmers since 1981. Products are regularly upgraded: our new Release 1.2 of Pro Fortran-77 for PCs is compatible with Fortran-66 & minis. For free info & newsletter use the inquiry number. To talk or buy (Amex/Visa/MC) call London 01-741 8531. In the USA call 011-441-741-8531 early in the day. Want to buy in USA? For Atari call Apex (800) 343 7535. For PC call SCS (215) 837 8484. (8/87)

Prospero Software Ltd, 190 Castelnau, London SW13 9DH, England. Telex: 8814396.

**Inquiry 209** 

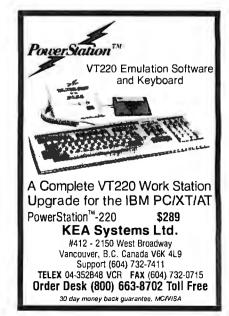

# California Digital

7700 Figueroa Street • Carson, California 90248

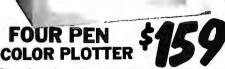

plotter was produced by one of the Worlds largest makers of computers.

The 410 color plotter will connect to the serial port of virtually any microcomputer. Simple ASCI commands direct one of the four color pens to draw
circles, arcs or ellipses on paper or transparency material up to 11 by 17 inches. cricies, arcs or ettipses on paper or transparency material up to 11 by 17 inches. Enlargements or reductions are achieved through elaborate firmware. Pen travel is four inches per second with ,004" pen resolution. Standard pens are available in an assortment of 32 different colors and widths. The ideal plotter for architecture, CAD engineering or graphic design. At\$595 it was a great buy, at \$159 its a steal, Supportkits for specific computers. OTHER PLOTTERS AVAILABLE: Hewlett Packard ● Houston Instr. ● Roland ● Sweet P ● CalComp

# 20/20 Bernoulli Box

California Digital has purchased these 20/20 Bernoulli systems from Iomega Caminina bigual has purchased these 20/20 bendom systems from lonnega. The units needed some minor alignment and had to be sent back to iomega. These have to sold as as reconditioned... but for all practical purpose they are new and come with a one year lomega factory warranty.

The 20/20 Bernoulli Box leatures removable cartridges, and delivers reliability, expandability, transportability, security and speed in one versatile subsystem. It lets you transfer megabytes of information safely and swiftly for primary obackup storage. Or combine several software programs onto a single cartridge for easy switching from one to another.

Reflable... the Box has incredible resistance to shock and vibration completely eliminating the possility of head crash.

security essential? Don't lock up your system... just lock up the cartridges. 20+20 Subsystem... \$1595; Non bootable controller... \$159; Bootable controller... \$189; 20 Megabyte Cartridges... \$59.

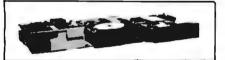

We have them again... The Remex 480 was a sell out two years ago but we located an additional 10,000 units and are offering these 2/3 height IBM/PC compatible 360K/Byte drives at only \$35 each at quantity two.

The Panasonic 475 is jumper selectable between 96 TPI format and 1.2 Megabyte as used in the IBWAT computer.

Suggested price of the 475 is \$189 but California Digital located a computer manufacturer that had to liquidate stock making available 1000 of these choice drives. Quantity two \$115 each.

|                                                          | Une | IWO | ren  |
|----------------------------------------------------------|-----|-----|------|
| REMEX 480 % height for PC                                | 39  | 35  | call |
| MITSUBISHI 4851 360K/Byte                                | 89  | 85  | 82   |
| MITSUBISHI 4853 96 TPI.                                  | 99  | 95  | 92   |
| MITSUBISHI new 501 half ht.                              | 129 | 119 | 109  |
| MITSUBISHI 504A AT comp.                                 | 169 | 159 | 155  |
| TEAC FD55BV half height                                  | 109 | 99  | 89   |
| TEAC FD55FV 96 TPI, half ht.                             | 119 | 109 | 105  |
| TEAC FD55GF for IBM AT                                   | 169 | 159 | 155  |
| <b>PANASONIC 455 Half Height</b>                         | 109 | 99  | 89   |
| <b>PANASONIC 475 1.2 Meg./96</b>                         | 119 | 115 | 109  |
|                                                          |     |     | 49   |
| Switching power supply<br>Dual enclosure for 5 %" drives |     |     | 59   |

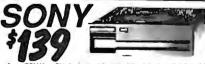

The Sony 53W is a31/2 inch double sided double density disk drive. The drive can be connected to your existing floppy controller but will require MS/DOS 3.2 toproperly operate in the PC and compatibles. The 53W is similar to the drive being used in the PC portable.

NEC 8450 Sprimente dasy wheel 50 NEC PRIS680 10 216 cps NLO NEC PRIS680 NLO 10 216 cps NLO NEC PRIS680 NLO 10 240 char's Epone FXCRE NLO 10 240 char's Epone FXCRE NLO 10 240 char's Capan MSP-10 150 cps NC Stand MSP-10 150 cps NC Niddata 182 80 column parl Obidata 192 + 136 column parl Obidata 192 + 136 column parl Niddata 193 so Column parl Niddata 193 so Column parl Ni

PACKARD **LASER JET II** 

Standard features of the new Hewlett Packard Series II Laserprin indad to leatures on the flew freewart racked of sense in Laser printer, of z N ememory expandable to 4 Megabyles, both serial and parallel ports. List as \$2495 California Digital price \$1795. Memory upgrade, type fonts and parcartridges available.

Other Laser Printers available:

rcartridges available:
Other Laser Printers available:
Texas Instruments ● Okidata ● Apple ● Ricoh
Qume ● AST Research ● QMS ● Xerox ● Canon
Quadram ● Centronics ● CIE C.Itoh ● DataProducts

COLOR GRAPHICS TERMINAL \$3985

The Lear Siegler 7107 color graphics tenninal is both DEC (VT-100 / VT-51) and Tektronix (4010/4014) compatible. The terminal offers a palette of 4,096 colors with a resolution of 640 by 480 pixels on a 13 inch non-glare black screen.

Horizontal pan and image zoom, to 16 times original size, are standard features of this color graphics terminal. The 7107 is the ideal terminal for CAD/CAM applications.

### NOW YOUR COMPUTER CAN READ!!

Omni-Reader... the first optical character reader designed and priced for the small computer

Manuscripts -Contracts -Articles Forms -Involces APPLICATIONS: •Malling Lists •Editing •Data Base Management •Transfering informe-tion between incompatible systems

Uses a standard RS-232 serial port hookup

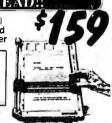

# 21 Megabyte Gold Card

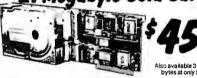

The fastest, lowest powered, longest warrantied, most durable, highest capacity, most reliable, lowest priced HARD-DISK-ON-A CARD available in the world today.

Time - Fastest Available - Automatic Heed Uniceding - Protects Heeds on other - Increases System Throughput - High Helbelley: 23,DOB Inc. LTSP of close - 15 5 West Power Consumption - Lowest Available - 9 Verse Written

#### Smarteam 2400 Baud

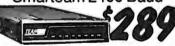

The Smarteam 2400 offers all the features of the Hayes Smart Modern 2400 for a fraction of the price. Now is your opportunity to purchase a 2400 band modern for only \$289.

Also available: The Smarteam 1200 at only \$139

# U.S. Robotics &

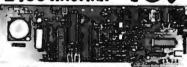

The US Robotics Micro 2400 modern is one hundred percent Hayes compatible, auto dial, au auto everthing. A super value at only \$189.

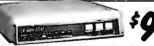

This 300/1200 baud modern matches design specs of Bell 212A and for all practical purpose those of the Hayes Smart Modern. The Avatex brings you reliable data transmission for only \$99.

#### OTHER MODEMS AVAILABLE:

Hayes • Universal Data • Fujitsu Prometheus • Anchor • US Robotic

Shipping: First five pounds \$3.00, each additional pound \$.50. Foreign orders: 10% shipping, excess will be refunded. California residents add 6½% sales tax. ■ COD's discouraged. Open accounts extended to state supported educational institutions and companies with a strong "Dun & Bradstreet" rating.

> **TeleFax** (213) 217-1951

# WINCHESTER HARD DISK KIT

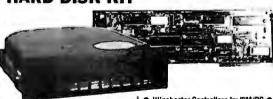

**Five Inch Winchester Bisk Drives** 

SEAGATE 225 20 Meg. ½ Ht. 319 SEAGATE 238 30 Meg. RLL 369 SEAGATE 4026 26 M. 35m3. 659 SEAGATE 4026 26 M. 35m3. 659 FUJITSU 2242 55 M. 35m3. 1399 FUJITSU 2243 86 M. 35m3. 1395 ROOIME RO-202E 27 Meg. 659 RODIME RO-202E 40 Meg. 659 RODIME RO-204E 53 Meg. 955 299 359 629 739 1329 1819 629 659 RODIME RO-204E 53 Meg. 995 959 CONTROL DATA 94155-86 M 1829 1779 MAXTOR XT1140 140 Meg. TOSHIBA MK5670 M.30mS TANDON 502 10 Mag

 Winchester Controllers for IBM/PC XEBEC 1220 with floppy controller DTC 5150CX 139 OMTI 5520 half card OMTI 5527 RLL controller ADAPTEC 2070 RLL controller ADAPTEC 2010A 179

219 289

WESTERN DIGITAL WD/1002WX2 SCSI/SASI Winchester Controllers

XEBEC 1410A 5¼" foot print
WESTERN DIGITAL 1002-05E 5½"
289
OMTI 20L
119

 Winchester Accessories Installation Kit with manual Winchester enclosure and supply Oual 20/34 cable set Switching power supply

TOLL FREE ORDER LINE

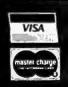

#### HIGH QUALITY LOW PRICE

#### 51/4" DISKETTES

Sturdy Blank **PVC Jacket** 

Error Free

- Made In U.S.A Lifetima Warranty
- With Write Protect Tabs
- With Envelopes
- In Factory Sealed Poly Packa

| 36°                                             | 89°                         |
|-------------------------------------------------|-----------------------------|
| Double Side<br>Double Density<br>(W. HUB RINGS) | Double Side<br>High Density |
| 2012 1111                                       | TO OC 100                   |

### SONY POLY PACK 3.5" DISKETTES

SS 135TPI DS 135TPI

....\$1.10 Ea

Sold in lots of 50 only.

MIN. ORDER: \$25.00. Shipping and Handling: \$4.00 per 100 diskettes. C.O.D. add \$4.00. Cash or certified check. MI residents add 4% sales tax. Prices subject to change without notice. Hours: 8:30 a.m. — 7:00 p.m. ET.

pd

Precision Data Products P.O. Box 8387, Grand Rapids, MI 49518 (816) 452-3457 • FAX: 618-452-4914 Mi 1-800 -832-2468 Outside Mi 1-800-258-0028

#### **Inquiry 205**

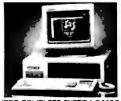

PC-AT TURBO COMPLETE SYSTEM \$1139.00 640K RAM/1.2M floppy drive/HDO-FDO controller/Monochrome cerd/Monochrome monitor/200W powersupply/AT style keyboard.

PC-XT TURBO COMPLETE SYSTEM \$659.00 640K RAM/2 floppy drives/Monochrome manitar/Monochrome cerd/150W powersupply/AT style keyboard/Phoenix Bios.

PC-XT TURBO W/20MB HARO ORIVE \$927.00 640K RAM/1 floppy drive/Monochrome monitor/Monochrome card/150W power supply/AT style keyboard/Pheonix Bios.

FREE SOFTWARE WITH PURCHASE OF HAROORIVE SYSTEM

ORDERS

Nationwide Toll Free Inquiries/Support

1-800-331-0488

Sai Systems Laboratories, Inc.

103 Fitzpatrick Street Key West, Fla. 33040

#### **Inquiry 226**

#### RS-232C/422A USERS: **BI-DIRECTIONAL CONVERTER** for EXTENDED USE

Convert RS-232C to RS-422A and/or RS-422A to RS-232C

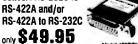

Guaranteed satisfaction. Bi-directional, first-quality, versatile converter. Extends cable lengths up to 4,000 feet! Bit rates up to 90K Baud. (Two B & B RS-422CON Converters can extend your RS-232C capability up to 4,000 h.)

Includes male D825P connector for RS-232C and includes female D8255 connector for RS-422A; noth and shakelines connected

Requires 12V DC at 100 ma. Optional power supply available for only \$14.95.

Order Direct from Manufacturer TODAY and SAVE!"
SAME-DAY SHIPMENT! MONEY-BACK GUARANTEE!

Request our FREE catalogisating B & B ELECTRONICS' comprehensive line of RS-232C interfaceand manitoring equipment.

"Terms: Visa, MC, cash orders postpaid; P.O.'s from qualitied rated firms accepted. IL residents add5 V4% salestas.

#### B.B electronics

1502H Barce Memorial Dake + P.O. Bax 1008 + Cleans, IL 61350 Phone: 815-434-0846

### **REQUIRED!**

#### We are looking for suppliers of:

- Printers
- Computers
- Monitors
- Special Borads
- Normal Boards
- Software
- And other assorted

Hardware

#### MaWi Hard GmbH

Tel. 49-4532-5934, Tx:213575nzd Am Wischhof 31a, 2072 Hamburg-Jersbek West-Germany

**Inquiry 294** 

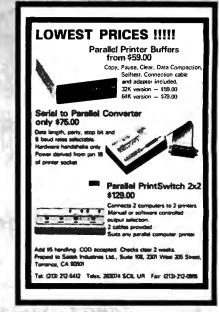

WHY WAIT? Run QNX now and do it ali....

SEE COLLEGE AD IN THIS ISSUE

compatible products including wide

area networking, nodes and bridges.

Call about our complete line

of passive and active hubs.

Call or write for our catalogue.

T&T COMPUTER PRODUCTS

P.O. Box 33213 Tulsa, Oklahoma 74153

NETWORKING

**ONX** users and

We are

SYSTEM

sell only QNX and QNX

MC/VISA Accepted

true networking, multi-tasking,

**Inquiry 228** 

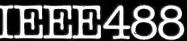

#### Technology that hits the mark

- For IBM-PC/XT/AT/IC/RT6150 and all other compatible computers For PHILIPS PC :YES HP commands (enter, clear etc.)

- SRQ/ASYST compatible
- 64 kByte memory capacity DMA and INTERRUPT can be activated by simple commands
- HELP functions, SYNTAX monitoring in
- BASIC, BASIC(compiled), TURBO-BASIC, (TURBO-) PASCAL, MODULA-2, FORTRAN, C, ASSEMBLER
- DEALER + OEM WELCOME

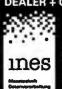

SafeSkin<sub>-</sub>

**KEYBOARD PROTECTOR** 

**Inquiry 293** 

**NEW!** 

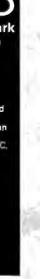

**Inquiry 262** 

(918) 663-1879

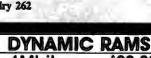

1Mbit \$22.00 100ns 41256 \$ 4.15 100ns 41256 \$ 2.95 120ns \$ 2.60 **41256** 150ns 4464 \$ 3.25 150ns 4164 \$ 4.20 150ns

8087 5mHz 5187.00 80287-6 5mHz 5186.00 92287-8 5mHz 5289.00 V-20 6mHz 512.75 V-20 8mHz 8 12.75 8 STATIC BAMS 6264LP-15 150ns 5 2.96

E PROME 27542 27C254 27C254 27C26 27128 27C44 2764 2732A 750ms 750ms 250ms 250ms 250ms 250ms 4 25

15358 Votiny Bivd. City of Industry, CA 91746 Phoner 818-369-2688 (Mon-Fri • 8-5) ORDER TOLL FREE

(800) 892-8889 • (800) 882-8181 CALL FOR CURRENT PRICES & VOLUME DISCOUNTS.

Contomic research must odd 65% totes for.
Shipping & honding UPS Goung 15:00, UPS A+37:00 (under 1 to)
ALL MERO-MADDE 15:100% GUARANTED

4561 S. Westmoreland, Dallas, Texas 75237 (214) 339-0753

inquiries invited. Free brochure avail.

Remains in place during keyboard use. Prevents

damage from liquid spills, dust, ashes, etc. Fits like a second skin, excellent feel. Available for:

IBM-PC, AT, Apple (all), Compaq, Model 100, NEC 8201, C64, Zenith 150, DEC, Kaypro, KB5151, AT&T 6300, WYSE 50 and many others, Send \$29.95, check, M.O., Visa & MC

Include exp. date. Specify computer type. Dealer

Merritt Computer Products, Inc.

# BHE-Shirts

Those fantastic Byte covers—and boy, do they look great on this stylish, ¾ sleeve T-shirt from Robert Tinney Graphics!
The colored sleeves and neckline vividly complement the full-color design.

And don't mistake this for a rubbery patch that cracks and peels off after a few washings. This is true four-color process: the permanent inks are silk-screened into the fabric, resulting in a beautiful, full-color image that lasts!

You'll also appreciate the shirt itself: a heavyweight cotton/polyester blend which combines tough washability with the cool, soft comfort of cotton. Each Byte T-shirt is priced at only \$12.50 (\$11.50 each for 3 or more). Be sure to include shirt size: C—(child 10-12), S—(34-36), M—(38-40), L—(42-44), and XL—(46-48). Most orders shipped within a week.

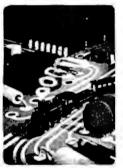

#T1—Computer Engineering

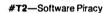

Intelligent Refle

TWO NEW DESIGNS!

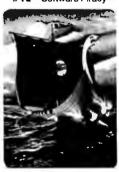

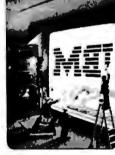

Human Dimensions

#T3-Inside IBM

#T4-Future Past

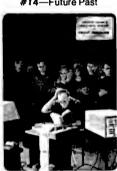

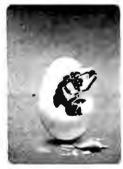

#T5—Breakthrough

Send the following T-shirts(s) at \$12.50 each, or \$11.50 each for 3 or more. I have included \$2 for shipping & handling (\$5 overseas).

| ary. | TITLE | SIZE | AMOUNT |
|------|-------|------|--------|
|      |       |      | 8      |
|      |       |      | \$     |
|      |       |      | \$     |
|      |       |      | S      |
|      |       |      | \$     |
|      |       |      | \$     |
|      |       |      | \$     |
|      |       |      |        |

Shipping & handling (see above)

TOTAL \$

☐ Please send your COLOR brochure

| ] I have enclosed | U.S. | check or | money order. |
|-------------------|------|----------|--------------|
|-------------------|------|----------|--------------|

□ C.O.D. (via UPS—stateside orders only)
 □ VISA □ MasterCard □ American Express

Card #: \_\_\_\_\_\_Signature: \_\_\_\_\_

Ship my shirt(s) to:

Name: \_\_\_\_\_

(Business): \_\_\_\_\_\_

City: \_\_\_\_\_\_\_

mail this coupon to: Robert Tinney Graphics

1864 North Pamela Dr. Baton Rouge, Louisiana 70815

For VISA, MasterCard or American Express orders, or for more information

Call 1-504-272-7266

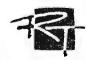

#### Addmaster Specialty Printer

Forty-Column Alphanumeric Printer ideal for applications such as security systems, fire alarm systems, point-ofsale, data logging and others.

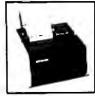

- RS232 interface
- Prints 40 characters alphanumeric.
- 5 x 7 Dot-Matrix.
- Compact 10-1/2" x 10" footprint.
- 120 VAC 60 Hz.
- Single or Two-ply 3.875 in paper.
- Validation slot for multi-part forms.
- 80 cps speed (2 lps).
- 8K buffer (additional RAM optional).

ADDMASTER CORPORATION

2000 S. MYRTLE, MONROVIA, CA 91016-7116 (818) 358-2395 TELEX 674770

#### **Inquiry 3**

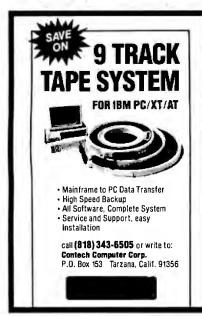

#### ChinaStar® II **MULTILINGUAL WORD PROCESSOR** 多國語文文書處理

- For IBM PC, XT, AT or compatible with 256KB RAM
- Multilingual Chinese, Japanese, Russian and Greek
- Lotus 1-2-3, dBASE III,...... compatible
- Demo and Chinese word puzzle disks available

JHL RESEARCH, INC. (714) 827-7420

2552 W. Woodland Dr., Anaheim, CA 92801 Fax: (714) 952-4716 • Telex: 350481 IBC

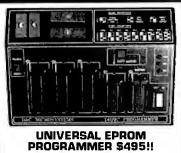

- \* Built in timer eraser optn; foam pad area
- Menu selection; No personality modules
- User friendly softw; Complete help menu Direct tech. support; Full 1 yr. warranty
- Stand alone duplication & verify:
- Quick pulse algorithm: 27256 under 60 sec
- All 24/28 pins to 27011 & CMOS E(E)PROMS
- Micros: 8741, 2, 4, 8, 9, 51, 52, 55, 9761 & CMOS
- Auto baud RS232 to 19.2k; Free PC drivers
- Ofset/split Hex, Binary, Intel & Motorola 8, 16 & 32 bit files: Kits from \$95!

**B&C Microsystems** 355 W. Olive Ave., Ste. 103, Sunnyvale, CA 94086

Ph 408-730-5511; 800-642-7617 Visa & MC

**Inquiry 35** 

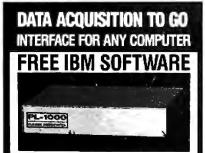

Connects via RS-232. Fully IBM compatible. Built-in BASIC. Stand alone capability. Expandable. Battery Option. Basic system: 16 ch. 12 bit A/D, 2 ch. D/A, 32 bit Digital I/O. Expansion boards available. Direct Bus units for many computers.

(201) 299-1615

P.O. Box 246, Morris Plains, NJ 07950

**Inquiry 87** 

# 100% CERTIFIED **BULK DISKS**

51/4" DS/DD **64**¢

51/4" DS/HD 1.64

Price based on quantity of 300 includes sleeves, labels and tabs.

SATISFACTION GUARANTEED 800-222-0490

In NJ 201-462-7628

24 Hour Shipment

Full service duplication facility

P.O. Box 710, Freehold, NJ 07728

#### **■ PC/XT USERS!**

COGTREE Utilities by LYNC by Norton-Lamber . . . . \$199.95 DATAFLEX by Data Access...Varies RM/COBOL by Ryan/ McFarland ....... Universe by Omnitrend....\$ 98.50 Blue Mac! by Cogitate....\$599.00 CadPower + by Trilex.....\$995.00 Softext Teaching Aids..... \$ 95.00 ■ PrintSet by Cogitate.....\$ 79.95 ■ CogiTAPE by Cogitate.....CALLII Anti-Static Products.....Varles Uninterruptible Power Backups......Varles TeleVideo Software.....CALLI!

"A Higher Form of Software" 24000 Telegraph Road Southfield, MI 48034 (313) 352-2345/Telex 386581

VISA/MASTERCARD ACCEPTED Dealer Inquiries Welcomed

**Inquiry 49** 

# EEE 48

- □ Controllers Buffers
- Converters Extenders
- □ Interface Boards

for PCs, Macintosh, HP plotters, instruments, printers, etc.

Call or send for your FREE Technical Guide

tech (216) 439-4091

23400 Aurora Road Cleveland, Ohio 44146

Inquiry 125

- Cash Register/Point of Sale/Inventory
- 100% dBASE III data files
- Import into 1-2-3, Accounting, and most other programs
- Interface to Bar Code, Receipt Printer, Cash Drawer, Register

WE CARRY ALL HARDWARE, TOO!!!

### ORDER NOW

(915) 837-7180

**SCR** — Box 714 Alpine, TX 79831

# **SUMMER CLEARANCE SALE**

PRICES GOOD THROUGH **AUGUST 20, 1987** 

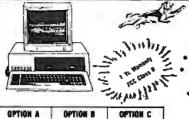

**CAT™ 4.77** 

#### **BASE SYSTEM**

- · 256K (Optional 640K)
- . 150 watt Power Supply AT Style Keyboard
  - FDC w/360K Floppy 8087 Socket

\$34900

## SUMMER CLEARANCE SPECIALS

#### 31/2720K Drive

- TOSHIBA
- w/mounting Hardware
   Requires Dos 3.2

#### \$12900

#### 40Meg Hard Drive

- 33 Mil. Sec. 6 Month Warranty
- Speedstor Partioning Software

#### \$43900

#### CITIZEN Tribota 224

• 24 Pin Head Serials-Parallel-Interface 1 Yr Warranty/Free Tractor 200cps/660cps True Ltr. Qual

### \$66200

Microsoft DOS 3.2

Works w/31/2 Drives \$7900

#### 150 Watt Pwr Supply

UL Approved Direct PC Replacement

#### \$5900

#### **EVEREX EGA**

- Autoswitch
- Short Card EGA or Mono
  - \$15900

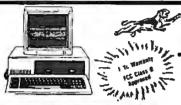

r Care

\$68800

OPTION A OPTION R Base Systam Plus
Amber Mono Monitor
Graphics Compatible
Mono Card
Paralial Printer Port
Paralial Printer Port

ese System Plus

\$49700

\$53700 \$72800

Andrer Mons Monito Graphics Compelible Mone Card 182900

Base System Plus

Amber Mone Monitor Graphics Compatible Mone Card Parallel Printer Port 20Meg Hard Drive

**\$88900** 

OPTION C

Leen System Plus

\$78900

#### CAT™ 8MHZ **BASE SYSTEM**

- 256K (Optional 640K)
- 150 Watt Power Supply
- AT Style Keyboard 4.77 or 8 MHZ
- Keyboard Selectable
- FDC w/360K Floppy 8087 Socket

39900

4.77 or 8 Mbz

CAT™ 10MHZ

### **Hard Drives**

#### Seagate

20Meg ST225 ... \*327°° 30Meg ST238 ... \*377°° Above Drives come with W/D Controllers & Cables

40Meg ST251 40 Mil, w/partioning software \*499°0
WESTERN DIGITAL

WA2 FDC/HDC for AT \$16900 WX2 HDC for XT ... \$8900 WA2 HDC (RLL) for XT \*108<sup>44</sup> Hard Disk Controller Cables \*500 AT Mounting Rails & Screws \*500

#### Tandon 10Meg TM252 . . . \$12900 MINISCRIBE

#### 6053 40Meg .... \*59500 6085 85Meg . ... \$88500 w/partioning Software

#### **FUJI Hardcard** 20 Meg Hard Card \$37900 30 Meg Hard Card \$42900

40 Meg 3046 30 Meg 3936 \$39900

## Floppy Drives

#### TOSHIBA

720K 31/2 w/mounting \$1290

#### Tandon TM100-2 360K full HT...

IBM' IBM Logo 360K 1/2HT \$8900

#### Fuiltsu

\$10900 1.2 Meg . . . TEAC

55 BV 360K .... \*94\*\*

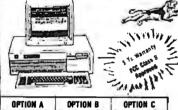

OPTION R

Base System Plus

Color RGB Monitor Graphics Compatible Color Card Parallel Printer Post

# BASE SYSTEM

- 256K (Optional 640K) 150 Watt Power Supply
- · AT Style Keyboard 360K Floppy w/Controller
- AT Style Case w/Reset & Turbo Switch

\$44900

4.77 or 10 Mhz

### Tape Backups Memory

### intط

Coprocessors &

| 18087-3 5Mhz     | . +9900 |
|------------------|---------|
| 8087-2 8Mhz      | \$14400 |
| 80287-6 6Mhz     | \$17900 |
| 80287-8 8Mhz     | \$23900 |
| 80287-10 10Mhz . | \$28800 |
| 80387 . 16Mhz .  | *47400  |
| SAMSUNG          |         |

41256 12Ons Set of 9 \*3600 41256 15Ons Set of 9 . \$2600 4164 15Ons Set of 9 , \$1300

### SEVEREX"

Excel-Stream 60 Meg . \$59500 120 Meg . \$114500 Add 15000 for External Versions-Software Incl.

#### IOW/IN

| 1-23-5                                                                      |        |
|-----------------------------------------------------------------------------|--------|
| 10 Meg 110D *2;<br>20 Meg 120D *38<br>40 Meg 145D *4;<br>Extra Cartridge *2 | 7800   |
| 20 Meg 120D *38                                                             | 38 a a |
| 40 Meg 145D *49                                                             | 3800   |
| Extra Cartridge *2                                                          | 2900   |
| Software Included                                                           |        |

\$17900

\$27900

135900

\$31900

66200

\$17900

\$20900

£33900

#### ZEVEREX-

Modems

1200Baud Internal ... \$9700 2400Baud Internal \*19700 XT & AT Hayes Compatible Software & Cables Incl.

### Expansion Memory

### intel

Above 286 w/512K-2MB \*359\* Above Par/Ser 286 512K-2MB \*389 Above Piggy Back 512K-2MB \*259

# IL SEALS . The same

### OPTION A esa System Plus

OPTION A

mbar Mono Monitor iraphics Compatible Mono Card Parallel Printer Port

\$59700

OPTION B Base System Plus Color RED Monitor Graphics Compatible

OPTION C Base System Plus

### CAT™ 286-10

- BASE SYSTEM
   512K (120 NS)
   200 Watt Power Supply AT Style Keyboard
- 101 Keys Western Digital Controller
- Toshiba 1.2 meg Floppy · Legal Bios w/manuals
- Systems Documentation

1 Year Warranty

6Mhz or 10Mhz

### \*1585 \*1722 \*1781 \*1931 \*2043 \*2188

CALL FOR CUSTOM CONFIGURATION OF ALL SYSTEMS **Guarantee Lowest Price With Highest Quality Systems & Service** 

### **Monitors**

#### CITIZEN'

120D 120CPS WINLQ MSP10 160CPS MSP15 160CPS 15" Carriage MSP20 200CPS

TRIBUTE 224 24 pm 200CPS Panasonic 1080 1200BS -- NI O

1090 160CPS WINLO 10921 180CPS WNLQ TOSHIBA 321SL 24 pin

**EPSON** 

CALL

### **Printers**

SAMSUNG Hyundai 1252 Amber Monochro **\$7000** \$25900 Color RGB 640X200 . .... \*36800 EGA 640X350.

NEC \$54900 Multisync \*88800 w/GB1 Card MONITOR INTERFACES

Everex EGA w/par ...... Mead EGA w/par ...... ATI ETA Wonder .... **\***19800 \$ 14900 \$25900 Hercules Compatible. 16800 Mono or Color

Everex EGA (Autoswitch) . \$15906

ALL TRADEMARKS ARE REGISTERED with their respective companies

800-654-7762

7AM-6PM PST

702-294-0204 Customer Service • Order Status 9AM-4PM PST

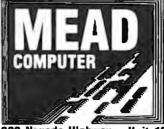

1000 Nevada Highway . Unit 101 Boulder City, Nevada 89005

#### **NO SURCHARGE**

#### TERMS:

MC • VISA • COD • CASH **Purchase Orders from Qualified Firms** Personal Checks • AE add 4%

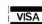

**UPS** 

DORRES

SHIPPING: Federal Express

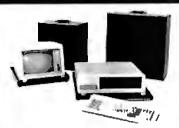

COMP-CASE High quality hard case designed to hold your IBM for short trips, i.e. office to home, school to home, audits, equipment demos, etc. Features lift off lid, key locks, padded handle, attache case looks.

IB501 Holds PC or XT and Kbd. reg. \$123 now \$99 IB502 Holds Mono Monitor reg. \$-93 now \$75 IB503 Holds Color Monitor reg. \$115 now \$90

TRAV-L-CASE Heavy duty transport case designed for airline travel. Feature's steel corners, aluminum edges, double locks, lined with foam.

T5010 Holds PC, XT, or AT and Kbd. \$269

Computer Case Co. 3947 Danford Sq. Columbus, OH 43220 1-800-848-7548 (Ohio 614-876-1784)

**Inquiry 59** 

### IBM PC \* Relay Control Card

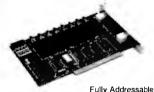

Control All Types Of Electrical/Electronic Devices

- Motors & Heaters
- Solenoids & Lamps
- Security Devices
- Temperature Controls
- Fans/Blowers
- Energy Controls Registered Trademark of IBM Corp

**E** 85

Indicators Optional 42 Pleasant Street Stoneham, MA 02180 (617) 438-5300

Demo Disk

Available

Solid State

Relays (8)

1 Amp/280 VAC

ORDER NOW

Type 8603 \$149.00

Fuses and LED

**Inquiry 86** 

#### **PUBLIC DOMAIN** SOFTWARE

Thousands of useful programs available for most computers from user group libraries.

| User Group Libraries                                                                                                    | Rent                                                    | Buy                                                                  |
|----------------------------------------------------------------------------------------------------|---------------------------------------------------------|----------------------------------------------------------------------|
| IBM PC Blue 220 Disks<br>Capitol-IBM 45 Disks<br>Saryo UG MSDOS 80 Disks<br>Amiga 50 Disks<br>Atari ST 55 Disks<br>Macintosh 85 Disks<br>CP M UG 92 Disks<br>SIG M UG 270 Disks<br>CBM 64 Gold 50 Disks<br>Apple DOS 120 Disks | \$230<br>50<br>85<br>65<br>75<br>90<br>45<br>175<br>105 | \$450<br>105<br>225<br>200<br>220<br>255<br>249<br>330<br>150<br>200 |

MASTER CARD . VISA . DINERS Rental is for 7 days with 3 days grace for return. Use credit card, no deposit! Call for free catalog or send Disk for free Directory of programs. Specify Computer!

24 HR RECORDING (702) 794-3660

PUBLIC DOMAIN SOFTWARE INTEREST GROUP INC. 2400 Santa Rita Las Vegas, Nevada 89109 702 732-0169 800 527-3744

NUMBER (702) 794-3685

#### 100Mhz Logic Analyzer Card

For PC/XT, PC/AT Monochrome & Color Card Systems \$1199

-24 Channels at 25Khz - 25 Mhz 6 Channels at 100 Mhz Internal Clock up to 100Mhz External Clock up to 25Mhz

Threshold Voltage TTL, ECL, or variable from -10 to +10v All New Version 2.0 Software -Available as separate card or as complete portable PC System.

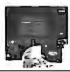

#### PAL/EPROM Programmer Card For PC/XT/AT Systems

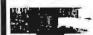

\$399

-Programs 20 and 24 Pin MMI, NS. TI PALs -Programs Eproms from 2716 to 27512 and 27512A -Software Functions Include: Read, Write, Verify, Protect, Edit, Print, and File Save and Load of Program. -All Software Included

CALL NOW FOR ORDERS AND TECHNICAL INFORMATION (201) 994-6669 Link Camputer Graphics, Inc. 4 Sparrow Dr. Livingston, NJ07039

**Inquiry 143** 

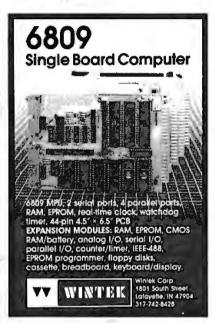

Inquiry 278

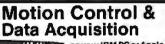

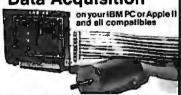

Smart 2 Axis Motion Controller: For many types of motors & encoders. New I C. (from HP) allows changes & monitoring on the fly Optically isolated. WSOFTWARE \$400
Four Axis Stepper Driver: With SOFTWARE & motor for instand automation. \$95.
Fast A/D Board: With programmed gain, 650 KHz. 4 inputs \$220. Complete Scope hardware & SOFTWARE \$500. Also: 12 Bit A/D. Relay Driver, Real Time Clock Circuit developers Project Book \$25.
How do you do I/Z. Lise out Local Applications.

How do you do If? Use our Local Applications Bus, LAB 40. One host adapter (\$150) supports up to 8 boards, like those above, on a 50 ft. ribbon cable.

Please call (415) 755-1978 for free literature.

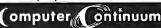

75 Southgate Ave., Suite 6 Daly City, CA 94015

(415) 755-1978

# 1 + MI

It's a simple equation. To plug your PC or PCcompatible into the modern world of musicmaking, use the complete line of MIDI soft ware and hardware from VOYETRA TECHNOLOGIES.

- ☐ SEQUENCER PLUS; 65-track total MIDI recorder/editor
- CONVERSION PLUS: file converter for music
- notation programs.

  PATCH MASTER: network organizer and

sound librarian.

OP-4001: PC/MIDI interface card

"I've never seen a more powerful, easy-to-use music and recording system. bug-free (PC COMPANION)

For more information contact VOYETRA TECHNOLOGIES, Dept. PC, 426 Mt. Pleasant Avenue, Mamaroneck NY 10543, or call (914) 698-3377

Inquiry 268

#### 9-Track Tape Subsystem for the IBM PC/XT/AT

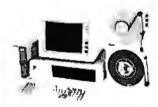

Now you can exchange data files between your IBM PC and any mainframe or mini-computer using IBM compatible 1600 BPI 9-Track tape. Unit can also be used for disk backup. Transfer rate is up to 4 megabytes per minute on PCs and compatibles. Subsystems include 7" or 10 1/2" streaming tape drive, tape coupler card and DOS or XENIX compatible software. Prices start at \$2,995.

JUALSTAR

9621 Irondale Ave., Chatsworth, CA 91311 Telephone: (818) 882-5822

**Inquiry 215** 

## TERMINAL EMULATIONS

NEW

SOFTERM PC RELEASE THE LEADER IN EXACT TERMINAL EMULATIONS

- \*OVER 30 EMULATIONS
- KEYBOARD MACROS HOTKEY
- VIRTUAL DISK CAPABLE SCRIPT FILES
- KEYBOARD TRANSLATE MULTITASKING
- CAPTURE FILES TO DISK OR PRINT
- \* FILE TRANSFERS WITH 7 PROTOCOLS (I.E. KERMIT-SERVER, HAYES, XMODEM, ETC.) CONCURRENT AND BACKGROUND

COMMUNICATIONS AND MORE!!!
COMPLETE EMUL TION & COMMUNICATION PACKAGE

**SEIFTRONICS** 

800/225-8590 CALL FOR INFORMATION (303)593-9540

#### P C COMPATIBLE SYSTEMS .

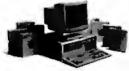

ASTPremium 286™

AST PREMIUM/286 - Model 140 with 44 Mb 28 mSEC 

This ad produced on an AST Premium Publisher. 1 to 5 year leases available to qualified businesses.

### WYSE

WYPC-286 10 MHz, 640K, S, P, 1.2 Floppy ..... \$1,488 WYPC-286-85 w/72 Mb 20 mSEC Hard Disk.. \$2,498 WYPC-286-20 w/20 Mb Hard Disk......\$1,759

#### *IND*TECH

5170 Basic System 8 MHz 80286, 512K, 238W P/S, Dual Disk Controller, 1.2 Mb Floppy Drive, Keyboard, MS-DOS 3.2 & GW-Basic, Manual & Set-Up... \$1,195

#### **MONITORS & TERMINALS**

#### ONE YEAR WARRANTY AND SAMSUNG 30 DAY D.O.A. SWAP-OUT!

Samsung EGA Tilt 'n' Swivel, 14" Monitor......\$379 Samsung 14" Tilt 'n' Swivel Color Hi-Res,......\$269 Sameung 12" TTL Tilt 'n' Swivel Amber ..........\$ 79

#### 

Tatung CM-1365 RGB 13" 5-Color Text Switch..\$319 Tatung CM-1380F EGA13" 640x350 G/A Switch \$439 Tatung Supreme EGA 256K EGA, HGC, CGA, MDA, ....\$229 Tatung MM-1422 Dual Frequency 14" Grn/Amb. \$139 NEC Multisync Monitor .....

.....\$329 WYSE 50 ......\$388 WYSE 60

#### **POWER SYSTEMS & ACCESSORIES**

CACO P-15 Monitor Base with 5 A/C Plugs Noise, Surge and Modern Protected, Disk Storage...... \$ 75
PowerSavers mfg by TOPAZ - Sine Wave UPS, 400, 800, 1000W Models......FROM..... \$464

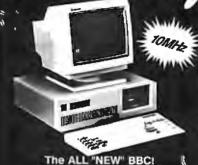

The ALL "NEW" BBC! EasyData SUPERturbo XT

"AT-Style"Case and Keyboard, 8088-1, 120nSEC RAM640K, 150WP/S, Mono/Herc/Printer Card, 360K Floppy. All "FCC" Approved with one year parts and labor warranty...... \$444.00

MGP - Mono, Graphics, Printer Board... \$ 48.00 CGP - Color, Graphics, Printer Board... \$ 59.00 EGA w/CGA, MDA...... \$ 165.00 .....See Samsung 5151-Style Keyboard. RT-Style Keyboard Call for Free brochure on EasyData.

CTS 2424 ADH ASYNCH/SYNCH (Hayes)......\$248 CTS 2424 AMH Class4 MNP Error Correct...... \$328 CTS Half-Pak 24 1/2 Card w/Dyna-Mite ..... EasyData Modems with PC-Talk.

Hayes compatible and more! EasyData 1200 Internal Half Card .....\$ 88 EasyData 2400 Internal Full Card.....\$178 EasyData 1200D - External without Software ...... \$ 97 EasyData 2400D - External without Software ...... \$187 ProModern 1200B with Mirror Software.....\$115

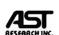

6-PAK Premium/256K .....\$159 RAMPAGE-286-512K .....\$378 RAMvantage 128K-2 Mb.....\$188 ADVANTAĞE-128K ......\$325 3G-PLUS 256K, HGC, CGA, EGA . \$295 PREVIEWI/O-HGC, 132 Col, P, S, CI \$ 135

#### LASER PRINTERS

OKIDATA LASERI INF 6 Ricoh Engine, 6 Pages per min. 128K RAM (expands to 512K) Perfect for Text Intensive Applications...... \$ 1,488!

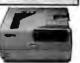

H.P.LaserJet Plus Series2.... Cordata LP-300 Laser Printer ...... PCPI Laser I mage 2000 - Ricoh Engine, 8 Pages per min, 1.5 Mb RAM, 300×300DPI (full page)...... \$ 2,857 ..... CALL Texas Instruments..... CALL XEROX4045 Model 50-512K-1.5 Mb, Serial/Para. I/F, 10 Pgs/Min., Copier & 90 days on-site service. \$ 3,598 AST TurboLaser Ricoh Engine, 10 pages per min, 300×300 DPI, Fast Graphics.....\$ 2,695

M-1709..... FREE Freight in the U.S. Xerox/Diablo 635 with I/F.....\$ 775 CALL 

DODGGGGGG DMP 41/42 \$2,398 DMP 56A .. ...... \$ 4,399 

Toshiba P351 Model 2 ......\$898

XEROX

Ventura Ver. 1.1 ......\$488

#### DRIVES

### M PRIAM

ID130 133Mb, 20mSEC with Installation Hardware/ Software (XT-1140 Compatible).....\$ 2,395 ID75 74Mb, 20mSEC ......\$ 1,079 ID100 103Mb, 20mSEC w/AT RLL Controller ...\$ 1,325 ID230 233Mb, 20mSEC w/software& RLL Ctrl\$ 2,888 V150 43Mb, 30mSEC .....\$699 V185 71 Mb, 30mSEC ...... Everex 60i 60Mb Internal Tape.....\$759 Irwin 20Mb Internal Tape .... .....\$465 Seagate ST-251 51Mb HH Hard Drive.....\$525 Teac FD-55-BV 48TPI Floppy Drive .....\$ 89

3-User Network Special - \$127/Mo.\*

### MNOVELL

Server/Work Station:

INDTECH 8/8 MHz 286, 12 slots, 238W P/S, S & P Ports, Monitor, 1.2 Mb Flpy, 1 Mb RAM, 44 Mb H.D. NOVELL Non-Dedicated Netware 286

**ARCNET 4-Port Passive Hub** 

3 ARCNET Cards and Cables up to 100 Feet Each. 2 EasyData SUPERturbo XT 640K, 10MHz, 8088-1, 360K Floppy and "AT-Style" Keyboard, "FCC" Approved. \*3-Amber Monitors Included.\*

\*\* A COMPLETE NETWORK \*\*

#### CONNECTIVITY

WE ARE ONE OF THE OLDEST AND MOST EXPERIENCED NETWORK DEALERS IN THE NATION!

CALL OUR EXPERT SALES & TECH STAFF WITH YOUR CONSULTATION AND INTEGRATION QUESTIONS.

#### WESTERN DIGITAL

StarLan/Novell Starter

1 Star and 2 StarLink Cards 3 25 Foot Cables and NetBios Novell Advanced NetWare 86 v2.0A \$1,125

ArcNet Starter Kits with Novell Software

NOVELL

Advanced NetWare 286 v.2.0A

CompuPro PC Arcnet Cards and Cables
1 CompuPro 4-Port Passive Hub

CompuExter Kits with Novell Software Complete Kit .. .....\$1,998 Above Kit with 4 PC-Arcnet Cards......\$2,198

Above Kit with 5 PC-Archet Cardsandan 8-PortActive Hub.....

ARCNET Compatible Fast Card ..... ARCNET 8-Port Active Hub ... ARCNET 4-Post Active Hub PC/Card.....\$225 ARCNET 4-Port Passive Hub...

#### 800-528-3138 Orders Only 602-991-7870 Customer Service

S-100 DIV./696 CORP. 14455 NORTH 79TH ST. SCOTTSDALE AZ 85260° TELEX 9103806778 SONEHUND FAX 602-483-0920 ertised prices are cash prepaid; VISA or Master Card Only! Oustomers, qualifying for ferms, calculate additional charges in the following way: P.O.'s, and AMEX + 95; C.O.D.'s + 99 ping first 5 lbs. minimum \$4.00. Sales tax Arizona residents only. All returns, subject to a restocking fee or full credit towards a future, purchase. All prices subject to change without notice.

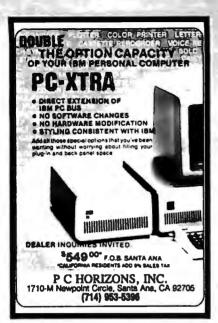

**Inquiry 195** 

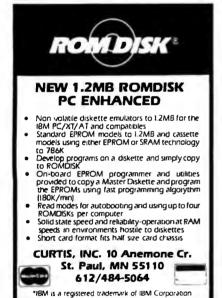

**Inquiry 69** 

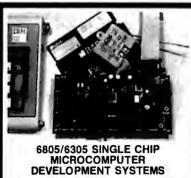

DEVELOPMENT SYSTEMS
Two systems allow the IBM PC/XT/AT to be used as a complete development system for the MOTOROLA 6805 series single chip microcomputers. Model MCPM-1 supports the MC6870579, P5, U3, U5, R3, & R5 chips. Model MCPM-2 supports the MC146870572 & G2 cmos versions. Both systems are priced at \$495 and include a cross assembler program, a Simulator/Debugger program and a programing circuit board with driver software. A system is also avail. for the HITACHI 63705 ZTAT micro.

THE ENGINEERS COLLABORATIVE
DO Roy 53 West Glover VT 05875

P.O. Box 53, West Glover, VT 05875 (802) 525-3458

BIGM( REAL VOICE Digital Recording for your PC, XT, AT or Compatible **Dynamite Answering Machine** Tollsaver, message forw., wakeup calls. touchtone remote and much, much more Timesaving Voice Mail System Hooks Up To Alarm & Detec. Systems Instantly alerts authorities Built-in Autodialer with Database No modem necessary Voicepad" Voice memos & dictation at your fingertips Optional Programmer's Toolkit

- Voice & Sound Effects for your programs, demos and tutorials Complete with Hardware 1/2 card, software, phone cable, and external speaker \$23900 + 5 s/h (415) 339-TALK Talking Technology, Inc. 6558 Lucas Ave. Suite 301 Oakland, CA 94611

**Inquiry 252** 

#### REAL WORLD I/O For PC/XT/ATS AD200 • 4 channel 12-bit A/D board. 10 kHz sampling Instrumentation amn front AD500 ADA300 • 8 channel, 8-bit A/D; single D/A; 24 \$239 programmable digital I/O lines AD500 • 8 channel, 12-bit A/D board. Software programmable gains of 1,10, and 100. Highly accurate integrating converter. 7 digital I/O lines. High-2 inputs. \$239 AD100 • Single channel version of AD500. 10 digital I/O lines. Same accuracy and programmable DA600 - Fast settling 12-bit dual D/A converter. DG24 - Digital I/O board with 24 TTL lines \$95 configurable in software. X840 • Fasy connect extender/prototype board with terminal strips \$49 **OEM** discounts available Real Time Devices, Inc. 7 1930 PARK FOREST AVENUE P O BOX 906 STATE COLLEGE PENNSYLVANIA 16804 (814) 234-8087

**Inquiry 221** 

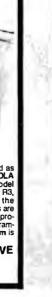

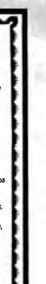

## **PAL** Programmer

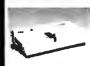

Works with PC XT/AT Programs 20 & 24 pin
 MMI, NS TI PAL
 Support JEDEC format

 Security Fuse Blow OIR, LOAD, SAVE, EDIT, BLANK CHECK, READ, WRITE, VERIFY FUNCTION

\$395

EPROM programmer (1, 4, 8 socket) \$195 Supports 24-32 pin EPROM, CMOS EPROM, EEPROM

27(C)16-27(C)512, 27513, 271000, 27301, 2864A Program 27C256 only 30 sec with Quick-pulse Vcc=5, 6, 6.25V. Vpp=5, 12.5, 12.75, 13, 21, 25V

\*8741/42/48/49 programmer \*TTL IC & MEMORY TESTER \$245 \$245 **BIPOLAR ROM programmer** \$395 68000 Single Board Computer \$395

#### XELTEK

(408) 727-6995

CA residents add 6.5% tax. Add \$5 for S/H

473 Sapena Ct. Santa Clara, CA 95054

**Inquiry 281** 

### Add-Ons for the Blind

What you add on to your computer, if you're a blind operator, is almost more important than the computer itself.

Scanners, modems, braille printers, speech synthesizers, braille output devices and a host of other peripherals are described in "Add-Ons: The Ultimate Guide to Peripherals for the Blind Computer User."

The product reviews contained in this book are written by those who know them best-blind computer users.

\$16.95 for braille or cassette \$19.95 for print.

Send orders to:

National Braille Press Inc. 88 St. Stephen Street, Boston, MA 02115 (617) 266-6160

control of the discountries and added the horses

Advertise your computer products through BYTE BITS (2" x 3" ads)

For more information call Dan Harper at 603-924-6830

BYTE 70 Main St. Peterborough, NH 03458

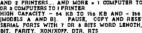

PRINTER BUFFER - MULTIPLEXOR - SWITCH
WITH TWO SPRAATS OUTPUTS [SERIAL AND PARALLEL] AND
TWO SEPARATS OUTPUTS [SERIAL AND PARALLEL] AND
UNESD LIKE STANDARD BUFFER. WITH ANY INPUT TO ANY
OUTPUT. BUT ALSO YOU CAN CONNECT 2 COMPUTERS TO 1
PRINTER, OR 1 COMPUTER TO 2 PRINTERS, OR 2 COMPUTERS
AND 2 PRINTERS... AND MORE = 1 COMPUTER TO 3 PRINTERS
AND 2 PRINTERS... AND MORE = 1 COMPUTER TO 3 PRINTERS
HIGH CAFACITY - SHE KE AND ADD - 350 KE AND
HIGH CAFACITY - OR SHE ST WORD LENGTH, 1 OR 2 STOP
BIT, PARITY, XON/XOFF, DTR, RTS

DCB THIS IS THE MOST SOPHISTIONATED
PRINTER BUFFER - MULTIPLEXOR - SWITCH

DCB-A-64K \$ 195 DCB-8-86K 1 255 11

PI Power supply and parallel cables are included

ALSO, WE HAVE THE MOST COMPLETE DATA CONVERTER UNIT. CONVERTS RESIST SERIAL TO CENTRONICS PARALLES OF VICE VERSA, JUST BY MOVING JUMPERS BAUD RATE AND PROTOCOL FULLY PROGRAMABLE FROM 150 TO 19300 BAUDS INCLUDES: DTR, RTS, XON, MOZP, PARITY, etc.

\* 80 tes

[10] Power supply and cables NOT included ECU DCU

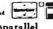

not only a printer buffer !

serial()parallel bi-directional converter

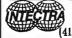

INTECTRA Inc.-Dept.232 2029 TËRMINAL BLVD MOUNTAIN VIEW-CA-94045 (415) 967–8818 TX 345545

Inside California

800) 872-8878

(800) 223-9977

**OEM INQUIRIES** WELCOME

# credible Price Blow-out! SEIKO 8650 10Mb FULL

WITH OPTIONAL CONTROLLER CARD: \$189.00 WITH RLL CARD:.....\$219.00

(Comes out 12Mb Formatted with RLL CARD)

(10Mb UNFORMATTED) (8Mb FORMATTED)

# FEATURES:

Multiple Modes:

CGA: 320 x 200 · ENHANCED TO 640x400

EGA: 640 x 350 - ENHANCED TO 640x400

• PGA RESOLUTION: 640x480 USING MICROSOFT WINDOWS, LOTUS, AUTOCAD, P CAD, ETC.

HERCULES: 720x350

AUTOSWITCH

PARALLEL PRINTER PORT

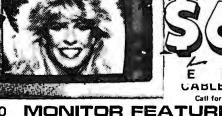

CARD, MONITOR CABLES & SOFTWARE Call for Dealer Prices (10 or more)

• 13" DIAGONAL VIEWING AREA/NON-GLARE SCREEN • MATRIX PITCH: 0.31mm/BLACK MATRIX

ADDRESSABILITY: 640 HORIZONTAL x 480 VERTICAL

PGA COMPATIBLE- OPERATES WITH SEPERATE RED, GREEN & BLUE ANALOG SIGNALS AND CAN SUPPORT AN INFINITE NUMBER OF COLORS.

If this monitor looks familiar, you have probably discovered one of the reasons why this is the best deal of the century. This incredibly built display was manufactured by the most prestigious company in the industry. Along with Classic Technology's new EGA adapter using Paradises single chip (PEGA II) combined with Paradise's BIOS, we are able to bring to market the most spectacular EGA package in the industry.

Imagine your CGA Software running at better than EGA Resolution

### L FUR INCHEDIBLE PGA PACKAGE

Includes the following: COMPLETE SET OF PGL COMMANDS -- SINGLE-CARD GRAPHICS PROCESSOR 640x480 SECULIODS EDOM A DAL NON-INTERLACED DISPLAY - 15K VECTORS PER SECOND

IBM COMPATIBLE FLOPPY **DRIVE QUME TRACK 142** 

BELT DRIVEN

·DS/DD

-360 K

5%",1/2 HEIGHT

TM55-4 96 t.p.i. DS/DD

5¼" Floppy Disk DRIVE

\$69.00

050

Reconditioned & Fully Tested 12" COMPOSITE

MONITORS

Amber, Green and B&W \$49.95

FULL HEIGHT WANGTEK

Model No. 5099EG24 **60 Mb TAPE BACKUP** 

\$249.00

#### ASTEC 65 WATT SWITCHING POWER SUPPLY

Dual input volters 115/230 VAC - Overvolters protectionShort circuit protection - Dual isolated +12V - Bulli-In EMI
filter - Very compactiziae - UL/CSA/VDE approved - 100%
thermal cycle & burn-in - High efficiency - Vaccum imprenated transformer - Convection cooling - Open PCS "/"
Packets or Shoad construction. Condition No.2
IFPUTS: • \$V OCO - 5.0A - 45V DCO - 5.0A(with two + 12V outputs in perallici)
Mo.1 +12V DCO - 1.5A - +12V DCO - 1.5A - +12V DCO -

-12V DCO 0,25A -12V DCO 0.25A

MODEL No. AC9335-01

**\$29.95** 

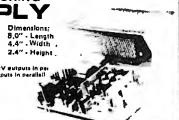

### Multitech 504 CP/M SYSTEM

INCLUDES: 2 96 tpi drives Z80A Microprocessor

Ports: Centronics parallel, Two serial JUST ADD TERMINALI Ports: Centrorines personnes Single board, 64K Comes with att software & manuels: Megic Worksheet, Word Right, Analysts ddress Syster

ioftware: \$150.0

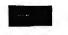

THEY'RE BACI are left. Act now, they'll

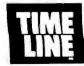

1490 W. ARTESIA BLVD., GARDENA, CA. 90247 (800) 872-8878 (800) 223-9977 (213) 217-8912

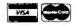

Minimum Order: \$25.00. Shipping & handling charges via UPS Ground: \$.50c/lb. UPS Air: \$1.00/lb. Minimum Charge: \$4.00. We accept cashiers checks, MC or VISA. No personal check COD's, Items reflect 5% cash or check discount. California residents add 61/3% sales tax. We are not responsible for typographical errors. All merchandise subject to prior sale. Phone orders welcome. Foreign Orders require special handling Prices subject to change without notice, 15% Restocking fee for returned orders

# MAII Order Electronics - Worldwide SINCO ELECTRONICS

# Mail-Order Electronics FOR ORDERS ONLY ALL OTHER INQUIRIES 415-592-8097 415-592-8121

|                                                                                                    | 6                                                                                                    |                                             |                                                                                                    |
|----------------------------------------------------------------------------------------------------|----------------------------------------------------------------------------------------------------|---------------------------------------------|----------------------------------------------------------------------------------------------------|
| NEC V20 & V30 CHIPS                                                                                      | MICROPROCESSOR COMP                                                                                                    | PONENTS                                     | SATELLITE TV                                                                                                    |
| Replace the 8086 or 8088 in Your IBM-PC and<br>Part No. Increase its Speed by up to 40%! Price           | MISCELLANEOUS CHIPS 6588/6800/88000 Cont. Part No. Price Part No. Price Pa                                                                | 8000 SERIES Cont.<br>rt No. Price           | The MM5321 is a TV camera sync generator designed to                                                                                                    |
| UPD70108-5 (5MHz) V20 Chip\$ 9.95                                                                        | D765AC 449 6845 295 82                                                                                                    | 28 2.49                                     | supply the basic sync functions for either color or mono-<br>chrome 525 line/60Hz interfaced and camera video recorder                                                                                                    |
| UPD70108-8 (8MHz) V20 Chip \$11.95                                                                       | Z80, Z80A, Z808 SERIES 6852995 249 82                                                                                                    | 43 2.25                                     | applications. COLOR BURST GATE & SYNC ALLOW STABLE COLOR OPERATION                                                                                                    |
| UPD70108-10 (10MHz) V20 Chip \$34.95 UPD70116-8 (8MHz) V30 Chip \$14.95                                  | Z80-CTC 1.79 MC68000L10 19:95 14:95 82                                                                                                    | 50A5.49<br>50B (For IBM) 6.95               | MM5321N \$11.95                                                                                                    |
| UPD70116-10 (10MHz) V30 Chip \$34.95                                                                     | Z80-DAH1                                                                                                    | 51A 1.75<br>53-5 1.95                       | INTERSIL Also Available!                                                                                                    |
| 7400                                                                                                    | Z80A1.35 R000 SFRIFS 82                                                                                                    | 54 4.95<br>55A-5 1.69                       |                                                                                                    |
| Part No. 1-9 10+<br>7400                                                                                 | 780A_Di0 140 0000751174.5510.50 02                                                                                                    | 57 <b>-</b> 5                               | 74HCHI-SPEED CMOS Part No. Price Part No. Price                                                                                                    |
| 740229 .19 .748645 .35 .740435 .25 .74892.05 1.95                                                        | Z80A-Si0/04.95 8073                                                                                                    | 772                                         | 74HC00                                                                                                    |
| 7405                                                                                                    | Z808. 2.95 80/3 29.95 82<br>Z808-CTC 3.49 8085A 2.29 87<br>Z808-Pl0. 4.29 8086 6.95 87                                                    | 41                                          | 74HC02                                                                                                    |
| 7406                                                                                                    | <b>                                    </b>                                                                                               | 49                                          | 74HC08. 29 74HC244. 79<br>74HC10. 29 74HC245. 89<br>74HC14. 49 74HC253. 59                                                                                                    |
| 7410 35                                                                                                  | 65C02 (CMOS) 8.95   8087-2(8MHz) 159.95   07                                                                                              | 755                                         | 74HC30                                                                                                    |
| 7416                                                                                                    | 6522                                                                                                    | 0C0804LCN3.19<br>0C0808CCN5.95              | 74HC32                                                                                                    |
| 7420                                                                                                    | 6551                                                                                                    | 0C0809CCN3.95<br>0C0816CCN14.95             | 74HC75                                                                                                    |
| 743035 .25 741581.59 1.49 743239 .29 7417385 .75 743839 .29 7417465 .55                                  | 6800 1.75   8156                                                                                                    | OC1205CCJ-119.95<br>AC0808LCN. , , 1.95     | 74HC85                                                                                                    |
| 744255 .45 .7417565 .55<br>744579 .69 .7417699 .89<br>744689 .79 .741811.95 1.85                         | 6821                                                                                                    | AC1008LCN6.49<br>Y-3-1015D4.95              | 74HC125                                                                                                    |
| 7446                                                                                                    | . 6840                                                                                                    | /-5-1013A <del>9.95</del> 2.95              | 74HC132,, 49 74HC4050, 59<br>74HC138, 49 74HC4060, 1.09<br>74HC139, 49 74HC4511.,,,, 1.29                                                                                                    |
| 7447                                                                                                    | MICROPROCESSOR                                                                                                    | CALEL                                       | I 74HC1541.19   74HC45141.19                                                                                                    |
| 7473 45 35 . 74221                                                                                       | PART NO.                                                                                                    | Price                                       | 74HC174.,,, .69 74HC4543.,, 1.19                                                                                                    |
| 7475 49 . 39 . 74365 69 59 . 7476 45                                                                     |                                                                                                    | \$ 11.95°                                   | 74HCT — CMOS TTL                                                                                                    |
| 74LS                                                                                                    | MC68000L10 16-Bit MPU (10MHz)                                                                                                    | \$ 14.95                                    | 74HCT00                                                                                                    |
| 74LS00                                                                                                   | MC68000L12 16-Bit MPU (12MHz)                                                                                                    | 5 17.95                                     | 74HCT04 29 74HCT174 69<br>74HCT08 29 74HCT175 69                                                                                                    |
| 74LS02                                                                                                   | MC68010L10 16-Bit MPU (10MHz)<br>MC68020RC12B 32-Bit MPU (12MHz)                                                                          | \$199.95                                    | 74HCT32                                                                                                    |
| 74LS05                                                                                                   | MC68701 8-Bit EPROM Microcom                                                                                                    | puter . \$ 9.95                             | 74HCTR6 49 74HCT3731.19                                                                                                    |
| 74LS08                                                                                                   | MC68705P3S 8-Bit EPROM Microcom                                                                                                    | puter \$ 9.95                               |                                                                                                    |
| 74LS10                                                                                                   | MC68705U3L 8-Bit EPROM Microcom<br>MC68881RC12A Floating Point Co-proce                                                                   |                                             | 74C—CMOS                                                                                                    |
|                                                                                                    | MICOBOUTHOTER TIDELING FOR CO-proces                                                                                                    | 33011. 4133.33                              | 74C00                                                                                                    |
| 74LS3235 .25 74LS24479 .69 .74LS4249 .39 74LS24589 .79                                                   | DYNAMIC RAMS                                                                                                    | COMMODORE CHIPS                             | 74C04                                                                                                    |
| 74LS7339 .29 74LS25389 .79                                                                               | Part No. Price Part                                                                                                    | No. Price                                   | 74C1035 74C244129<br>74C1449 74C3731.49<br>74C3235 74C374149                                                                                                    |
| 74LS7535 .25 74LS27949 .39 74LS7539 .29 74LS3224.05 3.95                                                 | 4128-20 131,072 x 1 (200ns) (Piggyback) .3.25                                                                                             | 01770 14.95                                 | 74C32                                                                                                    |
| 74LS7655 .45 74LS36549 .39<br>74LS8659 .49 74LS36649 .39<br>74LS8635 .25 74LS36749 .39                   | 4164-150 65,536 x 1 (150ns)                                                                                                    | -3052P 5.95<br>02 2.25                      | 74C86                                                                                                    |
| 74LS9049 .39 74LS36849 .39                                                                               | TMS4416-12 16,384 x 4 (120ns)                                                                                                    | 04A 1.95                                    | 74C90. 99 74C922. 3.95<br>74C154. 2.95 74C923. 3.95                                                                                                    |
| 74LS93 49 .39 74LS373 79 .69<br>74LS123 59 .49 74LS374 79 .69<br>74LS125 49 .39 74LS393 89 .79           | 41256-120 262,144 X 1 (12005) 3.95                                                                                                    | 07 3.49                                     | 74C1731.05 74C9255.95                                                                                                    |
| 74LS13849 .39 74LS5906.05 5.95 74LS13949 .39 74LS6242.05 1.95                                            | 50464-15 65,536 x 4 (150ns) (4464) 4.95 GS                                                                                                | 10, 9.95<br>20 1.75                         | LINEAR                                                                                                    |
| 74LS1541.09 .99 74LS6292.29 2.19 74LS15745 .35 74LS6401.09 .99                                           | 511000P-10 1.048.576 x 1 (100ns) 1 Meg 27.95                                                                                              | 22 2.95                                     | DS0026CN 1.95 LM1458N 39 TL074CN 89 LM1488N 49                                                                                                    |
| 74LS158, .45 .35 74LS645, 1.09 .99 74LS163, .59 .49 74LS670, 1.09 .99                                    |                                                                                                    | 25. , 4.95                                  | TL084CN. 99 DS14C88N (CMOS) 1.19 AF100-ICN. 8.95 LM1489N. 49 LM307N. 45 DS14C89N (CMOS) 1.19                                                                                                    |
| 74LS16459 .49 74LS688 2.05 1.95                                                                          | TMM2018D-45 2048 x 8 (45ns), 6.95                                                                                                    | 26 , , , , , ,                              | LM309K                                                                                                    |
| 74S/PROMS*                                                                                               | 2114N 1024 x 4 (450ns)                                                                                                    | 32 6.49                                     |                                                                                                    |
| 74\$00                                                                                                   | 21C14 1024 x 4 (200ns) (CMOS) , , .49 65                                                                                                  | 45-1 2.49                                   | LM323K 3.95 LILN2003A 99                                                                                                    |
| 74S08                                                                                                    |                                                                                                    | 51 3.29                                     | LM338K4.95   XR22112.95                                                                                                    |
| 74S74                                                                                                    | 6116LP-3 2048 x 8 (150ns) LP CMOS 1.95                                                                                                    | 60 10.95<br>67 14.95                        | LM339N                                                                                                    |
| 74S85. 1.79 74S287*. 1.49<br>74S86. 35 74S288*. 1.49<br>74S124. 2.95 74S373. 1.49                        | 6264P-15 8192 x 8 (150ns) CMOS3.59 65                                                                                                    | 69                                          | LM348N                                                                                                    |
| 74S174                                                                                                   | 6264LP-15 8192 x 8 (150ns) LP CMOS3.75 6514 1024 x 4 (350ns) CMOS3.95 65                                                                  | 72 10.95                                    |                                                                                                    |
| 74S17579   74S472*295                                                                                    | 43256-15L 32,768 x 8 (150ns) Low Power., 17.95 65                                                                                         | 81 (12V). , , 14.95                         | LF353N 49 LM/2901N 49 LM/2901N 249 LF355N 79 LM/2907N 249 LF356N 79 LM/2917N (8 pin) 1.55 LF357N 1.09 MC3446N 2.95 M356N 249 MC3446N 2.95 M36NN 2.95 M36NN |
| 74F00                                                                                                    | 1702A 256 x 8 (1μs)6.95   α                                                                                                    | 82 (9V) 14.95<br>60 10.95                   | LM358N 49 MC3446N 2.95 LM360N 2.19 MC3450P 2.05                                                                                                    |
| 74F04                                                                                                    | I TMS2532 4096 x 8 (450ns) 25V                                                                                                    | 01 10.95                                    | LM356N. 49 MC3445N. 295<br>LM360N. 2.19 MC3450P. 2.95<br>LM360N.8. 99 MC347P. 195<br>LM360N-3. 99 MC347P. 495<br>LM360N. 99 MC348P. 196<br>LM367N. 99 MC348P. 169<br>LM36N. 39 LM36N. 169<br>LM36N. 2.95 LM3600N. 189<br>LM36N. 2.95 LM3600N. 189                                                                                                    |
| 74F10. ,, .39                                                                                            | TMS2564 8192 x 8 (450ns) 25V 8.95   85                                                                                                    | 02 5.95                                     | LM386N-3                                                                                                    |
| 74F74                                                                                                    |                                                                                                    | 63.,,15.95<br>64.,.,,12.95                  | LM386N-3. 99 MC3479P 4.79 LM387N. 99 MC348FP 1.69 LM393N. 39 MC3487P 1.69 LM399H. 2.95 LM390ON 49 LF411CN. 79 LM390SN 1.19 TL497ACN. 2.69 LM390SN 99 NE540H (C540H) 2.95 LM3914N 1.95 NE540H (C540H) 2.95 LM3914N 1.95                                                                                                    |
| 74F138                                                                                                   | 2716-1 2048 v.R. (350ne) 25V 4.05                                                                                                    | 66 15.95                                    | TI 1071 CN                                                                                                    |
| <b>CD—CMOS</b> CD400119 CD4076                                                                           |                                                                                                    | 01 9.95                                     |                                                                                                    |
| CD4008                                                                                                   | 2732A-25 4096 x 8 (250ns) 21 V                                                                                                    | 2114.95                                     | LM556N                                                                                                    |
| CD4013                                                                                                   | 2764-20 8192 x 8 (200ns) 21V                                                                                                    | 22 , , , , , , , 7.95<br>51104-04 10.95     | NE558N                                                                                                    |
| CD4016                                                                                                   | 2764A-25 8192 x 8 (250ns) 12.5V 4.25                                                                                                    | 8018-03 15.95                               | Nessein. 99 7812K (LM340K-12). 129 LM565N. 99 7815K (LM340K-15). 129 LM567V. 69 7805T (LM340T-15). 49 7805T (LM340T-12). 49 LM747CN. 29 7815T (LM340T-15). 49 LM747CN. 99 7805T (LM340T-15). 49 LM747CN. 99 7805T (LM320T-5). 135 MC1350. 149 7805T (LM320T-5). 29 MC1372P. 249 7805T (LM320T-5). 29 MC1372P. 349 7845T (LM320T-5). 29 MC1372P. 349 7845T (LM320T-5). 39 MC1377P. 349 7845T (LM320T-5). 39 MC1377P. 349 MC1377P. 349 MC1377P. 349 MC137P. 349 MC137P. 349 MC137P. 349 MC137P. 349 MC137P. 349 MC137P. 349 MC137P. 349 MC13 |
| CD4018. 59 CD40107. 69.39<br>CD4020. 59 CD40109. 1.49.79<br>CD4024. 49 CD4510. 69                        | 27C64-15 8192 x 8 (150ns) 21V (CMOS) 6.49 31 27128-20 16384 x 8 (200ns) 21V 595                                                           | 8019-03 15.95                               | LM741CN                                                                                                    |
|                                                                                                    | ■ 27128-25 16384 v 8 /250ne) 21V 525   31                                                                                                 | 8020-04 15.95<br>5302-01 15.95              | MC1350 1.49 7905T (LM320T-5)                                                                                                    |
| CD4040                                                                                                   | 27C128-25 16,384 x 8 (250ns) 21V (CMOS) 5.95 27256-20 32,768 x 8 (200ns) 12.5V 6.95 432                                                   | 25572-0124.95                               | MC1398P8.95   764775.95                                                                                                    |
| CD4050                                                                                                   | 27256-25 32,768 x 8 (250ns) 12.5V 5.95 *82 27256-25 32,768 x 8 (250ns) 12.5V 5.95                                                         | 2S100PLA** 13.95                            | LM1414N1.29 MC145406P295                                                                                                    |
|                                                                                                    | 27512-20 65,536 x 8 (200ns) 12.5V 19.95                                                                                                   | 11225-01. , , , , 11.95<br>11226-01 11.95   | ow Profile   Wire Wrap (Gold) Level #3                                                                                                    |
| CD4053                                                                                                   |                                                                                                    | 1227-03 11.95                               | 8 pin LP                                                                                                    |
|                                                                                                    |                                                                                                    | 11229-05 15.95                              | 16 pin LP                                                                                                    |
| CD4069. 25 CD4584. 39<br>CD4070. 25 CD4585. 89<br>CD4071. 25 MC14411P. 8.95<br>CD4072. 25 MC14490P. 4.49 | 2817A 2048 × 8 (350ns) 5V Read/Write 8.95<br>2855A 8192 × 8 (250ns) 5V Read/Write 4.95<br>52B13 (21 V) 2048 × 8 (350ns) 5V Read Only 1.69 | "No specs. avaitable<br>""Note: 82S100PLA = | 28 pin LP                                                                                                    |
| GD407.2                                                                                                  | 52B13 (21V) 2048 x8 (350ns) 5V Read Only 1.69                                                                                             | U17 (C-64)                                  | Soldertail Standard (Gold & Tin) & Header Plug Sockets Also Available                                                                                                    |

PARTIAL LISTING • OVER 4000 COMPONENTS AND ACCESSORIES IN STOCK! • CALL FOR QUANTITY DISCOUNTS

#### **INTRODUCING JAMECO'S NEW** COMPUTER KITS!!

Jameco's IBM™ AT Compatible Kit! Mini-286 6/8/10/12 MHz Kit!

 Component **Testing**  Point-to-**Point Wiring** · 31/62 Connection

**Extender Boards** 

Designed for

Troubleshooting

and Testing

JE419 (Pictured)

JE419 (514"Extender; 22/44Connector) . . \$19.95

JE421 (474"Extender, 31/62 Connector) . . \$19.95

Commodore VIC-20 and C-64

**Motherboards** 

May have to trouble shoot or just use for spare parts.

CV20 Includes: (1) 6560, (2) 6522, (1) 6502, (2) 6116P-4, and much more!

CV64 Includes: (1) 6567, (1) 6581, (1) 6510, (1) 82-

S100PLA, (1) 901227-03, (2) 6526, and much more!

08903-3 (SAMSVIC-20 Schematics) ... \$19.95

08906-8 (SAMS C-64 Schematics) . . . . \$19.95

Additional Commodore Accessories

\*JE232CM (RS232 Inter. VIC-20, C-64) . \$39.95

CPS-10 (C-64 Power Supply). . . . . \$39.95 CPS-128 (C-128 Power Supply). . . . \$59.95

\*Also compatible with C-128 in 64 mode only.

**ZUCKERBOARD** 

(VIC-20 Motherboard). . . . \$14.95

(C-64 Motherboard). . . . . . \$49.95

(300B Modern VIC-20, C-64) . \$19.95

**TANDY 1000** 

Expansion Memory Half Card

Expand the memory of your Tandy 1000 (128K Version) to as much as 640K. Also includes DMA controller chip.

TANDY 1000 Multifunction

**Board with** 

Clock Calendar

Includes 512K RAM. . . . . . \$119.95 Plug-in Clock option chip (only) \$39.95

20Meg Hard Disk SALE!

for Tandy 1000 . . \$579.95 \$494.95

20MB Hard Disk Drive Board for Tandy 1000SX\$569.95 \$499.95

\$20 Minimum Order — U.S. Funds Only

Shipping: Add 5% plus \$1.50 Insurance

20MB Hard Disk Drive Board

CV20

**CV64** 

\*CM-1

SALE!

SX20MB

**T20MB** 

| Part No.    | Description              |       | Price  |
|-------------|--------------------------|-------|--------|
| JE1015 XT   | /AT StyleKeyboard        | . \$  | 59.95  |
|             | 512KRAM (18 Chips) .     |       |        |
| JE1012 Ba   | by AT Flip-Top Case      | . \$  | 79.95  |
| JE1032 20   | OW Power Supply          | . \$  | 99.95  |
| JE1022 5%   | "High Density Disk Drive | \$    | 119.95 |
| JE1045 Ha   | rd Disk/Floppy Controlle | r \$  | 199.95 |
| JE1003 Ba   | by AT Motherboard        |       |        |
| (Zero-K RAM | -incl. Award BIOS ROM)   | . \$4 | 449.95 |

Regular List \$1,080.80 SAVE \$105.85!

JE1008 IBM™ AT Compatible Kit. . . . . . . . \$974.95 JE1059 EGA Monitor & Card SAVE \$30.00 . . \$569.95

#### Jameco's IBM PC/XT Compatible Kit

| 4164-150 128K RAM (18 Chips)\$  IBM-Case Fip-Top Cose\$  JE1015 XT/AT Style Keyboard\$  JE1030 J50 Watt Power Supply\$  JE1020 5%" DSDD Disk Drive\$  IBM-MON IZ* Mono. Green Monitor S  IBM-MON XT Motherboard (Zero-K R) |       |
|----------------------------------------------------------------------------------------------------|-------|
| IBM-FCC   Floppy Controller Card                                                                                                    | 20.70 |
| IBM-Case Fip-Top Case                                                                                                    |       |
| JE1015 XT/AT Style Keyboard                                                                                                    |       |
| JE1030 150 Watt Power Supply . 5 JE1050 Mono/Graph. Crd. w/PPort 5 JE1020 5%" DSDD Disk Drive                                                                                                    |       |
| JE1050 Mono/Graph. Crd. w/PPort 5 JE1020 5%" DSDD Disk Drive 5 IBM-MON 12" Mono.Green Monitor 5 IBM-MB XT Motherboard (Zero-K R/                                                                                           |       |
| JE1020 5%" DSDD Disk Drive                                                                                                    |       |
| IBM-MON 12" Mono. Green Monitor 5 IBM-MB XT Motherboard (Zero-K R                                                                                                    |       |
| IBM-MB XT Motherboard (Zero-K Ra                                                                                                    |       |
|                                                                                                    |       |
| DTK/ERSO BIOS ROM) S                                                                                                    |       |
|                                                                                                    |       |

FREE! QUICKSOFT PC WRITE WORD PROCESSING SOFTWARE INCLUDED!

Regular List \$590.30 JE1004 (IBM™ PC/XT Compatible Kit). . . . . \$499.95

Jameco's 4.77/8MHz Turbo IBM Compatible Kit Same as JE1004 except comes with 640K RAM, TURBO 4.77/8MHz motherboard, JE1071 multi I/O with controller and graphics, and AMBER monitor.

SAVE \$146.50 Regular List \$746.45 JE1005 (IBM™ PC/XT Turbo Compatible Kit) . \$599.95

> **IBM Compatible Motherboards** 4.77/8MHz operation (Turbo only)

 8087 Math Co-processor capability BIOS ROM included

TURBO 4.77/8MHz...\$129.95 \$119.95 IBM-MB 4.77MHz....\$109.95 \$ 99.95

#### Additional Add-Ons Available!

Color Graphics Card EGA Card for PC/XT/AT for PC/XT/AT

• Text: 40 or 80 x 25 • Graphics: 320 or 640 x 200 • Manual included

JE1052...... \$59.95

I/O Cards for PC/XT/AT

> • Printer Port RS232 Port · Game Port

· Manual included JE1060 (Pictured)

JE1060 I/O for XT. . . . \$69.95 JE1065 1/0 for AT. . . . \$69.95 Multi I/O w/Controller & Graphics for PC/XT

Graphics: 720 x 348 • 16 out of 64 colors

JE1055. . . . . . . . . \$199.95 🗵

Printer port • RS232 port • Floppy controller JE1071.....\$159.95

California Residents: Add 6%, 61/2% or 7% Sales Tax

Send \$1.00 Postage for a FREE Seasonal Flyer FAX 415-592-2503

Expand the memory on your Tandy 1000 (128K Version) to as much as 640K. Complete with an RS232 port, clock/calendar, RAM Disk, Printer Spooler and on-board DMA controller chip.

MTAN-512K Includes 512K RAM . . \$199.95

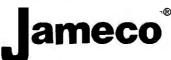

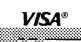

JE25 6½ x 4¼ 1.660 3 \$24.95 JE26 6% x 5% \$29.95 2.390 JE27 74 x 71/2 3,220 Extended 80-Column Card for Apple I/e · 80 Col./64K RAM · Doubles amount of data your Apple lie can display as well as its memory capacity - Ideal for word processing - Complete with instructions

Contact Points

100

400

630

830

1,360

Part No.

JE20

**JE21** 

JE22

JE23

JE24

Dim. L" x W

6½ x ¾

314 x 21/8

6½ x 13/a

61/2 x 21/8

61/2 x 31/a

Binding Posts

n

0

0

Price

\$ 2.49

\$ 4.95 \$ 6.49

\$ 7.49

\$13.95

JE864 \$59.95

ADD-12 (Disk Drive II. II+. IIe) \$99.95

Additional Apple Compatible Products Available

> Seagate 20, 30 & 40MB Half Height Hard Disk **Drives**

Jameco PC/XT & AT Compatible Disk Drives

| 30003  | National Linear Data Book (82) \$14.95    |
|--------|-------------------------------------------|
| 30005  | Logic Data Book - Vol. II (84) \$14.95    |
| 30009  | Intersil Data Book (86) \$ 9.95           |
| 30032  | National Linear Supplement (84) \$ 6.95   |
| 210830 | Intel Memory Handbook (87) \$17.95        |
| 230843 | Intel Microsystem Hndbk. Set (87) \$24.95 |

**MUF60......\$9.** Torin Industries (4.68" sq., 60 cfm) . \$9.95 SU2A1......\$8.95 EG&G Rotron (3.125" square, 20 cfm)

Data Sheets - 50¢ each **Prices Subject to Change** 

Send \$1.00 Postage for a FREE 1987 CATALOG Telex: 176043

©1987 Jameco Electronics

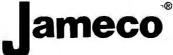

## DE COMPUTER

(800) 421-5500

(800) 262-1710

(213) 973-7707

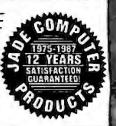

F.C.C. ED

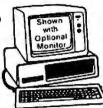

IBM COMPATIBLE **TURBO SYSTEMS** 

## **TURBO**

- 640K of RAM
- 7 MHz Turbo Mode
- Deluxe Keyboard
- 8 Expansion Slots

#### 286 TURBO

- 640K of RAM (1 MB Motherboard)
- 8 MHz 80286 (For 10 MHz add \$99)
- 1.2 MB Disk Drive
- · AT-Style Keyboard/Case
- 8 Expansion Slots

#### **12 MHz** 286

- 1 MB of RAM
- 12 MHz 80286
- 1.2 MB Disk Drive
- AT Style Keyboard
- 8 Expansion Slots

CALL FOR SPECIAL PRICES ON SYSTEM PACKAGES

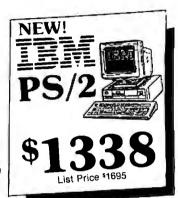

HARD DISK

DRIVE

Controller (PC) 20 MB 1/2 Ht Kit 30 MB 1/2 Ht. Kit and Cables

10 MB Full Ht Kit

\$298 \$349

30 MB for AT....\$499 40 MB for AT....\$559

#### DISK CARD **HARD**

21 MB Card

21.3 MB Formatted

Head Park Zone

- Plated Media • Light 2.4 Lbs.

#### NO-SLOT CLOCK Real Time Clock/Calendar

for your IBM PC-XT, Clone or Apple II+, Ile or Ilc

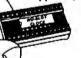

- Uses No Slot
- 20 Year Battery
- Includes Software

Plug-in Clock Board for PC.....549

## 3½" DISK DRIVE

FOR YOUR PC/XT/AT

720K Disk Drive for Mass Storage or for Down Loading to your Lap-Top or New IBM PS/2. Requires DOS 3.20

#### 360K DISK DRIVE

Tandon TM100-2 Full Ht. Replacement Drive for Your IBM PC or XT

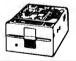

1200 BAUD MODEM

#### DISK DRIVE FOR YOUR APPLE

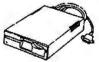

20 MB Hard Disk IIc 1/2 Hard Disk Drive \_ 1119 lle 1/2 High Disk Drive \_\_\_\_ \$119 lle, II+ Disk Drive \_ 5129 \_**\$89** Grappler Printer Card \_ II+ 16K RAM card\_ 139 1 MB RAM Card w/OK §129ء II+, IIe Printer Card & Cable \_ \_349 II+, IIe Cooling Fan \_ \$59

Internal 1200 Baud Card with Software External 1200 Baud Internal 2400 Baud Card with Software § 199 External 2400 Baud <u>.</u>3199

Hayes 1200B Internal Card w/o Software \_\_329

Haves 1200B

Internal Card w/Smartcom II 3359

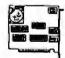

Hayes Smartmodem 1200 \_ Hayes 2400B

Internal Card w/Smartcom II \$549 Hayes Smartmodem 2400

#### MICROSOFT **MS-DOS 3.20**

Including **GW-BASIC** Supports 31/2" Drive

#### DELUXE **KEYBOARD DRAWER**

Ball-Bearing Slides with Ergonomic Palm Rest

#### HIGH RESOLUTION MONOCHROME FLAT SCREEN

Amber or Green Monitor with Free Tilt-N-Swivel Base

**MicroSpeed** Fast 88 7 MHz Turbo Board For Your Turbo

# EPSON PLOTTER FOUR PEN/FOUR COLOR

LIST PRICE \$599

| 4 Waterbase Pens                      | 5      |
|---------------------------------------|--------|
| 4 Oil Base Pens                       | \$5    |
| 4 Ball Point Pens                     |        |
| 100 Sheets Coated Paper               | \$5    |
| 10 Sheets Overhead                    |        |
| Transparency Film                     | 16     |
| <b>Top Rated Business Graphics So</b> | ftware |
| Package for PC                        | s29    |
| Parallel PC Cable                     |        |
| HPGL Serial Kit                       | §69    |

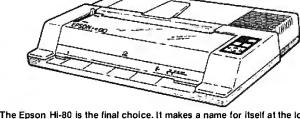

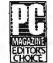

"The Epson Hi-80 is the final choice. It makes a name for itself at the low end of the price scale (\$599) and the top end of the performance scale." PC MAGAZINE

- Fast 9 Inch Per Second
- · Accurate .1 mm Step Size
- Four Pen/Four Color
- Automatic Pen Capping
- Standard Parallel Interfacing
- Accepts Paper or Transparencies
- One Year Epson Warranty

#### **EPSON PRINTER**

FX-86e EX-800 LQ-800 LX-800 FX-286e EX-1000 LQ-1000 LQ-2500

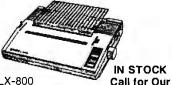

**HEWLETT**PACKARD

LaserJet II

- New Improved Model
- 512K RAM up to 4 MB

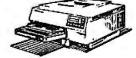

- 8 Page Per Minute
- 300 DPI Graphics

#### HI-RES RGB MONITOR

LIST PRICE 5699

- Large 14" Screen
- 640 x 240 Non-glare Tube

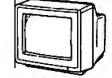

**Low Low Prices** 

- 16 Color .41 mm Dot Pitch
- Free Tilt & Swivel Base

CARD & EGA PACKAGE MONITOR

LIST PRICE \$998

- Dual Mode Monitor
- Non-glare .31 mm Dot Pitch
- 640 x 350, 640 x 200
- Hi-res EGA video card...5149 Hi-res EGA monitor... \$369
- EGA, CGA, MDA & HGA
- 100% IBM Compatible
- 256K of Video RAM

#### 360K DISK DRIVE

Built By Alpine Electronics to IBM Specifications, same as Qume 142

LIST PRICE \$199

100±

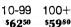

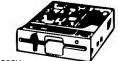

- 360K
- 48 TPI
- · Double-sided
- Double density
- Half Height

#### DAISYWHEEL PRINTER LETTER QUALITY

- 22 cps, Intelligently Bi-directional
- Diablo 630 Compatibility
- Proportional Spacing Plus 10, 12, 15 Pitch
- Built-in 2K Buffer Expands to 6K
- · Uses Standard Ribbon and Wheel

**Dots-Perfect** 

Parallel & Serial Option...... 50

th Pop-up Menue

Software Options

Dr. Halo \$18

Desktop Publishing Graphics \$64

**40 MB TAPE BACK-UP** 

Letter Quality Upgrade

For Your Epson FX/JX/RX/MX

INTEL

Math Co-Processor

8087-3 (5 MHz) \_ 8087-2 (8 MHz) \_\_ §159 8087-1 (10 MHz). \$205 80287-6 (6 MHz) \_ §185 80287-8 (8 MHz) . 1255 80287-10 (10 MHz)

## OMPU1

PLACE ORDERS TOLL FREE!

Continental U.S.A. (800)421-5500 Inside California (800)262-1710

4901 W. Rosecrans Ave. Box 5046 Hawthorne, CA 90251-5046

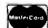

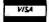

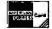

We accept cash, checks, credit cards or purchase orders from qualified firms and institutions. Minimum prepaid order \$15.00.

Ca. & Tx. residents add sales tax. Prices & availability subject to change without notice. Shipping & handling charges via UPS Ground 50¢/lb. UPS Air \$1.00/lb. Minimum charge \$3.00.

#### STATIC RAMS / DYNAMIC RAMS STATIC 2101 21021-4 2112-2 2114 21141-9 21141-9 21141-9 21141-9 7MM2016-150 7MM2016-150 7MM2016-100 HM6116-4 HM61161-4 HM61161-3 HM61161-2 HM6264P-15 HM6264P-15 HM6264P-15 HM6264P-15 HM63261-15 HM432561-10 4116-250 1.95 .99 2.99 .99 1.09 256x4 1024x1 256x4 1024x4 1024x4 1024x4 1024x4 1024x4 2048x8 2048x8 2048x8 2048x8 2048x8 2048x8 2048x8 32048x8 32768x8 32768x8 (450ns) (450ns) (450ns) (450ns)(LP) (200ns)(LP) (150ns)(LP) (450ns) (100ns) (100ns) (200ns)(CMOS) (150ns)(CMOS) (150ns)(CMOS)(LP) (150ns)(CMOS)(LP) (150ns)(CMOS)(LP) (150ns)(CMOS)(LP) (150ns)(CMOS)(LP) (150ns)(CMOS)(LP) (150ns)(CMOS)(LP) (120ns)(CMOS)(LP) (120ns)(CMOS)(LP) (150ns)(CMOS)(LP) (150ns)(CMOS)(LP) (150ns)(CMOS)(LP) (150ns)(CMOS)(LP) (150ns)(CMOS)(LP) (150ns)(CMOS)(LP) (250ns) 1.49 1.95 1.95 1.95 1.95 1.95 2.05 2.95 3.89 3.49 12.95 14.95 19.95 1.95 1.95 (100ns) (250ns) (200ns) (150ns) (120ns) (200ns) (150ns) (120ns) 4116-250 4116-200 4116-150 4116-120 MK4332 16384×1 16384×1 16384x1 16384x1 16384x1 32768x1 65536x1 4164-150 4164-120 65536×1 65536×1 (200ns) (150ns) (150ns) (150ns)(REFRESH) MCM6665 1.95 2.95 4.95 5.95 65536x1 65536x1 16384x4 131072x1 TMS4164 4164-REFRESH TMS4416 (150ns) (150ns (150ns (150ns (150ns 41128-150 TMS4464-15 6.95 41256-150 41256-100 HM51258-2.95 4.95 262144×1 262144×1 262144×1 1048576×1 1048576×1 (100ns) (100ns)(CMOS) 6.95 19.95 24.95 . 100 (120ns) (120ns) 19. (100ns) 24. REFRESH= Pin 1 Refresh

#### HIGH-TECH \*\*\*\* **NICKEL EXPRESS** \$6995

- INCREASE THE SPEED OF YOUR PC BY 67% OR MORE! \* SIMPLE NO.SLOT INSTALLATION
- \* SIMPLE NO-SLOT INSTALLATION
  \* SOFTWARE OR HARDWARE SPEED SELECTION
  \* 8 MHz V20 PROCESSOR & SOFTWARE INCLUDED
  \* SELECT FOR 3 TURBO FREQUENCIES
- \* EXTERNAL RESET SWITCH \* OPTIONAL 8088 8 MHz PROCESSOR AVAILABLE

\*\*\* SPOTLIGHT \*\*\*

#### **EPROMS** (450ns) (450ns)(5V) (350ns)(5V) (450ns)(5V) (450ns)(5V) (250ns)(5V)(21V PGM) (200ns)(5V)(21V PGM) (250ns)(5V)(CMOS) 1024×8 2048×8 4.95 3.49 3.95 5.95 3.95 4.25 5.95 3.49 2716 2716-1 2716-1 TMS2532 2048x8 4096x8 4096x8 4096x8 4096x8 8192x8 8192x8 8192x8 8192x8 8192x8 32768x8 32768x8 65536x8 2732 2732A 2732A-2 27C64 2764 2764-250 (450ns)(5V) (250ns)(5V) 3.95 4.25 17.95 4.25 10.95 7.49 11.95 12.95 (250ns)(5V) (200ns)(5V) (350ns)(5V)(24 PIN) (250ns)(5V) (250ns)(5V)(CMOS) (250ns)(5V) (250ns)(5V) (250ns)(5V)(CMOS) 2764-200 MCM68766 27128 27C256 27C512 5V=Si

#### SPECTRONICS **EPROM ERASERS** 8 6 6

| Model  | Timer | Capacity<br>Chip | (uW-Cm²) | Unit     |
|--------|-------|------------------|----------|----------|
| PE-14  | I NO  | 9                | 8,000    | 183.00   |
| PE-14T | YES   | 9                | 8,000    | 3119 00  |
| PE-24T | YES   | 12               | 9,600    | \$175.00 |

#### 8000

| 0000                |
|---------------------|
| 8035 1.49           |
| 8039 1.95           |
| 8052AH BASIC 34.95  |
| 8080 2.95           |
| 8085 2.49           |
| 8087 5 MHz 129.00   |
| 8087-2 8 MHz 169.95 |
| 8088 6.95           |
| 8088-2 9.95         |
| 8155 2.49           |
| 8748 7.95           |
| 8755 14.95          |
| 80286 129.95        |
| 80287 6 MHz 199.95  |
| 80287-8 8" 299.95   |
| 80287-10 10" 399.95 |

#### A2NN

| 4500   |      |
|--------|------|
| 8205   | 3.29 |
| 8212   | 1.49 |
| 8216   | 1.49 |
| 8224   | 2.25 |
| 8237   | 4.95 |
| 8237-5 | 5.49 |
| 8250   | 6.95 |
| 8251   | 1.69 |
| 8251A  | 1.89 |
| 8253   | 1.89 |
| 8253-5 | 1.95 |
| 8255   | 1.69 |
| 8255-5 | 1.89 |
| 8259   | 1.95 |
| 8259-5 | 2.29 |
| 8272   | 4.95 |
| 8279   | 2.49 |
| 8279-5 | 2.95 |
| 8282   | 3.95 |
| 8284   | 2.95 |
| 8286   | 3.95 |
| 8288   | 4 95 |
|        |      |

#### Z-80 Z80-CPU 25 Mio 1.69

| 4.U MHZ    |      |
|------------|------|
| Z80A-CPU   | 1.79 |
| Z#OA-CTC   | 1.69 |
| Z80A-DART  | 5.95 |
| Z80A-DMA   | 5.95 |
| ZBOA-PIO   | 1.69 |
| Z80A-SIO 0 | 5.95 |
| 280A-510 1 | 5.95 |
| Z80A-SIQ 2 | 5.95 |
|            |      |

#### R O MH7

| O.O IIIII  |       |
|------------|-------|
| Z80B-CPU   | 3.75  |
| Z80B-CTC   | 4.25  |
| Z80B-P10   | 4.25  |
| 250B-DART  | 14.95 |
| Z808-SIQ 0 | 12.95 |
| 280B-SIQ 2 | 12.95 |
| 28671 2HUG | 19.95 |
|            |       |

#### **V 20 SERIES**

| V20° 5 MHz        | 8.95  |  |  |
|-------------------|-------|--|--|
| V20° 8 MHz        | 10.95 |  |  |
| V30 8 MHz         | 13.95 |  |  |
| *Replaces 8088 to |       |  |  |
| speed up your PC  |       |  |  |
| by 10 to          | 40%   |  |  |
|                   |       |  |  |

#### **CRT** CONTROLLERS

| 6845      | 4.95  |
|-----------|-------|
| 68845     | 8.95  |
| 6847      | 11.95 |
| HD46505SP | 6.95  |
| MC1372    | 2.99  |
| 8275      | 26.95 |
| 7220      | 19.95 |
| CRT5027   | 12.95 |
| CRT5037   | 9.95  |
| TMS9918A  | 19.95 |
|           |       |

## DISK

| CONTRO | LLERS |
|--------|-------|
| 1771   | 4.95  |
| 1791   | 9.95  |
| 1793   | 9.95  |
| 1785   | 12.95 |
| 1797   | 12.95 |
| 2791   | 19.95 |
| 2793   | 19.95 |
| 2797   | 29.95 |
| 8272   | 4.95  |
| UP0765 | 4.95  |
| M88876 | 12.95 |
| M98877 | 12.95 |
| 1691   | 6.95  |
| 2143   | 6.95  |
| 9216   | 7.95  |

#### **BIT RATE GENERATORS**

| MC14411 | 9.95 |
|---------|------|
| BR1941  | 4.95 |
| 4702    | 9.95 |
| COM8116 | 8.95 |

#### HARTO

| UAR        | 9     |
|------------|-------|
| AY5-1013   | 3.95  |
| AY3-1015   | 4.95  |
| TR1602     | 3.95  |
| 2651       | 4.95  |
| IM6402     | 6.95  |
| IM6403     | 9.95  |
| IN58250    | 6.95  |
| SUPERCARO. | 15.05 |

#### 6500 1.8 MHz

| 6502    | 2.69       |
|---------|------------|
| 65C02(C | MOS) 12.95 |
| 6507    | 9.95       |
| 6520    | 1.95       |
| 6522    | 4.95       |
| 6526    | 26.99      |
| 6532    | 6.95       |
| 6545    | 6.95       |
| 6551    | 5.95       |
| 6561    | 19.95      |
| 6581    | 34.95      |
| 2.0     | MHz        |
| EE02A   | 2 95       |

## 6502A 6520A 6522A 6532A 6545A 6551A 2.95 2.95 5.95 11.95 7.95 6.95

| 000 |     |     | 0.33 |
|-----|-----|-----|------|
|     | 3.0 | MHz |      |
| 650 | 28  |     | 6.95 |

#### 6800

| 1.0  | MHZ  |
|------|------|
| 800  | 1.99 |
| 802  | 4.9  |
| 803  | 9.9  |
| 809  | 5.99 |
| 809E | 5.99 |
| 810  | 1.99 |
| 820  | 2.9  |
| 5821 | 1.99 |
| 840  | 6.99 |
| 843  | 19.9 |
| 844  | 12.9 |
| 845  | 4.9  |
| 847  | 11.9 |
| 850  | 1.9  |
| 883  | 22.9 |
|      |      |

| 2.0          | MILL |
|--------------|------|
| 68800        | 4,95 |
| 88B02        | 5.95 |
| 58B09E       | 6.95 |
| 88809        | 6.95 |
| 58A21        | 3.95 |
| <b>58845</b> | 6.95 |
| B8850        | 2.95 |
| 88B54        | 7.95 |
|              |      |

#### CLOCK

| CIRCUI    | T8    |
|-----------|-------|
| MM5369    | 1.95  |
| MM5369-ES | 1.95  |
| MM58167   | 12.95 |
| MMS8174   | 11,95 |
| MCMCG32   |       |

#### **CRYSTALS** 32.768 KHz 1.0 MHz 1.8432

| 32.768 KH2 | .95  |
|------------|------|
| 1.0 MHz    | 2.95 |
| 1.8432     | 2.95 |
| 2.0        | 1.95 |
| 2.097152   | 1.95 |
| 2.4576     | 1.95 |
| 3.2768     | 1.95 |
| 3.579545   | 1.95 |
| 4.0        | 1.95 |
| 4.032      | 1.95 |
| 5.0        | 1.95 |
|            |      |
| 5.0688     | 1.95 |
| 6.0        | 1.95 |
| 6.144      | 1.95 |
| 6.5536     | 1.95 |
| 8.0        | 1.95 |
| 10.0       | 1.95 |
| 10.738635  | 1.95 |
| 12.0       | 1.95 |
| 14.31818   | 1.95 |
| 15.0       | 1.95 |
| 16.0       | 1.95 |
| 17.430     | 1.95 |
| 18.0       | 1.95 |
| 18.432     | 1.95 |
| 20.432     | 1.05 |

#### 20.0 22.1184 24.0 32.0 1.95 1.95 1.95 1.95 **CRYSTAL OSCILLATORS**

5.95

1.0MHz

| 1.8432 | 5.95 |
|--------|------|
| 2.0    | 5.95 |
| 2.4576 | 5.95 |
| 2.5    | 4.95 |
| 4.0    | 4.95 |
| 5.0688 | 4.95 |
| 6.0    | 4.95 |
| 6.144  | 4.95 |
| 8.0    | 4.95 |
| 10.0   | 4.95 |
| 12.0   | 4.95 |
| 12.480 | 4.95 |
| 15.0   | 4.95 |
| 16.0   | 4.95 |
| 18.432 | 4.95 |
| 20.0   | 4.95 |
| 24.0   | 4.95 |
|        |      |

#### MICC

| MILOU        | 4     |
|--------------|-------|
| MAX232       | 7.95  |
| TMS99532     | 19.95 |
| ULN2003      | 79    |
| 3242         | 7.95  |
| 3341         | 4.95  |
| MC3470       | 1.95  |
| MC3480       | 8.95  |
| MC34B7       | 2.95  |
| 11C90        | 19.95 |
| 2513-001 (P  | 6.95  |
| AY5-2376     | 11.95 |
| AY5-3600 PRO | 11.95 |

#### 74LS00

| 1-1000             |             |                    |            |
|--------------------|-------------|--------------------|------------|
| 74LS00             | .16         | 74LS165            | .65        |
| 74LS01             | .18         | 74LS166            | .95        |
| 74LS02             | .17         | 74LS169            | .95        |
| 74LS03             | .18         | 74L5173            | .49        |
| 74L504             | .16         | 74LS174            | .39        |
| 74L505             | .18         | 74LS175            | .39        |
| 74L508             | .18         | 74LS191            | .49        |
| 74LS09             | .18         | 74LS192            | .69        |
| 74LS10             | 16          | 74L5193            | .69        |
| 74LS11             | .22         | 74LS194            | .69        |
| 74LS12             | .22         | 74LS195            | .69        |
| 74LS13<br>74LS14   | .26         | 74LS196<br>74LS197 | .59        |
| 74LS14             | .39<br>.26  | 74L5197            | .59<br>.59 |
| 74L520             | .17         | 74L5240            | .69        |
| 74L520             | .22         | 74L5240            | .69        |
| 74L522             | .22         | 74LS242            | .69        |
| 74L527             | 23          | 74L5243            | .69        |
| 74L528             | 26          | 74L5244            | .69        |
| 74L530             | .17         | 74LS245            | .79        |
| 74L532             | .18         | 74LS251            | .49        |
| 74L533             | .28         | 74LS253            | .49        |
| 74L537             | .26         | 74LS256            | 1.79       |
| 74LS38             | .26         | 74LS257            | .39        |
| 74LS42             | .39         | 74LS258            | .49        |
| 74LS47             | . /5        | 74LS259            | 1.29       |
| 74LS48             | .85         | 74LS260            | .49        |
| 74LS51             | .17         | 74LS266            | .39        |
| 74LS73             | .29         | 74L5273            | .79        |
| 74LS74             | .24         | 74LS279            | .39        |
| 74LS75<br>74LS76   | .29<br>.29  | 74L5280            | 1.98       |
| 74L576             | .49         | 74LS283<br>74LS290 | .89        |
| 74LS85             | .49         | 74L5290<br>74L5293 | .89        |
| 74LS86             | .22         | 74L5293            | 1.49       |
| 74L590             | .39         | 74L5322            | 3.95       |
| 74L592             | .49         | 74L5323            | 2.49       |
| 74L593             | .39         | 74LS364            | 1 95       |
| 74LS95             | .49         | 74LS365            | .39        |
| 74L5107            | .34         | 74LS367            | .39        |
| 74LS109            | .36         | 74LS368            | .39<br>.79 |
| 74LS112            | .29         | 74LS373            | .79        |
| 74L5122            | .45         | 74L5374            |            |
| 74LS123            | .49<br>2.75 | 74LS375            | .95        |
| 74LS124            | 2.75        | 74LS377            | .79        |
| 74LS125<br>74LS126 | .39<br>.39  | 74L5378<br>74L5390 | 1.18       |
| 74LS126            | .39         | 74L5390<br>74L5393 | .79        |
| 74L5132            | .49         | 74L5553            | 1.49       |
| 74LS136            | .39         | 74LS624            | 1.95       |
| 74L5138            | .39         | 74LS640            | .99        |
| 74L5139            | .39         | 74LS645            | .99        |
| 74LS145            | .99         | 74LS669            | 1.29       |
| 74L5147            | .99         | 74LS670            | .89        |
| 74L5148            | .99         | 74LS682            | 3.20       |
| 74LS151            | .39         | 74LS683            | 3.20       |
| 74LS153            | .39         | 74L5684            | 3.20       |
| 74LS154            | 1.49        | 74LS688            | 2.40       |
| 74LS155            | .59         | 74LS783 2          | 2.95       |
| 74LS156            | .49         | 81LS95             | 1.49       |
| 74LS157<br>74LS158 | .35<br>.29  | 81LS96<br>81LS97   | 1.49       |
| 74LS150            | .29         | 81LS98             | 1.49       |
| 74LS161            | .29<br>.39  | 25LS2521           | 2.80       |
| 74LS162            | 49          | 25LS2569           | 2.80       |
| 74LS163            | .39         | 26LS31             | 1.95       |
| 74LS164            | .49         | 26LS32             | 1.95       |
|                    |             |                    | _          |

#### HIGH SPEED CMOS

A new family of high speed CMOS logic featuring the speed of low power Schottky (8ns typical gate propagation delay), combined with the advantages of CMOS: very low power consumption, superior noise immunity, and improved output drive.

74HC00

74HC: Opera

| /4MV         | iUι  |
|--------------|------|
| ate at CMOS  | logi |
| MOS designs. |      |
| EQ.          | 7/   |

| IO. HEAR! BILICH | noo dealgh |          |      |
|------------------|------------|----------|------|
| 74HC00           | .59        | 74HC148  | 1.19 |
| 74HC02           | .59        | 74HC151  | .89  |
| 74HC04           | .59        | 74HC154  | 2.49 |
| 74HC08           | .59        | 74HC157  | .89  |
| 74HC10           | .59        | 74HC158  | .95  |
| 74HC14           | .79        | 74HC163  | 1.15 |
| 74HC20           | .59        | 74HC175  | .99  |
| 74HC27           | .59        | 74HC240  | 1.89 |
| 74HC30           | .59        | 74HC244  | 1.89 |
| 74HC32           | .69        | 74HC245  | 1.89 |
| 74HC51           | .59        | 74HC257  | .85  |
| 74HC74           | .75        | 74HC259  | 1.39 |
| 74HC85           | 1.35       | 74HC273  | 1.89 |
| 74HC86           | .69        | 74HC299  | 4.99 |
| 74HC93           | 1.19       | 74HC368  | .99  |
| 74HC107          | .79        | 74HC373  | 2.29 |
| 74HC109          | .79        | 74HC374  | 2.29 |
| 74HC112          | .79        | 74HC390  | 1.39 |
| 74HC125          | 1.19       | 74HC393  | 1.39 |
| 74HC132          | 1.19       | 74HC4017 | 1.99 |
| 74HC133          | .69        | 74HC4020 | 1.39 |
| 74HC138          | .99        | 74HC4049 | .89  |
| 74HC139          | .99        | 74HC4050 | .89  |
|                  |            |          |      |

#### **74HCT00**

|          |      | replacements for |      |
|----------|------|------------------|------|
|          |      |                  |      |
| 74HCT00  | .69  | 74HCT166         | 3.05 |
| 74HCT02  | .69  | 74HCT174         | 1.09 |
| 74HCT04  | .69  | 74HCT193         | 1.39 |
| 74HCT08  | .69  | 74HCT194         | 1.19 |
| 74HCT10  | .69  | 74HCT240         | 2.19 |
| 74HCT11  | .69  | 74HCT241         | 2.19 |
| 74HCT27  | .69  | 74HCT244         | 2.19 |
| 74HCT30  | .69  | 74HCT245         | 2.19 |
| 74HCT32  | .79  | 74HCT257         | .99  |
| 74HCT74  | .85  | 74HCT259         | 1.59 |
| 74HCT75  | .95  | 74HCT273         | 2.09 |
| 74HCT138 | 1.15 | 74HCT2/3         | 1.09 |
|          |      |                  |      |
| 74HCT139 | 1.15 | 74HCT373         | 2.49 |
| 74HCT154 | 2.99 | 74HCT374         | 2.49 |
| 74HCT157 | .99  | 74HCT393         | 1.59 |
| 74HCT158 | .99  | 74HCT4017        | 2.19 |
| 74HCT161 | 1.29 | 74HCT4040        | 1.59 |
| 74HCT164 | 1.39 | 74HCT4060        | 1.49 |

#### 74F00

|     | 1. 00                    |                                                                                                    |
|-----|--------------------------|----------------------------------------------------------------------------------------------------|
| .69 | 74F74 .79                | 74F251 1.89                                                                                                |
| .69 | 74F86 .99                | 74F253 1.69                                                                                                |
| .79 | 74F13B 1.69              | 74F2S7 1.69                                                                                                |
| .69 | 74F139 1.69              | 74F2B0 1.79                                                                                                |
| .69 | 74F157 1.89              | 74F283 3.95                                                                                                |
| .69 | 74F240 3.29              | 74F373 4.29                                                                                                |
| .89 | 74F244 3.29              | 74F374 4.29                                                                                                |
|     | .69<br>.79<br>.69<br>.69 | .69 74F74 .79<br>.69 74F86 .99<br>.79 74F138 1.69<br>.69 74F139 1.69<br>.69 74F167 1.69<br>.69 74F240 3.29 |

NEW STORE HOURS! M-F: 9-7, SAT: 9-5 & SUN: 12-4

Visit our retail store located at 1256 S. Bascom Ave. in San Jose, (408) 947-8881 PLEASE USE YOUR CUSTOMER NUMBER WHEN ORDERING

licrodevices

110 Knowles Drive, Los Gatos, CA 95030 Toll Free 800-538-5000 • (408) 866-6200 FAX (408) 378-8927 • Telex 171-110

TERMS: Minimum order \$10.00. For shipping and handling include \$2.50 for UPS Ground and \$3.50 for UPS Air. Orders over 1 ib. and foreign orders may require additional shipping charges—please contact our sales department for the amount. CA, residents must include applicable sales tax. All merchandise is warranted for 90 days unless otherwise stated. Prices are subject to change without notice. We are not responsible for typographical errors. We reserve the right to limit quantities and to substitute manufacturer. All merchandise subject to prior sale. A full copy of our items is available upon

COPYRIGHT 1987 JOR

Inquiry 129

THE JOR MICRODEVICES LOGO IS A REGISTERED TRADEMARK OF JOR MICRODEVICES. JOR INSTRUMENTS AND JOR MICRODEVICES ARE TRADEMARKS OF JOR MICRODEVICES IBM IS A TRADEMARK OF INTERNATIONAL BUSINESS MACHINES CORPORATION, APPLE IS A TRADEMARK OF APPLE COMPUTER.

## **CARD AND MONITOR**

| ## CHOOS  ## CHOOS  ## CHO |       |      |        | 200   |         |       |      | -     |      |
|----------------------------------------------------------------------------------------------------|-------|------|--------|-------|---------|-------|------|-------|------|
| 4011 .19 14433 14.95                                                                                                    |       | CM   | 108    |       |         |       | 7400 | /9000 | - 10 |
| 4011                                                                                                    | 4001  | .19  | 14419  | 4.95  |         | 7400  | .19  | 74147 | 2.49 |
| 4012 .25 14497 6.95 7404 .19 74150 1.35 4015 .29 4516 .79 7406 .29 74151 .59 7406 .29 74151 .59 7407 .29 74151 .59 7407 .29 74151 .59 7407 .29 74151 .59 7407 .29 74151 .59 7408 .24 74154 1.49 74159 1.65 7416 .29 7415 .25 7416 .29 7415 .69 7417 .25 7416 .29 7415 .69 7417 .25 7416 .69 7418 .69 7421 .29 7415 .69 7416 .20 7416 .20 7416 .2 | 4011  | .19  | 14433  | 14.95 |         |       |      |       |      |
| 4013 .35 4503 .49 7406 .29 74151 .55 4016 .29 4511 .69 7407 .29 74153 .55 4016 .29 4516 .79 7408 .24 74154 1.49 4518 .85 7410 .19 74155 .55 4018 .69 4522 .79 4021 .69 4526 .79 4021 .69 4526 .79 4021 .69 4527 1.95 7416 .25 74161 .69 4024 .49 4528 .79 7417 .25 74161 .69 4025 .25 4529 2.95 7420 .19 74164 .85 4027 .39 4532 1.95 7420 .19 74164 .85 4027 .39 4532 1.95 7420 .19 74166 1.00 4035 .89 4541 1.29 7430 .19 74166 1.00 4036 .89 4545 1.29 7430 .29 74175 .75 4042 .59 4702 12.95 4040 .69 4553 5.79 4032 .29 74175 .25 74161 .69 4041 .59 4026 .89 7402 12.95 7430 .19 74166 1.00 4041 .59 4026 .89 7402 .29 7427 .25 7445 .89 7417 .75 4042 .99 4040 .69 4553 5.79 4032 .29 74175 .75 4042 .99 4040 .69 4553 5.79 4032 .29 74175 .75 4042 .99 4040 .69 7402 .29 7403 .29 74178 .11 2.25 4054 .69 7418 .25 4054 .69 7418 .25 4054 .69 7418 .25 4054 .69 7418 .25 4054 .69 7418 .25 4054 .69 7418 .25 4054 .69 7405 .99 4055 .29 7405 .99 4056 .29 7405 .99 4056 .29 7405 .99 4056 .29 74064 .39 4056 .99 740161 .99 4056 .29 740161 .99 4056 .29 740161 .29 74056 .20 7406 .20 7406 .20 7406 .20 7406 .20 7406 .20 7406 .20 7406 . | 4012  |      | 14497  | 6.95  |         | 7404  |      | 74150 | 1.35 |
| 4016         .29         4516         .79         7408         24         74154         1.49           4017         .49         4518         .85         7410         19         74157         .75           4020         .59         4526         .79         7411         .25         74157         .55           4021         .69         4527         1.95         7416         .49         74189         .55           4024         .49         4528         .79         7417         .25         74161         .89           4025         .25         4529         2.95         7420         19         74164         .89           4028         .89         4531         12         7430         19         74164         .89           4028         .89         4541         12         39         7432         29         74175         .89           4041         .59         4538         .57         7432         .29         74175         .89           4041         .59         4702         12.95         7442         .49         74178         1.9           4043         .89         7402         12.95         <                                                                                                    |       |      |        |       |         | 7406  | .29  |       | .55  |
| 4017         .49         4518         .85         7410         19         74155         .75           4018         .69         4522         .79         7411         .25         74157         .55           4021         .69         4526         .79         7416         .25         74161         .99           4024         .49         4528         .79         7416         .25         74163         .69           4025         .25         4529         .95         7420         .19         74164         .85           4028         .65         4532         1.95         7420         .19         74166         .80           4035         .69         4541         1.29         7430         .19         74166         .85           4040         .69         4553         .57         7432         .19         74166         .80           4041         .75         4585         .75         7432         .19         74166         .80           4042         .59         4702         12.95         7442         .19         74177         .75           4043         .89         7402         12.95         7442                                                                                                    |       |      |        |       |         | 7407  |      | 74153 |      |
| 4018         .69         4522         .79         7411         .25         74157         .15           4020         .59         4526         .79         7414         49         74159         1.65           4024         .49         4528         .79         7416         .25         74161         .89           4025         .25         4528         .79         7417         .25         74163         .89           4027         .39         4532         1.95         7420         19         74164         .89           4028         .69         4531         1.93         7420         19         74164         .89           4028         .69         4541         1.29         7430         19         74166         100           4043         .89         4541         1.29         7432         29         74177         .75           4041         .59         4702         12.95         7442         49         74178         1.18           4043         .89         74C14         .59         74474         .89         74182         .29           4044         .69         74C81         .59         74C14                                                                                                    |       |      |        |       |         |       | .24  |       |      |
| 4020         .59         4526         .79         4714         .49         74159         1.65           4021         .69         4527         1.95         7416         .25         74161         .89           4025         .25         4529         2.95         7416         .25         74163         .89           4025         .25         4529         2.95         7420         19         74165         .85           4028         .65         4538         .95         7420         19         74165         .80           4035         .69         4531         1.23         7432         .29         74175         .89           4041         .75         4585         .75         7432         .29         74177         .75         .89           4042         .59         4702         12.95         7445         .69         74178         1.15           4043         .59         4702         12.95         7447         .89         74177         .75           4044         .69         74041         .59         7447         .89         74181         .25           4044         .69         74083         .19 <td></td> <td></td> <td></td> <td></td> <td></td> <td></td> <td></td> <td></td> <td></td>                                                                                                    |       |      |        |       |         |       |      |       |      |
| 4021         .89         4527         1.95         7416         25         74161         .89           4024         .49         4528         .79         7417         25         74161         .89           4025         .25         4529         2.95         7420         19         74164         .85           4027         .39         4521         1.95         7420         19         74164         .85           4028         .65         4538         .95         7420         19         74166         1.00           4035         .89         4541         129         7430         19         74166         1.00           4041         .89         4551         129         7432         29         74177         .75           4042         .59         4702         12.95         7442         49         74178         1.1         .75           4043         .85         7400         29         74442         49         74181         1.15           4044         .69         74638         1.99         7447         .89         74181         1.15           4044         .69         74638         1.99                                                                                                    |       |      |        |       |         |       |      |       |      |
| 4024         49         4528         79         7417         25         74163         89           4025         25         4529         2.95         7420         19         74164         88           4028         85         4538         95         7430         19         74165         85           4040         .69         4553         5.79         7432         29         74176         1.00           4041         .79         4553         5.79         7432         29         74177         .75           4042         .59         4702         12.95         7448         .69         74178         1.15           4043         .85         7400         29         7447         .89         74181         2.25           4044         .69         74C14         .59         7477         .89         74182         .79           4045         .18         74C74         .59         7477         .35         74184         2.06           4046         .69         74C83         1.95         7477         .35         74184         2.0           4047         .69         74C83         1.95         7477                                                                                                    |       |      |        |       |         |       |      |       |      |
| 4025         .25         4529         2.95         7420         .19         74164         .85           4027         .39         4532         1.95         7423         .29         74165         .85           4028         .65         4538         .95         7430         .19         74166         .100           4040         .69         4553         5.79         7432         .29         74177         .75           4041         .75         4585         .75         7442         .49         74178         .15           4043         .89         7400         .29         7447         .89         74181         .22         .75           4044         .89         74014         .59         7447         .89         74182         .75           4044         .89         74024         .59         7447         .89         74182         .75           4044         .69         74083         .195         7477         .35         74184         .20           4047         .69         74083         .195         7477         .35         74184         .20           4049         .29         74083         .19 <td></td> <td></td> <td></td> <td></td> <td></td> <td></td> <td></td> <td></td> <td></td>                                                                                                    |       |      |        |       |         |       |      |       |      |
| 4027         39         4532         1.95         7423         29         74165         8.6           4028         .65         4538         .95         7430         19         74166         1.00           4040         .89         4553         .79         7432         .29         74175         .89           4041         .75         4585         .75         7442         .49         74178         1.15           4042         .59         47020         1.29         7447         .89         74181         2.25           4044         .69         74C14         .59         7477         .89         74181         2.25           4044         .69         74C14         .59         7477         .89         74182         .75           4045         .18         74C74         .59         7477         .35         74182         .10           4047         .69         74C83         .195         7477         .35         74184         2.0           4047         .69         74C85         .19         7477         .33         74192         .79           4052         .29         74C150         .75         7483<                                                                                                    |       |      |        |       |         |       |      |       |      |
| 4028         .65         4538         .95         7430         .19         74166         1.00           4035         .89         4541         1.29         7432         29         74175         .89           4041         .75         4585         .75         7442         .49         74178         .15           4042         .59         4702         12.95         7442         .49         74181         .25           4043         .89         74C10         .29         7447         .89         74182         .29           4044         .89         74C14         .59         7447         .89         74182         .29           4049         .89         74C43         .59         7470         .35         74184         .20           4047         .89         74C83         .195         7477         .35         74184         .20           4040         .69         74C183         .195         7476         .45         .74194         .78           4051         .69         74C150         .575         7485         .59         74194         .78           4052         .69         74C161         .99                                                                                                    |       |      |        |       |         |       |      |       |      |
| 4035         .89         4541         1.29         7432         .29         74175         .89           4040         .69         4553         .79         7438         .29         74177         .79           4041         .75         4585         .75         7442         .49         74178         1.15           4042         .59         4700         12.95         7445         .69         74181         2.25           4044         .69         74C14         .59         7477         .35         74184         2.00           4045         .69         74C83         .195         7477         .33         74192         .79           4046         .69         74C83         .195         7473         .34         74191         .15           4047         .69         74C83         .195         7477         .33         74192         .79           4046         .69         74C83         .195         7473         .34         74193         .19           4051         .69         74C150         .75         7483         .50         74196         .79           4052         .69         74C161         .99 <t< td=""><td></td><td></td><td></td><td></td><td></td><td></td><td>.29</td><td></td><td></td></t<>                                                                                                    |       |      |        |       |         |       | .29  |       |      |
| 4040                                                                                                    |       |      |        |       |         |       |      |       |      |
| 4041         .75         4585         .75         49         74178         1.18         1.25           4042         .59         4702         12.95         7445         .69         74181         2.25           4043         .85         74C00         .29         7447         .89         74182         2.75           4045         1.98         74C74         .59         7470         .35         74194         2.00           4046         .69         74C83         .195         7473         .34         74191         1.15           4049         .29         74C95         .99         7476         .35         74196         .79           4051         .69         74C150         .57         7483         .50         74196         .79           4052         .29         74C150         .57         7483         .50         74196         .79           4052         .69         74C161         .99         7486         .35         74196         .79           4052         .19         74C164         .39         7489         .15         74246         1.35           4056         .219         74C164         .39                                                                                                    |       |      |        |       |         |       |      |       |      |
| 4042         .59         4702         12.95         7445         .69         74181         2.25           4043         .85         7400         .29         7447         .89         74182         .75           4044         .69         74C14         .59         7473         .35         74184         .20           4045         .69         74C83         1.95         7473         .34         74191         1.78           4047         .69         74C85         1.49         7473         .34         74192         1.78           4050         .29         74C150         .57         7483         .50         74196         .79           4051         .69         74C161         .99         7485         .59         74196         .79           4052         .69         74C161         .99         7486         .35         74196         .79           4052         .69         74C161         .99         7486         .35         74191         .13           4052         .69         74C161         .99         7486         .35         74221         1.35           4066         .29         74C164         .39                                                                                                    |       |      |        |       |         |       |      |       |      |
| 4043         .85         74C00         29         7447         .89         74182         .75           4044         .69         74C14         .59         7470         .35         74182         .25           4045         1.98         74C83         1.95         7473         .34         74191         1.15           4047         .69         74C85         1.49         7475         .45         74194         .85           4050         .29         74C150         5.75         7483         .50         74197         .79           4051         .69         74C151         2.25         7485         .59         74193         .79           4052         .69         74C161         .99         7486         .35         74221         .13           4052         .19         74C163         .99         7486         .35         74221         .13           4056         .219         74C163         .99         7489         .215         74246         1.35           4066         .69         74C192         1.49         7490         .39         74247         1.85           4076         .59         74C212         2.49                                                                                                    |       |      |        |       |         |       |      |       |      |
| 4044         .69         74C14         .59         7470         .35         74184         2.00           4045         .69         74C83         1.95         7473         .34         74191         1.10           4047         .69         74C85         1.49         7473         .33         74192         .79           4050         .29         74C150         5.75         7478         .35         74196         .79           4051         .69         74C151         2.25         7483         .50         74197         .75           4052         .69         74C161         .99         7483         .50         74191         .75           4053         .69         74C161         .99         7488         .59         74199         1.35           4056         .219         74C163         .99         7486         .35         74221         1.39           4066         .29         74C192         1.49         7490         .35         74241         1.35           4076         .59         74C193         1.49         7492         .50         74224         1.89           4076         .59         74C241         1.89 </td <td></td> <td></td> <td></td> <td></td> <td></td> <td></td> <td></td> <td></td> <td></td>                                                                                                    |       |      |        |       |         |       |      |       |      |
| 4045         1.98         74C74         59           4046         .69         74C83         1.95           4047         .69         74C81         1.95           4049         .29         74C95         .99           4050         .29         74C150         5.75           4051         .69         74C151         2.25           4052         .69         74C161         .99           4053         .69         74C163         .99           4056         .19         74C163         .99           4056         .21         74C163         .99           4056         .21         74C164         .39           4066         .69         74C192         1.49           4066         .29         74C193         1.49           4069         .19         74C221         2.49           4076         .59         74C240         1.89           4077         .29         74C240         1.89           4077         .29         74C240         1.89           4081         .22         74C374         1.99           4082         .99         74C913         1.49                                                                                                    |       |      |        |       |         |       |      |       |      |
| 4046         .69         74C83         1.95         7474         .33         74192         .79           4047         .69         74C85         1.49         7475         .45         74194         .89           4050         .29         74C150         5.75         7476         .35         74196         .79           4051         .69         74C151         2.25         7483         .50         74199         1.35           4052         .89         74C161         .99         7486         .35         74221         1.39           4056         2.19         74C163         .99         7489         .215         74246         1.35           4066         .29         74C193         1.49         7492         .50         74246         1.35           4076         .59         74C212         2.49         7493         .35         74243         1.85           4076         .59         74C221         2.49         7493         .35         74243         1.85           4077         .29         74C240         1.89         7497         .275         74255         1.25           4081         .22         74C374                                                                                                    |       |      |        |       |         |       |      |       |      |
| 4047         .69         74C85         1.49         477         45         74194         .89           4049         .29         74C95         .99         7476         .35         74196         .79           4051         .69         74C151         2.25         7483         .50         74197         .75           4052         .69         74C161         .99         7486         .35         74221         1.35           4056         .19         74C163         .99         7489         2.15         74246         1.35           4066         .69         74C192         1.49         7490         .39         74247         1.25           4066         .29         74C193         1.49         7493         .35         74248         1.85           4076         .59         74C221         2.49         7493         .35         74249         1.95           4076         .59         74C240         1.89         7497         2.75         74251         .75           4081         .22         74C240         1.89         7497         2.75         74273         1.95           4081         .22         74C240         1.89                                                                                                    |       |      |        |       | ш       |       |      |       |      |
| 4049         .29         74C55         .99         .4776         .35         74196         .79           4050         .29         74C150         .57         7483         .50         74197         .79           4052         .69         74C161         .99         7486         .59         74199         1.35           4053         .69         74C163         .99         7486         .35         74246         1.35           4056         2.19         74C193         1.49         7489         .215         74246         1.35           4066         .29         74C192         1.49         7492         .50         74248         1.85           4076         .59         74C221         2.49         7493         .55         74224         1.89           4077         .29         74C240         1.89         7497         .275         74256         1.35           4081         .22         74C374         1.99         74121         .29         74273         3.91           4083         .79         74C915         1.95         74123         .49         74367         3.61           4081         .22         74C341         <                                                                                                    |       |      |        |       |         |       |      |       |      |
| 4050         .29         74C150         5.75         7483         .50         74197         7.25           4051         .69         74C151         .25         7485         .59         74199         1.35           4052         .69         74C161         .99         7485         .15         74241         1.35           4053         .69         74C161         .99         7489         .215         74246         1.35           4056         .19         74C192         1.49         7490         .39         74247         1.25           4066         .29         74C193         1.49         7492         .50         74248         1.85           4076         .59         74C240         1.89         7497         .25         74251         .75           4081         .22         74C244         1.89         7497         .275         74265         1.35           4081         .79         74C344         1.89         7497         .275         74273         1.95           4085         .79         74C344         1.89         74121         .29         74273         1.95           4086         .89         74C910                                                                                                    |       |      |        |       |         |       |      |       |      |
| 4051         .69         74C151         2.25         7485         .59         74199         1.35           4052         .69         74C161         .99         7486         .35         74221         1.35           4056         .19         74C163         .19         7489         .215         74246         1.35           4060         .69         74C192         1.49         7490         .39         74247         1.89           4069         .19         74C192         1.49         7492         .50         74248         1.85           4077         .29         74C240         1.89         7497         .275         74256         1.25           4081         .22         74C374         1.99         74121         .29         74273         1.95           4086         .89         74C911         1.95         74123         .49         74278         3.15           4086         .89         74C917         1.95         74123         .49         74278         3.15           4081         .22         74C374         1.99         74123         .49         74367         .65           4093         .49         74C917                                                                                                    |       |      |        |       |         |       |      |       |      |
| 4052         .69         74C161         .99         7486         .35         74221         1.35           4053         .89         74C164         1.39         7489         2.15         74246         1.35           4066         .219         74C194         1.39         7490         .39         74247         1.25           4066         .29         74C193         1.49         7492         .50         74248         1.85           4076         .59         74C240         1.89         7493         .35         74249         1.95           4077         .29         74C240         1.89         7497         2.75         74251         .75           4081         .22         74C374         1.99         74100         2.29         74273         1.95           4085         .79         74C905         10.95         74121         .29         74273         1.95           4086         .89         74C917         1.95         74123         .49         74367         .65           4093         .49         74C917         1.95         74141         .65         9368         .39           4094         2.49         74C923                                                                                                    |       |      |        |       |         |       |      |       |      |
| 4053   .69   74C163   .99   74C89   .2.15   74246   1.35   .2.16   .2.16   .2.16   .2.16   .2.16   .2.16   .2.16   .2.16   .2.16   .2.16   .2.16   .2.16   .2.16   .2.16   .2.16   .2.16   .2.16   .2.16   .2.16   .2.16   .2.16   .2.16   .2.16   .2.16   .2.16   .2.16   .2.16   .2.16   .2.16   .2.16   .2.16   .2.16   .2.16   .2.16   .2.16   .2.16   .2.16   .2.16   .2.16   .2.16   .2.16   .2.16   .2.16   .2.16   .2.16   .2.16   .2.16   .2.16   .2.16   .2.16   .2.16   .2.16   .2.16   .2.16   .2.16   .2.16   .2.16   .2.16   .2.16   .2.16   .2.16   .2.16   .2.16   .2.16   .2.16   .2.16   .2.16   .2.16   .2.16   .2.16   .2.16   .2.16   .2.16   .2.16   .2.16   .2.16   .2.16   .2.16   .2.16   .2.16   .2.16   .2.16   .2.16   .2.16   .2.16   .2.16   .2.16   .2.16   .2.16   .2.16   .2.16   .2.16   .2.16   .2.16   .2.16   .2.16   .2.16   .2.16   .2.16   .2.16   .2.16   .2.16   .2.16   .2.16   .2.16   .2.16   .2.16   .2.16   .2.16   .2.16   .2.16   .2.16   .2.16   .2.16   .2.16   .2.16   .2.16   .2.16   .2.16   .2.16   .2.16   .2.16   .2.16   .2.16   .2.16   .2.16   .2.16   .2.16   .2.16   .2.16   .2.16   .2.16   .2.16   .2.16   .2.16   .2.16   .2.16   .2.16   .2.16   .2.16   .2.16   .2.16   .2.16   .2.16   .2.16   .2.16   .2.16   .2.16   .2.16   .2.16   .2.16   .2.16   .2.16   .2.16   .2.16   .2.16   .2.16   .2.16   .2.16   .2.16   .2.16   .2.16   .2.16   .2.16   .2.16   .2.16   .2.16   .2.16   .2.16   .2.16   .2.16   .2.16   .2.16   .2.16   .2.16   .2.16   .2.16   .2.16   .2.16   .2.16   .2.16   .2.16   .2.16   .2.16   .2.16   .2.16   .2.16   .2.16   .2.16   .2.16   .2.16   .2.16   .2.16   .2.16   .2.16   .2.16   .2.16   .2.16   .2.16   .2.16   .2.16   .2.16   .2.16   .2.16   .2.16   .2.16   .2.16   .2.16   .2.16   .2.16   .2.16   .2.16   .2.16   .2.16   .2.16   .2.16   .2.16   .2.16   .2.16   .2.16   .2.16   .2.16   .2.16   .2.16   .2.16   .2.16   .2.16   .2.16   .2.16   .2.16   .2.16   .2.16   .2.16   .2.16   .2.16   .2.16   .2.16   .2.16   .2.16   .2.16   .2.16   .2.16   .2.16   .2.16   .2.16   .2.16   .2.16   .2.16   .   |       |      |        |       |         |       |      |       |      |
| 1.25                                                                                                    |       |      |        |       |         |       |      |       |      |
| A066                                                                                                    |       |      |        |       | March ( |       |      |       | 1.25 |
| 4066         29         74C193         1.49         7493         .35         74249         1.95           4069         .19         74C221         2.49         7495         .55         74251         .75           4076         .59         74C240         1.89         7497         2.75         74265         1.35           4081         .22         74C374         1.99         74100         2.29         74273         1.95           4086         .89         74C905 10.95         74121         .29         74278         3.11           4086         .89         74C911         8.95         74123         .49         74368         .65           4093         .49         74C917         712.95         74141         .65         9368         3.95           4094         2.49         74C923         4.95         74143         .95         9602         1.50           40414         .95         74C923         4.95         74144         2.95         9637         2.95                                                                                                    |       |      |        |       |         |       |      |       |      |
| 4069         .19         74C221         2.49         .55         74251         .75           4076         .59         74C240         1.89         7497         2.75         74255         1.35           4081         .29         74C244         1.89         74100         2.29         74273         1.95           4085         .79         74C905         10.95         74121         .29         74278         3.11           4086         .89         74C911         8.95         74123         .49         74367         .65           4093         .49         74C917         12.95         74141         .65         9368         .95           4094         2.49         74C923         4.95         74143         .95         9602         1.50           4041         9.95         74C923         4.95         74144         2.95         9637         2.95                                                                                                    |       |      |        |       |         | 7493  |      | 74249 |      |
| 4076         .59         74C240         1.89         7497         2.75         74265         1.35           4077         .29         74C244         1.89         74100         2.29         74273         1.95           4081         .22         74C374         1.99         74121         .29         74278         3.11           4085         .79         74C905 10.95         74123         .49         74367         .65           4086         .89         74C911         8.95         74125         .45         74368         .65           4093         .49         74C917         12.95         74141         .65         9368         3.95           4094         2.49         74C923         4.95         74143         2.95         9637         2.95           4094         2.95         740233         4.95         74144         2.95         9637         2.95                                                                                                    |       | .19  | 74C221 | 2.49  |         | 7495  | .55  | 74251 | .75  |
| A077   .29   74C244   1.89   74100   2.29   74273   1.95   4081   .22   74C374   1.99   74121   .29   74278   3.11   3.16   3.16   3.16   3.16   3.16   3.16   3.16   3.16   3.16   3.16   3.16   3.16   3.16   3.16   3.16   3.16   3.16   3.16   3.16   3.16   3.16   3.16   3.16   3.16   3.16   3.16   3.16   3.16   3.16   3.16   3.16   3.16   3.16   3.16   3.16   3.16   3.16   3.16   3.16   3.16   3.16   3.16   3.16   3.16   3.16   3.16   3.16   3.16   3.16   3.16   3.16   3.16   3.16   3.16   3.16   3.16   3.16   3.16   3.16   3.16   3.16   3.16   3.16   3.16   3.16   3.16   3.16   3.16   3.16   3.16   3.16   3.16   3.16   3.16   3.16   3.16   3.16   3.16   3.16   3.16   3.16   3.16   3.16   3.16   3.16   3.16   3.16   3.16   3.16   3.16   3.16   3.16   3.16   3.16   3.16   3.16   3.16   3.16   3.16   3.16   3.16   3.16   3.16   3.16   3.16   3.16   3.16   3.16   3.16   3.16   3.16   3.16   3.16   3.16   3.16   3.16   3.16   3.16   3.16   3.16   3.16   3.16   3.16   3.16   3.16   3.16   3.16   3.16   3.16   3.16   3.16   3.16   3.16   3.16   3.16   3.16   3.16   3.16   3.16   3.16   3.16   3.16   3.16   3.16   3.16   3.16   3.16   3.16   3.16   3.16   3.16   3.16   3.16   3.16   3.16   3.16   3.16   3.16   3.16   3.16   3.16   3.16   3.16   3.16   3.16   3.16   3.16   3.16   3.16   3.16   3.16   3.16   3.16   3.16   3.16   3.16   3.16   3.16   3.16   3.16   3.16   3.16   3.16   3.16   3.16   3.16   3.16   3.16   3.16   3.16   3.16   3.16   3.16   3.16   3.16   3.16   3.16   3.16   3.16   3.16   3.16   3.16   3.16   3.16   3.16   3.16   3.16   3.16   3.16   3.16   3.16   3.16   3.16   3.16   3.16   3.16   3.16   3.16   3.16   3.16   3.16   3.16   3.16   3.16   3.16   3.16   3.16   3.16   3.16   3.16   3.16   3.16   3.16   3.16   3.16   3.16   3.16   3.16   3.16   3.16   3.16   3.16   3.16   3.16   3.16   3.16   3.16   3.16   3.16   3.16   3.16   3.16   3.16   3.16   3.16   3.16   3.16   3.16   3.16   3.16   3.16   3.16   3.16   3.16   3.16   3.16   3.16   3.16   3.16   3.16   3.16   3.16   3.16   3.16   3.16   3.   |       |      |        |       |         |       | 2.75 |       | 1.35 |
| 4081         .22         74C374         1.99         74121         .29         74278         3.11           4085         .79         74C905 10.95         74123         .49         74367         .65           4093         .89         74C911         8.95         74125         .45         74368         .65           4094         2.49         74C921         4.99         74141         .65         9368         3.95           4094         2.49         74C922         4.49         74143         5.95         9602         1.50           14411         9.95         74C923         4.95         74144         2.95         9637         2.95                                                                                                    |       |      |        |       |         | 74100 | 2.29 | 74273 | 1.95 |
| 4086         .89         74C911         8.95         74125         .45         74368         .85           4093         .49         74C917         712.95         74141         .65         9368         3.95           4094         2.49         74C922         4.49         74143         5.95         9602         1.50           14411         9.95         74C923         4.95         74144         2.95         9637         2.95                                                                                                    |       |      |        |       |         |       |      | 74278 | 3.11 |
| 4086         .89         74C911         8.95         74125         .45         74368         .85           4093         .49         74C917         712.95         74141         .65         9368         3.95           4094         2.49         74C922         4.49         74143         5.95         9602         1.50           14411         9.95         74C923         4.95         74144         2.95         9637         2.95                                                                                                    | 4085  | .79  | 74C905 | 10.95 |         |       |      | 74367 | .65  |
| 4094 2.49 74C922 4.49 74143 5.95 9602 1.50<br>14411 9.95 74C923 4.95 74144 2.95 9637 2.95                                                                                                    | 4086  | .89  |        |       |         |       | .45  |       | .65  |
| 14411 9.95 74C923 4.95 74144 2.95 9637 2.95                                                                                                    |       |      | 74C917 |       |         |       |      |       |      |
|                                                                                                    | 4094  |      |        | 4.49  |         |       |      |       |      |
| 14412 6.95 74C926 7.95 74145 .60 96S02 1.95                                                                                                    |       |      |        |       |         |       |      |       |      |
|                                                                                                    | 14412 | 6.95 | 74C926 | 7.95  |         | 74145 | .60  | 96502 | 1.95 |

|                  | 74          | 800              |              |
|------------------|-------------|------------------|--------------|
| 74500            | .29         | 745163           | 1.29         |
| 74502            | .29         | 745168           | 3.95         |
| 74803            | .29         | 745174           | .79          |
| 74504            | .29         | 745175           | .79          |
| 74505            | .29         | 745188           | 1.95         |
| 74508            | .35         | 745189           | 1.95         |
| 74510            | .29         | 745195           | 1.49         |
| 74515            | .49         | 745196           | 2.49         |
| 74530            | .29         | 745197           | 2.95         |
| 74532            | .35         | 745226           | 3.99         |
| 74537            | .69         | 745240           | 1.49         |
| 74538            | .69         | 745241           | 1.49         |
| 74574            | .49         | 745244           | 1.49         |
| 74585            | .95         | 745257           | .79          |
| 74586            | .35         | 745253           | .79          |
| 745112           | .50<br>2.75 | 745258           | .95          |
| 74S124<br>74S138 | .79         | 74S280<br>74S287 | 1.95         |
| 745130           | .55         | 745287           | 1.69<br>1.69 |
| 745140           | .55<br>.79  | 745288           | 2.95         |
| 745151           | .79         | 745299           | 1.69         |
| 745153           | .79         | 745373           | 1.69         |
| 745158           | .95         | 745471           | 4.95         |
| 745161           | 1.29        | 745571           | 2.95         |
| 743101           | 1.23        | 743571           | 2.33         |
|                  |             |                  |              |
| DATA             | ACQ         | INTERF           | ACE          |

ADC0800 15.55 ADC0804 3.49 ADC0809 4.49 ADC0816 14.95 ADC0817 9.95 ADC0813 8.95 DAC0800 4.9 DAC0806 1.95 DAC0808 2.95 DAC1020 8.29 DAC1020 8.29 MC1408L8 2.95

|   | 7808T<br>7812T<br>7815T | .49<br>.49<br>.49                                     | 7908T<br>7912T<br>7915T                 | .59<br>.59<br>.59                                           |
|---|-------------------------|-------------------------------------------------------|-----------------------------------------|-------------------------------------------------------------|
|   |                         |                                                       | CASE<br>7905K<br>7912K                  | 1.69                                                        |
|   | 78L05<br>78L12          | .49                                                   | 3 CASE<br>79L05<br>79L12                |                                                             |
|   | LM323F                  | ( 5V 3                                                | LTAGE F<br>3A TO-3<br>5A TO-3           | 4.79                                                        |
|   |                         |                                                       |                                         |                                                             |
| í | 10                      | c so                                                  | CKETS                                   |                                                             |
|   | _                       | ST<br>ST<br>ST<br>ST<br>ST<br>ST<br>ST<br>ST<br>[=SOI | .22<br>.30<br>1.95<br>LDERTAII          | .10<br>.09<br>.10<br>.13<br>.15<br>.12<br>.15<br>.16<br>.22 |
|   | 40 PIN                  | WW<br>WW<br>WW<br>WW<br>WW<br>WW<br>WW                | 1.39<br>1.49<br>1.69<br>1.99<br>IREWRAF | 1.35<br>1.49<br>1.80                                        |
|   | 1C DIN                  | 745                                                   | 4 95                                    | CALL                                                        |

WWW-WHEWHAP

16 PIN ZIF 4.95 CALL
24 PIN ZIF 5.95 CALL
28 PIN ZIF 6.95 CALL
40 PIN ZIF 9.95 CALL
ZIF-TEXTOOL
(ZERO INSERTION FORCE)

REGULATORS TO-220 CASE 7805T 49 7905T

.59

|                                                                                                    |            | LM733     | .98  |  |
|----------------------------------------------------------------------------------------------------|------------|-----------|------|--|
| TL071                                                                                                    | .69        | LM741     | .29  |  |
| TL072                                                                                                    | 1.09       | LM747     | .69  |  |
|                                                                                                    |            |           |      |  |
|                                                                                                    |            |           |      |  |
|                                                                                                    |            |           |      |  |
|                                                                                                    |            |           |      |  |
| TL084                                                                                                    | 1.49       | MC1372    | 6.95 |  |
| LM301                                                                                                    | .34        | LM1414    | 1.59 |  |
| LM309K                                                                                                    | 1.25       | LM1458    | 49   |  |
|                                                                                                    |            |           |      |  |
|                                                                                                    |            |           |      |  |
|                                                                                                    |            |           |      |  |
|                                                                                                    | 3.49       |           |      |  |
|                                                                                                    |            | LM1812    | 8.25 |  |
| LM318                                                                                                    | 1.49       | LM1889    | 1.95 |  |
|                                                                                                    | 1.25       | III N2003 |      |  |
|                                                                                                    |            |           |      |  |
|                                                                                                    |            |           |      |  |
|                                                                                                    |            |           |      |  |
|                                                                                                    | 4.79       |           |      |  |
|                                                                                                    | .49        |           |      |  |
| LM331                                                                                                    | 3.95       | LM 2917   | 1.95 |  |
|                                                                                                    |            | CA 3046   |      |  |
|                                                                                                    | 1 70       |           |      |  |
|                                                                                                    | 4.75       |           | .55  |  |
|                                                                                                    |            |           | .99  |  |
|                                                                                                    |            |           | .80  |  |
| LM338K                                                                                                    |            | CA3130E   | .99  |  |
| LM339                                                                                                    | .59        | CA3146    | 1.29 |  |
| LM340 se                                                                                                    | 7800       | CA3160    | 1.19 |  |
|                                                                                                    |            |           |      |  |
|                                                                                                    | 7.50<br>E0 |           |      |  |
|                                                                                                    | .55        |           |      |  |
|                                                                                                    |            |           |      |  |
|                                                                                                    |            |           |      |  |
| LM358                                                                                                    | .59        | LM3900    |      |  |
| LM380                                                                                                    | .89        | LM3909    | .98  |  |
| LM383                                                                                                    | 1.95       | I M3911   | 2 25 |  |
|                                                                                                    |            |           |      |  |
|                                                                                                    |            |           |      |  |
|                                                                                                    |            |           |      |  |
|                                                                                                    |            |           |      |  |
| TL494                                                                                                    |            | RC4136    |      |  |
| TL497                                                                                                    | 3.25       | RC4558    | .69  |  |
| NE555                                                                                                    | .29        | LM13600   | 1.49 |  |
|                                                                                                    | 49         |           |      |  |
|                                                                                                    |            |           | 1 05 |  |
|                                                                                                    | 1.25       |           | 1.35 |  |
|                                                                                                    | 1.95       |           | 1.95 |  |
|                                                                                                    |            |           | 1.95 |  |
|                                                                                                    |            |           |      |  |
| LM567                                                                                                    | .79        | 75189     | 1.25 |  |
| NE570                                                                                                    | 2.95       | 75451     | .39  |  |
| NE590                                                                                                    |            | 75452     | 30   |  |
|                                                                                                    |            |           | 30   |  |
|                                                                                                    |            |           | 430  |  |
|                                                                                                    |            |           | 1.29 |  |
|                                                                                                    |            |           |      |  |
| TL072 1.09 LM747 .69 TL074 1.95 LM748 .59 TL081 .59 MC1330 1.69 TL082 .99 MC1330 1.69 TL082 .99 MC1330 1.69 TL084 1.49 MC1372 6.95 LM301 1.34 LM1414 1.59 LM309K 1.25 LM1468 .49 LM311H .89 LM1489 .49 LM311H .89 LM1489 .49 LM317K 3.49 LM1496 .85 LM317 1.95 LM1496 .85 LM317 1.95 LM1889 1.95 LM318 1.49 LM1809 1.95 LM320 see7900 XR2206 3.95 LM322 1.95 XR2240 1.95 LM323 4.79 XR2240 1.95 LM323 4.79 XR2240 1.95 LM323 1.95 LM2917 1.95 LM323 1.99 LM339 .99 LM333 1.99 LM391 2.99 LM336 1.75 CA3081 .99 LM337 2.99 CA3146 1.29 LM338 6.95 CA3086 .80 LM338 6.95 CA3086 .80 LM338 6.95 CA3146 1.29 LM339 .59 CA3146 1.29 LM339 .59 CA3146 1.29 LM339 .59 CA3146 1.29 LM340 see7800 CA3140 1.29 LM350T 4.60 MC3373 1.29 LM350T 4.60 MC3373 1.29 LM358 .59 MC3470 1.95 LM358 .59 MC3470 2.95 LM358 .59 MC3470 2.95 LM358 .59 MC3470 3.95 LM358 .59 MC3470 3.95 LM380 .89 LM3909 .49 LM380 .89 LM3901 .25 LM383 1.95 LM3901 .42 LM3934  5.55 MC4024 3.49 LM380 .89 LM3901 .25 LM386 .89 LM3901 .25 LM388 .59 MC3470 3.95 LM358 .59 MC3470 3.95 LM358 .59 MC3470 3.95 LM358 .59 MC3470 3.95 LM358 .59 MC3470 3.95 LM358 .59 MC3470 3.95 LM358 .59 MC3470 3.95 LM366  1.95 75150 1.95 LM566  1.95 75150 1.95 LM566  1.49 75188 1.25 LM566  1.49 75188 1.25 LM566  1.49 75188 1.25 LM5660  1.49 75188 1.25 LM5660  1.49 75188 1.25 LM5660  1.49 75188 1.25 LM5660  1.49 75188 1.25 LM5660  1.49 75188 1.25 LM56570  2.95 75451 .39 |            |           |      |  |
| TLO74 1.95 LM748 5.9 TLO81 5.99 MC1330 1.9 TLO82 9.99 MC1350 1.9 TLO84 1.49 MC1372 6.9 LM3001 .34 LM1414 1.59 LM3031 .59 LM1458 4.9 LM3111 5.9 LM1458 4.9 LM3111 5.9 LM1489 4.9 LM317K 3.49 LM1496 8.5 LM318 1.49 LM1899 1.95 LM318 1.49 LM1899 1.95 LM320 see7900 XR2206 3.95 LM320 1.95 XR2241 1.95 LM323 4.79 XR2240 1.95 LM323 4.79 XR2240 1.95 LM323 1.95 XR2241 1.95 LM323 1.95 CA3086 8.90 LM331 3.95 LM2917 1.95 LM331 3.95 LM2917 1.95 LM333 1.99 CA3081 .99 LM335 1.79 CA3081 .99 LM336 6.95 CA3146 1.29 LM339 5.9 CA3146 1.29 LM339 5.9 CA3146 1.29 LM339 5.9 CA3146 1.29 LM330 1.95 LM391 2.25 LM340 see7800 CA3146 1.29 LM3350 1.95 CA3086 8.90 LM338 5.99 MC3480 8.95 LM350T 4.60 MC3373 1.29 LM350T 4.60 MC3373 1.29 LM350T 4.60 MC3373 1.29 LM358 5.9 LM3900 .49 LM380 8.95 LM3910 2.49 LM380 8.89 LM3901 .99 LM380 8.89 LM3901 .99 LM380 8.89 LM3901 .99 LM380 8.89 LM3901 .99 LM380 8.89 LM3901 .99 LM3934 4.50 MC3472 .99 LM340 4.20 RC4136 1.25 LM366 .89 LM3901 .99 LM393 45 MC4024 3.99 LM394 4.20 RC4136 1.25 LM366 .95 75150 1.95 LM366 .95 75150 1.95 LM366 .95 75150 1.95 LM366 .95 75150 1.95 LM5667 .79 75188 1.25 LM5667 .79 75189 1.25 LM5667 .79 75189 1.25 LM5690 2.95 75451 .39 RE590 2.95 75451 .39 RE590 2.95 75452 .39 LM723 .49 75492 .79 H-TO-5 CAN, K=TO-3, T=TO-220                                                                                                    |            |           |      |  |
|                                                                                                    |            |           |      |  |
|                                                                                                    |            |           | -    |  |
| :e /not/                                                                                                    | n /119/    | Meietai   | 342  |  |

LINEAR

#### EDGECARD CONNECTORS

| 100 | PIN | ST | 5-100  | .125 | 3.95 |  |
|-----|-----|----|--------|------|------|--|
| 100 | PIN | WW | 5-100  | .125 | 4.95 |  |
| 62  | PIN | ST | IBM PC | .100 | 1.95 |  |
| 50  | PIN | ST | APPLE  | .100 | 2.95 |  |
| 44  | PIN | ST | STD    | .156 | 1.95 |  |
| 44  | PIN | WW | STD    | .156 | 4.95 |  |

#### **36 PIN CENTRONICS**

|           | MALE              |      |
|-----------|-------------------|------|
| IDCEN36   | RIBBON CABLE      | 6.95 |
| CEN36     | SOLDER CUP        | 4.95 |
|           | FEMALE            |      |
| IDCEN36/F | RIBBON CABLE      | 7.95 |
| CEN36PC   | RT ANGLE PC MOUNT | 4.95 |

| INTER    | SIL   |
|----------|-------|
| ICL7106  | 9.95  |
| ICL7107  | 12.95 |
| ICL7660  | 2.95  |
| ICL8038  | 4.95  |
| ICM7207A | 5.95  |
| ICM7208  | 15.95 |

ICC18

8T26 8T28 8T95 8T96 8T97 8T98 DM8131 DP8304 DS8833 DS8835 DS8835

| OIP |  |  |  |
|-----|--|--|--|
|     |  |  |  |

| DESCRIPTION                              | ORDER BY  | CONTACTS |      |      |      |      |      |      |      |      |
|------------------------------------------|-----------|----------|------|------|------|------|------|------|------|------|
| DESCRIPTION                              | UNDER BI  | 8        | 14   | 16   | 18   | 20   | 22   | 24   | 28   | 40   |
| HIGH RELIABILITY TOOLED<br>ST IC SOCKETS | AUGATxxST | .62      | .79  | .89  | 1.09 | 1.29 | 1.39 | 1.49 | 1.69 | 2.49 |
| HIGH RELIABILITY TOOLED<br>WW IC SOCKETS | AUGATxxWW | 1.30     | 1.80 | 2.10 | 2.40 | 2.50 | 2.90 | 3.15 | 3.70 | 5.40 |
| COMPONENT CARRIES<br>(DIP HEADERS)       | ICCxx     | .49      | .59  | .69  | .99  | .99  | .99  | .99  | 1.09 | 1.49 |
| RIBBON CABLE<br>DIP PLUGS (IDC)          | IDPxx     |          | .95  | .95  |      |      |      | 1.75 |      | 2.95 |

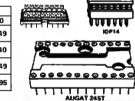

#### DIODE

| DIVUE    | 9/ ALIA/ | IKAM9191 | UND  |
|----------|----------|----------|------|
| 1 N751   | .25      | 4N26     | .69  |
| 1N759    | .25      | 4N27     | .69  |
| 1N4148   | 25/1.00  | 4N28     | .69  |
| 1N4004   | 10/1.00  | 4N33     | .89  |
| 1N5402   | .25      | 4N37     | 1.19 |
| KBP02    | .55      | MCT-2    | .59  |
| KBU8A    | .95      | MCT-6    | 1.29 |
| MDA990-2 | .35      | TIL-111  | 2.25 |
| N2222    | .25      | 2N3906   | .10  |
| PN 2222  | .10      | 2N4401   | .25  |
| 2N2905   | .50      | 2N4402   | 25   |
| 2N2907   | .25      | 2N4403   | .25  |
| 2N3055   | .79      | 2N6045   | 1.75 |
| 2N3904   | .10      | TIP31    | .49  |

#### **D-SUBMINIATURE**

| DESCRIPTION              |             | ORDER BY | CONTACTS |      |      |      |      |      |
|--------------------------|-------------|----------|----------|------|------|------|------|------|
| DESCRIPT                 | DESCRIPTION |          | 9        | 15   | 19   | 25   | 37   | 50   |
| SOLDER CUP               | MALE        | DBxxP    | .82      | .90  | 1.25 | 1.25 | 1.80 | 3.48 |
| SOLDER COP               | FEMALE      | DBxxS    | .95      | 1.15 | 1.50 | 1.50 | 2.35 | 4,32 |
| RIGHT ANGLE<br>PC SOLDER | MALE        | DBxxPR   | 1.20     | 1.49 | ***  | 1.95 | 2.65 |      |
|                          | FEMALE      | DBxxSR   | 1.25     | 1.55 |      | 2.00 | 2.79 |      |
| WIRE WRAP                | MALE        | DBxxPWW  | 1.69     | 2.56 |      | 3.89 | 5.60 | ***  |
|                          | FEMALE      | DBxx5WW  | 2.76     | 4.27 |      | 6.84 | 9.95 | ***  |
| IDC                      | MALE        | IDBxxP   | 2.70     | 2.95 | ***  | 3.98 | 5.70 | 894  |
| RIBBON CABLE             | FEMALE      | IDBxxS   | 2.92     | 3.20 | ***  | 4.33 | 6.76 |      |
| HOODS                    | METAL       | MHOODxx  | 1.25     | 1.25 | 1.30 | 1.30 |      |      |
| HOODS                    | GREY        | HOODxx   | .65      | .65  |      | .65  | .75  | .95  |

ORDERING INSTRUCTIONS: INSERT THE NUMBER OF CONTACTS IN THE POSITION MARKED "xx" OF THE "ORDER BY" PART NUMBER USTED.

EXAMPLE: A 15 PIN RIGHT ANGLE MALE PC SOLDER WOULD BE DB15PR.

#### **MOUNTING HAROWARE \$1.00**

## H00025 ................ 10B37P

#### IDC CONNECTORS

| IDG COMMEDICATE           |          |          |      |      |      |      |      |
|---------------------------|----------|----------|------|------|------|------|------|
|                           |          | CONTACTS |      |      |      |      |      |
| DESCRIPTION               | ORDER BY | 10       | 20   | 26   | 34   | 40   | 50   |
| SOLDER HEADER             | IDHxxS   | .82      | 1.29 | 1.68 | 2.20 | 2.58 | 3.24 |
| RIGHT ANGLE SOLDER HEADER | IDHxxSR  | .85      | 1.35 | 1.76 | 2.31 | 2.72 | 3.39 |
| WW HEADER                 | IDHxxW   | 1.86     | 2.98 | 3.84 | 4.50 | 5.28 | 6.63 |
| RIGHT ANGLE WW HEADER     | IDHxxWR  | 2.05     | 3.28 | 4.22 | 4.45 | 4.80 | 7.30 |
| RIBBON HEADER SOCKET      | IDSxx    | .79      | .99  | 1.39 | 1.59 | 1.99 | 2.25 |
| RIBBON HEADER             | IDMxx    |          | 5.50 | 6.25 | 7.00 | 7.50 | 8.50 |
| RIBBON EDGE CARD          | IDExx    | 1.75     | 2.25 | 2.65 | 2.75 | 3.80 | 3.95 |

FOR ORDERING INSTRUCTIONS SEE D. SUBMINIATURE ABOVE

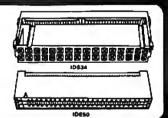

## HARD TO FIND

SNAPABLE" HEADERS CAN BE SNAPPEDAPARTTO MAKEANY SIZE HEADER, ALLWITH .1" CENTERS

STRAIGHT LEAD RIGHT ANGLE .99 1.49 2.49 2.99 STRAIGHT LEAD

#### SHORTING BLOCKS

GOLD CONTACTS SPACED AT .1" CENTERS 5/\$1.00

I just wanted to thank you for providing excellent products, service and support. I recently purchased a PC-XT compatible system and find it to be a quality product. I found your price to be competitive and your technical assist, order department and customer service outstanding. I look forward to doing business with you in the future and have recommended you to many of my friends and customers. you to many of my friends and customers.

Todd Wagner

#### **LED DISPLAYS**

| FND-357(359) | COM CATHODE .362" | 1.25 |  |  |  |
|--------------|-------------------|------|--|--|--|
| FND-500(503) | COM CATHODE .5"   | 1.49 |  |  |  |
| FND-507(510) | COM ANODE .5"     | 1.49 |  |  |  |
| MAN-72       | COM ANODE .3"     | .99  |  |  |  |
| MAN-74       | COM CATHODE .3"   | .99  |  |  |  |
| TIL-313      | COM CATHODE .3"   | .45  |  |  |  |

4x7 HEX W/LOGIC .270" 9.95

TIL-311

| DIFFUSED     | LEOS   | 1-99 | 100-UP |
|--------------|--------|------|--------|
| JUMBO RED    | T11/4  | .10  | .09    |
| JUMBO GREEN  | T 13/4 | .14  | .12    |
| JUMBO YELLOW | T1%    | .14  | .12    |
| MOUNTING HDW | T1%    | .10  | .09    |
| MINI RED     | T1     | .10  | .09    |

#### **SWITCHES**

| SPDT   | MINI-TOGGLE ON-ON         | 1.25 |
|--------|---------------------------|------|
| DPDT   | MINI-TOGGLE ON-ON         | 1.50 |
| DPDT   | MINI-TOGGLE ON-OFF-ON     | 1.75 |
| SPST   | MINI-PUSHBUTTON N.O       | .39  |
| SPST   | MINI-PUSHBUTTON N.C.      | .39  |
| BCDOUT | PUT 10 POSITION 6 PIN DIP | 1,95 |
|        |                           |      |

#### NID QWITCHEQ

| DII VALIVIILO |     |                   |      |  |  |  |
|---------------|-----|-------------------|------|--|--|--|
| 4 POSITION    | .85 | 7 POSITION        | .95  |  |  |  |
| 5 POSITION    | .90 | <b>B POSITION</b> | .95  |  |  |  |
| 6 POSITION    | .90 | 10 POSITION       | 1.29 |  |  |  |

#### RIBBON CABLE

| CONTACTS | SINGLE | COLOR | COLOR CODE |       |  |
|----------|--------|-------|------------|-------|--|
| COMIACIS | 1'     | 10'   | 1'         | 10"   |  |
| 10       | .18    | 1.60  | .30        | 2.75  |  |
| 16       | .28    | 2.50  | .48        | 4.40  |  |
| 20       | .36    | 3.20  | .60        | 6.50  |  |
| 25       | .45    | 4.00  | .75        | 6.85  |  |
| 26       | .46    | 4.10  | .78        | 7.15  |  |
| 34       | 1.61   | 5.40  | 1.07       | 9.35  |  |
| 40       | .72    | 6.40  | 1.20       | 11.00 |  |
| 50       | .89    | 7.50  | 1.50       | 13.25 |  |

**BARGAIN HUNTERS CORNER** 

300 BAUD MODEM FOR IBM

NLY \$29.95

## 720K FLOPPY DISK DRIVE

BY MITSUBISHI

- \* 51/4" HALF HEIGHT
- \* 96 TPI
- 100% IBM COMPATIBLE
- \* DOUBLE SIDED/QUAD DENSITY

\$99.95

SPECIAL ENDS 8/31/87

.45 .45 .65 .85

#### WITH SOFTWARE PAGE WIRE WRAP WIRE PRECUT ASSORTMENT

FOR IBM

IN ASSORTED COLORS \$27.50 100ea: 5.5", 6.0", 6.5", 7.0" 250ea: 2.5", 4.5", 5.0" 500ea: 3.0", 3.5", 4.0"

#### **SPOOLS**

100 feet \$4.30 250 feet \$7.25 500 feet \$13.25 1000 feet \$21.95

Please specify color: Blue, Black, Yellow or Red

#### **EXTENDER CARDS**

IBM-PC \$29.95 IBM-AT s39.95

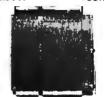

#### WIRE WRAP PROTOTYPE CARDS WITH GOLD-PLATED EDGE-CARD FINGERS

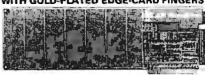

BOTH CARDS HAVE SILK SCREENED LEGENDS

|         | The street of the street of th |
|---------|----------------------------------------------------------------------------------------------------|
| IBM-PR1 | WITH +5V AND GROUND PLANE, \$27.95                                                                                                    |
| IBM PR2 | AS ABOVE W/DECODING LAYOUT \$29.95                                                                                                    |

#### AT

IBM-PRAT LARGE +5V & GROUND PLANES .... \$29.95

#### S-100

|        | U                                 |
|--------|-----------------------------------|
| P100-1 | BARE - NO FOIL PADS \$15.15       |
| P100-2 | HORIZONTAL BUS \$21.80            |
| P100-3 | VERTICAL BUS \$21.80              |
| P100-4 | SINGLE FOIL PADS PER HOLE \$22.75 |
|        |                                   |

#### **APPIF**

| 1 00    | - · · ·                            |
|---------|------------------------------------|
| P500-1  | BARE - NO FOIL PADS \$15.15        |
| P500-3  | HORIZONTAL BUS \$22.75             |
| P500-4  | SINGLE FOIL PADS PER HOLE, \$21.80 |
| 7060-45 | FOR APPLE IIe AUX SLOT, \$30.00    |

#### SOCKET-WRAP I.D.™

- \* SLIPS OVER WIRE WRAP PINS \* IDENTIFIES PIN NUMBERS ON WRAP
- SIDE OF BOARD
   CAN WRITE ON PLASTIC; SUCH AS IC # ANWRITE ON PLASTIC; SUCH AS IC #
  45 PART# PCK. OF PRICE
  5 IDWRAP 08 10 1.95
  4 IDWRAP 14 10 1.95
  5 IDWRAP 16 10 1.95
  3 IDWRAP 18 5 1.95
  0 IDWRAP 20 5 1.95
  2 IDWRAP 20 5 1.95
  2 IDWRAP 22 5 1.95
  4 IDWRAP 24 5 1.95
  8 IDWRAP 28 5 1.95
  0 IDWRAP 28 5 1.95
  0 IDWRAP 28 5 1.95
  0 IDWRAP 28 5 1.95
  0 IDWRAP 28 5 1.95
  0 PLEASE ORDER BY NUMBER OF PACKAGES (PCK. OF)

CAPACITORS

7ANTALUM .35 .47µf .70 1.0 .80 2.2

DISC

**MONOLITHIC** 50V .14 .1μ<sup>f</sup> 50V .15 .47μ<sup>f</sup>

**ELECTROLYTIC** 

.47µf 1.0 2.2 4.7

680 .001µf .0022 .005

.00 .01 .02 .05 .1

2200 4700

50V 50V 50V 50V 50V 50V 12V 50V .05 .05 .05 .07 .07 .07

50V 50V 16V

50V 35V 25V 50V 16V 16V

1.04 6.8 10 22 .22

.01µ1 .047µ1

50 V 05

50V 50V 50V 50V 50V 50V 50V .05 .05 .05 .05 .05

RADIAL 25V 35V

50V 50V 35V 16V 35V .15 .18 .18 .20 .30 .70

25V 16V 25V

#### Ci-ep-15 자@ 주송 F.0 013 20

ID WRAP 24

#### FRAME STYLE

| 11071101    | STATE OF THE PARTY OF |       |
|-------------|-----------------------|-------|
| 12.6V AC CT | 2 AMP                 | 5.95  |
| 12.6V AC CT | 4 AMP                 | 7.95  |
| 12.6V AC CT | 8 AMP                 | 10.95 |
| 25.2V AC CT | 2 AMP                 | 7.95  |
|             |                       |       |

25 PIN D-SUB **BENDER CHANGERS** \$7.95

DATARASE EPROM ERASER

ERASES 2 IN 10 MINUTES COMPACT-NO DRAWER THIN METAL SHUTTER PREVENTS UV LIGHT FROM ESCAPING

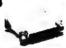

\$34.95

#### \$69.95

**SWITCHING POWER SUPPLIES** 

#### PS-IBM

- \* FOR IBM PC-XT COMPATIBLE
- 135 WATTS
- \* +5V @ 15A, +12V @ 4.2A -5V @ .5A, -12V @ .5A \* ONE YEAR WARRANTY

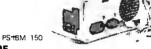

#### P8-IBM-150 \$79.95 \* FOR IBM PC-XT COMPATIBLE

- \* 150 WATTS
- +12V @ 5.2A, +5V @ 16A -12V @ .5A, -5V @ .5A
- ONE YEAR WARRANTY

#### \$89.95

- FOR IBM PC-AT COMPATIBLE PS-AT
- 220 WATTS
- \* +5V @ 22A, +12V @ 8A -5V @ .5A, -12V @ .5A \* 1 YEAR WARRANTY

#### \$49.95

- \* USE TO POWER APPLE TYPE SYSTEMS, 79.5 WATTS
- \* +5V @ 7A, +12V @ 3A -5V @ .5A, -12V @ .5A \* APPLE POWER CONNECTOR

#### \$34.95

75 WATTS, UL APPROVED \* +5V @ 7A, +12V @ 3A -12V @ 250ma, -5V @ 300ma

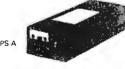

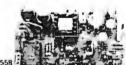

#### RESISTOR NETWORKS

1/4 WATT RESISTORS

5% CARBON FILM ALL STANDARD VALUES FROM 1 OHM TO 10 MEG. OHM
10 PCS some value .05 100 PCS same value .025 1000 PCS same value .015

| SIP | 10 | PIN | 9 RESISTOR  | .69  |
|-----|----|-----|-------------|------|
| SIP | 8  | PIN | 7 RESISTOR  | .59  |
| DIP | 16 | PIN | 8 RESISTOR  | 1.09 |
| DIP | 16 | PIN | 15 RESISTOR | 1.09 |
| DIP | 14 | PIN | 7 RESISTOR  | .99  |
| DIP | 14 | PIN | 13 RESISTOR | .99  |

#### SPECIALS ON BYPASS CAPACITORS

| OI POINTO OU DII NOO | ONI NOITONO |
|----------------------|-------------|
| .01 µf CERAMIC DISC  | 100/95.00   |
| .01 µf MONOLITHIC    | 100/810.00  |
| .1 µf CERAMIC DISC   | 100/\$6.50  |
| 1 M MONOLITHIC       | 100/617 50  |

#### BOOKS BY STEVE CIARCIA

BIULD YOUR OWN ZBO COMPUTER \$19.95 CIRCUIT CELLAR VOL 1 CIRCUIT CELLAR VOL 2 CIRCUIT CELLAR VOL 3 CIRCUIT CELLAR VOL 4 CIRCUIT CELLAR VOL 5

#### **MUFFIN FANS** SQ 14.95 3.63" SQ 3.18" SQUARE 16.95

6' LINE CORDS luctor .39 3 conductor .99 luctor w/female societ 1.49

#### EMI FILTER \$4.95

#### **WISH SOLDERLESS BREADBOARDS**

.14 .16 .14 .20 .25 .30 .50

| PART<br>NUMBER | DIMENSIONS   | DISTRIBUTION<br>STRIP(S) | TIE<br>POINTS | TERMINAL<br>STRIP(S) | TIE<br>POINTS | BINDING<br>POSTS | PRICE |
|----------------|--------------|--------------------------|---------------|----------------------|---------------|------------------|-------|
| Q-UKW          | .38 x 6.50"  | 1                        | 100           |                      | 254           | ***              | 2.95  |
| WBU-T          | 1.38 x 6.50" | ***                      | 444           | 1                    | 630           | ***              | 6.95  |
| WBU-204-3      | 3.94 x 8.45" | 1                        | 100           | 2                    | 1260          | 2                | 17.95 |
| WBU-204        | 5.13 x 8.45" | 4                        | 400           | 2                    | 1260          | 3                | 24.95 |
| WBU-205        | 6.88 x 9.06" | 5                        | 500           | 3                    | 1890          | 4                | 29.95 |
| WBU-208        | 8.25 x 9.45" | 7                        | 700           | 4                    | 2520          | 4                | 39.95 |

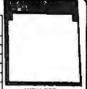

WBU-208

## LITHIUM BATTERY

3 VOLT BATTERY BATTERY HOLDER

#### NEW STORE HOURS! M-F: 9-7, SAT: 9-5 & SUN: 12-4

Visit our retail store located at 1256 S. Bascom Ave. in San Jose, (408) 947-8881
PLEASE USE YOUR CUSTOMER NUMBER WHEN ORDERING

110 Knowles Drive, Los Gatos, CA 95030

Toll Free 800-538-5000 • (408) 866-6200 FAX (408) 378-8927 • Telex 171-110

PLEASE USE YOUR CUSTOMEN NUMBER WHEN ORDERING
TERMS: Minimum order \$10.00. For shipping and handling include \$2.50 for UPS
Ground and \$3.50 for UPS Air. Orders over 1 to. and foreign orders may require additional
shipping charges—please contact our sales department for the amount. CA. residents
must include applicable sales tax. All merchandise is warranted for 90 days unless
otherwise stated. Prices are subject to change without notice. We are not responsible for
typographism errors. We reserve the right to limit quantities and to substitute manufacturer. All merchandise subject to prior sale. A full copy of our terms is available upon

**COPYRIGHT 1987 JDR MICRODEVICES** 

THE JOR MICRODEVICES LOGO IS A REGISTERED TRADEMARK OF JOR MICRODEVICES JOR INSTRUMENTS AND JOR MICRODEVICES ARE TRADEMARKS OF JOR MICRODEVICES IBM IS A TRADEMARK OF INTERNATIONAL BUSINESS MACHINES CORPORATION. APPLE IS A TRADEMARK OF APPLE COMPUTER

#### **TOLL FREE 800-538-5000** CANADA ORDER

#### **MONITOR STANDS** MODEL MS-100 \$12.95

\* TILTS AND SWIVELS \* STURDY ABS PLASTIC CONSTRUCTION

#### **MODEL M8-200** \$39.95

\*TILTS AND SWIVELS
\* BUILT-IN PDWER STATION
INDEPENDANTLY CONTROLS UP TO 5
120 VOLT AC OUTLETS
\* BUILT-IN SURGE SUPRESSOR
\*UL APPROVED

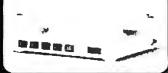

#### DISK DRIVES FOR APPLE COMPUTERS

**AP-150** \$99.95

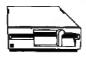

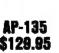

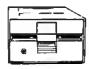

- \* FULL HT SHUGART MECHANISM
  \* DIRECT REPLACEMENT FOR APPLE DISK II
- \* SIX MONTH WARRANTY

AD-3C \$139.95

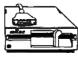

- 100% APPLE IIC COMPATIBLE, READY TO PLUG IN, W/SHIELDED CABLE & MOLDED 19 PIN CONNECTOR
- FAST, RELIABLE SLIMLINE DIRECT DRIVE SIX MONTH WARRANTY

#### **DISK DRIVE ACCESSORIES**

FDD CONTROLLER CARD \$49.95 IIIC ADAPTOR CABLE \$19.95
ADAPTS STANDARD APPLE DRIVES
FOR USE WITH APPLE IIC

#### KB-1000

\$79.95

CASE WITH KEYBOARD FOR APPLE TYPE MOTHERBOARD

- USER DEFINED FUNCTION KEYS
  NUMERIC KEYPAD W/ CURSOR CONTROL
  CAPS LOCK AUTO-REPEAT · NUMERIU.

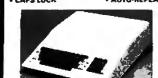

#### \$19.95 **JOYSTICK BC-10**

- SET X-YAXIS FOR AUTO CENTER OR FREE MOVEMENT FIRE BUTTON FOR USE WITH GAME SOFTWARE
- FIRE BUTTON FUN GOL SOFTWARE ATTRACTIVE, SOLID, PLASTIC CASE INCLUDES ADAPTOR CABLE FOR IBM,

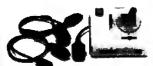

#### CRT MONITORS FOR ALL APPLICATIONS

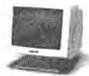

### CASPER EGA MONITOR

- EGA & CGA COMPATIBLE SCANNING FREQUENCIES:
- 15.75 / 21.85 KHz
  RES: 640 x 200 / 350
  .31mm DOT PITCH, 25 MHz
  16 COLORS OUT OF 64
  14", BLACK MATRIX SCREEN

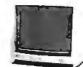

#### **RGB MONITOR**

- COLOR/GREEN/AMBER
  SWITCH ON REAR
  DIGITAL RGB IBM COMPATIBLE
- 14" NON-GLARE SCREEN RESOLUTION: 640H x 240V
- .39mm DOT PITCH
   CABLE FOR IBM PC INCLUDED

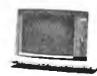

#### **FORTROHICS** MONOCHROME

- MUNULIRUME

  IBM COMPATIBLE TTL INPUT

  12" NON-GLARE SCREEN

  VERY HIGH RESOLUTION:
  1100 LINES (CENTER)

  25 MHz BANDWIDTH

  CABLE FOR IBM PC INCLUDED AMBER OR GREEN AVAILABLE

## SOLDER STATION JDR PART #: 168-2C FULLY ADJUSTABLE HEAT SETTING WITH TIP TEMPERATURE READOUT QUICK HEATING AND

- RECOVERY
- RECOVERY
  VARIETY OF REPLACEMENTTIPSARE AVAILABLE
  RANGE: 200°-900°F
  UL APPROVED

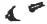

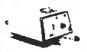

#### APPLE COMPATIBLE INTERFACE CARDS

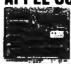

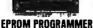

- DUPLICATE OR BURN ANY 27xx SERIES EPROM (2716 TO 2712B) MENU-DRIVEN SOFTWARE

RP-525

HIGH SPEED WRITE ALGO

IBM PARALLEL PRINTER CABLE CENTRONICS (MALE TO FEMALE) CENTRONICS (MALE TO MALE) MODEM CABLE (FOR IBM) RS232 SERIAL (MALE TO FEMALE) RS232 SERIAL (MALE TO MALE) KEYBOARD EXTENDER (COILED) APPLE II JOYSTICK EXTENDER

**SWITCH BOXES** 

ALL LINES SWITCHED, GOLO PLATED CONNECTORS, QUALITY SWITCHES

\$99.95

\$9.95

CONNECTS 3 PRINTERS TO 1 COMPUTER OR VICE VERSA

SWITCH-3P (CENTRONICS PARALLEL)

JOB PART # POWER-STRIP 15 AMP CIRCUIT BREAKER 6 RECEPTACLES 6 FOOT POWER CORD

WITH SURGE PROTECTION

AB-P (CENTRONICS PARALLEL)

AB-8 (RS232 SERIAL)

3 WAY

**POWER STRIP** 

SWITCH-38 (RS232 SERIAL)

\$5995

MOLDED INTERFACE CABLES

6 FOOT, 100% SHIELDED, MEETS FCC

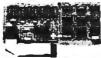

#### **16K RAMCARD**

- FULL 2 YEAR WARRANTY
  EXPAND YOUR 48K MACHINE
  TO AFULL 64K OF MEMORY
  CAN BE USED IN PLACE OF
- THE APPLE LANGUAGE CARD

RAM-CARD \$3985

9.95 15.95 14.95 7.95 9.95

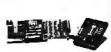

#### IC TEST CARD

- QUICKLY TESTS MANY COMMON ICs
   DISPLAYS PASS OR FAIL
   TEST 4000 & 74HC SERIES CMOS, 7400, 74LS, 74L, 74H & 74S

IC-TESTER \$12995

#### C. ITOH RITEMAN II PRINTER

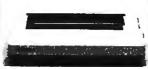

- \* 160 CPS DRAFT, 32 CPS NLQ 9 x 9 DOT MATRIX SUPPORTS EPSON/IBM GRAPHICS FRICTION AND PIN FEEDS VARIABLE LINE SPACING AND PITCH

IRM PRINTER CARLE NEPLACEMENT RIBBON CARTRIDGE \$9.95

#### **NASHUA DISKETTES**

NASHUA DISKETTES WERE JUDGED TO HAVE THE HIGHEST POLISH AND RECORDED AMPLITUDE OF ANY DISKETTES TESTED (COMPARING FLOPPY DISKS, BYTE 9/84)

DS/DD 51/4" SOFT N-MD2D DS/DD 5%" SOFT 99.90
DS/QUAD 5%" SOFT 519.95
DS/HD 5%" FOR AT 924.95
SS/DD 8" SOFT 527.95
DS/DD 8" SOFT 834.95 N-MD2F N-MD2H

#### **BULK DISKETTE SALE**

51/4" SOFT SECTOR, DS/DD W/TYVEC SLEEVES & HUB RINGS

\$990 69¢ea 59¢ea BOX OF 10 BULK OTY 50 BULK OTY 250

#### DISKETTE FILES

54" DISKFILE HOLDS 70 \$8.85

31/2" DISKFILE HOLDS 40 \$9.95

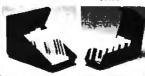

#### **20 MEGABYTE** HARD DISK CARD

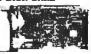

- SAVESSPACE AND REDUCES POWER CONSUMPTION
- IDEAL FOR PCs WITH FULL HEIGHT
- FLOPPIES LEAVES ROOM FOR A HALF LENGTH

CARD IN ADJACENT SLOT ONLY \$389

## *Seagate*

#### 51/4" HARD DISK DRIVES

\$7.225 HALF HT 20MB 65ms \$2.75 \$7.238 HALF HT 30MB 65ms \$ELS \$2.75 \$7.251 HALF HT 40MB 40ms \$5.99 \$7.277 HALF HT 60MB 40ms \$ELS \$2.75 \$7.4038 FULL HT 30MB 40ms \$5.59 \$7.4036 FULL HT 30MB 20ms \$1.95

#### 1/2 HEIGHT FLOPPY DISK DRIVES

51/4" TEAC FD-55B DS/DD \$109.95 51/4" TEAC FD-55F DS/QUAD \$124.95 51/4" TEAC FD-55GFV DS/HD \$154.95 51/4" MITSUBISHI DS/HD \$129.95 \$149.95 31/2" TOSHIBA KITDS/DD KIT INCLUDES MOUNTING HARDWARE TO FIT 514" SLOT & FACEPLATES FOR AT & XT

**DISK DRIVE ACCESSORIES** | 15.00 | 15.00 | 15.00 | 15.00 | 15.00 | 15.00 | 15.00 | 15.00 | 15.00 | 15.00 | 15.00 | 15.00 | 15.00 | 15.00 | 15.00 | 15.00 | 15.00 | 15.00 | 15.00 | 15.00 | 15.00 | 15.00 | 15.00 | 15.00 | 15.00 | 15.00 | 15.00 | 15.00 | 15.00 | 15.00 | 15.00 | 15.00 | 15.00 | 15.00 | 15.00 | 15.00 | 15.00 | 15.00 | 15.00 | 15.00 | 15.00 | 15.00 | 15.00 | 15.00 | 15.00 | 15.00 | 15.00 | 15.00 | 15.00 | 15.00 | 15.00 | 15.00 | 15.00 | 15.00 | 15.00 | 15.00 | 15.00 | 15.00 | 15.00 | 15.00 | 15.00 | 15.00 | 15.00 | 15.00 | 15.00 | 15.00 | 15.00 | 15.00 | 15.00 | 15.00 | 15.00 | 15.00 | 15.00 | 15.00 | 15.00 | 15.00 | 15.00 | 15.00 | 15.00 | 15.00 | 15.00 | 15.00 | 15.00 | 15.00 | 15.00 | 15.00 | 15.00 | 15.00 | 15.00 | 15.00 | 15.00 | 15.00 | 15.00 | 15.00 | 15.00 | 15.00 | 15.00 | 15.00 | 15.00 | 15.00 | 15.00 | 15.00 | 15.00 | 15.00 | 15.00 | 15.00 | 15.00 | 15.00 | 15.00 | 15.00 | 15.00 | 15.00 | 15.00 | 15.00 | 15.00 | 15.00 | 15.00 | 15.00 | 15.00 | 15.00 | 15.00 | 15.00 | 15.00 | 15.00 | 15.00 | 15.00 | 15.00 | 15.00 | 15.00 | 15.00 | 15.00 | 15.00 | 15.00 | 15.00 | 15.00 | 15.00 | 15.00 | 15.00 | 15.00 | 15.00 | 15.00 | 15.00 | 15.00 | 15.00 | 15.00 | 15.00 | 15.00 | 15.00 | 15.00 | 15.00 | 15.00 | 15.00 | 15.00 | 15.00 | 15.00 | 15.00 | 15.00 | 15.00 | 15.00 | 15.00 | 15.00 | 15.00 | 15.00 | 15.00 | 15.00 | 15.00 | 15.00 | 15.00 | 15.00 | 15.00 | 15.00 | 15.00 | 15.00 | 15.00 | 15.00 | 15.00 | 15.00 | 15.00 | 15.00 | 15.00 | 15.00 | 15.00 | 15.00 | 15.00 | 15.00 | 15.00 | 15.00 | 15.00 | 15.00 | 15.00 | 15.00 | 15.00 | 15.00 | 15.00 | 15.00 | 15.00 | 15.00 | 15.00 | 15.00 | 15.00 | 15.00 | 15.00 | 15.00 | 15.00 | 15.00 | 15.00 | 15.00 | 15.00 | 15.00 | 15.00 | 15.00 | 15.00 | 15.00 | 15.00 | 15.00 | 15.00 | 15.00 | 15.00 | 15.00 | 15.00 | 15.00 | 15.00 | 15.00 | 15.00 | 15.00 | 15.00 | 15.00 | 15.00 | 15.00 | 15.00 | 15.00 | 15.00 | 15.00 | 15.00 | 15.00 | 15.00 | 15.00 | 15.00 | 15.00 | 15.00 | 15.00 | 15.00 | 15.00 | 15.00 | 15.00 | 15.00 | 15.00 | 15.00 | 15.00 | 15.00 | 15.00 | 15.00 | 15.00 | 15.00 | 15.00 | 15.0

#### **DISK DRIVE ENCLOSURES** WITH POWER SUPPLIES

48-2875 DUAL SLIM LINE 51/4" \$4995 CAB-1FH5 FULL HT 51/4"

\$8995 CAB-28VE DUAL SLIMLINE 8" DUAL FULL HT 8" \$21995

## **BUILD STEVE CIARCIA'S** PROGRAMMER

AS SEEN IN BYTE, OCT. 66

STAND-ALONE OR RS-232 SERIAL

PROGRAMMER DRIVER LISER

OPERATION
MENU SELECTABLE EPROM TYPES—
NO CONFIGURATION JUMPERS
PROGRAMS ALL SY 27XX EPROMS
FROM 2716 TO 27512
READ, COPY OR VERIFY EPROM
UPLOAO/DOWNLOAD INTEL HEX FILES

MODIFIARIE Kit includes PCB & all components except case & power supply

\$12.95

CALL FOR VOLUME QUOTES

**COPYRIGHT 1987 JDR MICRODEVICES** 

## HARD DISK DRIVE ON

#### NEW! MCT-MGMIO \$119.95

HERCULES COMPATIBLE MONO-CHROME GRAPHICS, 720 x 384 PIXELS 1 STANDARD SERIAL PORT INSTALLED, OPTIONAL 2nd PORT AVAILABLE 1 PARALLEL PORT AND REAL TIME CLOCK/CALENDAR INCLUDED SUPPORTS BOTH DS/DD & DS/QD WHEN USED W/DOS 3.2 OR JFORMAT

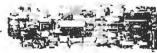

#### QUALITY IBM COMPATIBLE MOTHERBOARDS TURBO 4.77 / 8 MHz \$129.95

JDR PART #: MCT-TURBO

- 4.77 OR 8 MHz OPERATION WITH 8088-2 & OPTIONAL 8087-2 CO- PROCESSOR DYNAMICALLY ADJUSTS SPEED DURING DISKETTE OPERATION FOR MAXIMUM THROUGHPUT AND RELIABILITY CHOICE OF NORMAL TURBO MODE OR SOFTWARE SELECT PROCESSOR SPEED

\$109.95 STANDARD MOTHERBOARD JDR PART #: MCT-XTMB

00206 6 / 0 MHz \$499.00

JDR PART #: MCT-ATMB

- JDH PART #: MCT-ATMB

  8 SLOT (2 EIGHT BIT, 6 SIXTEEN BIT) AT
  MOTHERBOARD
  HARDWARE SELECTION OF 6 OR 8 MHz
  1 WAIT STATE
  RESET SWITCH. FRONT PANEL LED
  INDICATOR AND KEYLOCK SUPPORTED
  SOCKETS FOR 1 MB OF RAM AND 80287ON
  BOARD
  ON BOARD BATTERY BACKED CLOCK
  OPERATES WITH PC-DOS OR MS-DOS

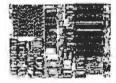

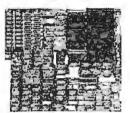

#### 31/2" FDD KIT BY TOSHIBA

JDR PART #: FDD-3.5 KIT

- 720K FORMAT, DOS 32 COMPATIBLE
   ALLOWS DATA INTERCHANGE WITH NEW IBM MACHINES
   MOUNTING HARDWARE FOR 5/4" SLOT
   FACEPLATES FOR BOTH AT & XT

\$149.95

#### IBM COMPATIBLE FLOPPY DISK DRIVE

JOR PART # FOO-360

GOOD QUALITY DRIVES BY MAJOR MANUFACTURERS SUCH AS QUME, TANDON & CDC

5%" HALF HEIGHT + DS/DD 360K STORAGE CAPACITY + 48 TPI

#### IBM XT STYLE COMPUTER CASE

AN ATTRACTIVE STEEL CASE WITH HINGED LID FITS THE POPULAR PCIXT COMPATIBLE MOTHERBOARDS

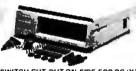

- SWITCH CUT-DUT ON SIDE FOR PC/XT STYLE POWER SUPPLY
   CUT-DUT FOR 8 EXPANSION SLOTS
   ALL HARDWARE INCLUDED

AT STYLE SLIDE TYPE CASE \$39.95 AT STYLE SLIDE TYPE CASE \$89.95

IBM COMPATIBLE KEYBOARDS

MCT-5060

#### **BUILD YOUR DWN 256K** XT COMPATIBLE SYSTEM

| NT MOTHERBOARD          | \$10995 |
|-------------------------|---------|
| PRO-BIOS (A \$20 VALUE) | FREE    |
| 258K RAM                | \$2855  |
| 130W POWER SUPPLY       | \$6995  |
| FLIP-TOP CASE           | \$3495  |
| MCT-5150 KEYBOARD       | \$5905  |
| 360K DRIVE              | \$8995  |
| FDD CONTROLLER          | \$3485  |
| MONOBRAPHICS CARD       | \$5915  |
| FORTRONICS MONITOR      | 19985   |

\$58615 TOTAL:

EASYDATA MODEMS All models feature auto-dial/answer/redial on busy, Hayes compatible, powerup self test, touchtone or pulse dialing, built-in speaker, PC Talk III Communications software, Bell Systems 103 & 212A full or half duplex and more.

#### INTERNAL

\$99.95 EASYDATA-12H

1200 BAUD HALF CARD

EASYDATA-12B \$119.95 1200 BAUD 10" CARD

EASYDATA-24B \$199.95 2400 BAUD FULL CARD

#### **EXTERNAL**

NO SOFTWARE INCLUDED

EASYDATA-12D \$119.95 1200 BAUD

EASYDATA-24D \$219.95

2400 BAUD

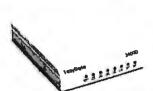

#### MCT DISPLAY CARDS

MCT-EGA

\$179.95

100% IBM COMPATIBLE, PASSES IBM EGA DIAGNOSTICS

- TWM IBM COMPATIBLE, PASSE
  COMPATIBLE WITH IBM EGA, COLOR GRAPHICS
  AND MONOCHROME ADAPTORS
  TRIPLE SCANNING FREQUENCY FOR DISPLAY
  ON EGA, STANDARD RGB OR HIGH RESOLUTION MONOCHROME MONITOR
  FULL 256K OF VIDEO RAM ALLOWS 640 x 350
  PIXELS IN 16 OF 64 COLORS
  LIGHT PEN INTERFACE

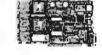

MCT-CG

\$49.95 COMPATIBLE WITH IBM COLOR GRAPHICS STANDARD SHORT SLOT

- SHORT SLOT CARD USES VLSI CHIPS TO INSURE RELIABILITY SUPPORTS RGB, COMPOSITE MONOCHROME & COLOR AND AN RF MODULATOR OUTPUT 320 x 200 COLOR GRAPHICS MODE 640 x 200 MONOGRAPHICS MODE LIGHT PEN INTERFACE

MCT-MGP

\$59.95 COMPATIBLE WITH IBM MONOCHROME AND HERCULES GRAPHICS STANDARDS

- COMPATIBLE WITH IBM MONOCHROME AIS SHORT SLOT CARD USES VLSI CHIPS TO INSURE RELIABILITY PARALLEL PRINTER PORT, CONFIGURABLE AS LPT1 OR LPT2 720 x 348 GRAPHICS MODE LOTUS COMPATIBLE CAN RUN WITH COLOR GRAPHICS CARD IN THE SAME SYSTEM

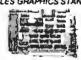

#### MCT DEVELOPMENT TOOLS

MCT-PAL

PAL PROGRAMMER

ONE ARRAY LOGIC CHIP CAN REPLACE 4-5 TTL ICS

- **CUPL STARTER KIT** \$4985

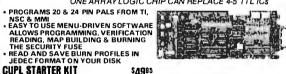

\$269,95

MCT-MP

PROGRAMS 8741/2/8/9 PROCESSOR CHIPS

**EPROM PROGRAMMERS** 

\$199.95 MICROPROCESSOR PROGRAMMER

- PROGRAMS 8741.

  EASY TO USE MENU-DRIVEN SOFTWARE SUPPORTS READ, WRITE, BLANK CHECK AND VERIEV OPERATIONS
  PORT ADDRESS SELECTION IS USER CONFIGURABLE
  SAVE AND RESTORE PROGRAM IMAGES ON DISK
  INCLUDES SOFTWARE FOR STANDARD HEX AND INTEL HEX FORMATS

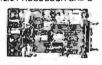

\$129.95

COMPATIBLES
EXTRA LARGE SHIFT & RETURN KEYS
LED INDICATORS FOR SCROLL, CAPS & MCT-EPROM NUMBER LOCK

• AUTO REPEAT FEATURE

\$59.95

SUPPORTS VARIOUS MANUFACTURERS FORMATSWITH 12.5, 21 AND 25 VOLT PROGRAMMIMG MENU-DRIVEN SOFTWARE ALLOWS MCT-5339 \$89.95

\* IBM ENHANCED STYLE LAYOUT \* SOFTWARE AUTOSENSE FOR XT OR AT COMPATIBLES COMPATIBLES 12 FUNCTION KEYS EXTRA LARGE SHIFT & RETURN KEYS LED INDICATORS FOR SCROLL, CAPS &

MENU-DRIVEN SOFTWARE ALLOWS
EASY MANIPULATION OF DATA FILES
SPLIT OR COMBINE THE CONTENTS OF
SEVERAL EPROMS OF DIFFERENT SIZES
READ, WRITE, COPY, ERASE CHECK AND
VERIFY WITH EASY ONE KEY SELECTION
INCLUDES SOFTWARE FOR STANDARD
HEX AND INTEL HEX FORMATS NUMBER LOCK AUTO REPEAT FEATURE SEPARATE CURSOR PAD

GANG PROGRAMMER \$18985 10 GANG PROGRAMMER \$29985

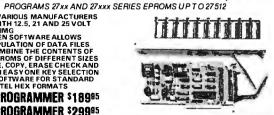

MCT-5150 \$59.95

2) (LOUD) 12 55 | 1500 | 202 1

MCT-5151 \$79.95

\* IBM AT STYLE LAYOUT
\* SOFTWARE AUTOSENSE FOR XT OR AT

FROM MODULAR CIRCUIT TECHNOLOGY

#### MCT-MF

ALL THE FEATURES OF AST'S SIX PACK PLUS AT HALF THE PRICE!

- 0-348K DYNAMIC RAM USING 4164s INCLUDES SERIAL PORT, PARALLEL PRINTER PORT, GAME CONTROLLER PORT AND CLOCK/CALENDAR SOFTWARE FOR A RAMDISK, PRINT SPOOLER
- AND CLOCK/CALENDAR

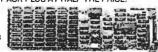

#### **MCT-ATMF**

\$139.95

ADDS UP TO 3 MB OF 1 BIT RAM TO THE AT

- USER EXPANDABLE TO 1.5 MB OF ON-BOARD MEMORY (NO MEMORY INSTALLED)
  FLEXIBLE ADDRESS CONFIGURATION INCLUDES SERIAL PORT AND PARALLEL PORT OPTIONAL PIGGYBACK BOARD PERMITS EXPANSION TO 3 MB

ATMF-SERIAL 2nd SERIAL PORT \$2495 MCT-ATMF-MC \$2985 PIGGYBACK BOARD (ZEROK INSTALLED)

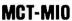

\$79.95

A PERFECT COMPANION FOR OUR MOTHERBOARD

- 2 DRIVE FLOPPY DISK CONTROLLER
   INCLUDES SERIAL PORT, PARALLEL PORT,
   GAME PORT AND CLOCK/CALENDAR
   WITH BATTERY BACK-UP
   SOFTWARE FOR A RAMDISK, PRINT SPOOLER
   AND CLOCK/CALENDAR

MIO-SERIAL 2nd SERIAL PORT \$1595

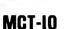

\$59.95 USE WITH MCT-FH FOR A MINIMUM OF SLOTS USED

- SERIAL PORT ADDRESSABLE AS COM1, COM2, COM3 OR COM4
  PARALLEL PRINTER PORT ADDRESSABLE AS LPT1 OT LPT2 (x378 OR x278)
  CLOCK/CALENDAR WITH A BATTERY

10-SERIAL

2nd SERIAL PORT

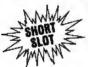

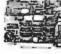

#### **MCT-ATIO**

\$59.95

USE WITH MCT-ATFH FOR A MINIMUM OF SLOTS USED

- SERIAL PORT ADDRESSABLE AS COM1, COM2, COM3 OR COM4
  PARALLEL PRINTER PORT ADDRESSABLE AS LETA OR LETB (x378 OR x278)
  GAME PORT
  USES 16450 SERIAL SUPPORT CHIPS FOR HIGH SPEED OPERATION IN AN AT

ATIO-SERIAL

2nd SERIAL PORT

\$2495

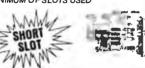

#### RAM CARDS

FROM MODULAR CIRCUIT TECHNOLOGY

#### MCT-RAM

A CONTIGUOUS MEMORY SOLUTION FOR YOUR SHORT OR REGULAR SLOT

- SHORT SLOT, LOW POWER PC COMPATIBLE
- SHORT SLOT, LOW POWER PC COMPATIBLE DESIGN CAN OFFER UP TO 576K OF ADOITIONAL MEMORY USER SELECTABLE CONFIGURATION AMOUNTS OF 192, 384, 512, 256 & 576K, USING COMBINATIONS OF 64 & 256K RAM

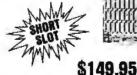

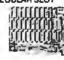

#### MCT-ATRAM

A POWER USER'S DREAM, 4MB OF MEMORY FOR THE AT

- USER EXPANDABLE TO 2MB OF ON-BOARD
- MEMORY
  USES FULL 16 BIT PARITY CHECKED MEMORY,
  64K OR 256K DYNAMIC RAM
  FLEXIBLE STARTING ADDRESS, ROUND OUT
  CONVENTIONAL MEMORY TO 640K & ADD
  EXTENDED MEMORY ABOVE 1MB

MCT-ATRAM-MC \$3985 2MB PIGGYBACK BOARD (ZERO K INSTALLED)

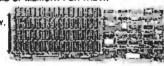

#### MCT-EMS

\$129.95 2MB OF LOTUS/INTEL/MICROSOFT COMPATIBLE MEMORY FOR THE XT

- CONFORMS TO LOTUS/INTEL EMS

- CONFORMS TO LOTUS/INTEL EMS
  USER EXPANDABLE TO 2 MB
  USES 64K OR 256K DYNAMIC RAM
  (NO MEMORY INSTALLED)
  USE AS EXPANDED OR CONVENTIONAL
  MEMORY, RAMDISK OR SPOOLER
  SOFTWARE INCLUDES EMS DEVICE DRIVERS,
  PRINT SPOOLER AND RAMDISK

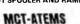

AT VERSION OF THE MCT-EMS

\$13985

# Seagate RD DISK SYSTEMS

Systems include half height hard disk drive, hard disk drive controller, cables and instructions. Drives are pre-tested and warranted for one year.

eagate 40 MB AT DRIVE

FAST 40ms ACCESS TIME

#### DISK CONTROLLER CARDS

FROM MODULAR CIRCUIT TECHNOLOGY

QUALITY DESIGN OFFERS 4 FLOPPY CONTROL IN A SINGLE SLOT

- INTERFACES UP TO 4 FDDs TO AN IBM PC OR COMPATIBLE INCLUDES CABLING FOR 2 INTERNAL
- DHIVES
  USES STANDARD DB37 CONNECTOR
  FOR EXTERNAL DRIVES
  SUPPORTS BOTH DS/DD AND DS/QD
  WHEN USED W/ DOS 3.2 OR JFORMAT

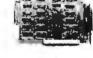

#### MCT-HDC

\$89.95 HARD DISK CONTROL FOR WHAT OTHERS CHARGE FOR FLOPPY CONTROL

- MAND DISK CONTHOL FOR WHAT O'
  IBM XT COMPATIBLE CONTROLLER
  SUPPORTS 16 DRIVE SIZES INCLUDING
  5, 10, 20, 30 & 40MB
  OPTIONS INCLUDE THE ABILITY TO
  DIVIDE 1 LARGE DRIVE INTO 2
  SMALLER, LOGICAL DRIVES
  INCLUDES CABLING FOR 1 INTERNAL
  DRIVE

#### MCT-RLL

\$119.95

GET UP TO 50% MORE STORAGE SPACE ON YOUR HARD DISK

- GE 1 UP TO 50% MOHE STUHA INCREASES THE CAPACITY OF PLATED MEDIA DRIVES BY 50% RLL 2.7 ENCODING FOR MORE RELIABLE STORAGE TRANSFER RATE IS ALSO 50% FASTER; 750K/sec vs 500K/sec USE WITH ST-23B DRIVE TO ACHIEVE 30+ MB IN A HALF HEIGHT SLOT

#### MCT-FH

\$139.95

\$169.95

STARVED FOR SLOTS? SATISFY IT WITH THIS TIMELY DESIGN

- INTERFACES UP TO 2 FDDs & 2 HDDs CABLING FOR 2 FDDs & 1 HDD FLOPPY INTERFACE SUPPORTS BOTH DS/DD & DS/QD WHEN USED WITH DOS 3.2 OR JFORMAT ALL POPULAR HDD SIZES ARE SUPPORTED. INCLUDING 5, 10, 20, 30 &
- CAN DIVIDE 1 LARGE DRIVE INTO 2 SMALLER, LOGICAL DRIVES

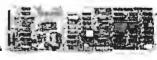

#### MCT-ATFH

FLOPPY AND HARD DISK CONTROL IN A TRUE AT DESIGN

- AT COMPATIBLE, CONTROL UP TO 2
  360K/720K OR 1.2MB FDDs AS WELL
  AS 2 HDDs USING THE AT STANDARD
  CONTROL TABLES
  SUPPORTS AT STYLE FRONT PANEL
  LED TO INDICATE HD ACTIVITY
  16 BIT BUSS PROVIDES RAPID DATA
  TRANSFERS
   FULLY SUPPORTED BY AT BIOS

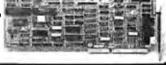

110 Knowles Drive, Los Gatos, CA 95030 Inquiry 131 [10 Knowles Drive, Los Gatos, CA 95030 Inquiry 131 [10 Kn THE JDR MICRODEVICES LOGO IS A REGISTERED TRADEMARK OF JDR MICRODEVICES. JDR INSTRUMENTS AND JDR MICRODEVICES ARE TRADEMARKS OF JDR MICRODEVICES.

18M IS A TRADEMARK OF INTERNATIONAL BUSINESS MACHINES CORPORATION

#### **BOMB**

#### YOU CHOOSE THE BEST ARTICLE EACH MONTH

BYTE's ongoing monitor box (BOMB) lets you rate each article you've read in BYTE as excellent, good, fair, or poor. Each month, you can mail in the BOMB card found in the back of the issue. We tally your votes, total the points, tell you who won, and award the two top-rated nonstaff authors \$100

and \$50, respectively. An additional \$50 award for quality goes to the nonstaff author with the best average score (total points divided by the number of voters). If you prefer, you can use BIX as your method of voting. We welcome your participation.

| ARTICLE# | PAGE | ARTICLE AUTHOR                  | (S) ARTICLE# | PAGE | ARTICLE AUTHOR(S)               |
|----------|------|---------------------------------|--------------|------|---------------------------------|
| 1        | 37   | Microbytesstaff                 | 12           | 171  | Constraint Logic                |
| 2        | 45   | What's Newstaff                 |              |      | ProgrammingLassez               |
| 3        | 68   | Ask BYTE/Circuit Cellar         | 13           | 177  | Opening the Prolog III          |
|          |      | FeedbackCiarcia                 |              |      | UniverseColmerauer              |
| 4        | 81   | Book ReviewsLane,               | 14           | 185  | Logic GrammarsSzpakowicz        |
|          |      | Shammas,                        | 15           | 201  | The Macintosh SELoeb            |
|          |      | Beinhorn                        | 16           | 207  | Two High-Performance PC         |
| 5        | 101  | The New Generation:             |              |      | AT CompatiblesUnger             |
|          |      | Under the CoversCiarcia         | 17           | 213  | 80386 Accelerator BoardsCrabb   |
| 6        | 113  | The New Generation:             | 18           | 219  | Macintosh C Compilers           |
|          |      | Head to HeadVose, Betz          |              |      | RevisitedWest                   |
|          |      | Tazelaar                        | 19           | 224  | 386 ASM/LINK 1.1e Trask         |
| 7        | 117  | Ciarcia's Circuit Cellar: Using | 20           | 229  | BackComm and                    |
|          |      | the ImageWise Video Digitizer,  |              |      | SideTalkFixmer                  |
|          |      | Part 2: ColorizationCiarcia     | 21           | 232  | A CAD for All IncomesRobinson   |
| 8        | 123  | Creating FractalsMcWorter       | . 22         | 243  | Computing at Chaos Manor:       |
|          |      | Tazelaar                        |              |      | Faster, Bigger, BetterPournelle |
| 9        | 135  | Inside the 82786                | 23           | 257  | Focus on Algorithms:            |
|          |      | Graphics ChipNicholls           |              |      | Search and DestroyPountain      |
| 10       | 147  | A Prolog Primer                 | 24           | 263  | Applications Only:              |
| 11       | 161  | Simulating a                    |              |      | Moving Toward AIShapiro         |
|          |      | MicroprocessorLane              | 25           | 273  | Best of BIXBIXen                |

#### **BOMB RESULTS**

The envelope has been opened, and the results for May are now official. The first-place award goes to Steve Ciarcia. His Circuit Cellar article, "Build a Gray-Scale Video Digitizer, Part 1: Display/Receiver," was a clear winner. The BYTE staff grabs second place for What's New. This month's winner of \$100 is John W. Seybold for "The Desktop-Publishing Phenomenon," which chronicled the development of desktop publishing. Jerry Pournelle's column, in which he says "Bye-Bye Big Kat," lands in the fourth position. Very few votes separated the next several

places. BYTE staffers Jonathan Erickson, G. Michael Vose, and Charles Weston take fifth for their Product Preview "The Tandon PAC 286." Steve Ciarcia shows up again in sixth for Ask BYTE/Circuit Cellar Feedback. BYTE's Microbytes group, headed by Dennis Barker, takes seventh-place honors. Karl Brown wins \$50 for "Build BERT, the Basic Educational Robot Trainer, Part 2." Mr. Brown also wins the \$50 bonus award for quality. Congratulations to all.

#### **COMING UP IN BYTE**

#### Features:

The beginning of a three-part series on OS/2, Microsoft's new operating system. Plus features on associative memory, Karmarkar's algorithm, the C++ programming language, and the Turing machine.

#### Circuit Cellar:

Build your own IBM PC AT clone.

#### **Programming Insights:**

Teaching screens new tricks and Ansi. Sys.

#### Theme:

Printer technologies includes articles on color printing technology, vector-to-raster conversion, page printers, print quality, color thermal transfer technology, hammer

bank technology, designing a print head, memory requirements of page printers, and strip buffer technology.

#### Reviews:

System reviews include the NEC MultiSpeed laptop, the Kaypro 386, and a comparison of the Proteus and PC Designs 12-MHz AT clones. We'll also have a review of the Pixelworks Clipper graphics processor board. Language reviews include ALS Prolog, Actor, and PCMOS. Application reviews are a comparison of dBASE compilers and a look at DESQview 1.3.

#### And More:

Chaos Manor, Applications Only, Book Reviews, Best of BIX, Microbytes, and What's New.

## EDITORIAL INDEX BY COMPANY

Index of companies covered in articles, columns, or news stories in this issue. Each reference is to the first page of the article or section in which the company name appears.

| COMPANY                     | PAGE       | COMPANY                             | PAGE             | COMPANY            | PAGE          |
|-----------------------------|------------|-------------------------------------|------------------|--------------------|---------------|
| ADDISON-WESLEY              | 45         | DIGITAL COMMUNICATIONS              | S                | PAPERBACK SOFTWAR  | RE 45         |
| ADOBE SYSTEMS               | 37         | ASSOCIATES                          | 45               | PEAK SYSTEMS       | 219           |
| ADVANCE                     | 16         | DIGITAL EQUIPMENT                   | 161, 219         | PHAR LAP SOFTWARE  |               |
| ADVANCED TRANSDUCER DEVICE  | CES 37     | DIGITAL RESEARCH                    | •                | PHOENIX COMPUTER   | PRODUCTS243   |
| ALDUS                       |            | DMI                                 |                  | PLIES DEVELOPMENT  | Γ45           |
| AMERICAN COMPUTER AND       | ,          |                                     |                  | PRISM ELECTRONICS  |               |
| PERIPHERALS                 | . 213, 219 | ENCODE                              |                  | PROXIMITY TECHNOL  | LOGY 45       |
| AMERICANMICRONICS           | ,          | EPSON AMERICA                       | 16, 45           | OHA PERDECK OFFI   | OF GWOTEN O   |
| AMGRAF                      | 16         | FUJI                                | 16               | QUARTERDECK OFFI   | CE SYSTEMS243 |
| APOLLO COMPUTER             | 219        | FUJITSU AMERICA                     |                  | RS DATA SYSTEMS    |               |
| APPLE COMPUTER 16, 45, 113, | 185, 201,  |                                     |                  |                    |               |
| 219, 263                    |            | GENERAL COMPUTER                    |                  | SCO                |               |
| APRICOT                     | 16         | GENERIC SOFTWARE                    |                  | SHARP ELECTRONICS  |               |
| APTECH                      | 45         | GENOA SYSTEMS                       | 117              | SILILCON BEACH SOF |               |
| ARITY                       | 185        | HEWLETT-PACKARD                     | 16 45            | SOFTSHELL          |               |
| AST RESEARCH                | 37, 207    | TIE WEET T-TACKARD                  | 10, 43           | SONY               | 37            |
| AT&T                        | . 207, 243 | IBM 16, 37                          | , 101, 113, 117, | SPECTRA MICRO      | *** ***       |
| AUTODESK                    |            |                                     | , 213, 219, 229  |                    | 201, 219      |
| AUTOMATA DESIGN ASSOCIATES  |            | IF/THEN SOLUTIONS                   | 263              | STORAGE DIMENSION  |               |
| AVANT-GARDESYSTEMS          |            | INSTAPLAN                           | 45               | SUN MICROSYSTEMS   | 219           |
|                             |            | INTECOLOR                           |                  | TANDY              | 37 161        |
| BANYAN SYSTEMS              |            | INTEL 45, 135                       | 5, 207, 213, 219 | TEKEWARE WEST      |               |
| BLYTH SOFTWARE              |            | ITT                                 | 207              | TELEROBOTICS INTE  |               |
| BORLAND INTERNATIONAL       | . 161, 243 | KAYPRO                              | 16 010 040       | TEXAS INSTRUMENTS  |               |
| CADLOGIC SYSTEMS            | 45         | KAYPRO                              | 10, 219, 243     | THE COMPLETE PC    |               |
| CHEETAH INTERNATIONAL       |            | LASALLE MICRO                       | 229              | THINK TECHNOLOGI   |               |
| CHIPS & TECHNOLOGIES        |            | LATTICE                             | 213, 229         | THUNDERWARE        |               |
| COGENT SOFTWARE             |            | LEVCO                               | 201              | TNT SOFTWARE       |               |
| COMMUNICATIONS RESEARCH     |            | LITHP SYSTEMS                       |                  | TOSHIBA 16         |               |
| GROUP                       | 45         | LOTUS DEVELOPMENT                   | 213              |                    |               |
| COMPAO37                    |            | 14.014714074                        |                  | US ROBOTICS        | 37            |
| COMPRESS                    | , , -      | MACMEMORY                           |                  | VERSACAD           | 220           |
| COMPU-ADD                   |            | MANX SOFTWARE SYSTEMS               |                  | VLSI TECHNOLOGY    |               |
| COMPUPRO                    |            | MERAK INDUSTRIES                    |                  |                    |               |
| COMPUTER CLASSIFIEDS        |            | MICRO DYNAMICS                      |                  | WORDPERFECT        | 45            |
| COMWELL SYSTEMS             |            | MICRO INTERFACES                    |                  | XEROX              | 16 27         |
| CONRAC                      |            | MICROCONTROL SYSTEMS.               |                  | XYOUEST            |               |
| CONSULAIR                   |            | MICROGRAFX                          |                  | X 1Q0E31           |               |
|                             |            | MICROMEDEX                          |                  | ZENITH DATA SYSTEM | MS45, 243     |
| DATA INNOVATIONS            |            | MICROSOFT16, 45, 12                 |                  |                    |               |
| DATA RACE                   |            | MITSUBISHI                          |                  |                    |               |
| DATADESK INTERNATIONAL      |            | MSA GROUP                           | 43               |                    |               |
| DCC SYSTEMS                 | 16         | NCR                                 | 16               |                    |               |
|                             |            | NEC                                 |                  |                    |               |
|                             |            | NEC HOME ELECTRONICS                |                  |                    |               |
|                             |            | NOVY                                | 201              |                    |               |
|                             |            | NUMBER NINE COMPUTER                | 45               |                    |               |
|                             |            | ODICINI EVETENC                     | 242              |                    |               |
|                             |            | ORIGIN SYSTEMS<br>OWL INTERNATIONAL |                  |                    |               |
|                             |            | OWLINIERNATIONAL                    | 203              |                    |               |

## Limited Edition BUTE Collector Prints

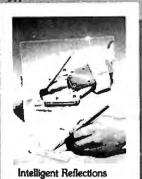

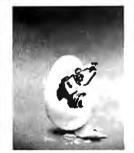

Technological Breakthrough Number Crunching

#D

Storage Space

Popular Byte cover artist Robert Tinney proudly offers these flawless art prints, each individually signed and numbered, and part of an edition strictly limited to 1000 prints. Each is printed 3 on 16" × 20", museum grade acid-free stock to ensure brilliance and flexibility for decades to come. The color separations for these sumptuous prints are made directly from the original pointings, helping to guarantee accurate reproduction. Robert Tinney himself personally inspects, signs and numbers each individual print, along with a Certificate of Authenticity which certifies the number limit and the destruction of the press plates. The price of these beautiful limited editions is just \$55, or \$45

each if you order two or more. Your prints will be shipped flat via UPS Blue Label (2-day delivery), and carry an unconditional 30-day guarantee. VISA, MasterCard or AmEx orders may call 1-504-272-7266 daytime or evenings. Order now!

| Send me the follow<br>QTY                              | Title and #                         | or \$45 each                                | Amount  \$  |
|--------------------------------------------------------|-------------------------------------|---------------------------------------------|-------------|
| \$4 postag                                             | e & handling (\$15                  |                                             |             |
| ☐ I have enclosed check                                | k or money owier                    | Total<br>to Robert Th                       | 5           |
| ☐ Please send my print ☐ Bill my ☐ VISA ☐ M            | C.O.D. (UPS —                       | include street                              | t address). |
|                                                        | lasterCard   Am                     | rican Expres                                | s account.  |
| Please send my print Bill my VISA M Card No.:          | ■ C.O.D. (UPS —                     | include street                              | t address). |
|                                                        | lasterCard □ Amo                    | incan Expres                                | s account   |
| ☐ Please send my print ☐ Bill my ☐ VISA ☐ M            | ■ C.O.D. (UPS —                     | include street                              | f address). |
|                                                        | lasterCard □ Ame                    | incan Expres                                | s account:  |
| ☐ Please send my print ☐ Bill my ☐ VISA ☐ M  Card No.: | ■ C.O.D. (UPS —                     | include street                              | t address). |
|                                                        | lasterCard □ Ame                    | incan Expres                                | s account   |
| Please send my print Bill my VISA M  Card No.: Name:   | ■ C.O.D. (UPS —<br>lasterCard □ Ame | include street<br>erican Expres<br>Expires: | address).   |

#### BYTE ADVERTISING SALES STAFF:

#### Dennis J. Riley, Advertising Sales Manager, One Phoenix Mill Lane, Peterborough, NH 03458, tel. (603) 924-9281

NEW ENGLAND ME, NH, VT, MA, RI, ONTARIO, CANADA & EASTERN CANADA Paul McPherson Jr. (617) 262-1160 McGraw-Hill Publications 575 Boylston Street Boston, MA 02116

ATLANTIC NY. NYC. CT. NJ (NORTH) Leah G. Rabinowitz (212) 512-2096 McGraw-Hill Publications 1221 Avenue of the Americas-New York, NY 10020

#C

Dick McGurk (203) 968-7111 McGraw-Hill Publications Building A—3rd Floor 777 Long Ridge Road Stamford, CT 06902

EAST PA, KY, OH, NJ (SOUTH), MD, VA, W.VA, DE, D.C. Daniel Ferro (215) 496-3833 McGraw-Hill Publications Three Parkway Philadelphia, PA 19102

NORTHEAST MAIL ORDER AND RETAIL ACCOUNTS Bill Watson (603) 924-7255 One Phoenia Mill Lane Peterborough, NH 03458

SOUTHEAST NC, SC, GA, FL, AL, TN Carolyn F, Lovett (404) 252-0626 McGraw-Hill Publications 4170 Ashford-Dunwoody Road Suite 420 Atlanta, GA 30319

MIDWEST III. MO, KS, IA, ND, SD, MN, WI, NB, IN, MI, MS
Bob Denmead (312) 751-3740
McGraw-Hill Publications Blair Building 645 North Michigan Ave. Chicago, IL 60611

SOUTHWEST, ROCKY MOUNTAIN CO, WY, OK, TX, AR, LA (214) 644-1111 McGraw-Hill Publications 8111 LBJ Freeway—Suite 1350 Dallas, TX 75251

SOUTH PACIFIC
SOUTHERN CA, AZ, NM. LAS VEGAS
Jack Anderson (714) 557-6292
McGraw-Hill Publications
3001 Red Hill Ave.
Building #I.— Suite 222
Comta Mesa, CA 92626

Tom Harvey (213) 480-5243 McGraw-Hill Publications 3333 Wilshire Boulevard #407 Los Angeles, CA 90010

NORTH PACIFIC NORTH PACHINE HI, WA, OR, IID, MT, NORTHERN CA, NV (except LAS VEGAS), UT, W. CANADA Mike Kisseberth (415) 362-4600 McGraw-Hill Publications 425 Battery Street San Francisco, CA 94111

Bill McAfee (415) 349-4100 McGraw-Hill Publications 951 Mariner's Island Blvd.—3rd Floor, San Matco, CA 94404 The Buyer's Mart (1x2) Mark Stone (603) 924-3754 BYTE Publications One Phoenix Mill Lane Peterborough, NH 03458

BYTE BITS (2x3) Dan Harper (603) 924-6830 BYTE Publications One Phoenix Mill Lane Peterborough, NH 03458

BYTE Deck Mailings National Ed Ware (603) 924-6166 BYTE Publications One Phoenix Mill Lane Peterborough, NH 03458

A/E/C Computing Deck Mary Ann Goulding (603) 924-9281 BYTE Publications One Phoenix Mill Lane Peterborough, NH 03458

#### **International Advertising Sales Staff:**

Mr. Hans Csokor Publimedia Reisnerstrasse 61 A-1037 Vienna, Austria 222 75 76 84

Mrs. Gurit Gepner McGraw-Hill Publishing Co. PO Box 2156 Bat Yam, 59121 Israel 3 866 561 321 39

Mr. Fritz Krusebecker McGraw-Hill Publishing Co. Licbigstrasse 19 D-6000 Frankfurt/Main 1 69 72 01 81

Mrs. Maria Sarmiento Pedro Teixeira 8, Off. 320 Iberia Mart I Madrid 4, Spain 1 45 52 891

Mr. Gert Moberg Andrew Karnig & Associates Finnbodavagen S-131 31 Nacka, Sweden 8-44 0005

Mr. Alain Faure McGraw-Hill Publishing Co, 128 Faubourg Saint Honore 75008 Paris (1) 42-89-03-81

Mr. Arthur Scheffer McGraw-Hill Publishing Co. 34 Dover St. London WIX 3RA England 01 493 1451

Manuela Capuano McGraw-Hill Publishing Co. Via Flavio Baracchini 1 20123 Milan, Italy 02 86 90 617

Seaves Ltd. 400 Orchard Road, #10-01 Singapore 0923 Republic of Singapore Tel: 734-9790 Telex: RS35539 SEAVEX

Seaves Ltd. 503 Wilson House 19-27 Wyndham St. Central, Hong Kong Tel: 5-260149 Telex: 60904 SEVEX HX

Hiro Morita Hiro Morita McGraw-Hill Publishing Co. Overseas Corp. Room 1528 Kasumigaseki Bldg. 3-2-5 Kasumigaseki. Chiyoda-Ku Tokyo 100, Japan 3 581 9811

Mr. Ernest McCrary Empresa Internacional de Comunicacoes Ltda. Comunicacoes Lida. Rua da Consolacao, 222 Conjunto 103 01302 Sao Paulo, S.P., Brasil Tel: (11) 259-3811 Telex: (100) 32122 EMBN

To get further information on the products advertised in BYTE, fill out the reader service card by circling the numbers on the card that correspond to the inquiry number listed with the advertiser. This index is provided as an additional service by the publisher, who assumes no liability for errors or omissions.

\* Correspond directly with company

## Alphabetical Index to Advertisers

| Inquiry No.                                                  | Page No.                    | Inqui      |
|--------------------------------------------------------------|-----------------------------|------------|
| 2 ABSOFT                                                     | 274                         | 69         |
| 3 ADDMASTER                                                  | 314                         | 70         |
| 4 ADVANCED COMP<br>6 ALPHA PRODUCTS                          |                             | 71<br>72   |
| * ALPS AMERICA                                               | 64Q-AB                      | 73         |
| <ul><li>ALPS AMERICA</li><li>AMDEK CORP</li></ul>            | 41                          | 74         |
| 10 AMERICAN SEMIC                                            | ONDUCTOR72,73               | 75         |
| 11 AMERICAN SMALL                                            |                             | 82         |
| * AMPRO COMPUTE<br>12 APPLIED LOGIC S                        | PRINC187                    | 76<br>77   |
| 13 APPLIED MICRO T                                           |                             | 297        |
| 14 APROTEK                                                   |                             | 78         |
| 15 ARITY CORPORAT                                            |                             | 79         |
| * AST RESEARCH                                               |                             | 80         |
| 16 ATI TECHNOLOGIE<br>17 ATRON CORP                          |                             | 58<br>81   |
| 18 ATRONICS                                                  |                             | 83         |
|                                                              |                             | 84         |
| 19 AUTOSKETCH<br>21 AVOCET SYSTEMS                           | INC142,143                  | 85         |
| 23 BAY FECHNICAL A                                           | 155UU167                    | 86         |
| <ul><li>24 BBN SOFTWARE.</li><li>BINARY TECHNOL</li></ul>    | OGY INC 302                 | 87<br>88   |
| 450 BIX                                                      | 270                         | 89         |
| 425 BIX/MICROBYTES                                           | . 271                       | 90         |
| 26 BURLAND IN I'L                                            |                             | 95         |
| 27 BORLAND INT'L                                             | 255                         | 96         |
| 29 BORLAND INT'L 30 BORLAND INT'L                            | CILI                        | 287<br>97  |
| 31 BP MICROSYSTEM                                            | /S305                       | 98         |
| * BUYER'S MART                                               | 292-300                     | 99         |
| 295 BYTE BITS                                                | 318                         | 101        |
| <ul> <li>BYTE CIRCULATION</li> <li>BYTE MARKETING</li> </ul> | N                           | 102<br>103 |
| * BYTE MARKETING                                             | 6 279                       | 104        |
| BYTE MARKETING                                               |                             | 105        |
| * BYTE MARKETING                                             | 285                         | •          |
| * BYTE SUB. MESSA<br>32 BYTEK CORPORA<br>33 B & B ELECTRONIO | AGE 240                     | 106        |
| 32 BYTEK CORPORAT                                            | TION ,,,, . 114             | 107<br>108 |
| 33 B & B ELECTRONI                                           | TEMS 306                    | 109        |
| 35 B & C MICROSYST                                           | EMS . 314                   | 110        |
| ' 36 CAD SOFTWARE.                                           | 86                          | 111        |
| * CALIFORNIA DIGIT                                           | , 311                       | 112        |
| 37 CANETICS                                                  |                             | 113<br>114 |
| 38 CANON U.S.#<br>39 CANON U.S.# ,                           |                             | 115        |
| 40 CANON U.S.A                                               | 138                         | 116        |
| 41 CANON U.S.A 42 CAPITAL EQUIPME 43 CAPITAL EQUIPME         | 139                         | 117        |
| 42 CAPITAL EQUIPME<br>43 CAPITAL EQUIPME                     | :NI 158                     | 118<br>119 |
| 44 CENTRAL COMPU                                             | -141                        | 120        |
| 45 CENTRAL POINT S                                           | SOFTWARE . 195              |            |
| 46 CITIZEN AMERICA                                           | 1 , , , , , , , , <u>17</u> | 121        |
| <ul> <li>CLEO SOFTWARE</li> <li>CODEX CORPORA</li> </ul>     |                             | ***        |
| 47 COEFFICIENT SYS                                           | STEMS 44                    | 122<br>123 |
| 48 COGITATE                                                  |                             | 293        |
| 49 COGITATE                                                  | 314                         | 124        |
| * COMB DIRECT MR                                             | KTG. CORP 259               | 125        |
| 51 COMPETITIVE EN                                            |                             | 126<br>127 |
| 53 COMPUDATA TRAI                                            | NSLATORS . 306              | 128        |
| 54 COMPUSAVE                                                 | 303                         | 129        |
| 55 COMPUSERVE                                                | 153                         | 130        |
| 56 COMPUSYSTEMS<br>57 COMPUSYSTEMS                           |                             | 131<br>132 |
| 59 COMPUTER CASE                                             |                             | 134        |
| * COMPUTER CONT                                              | TINUUM 316                  | 135        |
| 60 COMPUTER FRIEN                                            | NDS 304                     | 136        |
| 61 COMPUTER LIBRA<br>62 COMPUTER PART                        | ARY 206                     | 137<br>290 |
| 62 COMPUTER PARTS                                            | PLUS STORE 310              | 139        |
| 64 COMPLITER VALLE                                           |                             | 142        |
| 65 COMPUTER WAR                                              | EHOUSE 200                  | 143        |
| 66 COMPUTER WAR                                              | EHOUSE 200                  | 144        |
| 67 CONTFOL                                                   | 122                         | 145<br>146 |
| 00 001112363397314                                           |                             | 0          |

| Inquiry No.                    | Pa                           | ge No.           |
|--------------------------------|------------------------------|------------------|
| 69 CURTIS INC                  | FTWARE SYSTE                 | 318.             |
| 70 CUSTOM SC                   | CTRONICS                     | VIS163           |
| 72 DALCO ELE                   | CTRONICS                     | 302              |
| 73 DATASOUTH<br>74 DAYBREAK    | COMP. CORP TECHNOLOGIES      | 179              |
| 75 DAYBREAK                    | TECHNOLOGIES                 | 184              |
| 82 DCS                         |                              | ., 306           |
| 76 DICUNIX .,                  |                              | 100              |
| 297 DIGITALK                   | D    ,                       | 267              |
| 78 DISK WORL                   | DII ,                        | 308              |
| 80 DISKELLE                    | JUNNECTION                   | 305              |
| 58 DISKMASTE                   | R                            | 302              |
| 83 DRESSELH                    | AUS COMP. PRO                | D. 158           |
| 84 DYNAMIC E                   | LECTRONICS CO                | 308              |
| 85 ECOSOET,                    |                              | 316              |
| 87 ELEXOR INC                  | CS COLLABORATIN              | 314              |
| 88 ENGINEERS                   | S COLLABORATIN               | /E 318           |
| 90 EVEREX SY                   | STEMS                        | 23               |
| 95 FLAGSTAFF                   | ENGINEERING.                 | 242              |
|                                | ENGINEERING . CORPORATION    |                  |
| 97 FOSTER TE                   | CHNOLOGY                     | 308              |
| 98 FOX SOFTW                   | ARE                          | 107              |
| 101 GOLDEN BO                  | OW SYSTEMS                   | 302              |
| 102 GOLDEN BO                  | OW SYSTEMS<br>OW SYSTEMS     | 306              |
|                                | 「                            |                  |
| 105 GTEK INC.                  | COMPUTERS                    | 190              |
| * HARMONY                      | COMPUTERS<br>ROCOMPUTER.     | 78               |
| 107 HCR CORP.                  | COMPUTER TEC                 | 284              |
| 108 HERCULES                   | COMPUTER TEC                 | H. 233           |
| 110 HERCULES                   | COMPUTER TEC<br>COMPUTER TEC | H. 233<br>H. 235 |
| 111 HERCULES                   | COMPUTER TEC                 | H. 235           |
| 112 HERCULES                   | COMPUTER TEC<br>COMPUTER TEC | H. 237           |
| 114 HERSEY MIC                 | CRO CONSULTING               | G . 192          |
| 115 HITECH EC                  | UIPMENT CORP.                | 308              |
| 117 HONEYWEL                   | L KEYBOARD D                 | IV. 95           |
| 118 HORSTMAN                   | IN SOFTWARE                  | 74               |
|                                | NSTR./AMETEK.                |                  |
| * IBM CORP.                    |                              | . 66,67          |
| 121 I.C. EXPRES                | SS                           | 312              |
| 122 INTEGRAND                  | RESEARCH CO                  | RP.256           |
| 123 INTELLISOR                 | T                            | 76               |
| 293 INES GMBH<br>124 INTERFACE | GROUP                        | 289              |
| 125 IO TECH                    | PUTER 3                      | 314              |
| 127 JAMECO FI                  | ECTRONICS 1                  | 20 221           |
| 128 JDR INSTR                  | UMENTS                       | 49               |
| 129 JDR MICRO                  | DEVICES3                     | 24,325<br>26.327 |
| 131 JDR MICRO                  | DEVICES3                     | 28,329           |
| 132 JHL RESE                   | ARCH                         | 314              |
| 135 KADAK PRO                  | C WORLD                      | 284              |
| 136 KEA SYSTE                  | MS LTD                       | 310              |
| 290 KILA STSTE                 | MS LTD<br>MS,                | 194              |
| 139 KORTEK IN                  | C                            | . 55-57          |
| 142 LIFEBOAT A                 | SSOCIATES                    | 157              |
| 144 LOGICAL D                  | EVICES                       | 182              |

LOGICAL DEVICES . . . . . . . 182

| -          | iry No. Page No.                                                                                                    |
|------------|----------------------------------------------------------------------------------------------------|
| 147<br>148 | LOGITECH                                                                                                    |
| 149        | LOGITECH                                                                                                    |
| •          | LOTUS DEVELOPMENT 129<br>LOTUS DEVELOPMENT 131                                                                                                    |
| 150        | LOTUS DEVELOPMENT 131 MANY SOFTWARE SYSTEMS 159                                                                                                    |
| 151        | MANX SOFTWARE SYSTEMS . 159<br>MANX SOFTWARE SYSTEMS . 191                                                                                                    |
| 152<br>153 | MARK WILLIAMS CO29 MARK WILLIAMS CO31                                                                                                    |
| 154        | MATHSOFT47                                                                                                    |
| 294        | MAWI HARD GMBH312 MAXELL DATA PRODUCTS7                                                                                                    |
| 155        |                                                                                                    |
| 156<br>157 | MEAD COMPUTER 315 MEGASOFT 314 MERRITT COMF 312 MICROCOM SY: 28 MICROGRAFX 33 MICROMINT 291 MICROPRO INT 115 MICROPROCES TD. 308 MICROSERVE 196 MICROSERVE 196 MICROSOFT CORP. 69 MICROSOFT CORP. 165 |
| 158        | MICROCOM SY: ,28                                                                                                    |
| 159        | MICROMINT 291                                                                                                    |
| 161        | MICROPRO INT115                                                                                                    |
| 163        | MICROSERVE 196                                                                                                    |
| 164        | MICROSERVE 196                                                                                                    |
| •          | MICROSOFT CORP 69                                                                                                    |
| 166<br>167 | MICROSOFT CORP 165 MICROSOFT CORP 165                                                                                                    |
| •          | MICROSOFT EMPLOYMENT 261                                                                                                    |
| 168<br>169 | MICROSTAR LABS310 MICROWAY116                                                                                                    |
| 170        | MICROWAY 110                                                                                                    |
| 171<br>172 | MINORITY HIGH TECH IND 252<br>MITSUBISHI ELECTRONICS 122                                                                                                    |
| 173        | MITSUBISHI ELECTRONICS 122                                                                                                    |
| 174<br>175 | MIX SOFTWARE                                                                                                    |
| 176        | MOYA CORPORATION 308                                                                                                    |
| 177<br>178 | NANTUCKET         39           NANTUCKET         39           NATIONAL INSTRUMENTS         108                                                                                                    |
| 179<br>180 | NATIONAL INSTRUMENTS 108 NATURAL MICROSYSTEMS CORP.156                                                                                                    |
| 181        | NEC HOME ELECTR. USA 79                                                                                                    |
| 182<br>183 | NEC HOME ELECTR. USA 20,21<br>NEC INFORMATION SYS CIII                                                                                                    |
| 184        | OMNITRONIX                                                                                                    |
| 185<br>186 | ORCHID TECH36<br>ORCHID TECHNOLOGY36                                                                                                    |
| 187        | ORION INSTRUMENTS160 OSBORNE MCGRAW-HILL162                                                                                                    |
| 188<br>189 | OSBORNE MCGRAW-HILL, 162 OSBORNE MCGRAW-HILL262                                                                                                    |
| 190        | OSBORNE MCGRAW-HILL , , 275                                                                                                    |
| 191<br>192 | OVERLAND DATA                                                                                                    |
| 193<br>194 | PARA SYSTEMS 211 PAITON & PATTON 22 PC HORIZONS 318 PCPRIME SYSTEM 308 PC'S LIMITED 8,9                                                                                                    |
| 195        | PC HORIZONS318                                                                                                    |
| 196<br>197 | PC'S LIMITED 89                                                                                                    |
| 198        | LC 2 FUMI LED                                                                                                    |
|            | PECAN SOFTWARE 1S 205<br>PERSONAL COMP. S RP.269                                                                                                    |
| 201        | PERSONAL TEX 94                                                                                                    |
| 202        | PINECOM COMPUT . 304<br>PMI                                                                                                    |
| 204        | PMI                                                                                                    |
| 205<br>207 | PRECISION DATA312<br>PROGRAMMER'S SHOP 245                                                                                                    |
| 208        |                                                                                                    |
| 209        | PROSPERO SOFTWARE LTD 310                                                                                                    |
| 277<br>210 |                                                                                                    |
| 211        | OSP 151                                                                                                    |
| 212<br>213 | QUA TECH                                                                                                    |

| Inquiry No.                                                                                                    | age No      | )      |
|----------------------------------------------------------------------------------------------------|-------------|--------|
| 291 QUANTUM SOFTWARE SYS                                                                                                    | LTD. 9      | 8      |
| 216 QUBIE' 217 RADIO SHACK 218 RADIO SHACK RAIMA CORP. 219 RAINBOW TEC                                                                  | 199         | 9      |
| 218 RADIO SHACK                                                                                                    | C11         | ۷      |
| * RAIMA CORP.,,,,,,,,,                                                                                                    | 31          | 6      |
| 220 RAINBOW TEC                                                                                                    | 9           | 2      |
| 220 RAINBOW TEC 221 REAL TIME DEVICES 223 ROSE ELECTRONICS                                                                              | 310         | 8      |
| 223 ROSE ELECTRONICS<br>224 ROYAL AMERICAN TECHN                                                                                        | 16          | 6      |
| 225 SAFEWARE<br>226 SAI SYSTEMS LABS                                                                                                    | . 31        | 0      |
| 226 SAI SYSTEMS LABS                                                                                                    | 31:         | 2      |
| 228 SAITEK INDUSTRIES 227 SBT CORPORATION 229 SCR CORPORATION 230 SEAGATE TECHNOLOGY . 231 SEAGATE TECHNOLOGY . 233 SILICON SPECIALTIES | 11          | 2      |
| 229 SCR CORPORATION                                                                                                    | 31          | 4      |
| 231 SEAGATE TECHNOLOGY .                                                                                                    | 14          | 4      |
| 233 SILICON SPECIALTIES                                                                                                    | 7           | 5      |
| 234 SILICON SPECIALTIES 235 SOFTKLONE DISTRIBUTION                                                                                      | 7           | 5<br>6 |
| 236 SOFTLINE CORPORATION                                                                                                    | 9           | 3      |
| 236 SOFTLINE CORPORATION 237 SOFTRONICS                                                                                                 | 31          | 6      |
| 288 SOFTWARE LINK, THE                                                                                                    |             | 9      |
| 288 SOFTWARE LINK, THE<br>289 SOFTWARE LINK, THE                                                                                        | 1           | 9      |
| 240 SOLUTION SYSTEMS * SOURCE TELECOMP. COF                                                                                             | , , 24      | 9      |
| 243 SPECTRUM SOFTWARE                                                                                                    | 189         | 9      |
| 243 SPECTRUM SOFTWARE<br>244 SPRING CIRCLE TECHNLG                                                                                      | £25         | 1      |
| 245 SPSS INC                                                                                                    | 17          | 9      |
| 292 SUNTRONICS CO. INC                                                                                                    | 30          | 1      |
| 247 SYSIAI INC                                                                                                    | 25          | ú      |
| 248 SYSTAT INC                                                                                                    | 16          | 6      |
| 250 S-100 DIV 696 CORP                                                                                                    | 31          | 7      |
| 251 S-100 DIV. 696 CORP                                                                                                    | 31          | 7      |
| 251 S-100 DIV. 696 CORP.<br>252 TALKING TECHNOLOI<br>253 TANDON                                                                         | 8           | 5      |
| 254 TANDON                                                                                                    | 8           | 5      |
| 256 TELEX COMMUNICATIONS<br>257 TELEX COMMUNICATIONS                                                                                    | 1           | 4      |
| 258 TIGERTRONICS                                                                                                    | 8           | E      |
| 259 TIGERTRONICS                                                                                                    | 31          | C      |
| 259 TIGERTRONICS                                                                                                    | 31<br>CS 31 | 3      |
| * TINNEY, ROBERT GRAPHI                                                                                                    | CS . 33     | 2      |
| * TOSHIBA AMERICA INC                                                                                                    | 42,4        | 3      |
| <ul> <li>TOSHIBA AMERICA INC</li> <li>TRANSEC SYSTEMS INC.</li> </ul>                                                                   | 24          | ę      |
| 296 TRI STATE COMPUTER                                                                                                    | 30          | ľ      |
| 261 TURNPOINT AMERICA                                                                                                    | 17          | 5      |
| 263 UNITED INNOVATIONS                                                                                                    | 2           | 4      |
| 262 T & T COMPUTER PROD 263 UNITED INNOVATIONS 5 UPS-DEPOT                                                                              | 30          | E      |
| 265 USPOROTICS                                                                                                    | 9           |        |
| 285 VECTOR ELECTRONICS                                                                                                    | 27          | 1      |
| 286 VECTOR ELECTRONICS                                                                                                    | 27          | 7      |
| 266 VENTEL CORP                                                                                                    | 30          | i      |
| 268 VOYETRA TECH                                                                                                    | 31          | le     |
| 269 WAREHOUSE DATA<br>270 WAYTRON INT'L. IN                                                                                             | . 26        |        |
| 271 WELLS AMERICAN                                                                                                    | 1           | Ŀ      |
| 272 WENDIN INC                                                                                                    | , , 21      | 12     |
| 272 WENDIN INC<br>273 WENDIN INC<br>274 WESTERN DIGITAL<br>275 WESTERN DIGITAL                                                          | 88,8        | (      |
|                                                                                                    |             |        |
| 276 WHOLE EARTH ELECTRON 278 WINTEK CORP                                                                                                | 31          | E      |
| 279 WINTEK CORP                                                                                                    |             | 5      |
| <ul> <li>WOODCHUCK INDUSTRIE</li> <li>WORTHINGTON DATA SOUTH</li> </ul>                                                                 | S 30        | 5      |
| 281 XELTEK                                                                                                    | 31          | l      |
| 283 ZERICON                                                                                                    | 30          | ŀ      |
| 284 Z-WORLD                                                                                                    | 7           | 1      |

Also included in this issue:
Special Advertising Supplement to U.S. Subscribers
from Priority One Electronics

| Inquiry No.                                                       | Page No.     | Inquiry No.                        | Page No.        | Inquiry No.                                 | Page No.   | Inquiry No.                     | Page No.                      |
|-------------------------------------------------------------------|--------------|------------------------------------|-----------------|---------------------------------------------|------------|---------------------------------|-------------------------------|
| INTERNATIONAL ADVERT                                              |              | REGIONAL ADVERT                    | ISING SECTION   | 426 LASER CONNECTION 427 M.A.S. CORPORATION |            | 456 LIGHTEK MICHO               | DCOMP 256D-6<br>BOOKS 256D-12 |
| No domestic inquiries plea                                        | ase.         |                                    |                 | 428 PC AMERICAN                             |            | 457 MEDIA SFTW. &               |                               |
| * BYTE BITS                                                       |              | Greater NYC/Tri-Stat               | e Area          | 429 QUALITY MICRO .                         | 256B-11    | 458 M.A.S. CORPOR               | ATION 256D-4,5                |
| * BYTE MARKETING.                                                 |              | 401 CARTREX                        | 256A-1          | 430 SOFTWARE MASTE                          |            |                                 | , 256D-2                      |
| * BYTE SUB. MESSAC<br>500 CLUB AT                                 |              | 402 CARTREX                        | 256A-1          | 431 TIMELINE                                | 256В-2     | 459 TIMELINE                    | ****** 256D-10                |
| 502 COMPUADD                                                      |              |                                    | HE BLIND 256A-2 |                                             |            |                                 |                               |
| 503 COMPUSENSE LTD.                                               | 64K          | 403 CTX INTERNAT                   |                 | Pacific Northwest                           |            | Southeast                       |                               |
| 504 CUT PRICE SOFTW                                               |              |                                    | BOOKS 256A-5    | 435 CARTREX                                 | 256C-1     | 475 BULLDOG COM                 | PUTER 256E-2.3                |
| 505 C.A.S. COMPUTER I<br>506 DIAMOND SOFTWA                       |              | 405 MEGAHERTZ .                    |                 | 436 CARTREX,                                | 256C-1     | 476 CARTREX                     | 256E-1                        |
| 507 EURO-LINK, INC                                                |              | 406 S S E PRODUC                   |                 | 437 COMPONENT SYST                          |            | 477 CARTREX                     |                               |
| 508 EXPERT SYSTEMS                                                | 641          | 407 S T S C                        |                 | * COMPS, FOR THE 438 DIAMOND SOFTWA         |            | 478 KNAPCO                      |                               |
| 509 FORMAT PC                                                     |              |                                    |                 | 439 ELCO COMPUTER                           |            | 479 M.A.S. CORPOR               |                               |
| 510 GAMMA PRODUCTI                                                |              | 409 TRI-STATE (<br>410 TIMELINE    |                 | 440 KGB ENTERPRISE                          | S 256C-2   | 480 TIMELINE                    |                               |
| 513 JEBAL MICROSYSTI                                              |              |                                    |                 | 441 PACIFIC MICRO SY                        |            |                                 |                               |
| 514 LOGIC PROGRAMMI                                               | NG ASSOC.64K | Southern California                |                 | 442 TATUNG SCIENCE<br>443 THE PRINTER WO    |            | Northeast                       |                               |
| 515 MAGNETIC MEDIA .                                              |              | Los Angeles/San Die                | ego             | 444 WHITEWATER GRO                          |            | *** ***                         |                               |
| 526 MAYFAIR MICRO<br>517 MICROPROCESSOR                           |              | 415 BASIC COMPU                    | TEDS 2560 12    | 445 TIMELINE                                |            | 465 CARTREX                     | 256F-1                        |
| 518 M P D ASSOCIATES                                              |              | 416 BYTE & FLOPP                   |                 |                                             |            |                                 | LITERACY 256F-4               |
| 527 NOKIA INFO. SYSTE                                             |              | 417 CARTREX                        |                 | Midwest                                     |            | <ul> <li>COMPUTER MU</li> </ul> | SEUM 256F-3                   |
| 519 PB ELECTRONICS.                                               |              | 418 CARTREX                        |                 |                                             |            | 467 DEERFIELD DAT               |                               |
| <ul> <li>520 RINGDALE PERIPHI</li> <li>ROBERT TINNEY G</li> </ul> |              | 419 COMPUTER AP<br>420 COMPUTER NO |                 | 451 707 COMPUTER SA<br>452 ARLINGTON COMP   |            | * MICROMINT                     | 300K{ 256F-8                  |
| 521 STARTEX                                                       |              |                                    | HE BLIND 256B-4 | 453 CARTREX                                 |            | 468 ONE D                       |                               |
|                                                                   | 64K          | 421 CTX INTERNAT                   |                 | 454 CARTREX                                 |            | 469 TRUE DATA PRO               | DDUCTS 256F-5                 |
| 523 TRYMAX                                                        |              | 422 EAGLE ELECTI                   |                 | * COALITION FOR L                           |            | 470 TIMELINE                    | 256F-6                        |
| 524 VUMAN COMPUTER<br>525 WARREN POINT INT                        |              | 423 EVERLEAD SYS                   |                 | * COMPS, FOR THE<br>455 LEVCO               |            | Correspond directly             | with company                  |
| 323 VANDEN FORM INT                                               | L LI D 645   | 424 INNOVALIVE DE                  | IA TECH 230B-4  | 1 435 LEVOU                                 | 32 250D-11 | Correspond directly             | жин сотрану.                  |
|                                                                   |              |                                    |                 |                                             |            |                                 |                               |
|                                                                   | -            | CITE                               | CODIE           | TDC O                                       | TT TTIM    |                                 |                               |
|                                                                   |              | SUB                                | SCRIB           | ERS ON                                      | VLY!*      |                                 |                               |
| TO BE                                                             |              |                                    |                 |                                             |            |                                 |                               |
|                                                                   |              | IIco RV                            | TP'e Tele       | nhane Inqui                                 | ru Proce   | eeing Sve                       | tem                           |

| TIPS                                          | 5               | SUBSCRIBERS ONLY!* Use BYTE's Telephone Inquiry Processing System Using TIPS can bring product information as much as 10 days earlier.                                                                                                    |
|-----------------------------------------------|-----------------|----------------------------------------------------------------------------------------------------|
| SEND FOR YOUR<br>SUBSCRIBER I.D. CAF          | 1)<br><b>RD</b> | If you are a new subscriber or have lost your I.D. card, circle #1 on the Reader Service Card; attach mailer label. We will immediately send your personal TIPS subscriber card.                                                                       |
| GET PREPARED                                  | 2)              | Write your Subscriber Number, as printed on your Subscriber I.D. Card, in boxes in Step 5 below. (Do not add 0's to fill in blank boxes)                                                                                                    |
|                                               | 3)              | Write numbers for information desired in boxes in Step 7b below. (Do not add 0's to fill in blank boxes.)                                                                                                    |
| CALL TIPS                                     | 4)              | Now, on a Touch-Tone telephone dial: (413) 442-2668 and wait for voice commands.                                                                                                    |
| ENTER YOUR<br>SUBSCRIBER AND<br>ISSUE NUMBERS | 5)              | When TIPS says: "Enter Subscriber Number" (Enter by pushing the numbers and symbols [# or * enclosed in the boxes] on telephone pad ignoring blank boxes) Enter \( \\ \ \ \ \ \ \ \ \ \ \ \ \ \ \ \ \                                                  |
|                                               | 6)              | When TIPS says "Enter magazine code & issue code"<br>Enter ① 田 图 ⑦ 田 田                                                                                                    |
| ENTER YOUR<br>INQUIRIES                       | 7a)             | When TIPS says "Enter (next) Inquiry Number" Enter one inquiry selection from below (ignore blank boxes)                                                                                                    |
|                                               | b)              | Repeat 7a as needed (maximum 17 inquiry numbers)  1. □ □ 田 田 6. □ □ 田 田 10. □ □ 田 14. □ □ 田 田  2. □ □ 田 田 7. □ □ 田 田 11. □ □ 田 日 15. □ □ 田 田  3. □ □ 田 田 8. □ □ 田 田 12. □ □ 田 田 16. □ □ 田 田  4. □ □ 田 田 9. □ □ 田 田 13. □ □ 田 田 17. □ □ 田 田  5. □ □ 田 田 |
| END SESSION                                   | 8)<br>9)        | 2.                                                                                                    |

If you are not a subscriber fill out the subscription card found in this issue or, call BYTE Circulation 800-423-8912. \*Domestic and Canadian Subscribers Only!

To get further information on the products advertised in BYTE, fill out the reader service card by circling the numbers on the card that correspond to the inquiry number listed with the advertiser. This index is provided as an additional service by the publisher, who assumes no liability for errors or omissions.

\* Correspond directly with company

## Index to Advertisers by Product Category

| Inquiry No. Page No.              | Inquiry No. Page No.              | Inquiry No. Page No.           | Iπquiry No. Page No.                             |
|-----------------------------------|-----------------------------------|--------------------------------|--------------------------------------------------|
| HARDWARE                          | INSTRUMENTATION                   | 116 HOLOLINK TECHNOLOGY 228    | 176 MOYA CORPORATION 308                         |
| HAILDWAILE                        | 37 CANETICS                       | * INTECTRA                     | 181 NEC HOME ELECTR. USA79                       |
|                                   | * COMPUTER CONTINUUM 316          | 213 QUA TECH                   | 182 NEC HOME ELECTR. USA 20,21                   |
| ADD INS                           | 86 El & S 316                     | 244 SPRING CIRCLE DLOGY 251    | 196 PCPRIME SYSTEMS308                           |
| 6 ALPHA PRODUCTS309               | 87 ELEXOR INC                     | 264 USROBOTICS                 | 197 PC'S LIMITED                                 |
| * AST RESEARCH 240A-F             | 143 LINK COMP. GRAPH 316          | 265 USROBOTICS                 | 198 PC'S LIMITED 10,11                           |
| 18 ATRONICS                       | 168 MICROSTAR LABS 340            | 266 VENTEL CORP                | 216 QUBIE'                                       |
| 42 CAPITAL EQUIPMENT158           | 187 ORION INSTRUMENTS 160         |                                | 226 SAI SYSTEMS LABS                             |
| 43 CAPITAL EQUIPMENT250           | 212 QUA TECH                      | MONITORS                       | 292 SUNTRONICS CO. INC 301                       |
| 52 COMPLETE PC                    | 214 OHA TECH 399                  | 7 AMDEK CORP                   | 253 TANDON                                       |
| 88 ENGINEERS COLLABORATIVE 318    | AND BEAL TIME DEVICES             | 16 ATI TECHNOLOGIES 111        | 254 TANDON                                       |
| 89 EVEREX SYSTEMS                 |                                   | 172 MITSUBISHI ELECTRONICS 122 | 270 WAYTRON INT'L. INC264                        |
| 90 EVEREX SYSTEMS                 | MASS STORAGE                      | 173 MITSUBISHI ELECTRONICS122  | 271 WELLS AMERICAN                               |
| 287 FORTRON CORPORATION 134       |                                   | * TOSHIBA AMERICA INC, 42,43   | 276 WHOLE EARTH ELECTRONICS . 231                |
| 108 HERCULES COMPUTER TECH. 233   | 67 CONTECH ,                      | * TOSHIBA AMERICA INC272       |                                                  |
| 109 HERCULES COMPUTER TECH. 233   | 95 FLAGSTAFF ENGINEERING242       |                                | TERMINALS                                        |
| 110 HERCULES COMPUTER TECH. 235   | 30 TEAGGIAIT CHGINECHING 242      | NETWORK HARDWARE               | 137 KEA SYSTEMS LTC                              |
| 111 HERCULES COMPUTER TECH. 235   | 120 IDEX COMP. CONT               |                                |                                                  |
| 112 HERCULES COMPUTER TECH. 233   | WIGALLE DAIN THOUSE               | 252 TALKING TECHNOLOGY 249     |                                                  |
| 113 HERCULES COMPUTER TECH. 237   | DI OVERENTO DAIN. 444.44          | 274 WESTERN DIGITAL 88,89      | SOFTWARE                                         |
| 125 IO TECH                       | ISE OVERENING DAIN                | 275 WESTERN DIGITAL 88,89      | SUFT WARE                                        |
| * MICROMINT291                    | 195 PC HORIZONS.,,,,,,            |                                |                                                  |
| 179 NATIONAL INSTRUMENTS 108      | ESS ITTEORIOR DATE ATTENTO        | PRINTERS/PLOTTERS              | APPLE2/MAC LANGUAGES                             |
| 185 ORCHID TECHNOLOGY 36          | ZIS QUALSIAN CON                  | 3 ADDMASTER                    | ALL DELIMING EMILIANCE                           |
| 186 ORCHID TECHNOLOGY 36          |                                   | * ALPS AMERICA                 | 150 MANX SOFTWARE SYSTEMS . 159                  |
| 189 OSBORNE MCGRAW-HILL262        |                                   | * AST RESEARCH 240A-F          | 151 MANX SOFTWARE SYSTEMS . 191                  |
| 200 PERSONAL COMP. SUPPT. GRP.269 | 1 33 B & B ELECTRONICS 312        | 23 BAY TECHNICAL ASSOC 167     |                                                  |
|                                   | 45 CENTRAL POINT SOFTWARE 195     | 38 CANON U.S.A                 | APPLE2/MAC UTILITIES                             |
| 203 PMI                           | I 71 C-COR ELECTRONICS            | 39 CANON U.S.A                 | 280 WOODCHUCK INDUSTRIES 305                     |
| 204 PMI                           | I 72 DALCO ELECTRONICS 302        | 44 CENTRAL COMPUTEI OD302      | 200 WOODONGON INDOGNIES : : 505                  |
| 214 QUA TEURI AMERICA             | I 115 HITECH FOLIPMENT CORP 308   | 46 CITIZEN AMERICA             | ATARI/AMIGA LANGUAGES                            |
| 261 TURNPOINT AMERICA 175         | I 293 INES GMBH 312               | 73 DATASOUTH COMP. CORP179     | ATANITAMIGA EANGOAGES                            |
| 285 VECTOR ELECTRONICS27          | I 122 INTEGRAND RESEARCH CORP 256 | 76 DICONIX                     | 2 ABSOFT 274                                     |
| 286 VECTOR ELECTRONICS277         | I 157 MERRITT COMP PRODS 312      | 83 DRESSELHAUS COMP. PROD 158  | 26 BORLAND INT'L                                 |
| 268 VOYETRA TECH                  | I 175 MOUSE SYSTEMS 140 141       | 119 HOUSTON INSTR./AMETEK 27   | 27 BORLAND INT'L255                              |
| 284 Z-WORLD                       | 184 OMNITRONIX310                 | * IBM CORP                     | 29 BORLAND INT'L                                 |
|                                   | 193 PARA SYSTEMS 211              | 183 NEC INFORMATION SYS CIII   | 30 BORLAND INT'L, Cil,i                          |
| DRIVES                            | 217 RADIO SHACK 169               | 263 UNITED INNOVATIONS         |                                                  |
| 81 DISKSPLUS                      | 218 RADIO SHACKCIV                | 283 ZERICON                    | IBM/MS-DOS APPLICATIONS—                         |
| 230 SEAGATE TECHNOLOGY 144        | 219 RAINBOW TECHNOLOGIES 310      | 203 ZENICON                    | Business/Office                                  |
| 231 SEAGATE TECHNOLOGY 144        | 220 RAINBOW TECHNOLOGIES ; 92     | SCANNERS/DIGITIZERS            | OA BEN SOSTWARE 90                               |
| 258 TIGERTRONICS                  | 223 ROSE ELECTRONICS305           | SCANNERS/DIGITIZERS            | 24 BBN SOFTWARE                                  |
|                                   | 228 SAITEK INDUSTRIES LTD 312     | 77 DIGITAL VISION              | 48 COGITATE                                      |
| HARDWARE PROGRAMMERS              | 256 TELEX COMMUNICATIONS 14       | * WORTHINGTON DATA SOLNS 239   | 49 COGITATE314<br>68 C S I                       |
|                                   | 257 TELEX COMMUNICATIONS 14       |                                | 74 DAYBREAK TECHNOLOGIES 184                     |
| 14 APROTEK                        | 259 TIGERTRONICS                  | SYSTEMS                        |                                                  |
| 31 BP MICROSYSTEMS                | 5 UPS-DEPOT                       | A AST DESCAPOUL AND E          | 75 DAYBREAK TECHNOLOGIES 184 98 FOX SOFTWARE 107 |
| 32 BYTEK CORPORATION              | 267 VICTORY ENTERPRISES 308       | * AST RESEARCH 240A-F          | LOTUS DEVELOPMENT 129                            |
| 34 B & C MICROSYSTEMS , 30        | 270 WINTER CORP 310               | 18 ATRONICS                    |                                                  |
| 35 B & C MICROSYSTEMS 31          |                                   | 21 AVOCET SYSTEMS INC 142,143  | * LOTUS DEVELOPMENT 131                          |
| 104 GTEK INC                      | I MODEMS/MULTIPLEXORS             | * BINARY TECHNOLOGY INC 302    | 177 NANTUCKET                                    |
| 105 GTEK INC                      |                                   | 51 COMPETITIVE EDGE 82         | 178 NANTUCKET                                    |
| 143 LINK COMP. GRAPHICS 21        |                                   | 61 COMPUTER LIBRARY 206        |                                                  |
| 144 LOGICAL DEVICES .             | * COMB DIRECT MRKTG.CORP 259      | 117 HONEYWELL KEYBOARD DIV. 95 | 194 PATTON & PATTON                              |
| 145 LOGICAL DEVICES               | 97 FOSTER TECHNOLOGY 309          | 290 KILA STSTEMS               |                                                  |
| 281 XELTEK                        | 106 HAYES MICROCOMPUTE            | 159 MICROGRAFX.                | * RAIMA CORP                                     |

Also included in this issue: Special Advertising Supplement to U.S. Subscribers from Priority One Electronics

| Inquiry No.                       | Page No.         | Inquiry No.          | Page No.         | Inquiry No.       | Page No.           | Inquiry No.           | Page No.           |
|-----------------------------------|------------------|----------------------|------------------|-------------------|--------------------|-----------------------|--------------------|
| 227 SBT CORPORA                   | ATION 112        | 297 DIGITALK INC     |                  | 54 COMPUSAVE.     |                    | 149 LOGITECH          | 63                 |
| 229 S C R CORPORA                 | ATION 314        | 107 H C R CORP       | 284              |                   | MS CORP 183        | LOTUS DEVELO          | DPMENT34,35        |
| <ul> <li>WORTHINGTON I</li> </ul> | DATA SOLNS 239   | 142 LIFEBOAT ASSOC   | CIATES 157       | 57 COMPUSYSTE     | MS CORP 183        |                       |                    |
|                                   |                  | 152 MARK WILLIAMS    | CO 29            | 60 COMPUTER FE    | RIENDS 304         |                       |                    |
| IBM/MS-DOS APPLIC                 | ATIONS—          | MICROSOFT COI        | RP 69            | 62 COMPUTER PA    | ARTS GALORE 82     | OPERATING             | SYSTEMS            |
| Miscellaneous                     |                  | 166 MICROSOFT COI    | RP , 165         | 63 COMPUTER SU    | JRPLUS STORE . 310 | OI ENATING            | TOTOTEMO           |
| * TRANSEC SVET                    | EMS INC 249      | 167 MICROSOFT COI    | RP , , , , , 165 | 64 COMPUTER VA    | ALLEY 303          |                       |                    |
| I HANSEC STST                     | EMS INC 249      | MICROSOFT COI        | PD . 176A-D      | 65 COMPUTER W     | AREHOUSE 200       | 135 KADAK PRODU       | CTS284             |
| IDMANO DOG ADDI IO                | ATIONS           | 174 MIX SOFTWARE.    |                  | 66 COMPUTER W     | AREHOUSE 200       | 291 QUANTUM SOF       | TWARE SYS. LTD. 98 |
| IBM/MS-DOS APPLIC                 | ATIONS—          | 207 PROGRAMMER'S     |                  | 78 DISK WORLD I   | NC 308             | 262 T & T COMPUT      | ER PROD312         |
| Scientific/Technical              |                  | 209 PROSPERO SOF     | TWARE LTD 310    | 79 DISKCOTECH.    |                    | 272 WENDIN INC        | 212                |
| 85 ECOSOFT                        | 30               |                      |                  | 80 DISKETTE COI   | NNE N305           | 273 WENDIN INC        |                    |
| 118 HORSTMANN                     | 74               | IBM/MS-DOS-UTILITI   | ES               | 58 DISKMASTER.    | 302                |                       |                    |
| 154 MATHSOFT                      | 47               | 17 ATRON CORP        |                  | 84 DYNAMIC ELEC   | TRONICS CO., 308   | P. J.                 |                    |
| 201 PERSONAL TEX                  | (.,.,.,.,        | 68 C S I             | 133              | HARMONY CO        | MPUTERS <b>78</b>  | ON-LINE S             | SERVICES           |
| 243 SPECTRUM SOF                  | T 189            | 69 CURTIS INC        |                  | 121 I.C. EXPRESS. |                    |                       | 22.111.02.0        |
| 245 SPSS INC                      | 170              | 70 CUSTOM SOFTW      |                  | 126 JADE COMPUT   | TER 322,323        |                       |                    |
| 247 SYSTAT INC                    | 253              | 101 GOLDEN BOW S     | YSTEMS 302       |                   | TRONICS 320,321    | 450 BIX               | 270                |
| 248 SYSTAT INC                    | 253              | 102 GOLDEN BOW S     | YSTEMS 306       |                   | MENTS 49           | 425 BIX/MICROBYT      | 1 271              |
|                                   |                  | 114 HERSEY MICRO     | CONSULTING . 192 |                   | EVICES 324,325     | 55 COMPUSERVE         | , 153              |
| IBM/MS-DOS APPLIC                 | ATIONS—          | 123 INTELLISOFT      | 76               |                   | EVICES 326,327     | SOURCE TELE           | COMP. CORP265      |
| Word Processing                   |                  | 142 LIFEBOAT ASSOC   | CIATES 157       |                   | EVICES 328,329     |                       |                    |
| 118 HORSTMANN SO                  | OFTWARE 74       | 153 MARK WILLIAMS    | CO31             |                   | VORLD 132          |                       |                    |
| 132 JHL RESEARC                   |                  | 207 PROGRAMMER'S     | SHOP 245         |                   | TER 315            | EDUCAT                | IONAL /            |
| 161 MICROPRO INT                  |                  | 208 PROGRAMMER'S     | SHOP 247         |                   |                    |                       |                    |
| 101 111101101110 1111             |                  | 224 ROYAL AMERICA    | N TECHN 166      |                   | YSTEMS 28          | INSTRUC               | HUNAL              |
| IBM/MS-DOS—CAD                    |                  | 238 SOFTWARE DEVL    | PMNT. SYS 216    |                   | SSORS UNLTD 308    |                       |                    |
|                                   |                  | 240 SOLUTION SYST    | EMS249           |                   | 196                | 295 BYTE BITS         | 210                |
| 11 AMERICAN SMA                   |                  | 280 WOODCHUCK IN     | DUSTRIES 305     | 169 MICROWAY      |                    |                       | TION 282           |
| 19 AUTOSKETCH                     |                  |                      |                  |                   | 110                |                       | ING 279,281,283    |
| 36 CAD SOFTWAF                    | 86               | OTHER APPLICATION    | S—               |                   | H TECH IND 252     |                       | ING 285            |
| 154 MATHSOFT,                     |                  | Miscellaneous        |                  |                   | MPUTER INC 304     |                       | SSAGE 240          |
| 277 PROTEUS TECHI                 |                  | 246 SUBLOGIC CORF    | 25               |                   | R'S PARADISE 287   | 124 INTERFACE GF      |                    |
| 279 WINTEK CORP.                  |                  | 240 000000000000     |                  |                   |                    | 164 MICROSERVE        |                    |
| IBM/MS-DOS COMMU                  | INICATIONS       | OTHER APPLICATION    | s_               |                   | IALTIES            | 188 OSBORNE MC        |                    |
| IDIVINIS-DOS COMIVIO              | DINICATIONS      | Scientific/Technical | -                |                   | HALTIES75          | 190 OSBORNE MC        |                    |
| <ul> <li>CLEO SOFTWAR</li> </ul>  | REπ              |                      |                  |                   | RPORATION 93       |                       |                    |
| 47 COEFFICIENT S                  |                  | 85 ECOSOFT           | ,                |                   | & ELECTR 166       |                       |                    |
| 82 DCS                            | , , 306          |                      |                  |                   | CORP 317           | MICOELL               | ANEOUS             |
| 103 GRAFPOINT                     |                  | OTHER-UTILITIES      |                  |                   | CORP 317           | MISCELL               | ANEUUS             |
| 136 KEA SYSTEMS I                 |                  | * AMPRO COMPUT       | ER INC 187       |                   | 319                |                       |                    |
| 139 KORTEK INC                    |                  | 150 MANX SOFTWAR     |                  |                   | MPUTER301          | 53 COMPUDATA T        | RANSLATORS 306     |
| 235 SOFTKLONE DIS                 |                  | 151 MANX SOFTWAR     |                  |                   | DATA 155           |                       | SE CO 316          |
| 237 SOFTRONICS                    |                  |                      |                  |                   |                    | 294 MAWI HARD GI      |                    |
| IBM/MS-DOS-LAN                    |                  |                      |                  |                   |                    | 225 SAFEWARE          |                    |
| IBM/M3-DU3-LAN                    |                  |                      | D/DCTA!!         | DECKTOR B         | HIDL IOLINO        |                       | RT GRAPHICS . 313  |
| 150 MANX SOFTWA                   | RE SYSTEMS . 159 | I IL ORDE            | H/HE IAIL        | DESKTOP P         | UBLISHING          | TINNET, HUBEI         | RT GRAPHICS . 332  |
| 151 MANX SOFTWA                   | RE SYSTEMS . 191 |                      |                  |                   |                    |                       |                    |
| 288 SOFTWARE LIN                  | K, THE19         | 4 ADVANCED COM       | PUTER PROD 307   | 40 CANON US A     | 138                |                       |                    |
| 289 SOFTWARE LIN                  | K, THE19         | 10 AMERICAN SEMIC    |                  | 41 CANON U.S.A.   |                    | RECRUI                | TMENT              |
|                                   |                  | 13 APPLIED MICRO     |                  |                   | MS                 |                       |                    |
| IBM/MS-DOS—LANG                   | UAGES            | * BUYER'S MART.      |                  |                   | 61                 | • MICDOROET EI        | MPLOYMENT 261      |
| 12 APPLIED LOGIC                  | SYSTEMS 90       | * CALIFORNIA DIG     |                  | 147 LOGITECH      | 61                 | MICHOGOFIE            | LUTIMENT 201       |
| 15 ARITY CORPOR                   |                  | 51 COMPETITIVE E     |                  |                   | 63                 | * Correspond directly | with company       |

## BUTE READER SERVICE CARD

AUGUST 478RSU

To receive further information on the products advertised in BYTE, complete the questionnaire and circle the appropriate numbers of the advertisers you select from the list. Add a first-class stamp to the card, then drop it in the mail. Not only do you gain information, but our advertisers are encouraged to use the marketplace provided by BYTE. This helps us bring you a bigger BYTE. The index is provided as an additional service by the publisher, who assumes no liability for errors or omissions.

Fill out this coupon carefully. PLEASE PRINT. Requests cannot be honored unless the zip code is included. This card is valid for 6 months from cover date.

111 133 (55 177 199 221 243 265 287 309 331 353 375 397 [ 419 441 463 485 507 529 551 573 595 617 639 661 683 705 727 7:19 771 793 112 134 156 178 200 222 24-4 266 288 310 332 354 376 398 420 442 464 486 508 530 552 574 596 618 640 662 684 706 728 750 772 794 91 113 135 157 179 201 223 245 267 289 311 333 355 377 399 421 443 465 487 509 531 553 575 597 619 6:41 663 685 707 729 751 773 795 48 70 92 114 136 158 180 202 224 246 268 290 312 334 356 378-400 422 444 466 488 510 532 554 576 598 620 642 664 686 708 730 752 774 796 93 115 137 159 181 203 225 247 269 291 313 335 357 379 301 423 445 467 489 511 533 555 577 599 621 643 665 687 709 731 753 775 797 9.1 116 138 160 50 72 182 204 226 248 270 292 314 336 358 380 402 424 446 468 490 512 534 556 578 600 622 644 666 688 710 732 754 776 798 51 73 95 117 139 161 183 205 227 249 271 293 315 337 425 447 469 491 513 535 557 579 601 623 645 667 689 711 733 755 777 799 96 118 140 162 30 52 74 184 206 228 250 272 294 316 338 360 382 404 426 448 470 492 514 536 558 580 602 624 646 668 690 712 734 756 778 800 53 75 97 119 141 163 185 207 427 449 471 493 515 537 559 581 603 229 251 273 295 317 339 361 383 405 625 647 669 691 713 735 757 779 801 32 54 76 98 120 142 164 186 208 230 252 274 296 318 340 362 428 450 472 494 516 538 560 582 604 626 648 670 692 714 736 758 780 802 33 55 77 99 121 143 165 187 209 231 253 275 297 319 341 363 385 407 429 451 473 495 517 539 561 583 605 627 649 671 693 715 737 759 781 803 34 56 78 100 122 14-1 166 188 210 232 254 276 298 330 342 364 386 408 430 452 474 496 518 540 562 584 606 628 650 672 694 716 738 760 782 804 57 79 101 123 145 167 189 211 431 453 475 497 519 541 563 585 607 233 255 277 299 321 343 365 387 409 629 651 673 695 717 739 761 783 805 14 36 58 80 102 124 146 168 190 212 234 256 278 300 322 344 366 388 410 432 454 476 498 520 542 564 586 608 630 632 674 696 718 740 762 784 806 15 37 59 81 103 125 147 169 191 213 235 257 279 301 323 345 367 389 411 433 455 477 499 521 543 565 587 609 631 653 675 697 719 7.11 763 785 807 16 38 60 82 104 126 148 170 192 214 236 258 280 302 324 346 368 390 412 434 456 478 500 522 544 566 588 610 632 654 676 698 720 742 764 786 808 17 39 61 83 105 127 149 171 193 215 237 259 281 303 325 347 369 391 413 435 457 479 501 523 545 567 589 611 633 655 677 699 721 743 765 787 809 18 40 62 84 106 128 150 172 194 216 238 260 282 304 326 348 370 392 436 -158 480 502 524 546 568 590 612 634 656 678 700 722 744 766 788 810 143 41 63 85 107 129 151 173 195 217 239 261 283 305 327 349 371 393 415 437 459 481 503 525 547 569 591 613 635 657 679 701 723 745 767 789 811 438 460 482 504 526 548 570 592 614 20 42 64 86 108 130 152 174 196 218 240 262 284 306 328 350 372 394 416 636 658 680 702 724 746 768 790 812 21 43 65 87 109 131 153 175 197 219 439 461 483 505 527 549 571 593 615 637 659 681 703 725 747 769 791 813 24! 263 285 307 329 351 373 395 417 44 66 88 110 | 32 | 154 | 176 | 198 | 220 | 242 | 264 | 286 | 308 | 330 | 352 | 374 | 396 | 418 | 440 462 484 506 528 550 572 594 616 638 660 682 704 726 748 770 792 814

BYTE's ongoing monitor box (BOMB) lets you rate each article you've read in BYTE as excellent, good, fair, or poor. Each month, you can mail in the BOMB card found at the back of each issue. We tally your votes, total the points, tell you who won, and award the two top-rated nonstaff authors \$100 and \$50, respectively. An additional \$50 award for quality goes to the nonstaff author with the best average score (total points divided by the number of voters). If you prefer, you can use BIX as your method of voting. We welcome your participation

BUTE READER SERVICE CARD

| Article No.* | 1 | 2 | 3  | 4  | 3  | 6  | 7  | 8  | 9  | 10 | п  | 12 | 13 | 14 | 15 | 16 | 17 | 15 | 19 | 20 | 21 | 22 | 23 | 24 | 25  |
|--------------|---|---|----|----|----|----|----|----|----|----|----|----|----|----|----|----|----|----|----|----|----|----|----|----|-----|
| Excellent    | 1 | 5 | 9  | В  | 17 | 21 | 25 | 29 | 33 | 37 | 41 | 45 | 49 | 53 | 57 | 61 | 65 | 69 | 73 | 77 | 81 | 85 | 89 | 93 | 97  |
| Good         | 2 | 6 | 10 | 14 | 18 | 22 | 26 | 30 | 34 | 38 | 42 | 46 | 50 | 54 | 58 | 62 | 66 | 70 | 74 | 78 | 82 | 86 | 90 | 94 | 98  |
| Fair         | 7 | 7 | П  | 15 | 19 | 23 | 27 | 31 | 35 | 39 | 43 | 47 | 51 | 55 | 59 | 63 | 67 | 71 | 75 | 79 | 83 | 87 | 91 | 95 | 99  |
| Poor         | - | 8 | 12 | 16 | 20 | 74 | 28 | 32 | 36 | 40 | 44 | 48 | 52 | 56 | 60 | 64 | 68 | 72 | 76 | 80 | 84 | 88 | 92 | 96 | 100 |

| Article No. | 26  | 27  | 28  | 29  | 30  | 31  | 32  | 33  | 34  | 35  | 36  | 37  | 38  | 39  | 40  | 41  | 42  | 43  | 44  | 45  | 46  | 47  | 48  | 49  | 50  |
|-------------|-----|-----|-----|-----|-----|-----|-----|-----|-----|-----|-----|-----|-----|-----|-----|-----|-----|-----|-----|-----|-----|-----|-----|-----|-----|
| Excellent   | 101 | 105 | 109 | 113 | 117 | 121 | 125 | 129 | 133 | 137 | 141 | 145 | 149 | 153 | 157 | 161 | 165 | 169 | 173 | 377 | 181 | 185 | 189 | 193 | 197 |
| Good        | 102 | 106 | 110 | 114 | 118 | 122 | 126 | 130 | 134 | 138 | 142 | 146 | 150 | [54 | 158 | 162 | 166 | 170 | 174 | 178 | 182 | 186 | 190 | 194 | 198 |
| Fair        | 103 | Ю7  | U1  | 115 | 119 | 123 | 127 | 131 | 135 | 139 | 143 | 147 | 151 | 155 | 159 | 163 | 167 | 171 | 175 | 179 | 183 | 187 | 191 | 195 | 199 |
| Poor        | 104 | 108 | 112 | 116 | 120 | 124 | 128 | 132 | 136 | 140 | 144 | 148 | 152 | 156 | 160 | 164 | 168 | 172 | 176 | 180 | 184 | 188 | 192 | 196 | 200 |

<sup>\*</sup>To determine this month's Article No., see BOMB as listed in Table of Contents under Departments.

## AUGUST

To receive further information on the products advertised in BYTE, complete the questionnaire and circle the appropriate numbers of the advertisers you select from the list. Add a first-class stamp to the card, then drop it in the mail. Not only do you gain information, but our advertisers are encouraged to use the marketplace provided by BYTE. This helps us bring you a bigger BYTE. The index is provided as an additional service by the publisher, who assumes no liability for errors or omissions.

Fill out this coupon carefully. PLEASE PRINT. Requests cannot be honored unless the zip code is included. This card is valid for 6 months from cover date.

89 111 133 155 177 199 221 243 265 287 309 331 353 375 397 419 441 463 485 507 529 551 573 595 1 617 639 661 683 705 727 749 771 793 222 244 266 288 310 332 354 376 398 420 442 464 486 508 530 552 574 596 618 640 662 684 706 728 750 772 794 112 134 156 178 200 90 223 245 267 289 311 333 355 377 399 421 443 465 487 509 531 553 575 597 619 641 663 685 707 729 751 773 795 113 135 157 179 201 224 246 268 290 312 334 356 378 400 422 444 466 488 510 532 554 576 598 620 642 664 686 708 730 752 774 796 114 136 158 180 202 423 445 467 489 511 533 555 577 599 225 247 269 291 313 335 357 379 401 621 643 665 687 709 731 753 775 797 27 49 71 93 115 137 159 181 203 226 248 270 292 336 358 380 402 424 446 468 490 512 534 556 578 600 622 644 666 688 710 732 754 776 798 94 116 138 160 182 204 6 28 50 72 227 249 271 293 315 337 359 381 403 425 447 469 491 513 535 557 579 601 623 645 667 689 711 733 755 777 799 95 139 161 183 205 30 52 74 96 118 140 162 184 206 228 250 272 294 316 338 360 382 404 426 448 470 492 514 536 558 580 602 624 646 668 690 712 734 756 778 800 427 449 471 493 515 537 559 581 603 625 647 669 691 713 735 757 779 801 229 251 273 295 317 339 361 383 405 31 53 75 97 119 141 163 185 207 32 98 120 142 164 186 208 230 252 274 296 318 340 362 384 406 428 450 472 494 516 538 560 582 604 626 648 670 692 714 736 758 780 802 33 55 77 99 121 143 165 187 209 231 253 275 297 319 341 363 385 407 429 451 473 495 517 539 561 583 605 627 649 671 693 715 737 759 781 803 430 452 474 496 518 540 562 584 606 232 254 276 298 330 342 364 386 408 34 56 78 100 122 144 166 188 210 628 650 672 694 716 738 760 782 804 431 453 475 497 519 541 563 585 607 233 255 277 299 321 629 651 673 695 717 739 761 783 805 35 57 79 101 123 1-15 167 189 211 234 256 278 300 322 344 366 388 4I0 235 257 279 301 323 345 367 389 4I1 432 454 476 498 520 542 564 586 608 433 455 477 499 521 543 565 587 609 36 58 80 102 124 146 168 190 212 630 652 674 696 718 740 762 784 806 631 653 675 697 719 741 763 785 807 15 37 59 81 103 125 147 169 191 213 236 258 280 302 324 3-46 368 390 412 434 456 478 500 522 544 566 588 610 632 654 676 698 720 7-12 764 786 808 16 38 60 82 104 126 148 170 192 214 17 39 61 83 105 127 149 171 193 215 237 259 281 303 325 347 369 391 413 435 457 479 501 523 545 567 589 611 633 655 677 699 721 7.43 765 787 809 40 62 84 106 128 150 172 194 216 238 260 282 304 326 348 370 392 414 239 261 283 305 327 349 371 393 415 436 458 480 502 524 546 568 590 612 437 459 481 503 525 547 569 591 613 634 656 678 700 722 744 766 788 810 635 657 679 701 723 745 767 789 811 19 41 63 85 107 129 151 173 195 217 240 262 284 306 328 350 372 394 416 438 460 482 504 526 548 570 592 614 636 658 680 702 724 746 768 790 812 20 42 64 86 108 130 152 174 196 218 21 43 65 87 109 131 153 175 197 219 241 263 285 307 329 351 373 395 417 439 461 483 505 527 549 571 599 615 637 659 681 703 725 747 769 791 813 22 44 66 88 110 132 154 176 198 220 242 264 286 308 330 352 374 396 418 440 462 484 506 528 550 572 594 616 638 660 682 704 726 748 770 792 814

BYTE'S ongoing monitor box (BOMB) lets you rate each article you've read in BYTE as excellent, good, fair, or poor, Each month, you can mail in the BOMB card found at the back of each issue. We tally your votes, total the points, tell you who won, and award the two top-rated nonstaff authors \$100 and \$50, respectively. An additional \$50 award for quality goes to the nonstaff author with the best average score (total points divided by the number of voters). If you prefer, you can use BIX as your method of voting. We welcome your participation.

| Article No." | 1   | 2 | 3  | - 4 | 5  | 6  | 7  |    | 9  | 10 | п  | 12 | 13 | 14 | 15 | 16 | 17 | 18 | 19         | 20 | 21 | 22 | 23 | 24 | 25  |
|--------------|-----|---|----|-----|----|----|----|----|----|----|----|----|----|----|----|----|----|----|------------|----|----|----|----|----|-----|
| Excellent    | - 1 | , | 9  | 13  | 17 | 21 | 25 | 29 | 33 | 37 | 41 | 45 | 49 | 53 | 57 | 61 | 65 | 69 | 73         | 77 | 81 | 85 | 89 | 93 | 97  |
| Good         | 2   | 6 | 10 | 14  | 18 | 22 | 26 | 30 | 34 | 38 | 42 | 46 | 50 | 54 | 58 | 62 | 66 | 70 | 74         | 78 | 82 | 86 | 90 | 94 | 98  |
| Fair         | 3   | 7 | II | 15  | 19 | 23 | 27 | 31 | 35 | 39 | 43 | 47 | 51 | 55 | 59 | 63 | 67 | 71 | <b>7</b> 5 | 79 | 83 | 87 | 91 | 95 | 99  |
| Poor         | 4   | 8 | 12 | 16  | 20 | 24 | 28 | 32 | 36 | 40 | 44 | 48 | 52 | 56 | 60 | 64 | 68 | 72 | 76         | 80 | 84 | 88 | 92 | 96 | 100 |
|              |     |   |    |     |    |    |    |    |    |    |    |    |    |    |    |    |    |    |            |    |    |    |    |    |     |

| Article No.* | 26  | 27  | 28  | 29  | 30  | 31  | 32  | 33  | 34  | 35  | 36  | 37  | 38  | 39  | 40  | 41  | 42  | 43  | 44  | 45  | 46  | 47  | 48  | 49  | 50  |
|--------------|-----|-----|-----|-----|-----|-----|-----|-----|-----|-----|-----|-----|-----|-----|-----|-----|-----|-----|-----|-----|-----|-----|-----|-----|-----|
| Excellent    | 101 | 105 | 109 | 113 | 1)7 | 121 | 125 | 129 | 133 | 137 | 141 | 145 | 149 | 153 | 157 | 161 | 165 | 169 | 173 | 177 | 181 | 185 | 189 | 193 | 197 |
| Good         | 102 | 106 | 110 | 114 | 118 | 122 | 126 | 130 | 134 | 138 | 142 | 146 | 150 | 154 | 158 | 162 | 166 | 170 | 174 | 178 | 182 | 186 | 190 | 194 | 198 |
| Fair         | 103 | 107 | ш   | 115 | 119 | 123 | 127 | 131 | 135 | 139 | 143 | 147 | 151 | 155 | 159 | 163 | 167 | 171 | 175 | 179 | 183 | 187 | 191 | 195 | 199 |
| Poor         | 104 | IOA | 112 | 116 | 120 | 174 | 178 | 137 | 136 | 140 | 144 | 148 | 152 | 156 | 160 | 164 | 168 | 172 | 176 | IRO | 184 | 188 | 192 | 196 | 200 |

\* To determine this month's Article No., see BOMB as listed in Table of Contents under Departments

| J. 🗀 DOLII                                                                                                    |
|----------------------------------------------------------------------------------------------------|
| D. Do you plan to purchase Items Inquired about within:  1.                                                                                                    |
| E. Please check the statement that bes describes your involvement in your company's purchasing decisions. (Cheall that apply.)  1.  I determine the need 2.  I evaluate products/systems 3.  I select/recommend the vendor 4.  I approve/authorize the purchase                                           |
|                                                                                                    |
| Name                                                                                                    |
| Trile                                                                                                    |
| Сотранц                                                                                                    |
| Address                                                                                                    |
| City                                                                                                    |
| State Zip                                                                                                    |
| Telephone                                                                                                    |
| A. What is your principal occupation?  (Please check one only.)  1. □ Business Owner  2. □ Manager/Administrator  3. □ Professional (law. medicine. architecture. etc.)  4. □ Computer Programmer/Analyst  5. □ DP/MIS  6. □ Engineer  7. □ Scientist  8. □ Educator/Student  9. □ Other (please specify) |
| B. How many people does your compai<br>employ?<br>1. □ 1-49<br>2. □ 50-999<br>3. □ 1.000 or more<br>C. Information requested for:                                                                                                    |
| I. ☐ Business use 2. ☐ Personal use 3. ☐ Both                                                                                                    |
| D. Do you plan to purchase items inquired about within:  . □ Next 3 months?  2. □ Next 6 months?  3. □ Next 12 months?                                                                                                    |
| E. Please check the statement that bes                                                                                                    |

A. What is your principal occupation? (Please check one only.)

- I. Business Owner
- 2. Manager/Administrator
- 3. Professional (law, medicine, architecture, etc.)
- 4. ☐ Computer Programmer/Analyst
- 5. DP/MIS 6. 🗆 Engineer
- 7. 

  Scientist
- 8. ☐ Educator/Student 9. ☐ Other (please specify)

B. How many people does your company

- employ? I. □ I-49
- 2. 🗆 50-999
- 3. ☐ 1,000 or more
- C. Information requested for: I. Business use
  - 2. Personal use
- □ Both

| Name     |  |
|----------|--|
| Title    |  |
| Сотранці |  |
| Address  |  |

company's purchasing decisions. (Check all that apply.)

I. I determine the need

2. | I evaluate products/systems

3. 

I select/recommend the vendor 4. 

I approve/authorize the purchase

PLACE POSTAGE HERE

## BYTE

READER SERVICE PO Box 298 Dalton, MA 01227-0298 USA

> PLACE POSTAGE HERE

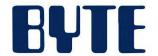

READER SERVICE PO Box 298 Dalton, MA 01227-0298 USA

# INTRODUCING THE PINWRITER P9XL. YOU WON'T BELIEVE WHAT IT DOES TO THE AVERAGE BUSINESS LETTER.

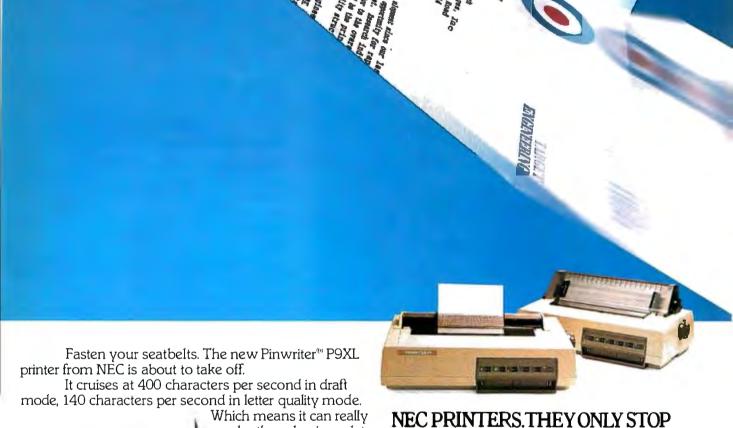

And because it uses a 24-pin printhead and a multistrike film sample from the Pinwriter P9XL printer. ribbon—the same kind that's used in typewriters and letter-quality printers the P9XL also delivers better print quality than its competitors. It even prints in color.

make those business let-

ters fly. In fact, no other

24-pin printer is faster.

But it's not limited to letters. The Pinwriter P9XL is a true multi-purpose printer that can fly through payroll, invoices, continuous forms, multi-part forms – just about any business or office application.

Best of all, it's from NEC—the world's largest manufacturer of 24-pin printers. The company that consistently offers you the highest reliability ratings in the industry. (You can expect your P9XL to run for five years before it might need a repair.)

So don't waste any more time. Fly down to your nearest dealer and ask to see the new Pinwriter P9XL. Or call NEC at 1-800-343-4418 (in MA, (617) 264-8635). Or if you prefer, write to NEC Information Systems, Dept. 1610, 1414 Massachusetts Ave., Boxborough, MA 01719.

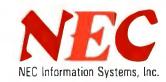

WHEN YOU WANT THEM TO.

It's our fastest

printer yet.

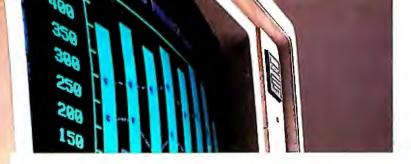

# Tandy Computer Accessories: Because there is no better value.

## Tandy Power Switching System

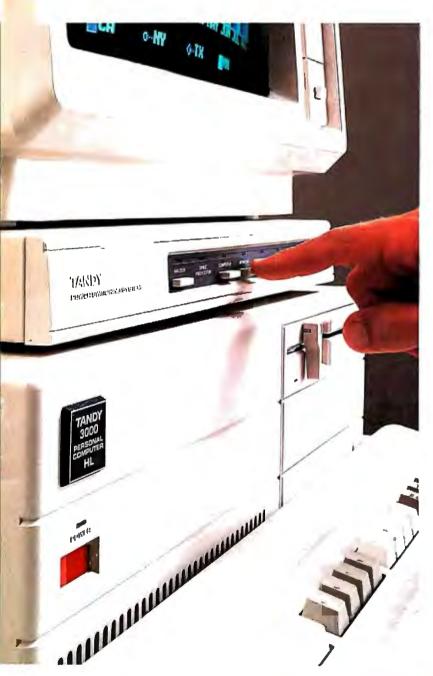

Price applies at Radio Shack Computer Centers and participating stores and dealers. Computer and monitor sold separately.

## Get total control plus power protection for only \$79.95

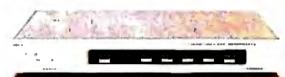

A computer system can get away from you. The power needs of external disk drives, a modem, printer, monitor and CPU can create a snarl of wires, and inconveniently located power switches actually make your system harder to use.

The Tandy Power Switching System gives you control. It consolidates all of your power needs into one convenient unit. This sixoutlet power controller places your entire system at your fingertips.

In addition, you get full power-line noise filtration, plus full common and differential mode spike protection. This reduces the chance of file damage or "glitches" caused by common voltage spikes. For more protection, the system includes a circuit breaker.

The Power Switching System acts as a monitor base, and even swivels to provide the best viewing angle. To give you added flexibility, there's a long-reaching 10-ft. power cord.

Take control. Visit your local Radio Shack or Radio Shack Computer Center and see the Tandy Power Switching System today.

Radio Shack
COMPUTER CENTERS

A DIVISION OF TANDY CORPORATION